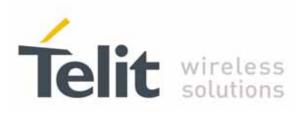

80000ST10025a Rev. 10 - 2011-02-17

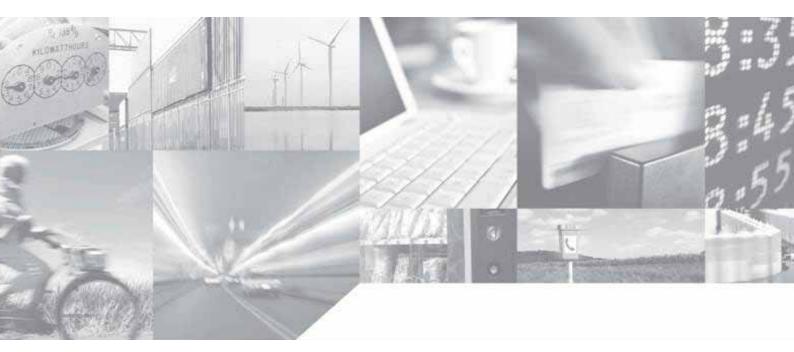

Making machines talk.

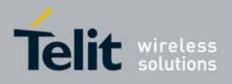

## APPLICABILITY TABLE

| PRODUCT                  |
|--------------------------|
| GT863-PY                 |
| GT864-QUAD               |
| GT864-PY                 |
| GM862-GPS                |
| GC864-QUAD               |
| GC864-QUAD V2            |
| GC864-DUAL               |
| GC864-DUAL V2            |
| GC868-DUAL               |
| GE863-GPS                |
| GE863-SIM                |
| GE863-PRO <sup>3</sup>   |
| GE864-QUAD               |
| GE864-QUAD AUTOMOTIVE V2 |
| GE864-QUAD ATEX          |
| GE864-QUAD V2            |
| GE864-DUAL V2            |
| GE865-QUAD               |
| GL865-DUAL               |
| GL868-DUAL               |

SW Version 7.03.02 / 7.02.07 10.0x.xx4 02.0x.008

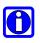

### NOTE:

This document substitute any issue of the AT Commands Reference Guide for GC864-DUAL document 80300ST10037a.

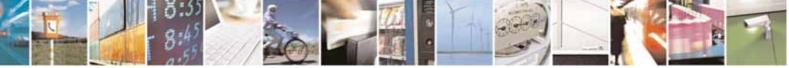

page 2 of 604

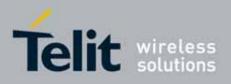

80000ST10025a Rev. 10 - 2011-02-17

## Contents

| 1. Introduction                                                              |    |
|------------------------------------------------------------------------------|----|
| 1.1. Scope                                                                   | 6  |
| 1.2. Audience                                                                | 6  |
| 1.3. Contact Information, Support                                            | 6  |
| 1.4. Document Organization                                                   |    |
| 1.5. Text Conventions                                                        |    |
|                                                                              |    |
| 1.6. Related Documents                                                       |    |
| 1.7. Document History                                                        | 8  |
| 2. Overview                                                                  | 11 |
| 2.1. About the document                                                      |    |
| 3. AT COMMANDS                                                               | 12 |
| 3.1. Definitions                                                             |    |
|                                                                              |    |
| 3.2. AT Command Syntax                                                       |    |
| <ul><li>3.2.1. String Type Parameters</li><li>3.2.2. Command Lines</li></ul> |    |
| 3.2.2.1. ME Error Result Code - +CME ERROR: <err></err>                      |    |
| 3.2.2.2. Message Service Failure Result Code - +CMS ERROR: <                 |    |
| 3.2.3. Information Responses And Result Codes                                |    |
| 3.2.4. Command Response Time-Out                                             |    |
| 3.2.5. Command Issuing Timing                                                |    |
| 3.3. Storage                                                                 |    |
| 3.3.1. Factory Profile And User Profiles                                     |    |
| 3.4. AT Commands Availability Table                                          |    |
| 3.5. AT Commands References                                                  |    |
| 3.5.1. Command Line General Format                                           |    |
| 3.5.1.1. Command Line Prefixes                                               |    |
| 3.5.2. General Configuration Commands                                        |    |
| 3.5.2.1. AT Interface Backward Compatibility                                 |    |
| 3.5.3. Hayes Compliant AT Commands                                           |    |
| 3.5.3.1. Generic Modem Control                                               |    |
| 3.5.3.2. DTE - Modem Interface Control                                       |    |
| 3.5.3.3. Call Control                                                        |    |
| 3.5.3.4. Modulation Control                                                  |    |
| 3.5.3.5. Compression Control                                                 |    |
| 3.5.3.6. S Parameters                                                        |    |
| 3.5.4. 3GPP TS 27.007 AT Commands                                            |    |

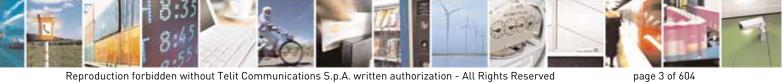

Reproduction forbidden without Telit Communications S.p.A. written authorization - All Rights Reserved

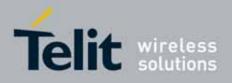

80000ST10025a Rev. 10 - 2011-02-17

| List of ac             | ronyms                                                   | 603 |
|------------------------|----------------------------------------------------------|-----|
|                        |                                                          |     |
| 3.5.7.15.<br>3.5.7.16. | Audio Commands<br>Emergency call and ECall Management    |     |
| 3.5.7.14.              | Telefonica OpenGate M2M AT Commands Set                  |     |
| 3.5.7.13.              | SAP AT Commands Set                                      |     |
| 3.5.7.12.              | GPS AT Commands Set                                      |     |
| 3.5.7.11.              | Easy Script® Extension - Python Interpreter, AT Commands |     |
| 3.5.7.10.              | Jammed Detect & Report AT Commands                       |     |
| 3.5.7.9.               | SIM Toolkit AT Commands                                  |     |
| 3.5.7.8.               | Easy Scan® Extension AT Commands                         |     |
| 3.5.7.7.               | E-mail Management AT Commands                            |     |
| 3.5.7.6.               | Enhanced IP Easy Extension AT Commands                   |     |
| 3.5.7.5.               | FTP AT Commands                                          | 437 |
| 3.5.7.4.               | Multisocket AT Commands                                  |     |
| 3.5.7.3.               | FOTA Commands                                            |     |
| 3.5.7.2.               | AT Run Commands                                          |     |
| 3.5.7.1.               | General Configuration AT Commands                        |     |
|                        | ustom AT Commands                                        |     |
| 3.5.6.3.               | Serial Port Control                                      |     |
| 3.5.6.1.               | Transmission/Reception Control                           |     |
| з.з.о. г<br>3.5.6.1.   | General Configuration                                    |     |
|                        | Message Sending And Writing<br>AX Class 1 AT Commands    |     |
| 3.5.5.3.<br>3.5.5.4.   | Message Receiving And Reading                            |     |
| 3.5.5.2.               | Message Configuration                                    |     |
| 3.5.5.1.               | General Configuration                                    |     |
|                        | GPP TS 27.005 AT Commands for SMS and CBS                |     |
| 3.5.4.8.               | Commands For Battery Charger                             |     |
| 3.5.4.7.               | Commands For GPRS                                        |     |
| 3.5.4.6.               | Voice Control                                            |     |
| 3.5.4.5.               | Mobile Equipment Errors                                  |     |
| 3.5.4.4.               | Mobile Equipment Control                                 |     |
| 3.5.4.3.               | Network Service Handling                                 | 94  |
| 3.5.4.2.               | Call Control                                             |     |
| 3.5.4.1.               | General                                                  |     |

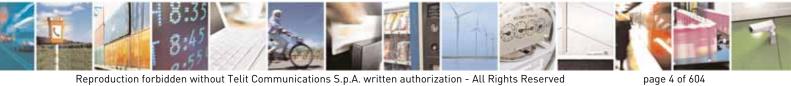

Reproduction forbidden without Telit Communications S.p.A. written authorization - All Rights Reserved

4.

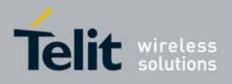

### DISCLAIMER

The information contained in this document is the proprietary information of Telit Communications S.p.A. and its affiliates ("TELIT").

The contents are confidential and any disclosure to persons other than the officers, employees, agents or subcontractors of the owner or licensee of this document, without the prior written consent of Telit, is strictly prohibited.

Telit makes every effort to ensure the quality of the information it makes available. Notwithstanding the foregoing, Telit does not make any warranty as to the information contained herein, and does not accept any liability for any injury, loss or damage of any kind incurred by use of or reliance upon the information.

Telit disclaims any and all responsibility for the application of the devices characterized in this document, and notes that the application of the device must comply with the safety standards of the applicable country, and where applicable, with the relevant wiring rules.

Telit reserves the right to make modifications, additions and deletions to this document due to typographical errors, inaccurate information, or improvements to programs and/or equipment at any time and without notice.

Such changes will, nevertheless be incorporated into new editions of this document.

Copyright: Transmittal, reproduction, dissemination and/or editing of this document as well as utilization of its contents and communication thereof to others without express authorization are prohibited. Offenders will be held liable for payment of damages. All rights are reserved.

Copyright © Telit Communications S.p.A. 2011.

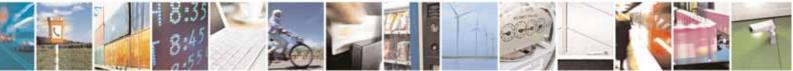

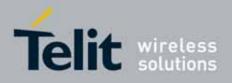

## 1. Introduction

## 1.1. Scope

This document is aimed in providing an detailed specification and a comprehensive listing as a reference for the whole set of AT command

### 1.2. Audience

Readers of this document should be familiar with Telit modules and their ease of controlling by means of AT Commands.

## 1.3. Contact Information, Support

For general contact, technical support, to report documentation errors and to order manuals, contact Telit Technical Support Center (TTSC) at:

<u>TS-EMEA@telit.com</u> <u>TS-NORTHAMERICA@telit.com</u> <u>TS-LATINAMERICA@telit.com</u> <u>TS-APAC@telit.com</u>

Alternatively, use:

http://www.telit.com/en/products/technical-support-center/contact.php

For detailed information about where you can buy the Telit modules or for recommendations on accessories and components visit:

http://www.telit.com

To register for product news and announcements or for product questions contact Telit Technical Support Center (TTSC).

Our aim is to make this guide as helpful as possible. Keep us informed of your comments and suggestions for improvements.

Telit appreciates feedback from the users of our information.

## 1.4. Document Organization

This document contains the following chapters:

<u>Chapter 1: "Introduction"</u> provides a scope for this document, target audience, contact and support information, and text conventions.

<u>Chapter 2: "Overview"</u> about the aim of this document and implementation suggestions.

<u>Chapter 3: "AT Commands"</u> The core of this reference guide.

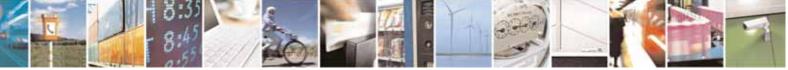

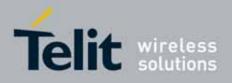

## 1.5. Text Conventions

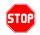

<u>Danger – This information MUST be followed or catastrophic equipment failure or</u> <u>bodily injury may occur.</u>

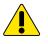

*Caution or Warning – Alerts the user to important points about integrating the module, if these points are not followed, the module and end user equipment may fail or malfunction.* 

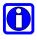

Tip or Information – Provides advice and suggestions that may be useful when integrating the module.

All dates are in ISO 8601 format, i.e. YYYY-MM-DD.

## 1.6. Related Documents

- 3GPP TS 27.007 specification and rules http://www.3gpp.org/ftp/Specs/archive/27\_series/27.007/
- 3GPP TS 27.005 specification and rules <u>http://www.3gpp.org/ftp/Specs/archive/27\_series/27.005/</u>
- Hayes standard AT command set

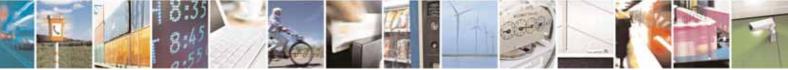

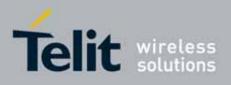

## 1.7. Document History

| Revision             | Date                     | SW<br>release        | Changes                                                                                                    |  |  |
|----------------------|--------------------------|----------------------|----------------------------------------------------------------------------------------------------|--|--|
| ISSUE #0             | 2006-08-04               | 7.02.01              | Initial release                                                                                                    |  |  |
| ISSUE #1             | 2006-10-26               | 7.02.02              | 3.2.2.1 +CME ERROR: - ME Error Result Code: updated<br>3.2.2.2 +CMS ERROR - Message Service Failure Result Code:<br>updated<br>3.2.6 Factory and user profile: updated<br>-"GPS Commands Set" total update<br>-updated the following commands description under SELINT 0,<br>SELINT 1 and SELINT 2 paragraph: +COPN, +CCFC, +CCWA, +CPIN,<br>+CIND, +CNMI, +COPS, +CMEE, #SKTD, #AUTOATT, +CALA, +CAOC,<br>+CACM, +CAMM, +CPUC, S12<br>-updated under SELINT 0 and SELINT 1 command +CPAS,<br>#FTPOPEN, \Q, #CSURV, #CSURVC<br>-updated the following commands only under SELINT 2: +CMUX,<br>+CLCC, +CMGL, +CMGR, #LSCRIPT<br>-removed from the AT commands table under SELINT 0 and SELINT<br>1 the following commands: #CBC and #EMAILMSG<br>-added new commands (for SELINT 2): #EXECSCR,<br>#STARTMODESCR |  |  |
| ISSUE #2<br>ISSUE #3 | 2007-03-16<br>2007-08-10 | 7.02.03              | <ul> <li>-Revision of the whole document form.</li> <li>-Added new commands: #ENS, +WS46, +CPOL, +PACSP, #SPN,</li> <li>#SLED, #SLEDSAV, #VAUXSAV, #V24CFG, #V24, #AXE, #ACALEXT,</li> <li>#MBN, #MWI, #SPKMUT, multisocket commands, SIM toolkit</li> <li>commands, \$GPSS, \$GPSCON, \$GPSPRG, \$GPSPS, \$GPSWK</li> <li>-3.2.6 Factory and user profile: updated</li> <li>-Removed AT commands for camera and #I2S1</li> <li>-Updated following AT commands: +CNUM, +CPIN, +CPBW, +CPBS,</li> <li>+CLIP, #STGI, #FTPOPEN, \$GPSACP,</li> <li>Update list of products to which this document can be applied</li> </ul>                                                                                                    |  |  |
| 1550E #3             | 2007-08-10               |                      |                                                                                                    |  |  |
| ISSUE #4             | 2007-11-19               | 7.02.04              | Added new commads: #CEER, #SMSMODE, #Z, #TEMPMON,<br>#HFRECG, #HSRECG, #PRST, #PSEL, #PSAV, #PSET, #SHFAGC,<br>#SHFNR, #SHSAGC, #SHSEC, #SHSNR, #SHSSD, #GSMAD,<br>#CSURVP, #CSURVPC<br>Added: 3.5.7.12 Telefonica OpenGate M2M AT Commands Set                                                                                                    |  |  |
| ISSUE #5             | 2008-07-09               | 7.02.05 /<br>7.03.00 | modified description of AT#SD and AT#SL,<br>New commands<br>+CGEREP #TSVOL #REGMODE                                                                                                    |  |  |

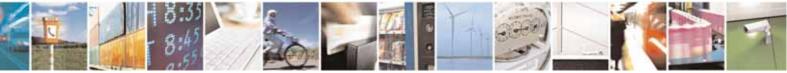

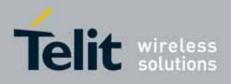

80000ST10025a Rev. 10 - 2011-02-17

|          |                                         |                                         | #TXMONMODE                                                                                                    | #SIMDET                                                                                                    | #ENHSIM                                                                                                    |
|----------|-----------------------------------------|-----------------------------------------|----------------------------------------------------------------------------------------------------|----------------------------------------------------------------------------------------------------|----------------------------------------------------------------------------------------------------|
|          |                                         |                                         |                                                                                                    | #CPUMODE                                                                                                    |                                                                                                    |
|          |                                         |                                         | #TTY                                                                                                    |                                                                                                    | #GSMCONT                                                                                                    |
|          |                                         |                                         | #CGPADDR                                                                                                    | #NWSCANTMR                                                                                                    | #OSC32KHZ                                                                                                    |
|          |                                         |                                         | #CACHEDNS                                                                                                    | #DNS                                                                                                    | #ICMP                                                                                                    |
|          |                                         |                                         | #TCPMAXDAT                                                                                                    | #TCPREASS                                                                                                    |                                                                                                    |
| ISSUE #6 | 2009-08-03                              | SW<br>7.03.01 /<br>7.02.06<br>SW 10.0.1 | <ul> <li>Reorganized t<br/>product, expor</li> <li>Updated the co<br/>in NVM. Specif</li> <li>Added/edited f<br/>#BIQUADIN, #<br/>#CGPADDR, #<br/>#CGPADDR, #<br/>#SMSATRUND<br/>#TCPATRUND<br/>#TCPATRUND<br/>#TCPATRUND<br/>#TCPATRUND<br/>#TCPATRUND<br/>#TCPATRUND<br/>#TCPATRUND<br/>#TCPATRUND<br/>#TCPATRUND<br/>#TCPATRUND<br/>#SCFG, #GPPF<br/>#HFRECG, #H<br/>#LCSCRIPT, #<br/>#CMGS, #CM0<br/>#SCFG, #SCFG<br/>#SGACTCFG, i<br/>#SMOV, #SPC<br/>#SWLEVEL, #<br/>#V24MODE, #<br/>\$GPSPS, \$GPS<br/>+CGSMS, +CM<br/>S0.</li> </ul> | Fror Result Code [566<br>he availability table (<br>rted GPS commands<br>ommands whose val<br>fied those for the SW<br>the following comma<br>CCLK, #CEER, #CES<br>CPASMODE, #EMAII<br>CFG, #SMSATWL, #T<br>, #TCPATRUNFRWL,<br>, #TCPATRUNFRWL,<br>, #TCPATRUNFRWL,<br>, #TCPATRUNFRWL,<br>, #TCPATRUNFRWL,<br>, #TCPATRUNFRWL,<br>, #TCPATRUNFRWL,<br>SMICG, #FASTCCID, #F<br>FPGETPKT, #FTPPUT<br>PCFG, #GSMAD, #GS<br>SMICG, #HSRECG, #<br>SMICG, #HSRECG, #<br>SMICG, #HSRECG, #<br>SMICG, #SERVIN<br>#SIMDET, #SKTD, #S<br>M, #SRECV, #SS, #S<br>TEMPMON, #TONEE<br>V24CFG, #Z, \$GPSAC<br>SWK, +CCLK, +CEER<br>GD, +CMGW, +CNMI,<br>hands: AT\B, AT\K, A | merged columns by family of<br>to their own table).<br>ues are automatically stored<br>(10.xx.xxx platform.<br>ands: #ACAL, #ATRUN, #AXE,<br>STHLCK, #CFLO, #CGDATA,<br>L, #EVMONI, #SMSATRUN,<br>CPATRUNCFG,<br>, #TCPATRUNAUTH,<br>E, #TCPATRUNAUTH,<br>E, #TCPATRUNCMDSEQ,<br>#ENAEVMONI,<br>FTPAPP, #FTPFSIZE,<br>T, #FTPRECV, #FTPREST,<br>SMCONT, #HFMICG,<br>#12CWR, #12CRD, #JDR,<br>, #OTASNAP, #OTASUAN,<br>, #QSS, #REBOOT, #SA,<br>IFO, #SGACTAUTH,<br>SKTL, #SL, #/, #SLUDP,<br>SSEND, #STARTMODESCR,<br>XT, #TSVOL, #VAUX,<br>CP, \$GPSAP, \$GPSCON,<br>, +CFUN, +CGPADDR,<br>, +CPBS, +CSMP, +DS, +VTS,<br>T\N. |
|          |                                         | SW                                      | - New comman                                                                                                    | NDEX, #CODECINFC                                                                                                    | 8.02 / 7.02.07: #SCFGEXT2,<br>), #GSMCONTCFG, #SNUM,                                                                                                    |
| ISSUE #7 | 2010-05-07                              | 7.03.02 /                               | - New comman                                                                                                    | ds added for SW 10.0                                                                                                    | ).2: #PADFWD, #PADCMD;                                                                                                    |
|          |                                         | 7.02.07                                 | new paramete                                                                                                    | ers for CFUN: CFUN=                                                                                                    | =1,1                                                                                                    |
|          |                                         | SW<br>10.0.2                            | - Updated Time                                                                                                    | out Table par. 3.2.4                                                                                                    |                                                                                                    |
|          |                                         |                                         | - Removed note                                                                                                    | 18                                                                                                    |                                                                                                    |
|          |                                         |                                         | - Updated Table                                                                                                    | e Factory Profile and                                                                                                    | User Profile par. 3.3.1                                                                                                    |
|          |                                         |                                         |                                                                                                    | nands: &G, &Q                                                                                                    | ·                                                                                                    |
|          | l i i i i i i i i i i i i i i i i i i i |                                         |                                                                                                    |                                                                                                    |                                                                                                    |

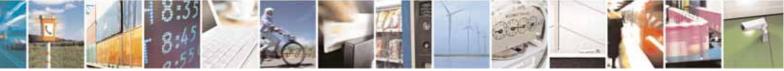

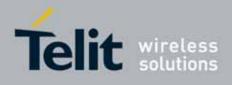

80000ST10025a Rev. 10 - 2011-02-17

|          |            |                                            | <ul> <li>Updated commands: #JDR, #FTPDELE, +CNMI, #CMGW,<br/>#OTASUAN, #I2CWR, #I2CRD, #ATS38, #GSMAD, +CFUN, &amp;D,<br/>#E2ESC, #TXMONMODE, #SNUM, #STIA, #FTPFSIZE,<br/>#COPSMODE, # SCFGEXT, #SCFGEXT2, #SD, #SELINT, #ADC,<br/>#DVI, #EMAILD, #EVMONI, #GPPPCFG, #MSCLASS, #SEMAIL,<br/>#SPCM, #SWLEVEL, #TONEEXT, #UDTSET, +CMER, #E2ESC,<br/>#SLUDP, #SIMATR</li> </ul>                                                                                                    |
|----------|------------|--------------------------------------------|----------------------------------------------------------------------------------------------------|
| ISSUE#8  | 2010-07-26 | SW<br>7.03.02 /<br>7.02.07<br>SW<br>10.0.3 | <ul> <li>Updated commands: #SCFGEXT2, S38, #SEMAIL, #EMAILD,<br/>#CSURVF, +CMAR, #CCLK, +CMGL, +CFUN, #FTPOPEN,<br/>#OTASNAP, #OTASUAN, #AUTOBND, #STIA, #STGI, +CLCC,<br/>+CNMI, +CPMS, +CSAS, #PLMNMODE, #SMSMODE,<br/>#REGMODE, #AUTOBND, #ENHSIM, #SWLEVEL, #NITZ, #STIA,<br/>#JDR, #TSVOL</li> <li>New commands added for SW 10.0.3: +CPLS, +CGCMOD,<br/>#STTA, #CMEEMODE, #SGACTCFGEXT, #BASE64, #CEERNET,<br/>#ENHRST, #SII, #OTASETRI</li> <li>Updated references specification from 07.05, 07.07, 03.40 to<br/>27.005, 27.007, 23.040, etc</li> </ul> |
| ISSUE#9  | 2010-10-04 | SW<br>10.0.4                               | - Added GL865-DUAL to the applicability table and the matrix                                                                                                    |
| ISSUE#10 |            | SW<br>7.03.02 /<br>7.02.07<br>SW<br>10.0.4 | <ul> <li>New commands added for SW 10.0.4: #MSDPUSH, #MSDSEND,<br/>+CECALL, #SYSHALT, #SIMINCFG, #EMRGD, #BIQUADINEX,<br/>#BIQUADOUTEX, #TXCNI, #DTMF, #DTMFCFG, #OTAIPCFG,<br/>#OTAIPUPD, #OTASNAPIP, #OTASNAPIPCFG, #HFCFG</li> <li>Modified par 3.3.1 and 3.2.4</li> <li>Edited #DNS command description</li> <li>Updated tab at 3.5.2.1</li> <li>Reorganized the matrix</li> </ul>                                                                                                    |

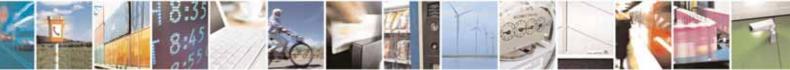

Reproduction forbidden without Telit Communications S.p.A. written authorization - All Rights Reserved

page 10 of 604

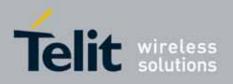

## 2. Overview

## 2.1. About the document

This document is to describe all AT commands implemented on the Telit wireless modules listed on the Applicabilty Table.

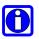

### NOTE:

Telit suggests all the system developers to use always the newer AT Commands Interface Style defined by AT#SELINT=2; and in case you are starting a new design we highly recommend you to use the newer AT Commands Interface Style defined by AT#SELINT=2 which gives you a possibility to include all Telit's new features and also all future implementations.

Moreover, Telit suggests to use the following settings to get the performance most customers are looking for:

AT#SMSMODE=1 AT#REGMODE=1

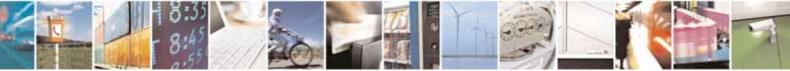

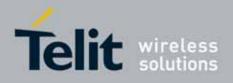

## 3. AT COMMANDS

The Telit wireless module family can be controlled via the serial interface using the standard AT commands<sup>1</sup>. The Telit wireless module family is compliant with:

- 1. Hayes standard AT command set, in order to maintain the compatibility with existing SW programs.
- 2. 3GPP TS 27.007 specific AT command and GPRS specific commands.
- 3. 3GPP TS 27.005 specific AT commands for SMS (Short Message Service) and CBS (Cell Broadcast Service)
- 4. FAX Class 1 compatible commands

Moreover Telit wireless module family supports also Telit proprietary AT commands for special purposes.

The following is a description of how to use the AT commands with the Telit wireless module family.

### 3.1. Definitions

The following syntactical definitions apply:

- <CR> Carriage return character, is the command line and result code terminator character, which value, in decimal ASCII between 0 and 255, is specified within parameter S3. The default value is 13.
- <LF> Linefeed character, is the character recognised as line feed character. Its value, in decimal ASCII between 0 and 255, is specified within parameter S4. The default value is 10. The line feed character is output after carriage return character if verbose result codes are used (V1 option used ) otherwise, if numeric format result codes are used (V0 option used) it will not appear in the result codes.
- <...> Name enclosed in angle brackets is a syntactical element. They do not appear in the command line.
- [...] Optional subparameter of a command or an optional part of TA information response is enclosed in square brackets. Brackets themselves do not appear in the command line. When subparameter is not given in AT commands which

<sup>&</sup>lt;sup>1</sup> The AT is an ATTENTION command and is used as a prefix to other parameters in a string. The AT command combined with other parameters can be set up in the communications package or typed in manually as a command line instruction.combined with other parameters can be set up in the communications package or typed in manually as a command line instruction.

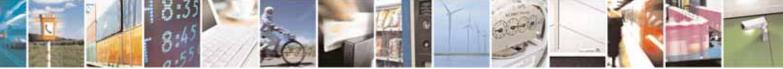

Reproduction forbidden without Telit Communications S.p.A. written authorization - All Rights Reserved

page 12 of 604

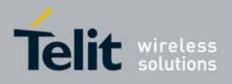

have a Read command, new value equals to its previous value. In AT commands which do not store the values of any of their subparameters, and so have not a Read command, which are called *action type* commands, action should be done on the basis of the recommended default setting of the subparameter.

## 3.2. AT Command Syntax

The syntax rules followed by Telit implementation of either Hayes AT commands, GSM commands and FAX commands are very similar to those of standard basic and extended AT commands. A special command **(#SELINT**, see §3.5.2.1.1) has been introduced in order to have an AT interface very close to the standard one.

There are two types of extended command:

- **Parameter type commands**. This type of commands may be "set" (to store a value or values for later use), "read" (to determine the current value or values stored), or "tested" (to determine ranges of values supported). Each of them has a test command (trailing =?) to give information about the type of its subparameters; they also have a Read command (trailing ?) to check the current values of subparameters.
- Action type commands. This type of command may be "executed" or "tested".
- "executed" to invoke a particular function of the equipment, which generally involves more than the simple storage of a value for later use
- "tested" to determine:

### (if the command **#SELINT=0** or **#SELINT=1** has been issued, see §3.5.2.1.1)

if subparameters are associated with the action, the ranges of subparameters values that are supported; if the command has no subparameters, issuing the correspondent Test command (trailing =?) raises the result code "ERROR". Note: issuing the Read command (trailing ?) causes the command to be executed.

#### (if the command **#SELINT**=2 has been issued, see §3.5.2.1.1)

whether or not the equipment implements the Action Command (in this case issuing the correspondent Test command - trailing =? - returns the OK result code), and, if subparameters are associated with the action, the ranges of subparameters values that are supported.

Action commands don't store the values of any of their possible subparameters.

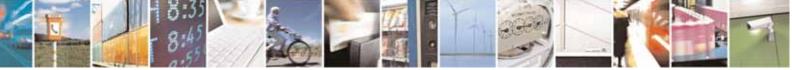

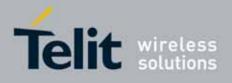

Moreover:

• (for #SELINT=0 or #SELINT=1 only)

An enhanced test command (trailing =??) has been introduced to maintain backward compatibility for those commands whose subparameters changed the range of possible values from version to version.

• (for **#SELINT**=2 only)

The response to the Test Command (trailing =?) may be changed in the future by Telit to allow the description of new values/functionalities

• (for #SELINT = 2 only)

If all the subparameters of a parameter type command +CMD (or #CMD or \$CMD) are optional, issuing AT+CMD=<CR> (or AT#CMD=<CR> or AT\$CMD=<CR>) causes the OK result code to be returned and the previous values of the omitted subparameters to be retained.

### 3.2.1. String Type Parameters

A string, either enclosed between quotes or not, is considered to be a valid string type parameter input. According to V25.ter space characters are ignored on the command line and may be used freely for formatting purposes, unless they are embedded in numeric or quoted string constants; therefore a string containing a space character has to be enclosed between quotes to be considered a valid string type parameter (e.g. typing AT+COPS=1,0,"A1" is the same as typing AT+COPS=1,0,A1; typing AT+COPS=1,0,"A BB" is different from typing AT+COPS=1,0,A BB).

When **#SELINT=0 (or 1)** mode is selected, a string not enclosed between quotes is changed in upper case (e.g. **mickey** become **MICKEY**), while a string enclosed between quotes is case sensitive.

When **#SELINT=2** mode is selected, a string is always case sensitive.

A small set of commands requires always to write the input string parameters within quotes: this is explicitly reported in the specific descriptions.

### 3.2.2. Command Lines

A command line is made up of three elements: the **prefix**, the **body** and the **termination character**.

The **command line prefix** consists of the characters "**AT**" or "**at**", or, to repeat the execution of the previous command line, the characters "**A**/" or "**a**/" or **AT#**/ or **at#**/.

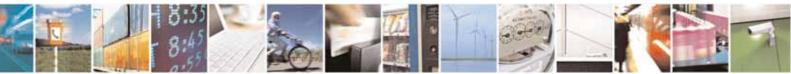

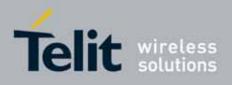

The **termination character** may be selected by a user option (parameter S3), the default being **<CR>**.

The basic structures of the command line are:

- ATCMD1<CR> where AT is the command line prefix, CMD1 is the body of a basic command (nb: the name of the command never begins with the character "+") and <CR> is the command line terminator character
- ATCMD2=10<CR> where 10 is a subparameter
- AT+CMD1;+CMD2=, ,10<CR> These are two examples of extended commands (nb: the name of the command always begins with the character "+"<sup>2</sup>). They are delimited with semicolon. In the second command the subparameter is omitted.
- +CMD1?<CR> This is a Read command for checking current subparameter values
- +CMD1=?<CR> This is a test command for checking possible subparameter values

These commands might be performed in a single command line as shown below:

#### ATCMD1 CMD2=10+CMD1;+CMD2=, ,10;+CMD1?;+CMD1=?<CR>

anyway it is always preferable to separate into different command lines the basic commands and the extended commands; furthermore it is suggested to avoid placing several action commands in the same command line, because if one of them fails, then an error message is received but it is not possible to argue which one of them has failed the execution.

If command V1 is enabled (verbose responses codes) and all commands in a command line has been performed successfully, result code <CR><LF>OK<CR><LF> is sent from the TA to the TE, if subparameter values of a command are not accepted by the TA or command itself is invalid, or command cannot be performed for some reason, result code <CR><LF>ERROR<CR><LF> is sent and no subsequent commands in the command line are processed.

If command V0 is enabled (numeric responses codes), and all commands in a command line has been performed successfully, result code 0<CR> is sent from the TA to the TE, if sub-parameter values of a command are not accepted by the TA or command itself is invalid, or command cannot be performed for some reason, result code 4<CR> and no subsequent commands in the command line are processed.

<sup>&</sup>lt;sup>2</sup> The set of **proprietary AT commands** differentiates from the standard one because the name of each of them begins with either "@", "**#**", "**\$**" or "\*". **Proprietary AT commands** follow the same syntax rules as **extended commands** 

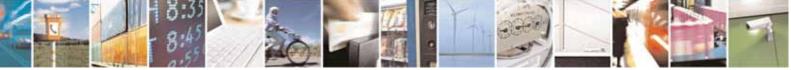

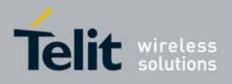

In case of errors depending on ME operation, **ERROR** (or 4) response may be replaced by +CME ERROR: <err> or +CMS ERROR: <err>.

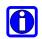

#### NOTE:

The command line buffer accepts a maximum of 80 characters. If this number is exceeded none of the commands will be executed and TA returns **ERROR**.

#### 3.2.2.1. ME Error Result Code - +CME ERROR: <err>

This is NOT a command, it is the error response to +Cxxx 3GPP TS 27.007 commands. Syntax: +CME ERROR: <err>

Parameter: **<err>** - error code can be either numeric or verbose (see **+CMEE**). The possible values of **<err>** are reported in the table:

| Numeric Format | Verbose Format                              |  |  |
|----------------|---------------------------------------------|--|--|
|                | General errors:                             |  |  |
| 0              | phone failure                               |  |  |
| 1              | No connection to phone                      |  |  |
| 2              | phone-adaptor link reserved                 |  |  |
| 3              | operation not allowed                       |  |  |
| 4              | operation not supported                     |  |  |
| 5              | PH-SIM PIN required                         |  |  |
| 10             | SIM not inserted                            |  |  |
| 11             | SIM PIN required                            |  |  |
| 12             | SIM PUK required                            |  |  |
| 13             | SIM failure                                 |  |  |
| 14             | SIM busy                                    |  |  |
| 15             | SIM wrong                                   |  |  |
| 16             | incorrect password                          |  |  |
| 17             | SIM PIN2 required                           |  |  |
| 18             | SIM PUK2 required                           |  |  |
| 20             | memory full                                 |  |  |
| 21             | invalid index                               |  |  |
| 22             | not found                                   |  |  |
| 23             | memory failure                              |  |  |
| 24             | text string too long                        |  |  |
| 25             | invalid characters in text string           |  |  |
| 26             | dial string too long                        |  |  |
| 27             | invalid characters in dial string           |  |  |
| 30             | no network service                          |  |  |
| 31             | network time-out                            |  |  |
| 32             | network not allowed - emergency calls only  |  |  |
| 40             | network personalization PIN required        |  |  |
| 41             | network personalization PUK required        |  |  |
| 42             | network subset personalization PIN required |  |  |

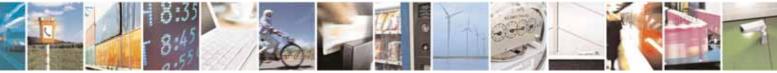

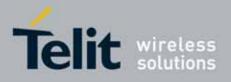

80000ST10025a Rev. 10 - 2011-02-17

| Numeric Format     | Verbose Format                                                                         |
|--------------------|----------------------------------------------------------------------------------------|
| 43                 | network subset personalization PUK required                                            |
| 44                 | service provider personalization PIN required                                          |
| 45                 | service provider personalization PUK required                                          |
| 46                 | corporate personalization PIN required                                                 |
| 40                 | corporate personalization PUK required                                                 |
| <del>ر ب</del>     | General purpose error:                                                                 |
| 100                | unknown                                                                                |
|                    | related errors to a failure to perform an Attach:                                      |
| 103                | Illegal MS (#3)*                                                                       |
| 106                | Illegal ME (#6)*                                                                       |
| 107                | GPRS service not allowed (#7)*                                                         |
| 111                | PLMN not allowed (#11)*                                                                |
| 112                | Location area not allowed (#12)*                                                       |
| 113                | Roaming not allowed in this location area (#13)*                                       |
|                    | d errors to a failure to Activate a Context and others:                                |
| 132                | service option not supported (#32)*                                                    |
| 133                | requested service option not subscribed (#33)*                                         |
| 134                | service option temporarily out of order (#34)*                                         |
| 148                | unspecified GPRS error                                                                 |
| 149                | PDP authentication failure                                                             |
| 150                | invalid mobile class                                                                   |
| 100                | Network survey errors:                                                                 |
| fonly if command   | #SELINT <i>=0</i> or #SELINT <i>=1</i> has been issued - see §3.5.2.1.1):              |
| 257                | Network survey error (No Carrier)*                                                     |
| 258                | Network survey error (Busy)*                                                           |
| 259                | Network survey error (Wrong request)*                                                  |
| 260                | Network survey error (Aborted)*                                                        |
|                    | IP Easy related errors                                                                 |
| 400                | SELINT=0 or #SELINT=1 has been issued - see §3.5.2.1.1):<br>generic undocumented error |
| 400                | wrong state                                                                            |
| 401                | wrong mode                                                                             |
| 402                | context already activated                                                              |
| 403                | stack already active                                                                   |
| 404                | activation failed                                                                      |
| 405                | context not opened                                                                     |
| 400                | cannot setup socket                                                                    |
| 407                | cannot resolve DN                                                                      |
| 408                | time-out in opening socket                                                             |
| 407                | cannot open socket                                                                     |
| 410                | remote disconnected or time-out                                                        |
| 411                | connection failed                                                                      |
| 412                | tx error                                                                               |
| 414                | already listening                                                                      |
| 414                | FTP related errors                                                                     |
| (only if command # | SELINT=0 or #SELINT=1 has been issued - see §3.5.2.1.1):                               |
| 420                | ok                                                                                     |
| 421                | connect                                                                                |
| 422                | disconnect                                                                             |
| 423                | error                                                                                  |
| 424                | wrong state                                                                            |
| 425                | can not activate                                                                       |
| 426                | can not resolve name                                                                   |
| 720                |                                                                                        |

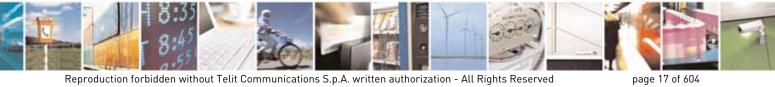

Reproduction forbidden without Telit Communications S.p.A. written authorization - All Rights Reserved

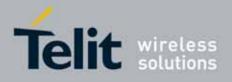

80000ST10025a Rev. 10 - 2011-02-17

| Numeric Format | Verbose Format                                                                                                    |  |  |
|----------------|----------------------------------------------------------------------------------------------------|--|--|
| 427            | can not allocate control socket                                                                                      |  |  |
| 428            | can not connect control socket                                                                                       |  |  |
| 429            | bad or no response from server                                                                                       |  |  |
| 430            | not connected                                                                                                    |  |  |
| 431            | already connected                                                                                                    |  |  |
| 432            | context down                                                                                                    |  |  |
| 433            | no photo available                                                                                                   |  |  |
| 434            | can not send photo                                                                                                   |  |  |
| (only if com   | IP Easy related errors<br>mand #SELINT <i>=2</i> has been issued - see §3.5.2.1.1):                                  |  |  |
| 550            | generic undocumented error                                                                                           |  |  |
| 551            | wrong state                                                                                                    |  |  |
| 552            | wrong mode                                                                                                    |  |  |
| 553            | context already activated                                                                                            |  |  |
| 554            | stack already active                                                                                                 |  |  |
| 555            | activation failed                                                                                                    |  |  |
| 556            | context not opened                                                                                                   |  |  |
| 557            | cannot setup socket                                                                                                  |  |  |
| 558            | cannot resolve DN                                                                                                    |  |  |
| 559            | time-out in opening socket                                                                                           |  |  |
| 560            | cannot open socket                                                                                                   |  |  |
| 561            | remote disconnected or time-out                                                                                      |  |  |
| 562            | connection failed                                                                                                    |  |  |
| 563            | tx error                                                                                                    |  |  |
| 564            | already listening                                                                                                    |  |  |
| 566            | can not resume socket                                                                                                |  |  |
| 567            | wrong APN                                                                                                    |  |  |
| 568            | wrong PDP                                                                                                    |  |  |
| 569            | service not supported                                                                                                |  |  |
| 570            | QOS not accepted                                                                                                    |  |  |
| 571            | NSAPI already used                                                                                                   |  |  |
| 572            | LLC or SNDCP failure                                                                                                 |  |  |
| 573            | network reject                                                                                                    |  |  |
|                | Custom SIM Lock related errors:                                                                                      |  |  |
| 586            | MCL personalisation PIN required                                                                                     |  |  |
|                | FTP related errors<br>mand #SELINT <i>=2</i> has been issued - see §3.5.2.1.1):                                      |  |  |
| 600            | generic undocumented error                                                                                           |  |  |
| 601            | wrong state                                                                                                    |  |  |
| 602            | can not activate                                                                                                    |  |  |
| 603            | can not resolve name                                                                                                 |  |  |
| 604            | can not allocate control socket                                                                                      |  |  |
| 605            | can not connect control socket                                                                                       |  |  |
| 606            | bad or no response from server                                                                                       |  |  |
| 607            | not connected                                                                                                    |  |  |
| 608            | already connected                                                                                                    |  |  |
| 609            | context down                                                                                                    |  |  |
| 610            | no photo available                                                                                                   |  |  |
| 611            | can not send photo                                                                                                   |  |  |
| 612            | resource used by other instance                                                                                      |  |  |
|                | <b>Network survey errors:</b><br>(only if command <b>#SELINT<i>=2</i></b> has been issued - see <b>§3.5.2.1.1</b> ): |  |  |
| 657            | Network survey error (No Carrier)*                                                                                   |  |  |

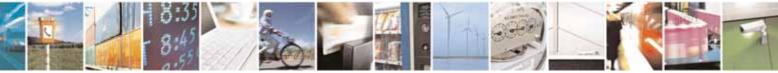

Reproduction forbidden without Telit Communications S.p.A. written authorization - All Rights Reserved

page 18 of 604

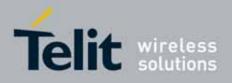

80000ST10025a Rev. 10 - 2011-02-17

| Numeric Format | Verbose Format                                                   |  |
|----------------|------------------------------------------------------------------|--|
| 658            | Network survey error (Busy)*                                     |  |
| 659            | Network survey error (Wrong request)*                            |  |
| 660            | Network survey error (Aborted)*                                  |  |
|                | SAP related errors:                                              |  |
| (only if com   | nmand <b>#SELINT<i>=2</i></b> has been issued - see §3.5.2.1.1): |  |
| 731            | Unspecified                                                      |  |
| 732            | Activation command is busy                                       |  |
| 733            | Activation started with CMUX off                                 |  |
| 734            | 734 Activation started on invalid CMUX                           |  |
| 736            | Remote SIM already active                                        |  |
| 737            | Invalid parameter                                                |  |

\*(values in parentheses are GSM 04.08 cause codes)

#### 3.2.2.2. Message Service Failure Result Code - +CMS ERROR: <err>

This is NOT a command, it is the error response to +Cxxx 3GPP TS 27.005 commands.

#### Syntax: +CMS ERROR: <err>

Parameter: **<err>** - numeric error code.

The **<err>** values are reported in the table:

| Numeric Format | Meaning                            |
|----------------|------------------------------------|
| 0127           | GSM 04.11 Annex E-2 values         |
| 128255         | 3GPP TS 23.040 sub clause 9.2.3.22 |
|                | values                             |
| 300            | ME failure                         |
| 301            | SMS service of ME reserved         |
| 302            | operation not allowed              |
| 303            | operation not supported            |
| 304            | invalid PDU mode parameter         |
| 305            | invalid text mode parameter        |
| 310            | SIM not inserted                   |
| 311            | SIM PIN required                   |
| 312            | PH-SIM PIN required                |
| 313            | SIM failure                        |
| 314            | SIM busy                           |
| 315            | SIM wrong                          |
| 316            | SIM PUK required                   |
| 317            | SIM PIN2 required                  |
| 318            | SIM PUK2 required                  |
| 320            | memory failure                     |

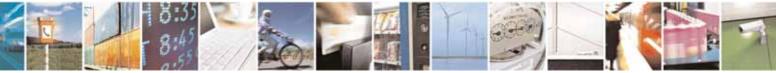

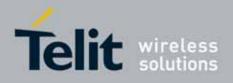

80000ST10025a Rev. 10 – 2011-02-17

| Numeric Format | Meaning              |
|----------------|----------------------|
| 321            | invalid memory index |
| 322            | memory full          |
| 330            | SMSC address unknown |
| 331            | no network service   |
| 332            | network time-out     |
| 500            | unknown error        |

### 3.2.3. Information Responses And Result Codes

The TA response, in case of verbose response format enabled, for the previous examples command line could be as shown below:

• information response to +CMD1?

<CR><LF>+CMD1:2,1,10<CR><LF>

information response to +CMD1=?

<CR><LF>+CMD1(0-2),(0,1),(0-15)<CR><LF>

final result code <CR><LF>OK<CR><LF>

Moreover there are other two types of result codes:

- *result code*s that inform about progress of TA operation (e.g. connection establishment **CONNECT**)
- *result code*s that indicate occurrence of an event not directly associated with issuance of a command from TE (e.g. ring indication **RING**).

Here the basic result codes according to ITU-T V25Ter recommendation

| Result Codes |                                   |  |
|--------------|-----------------------------------|--|
| Numeric form | Verbose form                      |  |
| 0            | OK                                |  |
|              | CONNECT                           |  |
| 1            | or                                |  |
|              | CONNECT <text><sup>3</sup></text> |  |
| 2            | RING                              |  |
| 3            | NO CARRIER                        |  |
| 4            | ERROR                             |  |
| 5            | CONNECT 1200 <sup>4</sup>         |  |

<sup>3</sup> For SELINT 0,1 <text> is only "300"; for SELINT 2 <text> can be"300", "1200", "2400", "4800", "9600", "14400" or "1200/75"

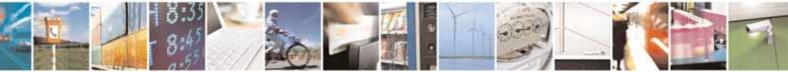

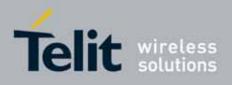

| Result Codes |                            |  |
|--------------|----------------------------|--|
| 6            | NO DIALTONE                |  |
| 7            | BUSY                       |  |
| 8            | NO ANSWER                  |  |
| 10           | CONNECT 2400 <sup>4</sup>  |  |
| 11           | CONNECT 4800 <sup>4</sup>  |  |
| 12           | CONNECT 9600 <sup>4</sup>  |  |
| 15           | CONNECT 14400 <sup>4</sup> |  |
| 23           | CONNECT 1200/754           |  |

#### 3.2.4. **Command Response Time-Out**

Every command issued to the Telit modules returns a result response, if response codes are enabled (default). The time needed to process the given command and return the response varies, depending on the command type. Commands that do not interact with the SIM or the network, and only involve internal setups or readings, have an immediate response.Commands that interact with the SIM or the network could take many seconds to send a response, depending on SIM configuration (e.g., number of contacts stored in the phonebook, number of stored SMS), or on the network the command may interact with.

In the table below are listed only the commands whose interaction with the SIM or the network could lead to long response timings. When not otherwise specified, timing is referred to set command.

For phonebook and SMS writing and reading related commands, timing is referred to commands issued after phonebook sorting is completed.

For DTMF sending and dialling commands timing is referred to module registered on network ("AT+CREG?" answer is "+CREG: 0,1" or "+CREG: 0,5").

For Python commands, timing is referred to commands issued with module in idle, flash memory not full and not fragmented, and after the first Python command. The first Python command to be issued causes a system initialization that could last a couple of minutes. Baud rate is fixed at 115200.

| Command | Estimated maximum time to get response<br>(Seconds) |  |
|---------|-----------------------------------------------------|--|
| +COPS   | 30 (test command)                                   |  |
| +CLCK   | 25 (SS operation)<br>5 (FDN enabling/disabling)     |  |
| +CLAC   | 5                                                   |  |
| +CPWD   | 15 (SS operation)<br>5 (PIN modification)           |  |
| +CLIP   | 15 (read command)                                   |  |
| +CLIR   | 15 (read command)                                   |  |

<sup>4</sup> Valid for SELINT 0,1 only

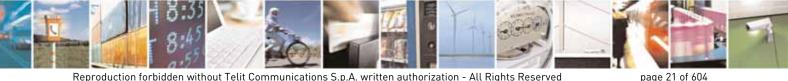

Reproduction forbidden without Telit Communications S.p.A. written authorization - All Rights Reserved

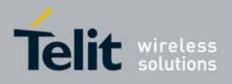

| Command | Estimated maximum time to get response<br>(Seconds)                                                     |  |
|---------|----------------------------------------------------------------------------------------------------|--|
| +CCFC   | 15                                                                                                    |  |
| +CCWA   | 15                                                                                                    |  |
| +CHLD   | 30                                                                                                    |  |
| +CPIN   | 5                                                                                                    |  |
| +CPBS   | 5 (FDN enabling/disabling)                                                                              |  |
| +CPBR   | 5 (single reading)<br>15 (complete reading of a 250 records full<br>phonebook)                          |  |
| +CPBF   | 10 (string present in a 250 records full<br>phonebook)<br>5(string not present)                         |  |
| +CPBW   | 5                                                                                                    |  |
| +CACM   | 5                                                                                                    |  |
| +CAMM   | 5                                                                                                    |  |
| +CPUC   | 5                                                                                                    |  |
| +VTS    | 20 (transmission of full<br>"1234567890*#ABCD" string with no delay<br>between tones, default duration) |  |
| +CSCA   | 5 (read and set commands)                                                                               |  |
| +CSAS   | 5                                                                                                    |  |
| +CRES   | 5                                                                                                    |  |
| +CMGS   | 60 after CTRL-Z for SMS not<br>concatenated; 1 to get '>' prompt                                        |  |
| +CMSS   | 60 after CTRL-Z; 1 to get '>' prompt                                                                    |  |
| +CMGW   | 5 after CTRL-Z for SMS not                                                                              |  |
|         | concatenated; 1 to get '>' prompt                                                                       |  |
| +CMGD   | 5 (single SMS cancellation)<br>25 (cancellation of 50 SMS)                                              |  |
| +CMGR   | 5                                                                                                    |  |
| +CMGL   | 20 (full listing of 50 SMS)                                                                             |  |
| +CGACT  | 150                                                                                                    |  |
| +CGATT  | 10                                                                                                    |  |
| D       | 30 (voice call)<br>Timeout set with ATS7 (data call)                                                    |  |
| А       | 30 (voice call)<br>Timeout set with ATS7 (data call)                                                    |  |
| Н       | 30                                                                                                    |  |
| +CHUP   | 5                                                                                                    |  |
| +COPN   | 10                                                                                                    |  |
| +CPOL   | 10 (set command; read command of 84<br>records)                                                         |  |
| +CRSM   | 5                                                                                                    |  |
| +FRH    | Timeout set with ATS7                                                                                   |  |
| +FTH    | Timeout set with ATS7                                                                                   |  |

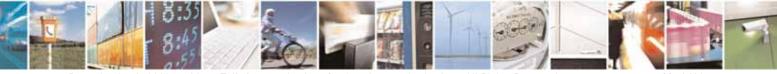

Reproduction forbidden without Telit Communications S.p.A. written authorization - All Rights Reserved

page 22 of 604

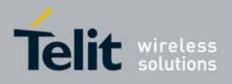

| Command   | Estimated maximum time to get response<br>(Seconds)                                                      |  |
|-----------|----------------------------------------------------------------------------------------------------|--|
| +FRM      | Timeout set with ATS7                                                                                    |  |
| +FTM      | Timeout set with ATS7                                                                                    |  |
| +FRS      | Timeout set with the command itself                                                                      |  |
| +FTS      | Timeout set with the command itself                                                                      |  |
| #MBN      | 10                                                                                                    |  |
| #TONE     | 5 (if no duration specified)                                                                             |  |
| #ADC      | 5                                                                                                    |  |
| #EMAILD   | 20                                                                                                    |  |
| #EMAILACT | 150                                                                                                    |  |
| #SEMAIL   | 170 (context activation + DNS resolution)                                                                |  |
| #MSCLASS  | 15                                                                                                    |  |
| #SPN      | 5                                                                                                    |  |
| #STSR     | 10                                                                                                    |  |
| #CCID     | 5                                                                                                    |  |
| #GPRS     | 150                                                                                                    |  |
| #SKTD     | 140 (DNS resolution + timeout set with<br>AT#SKTCT)                                                      |  |
| #SKTOP    | 290 (context activation + DNS resolution + timeout set with AT#SKTCT)                                    |  |
| #QDNS     | 20                                                                                                    |  |
| #FTPOPEN  | 100                                                                                                    |  |
| #FTPCLOSE | 500 (timeout set with AT#FTPTO, in case no response is received from server)                             |  |
| #FTPTYPE  | 500 (timeout set with AT#FTPTO, in case no response is received from server)                             |  |
| #FTPDELE  | 500 (timeout set with AT#FTPTO, in case no response is received from server)                             |  |
| #FTPPWD   | 500 (timeout set with AT#FTPTO, in case no response is received from server)                             |  |
| #FTPCWD   | 500 (timeout set with AT#FTPTO, in case no response is received from server)                             |  |
| #FTPLIST  | 500 (timeout set with AT#FTPTO, in case no<br>response is received from server) + time to<br>get listing |  |
| #FTPFSIZE | 500 (timeout set with AT#FTPTO, in case no response is received from server)                             |  |
| #FTPPUT   | 500 (timeout set with AT#FTPTO, in case no response is received from server)                             |  |

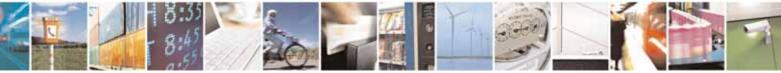

Reproduction forbidden without Telit Communications S.p.A. written authorization - All Rights Reserved

page 23 of 604

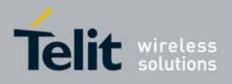

| Command    | Estimated maximum time to get response<br>(Seconds)                                                                          |  |
|------------|----------------------------------------------------------------------------------------------------|--|
| #FTPAPP    | 500 (timeout set with AT#FTPTO, in case no response is received from server)                                                 |  |
| #FTPGET    | 500 (timeout set with AT#FTPTO,<br>in case no response is received from server)                                              |  |
| #FTPGETPKT | 500 (timeout set with AT#FTPTO,<br>in case no response is received from server)                                              |  |
| #SGACT     | 150                                                                                                    |  |
| #SH        | 3                                                                                                    |  |
| #SD        | 140 (DNS resolution + connection timeout set<br>with AT#SCFG)                                                                |  |
| #CSURV     | 10 to start data output; 120 seconds to complete scan                                                                        |  |
| #CSURVC    | 10 to start data output; 120 seconds to<br>complete scan                                                                     |  |
| #CSURVU    | 10 to start data output; 120 seconds to complete scan                                                                        |  |
| #CSURVUC   | 10 to start data output; 120 seconds to<br>complete scan                                                                     |  |
| #CSURVB    | 10 to start data output; 120 seconds to complete scan                                                                        |  |
| #CSURVBC   | 10 to start data output; 120 seconds to complete scan                                                                        |  |
| #CSURVP    | 10 to start data output; 120 seconds to complete scan                                                                        |  |
| #CSURVPC   | 10 to start data output; 120 seconds to complete scan                                                                        |  |
| #LSCRIPT   | 10 (40 files, 10 Kbyte each)                                                                                                 |  |
| #REBOOT    | 5                                                                                                    |  |
| #RSCRIPT   | 30 seconds for a 100 Kbyte file<br>30 seconds timeout and ERROR message if                                                   |  |
|            | no bytes are received on the serial line<br>35 seconds for a 100 Kbyte file                                                  |  |
| #WSCRIPT   | 30 seconds timeout and ERROR message if<br>no bytes are sent on the serial line and the<br>file has not been completely sent |  |
| #DSCRIPT   | 120                                                                                                    |  |
| \$GPSAI    | 5                                                                                                    |  |

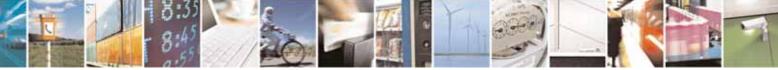

Reproduction forbidden without Telit Communications S.p.A. written authorization - All Rights Reserved

page 24 of 604

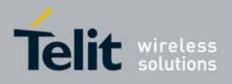

## 3.2.5. Command Issuing Timing

The chain Command -> Response shall always be respected and a new command must not be issued before the module has terminated all the sending of its response result code (whatever it may be).

This applies especially to applications that "sense" the **OK** text and therefore may send the next command before the complete code **<CR><LF>OK<CR><LF>** is sent by the module.

It is advisable anyway to wait for at least 20ms between the end of the reception of the response and the issue of the next AT command.

If the response codes are disabled and therefore the module does not report any response to the command, then at least the 20ms pause time shall be respected.

During command mode, due to hardware limitations, under severe CPU load the serial port can loose some characters if placed in autobauding at high speeds. Therefore if you encounter this problem fix the baud rate with **+IPR** command.

### 3.3. Storage

### 3.3.1. Factory Profile And User Profiles

The Telit wireless modules stores the values set by several commands in the internal non volatile memory (NVM), allowing to remember this setting even after power off. In the NVM these values are set either as **factory profile** or as **user profiles**: there are **two customizable user profiles** and **one factory profile** in the NVM of the device: by default the device will start with user profile 0 equal to factory profile.

For backward compatibility each profile is divided into two sections, one **base section** which was historically the one that was saved and restored in early releases of code, and the **extended section** which includes all the remaining values.

The **&W** command is used to save the actual values of **both sections** of profiles into the NVM user profile.

Commands **&Y** and **&P** are both used to set the profile to be loaded at startup. **&Y** instructs the device to load at startup only the **base section**. **&P** instructs the device to load at startup the full profile: **base + extended sections**.

The **&F** command resets to factory profile values only the command of the base section of profile, while the **&F1** resets to factory profile values the full set of base + extended section commands.

The values set by other commands are stored in NVM outside the profile: some of them are stored always, without issuing any **&W**, some other are stored issuing specific

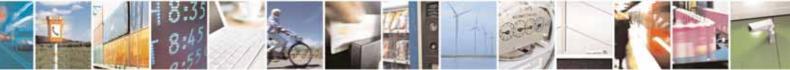

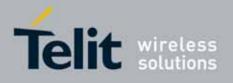

commands (+CSAS, #SLEDSAV, #VAUXSAV, #SKTSAV, #ESAV and \$GPSSAV); all of these values are read at power-up.

The values set by following commands are stored in the profile base section; if **#SELINT=2** they depend on the specific AT instance:

| GSM DATA MODE        | +CBST                             |
|----------------------|-----------------------------------|
| AUTOBAUD             | +IPR                              |
| COMMAND ECHO         | E                                 |
| RESULT MESSAGES      | Q                                 |
| VERBOSE MESSAGES     | V                                 |
| EXTENDED MESSAGES    | Х                                 |
| FLOW CONTROL OPTIONS | &K, +IFC                          |
| DSR (C107) OPTIONS   | &S                                |
| DTR (C108) OPTIONS   | &D                                |
| DCD (C109) OPTIONS   | &C                                |
| RI (C125) OPTIONS    | \R                                |
| POWER SAVING         | +CFUN                             |
| DEFAULT PROFILE      | &Y0                               |
| S REGISTERS          | S0;S2;S3;S4;S5;S7;S12;S25;S30;S38 |
| CHARACTER FORMAT     | +ICF                              |

The values set by following commands are stored in the profile extended section and, if the newer AT command interface style has been selected (see **#SELINT=2**), they depend on the specific AT instance (see **+CMUX**):

| +ILRR     | +DR                                                                                                    |
|-----------|----------------------------------------------------------------------------------------------------|
| +CR       | +CRLP                                                                                                    |
| +CSNS     | +CVHU                                                                                                    |
| +CLIP     | +CLIR                                                                                                    |
| +CUSD     | +CAOC                                                                                                    |
| +CIND     | +CMER                                                                                                    |
| +CMEE     | +CGREG                                                                                                    |
| +CMGF     | +CSDH                                                                                                    |
| #QSS      | #ACAL⁵                                                                                                    |
| #ACALEXT  | #ECAM                                                                                                    |
| #MWI      | #NITZ                                                                                                    |
| #E2ESC    | #STIA                                                                                                    |
| #CESTHLCK | #CFL0                                                                                                    |
| +CSDF     | +CTZU                                                                                                    |
|           | +CR<br>+CSNS<br>+CLIP<br>+CUSD<br>+CIND<br>+CMEE<br>+CMGF<br>#QSS<br>#ACALEXT<br>#MWI<br>#E2ESC<br>#CESTHLCK |

<sup>5</sup> If **#SELINT=2** they depend on the CMUX 0 instance only

<sup>6</sup> It is partially stored in NVM, moreover only a part of it can depend on the specific **CMUX** instance; see command description.

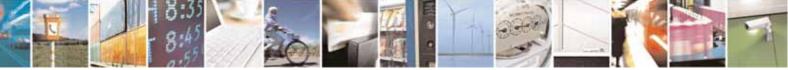

Reproduction forbidden without Telit Communications S.p.A. written authorization - All Rights Reserved

page 26 of 604

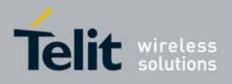

| +CAPD | +CCWE | +CSIL |
|-------|-------|-------|
| +CTZR |       |       |

The values set by following commands are stored in the profile extended section and they don't depend on the specific AT instance (see **+CMUX**):

| +CALM                | +CRSL                 | +CMUT⁵             |
|----------------------|-----------------------|--------------------|
| +CLVL <sup>5</sup>   | +VTD                  | +CSCB <sup>7</sup> |
| #CAP⁵                | #SRS⁵                 | #SRP⁵              |
| #STM⁵                | #DVI                  | #E2SMSRI           |
| #DAC                 | #CODEC                | #SHFEC⁵            |
| #HFMICG <sup>₅</sup> | #HSMICG               | #SHFSD⁵            |
| #SPKMUT              | #NITZ                 | #E2SLRI            |
| #SIMDET              | #TEMPMON <sup>6</sup> | #PSEL              |
| #HFRECG              | #HSRECG               | #SHFAGC            |
| #SHSAGC              | #SHSEC                | #SHSNR             |
| #SHFNR               | #SHSSD                | #TSVOL             |
| #CPUMODE             |                       |                    |

The values set by following commands are automatically stored in NVM, without issuing any storing command and independently from the profile (unique values), and are automatically restored at startup:

| #SELINT    | +COPS <sup>8</sup> | +CGCLASS   |
|------------|--------------------|------------|
| +CGDCONT   | +CGQMIN            | +CGQREQ    |
| #REGMODE   | #PLMNODE           | #COPSMODE  |
| #DIALMODE  | #BND               | #AUTOBND   |
| #ENS       | #SCFG              | #JDR       |
| #ENHSIM    | #AUTOATT           | #TXMONMODE |
| #TTY       | #ICMP              | #GSMCONT   |
| #NWSCANTMR | #SMSMODE           | #DNS       |
| #TCPMAXDAT | <b>#TCPREASS</b>   | #SWLEVEL   |
| #CPASMODE  | #FASTCCID          | +CGSMS     |
| #V24M0DE   |                    |            |

The values set by following commands are stored in NVM on demand, issuing specific commands and independently from the profile:

| +CSCA | +CSMP | +CSCB |
|-------|-------|-------|

stored by +CSAS<sup>°</sup> command and restored by +CRES<sup>°</sup> command

<sup>7</sup> +CSCB is still stored in the profile extended section only for backward compatibility issues: its actual storing and restoring are accomplished issuing **+CSAS** and **+CRES** 

<sup>8</sup> It is partially stored in NVM; see command description.

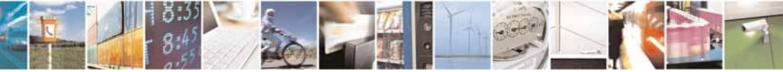

Reproduction forbidden without Telit Communications S.p.A. written authorization - All Rights Reserved

page 27 of 604

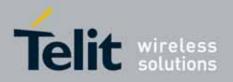

80000ST10025a Rev. 10 - 2011-02-17

| #SLED |       |  |
|-------|-------|--|
|       | #SLED |  |

stored by #SLEDSAV<sup>10</sup> command

| #VAUX |  |
|-------|--|

stored by #VAUXSAV<sup>11</sup> command

| #USERID | #PASSW | #PKTSZ  |
|---------|--------|---------|
| #DST0   | #SKTTO | #SKTSET |
| #SKTCT  |        |         |

stored by #SKTSAV command and automatically restored at startup; factory default valutes are restored by #SKTRST command

| #ESMTP  | #EADDR | #EUSER |
|---------|--------|--------|
| #EPASSW |        |        |

stored by #ESAV command and automatically restored at startup; factory default valutes are restored by #ERST command.

| \$GPSP  | \$GPSD | \$GPSAT  |
|---------|--------|----------|
| \$GPSAP | \$GPSS | \$GPSCON |

stored by \$GPSSAV command and automatically restored at startup; factory default valutes are restored by \$GPSRST command

<sup>9</sup> Both commands **+CSAS** (see §3.x.3.2.5) and **+CRES** (see §3.x.3.2.6) deal with non-volatile memory, intending for it either the NVM and the SIM storage.

<sup>10</sup> Valid for **#SELINT=2** only.

<sup>11</sup> Valid for **#SELINT=2** only.

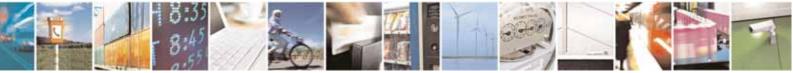

Reproduction forbidden without Telit Communications S.p.A. written authorization - All Rights Reserved

page 28 of 604

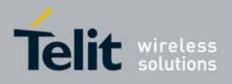

## 3.4. AT Commands Availability Table

The following table lists the AT commands set and matches the availability of every single command versus the Telit wireless module family. It deals with backward compatibility issues too, showing the availability of every single command depending on selected interface style (**#SELINT**).

| Software<br>Version | Applicable products                                                                                                    |
|---------------------|----------------------------------------------------------------------------------------------------|
| <u>SW 7.03.xx2</u>  | GE864-QUAD, GC864-QUAD, GC864-DUAL, GM862-GPS, GE863-SIM, GE863-GPS, GE863-PRO³                                                                                              |
| <u>SW 10.00.xx4</u> | GE865-QUAD, GC864-QUAD V2, GC864-DUAL V2, GE864-QUAD V2, GE864-DUAL V2, GE864-QUAD<br>AUTOMOTIVE V2, GE864-QUAD ATEX, GL865-DUAL, GL868-DUAL, GT863-PY, GT864-PY, GT864-QUAD |
| <u>SW 2.0x.xx8</u>  | GC868-DUAL                                                                                                    |

| COMMAND | SW 7.03.xx2 | <u>SW 10.00.xx4</u>    | GC868-DUAL     | Function                                                   | Page |
|---------|-------------|------------------------|----------------|------------------------------------------------------------|------|
|         | Comma       | nd Line General Format | - Command Lin  | e Prefixes                                                 |      |
| AT      | •           | •                      | •              | Starting A Command Line                                    | 39   |
| Α/      | •           | •                      | •              | Last Comm Automatic Repetition Prefix                      | 39   |
| AT#/    | •           | •                      | •              | Repeat last command                                        | 40   |
| #SELINT | •           | •                      | •              | Select Interface Style                                     | 42   |
|         | Ha          | yes AT Commands – Ge   | neric Modem Co | ntrol                                                      |      |
| &F      | •           | •                      | •              | Set To Factory-Defined Configuration                       | 43   |
| Z       | •           | •                      | •              | Soft Reset                                                 | 43   |
| +FCLASS | •           | •                      | •              | Select Active Service Class                                | 44   |
| &Y      | •           | •                      | •              | Designate A Default Reset Basic Profile                    | 44   |
| &P      | •           | •                      | •              | Designate A Default Reset Full Profile                     | 45   |
| &W      | •           | •                      | •              | Store Current Configuration                                | 45   |
| &Z      | •           | •                      | •              | Store Telephone Number In The Module<br>Internal Phonebook | 45   |
| &N      | •           | •                      | •              | Display Internal Phonebook Stored<br>Numbers               | 46   |
| +GMI    | •           | •                      | •              | Manufacturer Identification                                | 46   |
| +GMM    | •           | •                      | •              | Model Identification                                       | 46   |
| +GMR    | •           | •                      | •              | Revision Identification                                    | 46   |
| +GCAP   | •           | •                      | •              | Capabilities List                                          | 47   |
| +GSN    | •           | •                      | •              | Serial Number                                              | 47   |
| &V      | •           | •                      | •              | Display Current Base Configuration And<br>Profile          | 47   |
| &V0     | •           | •                      | •              | Display Current Configuration And Profile                  | 47   |
| &V1     | •           | •                      | •              | S Registers Display                                        | 48   |
| &V3     | •           | •                      | •              | Extended S Registers Display                               | 48   |
| &V2     | •           | •                      | •              | Display Last Connection Statistics                         | 49   |
| \V      | •           | •                      | •              | Single Line Connect Message                                | 49   |
| +GCI    | •           | •                      | •              | Country Of Installation                                    | 49   |
| %L      | •           | •                      | •              | Line Signal Level                                          | 49   |
| %Q      | •           | •                      | •              | Line Quality                                               | 50   |
| L       | •           | •                      | •              | Speaker Loudness                                           | 50   |
| М       | •           | •                      | •              | Speaker Mode                                               | 50   |

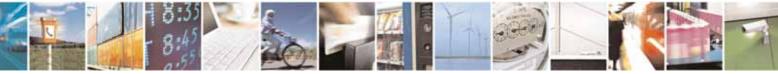

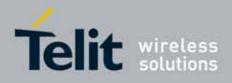

| COMMAND                                                                                                    | <u>SW 7.03.xx2</u>                      | <u>SW 10.00.xx4</u>    | GC868-DUAL                                                                                  | Function                                                                                                    | Page                                                                       |
|----------------------------------------------------------------------------------------------------|-----------------------------------------|------------------------|---------------------------------------------------------------------------------------------|----------------------------------------------------------------------------------------------------|----------------------------------------------------------------------------|
| +CMAR                                                                                                    | •                                       | •                      | •                                                                                           | Master Reset                                                                                                    | 50                                                                         |
|                                                                                                    | Ha                                      | yes AT Commands – DTE- | Modem Interface                                                                             | Control                                                                                                    |                                                                            |
| E                                                                                                    | •                                       | •                      | •                                                                                           | Command Echo                                                                                                    | 51                                                                         |
| Q                                                                                                    | •                                       | •                      | •                                                                                           | Quiet Result Codes                                                                                                    | 51                                                                         |
| V                                                                                                    | •                                       | •                      | •                                                                                           | Response Format                                                                                                    | 52                                                                         |
| Х                                                                                                    | •                                       | •                      | •                                                                                           | Extended Result Codes                                                                                                    | 53                                                                         |
| 1                                                                                                    | •                                       | •                      | •                                                                                           | Identification Information                                                                                                    | 54                                                                         |
| &C                                                                                                    | •                                       | •                      | •                                                                                           | Data Carrier Detect (DCD) Control                                                                                                    | 54                                                                         |
| &D                                                                                                    | •                                       | •                      | •                                                                                           | Data Terminal Ready (DTR) Control                                                                                                    | 54                                                                         |
| \Q                                                                                                    | •                                       | •                      | •                                                                                           | Standard Flow Control                                                                                                    | 56                                                                         |
| &K                                                                                                    | •                                       | •                      | •                                                                                           | Flow Control                                                                                                    | 56                                                                         |
| &S                                                                                                    | •                                       | •                      | •                                                                                           | Data Set Ready (DSR) Control                                                                                                    | 57                                                                         |
| \R                                                                                                    | •                                       | •                      | •                                                                                           | Ring (RI) Control                                                                                                    | 58                                                                         |
| +IPR                                                                                                    | •                                       | •                      | •                                                                                           | Fixed DTE Interface Rate                                                                                                    | 58                                                                         |
| +IFC                                                                                                    | •                                       | •                      | •                                                                                           | DTE-Modem Local Flow Control                                                                                                    | 59                                                                         |
| +ILRR                                                                                                    | •                                       | •                      | •                                                                                           | DTE-Modem Local Rate Reporting                                                                                                    | 60                                                                         |
| +ICF                                                                                                    | •                                       |                        | •                                                                                           | DTE-Modem Character Framing                                                                                                    | 61                                                                         |
| D                                                                                                    |                                         | Hayes AT Comman        | as - Call Control                                                                           | Di-L                                                                                                    | ()                                                                         |
| D<br>T                                                                                                    | •                                       | •                      | •                                                                                           | Dial<br>Tana Dial                                                                                                    | 62                                                                         |
| P                                                                                                    | •                                       | •                      | •                                                                                           | Tone Dial<br>Pulse Dial                                                                                                    | <u> </u>                                                                   |
| •                                                                                                    | •                                       | •                      | •                                                                                           |                                                                                                    | 67                                                                         |
| A<br>H                                                                                                    | •                                       | •                      | -                                                                                           | Answer                                                                                                    | 67                                                                         |
| 0                                                                                                    | •                                       | •                      | -                                                                                           | Disconnect<br>Return To On Line Mode                                                                                                    | 67                                                                         |
| 0                                                                                                    | •                                       | Hayes AT Commands –    |                                                                                             |                                                                                                    | 07                                                                         |
| +MS                                                                                                    | •                                       |                        |                                                                                             | Modulation Selection                                                                                                    | 68                                                                         |
|                                                                                                    | •                                       | •                      | •                                                                                           | Line Quality Monitor And Auto Retrain Or                                                                                                    | 00                                                                         |
| %E                                                                                                    | •                                       | •                      | •                                                                                           | Fallback/Fallforward                                                                                                    | 69                                                                         |
|                                                                                                    |                                         | Hayes AT Commands –    | Compression Con                                                                             |                                                                                                    |                                                                            |
| +DS                                                                                                    | •                                       | •                      | •                                                                                           | Data Compression                                                                                                    | 69                                                                         |
| +DR                                                                                                    | •                                       | •                      | •                                                                                           | Data Compression Reporting                                                                                                    | 69                                                                         |
|                                                                                                    |                                         | Hayes AT Command       | s – S Parameters                                                                            |                                                                                                    |                                                                            |
| S0                                                                                                    | •                                       | •                      | •                                                                                           | Number Of Rings To Auto Answer                                                                                                    | 71                                                                         |
| S1                                                                                                    | •                                       | •                      | •                                                                                           | Ring Counter                                                                                                    | 72                                                                         |
| S2                                                                                                    | •                                       | •                      | •                                                                                           | Escape Character                                                                                                    | 72                                                                         |
| S3                                                                                                    | •                                       | •                      | •                                                                                           | Command Line Termination Character                                                                                                    | 73                                                                         |
| S4                                                                                                    | •                                       | •                      | •                                                                                           | Response Formatting Character                                                                                                    | 74                                                                         |
| S5                                                                                                    | •                                       | •                      | •                                                                                           | Command Line Editing Character                                                                                                    | 75                                                                         |
|                                                                                                    |                                         |                        |                                                                                             |                                                                                                    |                                                                            |
| S7                                                                                                    | •                                       | •                      | •                                                                                           | Connection Completion Time-Out                                                                                                    | 76                                                                         |
| S7<br>S10                                                                                                    | •                                       | •                      | •                                                                                           | Connection Completion Time-Out<br>Carrier off with firm time                                                                                                    | 76<br>76                                                                   |
|                                                                                                    |                                         |                        |                                                                                             |                                                                                                    |                                                                            |
| S10                                                                                                    |                                         |                        | •                                                                                           | Carrier off with firm time                                                                                                    | 76                                                                         |
| S10<br>S12                                                                                                    | •                                       | •                      | •                                                                                           | Carrier off with firm time<br>Escape Prompt Delay                                                                                                    | 76<br>76                                                                   |
| S10<br>S12<br>S25                                                                                                    | •                                       | •                      | •                                                                                           | Carrier off with firm time<br>Escape Prompt Delay<br>Delay To DTR Off                                                                                                    | 76<br>76<br>78                                                             |
| \$10           \$12           \$25           \$30                                                                                            | •                                       | •                      | •<br>•<br>•<br>•                                                                            | Carrier off with firm time<br>Escape Prompt Delay<br>Delay To DTR Off<br>Disconnect Inactivity Timer                                                                                                    | 76<br>76<br>78<br>79                                                       |
| \$10           \$12           \$25           \$30                                                                                            | •                                       | •                      | •<br>•<br>•<br>•                                                                            | Carrier off with firm time<br>Escape Prompt Delay<br>Delay To DTR Off<br>Disconnect Inactivity Timer                                                                                                    | 76<br>76<br>78<br>79                                                       |
| S10<br>S12<br>S25<br>S30<br>S38<br>+CGMI<br>+CGMM                                                                                            | •                                       | 3GPP TS 27.00          | •<br>•<br>•<br>•<br>•<br>•<br>•<br>•<br>•<br>•<br>•<br>•<br>•<br>•<br>•                     | Carrier off with firm time<br>Escape Prompt Delay<br>Delay To DTR Off<br>Disconnect Inactivity Timer<br>Delay Before Forced Hang Up                                                                                                    | 76<br>76<br>78<br>79<br>79                                                 |
| \$10       \$12       \$25       \$30       \$38       +CGMI                                                                                 | • • • • • • • • • • • • • • • • • • • • | 3GPP TS 27.00          | •<br>•<br>•<br>•<br>•<br>•<br>•<br>•<br>•<br>•                                              | Carrier off with firm time<br>Escape Prompt Delay<br>Delay To DTR Off<br>Disconnect Inactivity Timer<br>Delay Before Forced Hang Up<br>Request Manufacturer Identification                                                                                                    | 76<br>76<br>78<br>79<br>79<br>79<br>81                                     |
| S10<br>S12<br>S25<br>S30<br>S38<br>+CGMI<br>+CGMM                                                                                            | •                                       | 3GPP TS 27.00          | •<br>•<br>•<br>•<br>•<br>•<br>•<br>•<br>•<br>•<br>•<br>•<br>•                               | Carrier off with firm time<br>Escape Prompt Delay<br>Delay To DTR Off<br>Disconnect Inactivity Timer<br>Delay Before Forced Hang Up<br>Request Manufacturer Identification<br>Request Model Identification                                                                                                    | 76<br>76<br>78<br>79<br>79<br>79<br>81<br>81                               |
| \$10           \$12           \$25           \$30           \$38           +CGMI           +CGMM           +CGMR                             | • • • • • • • • • • • • • • • • • • • • | 3GPP TS 27.00          | •<br>•<br>•<br>•<br>•<br>•<br>•<br>•<br>•<br>•<br>•<br>•<br>•<br>•<br>•<br>•<br>•<br>•<br>• | Carrier off with firm time<br>Escape Prompt Delay<br>Delay To DTR Off<br>Disconnect Inactivity Timer<br>Delay Before Forced Hang Up<br>Request Manufacturer Identification<br>Request Model Identification<br>Request Revision Identification                                                                                                    | 76<br>76<br>78<br>79<br>79<br>81<br>81<br>81                               |
| \$10           \$12           \$25           \$30           \$38           +CGMI           +CGMR           +CGSN                             |                                         | 3GPP TS 27.00          | •<br>•<br>•<br>•<br>•<br>•<br>•<br>•<br>•<br>•<br>•<br>•<br>•<br>•<br>•<br>•<br>•<br>•<br>• | Carrier off with firm time<br>Escape Prompt Delay<br>Delay To DTR Off<br>Disconnect Inactivity Timer<br>Delay Before Forced Hang Up<br>Request Manufacturer Identification<br>Request Model Identification<br>Request Revision Identification<br>Request Product SN Identification                                                                 | 76<br>76<br>78<br>79<br>79<br>79<br>81<br>81<br>81<br>81<br>82             |
| \$10         \$12         \$25         \$30         \$38         +CGMI         +CGMR         +CGSN         +CSCS                             |                                         | 3GPP TS 27.00          | •<br>•<br>•<br>•<br>•<br>•<br>•<br>•<br>•<br>•<br>•<br>•<br>•<br>•<br>•<br>•<br>•<br>•<br>• | Carrier off with firm time<br>Escape Prompt Delay<br>Delay To DTR Off<br>Disconnect Inactivity Timer<br>Delay Before Forced Hang Up<br>Request Manufacturer Identification<br>Request Model Identification<br>Request Revision Identification<br>Request Product SN Identification<br>Select TE Character Set                                      | 76<br>76<br>78<br>79<br>79<br>79<br>81<br>81<br>81<br>81<br>82<br>82       |
| \$10         \$12         \$25         \$30         \$38         +CGMI         +CGMR         +CGSN         +CSCS         +CIMI               |                                         | 3GPP TS 27.00          | • • • • • • • • • • • • • • • • • • •                                                       | Carrier off with firm time<br>Escape Prompt Delay<br>Delay To DTR Off<br>Disconnect Inactivity Timer<br>Delay Before Forced Hang Up<br>Request Manufacturer Identification<br>Request Model Identification<br>Request Revision Identification<br>Request Product SN Identification<br>Select TE Character Set<br>Request IMSI                      | 76<br>78<br>79<br>79<br>79<br>81<br>81<br>81<br>81<br>82<br>82<br>82<br>83 |
| \$10         \$12         \$25         \$30         \$38         +CGMI         +CGMR         +CGSN         +CSCS         +CIMI         +CMUX |                                         | 3GPP TS 27.00          | • • • • • • • • • • • • • • • • • • •                                                       | Carrier off with firm time<br>Escape Prompt Delay<br>Delay To DTR Off<br>Disconnect Inactivity Timer<br>Delay Before Forced Hang Up<br>Request Manufacturer Identification<br>Request Model Identification<br>Request Revision Identification<br>Request Product SN Identification<br>Select TE Character Set<br>Request IMSI<br>Multiplexing Mode | 76<br>78<br>79<br>79<br>81<br>81<br>81<br>81<br>82<br>82<br>82<br>83<br>84 |

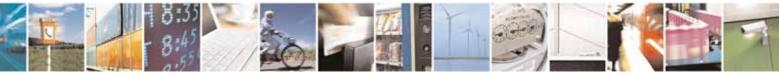

Reproduction forbidden without Telit Communications S.p.A. written authorization - All Rights Reserved

page 30 of 604

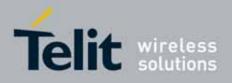

| COMMAND        | <u>SW 7.03.xx2</u> | <u>SW 10.00.xx4</u>    | GC868-DUAL            | Function                                           | Page |
|----------------|--------------------|------------------------|-----------------------|----------------------------------------------------|------|
| +CBST          | •                  | •                      | •                     | Select Bearer Service Type                         | 86   |
| +CRLP          | •                  | •                      | •                     | Radio Link Protocol                                | 89   |
| +CR            | •                  | •                      | •                     | Service Reporting Control                          | 89   |
| +CEER          | •                  | •                      | •                     | Extended Error Report                              | 90   |
| +CRC           | •                  |                        |                       | Cellular Result Codes                              | 91   |
| +CSNS          |                    |                        |                       | Single Numbering Scheme                            | 92   |
|                | •                  | •                      | •                     | · · · ·                                            | 92   |
| +CVHU          | •                  | 3GPP TS 27.007 – Netw  | •<br>Ank Comico Hondi | Voice Hang Up Control                              | 92   |
|                |                    |                        |                       |                                                    | 0/   |
| +CNUM          | •                  | •                      | •                     | Subscriber Number                                  | 94   |
| +COPN          | •                  | •                      | •                     | Read Operator Names                                | 95   |
| +CREG          | •                  | •                      | •                     | Network Registration Report                        | 96   |
| +COPS          | •                  | •                      | •                     | Operator Selection                                 | 99   |
| +CLCK          | •                  | •                      | •                     | Facility Lock/Unlock                               | 102  |
| <b>@CLCK</b>   | •                  | •                      | •                     | Facility Improved Lock/Unlock                      | 106  |
| +CPWD          | •                  | •                      | •                     | Change Facility Password                           | 108  |
| +CLIP          | •                  | •                      | •                     | Calling Line Identification Presentation           | 110  |
| +CLIR          | •                  | •                      | •                     | Calling Line Identification Restriction            | 112  |
| +CCFC          | •                  | •                      | •                     | Call Forwarding Number And Conditions              | 114  |
| +CCWA          | •                  | •                      | •                     | Call Waiting                                       | 116  |
| +CHLD          |                    |                        |                       | Call Holding Services                              | 119  |
|                |                    | •                      |                       | *                                                  |      |
| +CUSD          | •                  | •                      | •                     | Unstructured Supplementary Service Data            | 121  |
| +CAOC          | •                  | •                      | •                     | Advice Of Charge                                   | 124  |
| +CLCC          | •                  | •                      | •                     | List Current Calls                                 | 126  |
| +CSSN          | •                  | •                      | •                     | SS Notification                                    | 128  |
| +CCUG          | •                  | •                      | •                     | Closed User Group Supplementary Service<br>Control | 131  |
| +CPOL          | •                  | •                      | •                     | Preferred Operator List                            | 132  |
| +CPLS          |                    | •                      | •                     | Selection of preferred PLMN list                   | 132  |
|                |                    | 3GPP TS 27.007 - Mobil | e Equipment Con       |                                                    |      |
| +CPAS          | •                  | •                      | •                     | Phone Activity Status                              | 133  |
| +CFUN          | •                  | •                      | •                     | Set Phone Functionality                            | 134  |
| +CPIN          | •                  | •                      | •                     | Enter PIN                                          | 137  |
| +CSQ           | •                  | •                      | •                     | Signal Quality                                     | 143  |
| +CIND          |                    |                        |                       | Indicator Control                                  | 143  |
|                | •                  | •                      | •                     |                                                    | 144  |
| +CMER          | •                  | •                      | •                     | Mobile Equipment Event Reporting                   |      |
| +CPBS          | •                  | •                      | •                     | Select Phonebook Memory Storage                    | 146  |
| +CPBR          | •                  | •                      | •                     | Read Phonebook Entries                             | 148  |
| +CPBF          | •                  | •                      | •                     | Find Phonebook Entries                             | 151  |
| +CPBW          | •                  | •                      | •                     | Write Phonebook Entry                              | 153  |
| +CCLK          | •                  | •                      | •                     | Clock Management                                   | 156  |
| +CALA          | •                  | •                      | •                     | Alarm Management                                   | 158  |
| +CRSM          | •                  | •                      | •                     | Restricted SIM Access                              | 163  |
| +CALM          | •                  | •                      | •                     | Alert Sound Mode                                   | 164  |
| +CRSL          | •                  | •                      | •                     | Ringer Sound Level                                 | 165  |
| +CLVL          |                    |                        |                       | Loudspeaker Volume Level                           | 167  |
| +CLVL<br>+CMUT |                    |                        |                       |                                                    | 167  |
|                | •                  | •                      | •                     | Microphone Mute Control                            |      |
| +CACM          | •                  | •                      | •                     | Accumulated Call Meter                             | 169  |
| +CAMM          | •                  | •                      | •                     | Accumulated Call Meter Maximum                     | 171  |
| +CPUC          | •                  | •                      | •                     | Price Per Unit And Currency Table                  | 172  |
| +CLAC          | •                  | •                      | •                     | Available AT commands                              | 173  |
| +CALD          | •                  | •                      | •                     | Delete Alarm                                       | 173  |
| +CALD          |                    |                        | •                     | Read ICCID (Integrated Circuit Card                | 174  |
| +CCID          | •                  | •                      |                       | Idoptitication                                     |      |
|                | •                  |                        |                       | Identification)                                    |      |
|                | •                  | 3GPP TS 27.007 – Mobi  |                       |                                                    | 174  |

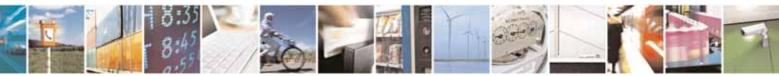

Reproduction forbidden without Telit Communications S.p.A. written authorization - All Rights Reserved

page 31 of 604

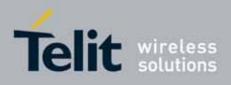

| COMMAND  | <u>SW 7.03.xx2</u> | <u>SW 10.00.xx4</u>             | GC868-DUAL        | Function                                           | Page |
|----------|--------------------|---------------------------------|-------------------|----------------------------------------------------|------|
|          |                    | 3GPP TS 27.007 -                | Voice Control     |                                                    |      |
| +VTS     | •                  | •                               | •                 | DTMF Tones Transmission                            | 176  |
| +VTD     | •                  | •                               | •                 | Tone Duration                                      | 178  |
|          |                    | 3GPP TS 27.007 – Con            | nmands For GPR    | 5                                                  |      |
| +CGCLASS | •                  | •                               | •                 | GPRS Mobile Station Class                          | 179  |
| +CGATT   | •                  | •                               | •                 | GPRS Attach Or Detach                              | 180  |
| +CGEREP  | •                  | •                               | •                 | GPRS Event Reporting                               | 181  |
| +CGREG   | •                  | •                               | •                 | GPRS Network Registration Status                   | 183  |
| +CGDCONT | •                  | •                               | •                 | Define PDP Context                                 | 185  |
| +CGQMIN  | •                  | •                               | •                 | Quality Of Service Profile (Minimum<br>Acceptable) | 188  |
| +CGQREQ  | •                  | •                               | •                 | Quality Of Service Profile (Requested)             | 190  |
| +CGACT   | •                  | •                               | •                 | PDP Context Activate Or Deactivate                 | 192  |
| +CGPADDR | •                  | •                               | •                 | Show PDP Address                                   | 194  |
| +CGDATA  | •                  | •                               | •                 | Enter Data State                                   | 196  |
| +CGCMOD  |                    | •                               | •                 | Modify PDP context                                 | 197  |
|          |                    | <u> 3GPP TS 27.007 – Comman</u> | ds For Battery Cl |                                                    |      |
| +CBC     | •                  | •                               | •                 | Battery Charge                                     | 197  |
|          |                    | 3GPP TS 27.005 - Gen            | eral Configuratio | ņ                                                  |      |
| +CSMS    | •                  | •                               | •                 | Select Message Service                             | 200  |
| +CPMS    | •                  | •                               | •                 | Preferred Message Storage                          | 201  |
| +CMGF    | •                  | •                               | •                 | Message Format                                     | 205  |
|          |                    | 3GPP TS 27.005 – Mes            | sage Configuratio | <u>n</u>                                           |      |
| +CSCA    | •                  | •                               | •                 | Service Center Address                             | 206  |
| +CSMP    | •                  | •                               | •                 | Set Text Mode Parameters                           | 207  |
| +CSDH    | •                  | •                               | •                 | Show Text Mode Parameters                          | 213  |
| +CSCB    | •                  | •                               | •                 | Select Cell Broadcast Message Types                | 214  |
| +CSAS    | •                  | •                               | •                 | Save Settings                                      | 215  |
| +CRES    | •                  | •                               | •                 | Restore Settings                                   | 217  |
|          |                    | 3GPP TS 27.005 – Message        | Receiving And Re  |                                                    |      |
| +CNMI    | •                  | •                               | •                 | New Message Indications To Terminal<br>Equipment   | 218  |
| +CMGL    | •                  | •                               | •                 | List Messages                                      | 231  |
| GCMGL    | •                  | •                               | •                 | List Messages Improved                             | 238  |
| +CMGR    | •                  | •                               | •                 | Read Message                                       | 240  |
| CMGR     | •                  | •                               | •                 | Read Message Improved                              | 248  |
|          |                    | 3GPP TS 27.005 - Messag         | e Sending And Wi  | riting                                             |      |
| +CMGS    | •                  | •                               | •                 | Send Message                                       | 252  |
| +CMSS    | •                  | •                               | •                 | Send Message From Storage                          | 260  |
| +CMGW    | •                  | •                               | •                 | Write Message To Memory                            | 262  |
| +CMGD    | •                  | •                               | •                 | Delete Message                                     | 271  |
| +CGSMS   | •                  | •                               | •                 | Select service for M0 SMS messages                 | 273  |
|          |                    | FAX AT Commands – Ge            | neral Configurati | ion                                                |      |
| +FMI     | •                  | •                               | •                 | Manufacturer ID                                    | 275  |
| +FMM     | •                  | •                               | •                 | Model ID                                           | 275  |
| +FMR     | •                  | •                               | •                 | Revision ID                                        | 275  |
|          | FA                 | X AT Commands – Transm          | ission/Reception  |                                                    |      |
| +FTS     | •                  | •                               | •                 | Stop Transmission And Pause                        | 276  |
| +FRS     | •                  | •                               | •                 | Wait For Receive Silence                           | 276  |
| +FTM     | •                  | •                               | •                 | Transmit Data Modulation                           | 277  |
|          | •                  | •                               | •                 | Receive Data Modulation                            | 277  |
| +FRM     |                    |                                 |                   | Transmit Data With UDLC Francing                   | 278  |
| +FTH     | •                  | •                               | •                 | Transmit Data With HDLC Framing                    |      |
|          | •                  | FAX AT Commands – S             | •                 | Receive Data With HDLC Framing                     | 278  |

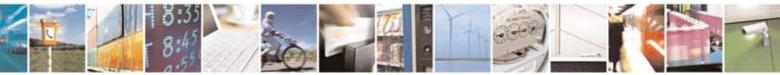

Reproduction forbidden without Telit Communications S.p.A. written authorization - All Rights Reserved

page 32 of 604

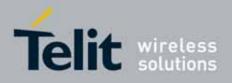

| COMMAND    | <u>SW 7.03.xx2</u> | SW 10.00.xx4        | GC868-DUAL       | Function                                               | Page |
|------------|--------------------|---------------------|------------------|--------------------------------------------------------|------|
| +FPR       | •                  | •                   | •                | Select Serial Port Rate                                | 280  |
| +FDD       | •                  | •                   | •                | Double Escape Character Replacement<br>Control         | 281  |
| I          | С                  | ustom AT Commands – | General Configur |                                                        |      |
| +PACSP     |                    | •                   | •                | Network Selection Menu Availability                    | 281  |
| #CGMI      | •                  | •                   | •                | Manufacturer Identification                            | 281  |
| #CGMM      | •                  | •                   | •                | Model Identification                                   | 282  |
| #CGMR      | •                  | •                   | •                | Revision Identification                                | 282  |
| #CGSN      | •                  | •                   | •                | Product Serial Number Identification                   | 282  |
| #CIMI      | •                  | •                   | •                | International Mobile Subscriber Identity<br>(IMSI)     | 283  |
| #CCID      | •                  | •                   | •                | Read ICCID (Integrated Circuit Card<br>Identification) | 283  |
| #SPN       | •                  | •                   | •                | Service Provider Name                                  | 283  |
| #CEER      | •                  | •                   | •                | Extended Numeric Error Report                          | 283  |
| #CEERNET   |                    | •                   | •                | Extended error report for Network reject cause         | 286  |
| #SRS       | •                  | •                   | •                | Select Ringer Sound                                    | 569  |
| #SRP       | •                  | •                   | •                | Select Ringer Path                                     | 288  |
| #REGMODE   | •                  | •                   | •                | Select Registration Operation Mode                     | 288  |
| #SMSMODE   | •                  | •                   | •                | SMS Commands Operation Mode                            | 288  |
| #PLMNMODE  | •                  | •                   | •                | PLMN List Selection                                    | 289  |
| #PCT       | •                  | •                   | •                | Display PIN Counter                                    | 290  |
| #SHDN      | •                  | •                   | •                | Software Shut Down                                     | 290  |
| #Z         | •                  | •                   | •                | Extended Reset                                         | 291  |
| #ENHRST    |                    | •                   | •                | Periodic reset                                         | 291  |
| #WAKE      | •                  | •                   | •                | Wake From Alarm Mode                                   | 292  |
| #QTEMP     | •                  | •                   | •                | Query Temperature Overflow                             | 294  |
| #TEMPMON   | •                  | •                   | •                | Temperature Monitor                                    | 295  |
| #SGPO      | •                  | •                   | •                | Set General Purpose Output                             | 297  |
| #GGPI      | •                  | •                   | •                | General Purpose Input                                  | 298  |
| #GPI0      | •                  | •                   | •                | General Purpose I/O Pin Control                        | 299  |
| #SLED      | •                  | •                   | •                | STAT_LED GPIO Setting                                  | 301  |
| #SLEDSAV   | •                  | •                   | •                | Save STAT_LED GPI0 Setting                             | 302  |
| #E2SMSRI   | •                  | •                   | •                | SMS Ring Indicator                                     | 302  |
| #ADC       | •                  | •                   | •                | Analog/Digital Converter Input                         | 303  |
| #DAC       | 12                 | •                   | •                | Digital/Analog Converter Control                       | 305  |
| #VAUX      | • <sup>12</sup>    | • <sup>13</sup>     |                  | Auxiliary Voltage Output Control                       | 306  |
| #VAUXSAV   | • <sup>12</sup>    | •14                 |                  | #VAUX Saving                                           | 308  |
| #V24MODE   | •                  | •                   | •                | V24 Output pins mode                                   | 308  |
| #V24CFG    | •                  | •                   | •                | V24 Output Pins Configuration                          | 310  |
| #V24       | •                  | •                   | •                | V24 Output Pins Control                                | 310  |
| #TXMONMODE | • <sup>12</sup>    | •                   | •                | TTY-CTM-DSP Operating Mode                             | 311  |
| #CBC       | •                  | •                   | •                | Battery and Charger Status                             | 312  |
| #AUTOATT   | •                  | •                   | •                | GPRS Auto-Attach Property                              | 313  |
| #MSCLASS   | •                  | •                   | •                | Multislot Class Control                                | 314  |
| #MONI      | •                  | •                   | •                | Cell Monitor                                           | 315  |
| #SERVINF0  | •                  | •                   | •                | Serving Cell Information                               | 318  |
| #COPSMODE  | •                  | • <sup>15</sup>     | •                | +COPS Mode                                             | 323  |

<sup>12</sup> Not available on GM862-GPS, GL865-DUAL, GL868-DUAL
 <sup>13</sup> Command available only on GE864-QUAD and GC864-QUAD, GL865-DUAL and GL868-DUAL
 <sup>14</sup> Not available on GL865-DUAL, GL868-DUAL

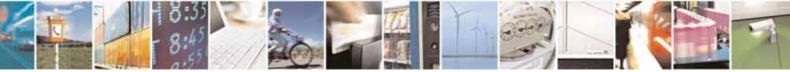

Reproduction forbidden without Telit Communications S.p.A. written authorization - All Rights Reserved

page 33 of 604

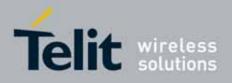

| COMMAND                | <u>SW 7.03.xx2</u> | <u>SW 10.00.xx4</u> | GC868-DUAL | Function                                | Page |
|------------------------|--------------------|---------------------|------------|-----------------------------------------|------|
| #QSS                   | •                  | •                   | •          | Query SIM Status                        | 324  |
| #DIALMODE              | •                  | •                   | •          | ATD Dialing Mode                        | 325  |
| #ACAL                  | •                  | •                   | •          | Automatic Call                          | 327  |
| #ACALEXT               | •                  | •                   | •          | Extended Automatic Call                 | 328  |
| #ECAM                  | •                  | •                   | •          | Extended Call Monitoring                | 329  |
| #SMOV                  | •                  | •                   | •          | SMS Overflow                            | 331  |
| #MBN                   | •                  | •                   | •          | Mailbox Numbers                         | 332  |
| #MWI                   | •                  | •                   | •          | Message Waiting Indicator               | 333  |
| #CODEC                 | •                  | •                   | •          | Audio Codec                             | 335  |
| #SHFEC                 | •                  | •                   | •          | Handsfree Echo Canceller                | 587  |
| #HSMICG                | •                  | •                   | •          | Handset Microphone Gain                 | 573  |
| #SPKMUT                | •                  | •                   | •          | Speaker Mute Control                    | 576  |
| #HFRECG                | •                  | •                   | •          | Handsfree Receiver Gain                 | 574  |
| #HSRECG                | •                  | •                   | •          | Handset Receiver Gain                   | 574  |
| #NITZ                  |                    | •                   | •          | Network Timezone                        | 336  |
| #CCLK                  | •                  | •                   | •          | Clock management                        | 339  |
| #ENS                   |                    |                     |            | Enhanced Network Selection              | 340  |
| #BND <sup>16</sup>     |                    |                     |            | Select Band                             | 340  |
| #AUTOBND <sup>16</sup> |                    |                     |            | Automatic Band Selection                | 341  |
| #SKIPESC               |                    |                     |            | Skip Escape Sequence                    | 343  |
| #E2ESC                 |                    |                     |            | Escape Sequence Guard Time              | 345  |
| #GAUTH                 |                    |                     |            | PPP-GPRS Connection Authentication Type | 345  |
| #GPPPCFG               | •                  | •                   |            | PPP-GPRS Parameters Configuration       | 348  |
|                        |                    |                     |            | RTC Status                              | 347  |
| #RTCSTAT               | •                  | •                   | •          |                                         |      |
| #GSMAD                 | •                  | •                   | •          | GSM Antenna Detection                   | 349  |
| #SIMDET                | •                  | •                   | •          | SIM Detection Mode                      | 351  |
| #ENHSIM                | •                  | •                   | •          | SIM Enhanced Speed                      | 352  |
| #SNUM                  | •                  | •                   | •          | Subscriber Number                       | 352  |
| #SIMATR                | •                  | •                   | •          | SIM Answer to reset                     | 353  |
| #CPUMODE               | •                  | •                   | •          | CPU Clock Mode                          | 354  |
| #GSMCONT               | •                  | •                   | •          | GSM Context Definition                  | 354  |
| #GSMCONTCFG            | •                  | •                   | •          | IPEGSM configurations                   | 355  |
| #CGPADDR               | •                  | •                   | •          | Show Address                            | 355  |
| #NWSCANTMR             | •                  | •                   | •          | Network Selection Timer                 | 357  |
| #CESTHLCK              | •                  | •                   | •          | Call Establishment Lock                 | 358  |
| #CPASMODE              | •                  | •                   | •          | Phone activity status                   | 358  |
| #FASTCCID              | •                  | •                   | •          | ICCID SIM file reading mode             | 359  |
| #I2CWR                 | •                  | •                   | •          | I2C data via GPIO                       | 359  |
| #I2CRD                 | •                  | •                   | •          | I2C data from GPIO                      | 360  |
| #PSMRI                 | •                  | •                   | •          | Power saving mode ring                  | 361  |
| #SWLEVEL               | •                  | •                   | •          | Software level selection                | 362  |
| #CFL0                  | •                  | •                   | •          | Command flow control                    | 363  |
| #CMGLCONCINDEX         | •                  | •                   | •          | Report concatenated SMS indexes         | 363  |
| #CODECINFO             | •                  | •                   | •          | Codec Information                       | 364  |
| #SII                   |                    | •                   | •          | Second Interface Instance               | 366  |
| #SYSHALT               |                    | •                   |            | System turn-off                         | 369  |
| #ENAUSIM               |                    | •                   |            | Enable USIM application                 | 369  |
|                        |                    |                     |            |                                         |      |
| #SIMINCFG              |                    | •                   |            | SIMIN pin configuration                 | 368  |
| #LANG                  |                    | •                   | •          | Select language                         | 370  |
| +CAPD                  |                    | •                   | •          | Postpone alarm                          | 370  |

<sup>15</sup> Not available on GE865-QUAD, GE864-DUAL V2, GE864-QUAD AUTOMOTIVE V2, GL865-DUAL, GL868-DUAL, GC864-DUAL V2, GE864-QUAD ATEX

 $^{\rm 16}$  Not available for GC864-DUAL, GC864-DUAL V2 and GE864-DUAL V2

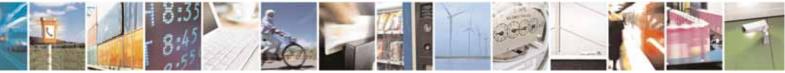

Reproduction forbidden without Telit Communications S.p.A. written authorization - All Rights Reserved

page 34 of 604

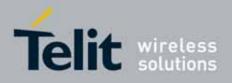

| COMMAND      | <u>SW 7.03.xx2</u> | <u>SW 10.00.xx4</u> | GC868-DUAL | Function                            | Page |
|--------------|--------------------|---------------------|------------|-------------------------------------|------|
| +CCWE        |                    | •                   | •          | Call meter maximum event            | 370  |
| +CSDF        |                    | •                   | •          | Setting date format                 | 371  |
| +CSIL        |                    | •                   | •          | Silence command                     | 372  |
| +CSTF        |                    | •                   | •          | Setting time format                 | 372  |
| +CTFR        |                    | •                   | •          | Call deflection                     | 373  |
| +CTZR        |                    | •                   | •          | Time zone reporting                 | 373  |
| +CTZU        |                    | •                   | •          | Automatic time zone update          | 374  |
| +CSIM        | •                  |                     | •          | Generic SIM access                  | 375  |
| 103114       | <b>.</b>           | Audio Con           |            |                                     | 070  |
| #CAP         | •                  | •                   | •          | Change audio path                   | 567  |
| #AXE         | •                  | 17                  | •          | AXE pin reading                     | 568  |
| #SRS         | •                  | •                   | •          | Select ringer sound                 | 569  |
| #SRP         | •                  |                     | •          | Select ringer path                  | 571  |
| #HFMICG      | •                  |                     | •          | Hands free microphone gain          | 572  |
| #HSMICG      | •                  |                     | •          | Handset microphone gain             | 573  |
| #HFRECG      |                    |                     |            | Handsfree receiver gain             | 574  |
| #SHFSD       | •                  | •                   |            | Set headset sidetone                | 574  |
| #SHSSD       | •                  | •                   | •          |                                     | 574  |
|              | •                  | •                   | •          | Set handset sidetone                |      |
| #SPKMUT      | •                  | •                   | •          | Speaker Mute Control                | 575  |
| #OAP         | •                  | •                   | •          | Open audio path                     | 576  |
| #STM         | •                  | •                   | •          | Signaling Tones Mode                | 577  |
| #TONE        | •                  | •                   | •          | Tone playback                       | 578  |
| #TONEEXT     | •                  | •                   | •          | Extended tone generation            | 578  |
| #TSVOL       | •                  | •                   | •          | Tone classes volume                 | 579  |
| #UDTSET      | •                  | •                   | •          | UDTSET command                      | 581  |
| #UDTSAV      | •                  | •                   | •          | UDTSAV command                      | 582  |
| #UDTRST      | •                  | •                   | •          | UDTRST command                      | 582  |
| #PSEL        | •                  | •                   | •          | Audio profile selection             | 583  |
| #PSAV        | •                  | •                   | •          | Audio profile configuration save    | 583  |
| #PRST        | •                  | •                   | •          | Audio profile factory configuration | 584  |
| #PSET        | •                  | •                   | •          | Audio profile setting               | 584  |
| #HFCFG       |                    | •                   |            | Handsfree configuration             | 585  |
| #TXCNI       |                    | • <sup>18</sup>     |            | TX noise injector configuration     | 586  |
| #SHFEC       | •                  | •                   | •          | Handsfree echo canceller            | 587  |
| #SHSEC       | •                  |                     | •          | Handset echo canceller              | 588  |
| #SHFAGC      | •                  |                     |            | Handsfree automatic gain control    | 589  |
| #SHSAGC      | •                  |                     |            | Handset automatic gain              | 589  |
| #SHFNR       |                    |                     |            | Handsfree noise reduction           | 589  |
| #SHSNR       |                    |                     |            | Handset noise reduction             | 590  |
|              |                    |                     |            | Cascaded filters                    | 590  |
| #BIQUADIN    | •                  | •                   | •          |                                     |      |
| #BIQUADOUT   | •                  | •                   | •          | Cascaded filters                    | 591  |
| #BIQUADINEX  | •                  | •                   | •          | Extended uplink biquad filters      | 592  |
| #BIQUADOUTEX | •                  | •                   | •          | Extended downlink biquad filters    | 593  |
| #DTMF        |                    | •                   | •          | Embedded DTMF decoder enabling      | 594  |
| #DTMFCFG     |                    | •                   | •          | Embedded DTMF decoder configuration | 595  |
| #SPCM        | •                  | •                   | •          | PCM play and receive                | 596  |
| #TTY         | 10                 | •                   | •          | Teletype writer                     | 597  |
| #DVI         | • 19               | •                   | •          | Digital voiceband interface         | 598  |
| #EMRGD       |                    |                     |            | Dial an emergency call              | 599  |
| #EMIKOD      |                    | •                   | •          | Diat an emergency call              | J77  |

 $^{\rm 17}$  Not available on GE865-QUAD, GL865-DUAL, GL868-DUAL  $^{\rm 18}$  Only available on GE864-QUAD AUTOMOTIVE V2

<sup>19</sup> GM862-GPS excluded

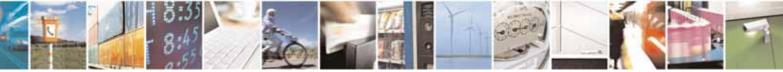

Reproduction forbidden without Telit Communications S.p.A. written authorization - All Rights Reserved

page 35 of 604

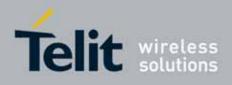

| COMMAND        | <u>SW 7.03.xx2</u> | <u>SW 10.00.xx4</u> | GC868-DUAL        | Function                                        | Page       |
|----------------|--------------------|---------------------|-------------------|-------------------------------------------------|------------|
| #MSDPUSH       |                    | •20                 |                   | IVS push mode activation                        | 601        |
| #MSDSEND       |                    | 20                  |                   | Sending MSD data to IVS                         | 601        |
| +CECALL        |                    | 20                  |                   | Initiate eCall                                  | 602        |
| IULUALL        |                    | Custom AT Commands  | – AT Run Commai   |                                                 | 002        |
| #SMSATRUN      | •                  | •                   |                   | Enable SMS Run AT Service                       | 377        |
| #SMSATRUNCFG   | •                  | •                   |                   | Set SMS Run AT Service parameters               | 378        |
| #SMSATWL       | •                  | •                   |                   | SMS AT Run white list                           | 379        |
| #TCPATRUNCFG   | •                  | •                   |                   | Set TCP Run AT service parameters               | 380        |
| #TCPATRUNL     | •                  | •                   |                   | TCP Run AT Service in server mode               | 383        |
| #TCPATRUNFRWL  | •                  |                     |                   | TCP AT Run Firewall list                        | 384        |
| #TCPATRUNAUTH  |                    |                     |                   |                                                 | 385        |
|                |                    | •                   |                   | TCP AT Run authentication param list            |            |
| #TCPATRUND     | •                  | •                   |                   | TCP AT Run in client mode                       | 386        |
| #TCPATRUNCLOSE | •                  | •                   |                   | Close TCP Run AT socket                         | 387        |
| #TCPATCMDSEQ   | •                  | •                   |                   | TCP AT Run command sequence                     | 387        |
| #TCPATCONSER   | •                  | •                   |                   | TCP Run AT service to serial port               | 388        |
| #ATRUNDELAY    | •                  | •                   |                   | Run AT Command execution                        | 388        |
| #ENAEVMONI     | •                  | •                   |                   | Enable EvMoni Service                           | 389        |
| #ENAEVMONICFG  | •                  | •                   |                   | EvMoni Service params                           | 390        |
| #EVMONI        | •                  | •                   |                   | Event monitoring                                | 391        |
| #CMGS          | •                  | •                   |                   | Send message                                    | 394        |
| #CMGW          | •                  | •                   |                   | Write message to memory                         | 395        |
|                |                    | Custom AT Commands  | - FOTA Comman     | -                                               |            |
| #OTASNAP       | •                  | •                   |                   | set network access point                        | 397        |
| #OTASUAN       | •                  | •                   |                   | set user answer                                 | 399        |
| #OTASETRI      |                    | •                   |                   | OTA Set Ring Indicator                          | 404        |
| #OTAIPCFG      |                    | •                   |                   | Saves IP port and IP address for OTA over<br>IP | 405        |
| #OTAIPUPD      |                    | •                   |                   | Starts an OTA Update over IP                    | 407        |
| #OTASNAPIP     |                    | •                   |                   | OTA Set IP port and address for OTA over<br>IP  | 407        |
| #OTASNAPIPCFG  |                    | •                   |                   | OTA Set Access Point Name for OTA over<br>IP    | 410        |
|                |                    | Custom AT Comma     | nds – Multisocket |                                                 |            |
| #SS            | •                  | •                   | •                 | Socket Status                                   | 412        |
| #SI<br>#SGACT  | •                  | •                   | •                 | Socket Info<br>Context Activation               | 414<br>415 |
| #SGACT<br>#SH  | •                  | •                   | •                 | Socket Shutdown                                 | 415        |
| #SCFG          | •                  | •                   | •                 | Socket Configuration                            | 417        |
| #SCFGEXT       | •                  | •                   | •                 | Socket Configuration Extended                   | 418        |
| #SCFGEXT2      | •                  | •                   | •                 | Socket Configuration Extended                   | 420        |
| #SD            | •                  | •                   | •                 | Socket Dial                                     | 422        |
| #S0<br>#SL     | •                  | •                   | •                 | Socket Restore<br>Socket Listen                 | 424<br>424 |
| #SL #SA        | •                  | •                   | •                 | Socket Listen<br>Socket Accept                  | 424        |
| #SRECV         | •                  | •                   | •                 | Receive Data In Command Mode                    | 427        |

 $^{\rm 20}$  GE864-QUAD AUTOMOTIVE V2 only

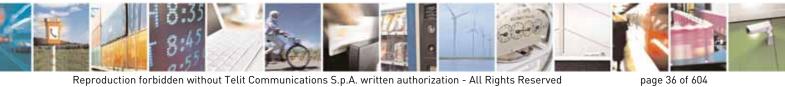

Reproduction forbidden without Telit Communications S.p.A. written authorization - All Rights Reserved

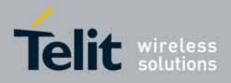

#### AT Commands Reference Guide 80000ST10025a Rev. 10 – 2011-02-17

| COMMAND      | <u>SW 7.03.xx2</u> | <u>SW 10.00.xx4</u> | GC868-DUAL        | Function                                               | Page       |
|--------------|--------------------|---------------------|-------------------|--------------------------------------------------------|------------|
| #SSEND       | •                  | •                   | •                 | Send Data In Command Mode                              | 428        |
| #SSENDEXT    | •                  | •                   | •                 | Send Data In Command Mode Extended                     | 429        |
| #SLUDP       | •                  | •                   | •                 | Socket listen UDP                                      | 426        |
| #SGACTAUTH   | •                  | •                   | •                 | IP Easy authentication type                            | 430        |
| #SGACTCFG    | •                  |                     | •                 | Context activation and configuration                   | 430        |
| #JUACICFU    | •                  | •                   | •                 | Context activation and configuration                   | 431        |
| #SGACTCFGEXT |                    | •                   | •                 | •                                                      | 433        |
| #DAD014D     |                    |                     |                   | extended                                               | ()(        |
| #PADCMD      | •                  | •                   | •                 | PAD Command features                                   | 434<br>434 |
| #PADFWD      | •                  | •                   | •                 | PAD forward character                                  | 434        |
| #BASE64      |                    | •                   | •                 | Base64 encoding/decoding of data                       | 435        |
|              |                    | Custom AT Com       | mande - ETP       | sent/received on a skt                                 |            |
| #FTPT0       | •                  | •                   |                   | FTP Time-Out                                           | 437        |
| #FTPOPEN     | •                  | •                   | •                 | FTP Open                                               | 438        |
| #FTPCLOSE    |                    |                     |                   | FTP Close                                              | 438        |
|              |                    |                     |                   |                                                        |            |
| #FTPPUT      | •                  | •                   | •                 | FTP Put                                                | 439        |
| #FTPGET      | •                  | •                   | •                 | FTP Get                                                | 440        |
| #FTPGETPKT   | •                  | •                   | •                 | FTP Get in command mode                                | 441        |
| #FTPTYPE     | •                  | •                   | •                 | FTР Туре                                               | 442        |
| #FTPMSG      | •                  | •                   | •                 | FTP Read Message                                       | 443        |
| #FTPDELE     | •                  | •                   | •                 | FTP Delete                                             | 443        |
| #FTPPWD      | •                  | •                   | •                 | FTP Print Working Directory                            | 444        |
| #FTPCWD      | •                  | •                   | •                 | FTP Change Working Directory                           | 444        |
| #FTPLIST     | •                  | •                   | •                 | FTP List                                               | 445        |
| #FTPAPP      | •                  | •                   | •                 | FTP append                                             | 446        |
| #FTPFSIZE    | •                  | •                   | •                 | Get file size                                          | 446        |
| #FTPRECV     | •                  | •                   | •                 | Receive data in command mode                           | 447        |
| #FTPREST     | •                  | •                   | •                 | Set restart position                                   | 446        |
|              | Cust               | om AT Commands - En | hanced IP Easy Ex |                                                        |            |
| #USERID      | •                  | •                   | •                 | Authentication User ID                                 | 449        |
| #PASSW       | •                  | •                   | •                 | Authentication Password                                | 451        |
| #PKTSZ       | •                  | •                   | •                 | Packet Size                                            | 451        |
| #DST0        | •                  | •                   | •                 | Data Sending Time-Out                                  | 453        |
| #SKTTO       | •                  | •                   | •                 | Socket Inactivity Time-Out                             | 454        |
| #SKTSET      | •                  | •                   | •                 | Socket Definition                                      | 455        |
| #SKTOP       | •                  | •                   | •                 | Socket Open                                            | 457        |
| #QDNS        | •                  |                     | •                 | Query DNS                                              | 458        |
| #CACHEDNS    |                    |                     |                   | DNS Response Caching                                   | 450        |
|              |                    | -                   |                   |                                                        |            |
| #DNS         | •                  | •                   | •                 | Manual DNS Selection<br>Socket TCP Connection Time-Out | 460        |
| #SKTCT       | •                  | •                   | •                 |                                                        | 462        |
| #SKTSAV      | •                  | •                   | •                 | Socket Parameters Save                                 | 463        |
| #SKTRST      | •                  | •                   | •                 | Socket Parameters Reset                                | 464        |
| #GPRS        | •                  | •                   | •                 | GPRS fext Activation                                   | 465        |
| #SKTD        | •                  | •                   | •                 | Socket Dial                                            | 468        |
| #SKTL        | •                  | •                   | •                 | Socket Listen                                          | 471        |
| @SKTL        | •                  | •                   | •                 | Socket Listen Improved                                 | 475        |
| #E2SLRI      | •                  | •                   | •                 | Socket Listen Ring Indicator                           | 477        |
| #FRWL        | •                  | •                   | •                 | Firewall Setup                                         | 477        |
| #GDATAVOL    | •                  | •                   | •                 | GPRS Data Volume                                       | 480        |
| #ICMP        | •                  | •                   | •                 | ICMP Support                                           | 481        |
| #TCPMAXDAT   | •                  | •                   | •                 | Maximum TCP Payload Size                               | 482        |
| #TCPREASS    | •                  | •                   | •                 | TCP Reassembly                                         | 482        |
| #PING        | •                  | •                   | •                 | Ping command                                           | 483        |
|              |                    | Custom AT Commands  |                   | *                                                      |            |
| #ECMTD       | •                  |                     | •                 | E-mail SMTP Server                                     | 485        |
| #ESMTP       |                    | •                   |                   | L-IIIalt SMITE Server                                  | 405        |

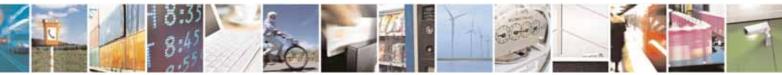

Reproduction forbidden without Telit Communications S.p.A. written authorization - All Rights Reserved

page 37 of 604

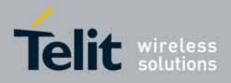

#### AT Commands Reference Guide 80000ST10025a Rev. 10 - 2011-02-17

| COMMAND        | <u>SW 7.03.xx2</u> | <u>SW 10.00.xx4</u>   | GC868-DUAL        | Function                                                                           | Page |
|----------------|--------------------|-----------------------|-------------------|------------------------------------------------------------------------------------|------|
| #EUSER         | •                  | •                     | •                 | E-mail Authentication User Name                                                    | 487  |
| #EPASSW        | •                  | •                     | •                 | E-mail Authentication Password                                                     | 488  |
| #SEMAIL        | •                  | •                     | •                 | E-mail Sending With GPRS Context<br>Activation                                     | 489  |
| #EMAILACT      | •                  | •                     | •                 | E-mail GPRS Context Activation                                                     | 491  |
| #EMAILD        | •                  | •                     | •                 | E-mail Sending                                                                     | 494  |
| #ESAV          | •                  | •                     | •                 | E-mail Parameters Save                                                             | 496  |
| #ERST          | •                  | •                     | •                 | E-mail Parameters Reset                                                            | 496  |
| #EMAILMSG      | •                  | •                     | •                 | SMTP Read Message                                                                  | 497  |
| #SMTPCL        |                    | •                     | •                 | send mail with attachment                                                          |      |
| <b>#001171</b> |                    | ustom AT Commands -   |                   |                                                                                    |      |
| #CSURV         | •                  | •                     | •                 | Network Survey                                                                     | 499  |
| #CSURVC        | •                  | •                     | •                 | Network Survey (Numeric Format)                                                    | 506  |
| #CSURVU        | •                  | •                     | •                 | Network Survey Of User Defined Channels<br>Network Survey Of User Defined Channels | 512  |
| #CSURVUC       | •                  | •                     | •                 | (Numeric Format)                                                                   | 513  |
| #CSURVB        | •                  | •                     | •                 | BCCH Network Survey                                                                | 515  |
| #CSURVBC       | •                  |                       |                   | BCCH Network Survey (Numeric Format)                                               | 515  |
| #CSURVF        |                    |                       |                   | Network Survey Format                                                              | 517  |
|                |                    |                       | •                 | <cr><lf> Removing On Easy Scan®</lf></cr>                                          |      |
| #CSURVNLF      | •                  | •                     | •                 | Commands Family                                                                    | 518  |
| #CSURVEXT      | •                  | •                     | •                 | Extended Network Survey                                                            | 518  |
| #CSURVP        | •                  | •                     | •                 | PLMN Network Survey                                                                | 519  |
| #CSURVPC       | •                  | •                     | •                 | PLMN Network Survey (Numeric Format)                                               | 520  |
|                |                    | Custom AT Comma       | nds - SIM Toolkit | · · · ·                                                                            |      |
| #STIA          | •                  | •                     | •                 | SIM Toolkit Interface Activation                                                   | 520  |
| #STGI          | •                  | •                     | •                 | SIM Toolkit Get Information                                                        | 527  |
| #STSR          | •                  | •                     | •                 | SIM Toolkit Send Response                                                          | 534  |
| #STTA          |                    | •                     | •                 | SIM Toolkit Terminal Attach                                                        | 535  |
|                |                    | Jammed Detect & Re    |                   |                                                                                    |      |
| #JDR           | •                  | •                     | •                 | Jammed Detect & Report                                                             | 536  |
|                |                    | ommands - Easy Script | B Extension - Pyt |                                                                                    |      |
| #WSCRIPT       | •22                | •                     |                   | Write Script                                                                       | 540  |
| #ESCRIPT       | • <sup>21</sup>    | •                     |                   | Select Active Script                                                               | 542  |
| #STARTMODESCR  | • <sup>21</sup>    | •                     |                   | Script Execution Start Mode                                                        | 544  |
| #EXECSCR       | •21                | •                     |                   | Execute Active Script                                                              | 546  |
| #RSCRIPT       | •21                | •                     |                   | Read Script                                                                        | 547  |
| #LSCRIPT       | • <sup>21</sup>    | •                     |                   | List Script Names                                                                  | 548  |
| #DSCRIPT       | • <sup>21</sup>    | •                     |                   | Delete Script                                                                      | 550  |
| #REBOOT        | •                  | •                     |                   | Reboot                                                                             | 551  |
| #CMUXSCR       | • <sup>21</sup>    | •                     |                   | CMUX Interface Enable                                                              | 552  |
|                |                    | Custom AT Com         | mands - SAP       |                                                                                    |      |
| #RSEN          | •                  | •                     | •                 | Remote SIM Enable                                                                  | 565  |

| Custom AT Commands - GPS Application |                                                            |   |                                 |     |
|--------------------------------------|------------------------------------------------------------|---|---------------------------------|-----|
| COMMAND                              | AND All the other modules GM862-GPS, GE863-GPS Function Pa |   |                                 |     |
| \$GPSP                               | -                                                          | • | GPS Controller Power Management | 554 |
| \$GPSR                               | -                                                          | • | GPS Reset                       | 554 |

 $^{\rm 21}$  Python is a registered trademark of the Python Software Foundation.  $^{\rm 22}$  Not available on GE864-PRO $^{\rm 3}$ 

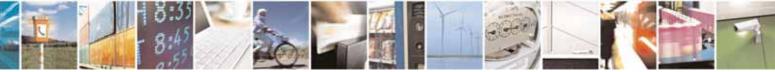

Reproduction forbidden without Telit Communications S.p.A. written authorization - All Rights Reserved

page 38 of 604

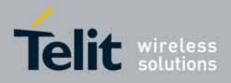

#### AT Commands Reference Guide 80000ST10025a Rev. 10 – 2011-02-17

| Custom AT Commands - GPS Application |                       |                      |                                                           |      |
|--------------------------------------|-----------------------|----------------------|-----------------------------------------------------------|------|
| COMMAND                              | All the other modules | GM862-GPS, GE863-GPS | Function                                                  | Page |
| \$GPSD                               | -                     | •                    | GPS Device Type Set                                       | 555  |
| \$GPSSW                              | -                     | •                    | GPS Software Version                                      | 558  |
| \$GPSAT                              | -                     | •                    | GPS Antenna Type Definition                               | 556  |
| \$GPSAV                              | -                     | •                    | GPS Antenna Supply Voltage Readout                        | 556  |
| \$GPSAI                              | -                     | •                    | GPS Antenna Current Readout                               | 557  |
| \$GPSAP                              | -                     | •                    | GPS Antenna Protection                                    | 557  |
| \$GPSS <sup>23</sup>                 | -                     | •                    | GPS NMEA Serial Port Speed                                | 558  |
| \$GPSNMUN                            | -                     | •                    | Unsolicited GPS NMEA Data Configuration                   | 559  |
| \$GPSACP                             | -                     | •                    | GPS Actual Position Information                           | 560  |
| \$GPSCON                             | -                     | •                    | Direct Access To GPS Module                               | 562  |
| \$GPSPRG                             | -                     | •                    | Set The GPS Module In Programming Mode                    | 562  |
| \$GPSPS                              | -                     | •                    | Set the GPS Module In Power Saving Mode                   | 562  |
| \$GPSWK                              | -                     | •                    | Wake Up GPS From Power Saving Mode                        | 564  |
| \$GPSSAV                             | -                     | •                    | Save GPS Parameters Configuration                         | 564  |
| \$GPSRST                             | -                     | •                    | Restore Default GPS Parameters                            | 564  |
| \$GPSCMODE                           | -                     | •                    | GPS Controller Disabled at Start-up With Charger Inserted | 565  |

- 3.5. AT Commands References
- 3.5.1. Command Line General Format
- 3.5.1.1. Command Line Prefixes
- 3.5.1.1.1. Starting A Command Line AT

| AT - Starting A Comr | nand Line                                                                                                    | SELINT 0 / 1 / 2 |
|----------------------|----------------------------------------------------------------------------------------------------|------------------|
| AT                   | The prefix <b>AT</b> , or <b>at</b> , is a two-character abbreviation ( <b>ATter</b> used to start a command line to be sent from TE to TA, with exception of AT#/ prefix |                  |
| Reference            | 3GPP TS 27.007                                                                                                    |                  |

# 3.5.1.1.2. Last Command Automatic Repetition - A/

| <mark>A/ - Last Con</mark> | nmand Automatic Repetition                                                                                   | SELINT 0 / 1 / 2 |
|----------------------------|----------------------------------------------------------------------------------------------------|------------------|
| Α/                         | nmediately execute once again<br>editing is possible and no<br>and line may be repeated<br>sired.            |                  |
|                            | If <b>A/</b> is issued before any command line has b<br>command line is assumed to have been empty<br>code). |                  |

 $<sup>^{\</sup>scriptscriptstyle 23}$  Available for the GPS producs with the following Order-Num.: 3990250689 and 3990250690

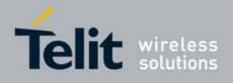

#### AT Commands Reference Guide 80000ST10025a Rev. 10 – 2011-02-17

| A/ - Last Command A | SELINT 0 / 1 / 2                                                                                                    |  |
|---------------------|----------------------------------------------------------------------------------------------------|--|
|                     | Note: this command works only at fixed IPR.<br>Note: the custom prefix AT <b>#/</b> has been defined: it causes t<br>command to be executed again too; but it doesn't need a fi |  |
| Reference           | V25ter                                                                                                    |  |

#### 3.5.1.1.3. Repeat Last Command - AT#/

| AT#/ - Repeat Last C | ommand                                                     | SELINT 0 / 1 / 2 |
|----------------------|------------------------------------------------------------|------------------|
| AT#/                 | The prefix is used to execute again the last received comr | mand.            |

# 3.5.2. General Configuration Commands

#### 3.5.2.1. AT Interface Backward Compatibility

There are some slight modifications amongst the AT interfaces of Telit products. In order to keep backward compatibility and on the same time to give the opportunity to the customer to get competitor compatibility, Telit modules offer the specific command **#SELINT** to switch the behaviour of the device and its AT command interface. It is up to the user to select the AT interface he prefers.

The following table shows which AT commands interface can be applied and is default for the specific product:

| Product                | #SELINT=0 | #SELINT=1  | #SELINT=2  |
|------------------------|-----------|------------|------------|
| GT863-PY               |           |            | •(default) |
| GT864-QUAD             |           |            | •(default) |
| GT864-PY               |           |            | •(default) |
| GM862-GPS              | •         | •          | •(default) |
| GE863-SIM              | •         | •(default) | •          |
| GE863-GPS              | •         | •          | •(default) |
| GE863-PR0 <sup>3</sup> |           |            | •(default) |

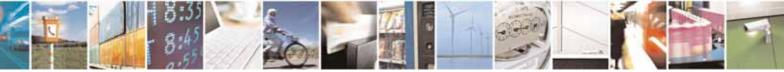

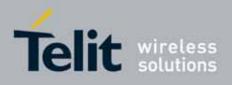

#### AT Commands Reference Guide 80000ST10025a Rev 10 – 2011-02-17

80000ST10025a Rev. 10 - 2011-02-17

| Product                                   | #SELINT=0 | #SELINT=1 | #SELINT=2  |
|-------------------------------------------|-----------|-----------|------------|
| GE864-QUAD                                | •         | •         | •(default) |
| GE864-QUAD V2                             |           |           | •(default) |
| GE864-QUAD ATEX                           |           |           | •(default) |
| GE864-QUAD AUTOMOTIVE V2                  |           |           | •(default) |
| GC864-QUAD with and without SIM Holder    | •         | •         | •(default) |
| GC864-QUAD V2 with and without SIM Holder |           |           | •(default) |
| GC864-DUAL and GC864-DUAL V2              |           |           | •(default) |
| GE864-DUAL V2                             |           |           | •(default) |
| GE865-QUAD                                |           |           | •(default) |
| GL865-DUAL                                |           |           | •(default) |
| GL868-DUAL                                |           |           | •(default) |
| GC868-DUAL                                |           |           | •(default) |

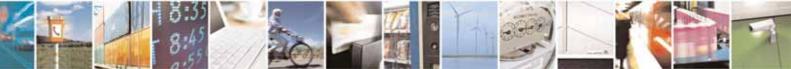

Reproduction forbidden without Telit Communications S.p.A. written authorization - All Rights Reserved

page 41 of 604

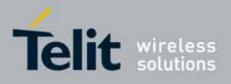

#### AT Commands Reference Guide 80000ST10025a Rev. 10 – 2011-02-17

# 3.5.2.1.1. Select Interface Style - #SELINT

| <b>#SELINT - Select Int</b> | erface Style                                                                                                    | SELINT 0 / 1                     |
|-----------------------------|----------------------------------------------------------------------------------------------------|----------------------------------|
| AT#SELINT[= <v>]</v>        | Set command sets the AT command interface style depend<br><v>.<br/>Parameter:<br/><v> - AT command interface style</v></v>                                                                                                    | ling on parameter                |
|                             | <ul> <li>0 - switches the AT command interface of the products, to<br/>and GM862-GPRS interface style</li> <li>1 - switches the AT command interface of the products, to<br/>PYTHON, QUAD-PY, TRIZIUM and GE863-QUAD, PY int</li> <li>2 - switches the AT command interface style of the products<br/>products like GE864, GC864 and the GPS products<sup>24</sup></li> </ul> | o the GM862-PCS,<br>erface style |
|                             | Note: If parameter is omitted then the behaviour of Set cor same as read command.                                                                                                    | nmand is the                     |
| AT#SELINT?                  | Read command reports the current interface style.                                                                                                    |                                  |
| AT#SELINT=?                 | Test command reports the available range of values for pa                                                                                                    | rameter <b><v></v></b> .         |
| Note                        | It's suggested to reboot the module after every <b>#SELINT</b> s                                                                                                    | etting.                          |

| <b>#SELINT - Select Int</b> | erface Style                                                                                                    | SELINT 2                                        |
|-----------------------------|----------------------------------------------------------------------------------------------------|-------------------------------------------------|
| AT#SELINT=[ <v>]</v>        | <ul> <li>Set command sets the AT command interface style depend</li> <li><b>v&gt;</b>.</li> <li>Parameter:</li> <li><b>v&gt;</b> - AT command interface style</li> <li>0 - switches the AT command interface of the products, to and GM862-GPRS interface style</li> <li>1 - switches the AT command interface of the products, to PYTHON, QUAD-PY, TRIZIUM and GE863-QUAD, PY into 2 - switches the AT command interface style of the products like GE864, GC864 and the GPS products<sup>12</sup></li> </ul> | the GM862-GSM<br>the GM862-PCS,<br>erface style |
| AT#SELINT?                  | Read command reports the current interface style.                                                                                                    |                                                 |
| AT#SELINT=?                 | Test command reports the available range of values for par                                                                                                    | rameter <b><v></v></b> .                        |
| Note                        | It's suggested to reboot the module after every <b>#SELINT</b> se                                                                                                    | etting.                                         |
| Note                        | Issuing <b>AT#SELINT=<v></v></b> when the 3GPP TS 27.010 multiple<br>control channel has been enabled (see <b>+CMUX</b> ) causes an I                                                                                                    | 51                                              |

<sup>&</sup>lt;sup>24</sup> Under the **#SELINT=2**, all the new functionalities like CMUX, SAP, Multisocket are available. Moreover, all the AT commands have been improved according to the ETSI specifications.

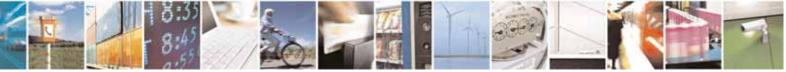

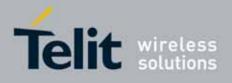

80000ST10025a Rev. 10 - 2011-02-17

| <b>#SELINT - Select In</b> | terface Style                                                 | SELINT 2                |
|----------------------------|---------------------------------------------------------------|-------------------------|
|                            | code to be returned.                                          |                         |
| Note                       | Issuing AT#SELINT= <v> when the ENS functionality</v>         | y has been previously   |
|                            | enabled (see <b>#ENS</b> ) causes an <b>ERROR</b> result code | to be returned.         |
| Note                       | Issuing AT#SELINT= <v> when the SMS Commands</v>              | Operation Mode has      |
|                            | been previously enabled (see <u>#SMSMODE</u> ) causes a       | an ERROR result code to |
|                            | be returned.                                                  |                         |

# 3.5.3. Hayes Compliant AT Commands

#### 3.5.3.1. Generic Modem Control

# 3.5.3.1.1. Set To Factory-Defined Configuration - &F

| <mark>&amp;F - Set To Fact</mark> | &F - Set To Factory-Defined Configuration SELINT 0 / 1 / 2                                                                                                    |                 |  |
|-----------------------------------|----------------------------------------------------------------------------------------------------|-----------------|--|
| AT&F[ <value>]</value>            | <b>T&amp;F[<value>]</value></b> Execution command sets the configuration parameters to default<br>specified by manufacturer; it takes in consideration hardware con<br>switches and other manufacturer-defined criteria. |                 |  |
|                                   | Parameter:<br><b><value></value></b> :<br>0 - just the factory profile base section parameter<br>1 - either the factory profile base section and the<br>considered (full factory profile).                               |                 |  |
|                                   | Note: if parameter <b><value></value></b> is omitted, the comma behaviour as <b>AT&amp;F0</b>                                                                                                    | nd has the same |  |
| Reference                         | V25ter.                                                                                                    |                 |  |

# 3.5.3.1.2. Soft Reset - Z

| <mark>Z - Soft Reset</mark> | SELINT 0 / 1 / 2                                                                                                    |
|-----------------------------|----------------------------------------------------------------------------------------------------|
| ATZ[ <n>]</n>               | Execution command loads the base section of the specified user profile and the extended section of the default factory profile. |
|                             | Parameter:                                                                                                    |
|                             | <n></n>                                                                                                    |
|                             | 01 - user profile number                                                                                                    |
|                             | Note: any call in progress will be terminated.                                                                                  |
|                             | Note: if parameter <b><n></n></b> is omitted, the command has the same behaviour as <b>ATZ0</b> .                               |

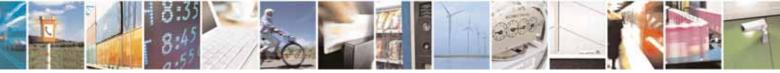

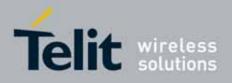

80000ST10025a Rev. 10 - 2011-02-17

| Z - Soft Reset |         | SELINT 0 / 1 / 2 |
|----------------|---------|------------------|
| Reference      | V25ter. |                  |

#### 3.5.3.1.3. Select Active Service Class - +FCLASS

| +FCLASS - Select Ac | +FCLASS - Select Active Service Class SELINT 0 / 1 / 2                                                                                           |                       |  |
|---------------------|----------------------------------------------------------------------------------------------------|-----------------------|--|
| AT+FCLASS= <n></n>  | Set command sets the wireless module in specified connection mode (data, fax, voice), hence all the calls done afterwards will be data or voice. |                       |  |
|                     | Parameter:                                                                                                    |                       |  |
|                     | <n></n>                                                                                                    |                       |  |
|                     | 0 - data                                                                                                    |                       |  |
|                     | 1 - fax class 1                                                                                                    |                       |  |
|                     | 8 - voice                                                                                                    |                       |  |
| AT+FCLASS?          | Read command returns the current configuration value of t                                                                                        | the parameter         |  |
|                     | <n>.</n>                                                                                                    |                       |  |
| AT+FCLASS=?         | Test command returns all supported values of the paramet                                                                                         | ters <b><n></n></b> . |  |
| Reference           | 3GPP TS 27.007                                                                                                    |                       |  |

#### 3.5.3.1.4. Default Reset Basic Profile Designation - &Y

| &Y - Default Rese | t Basic Profile Designation SELINT 0 / 1 / 2                                                                                                    |  |
|-------------------|----------------------------------------------------------------------------------------------------|--|
| AT&Y[ <n>]</n>    | Execution command defines the basic profiles which will be loaded on startup.                                                                                             |  |
|                   | Parameter:                                                                                                    |  |
|                   | <n> 01 - profile (default is 0): the wireless module is able to store 2 complete configurations (see &amp;W).</n>                                                         |  |
|                   | Note: differently from command <b>Z<n></n></b> , which loads just once the desired profile, the one chosen through command <b>&amp;Y</b> will be loaded on every startup. |  |
|                   | Note: if parameter is omitted, the command has the same behaviour as AT&Y0                                                                                                |  |

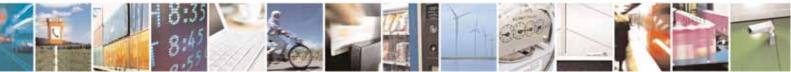

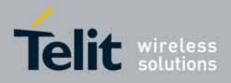

#### AT Commands Reference Guide 80000ST10025a Rev. 10 – 2011-02-17

#### 3.5.3.1.5. Default Reset Full Profile Designation - &P

| <mark>&amp;P - Default Reset F</mark> | ull Profile Designation SELINT 0 / 1 / 3                                                                                                    |  |
|---------------------------------------|----------------------------------------------------------------------------------------------------|--|
| AT&P[ <n>]</n>                        | Execution command defines which full profile will be loaded on startup.                                                                                                   |  |
|                                       | Parameter:                                                                                                    |  |
|                                       | <n><br/>01 – profile number: the wireless module is able to store 2 full<br/>configurations (see command &amp;W).</n>                                                     |  |
|                                       |                                                                                                    |  |
|                                       | Note: differently from command <b>Z<n></n></b> , which loads just once the desired profile, the one chosen through command <b>&amp;P</b> will be loaded on every startup. |  |
|                                       | Note: if parameter is omitted, the command has the same behaviour as <b>AT&amp;P0</b>                                                                                     |  |
| Reference                             | Telit Specifications                                                                                                    |  |

# 3.5.3.1.6. Store Current Configuration - &W

| &W - Store Curren                            | t Configuration                                                                            | SELINT 0 / 1 / 2 |
|----------------------------------------------|--------------------------------------------------------------------------------------------|------------------|
| AT&W[ <n>]</n>                               | AT&W[ <n>] Execution command stores on profile <n> the complete configuent device.</n></n> |                  |
| Parameter:<br>< <b>n&gt;</b><br>01 - profile |                                                                                            |                  |
|                                              | Note: if parameter is omitted, the command has the same <b>AT&amp;W0</b> .                 | behaviour of     |

#### 3.5.3.1.7. Store Telephone Number - &Z

| &Z - Store Telephone                                                                                                    | &Z - Store Telephone Number In The Wireless Module Internal Phonebook SELINT 0 / 1 / 2         |  |  |
|----------------------------------------------------------------------------------------------------|------------------------------------------------------------------------------------------------|--|--|
| AT&Z <n>=<nr></nr></n>                                                                                                    | Execution command stores in the record <b><n></n></b> the telephone number <b><nr></nr></b> .  |  |  |
|                                                                                                    | The records cannot be overwritten, they must be cleared before rewriting.                      |  |  |
|                                                                                                    | Parameters:                                                                                    |  |  |
|                                                                                                    | <n> - phonebook record</n>                                                                     |  |  |
|                                                                                                    | <nr> - telephone number (string type)</nr>                                                     |  |  |
| Note: the wireless module has a built in non volatile memory in w<br>telephone numbers of a maximum 24 digits can be stored |                                                                                                |  |  |
|                                                                                                    | Note: to delete the record <b><n></n></b> the command <b>AT&amp;Z<n>=<cr></cr></n></b> must be |  |  |

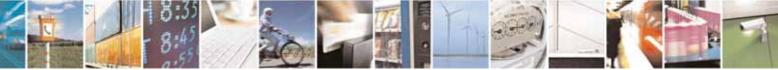

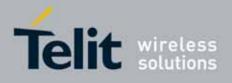

80000ST10025a Rev. 10 - 2011-02-17

| &Z - Store Telephone | e Number In The Wireless Module Internal Phonebook                                                                                                    | SELINT 0 / 1 / 2 |
|----------------------|----------------------------------------------------------------------------------------------------|------------------|
|                      | issued.                                                                                                    |                  |
|                      | Note: the records in the module memory can be viewed wi<br><b>&amp;N</b> , while the telephone number stored in the record <i>n</i> ca<br>giving the command <b>ATDS=</b> < <i>n</i> >. |                  |

# 3.5.3.1.8. Display Stored Numbers - &N

| <mark>&amp;N - Display Interna</mark> | al Phonebook Stored Numbers                                                                                                    | SELINT 0 / 1 / 2 |
|---------------------------------------|----------------------------------------------------------------------------------------------------|------------------|
| AT&N[ <n>]</n>                        | Execution command returns the telephone number stored at the <b><n></n></b> position in the internal memory.                      |                  |
|                                       | Parameter:<br>< <b>n&gt;</b> - phonebook record number<br>Note: if parameter <b><n></n></b> is omitted then all the internal reco | rds are shown.   |

#### 3.5.3.1.9. Manufacturer Identification - +GMI

| +GMI - Manufacturer | Identification                                                                         | SELINT 0 / 1 / 2 |
|---------------------|----------------------------------------------------------------------------------------|------------------|
| AT+GMI              | Execution command returns the manufacturer identification.                             |                  |
|                     | Note: this is one of the commands whose output differs de last <b>#SELINT</b> setting. | pending on the   |
| Reference           | V.25ter                                                                                |                  |

#### 3.5.3.1.10. Model Identification - +GMM

| +GMM - Model Identi | fication                                            | SELINT 0 / 1 / 2 |
|---------------------|-----------------------------------------------------|------------------|
| AT+GMM              | Execution command returns the model identification. |                  |
| Reference           | V.25ter                                             |                  |

#### 3.5.3.1.11. Revision Identification - +GMR

| +GMR - Revision Identification SELINT 0 / 1 / 3 |                                                           |        |  |  |
|-------------------------------------------------|-----------------------------------------------------------|--------|--|--|
| AT+GMR                                          | Execution command returns the software revision identific | ation. |  |  |
| Reference                                       | V.25ter                                                   |        |  |  |

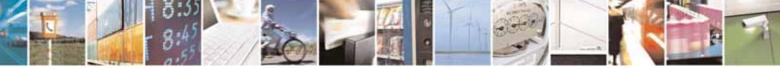

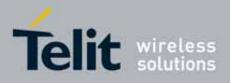

80000ST10025a Rev. 10 - 2011-02-17

#### 3.5.3.1.12. Capabilities List - +GCAP

| +GCAP - Capabil | ities List                                      | SELINT 0 / 1 / 2     |
|-----------------|-------------------------------------------------|----------------------|
| AT+GCAP         | Execution command returns the equipment support | ed command set list. |
|                 | Where:                                          |                      |
|                 | +CGSM: GSM ETSI command set                     |                      |
|                 | +FCLASS: Fax command set                        |                      |
|                 | +DS: Data Service common modem command set      |                      |
|                 | +MS: Mobile Specific command set                |                      |
| Reference       | V.25ter                                         |                      |

#### 3.5.3.1.13. Serial Number - +GSN

| +GSN - Serial Numbe                                              | er                                                           | SELINT 0 / 1 / 2 |  |
|------------------------------------------------------------------|--------------------------------------------------------------|------------------|--|
| AT+GSN Execution command returns the device board serial number. |                                                              |                  |  |
|                                                                  | Note: The number returned is not the IMSI, it is only the bo | ard number       |  |
| Reference                                                        | V.25ter                                                      |                  |  |

# 3.5.3.1.14. Display Configuration And Profile - &V

| &V - Display Current | Base Configuration And Profile                                                                                                    | SELINT 0 / 1 / 2 |
|----------------------|----------------------------------------------------------------------------------------------------|------------------|
| AT&V                 | Execution command returns some of the base conf parameters settings.                                                                  | iguration        |
|                      | Note: this is one of the commands whose output differs last <b>#SELINT</b> setting.                                                   | depending on the |
|                      | Note: the row of information about <b>CTS (C106) OPTIONS</b><br><b>&amp;V</b> only for compatibility reasons and represents only a du |                  |

#### 3.5.3.1.15. Display Configuration And Profile - &V0

| &V0 - Display Current Configuration And Profile SELINT 0 / 1 / |                                                                                                    |                     |  |  |  |
|----------------------------------------------------------------|----------------------------------------------------------------------------------------------------|---------------------|--|--|--|
| AT&V0                                                          | Execution command returns all the configuration parameters settings.                               |                     |  |  |  |
|                                                                | Note: this command is the same as <b>&amp;V</b> , it is included only for backwards compatibility. |                     |  |  |  |
|                                                                | Note: this is one of the commands whose output diffe last <b>#SELINT</b> setting.                  | rs depending on the |  |  |  |

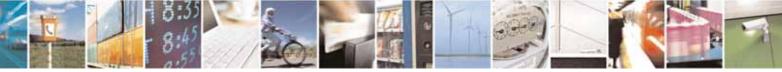

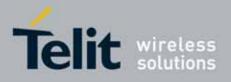

80000ST10025a Rev. 10 – 2011-02-17

| &V0 - Display Curre | nt Configuration And Profile                               | SELINT 0 / 1 / 2    |
|---------------------|------------------------------------------------------------|---------------------|
|                     | Note: the row of information about CTS (C106) OPTIONS      | is in the output of |
|                     | &V0 only for compatibility reasons and represents only a c | dummy value.        |

# 3.5.3.1.16. S Registers Display - &V1

| &V1 - S Registers | Display SELINT 0 / 1 / 2                                                                                      |
|-------------------|----------------------------------------------------------------------------------------------------|
| AT&V1             | Execution command returns the value of the <b>S</b> registers in decimal and hexadecimal value in the format: |
|                   | REGDECHEX <reg0> <dec><hex><reg1> <dec><hex></hex></dec></reg1></hex></dec></reg0>                            |
|                   | <br>where<br>< <b>reg</b> <i>n</i> > - <b>S</b> register number                                               |
|                   | 000005<br>007                                                                                                 |
|                   | 012<br>025<br>038                                                                                             |
|                   | <dec> - current value in decimal notation <hex> - current value in hexadecimal notation</hex></dec>           |

# 3.5.3.1.17. Extended S Registers Display - &V3

| <mark>&amp;V3 - Extende</mark> | d S Registers Display                                       | SELINT 0 / 1 / 2   |
|--------------------------------|-------------------------------------------------------------|--------------------|
| AT&V3                          | Execution command returns the value of the <b>S</b> registe | ers in decimal and |
|                                | hexadecimal value in the format:                            |                    |
|                                | REG DEC HEX                                                 |                    |
|                                | <reg0> <dec> <hex></hex></dec></reg0>                       |                    |
|                                | <reg1> <dec> <hex></hex></dec></reg1>                       |                    |
|                                |                                                             |                    |
|                                | where                                                       |                    |
|                                | <reg<i>n&gt; - S register number</reg<i>                    |                    |
|                                | 000005                                                      |                    |
|                                | 007                                                         |                    |
|                                | 012                                                         |                    |
|                                | 025                                                         |                    |
|                                | 030                                                         |                    |
|                                | 038                                                         |                    |
|                                | <dec> - current value in decimal notation</dec>             |                    |

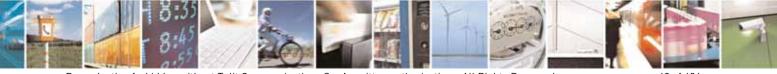

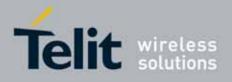

80000ST10025a Rev. 10 - 2011-02-17

| &V3 - Extended S Registers Display                  | SELINT 0 / 1 / 2 |
|-----------------------------------------------------|------------------|
| <hex> - current value in hexadecimal notation</hex> |                  |

# 3.5.3.1.18. Display Last Connection Statistics - &V2

| &V2 - Display Last Connection Statistics |             |         |         |     |      |            | SI         | ELII | <mark>NT 0 / 1 / 2</mark> |
|------------------------------------------|-------------|---------|---------|-----|------|------------|------------|------|---------------------------|
| AT&V2                                    | Execution   | command | returns | the | last | connection | statistics | &    | connection                |
|                                          | failure rea | son.    |         |     |      |            |            |      |                           |

#### 3.5.3.1.19. Single Line Connect Message - \V

| V - Single Line Conr | nect Message                                       | SELINT 0 / 1 / 2 |  |  |
|----------------------|----------------------------------------------------|------------------|--|--|
| AT\V <n></n>         | execution command set single line connect message. |                  |  |  |
|                      |                                                    |                  |  |  |
|                      | Parameter:                                         |                  |  |  |
|                      | <n></n>                                            |                  |  |  |
|                      | 0 - off                                            |                  |  |  |
|                      | 1 - on                                             |                  |  |  |

# 3.5.3.1.20. Country Of Installation - +GCI

| +GCI - Country Of Ir  | Istallation                                                                      | SELINT 0 / 1 / 2 |
|-----------------------|----------------------------------------------------------------------------------|------------------|
| AT+GCI= <code></code> | Set command selects the installation country code according to ITU-T.35 Annex A. |                  |
|                       | Parameter:<br><code></code>                                                      |                  |
|                       | 59 - it currently supports only the Italy country code                           |                  |
| AT+GCI?               | Read command reports the currently selected country co                           | de.              |
| AT+GCI=?              | Test command reports the supported country codes.                                |                  |
| Reference             | V25ter.                                                                          |                  |

#### 3.5.3.1.21. Line Signal Level - %L

| <mark>%L - Line Signal Lev</mark> e | el                                                          | SELINT 0 / 1 / 2    |
|-------------------------------------|-------------------------------------------------------------|---------------------|
| AT%L                                | It has no effect and is included only for backward compatib | ility with landline |
|                                     | modems                                                      |                     |

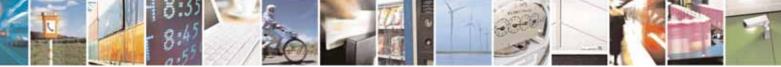

Reproduction forbidden without Telit Communications S.p.A. written authorization - All Rights Reserved

page 49 of 604

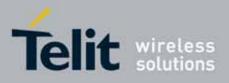

80000ST10025a Rev. 10 - 2011-02-17

#### 3.5.3.1.22. Line Quality - %Q

| %Q - Line Quality | SELINT 0 / 1 / 2                                                               |
|-------------------|--------------------------------------------------------------------------------|
| AT%Q              | It has no effect and is included only for backward compatibility with landline |
|                   | modems                                                                         |

# 3.5.3.1.23. Speaker Loudness - L

| L - Speaker Loudnes | 5                                                           | SELINT 0 / 1 / 2    |
|---------------------|-------------------------------------------------------------|---------------------|
| ATL <n></n>         | It has no effect and is included only for backward compatib | ility with landline |
|                     | modems                                                      |                     |

#### 3.5.3.1.24. Speaker Mode - M

| <mark>M - Speaker Mode</mark> |                                                             | SELINT 0 / 1 / 2     |
|-------------------------------|-------------------------------------------------------------|----------------------|
| ATM <n></n>                   | It has no effect and is included only for backward compatik | oility with landline |
|                               | modems                                                      |                      |

#### 3.5.3.1.25. Master Reset - +CMAR

| +CMAR – Master Reset          | SELINT 0 / 1                                                                                                    |
|-------------------------------|----------------------------------------------------------------------------------------------------|
| AT+CMAR=< phone lock<br>code> | This command requests the MT to reset user data. The user data in the phone will be reset to default values.                                          |
|                               | Parameters:<br>< phone lock code> - string type representing an 8 digits security<br>code. It must be verified before performing the<br>master reset. |
|                               | Note: issuing the command will cause an NVM formatting. After the formatting is completed the module will automatically reboot.                       |
|                               | Note: the command is available for SELINT 0 and 1 only in 10.00.xx3 release and onwards.                                                              |
| AT+CMAR=?                     | Test command tests for command existence.                                                                                                    |

| +CMAR - Master Reset                             | SELINT 2                                                                            |
|--------------------------------------------------|-------------------------------------------------------------------------------------|
| AT+CMAR=< phone lock                             | This command requests the MT to reset user data. The user data in                   |
| code> the phone will be reset to default values. |                                                                                     |
|                                                  |                                                                                     |
|                                                  | Parameters:                                                                         |
|                                                  | <pre>&lt; phone lock code&gt; - string type representing an 8 digits security</pre> |

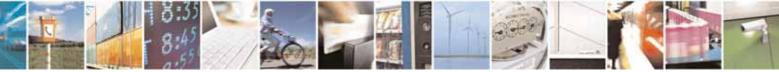

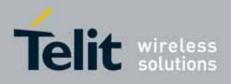

80000ST10025a Rev. 10 - 2011-02-17

|           | code. It must be verified before performing the master reset.                                                                   |  |
|-----------|----------------------------------------------------------------------------------------------------|--|
|           | Note: issuing the command will cause an NVM formatting. After the formatting is completed the module will automatically reboot. |  |
| AT+CMAR=? | Test command tests for command existence.                                                                                       |  |

# 3.5.3.2. DTE - Modem Interface Control

# 3.5.3.2.1. Command Echo - E

| E - Command Echo                                                                                                    | SELINT 0 / 1 / 2                                                                 |
|----------------------------------------------------------------------------------------------------|----------------------------------------------------------------------------------|
| ATE[ <n>]</n>                                                                                                    | Set command enables/disables the command echo.                                   |
|                                                                                                    | Parameter:                                                                       |
|                                                                                                    | <n></n>                                                                          |
|                                                                                                    | 0 - disables command echo                                                        |
| 1 - enables command echo (factory default) , hence command se<br>device are echoed back to the <b>DTE</b> before the response is give |                                                                                  |
|                                                                                                    | Note: if parameter is omitted, the command has the same behaviour of <b>ATE0</b> |
| Reference                                                                                                    | V25ter                                                                           |

# 3.5.3.2.2. Quiet Result Codes - Q

| <b>Q - Quiet Result Cod</b> | es                                                                                                    | SELINT 0 / 1     |
|-----------------------------|----------------------------------------------------------------------------------------------------|------------------|
| ATQ[ <n>]</n>               | Set command enables or disables the result codes.                                                               |                  |
|                             | Parameter:                                                                                                    |                  |
|                             | <n></n>                                                                                                    |                  |
|                             | 0 - enables result codes (factory default)                                                                      |                  |
|                             | 1 - every result code is replaced with a <b><cr></cr></b>                                                       |                  |
|                             | 2 - disables result codes                                                                                       |                  |
|                             | Note: After issuing either <b>ATQ1</b> or <b>ATQ2</b> every information in response to commands is not affected | text transmitted |
|                             | Note: if parameter is omitted, the command has the sa                                                           | me behaviour as  |
| Example                     | After issuing ATQ1                                                                                              |                  |

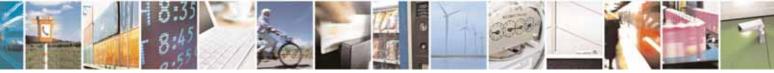

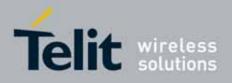

80000ST10025a Rev. 10 - 2011-02-17

| <mark>Q - Quiet Result</mark> | Codes SELINT 0 / 1                                                                                                    |
|-------------------------------|----------------------------------------------------------------------------------------------------|
|                               | AT+CGACT=?<br>+CGACT: (0-1) a <cr> ends the response</cr>                                                                        |
|                               | After issuing ATQ2                                                                                                    |
|                               | AT+CGACT=?<br>+CGACT: (0-1) nothing is appended to the response                                                                  |
| Reference                     | V25ter                                                                                                    |
| <mark>Q - Quiet Result</mark> | Codes SELINT 2                                                                                                    |
| ATQ[ <n>]</n>                 | Set command enables or disables the result codes.                                                                                |
|                               | Parameter:                                                                                                    |
|                               | <n></n>                                                                                                    |
|                               | 0 - enables result codes (factory default)                                                                                       |
|                               | 1 - disables result codes                                                                                                    |
|                               | 2 - disables result codes (only for backward compatibility)                                                                      |
|                               | Note: After issuing either <b>ATQ1</b> or <b>ATQ2</b> every information text transmitted in response to commands is not affected |
|                               | Note: if parameter is omitted, the command has the same behaviour of <b>ATQ0</b>                                                 |
| Example                       | After issuing ATQ1 or ATQ2                                                                                                    |
|                               | AT+CGACT=?                                                                                                    |
|                               | +CGACT: (0-1) nothing is appended to the response                                                                                |
| Reference                     | V25ter                                                                                                    |

# 3.5.3.2.3. Response Format - V

| <mark>V - Response Format</mark>                                                   |                                                                                                    | SELINT 0 / 1 / 2 |
|------------------------------------------------------------------------------------|----------------------------------------------------------------------------------------------------|------------------|
| ATV[ <n>]</n>                                                                      | et command determines the contents of the header and trailer transmitted<br>th result codes and information responses. It also determines if result<br>des are transmitted in a numeric form or an alphanumeric form (see<br>3.2.3 Information Responses And Result Codes] for the table of result<br>des). |                  |
| Parameter:<br><b><n></n></b><br>0 - limited headers and trailers and numeric forma |                                                                                                    | sult codes       |

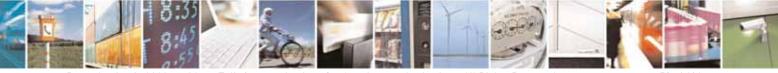

Reproduction forbidden without Telit Communications S.p.A. written authorization - All Rights Reserved

page 52 of 604

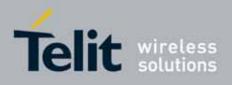

80000ST10025a Rev. 10 - 2011-02-17

| <mark>V - Response Format</mark> |                    |                                           | SELINT 0                                      | /1/2 |
|----------------------------------|--------------------|-------------------------------------------|-----------------------------------------------|------|
|                                  |                    | information responses                     | <text><cr><lf></lf></cr></text>               |      |
|                                  |                    | result codes                              | <numeric code=""><cr></cr></numeric>          |      |
|                                  |                    | ll headers and trailers and ve<br>efault) | erbose format of result codes (fact           | ory  |
|                                  |                    | information responses                     | <cr><lf></lf></cr>                            |      |
|                                  |                    |                                           | <text><cr><lf></lf></cr></text>               |      |
|                                  |                    | result codes                              | <cr><lf></lf></cr>                            |      |
|                                  |                    |                                           | <verbose code=""><cr><lf></lf></cr></verbose> |      |
|                                  | Note: t<br>setting | •                                         | tion responses is not affected by th          | nis  |
|                                  | Note: i<br>ATV0    | f parameter is omitted, the c             | ommand has the same behaviour o               | of   |
| Reference                        | V25ter             |                                           |                                               |      |

#### 3.5.3.2.4. Extended Result Codes - X

| X - Extended Re | sult Codes SELINT 0 / 1 / 2                                                                                                    |
|-----------------|----------------------------------------------------------------------------------------------------|
| ATX[ <n>]</n>   | Set command selects the result code messages subset used by the modem to inform the <b>DTE</b> of the result of the commands.                                                                                              |
|                 | Parameter:<br><n> - (factory default is 1)</n>                                                                                                    |
|                 | 0 - on entering dial-mode CONNECT result code is given; OK, CONNECT,<br>RING, NO CARRIER, ERROR, NO ANSWER result codes are enabled .<br>Dial tone and busy detection (NO DIALTONE and BUSY result codes)<br>are disabled. |
|                 | 14 - on entering dial-mode CONNECT <text> result code is given; all the<br/>other result codes are enabled.</text>                                                                                                    |
|                 | Note: If parameter is omitted, the command has the same behaviour of <b>ATX0</b>                                                                                                    |
| Note            | For complete control on <b>CONNECT</b> response message see also <b>+DR</b> command.                                                                                                    |
| Reference       | V25ter                                                                                                    |

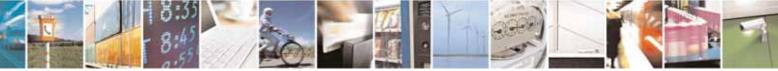

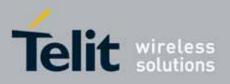

AT Commands Reference Guide 80000ST10025a Rev. 10 – 2011-02-17

# 3.5.3.2.5. Identification Information - I

| <mark>I - Identificatio</mark> r | n Information SELINT 0 / 1 / 2                                                                       |
|----------------------------------|----------------------------------------------------------------------------------------------------|
| ATI[ <n>]</n>                    | Execution command returns one or more lines of information text followed by a result code.           |
|                                  | Parameter:                                                                                           |
|                                  | <n></n>                                                                                              |
|                                  | 0 - numerical identifier<br>1 - module checksum                                                      |
|                                  | 2 - checksum check result                                                                            |
|                                  | 3 - manufacturer                                                                                     |
|                                  | 4 - product name<br>5 - DOB version                                                                  |
|                                  | Note: this is one of the commands whose output differs depending on the last <b>#SELINT</b> setting. |
|                                  | Note: if parameter is omitted, the command has the same behaviour of <b>ATIO</b>                     |
| Reference                        | V25ter                                                                                               |

#### 3.5.3.2.6. Data Carrier Detect (DCD) Control - &C

| &C - Data Carrier De | tect (DCD) Control                                                                                                    | SELINT 0 / 1 / 2 |
|----------------------|----------------------------------------------------------------------------------------------------|------------------|
| AT&C[ <n>]</n>       | Set command controls the RS232 <b>DCD</b> output behaviour.                                                                                                    |                  |
|                      | Parameter:<br><n></n>                                                                                                    |                  |
|                      | <ul> <li>0 - DCD remains high always.</li> <li>1 - DCD follows the Carrier detect status: if carrier is detect high, otherwise DCD is low. (factory default)</li> <li>2 - DCD off while disconnecting</li> </ul> | ected DCD is     |
|                      | Note: if parameter is omitted, the command has the same <b>AT&amp;C0</b>                                                                                                    | behaviour of     |
| Reference            | V25ter                                                                                                    |                  |

# 3.5.3.2.7. Data Terminal Ready (DTR) Control - &D

# &D - Data Terminal Ready (DTR) Control

SELINT 0 / 1

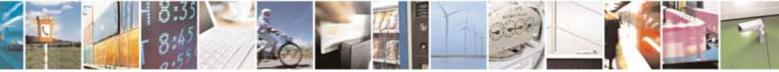

Reproduction forbidden without Telit Communications S.p.A. written authorization - All Rights Reserved

page 54 of 604

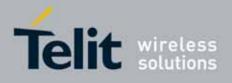

80000ST10025a Rev. 10 - 2011-02-17

| <mark>&amp;D - Data Term</mark> | inal Ready (DTR) Control SELINT 0 / 1                                                                                                    |
|---------------------------------|----------------------------------------------------------------------------------------------------|
| AT&D[ <n>]</n>                  | Set command controls the Module behaviour to the RS232 <b>DTR</b> transitions.                                                                                                    |
|                                 | Parameter:                                                                                                    |
|                                 | <n></n>                                                                                                    |
|                                 | 0 - device ignores <b>DTR</b> transitions (factory default)                                                                                                    |
|                                 | <ol> <li>1 - when the MODULE is connected, the High to Low transition of DTR pin sets the device in command mode, the current connection is NOT closed</li> <li>2 - when the MODULE is connected, the High to Low transition of DTR pin sets the device in command mode and the current connection is closed</li> <li>3 - device ignores DTR transitions</li> <li>4 - C108/1 operation is disabled</li> </ol> |
|                                 |                                                                                                    |
|                                 | 5 - C108/1 operation is enabled; same behaviour as for <n>=2<br/>Note: if a connection has been set up issuing either #SKTD or #SKTOP,<br/>then AT&amp;D1 has the same effect as AT&amp;D2.</n>                                                                                                    |
|                                 | Note: if <b>AT&amp;D2</b> has been issued and the <b>DTR</b> has been tied <b>low</b> ,<br>autoanswering is inhibited and it is possible to answer only issuing<br>command <b>ATA</b> .<br>Note: if parameter is omitted, the command has the same behaviour as<br><b>AT&amp;D0</b>                                                                                                    |
| Reference                       | V25ter                                                                                                    |

| <mark>&amp;D - Data Term</mark> i | inal Ready (DTR) Control SELINT 2                                                                                                    |
|-----------------------------------|----------------------------------------------------------------------------------------------------|
| AT&D[ <n>]</n>                    | Set command controls the Module behaviour to the RS232 <b>DTR</b> transitions.                                                                                                    |
|                                   | Parameter:                                                                                                    |
|                                   | <n></n>                                                                                                    |
|                                   | 0 - device ignores DTR transitions (factory default); if +CVHU current<br>setting is different from 2 then every setting AT&D0 is equivalent to<br>AT&D5                                                                                       |
|                                   | 1 - when the MODULE is connected, the High to Low transition of DTR pin<br>sets the device in command mode, the current connection is NOT closed;<br>if +CVHU current setting is different from 2 then issuing AT&D1 is<br>equivalent to AT&D5 |
|                                   | 2 - when the MODULE is connected, the High to Low transition of DTR pin<br>sets the device in command mode and the current connection is closed;<br>if +CVHU current setting is different from 2 then issuing AT&D2 is<br>equivalent to AT&D5  |
|                                   | 3 - device ignores DTR transitions; if +CVHU current setting is different<br>from 2 then issuing AT&D3 is equivalent to AT&D5                                                                                                    |
|                                   | 4 - C108/1 operation is disabled; if +CVHU current setting is different<br>from 2 then issuing AT&D4 is equivalent to AT&D5                                                                                                    |

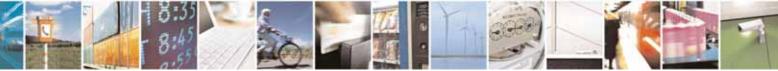

Reproduction forbidden without Telit Communications S.p.A. written authorization - All Rights Reserved

page 55 of 604

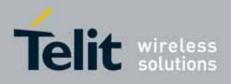

80000ST10025a Rev. 10 - 2011-02-17

| <mark>&amp;D - Data Terminal  </mark> | Ready (DTR) Control                                                                                                    | SELINT 2     |
|---------------------------------------|----------------------------------------------------------------------------------------------------|--------------|
|                                       | 5 - C108/1 operation is enabled; same behaviour as for <n>=2</n>                                                                                                    |              |
|                                       | Note: if a connection has been set up issuing either <b>#SKTD</b> or <b>#SKTOP</b> ,<br>then <b>AT&amp;D1</b> has the same effect as <b>AT&amp;D2</b> . If a connection has been set up<br>issuing <b>AT#SD</b> then <b>AT&amp;D1</b> and <b>AT&amp;D2</b> have different effect, as described<br>above. |              |
|                                       | Note: if <b>AT&amp;D2</b> has been issued and the <b>DTR</b> has been tied<br>autoanswering is inhibited and it is possible to answer only<br>command <b>ATA</b> .                                                                                                    |              |
|                                       | Note: if parameter is omitted, the command has the same <b>AT&amp;D0</b>                                                                                                    | behaviour of |
| Reference                             | V25ter                                                                                                    |              |

## 3.5.3.2.8. Standard Flow Control - \Q

| <mark>\Q - Standard Flow C</mark> | Control                                                                                                    | SELINT 0 / 1 / 2 |
|-----------------------------------|----------------------------------------------------------------------------------------------------|------------------|
| AT\Q[ <n>]</n>                    | Set command controls the RS232 flow control behaviour.                                                                                                    |                  |
|                                   | Parameter:                                                                                                    |                  |
|                                   | <n></n>                                                                                                    |                  |
|                                   | <ul> <li>0 - no flow control</li> <li>1 - software bi-directional with filtering (XON/XOFF)</li> <li>2 - hardware mono-directional flow control (only CTS active)</li> <li>3 - hardware bi-directional flow control (both RTS/CTS active) (factory default)</li> </ul> |                  |
|                                   | Note: if parameter is omitted, the command has the same <b>AT\Q0</b>                                                                                                    | behaviour as     |
|                                   | Note: Hardware flow control (AT\Q3) is not active in comm                                                                                                    | and mode.        |
|                                   | Note: \Q's settings are functionally a subset of &K's ones.                                                                                                    |                  |
| Reference                         | V25ter                                                                                                    |                  |

# 3.5.3.2.9. Flow Control - &K

| &K - Flow Control |                                                        | SELINT 0 / 1 / 2 |
|-------------------|--------------------------------------------------------|------------------|
| AT&K[ <n>]</n>    | Set command controls the RS232 flow control behaviour. |                  |

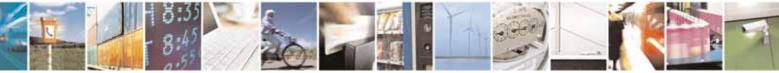

Reproduction forbidden without Telit Communications S.p.A. written authorization - All Rights Reserved

page 56 of 604

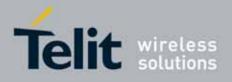

80000ST10025a Rev. 10 - 2011-02-17

| &K - Flow Control |                                                                                                    | SELINT 0 / 1 / 2      |
|-------------------|----------------------------------------------------------------------------------------------------|-----------------------|
|                   | Parameter:<br><n> 0 - no flow control<br/>1 - hardware mono-directional flow control (only CTS acti<br/>2 - software mono-directional flow control (XON/XOFF)<br/>3 - hardware bi-directional flow control (both RTS/CTS ac<br/>default)<br/>4 - software bi-directional with filtering (XON/XOFF)</n> |                       |
|                   | <ul> <li>5 - pass through: software bi-directional without filtering</li> <li>6 - both hardware bi-directional flow control (both RTS/C<br/>software bi-directional flow control (XON/XOFF) with</li> </ul>                                                                                            | <b>TS</b> active) and |
|                   | Note: if parameter is omitted, the command has the same <b>AT&amp;K0</b>                                                                                                    | behaviour as          |
|                   | Note: <b>&amp;K</b> has no Read Command. To verify the current sett simply check the settings of the active profile issuing <b>AT&amp;V</b>                                                                                                    |                       |
|                   | Note: Hardware flow control (AT&K3) is not active in comm                                                                                                    | nand mode.            |

# 3.5.3.2.10. Data Set Ready (DSR) Control - &S

| &S - Data Set Ready | (DSR) Control SELINT 0 / 1 / 2                                                                                                    |
|---------------------|----------------------------------------------------------------------------------------------------|
| AT&S[ <n>]</n>      | Set command controls the RS232 <b>DSR</b> pin behaviour.                                                                                        |
|                     | Parameter:                                                                                                    |
|                     | <n></n>                                                                                                    |
|                     | 0 - always <b>High</b>                                                                                                    |
|                     | 1 - follows the GSM traffic channel indication.                                                                                                 |
|                     | 2 - <b>High</b> when connected                                                                                                    |
|                     | 3 - <b>High</b> when device is ready to receive commands (factory default).                                                                     |
|                     | Note: if option 1 is selected then <b>DSR</b> is tied <b>High</b> when the device receives from the network the GSM traffic channel indication. |
|                     | Note: in power saving mode the <b>DSR</b> pin is always tied <b>Low</b> .                                                                       |
|                     | Note: if parameter is omitted, the command has the same behaviour of <b>AT&amp;S0</b>                                                           |
|                     | Note: If Selint=2 is selected, and option 1 and 2 are active, <b>DSR</b> will not tied <b>High</b> in case of GSM voice connection              |

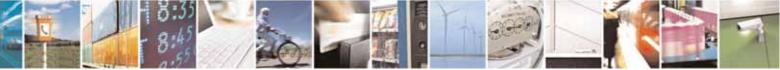

Reproduction forbidden without Telit Communications S.p.A. written authorization - All Rights Reserved

page 57 of 604

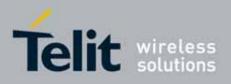

AT Commands Reference Guide 80000ST10025a Rev. 10 - 2011-02-17

#### Ring (RI) Control - \R 3.5.3.2.11.

| \R - Ring (RI) Control |                                                                                                    | SELINT 0 / 1 / 2 |
|------------------------|----------------------------------------------------------------------------------------------------|------------------|
| AT\R[ <n>]</n>         | Set command controls the <b>RING</b> output pin behaviour.                                                                                                    |                  |
|                        | Parameter:<br><n><br/>0 - RING on during ringing and further connection<br/>1 - RING on during ringing (factory default)<br/>2 - RING follows the ring signal</n> |                  |
|                        | Note: to check the ring option status use the $\&V$ command                                                                                                    | l.               |
|                        | Note: if parameter is omitted, the command has the same AT\R0                                                                                                    | behaviour of     |

#### 3.5.3.2.12. Fixed DTE Interface Rate - +IPR

| +IPR - Fixed DTE I    | nterface Rate SE                                                                                                    | LINT 0 / 1 |
|-----------------------|----------------------------------------------------------------------------------------------------|------------|
| AT+IPR= <rate></rate> | Set command specifies the DTE speed at which the device accommands during command mode operations; it may be used DTE-DCE interface speed.<br>Parameter:                                                                                                    | •          |
|                       | <rate> 0300 1200 2400 4800 9600 19200 38400</rate>                                                                                                    |            |
|                       | 57600<br>115200<br>If <b><rate></rate></b> is set to 0, then automatic speed detection is enabled<br>character format (see <b>+ICF</b> ) is set to auto-detect. (default)<br>If <b><rate></rate></b> is specified and not 0, <b>DTE-DCE</b> speed is fixed at that<br>speed, hence no speed auto-detection (autobauding) is enabled | t          |

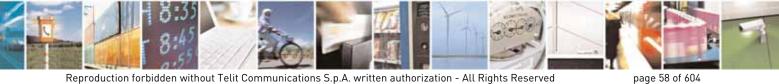

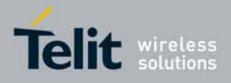

80000ST10025a Rev. 10 - 2011-02-17

| +IPR - Fixed DTE Inte | erface Rate                                                         | SELINT 0 / 1 |
|-----------------------|---------------------------------------------------------------------|--------------|
|                       | Note: While in autobauding mode the 300 baud rate is not supported. |              |
| AT+IPR?               | Read command returns the current value of <b>+IPR</b> paramet       | er.          |
| AT+IPR=?              | Test command returns the supported serial port speed list           |              |
| Reference             | V25ter                                                              |              |

| +IPR - Fixed DTE Ir   | nterface Rate SE                                                                                                    | LINT 2              |
|-----------------------|----------------------------------------------------------------------------------------------------|---------------------|
| AT+IPR= <rate></rate> | Set command specifies the DTE speed at which the device acc<br>commands during command mode operations; it may be used<br>DTE-DCE interface speed.<br>Parameter:<br><rate><br/>0<br/>300<br/>1200<br/>2400<br/>4800<br/>9600<br/>19200<br/>38400<br/>57600<br/>115200<br/>If <rate> is set to 0, then automatic speed detection is enabled<br/>character format (see +ICF) is set to auto-detect. (default)<br/>If <rate> is specified and not 0, DTE-DCE speed is fixed at tha<br/>speed, hence no speed auto-detection (autobauding) is enable<br/>Note: While in autobauding mode the 300 baud rate is not sup</rate></rate></rate> | to fix the and also |
| AT+IPR?               | Read command returns the current value of <b>+IPR</b> parameter.                                                                                                    | ·                   |
| AT+IPR=?              | Test command returns the list of supported autodetectable <r<br>and the list of fixed-only <rate> values in the format:<br/>+IPR:(list of supported autodetectable <rate> values), (list of f<br/><rate> values)</rate></rate></rate></r<br>                                                                                                    |                     |
| Reference             | V25ter                                                                                                    |                     |

# 3.5.3.2.13. DTE-Modem Local Flow Control - +IFC

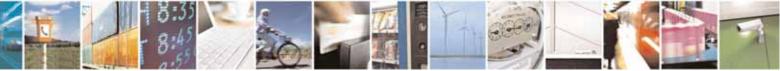

Reproduction forbidden without Telit Communications S.p.A. written authorization - All Rights Reserved

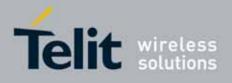

80000ST10025a Rev. 10 - 2011-02-17

| +IFC - DTE-Modem Lo      | ocal Flow Control                                                                                                    | <b>SELINT 0 / 1 / 2</b> |
|--------------------------|----------------------------------------------------------------------------------------------------|-------------------------|
| AT+IFC= <by_te>,</by_te> | Set command selects the flow control behaviour of the ser                                                                                                    |                         |
| <by_ta></by_ta>          | directions: from DTE to modem ( <by_ta> option) and from<br/>(<by_te>)<br/>Parameters:<br/><by_te> - flow control option for the data received by DTE<br/>0 - flow control None<br/>1 - XON/XOFF filtered<br/>2 - C105 (RTS) (factory default)<br/>3 - XON/XOFF not filtered<br/><by_ta> - flow control option for the data sent by modem<br/>0 - flow control None<br/>1 - XON/XOFF<br/>2 - C106 (CTS) (factory default)<br/>Note: Hardware flow control (AT+IFC=2,2) is not active in control</by_ta></by_te></by_te></by_ta> | modem to DTE            |
| 47.1500                  | Note: This command is equivalent to <b>&amp;K</b> command.                                                                                                    |                         |
| AT+IFC?                  | Read command returns active flow control settings.<br>Note: If flow control behavior has been set with AT&Kn cor<br>with the parameter that is not allowed by AT+IFC the read<br>command AT+IFC? will return:<br>+IFC: 0,0                                                                                                    |                         |
| AT+IFC=?                 | Test command returns all supported values of the parame and <b><by_ta></by_ta></b> .                                                                                                    | ters <by_te></by_te>    |
| Reference                | V25ter                                                                                                    |                         |

# 3.5.3.2.14. DTE-Modem Local Rate Reporting - +ILRR

| +ILRR - DTE-Modem | Local Rate Reporting                                                                                                    | SELINT 0 / 1 / 2   |
|-------------------|----------------------------------------------------------------------------------------------------|--------------------|
| AT+ILRR= <n></n>  | Set command controls whether or not the <b>+ILRR: <rate></rate></b> in<br>transmitted from the <b>modem</b> (module) to the <b>DTE</b> .<br>Parameter:<br><b><n></n></b> | nformation text is |
|                   | 0 - local port speed rate reporting disabled (factory defau<br>1 - local port speed rate reporting enabled                                                               | lt)                |
|                   | Note: If <b>AT+IPR=0</b> (in autobauding) local port speed report                                                                                                    | ed will be 0.      |

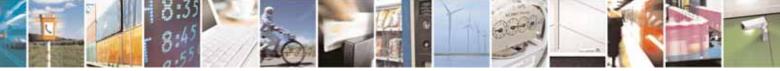

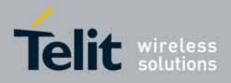

80000ST10025a Rev. 10 - 2011-02-17

| +ILRR - DTE-Modem | Local Rate Reporting                                       | SELINT 0 / 1 / 2    |
|-------------------|------------------------------------------------------------|---------------------|
|                   | Note: this information if enabled is sent upon connection. |                     |
| AT+ILRR?          | Read command returns active setting of <b><n></n></b> .    |                     |
| AT+ILRR=?         | Test command returns all supported values of the parame    | eter <b><n></n></b> |
| Reference         | V25ter                                                     |                     |

# 3.5.3.2.15. DTE-Modem Character Framing - +ICF

| +ICF - DTE-Modem (                                 | Character Framing                                                                                                    | SELINT 0 / 1 / 2                           |
|----------------------------------------------------|----------------------------------------------------------------------------------------------------|--------------------------------------------|
| AT+ICF= <format><br/>[,<parity>]</parity></format> | Set command defines the asynchronous character framing autobauding is disabled.                                                                                                    | to be used when                            |
|                                                    | <ul> <li>Parameters:</li> <li><format> - determines the number of bits in the data bits,<br/>parity bit, and the number of stop bits in the star</format></li> <li>0 - autodetection</li> <li>1 - 8 Data, 2 Stop</li> <li>2 - 8 Data, 1 Parity, 1 Stop</li> <li>3 - 8 Data, 1 Stop</li> <li>5 - 7 Data, 1 Parity, 1 Stop</li> <li><parity> - determines how the parity bit is generated and of present; setting this subparameter is mandatory meaning only if <format> subparameter is either</format></parity></li> <li>0 - Odd</li> <li>1 - Even</li> </ul> | rt-stop frame.<br>checked, if<br>and has a |
| AT+ICF?                                            | Read command returns current settings for subparameter<br><parity>. If current setting of subparameter <format> is not<br/>current setting of subparameter <parity> will always represented as a setting of subparameter </parity></format></parity>                                                                                                    | either 2 nor 5, the                        |
| AT+ICF=?                                           | Test command returns the ranges of values for the param and <b><parity></parity></b>                                                                                                    |                                            |
| Reference                                          | V25ter                                                                                                    |                                            |
| Example                                            | Auto detect<br>AT+ICF = 0<br>OK<br>8N2                                                                                                    |                                            |
|                                                    | AT+ICF = 1 $OK$ $BO1$ $AT+ICF = 2,0$ $OK$                                                                                                    |                                            |

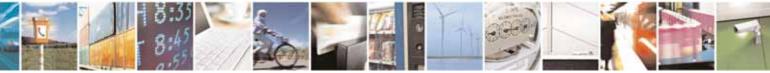

Reproduction forbidden without Telit Communications S.p.A. written authorization - All Rights Reserved

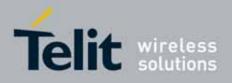

80000ST10025a Rev. 10 - 2011-02-17

| +ICF - DTE-Modem Character Framing | SELINT 0 / 1 / 2 |
|------------------------------------|------------------|
| 8E1<br>AT+ICF = 2,1<br>OK          |                  |
| 8N1<br>AT+ICF = 3<br>OK            |                  |
| 701<br>AT+ICF = 5,0<br>OK          |                  |
| 7E1<br>AT+ICF = 5,1<br>OK          |                  |

# 3.5.3.3. Call Control

#### 3.5.3.3.1. Dial - D

| <mark>D – Dial</mark>    | SELINT 0 / 1                                                                                                    |  |
|--------------------------|----------------------------------------------------------------------------------------------------|--|
| ATD <number>[;]</number> | Execution command starts a call to the phone number given as parameter.<br>If ";" is present, a VOICE call to the given number is performed, regardless<br>of the current value of the connection mode set by <b>+FCLASS</b> command. |  |
|                          | Parameter:<br>< <b>number&gt;</b> - phone number to be dialed                                                                                                    |  |
|                          | Note: type of call (data, fax or voice) depends on last <b>+FCLASS</b> setting.                                                                                                    |  |
|                          | Note: the numbers accepted are 0-9 and *,#,"A", "B", "C", "D","+".                                                                                                    |  |
|                          | Note: for backwards compatibility with landline modems modifiers "T", "P", "R", ",", "W", "!", "@" are accepted but have no effect.                                                                                                   |  |
| ATD> <str>[;]</str>      | Issues a call to phone number which corresponding alphanumeric field is <b><str></str></b> ; all available memories will be searched for the correct entry.                                                                           |  |
|                          | If ";" is present a <b>voice</b> call is performed.                                                                                                    |  |
|                          | Parameter:                                                                                                    |  |
|                          | <str> - alphanumeric field corresponding to phone number; it must be<br/>enclosed in quotation marks.</str>                                                                                                    |  |

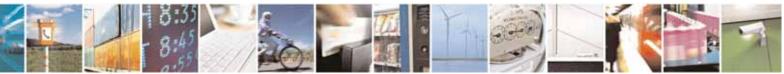

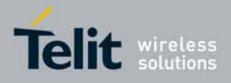

80000ST10025a Rev. 10 - 2011-02-17

| <mark>D – Dial</mark>                                  | SELINT 0 / 1                                                                                                    |
|--------------------------------------------------------|----------------------------------------------------------------------------------------------------|
|                                                        | Note: parameter <b><str></str></b> is case sensitive.                                                                                                    |
|                                                        | Note: used character set should be the one selected with command Select TE character set <b>+CSCS</b> .                                                                                                    |
| ATD> <mem<i>&gt;<n>[;]</n></mem<i>                     | Issues a call to phone number in phonebook memory storage <b><mem></mem></b> ,<br>entry location <b><n></n></b> (available memories may be queried with <b>AT+CPBS=?</b> ).<br>If ";" is present a <b>voice</b> call is performed.                                                                                                    |
|                                                        | <ul> <li>Parameters:</li> <li><mem> - phonebook memory storage; it must not be enclosed in quotation marks.</mem></li> <li>SM - SIM phonebook</li> <li>FD - SIM fixed dialling-phonebook</li> <li>LD - SIM last-dialling-phonebook</li> <li>MC - device missed (unanswered received) calls list</li> <li>RC - ME received calls list</li> </ul> |
|                                                        | <n> - entry location; it should be in the range of locations available in the memory used.</n>                                                                                                    |
| ATD> <n>[;]</n>                                        | Issues a call to phone number in entry location <b><n></n></b> of the active phonebook memory storage (see <b>+CPBS</b> ).<br>If ";" is present a <b>voice</b> call is performed.                                                                                                    |
|                                                        | Parameter:<br><n> - active phonebook memory storage entry location; it should be in the range of locations available in the active phonebook memory storage.</n>                                                                                                    |
| ATDL                                                   | Issues a call to the last number dialed.                                                                                                    |
| ATDS= <nr>[;]</nr>                                     | Issues a call to the number stored in the MODULE internal phonebook position number <b><nr></nr></b> .<br>If ";" is present a VOICE call is performed.                                                                                                    |
|                                                        | Parameter:<br>< <b>nr&gt;</b> - internal phonebook position to be called (See either <b>&amp;N</b> and <b>&amp;Z</b> )                                                                                                    |
| ATD <number>l[;]</number>                              | Issues a call overwriting the CLIR supplementary service subscription                                                                                                    |
| ATD <number>i[;]</number>                              | default value for this call<br>If ";" is present a VOICE call is performed.                                                                                                    |
|                                                        | I - invocation, restrict CLI presentation<br>i - suppression, allow CLI presentation                                                                                                    |
| ATD <number>G[;]<br/>ATD<number>g[;]</number></number> | Issues a call checking the CUG supplementary service information for the current call. Refer to <b>+CCUG</b> command.                                                                                                    |

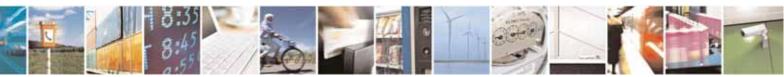

Reproduction forbidden without Telit Communications S.p.A. written authorization - All Rights Reserved

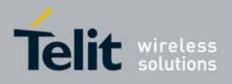

80000ST10025a Rev. 10 - 2011-02-17

| <mark>D – Dial</mark>                                                                | SELINT 0 / 1                                                                                                    |
|--------------------------------------------------------------------------------------|----------------------------------------------------------------------------------------------------|
|                                                                                      | If ";" is present a VOICE call is performed.                                                                                                    |
| ATD* <gprs_sc><br/>[*<addr>][*[<l2p>]<br/>[*[<cid>]]]]#</cid></l2p></addr></gprs_sc> | This command is specific of GPRS functionality and causes the MT to perform whatever actions are necessary to establish communication between the TE and the external PDN.                                                                            |
|                                                                                      | Parameters:                                                                                                    |
|                                                                                      | <pre><gprs_sc> - GPRS Service Code, a digit string (value 99) which identifies a request to use the GPRS</gprs_sc></pre>                                                                                                    |
|                                                                                      | <b>addr&gt;</b> - string that identifies the called party in the address space<br>applicable to the PDP.                                                                                                    |
|                                                                                      | <b>L2P&gt;</b> - a string which indicates the layer 2 protocol to be used (see<br>+CGDATA command). For communications software that does<br>not support arbitrary characters in the dial string, the<br>following numeric equivalents shall be used: |
|                                                                                      | 1 - PPP<br><cid> - a digit which specifies a particular PDP context definition (see<br/>+CGDCONT command).</cid>                                                                                                    |
| Example                                                                              | <i>To dial a number in SIM phonebook entry 6:</i><br>ATD>SM6<br>OK                                                                                                    |
|                                                                                      | <i>To have a voice call to the 6-th entry of active phonebook:</i><br>ATD>6;<br>OK                                                                                                    |
|                                                                                      | <i>To call the entry with alphanumeric field</i> "Name" :<br>ATD>"Name" ;<br>OK                                                                                                    |
| Reference                                                                            | V25ter.                                                                                                    |

| <mark>D – Dial</mark>    | SELINT 2                                                                                                    |
|--------------------------|----------------------------------------------------------------------------------------------------|
| ATD <number>[;]</number> | Execution command starts a call to the phone number given as parameter.<br>If ";" is present, a <b>voice</b> call to the given number is performed, regardless<br>of the current value of the connection mode set by <b>+FCLASS</b> command. |
|                          | Parameter:<br><number> - phone number to be dialed</number>                                                                                                    |
|                          | Note: type of call (data, fax or voice) depends on last +FCLASS setting.                                                                                                    |
|                          | Note: the numbers accepted are 0-9 and *,#,"A", "B", "C", "D","+".                                                                                                    |

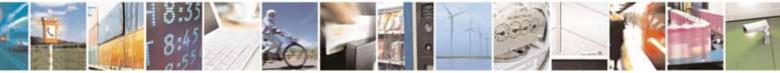

Reproduction forbidden without Telit Communications S.p.A. written authorization - All Rights Reserved

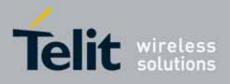

80000ST10025a Rev. 10 - 2011-02-17

| <mark>D – Dial</mark>              | SELINT 2                                                                                                    |
|------------------------------------|----------------------------------------------------------------------------------------------------|
|                                    | Note: for backwards compatibility with landline modems modifiers<br>"T", "P", "R", ",", "W", "!", "@" are accepted but have no effect.                                                                                             |
| ATD> <str>[;]</str>                | Issues a call to phone number which corresponding alphanumeric field is <b><str></str></b> ; all available memories will be searched for the correct entry.                                                                        |
|                                    | If ";" is present a <b>voice</b> call is performed.                                                                                                    |
|                                    | Parameter:                                                                                                    |
|                                    | <str> - alphanumeric field corresponding to phone number; it must be<br/>enclosed in quotation marks.</str>                                                                                                    |
|                                    | Note: parameter <b><str></str></b> is case sensitive.                                                                                                    |
|                                    | Note: used character set should be the one selected with <b>+CSCS</b> .                                                                                                    |
| ATD> <mem<i>&gt;<n>[;]</n></mem<i> | Issues a call to phone number in phonebook memory storage <b><mem></mem></b> ,<br>entry location <b><n></n></b> (available memories may be queried with <b>AT+CPBS=?</b> ).<br>If ";" is present a <b>voice</b> call is performed. |
|                                    | Parameters:                                                                                                    |
|                                    | <b>mem&gt;</b> - phonebook memory storage; it must not be enclosed in quotation marks.                                                                                                    |
|                                    | SM - SIM phonebook                                                                                                    |
|                                    | FD - SIM fixed dialling-phonebook                                                                                                    |
|                                    | LD - SIM last-dialling-phonebook<br>MC - device missed (unanswered received) calls list                                                                                                    |
|                                    | RC - ME received calls list                                                                                                    |
|                                    | MB - mailbox numbers stored on SIM, if this service is provided by the SIM (see <b>#MBN</b> ).                                                                                                    |
|                                    | <n> - entry location; it should be in the range of locations available in the memory used.</n>                                                                                                    |
| ATD> <n>[;]</n>                    | Issues a call to phone number in entry location <b><n></n></b> of the active                                                                                                    |
|                                    | phonebook memory storage (see <b>+CPBS)</b> .<br>If " <b>;</b> " is present a <b>voice</b> call is performed.                                                                                                    |
|                                    | Parameter:                                                                                                    |
|                                    | <ul> <li><n> - active phonebook memory storage entry location; it should be in the</n></li> </ul>                                                                                                    |
|                                    | range of locations available in the active phonebook memory storage.                                                                                                    |
| ATDL                               | Issues a call to the last number dialed.                                                                                                    |
| ATDS= <nr>[;]</nr>                 | Issues a call to the number stored in the MODULE internal phonebook                                                                                                    |
|                                    | position number <b><nr></nr></b> .<br>If ";" is present a voice call is performed.                                                                                                    |
|                                    | <b>ii ; is present a voice</b> call is performed.                                                                                                    |

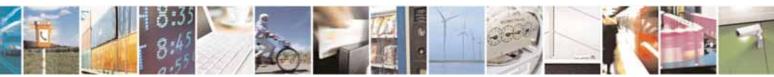

Reproduction forbidden without Telit Communications S.p.A. written authorization - All Rights Reserved

page 65 of 604

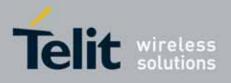

80000ST10025a Rev. 10 - 2011-02-17

| <mark>D – Dial</mark>                                                                | SELINT 2                                                                                                    |
|--------------------------------------------------------------------------------------|----------------------------------------------------------------------------------------------------|
|                                                                                      | Parameter:                                                                                                    |
|                                                                                      | <pre><nr> - internal phonebook position to be called (See commands &amp;N and<br/>&amp;Z)</nr></pre>                                                                                                    |
| ATD <number>I[;]<br/>ATD<number>i[;]</number></number>                               | Issues a call overwriting the CLIR supplementary service subscription default value for this call If ";" is present a <b>voice</b> call is performed.                                                                                                    |
|                                                                                      | I - invocation, restrict CLI presentation<br>i - suppression, allow CLI presentation                                                                                                    |
| ATD <number>G[;]<br/>ATD<number>g[;]</number></number>                               | Issues a call checking the CUG supplementary service information for the current call. Refer to <b>+CCUG</b> command.<br>If ";" is present a <b>voice</b> call is performed.                                                                                                    |
| ATD* <gprs_sc><br/>[*<addr>][*[<l2p>]<br/>[*[<cid>]]]]#</cid></l2p></addr></gprs_sc> | This command is specific of GPRS functionality and causes the <b>MT</b> to perform whatever actions are necessary to establish communication between the <b>TE</b> and the external PDN.                                                                                                    |
|                                                                                      | <ul> <li>Parameters:</li> <li><gprs_sc> - GPRS Service Code, a digit string (value 99) which identifies a request to use the GPRS</gprs_sc></li> <li><addr> - string that identifies the called party in the address space applicable to the PDP.</addr></li> <li><l2p> - a string which indicates the layer 2 protocol to be used (see +CGDATA command). For communications software that does not support arbitrary characters in the dial string, the following numeric equivalents shall be used:</l2p></li> <li>1 - PPP</li> <li><cid> - a digit which specifies a particular PDP context definition (see</cid></li> </ul> |
| Example                                                                              | +CGDCONT command).<br>To dial a number in SIM phonebook entry 6:                                                                                                    |
| ·                                                                                    | ATD>SM6<br>OK<br><i>To have a voice call to the 6-th entry of active phonebook:</i><br>ATD>6;<br>OK<br><i>To call the entry with alphanumeric field "Name":</i><br>ATD>"Name";<br>OK                                                                                                    |
| Reference                                                                            | V25ter.                                                                                                    |

#### 3.5.3.3.2. Tone Dial - T

T - Tone Dial

SELINT 0 / 1 / 2

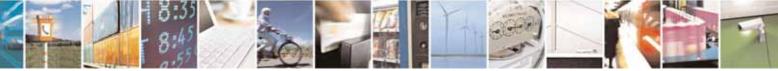

Reproduction forbidden without Telit Communications S.p.A. written authorization - All Rights Reserved

page 66 of 604

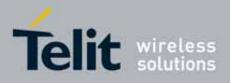

80000ST10025a Rev. 10 - 2011-02-17

| <mark>T - Tone Dial</mark> | SELINT 0 / 1 / 2                                                      |
|----------------------------|-----------------------------------------------------------------------|
|                            | Set command has no effect is included only for backward compatibility |
|                            | with landline modems.                                                 |
| Reference                  | V25ter.                                                               |

# 3.5.3.3.3. Pulse Dial - P

| <mark>P - Pulse Dial</mark> | SEL                                                           | <mark>.INT 0 / 1 / 2</mark> |
|-----------------------------|---------------------------------------------------------------|-----------------------------|
|                             | Set command has no effect is included only for backward compa | atibility                   |
|                             | with landline modems.                                         |                             |
| Reference                   | V25ter.                                                       |                             |

# 3.5.3.3.4. Answer - A

| <mark>A - Answer</mark> | SELINT 0 / 1 /                                                                                                    | <mark>2</mark> |
|-------------------------|----------------------------------------------------------------------------------------------------|----------------|
| ΑΤΑ                     | Execution command is used to answer to an incoming call if automatic<br>answer is disabled.<br>Note: This command MUST be the last in the command line and must be<br>followed immediately by a <b><cr></cr></b> character. |                |
| Reference               | V25ter.                                                                                                    |                |

# 3.5.3.3.5. Disconnect - H

| <mark>H - Disconnect</mark> | SELINT 0 / 1 / 2                                                                                                    |
|-----------------------------|----------------------------------------------------------------------------------------------------|
| ATH                         | Execution command is used to close the current conversation (voice, data or fax).                                                                                                    |
|                             | Note: this command can be issued only in command mode; when a data<br>conversation is active the device is in on-line mode (commands are not<br>sensed and characters are sent to the other party), hence escape sequence<br>(see <b>register S2</b> ) is required before issuing this command, otherwise if <b>&amp;D1</b><br>option is active, <b>DTR</b> pin has to be tied <b>Low</b> to return in command mode. |
| Reference                   | V25ter.                                                                                                    |

# 3.5.3.3.6. Return To On Line Mode - O

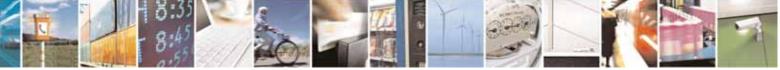

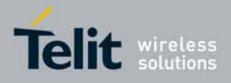

80000ST10025a Rev. 10 - 2011-02-17

| <mark>0 - Return To On Lin</mark> | e Mode                                                                                                    | SELINT 0 / 1  |
|-----------------------------------|----------------------------------------------------------------------------------------------------|---------------|
| ΑΤΟ                               | Execution command is used to return to on-line mode from comm<br>mode. If there's no active connection it returns <b>ERROR</b> .                                                                  |               |
|                                   | Note: After issuing this command, if the device is in convolter commands to the device you must return to convisuing the escape sequence (see register <b>S2</b> ) or tying low option is active. | mmand mode by |
| Reference                         | V25ter.                                                                                                    |               |

| <mark>0 - Return To On Lin</mark> g | e Mode                                                                                                    | SELINT 2 |
|-------------------------------------|----------------------------------------------------------------------------------------------------|----------|
| АТО                                 | Execution command is used to return to on-line mode from command mode. If there's no active connection it returns <b>NO CARRIER</b> .                                                                                                    |          |
|                                     | Note: After issuing this command, if the device is in conversation, to send other commands to the device you must return to command mode by issuing the escape sequence (see <b>register S2</b> ) or tying low <b>DTR</b> pin if <b>&amp;D1</b> option is active. |          |
| Reference                           | V25ter.                                                                                                    |          |

#### 3.5.3.4. Modulation Control

#### 3.5.3.4.1. Modulation Selection - +MS

| +MS - Modulation Se         | lection SELINT 0 / 1 / 2                                                                                                   |
|-----------------------------|----------------------------------------------------------------------------------------------------|
| AT+MS=                      | Set command has no effect is included only for backward compatibility with                                                 |
| <carrier></carrier>         | landline modems.                                                                                                    |
| [, <automode></automode>    |                                                                                                    |
| [, <min_rate></min_rate>    | Parameters:                                                                                                    |
| [, <max_rate>]]]</max_rate> | <carrier> - a string which specifies the preferred modem carrier to use in originating or answering a connection</carrier> |
|                             | V21                                                                                                    |
|                             | V22                                                                                                    |
|                             | V22B                                                                                                    |
|                             | V23C                                                                                                    |
|                             | V32                                                                                                    |
|                             | V34                                                                                                    |
|                             | <automode> - it enables/disables automatic modulation negotiation.</automode>                                              |
|                             | 0 - disabled                                                                                                    |
|                             | 1 - enabled. It has effect only if it is defined for the associated modulation.                                            |
|                             | <min_rate> - it specifies the lowest value at which the DCE may establish a</min_rate>                                     |

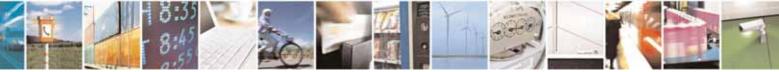

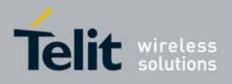

80000ST10025a Rev. 10 - 2011-02-17

| +MS - Modulation Se | lection                                                                                                    | SELINT 0 / 1 / 2           |
|---------------------|----------------------------------------------------------------------------------------------------|----------------------------|
|                     | connection.<br>0 - unspecified<br><b><max_rate></max_rate></b> - it specifies the highest value at which the <b>DO</b><br>a connection.<br>0 - unspecified<br>30014400 - rate in bps                                                    | CE may establish           |
| AT+MS?              | Note: to change modulation requested use <b>+CBST</b> comman<br>Read command returns the current value of <b><carrier></carrier></b> , <b><a< b=""><br/><b><min_rate></min_rate></b>, <b><max_rate></max_rate></b> parameters.</a<></b> |                            |
| AT+MS=?             | Test command returns all supported values of the <b><carrie< b=""><br/><b><min_rate></min_rate></b>, <b><max_rate></max_rate></b> parameters.</carrie<></b>                                                                             | r>, <automode>,</automode> |

#### 3.5.3.4.2. Line Quality And Auto Retrain - %E

| %E - Line Quality Mo | nitor And Auto Retrain Or Fallback/Fallforward                    | SELINT 0 / 1 / 2 |
|----------------------|-------------------------------------------------------------------|------------------|
| AT%E <n></n>         | Execution command has no effect and is included only for backward |                  |
|                      | compatibility with landline modems.                               |                  |

# 3.5.3.5. Compression Control

# 3.5.3.5.1. Data Compression - +DS

| +DS - Data Compress | sion SELI                                                                                                    | <mark>NT 0 / 1 / 2</mark> |
|---------------------|----------------------------------------------------------------------------------------------------|---------------------------|
| AT+DS=[ <n>]</n>    | Set command sets the V42 compression parameter.                                                                              |                           |
|                     | Parameter:                                                                                                    |                           |
|                     | <n></n>                                                                                                    |                           |
|                     | 0 - no compression, it is currently the only supported value; t<br>has no effect, and is included only for backward compatib |                           |
| AT+DS?              | Read command returns current value of the data compression par                                                               | ameter.                   |
| AT+DS=?             | Test command returns all supported values of the parameter                                                                   | <n></n>                   |
| Reference           | V25ter                                                                                                    |                           |

# 3.5.3.5.2. Data Compression Reporting - +DR

| +DR - Data Compres | sion Reporting                                                        | SELINT 0 / 1 / 2 |
|--------------------|-----------------------------------------------------------------------|------------------|
| AT+DR= <n></n>     | Set command enables/disables the data compression repo<br>connection. | rting upon       |

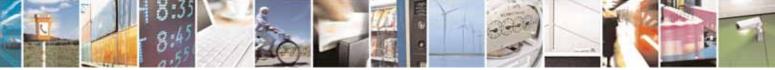

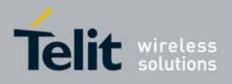

80000ST10025a Rev. 10 - 2011-02-17

| +DR - Data Compress | sion Reporting                                                                                 | SELINT 0 / 1 / 2   |
|---------------------|------------------------------------------------------------------------------------------------|--------------------|
|                     | Parameter:                                                                                     |                    |
|                     | <n></n>                                                                                        |                    |
|                     | 0 - data compression reporting disabled;                                                       |                    |
|                     | 1 - data compression reporting enabled upon connection.                                        |                    |
|                     | Note: if enabled, the following intermediate result code is t<br>before the final result code: | transmitted        |
|                     | +DR: <compression></compression>                                                               |                    |
|                     | (the only supported value for <b><compression></compression></b> is "NONE")                    |                    |
| AT+DR?              | Read command returns current value of <b><n></n></b> .                                         |                    |
| AT+DR=?             | Test command returns all supported values of the parame                                        | ter <b><n></n></b> |
| Reference           | V25ter                                                                                         |                    |

#### 3.5.3.6. S Parameters

Basic commands that begin with the letter "S" are known as "S-Parameters". The number following the "S" indicates the "parameter number" being referenced. If the number is not recognized as a valid parameter number, an ERROR result code is issued.

If no value is given for the subparameter of an **S-Parameter**, an **ERROR** result code will be issued and the stored value left unchanged.

Note: what follows is a special way to select and set an **S-parameter**:

- ATS*n*<CR> selects *n* as current parameter number. If the value of *n* is in the range (0, 2, 3, 4, 5, 7, 10, 12, 25, 30, 38), this command establishes S*n* as last selected parameter. Every value out of this range and less than 256 can be used but has no meaning and is maintained only for backward compatibility with landline modems.
- 2. AT=<value><CR> or ATS=<value><CR> set the contents of the selected S-parameter

Example:

ATS7<CR> AT=40<CR> ATS=15<CR>

establishes **S7** as last selected parameter. sets the content of **S7** to 40 sets the content of **S7** to 15.

3. AT? returns the current value of the last S-parameter accessed

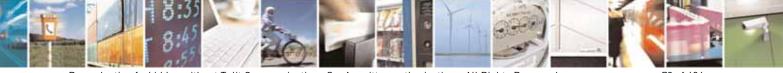

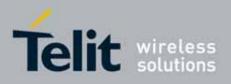

#### AT Commands Reference Guide 80000ST10025a Rev. 10 – 2011-02-17

800005110025a Rev. 10 – 2011-02-17

 Reference
 V25ter and RC56D/RC336D

# 3.5.3.6.1. Number Of Rings To Auto Answer - S0

| S0 - Number Of Ring | <mark>s To Auto Answer</mark>                                                                                                    | SELINT 0 / 1       |
|---------------------|----------------------------------------------------------------------------------------------------|--------------------|
| ATS0[= <n>]</n>     | Set command sets the number of rings required before devanswers an incoming call.                                                                                  | vice automatically |
|                     | Parameter:                                                                                                    |                    |
|                     | <ul> <li><n> - number of rings</n></li> <li>0 - auto answer disabled (factory default)</li> <li>1255 - number of rings required before automatic answer</li> </ul> | er.                |
| ATS0?               | Read command returns the current value of <b>S0</b> parameter.                                                                                                    |                    |
| ATS0=?              | Test command returns the range for <b><n></n></b> without con parenthesis.                                                                                         | nmand echo and     |
| Note                | For either Read and Test command the format of the nun always 3 digits, left-filled with 0s                                                                        | nbers in output is |
| Note                | Automatically answer is not enabled if current instance is i online mode                                                                                           | in                 |
| Reference           | V25ter                                                                                                    |                    |

| S0 - Number Of Ring                                                                                                    | <mark>s To Auto Answer</mark>                                                         | SELINT 2           |
|----------------------------------------------------------------------------------------------------|---------------------------------------------------------------------------------------|--------------------|
| ATS0=[ <n>]</n>                                                                                                    | Set command sets the number of rings required before dev<br>answers an incoming call. | vice automatically |
| Parameter:<br><n> - number of rings<br/>0 - auto answer disabled (factory default)<br/>1255 - number of rings required before automatic answer.</n> |                                                                                       | ۲۰.                |
| ATS0?                                                                                                    | Read command returns the current value of S0 parameter                                |                    |
| Reference                                                                                                    | V25ter                                                                                |                    |

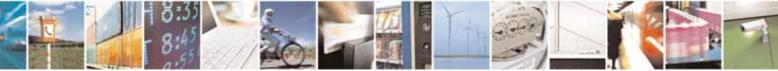

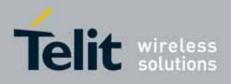

80000ST10025a Rev. 10 - 2011-02-17

#### 3.5.3.6.2. Ring Counter - S1

| <mark>S1 - Ring Counter</mark> | SELINT 0 / 1                                                                                                    |
|--------------------------------|----------------------------------------------------------------------------------------------------|
| ATS1                           | <b>S1</b> is incremented each time the device detects the ring signal of a incoming call. <b>S1</b> is cleared as soon as no ring occur. |
|                                | Note: the form <b>ATS1</b> has no effect.                                                                                                |
| ATS1?                          | Read command returns the value of <b>S1</b> ring counter.                                                                                |
| ATS1=?                         | Test command returns the range of values for <b>S1</b> ring counter without command echo and parenthesis.                                |
| Note                           | For either Read and Test command the format of the numbers in output is always 3 digits, left-filled with 0s                             |

| S1 - Ring Counter |                                                                                                    | SELINT 2  |
|-------------------|----------------------------------------------------------------------------------------------------|-----------|
| ATS1              | S1 is incremented each time the device detects the ring sig<br>incoming call. S1 is cleared as soon as no ring occur.<br>Note: the form ATS1 has no effect. | nal of an |
| ATS1?             | Read command returns the value of this parameter.                                                                                                    |           |

# 3.5.3.6.3. Escape Character - S2

| S2 - Escape Charac    | ter SELINT 0 / 1                                                                                                    |       |
|-----------------------|----------------------------------------------------------------------------------------------------|-------|
| ATS2[= <char>]</char> | Set command sets the ASCII character to be used as escape character.                                                                                                    |       |
|                       | Parameter:<br><b><char></char></b> - escape character decimal ASCII<br>0255 - factory default value is 43 (+).<br>Note: the escape sequence consists of three escape characters prece | eded  |
| ATCOD                 | and followed by <i>n</i> ms of idle (see S12 to set <i>n</i> ).                                                                                                    |       |
| ATS2?                 | Read command returns the current value of <b>S2</b> parameter.                                                                                                    |       |
| ATS2=?                | Test command returns the range for <b><char></char></b> without command echo parenthesis                                                                                              | and   |
| Note                  | For either Read and Test command the format of the numbers in output always 3 digits, left-filled with 0s                                                                             | ut is |

| S2 - Escape Charact   | er                                                                   | SELINT 2 |
|-----------------------|----------------------------------------------------------------------|----------|
| ATS2=[ <char>]</char> | Set command sets the ASCII character to be used as escape character. |          |
|                       |                                                                      |          |
|                       | Parameter:                                                           |          |

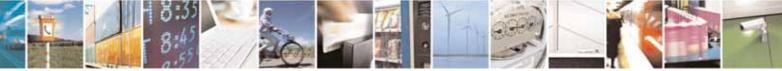

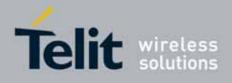

80000ST10025a Rev. 10 - 2011-02-17

| S2 - Escape Characte | r SELINT 2                                                                                                    |
|----------------------|----------------------------------------------------------------------------------------------------|
|                      | <char> - escape character decimal ASCII<br/>0255 - factory default value is 43 (+).</char>                                                    |
|                      | Note: the escape sequence consists of three escape characters preceded and followed by <i>n</i> ms of idle (see <b>S12</b> to set <i>n</i> ). |
| ATS2?                | Read command returns the current value of <b>S2</b> parameter.                                                                                |
|                      | Note: the format of the numbers in output is always 3 digits, left-filled with 0s                                                             |

### 3.5.3.6.4. Command Line Termination Character - S3

| S3 - Command Line     | Termination Character         SELINT 0 / 1                                                                                                    |  |
|-----------------------|----------------------------------------------------------------------------------------------------|--|
| ATS3[= <char>]</char> |                                                                                                    |  |
|                       | Note: the "previous" value of <b>S3</b> is used to determine the command line termination character for entering the command line containing the <b>S3</b> setting command. However the result code issued shall use the "new" value of <b>S3</b> (as set during the processing of the command line). |  |
| ATS3?                 | Read command returns the current value of <b>S3</b> parameter.                                                                                                    |  |
| ATS3=?                | Test command returns the range for <b><char></char></b> without command echo and parenthesis.                                                                                                    |  |
| Note                  | For either Read and Test command the format of the numbers in output is always 3 digits, left-filled with 0s                                                                                                    |  |
| Reference             | V25ter                                                                                                    |  |

| S3 - Command Line     | Termination Character                                                                                                    | SELINT 2 |
|-----------------------|----------------------------------------------------------------------------------------------------|----------|
| ATS3=[ <char>]</char> | Set command sets the value of the character either recognized by the device as command line terminator and generated by the device as part of the header, trailer, and terminator for result codes and information text, along with <b>S4 parameter</b> . |          |
|                       | Parameter: <pre><char> - command line termination character (decimal ASCII)</char></pre>                                                                                                    |          |

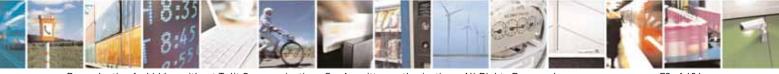

Reproduction forbidden without Telit Communications S.p.A. written authorization - All Rights Reserved

page 73 of 604

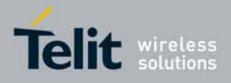

80000ST10025a Rev. 10 - 2011-02-17

| S3 - Command | Line Termination Character                                                                 | SELINT 2                                                                                                    |  |
|--------------|--------------------------------------------------------------------------------------------|----------------------------------------------------------------------------------------------------|--|
|              | 0127 - factory default value is 13 (ASCII <b><c< b=""></c<></b>                            | :R>]                                                                                                    |  |
|              | termination character for entering the comm<br>setting command. However the result code is | Note: the "previous" value of S3 is used to determine the command line termination character for entering the command line containing the S3 setting command. However the result code issued shall use the "new" value of S3 (as set during the processing of the command line) |  |
| ATS3?        | Read command returns the current value of                                                  | S3 parameter.                                                                                                    |  |
|              | Note: the format of the numbers in output is Os                                            | always 3 digits, left-filled with                                                                                                    |  |
| Reference    | V25ter                                                                                     |                                                                                                    |  |

# 3.5.3.6.5. Response Formatting Character - S4

| S4 - Response Forma   | S4 - Response Formatting Character SELINT 0 / 1                                                                                                    |             |  |
|-----------------------|----------------------------------------------------------------------------------------------------|-------------|--|
| ATS4[= <char>]</char> | Set command sets the value of the character generated by the<br>part of the header, trailer, and terminator for result codes and ir<br>text, along with the <b>S3</b> parameter.<br>Parameter:                                                            |             |  |
|                       | <b>char&gt;</b> - response formatting character (decimal ASCII)<br>0127 - factory default value is 10 (ASCII LF)<br>Note: if the value of S4 is changed in a command line the result co<br>in response of that command line will use the new value of S4. | ode issued  |  |
| ATS4?                 | Read command returns the current value of <b>S4</b> parameter.                                                                                                    |             |  |
| ATS4=?                | Test command returns the range for <b><char></char></b> without command parenthesis                                                                                                    | l echo and  |  |
| Note                  | For either Read and Test command the format of the numbers in always 3 digits, left-filled with 0s                                                                                                    | n output is |  |
| Reference             | V25ter                                                                                                    |             |  |

| <mark>S4 - Response Fo</mark> r | rmatting Character                                                                                                    | SELINT 2 |
|---------------------------------|----------------------------------------------------------------------------------------------------|----------|
| ATS4=[ <char>]</char>           | Set command sets the value of the character gener<br>part of the header, trailer, and terminator for resul<br>text, along with the <b>S3 parameter</b> . | -        |
|                                 | Parameter:<br><char> - response formatting character (decimal A<br/>0127 - factory default value is 10 (ASCII LF)</char>                                 | ASCII)   |

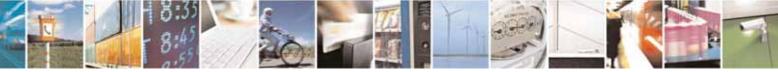

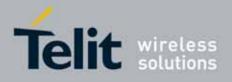

80000ST10025a Rev. 10 - 2011-02-17

| <mark>S4 - Response f</mark> | Formatting Character                                        | SELINT 2                                                               |  |
|------------------------------|-------------------------------------------------------------|------------------------------------------------------------------------|--|
|                              | Note: if the value of <b>S4</b> is changed in a command lir |                                                                        |  |
|                              | in response of that command line will use the new           | in response of that command line will use the new value of <b>S4</b> . |  |
| ATS4?                        | Read command returns the current value of S4 par            | Read command returns the current value of S4 parameter.                |  |
|                              | Note: the format of the numbers in output is always Os      | s 3 digits, left-filled with                                           |  |
| Reference                    | V25ter                                                      |                                                                        |  |

# 3.5.3.6.6. Command Line Editing Character - S5

| S5 - Command Line     | Editing Character SELINT 0 / 1                                                                                                    |
|-----------------------|----------------------------------------------------------------------------------------------------|
| ATS5[= <char>]</char> | Set command sets the value of the character recognized by the device as a<br>request to delete from the command line the immediately preceding<br>character.<br>Parameter:<br><char> - command line editing character (decimal ASCII)<br/>0127 - factory default value is 8 (ASCII <b>BS</b>).</char> |
| ATS5?                 | Read command returns the current value of <b>S5</b> parameter.                                                                                                    |
| ATS5=?                | Test command returns the range for <b><char></char></b> without command echo and parenthesis.                                                                                                    |
| Note                  | For either Read and Test command the format of the numbers in output is always 3 digits, left-filled with 0s                                                                                                    |
| Reference             | V25ter                                                                                                    |

| S5 - Command Line     | Editing Character S                                                                                                    | ELINT 2          |
|-----------------------|----------------------------------------------------------------------------------------------------|------------------|
| ATS5=[ <char>]</char> | Set command sets the value of the character recognized by the device as a request to delete from the command line the immediately preceding character. |                  |
|                       | Parameter:<br>< <b>char&gt;</b> - command line editing character (decimal ASCII)<br>0127 - factory default value is 8 (ASCII <b>BS</b> )               |                  |
| ATS5?                 | Read command returns the current value of <b>S5 parameter</b> .<br>Note: the format of the numbers in output is always 3 digits, l                     | left-filled with |
| Reference             | V25ter                                                                                                    |                  |

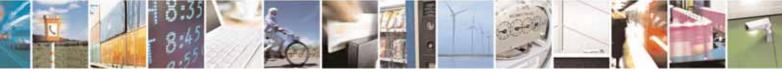

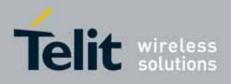

80000ST10025a Rev. 10 - 2011-02-17

## 3.5.3.6.7. Connection Completion Time-Out - S7

| S7 - Connection Com   | pletion Time-Out                                                                                                    | SELINT 0 / 1           |
|-----------------------|----------------------------------------------------------------------------------------------------|------------------------|
| ATS7[= <tout>]</tout> | Set command sets the amount of time, in seconds, that<br>allow between either answering a call (automatically or b<br>completion of signalling of call addressing information to r<br>and establishment of a connection with the remote device.<br>Parameter:<br><tout> - number of seconds<br/>1255 - factory default value is 60.</tout> | y <b>A</b> command) or |
| ATS7?                 | Read command returns the current value of <b>S7</b> parameter.                                                                                                    |                        |
| ATS7=?                | Test command returns the range for <b><tout></tout></b> without cor parenthesis.                                                                                                    | nmand echo and         |
| Note                  | For either Read and Test command the format of the num always 3 digits, left-filled with 0s                                                                                                    | nbers in output is     |
| Reference             | V25ter                                                                                                    |                        |

| S7 - Connection Co    | mpletion Time-Out SELINT 2                                                                                                    |  |
|-----------------------|----------------------------------------------------------------------------------------------------|--|
| ATS7=[ <tout>]</tout> | Set command sets the amount of time, in seconds, that the device shall<br>allow between either answering a call (automatically or by <b>A</b> command) or<br>completion of signalling of call addressing information to network (dialling),<br>and establishment of a connection with the remote device. |  |
|                       | Parameter:<br><tout> - number of seconds<br/>1255 - factory default value is 60</tout>                                                                                                    |  |
| ATS7?                 | Read command returns the current value of <b>S7 parameter</b> .<br>Note: the format of the numbers in output is always 3 digits, left-filled with Os                                                                                                    |  |
| Reference             | V25ter                                                                                                    |  |

#### 1.1.1.1.1 – Carrier Off With Firm Time - S10

| S10 - Carrier Off With | <mark>i Firm Time</mark>                                 | SELINT 0 / 1 / 2 |
|------------------------|----------------------------------------------------------|------------------|
| ATS10                  | Execution command has no effect and is included only for | backward         |
|                        | compatibility with landline modems                       |                  |

### 3.5.3.6.8. Escape Prompt Delay - S12

S12 - Escape Prompt Delay

SELINT 0 / 1

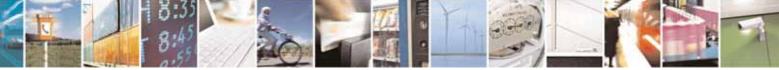

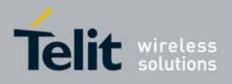

80000ST10025a Rev. 10 - 2011-02-17

| S12 - Escape Prompt    | Delay                                                                                                    | SELINT 0 / 1                                            |
|------------------------|----------------------------------------------------------------------------------------------------|---------------------------------------------------------|
| ATS12[= <time>]</time> | Set command sets:                                                                                                    |                                                         |
|                        | <ol> <li>the minimum period, before receipt of the first ch<br/>three escape character sequence, during which n<br/>has to be detected in order to accept it as valid fir</li> <li>the maximum period allowed between receipt of the<br/>character of the three escape character sequence<br/>next;</li> </ol>                | o other character<br>st character;<br>first, or second, |
|                        | <ul> <li>3) the minimum period, after receipt of the last character of the tescape character sequence, during which no other character he detected in order to accept the escape sequence as a valid of Parameter:</li> <li><time> - expressed in fiftieth of a second 20255 - factory default value is 50.</time></li> </ul> |                                                         |
|                        |                                                                                                    |                                                         |
|                        | Note: after <b>CONNECT</b> result code it is possible to accept<br>character of the three escape character sequence withou<br>to wait for a minimum period to be passed.                                                                                                    |                                                         |
| ATS12?                 | Read command returns the current value of <b>S12</b> parameter.                                                                                                    |                                                         |
| ATS12=?                | Test command returns the range for <b><time></time></b> without comparenthesis.                                                                                                    | nmand echo and                                          |
| Note                   | For either Read and Test command the format of the nur always 3 digits, left-filled with 0s                                                                                                    | nbers in output is                                      |

| S12 - Escape Prompt    | <mark>Delay</mark>                                                 |                                                                                                    | SELINT 2                                                                                                    |
|------------------------|--------------------------------------------------------------------|----------------------------------------------------------------------------------------------------|----------------------------------------------------------------------------------------------------|
| ATS12=[ <time>]</time> | Set comman                                                         | d sets:                                                                                                    |                                                                                                    |
|                        | three<br>has to<br>2) the m<br>chara<br>next;<br>3) the m<br>escap | ninimum period, before receipt of the first cha<br>escape character sequence, during which no<br>o be detected in order to accept it as valid first<br>naximum period allowed between receipt of fi<br>acter of the three escape character sequence<br>ninimum period, after receipt of the last chara-<br>be character sequence, during which no other<br>stected in order to accept the escape sequence | o other character<br>st character;<br>rst or second<br>and receipt of the<br>acter of the three<br>r character has to |
|                        | Parameter:                                                         |                                                                                                    |                                                                                                    |
|                        | •                                                                  | ressed in fiftieth of a second                                                                                                    |                                                                                                    |
|                        | 20255 - fa                                                         | ctory default value is 50.                                                                                                    |                                                                                                    |

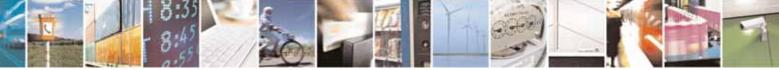

Reproduction forbidden without Telit Communications S.p.A. written authorization - All Rights Reserved

page 77 of 604

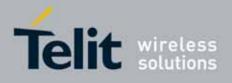

80000ST10025a Rev. 10 - 2011-02-17

| S12 - Escape Pro | mpt Delay                                                                                                    | SELINT 2 |
|------------------|----------------------------------------------------------------------------------------------------|----------|
|                  | Note: the minimum period <b>S12</b> has to pass after <b>CO</b><br>code too, before a received character is accepted as<br>character of the three escape character sequence. |          |
| ATS12?           | Read command returns the current value of S12 par<br>Note: the format of the numbers in output is always<br>Os                                                               |          |

# 3.5.3.6.9. Delay To DTR Off - S25

| S25 - Delay To DTR     | Off SELINT 0 / 1                                                                                                    |
|------------------------|----------------------------------------------------------------------------------------------------|
| ATS25[= <time>]</time> | Set command defines the amount of time, in hundredths of second, that the<br>device will ignore the <b>DTR</b> for taking the action specified by command <b>&amp;D</b> .<br>Parameter:<br><time> - expressed in hundredths of a second<br/>0255 - factory default value is 5.</time> |
|                        | Note: the delay is effective only if its value is greater than 5.                                                                                                    |
| ATS25?                 | Read command returns the current value of <b>S25</b> parameter.                                                                                                    |
| ATS25=?                | Test command returns the range for <b><time></time></b> without command echo and parenthesis.                                                                                                    |
|                        | Note: the output depends on the choice made through <b>#SELINT</b> command.                                                                                                    |
| Note                   | For either Read and Test command the format of the numbers in output is always 3 digits, left-filled with 0s                                                                                                    |

| S25 -Delay To DTR Off SELIN                                       |                                                                                                    | SELINT 2               |  |
|-------------------------------------------------------------------|----------------------------------------------------------------------------------------------------|------------------------|--|
| ATS25=[ <time>]</time>                                            | S25=[ <time>] Set command defines the amount of time, in hundredths of second, the device will ignore the DTR for taking the action specified by command</time> |                        |  |
| Parameter:<br><time> - expressed in hundredths of a second</time> |                                                                                                    |                        |  |
|                                                                   | 0255 - factory default value is 5.                                                                                                    |                        |  |
|                                                                   | Note: the delay is effective only if its value is greater than                                                                                                  | n 5.                   |  |
| ATS25?                                                            | Read command returns the current value of S25 parame                                                                                                    | eter.                  |  |
|                                                                   | Note: the format of the numbers in output is always 3 dig                                                                                                    | jits, left-filled with |  |

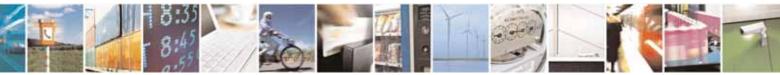

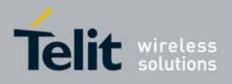

80000ST10025a Rev. 10 - 2011-02-17

| S25 - Delay To DTR Of | f  | SELINT 2 |
|-----------------------|----|----------|
|                       | Os |          |

#### 3.5.3.6.10. Disconnect Inactivity Timer - S30

| S30 - Disconnect Ina   | ctivity Timer                                                                                                    | SELINT 0 / 1       |
|------------------------|----------------------------------------------------------------------------------------------------|--------------------|
| ATS30[= <tout>]</tout> | Set command defines the inactivity time-out in minutes. The device disconnects if no characters are exchanged for a time period of at least <b><tout></tout></b> minutes. |                    |
|                        | Parameter:<br><tout> - expressed in minutes<br/>0 - disabled, disconnection due to inactivity is disabled (fa<br/>1255 - inactivity time-out value.</tout>                | ctory default).    |
| ATS30?                 | Read command returns the current value of S30 paramete                                                                                                    | r.                 |
| ATS30=?                | Test command returns the range for <b><tout></tout></b> without comparenthesis.<br>Note: the output depends on the choice made through <b>#SE</b>                         |                    |
| Note                   | For either Read and Test command the format of the nun always 3 digits, left-filled with 0s                                                                               | nbers in output is |

| S30 - Disconnect Ir    | S30 -Disconnect Inactivity Timer SELINT 2                                                                                                    |                       |
|------------------------|----------------------------------------------------------------------------------------------------|-----------------------|
| ATS30=[ <tout>]</tout> | Set command defines the inactivity time-out in minutes. The device disconnects if no characters are exchanged for a time period of at least <b><tout></tout></b> minutes. |                       |
|                        | Parameter:<br><tout> - expressed in minutes<br/>0 - disabled, disconnection due to inactivity is disable<br/>1127 - inactivity time-out value</tout>                      | ed (factory default). |
| ATS30?                 | Read command returns the current value of S30 para<br>Note: the format of the numbers in output is always 3<br>Os                                                         |                       |

# 3.5.3.6.11. Delay Before Forced Hang Up - S38

| S38 -Delay Before Forced Hang Up |                                                                                           | SELINT 0 / 1 |
|----------------------------------|-------------------------------------------------------------------------------------------|--------------|
| ATS38[= <delay>]</delay>         | Set command sets the delay, in seconds, between the device's receipt of <b>H</b>          |              |
|                                  | command (or <b>ON</b> -to- <b>OFF</b> transition of <b>DTR</b> if device is programmed to |              |
|                                  | follow the signal) and the disconnect operation.                                          |              |

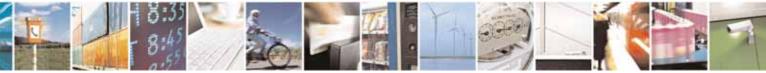

Reproduction forbidden without Telit Communications S.p.A. written authorization - All Rights Reserved

page 79 of 604

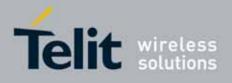

80000ST10025a Rev. 10 - 2011-02-17

| S38 -Delay Befo | re Forced Hang Up SELINT 0 / 1                                                                                                    |
|-----------------|----------------------------------------------------------------------------------------------------|
|                 | <ul> <li>Parameter:</li> <li><delay> - expressed in seconds</delay></li> <li>0254 - the device will wait <delay> seconds for the remote device to acknowledge all data in the device buffer before disconnecting (factory default value is 0).</delay></li> <li>255 - the device doesn't time-out and continues to deliver data in the buffer until the connection is lost or the data is delivered.</li> <li>Note: <delay> parameter can be used to ensure that data in device buffer is sent before device disconnects.</delay></li> </ul> |
| ATS38?          | Read command returns the current value of <b>S38</b> parameter.                                                                                                    |
| ATS38=?         | Test command returns the range of supported values for <b><delay></delay></b> without command echo and parenthesis.                                                                                                    |
| Note            | For either Read and Test command the format of the numbers in output is always 3 digits, left-filled with 0s                                                                                                    |

| S38 - Delay Before       | Forced Hang Up SELINT 2                                                                                                    |      |
|--------------------------|----------------------------------------------------------------------------------------------------|------|
| ATS38=[ <delay>]</delay> | Set command sets the delay, in seconds, between the device's receipt of command (or <b>ON</b> -to- <b>OFF</b> transition of <b>DTR</b> ) and the disconnect operation            |      |
|                          | Parameter:                                                                                                    |      |
|                          | <delay> - acknowledge timer in units of seconds</delay>                                                                                                    |      |
|                          | 0254 - the device will wait <b><delay></delay></b> seconds for the remote device to acknowledge all data in the device buffer before disconnecting (factory default value is 0). |      |
|                          | 255 - the device doesn't time-out and continues to attempt to deliver dat<br>in the buffer until the connection is lost or the data is delivered.                                | а    |
|                          | Note: <b><delay></delay></b> parameter can be used to ensure that data in device buffer sent before device disconnects.                                                          | ' is |
| ATS38?                   | Read command returns the current value of <b>S38 parameter</b> .                                                                                                    |      |
|                          | Note: the format of the numbers in output is always 3 digits, left-filled wit<br>Os                                                                                              | th   |

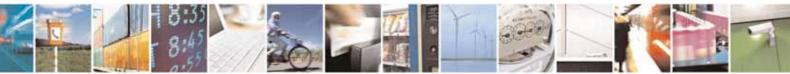

Reproduction forbidden without Telit Communications S.p.A. written authorization - All Rights Reserved

page 80 of 604

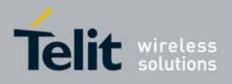

#### **AT Commands Reference Guide** 80000ST10025a Rev. 10 – 2011-02-17

# 3.5.4. 3GPP TS 27.007 AT Commands

#### 3.5.4.1. General

### 3.5.4.1.1. Request Manufacturer Identification - +CGMI

| +CGMI - Request Manufacturer Identification SELINT |                                                                                                    | SELINT 0 / 1 |
|----------------------------------------------------|----------------------------------------------------------------------------------------------------|--------------|
| AT+CGMI                                            | Execution command returns the device manufacturer is without command echo. The output depends on the choin <b>#SELINT</b> command. |              |
| AT+CGMI?                                           | Read command has the same behaviour as Execution com                                                                               | mand         |
| Reference                                          | 3GPP TS 27.007                                                                                                    |              |

| +CGMI - Request Mai | nufacturer Identification                                             | SELINT 2 |
|---------------------|-----------------------------------------------------------------------|----------|
| AT+CGMI             | Execution command returns the device manufacturer identification code |          |
|                     | without command echo. The output depends on the choice made through   |          |
|                     | #SELINT command.                                                      |          |
| AT+CGMI=?           | Test command returns <b>OK</b> result code.                           |          |
| Reference           | 3GPP TS 27.007                                                        |          |

### 3.5.4.1.2. Request Model Identification - +CGMM

| +CGMM - Request Mo | odel Identification                                     | SELINT 0 / 1    |
|--------------------|---------------------------------------------------------|-----------------|
| AT+CGMM            | Execution command returns the device model identificati | on code without |
|                    | command echo.                                           |                 |
| Reference          | 3GPP TS 27.007                                          |                 |

| +CGMM - Request Mo | odel Identification                                       | SELINT 2       |
|--------------------|-----------------------------------------------------------|----------------|
| AT+CGMM            | Execution command returns the device model identification | n code without |
|                    | command echo.                                             |                |
| AT+CGMM=?          | Test command returns <b>OK</b> result code.               |                |
| Reference          | 3GPP TS 27.007                                            |                |

#### 3.5.4.1.3. Request Revision Identification - +CGMR

| +CGMR - Request Re | vision Identification                                | SELINT 0 / 1   |
|--------------------|------------------------------------------------------|----------------|
| AT+CGMR            | Execution command returns device software revision   | number without |
|                    | command echo.                                        |                |
| AT+CGMR?           | Read command has the same behaviour as Execution com | mand           |
| Reference          | 3GPP TS 27.007                                       |                |

### +CGMR - Request Revision Identification

SELINT 2

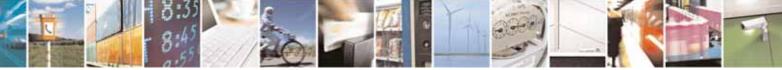

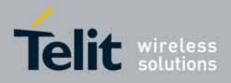

80000ST10025a Rev. 10 - 2011-02-17

| +CGMR - Request Re | vision Identification                                  | SELINT 2    |
|--------------------|--------------------------------------------------------|-------------|
| AT+CGMR            | Execution command returns device software revision num | ber without |
|                    | command echo.                                          |             |
| AT+CGMR=?          | Test command returns <b>OK</b> result code.            |             |
| Reference          | 3GPP TS 27.007                                         |             |

#### 3.5.4.1.4. Request Product Serial Number Identification - +CGSN

| +CGSN - Request Pro | oduct Serial Number Identification                   | SELINT 0 / 1      |
|---------------------|------------------------------------------------------|-------------------|
| AT+CGSN             | Execution command returns the product serial number, | identified as the |
|                     | IMEI of the mobile, without command echo.            |                   |
| AT+CGSN?            | Read command has the same behaviour as Execution com | mand              |
| Reference           | 3GPP TS 27.007                                       |                   |

| +CGSN - Request Pro | oduct Serial Number Identification                       | SELINT 2        |
|---------------------|----------------------------------------------------------|-----------------|
| AT+CGSN             | Execution command returns the product serial number, ide | entified as the |
|                     | IMEI of the mobile, without command echo.                |                 |
| AT+CGSN=?           | Test command returns <b>OK</b> result code.              |                 |
| Reference           | 3GPP TS 27.007                                           |                 |

## 3.5.4.1.5. Select TE Character Set - +CSCS

| +CSCS - Select TE   | Character Set SELINT 0 / 1                                                                                                    |      |
|---------------------|----------------------------------------------------------------------------------------------------|------|
| AT+CSCS             | Set command sets the current character set used by the device.                                                                                        |      |
| [= <chset>]</chset> |                                                                                                    |      |
|                     | Parameter:                                                                                                    |      |
|                     | <chset> - character set</chset>                                                                                                    |      |
|                     | "IRA" - ITU-T.50                                                                                                    |      |
|                     | "8859-1" - ISO 8859 Latin 1                                                                                                    |      |
|                     | "PCCP437" - PC character set Code Page 437.                                                                                                    |      |
|                     | "UCS2" - 16-bit universal multiple-octet coded character set                                                                                          |      |
|                     | (ISO/IEC10646)                                                                                                    |      |
|                     | Note: If parameter is omitted then the behaviour of Set command is same as Read command.                                                              | the  |
| AT+CSCS?            | Read command returns the current value of the active character set.                                                                                   |      |
| AT+CSCS=?           | Test command returns the supported values of the parameter <b><chset></chset></b> .<br>For compatibility with previous versions, Test command returns |      |
|                     | +CSCS: ("IRA")                                                                                                    |      |
|                     | An enhanced version of Test command has been defined: AT+CSCS=??,                                                                                     | that |

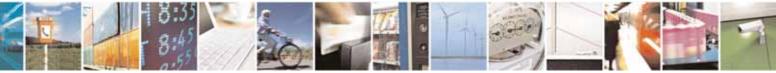

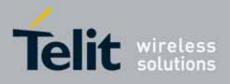

80000ST10025a Rev. 10 - 2011-02-17

| +CSCS - Select TE Ch | naracter Set                                                       | SELINT 0 / 1     |
|----------------------|--------------------------------------------------------------------|------------------|
|                      | provides the complete range of values for <b><chset></chset></b> . |                  |
| AT+CSCS=??           | Enhanced test command returns the supported values of              | of the parameter |
|                      | <chset></chset>                                                    |                  |
| Reference            | 3GPP TS 27.007                                                     |                  |

| +CSCS - Select TE Ch           | naracter Set                                                                                                    | SELINT 2           |
|--------------------------------|----------------------------------------------------------------------------------------------------|--------------------|
| AT+CSCS=<br>[ <chset>]</chset> | Set command sets the current character set used by the de<br>Parameter:<br><b><chset></chset></b> - character set<br>"GSM" - GSM default alphabet (3GPP TS 23.038)<br>"IRA" - international reference alphabet (ITU-T T.50)<br>"8859-1" - ISO 8859 Latin 1 character set<br>"PCCP437" - PC character set Code Page 437<br>"UCS2" - 16-bit universal multiple-octet coded character | evice.             |
| AT+CSCS?                       | (ISO/IEC10646)<br>Read command returns the current value of the active cha                                                                                                    | racter set         |
|                                |                                                                                                    |                    |
| AT+CSCS=?                      | Test command returns the supported values for parameter                                                                                                    | r <chset>.</chset> |
| Reference                      | 3GPP TS 27.007                                                                                                    |                    |

# 3.5.4.1.6. International Mobile Subscriber Identity (IMSI) - +CIMI

| +CIMI - Request Inte | rnational Mobile Subscriber Identify (IMSI) SELINT 0 / 1                                                                                                    |  |
|----------------------|----------------------------------------------------------------------------------------------------|--|
| AT+CIMI              | Execution command returns the value of the Internal Mobile Subscribe<br>Identity stored in the SIM without command echo.<br>Note: a SIM card must be present in the SIM card housing, otherwise th<br>command returns <b>ERROR</b> . |  |
| AT+CIMI?             | Read command has the same behaviour as Execution command                                                                                                    |  |
| Reference            | 3GPP TS 27.007                                                                                                    |  |

| +CIMI - Request I | nternational Mobile Subscriber Identify (IMSI)                                                                         | SELINT 2 |
|-------------------|----------------------------------------------------------------------------------------------------|----------|
| AT+CIMI           | Execution command returns the value of the Internal Mobile Subscriber Identity stored in the SIM without command echo. |          |
|                   | Note: a SIM card must be present in the SIM card housing, otherwise the command returns <b>ERROR</b> .                 |          |
| AT+CIMI=?         | Test command returns <b>OK</b> result code.                                                                            |          |
| Reference         | 3GPP TS 27.007                                                                                                    |          |

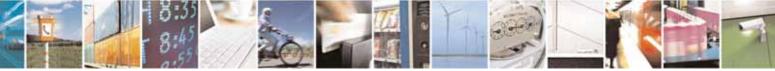

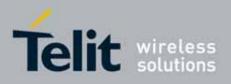

AT Commands Reference Guide 80000ST10025a Rev. 10 – 2011-02-17

# 3.5.4.1.7. Multiplexing Mode - +CMUX

| +CMUX - Multiple      | exing Mode SELINT 2                                                                                                    |
|-----------------------|----------------------------------------------------------------------------------------------------|
| AT+CMUX=              | Set command is used to enable/disable the 3GPP TS 27.010 multiplexing                                                                                                    |
| <mode></mode>         | protocol control channel.                                                                                                    |
|                       |                                                                                                    |
| [, <subset>]</subset> |                                                                                                    |
|                       | Parameters:                                                                                                    |
|                       | <mode> multiplexer transparency mechanism</mode>                                                                                                    |
|                       | 0 - basic option; it is currently the only supported value.                                                                                                    |
|                       | 0 - UIH frames used only; it is currently the only supported value.                                                                                                    |
|                       | Note: after entering the <i>Multiplexed Mode</i> an inactive timer of five seconds starts. If no CMUX control channel is established before this inactivity timer expires the engine returns to <i>AT Command Mode</i> |
|                       | Note: all the CMUX protocol parameter are fixed as defined in GSM07.10 and cannot be changed.                                                                                                    |
|                       | Note: the maximum frame size is fixed: N1=128                                                                                                    |
| AT+CMUX?              | Read command returns the current value of <mode> and <subset></subset></mode>                                                                                                    |
|                       | parameters, in the format:                                                                                                    |
|                       | +CMUX: <mode>,<subset></subset></mode>                                                                                                    |
| AT+CMUX=?             | Test command returns the range of supported values for parameters                                                                                                    |
|                       | <mode> and <subset>.</subset></mode>                                                                                                    |
| Reference             | 3GPP TS 27.007, 3GPP TS 27.010                                                                                                    |

# 3.5.4.1.8. Select Wireless Network - +WS46

| +WS46 - PCCA STD                                                                                                    | -101 Select Wireless Network                                                                            | SELINT 2              |
|----------------------------------------------------------------------------------------------------|----------------------------------------------------------------------------------------------------|-----------------------|
| AT+WS46=[ <n>]Set command selects the cellular network (Wireless Data Service<br/>operate with the TA (WDS-Side Stack Selection).</n> |                                                                                                    | Data Service, WDS) to |
|                                                                                                    | Parameter:<br><n> - integer type, it is the WDS-Side Stack to be used<br/>12 - GSM digital cellular</n> | d by the <b>TA</b> .  |
| AT+WS46?                                                                                                    | Read command reports the currently selected cellula<br>format:<br>+ WS46: <n></n>                       | ar network, in the    |

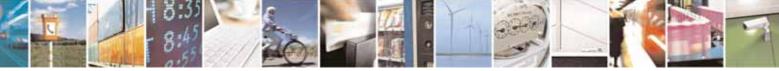

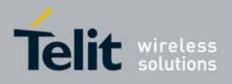

80000ST10025a Rev. 10 - 2011-02-17

| AT+WS46=? | Test command reports the range for the parameter <b><n></n></b> . |
|-----------|-------------------------------------------------------------------|
| Reference | 3GPP TS 27.007                                                    |

### 3.5.4.1.9. Select preferred MT power class - +CPWC

| +CPWC – Select     | preferred MT power class                                                     | SELINT 2                                                     |  |  |  |
|--------------------|------------------------------------------------------------------------------|--------------------------------------------------------------|--|--|--|
| AT+CPWC=           | The set command is used t                                                    | o select the preferred MT power class for each               |  |  |  |
| [ <class></class>  | GSM frequency band suppo                                                     | orted.                                                       |  |  |  |
| [, <band>]]</band> |                                                                              |                                                              |  |  |  |
|                    |                                                                              | er which indicates the power class preference to             |  |  |  |
|                    | be used; its possible values are:                                            |                                                              |  |  |  |
|                    | 0 - default power class for the relevant band                                |                                                              |  |  |  |
|                    | •                                                                            | 1, 2 - allowable power classes on DCS1800 and PCS1900 bands; |  |  |  |
|                    | 4, 5 - allowable power cla                                                   | 4, 5 - allowable power classes on GSM900 and GSM850 bands;   |  |  |  |
|                    | <band>: numeric parameter which indicates the band to apply the power</band> |                                                              |  |  |  |
|                    | class setting; its possible values are:                                      |                                                              |  |  |  |
|                    | 0 - GSM900 and GSM850;                                                       |                                                              |  |  |  |
|                    | 1 - DCS1800;                                                                 |                                                              |  |  |  |
|                    | 2 - PCS1900;                                                                 |                                                              |  |  |  |
|                    |                                                                              |                                                              |  |  |  |
|                    | •                                                                            | sible to reduce the Nominal Maximum output                   |  |  |  |
|                    | power according to the foll                                                  | owing tables:                                                |  |  |  |
|                    | GSM900 and GSM850                                                            | GSM900 and GSM850                                            |  |  |  |
|                    | Power class                                                                  | Nominal Maximum output power                                 |  |  |  |
|                    | 4 (default)                                                                  | 2 W (33 dBm)                                                 |  |  |  |
|                    | 5                                                                            | 0,8 W (29 dBm)                                               |  |  |  |
|                    |                                                                              |                                                              |  |  |  |
|                    | DCS1800                                                                      |                                                              |  |  |  |
|                    | Power class                                                                  | Nominal Maximum output power                                 |  |  |  |
|                    | 1 (default)                                                                  | 1 W (30 dBm)                                                 |  |  |  |
|                    | 2                                                                            | 0,25 W (24 dBm)                                              |  |  |  |
|                    |                                                                              |                                                              |  |  |  |
|                    | Doctooo                                                                      |                                                              |  |  |  |
|                    | PCS1900                                                                      |                                                              |  |  |  |
|                    |                                                                              |                                                              |  |  |  |

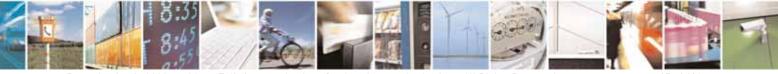

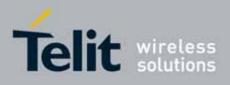

80000ST10025a Rev. 10 - 2011-02-17

|           |                                                                                                    | Power class                                                                                                    | Nominal Maximum output power                                                                         |  |
|-----------|----------------------------------------------------------------------------------------------------|----------------------------------------------------------------------------------------------------|----------------------------------------------------------------------------------------------------|--|
|           |                                                                                                    | 1 (default)                                                                                                    | 1 W (30 dBm)                                                                                         |  |
|           |                                                                                                    | 2                                                                                                    | 0,25 W (24 dBm)                                                                                      |  |
|           | when the<br>working<br>Note: if <<br>applied t                                                                                                    | e received signal s<br>in static condition<br>: <b>class&gt;</b> is given bu<br>o GSM900 and GS                                                                                                    | ut <b><band></band></b> is left out, the power class setting is                                      |  |
| AT+CPWC?  | The read<br>output po<br>+CPWC:<br>[, <curr_<br>Note: <b< th=""><th colspan="2">The read command returns the currently output power class and default<br/>output power class for each supported frequency band in the format:<br/>+CPWC: <curr_class1>,<def_class1>,<band1><br/>[,<curr_class2>,<def_class2>,<band2>[]]<br/>Note: <band1> parameter and its associated power class parameters refer<br/>to the currently used frequency band.</band1></band2></def_class2></curr_class2></band1></def_class1></curr_class1></th></b<></curr_<br> | The read command returns the currently output power class and default<br>output power class for each supported frequency band in the format:<br>+CPWC: <curr_class1>,<def_class1>,<band1><br/>[,<curr_class2>,<def_class2>,<band2>[]]<br/>Note: <band1> parameter and its associated power class parameters refer<br/>to the currently used frequency band.</band1></band2></def_class2></curr_class2></band1></def_class1></curr_class1> |                                                                                                    |  |
| AT+CPWC=? | Test com<br>format:                                                                                                    | imand returns sup                                                                                                    | oported bands and their power classes in the<br>( <band> , (list of <class>s) ) pairs</class></band> |  |
| Reference |                                                                                                    | 27.007 and GSM (                                                                                                    |                                                                                                    |  |

### 3.5.4.2. Call Control

### 3.5.4.2.1. Hang Up Call - +CHUP

| +CHUP - Hang Up Ca | all                                                                           | SELINT 0 / 1 / 2   |
|--------------------|-------------------------------------------------------------------------------|--------------------|
| AT+CHUP            | Execution command cancels all active and held calls, also session is running. | o if a multi-party |
| AT+CHUP=?          | Test command returns the <b>OK</b> result code                                |                    |
| Reference          | 3GPP TS 27.007                                                                |                    |

# 3.5.4.2.2. Select Bearer Service Type - +CBST

| +CBST - Select Bearer Service Type SELINT 0 / 1 |                                                                      | SELINT 0 / 1                     |
|-------------------------------------------------|----------------------------------------------------------------------|----------------------------------|
| AT+CBST                                         | Set command sets the bearer service <name> with data r</name>        | ate <b><speed></speed></b> , and |
| [= <speed></speed>                              | the connection element <b><ce></ce></b> to be used when data calls a | re originated. This              |

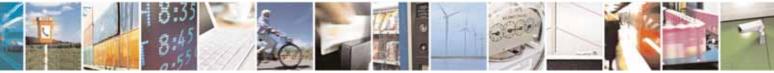

Reproduction forbidden without Telit Communications S.p.A. written authorization - All Rights Reserved

page 86 of 604

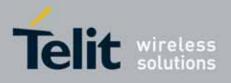

80000ST10025a Rev. 10 - 2011-02-17

| +CBST - Select B | earer Service Type SELINT 0 / 1                                                                  |
|------------------|--------------------------------------------------------------------------------------------------|
| [, <name></name> | setting is also used during mobile terminated data call setup, in case of                        |
| [, <ce>]]]</ce>  | single numbering scheme calls (refer +CSNS).                                                     |
|                  |                                                                                                  |
|                  | Parameters:                                                                                      |
|                  | <b>speed&gt;</b> - data rate 0 - autobauding (automatic selection of the speed, factory default) |
|                  | 1 - 300 bps (V.21)                                                                               |
|                  | 2 - 1200 bps (V.22)                                                                              |
|                  | 3 - 1200/75 bps (V.23)                                                                           |
|                  | 4 - 2400 bps (V.22bis)                                                                           |
|                  | 6 - 4800 bps (V.32)                                                                              |
|                  | 7 - 9600 bps (V.32)<br>14 - 14400 bps (V.34)                                                     |
|                  | 65 - 300 bps (V.110)                                                                             |
|                  | 66 - 1200 bps (V.110)                                                                            |
|                  | 68 - 2400 bps (V.110 or X.31 flag stuffing)                                                      |
|                  | 70 - 4800 bps (V.110 or X.31 flag stuffing)                                                      |
|                  | 71 - 9600 bps (V.110 or X.31 flag stuffing)<br>75 - 14400 bps (V110 or X.31 flag stuffing)       |
|                  | 75 - 14400 bps (V110 01 X.ST Itag stuffing)                                                      |
|                  | <name> - bearer service name</name>                                                              |
|                  | 0 - data circuit asynchronous (factory default)                                                  |
|                  | <ce> - connection element</ce>                                                                   |
|                  | 0 - transparent                                                                                  |
|                  | 1 - non transparent (default)                                                                    |
|                  | Note: the settings                                                                               |
|                  | AT+CBST=0,0,0                                                                                    |
|                  | AT+CBST=14,0,0                                                                                   |
|                  | AT+CBST=75,0,0<br>are not supported.                                                             |
|                  |                                                                                                  |
|                  | Note: If all parameters are omitted then the behaviour of Set command is                         |
|                  | the same as Read command.                                                                        |
|                  | Note: the following settings are recommended                                                     |
|                  | AT+CBST=71,0,1 for mobile-to-mobile calls                                                        |
|                  | AT+CBST=7,0,1 for mobile-to-fix calls                                                            |
| AT+CBST?         | Read command returns current value of the parameters <b><speed></speed></b> ,                    |
|                  | <name> and <ce></ce></name>                                                                      |
| AT+CBST=?        | Test command returns the supported range of values for the parameters.                           |
| Reference        | 3GPP TS 27.007                                                                                   |

+CBST - Select Bearer Service TypeSELINT 2AT+CBST=Set command sets the bearer service <name> with data rate <speed>, and

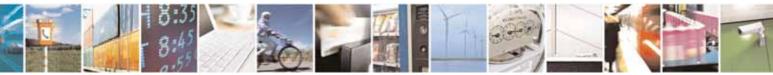

Reproduction forbidden without Telit Communications S.p.A. written authorization - All Rights Reserved

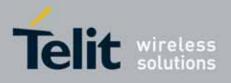

80000ST10025a Rev. 10 - 2011-02-17

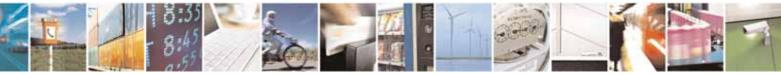

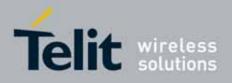

80000ST10025a Rev. 10 - 2011-02-17

#### 3.5.4.2.3. Radio Link Protocol - +CRLP

| +CRLP - Radio Link I                                                                                         | Protocol SELINT 0 / 1 / 2                                                                                                    |
|----------------------------------------------------------------------------------------------------|----------------------------------------------------------------------------------------------------|
| +CRLP - Radio Link  <br>AT+CRLP=[ <iws><br/>[,<mws>[,<t1><br/>[,<n2>[,<ver>]]]]]</ver></n2></t1></mws></iws> | Protocol       SELINT 0 / 1 / 2         Set command sets Radio Link Protocol (RLP) parameters used when non-transparent data calls are originated       Parameters:         Parameters: <iws> - IWF window Dimension         161 - factory default value is 61          <mws> - MS window Dimension       .         161 - default value is 61          <t1> - acknowledge timer (10 ms units).       39255 - default value is 78</t1></mws></iws> |
|                                                                                                    | <n2> - retransmission attempts<br/>1255 - default value is 6<br/><ver> - protocol version<br/>0</ver></n2>                                                                                                    |
| AT+CRLP?                                                                                                    | Read command returns the current value of the RLP protocol parameters.                                                                                                    |
| AT+CRLP=?                                                                                                    | Test command returns supported range of values of the RLP protocol parameters.                                                                                                    |
| Reference                                                                                                    | 3GPP TS 27.007                                                                                                    |

# 3.5.4.2.4. Service Reporting Control - +CR

| +CR - Service Report                          | +CR - Service Reporting Control SELINT 0 / 1 /                                                                                                    |              |  |
|-----------------------------------------------|----------------------------------------------------------------------------------------------------|--------------|--|
| +CR - Service Repor<br>AT+CR=[ <mode>]</mode> | ting Control       SELINT 0         Set command controls whether or not intermediate result code +CR is returned from TA to TE.       Parameter:         Parameter: <mode>         0 - disables +CR reporting (factory default)       1 - enables +CR reporting: the intermediate result code is transmitt the point during connect negotiation at which the TA has determined which speed and quality of service will be used, before any error cor data compression reports are transmitted, and before the</mode> | ed at<br>red |  |
|                                               | +CR: <serv></serv>                                                                                                    |              |  |

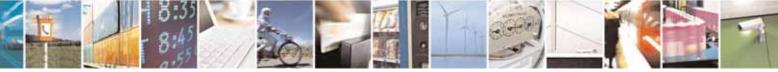

Reproduction forbidden without Telit Communications S.p.A. written authorization - All Rights Reserved

page 89 of 604

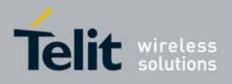

80000ST10025a Rev. 10 - 2011-02-17

| +CR - Service R | Reporting Control SELINT 0                                                                                                    | <mark>/ 1 / 2</mark> |
|-----------------|----------------------------------------------------------------------------------------------------|----------------------|
|                 | where:                                                                                                    |                      |
|                 | <serv></serv>                                                                                                    |                      |
|                 | ASYNC - asynchronous transparent                                                                                                    |                      |
|                 | SYNC - synchronous transparent                                                                                                    |                      |
|                 | REL ASYNC - asynchronous non-transparent                                                                                                    |                      |
|                 | REL SYNC - synchronous non-transparent.                                                                                                    |                      |
|                 | Note: this command replaces V.25ter [14] command Modulation Repo<br>Control ( <b>+MR</b> ), which is not appropriate for use with a GSM terminal. | rting                |
| AT+CR?          | Read command returns whether or not intermediate result code <b>+CR</b> enabled, in the format:                                                   | is                   |
|                 | +CR: <mode></mode>                                                                                                    |                      |
| AT+CR=?         | Test command returns the supported range of values of parameter                                                                                   |                      |
|                 | <mode>.</mode>                                                                                                    |                      |
| Reference       | 3GPP TS 27.007                                                                                                    |                      |

## 3.5.4.2.5. Extended Error Report - +CEER

| +CEER - Extended E | rror Report                                                                                                    | SELINT 0 / 1    |
|--------------------|----------------------------------------------------------------------------------------------------|-----------------|
| AT+CEER            | Execution command returns one or more lines of information<br>offering the TA user an extended error report, in the forma<br>+CEER: <report><br/>This report regards some error condition that may occur:<br/>• the failure in the last unsuccessful call setup (originatin</report> | t:              |
|                    | <ul> <li>the last call release</li> <li>Note: if none of the previous conditions has occurred since</li> <li>"No error" condition is reported</li> </ul>                                                                                                    | power up then   |
| AT+CEER?           | Read command reports a information text regarding some that may occur                                                                                                    | error condition |
| AT+CEER=?          | Test command returns <b>OK</b> result code.                                                                                                    |                 |
| Reference          | 3GPP TS 27.007, GSM 04.08                                                                                                    |                 |

| +CEER - Extended Er | ror Report                                                  | SELINT 2                           |
|---------------------|-------------------------------------------------------------|------------------------------------|
| AT+CEER             | Execution command returns one or more lines of informa      | tion text <b><report></report></b> |
|                     | offering the TA user an extended error report, in the forma | at:                                |

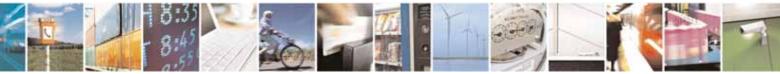

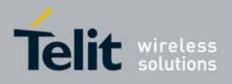

80000ST10025a Rev. 10 - 2011-02-17

| +CEER - Extended Er | ror Report                                                                                                    | SELINT 2        |
|---------------------|----------------------------------------------------------------------------------------------------|-----------------|
|                     | +CEER: <report></report>                                                                                                    |                 |
|                     | <ul><li>This report regards some error condition that may occur:</li><li>the failure in the last unsuccessful call setup (originatin</li><li>the last call release</li></ul> | g or answering) |
|                     | Note: if none of the previous conditions has occurred since<br><b>"Normal, unspecified"</b> condition is reported                                                            | power up then   |
| AT+CEER=?           | Test command returns <b>OK</b> result code.                                                                                                    |                 |
| Reference           | 3GPP TS 27.007, GSM 04.08                                                                                                    |                 |

#### 3.5.4.2.6. Cellular Result Codes - +CRC

| +CRC - Cellular Res   | <mark>ult Codes</mark>                                                                                                    | SELINT 0 / 1       |
|-----------------------|----------------------------------------------------------------------------------------------------|--------------------|
| AT+CRC= <mode></mode> | Set command controls whether or not the extended formatindication is used.                                                         | t of incoming call |
|                       | Parameter:<br><mode><br/>0 - disables extended format reporting (factory default)<br/>1 - enables extended format reporting</mode> |                    |
|                       | When enabled, an incoming call is indicated to the <b>TE</b> with code:                                                            | unsolicited result |
|                       | +CRING: <type></type>                                                                                                    |                    |
|                       | instead of the normal <b>RING</b> .                                                                                                |                    |
|                       | where<br>< <b>type&gt;</b> - call type:<br>DATA                                                                                    |                    |
|                       | FAX - facsimile (TS 62)<br>VOICE - normal voice (TS 11)                                                                            |                    |
| AT+CRC?               | Read command returns current value of the parameter <b><m< b=""></m<></b>                                                          | ode>.              |
| AT+CRC=?              | Test command returns supported values of the parameter                                                                             | <mode>.</mode>     |
| Reference             | 3GPP TS 27.007                                                                                                    |                    |

+CRC - Cellular Result Codes

SELINT 2

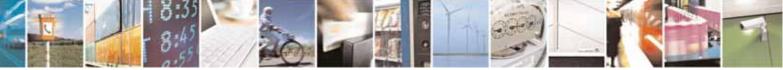

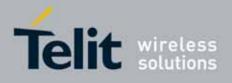

80000ST10025a Rev. 10 - 2011-02-17

| +CRC - Cellular Re | esult Codes SE                                                                                                    | LINT 2           |
|--------------------|----------------------------------------------------------------------------------------------------|------------------|
| AT+CRC=            | Set command controls whether or not the extended format of                                                                               | incoming call    |
| [ <mode>]</mode>   | indication is used.                                                                                                    |                  |
|                    | Parameter:<br><b><mode></mode></b><br>0 - disables extended format reporting (factory default)<br>1 - enables extended format reporting: |                  |
|                    | When enabled, an incoming call is indicated to the <b>TE</b> with uns<br>code                                                            | solicited result |
|                    | +CRING: <type></type>                                                                                                    |                  |
|                    | instead of the normal <b>RING</b> .                                                                                                    |                  |
|                    | where<br>< <b>type&gt;</b> - call type:<br>ASYNC - asynchronous transparent data                                                         |                  |
|                    | SYNC - synchronous transparent data                                                                                                    |                  |
|                    | REL ASYNC - asynchronous non-transparent data                                                                                            |                  |
|                    | REL SYNC - synchronous non-transparent data<br>FAX - facsimile (TS 62)                                                                   |                  |
|                    | VOICE - normal voice (TS 11)                                                                                                    |                  |
| AT+CRC?            | Read command returns current value of the parameter <b><mode< b=""></mode<></b>                                                          |                  |
| AT+CRC=?           | Test command returns supported values of the parameter <b><m< b=""></m<></b>                                                             | ode>.            |
| Reference          | 3GPP TS 27.007                                                                                                    |                  |

# 3.5.4.2.7. Single Numbering Scheme - +CSNS

| +CSNS - Single Numbering Scheme SELINT 0 / 1 |                                                                                                    | SELINT 0 / 1 / 2       |
|----------------------------------------------|----------------------------------------------------------------------------------------------------|------------------------|
| AT+CSNS=<br>[ <mode>]</mode>                 | Set command selects the bearer to be used when no beare<br>information is provided within a mobile terminated call. Th<br>to be set before the call comes. Parameter values set with<br>command shall be used when <b><mode></mode></b> equals to a data set | e command has<br>+CBST |

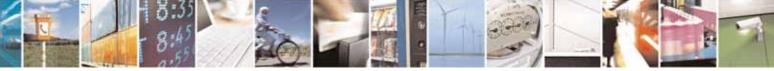

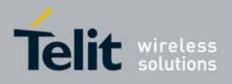

80000ST10025a Rev. 10 - 2011-02-17

| +CSNS - Single Num | bering Scheme                                                                                                    | SELINT 0 / 1 / 2                                                                          |
|--------------------|----------------------------------------------------------------------------------------------------|-------------------------------------------------------------------------------------------|
|                    | Parameter:                                                                                                    |                                                                                           |
|                    | <mode></mode>                                                                                                    |                                                                                           |
|                    | 0 - voice (factory default)                                                                                                    |                                                                                           |
|                    | 2 - fax (TS 62)                                                                                                    |                                                                                           |
|                    | 4 - data                                                                                                    |                                                                                           |
|                    | Note: if <b>+CBST</b> parameter is set to a value that is not appli<br>numbering calls, ME/TA shall map the value to the closest<br>user has set <b><speed>=71</speed></b> , <b><name>=0</name></b> and <b><ce>=1</ce></b> (non-tra<br>asynchronous 9600 bps V.110 ISDN connection) for mobile<br>ME/TA shall map the values into non-transparent asynchro<br>V.32 modem connection when single numbering scheme ca | valid one. E.g. if<br>nsparent<br>originated calls,<br>onous 9600 bps<br>all is answered. |
| AT+CSNS?           | Read command returns current value of the parameter <b>&lt;r</b>                                                                                                    | node>.                                                                                    |
| AT+CSNS=?          | Test command returns supported values of parameter <b><m< b=""></m<></b>                                                                                                    | ode>.                                                                                     |
| Reference          | 3GPP TS 27.007                                                                                                    |                                                                                           |

### 3.5.4.2.8. Voice Hang Up Control - +CVHU

| +CVHU - Voice Hang          | Up Control                                                                                                    | SELINT 0 / 1     |
|-----------------------------|----------------------------------------------------------------------------------------------------|------------------|
| AT+CVHU[=<br><mode>]</mode> | Set command selects whether ATH or "drop DTR" shall ca<br>connection to be disconnected or not.<br>Parameter:<br><mode><br/>0 - "Drop DTR" ignored but OK result code given. ATH dis<br/>1 - "Drop DTR" and ATH ignored but OK result code given<br/>2 - "Drop DTR" behaviour according to &amp;D setting. ATH co<br/>(factory default).</mode> | sconnects.<br>n. |
|                             | Note: if parameter <b><mode></mode></b> is omitted the behaviour of Set same as Read command.                                                                                                    | t command is the |
| AT+CVHU?                    | Read command reports the current value of the <b><mode></mode></b> p<br><b>+CVHU: <mode></mode></b>                                                                                                    | arameter,        |
| AT+CVHU=?                   | Test command reports the range of supported value <b><mode></mode></b>                                                                                                    | es for parameter |

| +CVHU - Voice Hang | Up Control                                                                                             | SELINT 2           |
|--------------------|----------------------------------------------------------------------------------------------------|--------------------|
|                    | Set command selects whether <b>ATH</b> or " <b>drop DTR</b> " si connection to be disconnected or not. | hall cause a voice |
|                    | Parameter:                                                                                             |                    |

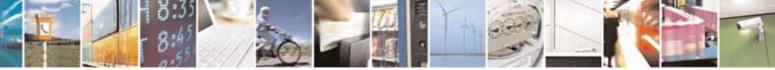

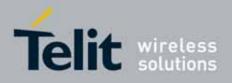

80000ST10025a Rev. 10 - 2011-02-17

| +CVHU - Voice Ha | ang Up Control                                                                                                    | SELINT 2                        |
|------------------|----------------------------------------------------------------------------------------------------|---------------------------------|
|                  | <pre><mode> 0 - "Drop DTR" ignored but OK result code give 1 - "Drop DTR" and ATH ignored but OK result 2 - "Drop DTR" behaviour according to &amp;D sett (factory default).</mode></pre> | code given.                     |
| AT+CVHU?         | Read command reports the current value of the format:<br>+CVHU: <mode></mode>                                                                                                    | <mode> parameter, in the</mode> |
| AT+CVHU=?        | Test command reports the range of supported va<br><mode></mode>                                                                                                    | alues for parameter             |

## 3.5.4.3. Network Service Handling

# 3.5.4.3.1. Subscriber Number - +CNUM

| +CNUM - Subscriber | Number                                                                                                 | SELINT 0 / 1             |
|--------------------|----------------------------------------------------------------------------------------------------|--------------------------|
| AT+CNUM            | Execution command returns the MSISDN (if the phone num has been stored in the SIM card) in the format: | nber of the device       |
|                    | +CNUM: <number>,<type></type></number>                                                                 |                          |
|                    | where                                                                                                  |                          |
|                    | <number> - string containing the phone number in the for</number>                                      | mat <b><type></type></b> |
|                    | <type> - type of number:</type>                                                                        |                          |
|                    | 129 - national numbering scheme                                                                        |                          |
|                    | 145 - international numbering scheme (contains the chara                                               | acter "+").              |
| Reference          | 3GPP TS 27.007                                                                                         |                          |

| +CNUM - Subscriber | Number                                                                                                    | SELINT 2 |
|--------------------|----------------------------------------------------------------------------------------------------|----------|
| AT+CNUM            | If the ENS functionality has not beer<br>previously enabled (see <b>#ENS</b> )<br>Execution command returns the MSISDN (if the phone n<br>has been stored in the SIM card) in the format:<br><b>+CNUM: <alpha>,<number>,<type></type></number></alpha></b> |          |
|                    | If the ENS functionality has been                                                                                                    |          |

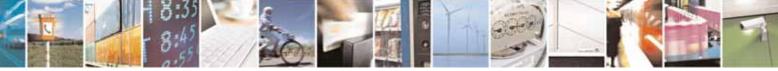

Reproduction forbidden without Telit Communications S.p.A. written authorization - All Rights Reserved

page 94 of 604

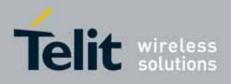

80000ST10025a Rev. 10 - 2011-02-17

| +CNUM - Subscril | <mark>er Number</mark>                                                                                                    |                                                   | SELINT 2          |
|------------------|----------------------------------------------------------------------------------------------------|---------------------------------------------------|-------------------|
|                  | previously                                                                                                    | enabled (see <b>#ENS</b> )                        |                   |
|                  | Execution command returns the M<br>has been stored in the SIM card) ir<br>+CNUM: <alpha>,<number>,<typ<br>+CNUM: <alpha>,<number>,<typ< th=""><th>n the format:<br/>e&gt;[<cr><lf></lf></cr></th><th>ber of the device</th></typ<></number></alpha></typ<br></number></alpha> | n the format:<br>e>[ <cr><lf></lf></cr>           | ber of the device |
|                  | where:<br><b><alpha></alpha></b> - alphanumeric string as<br>should be the one selecte<br><b><number></number></b> - string containing the<br><b><type></type></b> - type of number:<br>129 - national numbering scheme                                                       | ed with <b>+CSCS</b> .<br>phone number in the for |                   |
|                  | 145 - international numbering sc                                                                                                    |                                                   | acter "+").       |
| AT+CNUM=?        | Test command returns the <b>OK</b> res                                                                                                    | sult code                                         |                   |
| Reference        | 3GPP TS 27.007                                                                                                    |                                                   |                   |

# 3.5.4.3.2. Read Operator Names - +COPN

| +COPN - Read O | perator Names SELINT 0 / 1                                                                                                    |
|----------------|----------------------------------------------------------------------------------------------------|
| AT+COPN        | Execution command returns the list of operator names from the <b>ME</b> in the format:                                                                                                    |
|                | +COPN: <numeric1>,<alpha1>[<cr><lf><cr><lf><br/>+COPN: <numeric2>,<alpha2>[]]</alpha2></numeric2></lf></cr></lf></cr></alpha1></numeric1>                                                       |
|                | where:<br><numeric<i>n&gt; - string type, operator in numeric format (see +COPS)<br/><alpha<i>n&gt; - string type, operator in long alphanumeric format (see +COPS)</alpha<i></numeric<i>       |
|                | Note: each operator code <b><numeric< b=""><i>n</i><b>&gt;</b> that has an alphanumeric equivalent <b><alpha< b=""><i>n</i><b>&gt;</b> in the ME memory is returned</alpha<></b></numeric<></b> |
| Reference      | 3GPP TS 27.007                                                                                                    |

| +COPN - Read Operator Names SELINT 2 |                                                                                |  |
|--------------------------------------|--------------------------------------------------------------------------------|--|
| AT+COPN                              | Execution command returns the list of operator names from the <b>ME</b> in the |  |
|                                      | format:                                                                        |  |

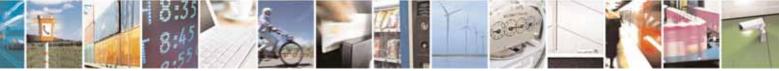

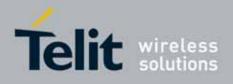

80000ST10025a Rev. 10 - 2011-02-17

| +COPN - Read Oper | ator Names                                                                                                    | SELINT 2          |
|-------------------|----------------------------------------------------------------------------------------------------|-------------------|
|                   | +COPN: <numeric1>,<alpha1>[<cr><lf><br/>+COPN: <numeric2>,<alpha2>[]]</alpha2></numeric2></lf></cr></alpha1></numeric1>                                                        |                   |
|                   | where:<br>< <b>numeric</b> <i>n</i> > - string type, operator in numeric format (se<br>< <b>alpha</b> <i>n</i> > - string type, operator in long alphanumeric for              |                   |
|                   | Note: each operator code <b><numeric< b=""><i>n</i><b>&gt;</b> that has an alphan <b><alpha< b=""><i>n</i><b>&gt;</b> in the ME memory is returned</alpha<></b></numeric<></b> | umeric equivalent |
| AT+COPN=?         | Test command returns the <b>OK</b> result code                                                                                                    |                   |
| Reference         | 3GPP TS 27.007                                                                                                    |                   |

## 3.5.4.3.3. Network Registration Report - +CREG

| +CREG - Network   | Registration Report                                                                                                    | SELINT 0 / 1    |
|-------------------|----------------------------------------------------------------------------------------------------|-----------------|
| AT+CREG[=         | Set command enables/disables network registration repor                                                                                           | ts depending on |
| [ <mode>]]</mode> | the parameter <b><mode></mode></b> .                                                                                                    |                 |
|                   | Parameter:                                                                                                    |                 |
|                   | <mode></mode>                                                                                                    |                 |
|                   | <ul> <li>0 - disable network registration unsolicited result code (fa</li> <li>1 - enable network registration unsolicited result code</li> </ul> | actory default) |
|                   | 2 - enable network registration unsolicited result code wire identification data                                                                  | th network Cell |
|                   | If <b><mode>=1</mode></b> , network registration result code reports:                                                                             |                 |
|                   | +CREG: <stat></stat>                                                                                                    |                 |
|                   | where                                                                                                    |                 |
|                   | <stat></stat>                                                                                                    |                 |
|                   | 0 - not registered, ME is not currently searching a new<br>register to                                                                            | operator to     |
|                   | 1 - registered, home network                                                                                                    |                 |
|                   | 2 - not registered, but ME is currently searching a new register to                                                                               | operator to     |
|                   | 3 - registration denied                                                                                                    |                 |
|                   | 4 -unknown                                                                                                    |                 |
|                   | 5 - registered, roaming                                                                                                    |                 |
|                   | If <b><mode>=2</mode></b> , network registration result code reports:                                                                             |                 |
|                   | +CREG: <stat>[,<lac>,<ci>]</ci></lac></stat>                                                                                                    |                 |

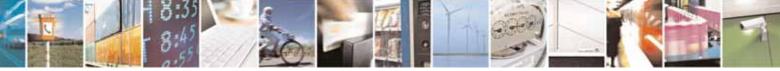

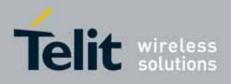

80000ST10025a Rev. 10 - 2011-02-17

| +CREG - Network Re | gistration Report SELINT 0 / 1                                                                                                    |
|--------------------|----------------------------------------------------------------------------------------------------|
|                    | where:<br><lac> - Local Area Code for the currently registered on cell<br/><ci> - Cell Id for the currently registered on cell<br/>Note: <lac> and <ci> are reported only if <mode>=2 and the mobile is<br/>registered on some network cell.<br/>Note: issuing AT+CREG<cr> is the same as issuing the Read command.<br/>Note: issuing AT+CREG=<cr> is the same as issuing the command<br/>AT+CREG=0<cr>.</cr></cr></cr></mode></ci></lac></ci></lac> |
| AT+CREG?           | Read command reports the <b><mode></mode></b> and <b><stat></stat></b> parameter values in the format:<br>+CREG: <b><mode></mode></b> , <b><stat></stat></b> [, <b><lac></lac></b> , <b><ci></ci></b> ]<br>Note: <b><lac></lac></b> and <b><ci></ci></b> are reported only if <b><mode>=2</mode></b> and the mobile is registered on some network cell.                                                                                              |
| AT+CREG=?          | Test command returns the range of supported <b><mode></mode></b>                                                                                                    |
| Example            | AT<br>OK<br>at+creg?<br>+CREG: 0,2<br>OK<br>(the MODULE is in network searching state)<br>at+creg?<br>+CREG: 0,2<br>OK<br>at+creg?<br>+CREG: 0,2<br>OK<br>at+creg?<br>+CREG: 0,2<br>OK<br>at+creg?<br>+CREG: 0,2<br>OK<br>(the MODULE is registered )<br>at+creg?<br>+CREG: 0,1<br>OK<br>(the MODULE is registered )<br>at+creg?<br>+CREG: 0,1<br>OK                                                                                                 |
| Reference          | 3GPP TS 27.007                                                                                                    |

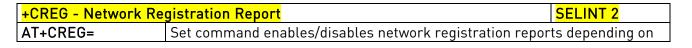

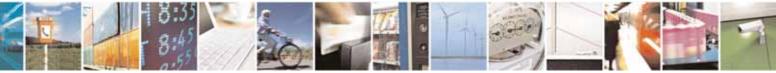

Reproduction forbidden without Telit Communications S.p.A. written authorization - All Rights Reserved

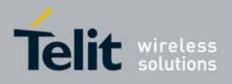

80000ST10025a Rev. 10 - 2011-02-17

| +CREG - Network  | Registration Report SELINT 2                                                                                                    |
|------------------|----------------------------------------------------------------------------------------------------|
| [ <mode>]</mode> | the parameter <b><mode></mode></b> .                                                                                                    |
|                  | Parameter:<br><mode><br/>0 - disable network registration unsolicited result code (factory default)<br/>1 - enable network registration unsolicited result code<br/>2 - enable network registration unsolicited result code with network Cell<br/>identification data</mode>                                                                                                    |
|                  | If <mode>=1, network registration result code reports:</mode>                                                                                                    |
|                  | +CREG: <stat></stat>                                                                                                    |
|                  | <pre>where     <stat>     0 - not registered, ME is not currently searching a new operator to     register to     1 - registered, home network     2 - not registered, but ME is currently searching a new operator to     register to     3 - registration denied     4 -unknown     5 - registered, roaming  If <mode>=2, network registration result code reports:     +CREG: <stat>[,<lac>,<ci>] </ci></lac></stat></mode></stat></pre> |
|                  | where:<br><b><lac></lac></b> - Local Area Code for the currently registered on cell<br><b><ci></ci></b> - Cell Id for the currently registered on cell                                                                                                    |
|                  | Note: <b><lac></lac></b> and <b><ci></ci></b> are reported only if <b><mode>=2</mode></b> and the mobile is registered on some network cell.                                                                                                    |
| AT+CREG?         | Read command reports the <b><mode></mode></b> and <b><stat></stat></b> parameter values in the format:<br>+CREG: <b><mode></mode></b> , <b><stat></stat></b> [, <b><lac></lac></b> , <b><ci></ci></b> ]<br>Note: <b><lac></lac></b> and <b><ci></ci></b> are reported only if <b><mode>=2</mode></b> and the mobile is registered on some network cell.                                                                                     |
| AT+CREG=?        | Test command returns the range of supported <b><mode></mode></b>                                                                                                    |

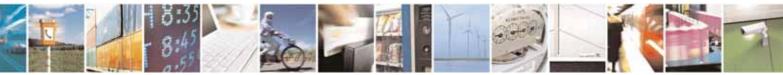

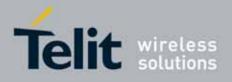

80000ST10025a Rev. 10 - 2011-02-17

| +CREG - Netwo | rk Registration Report SELINT 2                                                      |     |
|---------------|--------------------------------------------------------------------------------------|-----|
| Example       | AT                                                                                   |     |
| Example       | OK                                                                                   |     |
|               | at+creg?                                                                             |     |
|               | +CREG: 0,2                                                                           |     |
|               | OK                                                                                   |     |
|               | (the MODULE is in network searching state)                                           |     |
|               | at+creg?                                                                             |     |
|               | +CREG: 0,2                                                                           |     |
|               | ОК                                                                                   |     |
|               | at+creg?                                                                             |     |
|               | +CREG: 0,2                                                                           |     |
|               | OK                                                                                   |     |
|               | at+creg?                                                                             |     |
|               | +CREG: 0,2                                                                           |     |
|               | OK                                                                                   |     |
|               | at+creg?                                                                             |     |
|               | +CREG: 0,1                                                                           |     |
|               | OK                                                                                   |     |
|               | (the MODULE is registered)                                                           |     |
|               | at+creg?                                                                             |     |
|               | +CREG: 0,1                                                                           |     |
|               | ок                                                                                   |     |
| Reference     | 3GPP TS 27.007                                                                       |     |
| Note          | There are situations in which the presentation of the <b>URC</b> controlled by       |     |
|               | +CREG is slightly different from ETSI specifications: e.g. it is possible to         |     |
|               | have an excessive presentation of the URC +CREG: 4. We identified this               |     |
|               | behaviour and decided to maintain it as default for backward compatibili             | ŧv  |
|               |                                                                                      |     |
|               | issues. It is indeed possible to avoid it simply issuing AT#REGMODE=1 (              | see |
|               | <b>#REGMODE</b> ): this puts the <b>Operation Mode</b> of <b>Registration Status</b> |     |
|               | Commands in 'Enhanced Registration Operation Mode' which is more                     |     |
|               | formal.                                                                              |     |
|               |                                                                                      |     |

## 3.5.4.3.4. Operator Selection - +COPS

| +COPS - Operator Se                                                          | lection                                                                                                    | SELINT 0 / 1  |
|------------------------------------------------------------------------------|----------------------------------------------------------------------------------------------------|---------------|
| AT+COPS[=<br>[ <mode><br/>[,<format><br/>[,<oper>]]]]</oper></format></mode> | e> operator.<br>nat> <b>constant</b><br>constant<br>constant<br>constant<br>constant<br>constant<br>constant<br>constant<br>constant<br>constant<br>constant<br>constant<br>constant<br> |               |
|                                                                              | The behaviour of <b>+COPS</b> command depends on the la setting.                                                                                                    | ast #COPSMODE |

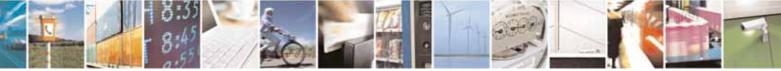

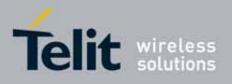

80000ST10025a Rev. 10 – 2011-02-17

| perator Selection                              |                                                                                                    | SELINT 0 / 1                              |
|------------------------------------------------|----------------------------------------------------------------------------------------------------|-------------------------------------------|
|                                                | (#COPSMOE                                                                                          | DE=0)                                     |
| Parame                                         | eters:                                                                                             |                                           |
| <mode:< td=""><td>&gt;</td><td></td></mode:<>  | >                                                                                                  |                                           |
|                                                | omatic choice (the parameter <b><op< b=""><br/>fault)</op<></b>                                    | <b>er&gt;</b> will be ignored) (factory   |
| са                                             | nual choice unlocked (network is k<br>n be changed with some other suit<br>rvice)                  |                                           |
| 2 - der                                        |                                                                                                    | ODULE is kept unregistered until a        |
|                                                | only <b><format></format></b> parameter (the par                                                   |                                           |
| 4 - ma                                         | nual/automatic ( <oper> field shall<br/>ls, automatic mode (<mode>=0) is</mode></oper>             | l be present); if manual selection        |
| 5 - ma                                         | nual choice locked (network is kep<br>t available, then the mobile has no                          | ot fixed, if the chosen network is        |
| <forma< td=""><td>t&gt;</td><td></td></forma<> | t>                                                                                                 |                                           |
| 0 - alp                                        | hanumeric long form (max length                                                                    | 16 digits)                                |
| 1 - alp                                        | hanumeric short form                                                                               |                                           |
| 2 - Nu                                         | meric 5 or 6 digits [country code (3                                                               | }) + network code (2 or 3)]               |
| <oper></oper>                                  | : network operator in format define                                                                | ed by <b><format></format></b> parameter. |
|                                                | (#COPSMOE                                                                                          | DE=1)                                     |
| Parame                                         | eters:                                                                                             |                                           |
| <mode:< td=""><td>&gt;</td><td></td></mode:<>  | >                                                                                                  |                                           |
|                                                | omatic choice (the parameter <b><op< b=""></op<></b>                                               | -                                         |
|                                                | nual choice <b>(<oper< b="">&gt; field shall be</oper<></b>                                        | 1                                         |
|                                                | •                                                                                                  | ODULE is kept unregistered until a        |
|                                                | OPS with <mode>=0, 1 or 4 is issu</mode>                                                           |                                           |
|                                                | only <b><format></format></b> parameter (the par                                                   | • •                                       |
|                                                | anual/automatic <b>(<oper></oper></b> field sha<br>ls, automatic mode <b>(<mode>=0</mode></b> ) is | ll be present); if manual selection       |
|                                                |                                                                                                    | , entereu                                 |
| <forma< td=""><td></td><td></td></forma<>      |                                                                                                    |                                           |
|                                                | hanumeric long form (max length                                                                    |                                           |
| 2 - Nu                                         | meric 5 or 6 digits [country code (3                                                               | 3) + network code (2 or 3)]               |
|                                                | notwork operator in format defin                                                                   | ad by <b>format</b> s parameter           |
| <oper></oper>                                  | : network operator in format define                                                                | eu by <b><tormat></tormat></b> parameter. |

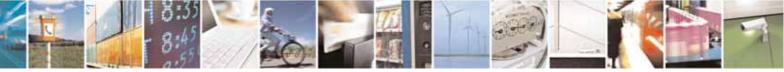

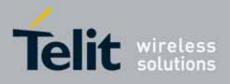

80000ST10025a Rev. 10 - 2011-02-17

| +COPS - Operator Se | election SELINT 0 / 1                                                                                                    |  |  |
|---------------------|----------------------------------------------------------------------------------------------------|--|--|
|                     | Note: <b><mode></mode></b> parameter setting is stored in NVM and available at next reboot, if it is not <b>3</b> (i.e.: set only <b><format></format></b> parameter).                                   |  |  |
|                     | Note: if <mode>=1 or 4 (or 5 if #COPSMODE=0), the selected network is stored in NVM too and is available at next reboot (this will happen even with a new SIM inserted)</mode>                           |  |  |
|                     | Note: <format> parameter setting is never stored in NVM</format>                                                                                                    |  |  |
|                     | Note: issuing <b>AT+COPS<cr></cr></b> is the same as issuing the Read command.                                                                                                    |  |  |
|                     | Note: issuing AT+COPS= <cr> is the same as issuing the command AT+COPS=0<cr>.</cr></cr>                                                                                                    |  |  |
| AT+COPS?            | Read command returns current value of <mode>,<format> and <oper> in<br/>format <format>; if no operator is selected, <format> and <oper> are<br/>omitted</oper></format></format></oper></format></mode> |  |  |
|                     | +COPS: <mode>[, <format>, <oper>]</oper></format></mode>                                                                                                    |  |  |
| AT+COPS=?           | Test command returns a list of quadruplets, each representing an operator present in the network.                                                                                                    |  |  |
|                     | The behaviour of Test command depends on the last <b>#COPSMODE</b> setting.                                                                                                    |  |  |
|                     | (#COPSMODE=0)                                                                                                    |  |  |
|                     | The command outputs as many rows as the number of quadruplets, each of them in the format:                                                                                                    |  |  |
|                     | +COPS: ( <stat> ,<oper (in="" <format="">=0)&gt;,"",<br/><oper (in="" <format="">=2)&gt;)</oper></oper></stat>                                                                                           |  |  |
|                     | where<br><b><stat></stat></b> - operator availability<br>0 - unknown<br>1 - available<br>2 - current<br>3 - forbidden                                                                                    |  |  |
|                     | <b>(#COPSMODE=1)</b><br>The quadruplets in the list are separated by commas:                                                                                                    |  |  |

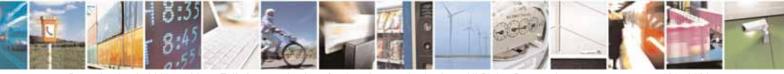

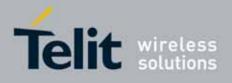

80000ST10025a Rev. 10 - 2011-02-17

| +COPS - Operator S | Selection                                                                                                    | SELINT 0 / 1      |
|--------------------|----------------------------------------------------------------------------------------------------|-------------------|
|                    | +COPS: [list of supported ( <stat> ,<oper (in="" <format="">=0<br/><oper (in="" <format="">=2)&gt; )s][,,(list of supported <mode>s<br/>(list of supported<format>s)]</format></mode></oper></oper></stat> |                   |
|                    | where<br><b><stat></stat></b> - operator availability<br>0 - unknown<br>1 - available<br>2 - current<br>3 - forbidden                                                                                      |                   |
|                    | Note: since with this command a network scan is done, t<br>require some seconds before the output is given.                                                                                                |                   |
|                    | Note: The value of parameter <b><oper></oper></b> (in <b><format>=0</format></b> ) is former GM862 family products.                                                                                        | s the same as the |
| Reference          | 3GPP TS 27.007                                                                                                    |                   |

| +COPS - Operator Se  | lection                                                                                                    | SELINT 2           |  |
|----------------------|----------------------------------------------------------------------------------------------------|--------------------|--|
| AT+COPS=             | Set command forces an attempt to select and register the                                                                                 | GSM network        |  |
| [ <mode></mode>      | operator.                                                                                                    |                    |  |
| [, <format></format> | <mode> parameter defines whether the operator selection is done</mode>                                                                   |                    |  |
| [, <oper>]]]</oper>  | automatically or it is forced by this command to operator <                                                                              | oper>.             |  |
|                      | The operator <b><oper></oper></b> shall be given in format <b><format></format></b> .                                                    |                    |  |
|                      | Parameters:                                                                                                    |                    |  |
|                      | <mode></mode>                                                                                                    |                    |  |
|                      | 0 - automatic choice (the parameter <b><oper></oper></b> will be ignor<br>default)                                                       | ed) (factory       |  |
|                      | 1 - manual choice ( <b><oper></oper></b> field shall be present)                                                                         |                    |  |
|                      | 2 - deregister from GSM network; the MODULE is kept ur<br>+COPS with <mode>=0, 1 or 4 is issued</mode>                                   | registered until a |  |
|                      | 3 - set only <b><format></format></b> parameter (the parameter <b><oper></oper></b> v                                                    | will be ignored)   |  |
|                      | 4 - manual/automatic ( <b><oper></oper></b> field shall be present); if m<br>fails, automatic mode ( <b><mode>=0</mode></b> ) is entered | nanual selection   |  |
|                      | <format></format>                                                                                                    |                    |  |
|                      | 0 - alphanumeric long form (max length 16 digits)                                                                                        |                    |  |
|                      | 2 - Numeric 5 or 6 digits [country code (3) + network code                                                                               | e (2 or 3)]        |  |
|                      | <oper>: network operator in format defined by <format> p</format></oper>                                                                 | arameter.          |  |
|                      | Note: <b><mode></mode></b> parameter setting is stored in NVM and ava                                                                    | ilable at next     |  |

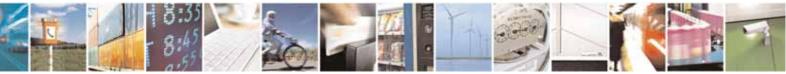

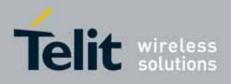

80000ST10025a Rev. 10 - 2011-02-17

| +COPS - Operato | r Selection SELINT 2                                                                                                    |
|-----------------|----------------------------------------------------------------------------------------------------|
|                 | reboot, if it is not <b>3</b> (i.e.: set only <b><format></format></b> parameter).                                                                                                    |
|                 | Note: if <b><mode>=1 or 4</mode></b> , the selected network is stored in NVM too and is available at next reboot (this will happen even with a new SIM inserted)                                                                     |
|                 | Note: <format> parameter setting is never stored in NVM</format>                                                                                                    |
| AT+COPS?        | Read command returns current value of <b><mode>,<format></format></mode></b> and <b><oper></oper></b> in format <b><format></format></b> ; if no operator is selected, <b><format></format></b> and <b><oper></oper></b> are omitted |
|                 | +COPS: <mode>[, <format>, <oper>]</oper></format></mode>                                                                                                    |
| AT+COPS=?       | Test command returns a list of quadruplets, each representing an operator present in the network.<br>The quadruplets in the list are separated by commas:                                                                            |
|                 | +COPS: [list of supported ( <stat> ,<oper (in="" <format="">=0)&gt;,,<br/><oper (in="" <format="">=2)&gt;)s][,,(list of supported <mode>s),<br/>(list of supported<format>s)]</format></mode></oper></oper></stat>                   |
|                 | where                                                                                                    |
|                 | <pre><stat> - operator availability 0 - unknown 1 - available 2 - current</stat></pre>                                                                                                    |
|                 | 3 - forbidden                                                                                                    |
|                 | Note: since with this command a network scan is done, this command may require some seconds before the output is given.                                                                                                    |
| Reference       | 3GPP TS 27.007                                                                                                    |

# 3.5.4.3.5. Facility Lock/Unlock - +CLCK

| +CLCK - Facility L                           | .ock/Unlock                                                                                                    | SELINT 0 / 1                                                                                                    |  |
|----------------------------------------------|----------------------------------------------------------------------------------------------------|----------------------------------------------------------------------------------------------------|--|
| AT+CLCK=<br><fac>,<mode></mode></fac>        | Execution command is used to lock or unlock a <b>M</b>                                                                                                    | xecution command is used to lock or unlock a <b>ME</b> o a network facility.                                                                                                    |  |
| [, <passwd><br/>[,<class>]]</class></passwd> | Parameters:<br><fac> - facility<br/>"SC" - SIM (PIN request) (device asks SIM passw<br/>this lock command issued)<br/>"A0"- BAOC (Barr All Outgoing Calls)<br/>"OI" - BOIC (Barr Outgoing International Calls)</fac> | <ul> <li>- facility</li> <li>- SIM (PIN request) (device asks SIM password at power-up and when<br/>this lock command issued)</li> <li>'- BAOC (Barr All Outgoing Calls)</li> </ul> |  |

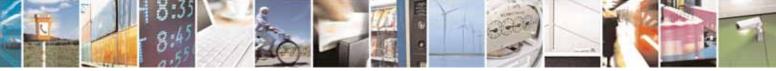

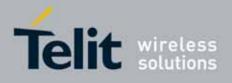

80000ST10025a Rev. 10 - 2011-02-17

| +CLCK - Facility L | .ock/Unlock SELINT 0 / 1                                                                     |
|--------------------|----------------------------------------------------------------------------------------------|
|                    | "OX" - BOIC-exHC (Barr Outgoing International Calls except to Home                           |
|                    | Country)                                                                                     |
|                    | "AI" - BAIC (Barr All Incoming Calls)                                                        |
|                    | "IR" - BIC-Roam (Barr Incoming Calls when Roaming outside the home                           |
|                    | country)                                                                                     |
|                    | "AB" - All Barring services (applicable only for <b><mode>=0</mode></b> )                    |
|                    | "AG" - All outGoing barring services (applicable only for <b><mode>=0</mode></b> )           |
|                    | "AC" - All inComing barring services (applicable only for <b><mode>=0</mode></b> )           |
|                    | "FD" - SIM fixed dialling memory feature (if PIN2 authentication has not                     |
|                    | been done during the current session, PIN2 is required as                                    |
|                    | <passwd>)</passwd>                                                                           |
|                    | "PN" - network Personalisation                                                               |
|                    | "PU" - network subset Personalisation                                                        |
|                    | <mode> - defines the operation to be done on the facility</mode>                             |
|                    | 0 - unlock facility                                                                          |
|                    | 1 - lock facility                                                                            |
|                    | 2 - query status                                                                             |
|                    |                                                                                              |
|                    | <pre><passwd> - shall be the same as password specified for the facility from</passwd></pre> |
|                    | the DTE user interface or with command Change Password                                       |
|                    | +CPWD                                                                                        |
|                    | <class> - sum of integers each representing a class of information (default</class>          |
|                    | is 7)                                                                                        |
|                    | 1- voice (telephony)                                                                         |
|                    | 2 - data (refers to all bearer services)                                                     |
|                    | 4 - fax (facsimile services)                                                                 |
|                    | 8 - short message service                                                                    |
|                    | 16 - data circuit sync                                                                       |
|                    | 32 - data circuit async                                                                      |
|                    | 64 - dedicated packet access                                                                 |
|                    | 128 - dedicated PAD access                                                                   |
|                    | Note: when <b><mode>=2</mode></b> and command successful, it returns:                        |
|                    |                                                                                              |
|                    | +CLCK: <status></status>                                                                     |
|                    | where                                                                                        |
|                    | <status> - current status of the facility</status>                                           |
|                    | 0 - not active                                                                               |
|                    | 1 - active                                                                                   |

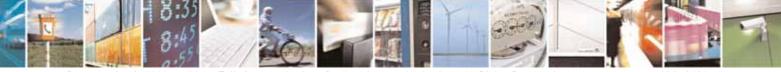

page 104 of 604

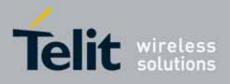

80000ST10025a Rev. 10 - 2011-02-17

| +CLCK - Facility Lock | <mark></mark>                                               | SELINT 0 / 1 |
|-----------------------|-------------------------------------------------------------|--------------|
| AT+CLCK=?             | Test command reports all the facility supported by the devi | ce.          |
| Reference             | 3GPP TS 27.007                                              |              |
| Note                  | The improving command <b>@CLCK</b> has been defined.        |              |

| +CLCK - Facility Loc      | k/Unlock SELINT 2                                                                                                    |
|---------------------------|----------------------------------------------------------------------------------------------------|
| AT+CLCK=                  | Execution command is used to lock or unlock a <b>ME</b> o a network facility.                                                                                                    |
| <fac>,<mode></mode></fac> |                                                                                                    |
| [, <passwd></passwd>      | Parameters:                                                                                                    |
| [, <class>]]</class>      | <fac> - facility</fac>                                                                                                    |
|                           | <fac> - facility<br/>"PS" - PH-SIM (lock PHone to SIM card) MT asks password when other that<br/>current SIM card inserted; MT may remember certain amount of<br/>previously used cards thus not requiring password when they are<br/>inserted<br/>"PF" - lock Phone to the very First inserted SIM card (MT asks password<br/>when other than the first SIM card is inserted)<br/>"SC" - SIM (PIN request) (device asks SIM password at power-up and when<br/>this lock command issued)<br/>"A0" - BAOC (Barr All Outgoing Calls)<br/>"OI" - BOIC (Barr Outgoing International Calls)<br/>"OX" - BOIC-exHC (Barr Outgoing International Calls)<br/>"OX" - BOIC-exHC (Barr Outgoing International Calls except to Home<br/>Country)<br/>"AI" - BAIC (Barr All Incoming Calls)<br/>"IR" - BIC-Roam (Barr Incoming Calls when Roaming outside the home<br/>country)<br/>"AB" - All Barring services (applicable only for <mode>=0)<br/>"AG" - All outGoing barring services (applicable only for <mode>=0)<br/>"AC" - All inComing barring services (applicable only for <mode>=0)<br/>"FD" - SIM fixed dialling memory feature (if PIN2 authentication has not<br/>been done during the current session, PIN2 is required as <passwd>]<br/>"PN" - network Personalisation<br/>"PU" - network subset Personalisation<br/>"PU" - network subset Personalisation<br/>"PU" - network Personalisation<br/>"PC" - Corporate Personalization</passwd></mode></mode></mode></fac> |
|                           | "MC" – Multi Country Lock <sup>25</sup>                                                                                                    |
|                           | <mode> - defines the operation to be done on the facility<br/>0 - unlock facility</mode>                                                                                                    |
|                           | 1 - lock facility                                                                                                    |
|                           | 2 - query status                                                                                                    |
|                           | <b>shall be the same as password specified for the facility from</b> the <b>DTE</b> user interface or with command Change Password                                                                                                    |

 $^{\scriptscriptstyle 25}$  Only available on software version 10.00.00x

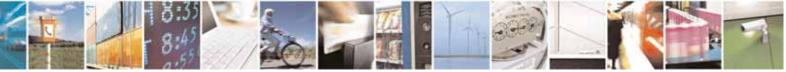

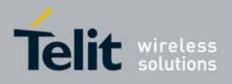

80000ST10025a Rev. 10 - 2011-02-17

| +CLCK - Facility | Lock/Unlock                                                                                 | SELINT 2            |
|------------------|---------------------------------------------------------------------------------------------|---------------------|
|                  | +CPWD                                                                                       |                     |
|                  | <class> - sum of integers each representing a class of info</class>                         | rmation (default    |
|                  | is 7)                                                                                       |                     |
|                  | 1 - voice (telephony)                                                                       |                     |
|                  | 2 - data (refers to all bearer services)                                                    |                     |
|                  | 4 - fax (facsimile services)                                                                |                     |
|                  | 8 - short message service                                                                   |                     |
|                  | 16 - data circuit sync                                                                      |                     |
|                  | 32 - data circuit async                                                                     |                     |
|                  | 64 - dedicated packet access                                                                |                     |
|                  | 128 - dedicated PAD access                                                                  |                     |
|                  |                                                                                             |                     |
|                  | Note: when <b><mode>=2</mode></b> and command successful, it returns                        | s.                  |
|                  | +CLCK: <status>[,<class1>[<cr><lf>+CLCK: <status>,&lt;</status></lf></cr></class1></status> |                     |
|                  |                                                                                             |                     |
|                  | []]                                                                                         |                     |
|                  | where                                                                                       |                     |
|                  | <status> - the current status of the facility</status>                                      |                     |
|                  | 0 - not active                                                                              |                     |
|                  | 1 - active                                                                                  |                     |
|                  | <class n=""> - class of information of the facility</class>                                 |                     |
| AT+CLCK=?        | Test command reports all the facilities supported by the de                                 | evice.              |
| Reference        | 3GPP TS 27.007                                                                              |                     |
| Example          | Querying such a facility returns an output on three rows, th                                | ne first for voice, |
| ·                | the second for data, the third for fax:                                                     |                     |
|                  | AT+CLCK ="AO",2                                                                             |                     |
|                  | +CLCK: <status>,1</status>                                                                  |                     |
|                  | +CLCK: <status>,2</status>                                                                  |                     |
|                  | +CLCK: <status>,4</status>                                                                  |                     |

# 3.5.4.3.6. Facility Improved Lock/Unlock - @CLCK

| @CLCK - Facility Improved Lock/Unlock     SELINT 0 / 1 |                                                                                | SELINT 0 / 1             |  |
|--------------------------------------------------------|--------------------------------------------------------------------------------|--------------------------|--|
| AT@CLCK=                                               | Execution command is used to lock or unlock a <b>ME</b> or a network facility. |                          |  |
| <fac>,<mode></mode></fac>                              |                                                                                |                          |  |
| [, <passwd></passwd>                                   | Parameters:                                                                    |                          |  |
| [, <class>]]</class>                                   | <fac> - facility</fac>                                                         |                          |  |
|                                                        | "SC" - SIM (PIN request) (device asks SIM passw                                | ord at power-up and when |  |
|                                                        | this lock command issued)                                                      |                          |  |
|                                                        | "AO"- BAOC (Barr All Outgoing Calls)                                           |                          |  |

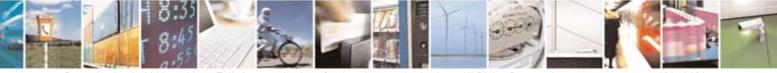

Reproduction forbidden without Telit Communications S.p.A. written authorization - All Rights Reserved

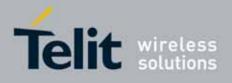

80000ST10025a Rev. 10 - 2011-02-17

| <b>OCLCK - Facil</b> | ity Improved Lock/Unlock                                          | SELINT 0 / 1                  |
|----------------------|-------------------------------------------------------------------|-------------------------------|
|                      | "OI" - BOIC (Barr Outgoing International Calls                    |                               |
|                      | "OX" - BOIC-exHC (Barr Outgoing Internation                       | al Calls except to Home       |
|                      | Country)                                                          | ·                             |
|                      | "AI" - BAIC (Barr All Incoming Calls)                             |                               |
|                      | "IR" - BIC-Roam (Barr Incoming Calls when F                       | Roaming outside the home      |
|                      | country)                                                          | 5                             |
|                      | "AB" - All Barring services (applicable only fo                   | or <b><mode>=0</mode></b> )   |
|                      | "AG" - All outGoing barring services (applicat                    |                               |
|                      | "AC" - All inComing barring services (applica                     | 2                             |
|                      | "FD" - SIM fixed dialling memory feature (if P                    | -                             |
|                      | been done during the current session,                             |                               |
|                      | <passwd>)</passwd>                                                | ·                             |
|                      | "PN" - network Personalisation                                    |                               |
|                      | "PU" - network subset Personalisation                             |                               |
|                      |                                                                   |                               |
|                      | <mode> - defines the operation to be done on</mode>               | the facility                  |
|                      | 0 - unlock facility                                               |                               |
|                      | 1 - lock facility                                                 |                               |
|                      | 2 - query status                                                  |                               |
|                      |                                                                   |                               |
|                      | <pre><pre>shall be the same as password sp</pre></pre>            |                               |
|                      | the <b>DTE</b> user interface or with con                         | nmand Change Password         |
|                      | +CPWD                                                             |                               |
|                      | <class> - sum of integers each representing a</class>             | class of information (default |
|                      | is 7)                                                             |                               |
|                      | 1- voice (telephony)                                              |                               |
|                      | 2 - data (refers to all bearer services)                          |                               |
|                      | 4 - fax (facsimile services)                                      |                               |
|                      | 8 - short message service                                         |                               |
|                      | 16 - data circuit sync                                            |                               |
|                      | 32 - data circuit async                                           |                               |
|                      | 64 - dedicated packet access                                      |                               |
|                      | 128 - dedicated PAD access                                        |                               |
|                      |                                                                   |                               |
|                      | Note: when <b><mode>=2</mode></b> and command success             | sful, it returns:             |
|                      | @CLCK: <status>[,<class1></class1></status>                       | ,                             |
|                      | [ <cr><lf>@CLCK: <status>,<class2>[]]</class2></status></lf></cr> |                               |
|                      |                                                                   |                               |
|                      | where                                                             |                               |
|                      | <status> - the current status of the facility</status>            |                               |
|                      | 0 - not active                                                    |                               |

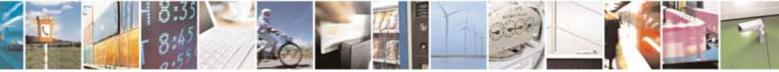

page 107 of 604

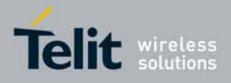

80000ST10025a Rev. 10 – 2011-02-17

| <b>@CLCK - Facility Ir</b> | nproved Lock/Unlock                                                                                                    | SELINT 0 / 1 |
|----------------------------|----------------------------------------------------------------------------------------------------|--------------|
|                            | 1 - active                                                                                                    |              |
|                            | <class n=""> - class of information of the facility</class>                                                                          |              |
| AT@CLCK=?                  | Test command reports all the facilities supported by the d                                                                           | evice.       |
| Reference                  | 3GPP TS 27.007                                                                                                    |              |
| Example                    | <i>Querying such a facility returns an output on three rows, the first for voi</i><br><i>the second for data, the third for fax:</i> |              |
|                            | AT@CLCK = "AO",2<br>@CLCK: <status>,1<br/>@CLCK: <status>,2<br/>@CLCK: <status>,4<br/>OK</status></status></status>                  |              |

### 3.5.4.3.7. Change Facility Password - +CPWD

| +CPWD - Change Fa                                                  | acility Password                                                                                                    | SELINT 0 / 1         |
|--------------------------------------------------------------------|----------------------------------------------------------------------------------------------------|----------------------|
| AT+CPWD= <fac>,<br/><oldpwd>,<br/><newpwd></newpwd></oldpwd></fac> | Execution command changes the password for the fa defined by command Facility Lock <b>+CLCK</b> .                          | cility lock function |
|                                                                    | Parameters:<br><b><fac></fac></b> - facility<br>"SC" - SIM (PIN request)<br>"AB" - All barring services<br>"P2" - SIM PIN2 |                      |

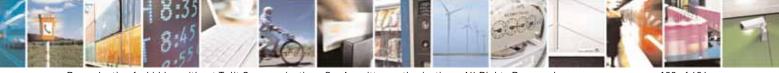

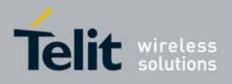

80000ST10025a Rev. 10 - 2011-02-17

| +CPWD - Change | Facility Password                                                                                                    | SELINT 0 / 1               |
|----------------|----------------------------------------------------------------------------------------------------|----------------------------|
|                | <oldpwd> - string type, it shall be the same as password<br/>facility from the ME user interface or with comm<br/><newpwd> - string type, it is the new password</newpwd></oldpwd> | •                          |
|                | Note: parameter <b><oldpwd></oldpwd></b> is the old password while <b><nev< b=""> one.</nev<></b>                                                                                  | <b>vpwd&gt;</b> is the new |
| AT+CPWD=?      | Test command returns a list of pairs ( <fac>,<pwdlength><br/>the available facilities and the maximum length of<br/>(<pwdlength>)</pwdlength></pwdlength></fac>                    | •                          |
| Example        | at+cpwd=?<br>+CPWD: ("SC",8),("AB",4),("P2",4)<br>OK                                                                                                    |                            |
| Reference      | 3GPP TS 27.007                                                                                                    |                            |

| +CPWD - Change Fa     | cility Password SELINT 2                                                                              | ٦  |
|-----------------------|----------------------------------------------------------------------------------------------------|----|
| AT+CPWD= <fac>,</fac> | Execution command changes the password for the facility lock functio                                  | n  |
| <oldpwd>,</oldpwd>    | defined by command Facility Lock +CLCK.                                                               |    |
| <newpwd></newpwd>     |                                                                                                    |    |
|                       | Parameters:                                                                                           |    |
|                       | <fac> - facility</fac>                                                                                |    |
|                       | "SC" - SIM (PIN request)                                                                              |    |
|                       | "AB" - All barring services                                                                           |    |
|                       | "P2" - SIM PIN2                                                                                       |    |
|                       | "PS"- SIM VO                                                                                          |    |
|                       |                                                                                                    |    |
|                       | <oldpwd> - string type, it shall be the same as password specified for th</oldpwd>                    | ie |
|                       | facility from the ME user interface or with command <b>+CPWD</b> .                                    |    |
|                       | <newpwd> - string type, it is the new password</newpwd>                                               |    |
|                       | Note: parameter <b><oldpwd></oldpwd></b> is the old password while <b><newpwd></newpwd></b> is the ne | ew |
|                       | one.                                                                                                  |    |
| AT+CPWD=?             | Test command returns a list of pairs ( <fac>,<pwdlength>) which present</pwdlength></fac>             | ts |
|                       | the available facilities and the maximum length of their passwor                                      | ⁻d |
|                       | ( <pwdlength>)</pwdlength>                                                                            |    |
| Example               | at+cpwd=?                                                                                             |    |
|                       | +CPWD: ("SC",8),("AB",4),("P2",8),("PS",8)                                                            |    |
|                       | OK                                                                                                    |    |
| Reference             | 3GPP TS 27.007                                                                                        |    |

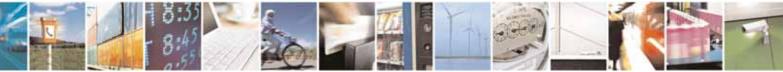

Reproduction forbidden without Telit Communications S.p.A. written authorization - All Rights Reserved

page 109 of 604

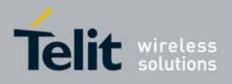

#### AT Commands Reference Guide 80000ST10025a Rev. 10 – 2011-02-17

# 3.5.4.3.8. Calling Line Identification Presentation - +CLIP

| +CLIP - Calling Line | e Identification Presentation                                                                                                    | SELINT 0 / 1                                |
|----------------------|----------------------------------------------------------------------------------------------------|---------------------------------------------|
| AT+CLIP[=[ <n>]]</n> | Set command enables/disables the presentation o<br>Identity) at the <b>TE</b> . This command refers to the GSI<br>CLIP (Calling Line Identification Presentation) that<br>subscriber to get the CLI of the calling party when<br>terminated call. | M supplementary service<br>enables a called |
|                      | Parameters:                                                                                                    |                                             |
|                      | <n></n>                                                                                                    |                                             |
|                      | 0 - disables CLI indication (factory default)                                                                                                    |                                             |
|                      | 1 - enables CLI indication                                                                                                    |                                             |
|                      | If enabled the device reports after each <b>RING</b> the r                                                                                                    | response:                                   |
|                      | +CLIP: <number>,<type>,"",128,<alpha>,<cli_va< td=""><td>alidity&gt;</td></cli_va<></alpha></type></number>                                                                                                    | alidity>                                    |
|                      | where:                                                                                                    |                                             |
|                      | <pre><number> - string type phone number of format s</number></pre>                                                                                                    | pecified by <b><type></type></b>            |
|                      | <type> - type of address octet in integer format</type>                                                                                                    |                                             |
|                      | <ul> <li>128 - both the type of number and the numbering</li> <li>129 - unknown type of number and ISDN/Telepho</li> <li>145 - international type of number and ISDN/Tele</li> <li>(contains the character "+")</li> </ul>                        | ny numbering plan                           |
|                      | <alpha> - string type; alphanumeric representatio<br/>corresponding to the entry found in pho<br/>set should be the one selected with com<br/>character set +CSCS.</alpha>                                                                        | nebook; used character                      |
|                      | <cli_validity></cli_validity>                                                                                                    |                                             |
|                      | 0 - CLI valid                                                                                                    |                                             |
|                      | 1 - CLI has been withheld by the originator.                                                                                                    |                                             |
|                      | 2 - CLI is not available due to interworking proble originating network.                                                                                                    | ems or limitation or                        |
|                      | Note: in the <b>+CLIP:</b> response they are currently no                                                                                                    |                                             |
|                      | subaddress information (it's always "" after the 2"                                                                                                    |                                             |
|                      | subaddress type information (it's always 128 after                                                                                                    | r the 3'° comma)                            |
|                      | Note: issuing <b>AT+CLIP<cr></cr></b> is the same as issuing                                                                                                    | g the Read command.                         |
|                      | Note: issuing AT+CLIP= <cr> is the same as issuir<br/>AT+CLIP=0<cr>.</cr></cr>                                                                                                    | ng the command                              |

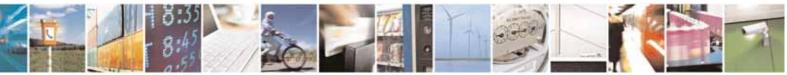

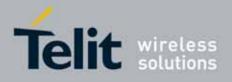

80000ST10025a Rev. 10 - 2011-02-17

| +CLIP - Calling I | _ine Identification Presentation SELINT 0 / 1                                                                                    |
|-------------------|----------------------------------------------------------------------------------------------------|
| AT+CLIP?          | Read command returns the presentation status of the CLI in the format:                                                           |
|                   | +CLIP: <n>,<m></m></n>                                                                                                    |
|                   | where:                                                                                                    |
|                   | <n></n>                                                                                                    |
|                   | 0 - CLI presentation disabled                                                                                                    |
|                   | 1 - CLI presentation enabled                                                                                                    |
|                   | <m> - status of the CLIP service on the GSM network</m>                                                                          |
|                   | 0 - CLIP not provisioned                                                                                                    |
|                   | 1 - CLIP provisioned                                                                                                    |
|                   | 2 - unknown (e.g. no network is present )                                                                                        |
|                   | Note: This command issues a status request to the network, hence it ma                                                           |
|                   | take a few seconds to give the answer due to the time needed to exchang                                                          |
|                   | data with it.                                                                                                    |
| AT+CLIP=?         | Test command returns the supported values of the parameter <b><n></n></b>                                                        |
| Reference         | 3GPP TS 27.007                                                                                                    |
| Note              | The command changes only the report behaviour of the device, it does no change CLI supplementary service setting on the network. |

| +CLIP - Calling Line | Identification Presentation SELINT 2                                                                                                    |
|----------------------|----------------------------------------------------------------------------------------------------|
| AT+CLIP=[ <n>]</n>   | Set command enables/disables the presentation of the CLI (Calling Line<br>Identity) at the <b>TE</b> . This command refers to the GSM supplementary service<br>CLIP (Calling Line Identification Presentation) that enables a called<br>subscriber to get the CLI of the calling party when receiving a mobile<br>terminated call. |
|                      | Parameters:<br><n><br/>0 - disables CLI indication (factory default)<br/>1 - enables CLI indication</n>                                                                                                    |
|                      | If enabled the device reports after each RING the response:<br>+CLIP: <number>,<type>,"",128,<alpha>,<cli_validity></cli_validity></alpha></type></number>                                                                                                    |
|                      | where:<br>< <b>number&gt;</b> - string type phone number of format specified by < <b>type&gt;</b>                                                                                                    |

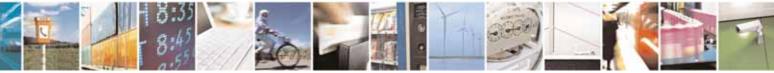

Reproduction forbidden without Telit Communications S.p.A. written authorization - All Rights Reserved

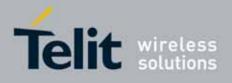

80000ST10025a Rev. 10 - 2011-02-17

| +CLIP - Calling Line | Identification Presentation SELINT 2                                                                                                    |
|----------------------|----------------------------------------------------------------------------------------------------|
|                      | <type> - type of address octet in integer format</type>                                                                                                    |
|                      | 128 - both the type of number and the numbering plan are unknown                                                                                                    |
|                      | 129 - unknown type of number and ISDN/Telephony numbering plan                                                                                                    |
|                      | 145 - international type of number and ISDN/Telephony numbering plan                                                                                                  |
|                      | (contains the character "+")                                                                                                    |
|                      | <alpha> - string type; alphanumeric representation of <number></number></alpha>                                                                                       |
|                      | corresponding to the entry found in phonebook; used character                                                                                                    |
|                      | set should be the one selected with command Select <b>TE</b> character set <b>+CSCS</b> .                                                                             |
|                      | <cli_validity></cli_validity>                                                                                                    |
|                      | 0 - CLI valid                                                                                                    |
|                      | 1 - CLI has been withheld by the originator.                                                                                                    |
|                      | 2 - CLI is not available due to interworking problems or limitation or                                                                                                |
|                      | originating network.                                                                                                    |
|                      |                                                                                                    |
|                      | Note: in the <b>+CLIP:</b> response they are currently not reported either the <b>subaddress</b> information (it's always "" after the 2 <sup>nd</sup> comma) and the |
|                      | subaddress type information (it's always 128 after the 3 <sup>rd</sup> comma)                                                                                         |
| AT+CLIP?             | Read command returns the presentation status of the CLI in the format:                                                                                                |
|                      |                                                                                                    |
|                      | +CLIP: <n>,<m></m></n>                                                                                                    |
|                      | where:                                                                                                    |
|                      | <n></n>                                                                                                    |
|                      | 0 - CLI presentation disabled                                                                                                    |
|                      | 1 - CLI presentation enabled                                                                                                    |
|                      | <m> - status of the CLIP service on the GSM network</m>                                                                                                    |
|                      | 0 - CLIP not provisioned                                                                                                    |
|                      | 1 - CLIP provisioned                                                                                                    |
|                      | 2 - unknown (e.g. no network is present )                                                                                                    |
|                      | Note. This command issues a status request to the network, hence it may                                                                                               |
|                      | Note: This command issues a status request to the network, hence it may take a few seconds to give the answer due to the time needed to exchange                      |
|                      | data with it.                                                                                                    |
| AT+CLIP=?            | Test command returns the supported values of parameter <b><n></n></b>                                                                                                 |
| Reference            | 3GPP TS 27.007                                                                                                    |
| Note                 | The command changes only the report behaviour of the device, it does not                                                                                              |
|                      | change CLI supplementary service setting on the network.                                                                                                    |

# 3.5.4.3.9. Calling Line Identification Restriction - +CLIR

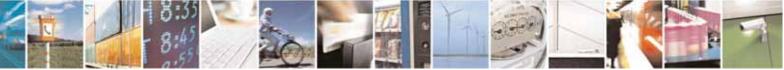

Reproduction forbidden without Telit Communications S.p.A. written authorization - All Rights Reserved

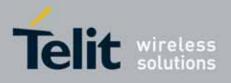

80000ST10025a Rev. 10 - 2011-02-17

| +CLIR - Calling Line | Identification Restriction SELINT 0 / 1                                                                                                    |
|----------------------|----------------------------------------------------------------------------------------------------|
| AT+CLIR[=[ <n>]]</n> | Set command overrides the CLIR subscription when temporary mode is                                                                                                    |
|                      | provisioned as a default adjustment for all following outgoing calls. This<br>adjustment can be revoked by using the opposite command.<br>This command refers to CLIR-service (GSM 02.81) that allows a calling<br>subscriber to enable or disable the presentation of the CLI to the called<br>party when originating a call. |
|                      | Parameter:                                                                                                    |
|                      | <pre><n> - facility status on the Mobile</n></pre>                                                                                                    |
|                      | 0 - CLIR facility according to CLIR service network status                                                                                                    |
|                      | 1 - CLIR facility active (CLI not sent)                                                                                                    |
|                      | 2 - CLIR facility not active (CLI sent)                                                                                                    |
|                      | Note: issuing <b>AT+CLIR<cr></cr></b> is the same as issuing the Read command.                                                                                                    |
|                      | Note: issuing AT+CLIR= <cr> is the same as issuing the command AT+CLIR=0<cr>.</cr></cr>                                                                                                    |
| AT+CLIR?             | Read command gives the default adjustment for all outgoing calls <b>(<n></n></b> ) and also triggers an interrogation of the provision status of the CLIR service <b>(<m></m></b> ), where                                                                                                    |
|                      | <n> - facility status on the Mobile</n>                                                                                                    |
|                      | 0 - CLIR facility according to CLIR service network status                                                                                                    |
|                      | 1 - CLIR facility active (CLI not sent)                                                                                                    |
|                      | 2 - CLIR facility not active (CLI sent)                                                                                                    |
|                      | <m> - facility status on the Network</m>                                                                                                    |
|                      | 0 - CLIR service not provisioned                                                                                                    |
|                      | 1 - CLIR service provisioned permanently                                                                                                    |
|                      | 2 - unknown (e.g. no network present, etc.)                                                                                                    |
|                      | 3 - CLI temporary mode presentation restricted                                                                                                    |
|                      | 4 - CLI temporary mode presentation allowed                                                                                                    |
| AT+CLIR=?            | Test command reports the supported values of parameter <b><n></n></b> .                                                                                                    |
| Reference            | 3GPP TS 27.007                                                                                                    |
| Note                 | This command sets the default behaviour of the device in outgoing calls.                                                                                                    |

+CLIR - Calling Line Identification Restriction

SELINT 2

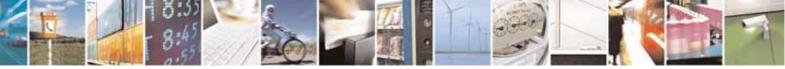

Reproduction forbidden without Telit Communications S.p.A. written authorization - All Rights Reserved

page 113 of 604

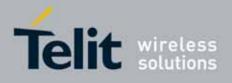

80000ST10025a Rev. 10 - 2011-02-17

| +CLIR - Calling Line | Identification Restriction SELINT 2                                                                                                    |
|----------------------|----------------------------------------------------------------------------------------------------|
| AT+CLIR=[ <n>]</n>   | Set command overrides the CLIR subscription when temporary mode is<br>provisioned as a default adjustment for all following outgoing calls. This<br>adjustment can be revoked by using the opposite command. This command<br>refers to CLIR-service (GSM 02.81) that allows a calling subscriber to<br>enable or disable the presentation of the CLI to the called party when<br>originating a call. |
|                      | Parameter:                                                                                                    |
|                      | <n> - facility status on the Mobile</n>                                                                                                    |
|                      | 0 - CLIR facility according to CLIR service network status                                                                                                    |
|                      | 1 - CLIR facility active (CLI not sent)                                                                                                    |
|                      | 2 - CLIR facility not active (CLI sent)                                                                                                    |
| AT+CLIR?             | Read command gives the default adjustment for all outgoing calls ( <n>) and also triggers an interrogation of the provision status of the CLIR service (<m>), where</m></n>                                                                                                    |
|                      | <n> - facility status on the Mobile</n>                                                                                                    |
|                      | 0 - CLIR facility according to CLIR service network status 1 - CLIR facility active (CLI not sent)                                                                                                    |
|                      | 2 - CLIR facility not active (CLI sent)                                                                                                    |
|                      |                                                                                                    |
|                      | <m> - facility status on the Network</m>                                                                                                    |
|                      | 0 - CLIR service not provisioned<br>1 - CLIR service provisioned permanently                                                                                                    |
|                      | 2 - unknown (e.g. no network present, etc.)                                                                                                    |
|                      | 3 - CLI temporary mode presentation restricted                                                                                                    |
|                      | 4 - CLI temporary mode presentation allowed                                                                                                    |
| AT+CLIR=?            | Test command reports the supported values of parameter <b><n></n></b> .                                                                                                    |
| Reference            | 3GPP TS 27.007                                                                                                    |
| Note                 | This command sets the default behaviour of the device in outgoing calls.                                                                                                    |

# 3.5.4.3.10. Call Forwarding Number And Conditions - +CCFC

| +CCFC - Call Forwar              | ding Number And Condition                                     | SELINT 0 / 1 / 2 |
|----------------------------------|---------------------------------------------------------------|------------------|
| AT+CCFC=                         | Execution command controls the call forwarding suppleme       | entary service.  |
| <reason>,</reason>               | Registration, erasure, activation, deactivation, and status c | uery are         |
| <cmd>[,<number>[,</number></cmd> | supported.                                                    |                  |
| <type>[,<class></class></type>   |                                                               |                  |
| [,,, <time>]]]</time>            | Parameters:                                                   |                  |
|                                  | <reason></reason>                                             |                  |
|                                  | 0 - unconditional                                             |                  |
|                                  | 1 - mobile busy                                               |                  |
|                                  | 2 - no reply                                                  |                  |

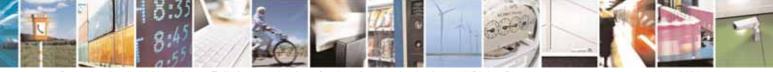

Reproduction forbidden without Telit Communications S.p.A. written authorization - All Rights Reserved

page 114 of 604

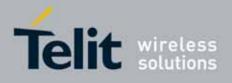

80000ST10025a Rev. 10 - 2011-02-17

| CCFC - Cal | l Forwarding Number And Condition SELINT 0 / 1                                                                                                    | 1 / 2 |
|------------|----------------------------------------------------------------------------------------------------|-------|
|            | 3 - not reachable                                                                                                    |       |
|            | 4 - all calls (not with query command)                                                                                                    |       |
|            | 5 - all conditional calls (not with query command)                                                                                                    |       |
|            | <cmd></cmd>                                                                                                    |       |
|            | 0 - disable                                                                                                    |       |
|            | 1 - enable                                                                                                    |       |
|            | 2 - query status                                                                                                    |       |
|            | 3 - registration                                                                                                    |       |
|            | 4 - erasure                                                                                                    |       |
|            | <pre><number> - string type phone number of forwarding address in format specified by <type> parameter</type></number></pre>                                                                                             |       |
|            | <type> - type of address octet in integer format :</type>                                                                                                    |       |
|            | 129 - national numbering scheme                                                                                                    |       |
|            | 145 - international numbering scheme (contains the character "+")                                                                                                    |       |
|            | <class> - sum of integers each representing a class of information which<br/>the command refers to; default 7 (voice + data + fax)</class>                                                                               | :h    |
|            | 1 - voice (telephony)                                                                                                    |       |
|            | 2 - data                                                                                                    |       |
|            | 4 - fax (facsimile services)                                                                                                    |       |
|            | 8 - short message service                                                                                                    |       |
|            | 16 - data circuit sync                                                                                                    |       |
|            | 32 - data circuit async                                                                                                    |       |
|            | 64 - dedicated packet access                                                                                                    |       |
|            | 128 - dedicated PAD access                                                                                                    |       |
|            | <pre><time> - time in seconds to wait before call is forwarded; it is valid only     when <reason> "no reply" is enabled (<cmd>=1) or queried         (<cmd>=2)</cmd></cmd></reason></time></pre>                        |       |
|            | 130 - automatically rounded to a multiple of 5 seconds (default is 20)                                                                                                    |       |
|            | Note: when <b><cmd>=2</cmd></b> and command successful, it returns:                                                                                                    |       |
|            | +CCFC: <status>,<class1>[,<number>,<type>[,,,<time>]][<cr><lf><br/>+CCFC: <status>,<class2>[,<number>,<type>[,,,<time>]][ ]]</time></type></number></class2></status></lf></cr></time></type></number></class1></status> |       |
|            | where:                                                                                                    |       |
|            | <status> - current status of the network service</status>                                                                                                    |       |
|            | 0 - not active                                                                                                    |       |
|            | 1 - active                                                                                                    |       |

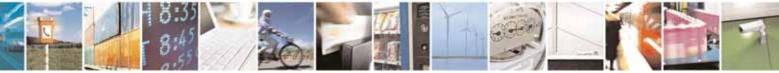

page 115 of 604

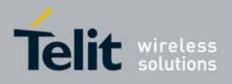

80000ST10025a Rev. 10 - 2011-02-17

| +CCFC - Call Forwar | ding Number And Condition                                                                                                    | <mark>SELINT 0 / 1 / 2</mark> |
|---------------------|----------------------------------------------------------------------------------------------------|-------------------------------|
|                     | <class<i>n&gt; - same as <class><br/><time> - it is returned only when <reason>=2 ("no reply") a<br/>The other parameters are as seen before.</reason></time></class></class<i>           | and <b><cmd>=</cmd></b> 2.    |
| AT+CCFC=?           | Test command reports supported values for the parameter                                                                                                    | ( (FOOCOD)                    |
| Reference           | 3GPP TS 27.007                                                                                                    |                               |
| Note                | When querying the status of a network service <b>(<cmd>=2)</cmd></b> for 'not active' case <b>(<status>=0)</status></b> should be returned only i active for any <b><class></class></b> . |                               |

# 3.5.4.3.11. Call Waiting - +CCWA

| +CCWA - Call Waiting   | SELINT 0 / 1                                                                    |
|------------------------|---------------------------------------------------------------------------------|
| AT+CCWA[=              | Set command allows the control of the call waiting supplementary service.       |
| [ <n>[,<cmd></cmd></n> | Activation, deactivation, and status query are supported.                       |
| [, <class>]]]]</class> |                                                                                 |
|                        | Parameters:                                                                     |
|                        | <n> - enables/disables the presentation of an unsolicited result code:</n>      |
|                        | 0 - disable                                                                     |
|                        | 1 - enable                                                                      |
|                        | <cmd> - enables/disables or queries the service at network level:</cmd>         |
|                        | 0 - disable                                                                     |
|                        | 1 - enable                                                                      |
|                        | 2 - query status                                                                |
|                        | <class> - is a sum of integers each representing a class of information</class> |
|                        | which the command refers to; default is 7 ( <b>voice + data + fax</b> )         |
|                        | 1 - voice (telephony)                                                           |
|                        | 2 - data                                                                        |
|                        | 4 - fax (facsimile services)                                                    |
|                        | 8 - short message service                                                       |
|                        | 16 - data circuit sync                                                          |
|                        | 32 - data circuit async                                                         |
|                        | 64 - dedicated packet access                                                    |
|                        | 128 - dedicated PAD access                                                      |
|                        | Note: the response to the query command is in the format:                       |
|                        | +CCWA: <status>,<class1>[<cr><lf></lf></cr></class1></status>                   |
|                        | +CCWA: <status>,<class2>[ ]]</class2></status>                                  |
|                        | where                                                                           |

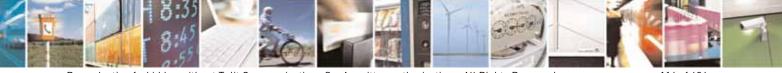

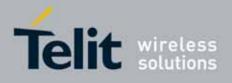

| CCWA - Call Waiting |                                                                                                    | SELINT 0 / 1                                                         |
|---------------------|----------------------------------------------------------------------------------------------------|----------------------------------------------------------------------|
|                     | <status> represents the status of the service:</status>                                                                                                    |                                                                      |
|                     | 0 - inactive                                                                                                    |                                                                      |
|                     | 1 - active                                                                                                    |                                                                      |
|                     | <class<i>n&gt; - same as <class></class></class<i>                                                                                                    |                                                                      |
|                     | Note: the unsolicited result code enabled by parameter <b><n< b=""></n<></b>                                                                                                    | > is in the                                                          |
|                     | format:                                                                                                    |                                                                      |
|                     | +CCWA: <number>,<type>,<class>,<alpha>,<cli_validity< td=""><td>&gt;</td></cli_validity<></alpha></class></type></number>                                                                                                    | >                                                                    |
|                     | where                                                                                                    |                                                                      |
|                     | <number> - string type phone number of calling address i specified by <type></type></number>                                                                                                    | n format                                                             |
|                     | <type> - type of address in integer format</type>                                                                                                    |                                                                      |
|                     | <class> - see before</class>                                                                                                    |                                                                      |
|                     | <alpha> - string type; alphanumeric representation of <nu< td=""><td>imber&gt;</td></nu<></alpha>                                                                                                    | imber>                                                               |
|                     | corresponding to the entry found in phonebook;                                                                                                    |                                                                      |
|                     | set should be the one selected with <b>+CSCS</b> .                                                                                                    |                                                                      |
|                     | <cli_validity></cli_validity>                                                                                                    |                                                                      |
|                     | 0 - CLI valid                                                                                                    |                                                                      |
|                     | 1 - CLI has been withheld by the originator                                                                                                    |                                                                      |
|                     | 2 - CLI is not available due to interworking problems or li                                                                                                    | mitations of                                                         |
|                     | originating network                                                                                                    |                                                                      |
|                     | Note: if parameter <b><cmd></cmd></b> is omitted then network is not in                                                                                                    | nterrogated.                                                         |
|                     | Note: in the query command the class parameter must not                                                                                                    | t be issued.                                                         |
|                     | Note: the difference between call waiting report disabling $0,1,7$ and call waiting service disabling $(AT+CCWA = 0,0,7)$ first case the call waiting indication is sent to the device by this last one does not report it to the <b>DTE</b> ; instead in the secall waiting indication is not generated by the network. Here results busy to the third party in the $2^{nd}$ case while in the $1^{s}$ indication is sent to the third party. | ') is that in the<br>network but<br>econd case the<br>nce the device |
|                     | Note: The command <b>AT+CCWA=1,0</b> has no effect a non sen<br>not be issued.                                                                                                    | nse and must                                                         |
|                     | Note: issuing <b>AT+CCWA<cr></cr></b> is the same as issuing the R                                                                                                    | ead command.                                                         |
|                     | Note: issuing AT+CCWA= <cr> is the same as issuing the</cr>                                                                                                    | command                                                              |

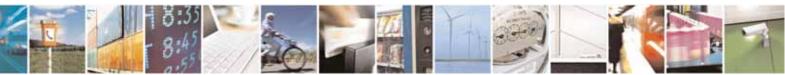

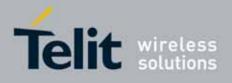

| +CCWA - Call Waiting |                                                         | SELINT 0 / 1          |
|----------------------|---------------------------------------------------------|-----------------------|
|                      | AT+CCWA=0 <cr>.</cr>                                    |                       |
| AT+CCWA?             | Read command reports the current value of the parameter | <n>.</n>              |
| AT+CCWA=?            | Test command reports the supported values for the param | eter <b><n></n></b> . |
| Reference            | 3GPP TS 27.007                                          |                       |

| +CCWA - Call Waitir                             | ig SELINT 2                                                                                                    |
|-------------------------------------------------|----------------------------------------------------------------------------------------------------|
| AT+CCWA=                                        | Set command allows the control of the call waiting supplementary service.                                                                               |
| [ <n>[,<cmd><br/>[,<class>]]]</class></cmd></n> | Activation, deactivation, and status query are supported.                                                                                               |
|                                                 | Parameters:                                                                                                    |
|                                                 | <n> - enables/disables the presentation of an unsolicited result code:</n>                                                                              |
|                                                 | 0 - disable                                                                                                    |
|                                                 | 1 - enable                                                                                                    |
|                                                 | <cmd> - enables/disables or queries the service at network level:</cmd>                                                                                 |
|                                                 | 0 - disable                                                                                                    |
|                                                 | 1 - enable                                                                                                    |
|                                                 | 2 - query status                                                                                                    |
|                                                 | <b>class</b> - is a sum of integers each representing a class of information<br>which the command refers to; default is 7 ( <b>voice + data + fax</b> ) |
|                                                 | 1 - voice (telephony)                                                                                                    |
|                                                 | 2 - data                                                                                                    |
|                                                 | 4 - fax (facsimile services)                                                                                                    |
|                                                 | 8 - short message service                                                                                                    |
|                                                 | 16 - data circuit sync<br>32 - data circuit async                                                                                                    |
|                                                 | 64 - dedicated packet access                                                                                                    |
|                                                 | 128 - dedicated PAD access                                                                                                    |
|                                                 | Note: the response to the query command is in the format:                                                                                               |
|                                                 | +CCWA: <status>,<class1>[<cr><lf></lf></cr></class1></status>                                                                                           |
|                                                 | +CCWA: <status>,<class2>[ ]]</class2></status>                                                                                                    |
|                                                 | where                                                                                                    |
|                                                 | <status> represents the status of the service:</status>                                                                                                 |
|                                                 | 0 - inactive                                                                                                    |
|                                                 | 1 - active                                                                                                    |
|                                                 | <classn> - same as <class></class></classn>                                                                                                    |
|                                                 | Note: the unsolicited result code enabled by parameter <b><n></n></b> is in the format::                                                                |

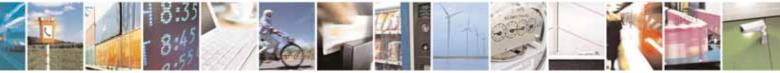

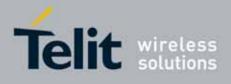

80000ST10025a Rev. 10 - 2011-02-17

| +CCWA - Call Waiting | I SELINT 2                                                                                                    |
|----------------------|----------------------------------------------------------------------------------------------------|
|                      | +CCWA: <number>,<type>,<class>,[<alpha>][,<cli_validity>]</cli_validity></alpha></class></type></number>                                                                                                    |
|                      | where:                                                                                                    |
|                      | <number> - string type phone number of calling address in format</number>                                                                                                    |
|                      | specified by <b><type></type></b>                                                                                                    |
|                      | <type> - type of address in integer format</type>                                                                                                    |
|                      | <class> - see before</class>                                                                                                    |
|                      | <alpha> - string type; alphanumeric representation of <number></number></alpha>                                                                                                    |
|                      | corresponding to the entry found in phonebook; used character                                                                                                    |
|                      | set should be the one selected with <b>+CSCS</b> .                                                                                                    |
|                      | <cli_validity></cli_validity>                                                                                                    |
|                      | 0 - CLI valid                                                                                                    |
|                      | 1 - CLI has been withheld by the originator                                                                                                    |
|                      | 2 - CLI is not available due to interworking problems or limitations of originating network                                                                                                    |
|                      | Note: if parameter <b><cmd></cmd></b> is omitted then network is not interrogated.                                                                                                    |
|                      | Note: in the query command the class parameter must not be issued.                                                                                                    |
|                      | Note: the difference between call waiting report disabling $(AT+CCWA = 0,1,7)$ and call waiting service disabling $(AT+CCWA = 0,0,7)$ is that in the first case the call waiting indication is sent to the device by network but this last one does not report it to the DTE; instead in the second case the call waiting indication is not generated by the network. Hence the device results busy to the third party in the 2 <sup>nd</sup> case while in the 1 <sup>st</sup> case a ringing indication is sent to the third party. |
|                      | Note: The command <b>AT+CCWA=1,0</b> has no effect a non sense and must not be issued                                                                                                    |
| AT+CCWA?             | Read command reports the current value of the parameter <b><n></n></b> .                                                                                                    |
| AT+CCWA=?            | Test command reports the supported values for the parameter <b><n></n></b> .                                                                                                    |
| Reference            | 3GPP TS 27.007                                                                                                    |

# 3.5.4.3.12. Call Holding Services - +CHLD

| +CHLD - Call Holding Services SELINT 0 / |                                                                                                    | SELINT 0 / 1     |
|------------------------------------------|----------------------------------------------------------------------------------------------------|------------------|
| AT+CHLD= <n></n>                         | Execution command controls the network call hold service<br>service it is possible to disconnect temporarily a call and k<br>while it is retained by the network, contemporary it is poss<br>another party or make a multiparty connection. | eep it suspended |

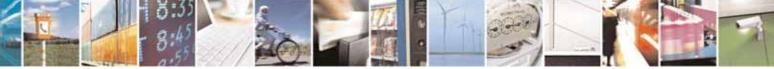

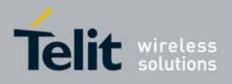

80000ST10025a Rev. 10 - 2011-02-17

| +CHLD - Call Holding | g Services                                                                                                    | SELINT 0 / 1       |
|----------------------|----------------------------------------------------------------------------------------------------|--------------------|
|                      | Parameter:                                                                                                    |                    |
|                      | <n></n>                                                                                                    |                    |
|                      | 0 - releases all held calls, or sets the UDUB (User Deterr indication for a waiting call.                                                                                                    | nined User Busy)   |
|                      | 1 - releases all active calls (if any exist), and accepts the waiting) call                                                                                                    | other (held or     |
|                      | 1X - releases a specific active call X                                                                                                    |                    |
|                      | 2 - places all active calls (if any exist) on hold and accepts<br>or waiting) call.                                                                                                    | s the other (held  |
|                      | 2X - places all active calls on hold except call X with whic                                                                                                    | h                  |
|                      | communication shall be supported                                                                                                    |                    |
|                      | 3 - adds an held call to the conversation<br>Note: "X" is the numbering (starting with 1) of the call given by the sequence<br>of setting up or receiving the calls (active, held or waiting) as seen by the<br>served subscriber. Calls hold their number until they are released. New<br>calls take the lowest available number. |                    |
|                      |                                                                                                    |                    |
|                      | Note: where both a held and a waiting call exist, the above to the waiting call (i.e. not to the held call) in conflicting sit                                                                                                    |                    |
| AT+CHLD=?            | Test command returns the list of supported <b><n>s</n></b> .                                                                                                    |                    |
|                      | +CHLD: (0,1,2,3)                                                                                                    |                    |
|                      | Note: consider what has been written about the Set com actions on a specific call (X).                                                                                                    | nmand relating the |
| Reference            | 3GPP TS 27.007                                                                                                    |                    |
| Note                 | ONLY for VOICE calls                                                                                                    |                    |

| +CHLD - Call Holding                                                                                                    | g Services                                                                                                    | SELINT 2 |
|----------------------------------------------------------------------------------------------------|----------------------------------------------------------------------------------------------------|----------|
| AT+CHLD=[ <n>]</n>                                                                                                    | Execution command controls the network call hold service. With this<br>service it is possible to disconnect temporarily a call and keep it suspended<br>while it is retained by the network, contemporary it is possible to connect<br>another party or make a multiparty connection. |          |
| Parameter:<br><n> 0 - releases all held calls, or sets the UDUB (User Determined I<br/>indication for a waiting call. (only from version D)<br/>1 - releases all active calls (if any exist), and accepts the other (<br/>waiting) call<br/>1X - releases a specific active call X</n> |                                                                                                    | -        |

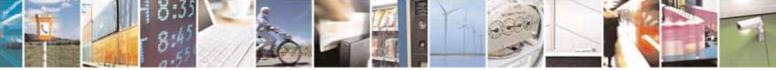

Reproduction forbidden without Telit Communications S.p.A. written authorization - All Rights Reserved

page 120 of 604

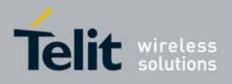

80000ST10025a Rev. 10 - 2011-02-17

| +CHLD - Call Hold | ng Services SELINT 2                                                                                                    |  |
|-------------------|----------------------------------------------------------------------------------------------------|--|
|                   | <ul> <li>2 - places all active calls (if any exist) on hold and accepts the other (held or waiting) call.</li> <li>2X - places all active calls on hold except call X with which communication shall be supported (only from version D).</li> <li>3 - adds an held call to the conversation</li> <li>4 - connects the two calls and disconnects the subscriber from both calls (Explicit Call Transfer (ECT))</li> <li>Note: "X" is the numbering (starting with 1) of the call given by the sequence of setting up or receiving the calls (active, held or waiting) as seen by the</li> </ul> |  |
|                   | served subscriber. Calls hold their number until they are released. New<br>calls take the lowest available number.<br>Note: where both a held and a waiting call exist, the above procedures apply<br>to the waiting call (i.e. not to the held call) in conflicting situation.                                                                                                    |  |
| AT+CHLD=?         | Test command returns the list of supported < <b>n&gt;s</b> .<br>+CHLD: (0,1,1X,2,2X,3,4)                                                                                                    |  |
| Reference         | 3GPP TS 27.007                                                                                                    |  |
| Note              | ONLY for VOICE calls                                                                                                    |  |

# 3.5.4.3.13. Unstructured Supplementary Service Data - +CUSD

| +CUSD - Unstruc                                                                                                    | tured Supplementary Service Data                                                              | SELINT 0 / 1 |  |
|----------------------------------------------------------------------------------------------------|-----------------------------------------------------------------------------------------------|--------------|--|
| AT+CUSD[=<br>[ <n>[,<str><br/>[,<dcs>]]]]</dcs></str></n>                                                                                           | Set command allows control of the Unstructured Supplementary Service Data (USSD [GSM 02.90]). |              |  |
| Parameters:<br><n> - is used to disable/enable the presentation of an unsolic<br/>code.<br/>0 - disable the result code presentation in the DTA</n> |                                                                                               |              |  |

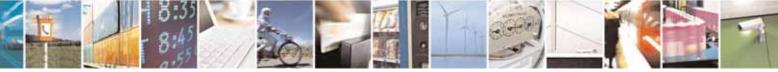

Reproduction forbidden without Telit Communications S.p.A. written authorization - All Rights Reserved

page 121 of 604

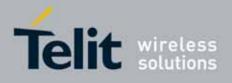

| +CUSD - Unstrug | ctured Supplementary Service Data                                                                                                    | SELINT 0 / 1                                                                           |
|-----------------|----------------------------------------------------------------------------------------------------|----------------------------------------------------------------------------------------|
|                 | 1 - enable the result code presentation in the DTA                                                                                                    |                                                                                        |
|                 | <ul> <li><str> - USSD-string (when <str> parameter is not give interrogated)</str></str></li> <li>If <dcs> indicates that GSM338 default alphabet is converts GSM alphabet into current TE character s</dcs></li> <li>If <dcs> indicates that 8-bit data coding scheme is converts each 8-bit octet into two IRA character lo number; e.g. octet with integer value 42 is present characters 2A (IRA 50 and 65).</dcs></li> </ul>                                                                                                    | used <b>ME/TA</b><br>set (see <b>+CSCS</b> )<br>s used: <b>ME/TA</b><br>ng hexadecimal |
|                 | <dcs> - GSM 3.38 Cell Broadcast Data Coding Scheme<br/>(default is 0).</dcs>                                                                                                    | e in integer format                                                                    |
|                 | Note: the unsolicited result code enabled by parameter format:                                                                                                    | er <b><n></n></b> is in the                                                            |
|                 | +CUSD: <m>[,<str>,<dcs>] to the TE</dcs></str></m>                                                                                                    |                                                                                        |
|                 | where:                                                                                                    |                                                                                        |
|                 | <ul> <li><m>:</m></li> <li>0 - no further user action required (network initiated further information needed after mobile initiated of 1 - further user action required (network initiated US further information needed after mobile initiated of 2 - USSD terminated by the network</li> <li>3 - other local client has responded</li> <li>4 - operation not supported</li> <li>5 - network time out</li> </ul>                                                                                                    | peration).<br>SSD-Request, or                                                          |
|                 | Note: in case of successful mobile initiated operation,<br>response from the network and sends it to the <b>DTE</b> be<br>code. This will block the AT command interface for the<br>operation.                                                                                                    | efore the final result                                                                 |
|                 | Note: issuing <b>AT+CUSD<cr></cr></b> is the same as issuing the same as issuing the same as iss | he Read command.                                                                       |
|                 | Note: issuing AT+CUSD= <cr> is the same as issuing AT+CUSD=0<cr>.</cr></cr>                                                                                                    |                                                                                        |
| AT+CUSD?        | Read command reports the current value of the param                                                                                                    | neter <b><n></n></b>                                                                   |

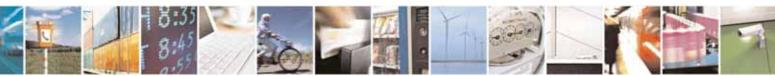

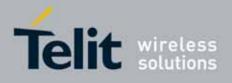

80000ST10025a Rev. 10 - 2011-02-17

| +CUSD - Unstruc        | tured Supplementary Service Data                                                        | SELINT 0 / 1                  |
|------------------------|-----------------------------------------------------------------------------------------|-------------------------------|
| AT+CUSD=?              | Test command reports the supported values for the                                       | e parameter <b><n></n></b>    |
| Reference              | 3GPP TS 27.007                                                                          |                               |
| Note                   | Only mobile initiated operations are supported                                          |                               |
|                        |                                                                                         |                               |
| +CUSD - Unstruc        | tured Supplementary Service Data                                                        | SELINT 2                      |
| AT+CUSD=               | Set command allows control of the Unstructured Su                                       | upplementary Service          |
| [ <n>[,<str></str></n> | Data (USSD [GSM 02.90]).                                                                |                               |
| [, <dcs>]]]</dcs>      |                                                                                         |                               |
|                        | Parameters:                                                                             |                               |
|                        | <n> - is used to disable/enable the presentation of a</n>                               | an unsolicited result         |
|                        | code.                                                                                   |                               |
|                        | 0 - disable the result code presentation in the DTA                                     | ١                             |
|                        | 1 - enable the result code presentation in the DTA                                      |                               |
|                        | 2 - cancel an ongoing USSD session (not applicabl                                       | e to read command             |
|                        | response)                                                                               |                               |
|                        | <b>str&gt;</b> - USSD-string (when <b>str&gt;</b> parameter is not g                    | given, network is not         |
|                        | interrogated)                                                                           |                               |
|                        | <ul> <li>If <dcs> indicates that GSM338 default alphabet is used ME/TA</dcs></li> </ul> |                               |
|                        | converts GSM alphabet into current TE characte                                          | er set (see <b>+CSCS</b> ).   |
|                        | <ul> <li>If <dcs> indicates that 8-bit data coding scheme</dcs></li> </ul>              | e is used: <b>ME/TA</b>       |
|                        | converts each 8-bit octet into two IRA character                                        | long hexadecimal              |
|                        | number; e.g. octet with integer value 42 is prese                                       | ented to TE as two            |
|                        | characters 2A (IRA 50 and 65).                                                          |                               |
|                        | dcs> - GSM 3.38 Cell Broadcast Data Coding Sche                                         | me in integer format          |
|                        | (default is 0).                                                                         | ine in integer format         |
|                        |                                                                                         |                               |
|                        | Note: the unsolicited result code enabled by param                                      | eter <b><n></n></b> is in the |
|                        | format:                                                                                 |                               |
|                        | +CUSD: <m>[,<str>,<dcs>] to the TE</dcs></str></m>                                      |                               |
|                        | where:                                                                                  |                               |
|                        | <m>:</m>                                                                                |                               |
|                        | 0 - no further user action required (network initiat                                    | ed USSD-Notify. or no         |
|                        | further information needed after mobile initiated                                       |                               |
|                        | 1 - further user action required (network initiated                                     | -                             |
|                        | further information needed after mobile initiated                                       | -                             |
|                        | 2 - USSD terminated by the network                                                      |                               |
|                        | 3 - other local client has responded                                                    |                               |
|                        | 4 - operation not supported                                                             |                               |
|                        | 5 - network time out                                                                    |                               |

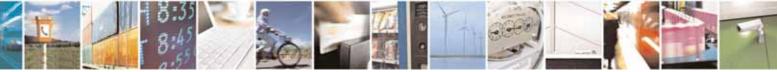

Reproduction forbidden without Telit Communications S.p.A. written authorization - All Rights Reserved

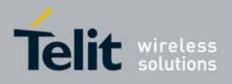

80000ST10025a Rev. 10 - 2011-02-17

| +CUSD - Unstructured Supplementary Service Data SELINT 2 |                                                                            |            |
|----------------------------------------------------------|----------------------------------------------------------------------------|------------|
|                                                          |                                                                            |            |
| AT+CUSD?                                                 | Read command reports the current value of the paramete                     | er <n></n> |
| AT+CUSD=?                                                | Test command reports the supported values for the parameter <b><n></n></b> |            |
| Reference                                                | 3GPP TS 27.007                                                             |            |
| Note                                                     | Only mobile initiated operations are supported                             |            |

# 3.5.4.3.14. Advice Of Charge - +CAOC

| +CAOC - Advice Of Cl           | harge                                                                                                    | SELINT 0 / 1   |
|--------------------------------|----------------------------------------------------------------------------------------------------|----------------|
| AT+CAOC[=<br>[ <mode>]]</mode> | Set command refers to the Advice of Charge supplemental<br>enable subscriber to get information about the cost of call<br>also includes the possibility to enable an unsolicited event<br>Current Call Meter (CCM) information. | s; the command |
|                                | Parameter:                                                                                                    |                |

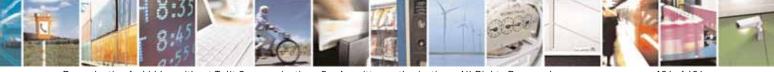

Reproduction forbidden without Telit Communications S.p.A. written authorization - All Rights Reserved

page 124 of 604

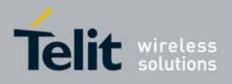

| +CAOC - Advice | Of Charge SELINT 0 / 1                                                                                                    |
|----------------|----------------------------------------------------------------------------------------------------|
|                | <b><mode></mode></b> <ul> <li>0 - query CCM value</li> <li>1 - disables unsolicited CCM reporting</li> <li>2 - enables unsolicited CCM reporting</li> </ul> Note: the unsolicited result code enabled by parameter <b><mode></mode></b> is in the format: |
|                | +CCCM: <ccm></ccm>                                                                                                    |
|                | where:<br><ccm> - current call meter in home units, string type: three bytes of the<br/>CCM value in hexadecimal format (e.g. "00001E" indicates decimal<br/>value 30)</ccm>                                                                              |
|                | Note: the unsolicited result code <b>+CCCM</b> is sent when the CCM value changes, but not more than every 10 seconds.                                                                                                    |
|                | Note: issuing AT+CAOC <cr> is the same as issuing the Read command.<br/>Note: issuing AT+CAOC=<cr> is the same as issuing the command<br/>AT+CAOC=0<cr>.</cr></cr></cr>                                                                                   |
| AT+CAOC?       | Read command reports the value of parameter <b><mode></mode></b> in the format:<br>+CAOC: <b><mode></mode></b>                                                                                                    |
| AT+CAOC=?      | Test command reports the supported values for <b><mode></mode></b> parameter.<br>Note: the representation format doesn't match the v.25ter §5.7.3<br>"Information text formats for test commands". The output is:<br><b>+CAOC: 0, 1, 2</b>                |
| Reference      | 3GPP TS 27.007                                                                                                    |
| Note           | +CAOC command returns an estimate of the cost of the current call only,<br>produced by the MS and based on the information provided by either AoCI or<br>AOCC supplementary services; it is not stored in the SIM.                                        |

| +CAOC - Advice Of Charge |                                                                                                    | SELINT 2 |
|--------------------------|----------------------------------------------------------------------------------------------------|----------|
| AT+CAOC=                 | Set command refers to the Advice of Charge supplementary services that                                                                                                    |          |
| <mode></mode>            | enable subscriber to get information about the cost of calls; the command<br>also includes the possibility to enable an unsolicited event reporting of the<br>Current Call Meter (CCM) information. |          |

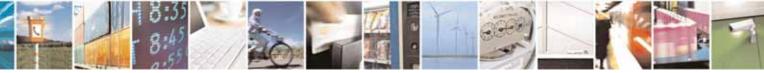

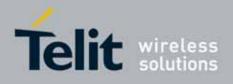

80000ST10025a Rev. 10 - 2011-02-17

| +CAOC - Advice | Of Charge SELINT 2                                                                                                    |
|----------------|----------------------------------------------------------------------------------------------------|
|                | Parameter:                                                                                                    |
|                | <mode></mode>                                                                                                    |
|                | 0 - query CCM value                                                                                                    |
|                | 1 - disables unsolicited CCM reporting                                                                                                    |
|                | 2 - enables unsolicited CCM reporting                                                                                                    |
|                | Note: the unsolicited result code enabled by parameter <b><mode></mode></b> is in the format:                                                                                                    |
|                | +CCCM: <ccm></ccm>                                                                                                    |
|                | where:                                                                                                    |
|                | <ccm> - current call meter in home units, string type: three bytes of the<br/>CCM value in hexadecimal format (e.g. "00001E" indicates decimal<br/>value 30)</ccm>                                                 |
|                | Note: the unsolicited result code <b>+CCCM</b> is sent when the CCM value changes, but not more than every 10 seconds.                                                                                             |
| AT+CAOC?       | Read command reports the value of parameter <b><mode></mode></b> in the format:                                                                                                    |
|                | +CAOC: <mode></mode>                                                                                                    |
| AT+CAOC=?      | Test command reports the supported values for <b><mode></mode></b> parameter.                                                                                                    |
| Reference      | 3GPP TS 27.007                                                                                                    |
| Note           | +CAOC command returns an estimate of the cost of the current call only,<br>produced by the MS and based on the information provided by either AoCI or<br>AOCC supplementary services; it is not stored in the SIM. |

# 3.5.4.3.15. List Current Calls - +CLCC

| +CLCC - List Curren | t Calls                                                                                                    | SELINT 0 / 1 |
|---------------------|----------------------------------------------------------------------------------------------------|--------------|
| AT+CLCC             | Execution command returns the list of current calls and the characteristics in the format:                                                                                                    | heir         |
|                     | <br> +CLCC: <id1>,<dir>,<stat>,<mode>,<mpty>,<number>,<br/> <cr><lf>+CLCC:<id2>,<dir>,<stat>,<mode>,<mpty>,&lt;</mpty></mode></stat></dir></id2></lf></cr></number></mpty></mode></stat></dir></id1> |              |

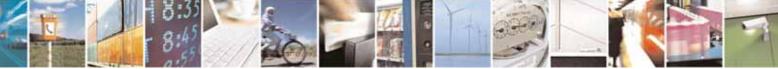

Reproduction forbidden without Telit Communications S.p.A. written authorization - All Rights Reserved

page 126 of 604

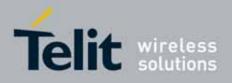

| +CLCC - List Current | tCalls                                                               | SELINT 0 / 1            |
|----------------------|----------------------------------------------------------------------|-------------------------|
|                      | []]]                                                                 |                         |
|                      |                                                                      |                         |
|                      | where:                                                               |                         |
|                      | <id<i>n&gt; - call identification number</id<i>                      |                         |
|                      |                                                                      |                         |
|                      | <dir> - call direction</dir>                                         |                         |
|                      | 0 - mobile originated call                                           |                         |
|                      | 1 - mobile terminated call                                           |                         |
|                      | <stat> - state of the call</stat>                                    |                         |
|                      | 0 - active                                                           |                         |
|                      | 1 - held                                                             |                         |
|                      | 2 - dialling ( <b>MO</b> call)                                       |                         |
|                      | 3 - alerting ( <b>MO</b> call)                                       |                         |
|                      | 4 - incoming ( <b>MT</b> call)                                       |                         |
|                      | 5 - waiting ( <b>MT</b> call)                                        |                         |
|                      | <mode> - call type</mode>                                            |                         |
|                      | 0 - voice                                                            |                         |
|                      | 1 - data                                                             |                         |
|                      | 2 - fax                                                              |                         |
|                      | 9 - unknown                                                          |                         |
|                      | <mpty> - multiparty call flag</mpty>                                 |                         |
|                      | 0 - call is not one of multiparty (conference) call parties          |                         |
|                      | 1 - call is one of multiparty (conference) call parties              |                         |
|                      | <number> - string type phone number in format specified</number>     | by <b><type></type></b> |
|                      | <type> - type of phone number octet in integer format</type>         |                         |
|                      | 129 - national numbering scheme                                      |                         |
|                      | 145 - international numbering scheme (contains the char              | acter "+")              |
|                      | Note: If no call is active then only <b>OK</b> message is sent. This | s command is            |
|                      | useful in conjunction with command +CHLD to know the va              |                         |
|                      | for call holding.                                                    |                         |
| Reference            | 3GPP TS 27.007                                                       |                         |

| +CLCC - List Current Calls SELINT 2 |                                                               |  |
|-------------------------------------|---------------------------------------------------------------|--|
|                                     | Execution command returns the list of current calls and their |  |
|                                     | characteristics in the format:                                |  |

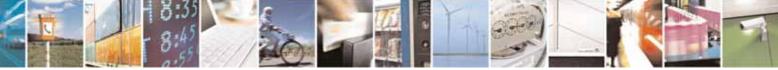

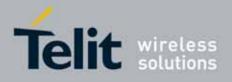

80000ST10025a Rev. 10 - 2011-02-17

| +CLCC - List Current | t Calls                                                                                           | SELINT 2                |
|----------------------|---------------------------------------------------------------------------------------------------|-------------------------|
|                      | [+CLCC: <id1>,<dir>,<stat>,<mode>,<mpty>,<number>,&lt;</number></mpty></mode></stat></dir></id1>  | type>                   |
|                      | , <alpha>[<cr><lf>+CLCC:<id2>,<dir>,<stat>,<mode>,</mode></stat></dir></id2></lf></cr></alpha>    |                         |
|                      | <mpty>,<number>,<type>,<alpha>[]]]</alpha></type></number></mpty>                                 |                         |
|                      |                                                                                                   |                         |
|                      | where:                                                                                            |                         |
|                      | <id<i>n&gt; - call identification number</id<i>                                                   |                         |
|                      | <dir> - call direction</dir>                                                                      |                         |
|                      | 0 - mobile originated call                                                                        |                         |
|                      | 1 - mobile terminated call                                                                        |                         |
|                      | <stat> - state of the call</stat>                                                                 |                         |
|                      | 0 - active                                                                                        |                         |
|                      | 1 - held                                                                                          |                         |
|                      | 2 - dialing ( <b>MO</b> call)                                                                     |                         |
|                      | 3 - alerting ( <b>MO</b> call)                                                                    |                         |
|                      | 4 - incoming ( <b>MT</b> call)                                                                    |                         |
|                      | 5 - waiting ( <b>MT</b> call)                                                                     |                         |
|                      | <mode> - call type</mode>                                                                         |                         |
|                      | 0 - voice                                                                                         |                         |
|                      | 1 - data                                                                                          |                         |
|                      | 2 - fax                                                                                           |                         |
|                      | 9 - unknown                                                                                       |                         |
|                      | <mpty> - multiparty call flag</mpty>                                                              |                         |
|                      | 0 - call is not one of multiparty (conference) call parties                                       |                         |
|                      | 1 - call is one of multiparty (conference) call parties                                           |                         |
|                      | <pre><number> - string type phone number in format specified</number></pre>                       | by <b><type></type></b> |
|                      | <type> - type of phone number octet in integer format</type>                                      |                         |
|                      | 129 - national numbering scheme                                                                   |                         |
|                      | 145 - international numbering scheme (contains the chara                                          | cter " <b>+</b> ")      |
|                      | <alpha> - string type; alphanumeric representation of <nu< th=""><th>ımber&gt;</th></nu<></alpha> | ımber>                  |
|                      | corresponding to the entry found in phonebook; u                                                  | ised character set      |
|                      | should be the one selected with <b>+CSCS</b> .                                                    |                         |
|                      |                                                                                                   |                         |
|                      | Note: If no call is active then only <b>OK</b> message is sent. This                              |                         |
|                      | useful in conjunction with command <b>+CHLD</b> to know the va                                    | arious call status      |
|                      | for call holding.                                                                                 |                         |
| AT+CLCC=?            | Test command returns the <b>OK</b> result code                                                    |                         |
| Reference            | 3GPP TS 27.007                                                                                    |                         |

# 3.5.4.3.16. SS Notification - +CSSN

+CSSN - SS Notification

SELINT 0 / 1

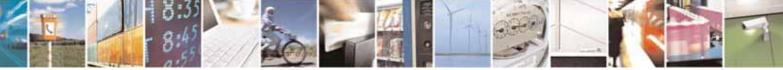

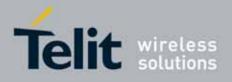

80000ST10025a Rev. 10 - 2011-02-17

| +CSSN - SS Notifi                  | cation                                                                                                    | <mark>SELINT 0 / 1</mark> |
|------------------------------------|----------------------------------------------------------------------------------------------------|---------------------------|
| AT+CSSN[=<br>[ <n>[,<m>]]]</m></n> | It refers to supplementary service related network initiated<br>Set command enables/disables the presentation of notifica<br>from <b>TA</b> to <b>TE</b> .                                                                 |                           |
|                                    | Parameters:                                                                                                    |                           |
|                                    | <ul> <li><n> - sets the +CSSI result code presentation status</n></li> <li>0 - disable</li> <li>1 - enable</li> </ul>                                                                                                    |                           |
|                                    | <m> - sets the +CSSU result code presentation status<br/>0 - disable<br/>1 - enable</m>                                                                                                    |                           |
|                                    | When <b><n>=1</n></b> and a supplementary service notification is mobile originated call setup, an unsolicited code:                                                                                                    | received after a          |
|                                    | +CSSI: <code1></code1>                                                                                                    |                           |
|                                    | is sent to <b>TE</b> before any other <b>MO</b> call setup result codes, w <b><code1></code1></b> :                                                                                                    | /here:                    |
|                                    | <ol> <li>1 - some of the conditional call forwarding are active</li> <li>2 - call has been forwarded</li> <li>3 - call is waiting</li> <li>5 - outgoing calls are barred</li> <li>6 - incoming calls are barred</li> </ol> |                           |
|                                    |                                                                                                    |                           |
|                                    | When <b><m>=1</m></b> and a supplementary service notification is mobile terminated call setup or during a call, an unsolicited                                                                                            | •                         |
|                                    | +CSSU: <code2></code2>                                                                                                    |                           |
|                                    | is sent to TE, where:<br><code2>:</code2>                                                                                                    |                           |
|                                    | <ul> <li>0 - this is a forwarded call (MT call setup)</li> <li>2 - call has been put on hold (during a voice call)</li> <li>3 - call has been retrieved (during a voice call)</li> </ul>                                   |                           |
|                                    | Note: issuing <b>AT+CSSN<cr></cr></b> is the same as issuing the Re                                                                                                    | ad command.               |
|                                    | Note: issuing AT+CSSN= <cr> is the same as issuin<br/>AT+CSSN=0<cr>.</cr></cr>                                                                                                    | g the command             |

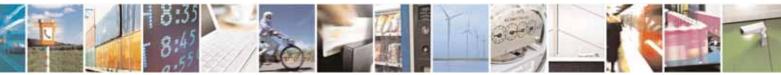

page 129 of 604

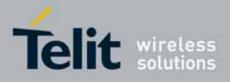

80000ST10025a Rev. 10 - 2011-02-17

| +CSSN - SS Notification SELINT 0 / 1 |                                                                            |  |
|--------------------------------------|----------------------------------------------------------------------------|--|
| AT+CSSN?                             | AT+CSSN? Read command reports the current value of the parameters.         |  |
| AT+CSSN=?                            | Test command reports the supported range of values for parameters <n>,</n> |  |
|                                      | <m>.</m>                                                                   |  |
| Reference                            | 3GPP TS 27.007                                                             |  |

| +CSSN - SS Notifi | cation SELINT 2                                                                                                    |
|-------------------|----------------------------------------------------------------------------------------------------|
| AT+CSSN=[ <n></n> | It refers to supplementary service related network initiated notifications.                                                                                                    |
| [, <m>]]</m>      | Set command enables/disables the presentation of notification result codes from <b>TA</b> to <b>TE</b> .                                                                                                    |
|                   | Parameters:<br><n> - sets the +CSSI result code presentation status<br/>0 - disable<br/>1 - enable<br/><m> - sets the +CSSU result code presentation status<br/>0 - disable<br/>1 - enable</m></n>                                                                                                    |
|                   | When <b><n></n></b> =1 and a supplementary service notification is received after a mobile originated call setup, an unsolicited code:                                                                                                    |
|                   | <pre>+CSSI: <code1> is sent to TE before any other MO call setup result codes, where:     <code1>:         1 - some of the conditional call forwardings are active         2 - call has been forwarded         3 - call is waiting         5 - outgoing calls are barred         6 - incoming calls are barred</code1></code1></pre> |
|                   | When <b><m>=1</m></b> and a supplementary service notification is received during a mobile terminated call setup or during a call, an unsolicited result code:                                                                                                    |
|                   | +CSSU: <code2><br/>is sent to TE, where:</code2>                                                                                                    |
|                   | <pre><code2>: 0 - this is a forwarded call (MT call setup) 2 - call has been put on hold (during a voice call) 3 - call has been retrieved (during a voice call).</code2></pre>                                                                                                    |
| AT+CSSN?          | Read command reports the current value of the parameters.                                                                                                    |

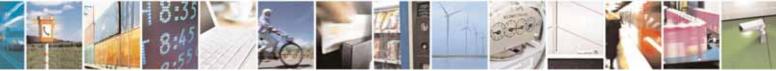

Reproduction forbidden without Telit Communications S.p.A. written authorization - All Rights Reserved

page 130 of 604

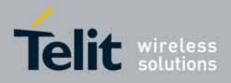

80000ST10025a Rev. 10 - 2011-02-17

| +CSSN - SS Notification SELINT 2 |                                                        |                                |
|----------------------------------|--------------------------------------------------------|--------------------------------|
| AT+CSSN=?                        | Test command reports the supported range of values for | or parameters <b><n></n></b> , |
|                                  | <m>.</m>                                               |                                |
| Reference                        | 3GPP TS 27.007                                         |                                |

# 3.5.4.3.17. Closed User Group - +CCUG

| +CCUG - Closed Use         | r Group Supplementary Service Control SELINT 0 / 1                                                                                                    |
|----------------------------|----------------------------------------------------------------------------------------------------|
| AT+CCUG[=                  | Set command allows control of the Closed User Group supplementary                                                                                                    |
| [ <n>[,<index></index></n> | service [GSM 02.85].                                                                                                    |
| [, <info>]]]]</info>       |                                                                                                    |
|                            | Parameters:                                                                                                    |
|                            | <n></n>                                                                                                    |
|                            | 0 - disable CUG temporary mode (factory default).                                                                                                    |
|                            | <ol> <li>enable CUG temporary mode: it enables to control the CUG information<br/>on the air interface as a default adjustment for all following outgoing<br/>calls.</li> </ol> |
|                            | <index></index>                                                                                                    |
|                            | 09 - CUG index                                                                                                    |
|                            | 10 - no index (preferential CUG taken from subscriber data) (default)                                                                                                    |
|                            | <info></info>                                                                                                    |
|                            | 0 - no information (default)                                                                                                    |
|                            | 1 - suppress Outgoing Access (OA)                                                                                                    |
|                            | 2 - suppress preferential CUG                                                                                                    |
|                            | 3 - suppress OA and preferential CUG                                                                                                    |
|                            | Note: issuing <b>AT+CCUG<cr></cr></b> is the same as issuing the Read command.                                                                                                  |
|                            | Note: issuing AT+CCUG= <cr> is the same as issuing the command AT+CCUG=0<cr>.</cr></cr>                                                                                         |
| AT+CCUG?                   | Read command reports the current value of the parameters                                                                                                    |
| AT+CCUG=?                  | Test command reports the supported range of values for the parameters                                                                                                    |
|                            | <n>, <index>, <info></info></index></n>                                                                                                    |
| Reference                  | 3GPP TS 27.007                                                                                                    |

| +CCUG - Closed User                               | r Group Supplementary Service Control                   | SELINT 2   |
|---------------------------------------------------|---------------------------------------------------------|------------|
| AT+CCUG=                                          | Set command allows control of the Closed User Group sup | plementary |
| [ <n>[,<index><br/>[,<info>]]]</info></index></n> | service [GSM 02.85].                                    |            |
|                                                   | Parameters:                                             |            |

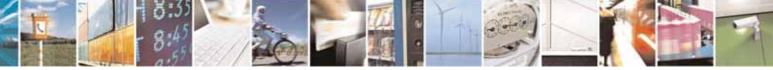

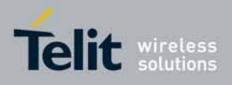

80000ST10025a Rev. 10 - 2011-02-17

| +CCUG - Closed User | Group Supplementary Service Control                                                                                                    | SELINT 2     |
|---------------------|----------------------------------------------------------------------------------------------------|--------------|
|                     | <n></n>                                                                                                    |              |
|                     | 0 - disable CUG temporary mode (factory default).                                                                                                   |              |
|                     | <ol> <li>enable CUG temporary mode: it enables to control the<br/>on the air interface as a default adjustment for all follow<br/>calls.</li> </ol> |              |
|                     | <index></index>                                                                                                    |              |
|                     | 09 - CUG index                                                                                                    |              |
|                     | 10 - no index (preferential CUG taken from subscriber dat                                                                                           | a) (default) |
|                     | <info></info>                                                                                                    |              |
|                     | 0 - no information (default)                                                                                                    |              |
|                     | 1 - suppress Outgoing Access (OA)                                                                                                    |              |
|                     | 2 - suppress preferential CUG                                                                                                    |              |
|                     | 3 - suppress OA and preferential CUG                                                                                                    |              |
| AT+CCUG?            | Read command reports the current value of the parameter                                                                                             | S            |
| AT+CCUG=?           | Test command returns the <b>OK</b> result code                                                                                                    |              |
| Reference           | 3GPP TS 27.007                                                                                                    |              |

# 3.5.4.3.18. Preferred Operator List - +CPOL

| +CPOL - Preferred O                               | perator List SELINT 2                                                                                                    |  |
|---------------------------------------------------|----------------------------------------------------------------------------------------------------|--|
| AT+CPOL=<br>[ <index>][,<format></format></index> | Execution command writes an entry in the SIM list of preferred operators.                                                                                                    |  |
| [, <oper>]]</oper>                                | Parameters:                                                                                                    |  |
|                                                   | <index> - integer type; the order number of operator in the SIM preferred operator list</index>                                                                                                    |  |
|                                                   | 1 <i>n</i>                                                                                                    |  |
|                                                   | <format></format>                                                                                                    |  |
|                                                   | 2 - numeric <b><oper></oper></b>                                                                                                    |  |
|                                                   | <oper> - string type</oper>                                                                                                    |  |
|                                                   | Note: if <b><index></index></b> is given but <b><oper></oper></b> is left out, entry is deleted. If <b><oper></oper></b> is given but <b><index></index></b> is left out, <b><oper></oper></b> is put in the next free location. If only <b><format></format></b> is given, the format of the <b><oper></oper></b> in the read command is changed. |  |
| AT+CPOL?                                          | Read command returns all used entries from the SIM list of preferred operators.                                                                                                    |  |
| AT+CPOL=?                                         | Test command returns the whole <b><index></index></b> range supported by the SIM and the range for the parameter <b><format></format></b>                                                                                                    |  |
| Reference                                         | 3GPP TS 27.007                                                                                                    |  |

# 3.5.4.3.19. Selection of preferred PLMN list - +CPLS

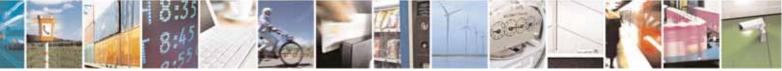

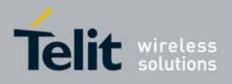

80000ST10025a Rev. 10 – 2011-02-17

| +CPLS - Selection of preferr | ed PLMN list SELINT 2                                                                                                    |
|------------------------------|----------------------------------------------------------------------------------------------------|
| AT+CPLS= <list></list>       | The execution command is used to select a list of preferred PLMNs in the SIM/USIM.                                                                                                    |
|                              | Parameters:                                                                                                    |
|                              | <li>t&gt;:</li>                                                                                                    |
|                              | <ul> <li>0 - User controlled PLMN selector with Access Technology<br/>EFPLMNwAcT, if not found in the SIM/UICC then PLMN<br/>preferred list EFPLMNsel (this file is only available in SIM<br/>card or GSM application selected in UICC)</li> <li>1 - Operator controlled PLMN selector with Access Technology<br/>EFOPLMNwAcT</li> <li>2 - HPLMN selector with Access Technology EFHPLMNwAcT</li> <li>Note: the value set by command is directly stored in NVM and<br/>doesn't depend on the specific CMUX instance.</li> </ul> |
| AT+CPLS?                     | Read command returns the selected PLMN selector <b><list></list></b> from the SIM/USIM.                                                                                                    |
| AT+CPLS=?                    | Test command returns the whole index range supported <b><list></list></b> s by the SIM/USIM.                                                                                                    |

# 3.5.4.4. Mobile Equipment Control

# 3.5.4.4.1. Phone Activity Status - +CPAS

| +CPAS - Phone Activ | +CPAS - Phone Activity Status SELINT 0 / 1                               |                     |
|---------------------|--------------------------------------------------------------------------|---------------------|
| AT+CPAS             | Execution command reports the device status in the form:                 |                     |
|                     | +CPAS: <pas></pas>                                                       |                     |
|                     | Where:                                                                   |                     |
|                     | <pas> - phone activity status</pas>                                      |                     |
|                     | 0 - ready (device allows commands from <b>TA/TE</b> )                    |                     |
|                     | 1 - unavailable (device does not allow commands from TA                  | /TE)                |
|                     | 2 - unknown (device is not guaranteed to respond to instr                | uctions)            |
|                     | 3 - ringing (device is ready for commands from <b>TA/TE</b> , bu active) | t the ringer is     |
|                     | 4 - call in progress (device is ready for commands from T in progress)   | A/TE, but a call is |
| AT+CPAS?            | Read command has the same effect as Execution comman                     | d.                  |
| AT+CPAS=?           | Test command reports the supported range of values for <                 | pas>.               |

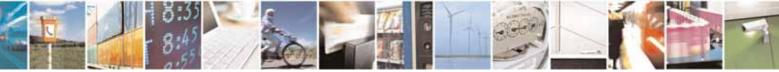

Reproduction forbidden without Telit Communications S.p.A. written authorization - All Rights Reserved

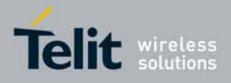

80000ST10025a Rev. 10 - 2011-02-17

| +CPAS - Phone Activity Status |                                                                                            | SELINT 0 / 1      |
|-------------------------------|--------------------------------------------------------------------------------------------|-------------------|
|                               | Note: although <b>+CPAS</b> is an execution command, ETSI C<br>Test command to be defined. | 7.07 requires the |
| Reference                     | 3GPP TS 27.007                                                                             |                   |

| +CPAS - Phone A | Activity Status SELINT 2                                                                                          |
|-----------------|----------------------------------------------------------------------------------------------------|
| AT+CPAS         | Execution command reports the device status in the form:                                                          |
|                 | +CPAS: <pas></pas>                                                                                                |
|                 | Where:                                                                                                    |
|                 | <b>&gt; -</b> phone activity status 0 - ready (device allows commands from <b>TA/TE</b> )                         |
|                 | 1 - unavailable (device does not allow commands from <b>TA/TE</b> )                                               |
|                 | 2 - unknown (device is not guaranteed to respond to instructions)                                                 |
|                 | 3 - ringing (device is ready for commands from TA/TE, but the ringer is active)                                   |
|                 | <ul> <li>4 - call in progress (device is ready for commands from TA/TE, but a call is<br/>in progress)</li> </ul> |
| AT+CPAS=?       | Test command reports the supported range of values for <b><pas></pas></b> .                                       |
|                 | Note: although +CPAS is an execution command, ETSI 07.07 requires the                                             |
|                 | Test command to be defined.                                                                                       |
| Example         | ATD03282131321;<br>OK<br>AT+CPAS                                                                                  |
|                 | +CPAS: 4 the called phone has answered to your call                                                               |
|                 | ОК                                                                                                    |
|                 | ATH<br>OK                                                                                                    |
| Reference       | 3GPP TS 27.007                                                                                                    |

# 3.5.4.4.2. Set Phone Functionality - +CFUN

| +CFUN - Set Phone    | e Functionality                                                   | SELINT 0 / 1                   |
|----------------------|-------------------------------------------------------------------|--------------------------------|
| AT+CFUN= <fun></fun> | Set command selects the level of functionality in the <b>ME</b> . |                                |
|                      | Parameter:                                                        |                                |
|                      | <fun> - is the power saving function mode</fun>                   |                                |
|                      | 0 - minimum functionality, NON-CYCLIC SLEEP mode: in              | this mode, the AT              |
|                      | interface is not accessible. Consequently, once you have          | e set <b><fun></fun></b> level |

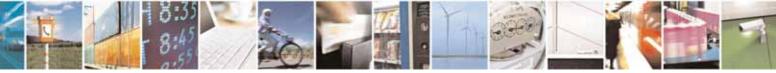

Reproduction forbidden without Telit Communications S.p.A. written authorization - All Rights Reserved

page 134 of 604

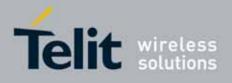

| +CFUN - Set Phone | e Functionality                                                                                                    | SELINT 0 / 1                                                                                                    |
|-------------------|----------------------------------------------------------------------------------------------------|----------------------------------------------------------------------------------------------------|
|                   | <ul> <li>0, do not send further characters. Otherwise these char<br/>the input buffer and may delay the output of an unsolici<br/>The first wake-up event, or rising RTS line, stops power<br/>the ME back to full functionality level <fun>=1.</fun></li> <li>1 - mobile full functionality with power saving disabled (fa<br/>2 - disable TX</li> <li>4 - disable either TX and RX</li> <li>5 - mobile full functionality with power saving enabled</li> <li>Note: issuing AT+CFUN=4 actually causes the module to p<br/>network deregistration and a SIM deactivation.</li> <li>Note: if power saving enabled, it reduces the power consur-<br/>idle time, thus allowing a longer standby time with a given</li> <li>Note: to place the module in power saving mode, set the <functionality condition.<="" in="" li="" power="" saving=""> <li>During the power saving condition.</li> <li>During the power saving condition, before sending any AT<br/>serial line, the DTR must be set to ON (0V) to exit from pow-<br/>must be waited for the CTS (RS232) line to go in ON status<br/>Until the DTR line is ON, the module will not return back in<br/>saving condition.</li> </functionality></li></ul> | ted result code.<br>r saving and takes<br>actory default)<br>erform either a<br>mption during the<br>battery capacity.<br>fun> parameter<br>Dnce in power<br>the module is<br>command on the<br>ver saving and |
|                   | Note: the power saving function does not affect the networ<br>MODULE, even during the power save condition the module<br>registered on the network and reachable for incoming call<br>arrives during the power save, then the module will wake u<br>normally with the unsolicited incoming call code                                                                                                    | e remains<br>s or SMS. If a call                                                                                                    |
| AT+CFUN?          | Read command reports the current level of functionality.                                                                                                    |                                                                                                    |
| AT+CFUN=?         | Test command returns the list of supported values for <fu<br>For compatibility with previous versions, Test command re<br/>+CFUN: (1, 5)<br/>An enhanced version of Test command has been defined: <i>A</i></fu<br>                                                                                                    | turns                                                                                                    |
|                   | that provides the complete range of values for <b><fun></fun></b> .                                                                                                    |                                                                                                    |
| AT+CFUN=??        | Enhanced test command returns the list of supported valu                                                                                                    | es for <b><fun></fun></b>                                                                                                    |
| Reference         | 3GPP TS 27.007                                                                                                    |                                                                                                    |

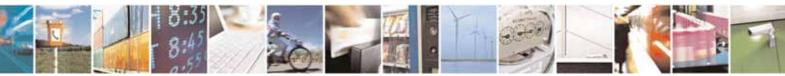

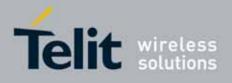

| +CFUN - Set Phone I          | Functionality                                                                                                    | SELINT 2                                                                                        |
|------------------------------|----------------------------------------------------------------------------------------------------|-------------------------------------------------------------------------------------------------|
| AT+CFUN=                     | Set command selects the level of functionality in the ME.                                                                                                    |                                                                                                 |
| [ <fun>[,<rst>]]</rst></fun> |                                                                                                    |                                                                                                 |
|                              | Parameters:                                                                                                    |                                                                                                 |
|                              | <fun> - is the power saving function mode</fun>                                                                                                    |                                                                                                 |
|                              | <ul> <li>0 - minimum functionality, NON-CYCLIC SLEEP mode: in interface is not accessible. Consequently, once you hav 0, do not send further characters. Otherwise these cha the input buffer and may delay the output of an unsolic The first wake-up event, or rising RTS line, stops powe the ME back to full functionality level <fun>=1.</fun></li> <li>1 - mobile full functionality with power saving disabled (fa 2 - disable TX 4 - disable both TX and RX</li> </ul> | ve set <b><fun></fun></b> level<br>racters remain in<br>ited result code.<br>r saving and takes |
|                              | <ul> <li>5 - mobile full functionality with power saving enabled</li> <li>7 - CYCLIC SLEEP mode: in this mode, the serial interface</li> <li>enabled while CTS is active. If characters are recognized</li> <li>interface, the ME stays active for 2 seconds after the la</li> <li>sent or received. ME exits SLEEP mode only, if AT+CFU</li> <li>9 - just as 0 but with different wake-up events (see SW Us)</li> </ul>                                                       | ed on the serial<br>st character was<br>IN=1 is entered                                         |
|                              | <pre><rst> - reset flag 0 - do not reset the ME before setting it to <fun> function 1 - reset the device. The device is fully functional after the is available only for <fun> = 1 and for 10.00.xxx release</fun></fun></rst></pre>                                                                                                    | -                                                                                               |
|                              | Note: issuing <b>AT+CFUN=4[,0]</b> actually causes the module a network deregistration and a SIM deactivation.                                                                                                    | to perform either                                                                               |
|                              | Note: if power saving enabled, it reduces the power consu idle time, thus allowing a longer standby time with a given                                                                                                    |                                                                                                 |
|                              | Note: to place the module in power saving mode, set the < at value = 5 and the line <b>DTR</b> (RS232) must be set to <b>OFF</b> . saving, the <b>CTS</b> line switch to the <b>OFF</b> status to signal that really in power saving condition.                                                                                                    | Once in power<br>t the module is                                                                |
|                              | During the power saving condition, before sending any AT serial line, the DTR must be set to ON (0V) to exit from power must be waited for the CTS (RS232) line to go in ON status Until the DTR line is ON, the module will not return back is saving condition.                                                                                                    | wer saving and it                                                                               |
|                              | Note: the power saving function does not affect the networ                                                                                                    | k behaviour of                                                                                  |

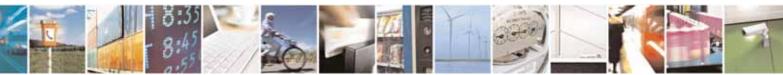

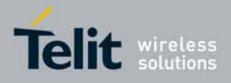

80000ST10025a Rev. 10 - 2011-02-17

| +CFUN - Set Phone F | unctionality                                                                                                    | SELINT 2            |
|---------------------|----------------------------------------------------------------------------------------------------|---------------------|
|                     | the MODULE, even during the power save condition the mo<br>registered on the network and reachable for incoming call<br>incomes during the power save, then the module will wake<br>normally with the unsolicited incoming call code | s or SMS. If a call |
| AT+CFUN?            | Read command reports the current setting of <b><fun></fun></b> .                                                                                                    |                     |
| AT+CFUN=?           | Test command returns the list of supported values for <b><fu< b=""></fu<></b>                                                                                                    | n> and <rst>.</rst> |
| Reference           | 3GPP TS 27.007                                                                                                    |                     |

#### 3.5.4.4.3. Enter PIN - +CPIN

| +CPIN - Enter PIN                               | SELINT 0 / 1                                                                                                    |
|-------------------------------------------------|----------------------------------------------------------------------------------------------------|
| AT+CPIN[= <pin><br/>[,<newpin>]]</newpin></pin> | Set command sends to the device a password which is necessary before it<br>can be operated (SIM PIN, SIM PUK, PH-SIM PIN, etc.).<br>If the PIN required is SIM PUK or SIM PUK2, the <b><newpin></newpin></b> is required.<br>This second pin, <b><newpin></newpin></b> , will replace the old pin in the SIM.<br>The command may be used to change the SIM PIN by sending it with both<br>parameters <b><pin></pin></b> and <b><newpin></newpin></b> when PIN request is pending; if no PIN<br>request is pending the command will return an error code and to change<br>the PIN the command <b>+CPWD</b> must be used instead.<br>Parameters:<br><b><pin></pin></b> - string type value<br><b><newpin></newpin></b> - string type value.<br>To check the status of the PIN request use the command <b>AT+CPIN?</b><br>Note: If all parameters are omitted then the behaviour of Set command is |
| AT+CPIN?                                        | the same as Read command.<br>Read command reports the PIN/PUK/PUK2 request status of the device in<br>the form:<br>+CPIN: <code><br/>where:<br/><code> - PIN/PUK/PUK2 request status code<br/>READY - ME is not pending for any password<br/>SIM PIN - ME is waiting SIM PIN to be given<br/>SIM PUK - ME is waiting SIM PUK to be given<br/>PH-SIM PIN - ME is waiting phone-to-SIM card password to be given<br/>PH-FSIM PIN - ME is waiting phone-to-very first SIM card password to be<br/>given<br/>PH-FSIM PUK - ME is waiting phone-to-very first SIM card unblocking</code></code>                                                                                                    |

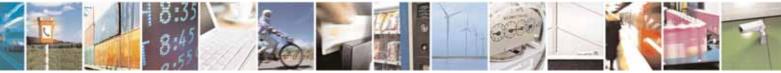

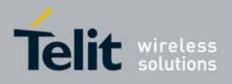

| +CPIN - Enter PIN |                                                                                                    |                                                                                      |                                             | SELINT 0 / 1              |  |
|-------------------|----------------------------------------------------------------------------------------------------|--------------------------------------------------------------------------------------|---------------------------------------------|---------------------------|--|
|                   | passwo                                                                                                    | rd to be giver                                                                       | ۱                                           |                           |  |
|                   |                                                                                                    | SIM PIN2 - ME is waiting SIM PIN2 to be given; this <b><code></code></b> is returned |                                             |                           |  |
|                   |                                                                                                    |                                                                                      | ted command resulte                         |                           |  |
|                   | authenticatio                                                                                                    | on failure (i.e                                                                      | . +CME ERROR: 17)                           |                           |  |
|                   | SIM PUK2 - ME is waiti                                                                                                    | ng SIM PUK2                                                                          | to be given; this <b><coc< b=""></coc<></b> | <b>le&gt;</b> is returned |  |
|                   |                                                                                                    | -                                                                                    | uted command result                         |                           |  |
|                   | authentica                                                                                                    | tion failure (i                                                                      | .e. +CME ERROR: 18                          |                           |  |
|                   | PH-NET PIN - ME is wa                                                                                                    | iting networ                                                                         | k personalization pass                      | sword to be given         |  |
|                   | PH-NET PUK - ME is w                                                                                                    | aiting networ                                                                        | rk personalization unb                      | olocking                  |  |
|                   | passwo                                                                                                    | rd to be giver                                                                       | ı                                           |                           |  |
|                   | PH-NETSUB PIN - ME i                                                                                                    | s waiting net<br>e given                                                             | work subset persona                         | lization password         |  |
|                   | PH-NETSUB PUK - ME                                                                                                    | is waiting ne                                                                        | twork subset persona<br>word to be given    | alization                 |  |
|                   | PH-SP PIN - ME is wait                                                                                                    | • •                                                                                  | 0                                           | on nassword to be         |  |
|                   | given                                                                                                    | ing service p                                                                        | i ovider personalizatio                     | ni passworu to be         |  |
|                   | PH-SP PUK - ME is wai                                                                                                    | ting service (                                                                       | nrovider nersonalizati                      | on unblocking             |  |
|                   |                                                                                                    | rd to be giver                                                                       | •                                           | on unbrocking             |  |
|                   | PH-CORP PIN - ME is v                                                                                                    |                                                                                      |                                             | assword to be             |  |
|                   | given                                                                                                    |                                                                                      | h                                           |                           |  |
|                   | PH-CORP PUK - ME is waiting corporate personalization unblocking<br>password to be given<br>Note: Pin pending status at startup depends on PIN facility setting, to<br>change or query the default power up setting use either the<br>AT+CLCK=SC, <mode>, <pin> command or the AT@CLCK=SC,<mode>,</mode></pin></mode> |                                                                                      |                                             |                           |  |
|                   |                                                                                                    |                                                                                      |                                             |                           |  |
|                   |                                                                                                    |                                                                                      |                                             |                           |  |
|                   |                                                                                                    |                                                                                      |                                             |                           |  |
|                   |                                                                                                    |                                                                                      |                                             |                           |  |
|                   | <pre><pin> command.</pin></pre>                                                                                                    |                                                                                      |                                             |                           |  |
| AT+CPIN=?         | Test command returns O                                                                                                    | K result cod                                                                         | e.                                          |                           |  |
| Example           | AT+CMEE=1                                                                                                    |                                                                                      |                                             |                           |  |
|                   | OK<br>AT+CPIN?                                                                                                    |                                                                                      |                                             |                           |  |
|                   | +CME ERROR: 10 error: you have to insert the SIM                                                                                                    |                                                                                      |                                             |                           |  |
|                   | AT+CPIN?                                                                                                    |                                                                                      |                                             |                           |  |
|                   | +CPIN: READY you inserted the SIM and device is not waiting for PIN to be given<br>OK                                                                                                    |                                                                                      |                                             |                           |  |
|                   |                                                                                                    |                                                                                      |                                             |                           |  |
| Note              | What follows is a list of t                                                                                                    | he command                                                                           | ls which are accepted                       | when ME is                |  |
|                   | pending SIM PIN or SIM PUK                                                                                                    |                                                                                      |                                             |                           |  |
|                   | A #G                                                                                                    | PIO                                                                                  | #CSURVB                                     | +CPIN                     |  |
|                   |                                                                                                    | DC                                                                                   | #CSURVBC                                    | +CSQ                      |  |
|                   | H #C                                                                                                    | AC                                                                                   | #CSURVF                                     | +CCLK                     |  |
|                   | 0 #V                                                                                                    | 'AUX                                                                                 | #CSURVNLF                                   | +CALA                     |  |
|                   | E #C                                                                                                    | BC                                                                                   | #CSURVEXT                                   | +CRSM                     |  |

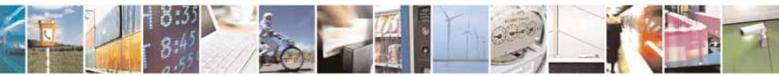

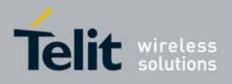

80000ST10025a Rev. 10 - 2011-02-17

| CPIN - Enter PIN |         |           |               | SELINT 0 / 1 |
|------------------|---------|-----------|---------------|--------------|
|                  | I       | #AUTOATT  | #JDR          | +CALM        |
|                  | L       | #MONI     | #WSCRIPT      | +CRSL        |
|                  | М       | #SERVINF0 | #ESCRIPT      | +CLVL        |
|                  | Р       | #COPSMODE | #RSCRIPT      | +CMUT        |
|                  | Q       | #QSS      | #LSCRIPT      | +CMEE        |
|                  | S       | #DIALMODE | #DSCRIPT      | +CGREG       |
|                  | Т       | #ACAL     | #REBOOT       | +CBC         |
|                  | V       | #ACALEXT  | #STARTMODESCR | +CSDH        |
|                  | Х       | #CODEC    | #EXECSCR      | +CNMI        |
|                  | Z       | #SHFEC    |               | +FMI         |
|                  | &C      | #HFMICG   | #PLMNMODE     | +FMM         |
|                  | &D      | #HSMICG   | +FCLASS       | +FMR         |
|                  | &F      | #SHFSD    | +GCAP         | +FTS         |
|                  | &K      | #BND      | +GCI          | +FRS         |
|                  | &N      | #AUTOBND  | +IPR          | +FTM         |
|                  | &P      | #RTCSTAT  | +IFC          | +FRM         |
|                  | &S      | #USERID   | +ILRR         | +FTH         |
|                  | &V      | #PASSW    | +ICF          | +FRH         |
|                  | &W      | #PKTSZ    | +MS           | +FLO         |
|                  | &Y      | #DST0     | +DS           | +FPR         |
|                  | &Z      | #SKTTO    | +DR           | +FDD         |
|                  | %E      | #SKTSET   | +CGMI         | \$GPSP       |
|                  | %L      | #SKTOP    | +CGMM         | \$GPSPS      |
|                  | %Q      | #SKTCT    | +CGMR         | \$GPSR       |
|                  | \Q      | #SKTSAV   | +GMI          | \$GPSD       |
|                  | \R      | #SKTRST   | +GMM          | \$GPSSW      |
|                  | \V      | #ESMTP    | +GMR          | \$GPSAT      |
|                  | #SELINT | #EADDR    | +CGSN         | \$GPSAV      |
|                  | #CGMI   | #EUSER    | +GSN          | \$GPSAI      |
|                  | #CGMM   | #EPASSW   | +CHUP         | \$GPSAP      |
|                  | #CGMR   | #SEMAIL   | +CRLP         | \$GPSS       |
|                  | #CGSN   | #EMAILD   | +CR           | \$GPSNMUN    |
|                  | #CAP    | #ESAV     | +CRC          | \$GPSACP     |
|                  | #SRS    | #ERST     | +CSNS         | \$GPSWK      |
|                  | #SRP    | #EMAILMSG | +CREG         | \$GPSSAV     |
|                  | #STM    | #CSURV    | +COPS         | \$GPSRST     |
|                  | #PCT    | #CSURVC   | +CLIP         | \$GPSCON     |
|                  | #SHDN   | #CSURVU   | +CPAS         | \$GPSPRG     |
|                  | #WAKE   | #CSURVUC  | +CFUN         |              |
|                  | #QTEMP  |           |               |              |

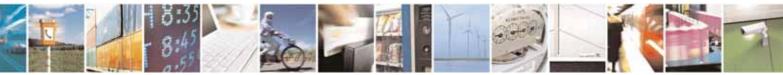

Reproduction forbidden without Telit Communications S.p.A. written authorization - All Rights Reserved

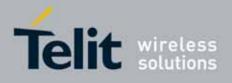

| +CPIN - Enter PIN |                                                                                                    | SELINT 0 / 1    |
|-------------------|----------------------------------------------------------------------------------------------------|-----------------|
|                   | All the above commands, but <b>+CSDH</b> and <b>+CNMI</b> , can be is is waiting for phone-To-SIM card password to be given | sued even if ME |
| Reference         | 3GPP TS 27.007                                                                                                    |                 |

| +CPIN - Enter PIN                             | SELINT 2                                                                                                    |
|-----------------------------------------------|----------------------------------------------------------------------------------------------------|
| AT+CPIN= <pin><br/>[,<newpin>]</newpin></pin> | Set command sends to the device a password which is necessary before it<br>can be operated (SIM PIN, SIM PUK, PH-SIM PIN, etc.).<br>If the PIN required is SIM PUK or SIM PUK2, the <b><newpin></newpin></b> is required.<br>This second pin, <b><newpin></newpin></b> will replace the old pin in the SIM.<br>The command may be used to change the SIM PIN by sending it with both<br>parameters <b><pin></pin></b> and <b><newpin></newpin></b> when PIN request is pending; if no PIN<br>request is pending the command will return an error code and to change<br>the PIN the command <b>+CPWD</b> must be used instead.<br>Parameters:<br><b><pin></pin></b> - string type value<br><b><newpin></newpin></b> - string type value.                                                   |
|                                               | To check the status of the PIN request use the command <b>AT+CPIN?</b><br>Note: If all parameters are omitted then the behaviour of Set command is the same as Read command.                                                                                                    |
| AT+CPIN?                                      | <ul> <li>Read command reports the PIN/PUK/PUK2 request status of the device in the form:</li> <li>+CPIN: <code></code></li> <li>where:</li> <li><code> - PIN/PUK/PUK2 request status code</code></li> <li>READY - ME is not pending for any password</li> <li>SIM PIN - ME is waiting SIM PIN to be given</li> <li>SIM PUK - ME is waiting SIM PUK to be given</li> <li>PH-SIM PIN - ME is waiting phone-to-SIM card password to be given</li> <li>PH-FSIM PIN - ME is waiting phone-to-very first SIM card password to be given</li> <li>PH-FSIM PUK - ME is waiting phone-to-very first SIM card unblocking password to be given</li> <li>SIM PIN2 - ME is waiting SIM PIN2 to be given; this <code> is returned only when the last executed command resulted in PIN2</code></li> </ul> |
|                                               | authentication failure (i.e. <b>+CME ERROR: 17</b> )<br>SIM PUK2 - ME is waiting SIM PUK2 to be given; this <b><code></code></b> is returned<br>only when the last executed command resulted in PUK2                                                                                                    |

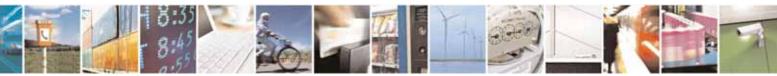

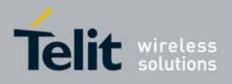

80000ST10025a Rev. 10 - 2011-02-17

| +CPIN - Enter PIN |                                                                                 |                         |                               | SELINT 2              |  |
|-------------------|---------------------------------------------------------------------------------|-------------------------|-------------------------------|-----------------------|--|
|                   | authe                                                                           | entication failure      | (i.e. +CME ERROR: 18          |                       |  |
|                   | PH-NET PIN - ME is waiting network personalization password to be giv           |                         |                               |                       |  |
|                   | PH-NET PUK - ME is waiting network personalization unblocking                   |                         |                               |                       |  |
|                   | password to be given                                                            |                         |                               |                       |  |
|                   |                                                                                 |                         | etwork subset persona         | alization password    |  |
|                   |                                                                                 | to be given             |                               | ·                     |  |
|                   | PH-NETSUB PUK                                                                   |                         | etwork subset persor          | alization             |  |
|                   |                                                                                 |                         | sword to be given             |                       |  |
|                   | PH-SP PIN - ME i                                                                | s waiting service       | provider personalizat         | ion password to be    |  |
|                   | gi                                                                              | ven                     |                               |                       |  |
|                   | PH-SP PUK - ME                                                                  | is waiting service      | e provider personaliza        | tion unblocking       |  |
|                   | pa                                                                              | issword to be give      | en                            |                       |  |
|                   | PH-CORP PIN - M                                                                 | 1E is waiting corp      | orate personalization         | password to be        |  |
|                   | gi                                                                              | ven                     |                               |                       |  |
|                   | PH-CORP PUK - I                                                                 | ME is waiting corp      | oorate personalization        | unblocking            |  |
|                   | pa                                                                              | issword to be give      | en                            |                       |  |
|                   |                                                                                 |                         |                               |                       |  |
|                   |                                                                                 |                         | depends on PIN facilit        |                       |  |
|                   |                                                                                 |                         | up setting use the com        | nmand                 |  |
|                   | AT+CLCK=SC, <m< td=""><td></td><td></td><td></td></m<>                          |                         |                               |                       |  |
| AT+CPIN=?         | Test command retu                                                               | rns <b>OK</b> result co | de.                           |                       |  |
| Example           | AT+CMEE=1<br>OK                                                                 |                         |                               |                       |  |
|                   | AT+CPIN?                                                                        |                         |                               |                       |  |
|                   | +CME ERROR: 10                                                                  | eri                     | ror: you have to insert the S | SIM                   |  |
|                   | AT+CPIN?                                                                        | vou incerted the SI     | M and device is not waiting   | a for PIN to be given |  |
|                   | +CPIN: READY you inserted the SIM and device is not waiting for PIN to be given |                         |                               |                       |  |
|                   | OK                                                                              |                         |                               |                       |  |
| Note              |                                                                                 |                         | nds which are accepte         | d when ME is          |  |
|                   | pending SIM PIN o                                                               | r SIM PUK               |                               |                       |  |
|                   | •                                                                               | #DAC                    |                               |                       |  |
|                   | A                                                                               | #DAC<br>#VAUX           | #CSURVNLF<br>#CSURVEXT        | +CPIN<br>+CSQ         |  |
|                   | H                                                                               | #VAUXSAV                | #JDR                          | +CIND                 |  |
|                   | 0                                                                               | #CBC                    | #WSCRIPT                      | +CMER                 |  |
|                   | E                                                                               | #AUTOATT                | #ESCRIPT                      | +CCLK                 |  |
|                   |                                                                                 | #MONI                   | #RSCRIPT                      | +CALA                 |  |
|                   |                                                                                 | #SERVINF0               | #LSCRIPT                      | +CALD                 |  |
|                   | М                                                                               | #QSS                    | #DSCRIPT                      | +CRSM                 |  |
|                   | Р                                                                               | #DIALMODE               | #REBOOT                       | +CALM                 |  |
|                   | Q                                                                               | #ACAL                   | #CMUXSCR                      | +CRSL                 |  |
|                   | S                                                                               | #ACALEXT                | #STARTMODESCR                 | +CLVL                 |  |
|                   | Т                                                                               | #CODEC                  | #EXECSCR                      | +CMUT                 |  |

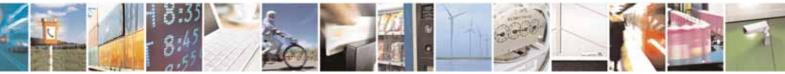

Reproduction forbidden without Telit Communications S.p.A. written authorization - All Rights Reserved

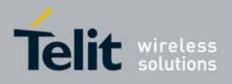

| PIN - Enter PIN |         |                                          |                               | SELINT 2           |
|-----------------|---------|------------------------------------------|-------------------------------|--------------------|
|                 | V       | #SHFEC                                   | #RSEN                         | +CLAC              |
|                 | Х       | #HFMICG                                  | #CCID                         | +CMEE              |
|                 | Z       | #HSMICG                                  |                               | +CGREG             |
|                 | &C      | #SHFSD                                   | #PLMNMODE                     | +CBC               |
|                 | &D      | #BND                                     | #V24CFG                       | +CSDH              |
|                 | &F      | #AUTOBND                                 | #V24                          | +CNMI              |
|                 | &K      | #RTCSTAT                                 | +FCLASS                       | +FMI               |
|                 | &N      | #USERID                                  | +GCAP                         | +FMM               |
|                 | &P      | #PASSW                                   | +GCI                          | +FMR               |
|                 | &S      | #PKTSZ                                   | +IPR                          | +FTS               |
|                 | &V      | #DST0                                    | +IFC                          | +FRS               |
|                 | &W      | #SKTT0                                   | +ILRR                         | +FTM               |
|                 | &Y      | #SKTSET                                  | +ICF                          | +FRM               |
|                 | &Z      | #SKTOP                                   | +MS                           | +FTH               |
|                 | %E      | #SKTCT                                   | +DS                           | +FRH               |
|                 | %L      | #SKTSAV                                  | +DR                           | +FLO               |
|                 | %Q      | #SKTRST                                  | +CGMI                         | +FPR               |
|                 | \Q      | #SPKMUT                                  | +CGMM                         | +FDD               |
|                 | \R      | #ESMTP                                   | +CGMR                         | \$GPSP             |
|                 | ١V      | #EADDR                                   | +GMI                          | \$GPSPS            |
|                 | #SELINT | #EUSER                                   | +GMM                          | \$GPSR             |
|                 | #CGMI   | #EPASSW                                  | +GMR                          | \$GPSD             |
|                 | #CGMM   | #SEMAIL                                  | +CGSN                         | \$GPSSW            |
|                 | #CGMR   | #EMAILD                                  | +GSN                          | \$GPSAT            |
|                 | #CGSN   | #ESAV                                    | +CMUX                         | \$GPSAV            |
|                 | #CAP    | #ERST                                    | +CHUP                         | \$GPSAI            |
|                 | #SRS    | #EMAILMSG                                | +CRLP                         | \$GPSAP            |
|                 | #SRP    | #CSURV                                   | +CR                           | \$GPSS             |
|                 | #STM    | #CSURVC                                  | +CRC                          | \$GPSNMUN          |
|                 | #PCT    | #CSURVU                                  | +CSNS                         | \$GPSACP           |
|                 | #SHDN   | #CSURVUC                                 | +CREG                         | \$GPSWK            |
|                 | #WAKE   | #CSURVB                                  | +COPS                         | \$GPSSAV           |
|                 | #QTEMP  | #CSURVBC                                 | +CLIP                         | \$GPSRST           |
|                 | #GPI0   | #CSURVF                                  | +CPAS                         | \$GPSCON           |
|                 | #ADC    |                                          | +CFUN                         | \$GPSPRG           |
|                 |         | nands, but the on<br>d is not inserted y | ies in the grayed cel<br>yet. | ls, can be issued. |

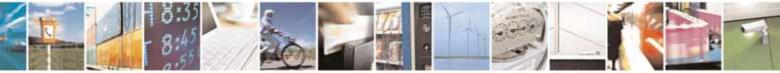

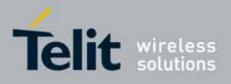

80000ST10025a Rev. 10 - 2011-02-17

| +CPIN - Enter PIN |                | SELINT 2 |
|-------------------|----------------|----------|
| Reference         | 3GPP TS 27.007 |          |

# 3.5.4.4.4. Signal Quality - +CSQ

| +CSQ - Signal Quality | / SELINT 0 / 1                                                                                                    |
|-----------------------|----------------------------------------------------------------------------------------------------|
| AT+CSQ                | Execution command reports received signal quality indicators in the form:                                                                                                    |
|                       | <pre>+CSQ: <rssi>,<ber> where <rssi> - received signal strength indication 0 - (-113) dBm or less 1 - (-111) dBm 230 - (-109)dBm(-53)dBm / 2 dBm per step 31 - (-51)dBm or greater 99 - not known or not detectable <ber> - bit error rate (in percent) 0 - less than 0.2% 1 - 0.2% to 0.4% 2 - 0.4% to 0.8% 3 - 0.8% to 1.6% 4 - 1.6% to 3.2% 5 - 3.2% to 6.4% 6 - 6.4% to 12.8% 7 - more than 12.8% 99 - not known or not detectable Note: this command should be used instead of the %Q and %L commands, since GSM relevant parameters are the radio link ones and no line is</ber></rssi></ber></rssi></pre> |
| AT. 000               | present, hence <b>%Q %L</b> and have no meaning.                                                                                                    |
| AT+CSQ?<br>AT+CSQ=?   | Read command has the same effect as Execution command.<br>Test command returns the supported range of values of the parameters<br><rssi> and <ber>.</ber></rssi>                                                                                                    |
|                       | Note: although <b>+CSQ</b> is an execution command without parameters, ETSI 07.07 requires the Test command to be defined.                                                                                                    |
| Reference             | 3GPP TS 27.007                                                                                                    |
|                       | SELINT 2                                                                                                    |
| AT+CSQ                | Execution command reports received signal quality indicators in the form:                                                                                                    |
|                       | +CSQ: <rssi>,<ber></ber></rssi>                                                                                                    |

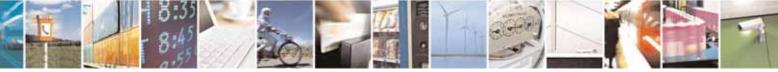

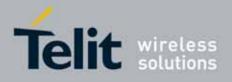

80000ST10025a Rev. 10 - 2011-02-17

| +CSQ - Signal Quality | SELINT 0 / 1                                                                                                    |
|-----------------------|----------------------------------------------------------------------------------------------------|
|                       | where                                                                                                    |
|                       | <rssi> - received signal strength indication</rssi>                                                                                                    |
|                       | 0 - (-113) dBm or less                                                                                                    |
|                       | 1 - (-111) dBm                                                                                                    |
|                       | 230 - (-109)dBm(-53)dBm / 2 dBm per step                                                                                                    |
|                       | 31 - (-51)dBm or greater                                                                                                    |
|                       | 99 - not known or not detectable                                                                                                    |
|                       | <br><br> |
|                       | 0 - less than 0.2%                                                                                                    |
|                       | 1 - 0.2% to 0.4%                                                                                                    |
|                       | 2 - 0.4% to 0.8%                                                                                                    |
|                       | 3 - 0.8% to 1.6%                                                                                                    |
|                       | 4 - 1.6% to 3.2%                                                                                                    |
|                       | 5 - 3.2% to 6.4%                                                                                                    |
|                       | 6 - 6.4% to 12.8%                                                                                                    |
|                       | 7 - more than 12.8%                                                                                                    |
|                       | 99 - not known or not detectable                                                                                                    |
|                       | Note: this command should be used instead of the <b>%Q</b> and <b>%L</b> commands, since GSM relevant parameters are the radio link ones and no line is present, hence <b>%Q</b> and <b>%L</b> have no meaning.                                                                                                    |
| AT+CSQ=?              | Test command returns the supported range of values of the parameters <b><rssi></rssi></b> and <b><ber></ber></b> .                                                                                                    |
|                       | Note: although <b>+CSQ</b> is an execution command without parameters, ETSI 07.07 requires the Test command to be defined.                                                                                                    |
| Reference             | 3GPP TS 27.007                                                                                                    |

# 3.5.4.4.5. Indicator Control - +CIND

| +CIND - Indicator (                                      | Control                                                                                                    | <b>SELINT 0/1/2</b> |  |
|----------------------------------------------------------|----------------------------------------------------------------------------------------------------|---------------------|--|
| AT+CIND=<br>[ <state><br/>[,<state>[,]]]</state></state> | Set command is used to control the registration state of ME indicators, in order to automatically send the <b>+CIEV</b> URC, whenever the value of the associated indicator changes. The supported indicators ( <b><descr></descr></b> ) and their order appear from test command <b>AT+CIND=?</b> |                     |  |
|                                                          | Parameter:<br><b><state></state></b> - registration state<br>0 - the indicator is deregistered; there's no unsolicited r<br>URC) automatically sent by the ME to the application, w<br>value of the associated indicator changes; the value ca                                                     | whenever the        |  |

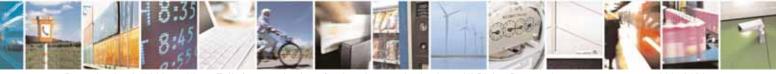

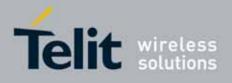

| +CIND - Indicator Co | ntrol                                                                                                    | <b>SELINT 0/1/2</b>                                            |
|----------------------|----------------------------------------------------------------------------------------------------|----------------------------------------------------------------|
|                      | queried with <b>+CIND?</b><br>1 - the indicator is registered: an unsolicited result code<br>automatically sent by the ME to the application, whene<br>the associated indicator changes; it is still possible to a<br>through <b>+CIND?</b> (default)<br>Note: When the ME is switched on all of the indicators are | ( <b>+CIEV</b> URC) is<br>ever the value of<br>query the value |
| AT+CIND?             | +CIND: <ind>[,<ind>[,]]<br/>Note: the order of the values <ind>s is the same as that in</ind></ind></ind>                                                                                                    | n which the                                                    |
| AT+CIND=?            | Read command returns the current value of ME indicators, in the format:                                                                                                    |                                                                |

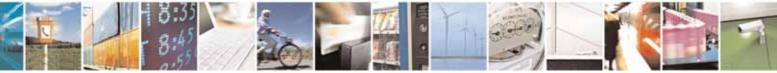

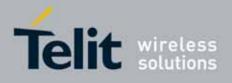

80000ST10025a Rev. 10 – 2011-02-17

| +CIND - Indicator Co | ntrol                                                                   | SELINT 0/1/2   |
|----------------------|-------------------------------------------------------------------------|----------------|
|                      | 1 - at least a call has been established                                |                |
|                      | "roam" - roaming                                                        |                |
|                      | <pre><ind> - roaming indicator range</ind></pre>                        |                |
|                      | 0 - registered to home network or not registered                        |                |
|                      | 1 - registered to other network                                         |                |
|                      | "smsfull" - a short message memory storage in the MT h                  | as become full |
|                      | (1), or memory locations are available (0)                              |                |
|                      | <pre><ind> - short message memory storage indicator range</ind></pre>   |                |
|                      | 0 - memory locations are available                                      |                |
|                      | 1 - a short message memory storage in the MT has bee                    | ome full       |
|                      | "rssi" - received signal (field) strength                               |                |
|                      | <pre><ind> - received signal strength level indicator range</ind></pre> |                |
|                      | 0 - signal strength • (-112) dBm                                        |                |
|                      | 14 - signal strength in (-97) dBm(-66) dBm (15 dBm                      | stensl         |
|                      | 5 - signal strength • (-51) dBm                                         | o(opo)         |
|                      | 99 - not measurable                                                     |                |
| Example              | Next command causes all the indicators to b                             | e registered   |
| •                    | AT+CIND=1,1,1,1,1,1,1,1,1                                               |                |
|                      | Next command causes all the indicators to b                             | e de-          |
|                      | registered                                                              |                |
|                      | AT+CIND=0,0,0,0,0,0,0,0,0                                               | 7 7            |
|                      | Next command to query the current value of indicators                   | all            |
|                      | AT+CIND?                                                                |                |
|                      | CIND: 4,0,1,0,0,0,0,0,2                                                 |                |
|                      | , , , , , , , , , , , , , , , , , =                                     |                |
|                      | OK                                                                      |                |
| Note                 | See command +CMER                                                       |                |
| Reference            | 3GPP TS 27.007                                                          |                |

# 3.5.4.4.6. Mobile Equipment Event Reporting - +CMER

| +CMER - Mobile Equipment Event Reporting SELINT 0/1/2 |                                                                   | SELINT 0/1/2      |
|-------------------------------------------------------|-------------------------------------------------------------------|-------------------|
| AT+CMER=                                              | Set command enables/disables sending of unsolicited resu          | Ilt codes from    |
| [ <mode></mode>                                       | TA to TE in the case of indicator state changes (n.b.: sendin     | ig of URCs in the |
| [, <keyp></keyp>                                      | case of key pressings or display changes are currently not        | implemented).     |
| [, <disp></disp>                                      |                                                                   |                   |
| [, <ind></ind>                                        | Parameters:                                                       |                   |
| [, <bfr>]]]]</bfr>                                    | <mode> - controls the processing of unsolicited result cod</mode> | es                |
|                                                       | 0 - discard +CIEV Unsolicited Result Codes.                       |                   |
|                                                       | 1 - discard +CIEV Unsolicited Result Codes when TA-TE lin         | k is reserved     |
|                                                       | (e.g. on-line data mode); otherwise forward them direct           | ly to the TE.     |

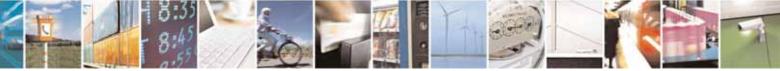

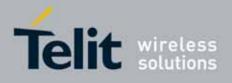

80000ST10025a Rev. 10 - 2011-02-17

| +CMER - Mobile Eq | uipment Event Reporting                                                                                                    | SELINT 0/1/2                                                                                                    |
|-------------------|----------------------------------------------------------------------------------------------------|----------------------------------------------------------------------------------------------------|
|                   | <ul> <li>2 - buffer +CIEV Unsolicited Result Codes in the T. reserved (e.g. on-line data mode) and flush the reservation; otherwise forward them directly to 3 - forward +CIEV Unsolicited Result Codes direct in on-line data mode each +CIEV URC is replace ms), and is stored in a buffer; once the ME goe. (after +++ was entered), all URCs stored in the <keyp> - keypad event reporting</keyp></li> <li>0 - no keypad event reporting</li> <li>0 - no keypad event reporting</li> <li>0 - no display event reporting</li> <li>0 - no indicator event reporting</li> <li>2 - indicator event reporting</li> <li>2 - indicator event reporting</li> <li>0 - TA buffer clearing</li> <li>0 - TA buffer of unsolicited result codes is cleare entered</li> <li>Note: After AT+CMER has been switched on, URCs indicators will be issued.</li> <li>Although it is possible to issue the command wher will answer ERROR if "message" or "smsfull" indicAT+CIND, because with pending PIN it is not possi indication about SMS status. To issue the comman pending you have to disable "message" and "smsf first.</li> </ul> | A when TA-TE link is<br>em to the TE after<br>to the TE.<br>ly to the TE; when TA is<br>ed with a <b>Break</b> (100<br>s into command mode<br>buffer will be output.<br>d when <mode> 13 is<br/>for all registered<br/>n SIM PIN is pending, it<br/>cators are enabled in<br/>ble to give a correct<br/>ad when SIM PIN is</mode> |
| AT+CMER?          | Read command returns the current setting of para<br>+CMER: <mode>,<keyp>,<disp>,<ind>,<bfr></bfr></ind></disp></keyp></mode>                                                                                                    | ameters, in the format:                                                                                                    |
| AT+CMER=?         | Test command returns the range of supported val<br><mode>, <keyp>, <disp>, <ind>, <bfr>, in the forr<br/>+CMER: (list of supported <mode>s),(list of sup<br/>(list of supported <disp>s),(list of supported <in<br><bfr>s)</bfr></in<br></disp></mode></bfr></ind></disp></keyp></mode>                                                                                                    | nat:<br><b>ported <keyp>s),</keyp></b>                                                                                                    |
| Reference         | 3GPP TS 27.007                                                                                                    |                                                                                                    |

# 3.5.4.4.7. Select Phonebook Memory Storage - +CPBS

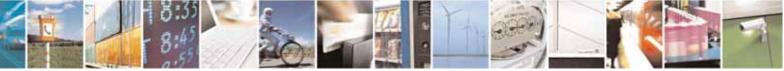

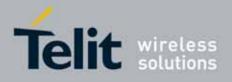

80000ST10025a Rev. 10 - 2011-02-17

| +CPBS - Select P     | Phonebook Memory Storage SELINT 0 /                                                                                                    | <mark>/ 1</mark> |
|----------------------|----------------------------------------------------------------------------------------------------|------------------|
| AT+CPBS[=            | Set command selects phonebook memory storage <b><storage></storage></b> , which w                                                                                                    | vill be          |
| <storage>]</storage> | used by other phonebook commands.                                                                                                    |                  |
|                      | Parameter:                                                                                                    |                  |
|                      | <pre><storage></storage></pre>                                                                                                    |                  |
|                      | "SM" - SIM phonebook                                                                                                    |                  |
|                      | "FD" - SIM fixed dialling-phonebook (only phase 2/2+ SIM)                                                                                                    |                  |
|                      | "LD" - SIM last-dialling-phonebook (+CPBF is not applicable for this storage)                                                                                                    |                  |
|                      | "MC" - device missed (unanswered received) calls list <b>(+CPBF</b> is not applicable for this storage)                                                                                                    |                  |
|                      | "RC" - ME received calls list (+CPBF is not applicable for this storage                                                                                                    | ;)               |
|                      | Note: If parameter is omitted then Set command has the same behavio<br>Read command.                                                                                                    | our as           |
| AT+CPBS?             | Read command returns the actual values of the parameter <b><storage></storage></b> ,<br>number of occupied records <b><used></used></b> and the maximum index number<br><b><total></total></b> , in the format: | the              |
|                      | +CPBS: <storage>,<used>,<total></total></used></storage>                                                                                                    |                  |
|                      | Note: For <b><storage>="MC"</storage></b> : if there are more than one missed calls fr<br>the same number the read command will return only the last call                                                       | om               |
| AT+CPBS=?            | Test command returns the supported range of values for the parameter <b><storage></storage></b> .                                                                                                    | ers              |
|                      | Note: the presentation format of the Test command output is the set of available values for <b>ectorage</b> , each of them enclosed in parenthesis.                                                             | f                |
|                      | available values for <b><storage></storage></b> , each of them enclosed in parenthesis:                                                                                                    |                  |
|                      | +CPBS: ("SM"),("FD"),("LD"),("MC"),("RC")                                                                                                    |                  |
| Reference            | 3GPP TS 27.007                                                                                                    |                  |

| +CPBS - Select Phonebook Memory Storage SELINT 2 |                                                                                                    | SELINT 2                     |
|--------------------------------------------------|----------------------------------------------------------------------------------------------------|------------------------------|
| AT+CPBS=                                         | Set command selects phonebook memory storage <storage< th=""><th><b>e&gt;</b>, which will be</th></storage<> | <b>e&gt;</b> , which will be |
| <storage></storage>                              | used by other phonebook commands.                                                                            |                              |
|                                                  |                                                                                                    |                              |
|                                                  | Parameter:                                                                                                   |                              |
|                                                  | <storage></storage>                                                                                          |                              |
|                                                  | "SM" - SIM phonebook                                                                                         |                              |
|                                                  | "FD" - SIM fixed dialling-phonebook (only phase 2/2+ SIM                                                     | )                            |
|                                                  | "LD" - SIM last-dialling-phonebook (+CPBF is not applica                                                     | ble for this                 |
|                                                  | storage)                                                                                                    |                              |

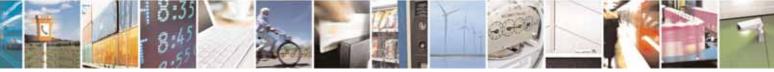

Reproduction forbidden without Telit Communications S.p.A. written authorization - All Rights Reserved

page 148 of 604

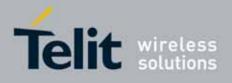

80000ST10025a Rev. 10 - 2011-02-17

| +CPBS - Select Phon | ebook Memory Storage                                                      | SELINT 2        |
|---------------------|---------------------------------------------------------------------------|-----------------|
|                     | "MC" - device missed (unanswered received) calls list (+C                 | CPBF is not     |
|                     | applicable for this storage)                                              |                 |
|                     | "RC" - ME received calls list <b>(+CPBF</b> is not applicable for         |                 |
|                     | "MB" - mailbox numbers stored on SIM; it is possible to s                 |                 |
|                     | storage only if the <b>mailbox</b> service is provided by t               | he SIM (see     |
|                     | #MBN).                                                                    |                 |
| AT+CPBS?            | Read command returns the actual values of the parameter                   | -               |
|                     | number of occupied records <b><used></used></b> and the maximum inc       | lex number      |
|                     | <total>, in the format:</total>                                           |                 |
|                     | +CPBS: <storage>,<used>,<total></total></used></storage>                  |                 |
|                     | Note: For <b><storage>="MC"</storage></b> : if there are more than one mi | ssed calls from |
|                     | the same number the read command will return only the l                   | ast call        |
| AT+CPBS=?           | Test command returns the supported range of values for t                  | he parameters   |
|                     | <storage>.</storage>                                                      |                 |
| Reference           | 3GPP TS 27.007                                                            |                 |

# 3.5.4.4.8. Read Phonebook Entries - +CPBR

| +CPBR - Read Pho      | nebook Entries SELINT 0 / 1                                                                                                    |
|-----------------------|----------------------------------------------------------------------------------------------------|
| AT+CPBR=              | Execution command returns phonebook entries in location number range                                                                                                    |
| <index1></index1>     | <pre><index1><index2> from the current phonebook memory storage selected</index2></index1></pre>                                                                                                    |
| [, <index2>]</index2> | with <b>+CPBS</b> . If <b><index2></index2></b> is omitted, only location <b><index1></index1></b> is returned.                                                                                                    |
|                       | Parameters:<br><index1> - integer type value in the range of location numbers of<br/>phonebook memory<br/><index2> - integer type value in the range of location numbers of<br/>phonebook memory</index2></index1> |
|                       | The response format is:<br>+CPBR: <index>,<number>,<type>,<text></text></type></number></index>                                                                                                    |
|                       | where:<br><index> - the current position number of the PB index (to see the range of<br/>values use +CPBR=?)<br/><number> - string type phone number in format <type></type></number></index>                      |

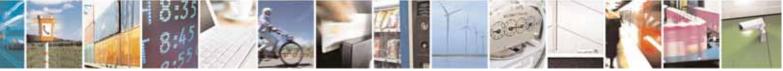

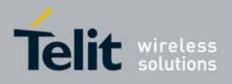

80000ST10025a Rev. 10 - 2011-02-17

| CPBR - Read Phonebook Entries SELINT 0 / 1 |                                                                                                    |
|--------------------------------------------|----------------------------------------------------------------------------------------------------|
|                                            | <ul> <li><type> - type of phone number octet in integer format         129 - national numbering scheme         145 - international numbering scheme (contains the character "+")         <text> - the alphanumeric text associated to the number; used character             set should be the one selected with command +CSCS.         Note: if "MC" is the current selected phonebook memory storage, all the         missed calls coming from the same number will be saved as one missed         call and +CPBR will show just one line of information.         Note: If all queried locations are empty (but available), no information text         lines will be returned, while if listing fails in an ME error, +CME ERROR:         </text></type></li> </ul> |
| AT+CPBR=?                                  | Test command returns the supported range of values of the parameters in<br>the form:<br>+CPBR: ( <minindex> - <maxindex>),<nlength>,<tlength><br/>where:<br/><minindex> - the minimum <index> number, integer type<br/><maxindex> - the maximum <index> number, integer type<br/><nlength> - maximum <number> field length, integer type<br/><tlength> - maximum <name> field length, integer type</name></tlength></number></nlength></index></maxindex></index></minindex></tlength></nlength></maxindex></minindex>                                                                                                    |
| Note                                       | Remember to select the PB storage with <b>+CPBS</b> command before issuing PB commands.                                                                                                    |
| Reference                                  | 3GPP TS 27.007                                                                                                    |

| +CPBR - Read Phone                                     | +CPBR - Read Phonebook Entries SELINT 2                                                                                                    |                                    |
|--------------------------------------------------------|----------------------------------------------------------------------------------------------------|------------------------------------|
| AT+CPBR=<br><index1><br/>[,<index2>]</index2></index1> | Execution command returns phonebook entries in location <index1><index2> from the current phonebook memory with +CPBS. If <index2> is omitted, only location <index1></index1></index2></index2></index1>                                                        | storage selected                   |
|                                                        | Parameters:<br><index1> - integer type, value in the range of location num<br/>currently selected phonebook memory storage (<br/><index2> - integer type, value in the range of location num<br/>currently selected phonebook memory storage (</index2></index1> | see <b>+CPBS</b> ).<br>bers of the |
|                                                        | The response format is:<br>[+CPBR: <index1>,<number>,<type>,<text>[<cr><lf><br/>+CPBR: <index2>,<number>,<type>,<text>[]]]</text></type></number></index2></lf></cr></text></type></number></index1>                                                             |                                    |

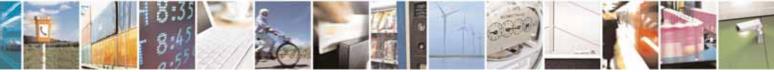

Reproduction forbidden without Telit Communications S.p.A. written authorization - All Rights Reserved

page 150 of 604

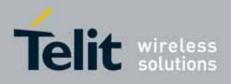

80000ST10025a Rev. 10 - 2011-02-17

| +CPBR - Read Phone | ebook Entries SELINT 2                                                                                 |   |
|--------------------|----------------------------------------------------------------------------------------------------|---|
|                    | where:                                                                                                 |   |
|                    | <index<i>n&gt; - the location number of the phonebook entry</index<i>                                  |   |
|                    | <number> - string type phone number of format <type></type></number>                                   |   |
|                    | <type> - type of phone number octet in integer format</type>                                           |   |
|                    | 129 - national numbering scheme                                                                        |   |
|                    | 145 - international numbering scheme (contains the character "+")                                      |   |
|                    | <text> - the alphanumeric text associated to the number; used character</text>                         |   |
|                    | set should be the one selected with command <b>+CSCS</b> .                                             |   |
|                    | Note: if "MC" is the currently selected phonebook memory storage, a                                    |   |
|                    | sequence of missed calls coming from the same number will be saved as                                  |   |
|                    | one missed call and <b>+CPBR</b> will show just one line of information.                               |   |
|                    | Note: If all queried locations are empty (but available), no information text                          | t |
|                    | lines will be returned, while if listing fails in an ME error, +CME ERROR: <pre></pre>                 |   |
| AT+CPBR=?          | Test command returns the supported range of values for parameters                                      |   |
|                    | <index<i>n&gt; and the maximum lengths of <number> and <text> fields, in the</text></number></index<i> | е |
|                    | format:                                                                                                |   |
|                    |                                                                                                    |   |
|                    | +CPBR: ( <minindex> - <maxindex>),<nlength>,<tlength></tlength></nlength></maxindex></minindex>        |   |
|                    | where:                                                                                                 |   |
|                    | <minindex> - the minimum <index> number, integer type</index></minindex>                               |   |
|                    | <maxindex>- the maximum <index> number, integer type</index></maxindex>                                |   |
|                    | <nlength> - maximum <number> field length, integer type</number></nlength>                             |   |
|                    | <tlength> - maximum <name> field length, integer type</name></tlength>                                 |   |
|                    | Note: the value of <b><nlength></nlength></b> could vary, depending on whether or not the              |   |
|                    | ENS functionality has been previously enabled (see <b>#ENS</b> ), in the followin                      | g |
|                    | situations:                                                                                            |   |
|                    | <ol> <li>if "SM" memory storage has been selected (see +CPBS) and the</li> </ol>                       |   |
|                    | SIM supports the Extension1 service                                                                    | ľ |
|                    | 2. if "FD" memory storage has been selected (see <b>+CPBS</b> ) and the                                |   |
|                    | SIM supports the Extension2 service                                                                    | ľ |
|                    | 3. if "MB" memory storage has been selected (see +CPBS) and the                                        |   |
|                    | SIM supports the Extension6 service                                                                    |   |
| Note               | Remember to select the PB storage with <b>+CPBS</b> command before issuing                             |   |
|                    | PB commands.                                                                                           |   |
| Reference          | 3GPP TS 27.007                                                                                         |   |

# 3.5.4.4.9. Find Phonebook Entries - +CPBF

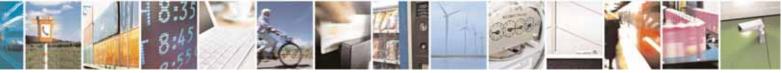

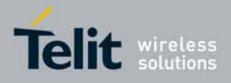

80000ST10025a Rev. 10 - 2011-02-17

| +CPBF - Find Ph                                             | onebook Entries SELINT 0 / 1                                                                                                    |
|-------------------------------------------------------------|----------------------------------------------------------------------------------------------------|
| <u>+CPBF - Find Pn</u><br>AT+CPBF=<br><findtext></findtext> | Onebook Entries       [SELINT 0 / 1]         Execution command returns phonebook entries (from the current phonebook memory storage selected with +CPBS) which alphanumeric field start with string <findtext>.         Parameter:          <findtext> - string type, it is NOT case sensitive; used character set should be the one selected with command +CSCS.         The command returns a report in the form:         +CPBF: <index1>,<number>,<type>,<text>[[]<cr><lf>         +CPBF: <indexn>,<number>,<type>,<text>]         where <indexn>, <number>, <type>, and <text> have the same meaning as in the command +CPBR report.         Note: +CPBF is not applicable if the current selected storage (see +CPBS) is either "MC", either "RC" or "LD".</text></type></number></indexn></text></type></number></indexn></lf></cr></text></type></number></index1></findtext></findtext> |
| AT+CPBF=?                                                   | Note: if no PB records satisfy the search criteria then an <b>ERROR</b> message<br>is reported.<br>Test command reports the maximum lengths of <b><number></number></b> and <b><text></text></b><br>fields.                                                                                                    |
| Note                                                        | +CPBF: [ <max_number_length>],[<max_text_length>]<br/>Remember to select the PB storage with +CPBS command before issuing</max_text_length></max_number_length>                                                                                                    |
| Reference                                                   | PB commands.       3GPP TS 27.007                                                                                                    |

| +CPBF - Find Ph                   | onebook Entries                                                                                                    | SELINT 2                     |
|-----------------------------------|----------------------------------------------------------------------------------------------------|------------------------------|
| AT+CPBF=<br><findtext></findtext> | Execution command returns phonebook entries phonebook memory storage selected with <b>+CPB</b> start with string <b><findtext></findtext></b> .                |                              |
|                                   | Parameter:<br><findtext> - string type; used character set shou<br/>command +CSCS.</findtext>                                                                  | uld be the one selected with |
|                                   | The command returns a report in the form:                                                                                                    |                              |
|                                   | [+CPBF: <index1>,<number>,<type>,<text>[<c<br>+CPBF: <index2>,<number>,<type>,<text>[]]</text></type></number></index2></c<br></text></type></number></index1> |                              |

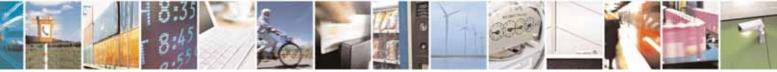

Reproduction forbidden without Telit Communications S.p.A. written authorization - All Rights Reserved

page 152 of 604

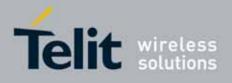

80000ST10025a Rev. 10 - 2011-02-17

| +CPBF - Find Pho | nebook Entries SELINT 2                                                                                                    |
|------------------|----------------------------------------------------------------------------------------------------|
|                  |                                                                                                    |
|                  | <pre>where:<br/><index<i>n&gt; - the location number of the phonebook entry<br/><number> - string type phone number of format <type><br/><type> - type of phone number octet in integer format<br/>129 - national numbering scheme<br/>145 - international numbering scheme (contains the character "+")<br/><text> - the alphanumeric text associated to the number; used character<br/>set should be the one selected with command +CSCS.<br/>Note: +CPBF is not applicable if the current selected storage (see +CPBS)<br/>is either "MC", either "RC" or "LD".<br/>Note: if <findtext>=""" the command returns all the phonebook records.</findtext></text></type></type></number></index<i></pre> |
|                  | Note: if no PB records satisfy the search criteria then an <b>ERROR</b> message is reported.                                                                                                    |
| AT+CPBF=?        | Test command reports the maximum lengths of <b><number></number></b> and <b><text></text></b> fields, in the format:                                                                                                    |
|                  | +CPBF: [ <nlength>],[<tlength>]</tlength></nlength>                                                                                                    |
|                  | where:<br><nlength> - maximum length of field <number>, integer type<br/><tlength> - maximum length of field <text>, integer type</text></tlength></number></nlength>                                                                                                    |
|                  | Note: the value of <b><nlength></nlength></b> could vary, depending on whether or not the ENS functionality has been previously enabled (see <b>#ENS</b> ), in the following situations:<br>1. if "SM" memory storage has been selected (see <b>+CPBS</b> ) and the                                                                                                    |
|                  | <ul> <li>SIM supports the Extension1 service</li> <li>2. if "FD" memory storage has been selected (see +CPBS) and the SIM supports the Extension2 service <ol> <li>if "MB" memory storage has been selected (see +CPBS) and the SIM supports the Extension6 service</li> </ol> </li> </ul>                                                                                                    |
| Note             | Remember to select the PB storage with +CPBS command before issuin<br>PB commands.                                                                                                    |
| Reference        | 3GPP TS 27.007                                                                                                    |

# 3.5.4.4.10. Write Phonebook Entry - +CPBW

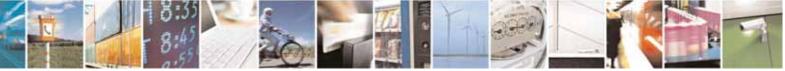

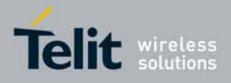

80000ST10025a Rev. 10 - 2011-02-17

| +CPBW - Write Phon                   | ebook Entry SELINT 0 / 1                                                                                                    |
|--------------------------------------|----------------------------------------------------------------------------------------------------|
| AT+CPBW=                             | Execution command stores at the position <b><index></index></b> a phonebook record                                                    |
| [ <index>]</index>                   | defined by <b><number></number></b> , <b><type></type></b> and <b><text></text></b> parameters                                        |
| [, <number> [,<type></type></number> |                                                                                                    |
| [, <text>]]]</text>                  | Parameters:                                                                                                    |
|                                      | <index> - record position</index>                                                                                                    |
|                                      | <number> - string type, phone number in the format <type></type></number>                                                             |
|                                      | <type> - the type of number</type>                                                                                                    |
|                                      | 129 - national numbering scheme                                                                                                    |
|                                      | 145 - international numbering scheme (contains the character "+")                                                                     |
|                                      | <text> - the text associated to the number, string type; used character set<br/>should be the one selected with command +CSCS.</text> |
|                                      | should be the one selected with command +CSCS.                                                                                        |
|                                      |                                                                                                    |
|                                      | Note: If record number <b><index></index></b> already exists, it will be overwritten.                                                 |
|                                      |                                                                                                    |
|                                      | Note: if only <b><index></index></b> is given, the record number <b><index></index></b> is deleted.                                   |
|                                      |                                                                                                    |
|                                      | Note: if <b><index></index></b> is omitted or <b><index></index></b> =0, the number <b><number></number></b> is stored in             |
|                                      | the first free phonebook location.                                                                                                    |
|                                      | (example at+cpbw=0,2,129, "Testo" and at+cpbw=,2,129, "Testo")                                                                        |
|                                      |                                                                                                    |
|                                      | Note: omission of all the subparameters causes an <b>ERROR</b> result code.                                                           |
| AT+CPBW=?                            | Test command returns location range supported by the current storage as                                                               |
|                                      | a compound value, the maximum length of <b><number></number></b> field, supported                                                     |
|                                      | number format of the storage and maximum length of <b><text></text></b> field. The                                                    |
|                                      | format is:                                                                                                    |
|                                      | ODDW (list of summarized via downe) unlangeth                                                                                         |
|                                      | +CPBW: (list of supported <index>s),<nlength>,<br/>(list of supported <type>s),<tlength></tlength></type></nlength></index>           |
|                                      |                                                                                                    |
|                                      | where:                                                                                                    |
|                                      | <pre><nlength> - integer type value indicating the maximum length of field</nlength></pre>                                            |
|                                      | <pre></pre>                                                                                                    |
|                                      | <tlength> - integer type value indicating the maximum length of field</tlength>                                                       |
|                                      | <text></text>                                                                                                    |
| Reference                            | 3GPP TS 27.007                                                                                                    |
| Note                                 | Remember to select the PB storage with <b>+CPBS</b> command before issuing                                                            |
|                                      | PB commands.                                                                                                    |

+CPBW - Write Phonebook Entry

SELINT 2

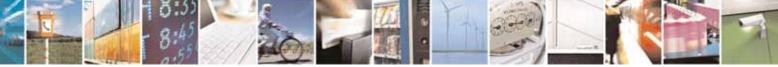

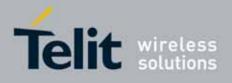

80000ST10025a Rev. 10 - 2011-02-17

| +CPBW - Write Phon                   | ebook Entry SELINT 2                                                                                                    |  |
|--------------------------------------|----------------------------------------------------------------------------------------------------|--|
| AT+CPBW=                             | Execution command writes phonebook entry in location number <b><index></index></b> in                                                                                                    |  |
| [ <index>]</index>                   | the current phonebook memory storage selected with <b>+CPBS</b> .                                                                                                    |  |
| [, <number> [,<type></type></number> |                                                                                                    |  |
| [, <text>]]]</text>                  | Parameters:                                                                                                    |  |
|                                      | <index> - integer type, value in the range of location numbers of the<br/>currently selected phonebook memory storage (see +CPBS). <li><number> - string type, phone number in the format <type></type></number></li> <li><type> - the type of number</type></li> <li>129 - national numbering scheme</li> <li>145 - international numbering scheme (contains the character "+")</li> <li><text> - the text associated to the number, string type; used character set<br/>should be the one selected with command +CSCS.</text></li> </index> |  |
|                                      | Note: If record number <b><index></index></b> already exists, it will be overwritten.                                                                                                    |  |
|                                      | Note: if either <b><number></number></b> , <b><type></type></b> and <b><text></text></b> are omitted, the phonebook entry in location <b><index></index></b> is deleted.                                                                                                    |  |
|                                      | Note: if <b><index></index></b> is omitted or <b><index></index></b> =0, the number <b><number></number></b> is stored in the first free phonebook location.<br>{example at+cpbw=0, "+390404192701", 129, "Text" and                                                                                                    |  |
|                                      | at+cpbw=, "+390404192701", 129, "Text")                                                                                                    |  |
|                                      | Note: if either "LD", "MC" or "RC" memory storage has been selected (see +CPBS) it is possible just to delete the phonebook entry in location <index>, therefore parameters <number>, <type> and <text> must be omitted.</text></type></number></index>                                                                                                    |  |
| AT+CPBW=?                            | Test command returns location range supported by the current storage as<br>a compound value, the maximum length of <b><number></number></b> field, supported<br>number format of the storage and maximum length of <b><text></text></b> field. The<br>format is:                                                                                                    |  |
|                                      | +CPBW: (list of supported <index>s),<nlength>,<br/>(list of supported <type>s),<tlength></tlength></type></nlength></index>                                                                                                    |  |
|                                      | where:                                                                                                    |  |
|                                      | <pre><nlength> - integer type value indicating the maximum length of field</nlength></pre>                                                                                                    |  |
|                                      | <tlength> - integer type value indicating the maximum length of field<br/><text></text></tlength>                                                                                                    |  |
|                                      | Note: the value of <b><nlength></nlength></b> could vary, depending on whether or not the ENS functionality has been previously enabled (see <b>#ENS</b> ), in the following                                                                                                    |  |

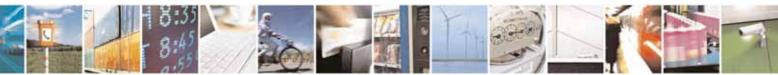

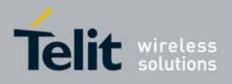

80000ST10025a Rev. 10 - 2011-02-17

| +CPBW - Write Phon | ebook Entry                                                          | SELINT 2               |
|--------------------|----------------------------------------------------------------------|------------------------|
|                    | situations:                                                          |                        |
|                    | <ol> <li>if "SM" memory storage has been selected (see +C</li> </ol> | PBS) and the           |
|                    | SIM supports the Extension1 service                                  |                        |
|                    | 2. if "FD" memory storage has been selected (see +CI                 | PBS) and the           |
|                    | SIM supports the Extension2 service                                  |                        |
|                    | <ol> <li>if "MB" memory storage has been selected (</li> </ol>       | see <b>+CPBS</b> ) and |
|                    | the SIM supports the Extension6 service                              |                        |
| Reference          | 3GPP TS 27.007                                                       |                        |
| Note               | Remember to select the PB storage with +CPBS comma                   | nd before issuing      |
|                    | PB commands.                                                         |                        |

# 3.5.4.4.11. Clock Management - +CCLK

# 3.5.4.4.12.

| +CCLK - Clock N   | 1anagement                                                    | SELINT 0 / 1       |
|-------------------|---------------------------------------------------------------|--------------------|
| AT+CCLK           | Set command sets the real-time clock of the ME.               |                    |
| [= <time>]</time> |                                                               |                    |
|                   | Parameter:                                                    |                    |
|                   | <time> - current time as quoted string in the format :</time> |                    |
|                   | "yy/MM/dd,hh:mm:ss±zz"                                        |                    |
|                   | yy - year (two last digits are mandatory), range is 0099      |                    |
|                   | MM - month (two last digits are mandatory), range is 01       | 12                 |
|                   | dd - day (two last digits are mandatory);                     |                    |
|                   | The range for dd(day) depends either on the month a           | and on the year it |
|                   | refers to. Available ranges are:                              |                    |
|                   | (0128)                                                        |                    |
|                   | (0129)                                                        |                    |
|                   | (0130)                                                        |                    |
|                   | (0131)                                                        |                    |
|                   | Trying to enter an out of range value will raise an er        | ror                |
|                   | hh - hour (two last digits are mandatory), range is 0023      | 3                  |

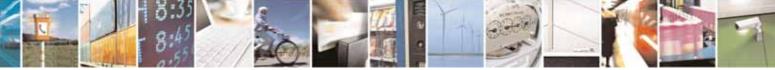

Reproduction forbidden without Telit Communications S.p.A. written authorization - All Rights Reserved

page 156 of 604

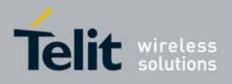

| +CCLK - Clock Ma | anagement SELINT 0 / 1                                                                                                    |
|------------------|----------------------------------------------------------------------------------------------------|
|                  | mm - minute (two last digits are mandatory), range is 0059<br>ss - seconds (two last digits are mandatory), range is 0059<br>±zz - time zone (indicates the difference, expressed in quarter of an hour,<br>between the local time and GMT; two last digits are mandatory),<br>range is -47+48 |
|                  | Note: If the parameter is omitted the behaviour of Set command is the same as Read command.                                                                                                    |
| AT+CCLK?         | Read command returns the current setting of the real-time clock, in the format <b><time></time></b> .                                                                                                    |
|                  | Note: the three last characters of <b><time></time></b> are not returned by <b>+CCLK?</b> because the <b>ME</b> doesn't support time zone information.                                                                                                    |
| AT+CCLK=?        | Test command returns the <b>OK</b> result code.                                                                                                    |
| Example          | AT+CCLK="02/09/07,22:30:00+00"<br>OK<br>AT+CCLK?<br>+CCLK: 02/09/07,22:30:25<br>OK                                                                                                    |
| Reference        | 3GPP TS 27.007                                                                                                    |

| +CCLK - Clock Management SELINT 2 |                                                              | SELINT 2          |
|-----------------------------------|--------------------------------------------------------------|-------------------|
| AT+CCLK= <time></time>            | Set command sets the real-time clock of the <b>ME</b> .      |                   |
|                                   |                                                              |                   |
|                                   | Parameter:                                                   |                   |
|                                   | <time> - current time as quoted string in the format:</time> |                   |
|                                   | "yy/MM/dd,hh:mm:ss±zz"                                       |                   |
|                                   | yy - year (two last digits are mandatory), range is 0099     |                   |
|                                   | MM - month (two last digits are mandatory), range is 01      | 12                |
|                                   | dd - day (two last digits are mandatory);                    |                   |
|                                   | The range for dd(day) depends either on the month an         | id on the year it |
|                                   | refers to. Available ranges are:                             |                   |
|                                   | (0128)                                                       |                   |
|                                   | (0129)                                                       |                   |
|                                   | (0130)                                                       |                   |
|                                   | (0131)                                                       |                   |
|                                   | Trying to enter an out of range value will raise an erro     | or                |
|                                   | hh - hour (two last digits are mandatory), range is 0023     |                   |
|                                   | mm - minute (two last digits are mandatory), range is 00.    | .59               |
|                                   | ss - seconds (two last digits are mandatory), range is 00    | 59                |

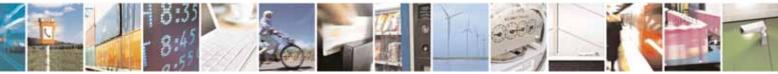

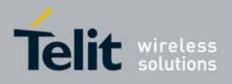

80000ST10025a Rev. 10 - 2011-02-17

| +CCLK - Clock M | anagement SELINT 2                                                                                                    |
|-----------------|----------------------------------------------------------------------------------------------------|
|                 | ±zz - time zone (indicates the difference, expressed in quarter of an hour,<br>between the local time and GMT; two last digits are mandatory),<br>range is -47+48                                                    |
| AT+CCLK?        | Read command returns the current setting of the real-time clock, in the format <b><time></time></b> .                                                                                                    |
|                 | Note: the three last characters of <b><time></time></b> , i.e. the time zone information, are returned by <b>+CCLK?</b> only if the <b>#NITZ</b> URC <i>`extended</i> ' format has been enabled (see <b>#NITZ</b> ). |
| AT+CCLK=?       | Test command returns the <b>OK</b> result code.                                                                                                    |
| Example         | AT+CCLK="02/09/07,22:30:00+00"<br>OK<br>AT+CCLK?<br>+CCLK: 02/09/07,22:30:25<br>OK                                                                                                    |
| Reference       | 3GPP TS 27.007                                                                                                    |

# 3.5.4.4.13. Alarm Management - +CALA

| +CALA - Alarm Mana                                                                                                    | gement                                                                                                    | SELINT 0 / 1        |
|----------------------------------------------------------------------------------------------------|----------------------------------------------------------------------------------------------------|---------------------|
| AT+CALA[=<br><time>[,<n>[,<type><br/>[,<text>[,<recurr><br/>[,<silent>]]]]]</silent></recurr></text></type></n></time> | Set command stores in the internal Real Time Clock an alarm time with<br>respective settings. It is possible to set up a recurrent alarm for one or<br>more days in the week.<br>Currently just one alarm can be set. |                     |
|                                                                                                    | When the RTC time reaches the alarm time then the alarm behaviour of the MODULE depends upon the setting <b><type< b="">&gt; was already <b>ON</b> at the moment when the alarm time had c</type<></b>                | and if the device   |
|                                                                                                    | Parameters:                                                                                                    |                     |
|                                                                                                    | <time> - current alarm time as quoted string</time>                                                                                                    |                     |
|                                                                                                    | "" - (empty string) deletes the current alarm and resets a<br>parameters to the "factory default" configuration                                                                                                    | ll the <b>+CALA</b> |
|                                                                                                    | "hh:mm:ss±zz" - format to be used only when issuing <b>+C</b> A                                                                                                    | ALA with            |
|                                                                                                    | parameter <b><recurr></recurr></b> too.                                                                                                    |                     |
|                                                                                                    | "yy/MM/dd,hh:mm:ss±zz" - generic format: it's the same                                                                                                    | as defined for      |

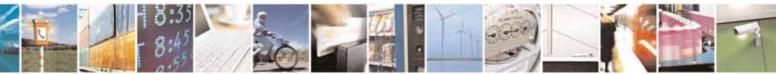

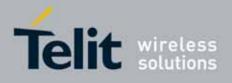

| -C <mark>ALA - Al</mark> ar | <mark>m Management</mark>                                                                           | SELINT 0 / 1                               |
|-----------------------------|----------------------------------------------------------------------------------------------------|--------------------------------------------|
|                             | +CCLK (see)                                                                                         |                                            |
|                             | <n> - index of the alarm</n>                                                                        |                                            |
|                             | 0 - The only value supported is 0.                                                                  |                                            |
|                             | <type> - alarm behaviour type</type>                                                                |                                            |
|                             | 0 - reserved for other equipment use.                                                               |                                            |
|                             | 1 - the MODULE simply wakes up fully operat                                                         | ive as if the <b>ON/OFF</b> button         |
|                             | had been pressed. If the device is already <b>O</b>                                                 |                                            |
|                             | does nothing (default).                                                                             |                                            |
|                             | 2 - the MODULE wakes up in "alarm mode" if                                                          | at the alarm time it was off.              |
|                             | otherwise it remains fully operative. In both                                                       |                                            |
|                             | an unsolicited code every 3s:                                                                       |                                            |
|                             |                                                                                                    |                                            |
|                             | +CALA: <text></text>                                                                                |                                            |
|                             | where <b><text></text></b> is the <b>+CALA</b> optional para                                        | ameter previously set.                     |
|                             | The device keeps on sending the unsolicited                                                         | d code every 3s until a                    |
|                             | #WAKE or #SHDN command is received or                                                               |                                            |
|                             | If the device is in "alarm mode" and it does                                                        | not receive the <b>#WAKE</b>               |
|                             | command within 90 seconds then it shuts d                                                           | lown.                                      |
|                             | 3 - the MODULE wakes up in "alarm mode" if                                                          | at the alarm time it was off,              |
|                             | otherwise it remains fully operative. In both                                                       | n cases the MODULE starts                  |
|                             | playing the alarm tone on the selected path                                                         | n for the ringer (see <b>#SRP</b> )        |
|                             | The device keeps on playing the alarm tone                                                          | e until a <b>#WAKE</b> or <b>#SHDN</b>     |
|                             | command is received or a 90 seconds time                                                            | r expires. If the device is in             |
|                             | "alarm mode" and it does not receive the <b>#</b>                                                   | WAKE command within 90s                    |
|                             | then it shuts down.                                                                                 |                                            |
|                             | 4 - the MODULE wakes up in "alarm mode" if                                                          | at the alarm time it was off,              |
|                             | otherwise it remains fully operative. In both                                                       | n cases the MODULE brings                  |
|                             | the pin GPIO6 high, provided its <direction< td=""><td>&gt; has been set to alarm</td></direction<> | > has been set to alarm                    |
|                             | output, and keeps it in this state until a <b>#W</b>                                                | AKE or <b>#SHDN</b> command is             |
|                             | received or a 90 seconds timer expires. If the                                                      | ne device is in "alarm mode"               |
|                             | and it does not receive the <b>#WAKE</b> comma                                                      | nd within 90s then it shuts                |
|                             | down.                                                                                               |                                            |
|                             | 5 - the MODULE will make both the actions as                                                        | s for <type>=2 and <type>=3.</type></type> |
|                             | 6 - the MODULE will make both the actions as                                                        | s for <type>=2 and <type>=4.</type></type> |
|                             | 7 - the MODULE will make both the actions as                                                        |                                            |
|                             | <text> - unsolicited alarm code text string. It h</text>                                            |                                            |
|                             | equal to 2 or 5 or 6.                                                                               |                                            |
|                             | <pre><recurr> - string type value indicating day of v</recurr></pre>                                | veek for the alarm in one of               |
|                             | the following formats:                                                                              |                                            |
|                             | "<17>[,<17>[, ]]" - it sets a recurrent alar                                                        | m for one or more days in the              |

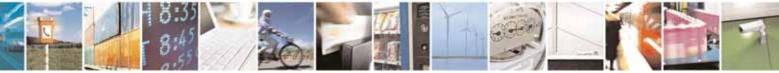

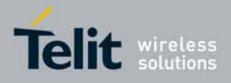

| +CALA - Alarm M        | anagement SELINT 0 / 1                                                                                                    |
|------------------------|----------------------------------------------------------------------------------------------------|
| <u>+CALA - Alarm M</u> | <ul> <li>week; the digits 1 to 7 corresponds to the days in the week (Monday is 1).</li> <li>"0" - it sets a recurrent alarm for all days in the week.</li> <li><silent> - integer type indicating if the alarm is silent or not.</silent></li> <li>0 - the alarm will not be silent;</li> <li>1 - the alarm will be silent.</li> </ul> During the "alarm mode" the device will not make any network scan and will not register to any network and therefore is not able to dial or receive any call or SMS, the only commands that can be issued to the MODULE in this state are the #WAKE and #SHDN, every other command must not be issued during this state. |
|                        | Note: If the parameter is omitted the behavior of Set command is the same as Read command.                                                                                                    |
| AT+CALA?               | Read command returns the list of current active alarm settings in the ME, in the format:<br>[+CALA: <time>,<n>,<type>,[<text>],<recurr>,<silent>]</silent></recurr></text></type></n></time>                                                                                                    |
|                        | Note: if no alarm is present a <b><cr><lf></lf></cr></b> is issued.                                                                                                    |
| AT+CALA=?              | Test command returns the list of supported index values (currently just 0), alarm types and maximum length of the text to be displayed, in the format:                                                                                                    |
|                        | +CALA: (list of supported <n>s),(list of supported <type>s),<tlength></tlength></type></n>                                                                                                    |
|                        | where:                                                                                                    |
|                        | <n> and <type> as before<br/><tlength> - maximum <text> field length, integer type</text></tlength></type></n>                                                                                                    |
|                        | Note: an enhanced version of Test command has been defined,<br>AT+CALA=??, providing the range of available values for <rlenght> and<br/><silent> too.</silent></rlenght>                                                                                                    |
| AT+CALA=??             | Test command returns the list of supported index values (currently just 0), alarm types, maximum length of the text to be displayed, maximum length of <b><recurr></recurr></b> and supported <b><silent></silent></b> s, in the format:                                                                                                    |
|                        | +CALA: (list of supported <n>s),(list of supported <type>s),<tlength>,<br/><rlength>,(list of supported <silent>s)</silent></rlength></tlength></type></n>                                                                                                    |
|                        | where:<br><n>, <type>, <tlength> and <silent> as before</silent></tlength></type></n>                                                                                                    |

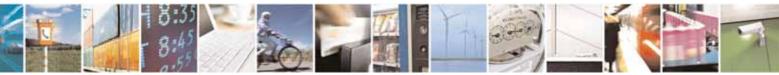

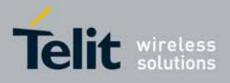

80000ST10025a Rev. 10 - 2011-02-17

| +CALA - Alarm Management SELINT 0 / 1 |                                                                                       |  |
|---------------------------------------|---------------------------------------------------------------------------------------|--|
|                                       | <pre><rlength> - maximum <recurr> field length, integer type</recurr></rlength></pre> |  |
| Example                               | AT+CALA="02/09/07,23:30:00+00"                                                        |  |
|                                       | OK                                                                                    |  |
| Reference                             | ETSI 07.07, ETSI 27.007                                                               |  |

| <mark>+CALA - Alarm Mana</mark>       | gement SELINT 2                                                                                                    |
|---------------------------------------|----------------------------------------------------------------------------------------------------|
| AT+CALA=                              | Set command stores in the internal Real Time Clock an alarm time with                                                                                                    |
| <time>[,<n>[,<type></type></n></time> | respective settings. It is possible to set up a recurrent alarm for one or                                                                                                    |
| [, <text>[,<recurr></recurr></text>   | more days in the week.                                                                                                    |
| [, <silent>]]]]</silent>              | Currently just one alarm can be set.                                                                                                    |
|                                       | When the RTC time reaches the alarm time then the alarm starts, the behaviour of the MODULE depends upon the setting <b><type></type></b> and if the device was already ON at the moment when the alarm time had come.                                 |
|                                       | Parameters:                                                                                                    |
|                                       | <time> - current alarm time as quoted string</time>                                                                                                    |
|                                       | "" - (empty string) deletes the current alarm and resets all the +CALA<br>parameters to the "factory default" configuration                                                                                                    |
|                                       | "hh:mm:ss±zz" - format to be used only when issuing <b>+CALA</b> with                                                                                                    |
|                                       | parameter <b><recurr></recurr></b> too.                                                                                                    |
|                                       | "yy/MM/dd,hh:mm:ss±zz" - generic format: it's the same as defined for                                                                                                    |
|                                       | +CCLK (see)                                                                                                    |
|                                       | <n> - index of the alarm</n>                                                                                                    |
|                                       | 0 - The only value supported is 0.                                                                                                    |
|                                       | <type> - alarm behaviour type</type>                                                                                                    |
|                                       | 0 - reserved for other equipment use.                                                                                                    |
|                                       | 1 - the MODULE simply wakes up fully operative as if the ON/OFF button<br>had been pressed. If the device is already ON at the alarm time, then it<br>does nothing (default).                                                                          |
|                                       | 2 - the MODULE wakes up in "alarm mode" if at the alarm time it was off,<br>otherwise it remains fully operative. In both cases the MODULE issues<br>an unsolicited code every 3s:                                                                     |
|                                       | +CALA: <text></text>                                                                                                    |
|                                       | where <b><text></text></b> is the <b>+CALA</b> optional parameter previously set.                                                                                                    |
|                                       | The device keeps on sending the unsolicited code every 3s until a<br>#WAKE or #SHDN command is received or a 90 seconds timer expires.<br>If the device is in "alarm mode" and it does not receive the #WAKE<br>command within 90s then it shuts down. |

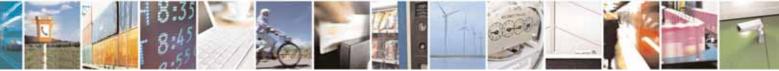

page 161 of 604

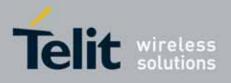

| ALA - Alarm Manag | ement                                                                                                    | SELINT 2                                   |
|-------------------|----------------------------------------------------------------------------------------------------|--------------------------------------------|
|                   | 3 - the MODULE wakes up in "alarm mode" if a                                                                            | at the alarm time it was off,              |
|                   | otherwise it remains fully operative. In both                                                                           | cases the MODULE starts                    |
|                   | playing the alarm tone on the selected path                                                                             | for the ringer (see command                |
|                   | #SRP)                                                                                                    | -                                          |
|                   | The device keeps on playing the alarm tone                                                                              | until a <b>#WAKE</b> or <b>#SHDN</b>       |
|                   | command is received or a 90 s time-out occ                                                                              | urs. If the device is in "alarm            |
|                   | mode" and it does not receive the <b>#WAKE</b> co                                                                       | ommand within 90s then it                  |
|                   | shuts down.                                                                                                    |                                            |
|                   | 4 - the MODULE wakes up in "alarm mode" if a                                                                            | at the alarm time it was off,              |
|                   | otherwise it remains fully operative. In both                                                                           | cases the MODULE brings                    |
|                   | the pin GPIO6 high, provided its <direction></direction>                                                                | has been set to alarm                      |
|                   | output, and keeps it in this state until a <b>#WA</b>                                                                   | <b>AKE</b> or <b>#SHDN</b> command is      |
|                   | received or a 90 seconds timer expires. If th                                                                           | e device is in "alarm mode"                |
|                   | and it does not receive the <b>#WAKE</b> comman                                                                         | nd within 90s then it shuts                |
|                   | down.                                                                                                    |                                            |
|                   | 5 - the MODULE will make both the actions as                                                                            | • • • •                                    |
|                   | 6 - the MODULE will make both the actions as                                                                            | for type=2 and <b><type>=4</type></b> .    |
|                   | 7 - the MODULE will make both the actions as                                                                            | for type=3 and <b><type>=4</type></b> .    |
|                   | 8 - the MODULE wakes up in "alarm mode" if a                                                                            | at the alarm time it was off,              |
|                   | otherwise it remains fully operative. In both                                                                           |                                            |
|                   | High the RI output pin. The RI output pin rer                                                                           | -                                          |
|                   | <b>#WAKE</b> issue or until a 90s timer expires. If                                                                     |                                            |
|                   | mode" and it does not receive the <b>#WAKE</b> c                                                                        | ommand within 90s. After                   |
|                   | that it shuts down.                                                                                                    |                                            |
|                   | <text> - unsolicited alarm code text string. It ha</text>                                                               | as meaning only if <b><type></type></b> is |
|                   | equal to 2 or 5 or 6.                                                                                                   |                                            |
|                   | <recurr> - string type value indicating day of w</recurr>                                                               | eek for the alarm in one of                |
|                   | the following formats:                                                                                                  |                                            |
|                   | "<17>[,<17>[, ]]" - it sets a recurrent alarr                                                                           |                                            |
|                   | week; the digits 1 to 7 corresponds to the o                                                                            | days in the week (Monday is                |
|                   | 1).<br>"on the second second second second second second second second second second second second second second second |                                            |
|                   | "0" - it sets a recurrent alarm for all days in th                                                                      |                                            |
|                   | <silent> - integer type indicating if the alarm is</silent>                                                             | silent or not.                             |
|                   | 0 - the alarm will not be silent;                                                                                       |                                            |
|                   | 1 - the alarm will be silent.                                                                                           |                                            |
|                   | During the "alarm mode" the device will not ma                                                                          | ake any network scan and                   |
|                   | will not register to any network and therefore is                                                                       | s not able to dial or receive              |
|                   | any call or SMS, the only commands that can be                                                                          |                                            |
|                   | this state are the <b>#WAKE</b> and <b>#SHDN</b> , every ot                                                             |                                            |
|                   | issued during this state.                                                                                               |                                            |
|                   | 5                                                                                                    |                                            |

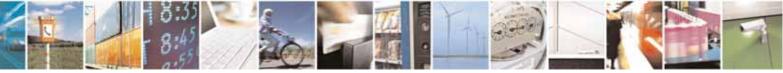

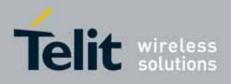

80000ST10025a Rev. 10 - 2011-02-17

| +CALA - Alarm M | lanagement SELINT 2                                                                                                    |  |
|-----------------|----------------------------------------------------------------------------------------------------|--|
|                 | Note: it is mandatory to set at least once the RTC (issuing <b>+CCLK</b> ) before it is possible to issue <b>+CALA</b> with <b><type>=8</type></b>                                                                                             |  |
| AT+CALA?        | Read command returns the list of current active alarm settings in the ME, in the format:<br>[+CALA: <time>,<n>,<type>,[<text>],<recurr>,<silent>]</silent></recurr></text></type></n></time>                                                   |  |
| AT+CALA=?       | Test command returns the list of supported index values (currently just 0),<br>alarm types, maximum length of the text to be displayed, maximum length<br>of <b><recurr></recurr></b> and supported <b><silent></silent></b> s, in the format: |  |
|                 | +CALA: (list of supported <n>s),(list of supported <type>s),<tlength>,<br/><rlength>,(list of supported <silent>s)</silent></rlength></tlength></type></n>                                                                                     |  |
| Example         | AT+CALA="02/09/07,23:30:00+00"<br>OK                                                                                                    |  |
| Reference       | ETSI 07.07, ETSI 27.007                                                                                                    |  |

# 3.5.4.4.14. Restricted SIM Access - +CRSM

| +CRSM - Restricted               | SIM Access SELINT 0 / 1 / 1                                                           |
|----------------------------------|---------------------------------------------------------------------------------------|
| AT+CRSM=                         | Execution command transmits to the <b>ME</b> the SIM <b><command/></b> and its        |
| <command/>                       | required parameters. <b>ME</b> handles internally all <b>SIM-ME</b> interface locking |
| [, <fileid></fileid>             | and file selection routines. As response to the command, <b>ME</b> sends the          |
| [, <p1>,<p2>,<p3></p3></p2></p1> | actual SIM information parameters and response data.                                  |
| [, <data>]]]</data>              |                                                                                       |
|                                  | Parameters:                                                                           |
|                                  | <command/> - command passed on by the ME to the SIM                                   |
|                                  | 176 - READ BINARY                                                                     |
|                                  | 178 - READ RECORD                                                                     |
|                                  | 192 - GET RESPONSE                                                                    |
|                                  | 214 - UPDATE BINARY                                                                   |
|                                  | 220 - UPDATE RECORD                                                                   |
|                                  | 242 - STATUS                                                                          |
|                                  |                                                                                       |
|                                  | <fileid> - identifier of an elementary data file on SIM. Mandatory for every</fileid> |

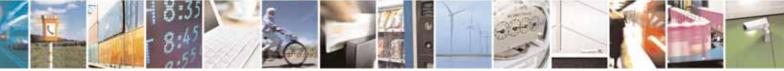

Reproduction forbidden without Telit Communications S.p.A. written authorization - All Rights Reserved

page 163 of 604

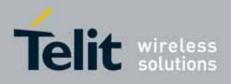

80000ST10025a Rev. 10 - 2011-02-17

| +CRSM - Restricted | SIM Access SELINT 0 / 1 / 2                                                                                                    |
|--------------------|----------------------------------------------------------------------------------------------------|
|                    | command except STATUS.                                                                                                    |
|                    | <p1>,<p2>,<p3> - parameter passed on by the ME to the SIM; they are<br/>mandatory for every command except GET RESPONSE<br/>and STATUS<br/>0255</p3></p2></p1>                                                                                                    |
|                    | <data> - information to be read/written to the SIM (hexadecimal character format).</data>                                                                                                    |
|                    | The response of the command is in the format:                                                                                                    |
|                    | +CRSM: <sw1>,<sw2>[,<response>]</response></sw2></sw1>                                                                                                    |
|                    | <pre>where:<br/><sw1>,<sw2> - information from the SIM about the execution of the actual</sw2></sw1></pre>                                                                                                    |
|                    | Note: this command requires PIN authentication. However commands<br>READ BINARY and READ RECORD can be issued before PIN authentication<br>and if the SIM is blocked (after three failed PIN authentication attempts) to<br>access the contents of the Elementary Files. |
|                    | Note: use only decimal numbers for parameters <b><command/></b> , <b><fileid></fileid></b> , <b><p1></p1></b> , <b><p2></p2></b> and <b><p3></p3></b> .                                                                                                    |
| AT+CRSM=?          | Test command returns the <b>OK</b> result code                                                                                                    |
| Reference          | 3GPP TS 27.007, GSM 11.11                                                                                                    |

#### 3.5.4.4.15. Alert Sound Mode - +CALM

| +CALM - Alert So            | ound Mode                                                                       | SELINT 0 / 1            |
|-----------------------------|---------------------------------------------------------------------------------|-------------------------|
| AT+CALM[=<br><mode>]</mode> | Set command is used to select the general alert sound                           | d mode of the device.   |
|                             | Parameter:                                                                      |                         |
|                             | <mode></mode>                                                                   |                         |
|                             | 0 - normal mode                                                                 |                         |
|                             | <ol> <li>silent mode; no sound will be generated by the de<br/>sound</li> </ol> | evice, except for alarm |

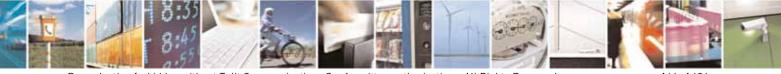

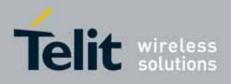

80000ST10025a Rev. 10 - 2011-02-17

| +CALM - Alert Sound | Mode                                                                                                    | SELINT 0 / 1      |
|---------------------|----------------------------------------------------------------------------------------------------|-------------------|
|                     | 2 - stealth mode; no sound will be generated by the device                                                                                             |                   |
|                     | Note: if silent mode is selected then incoming calls will not produce alerting sounds but only the unsolicited messages <b>RING</b> or <b>+CRING</b> . |                   |
|                     | Note: If parameter is omitted then the behaviour of Set same as Read command.                                                                          | command is the    |
| AT+CALM?            | Read command returns the current value of parameter <b><mode></mode></b> .                                                                             |                   |
| AT+CALM=?           | Test command returns the supported values for the parameter compound value.                                                                            |                   |
|                     | For compatibility with previous versions, Test command returns +CALM: (0,1)                                                                            |                   |
|                     | An enhanced version of Test command has been define that provides the complete range of values for <b><mode></mode></b> .                              | ed: AT+CALM=??,   |
| AT+CALM=??          | Enhanced test command returns the complete range of parameter <b><mode></mode></b> as compound value:                                                  | of values for the |
|                     | +CALM: (0-2)                                                                                                    |                   |
| Reference           | 3GPP TS 27.007                                                                                                    |                   |

| +CALM - Alert So | und Mode SELINT 2                                                                                                    |
|------------------|----------------------------------------------------------------------------------------------------|
| AT+CALM=         | Set command is used to select the general alert sound mode of the device.                                                                              |
| <mode></mode>    |                                                                                                    |
|                  | Parameter:                                                                                                    |
|                  | <mode></mode>                                                                                                    |
|                  | 0 - normal mode                                                                                                    |
|                  | 1 - silent mode; no sound will be generated by the device, except for alarm sound                                                                      |
|                  | 2 - stealth mode; no sound will be generated by the device                                                                                             |
|                  | Note: if silent mode is selected then incoming calls will not produce alerting sounds but only the unsolicited messages <b>RING</b> or <b>+CRING</b> . |
| AT+CALM?         | Read command returns the current value of parameter <b><mode></mode></b> .                                                                             |
| AT+CALM=?        | Test command returns the supported values for the parameter <b><mode></mode></b> as                                                                    |
|                  | compound value.                                                                                                    |
|                  | +CALM: (0-2)                                                                                                    |
| Reference        | 3GPP TS 27.007                                                                                                    |

# 3.5.4.4.16. Ringer Sound Level - +CRSL

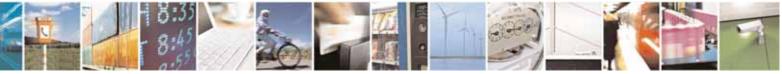

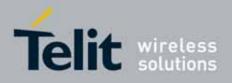

80000ST10025a Rev. 10 - 2011-02-17

| +CRSL - Ringer Sour | nd Level SELINT 0                                                                                                    |
|---------------------|----------------------------------------------------------------------------------------------------|
| AT+CRSL[=           | Set command is used to select the incoming call ringer sound level of the                                                           |
| <level>]</level>    | device.                                                                                                    |
|                     |                                                                                                    |
|                     | Parameter:                                                                                                    |
|                     | <pre><level> - ringer sound level</level></pre>                                                                                     |
|                     | 0 - Off                                                                                                    |
|                     | 1 - low                                                                                                    |
|                     | 2 - middle                                                                                                    |
|                     | 3 - high                                                                                                    |
|                     | 4 - progressive                                                                                                    |
|                     |                                                                                                    |
|                     | Note: if parameter is omitted then the behaviour of Set command is the                                                              |
|                     | same as Read command                                                                                                    |
| AT+CRSL?            | Read command reports the current <b><level></level></b> setting of the call ringer in the                                           |
|                     | format:                                                                                                    |
|                     |                                                                                                    |
|                     | +CRSL: <level></level>                                                                                                    |
| AT+CRSL=?           | Test command reports <b><level></level></b> supported values as compound value.                                                     |
|                     |                                                                                                    |
|                     | For compatibility with previous versions, Test command returns                                                                      |
|                     | +CRSL: (0-3)                                                                                                    |
|                     | An enhanced warsion of Test commond has been defined AT CDCL 22 that                                                                |
|                     | An enhanced version of Test command has been defined: AT+CRSL=??, that                                                              |
| AT+CRSL=??          | provides the complete range of values for <level>.<br/>Enhanced Test command returns the complete range of supported values</level> |
|                     | for the parameter <b><mode></mode></b> :                                                                                            |
|                     |                                                                                                    |
|                     | +CRSL: (0-4)                                                                                                    |
| Reference           | 3GPP TS 27.007                                                                                                    |

| +CRSL - Ringer S              | Sound Level                                                                                                    | SELINT 1                |
|-------------------------------|----------------------------------------------------------------------------------------------------|-------------------------|
| AT+CRSL[=<br><level>]</level> | Set command is used to select the incoming call rindevice.                                                                 | iger sound level of the |
|                               | Parameter:<br><level> - ringer sound level<br/>0 - Off<br/>1 - low<br/>2 - middle<br/>3 - high<br/>4 - progressive</level> |                         |

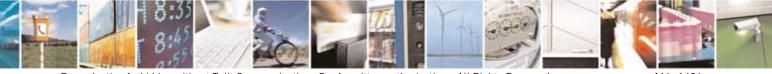

Reproduction forbidden without Telit Communications S.p.A. written authorization - All Rights Reserved

page 166 of 604

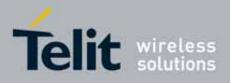

80000ST10025a Rev. 10 - 2011-02-17

| +CRSL - Ringer S | Sound Level SELINT 1                                                                                                    |
|------------------|----------------------------------------------------------------------------------------------------|
|                  | Note: if parameter is omitted then the behaviour of Set command is the same as Read command                                |
| AT+CRSL?         | Read command reports the current <b><level></level></b> setting of the call ringer in the format:                          |
|                  | +CRSL: <level></level>                                                                                                    |
| AT+CRSL=?        | Test command reports <level> supported values as compound value, in the format:<br/>+CRSL: (0-4)</level>                   |
|                  | Note: an enhanced version of Test command has been defined: AT+CRSL=??.                                                    |
| AT+CRSL=??       | Enhanced Test command returns the complete range of supported values for the parameter <b><mode></mode></b> : +CRSL: (0-4) |
| Reference        | 3GPP TS 27.007                                                                                                    |

| +CRSL - Ringer So        | und Level SELINT 2                                                                        |  |
|--------------------------|-------------------------------------------------------------------------------------------|--|
| AT+CRSL= <level></level> | > Set command is used to select the incoming call ringer sound level of the device.       |  |
|                          | Parameter:                                                                                |  |
|                          | <level> - ringer sound level</level>                                                      |  |
|                          | 0 - Off<br>1 - low                                                                        |  |
|                          | 2 - middle                                                                                |  |
|                          | 3 - high                                                                                  |  |
|                          | 4 - progressive                                                                           |  |
| AT+CRSL?                 | Read command reports the current <b><level></level></b> setting of the call ringer in the |  |
|                          | format:                                                                                   |  |
|                          | +CRSL: <level></level>                                                                    |  |
| AT+CRSL=?                | Test command reports <b><level></level></b> supported values as compound value.           |  |
|                          | +CRSL: (0-4)                                                                              |  |
| Reference                | 3GPP TS 27.007                                                                            |  |

# 3.5.4.4.17. Loudspeaker Volume Level - +CLVL

+CLVL - Loudspeaker Volume Level

SELINT 0 / 1

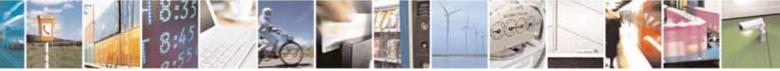

Reproduction forbidden without Telit Communications S.p.A. written authorization - All Rights Reserved

page 167 of 604

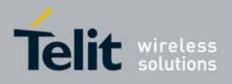

80000ST10025a Rev. 10 - 2011-02-17

| +CLVL - Loudspeake | er Volume Level SELINT 0 / 1                                                                             |  |
|--------------------|----------------------------------------------------------------------------------------------------|--|
| AT+CLVL[=          | Set command is used to select the volume of the internal loudspeaker audio                               |  |
| <level>]</level>   | output of the device.                                                                                    |  |
|                    | Parameter:                                                                                               |  |
|                    | <level> - loudspeaker volume</level>                                                                     |  |
|                    | 0 <i>max</i> - the value of <i>max</i> can be read by issuing the Test command AT+CLVL=?                 |  |
|                    | Note: If the parameter is omitted the behavior of Set command is the same as Read command.               |  |
| AT+CLVL?           | Read command reports the current <b><level></level></b> setting of the loudspeaker volume in the format: |  |
|                    | +CLVL: <level></level>                                                                                   |  |
| AT+CLVL=?          | Test command reports <b><level></level></b> supported values range in the format:                        |  |
|                    | +CLVL: (0- <i>max</i> )                                                                                  |  |
| Reference          | 3GPP TS 27.007                                                                                           |  |

| +CLVL - Loudspeake       | r Volume Level SELINT 2                                                            |  |
|--------------------------|------------------------------------------------------------------------------------|--|
| AT+CLVL= <level></level> | Set command is used to select the volume of the internal loudspeaker audio         |  |
|                          | output of the device.                                                              |  |
|                          | Demonster                                                                          |  |
|                          | Parameter:                                                                         |  |
|                          | <li>loudspeaker volume</li>                                                        |  |
|                          | 0 <i>max</i> - the value of <i>max</i> can be read by issuing the Test command     |  |
|                          | AT+CLVL=?                                                                          |  |
| AT+CLVL?                 | Read command reports the current <b><level></level></b> setting of the loudspeaker |  |
|                          | volume in the format:                                                              |  |
|                          | +CLVL: <level></level>                                                             |  |
| AT+CLVL=?                | Test command reports <b><level></level></b> supported values range in the format:  |  |
|                          |                                                                                    |  |
|                          | +CLVL: (0- <i>max</i> )                                                            |  |
| Reference                | 3GPP TS 27.007                                                                     |  |

# 3.5.4.4.18. Microphone Mute Control - +CMUT

| +CMUT - Microphone Mute Control SELINT 0 / 1 |                                                                                 |                |
|----------------------------------------------|---------------------------------------------------------------------------------|----------------|
|                                              | Set command enables/disables the muting of the micropho<br>during a voice call. | one audio line |

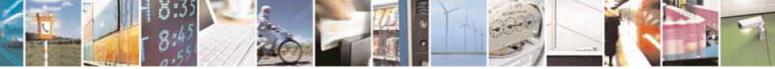

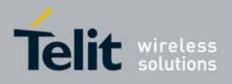

80000ST10025a Rev. 10 - 2011-02-17

| +CMUT - Microph | none Mute Control                                                                                          | SELINT 0 / 1                                                                   |  |
|-----------------|----------------------------------------------------------------------------------------------------|--------------------------------------------------------------------------------|--|
|                 | Parameter:                                                                                                 |                                                                                |  |
|                 | <n></n>                                                                                                    |                                                                                |  |
|                 | 0 - mute off, microphone active (factory default)<br>1 - mute on, microphone muted.                        |                                                                                |  |
|                 | Note: this command mutes/activates both microphone audio paths, internamic and external mic.               |                                                                                |  |
|                 | Note: issuing <b>AT+CMUT<cr></cr></b> is the same as issuing                                               | Note: issuing <b>AT+CMUT<cr></cr></b> is the same as issuing the Read command. |  |
|                 | Note: issuing AT+CMUT= <cr> is the same as issuing AT+CMUT=0<cr>.</cr></cr>                                | g the command                                                                  |  |
| AT+CMUT?        | Read command reports whether the muting of the mi<br>during a voice call is enabled or not, in the format: | icrophone audio line                                                           |  |
|                 | +CMUT: <n></n>                                                                                             |                                                                                |  |
| AT+CMUT=?       | Test command reports the supported values for <b><n></n></b>                                               | parameter.                                                                     |  |
| Reference       | 3GPP TS 27.007                                                                                             |                                                                                |  |

| +CMUT - Microphone | e Mute Control                                                                                                  | SELINT 2            |
|--------------------|----------------------------------------------------------------------------------------------------|---------------------|
| AT+CMUT= <n></n>   | Set command enables/disables the muting of the microphone audio line during a voice call.                       |                     |
|                    | Parameter:                                                                                                    |                     |
|                    | <pre><n> 0 - mute off, microphone active (factory default) 1 - mute on, microphone muted.</n></pre>             |                     |
|                    | Note: this command mutes/activates both microphone auc<br>mic and external mic.                                 | lio paths, internal |
| AT+CMUT?           | Read command reports whether the muting of the microph<br>during a voice call is enabled or not, in the format: | none audio line     |
|                    | +CMUT: <n></n>                                                                                                  |                     |
| AT+CMUT=?          | Test command reports the supported values for <b><n></n></b> param                                              | neter.              |
| Reference          | 3GPP TS 27.007                                                                                                  |                     |

## 3.5.4.4.19. Accumulated Call Meter - +CACM

| +CACM - Accumulate | d Call Meter                                           | SELINT 0 / 1     |
|--------------------|--------------------------------------------------------|------------------|
| AT+CACM[=          | Set command resets the Advice of Charge related Accumu | lated Call Meter |

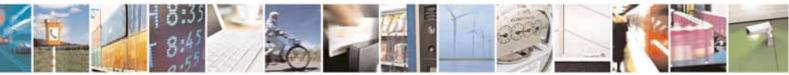

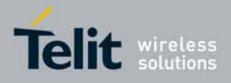

| +CACM - Accumulate                                                                                        | ed Call Meter SELINT 0 / 1                                                                                                    |  |
|----------------------------------------------------------------------------------------------------|----------------------------------------------------------------------------------------------------|--|
| <pwd>] stored in SIM (ACM): it contains the total number of home units current and preceding calls.</pwd> |                                                                                                    |  |
|                                                                                                    | Parameter:<br>< <b>pwd&gt;</b> - to access this command PIN2 is required; if PIN2 has been already<br>input once after startup, it is required no more                 |  |
|                                                                                                    | Note: If the parameter is omitted the behavior of Set command is the same as Read command.                                                                             |  |
| AT+CACM?                                                                                                  | Read command reports the current value of the SIM ACM in the format:                                                                                                   |  |
|                                                                                                    | +CACM: <acm></acm>                                                                                                    |  |
|                                                                                                    | where:                                                                                                    |  |
|                                                                                                    | <acm> - accumulated call meter in home units, string type: three bytes of<br/>the ACM value in hexadecimal format (e.g. "00001E" indicates<br/>decimal value 30)</acm> |  |
|                                                                                                    | Note: the value <b><acm></acm></b> is in units whose price and currency are defined with command <b>+CPUC</b>                                                          |  |
| AT+CACM=?                                                                                                 | Test command returns the <b>OK</b> result code                                                                                                    |  |
| Reference                                                                                                 | 3GPP TS 27.007                                                                                                    |  |

| +CACM - Accumula | ted Call Meter SELINT 2                                                                                                    |  |  |
|------------------|----------------------------------------------------------------------------------------------------|--|--|
| AT+CACM=         | Set command resets the Advice of Charge related Accumulated Call Meter                                                                                                 |  |  |
| [ <pwd>]</pwd>   | stored in SIM (ACM): it contains the total number of home units for both th current and preceding calls.                                                               |  |  |
|                  | Parameter:                                                                                                    |  |  |
|                  | <pwd> - to access this command PIN2; if PIN2 has been already input once<br/>after startup, it is required no more</pwd>                                               |  |  |
| AT+CACM?         | Read command reports the current value of the SIM ACM in the format:                                                                                                   |  |  |
|                  | +CACM: <acm></acm>                                                                                                    |  |  |
|                  | where:                                                                                                    |  |  |
|                  | <acm> - accumulated call meter in home units, string type: three bytes of<br/>the ACM value in hexadecimal format (e.g. "00001E" indicates<br/>decimal value 30)</acm> |  |  |
|                  | Note: the value <b><acm></acm></b> is in home units; price per unit and currency are                                                                                   |  |  |

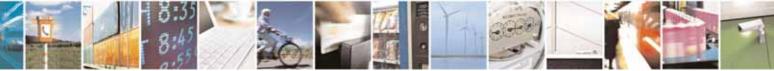

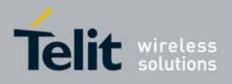

80000ST10025a Rev. 10 - 2011-02-17

| +CACM - Accumulated Call Meter |                                                | SELINT 2 |
|--------------------------------|------------------------------------------------|----------|
|                                | defined with command +CPUC                     |          |
| AT+CACM=?                      | Test command returns the <b>OK</b> result code |          |
| Reference                      | 3GPP TS 27.007                                 |          |

#### 3.5.4.4.20. Accumulated Call Meter Maximum - +CAMM

| +CAMM - Accum                                      | ulated Call Meter Maximum SELINT 0 / 1                                                                                                    |  |
|----------------------------------------------------|----------------------------------------------------------------------------------------------------|--|
| AT+CAMM[=<br><acmmax><br/>[,<pwd>]]</pwd></acmmax> | <ul> <li>Set command sets the Advice of Charge related Accumulated Call Meter<br/>Maximum Value stored in SIM (ACMmax). This value represents the<br/>maximum number of home units allowed to be consumed by the subscriber.<br/>When ACM reaches <acmmax> value further calls are prohibited.</acmmax></li> <li>Parameter:</li> <li><acmmax> - ACMmax value, integer type: it is the maximum number of<br/>home units allowed to be consumed by the subscriber.</acmmax></li> <li><pwd>&gt; - PIN2; if PIN2 has been already input once after startup, it<br/>is required no more</pwd></li> </ul> |  |
|                                                    |                                                                                                    |  |
|                                                    | Note: <b><acmmax>=0</acmmax></b> value disables the feature.<br>Note: if the parameters are omitted the behavior of Set command is the                                                                                                    |  |
| AT+CAMM?                                           | same as Read command.<br>Read command reports the ACMmax value stored in SIM in the format:<br>+CAMM : <acmm></acmm>                                                                                                    |  |
|                                                    | where:<br><acmm> - ACMmax value in home units, string type: ACMmax value in<br/>decimal format.</acmm>                                                                                                    |  |
| Reference                                          | 3GPP TS 27.007                                                                                                    |  |

| +CAMM - Accum       | ulated Call Meter Maximum                                                                                                    | SELINT 2                                                             |  |
|---------------------|----------------------------------------------------------------------------------------------------|----------------------------------------------------------------------|--|
| AT+CAMM=            | Set command sets the Advice of Charge related Acc                                                                                                    | Set command sets the Advice of Charge related Accumulated Call Meter |  |
| [ <acmmax></acmmax> | Maximum Value stored in SIM (ACMmax). This value represents the                                                                                                    |                                                                      |  |
| [, <pwd>]]</pwd>    | maximum number of home units allowed to be consumed by the subscriber<br>When ACM reaches <b><acmmax></acmmax></b> value further calls are prohibited.                                                                                                   |                                                                      |  |
|                     | Parameter:                                                                                                    |                                                                      |  |
|                     | <ul> <li><acmmax> - ACMmax value, integer type: it is the maximum number home units allowed to be consumed by the subscriber.</acmmax></li> <li><pwd> - PIN2; if PIN2 has been already input once after startup, it is required no more</pwd></li> </ul> |                                                                      |  |
|                     |                                                                                                    |                                                                      |  |

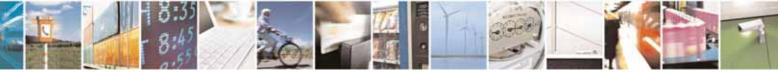

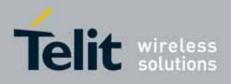

80000ST10025a Rev. 10 - 2011-02-17

| +CAMM - Accum | ulated Call Meter Maximum                                                                                                    | SELINT 2 |  |
|---------------|----------------------------------------------------------------------------------------------------|----------|--|
|               | Note: <b><acmmax></acmmax></b> = 0 value disables the feature.                                                                       |          |  |
| AT+CAMM?      | Read command reports the ACMmax value stored in SIM in the format:                                                                   |          |  |
|               | +CAMM : <acmm></acmm>                                                                                                    |          |  |
|               | where:<br><b><acmm></acmm></b> - ACMmax value in home units, string t<br>ACMmax value in hexadecimal format (e.<br>decimal value 30) |          |  |
| AT+CAMM=?     | Test command returns the <b>OK</b> result code                                                                                       |          |  |
| Reference     | 3GPP TS 27.007                                                                                                    |          |  |

# 3.5.4.4.21. Price per Unit and Currency Table - +CPUC

| +CPUC - Price Per U                                                | +CPUC - Price Per Unit And Currency Table SELINT 0 / 1                                                                                                    |                                 |  |  |  |
|--------------------------------------------------------------------|----------------------------------------------------------------------------------------------------|---------------------------------|--|--|--|
| AT+CPUC[=<br><currency>,<br/><ppu>[,<pwd>]]</pwd></ppu></currency> | Set command sets the values of Advice of Charge related Price per Unit and<br>Currency Table stored in SIM (PUCT). The PUCT information can be used to<br>convert the home units (as used in commands +CAOC, +CACM and +CAMM<br>into currency units.                                                                                                    |                                 |  |  |  |
|                                                                    | <ul> <li>Parameters:</li> <li><currency> - string type; three-character currency code (a DEM etc); used character set should be the with command +CSCS.</currency></li> <li><ppu> - price per unit, string type (dot is used as decimal s "1989.27"</ppu></li> <li><pwd> - SIM PIN2; if PIN2 has been already input once after required no more</pwd></li> </ul> | one selected<br>separator) e.g. |  |  |  |
|                                                                    | Note: if the parameters are omitted the behavior of Set con same as Read command.                                                                                                    | mmand is the                    |  |  |  |
| AT+CPUC?                                                           | Read command reports the current values of <b><currency< b="">&gt; a parameters in the format:<br/>+CPUC : <b><currency>,<ppu></ppu></currency></b></currency<></b>                                                                                                    | and <b><ppu></ppu></b>          |  |  |  |
| Reference                                                          | 3GPP TS 27.007                                                                                                    |                                 |  |  |  |

| +CPUC - Price Per Unit And Currency Table |                                                           | SELINT 2           |
|-------------------------------------------|-----------------------------------------------------------|--------------------|
| AT+CPUC=                                  | Set command sets the values of Advice of Charge related F | Price per Unit and |
| <currency>,</currency>                    | Currency Table stored in SIM (PUCT). The PUCT informatic  | n can be used to   |

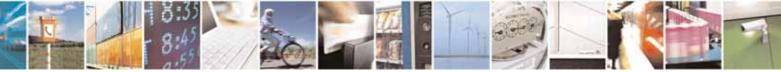

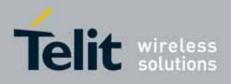

80000ST10025a Rev. 10 - 2011-02-17

| +CPUC - Price Per U       | Init And Currency Table SELINT 2                                                                                         |
|---------------------------|----------------------------------------------------------------------------------------------------|
| <ppu>[,<pwd>]</pwd></ppu> | convert the home units (as used in commands <b>+CAOC</b> , <b>+CACM</b> and <b>+CAMM</b> ) into currency units.          |
|                           | Parameters:                                                                                                    |
|                           | <pre><currency> - string type; three-character currency code (e.g. "LIT", "L. ",</currency></pre>                        |
| AT+CPUC?                  | Read command reports the current values of <b><currency></currency></b> and <b><ppu></ppu></b> parameters in the format: |
|                           | +CPUC : <currency>,<ppu></ppu></currency>                                                                                |
| AT+CPUC=?                 | Test command returns the <b>OK</b> result code                                                                           |
| Reference                 | 3GPP TS 27.007                                                                                                    |

# 3.5.4.4.22. Available AT Commands - +CLAC

| +CLAC - Available AT | Commands                                                                                                    | SELINT 2 |
|----------------------|----------------------------------------------------------------------------------------------------|----------|
| AT+CLAC              | Execution command causes the ME to return the AT commands that are available for the user, in the following format: |          |
|                      | <at cmd1="">[<cr><lf><at cmd2="">[]]</at></lf></cr></at>                                                            |          |
|                      | where:                                                                                                    |          |
|                      | <b>AT cmd</b> <i>n</i> > - defines the AT command including the prefix                                              | AT       |
| AT+CLAC=?            | Test command returns the <b>OK</b> result code                                                                      |          |
| Reference            | 3GPP TS 27.007                                                                                                    |          |

# 3.5.4.4.23. Delete Alarm - +CALD

| +CALD - Delete Alarm |                                              | SELINT 2 |
|----------------------|----------------------------------------------|----------|
| AT+CALD= <n></n>     | Execution command deletes an alarm in the ME |          |
|                      | Parameter:                                   |          |

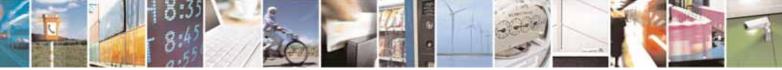

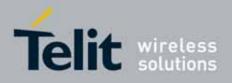

80000ST10025a Rev. 10 – 2011-02-17

| +CALD - Delete Alarr | n SELINT 2                                                                       |
|----------------------|----------------------------------------------------------------------------------|
|                      | <n> - alarm index<br/>0</n>                                                      |
| AT+CALD=?            | Test command reports the range of supported values for <b><n></n></b> parameter. |
| Reference            | 3G TS 27.007                                                                     |

# 3.5.4.4.24. Read ICCID - +CCID

| +CCID - Read ICCID ( | Integrated Circuit Card Identification)                              | SELINT 0 / 1 |
|----------------------|----------------------------------------------------------------------|--------------|
| AT+CCID              | Execution command reads on SIM the ICCID (card identification number |              |
|                      | that provides a unique identification number for the SIM)            |              |
| AT+ CCID?            | Read command has the same effect as Execution comman                 | d.           |
| AT+CCID=?            | Test command reports <b>OK</b> .                                     |              |

# 3.5.4.5. Mobile Equipment Errors

# 3.5.4.5.1. Report Mobile Equipment Error - +CMEE

| +CMEE - Report Mob   | <mark>ile Equipment Error</mark>                                                                                                    | SELINT 0 / 1                              |
|----------------------|----------------------------------------------------------------------------------------------------|-------------------------------------------|
| AT+CMEE[=[ <n>]]</n> | Set command enables/disables the report of result code:                                                                                                    |                                           |
|                      | +CME ERROR: <err></err>                                                                                                    |                                           |
|                      | as an indication of an error relating to the <b>+Cxxx</b> command<br>When enabled, device related errors cause the <b>+CME ER</b><br>result code instead of the default <b>ERROR</b> final result<br>anyway returned normally when the error message is re-<br>invalid parameters, or <b>DTE</b> functionality. | ROR: <err> final<br/>code. ERROR is</err> |
|                      | Parameter:                                                                                                    |                                           |
|                      | <n> - enable flag</n>                                                                                                    |                                           |

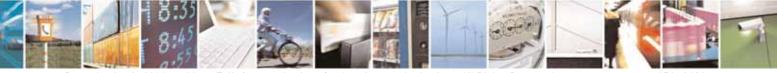

Reproduction forbidden without Telit Communications S.p.A. written authorization - All Rights Reserved

page 174 of 604

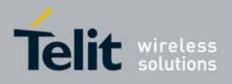

| +CMEE - Report I | Mobile Equipment Error SELINT 0 / 1                                                                                                    |  |
|------------------|----------------------------------------------------------------------------------------------------|--|
| •                | 0 - disable +CME ERROR: <err> reports, use only ERROR report.</err>                                                                                                    |  |
|                  | 1 - enable +CME ERROR: <err> reports, with <err> in numeric format</err></err>                                                                                                    |  |
|                  | <ul> <li>2 - enable +CME ERROR: <err> reports, with <err> in verbose format</err></err></li> <li>Note: issuing AT+CMEE<cr> is the same as issuing the Read command.</cr></li> <li>Note: issuing AT+CMEE=<cr> is the same as issuing the command AT+CMEE=0<cr>.</cr></cr></li> </ul> |  |
|                  |                                                                                                    |  |
|                  |                                                                                                    |  |
| AT+CMEE?         | Read command returns the current value of subparameter <b><n></n></b>                                                                                                    |  |
|                  | +CMEE: <n></n>                                                                                                    |  |
| AT+CMEE=?        | Test command returns the range of values for subparameter <b><n></n></b> in the format:                                                                                                    |  |
|                  | +CMEE: 0, 1, 2                                                                                                    |  |
|                  | Note: the representation format of the Test command output is not included in parenthesis.                                                                                                    |  |
| Note             | +CMEE has no effect on the final result code +CMS                                                                                                    |  |
| Reference        | 3GPP TS 27.007                                                                                                    |  |

| +CMEE - Report Mob | <mark>ile Equipment Error</mark>                                                                                                    | SELINT 2           |
|--------------------|----------------------------------------------------------------------------------------------------|--------------------|
| AT+CMEE=[ <n>]</n> | Set command enables/disables the report of result code:                                                                                                    |                    |
|                    | +CME ERROR: <err></err>                                                                                                    |                    |
|                    | as an indication of an error relating to the <b>+Cxxx</b> command                                                                                                    | ls issued.         |
|                    | When enabled, device related errors cause the <b>+CME ERR</b> result code instead of the default <b>ERROR</b> final result code. anyway returned normally when the error message is relatively invalid parameters, or <b>DTE</b> functionality.   | ERROR is           |
|                    | Parameter:<br><n> - enable flag<br/>0 - disable +CME ERROR:<err> reports, use only ERROR<br/>1 - enable +CME ERROR:<err> reports, with <err> in nur<br/>2 - enable +CME ERROR: <err> reports, with <err> in ver</err></err></err></err></err></n> | neric format       |
| AT+CMEE?           | Read command returns the current value of subparameter                                                                                                    | ` < <b>n&gt;</b> : |
|                    | +CMEE: <n></n>                                                                                                    |                    |

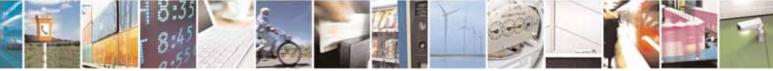

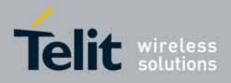

80000ST10025a Rev. 10 - 2011-02-17

| +CMEE - Report Mobile Equipment Error SELINT 2 |                                                         |                   |
|------------------------------------------------|---------------------------------------------------------|-------------------|
| AT+CMEE=?                                      | Test command returns the range of values for subparamet | er <b><n></n></b> |
| Note                                           | +CMEE has no effect on the final result code +CMS       |                   |
| Reference                                      | 3GPP TS 27.007                                          |                   |

## 3.5.4.5.2. Set CMEE mode - #CMEEMODE

| #CMEEMODE – Set CMEE mo    | ode SELINT 2                                                                                           |
|----------------------------|----------------------------------------------------------------------------------------------------|
| AT#CMEEMODE= <mode></mode> | This command allows to extend the set of error codes reported by CMEE to the GPRS related error codes. |
|                            | Parameters:<br><mode>:</mode>                                                                          |
|                            | 0 – disable support of GPRS related error codes by AT+CMEE<br>( default )                              |
|                            | 1 – enable support of GPRS related error codes by AT+CMEE                                              |
|                            | This parameter is stored in the user profile                                                           |
| AT#CMEEMODE?               | Read command reports the currently selected < <b>mode</b> > in the format:                             |
|                            | #CMEEMODE: <mode></mode>                                                                               |
| AT#CMEEMODE =?             | Test command reports the supported range of values for parameter < mode >                              |

# 3.5.4.6. Voice Control

#### 3.5.4.6.1. DTMF Tones Transmission - +VTS

| +VTS - DTMF Tones                    | Transmission                                                                                                    | SELINT 0 / 1                                           |
|--------------------------------------|----------------------------------------------------------------------------------------------------|--------------------------------------------------------|
| AT+VTS=<br><dtmfstring></dtmfstring> | Execution command allows the transmission of DTMF tone                                                                                                    | es.                                                    |
| [,duration]                          | Parameters:                                                                                                    |                                                        |
|                                      | <ul> <li><dtmfstring> - string of <dtmf>s, i.e. ASCII characters in f<br/>#,*,(A-D); it allows the user to send a sequence of DT<br/>them with a duration that was defined through +VTD of<br/><duration> - duration of a tone in 1/100 sec.; this parameter<br/>specified only if the length of first parameter is just of<br/>character</duration></dtmf></dtmfstring></li> <li>0 - a single DTMF tone will be transmitted for a duration of</li> </ul> | MF tones, each of<br>command.<br>er can be<br>ne ASCII |
|                                      | network, no matter what the current <b>+VTD</b> setting is.                                                                                                    |                                                        |

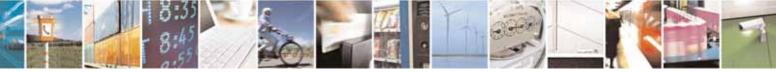

Reproduction forbidden without Telit Communications S.p.A. written authorization - All Rights Reserved

page 176 of 604

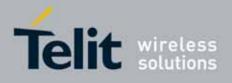

| +VTS - DTMF Tones | <b>Transmission</b>                                                                                                    | SELINT 0 / 1    |
|-------------------|----------------------------------------------------------------------------------------------------|-----------------|
|                   | 1255 - a single DTMF tone will be transmitted for a time ms multiples), no matter what the current <b>+VTD</b> settir                         |                 |
|                   | Note: this commands operates in voice mode only (see <b>+FC</b>                                                                               | CLASS).         |
|                   | Note: the character P does not correspond to any DTMF to<br>interpreted as a pause of 3 seconds between the preceding<br>DTMF string elements |                 |
| AT+VTS=?          | For compatibility with previous versions, Test command re<br>+VTS: (),(),()                                                                   | turns           |
|                   | An enhanced version of Test command has been defined: A provides the correct range of values for <b><dtmf></dtmf></b> .                       | AT+VTS=??, that |
| AT+VTS=??         | Test command provides the list of supported <b><dtmf>s</dtmf></b> and supported <b><duration>s</duration></b> in the format:                  | the list of     |
|                   | [list of supported <dtmf>s][,(list of supported <duration< td=""><td>&gt;s]]</td></duration<></dtmf>                                          | >s]]            |
| Reference         | 3GPP TS 27.007 and TIA IS-101                                                                                                    |                 |

| +VTS - DTMF Tones T       | ransmission                                                                                                    | SELINT 2                                                                                                    |
|---------------------------|----------------------------------------------------------------------------------------------------|----------------------------------------------------------------------------------------------------|
| AT+VTS=                   | Execution command allows the transmission of DTMF tone                                                                                                    | es.                                                                                                    |
| <dtmfstring></dtmfstring> |                                                                                                    |                                                                                                    |
| [,duration]               | Parameters:                                                                                                    |                                                                                                    |
|                           | <ul> <li><dtmfstring> - string of <dtmf>s, i.e. ASCII characters in t<br/>#,*,(A-D),P; it allows the user to send a sequence of I<br/>of them with a duration that was defined through +VTI</dtmf></dtmfstring></li> <li><duration> - duration of a tone in 1/100 sec.; this paramet<br/>specified only if the length of first parameter is just or<br/>character</duration></li> <li>0 - a single DTMF tone will be transmitted for a duration of<br/>network, no matter what the current +VTD setting is.</li> <li>1255 - a single DTMF tone will be transmitted for a time<br/>ms multiples), no matter what the current +VTD setting</li> </ul> | DTMF tones, each<br>D command.<br>er can be<br>ne ASCII<br>depending on the<br><b><duration></duration></b> (in 10<br>ng is. |
|                           | Note: the character P does not correspond to any DTMF to interpreted as a pause of 3 seconds between the preceding DTMF string elements                                                                                                    |                                                                                                    |

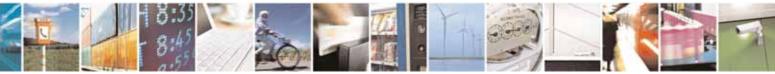

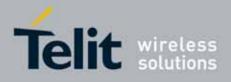

80000ST10025a Rev. 10 - 2011-02-17

| +VTS - DTMF Tones 1 | Transmission                                                                                                    | SELINT 2 |
|---------------------|----------------------------------------------------------------------------------------------------|----------|
| AT+VTS=?            | Test command provides the list of supported <dtmf>s and<br/>supported <duration>s in the format:<br/>(list of supported <dtmf>s)[,(list of supported <duration< th=""><th></th></duration<></dtmf></duration></dtmf> |          |
| Reference           | 3GPP TS 27.007 and TIA IS-101                                                                                                    |          |

# 3.5.4.6.2. Tone Duration - +VTD

| +VTD - Tone Duration   | I SELIN                                                                                      | <mark>IT 0 / 1</mark> |
|------------------------|----------------------------------------------------------------------------------------------|-----------------------|
| AT+VTD[=               | Set command sets the length of tones transmitted with <b>+VTS</b> com                        | mand.                 |
| <duration>]</duration> |                                                                                              |                       |
|                        | Parameter:                                                                                   |                       |
|                        | <duration> - duration of a tone</duration>                                                   |                       |
|                        | <ul><li>0 - the duration of every single tone is dependent on the network default)</li></ul> | (factory              |
|                        | 1255 - duration of every single tone in 1/10 sec.                                            |                       |
|                        | Note: If parameter is omitted the behavior of Set command is the Read command.               | same as               |
| AT+VTD?                | Read command reports the current Tone Duration, in the format: <duration></duration>         |                       |
| AT+VTD=?               | Test command provides the list of supported <b><duration>s</duration></b> in the fe          | ormat:                |
|                        | (list of supported <duration>s)</duration>                                                   |                       |
| Reference              | 3GPP TS 27.007 and TIA IS-101                                                                |                       |

| +VTD - Tone Duratior  | 1                                                                    | SELINT 2          |
|-----------------------|----------------------------------------------------------------------|-------------------|
| AT+VTD=               | Set command sets the length of tones transmitted with +V1            | <b>S</b> command. |
| <duration></duration> |                                                                      |                   |
|                       | Parameter:                                                           |                   |
|                       | <duration> - duration of a tone</duration>                           |                   |
|                       | 0 - the duration of every single tone is dependent on the n default) | etwork (factory   |

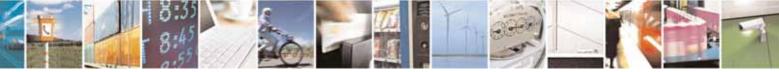

Reproduction forbidden without Telit Communications S.p.A. written authorization - All Rights Reserved

page 178 of 604

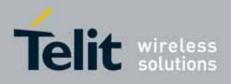

80000ST10025a Rev. 10 - 2011-02-17

| +VTD - Tone Duration |                                                                              | SELINT 2      |
|----------------------|------------------------------------------------------------------------------|---------------|
|                      | 1255 - duration of every single tone in 1/10 sec.                            |               |
| AT+VTD?              | Read command reports the current Tone Duration, in the fo                    | ormat:        |
|                      | <duration></duration>                                                        |               |
| AT+VTD=?             | Test command provides the list of supported <b><duration>s</duration></b> in | n the format: |
|                      | (list of supported <duration>s)</duration>                                   |               |
| Reference            | 3GPP TS 27.007 and TIA IS-101                                                |               |

# 3.5.4.7. Commands For GPRS

# 3.5.4.7.1. GPRS Mobile Station Class - +CGCLASS

| +CGCLASS - GPRS M   | obile Station Class                                                            | <mark>SELINT 0 / 1</mark> |
|---------------------|--------------------------------------------------------------------------------|---------------------------|
| AT+CGCLASS          | Set command sets the GPRS class according to <b><class></class></b> pa         | arameter.                 |
| [= <class>]</class> |                                                                                |                           |
|                     | Parameter:                                                                     |                           |
|                     | <class> - GPRS class</class>                                                   |                           |
|                     | "B" - GSM/GPRS (factory default)                                               |                           |
|                     | "CG" - class C in GPRS only mode (GPRS only)                                   |                           |
|                     | "CC" - class C in circuit switched only mode (GSM only)                        |                           |
|                     | Note: the setting is saved in NVM (and available on followir                   | ng reboot).               |
|                     | Note: if parameter <b><class></class></b> is omitted, then the behaviour of    | of Set command            |
|                     | is the same as Read command.                                                   |                           |
| AT+CGCLASS?         | Read command returns the current value of the GPRS clas                        | s in the format:          |
|                     | +CGLASS: <class></class>                                                       |                           |
| AT+CGCLASS=?        | Test command reports the range for the parameter <b><class< b=""></class<></b> | >                         |

| +CGCLASS - GPRS m | obile station class                    | SELINT 2                                  |
|-------------------|----------------------------------------|-------------------------------------------|
| AT+CGCLASS=       | Set command sets the GPRS class accord | ling to <b><class></class></b> parameter. |

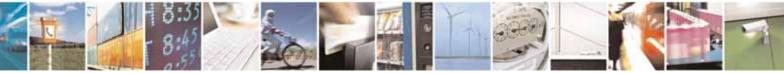

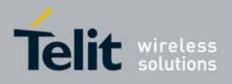

80000ST10025a Rev. 10 - 2011-02-17

| +CGCLASS - GPRS m  | obile station class SELINT 2                                                                                                    |     |
|--------------------|----------------------------------------------------------------------------------------------------|-----|
| [ <class>]</class> | Parameter:<br>< <b>class&gt;</b> - GPRS class<br>"B" - GSM/GPRS (factory default)                                                                                                 |     |
|                    | "CG" - class C in GPRS only mode (GPRS only)<br>"CC" - class C in circuit switched only mode (GSM only)<br>Note: the setting is saved in NVM (and available on following reboot). |     |
| AT+CGCLASS?        | Read command returns the current value of the GPRS class in the forma                                                                                                    | it: |
| AT+CGCLASS=?       | Test command reports the range for the parameter <b><class></class></b>                                                                                                    |     |

## 3.5.4.7.2. GPRS Attach Or Detach - +CGATT

| +CGATT - GPRS At | tach Or Detach SELINT 0 / 1                                                         |
|------------------|-------------------------------------------------------------------------------------|
| AT+CGATT[=       | Execution command is used to attach the terminal to, or detach the                  |
| <state>]</state> | terminal from, the GPRS service depending on the parameter <b><state></state></b> . |
|                  | Parameter:                                                                          |
|                  | <state> - state of GPRS attachment</state>                                          |
|                  | 0 - detached                                                                        |
|                  | 1 - attached                                                                        |
|                  |                                                                                     |
|                  | Note: If the parameter is omitted the behavior of Execution command is the          |
|                  | same as Read command.                                                               |
| AT+CGATT?        | Read command returns the current GPRS service state.                                |
| AT+CGATT=?       | Test command requests information on the supported GPRS service states.             |
| Example          | AT+CGATT?<br>+CGATT: 0                                                              |
|                  | OK                                                                                  |
|                  | AT+CGATT=?                                                                          |
|                  | +CGATT: (0,1)                                                                       |
|                  | OK                                                                                  |
|                  | AT+CGATT=1                                                                          |
|                  | OK                                                                                  |

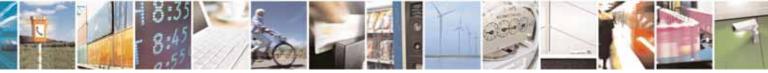

Reproduction forbidden without Telit Communications S.p.A. written authorization - All Rights Reserved

page 180 of 604

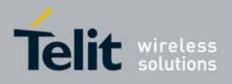

80000ST10025a Rev. 10 - 2011-02-17

| +CGATT - GPRS A  | Attach Or Detach                                | SELINT 0 / 1                                                            |  |
|------------------|-------------------------------------------------|-------------------------------------------------------------------------|--|
| Reference        | 3GPP TS 27.007                                  |                                                                         |  |
|                  |                                                 | SELINT 2                                                                |  |
| AT+CGATT=[       | Execution command is used to attach the termina | al to, or detach the                                                    |  |
| <state>]</state> | terminal from, the GPRS service depending on th | e parameter <b><state></state></b> .                                    |  |
|                  | Parameter:                                      |                                                                         |  |
|                  | <state> - state of GPRS attachment</state>      |                                                                         |  |
|                  | 0 - detached                                    |                                                                         |  |
|                  | 1 - attached                                    |                                                                         |  |
| AT+CGATT?        | Read command returns the current GPRS service   | Read command returns the current GPRS service state.                    |  |
| AT+CGATT=?       | Test command requests information on the suppo  | Test command requests information on the supported GPRS service states. |  |
| Example          | Example AT+CGATT?<br>+CGATT: 0                  |                                                                         |  |
|                  | OK                                              |                                                                         |  |
|                  | AT+CGATT=?                                      |                                                                         |  |
|                  | +CGATT: (0,1)                                   |                                                                         |  |
|                  | OK                                              |                                                                         |  |
|                  | AT+CGATT=1                                      |                                                                         |  |
|                  | OK OCTO OF COT                                  |                                                                         |  |
| Reference        | 3GPP TS 27.007                                  |                                                                         |  |

# 3.5.4.7.3. GPRS Event Reporting - +CGEREP

| +CGEREP - GPRS Ev              | ent Reporting SELINT 2                                                                                                    |  |
|--------------------------------|----------------------------------------------------------------------------------------------------|--|
| AT+CGEREP=                     | Set command enables or disables sending of unsolicited result codes                                                                                                    |  |
| [ <mode>[,<bfr>]]</bfr></mode> | +CGEV: XXX (see below) from TA to TE in the case of certain events occurring in the TA or the network.                                                                                                    |  |
|                                | Parameters:                                                                                                    |  |
|                                | <mode> - controls the processing of URCs specified with this command<br/>0 - Buffer unsolicited result codes in the TA. If TA result code buffer is full,<br/>the oldest one can be discarded. No codes are forwarded to the TE.<br/>1 - Discard unsolicited result codes when TA-TE link is reserved (e.g. in<br/>on-line data mode); otherwise forward them directly to the TE.<br/>2 - Buffer unsolicited result codes in the TA when TA-TE link is reserved<br/>(e.g. in on-line data mode) and flush them to the TE when TA-TE link<br/>becomes available; otherwise forward them directly to the TE.<br/><br/><br/><br/><br/><br/><br/><br/><br <="" th=""/></mode> |  |

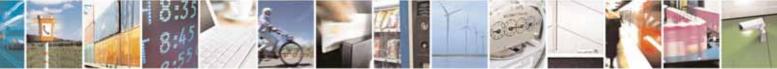

Reproduction forbidden without Telit Communications S.p.A. written authorization - All Rights Reserved

page 181 of 604

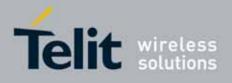

| +CGEREP - GPRS I | Event Reporting                                                                                                    | SELINT 2        |
|------------------|----------------------------------------------------------------------------------------------------|-----------------|
|                  | <ul> <li>1 - TA buffer of unsolicited result codes defined within the flushed to the TE when <mode>=1 or 2 is entered (Of be given before flushing the codes)</mode></li> </ul>                                 |                 |
|                  | <b>Unsolicited Result Codes</b><br>The following unsolicited result codes and the correspond<br>defined:                                                                                                    | ling events are |
|                  | +CGEV: REJECT <pdp_type>, <pdp_addr><br/>A network request for PDP context activation occurre<br/>was unable to report it to the TE with a +CRING unso<br/>and was automatically rejected</pdp_addr></pdp_type> |                 |
|                  | +CGEV: NW REACT <pdp_type>, <pdp_addr>, [<cid>]<br/>The network has requested a context reactivation. Th<br/>used to reactivate the context is provided if known to</cid></pdp_addr></pdp_type>                 |                 |
|                  | +CGEV: NW DEACT <pdp_type>, <pdp_addr>, [<cid>]<br/>The network has forced a context deactivation. The <cid> that was<br/>to activate the context is provided if known to TA</cid></cid></pdp_addr></pdp_type>  |                 |
|                  | +CGEV: ME DEACT <pdp_type>, <pdp_addr>, [<cid>]<br/>The mobile equipment has forced a context deactivat<br/>was used to activate the context is provided if known</cid></pdp_addr></pdp_type>                   |                 |
|                  | +CGEV: NW DETACH<br>The network has forced a GPRS detach. This implies<br>contexts have been deactivated. These are not report                                                                                  |                 |
|                  | +CGEV: ME DETACH<br>The mobile equipment has forced a GPRS detach. Th<br>active contexts have been deactivated. These are not<br>separately                                                                     |                 |
|                  | +CGEV: ME CLASS <class><br/>The mobile equipment has forced a change of MS cla<br/>available class is reported (see +CGCLASS)</class>                                                                           | ss. The highest |
| AT+CGEREP?       | Read command returns the current <mode> and <bfr> set format:</bfr></mode>                                                                                                    | ttings, in the  |
|                  | +CGEREP: <mode>,<bfr></bfr></mode>                                                                                                    |                 |

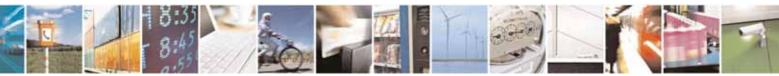

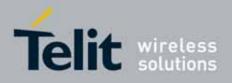

80000ST10025a Rev. 10 - 2011-02-17

| +CGEREP - GPRS Event Reporting SELINT 2 |                                                                           |  |
|-----------------------------------------|---------------------------------------------------------------------------|--|
| AT+CGEREP=?                             | Test command reports the supported range of values for the <b>+CGEREP</b> |  |
|                                         | command parameters.                                                       |  |
| Reference                               | 3GPP TS 27.007                                                            |  |

#### 3.5.4.7.4. **GPRS Network Registration Status - +CGREG**

| +CGREG - GPRS | CGREG - GPRS Network Registration Status SELINT 0 / 1                         |                                                                                             |  |
|---------------|-------------------------------------------------------------------------------|---------------------------------------------------------------------------------------------|--|
| AT+CGREG[=    | Set command controls the presentation of an unsolicited result code           |                                                                                             |  |
| [ <n>]]</n>   | +CGREG: (see format below).                                                   | +CGREG: (see format below).                                                                 |  |
|               | Parameter:                                                                    |                                                                                             |  |
|               | <n> - result code presentation mode</n>                                       |                                                                                             |  |
|               | 0 - disable network registration unsolicited resul                            | 0 - disable network registration unsolicited result code                                    |  |
|               | 1 - enable network registration unsolicited result code; if there is a change |                                                                                             |  |
|               | in the terminal GPRS network registration stat unsolicited result code:       | in the terminal GPRS network registration status, it is issued the unsolicited result code: |  |
|               | +CGREG: <stat></stat>                                                         |                                                                                             |  |
|               | where:                                                                        |                                                                                             |  |
|               | <stat> - registration status</stat>                                           |                                                                                             |  |
|               | 0 - not registered, terminal is not currently se<br>register to               | earching a new operator to                                                                  |  |
|               | 1 - registered, home network                                                  |                                                                                             |  |

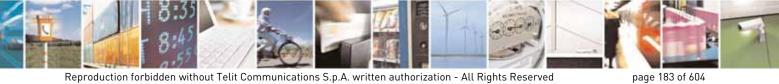

Reproduction forbidden without Telit Communications S.p.A. written authorization - All Rights Reserved

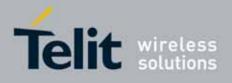

80000ST10025a Rev. 10 - 2011-02-17

| +CGREG - GPRS N | Network Registration Status         SELINT 0 / 1                                                                                                    |
|-----------------|----------------------------------------------------------------------------------------------------|
|                 | <ul> <li>2 - not registered, but terminal is currently searching a new operator to register to</li> <li>3 - registration denied</li> <li>4 - unknown</li> <li>5 - registered, roaming</li> <li>2 - enable network registration and location information unsolicited result code; if there is a change of the network cell, it is issued the unsolicited result code:</li> <li>+CGREG: <stat>[,<lac>,<ci>]</ci></lac></stat></li> </ul> |
|                 | where:<br><b><stat></stat></b> - registration status (see above for values)<br><b><lac></lac></b> - location area code in hexadecimal format (e.g. "00C3" equals 195<br>in decimal)<br><b><ci></ci></b> - cell ID in hexadecimal format                                                                                                    |
|                 | Note: issuing AT+CGREG <cr> is the same as issuing the Read command.<br/>Note: issuing AT+CGREG=<cr> is the same as issuing the command</cr></cr>                                                                                                    |
|                 | AT+CGREG=0 <cr>.</cr>                                                                                                    |
| AT+CGREG?       | Read command returns the status of result code presentation mode <b><n></n></b> and<br>the integer <b><stat></stat></b> which shows whether the network has currently indicated<br>the registration of the terminal in the format:                                                                                                    |
|                 | +CGREG: <n>,<stat>.</stat></n>                                                                                                    |
| AT+CGREG=?      | Test command returns supported values for parameter <b><n></n></b>                                                                                                    |
| Reference       | 3GPP TS 27.007                                                                                                    |

| +CGREG - GPRS Net   | CGREG - GPRS Network Registration Status SELINT 2                                                                                                    |  |  |
|---------------------|----------------------------------------------------------------------------------------------------|--|--|
| AT+CGREG=[ <n>]</n> | Set command controls the presentation of an unsolicited result code +CGREG: (see format below).                                                                                                    |  |  |
|                     | <ul> <li>Parameter:</li> <li><n> - result code presentation mode</n></li> <li>0 - disable network registration unsolicited result code</li> <li>1 - enable network registration unsolicited result code; if there is a change in the terminal GPRS network registration status, it is issued the unsolicited result code:</li> </ul> |  |  |
|                     | +CGREG: <stat></stat>                                                                                                    |  |  |

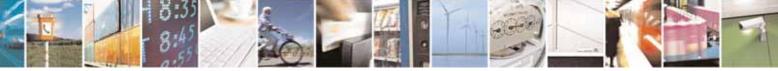

Reproduction forbidden without Telit Communications S.p.A. written authorization - All Rights Reserved

page 184 of 604

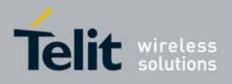

80000ST10025a Rev. 10 - 2011-02-17

| +CGREG - GPRS Netv      | work Registration Status                                                                                                    | SELINT 2          |
|-------------------------|----------------------------------------------------------------------------------------------------|-------------------|
|                         | where:                                                                                                    |                   |
|                         | <stat> - registration status</stat>                                                                                                    |                   |
|                         | 0 - not registered, terminal is not currently searching                                                                                                    | a new operator to |
|                         | register to                                                                                                    |                   |
|                         | 1 - registered, home network                                                                                                    |                   |
|                         | 2 - not registered, but terminal is currently searching a new operator to                                                                                                    |                   |
|                         | register to                                                                                                    |                   |
|                         | 3 - registration denied                                                                                                    |                   |
|                         | 4 - unknown                                                                                                    |                   |
|                         | 5 - registered, roaming                                                                                                    |                   |
|                         | 2 - enable network registration and location information                                                                                                    |                   |
|                         | code; if there is a change of the network cell, it is issue                                                                                                    | d the unsolicited |
|                         | result code:                                                                                                    |                   |
|                         | +CGREG: <stat>[,<lac>,<ci>]</ci></lac></stat>                                                                                                    |                   |
|                         | where:                                                                                                    |                   |
|                         | <stat> - registration status (see above for values)</stat>                                                                                                    |                   |
|                         | <lac> - location area code in hexadecimal format (e.g. '</lac>                                                                                                    | "00C3" equals 195 |
|                         | in decimal)                                                                                                    |                   |
|                         | <pre><ci> - cell ID in hexadecimal format.</ci></pre>                                                                                                    |                   |
| AT+CGREG?               | Read command returns the status of result code presenta<br>the integer <b><stat></stat></b> which shows whether the network has o<br>the registration of the terminal in the format: |                   |
|                         | 00050                                                                                                    |                   |
|                         | +CGREG: <n>,<stat></stat></n>                                                                                                    |                   |
| AT+CGREG=?<br>Reference | Test command returns supported values for parameter <n< td=""><td> &gt;</td></n<>                                                                                                    | >                 |
|                         | 3GPP TS 27.007                                                                                                    |                   |
| Note                    | There are situations in which the presentation of the URC                                                                                                    | •                 |
|                         | <b>+CGREG</b> is slightly different from ETSI specifications. We i behaviour and decided to maintain it as default for backwa                                                        |                   |
|                         | issues. It is indeed possible to avoid it simply issuing AT#F                                                                                                    |                   |
|                         | #REGMODE): this puts the Operation Mode of Registration                                                                                                    |                   |
|                         | Commands in 'Enhanced Registration Operation Mode'                                                                                                    |                   |
|                         | formal.                                                                                                    |                   |

### 3.5.4.7.5. Define PDP Context - +CGDCONT

| +CGDCONT - Define        | PDP Context                                                                    | SELINT 0 / 1  |
|--------------------------|--------------------------------------------------------------------------------|---------------|
| AT+CGDCONT[=             | Set command specifies PDP context parameter values for a                       | a PDP context |
| [ <cid></cid>            | identified by the (local) context identification parameter, <b><cid></cid></b> |               |
| [, <pdp_type></pdp_type> |                                                                                |               |

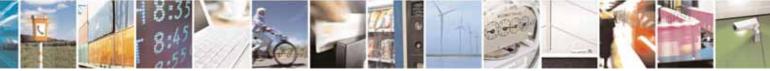

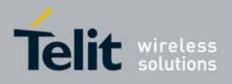

| +CGDCONT - Define        | PDP Context SELINT                                                                                      | <mark>0 / 1</mark> |
|--------------------------|----------------------------------------------------------------------------------------------------|--------------------|
| [, <apn></apn>           | Parameters:                                                                                             |                    |
| [, <pdp_addr></pdp_addr> | <cid> - (PDP Context Identifier) numeric parameter which specifies a</cid>                              |                    |
| [, <d_comp></d_comp>     | particular PDP context definition.                                                                      |                    |
| [, <h_comp></h_comp>     | 1 <i>max</i> - where the value of <i>max</i> is returned by the Test command                            |                    |
| [, <pd1></pd1>           | <pdp_type> - (Packet Data Protocol type) a string parameter which</pdp_type>                            |                    |
| [,[,pdN]]]]]]]           | specifies the type of packet data protocol                                                              |                    |
|                          | "IP" - Internet Protocol                                                                                |                    |
|                          | <b>APN&gt;</b> - (Access Point Name) a string parameter which is a logical                              | name               |
|                          | that is used to select the GGSN or the external packet data                                             |                    |
|                          | network. If the value is empty ("") or omitted, then the subs                                           | scription          |
|                          | value will be requested.                                                                                |                    |
|                          | PDP_addr> - a string parameter that identifies the terminal in the                                      | address            |
|                          | space applicable to the PDP. The allocated address n                                                    | nay be             |
|                          | read using the <b>+CGPADDR</b> command.                                                                 |                    |
|                          | <d_comp> - numeric parameter that controls PDP data compression</d_comp>                                | n                  |
|                          | 0 - off (default if value is omitted)                                                                   |                    |
|                          | 1 - on                                                                                                  |                    |
|                          | <h_comp> - numeric parameter that controls PDP header compres</h_comp>                                  | sion               |
|                          | 0 - off (default if value is omitted)                                                                   |                    |
|                          | 1 - on                                                                                                  |                    |
|                          | <pd1>,, <pdn> - zero to N string parameters whose meanings are</pdn></pd1>                              |                    |
|                          | specific to the <b><pdp_type></pdp_type></b>                                                            |                    |
|                          | Note: a special form of the Set command, <b>+CGDCONT=<cid></cid></b> , causes the                       |                    |
|                          | values for context number <b><cid></cid></b> to become undefined.                                       |                    |
|                          |                                                                                                    |                    |
|                          | Note: issuing <b>AT+CGDCONT<cr></cr></b> is the same as issuing the Read                                |                    |
|                          | command.                                                                                                |                    |
|                          |                                                                                                    |                    |
|                          | Note: issuing <b>AT+CGDCONT=<cr></cr></b> returns the <b>OK</b> result code.                            |                    |
| AT+CGDCONT?              | Read command returns the current settings for each defined contex                                       | t in the           |
|                          | format:                                                                                                 |                    |
|                          |                                                                                                    |                    |
|                          | +CGDCONT: <cid>,<pdp_type>,<apn>,<pdp_addr>,<d_comp>,</d_comp></pdp_addr></apn></pdp_type></cid>        |                    |
|                          | <h_comp>[,<pd1>[,[,pdN]]]<cr><lf>[<cr><lf>+CGDCONT:</lf></cr></lf></cr></pd1></h_comp>                  |                    |
|                          | <cid>,<pdp_type>,<apn>,<pdp_addr>,<d_comp>,<h_comp></h_comp></d_comp></pdp_addr></apn></pdp_type></cid> |                    |
|                          | [, <pd1>[,[,pdN]]]<cr><lf>[]]</lf></cr></pd1>                                                           |                    |
| AT+CGDCONT=?             | Test command returns values supported as a compound value                                               |                    |
| Example                  | AT+CGDCONT=1, "IP", "APN", "10.10.10.10", 0, 0<br>OK                                                    |                    |
|                          | AT+CGDCONT?                                                                                             |                    |
|                          | +CGDCONT: 1, "IP", "APN", "10.10.10.10", 0, 0                                                           |                    |
|                          |                                                                                                    |                    |

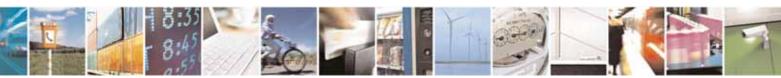

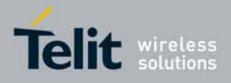

| +CGDCONT - Define PDP Context |                                                                | SELINT 0 / 1 |
|-------------------------------|----------------------------------------------------------------|--------------|
|                               | OK<br>AT+CGDCONT=?<br>+CGDCONT: (1-5),"IP",,,(0-1),(0-1)<br>OK |              |
| Reference                     | 3GPP TS 27.007                                                 |              |

| +CGDCONT - Define        | PDP Context                                                                                                    | SELINT 2                                                              |  |
|--------------------------|----------------------------------------------------------------------------------------------------|-----------------------------------------------------------------------|--|
| AT+CGDCONT=              | Set command specifies PDP context parameter values for a                                                            | a PDP context                                                         |  |
| [ <cid></cid>            | identified by the (local) context identification parameter, <b><c< b=""></c<></b>                                   | :id>                                                                  |  |
| [, <pdp_type></pdp_type> |                                                                                                    |                                                                       |  |
| [, <apn></apn>           | Parameters:                                                                                                    |                                                                       |  |
| [, <pdp_addr></pdp_addr> | <cid> - (PDP Context Identifier) numeric parameter which specifies a</cid>                                          |                                                                       |  |
| [, <d_comp></d_comp>     | particular PDP context definition.                                                                                  |                                                                       |  |
| [, <h_comp></h_comp>     | 1 <i>max</i> - where the value of <i>max</i> is returned by the Test co                                             |                                                                       |  |
| [, <pd1></pd1>           | <b>PDP_type&gt;</b> - (Packet Data Protocol type) a string parame                                                   | ter which                                                             |  |
| [,[,pdN]]]]]]]           | specifies the type of packet data protocol                                                                          |                                                                       |  |
|                          | "IP" - Internet Protocol                                                                                            |                                                                       |  |
|                          | <b><apn></apn></b> - (Access Point Name) a string parameter which is                                                | •                                                                     |  |
|                          | that is used to select the GGSN or the external part                                                                |                                                                       |  |
|                          | network. If the value is empty ("") or omitted, ther                                                                | n the subscription                                                    |  |
|                          | value will be requested.                                                                                            |                                                                       |  |
|                          | <pre><pdp_addr> - a string parameter that identifies the termin </pdp_addr></pre>                                   |                                                                       |  |
|                          | space applicable to the PDP. The allocated a                                                                        | address may be                                                        |  |
|                          | read using the <b>+CGPADDR</b> command.                                                                             |                                                                       |  |
|                          | · · ·                                                                                                    | <b>omp&gt;</b> - numeric parameter that controls PDP data compression |  |
|                          | - off (default if value is omitted)                                                                                 |                                                                       |  |
|                          | 1 - on                                                                                                    |                                                                       |  |
|                          | <b>h_comp</b> > - numeric parameter that controls PDP header compression                                            |                                                                       |  |
|                          | 1 - on                                                                                                    | off (default if value is omitted)                                     |  |
|                          | <pre><pre><pre><pre><pre><pre><pre><pre></pre></pre></pre></pre></pre></pre></pre></pre>                            | nings are                                                             |  |
|                          | specific to the <b><pdp_type></pdp_type></b>                                                                        | anings are                                                            |  |
|                          | specific to the <b><pdf_type< b=""></pdf_type<></b>                                                                 |                                                                       |  |
|                          | Note: a special form of the Set command, +CGDCONT= <cid< th=""><th>ds causes the</th></cid<>                        | ds causes the                                                         |  |
|                          | values for context number <b><cid></cid></b> to become undefined.                                                   |                                                                       |  |
| AT+CGDCONT?              | Read command returns the current settings for each define                                                           | ed context in the                                                     |  |
|                          | format:                                                                                                    |                                                                       |  |
|                          | +CGDCONT: <cid>,<pdp_type>,<apn>,<pdp_addr>,<d_(< th=""><th>comp&gt;.</th></d_(<></pdp_addr></apn></pdp_type></cid> | comp>.                                                                |  |
|                          | <pre><h_comp>[,<pd1>[,[,pdN]]][<cr><lf>+CGDCONT: <cid< pre=""></cid<></lf></cr></pd1></h_comp></pre>                |                                                                       |  |
|                          | <pre><pdp_type>,<apn>,<pdp_addr>,<d_comp>,<h_comp></h_comp></d_comp></pdp_addr></apn></pdp_type></pre>              | •                                                                     |  |
|                          | [, <pd1>[,,[,pdN]]][]]</pd1>                                                                                        |                                                                       |  |
| AT+CGDCONT=?             | Test command returns values supported as a compound va                                                              | alue                                                                  |  |

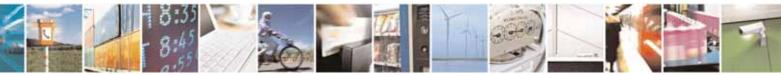

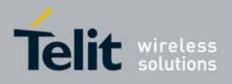

80000ST10025a Rev. 10 - 2011-02-17

| +CGDCONT - De | fine PDP Context                          | SELINT 2 |
|---------------|-------------------------------------------|----------|
| Example       | AT+CGDCONT=1,"IP","APN","10.10.10.10",0,0 |          |
|               | OK                                        |          |
|               | AT+CGDCONT?                               |          |
|               | +CGDCONT: 1,"IP","APN","10.10.10.10",0,0  |          |
|               | OK                                        |          |
|               | AT+CGDCONT=?                              |          |
|               | +CGDCONT: (1-5), "IP",,,(0-1),(0-1)       |          |
|               | OK                                        |          |
| Reference     | 3GPP TS 27.007                            |          |

# 3.5.4.7.6. Quality Of Service Profile - +CGQMIN

| +CGQMIN - Quality O            | f Service Profile (Minimum Acceptable) SELINT 0 / 1                                                                                                    |  |
|--------------------------------|----------------------------------------------------------------------------------------------------|--|
| AT+CGQMIN[=                    | Set command allows to specify a minimum acceptable profile which is                                                                                                    |  |
| [ <cid></cid>                  | checked by the terminal against the negotiated profile returned in the                                                                                                    |  |
| [, <precedence></precedence>   | Activate PDP Context Accept message.                                                                                                    |  |
| [, <delay></delay>             |                                                                                                    |  |
| [, <reliability></reliability> | Parameters:                                                                                                    |  |
| [, <peak></peak>               | <cid> - PDP context identification (see +CGDCONT).</cid>                                                                                                    |  |
| [, <mean>]]]]]]</mean>         | <pre><precedence> - precedence class</precedence></pre>                                                                                                    |  |
| -,                             | <delay> - delay class</delay>                                                                                                    |  |
|                                | <reliability> - reliability class</reliability>                                                                                                    |  |
|                                | <pre>&gt; - peak throughput class</pre>                                                                                                    |  |
|                                | <mean> - mean throughput class</mean>                                                                                                    |  |
|                                | If a value is omitted for a particular class then this class is not checked.                                                                                                    |  |
|                                | Note: a special form of the Set command, <b>+CGQMIN=<cid></cid></b> causes the requested profile for context number <b><cid></cid></b> to become undefined.                                                                                                    |  |
|                                | Note: issuing <b>AT+CGQMIN<cr></cr></b> is the same as issuing the Read command.                                                                                                    |  |
|                                | Note: issuing <b>AT+CGQMIN=<cr></cr></b> returns the <b>OK</b> result code.                                                                                                    |  |
| AT+CGQMIN?                     | Read command returns the current settings for each defined context in the format:                                                                                                    |  |
|                                | +CGQMIN: <cid>,<precedence>,<delay>,<reliability>,<peak>,<br/><mean><cr><lf>[<cr><lf>+CGQMIN: <cid>,<precedence>,<br/><delay>,<reliability>,<peak>,<mean><cr><lf>[]]</lf></cr></mean></peak></reliability></delay></precedence></cid></lf></cr></lf></cr></mean></peak></reliability></delay></precedence></cid> |  |
|                                | If no PDP context has been defined, it has no effect and <b>OK</b> result code is                                                                                                    |  |

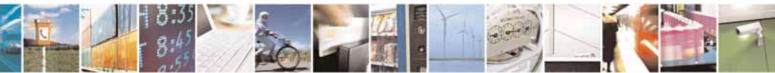

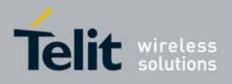

| +CGQMIN - Quality O | f Service Profile (Minimum Acceptable)                                                                                                    | SELINT 0 / 1       |
|---------------------|----------------------------------------------------------------------------------------------------|--------------------|
|                     | returned.                                                                                                    |                    |
| AT+CGQMIN=?         | Test command returns as a compound value the type of the<br>context and the supported values for the subparameters in<br>+CGQMIN: <pdp_type>,(list of supported <precedence><br/>(list of supported <delay>s),(list of supported <reliability<br>(list of supported <peak>s),(list of supported <mean>s)<br/>Note: only the "IP" PDP Type is currently supported.</mean></peak></reliability<br></delay></precedence></pdp_type> | the format:<br>s), |
| Example             | AT+CGQMIN=1,0,0,3,0,0<br>OK<br>AT+CGQMIN: 1,0,0,5,0,0<br>OK<br>AT+CGQMIN=?<br>+CGQMIN: "IP",(0-3),(0-4),(0-5),(0-9),(0-19,31)<br>OK                                                                                                    |                    |
| Reference           | 3GPP TS 27.007; GSM 03.60                                                                                                    |                    |

| +CGQMIN - Quality C            | Of Service Profile (Minimum Acceptable) SELINT 2                                                          |  |  |
|--------------------------------|----------------------------------------------------------------------------------------------------|--|--|
| AT+CGQMIN=                     | Set command allows to specify a minimum acceptable profile which is                                       |  |  |
| [ <cid></cid>                  | checked by the terminal against the negotiated profile returned in the                                    |  |  |
| [, <precedence></precedence>   | Activate PDP Context Accept message.                                                                      |  |  |
| [, <delay></delay>             |                                                                                                    |  |  |
| [, <reliability></reliability> | Parameters:                                                                                               |  |  |
| [, <peak></peak>               | <cid> - PDP context identification (see +CGDCONT command).</cid>                                          |  |  |
| [, <mean>]]]]]</mean>          | <pre><precedence> - precedence class</precedence></pre>                                                   |  |  |
|                                | <delay> - delay class</delay>                                                                             |  |  |
|                                | <reliability> - reliability class</reliability>                                                           |  |  |
|                                | <peak> - peak throughput class</peak>                                                                     |  |  |
|                                | <mean> - mean throughput class</mean>                                                                     |  |  |
|                                | If a value is omitted for a particular class then this class is not checked.                              |  |  |
|                                | Note: a special form of the Set command, <b>+CGQMIN=<cid></cid></b> causes the                            |  |  |
|                                | requested profile for context number <b><cid></cid></b> to become undefined.                              |  |  |
| AT+CGQMIN?                     | Read command returns the current settings for each defined context in the                                 |  |  |
|                                | format:                                                                                                   |  |  |
|                                |                                                                                                    |  |  |
|                                | +CGQMIN: <cid>,<precedence>,<delay>,<reliability>,<peak>,</peak></reliability></delay></precedence></cid> |  |  |
|                                | <mean>[<cr><lf>+CGQMIN: <cid>,<precedence>,</precedence></cid></lf></cr></mean>                           |  |  |
|                                | <delay>,<reliability>,<peak>,<mean>[]]</mean></peak></reliability></delay>                                |  |  |

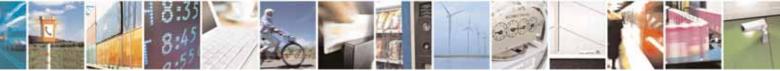

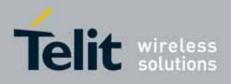

80000ST10025a Rev. 10 - 2011-02-17

| +CGQMIN - Qualit | y Of Service Profile (Minimum Acceptable) SELINT 2                                                                                                    |  |
|------------------|----------------------------------------------------------------------------------------------------|--|
|                  | If no PDP context has been defined, it has no effect and <b>OK</b> result code is returned.                                                                                                    |  |
| AT+CGQMIN=?      | Test command returns as a compound value the type of the current PDP context and the supported values for the subparameters in the format:                                                                                                    |  |
|                  | +CGQMIN: <pdp_type>,(list of supported <precedence>s),<br/>(list of supported <delay>s),(list of supported <reliability>s),<br/>(list of supported <peak>s),(list of supported <mean>s)</mean></peak></reliability></delay></precedence></pdp_type> |  |
|                  | Note: only the "IP" PDP_Type is currently supported.                                                                                                    |  |
| Example          | AT+CGQMIN=1,0,0,3,0,0<br>OK<br>AT+CGQMIN?<br>+CGQMIN: 1,0,0,5,0,0                                                                                                    |  |
|                  | OK<br>AT+CGQMIN=?<br>+CGQMIN: "IP",(0-3),(0-4),(0-5),(0-9),(0-18,31)                                                                                                    |  |
|                  | OK                                                                                                    |  |
| Reference        | 3GPP TS 27.007; GSM 03.60                                                                                                    |  |

# 3.5.4.7.7. Quality Of Service Profile - +CGQREQ

| +CGQREQ - Quality O            | <mark>f Service Profile (Requested)</mark>                                     | SELINT 0 / 1       |
|--------------------------------|--------------------------------------------------------------------------------|--------------------|
| AT+CGQREQ[=                    | Set command allows to specify a Quality of Service Profile                     | that is used when  |
| [ <cid></cid>                  | the terminal sends an Activate PDP Context Request mess                        | age to the         |
| [, <precedence></precedence>   | network. It specifies a profile for the context identified by the              | he (local) context |
| [, <delay></delay>             | identification parameter, <b><cid></cid></b> .                                 |                    |
| [, <reliability></reliability> |                                                                                |                    |
| [, <peak></peak>               | Parameters:                                                                    |                    |
| [, <mean>]]]]]]</mean>         | <cid> - PDP context identification (see +CGDCONT comma</cid>                   | ind).              |
|                                | <pre><precedence> - precedence class</precedence></pre>                        |                    |
|                                | <delay> - delay class</delay>                                                  |                    |
|                                | <reliability> - reliability class</reliability>                                |                    |
|                                | <peak> - peak throughput class</peak>                                          |                    |
|                                | <mean> - mean throughput class</mean>                                          |                    |
|                                | If a value is omitted for a particular class then this class is                | not checked.       |
|                                | Note: a special form of the Set command, +CGQREQ= <cid< td=""><td></td></cid<> |                    |
| L                              | requested profile for context number <b><cid></cid></b> to become und          | enneu.             |

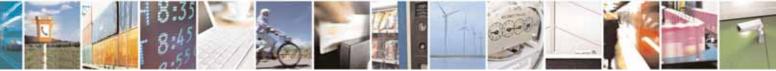

Reproduction forbidden without Telit Communications S.p.A. written authorization - All Rights Reserved

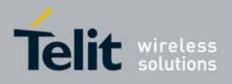

| +CGQREQ - Qualit | y Of Service Profile (Requested)                                                                                                    | SELINT 0 / 1               |
|------------------|----------------------------------------------------------------------------------------------------|----------------------------|
|                  | Note: issuing <b>AT+CGQREQ<cr></cr></b> is the same as issuing the Read comman                                                                                                    |                            |
|                  | Note: issuing AT+CGQREQ= <cr> returns the OK resu</cr>                                                                                                    | lt code.                   |
| AT+CGQREQ?       | QREQ? Read command returns the current settings for each defined conte<br>format:                                                                                                    |                            |
|                  | +CGQREQ: <cid>,<precedence>,<delay>,<reliability><br/><mean><cr><lf>[<cr><lf>+CGQREQ: <cid>,<prec<br><delay>,<reliability>,<peak>,<mean><cr><lf>[]]</lf></cr></mean></peak></reliability></delay></prec<br></cid></lf></cr></lf></cr></mean></reliability></delay></precedence></cid> | •                          |
|                  | If no PDP context has been defined, it has no effect and returned.                                                                                                    | d <b>OK</b> result code is |
| AT+CGQREQ=?      | Test command returns as a compound value the type of context and the supported values for the subparamete                                                                                                    |                            |
|                  | +CGQREQ: <pdp_type>,(list of supported <precedence>s),<br/>(list of supported <delay>s),(list of supported <reliability>s),<br/>(list of supported <peak>s),(list of supported <mean>s)</mean></peak></reliability></delay></precedence></pdp_type>                                   |                            |
|                  | Note: only the "IP" PDP_Type is currently supported.                                                                                                    |                            |
| Example          | AT+CGQREQ?<br>+CGQREQ: 1,0,0,3,0,0                                                                                                    |                            |
|                  | OK<br>AT+CGQREQ=1,0,0,3,0,0<br>OK<br>AT+CGOREO=?                                                                                                    |                            |
|                  | +CGQREQ: "IP",(0-3),(0-4),(0-5),(0-9),(0-19,31)<br>OK                                                                                                    |                            |
| Reference        | 3GPP TS 27.007; GSM 03.60                                                                                                    |                            |

| +CGQREQ - Quality O            | f Service Profile (Requested)                                   | SELINT 2           |
|--------------------------------|-----------------------------------------------------------------|--------------------|
| AT+CGQREQ=                     | Set command allows to specify a Quality of Service Profile      | that is used when  |
| [ <cid></cid>                  | the terminal sends an Activate PDP Context Request mess         | age to the         |
| [, <precedence></precedence>   | network. It specifies a profile for the context identified by t | he (local) context |
| [, <delay></delay>             | identification parameter, < <b>cid</b> >.                       |                    |
| [, <reliability></reliability> |                                                                 |                    |
| [, <peak></peak>               | Parameters:                                                     |                    |
| [, <mean>]]]]]</mean>          | <cid> - PDP context identification (see +CGDCONT comma</cid>    | and).              |
|                                | <pre><pre>edence</pre> - precedence class</pre>                 |                    |
|                                | <delay> - delay class</delay>                                   |                    |
|                                | <reliability> - reliability class</reliability>                 |                    |

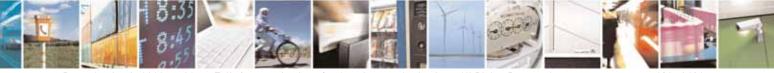

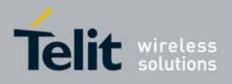

80000ST10025a Rev. 10 - 2011-02-17

| <peak> - peak throughput class         <mean> - mean throughput class         If a value is omitted for a particular class then this class is not checked.         Note: a special form of the Set command, +CGQREQ=<cid> causes the requested profile for context number <cid> to become undefined.         AT+CGQREQ?       Read command returns the current settings for each defined context in the format:         +CGQREQ: <cid>,<precedence>,<delay>,<reliability>,<peak>,         <means[<cr>&lt; <precedence< td="">         // CGQREQ: <cid>,<precedence>,<delay>,<reliability>,<peak>,         <means[< td=""> <precedence< td="">         // CGQREQ: <cid>,<precedence>,<delay>,<reliability>,<peak>,         <means[< td=""> <precedence< td="">         // CGQREQ: <cid>,<precedence>,<delay>,<reliability>,<peak>,         <means[< td=""> <precedence>,</precedence>, <delay>,<reliability,<peak>,<means[]]< td="">       If no PDP context has been defined, it has no effect and OK result code is returned.         AT+CGQREQ=?       Test command returns as a compound value the type of the current PDP context and the supported values for the subparameters in the format:         +CGQREQ: <pdp_type>,(list of supported <precedence>s), (list of supported <qrecedence>s), (list of supported <qrecedence>s), (list of supported <qrecedence>s), (list of supported <qrecedence>s), (list of supported <qrecedence>s), (list of supported <qrecedence>s), (list of supported <mean>s)         Note: only the "IP" PDP_Type is currently supported.         AT</mean></qrecedence></qrecedence></qrecedence></qrecedence></qrecedence></qrecedence></precedence></pdp_type></means[]]<></reliability,<peak></delay></means[<></peak></reliability></delay></precedence></cid></precedence<></means[<></peak></reliability></delay></precedence></cid></precedence<></means[<></peak></reliability></delay></precedence></cid></precedence<></means[<cr></peak></reliability></delay></precedence></cid></cid></cid></mean></peak>                                                                                                    |                         |                                                                                        |  |  |
|----------------------------------------------------------------------------------------------------|-------------------------|----------------------------------------------------------------------------------------|--|--|
| <mean> - mean throughput class         If a value is omitted for a particular class then this class is not checked.         Note: a special form of the Set command, +CGQREQ=<cid> causes the requested profile for context number <cid> to become undefined.         AT+CGQREQ?       Read command returns the current settings for each defined context in the format:<br/>+CGQREQ: <cid>,<precedence>,<delay>,<reliability>,<peak>,<mean>[<cr><lf>+CGQREQ: <cid>,<precedence>,         At+CGQREQ?       If no PDP context has been defined, it has no effect and OK result code is returned.         AT+CGQREQ?       Test command returns as a compound value the type of the current PDP context and the supported values for the subparameters in the format:<br/>+CGQREQ: <pdp_type>,(list of supported <precedence>s), list of supported <reliability>s), list of supported <queax>s), list of supported <reliability>s), list of supported <queax>s), list of supported <reliability>s), list of supported =peak&gt;s), list of supported = mean&gt;s)         Note: only the "IP" PDP_Type is currently supported.         AT+CGQREQ? +CGQREQ? +CGQREQ? +CGQREQ? +CGQREQ? +CGQREQ? +CGQREQ? +CGQREQ? +CGQREQ? +CGQREQ? +CGQREQ? +CGQREQ? +CGQREQ? +CGQREQ? +CGQREQ? +CGQREQ? +CGQREQ? +CGQREQ? * TIP", (0-3), (0-4), (0-5), (0-9), (0-18, 31)</reliability></queax></reliability></queax></reliability></precedence></pdp_type></precedence></cid></lf></cr></mean></peak></reliability></delay></precedence></cid></cid></cid></mean>                                                                                                    | +CGQREQ - Quality       |                                                                                        |  |  |
| If a value is omitted for a particular class then this class is not checked.         Note: a special form of the Set command, +CGQREQ= <cid> causes the requested profile for context number <cid> to become undefined.         AT+CGQREQ?       Read command returns the current settings for each defined context in the format:         +CGQREQ: <cid>,<precedence>,<delay>,<reliability>,<peak>,         <delay>,<reliability>,<peak>,         <delay>,<reliability>,<peak>,         <delay>,<reliability>,<peak>,         <delay>,<reliability>,<peak>,         <delay>,<reliability>,<peak>,         <delay>,<reliability>,<peak>,         <delay>,<reliability>,<peak>,         <delay>,<reliability>,<peak>,         <delay>,<reliability>,<peak>,         <delay>,<reliability>,<peak>,         <delay>,<reliability>,<peak>,         <delay>,<reliability>,<peak>,         <delay>,<reliability>,<peak>,          Test command returns as a compound value the type of the current PDP context and the supported values for the subparameters in the format:         +CGQREQ:       <pdp_type>,[list of supported <reliability>s],         Ilist of supported <delay>s],[list of supported <ree>,         <delay=,< td="">          Note: only the "IP" PDP_Type is currently supported.         AT+CGQREQ:       1,0,0,3,0,0         OK          AT+CGQREQ:</delay=,<></ree></delay></reliability></pdp_type></peak></reliability></delay></peak></reliability></delay></peak></reliability></delay></peak></reliability></delay></peak></reliability></delay></peak></reliability></delay></peak></reliability></delay></peak></reliability></delay></peak></reliability></delay></peak></reliability></delay></peak></reliability></delay></peak></reliability></delay></peak></reliability></delay></peak></reliability></delay></precedence></cid></cid></cid>                                                                                                    |                         | <peak> - peak throughput class</peak>                                                  |  |  |
| If a value is omitted for a particular class then this class is not checked.         Note: a special form of the Set command, +CGQREQ= <cid> causes the requested profile for context number <cid> to become undefined.         AT+CGQREQ?       Read command returns the current settings for each defined context in the format:         +CGQREQ: <cid>,<precedence>,<delay>,<reliability>,<peak>,         <delay>,<reliability>,<peak>,         <delay>,<reliability>,<peak>,         <delay>,<reliability>,<peak>,         <delay>,<reliability>,<peak>,         <delay>,<reliability>,<peak>,         <delay>,<reliability>,<peak>,         <delay>,<reliability>,<peak>,         <delay>,<reliability>,<peak>,         <delay>,<reliability>,<peak>,         <delay>,<reliability>,<peak>,         <delay>,<reliability>,<peak>,         <delay>,<reliability>,<peak>,         <delay>,<reliability>,<peak>,          Test command returns as a compound value the type of the current PDP context and the supported values for the subparameters in the format:         +CGQREQ:       <pdp_type>,[list of supported <reliability>s],         Ilist of supported <delay>s],[list of supported <ree>,         <delay=,< td="">          Note: only the "IP" PDP_Type is currently supported.         AT+CGQREQ:       1,0,0,3,0,0         OK          AT+CGQREQ:</delay=,<></ree></delay></reliability></pdp_type></peak></reliability></delay></peak></reliability></delay></peak></reliability></delay></peak></reliability></delay></peak></reliability></delay></peak></reliability></delay></peak></reliability></delay></peak></reliability></delay></peak></reliability></delay></peak></reliability></delay></peak></reliability></delay></peak></reliability></delay></peak></reliability></delay></peak></reliability></delay></precedence></cid></cid></cid>                                                                                                    |                         | <mean> - mean throughput class</mean>                                                  |  |  |
| Note: a special form of the Set command, +CGQREQ= <cid> causes the requested profile for context number <cid> to become undefined.         AT+CGQREQ?       Read command returns the current settings for each defined context in the format:         +CGQREQ: <cid>,<precedence>,<delay>,<reliability>,<peak>,<mean>[<cr><lf>+CGQREQ: <cid>,<precedence>,<delay>,<reliability>,<peak>,<mean>[<cr><lf>+CGQREQ: <cid>,<precedence>,<delay>,<reliability>,<peak>,<mean>[]]         If no PDP context has been defined, it has no effect and OK result code is returned.         AT+CGQREQ=?       Test command returns as a compound value the type of the current PDP context and the supported values for the subparameters in the format:         +CGQREQ: <pdp_type>,(list of supported <precedence>s), (list of supported <reliability>s), (list of supported <delay>s),(list of supported <mean>s)         Note: only the "IP" PDP_Type is currently supported.         AT+CGQREQ=1,0,0,3,0,0       OK         AT+CGQREQ=? +CGQREQ=1,0,0,3,0,0       OK         OK       OK</mean></delay></reliability></precedence></pdp_type></mean></peak></reliability></delay></precedence></cid></lf></cr></mean></peak></reliability></delay></precedence></cid></lf></cr></mean></peak></reliability></delay></precedence></cid></cid></cid>                                                                                                    |                         |                                                                                        |  |  |
| Note: a special form of the Set command, +CGQREQ= <cid> causes the requested profile for context number <cid> to become undefined.         AT+CGQREQ?       Read command returns the current settings for each defined context in the format:         +CGQREQ: <cid>,<precedence>,<delay>,<reliability>,<peak>,<mean>[<cr><lf>+CGQREQ: <cid>,<precedence>,<delay>,<reliability>,<peak>,<mean>[<cr><lf>+CGQREQ: <cid>,<precedence>,<delay>,<reliability>,<peak>,<mean>[]]         If no PDP context has been defined, it has no effect and OK result code is returned.         AT+CGQREQ=?       Test command returns as a compound value the type of the current PDP context and the supported values for the subparameters in the format:         +CGQREQ: <pdp_type>,(list of supported <precedence>s), (list of supported <reliability>s), (list of supported <delay>s),(list of supported <mean>s)         Note: only the "IP" PDP_Type is currently supported.         AT+CGQREQ=1,0,0,3,0,0       OK         AT+CGQREQ=? +CGQREQ=1,0,0,3,0,0       OK         OK       OK</mean></delay></reliability></precedence></pdp_type></mean></peak></reliability></delay></precedence></cid></lf></cr></mean></peak></reliability></delay></precedence></cid></lf></cr></mean></peak></reliability></delay></precedence></cid></cid></cid>                                                                                                    |                         | If a value is omitted for a particular class then this class is not checked            |  |  |
| requested profile for context number <cid> to become undefined.         AT+CGQREQ?       Read command returns the current settings for each defined context in the format:         +CGQREQ: <cid>,<precedence>,<delay>,<reliability>,<peak>,<mean>[         +CGQREQ: <cid>,<precedence>,<delay>,<reliability>,<peak>,<mean>[]]         If no PDP context has been defined, it has no effect and OK result code is returned.         AT+CGQREQ=?       Test command returns as a compound value the type of the current PDP context and the supported values for the subparameters in the format:         +CGQREQ: <pdp_type>,(list of supported <precedence>s), (list of supported <delay>s),(list of supported <reliability>s), (list of supported <reliability>s), (list of supported <delay>s),(list of supported <mean>s)         Note: only the "IP" PDP_Type is currently supported.         Example       AT+CGQREQ=1,0,0,3,0,0<br/>OK         OK       OK</mean></delay></reliability></reliability></delay></precedence></pdp_type></mean></peak></reliability></delay></precedence></cid></mean></peak></reliability></delay></precedence></cid></cid>                                                                                                    |                         |                                                                                        |  |  |
| requested profile for context number <cid> to become undefined.         AT+CGQREQ?       Read command returns the current settings for each defined context in the format:         +CGQREQ: <cid>,<precedence>,<delay>,<reliability>,<peak>,<mean>[         +CGQREQ: <cid>,<precedence>,<delay>,<reliability>,<peak>,<mean>[]]         If no PDP context has been defined, it has no effect and OK result code is returned.         AT+CGQREQ=?       Test command returns as a compound value the type of the current PDP context and the supported values for the subparameters in the format:         +CGQREQ: <pdp_type>,(list of supported <precedence>s), (list of supported <delay>s),(list of supported <reliability>s), (list of supported <reliability>s), (list of supported <delay>s),(list of supported <mean>s)         Note: only the "IP" PDP_Type is currently supported.         Example       AT+CGQREQ=1,0,0,3,0,0<br/>OK         OK       OK</mean></delay></reliability></reliability></delay></precedence></pdp_type></mean></peak></reliability></delay></precedence></cid></mean></peak></reliability></delay></precedence></cid></cid>                                                                                                    |                         |                                                                                        |  |  |
| AT+CGQREQ?       Read command returns the current settings for each defined context in the format:         +CGQREQ: <cid>,<precedence>,<delay>,<reliability>,<peak>,        </peak></reliability></delay></precedence></cid>                                                                                                    |                         | •                                                                                      |  |  |
| format:<br>+CGQREQ: <cid>,<precedence>,<delay>,<reliability>,<peak>,<br/><mean>[<cr><lf>+CGQREQ: <cid>,<precedence>,<br/><delay>,<reliability>,<peak>,<mean>[]]<br/>If no PDP context has been defined, it has no effect and OK result code is<br/>returned.<br/>AT+CGQREQ=?<br/>Test command returns as a compound value the type of the current PDP<br/>context and the supported values for the subparameters in the format:<br/>+CGQREQ: <pdp_type>,(list of supported <precedence>s),<br/>[list of supported <delay>s),(list of supported <reliability>s),<br/>[list of supported <delay>s),(list of supported <mean>s)<br/>Note: only the "IP" PDP_Type is currently supported.<br/>Example<br/>AT+CGQREQ=1,0,0,3,0,0<br/>OK<br/>AT+CGQREQ=?<br/>+CGQREQ=1,0,0,3,0,0<br/>OK</mean></delay></reliability></delay></precedence></pdp_type></mean></peak></reliability></delay></precedence></cid></lf></cr></mean></peak></reliability></delay></precedence></cid>                                                                                                    |                         | requested profile for context number <b><cid></cid></b> to become undefined.           |  |  |
| +CGQREQ: <cid>,<precedence>,<delay>,<reliability>,<peak>,         +CGQREQ: <cid>,<precedence>,</precedence></cid></peak></reliability></delay>,<reliability>,<peak>,             ////////////////////////////////////</peak></reliability></precedence></cid>                                                                                                    | AT+CGQREQ?              | Read command returns the current settings for each defined context in the              |  |  |
| <pre><mean>[<cr><lf>+CGQREQ: <cid>,<precedence>,         <delay>,<reliability>,<peak>,<mean>[]] If no PDP context has been defined, it has no effect and OK result code is         returned. AT+CGQREQ=? Test command returns as a compound value the type of the current PDP         context and the supported values for the subparameters in the format:         +CGQREQ: <pdp_type>,(list of supported <precedence>s),         (list of supported <delay>s),(list of supported <reliability>s),         (list of supported <delay>s),(list of supported <reliability>s),         (list of supported <peak>s),(list of supported <mean>s)         Note: only the "IP" PDP_Type is currently supported. Example         AT+CGQREQ: 1,0,0,3,0,0         OK         AT+CGQREQ=1,0,0,3,0,0         OK         AT+CGQREQ: "IP",(0-3),(0-4),(0-5),(0-9),(0-18,31)         OK         OK         AT+CGQREQ: "IP",(0-3),(0-4),(0-5),(0-9),(0-18,31)         OK         AT+CGQREQ: "IP",(0-3),(0-4),(0-5),(0-9),(0-18,31)         OK         AT+CGQREQ: "IP",(0-3),(0-4),(0-5),(0-9),(0-18,31)         OK         AT+CGQREQ: "IP",(0-3),(0-4),(0-5),(0-9),(0-18,31)         OK         AT+CGQREQ: "IP",(0-3),(0-4),(0-5),(0-9),(0-18,31)         OK         AT+CGQREQ: "IP",(0-3),(0-4),(0-5),(0-9),(0-18,31)         OK         AT+CGQREQ: "IP",(0-3),(0-4),(0-5),(0-9),(0-18,31)         OK         AT+CGQREQ: "IP",(0-3),(0-4),(0-5),(0-9),(0-18,31)         OK         AT+CGQREQ: "IP",(0-3),(0-4),(0-5),(0-9),(0-18,31)         OK         AT+CGQREQ: "IP",(0-3),(0-4),(0-5),(0-9),(0-18,31)         OK         AT+CGQREQ: "IP",(0-3),(0-4),(0-5),(0-9),(0-18,31)         OK         AT+CGQREQ: "IP",(0-3),(0-4),(0-5),(0-9),(0-18,31)         AT+CGQREQ: "IP",(0-3),(0-4),(0-5),(0-9),(0-18,31)         OK         AT+CGQREQ: "IP",(0-3),(0-4),(0-5),(0-9),(0-18,31)         OK         AT+CGQREQ: "IP", 0-3,(0-4),(0-5),(0-9),(0-18,31)         AT+CGQREQ: "IP", 0-3,(0-4),(0-5),(0-9),(0-18,31)         OK         AT+CGQREQ: "IPU AT A THE OFFECCE         AT+CGQREQ: "IPU AT A THE OFFECCEECECECECECECECECECECECECECECE</mean></peak></reliability></delay></reliability></delay></precedence></pdp_type></mean></peak></reliability></delay></precedence></cid></lf></cr></mean></pre> |                         | format:                                                                                |  |  |
| <pre><mean>[<cr><lf>+CGQREQ: <cid>,<precedence>,         <delay>,<reliability>,<peak>,<mean>[]] If no PDP context has been defined, it has no effect and OK result code is         returned. AT+CGQREQ=? Test command returns as a compound value the type of the current PDP         context and the supported values for the subparameters in the format:         +CGQREQ: <pdp_type>,(list of supported <precedence>s),         (list of supported <delay>s),(list of supported <reliability>s),         (list of supported <delay>s),(list of supported <reliability>s),         (list of supported <peak>s),(list of supported <mean>s)         Note: only the "IP" PDP_Type is currently supported. Example         AT+CGQREQ: 1,0,0,3,0,0         OK         AT+CGQREQ=1,0,0,3,0,0         OK         AT+CGQREQ: "IP",(0-3),(0-4),(0-5),(0-9),(0-18,31)         OK         OK         AT+CGQREQ: "IP",(0-3),(0-4),(0-5),(0-9),(0-18,31)         OK         AT+CGQREQ: "IP",(0-3),(0-4),(0-5),(0-9),(0-18,31)         OK         AT+CGQREQ: "IP",(0-3),(0-4),(0-5),(0-9),(0-18,31)         OK         AT+CGQREQ: "IP",(0-3),(0-4),(0-5),(0-9),(0-18,31)         OK         AT+CGQREQ: "IP",(0-3),(0-4),(0-5),(0-9),(0-18,31)         OK         AT+CGQREQ: "IP",(0-3),(0-4),(0-5),(0-9),(0-18,31)         OK         AT+CGQREQ: "IP",(0-3),(0-4),(0-5),(0-9),(0-18,31)         OK         AT+CGQREQ: "IP",(0-3),(0-4),(0-5),(0-9),(0-18,31)         OK         AT+CGQREQ: "IP",(0-3),(0-4),(0-5),(0-9),(0-18,31)         OK         AT+CGQREQ: "IP",(0-3),(0-4),(0-5),(0-9),(0-18,31)         OK         AT+CGQREQ: "IP",(0-3),(0-4),(0-5),(0-9),(0-18,31)         OK         AT+CGQREQ: "IP",(0-3),(0-4),(0-5),(0-9),(0-18,31)         AT+CGQREQ: "IP",(0-3),(0-4),(0-5),(0-9),(0-18,31)         OK         AT+CGQREQ: "IP",(0-3),(0-4),(0-5),(0-9),(0-18,31)         OK         AT+CGQREQ: "IP", 0-3,(0-4),(0-5),(0-9),(0-18,31)         AT+CGQREQ: "IP", 0-3,(0-4),(0-5),(0-9),(0-18,31)         OK         AT+CGQREQ: "IPU AT A THE OFFECCE         AT+CGQREQ: "IPU AT A THE OFFECCEECECECECECECECECECECECECECECE</mean></peak></reliability></delay></reliability></delay></precedence></pdp_type></mean></peak></reliability></delay></precedence></cid></lf></cr></mean></pre> |                         |                                                                                        |  |  |
| <pre><mean>[<cr><lf>+CGQREQ: <cid>,<precedence>,         <delay>,<reliability>,<peak>,<mean>[]] If no PDP context has been defined, it has no effect and OK result code is         returned. AT+CGQREQ=? Test command returns as a compound value the type of the current PDP         context and the supported values for the subparameters in the format:         +CGQREQ: <pdp_type>,(list of supported <precedence>s),         (list of supported <delay>s),(list of supported <reliability>s),         (list of supported <delay>s),(list of supported <reliability>s),         (list of supported <peak>s),(list of supported <mean>s)         Note: only the "IP" PDP_Type is currently supported. Example         AT+CGQREQ: 1,0,0,3,0,0         OK         AT+CGQREQ=1,0,0,3,0,0         OK         AT+CGQREQ: "IP",(0-3),(0-4),(0-5),(0-9),(0-18,31)         OK         OK         AT+CGQREQ: "IP",(0-3),(0-4),(0-5),(0-9),(0-18,31)         OK         AT+CGQREQ: "IP",(0-3),(0-4),(0-5),(0-9),(0-18,31)         OK         AT+CGQREQ: "IP",(0-3),(0-4),(0-5),(0-9),(0-18,31)         OK         AT+CGQREQ: "IP",(0-3),(0-4),(0-5),(0-9),(0-18,31)         OK         AT+CGQREQ: "IP",(0-3),(0-4),(0-5),(0-9),(0-18,31)         OK         AT+CGQREQ: "IP",(0-3),(0-4),(0-5),(0-9),(0-18,31)         OK         AT+CGQREQ: "IP",(0-3),(0-4),(0-5),(0-9),(0-18,31)         OK         AT+CGQREQ: "IP",(0-3),(0-4),(0-5),(0-9),(0-18,31)         OK         AT+CGQREQ: "IP",(0-3),(0-4),(0-5),(0-9),(0-18,31)         OK         AT+CGQREQ: "IP",(0-3),(0-4),(0-5),(0-9),(0-18,31)         OK         AT+CGQREQ: "IP",(0-3),(0-4),(0-5),(0-9),(0-18,31)         OK         AT+CGQREQ: "IP",(0-3),(0-4),(0-5),(0-9),(0-18,31)         AT+CGQREQ: "IP",(0-3),(0-4),(0-5),(0-9),(0-18,31)         OK         AT+CGQREQ: "IP",(0-3),(0-4),(0-5),(0-9),(0-18,31)         OK         AT+CGQREQ: "IP", 0-3,(0-4),(0-5),(0-9),(0-18,31)         AT+CGQREQ: "IP", 0-3,(0-4),(0-5),(0-9),(0-18,31)         OK         AT+CGQREQ: "IPU AT A THE OFFECCE         AT+CGQREQ: "IPU AT A THE OFFECCEECECECECECECECECECECECECECECE</mean></peak></reliability></delay></reliability></delay></precedence></pdp_type></mean></peak></reliability></delay></precedence></cid></lf></cr></mean></pre> |                         | CCOREO, saids spracadances sdalays staliabilitys speaks                                |  |  |
| <delay>,<reliability>,<peak>,<mean>[]]         If no PDP context has been defined, it has no effect and OK result code is returned.         AT+CGQREQ=?         Test command returns as a compound value the type of the current PDP context and the supported values for the subparameters in the format:         +CGQREQ: <pdp_type>,[list of supported <precedence>s], [list of supported <delay>s],[list of supported <reliability>s], [list of supported <delay>s],[list of supported <mean>s]         Note: only the "IP" PDP_Type is currently supported.         Example       AT+CGQREQ?<br/>+CGQREQ: 1,0,0,3,0,0<br/>OK<br/>AT+CGQREQ: 2,0,0,3,0,0<br/>OK<br/>AT+CGQREQ: "IP",(0-3),(0-4),(0-5),(0-9),(0-18,31)<br/>OK</mean></delay></reliability></delay></precedence></pdp_type></mean></peak></reliability></delay>                                                                                                    |                         |                                                                                        |  |  |
| If no PDP context has been defined, it has no effect and OK result code is returned.         AT+CGQREQ=?         Test command returns as a compound value the type of the current PDP context and the supported values for the subparameters in the format:         +CGQREQ: <pdp_type>,(list of supported <precedence>s), (list of supported <delay>s),(list of supported <reliability>s), (list of supported <precedence>s), (list of supported <precedence>s), (list of supported <delay>s),(list of supported <mean>s)         Note: only the "IP" PDP_Type is currently supported.         Example       AT+CGQREQ: 1,0,0,3,0,0<br/>OK<br/>AT+CGQREQ: 1,0,0,3,0,0<br/>OK<br/>AT+CGQREQ: "IP",(0-3),(0-4),(0-5),(0-9),(0-18,31)<br/>OK</mean></delay></precedence></precedence></reliability></delay></precedence></pdp_type>                                                                                                    |                         |                                                                                        |  |  |
| returned.         AT+CGQREQ=?       Test command returns as a compound value the type of the current PDP context and the supported values for the subparameters in the format:         +CGQREQ: <pdp_type>,(list of supported <precedence>s), (list of supported <delay>s),(list of supported <reliability>s), (list of supported <precedence>s), (list of supported <delay>s),(list of supported <mean>s)         Note: only the "IP" PDP_Type is currently supported.         Example       AT+CGQREQ?<br/>+CGQREQ: 1,0,0,3,0,0         OK       AT+CGQREQ=1,0,0,3,0,0         OK       AT+CGQREQ=?<br/>+CGQREQ: "IP",(0-3),(0-4),(0-5),(0-9),(0-18,31)         OK</mean></delay></precedence></reliability></delay></precedence></pdp_type>                                                                                                    |                         | <pre><delay>,<reliability>,<peak>,<mean>[]]</mean></peak></reliability></delay></pre>  |  |  |
| returned.         AT+CGQREQ=?       Test command returns as a compound value the type of the current PDP context and the supported values for the subparameters in the format:         +CGQREQ: <pdp_type>,(list of supported <precedence>s), (list of supported <delay>s),(list of supported <reliability>s), (list of supported <precedence>s), (list of supported <delay>s),(list of supported <mean>s)         Note: only the "IP" PDP_Type is currently supported.         Example       AT+CGQREQ?<br/>+CGQREQ: 1,0,0,3,0,0         OK       AT+CGQREQ=1,0,0,3,0,0         OK       AT+CGQREQ=?<br/>+CGQREQ: "IP",(0-3),(0-4),(0-5),(0-9),(0-18,31)         OK</mean></delay></precedence></reliability></delay></precedence></pdp_type>                                                                                                    |                         |                                                                                        |  |  |
| returned.         AT+CGQREQ=?       Test command returns as a compound value the type of the current PDP context and the supported values for the subparameters in the format:         +CGQREQ: <pdp_type>,(list of supported <precedence>s), (list of supported <delay>s),(list of supported <reliability>s), (list of supported <precedence>s), (list of supported <delay>s),(list of supported <mean>s)         Note: only the "IP" PDP_Type is currently supported.         Example       AT+CGQREQ?<br/>+CGQREQ: 1,0,0,3,0,0         OK       AT+CGQREQ=1,0,0,3,0,0         OK       AT+CGQREQ=?<br/>+CGQREQ: "IP",(0-3),(0-4),(0-5),(0-9),(0-18,31)         OK</mean></delay></precedence></reliability></delay></precedence></pdp_type>                                                                                                    |                         | If no PDP context has been defined, it has no effect and <b>OK</b> result code is      |  |  |
| AT+CGQREQ=?       Test command returns as a compound value the type of the current PDP context and the supported values for the subparameters in the format:         +CGQREQ: <pdp_type>,(list of supported <precedence>s), (list of supported <delay>s),(list of supported <reliability>s), (list of supported <delay>s),(list of supported <mean>s)         Note: only the "IP" PDP_Type is currently supported.         Example       AT+CGQREQ? +CGQREQ? +CGQREQ: 1,0,0,3,0,0         OK       AT+CGQREQ=1,0,0,3,0,0         OK       AT+CGQREQ: "IP",(0-3),(0-4),(0-5),(0-9),(0-18,31)         OK       OK</mean></delay></reliability></delay></precedence></pdp_type>                                                                                                    |                         | returned.                                                                              |  |  |
| <pre>context and the supported values for the subparameters in the format:<br/>+CGQREQ: <pdp_type>,(list of supported <precedence>s),<br/>(list of supported <delay>s),(list of supported <reliability>s),<br/>(list of supported <peak>s),(list of supported <mean>s)<br/>Note: only the "IP" PDP_Type is currently supported.<br/>Example<br/>AT+CGQREQ?<br/>+CGQREQ: 1,0,0,3,0,0<br/>OK<br/>AT+CGQREQ=1,0,0,3,0,0<br/>OK<br/>AT+CGQREQ=1,0,0,3,0,0<br/>OK<br/>AT+CGQREQ=?<br/>+CGQREQ: "IP",(0-3),(0-4),(0-5),(0-9),(0-18,31)<br/>OK</mean></peak></reliability></delay></precedence></pdp_type></pre>                                                                                                    | $\Delta T + CGOREO = ?$ | Test command returns as a compound value the type of the current PDP                   |  |  |
| +CGQREQ: <pdp_type>,(list of supported <precedence>s),<br/>(list of supported <delay>s),(list of supported <reliability>s),<br/>(list of supported <peak>s),(list of supported <mean>s)<br/>Note: only the "IP" PDP_Type is currently supported.<br/>Example<br/>AT+CGQREQ?<br/>+CGQREQ: 1,0,0,3,0,0<br/>OK<br/>AT+CGQREQ=1,0,0,3,0,0<br/>OK<br/>AT+CGQREQ=?<br/>+CGQREQ: "IP",(0-3),(0-4),(0-5),(0-9),(0-18,31)<br/>OK</mean></peak></reliability></delay></precedence></pdp_type>                                                                                                    |                         |                                                                                        |  |  |
| (list of supported <delay>s),(list of supported <reliability>s),         (list of supported <peak>s),(list of supported <mean>s)         Note: only the "IP" PDP_Type is currently supported.         Example         AT+CGQREQ?<br/>+CGQREQ: 1,0,0,3,0,0         OK         AT+CGQREQ=1,0,0,3,0,0         OK         AT+CGQREQ=?<br/>+CGQREQ: "IP",(0-3),(0-4),(0-5),(0-9),(0-18,31)         OK</mean></peak></reliability></delay>                                                                                                    |                         | context and the supported values for the subparameters in the format:                  |  |  |
| (list of supported <delay>s),(list of supported <reliability>s),         (list of supported <peak>s),(list of supported <mean>s)         Note: only the "IP" PDP_Type is currently supported.         Example         AT+CGQREQ?<br/>+CGQREQ: 1,0,0,3,0,0         OK         AT+CGQREQ=1,0,0,3,0,0         OK         AT+CGQREQ=?<br/>+CGQREQ: "IP",(0-3),(0-4),(0-5),(0-9),(0-18,31)         OK</mean></peak></reliability></delay>                                                                                                    |                         |                                                                                        |  |  |
| (list of supported <peak>s),(list of supported <mean>s)         Note: only the "IP" PDP_Type is currently supported.         Example         AT+CGQREQ?<br/>+CGQREQ: 1,0,0,3,0,0         OK<br/>AT+CGQREQ=1,0,0,3,0,0         OK<br/>AT+CGQREQ=2;<br/>+CGQREQ: "IP",(0-3),(0-4),(0-5),(0-9),(0-18,31)         OK</mean></peak>                                                                                                    |                         |                                                                                        |  |  |
| Note: only the "IP" PDP_Type is currently supported.         Example       AT+CGQREQ?<br>+CGQREQ: 1,0,0,3,0,0         OK<br>AT+CGQREQ=1,0,0,3,0,0       OK<br>AT+CGQREQ=1,0,0,3,0,0         OK<br>AT+CGQREQ=?<br>+CGQREQ: "IP",(0-3),(0-4),(0-5),(0-9),(0-18,31)         OK                                                                                                    |                         | (list of supported <delay>s),(list of supported <reliability>s),</reliability></delay> |  |  |
| Example<br>AT+CGQREQ?<br>+CGQREQ: 1,0,0,3,0,0<br>OK<br>AT+CGQREQ=1,0,0,3,0,0<br>OK<br>AT+CGQREQ=?<br>+CGQREQ: "IP",(0-3),(0-4),(0-5),(0-9),(0-18,31)<br>OK                                                                                                    |                         | (list of supported <peak>s),(list of supported <mean>s)</mean></peak>                  |  |  |
| Example<br>AT+CGQREQ?<br>+CGQREQ: 1,0,0,3,0,0<br>OK<br>AT+CGQREQ=1,0,0,3,0,0<br>OK<br>AT+CGQREQ=?<br>+CGQREQ: "IP",(0-3),(0-4),(0-5),(0-9),(0-18,31)<br>OK                                                                                                    |                         |                                                                                        |  |  |
| Example<br>AT+CGQREQ?<br>+CGQREQ: 1,0,0,3,0,0<br>OK<br>AT+CGQREQ=1,0,0,3,0,0<br>OK<br>AT+CGQREQ=?<br>+CGQREQ: "IP",(0-3),(0-4),(0-5),(0-9),(0-18,31)<br>OK                                                                                                    |                         | Note: only the "IP" PDP. Type is currently supported                                   |  |  |
| +CGQREQ: 1,0,0,3,0,0<br>OK<br>AT+CGQREQ=1,0,0,3,0,0<br>OK<br>AT+CGQREQ=?<br>+CGQREQ: "IP",(0-3),(0-4),(0-5),(0-9),(0-18,31)<br>OK                                                                                                    | Example                 |                                                                                        |  |  |
| AT+CGQREQ=1,0,0,3,0,0<br>OK<br>AT+CGQREQ=?<br>+CGQREQ: "IP",(0-3),(0-4),(0-5),(0-9),(0-18,31)<br>OK                                                                                                    | Litample                | +CGQREQ: 1,0,0,3,0,0                                                                   |  |  |
| AT+CGQREQ=1,0,0,3,0,0<br>OK<br>AT+CGQREQ=?<br>+CGQREQ: "IP",(0-3),(0-4),(0-5),(0-9),(0-18,31)<br>OK                                                                                                    |                         |                                                                                        |  |  |
| OK<br>AT+CGQREQ=?<br>+CGQREQ: "IP",(0-3),(0-4),(0-5),(0-9),(0-18,31)<br>OK                                                                                                    |                         |                                                                                        |  |  |
| AT+CGQREQ=?<br>+CGQREQ: "IP",(0-3),(0-4),(0-5),(0-9),(0-18,31)<br>OK                                                                                                    |                         |                                                                                        |  |  |
| +CGQREQ: "IP",(0-3),(0-4),(0-5),(0-9),(0-18,31)<br>OK                                                                                                    |                         |                                                                                        |  |  |
| OK                                                                                                    |                         |                                                                                        |  |  |
|                                                                                                    |                         |                                                                                        |  |  |
| Reference 3GPP TS 27.007; GSM 03.60                                                                                                    |                         |                                                                                        |  |  |
|                                                                                                    | Reference               | 3GPP TS 27.007; GSM 03.60                                                              |  |  |

# 3.5.4.7.8. PDP Context - +CGACT

| +CGACT - PDP Context Activate Or Deactivate SELINT 0 / 1 |                                                                       |  |
|----------------------------------------------------------|-----------------------------------------------------------------------|--|
| AT+CGACT[=                                               | Execution command is used to activate or deactivate the specified PDP |  |
| [ <state>[,<cid><br/>[,<cid>[,]]]]]</cid></cid></state>  | context(s)                                                            |  |
|                                                          | Parameters:                                                           |  |

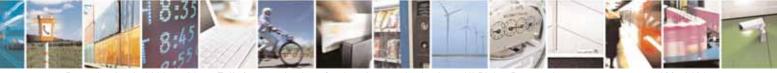

Reproduction forbidden without Telit Communications S.p.A. written authorization - All Rights Reserved

page 192 of 604

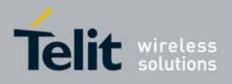

| +CGACT - PDP Co | ontext Activate Or Deactivate SELINT 0 / 1                                                                                                    |
|-----------------|----------------------------------------------------------------------------------------------------|
|                 | <b><state></state></b> - indicates the state of PDP context activation<br>0 - deactivated<br>1 - activated<br><b><cid></cid></b> - a numeric parameter which specifies a particular PDP context<br>definition (see <b>+CGDCONT</b> )<br>Note: if no <b><cid></cid></b> s are specified the activation/deactivation form of the<br>command activates/deactivates all defined contexts.<br>Note: issuing <b>AT+CGACT<cr></cr></b> is the same as issuing the Read command.<br>Note: issuing <b>AT+CGACT=<cr></cr></b> returns the <b>OK</b> result code. |
| AT+CGACT?       | Read command returns the current activation state for all the defined PDP contexts in the format:<br>+CGACT: <cid>,<state><cr><lf>[<cr><lf>+CGACT: <cid>,<state><cr><lf>[]]</lf></cr></state></cid></lf></cr></lf></cr></state></cid>                                                                                                    |
| AT+CGACT=?      | Test command reports information on the supported PDP context activation<br>states parameters in the format:<br>+CGACT: (0-1)                                                                                                    |
| Example         | AT+CGACT?<br>+CGACT: 1,1<br>OK<br>AT+CGACT=1,1<br>OK                                                                                                    |
| Reference       | 3GPP TS 27.007                                                                                                    |

| +CGACT - PDP Cont                                                   | ext Activate Or Deactivate                                                                                                    | SELINT 2        |
|---------------------------------------------------------------------|----------------------------------------------------------------------------------------------------|-----------------|
| AT+CGACT=<br>[ <state>[,<cid><br/>[,<cid>[,]]]]</cid></cid></state> | Execution command is used to activate or deactivate the specified PDP context(s)                                                  |                 |
|                                                                     | Parameters:<br><b><state></state></b> - indicates the state of PDP context activation<br>0 - deactivated<br>1 - activated         |                 |
|                                                                     | <cid> - a numeric parameter which specifies a particular P<br/>definition (see +CGDCONT command)</cid>                            |                 |
|                                                                     | Note: if no <b><cid></cid></b> s are specified the activation/deactivation to command activates/deactivates all defined contexts. | form of the     |
| AT+CGACT?                                                           | Read command returns the current activation state for all t                                                                       | the defined PDP |

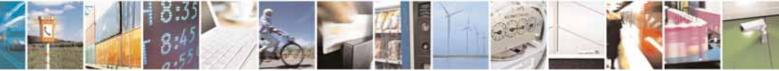

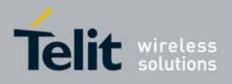

80000ST10025a Rev. 10 - 2011-02-17

| +CGACT - PDP Conte | xt Activate Or Deactivate                                                                 | SELINT 2           |
|--------------------|-------------------------------------------------------------------------------------------|--------------------|
|                    | contexts in the format:                                                                   |                    |
|                    | +CGACT: <cid>,<state>[<cr><lf>+CGACT: <cid>,<state></state></cid></lf></cr></state></cid> | »[]]               |
| AT+CGACT=?         | Test command reports information on the supported PDP of                                  | context activation |
|                    | states parameters in the format:                                                          |                    |
|                    |                                                                                           |                    |
|                    | +CGACT: (0,1)                                                                             |                    |
| Example            | AT+CGACT=1,1                                                                              |                    |
|                    | OK                                                                                        |                    |
|                    | AT+CGACT?                                                                                 |                    |
|                    | +CGACT: 1,1                                                                               |                    |
|                    |                                                                                           |                    |
|                    | ОК                                                                                        |                    |
| Reference          | 3GPP TS 27.007                                                                            |                    |

# 3.5.4.7.9. Show PDP Address - +CGPADDR

| +CGPADDR - Show            | PDP Address SELINT 0 / 1                                                                      |    |
|----------------------------|-----------------------------------------------------------------------------------------------|----|
| AT+CGPADDR=                | Execution command returns a list of PDP addresses for the specified                           |    |
| [ <cid>[,<cid></cid></cid> | context identifiers in the format:                                                            |    |
| [,]]]                      |                                                                                               |    |
|                            | +CGPADDR: <cid>[,<pdp_addr>]<cr><lf><del>[<cr><lf></lf></cr></del></lf></cr></pdp_addr></cid> |    |
|                            | +CGPADDR: <cid>[,<pdp_addr>]<cr><lf>[]]</lf></cr></pdp_addr></cid>                            |    |
|                            | Parameters:                                                                                   |    |
|                            | <cid> - a numeric parameter which specifies a particular PDP context</cid>                    |    |
|                            | definition (see <b>+CGDCONT</b> command). If no <b><cid></cid></b> is specified, the          |    |
|                            | addresses for all defined contexts are returned.                                              |    |
|                            | PDP_addr> - a string that identifies the terminal in the address space                        |    |
|                            | applicable to the PDP. The address may be static or dynamic                                   | 2. |
|                            | For a static address, it will be the one set by the <b>+CGDCONT</b>                           |    |
|                            | command when the context was defined. For a dynamic                                           |    |
|                            | address it will be the one assigned during the last PDP                                       |    |
|                            | context activation that used the context definition referred to                               | 2  |

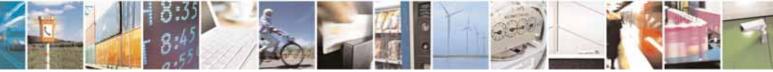

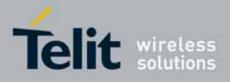

| +CGPADDR - Show | PDP Address SELINT 0 / 1                                                                                                    |
|-----------------|----------------------------------------------------------------------------------------------------|
|                 | by <b><cid></cid></b> ; if no address is available the <b><pdp_addr></pdp_addr></b> parameter is not shown                            |
| AT+CGPADDR=?    | Test command returns a list of defined <b><cid></cid></b> s.                                                                          |
| Example         | AT#GPRS=1<br>+IP: xxx.yyy.zzz.www<br>OK<br>AT+CGPADDR=1<br>+CGPADDR: 1,"xxx.yyy.zzz.www"<br>OK<br>AT+CGPADDR=?<br>+CGPADDR: (1)<br>OK |
| Reference       | 3GPP TS 27.007                                                                                                    |

| +CGPADDR - Show P                 | DP Address                                                                                                    | SELINT 2                                                                                                    |
|-----------------------------------|----------------------------------------------------------------------------------------------------|----------------------------------------------------------------------------------------------------|
| AT+CGPADDR=<br>[ <cid>[,]]]</cid> | Execution command returns a list of PDP addresses for th<br>context identifiers in the format:<br>+CGPADDR: <cid>,<pdp_addr>[<cr><lf>+CGPADDR: &lt;<br/><pdp_addr>[]]<br/>Parameters:<br/><cid> - a numeric parameter which specifies a particular F<br/>definition (see +CGDCONT command). If no <cid> is<br/>addresses for all defined contexts are returned.<br/><pdp_addr> - a string that identifies the terminal in the a<br/>applicable to the PDP. The address may be<br/>For a static address, it will be the one set by<br/>command when the context was defined. For<br/>address it will be the one assigned during the<br/>context activation that used the context defined<br/>by <cid>; if no address is available the emp<br/>represented as <pdp_addr></pdp_addr></cid></pdp_addr></cid></cid></pdp_addr></lf></cr></pdp_addr></cid> | e specified<br>ccid>,<br>PDP context<br>specified, the<br>ddress space<br>static or dynamic.<br>y the <b>+CGDCONT</b><br>or a dynamic<br>he last PDP<br>inition referred to |
| AT+CGPADDR=?                      | Test command returns a list of defined <b><cid></cid></b> s.                                                                                                    |                                                                                                    |
| Example                           | AT#GPRS=1<br>+IP: xxx.yyy.zzz.www<br>OK<br>AT+CGPADDR=1<br>+CGPADDR: 1,"xxx.yyy.zzz.www"                                                                                                    |                                                                                                    |

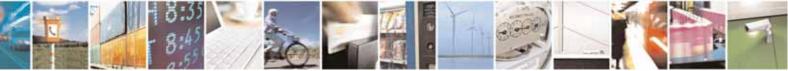

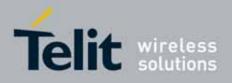

80000ST10025a Rev. 10 - 2011-02-17

| +CGPADDR - Show PDP Address |                                     | SELINT 2 |
|-----------------------------|-------------------------------------|----------|
|                             | OK<br>AT+CGPADDR=?<br>+CGPADDR: (1) |          |
|                             | OK                                  |          |
| Reference                   | 3GPP TS 27.007                      |          |

### 3.5.4.7.10. Enter Data State - +CGDATA

| +CGDATA - Enter Dat        | ta State SELINT 0 / 1                                                                                                 |
|----------------------------|----------------------------------------------------------------------------------------------------|
| AT+CGDATA=                 | Execution command causes to perform whatever actions are necessary to                                                 |
| [ <l2p>,[<cid></cid></l2p> | establish a communication with the network using one or more GPRS PDP                                                 |
| [, <cid>[,]]]]</cid>       | types.                                                                                                    |
|                            | Parameters:                                                                                                    |
|                            | <l2p> - string parameter that indicates the layer 2 protocol to be used<br/>"PPP" - PPP Point-to-point protocol</l2p> |
|                            | <cid> - numeric parameter which specifies a particular PDP context</cid>                                              |
|                            | definition (see +CGDCONT command).                                                                                    |
|                            | Note: if parameter <b><l2p></l2p></b> is omitted, the layer 2 protocol is unspecified                                 |
| AT+CGDATA=?                | Test command reports information on the supported layer 2 protocols.                                                  |
|                            |                                                                                                    |
|                            | Note: the representation format of the Test command output is not included                                            |
|                            | in parenthesis                                                                                                    |
| Example                    | AT+CGDATA=?<br>+CGDATA: "PPP"                                                                                         |
|                            | TCGDATA: PPP                                                                                                    |
|                            | OK                                                                                                    |
|                            | AT+CGDATA="PPP",1                                                                                                    |
|                            | CONNECT                                                                                                    |
| Reference                  | 3GPP TS 27.007                                                                                                    |

| +CGDATA - Enter Da                                               | ta State                                                                                                    | SELINT 2 |
|------------------------------------------------------------------|----------------------------------------------------------------------------------------------------|----------|
| AT+CGDATA=<br>[ <l2p>,[<cid><br/>[,<cid>[,]]]]</cid></cid></l2p> | Execution command causes to perform whatever actions establish a communication with the network using one o types.                                                                                                    |          |
|                                                                  | Parameters:<br><b><l2p></l2p></b> - string parameter that indicates the layer 2 proto<br>"PPP" - PPP Point-to-point protocol<br><b><cid></cid></b> - numeric parameter which specifies a particular b<br>definition (see <b>+CGDCONT</b> command). |          |

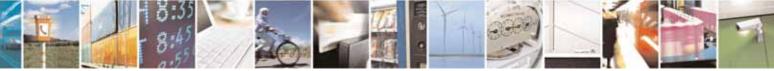

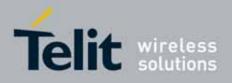

80000ST10025a Rev. 10 – 2011-02-17

| +CGDATA - Enter Data State SELINT 2 |                                                                       |                     |
|-------------------------------------|-----------------------------------------------------------------------|---------------------|
|                                     | Note: if parameter <b><l2p></l2p></b> is omitted, the layer 2 prote   | ocol is unspecified |
| AT+CGDATA=?                         | Test command reports information on the supported                     | layer 2 protocols.  |
| Example                             | AT+CGDATA=?<br>+CGDATA: ("PPP")<br>OK<br>AT+CGDATA="PPP",1<br>CONNECT |                     |
| Reference                           | 3GPP TS 27.007                                                        |                     |

# 3.5.4.7.11. Modify PDP context - +CGCMOD

| +CGCMOD – Modify PDP context SELINT 2                            |                                                                                                    |  |
|------------------------------------------------------------------|----------------------------------------------------------------------------------------------------|--|
| AT+CGCMOD=[ <cid1><br/>[,<cid2>[,,<cidn>]]]</cidn></cid2></cid1> | The execution command is used to modify the specified PDP context(s) with respect to QoS profiles.<br>If no <b><cid< b=""> is specified the command modifies all active contexts.</cid<></b> |  |
|                                                                  | Parameters:<br>< <b>cid</b> <i>i</i> >:<br>a numeric parameter which specifies a particular PDP context                                                                                      |  |
| AT+CGCMOD=?                                                      | Test command returns a list of <b><cid></cid></b> s associated with active contexts.                                                                                                    |  |

# 3.5.4.8. Commands For Battery Charger

# 3.5.4.8.1. Battery Charge - +CBC

| +CBC - Battery Charg | je                                                                                                    | SELINT 0 / 1 |
|----------------------|----------------------------------------------------------------------------------------------------|--------------|
| AT+CBC               | Execution command returns the current Battery Charge st                                                                                                    | atus in the  |
|                      | format:                                                                                                    |              |
|                      | +CBC: <bcs>,<bcl></bcl></bcs>                                                                                                    |              |
|                      | where:                                                                                                    |              |
|                      | <br><br> |              |
|                      | 0 - <b>ME</b> is powered by the battery                                                                                                    |              |
|                      | 1 - ME has a battery connected, and charger pin is being p                                                                                                    | powered      |
|                      | 2 - ME does not have a battery connected                                                                                                    |              |
|                      | 3 - Recognized power fault, calls inhibited                                                                                                    |              |
|                      | <pre><bcl> - battery charge level, only if <bcs>=0</bcs></bcl></pre>                                                                                                    |              |
|                      | 0 - battery is exhausted, or ME does not have a battery co                                                                                                    | nnected      |

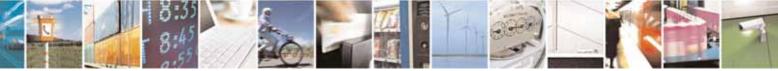

Reproduction forbidden without Telit Communications S.p.A. written authorization - All Rights Reserved

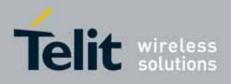

| +CBC - Battery C | harge                                                                                                    | SELINT 0 / 1                     |  |
|------------------|----------------------------------------------------------------------------------------------------|----------------------------------|--|
| ,                | 25 - battery charge remained is estimated to be 25%                                                                                                    |                                  |  |
|                  | 50 - battery charge remained is estimated to be 50%                                                                                                    |                                  |  |
|                  | 75 - battery charge remained is estimated to be 75%                                                                                                    |                                  |  |
|                  | 100 - battery is fully charged.                                                                                                    |                                  |  |
|                  | Note: <b><bcs>=1</bcs></b> indicates that the battery charger supply i battery is being recharged if necessary with it. Supply for taken anyway from VBATT pins. |                                  |  |
|                  | Note: without battery/power connected on VBATT pins or fault the unit is not working, therefore values <b><bcs>=2</bcs></b> ar never appear.                     | •                                |  |
|                  | Note: <bcl> indicates battery charge level only if battery i charger is not connected</bcl>                                                                      | s connected and                  |  |
| AT+CBC?          | Read command has the same effect as Execution comma                                                                                                    | and.                             |  |
| AT+CBC=?         | Test command returns parameter values supported as a For compatibility with previous versions, Test command r                                                    |                                  |  |
|                  | +CBC: (0-2),(0-100)                                                                                                    | +CBC: (0-2),(0-100)              |  |
|                  | An enhanced version of Test command has been defined<br>provides the complete range of values for <b><bcs></bcs></b> and <b><bc< b=""></bc<></b>                 |                                  |  |
|                  | Note: although <b>+CBC</b> is an execution command, ETSI Test command to be defined.                                                                             | 07.07 requires the               |  |
| AT+CBC=??        | Enhanced test command returns the complete range of and <b><bcl></bcl></b> :                                                                                     | of values for <b><bcs></bcs></b> |  |
|                  | +CBC: (0-3),(0-100)                                                                                                    |                                  |  |
| Example          | AT+CBC                                                                                                    |                                  |  |
| Example          | +CBC: 0,75                                                                                                    |                                  |  |
|                  | OK .                                                                                                    |                                  |  |
| Note             | The <b>ME</b> does not make differences between being power                                                                                                    | , ,                              |  |
|                  | by a power supply on the VBATT pins, so it is not pos<br>between these two cases.                                                                                | sible to distinguish             |  |
| Deference        | 3GPP TS 27.007                                                                                                    |                                  |  |
| Reference        | JUFF 15 21.00/                                                                                                    |                                  |  |

| + CBC - Battery Char | ge SELINT 2                                                        |
|----------------------|--------------------------------------------------------------------|
| AT+CBC               | Execution command returns the current Battery Charge status in the |
|                      | format:                                                            |

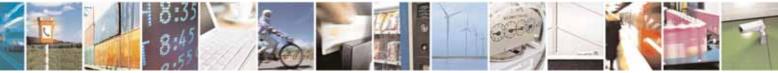

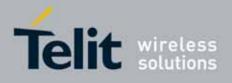

80000ST10025a Rev. 10 - 2011-02-17

| + CBC - Battery | Charge SELINT 2                                                                                                    |
|-----------------|----------------------------------------------------------------------------------------------------|
|                 | +CBC: <bcs>,<bcl></bcl></bcs>                                                                                                    |
|                 | <ul> <li>where:</li> <li><b>bcs&gt;</b> - battery status</li> <li>0 - ME is powered by the battery</li> <li>1 - ME has a battery connected, and charger pin is being powered</li> <li>2 - ME does not have a battery connected</li> <li>3 - Recognized power fault, calls inhibited</li> <li><b>bcl&gt;</b> - battery charge level, only if <bcs>=0</bcs></li> <li>0 - battery is exhausted, or ME does not have a battery connected</li> <li>25 - battery charge remained is estimated to be 25%</li> <li>50 - battery charge remained is estimated to be 50%</li> <li>75 - battery charge remained is estimated to be 75%</li> <li>100 - battery is fully charged.</li> </ul> |
|                 | Note: <b><bcs></bcs></b> =1 indicates that the battery charger supply is inserted and the battery is being recharged if necessary with it. Supply for <b>ME</b> operations is taken anyway from <b>VBATT</b> pins.                                                                                                    |
|                 | Note: without battery/power connected on <b>VBATT</b> pins or during a power fault the unit is not working, therefore values <b><bcs>=2</bcs></b> and <b><bcs>=3</bcs></b> will never appear.                                                                                                    |
|                 | Note: <bcl> indicates battery charge level only if battery is connected and charger is not connected</bcl>                                                                                                    |
| AT+CBC=?        | Test command returns parameter values supported as a compound value.                                                                                                    |
|                 | +CBC: (0-3),(0-100)                                                                                                    |
|                 | Note: although <b>+CBC</b> is an execution command, ETSI 07.07 requires the Test command to be defined.                                                                                                    |
| Example         | AT+CBC<br>+CBC: 0,75<br>OK                                                                                                    |
| Note            | The <b>ME</b> does not make differences between being powered by a battery or<br>by a power supply on the <b>VBATT</b> pins, so it is not possible to distinguish<br>between these two cases.                                                                                                    |
| Reference       | 3GPP TS 27.007                                                                                                    |

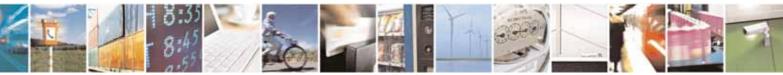

Reproduction forbidden without Telit Communications S.p.A. written authorization - All Rights Reserved

page 199 of 604

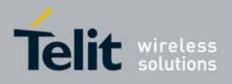

**AT Commands Reference Guide** 80000ST10025a Rev. 10 – 2011-02-17

# 3.5.5. 3GPP TS 27.005 AT Commands for SMS and CBS

3.5.5.1. General Configuration

# 3.5.5.1.1. Select Message Service - +CSMS

| +CSMS - Select Mes      | sage Service SELINT 0 / 1                                                          |
|-------------------------|------------------------------------------------------------------------------------|
| AT+CSMS                 | Set command selects messaging service <service>. It returns the types of</service> |
| [= <service>]</service> | messages supported by the <b>ME</b> :                                              |
|                         | Parameter:                                                                         |
|                         | <service></service>                                                                |
|                         | 0 - The syntax of SMS AT commands is compatible with GSM 27.005 (factory default)  |
|                         | Set command returns current service setting along with the types of                |
|                         | messages supported by the ME:                                                      |
|                         | +CSMS: <service>,<mt>,<mo>,<bm></bm></mo></mt></service>                           |
|                         | where:                                                                             |
|                         | <pre><mt> - mobile terminated messages support</mt></pre>                          |
|                         | 0 - type not supported                                                             |
|                         | 1 - type supported                                                                 |
|                         | <mo> - mobile originated messages support</mo>                                     |
|                         | 0 - type not supported                                                             |
|                         | 1 - type supported                                                                 |
|                         | <br><b>bm&gt;</b> - broadcast type messages support                                |
|                         | 0 - type not supported                                                             |
|                         | 1 - type supported                                                                 |
|                         | Note: If parameter is omitted then the behavior of Set command is the same         |
| AT+CSMS?                | as Read command.                                                                   |
| AT+CSM5?                | Read command reports current service setting along with supported                  |
|                         | message types in the format:                                                       |
|                         | +CSMS: <service>,<mt>,<mo>,<bm></bm></mo></mt></service>                           |
|                         | where:                                                                             |
|                         | <pre><service> - messaging service (see above)</service></pre>                     |
|                         | <pre><mt> - mobile terminated messages support (see above)</mt></pre>              |
|                         | <mo> - mobile originated messages support (see above)</mo>                         |
|                         | <br>shows - broadcast type messages support (see above)                            |

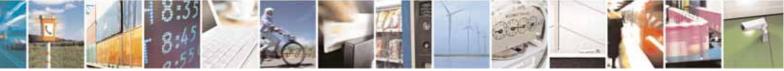

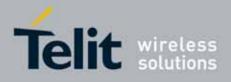

80000ST10025a Rev. 10 - 2011-02-17

| +CSMS - Select N    | Aessage Service SELINT 0 / 1                                                            |
|---------------------|-----------------------------------------------------------------------------------------|
| AT+CSMS=?           | Test command reports a list of all services supported by the device. The                |
|                     | supported value of the parameter <b><service></service></b> .                           |
| Reference           | GSM 27.005; 3GPP TS 23.040; 3GPP TS 23.041                                              |
|                     |                                                                                         |
| +CSMS - Select N    | Aessage Service SELINT 2                                                                |
| AT+CSMS=            | Set command selects messaging service <service>. It returns the types of</service>      |
| <service></service> | messages supported by the <b>ME</b> :                                                   |
|                     | Parameter:                                                                              |
|                     | <service></service>                                                                     |
|                     | 0 - The syntax of SMS AT commands is compatible with GSM 27.005 (factory default)       |
|                     | Set command returns the types of messages supported by the $\ensuremath{\textbf{ME}}$ : |
|                     | +CSMS: <mt>,<mo>,<bm></bm></mo></mt>                                                    |
|                     | where:                                                                                  |
|                     | <mt> - mobile terminated messages support</mt>                                          |
|                     | 0 - type not supported                                                                  |
|                     | 1 - type supported                                                                      |
|                     | <mo> - mobile originated messages support</mo>                                          |
|                     | 0 - type not supported                                                                  |
|                     | 1 - type supported                                                                      |
|                     | <b>bm&gt;</b> - broadcast type messages support                                         |
|                     | 0 - type not supported<br>1 - type supported                                            |
| AT+CSMS?            | Read command reports current service setting along with supported                       |
|                     | message types in the format:                                                            |
|                     |                                                                                         |
|                     | +CSMS: <service>,<mt>,<bm></bm></mt></service>                                          |
|                     | where:                                                                                  |
|                     | <service> - messaging service (see above)</service>                                     |
|                     | <mt> - mobile terminated messages support (see above)</mt>                              |
|                     | <mo> - mobile originated messages support (see above)</mo>                              |
|                     | <pre></pre>                                                                             |
| AT+CSMS=?           | Test command reports the supported value of the parameter <b><service></service></b> .  |
| Reference           | GSM 27.005; 3GPP TS 23.040; 3GPP TS 23.041                                              |

# 3.5.5.1.2. Preferred Message Storage - +CPMS

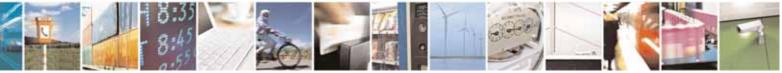

Reproduction forbidden without Telit Communications S.p.A. written authorization - All Rights Reserved

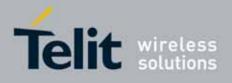

| +CPMS - Preferr     | ed Message Storage                                                                                                    | SELINT 0 / 1                              |
|---------------------|----------------------------------------------------------------------------------------------------|-------------------------------------------|
| AT+CPMS[=           | Set command selects memory storages <memr>, <mer< td=""><td><b>nw&gt;</b> and <b><mems></mems></b> to</td></mer<></memr>                                                                                                    | <b>nw&gt;</b> and <b><mems></mems></b> to |
| <memr></memr>       | be used for reading, writing, sending and storing SMs.                                                                                                    |                                           |
| [, <memw></memw>    |                                                                                                    |                                           |
| [, <mems>]]]</mems> | Parameters:                                                                                                    |                                           |
|                     | <memr> - memory from which messages are read and</memr>                                                                                                    | deleted                                   |
|                     | "SM" - SIM SMS memory storage                                                                                                    |                                           |
|                     | "ME" - <b>ME</b> internal storage                                                                                                    |                                           |
|                     | <memw> - memory to which writing and sending operations<br/>"SM" - SIM SMS memory storage</memw>                                                                                                    | tions are made                            |
|                     | <mems> - memory to which received SMs are preferred<br/>"SM" - SIM SMS memory storage</mems>                                                                                                    | to be stored                              |
|                     | The command returns the memory storage status in the                                                                                                    | format:                                   |
|                     | +CPMS: <usedr>,<totalr>,<usedw>,<totalw>,<useds>,</useds></totalw></usedw></totalr></usedr>                                                                                                    | <totals></totals>                         |
|                     | where<br><usedr> - number of SMs stored into <memr><br/><totalr> - max number of SMs that <memr> can contain<br/><usedw> - number of SMs stored into <memw><br/><totalw> max number of SMs that <memw> can contain<br/><useds> - number of SMs stored into <mems><br/><totals> - max number of SMS that <mems> can contain</mems></totals></mems></useds></memw></totalw></memw></usedw></memr></totalr></memr></usedr> | 1                                         |
|                     | Note: The only supported memory storage for writing the SIM internal memory "SM", so <b><memw>=<mems>=</mems></memw></b>                                                                                                    | -                                         |
|                     | Note: the received class 0 SMS are stored in the "ME" the <b><mems></mems></b> setting and they are automatically deleted                                                                                                    | , ,                                       |
|                     | Note: If all parameters are omitted the behavior of S same as Read command.                                                                                                    | Set command is the                        |
| AT+CPMS?            | Read command reports the message storage status in t                                                                                                    | he format:                                |
|                     | +CPMS: <memr>,<usedr>,<totalr>,<memw>,<usedw><br/><mems>,<useds>,<totals></totals></useds></mems></usedw></memw></totalr></usedr></memr>                                                                                                    |                                           |
|                     | where <b><memr></memr></b> , <b><memw></memw></b> and <b><mems></mems></b> are the selecter<br>for reading, writing and storing respectively.                                                                                                    | d storage memories                        |
| AT+CPMS=?           | Test command reports the supported values for pa<br><memw> and <mems></mems></memw>                                                                                                    | rameters <b><memr></memr></b> ,           |

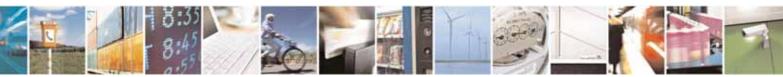

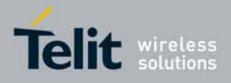

| +CPMS - Preferred M | lessage Storage                                  | SELINT 0 / 1   |
|---------------------|--------------------------------------------------|----------------|
| Example             | AT+CPMS?<br>+CPMS: "SM",5,10,"SM",5,10,"SM",5,10 |                |
|                     | OK you have 5 out of 10 SMS SIM posi             | tions occupied |
| Reference           | GSM 27.005                                       |                |

| +CPN   | <mark>/S - Preferred M</mark> e | essage Storage SELINT 2                                                                                      |
|--------|---------------------------------|----------------------------------------------------------------------------------------------------|
| Note   | : the behaviour of              | command +CPMS differs depending on whether or not the improved SMS                                           |
| comr   | mands operation n               | node has been enabled (see <b>#SMSMODE</b> )                                                                 |
|        |                                 | (#SMSMODE=0)                                                                                                 |
| #      | AT+CPMS=                        | Set command selects memory storages <memr>, <memw> and</memw></memr>                                         |
| S      | <memr></memr>                   | <mems> to be used for reading, writing, sending and storing SMs.</mems>                                      |
| Μ      | [, <memw></memw>                |                                                                                                    |
| S      | [, <mems>]]</mems>              | Parameters:                                                                                                  |
| Μ      |                                 | <memr> - memory from which messages are read and deleted</memr>                                              |
| 0      |                                 | "SM" - SIM SMS memory storage                                                                                |
| D      |                                 | "ME" - <b>ME</b> internal storage                                                                            |
| Е      |                                 | <memw> - memory to which writing and sending operations are</memw>                                           |
| =      |                                 | made                                                                                                    |
| 0      |                                 | "SM" - SIM SMS memory storage                                                                                |
|        |                                 | <mems> - memory to which received SMs are preferred to be stored</mems>                                      |
|        |                                 | "SM" - SIM SMS memory storage                                                                                |
| #      |                                 | The command returns the memory storage status in the format:                                                 |
| S      |                                 |                                                                                                    |
| Μ      |                                 | +CPMS: <usedr>,<totalr>,<usedw>,<totalw>,<useds>,<totals></totals></useds></totalw></usedw></totalr></usedr> |
| S      |                                 |                                                                                                    |
| М      |                                 | where:                                                                                                    |
| 0      |                                 | <usedr> - number of SMs stored into <memr></memr></usedr>                                                    |
| D      |                                 | <totalr> - max number of SMs that <memr> can contain</memr></totalr>                                         |
| E      |                                 | <usedw> - number of SMs stored into <memw></memw></usedw>                                                    |
| =      |                                 | <totalw> max number of SMs that <memw> can contain</memw></totalw>                                           |
| 0      |                                 | <useds> - number of SMs stored into <mems></mems></useds>                                                    |
|        |                                 | <totals> - max number of SMs that <mems> can contain</mems></totals>                                         |
|        |                                 | Note: The only supported memory storage for writing and sending                                              |
| #      |                                 | SMs is the SIM internal memory "SM", so <b><memw>=<mems>="SM"</mems></memw></b> .                            |
| S<br>M |                                 | Note: the received class 0 SMS are stored in the "ME" memory                                                 |
| S      |                                 | regardless the <b><mems></mems></b> setting and they are automatically deleted at                            |
| M      |                                 | power off.                                                                                                   |
| 1.1    | <u> </u>                        |                                                                                                    |

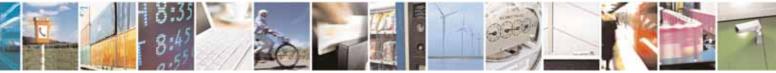

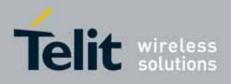

| +CPI   | MS - Preferred Me  | ssage Storage SELINT 2                                                                                                    |  |  |  |
|--------|--------------------|----------------------------------------------------------------------------------------------------|--|--|--|
| 0      | AT+CPMS?           | Read command reports the message storage status in the format:                                                                   |  |  |  |
| D      |                    | CDMC unemprovide stately unemprovided stately                                                                                    |  |  |  |
| E      |                    | +CPMS: <memr>,<usedr>,<totalr>,<memw>,<usedw>,<totalw>,</totalw></usedw></memw></totalr></usedr></memr>                          |  |  |  |
| =      |                    | <mems>,<useds>,<totals></totals></useds></mems>                                                                                  |  |  |  |
| 0      |                    | where <b><memr></memr></b> , <b><memw></memw></b> and <b><mems></mems></b> are the selected storage                              |  |  |  |
|        |                    | memories for reading, writing and storing respectively.                                                                          |  |  |  |
|        | AT+CPMS=?          | Test command reports the supported values for parameters <b><memr></memr></b>                                                    |  |  |  |
| #      |                    | <memw> and <mems></mems></memw>                                                                                                  |  |  |  |
| S<br>M | Example            | AT+CPMS?<br>+CPMS: "SM",5,10,"SM",5,10,"SM",5,10                                                                                 |  |  |  |
| S      |                    | OK                                                                                                    |  |  |  |
| Μ      |                    | (you have 5 out of 10 SMS SIM positions occupied)                                                                                |  |  |  |
|        | Reference          | GSM 27.005                                                                                                    |  |  |  |
|        |                    | (#SMSMODE=1)                                                                                                    |  |  |  |
| #      | AT+CPMS=           | Set command selects memory storages <memr>, <memw> and</memw></memr>                                                             |  |  |  |
| S      | <memr></memr>      | <mems> to be used for reading, writing, sending and storing SMs.</mems>                                                          |  |  |  |
| M      | [, <memw></memw>   |                                                                                                    |  |  |  |
| S<br>M | [, <mems>]]</mems> | Parameters:<br><memr> - memory from which messages are read and deleted</memr>                                                   |  |  |  |
| 0      |                    | "SM" - SIM SMS memory storage                                                                                                    |  |  |  |
| D      |                    | <b>memw&gt;</b> - memory to which writing and sending operations are                                                             |  |  |  |
| Е      |                    | made                                                                                                    |  |  |  |
| =      |                    | "SM" - SIM SMS memory storage                                                                                                    |  |  |  |
| 1      |                    | <b>(mems)</b> - memory to which received SMs are preferred to be stored<br>"SM" - SIM SMS memory storage                         |  |  |  |
| #      |                    | The command returns the memory storage status in the format:                                                                     |  |  |  |
| S<br>M |                    | +CPMS: <usedr>,<totalr>,<usedw>,<totalw>,<useds>,<totals></totals></useds></totalw></usedw></totalr></usedr>                     |  |  |  |
| S      |                    | where:                                                                                                    |  |  |  |
| Μ      |                    | <usedr> - number of SMs stored into <memr></memr></usedr>                                                                        |  |  |  |
| 0      |                    | <totalr> - max number of SMs that <memr> can contain</memr></totalr>                                                             |  |  |  |
| D      |                    | <usedw> - number of SMs stored into <memw></memw></usedw>                                                                        |  |  |  |
| E      |                    | <totalw> max number of SMs that <memw> can contain<br/><useds> - number of SMs stored into <mems></mems></useds></memw></totalw> |  |  |  |
| =      |                    | <totals> - max number of SMs that <mems> can contain</mems></totals>                                                             |  |  |  |
| 1      |                    |                                                                                                    |  |  |  |
|        |                    | Note: The only supported memory storage for reading, writing and                                                                 |  |  |  |

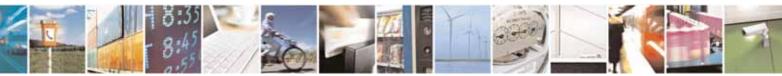

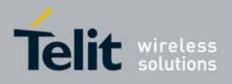

80000ST10025a Rev. 10 - 2011-02-17

| +CPN        | <mark>//S - Preferred Me</mark> | ssage Storage SELINT 2                                                                                                    |
|-------------|---------------------------------|----------------------------------------------------------------------------------------------------|
| #           |                                 | sending SMs is the SIM internal memory "SM":<br><memr>=<memw>=<mems>="SM".</mems></memw></memr>                                                             |
| S<br>M      | AT+CPMS?                        | Read command reports the message storage status in the format:                                                                                              |
| S<br>M<br>O |                                 | +CPMS: <memr>,<usedr>,<totalr>,<memw>,<usedw>,<totalw>,<br/><mems>,<useds>,<totals></totals></useds></mems></totalw></usedw></memw></totalr></usedr></memr> |
| D<br>E      |                                 | where <b><memr></memr></b> , <b><memw></memw></b> and <b><mems></mems></b> are the selected storage memories for reading, writing and storing respectively. |
| =<br>1      | AT+CPMS=?                       | Test command reports the supported values for parameters <b><memr></memr></b> , <b><memw></memw></b> and <b><mems></mems></b>                               |
|             | Example                         | AT+CPMS?<br>+CPMS: "SM",5,10,"SM",5,10,"SM",5,10<br>OK<br>(you have 5 out of 10 SMS SIM positions occupied)                                                 |
|             | Reference                       | GSM 27.005                                                                                                    |

# 3.5.5.1.3. Message Format - +CMGF

| +CMGF - Message Format SELINT |                                                                                                    |
|-------------------------------|----------------------------------------------------------------------------------------------------|
| AT+CMGF[=                     | Set command selects the format of messages used with send, list, read and                                             |
| [ <mode>]]</mode>             | write commands.                                                                                                    |
|                               | Parameter:<br><mode><br/>0 - PDU mode, as defined in GSM 3.40 and GSM 3.41 (factory default)<br/>1 - text mode</mode> |
|                               | Note: issuing <b>AT+CMGF<cr></cr></b> is the same as issuing the Read command.                                        |
|                               | Note: issuing <b>AT+CMGF=<cr></cr></b> is the same as issuing the command <b>AT+CMGF=0<cr></cr></b> .                 |
| AT+CMGF?                      | Read command reports the current value of the parameter <b><mode></mode></b> .                                        |
| AT+CMGF=?                     | Test command reports the supported value of <b><mode></mode></b> parameter.                                           |
| Reference                     | GSM 27.005                                                                                                    |

| +CMGF - Message Format |                                                      | SELINT 2             |
|------------------------|------------------------------------------------------|----------------------|
| AT+CMGF=               | Set command selects the format of messages used with | send, list, read and |
| [ <mode>]</mode>       | write commands.                                      |                      |

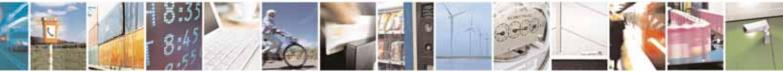

page 205 of 604

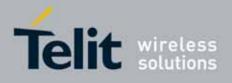

80000ST10025a Rev. 10 - 2011-02-17

| +CMGF - Message Format SEL |                                                                                                | SELINT 2                         |
|----------------------------|------------------------------------------------------------------------------------------------|----------------------------------|
|                            | Parameter:<br><mode><br/>0 - PDU mode, as defined in GSM 3.40 and GSM<br/>1 - text mode</mode> | 3.41 (factory default)           |
| AT+CMGF?                   | Read command reports the current value of the                                                  | parameter <b><mode></mode></b> . |
| AT+CMGF=?                  | Test command reports the supported value of <mode> parameter.</mode>                           |                                  |
| Reference                  | GSM 27.005                                                                                     | •                                |

# 3.5.5.2. Message Configuration

### 3.5.5.2.1. Service Center Address - +CSCA

| +CSCA - Service Cen | ter Address SELINT 0 / 1                                                            |       |  |  |  |
|---------------------|-------------------------------------------------------------------------------------|-------|--|--|--|
| AT+CSCA[=           | Set command sets the Service Center Address to be used for mo                       | bile  |  |  |  |
| [ <number></number> | originated SMS transmissions.                                                       |       |  |  |  |
| [, <type>]]]</type> |                                                                                     |       |  |  |  |
|                     | Parameter:                                                                          |       |  |  |  |
|                     | <number> - SC phone number in the format defined by <type></type></number>          |       |  |  |  |
|                     | <type> - the type of number</type>                                                  |       |  |  |  |
|                     | 129 - national numbering scheme                                                     |       |  |  |  |
|                     | 145 - international numbering scheme (contains the character "+")                   |       |  |  |  |
|                     | Note: to use the SM service, is mandatory to set a Service Center Addres            | e at  |  |  |  |
|                     | which service requests will be directed.                                            | ,5 at |  |  |  |
|                     |                                                                                     |       |  |  |  |
|                     | Note: in Text mode, this setting is used by send and write commands                 | s; in |  |  |  |
|                     | PDU mode, setting is used by the same commands, but only when                       |       |  |  |  |
|                     | length of the SMSC address coded into the <b><pdu></pdu></b> parameter equals zero. |       |  |  |  |
|                     |                                                                                     |       |  |  |  |
|                     | Note: the current settings are stored through <b>+CSAS</b>                          |       |  |  |  |
|                     |                                                                                     |       |  |  |  |
|                     | Note: issuing <b>AT+CSCA<cr></cr></b> is the same as issuing the Read command.      |       |  |  |  |
|                     | Note issuing AT-CCCA, CD, sources on OK result and to be issued                     |       |  |  |  |
| AT+CSCA?            | Note: issuing AT+CSCA= <cr> causes an OK result code to be issued.</cr>             |       |  |  |  |
| AI+USUA?            | Read command reports the current value of the SCA in the format:                    |       |  |  |  |
|                     | +CSCA: <number>,<type></type></number>                                              |       |  |  |  |
|                     | Note: if SCA is not present the device reports an error message.                    |       |  |  |  |

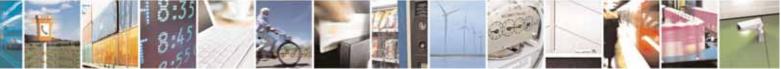

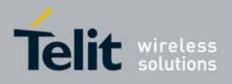

80000ST10025a Rev. 10 - 2011-02-17

| +CSCA - Service Center Address SELINT 0 / 1 |                                                 | SELINT 0 / 1 |
|---------------------------------------------|-------------------------------------------------|--------------|
| AT+ CSCA=?                                  | Test command returns the <b>OK</b> result code. |              |
| Reference                                   | GSM 27.005                                      |              |

| +CSCA -Service    | Center Address SELINT 2                                                                                                    |
|-------------------|----------------------------------------------------------------------------------------------------|
| AT+CSCA=          | Set command sets the Service Center Address to be used for mobile                                                                                                    |
|                   |                                                                                                    |
| <number></number> | originated SMS transmissions.                                                                                                    |
| [, <type>]</type> |                                                                                                    |
|                   | Parameter:                                                                                                    |
|                   | <pre><number> - SC phone number in the format defined by <type></type></number></pre>                                                                                                    |
|                   | <type> - the type of number</type>                                                                                                    |
|                   | 129 - national numbering scheme                                                                                                    |
|                   | 145 - international numbering scheme (contains the character "+")                                                                                                    |
|                   | Note: to use the SM service, is mandatory to set a Service Center Address at which service requests will be directed.                                                                                                    |
|                   | Note: in Text mode, this setting is used by send and write commands; in PDU mode, setting is used by the same commands, but only when the length of the SMSC address coded into the <b><pdu></pdu></b> parameter equals zero. |
|                   | Note: the current settings are stored through <b>+CSAS</b>                                                                                                    |
| AT+CSCA?          | Read command reports the current value of the SCA in the format:                                                                                                    |
|                   | +CSCA: <number>,<type></type></number>                                                                                                    |
|                   | Note: if SCA is not present the device reports an error message.                                                                                                    |
| AT+CSCA=?         | Test command returns the <b>OK</b> result code.                                                                                                    |
| Reference         | GSM 27.005                                                                                                    |

### 3.5.5.2.2. Set Text Mode Parameters - +CSMP

| +CSMP - Set Tex                                                                                                    | CSMP - Set Text Mode Parameters SELINT 0 / 1                                                                                                    |   |  |
|----------------------------------------------------------------------------------------------------|----------------------------------------------------------------------------------------------------|---|--|
| AT+CSMP[=Set command is used to select values for additional parameters for stori[ <fo>and sending SMs when the text mode is used (+CMGF=1)</fo> |                                                                                                    | • |  |
| [, <vp><br/>[,<pid></pid></vp>                                                                                                    |                                                                                                    |   |  |
| [, <dcs>]]]]]</dcs>                                                                                                    | <fo> - depending on the command or result code:<br/>first octet of 3GPP TS 23.040 SMS-DELIVER, SMS<br/>SMS-STATUS-REPORT, or SMS-COMMAND (defa<br/>format.<br/><vp> - depending on SMS-SUBMIT <fo> setting:</fo></vp></fo> |   |  |

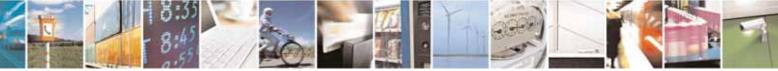

page 207 of 604

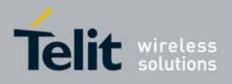

80000ST10025a Rev. 10 - 2011-02-17

| +CSMP - Set Tex | t Mode Parameters SELINT 0 / 1                                                                                                    |
|-----------------|----------------------------------------------------------------------------------------------------|
|                 | 3GPP TS 23.040 TP-Validity-Period either in integer format (default<br>167) or in quoted time-string format<br><pid> - 3GPP TS 23.040 TP-Protocol-Identifier in integer format.<br/><dcs> - depending on the command or result code:</dcs></pid> |
|                 | 3GPP TS 23.038 SMS Data Coding Scheme (default 0), or Cell<br>Broadcast Data Coding Scheme                                                                                                    |
|                 | Note: the current settings are stored through <b>+CSAS</b>                                                                                                    |
|                 | Note: issuing <b>AT+CSMP<cr></cr></b> is the same as issuing the Read command.                                                                                                    |
|                 | Note: issuing AT+CSMP= <cr> is the same as issuing the command AT+CSMP=0<cr>.</cr></cr>                                                                                                    |
| AT+CSMP?        | Read command reports the current setting in the format:<br>+CSMP: < fo>, <vp>,<pid>,<dcs></dcs></pid></vp>                                                                                                    |
| AT+CSMP=?       | Test command reports the supported range of values for <b><fo>, <vp>, <pid></pid></vp></fo></b><br>and <b><dcs></dcs></b> parameters.                                                                                                    |
| Example         | Set the parameters for an outgoing message with 24 hours of validity period<br>and default properties:                                                                                                    |
|                 | AT+CSMP=17,167,0,0<br>OK                                                                                                    |
| Reference       | GSM 27.005; 3GPP TS 23.040; 3GPP TS 23.038                                                                                                    |

| +CSN | CSMP - Set Text Mode Parameters SELINT 2                                                                                                    |                                                    |                                                                |  |  |
|------|----------------------------------------------------------------------------------------------------|----------------------------------------------------|----------------------------------------------------------------|--|--|
|      | <i>Note: the behaviour of command <b>+CPMS</b> differs depending on whether or not the improved SMS commands operation mode has been enabled (see <b>#SMSMODE</b>)</i> |                                                    |                                                                |  |  |
|      | (#SMSMODE=0)                                                                                                    |                                                    |                                                                |  |  |
| #    | AT+CSMP=                                                                                                    | Set command is used to select values for a         | dditional parameters for                                       |  |  |
| S    | [ <fo></fo>                                                                                                    | storing and sending SMs when the text mod          | storing and sending SMs when the text mode is used (AT+CMGF=1) |  |  |
| М    | [, <vp></vp>                                                                                                    |                                                    |                                                                |  |  |
| S    | [, <pid></pid>                                                                                                    | Parameters:                                        |                                                                |  |  |
| М    | [, <dcs>]]]]</dcs>                                                                                                    | <fo> - first octet of 3GPP TS 23.040 SMS-SL</fo>   | JBMIT in integer format                                        |  |  |
| 0    |                                                                                                    | (default 17, i.e. SMS-SUBMIT with valid            | dity period in relative                                        |  |  |
| D    |                                                                                                    | format). As first octet of a PDU has the           | e following bit field                                          |  |  |
| Е    |                                                                                                    | description (we'll refer to                        |                                                                |  |  |
| =    |                                                                                                    | bit[7]bit[6]bit[5]bit[4]bit[3]bit[2]bit[1]         | bit[0]):                                                       |  |  |
| 0    |                                                                                                    | <pre>bit[1]bit[0]: Message Type Indicator, 2</pre> | -bit field describing the                                      |  |  |
|      |                                                                                                    | message type: all the combination                  | is are converted in [01]                                       |  |  |

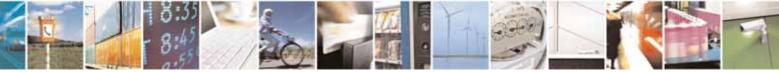

Reproduction forbidden without Telit Communications S.p.A. written authorization - All Rights Reserved

page 208 of 604

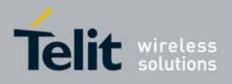

80000ST10025a Rev. 10 - 2011-02-17

| +CSN   | MP - Set Text Mode Parameters                                                                                                    | SELINT 2                       |
|--------|----------------------------------------------------------------------------------------------------|--------------------------------|
|        | (default is [01]);                                                                                                    |                                |
|        | [00] - converted in [01]                                                                                                    |                                |
| #      | [01] - SMS-SUBMIT                                                                                                    |                                |
| S      | [10] - converted in [01]                                                                                                    |                                |
| М      | [11] - converted in [01]                                                                                                    |                                |
| S      | <b>bit[2]</b> : Reject Duplicates, 1-bit field: user is                                                                               | not responsible for            |
| М      | setting this bit and, if any set, it will have                                                                                        |                                |
| 0      | is [0]);                                                                                                    | 5.                             |
| D      | <pre>bit[4]bit[3]: Validity Period Format, 2-bit fiel</pre>                                                                           | d indicating whether           |
| Е      | or not the Validity Period field is present                                                                                           |                                |
| =      | [00] - Validity Period field <i>not present</i>                                                                                       |                                |
| 0      | [01] - Validity Period field present in <i>enhan</i>                                                                                  | <i>ced format</i> : it is      |
|        | currently converted in [00], i.e. <i>not pres</i>                                                                                     |                                |
|        | [10] - Validity Period field present in <i>relativ</i>                                                                                |                                |
|        | type, see below)                                                                                                    | -                              |
| #      | [11] - Validity Period field present in <i>absolu</i>                                                                                 | <i>ite format</i> (i.e. quoted |
| S      | time-string type); we strongly suggest t                                                                                              | o not use this format          |
| М      | because its implementation is currently                                                                                               | under refinement               |
| S      | <b>bit[5]</b> : Status Report Request, 1-bit field ind                                                                                | icating the MS is              |
| М      | requesting a status report (default is [0]                                                                                            | );                             |
| 0      | [0] - MS is not requesting a status report                                                                                            |                                |
| D      | [1] - MS is requesting a status report                                                                                                |                                |
| E      | bit[6]: User Data Header Indicator, 1-bit fiel                                                                                        |                                |
| =      | responsible for setting this bit and, if an                                                                                           | y set, it will have no         |
| 0      | meaning (default is [0]);                                                                                                    |                                |
|        | <b>bit[7]</b> : Reply Path, 1-bit field indicating the r                                                                              | equest for Reply Path          |
|        | (default is [0]);                                                                                                    |                                |
|        | [0] - Reply Path not requested                                                                                                    |                                |
| #      | [1] - Reply Path requested                                                                                                    |                                |
| S      | <b>vp&gt;</b> - depending on <b><fo></fo></b> setting: if <b><fo></fo></b> asks for<br>matching formations are aballing intervention. | -                              |
| M      | <i>relative format</i> <b><vp></vp></b> shall be integer type (                                                                       |                                |
| S      | hours); if <b><fo></fo></b> asks for a Validity Period in                                                                             |                                |
| M<br>O | strongly suggest to modify it in <i>relative for</i>                                                                                  |                                |
| D      | implementation of this topic is currently ur<br>it is currently not possible to set <b><vp></vp></b> with                             |                                |
| E      |                                                                                                    | a quoteu time string           |
| =      | type.<br>(for <i>relative format</i> only:)                                                                                           |                                |
| 0      | 0143 - (vp + 1) x 5 minutes;                                                                                                    |                                |
| 0      | 144167 - 12 hours + (( <b><vp></vp></b> - 143) x 30 mi                                                                                | nutes)                         |
|        | 168196 - ( <b><vp></vp></b> - 166) x 1 day;                                                                                           | nacco),                        |
|        | 197255 - ( <b><vp></vp></b> - 192) x 1 week;                                                                                          |                                |
| #      | 177200 ( <b>Vp</b> 172) X 1 Week,                                                                                                    |                                |
|        |                                                                                                    |                                |

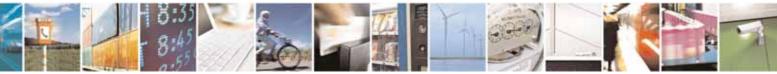

page 209 of 604

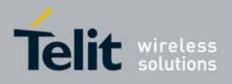

80000ST10025a Rev. 10 - 2011-02-17

| +CSI   | MP - Set Text Mode P                 | arameters SELINT 2                                                                                                    |        |  |
|--------|--------------------------------------|----------------------------------------------------------------------------------------------------|--------|--|
|        |                                      | <pid> - 3GPP TS 23.040 TP-Protocol-Identifier in integer format.<dcs> - depending on the command or result code: 3GPP TS 23.0</dcs></pid> | 138    |  |
| S      |                                      | SMS Data Coding Scheme (default 0), or Cell Broadcast Data                                                                                |        |  |
| M      |                                      | Coding Scheme                                                                                                    |        |  |
| S      |                                      |                                                                                                    |        |  |
| M      |                                      | Note: the current settings are stored through +CSAS                                                                                       |        |  |
| 0<br>D | AT+CSMP?                             | Note: the current settings are stored through <u>+CSAS</u><br>Read command reports the current setting in the format:                     |        |  |
| E      |                                      | Read command reports the current setting in the format.                                                                                   |        |  |
| =      |                                      | +CSMP: < fo>, <vp>,<pid>,<dcs></dcs></pid></vp>                                                                                           |        |  |
| 0      | AT+CSMP=?                            | Test command returns the <b>OK</b> result code.                                                                                           |        |  |
|        | Example                              | Set the parameters for an outgoing message with 24 hours of val                                                                           | idity  |  |
|        |                                      | period and default properties:                                                                                                    | -      |  |
|        |                                      |                                                                                                    |        |  |
|        |                                      | AT+CSMP=17,167,0,0<br>OK                                                                                                    |        |  |
|        | Reference                            | GSM 27.005; 3GPP TS 23.040; 3GPP TS 23.038                                                                                                |        |  |
|        | <u>n</u>                             | (#SMSMODE=1)                                                                                                    |        |  |
|        | I                                    |                                                                                                    | -      |  |
| #      | AT+CSMP=                             | Set command is used to select values for additional parameters f                                                                          |        |  |
| S      | [ <fo></fo>                          | storing and sending SMs when the text mode is used (AT+CMGF=                                                                              | :1)    |  |
| M<br>S | [, <vp></vp>                         | Parameters:                                                                                                    |        |  |
| M      | [, <pid><br/>[,<dcs>]]]]</dcs></pid> | <pre><fo> - first octet of 3GPP TS 23.040 SMS-SUBMIT or SMS-DELIVE</fo></pre>                                                             | Rin    |  |
| 0      | [, <ucs>]]]]</ucs>                   | integer format (default 17, i.e. SMS-SUBMIT with validity per                                                                             | -      |  |
| D      |                                      | in relative format). As first octet of a PDU has the following b                                                                          |        |  |
| E      |                                      | field description (bit[7]bit[6]bit[5]bit[4]bit[3]bit[2]bit[1]bit[0                                                                        |        |  |
| =      |                                      | bit[1]bit[0]: Message Type Indicator, 2-bit field describing th                                                                           |        |  |
| 1      |                                      | message type;                                                                                                    |        |  |
|        |                                      | [00] - SMS-DELIVER;                                                                                                    |        |  |
|        |                                      | [01] - SMS-SUBMIT (default) ;                                                                                                    |        |  |
|        |                                      | <b>bit[2]</b> : Reject Duplicates, 1-bit field: user is not responsible f                                                                 |        |  |
| #      |                                      | setting this bit and, if any set, it will have no meaning (de                                                                             | efault |  |
| S      |                                      | is [0]);                                                                                                    |        |  |
| M      |                                      | <b>bit[4]bit[3]</b> : Validity Period Format, 2-bit field indicating whe                                                                  |        |  |
| S      |                                      | or not the Validity Period field is present (default is [10])                                                                             | :      |  |
| M      |                                      | [00] - Validity Period field <i>not present</i>                                                                                           |        |  |
| 0<br>D |                                      | [01] - Validity Period field present in <i>enhanced format</i> (i.e. quoted time-string type, see below)                                  |        |  |
| E      |                                      | [10] - Validity Period field present in <i>relative format</i> , (i.e. int                                                                | ener   |  |
| =      |                                      | type, see below)                                                                                                    | eyei   |  |
| 1      |                                      | [11] - Validity Period field present in <i>absolute format</i> (i.e. qu                                                                   | uoted  |  |
|        |                                      | time-string type, see below)                                                                                                    |        |  |

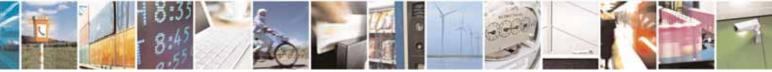

Reproduction forbidden without Telit Communications S.p.A. written authorization - All Rights Reserved

page 210 of 604

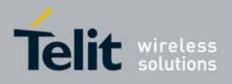

80000ST10025a Rev. 10 - 2011-02-17

| +CSN   | MP - Set Text Mode Parameters                                 | SELINT 2                   |
|--------|---------------------------------------------------------------|----------------------------|
|        | bit[5]: Status Report Request, 1-bit field                    | indicating the MS is       |
|        | requesting a status report (default is                        | ; [0]);                    |
| #      | [0] - MS is not requesting a status repor                     | •t                         |
| S      | [1] - MS is requesting a status report                        |                            |
| М      | <b>bit[6]</b> : User Data Header Indicator, 1-bit             | field: user is not         |
| S      | responsible for setting this bit and, it                      | f any set, it will have no |
| М      | meaning (default is [0]);                                     |                            |
| 0      | <b>bit[7]</b> : Reply Path, 1-bit field indicating th         | ne request for Reply Path  |
| D      | (default is [0]);                                             |                            |
| Е      | [0] - Reply Path not requested                                |                            |
| =      | [1] - Reply Path requested                                    |                            |
| 1      | <vp>- depending on <fo> setting:</fo></vp>                    |                            |
|        | a) if <b><fo></fo></b> asks for a <i>Not Present</i> Valid    | -                          |
|        | any type and it will be not consider                          |                            |
|        | b) if <b><fo></fo></b> asks for a Validity Period in          |                            |
| #      | shall be integer type (default 167, i                         | .e. 24 hours);             |
| S      | 0143 - ( <b><vp></vp></b> + 1) x 5 minutes                    |                            |
| М      | 144167 - 12 hours + (( <b><vp></vp></b> - 143)                | x 30 minutes)              |
| S      | 168196 - ( <b><vp></vp></b> - 166) x 1 day                    |                            |
| М      | 197255 - ( <b><vp></vp></b> - 192) x 1 week                   |                            |
| 0      | c) if <b><fo></fo></b> asks for a Validity Period in          | -                          |
| D      | shall be quoted time-string type (s                           |                            |
| E      | d) if <b><fo></fo></b> asks for a Validity Period in          | -                          |
| =      | shall be the quoted hexadecimal re                            | epresentation (string      |
| 1      | type) of 7 octets, as follows:                                | ind Francisco altera       |
|        | • the first octet is the <b>Validity Per</b>                  | -                          |
|        | Indicator, indicating the way in v                            |                            |
| 4      | are used; let's consider its bit field bit[7]: extension bit  | eld description:           |
| #<br>S |                                                               | ionality Indicator         |
| M      | [0] - there are no more VP Fuct<br>extension octets to follow | lionality indicator        |
| S      | bit[6]: Single Shot SM;                                       |                            |
| M      | [0] - the SC is not required to m                             | aske up to ope delivery    |
| 0      | attempt                                                       | lake up to one delivery    |
| D      | [1] - the SC is required to make                              | un to one delivery         |
| E      | attempt                                                       | e up to one detively       |
| =      | bit[5]bit[4]bit[3]: reserved                                  |                            |
| 1      | [000]                                                         |                            |
|        | bit[2]bit[1]bit[0]: Validity Period                           | Format                     |
|        | [000] - No Validity Period speci                              |                            |
|        | [001] - Validity Period specified                             |                            |
| #      | format. The following octet                                   |                            |
| .,     |                                                               |                            |

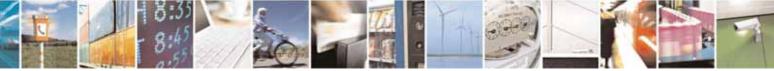

Reproduction forbidden without Telit Communications S.p.A. written authorization - All Rights Reserved

page 211 of 604

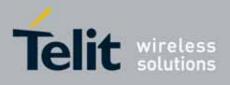

| +CSN   | AP - Set Text Mode                      | Parameters SELINT 2                                                                                                    |
|--------|-----------------------------------------|----------------------------------------------------------------------------------------------------|
| S      |                                         | described before; all the other octets are 0's.                                                                                                    |
| М      |                                         | [010] - Validity Period is relative in integer                                                                                                    |
| S      | S representation. The following octet c |                                                                                                    |
| М      |                                         | value in the range 0 to 255, representing 0 to 255                                                                                                  |
| 0      |                                         | seconds; all the other octets are 0's.                                                                                                    |
| D      |                                         | [011] - Validity Period is relative in semi-octet                                                                                                   |
| Е      |                                         | representation. The following 3 octets contain the                                                                                                  |
| =      |                                         | relative time in Hours, Minutes and Seconds, giving                                                                                                 |
| 1      |                                         | the length of the validity period counted from when                                                                                                 |
|        |                                         | the SMS-SUBMIT is received by the SC; all the other                                                                                                 |
|        |                                         | octets are 0's.                                                                                                    |
|        |                                         | <pid> - 3GPP TS 23.040 TP-Protocol-Identifier in integer format.</pid>                                                                              |
| #      |                                         | <dcs> - depending on the command or result code: 3GPP TS 23.038</dcs>                                                                               |
| S      |                                         | SMS Data Coding Scheme (default 0), or Cell Broadcast Data                                                                                          |
| М      |                                         | Coding Scheme                                                                                                    |
| S      |                                         |                                                                                                    |
| М      |                                         | Note: the current settings are stored through <b>+CSAS</b>                                                                                          |
| 0      |                                         | 5                                                                                                    |
| D      |                                         | Note: we're storing through <b>+CSAS</b> the <b><vp></vp></b> value too, but only as                                                                |
| E      |                                         | integer type, i.e. only in its <i>relative format</i>                                                                                               |
| =      | AT+CSMP?                                | Read command reports the current setting in the format:                                                                                             |
| 1      |                                         |                                                                                                    |
|        |                                         | +CSMP: <fo>,<vp>,<pid>,<dcs></dcs></pid></vp></fo>                                                                                                  |
|        |                                         | Note: if the Validity Period Format ( <b><fo></fo></b> 's <b>bit[4]bit[3]</b> ) is [00] (i.e. <i>Not</i>                                            |
| #      |                                         | <i>Present</i> ), <b>vp&gt;</b> is represented just as a quoted empty string ("").                                                                  |
| S      | AT+CSMP=?                               | Test command returns the <b>OK</b> result code.                                                                                                    |
| М      | Example                                 | Set the parameters for an outgoing message with 24 hours of validity                                                                                |
| S      | Exampte                                 | period and default properties:                                                                                                    |
| М      |                                         |                                                                                                    |
| 0      |                                         | AT+CSMP=17,167,0,0                                                                                                    |
| D      |                                         | OK                                                                                                    |
| E      |                                         | Cat the nonemators for an outrains massage with validity period in                                                                                  |
| =      |                                         | Set the parameters for an outgoing message with validity period in enhanced format: the <b><vp></vp></b> string actually codes 24 hours of validity |
| I      |                                         | period.                                                                                                    |
|        |                                         | periou.                                                                                                    |
|        |                                         | AT+CSMP=9, "01A8000000000"                                                                                                    |
| #      |                                         | ОК                                                                                                    |
| π<br>S |                                         |                                                                                                    |
| M      |                                         | Set the parameters for an outgoing message with validity period in                                                                                  |
| S      |                                         | enhanced format: the <b><vp></vp></b> string actually codes 60 seconds of validity                                                                  |
|        |                                         | period.                                                                                                    |

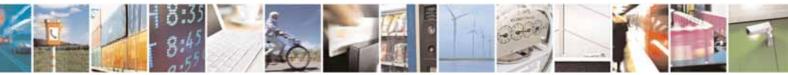

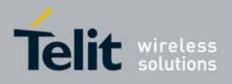

80000ST10025a Rev. 10 - 2011-02-17

| +CSN                  | <mark>/P - Set Text Mode Pa</mark> | irameters                                                                                                    | SELINT 2 |
|-----------------------|------------------------------------|----------------------------------------------------------------------------------------------------|----------|
| M<br>O<br>D<br>E<br>1 |                                    | AT+CSMP=9, "023C00000000"<br>OK<br>Set the parameters for an outgoing message with val<br>enhanced format: the <b><vp></vp></b> string actually codes 29 h<br>30 seconds of validity period.<br>AT+CSMP=9, "0392580300000"<br>OK |          |
|                       | Reference                          | GSM 27.005; 3GPP TS 23.040; 3GPP TS 23.038                                                                                                    |          |

# 3.5.5.2.3. Show Text Mode Parameters - +CSDH

| +CSDH - Show Text N            | 1ode Parameters                                                                                                    | SELINT 0 / 1                                                     |
|--------------------------------|----------------------------------------------------------------------------------------------------|------------------------------------------------------------------|
| AT+CSDH[=<br>[ <show>]]</show> | Set command controls whether detailed header informatic mode <b>(+CMGF=1)</b> result codes.                                                                                                    | on is shown in text                                              |
|                                | Parameter:<br><show><br/>0 - do not show header values defined in commands +0<br/>(<sca>, <tosca>, <fo>, <vp>, <pid> and <dcs>) nor <le<br><tooa> in +CMT, +CMGL, +CMGR result codes for SN<br/>SMS-SUBMITs in text mode. For SMS-COMMANDs</tooa></le<br></dcs></pid></vp></fo></tosca></sca></show>      | ength>, <toda> or<br/>4S-DELIVERs and<br/>in +CMGR result</toda> |
|                                | code do not show <b><pid></pid></b> , <b><mn></mn></b> , <b><da></da></b> , <b><toda></toda></b> , <b><length></length></b><br>1 - show the values in result codes<br>Note: issuing <b>AT+CSDH<cr></cr></b> is the same as issuing the Re<br>Note: issuing <b>AT+CSDH=<cr></cr></b> is the same as issuin | ead command.                                                     |
|                                | AT+CSDH=0 <cr>.</cr>                                                                                                    | -                                                                |
| AT+CSDH?                       | Read command reports the current setting in the format:<br>+CSDH: <show></show>                                                                                                    |                                                                  |
| AT+CSDH=?                      | Test command reports the supported range of value <show></show>                                                                                                    | es for parameter                                                 |
| Reference                      | GSM 27.005                                                                                                    |                                                                  |

| +CSDH - Show Text Mode Parameters SELIN                                          |                                | SELINT 2            |
|----------------------------------------------------------------------------------|--------------------------------|---------------------|
| AT+CSDH= Set command controls whether detailed header information is shown in te |                                | on is shown in text |
| [ <show>]</show>                                                                 | mode (AT+CMGF=1) result codes. |                     |

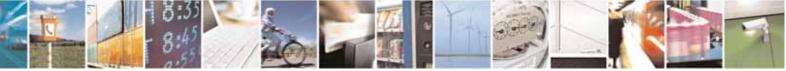

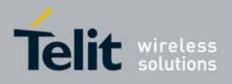

80000ST10025a Rev. 10 - 2011-02-17

| +CSDH - Show Text Mode Parameters SELINT 2 |                                                                                                    | SELINT 2                                                                                             |
|--------------------------------------------|----------------------------------------------------------------------------------------------------|----------------------------------------------------------------------------------------------------|
|                                            | Parameter:<br><show><br/>0 - do not show header values defined in comman<br/>(<sca>, <tosca>, <fo>, <vp>, <pid> and <dcs>) r<br/><tooa> in +CMT, +CMGL, +CMGR result codes f<br/>SMS-SUBMITs in text mode. For SMS-COMMAN<br/>code do not show <pid>, <mn>, <da>, <toda>, &lt;<br/>1 - show the values in result codes</toda></da></mn></pid></tooa></dcs></pid></vp></fo></tosca></sca></show> | nor <b><length>, <toda></toda></length></b> or<br>for SMS-DELIVERs and<br>IDs in <b>+CMGR</b> result |
| AT+CSDH?                                   | Read command reports the current setting in the fore                                                                                                    | ormat:                                                                                               |
| AT+CSDH=?                                  | Test command reports the supported range of valu <show></show>                                                                                                    | es for parameter                                                                                     |
| Reference                                  | GSM 27.005                                                                                                    |                                                                                                    |

### 3.5.5.2.4. Select Cell Broadcast - +CSCB

| +CSCB -Select Cell                               | Broadcast Message Types                                                                                                    | SELINT 0 / 1                                                                                                    |
|--------------------------------------------------|----------------------------------------------------------------------------------------------------|----------------------------------------------------------------------------------------------------|
| AT+CSCB[=<br>[ <mode><br/>[,<mids></mids></mode> | Set command selects which types of Cell Broadcast Me<br>received by the device.                                                                                                    | essages are to be                                                                                               |
| [, <dcss>]]]]</dcss>                             | <ul> <li>Parameter:</li> <li><mode></mode></li> <li>0 - the message types defined by <mids> and <dcss> are default)</dcss></mids></li> <li>1 - the message types defined by <mids> and <dcss> are <mids> - Message Identifiers, string type: all d combinations of the CBM message identifiers; string ("").</mids></dcss></mids></li> <li><dcss> - Data Coding Schemes, string type: all c combinations of CBM data coding schemes; defaut ("").</dcss></li> <li>Note: the current settings are stored through +CSAS</li> <li>Note: issuing AT+CSCB<cr> is the same as issuing the Reserved.</cr></li> </ul> | rejected<br>lifferent possible<br>default is empty<br>different possible<br>ult is empty string<br>ead command. |
|                                                  | AT+CSCB=0 <cr>.</cr>                                                                                                    | uma das umidas                                                                                                  |
| AT+CSCB?                                         | Read command reports the current value of parameters                                                                                                    | <mode>, <mids></mids></mode>                                                                                    |

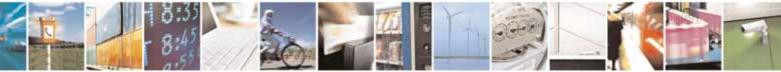

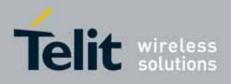

80000ST10025a Rev. 10 - 2011-02-17

| +CSCB -Select Cell | Broadcast Message Types                                                                                                | SELINT 0 / 1   |
|--------------------|----------------------------------------------------------------------------------------------------|----------------|
|                    | and <dcss>.</dcss>                                                                                                    |                |
| AT+CSCB=?          | Test command returns the range of values for parameter •                                                               | <mode>.</mode> |
| Example            | AT+CSCB?<br>+CSCB: 1,"",""<br>OK <i>(all CBMs are accepted, none is rej</i><br>AT+CSCB=0,"0,1,300-315,450","0-3"<br>OK | iected)        |
| Reference          | GSM 27.005, 3GPP TS 23.041, 3GPP TS 23.038.                                                                            |                |

| +CSCB -Select Cell E           | Broadcast Message Types SELINT 2                                                                                                    |
|--------------------------------|----------------------------------------------------------------------------------------------------|
| AT+CSCB=                       | Set command selects which types of Cell Broadcast Messages are to be                                                                                             |
| [ <mode>[,<mids></mids></mode> | received by the device.                                                                                                    |
| [, <dcss>]]]</dcss>            |                                                                                                    |
|                                | Parameters:                                                                                                    |
|                                | <mode></mode>                                                                                                    |
|                                | 0 - the message types defined by <b><mids></mids></b> and <b><dcss></dcss></b> are accepted (factory default)                                                    |
|                                | 1 - the message types defined by <b><mids></mids></b> and <b><dcss></dcss></b> are rejected                                                                      |
|                                | <b><mids></mids></b> - Message Identifiers, string type: all different possible<br>combinations of the CBM message identifiers; default is empty<br>string (""). |
|                                | <dcss> - Data Coding Schemes, string type: all different possible</dcss>                                                                                         |
|                                | combinations of CBM data coding schemes; default is empty string ("").                                                                                           |
|                                | Note: the current settings are stored through +CSAS                                                                                                    |
| AT+CSCB?                       | Read command reports the current value of parameters <b><mode></mode></b> , <b><mids></mids></b>                                                                 |
|                                | and <b><dcss></dcss></b> .                                                                                                    |
| AT+CSCB=?                      | Test command returns the range of values for parameter <b><mode></mode></b> .                                                                                    |
| Example                        | AT+CSCB?<br>+CSCB: 1,"",""                                                                                                    |
|                                | OK <i>(all CBMs are accepted, none is rejected)</i><br>AT+CSCB=0,"0,1,300-315,450","0-3"<br>OK                                                                   |
| Reference                      | GSM 27.005, 3GPP TS 23.041, 3GPP TS 23.038.                                                                                                    |

# 3.5.5.2.5. Save Settings - +CSAS

| +CSAS - Save Setting               | s                                                                                                    | SELINT 0 / 1 |
|------------------------------------|----------------------------------------------------------------------------------------------------|--------------|
| AT+CSAS<br>[= <profile>]</profile> | Execution command saves settings which have been made<br>+CSMP and +CSCB commands in local non volatile memor | •            |

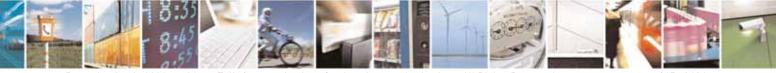

Reproduction forbidden without Telit Communications S.p.A. written authorization - All Rights Reserved

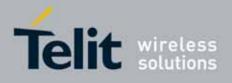

| +CSAS - Save Setting  | S                                                                                                    | SELINT 0 / 1                                      |
|-----------------------|----------------------------------------------------------------------------------------------------|---------------------------------------------------|
| TO SAS - Save Setting | Parameter:<br><b><profile></profile></b><br>0 - it saves the settings to NVM (factory default).<br>1n - SIM profile number; the value of n depends on the S<br>3.<br>Note: certain settings may not be supported by the SIM and<br>are always saved to NVM, regardless the value of <b><profile></profile></b><br>Note: If parameter is omitted the settings are saved in the      | SIM and its max is<br>d therefore they<br>>.      |
|                       | memory.<br>Note: +CSCB <mids> (Message Identifiers ) parameter can<br/>only if the "Cell broadcast message identifier selection" file<br/>the SIM itself. This file, if present, has storage for only a sin<br/>Therefore, it is not possible to save different <mids> in diffe<br/>profiles; <mids> value, once changed and saved, will be the<br/>profiles.</mids></mids></mids> | e is present on<br>ngle set of data.<br>erent SIM |
| AT+CSAS?              | Read command has the same effect as Execution commar omitted.                                                                                                    | nd with parameter                                 |
| AT+CSAS=?             | Test command returns the possible range of values for <b><profile></profile></b> .                                                                                                    | or the parameter                                  |
| Reference             | GSM 27.005                                                                                                    |                                                   |

| +CSAS - Save Setting    | s SELINT 2                                                                                                    |
|-------------------------|----------------------------------------------------------------------------------------------------|
| AT+CSAS                 | Execution command saves settings which have been made by the <b>+CSCA</b> ,                                                                                 |
| [= <profile>]</profile> | <b>+CSMP</b> and <b>+CSCB</b> commands in local non volatile memory.                                                                                        |
|                         | Parameter:                                                                                                    |
|                         | <profile></profile>                                                                                                    |
|                         | 0 - it saves the settings to NVM (factory default).                                                                                                    |
|                         | <ul><li>1n - SIM profile number; the value of n depends on the SIM and its max is</li><li>3.</li></ul>                                                      |
|                         | Note: certain settings may not be supported by the SIM and therefore they are always saved to NVM, regardless the value of <b><profile></profile></b> .     |
|                         | Note: If parameter is omitted the settings are saved in the non volatile memory.                                                                            |
|                         | Note: +CSCB <mids> (Message Identifiers ) parameter can be saved to SIM only if the "Cell broadcast message identifier selection" file is present on</mids> |

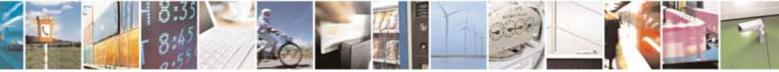

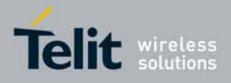

80000ST10025a Rev. 10 - 2011-02-17

| +CSAS - Save Settings SELINT |                                                                                                    | SELINT 2      |
|------------------------------|----------------------------------------------------------------------------------------------------|---------------|
|                              | the SIM itself. This file, if present, has storage for only a<br>Therefore, it is not possible to save different <mids> in o<br/>profiles; <mids> value, once changed and saved, will be<br/>profiles.</mids></mids> | different SIM |
| AT+CSAS=?                    | Test command returns the possible range of values for <b><profile></profile></b> .                                                                                                    | the parameter |
| Reference                    | GSM 27.005                                                                                                    |               |

# 3.5.5.2.6. Restore Settings - +CRES

| +CRES - Restore Set     | tings SELINT 0 / 1                                                                                                    |
|-------------------------|----------------------------------------------------------------------------------------------------|
| AT+CRES                 | Execution command restores message service settings saved by +CSCA                                                                                                    |
| [= <profile>]</profile> | command from either NVM or SIM.                                                                                                    |
|                         | <ul> <li>Parameter:</li> <li><profile></profile></li> <li>0 - it restores message service settings from NVM.</li> <li>1n - it restores message service settings from SIM. The value of n depends on the SIM and its max is 3.</li> <li>Note: certain settings may not be supported by the SIM and therefore they are always restored from NVM, regardless the value of <profile>. Note: If parameter is omitted the command restores message service settings from NVM.</profile></li></ul> |
| AT+CRES?                | Read command has the same effect as Execution command with parameter omitted.                                                                                                    |
| AT+CRES=?               | Test command returns the possible range of values for the parameter <b><profile></profile></b> .                                                                                                    |
| Reference               | GSM 27.005                                                                                                    |

| +CRES - Restore Settings SELINT 2  |                                                                                                    | SELINT 2                       |
|------------------------------------|----------------------------------------------------------------------------------------------------|--------------------------------|
| AT+CRES<br>[= <profile>]</profile> | Execution command restores message service s command from either NVM or SIM.                                                                                                    | settings saved by <b>+CSAS</b> |
|                                    | Parameter:<br><b>&gt; profile&gt;</b><br>0 - it restores message service settings<br>from NVM.<br>1n - it restores message service settings from<br>depends on the SIM and its max is 3. | n SIM. The value of n          |

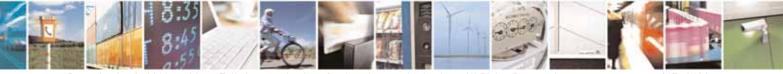

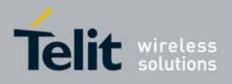

80000ST10025a Rev. 10 - 2011-02-17

| +CRES - Restore Settings SELINT 2 |                                                                                                    | SELINT 2                              |
|-----------------------------------|----------------------------------------------------------------------------------------------------|---------------------------------------|
|                                   | Note: certain settings may not be supported by<br>are always restored from NVM, regardless the<br>Note: If parameter is omitted the command rest<br>settings from NVM. | value of <b><profile></profile></b> . |
| AT+CRES=?                         | Test command returns the possible range of val <pre><pre><pre><pre></pre></pre></pre></pre>                                                                            | lues for the parameter                |
| Reference                         | GSM 27.005                                                                                                    |                                       |

# 3.5.5.3. Message Receiving And Reading

# 3.5.5.3.1. New Message Indications - +CNMI

| +CNMI - New Messag       | ge Indications To Terminal Equipment                                                                                                    | SELINT 0 / 1       |
|--------------------------|----------------------------------------------------------------------------------------------------|--------------------|
| AT+CNMI[=[               | Set command selects the behaviour of the device on how t                                                                                                    | he receiving of    |
| <mode>[,<mt></mt></mode> | new messages from the network is indicated to the <b>DTE</b> .                                                                                                    |                    |
| [, <bm>[,<ds></ds></bm>  |                                                                                                    |                    |
| [, <bfr>]]]]]</bfr>      | Parameter:                                                                                                    |                    |
|                          | <mode> - unsolicited result codes buffering option</mode>                                                                                                    |                    |
|                          | 0 - Buffer unsolicited result codes in the TA. If TA result of<br>indications can be buffered in some other place or the<br>indications may be discarded and replaced with the ne<br>indications. | e oldest           |
|                          | <ol> <li>Discard indication and reject new received message u<br/>codes when TA-TE link is reserved, otherwise forward<br/>the TE.</li> </ol>                                                     |                    |
|                          | 2 - Buffer unsolicited result codes in the TA in case the D<br>flush them to the TE after reservation. Otherwise forv<br>to the TE.                                                               | ,                  |
|                          | 3 - if <b><mt></mt></b> is set to 1 an indication via 100 ms break is iss<br>is received while the module is in GPRS online mode.<br>hardware ring line for 1 s. too.                             |                    |
|                          | <mt> - result code indication reporting for SMS-DELIVER</mt>                                                                                                    |                    |
|                          | 0 - No SMS-DELIVER indications are routed to the <b>TE</b> .                                                                                                    |                    |
|                          | 1 - If SMS-DELIVER is stored into ME/TA, indication of the                                                                                                    | e memory           |
|                          | location is routed to the <b>TE</b> using the following unsoli                                                                                                    | cited result code: |
|                          | +CMTI: <memr>,<index></index></memr>                                                                                                    |                    |
|                          | where:                                                                                                    |                    |
|                          | <memr> - memory storage where the new message<br/>"SM"</memr>                                                                                                    | e is stored        |
|                          | "ME"                                                                                                    |                    |

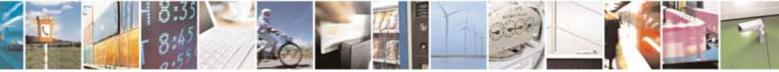

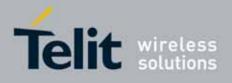

80000ST10025a Rev. 10 - 2011-02-17

| CNMI - New Message Indications To Terminal Equipment                                                                                | SELINT 0 / 1                           |
|----------------------------------------------------------------------------------------------------|----------------------------------------|
| <index> - location on the memory who</index>                                                                                        | ere SM is stored.                      |
| 2 - SMS-DELIVERs (except class 2 messag                                                                                             | es and messages in the                 |
| message waiting indication group) are                                                                                               | routed directly to the <b>TE</b> using |
| the following unsolicited result code:                                                                                              |                                        |
|                                                                                                    |                                        |
| (PDU Mo                                                                                                    | de)                                    |
| +CMT: , <length><cr><lf><pdu></pdu></lf></cr></length>                                                                              |                                        |
| where:                                                                                                    |                                        |
| <length> - PDU length</length>                                                                                                    |                                        |
| <pdu> - PDU message</pdu>                                                                                                    |                                        |
| <b>P u u u u u u u u u u</b>                                                                                                    |                                        |
| (TEXT Mo                                                                                                    | de)                                    |
| +CMT: <oa>,,<scts><i>[,<tooa>,<fo>,<pid< i=""></pid<></fo></tooa></i></scts></oa>                                                   |                                        |
| <i><sca>,<tosca>,<length>]</length></tosca></sca></i> <cr><lf><d< td=""><td>ata&gt; (the information written in</td></d<></lf></cr> | ata> (the information written in       |
| italics will be present depending on <b>+C</b>                                                                                      | SDH last setting)                      |
| where:                                                                                                    |                                        |
| <oa> - originating address, string type</oa>                                                                                        |                                        |
| selected character set (see +CS                                                                                                    | ·                                      |
| <b>scts&gt;</b> - arrival time of the message t                                                                                     |                                        |
| <i><tooa>, <tosca></tosca></tooa></i> - type of number <b><oa< b=""></oa<></b>                                                      | I> or <i><sca>:</sca></i>              |
| 129 - number in national format                                                                                                    |                                        |
| 145 - number in international format                                                                                                | : (contains the "+")                   |
| <fo> - first octet of 3GPP TS 23.040</fo>                                                                                           |                                        |
| <i><pid> -</pid></i> Protocol Identifier                                                                                            |                                        |
| <i><dcs></dcs></i> - Data Coding Scheme                                                                                             |                                        |
| <i><sca></sca></i> - Service Centre address, string                                                                                 | g type, converted in the currentl      |
| selected character set (see +CS                                                                                                    | SCS)                                   |
| <i><length></length></i> - text length                                                                                              |                                        |
| <data> - TP-User-Data</data>                                                                                                    |                                        |
| Class 2 messages and messages in the                                                                                                | e message waiting indication           |
| group (stored message) result in indica                                                                                             |                                        |
| 3 - Class 3 SMS-DELIVERs are routed direct                                                                                          |                                        |
| result codes defined in <b><mt>=2</mt></b> . Messa                                                                                  |                                        |
| schemes result in indication as defined                                                                                             | <b>o o</b>                             |
| <b>bm&gt;</b> - broadcast reporting option                                                                                          |                                        |
| 0 - Cell Broadcast Messages are not sent t                                                                                          | the DTF                                |
| 2 - New Cell Broadcast Messages are sent                                                                                            |                                        |
| result code:                                                                                                    |                                        |
|                                                                                                    |                                        |
| (PDU Mo                                                                                                    | de)                                    |

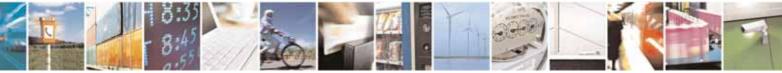

page 219 of 604

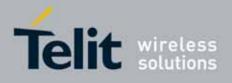

| +CNMI - New Messa | ige Indications To Terminal Equipment                                      | SELINT 0 / 1                     |
|-------------------|----------------------------------------------------------------------------|----------------------------------|
|                   | +CBM: <pdu></pdu>                                                          |                                  |
|                   | where:                                                                     |                                  |
|                   | <pdu> - message PDU</pdu>                                                  |                                  |
|                   | (TEXT Mode)                                                                |                                  |
|                   | +CBM: <sn>,<mid>,<dcs>,<pag>,<pags><cr></cr></pags></pag></dcs></mid></sn> | <lf><data></data></lf>           |
|                   | where:                                                                     |                                  |
|                   | <sn> - message serial number</sn>                                          |                                  |
|                   | <b><mid></mid></b> - message ID                                            |                                  |
|                   | <dcs> - Data Coding Scheme</dcs>                                           |                                  |
|                   | ag> - page number                                                          |                                  |
|                   | <b>e pags</b> - total number of pages of the message                       | ge                               |
|                   | <data> - CBM Content of Message</data>                                     |                                  |
|                   | <ds> - SMS-STATUS-REPORTs reporting option</ds>                            |                                  |
|                   | 0 - status report receiving is not reported to the D                       | ГЕ                               |
|                   | 1 - the status report is stored and is also sent to the                    | ne <b>DTE</b> with the following |
|                   | unsolicited result code:                                                   |                                  |
|                   |                                                                            |                                  |
|                   | (PDU Mode)                                                                 |                                  |
|                   | +CDS: <length><cr><lf><pdu> where:</pdu></lf></cr></length>                |                                  |
|                   | <pre></pre>                                                                |                                  |
|                   | <pre><pdu> - message PDU</pdu></pre>                                       |                                  |
|                   |                                                                            |                                  |
|                   | (TEXT Mode)                                                                |                                  |
|                   | +CDS: <fo>,<mr>,,,<scts>,<dt>,<st></st></dt></scts></mr></fo>              |                                  |
|                   | where:                                                                     |                                  |
|                   | <fo> - first octet of the message PDU</fo>                                 |                                  |
|                   | <mr> - message reference number</mr>                                       |                                  |
|                   | <pre><scts> - arrival time of the message to the SC</scts></pre>           |                                  |
|                   | <pre><dt> - sending time of the message</dt></pre>                         |                                  |
|                   | <st> - message status as coded in the PDU</st>                             |                                  |
|                   | 2 - if a status report is stored, then the following u                     | nsolicited result code is        |
|                   | sent:                                                                      |                                  |
|                   | +CDSI: <memr>,<index></index></memr>                                       |                                  |
|                   | where:                                                                     |                                  |
|                   | <memr> - memory storage where the new m<br/>"SM"</memr>                    | essage is stored                 |
|                   | <pre><index> - location on the memory where SM i</index></pre>             | s stored                         |
|                   | <br><b>bfr&gt;</b> - buffered result codes handling method:                |                                  |

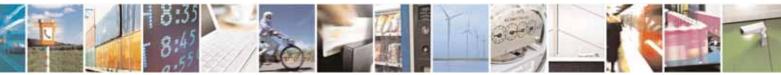

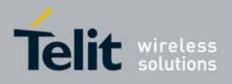

80000ST10025a Rev. 10 - 2011-02-17

| +CNMI - New Me | ssage Indications To Terminal Equipment SELINT 0 / 1                                                                                                    |
|----------------|----------------------------------------------------------------------------------------------------|
|                | <ul> <li>0 - TA buffer of unsolicited result codes defined within this command is flushed to the TE when <mode>=13 is entered (OK response shall be given before flushing the codes)</mode></li> <li>1 - TA buffer of unsolicited result codes defined within this command is cleared when <mode>=13 is entered.</mode></li> </ul>                                           |
|                | Note: issuing AT+CNMI <cr> is the same as issuing the Read command.<br/>Note: issuing AT+CNMI=<cr> is the same as issuing the command<br/>AT+CNMI=0<cr>.</cr></cr></cr>                                                                                                    |
| AT+CNMI?       | Read command returns the current parameter settings for +CNMI<br>command in the form:<br>+CNMI: <mode>,<mt>,<bm>,<ds>,<bfr></bfr></ds></bm></mt></mode>                                                                                                    |
| AT+CNMI=?      | Test command reports the supported range of values for the <b>+CNMI</b> command parameters.<br>For compatibility with previous versions, Test command returns:<br><b>+CNMI: (0-2)</b> ,(0-3),(0,2),(0-2),(0,1)                                                                                                    |
| AT+CNMI=??     | An enhanced version of Test command has been defined: AT+CNMI=??, that provides the complete range of values for parameter <mode>.<br/>Enhanced test command reports the supported range of values for all the</mode>                                                                                                    |
|                | +CNMI command parameters.                                                                                                    |
| Reference      | GSM 27.005                                                                                                    |
| Note           | DTR signal is ignored, hence the indication is sent even if the DTE is inactive<br>(DTR signal is Low). In this case the unsolicited result code may be lost so if<br>MODULE remains active while DTE is not, at DTE startup is suggested to<br>check whether new messages have reached the device meanwhile with<br>command AT+CMGL=0 that lists the new messages received. |

+CNMI - New Message Indications To Terminal EquipmentSELINT 2Note: the behaviour of command +CNMI differs depending on whether or not the improved SMS<br/>commands operation mode has been enabled (see #SMSMODE)Second Second Second

### (#SMSMODE=0)

| # | AT+CNMI=[                | Set command selects the behaviour of the device on how the receiving |
|---|--------------------------|----------------------------------------------------------------------|
| S | <mode>[,<mt></mt></mode> | of new messages from the network is indicated to the <b>DTE</b> .    |
| М | [, <bm>[,<ds></ds></bm>  |                                                                      |

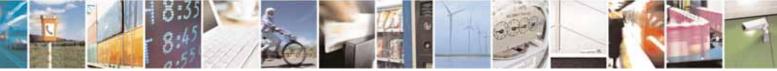

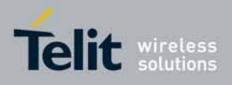

80000ST10025a Rev. 10 - 2011-02-17

| +CNI   | +CNMI - New Message Indications To Terminal Equipment SELINT 2 |                                                                                                 |                               |
|--------|----------------------------------------------------------------|-------------------------------------------------------------------------------------------------|-------------------------------|
| S      | [, <bfr>]]]]</bfr>                                             | Parameter:                                                                                      |                               |
| М      |                                                                | <mode> - unsolicited result codes buffering optior</mode>                                       | I                             |
| 0      |                                                                | 0 - Buffer unsolicited result codes in the TA. If TA                                            | result code buffer            |
| D      |                                                                | is full, indications can be buffered in some oth                                                | er place or the               |
| Е      |                                                                | oldest indications may be discarded and repla                                                   | ced with the new              |
| =      |                                                                | received indications.                                                                           |                               |
| 0      |                                                                | 1 - Discard indication and reject new received me                                               | ssage unsolicited             |
|        |                                                                | result codes when <b>TA-TE</b> link is reserved, oth                                            | erwise forward                |
|        |                                                                | them directly to the <b>TE</b> .                                                                |                               |
|        |                                                                | 2 - Buffer unsolicited result codes in the TA in cas                                            | -                             |
| #      |                                                                | and flush them to the TE after reservation. Oth                                                 | nerwise forward               |
| S      |                                                                | them directly to the TE.                                                                        |                               |
| М      |                                                                | 3 - if <b><mt></mt></b> is set to 1 an indication via 100 ms brea                               |                               |
| S      |                                                                | SMS is received while the module is in GPRS of                                                  | online mode. It               |
| М      |                                                                | enables the hardware ring line for 1 s. too.                                                    |                               |
| 0      |                                                                | <mt> - result code indication reporting for SMS-DI</mt>                                         |                               |
| D      |                                                                | 0 - No SMS-DELIVER indications are routed to the                                                |                               |
| E      |                                                                | 1 - If SMS-DELIVER is stored into ME/TA, indication                                             |                               |
| =      |                                                                | location is routed to the TE using the following                                                | g unsolicited result          |
| 0      |                                                                | code:                                                                                           |                               |
|        |                                                                | +CMTI: <mems>,<index></index></mems>                                                            |                               |
|        |                                                                | where:                                                                                          |                               |
| #      |                                                                | <mems> - memory storage where the new n<br/>(see +CPMS)</mems>                                  | nessage is stored             |
| S      |                                                                | <index> - location on the memory where SM</index>                                               | S is stored.                  |
| М      |                                                                | 2 - SMS-DELIVERs (except class 2 messages and                                                   | messages in the               |
| S      |                                                                | "store" message waiting indication group) are                                                   | routed directly to            |
| М      |                                                                | the TE using the following unsolicited result c                                                 | ode:                          |
| 0      |                                                                |                                                                                                 |                               |
| D      |                                                                | (PDU Mode)                                                                                      |                               |
| E      |                                                                | +CMT: <alpha>,<length><cr><lf><pdu></pdu></lf></cr></length></alpha>                            |                               |
| =      |                                                                | where:                                                                                          |                               |
| 0      |                                                                | <alpha> - alphanumeric representation of</alpha>                                                | a constantina da terreta de s |
|        |                                                                | originator/destination number cor                                                               |                               |
|        |                                                                | entry found in MT phonebook; use<br>should be the one selected with co                          |                               |
| #      |                                                                |                                                                                                 | mmanu +USUS.                  |
| #<br>S |                                                                | <length> - PDU length<br/><pdu> - PDU message</pdu></length>                                    |                               |
| M      |                                                                | puus - r Do message                                                                             |                               |
| S      |                                                                | (TEXT Mode)                                                                                     |                               |
| M      |                                                                | +CMT: <oa>,<alpha>,<scts><i>[,<tooa>,<fo>,<p <="" i=""></p></fo></tooa></i></scts></alpha></oa> | da edesa                      |
| 0      |                                                                | <pre></pre>                                                                                     |                               |
| 0      | <u> </u>                                                       |                                                                                                 |                               |

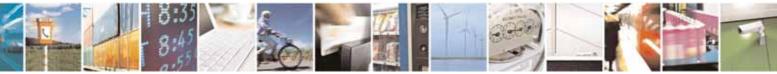

Reproduction forbidden without Telit Communications S.p.A. written authorization - All Rights Reserved

page 222 of 604

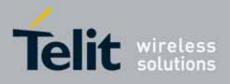

80000ST10025a Rev. 10 - 2011-02-17

| +CNN | II - New Message Indications To Terminal Equipment SELINT 2                           |
|------|---------------------------------------------------------------------------------------|
| D    | written in italics will be present depending on <b>+CSDH</b> last                     |
| Е    | setting)                                                                              |
| =    | where:                                                                                |
| 0    | <oa> - originating address, string type converted in the</oa>                         |
|      | currently selected character set (see +CSCS)                                          |
|      | <alpha> - alphanumeric representation of <oa>; used character</oa></alpha>            |
|      | set should be the one selected with command <b>+CSCS</b> .                            |
| #    | <scts> - arrival time of the message to the SC</scts>                                 |
| S    | <tooa>, <tosca> - type of number <oa> or <sca>:</sca></oa></tosca></tooa>             |
| М    | 129 - number in national format                                                       |
| S    | 145 - number in international format (contains the "+")                               |
| М    | <fo> - first octet of 3GPP TS 23.040</fo>                                             |
| 0    | <pid> - Protocol Identifier</pid>                                                     |
| D    | <pre><dcs> - Data Coding Scheme</dcs></pre>                                           |
| E    | <sca> - Service Centre address, string type, converted in the</sca>                   |
| =    | currently selected character set (see +CSCS)                                          |
| 0    | <i><length></length></i> - text length<br><data> - TP-User-Data</data>                |
|      | <ul> <li>If <dcs> indicates that GSM03.38 default alphabet is used</dcs></li> </ul>   |
|      | and <b><fo></fo></b> indicates that GSM03.40 TP-User-Data-Header-                     |
| #    | Indication is not set (bit 6 of <b><fo></fo></b> is 0), each character of             |
| s "  | GSM alphabet will be converted into current TE character                              |
| M    | set (see +CSCS)                                                                       |
| S    | <ul> <li>If <dcs> indicates that 8-bit or UCS2 data coding scheme is</dcs></li> </ul> |
| M    | used or <b><fo></fo></b> indicates that GSM03.40 TP-User-Data-                        |
| 0    | Header-Indication is set (bit 6 of <b><fo></fo></b> is 1), each 8-bit octet           |
| D    | will be converted into two IRA character long hexadecimal                             |
| Е    | number (e.g. octet 0x2A will be converted as two characters                           |
| =    | 0x32 0x41)                                                                            |
| 0    |                                                                                       |
|      | Class 2 messages and messages in the "store" message waiting                          |
|      | indication group result in indication as defined in <b><mt>=1</mt></b> .              |
|      | 3 - Class 3 SMS-DELIVERs are routed directly to TE using unsolicited                  |
| #    | result codes defined in <b><mt>=2</mt></b> . Messages of other data coding            |
| S    | schemes result in indication as defined in <b><mt>=1</mt></b> .                       |
| М    | <br><br><br><br>                                                                      |
| S    | 0 - Cell Broadcast Messages are not sent to the DTE                                   |
| М    | 2 - New Cell Broadcast Messages are sent to the <b>DTE</b> with the                   |
| 0    | unsolicited result code:                                                              |
| D    | /                                                                                     |
| Е    | (PDU Mode)                                                                            |
| =    | +CBM: <pdu></pdu>                                                                     |

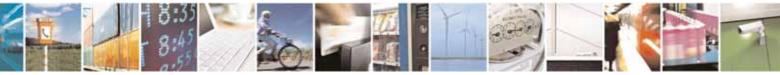

page 223 of 604

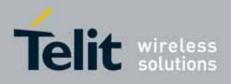

| +CN    | I - New Message Indications To Terminal Equipment SELINT 2                                                                                      |
|--------|----------------------------------------------------------------------------------------------------|
| 0      | where:                                                                                                    |
|        | <pdu> - message PDU</pdu>                                                                                                    |
|        | (TEXT Mode)                                                                                                    |
| #      | +CBM: <sn>,<mid>,<dcs>,<pag>,<pags><cr><lf><data></data></lf></cr></pags></pag></dcs></mid></sn>                                                |
| S      | where:                                                                                                    |
| М      | < <b>sn&gt;</b> - message serial number                                                                                                    |
| S      | <mid> - message ID</mid>                                                                                                    |
| М      | <dcs> - Data Coding Scheme</dcs>                                                                                                    |
| 0      | <b>ag</b> - page number                                                                                                    |
| D      | <b>pags</b> - total number of pages of the message                                                                                              |
| Е      | <pre><data> - CBM Content of Message</data></pre>                                                                                               |
| =      | <ul> <li>If <dcs> indicates that GSM03.38 default alphabet is used ,</dcs></li> </ul>                                                           |
| 0      | each character of GSM alphabet will be converted into                                                                                           |
|        | current TE character set (see <b>+CSCS</b> )                                                                                                    |
|        | <ul> <li>If <dcs> indicates that 8-bit or UCS2 data coding scheme is<br/>used, each 8-bit octet will be converted into two IRA</dcs></li> </ul> |
| #      | character long hexadecimal number (e.g. octet 0x2A will be                                                                                      |
| π<br>S | converted as two characters 0x32 0x41                                                                                                    |
| M      |                                                                                                    |
| S      | <ds> - SMS-STATUS-REPORTs reporting option</ds>                                                                                                 |
| M      | 0 - status report receiving is not reported to the DTE                                                                                          |
| 0      | 1 - the status report is stored and is also sent to the DTE with the                                                                            |
| D      | following unsolicited result code:                                                                                                    |
| Е      |                                                                                                    |
| =      | (PDU Mode)                                                                                                    |
| 0      | +CDS: <length><cr><lf><pdu></pdu></lf></cr></length>                                                                                            |
|        | where:                                                                                                    |
|        | <length> - PDU length</length>                                                                                                    |
|        | <pdu> - message PDU</pdu>                                                                                                    |
| #<br>C |                                                                                                    |
| S<br>M | (TEXT Mode)<br>+CDS: <fo>,<mr>,,,<scts>,<dt>,<st></st></dt></scts></mr></fo>                                                                    |
| M<br>S | +CDS: <10>,<111>,,, <sc(s>,&lt;0(&gt;,<s(>))<br/>where:</s(></sc(s>                                                                             |
| M      | <pre><fo> - first octet of the message PDU</fo></pre>                                                                                           |
| 0      | <pre><mr> - message reference number; 3GPP TS 23.040 TP-</mr></pre>                                                                             |
| D      | Message-Reference in integer format                                                                                                    |
| E      | <scts> - arrival time of the message to the SC</scts>                                                                                           |
| =      | <dt> - sending time of the message</dt>                                                                                                    |
| 0      | <st> - message status as coded in the PDU</st>                                                                                                  |
|        |                                                                                                    |
|        | 2 - if a status report is stored, then the following unsolicited result                                                                         |

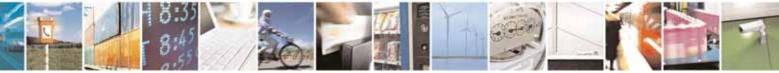

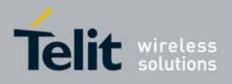

| +CNI             | <mark>MI - New Message In</mark>                                         | dications To Terminal Equipment                                                                                                    | SELINT 2                                                            |  |  |  |  |
|------------------|--------------------------------------------------------------------------|----------------------------------------------------------------------------------------------------|---------------------------------------------------------------------|--|--|--|--|
|                  |                                                                          | code is sent:                                                                                                    |                                                                     |  |  |  |  |
| #<br>S           |                                                                          | +CDSI: <memr>,<index></index></memr>                                                                                                    |                                                                     |  |  |  |  |
| M                |                                                                          | where:                                                                                                    |                                                                     |  |  |  |  |
| S<br>M           |                                                                          | <memr> - memory storage where the ne<br/>"SM"</memr>                                                                                                    | w message is stored                                                 |  |  |  |  |
| 0<br>D<br>E<br>0 |                                                                          | <index> - location on the memory where <bfr> - buffered result codes handling method 0 - TA buffer of unsolicited result codes defined is flushed to the TE when <mode>=13 is shall be given before flushing the codes 1 - TA buffer of unsolicited result codes defined is cleared when <mode>=13 is entered.</mode></mode></bfr></index> | :<br>ed within this command<br>entered ( <b>OK</b> response         |  |  |  |  |
| #<br>S<br>M      | AT+CNMI?                                                                 | Read command returns the current parameter settings for <b>+CNMI</b> command in the form:                                                                                                    |                                                                     |  |  |  |  |
| S                |                                                                          | +CNMI: <mode>,<mt>,<bm>,<ds>,<bfr></bfr></ds></bm></mt></mode>                                                                                                    |                                                                     |  |  |  |  |
| M<br>O           | T+CNMI=? Test command reports the supported range of values for the +CNM |                                                                                                    |                                                                     |  |  |  |  |
| D                | Reference                                                                | command parameters.<br>GSM 27.005                                                                                                    |                                                                     |  |  |  |  |
| E<br>=<br>0      | Note                                                                     | DTR signal is ignored, hence the indication is s<br>inactive (DTR signal is Low). In this case the un<br>may be lost so if MODULE remains active while<br>startup is suggested to check whether new me<br>the device meanwhile with command AT+CMG<br>messages received.                                                                   | nsolicited result code<br>DTE is not, at DTE<br>ssages have reached |  |  |  |  |
|                  |                                                                          | (#SMSMODE=1)                                                                                                    |                                                                     |  |  |  |  |
| S<br>M           | AT+CNMI=[<br><mode>[,<mt><br/>[,<bm>[,<ds></ds></bm></mt></mode>         | Set command selects the behaviour of the devi<br>of new messages from the network is indicated                                                                                                    | -                                                                   |  |  |  |  |
| S                | [, <bfr>]]]]</bfr>                                                       | Parameter:                                                                                                    |                                                                     |  |  |  |  |
| M<br>O           |                                                                          | <b><mode></mode></b> - unsolicited result codes buffering op<br>0 - Buffer unsolicited result codes in the TA. It                                                                                                    |                                                                     |  |  |  |  |
| D                |                                                                          | is full, indications can be buffered in some                                                                                                    |                                                                     |  |  |  |  |
| Е                |                                                                          | oldest indications may be discarded and re                                                                                                    | eplaced with the new                                                |  |  |  |  |
| =                |                                                                          | received indications.                                                                                                    | mossage upsolicited                                                 |  |  |  |  |
| I                |                                                                          | 1 - Discard indication and reject new received<br>result codes when <b>TA-TE</b> link is reserved,<br>them directly to the <b>TE</b> .                                                                                                    | -                                                                   |  |  |  |  |

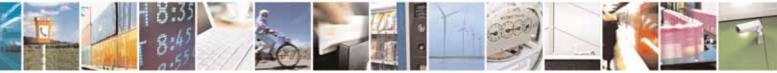

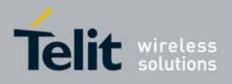

80000ST10025a Rev. 10 - 2011-02-17

| +CNI   | I - New Message Indications To Terminal Equipment         SELINT 2                                                                                                    |
|--------|----------------------------------------------------------------------------------------------------|
|        | 2 - Buffer unsolicited result codes in the TA in case the DTE is busy                                                                                                    |
| #      | and flush them to the TE after reservation. Otherwise forward                                                                                                    |
| S      | them directly to the TE.                                                                                                    |
| М      | 3 - if <b><mt></mt></b> is set to 1 an indication via 100 ms break is issued when a                                                                                                    |
| S      | SMS is received while the module is in GPRS online mode. It                                                                                                    |
| М      | enables the hardware ring line for 1 s. too.                                                                                                    |
| 0      | <mt> - result code indication reporting for SMS-DELIVER</mt>                                                                                                    |
| D      | 0 - No SMS-DELIVER indications are routed to the TE and messages                                                                                                    |
| E      | are stored in SIM.                                                                                                    |
| =      | 1 - If SMS-DELIVER is stored into ME/TA, indication of the memory                                                                                                    |
| 1      | location is routed to the TE using the following unsolicited result                                                                                                    |
|        | code:                                                                                                    |
|        | +CMTI: <mems>,<index></index></mems>                                                                                                    |
|        | where:                                                                                                    |
| #<br>S | <pre><mems> - memory storage where the new message is stored</mems></pre>                                                                                                    |
| М      | <index> - location on the memory where SMS is stored.</index>                                                                                                    |
| S      | 2 - SMS-DELIVERs (except class 2 messages and messages in the                                                                                                    |
| М      | "store" message waiting indication group) are routed directly to                                                                                                    |
| 0      | the TE using the following unsolicited result code:                                                                                                    |
| D      |                                                                                                    |
| E      | (PDU Mode)                                                                                                    |
| =      | +CMT: <alpha>,<length><cr><lf><pdu></pdu></lf></cr></length></alpha>                                                                                                    |
| 1      | where:                                                                                                    |
|        | <alpha> - alphanumeric representation of</alpha>                                                                                                    |
|        | originator/destination number corresponding to the                                                                                                    |
|        | entry found in MT phonebook; used character set                                                                                                    |
| #      | should be the one selected with command <b>+CSCS</b> .                                                                                                    |
| S      | <length> - PDU length</length>                                                                                                    |
| M<br>S | <pdu> - PDU message</pdu>                                                                                                    |
| M      | (TEXT Mode)                                                                                                    |
| -      |                                                                                                    |
| 0      | +CMT: <oa>,<alpha>,<scts><i>[,<tooa>,<fo>,<pid>,<dcs>,</dcs></pid></fo></tooa></i><br/><i><sca>,<tosca>,<length>]</length></tosca></sca></i><cr><lf><data> (the information</data></lf></cr></scts></alpha></oa>                                                                                                    |
| D<br>E | written in italics will be present depending on <b>+CSDH</b> last                                                                                                    |
|        |                                                                                                    |
| =      | setting)<br>where:                                                                                                    |
|        | <pre></pre> <pre></pre> <pre>&lt;</pre> |
|        | currently selected character set (see +CSCS)                                                                                                    |
|        | <b>alpha&gt;</b> - alphanumeric representation of <b><oa></oa></b> ; used character                                                                                                    |
| #      | set should be the one selected with command +CSCS.                                                                                                    |
| #<br>S | <pre>set should be the one selected with command +CSCS.</pre> <scts> - arrival time of the message to the SC</scts>                                                                                                    |
| 5      |                                                                                                    |

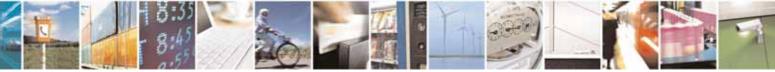

page 226 of 604

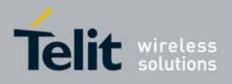

80000ST10025a Rev. 10 - 2011-02-17

| +CNI        | AI - New Message Indications To Terminal Equipment         SELINT 2                                                                                                    |
|-------------|----------------------------------------------------------------------------------------------------|
| М           | <tooa>, <tosca> - type of number <oa> or <sca>:</sca></oa></tosca></tooa>                                                                                                    |
| S           | 129 - number in national format                                                                                                    |
| М           | 145 - number in international format (contains the "+")                                                                                                    |
| 0           | <fo> - first octet of 3GPP TS 23.040</fo>                                                                                                    |
| D           | <pid> - Protocol Identifier</pid>                                                                                                    |
| Е           | < <i>dcs</i> > - Data Coding Scheme                                                                                                    |
| =           | <sca> - Service Centre address, string type, converted in the</sca>                                                                                                    |
| 1           | currently selected character set (see +CSCS)                                                                                                    |
|             | <i><length></length></i> - text length                                                                                                    |
|             | <data> - TP-User-Data</data>                                                                                                    |
| #           | <ul> <li>If <dcs> indicates that GSM03.38 default alphabet is used<br/>and <fo> indicates that GSM03.40 TP-User-Data-Header-</fo></dcs></li> </ul>                                                                    |
| S           | Indication is not set (bit 6 of <b><fo></fo></b> is 0), each character of                                                                                                    |
| M           | GSM alphabet will be converted into current TE character                                                                                                    |
| S           | set (see <b>+CSCS</b> )                                                                                                    |
| М           | <ul> <li>If <dcs> indicates that 8-bit or UCS2 data coding scheme is</dcs></li> </ul>                                                                                                    |
| 0           | used or <b><fo></fo></b> indicates that GSM03.40 TP-User-Data-                                                                                                    |
| D           | Header-Indication is set (bit 6 of <b><fo></fo></b> is 1), each 8-bit octet                                                                                                    |
| E           | will be converted into two IRA character long hexadecimal                                                                                                    |
| =           | number (e.g. octet 0x2A will be converted as two characters                                                                                                    |
| 1           | 0x32 0x41)                                                                                                    |
|             | Class 2 messages and messages in the "store" message waiting indication group result in indication as defined in <b><mt>=1</mt></b> .                                                                                 |
| #<br>S<br>M | 3 - Class 3 SMS-DELIVERs are routed directly to TE using unsolicited<br>result codes defined in <b><mt>=2</mt></b> . Messages of other data coding<br>schemes result in indication as defined in <b><mt>=1</mt></b> . |
| S           | <br><br><br><br><br><br><br><br><br><br><br><br><br><br><br><br>                                                                                                    |
| М           | 0 - Cell Broadcast Messages are not sent to the DTE                                                                                                    |
| 0           | 2 - New Cell Broadcast Messages are sent to the DTE with the                                                                                                    |
| D           | unsolicited result code:                                                                                                    |
| Е           |                                                                                                    |
| =           | (PDU Mode)                                                                                                    |
| 1           | +CBM: <length><cr><lf><pdu></pdu></lf></cr></length>                                                                                                    |
|             | where:                                                                                                    |
|             | <length> - PDU length</length>                                                                                                    |
|             | <pdu> - message PDU</pdu>                                                                                                    |
| #           |                                                                                                    |
| S           | (TEXT Mode)                                                                                                    |
| M           | +CBM: <sn>,<mid>,<dcs>,<pag>,<pags><cr><lf><data></data></lf></cr></pags></pag></dcs></mid></sn>                                                                                                    |
| S           | where:                                                                                                    |
| Μ           | <b><sn></sn></b> - message serial number                                                                                                    |

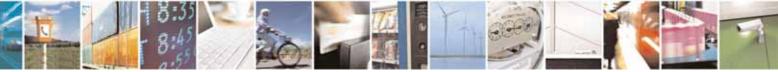

page 227 of 604

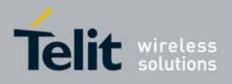

80000ST10025a Rev. 10 - 2011-02-17

| +CNN   | <mark>MI - New Message</mark> Ind | ications To Terminal Equipment                                                                           | SELINT 2                        |
|--------|-----------------------------------|----------------------------------------------------------------------------------------------------|---------------------------------|
| 0      |                                   | <mid> - message ID</mid>                                                                                 |                                 |
| D      |                                   | <dcs> - Data Coding Scheme</dcs>                                                                         |                                 |
| Е      |                                   | <pag> - page number</pag>                                                                                |                                 |
| =      |                                   | <pags> - total number of pages of</pags>                                                                 | -                               |
| 1      |                                   | <data> - CBM Content of Message</data>                                                                   |                                 |
|        |                                   | <ul> <li>If <dcs> indicates that GSM03</dcs></li> </ul>                                                  | •                               |
|        |                                   | each character of GSM alphab                                                                             |                                 |
|        |                                   | current TE character set (see                                                                            |                                 |
| #      |                                   | <ul> <li>If <dcs> indicates that 8-bit or</dcs></li> </ul>                                               | -                               |
| S      |                                   | used, each 8-bit octet will be o                                                                         |                                 |
| М      |                                   | character long hexadecimal n                                                                             | 0                               |
| S      |                                   | converted as two characters (                                                                            | Jx32 0x41J                      |
| М      |                                   |                                                                                                    |                                 |
| 0      |                                   | <pre><ds> - SMS-STATUS-REPORTs reporting</ds></pre>                                                      |                                 |
| D      |                                   | 0 - status report receiving is not report                                                                | ed to the <b>DTE</b> and is not |
| E      |                                   | stored                                                                                                   | with the following upceliaited  |
| =<br>0 |                                   | <ol> <li>the status report is sent to the DTE<br/>result code:</li> </ol>                                | with the following unsolicited  |
| U      |                                   | Tesuti code:                                                                                             |                                 |
|        |                                   | (PDU Mo                                                                                                  | odel                            |
|        |                                   | +CDS: <length><cr><lf><pdu></pdu></lf></cr></length>                                                     |                                 |
| #      |                                   | where:                                                                                                   |                                 |
| S      |                                   | <length> - PDU length</length>                                                                           |                                 |
| М      |                                   | <pdu> - message PDU</pdu>                                                                                |                                 |
| S      |                                   |                                                                                                    |                                 |
| М      |                                   | (TEXT Mo                                                                                                 | ode)                            |
| 0      |                                   | +CDS: <fo>,<mr>,<ra>,<tora>,<sct< td=""><td>:s&gt;,<dt>,<st></st></dt></td></sct<></tora></ra></mr></fo> | :s>, <dt>,<st></st></dt>        |
| D      |                                   | where:                                                                                                   |                                 |
| Е      |                                   | <fo> - first octet of the message P</fo>                                                                 |                                 |
| =      |                                   | <mr> - message reference numbe</mr>                                                                      |                                 |
| 1      |                                   | Message-Reference in intege                                                                              |                                 |
|        |                                   | <ra> - recipient address, string typ<br/>currently selected charac</ra>                                  |                                 |
|        |                                   | <pre><tora> - type of number <ra></ra></tora></pre>                                                      |                                 |
|        |                                   | <pre><scts> - arrival time of the message</scts></pre>                                                   | ne to the SC                    |
| #      |                                   | <pre><dt> - sending time of the messag</dt></pre>                                                        | -                               |
| S      |                                   | <ul> <li><st>- message status as coded in</st></li> </ul>                                                |                                 |
| M<br>S |                                   |                                                                                                    |                                 |
| S<br>M |                                   | 2 - if a status report is stored, then the                                                               | following unsolicited result    |
| ™<br>0 |                                   | code is sent:                                                                                            | <u> </u>                        |
| D      |                                   | +CDSI: <memr>,<index></index></memr>                                                                     |                                 |
| F      |                                   |                                                                                                    |                                 |

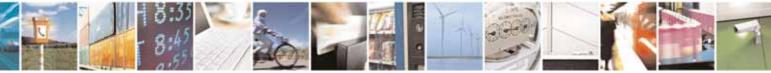

Reproduction forbidden without Telit Communications S.p.A. written authorization - All Rights Reserved

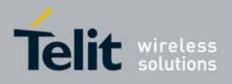

| +CN                   | MI - New Message | Indications To Terminal Equip                                                                                                    | ment                                                                                                    | SELINT 2                               |  |  |  |
|-----------------------|------------------|----------------------------------------------------------------------------------------------------|----------------------------------------------------------------------------------------------------|----------------------------------------|--|--|--|
| =                     |                  | where:                                                                                                    |                                                                                                    | ······································ |  |  |  |
| I                     |                  | "SM"                                                                                                    |                                                                                                    |                                        |  |  |  |
|                       |                  | <index> - location on the memory where SMS is stored</index>                                                                                                    |                                                                                                    |                                        |  |  |  |
|                       |                  | <bi><bfr> - buffered result codes handling method:</bfr></bi>                                                                                                    |                                                                                                    |                                        |  |  |  |
| #<br>S<br>M<br>S      |                  | <ul> <li>0 - TA buffer of unsolicited result codes defined within this consist is flushed to the TE when <mode>=13 is entered (OK resshall be given before flushing the codes)</mode></li> <li>1 - TA buffer of unsolicited result codes defined within this constructed to the test of the test of the test of the test of the test of the test of the test of test of tes</li></ul> |                                                                                                    |                                        |  |  |  |
| M<br>O                |                  | is cleared when <b><mode< b=""></mode<></b>                                                                                                    |                                                                                                    |                                        |  |  |  |
| D<br>E<br>=           | AT+CNMI?         | Read command returns the command in the form:                                                                                                    | Read command returns the current parameter settings for <b>+CNMI</b> command in the form:                  |                                        |  |  |  |
| 1                     |                  | +CNMI: <mode>,<mt>,<br/>bm</mt></mode>                                                                                                    |                                                                                                    |                                        |  |  |  |
|                       | AT+CNMI=?        |                                                                                                    | Test command reports the supported range of values for the <b>+CNMI</b> command parameters.                |                                        |  |  |  |
|                       | Reference        | GSM 27.005                                                                                                    |                                                                                                    |                                        |  |  |  |
| #<br>S<br>M<br>S<br>M | Note             | DTR signal is ignored, hence the indication is sent even if the DTE is<br>inactive (DTR signal is Low). In this case the unsolicited result code<br>may be lost so if MODULE remains active while DTE is not, at DTE<br>startup is suggested to check whether new messages have reached<br>the device meanwhile with command AT+CMGL=0 that lists the new                                                                                                    |                                                                                                    |                                        |  |  |  |
| 0<br>D<br>E<br>=<br>1 | Note             | messages received.It has been necessary to take the following decisions to get over a<br>incoherence problem in a multiplexed environment (see +CMUX)<br>to the possibility to have contemporaneous different settings of<br>parameter <mt> in different sessions:</mt>                                                                                                    |                                                                                                    |                                        |  |  |  |
| #<br>S<br>M           |                  | Message Class or<br>Indication group,<br>as in the DCS<br><mt> settings in<br/>different sessions</mt>                                                                                                    | SM Class is No Class<br>OR<br>SM Class is 0 or 1 or 3<br>OR<br>SM is an Indication with<br>group "Discard" | SM <b>Class</b> is <b>3</b>            |  |  |  |
| S<br>M<br>O           |                  | <pre><mt>=2 for session "0"</mt></pre>                                                                                                    | URC is shown only<br>on session "O"                                                                        |                                        |  |  |  |
| D<br>E<br>=<br>1      |                  | AND<br><mt>=0 or 1 for other<br/>session(s)</mt>                                                                                                    |                                                                                                    | URC is shown only<br>on session "0"    |  |  |  |
| D<br>E                |                  | <mt>=0 or 1 for other</mt>                                                                                                    |                                                                                                    |                                        |  |  |  |

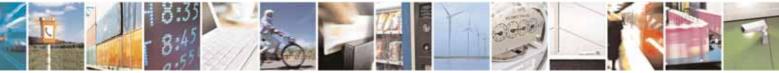

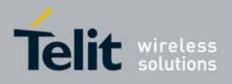

80000ST10025a Rev. 10 - 2011-02-17

| CNMI - New Messa | ge Indications        | To Teri                                                                                                    | <mark>minal Equi</mark>                                                                       | pment                                                     |                                            | SEL                                                | <mark>.INT 2</mark>                                       |
|------------------|-----------------------|----------------------------------------------------------------------------------------------------|-----------------------------------------------------------------------------------------------|-----------------------------------------------------------|--------------------------------------------|----------------------------------------------------|-----------------------------------------------------------|
| Note             |                       | The following table clarifies which URC is shown and if the DELIVER SM is stored, depending on the <b><mt></mt></b> parameter value and the SM class.                                                                                                    |                                                                                               |                                                           |                                            |                                                    |                                                           |
|                  |                       |                                                                                                    |                                                                                               |                                                           | SM CLASS                                   |                                                    |                                                           |
|                  |                       |                                                                                                    | 0 / msg<br>waiting<br>discard                                                                 | 1 / no<br>class                                           | 2                                          | 3                                                  | msg<br>waiting<br>store                                   |
|                  |                       | 0                                                                                                    | Store in<br><mems></mems>                                                                     | Store in<br><mems></mems>                                 | Store in<br>SIM                            | Store in<br><mems></mems>                          | Store in<br><mems></mems>                                 |
|                  | <mt></mt>             | 1                                                                                                    | Store in<br><mems> -<br/>Send ind<br/>+CMTI</mems>                                            | Store in<br><mems> -<br/>Send ind<br/><b>+CMTI</b></mems> | Store in<br>SIM - Send<br>ind <b>+CMTI</b> | Store in<br><mems> -<br/>Send ind<br/>+CMTI</mems> | Store in<br><mems> -<br/>Send ind<br/><b>+CMTI</b></mems> |
|                  | <>                    | 2                                                                                                    | Route msg<br>to TE:<br><b>+CMT</b> <sup>&amp;</sup>                                           | Route msg<br>to TE:<br><b>+CMT</b>                        | Store in<br>SIM - Send<br>ind <b>+CMTI</b> | Route msg<br>to TE:<br><b>+CMT</b>                 | Store in<br><mems> -<br/>Send ind<br/>+CMTI</mems>        |
|                  |                       | 3                                                                                                    | Store in<br><mems> -<br/>Send ind<br/>+CMTI</mems>                                            | Store in<br><mems>-<br/>Send ind<br/><b>+CMTI</b></mems>  | Store in<br>SIM - Send<br>ind <b>+CMTI</b> | Route msg<br>to TE:<br><b>+CMT</b>                 | Store in<br><mems> -<br/>Send ind<br/>+CMTI</mems>        |
|                  | where <<br>stored (s  |                                                                                                    |                                                                                               | nory wher                                                 | e the recei                                | ved messa                                          | ges are                                                   |
| Note             | incohere<br>to the po | It has been necessary to take the following decision to get over<br>incoherence problem in a multiplexed environment (see <b>+CMU</b> )<br>to the possibility to have contemporaneous different settings of<br>parameter <b><ds></ds></b> in different sessions: |                                                                                               |                                                           |                                            |                                                    | CMUX), due                                                |
|                  | <ds></ds>             | <ds>=1</ds>                                                                                                    | ttings in differe<br>sessions<br>for session "0"<br><b>AND</b><br>Least one of the<br>essions |                                                           | session "O                                 | DS is show<br>" and no st<br>stored on S           | atus report                                               |
|                  |                       | <ds>=0</ds>                                                                                                    | for session "0"<br><i>AND</i>                                                                 |                                                           |                                            |                                                    | any session<br>s stored on                                |

<sup>26</sup> The SM is not stored!

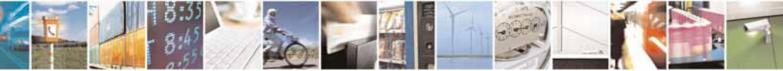

Reproduction forbidden without Telit Communications S.p.A. written authorization - All Rights Reserved

page 230 of 604

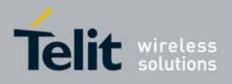

80000ST10025a Rev. 10 - 2011-02-17

| +CNMI - New Message Indications To Terminal Equipment SELINT 2 |             |  |  |  |  |
|----------------------------------------------------------------|-------------|--|--|--|--|
| <pre><ds>=2 for at least one of the<br/>sessions</ds></pre>    | e other SIM |  |  |  |  |
|                                                                |             |  |  |  |  |

#### List Messages - +CMGL 3.5.5.3.2.

| +CMGL - List M    | essages SELINT 0 / 1                                                                                                    |
|-------------------|----------------------------------------------------------------------------------------------------|
| AT+CMGL           | Execution command reports the list of all the messages with status value                                                                                  |
| [= <stat>]</stat> | <stat> stored into <memr> message storage (<memr> is the message storage for read and delete SMs as last settings of command +CPMS).</memr></memr></stat> |
|                   | The parameter type and the command output depend on the last settings of command <b>+CMGF</b> (message format to be used)                                 |
|                   | (PDU Mode)                                                                                                    |
|                   | Parameter:                                                                                                    |
|                   | <stat></stat>                                                                                                    |
|                   | 0 - new message                                                                                                    |
|                   | 1 - read message                                                                                                    |
|                   | 2 - stored message not yet sent                                                                                                    |
|                   | 3 - stored message already sent                                                                                                    |
|                   | 4 - all messages.                                                                                                    |
|                   | Each message to be listed is represented in the format:                                                                                                   |
|                   | +CMGL: <index>,<stat>,<length><cr><lf><pdu></pdu></lf></cr></length></stat></index>                                                                       |
|                   | where                                                                                                    |
|                   | <index> - message position in the memory storage list.</index>                                                                                            |
|                   | <stat> - status of the message</stat>                                                                                                    |
|                   | <length> - length of the PDU in bytes</length>                                                                                                    |
|                   | <pdu> - message in PDU format according to GSM 3.40</pdu>                                                                                                 |
|                   | (Text Mode)                                                                                                    |
|                   | Parameter:                                                                                                    |
|                   | <stat></stat>                                                                                                    |
|                   | "REC UNREAD" - new message                                                                                                    |
|                   | "REC READ" - read message                                                                                                    |
|                   | "STO UNSENT" - stored message not yet sent                                                                                                    |
|                   | "STO SENT" - stored message already sent                                                                                                    |
|                   | "ALL" - all messages.                                                                                                    |

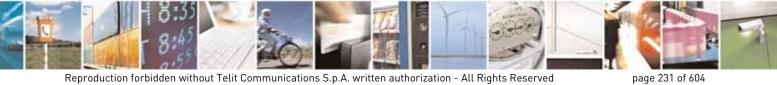

Reproduction forbidden without Telit Communications S.p.A. written authorization - All Rights Reserved

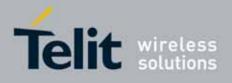

| +CMGL - List Me   | ssages SELINT 0 / 1                                                                                                    |
|-------------------|----------------------------------------------------------------------------------------------------|
|                   | Each message to be listed is represented in the format (the information written in italics will be present depending on +CSDH last setting):<br>+CMGL: <index>,<stat>,<oa da="">,,[,<tooa toda="">,<length>]<br/><cr><lf> <data></data></lf></cr></length></tooa></oa></stat></index>                                                                                                    |
|                   | <pre><cr><lf> <data> where <index> - message position in the storage <stat> - message status <oa da=""> - originator/destination address, string type, represented in the         currently selected character set (see +CSCS) <tooa toda=""> - type of number <oa da=""> 129 - number in national format 145 - number in international format (contains the "+") <length> - text length <data> - TP-User-Data</data></length></oa></tooa></oa></stat></index></data></lf></cr></pre> |
|                   | Each message delivery confirm is represented in the format:<br>+CMGL: <index>,<stat>,<fo>,<mr>,,,<scts>,<dt>,<st></st></dt></scts></mr></fo></stat></index>                                                                                                    |
|                   | <pre>where <index> - message position in the storage <stat> - message status <fo> - first octet of the message PDU <mr> - message reference number <scts> - arrival time of the message to the SC <dt> - sending time of the message <st> - message status as coded in the PDU</st></dt></scts></mr></fo></stat></index></pre>                                                                                                    |
|                   | Note: <b>OK</b> result code is sent at the end of the listing.<br>Note: If parameter is omitted the command returns the list of sms with "REC UNREAD" status.                                                                                                    |
| AT+CMGL?          | Read command has the same effect as Execution command with parameter<br>omitted                                                                                                    |
| AT+CMGL=?<br>Note | Test command returns a list of supported <b><stat>s</stat></b><br>If Text Mode <b>(+CMGF=1)</b> the Test command output is not included in<br>parenthesis                                                                                                    |
|                   | AT+CMGL=?<br>+CMGL: "REC UNREAD","REC READ","STO UNSENT",                                                                                                    |

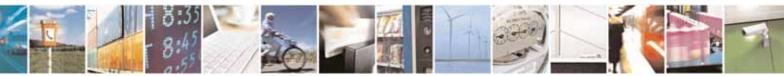

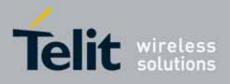

| +CMGL - List Messages SELINT 0 / |                                                     |  |
|----------------------------------|-----------------------------------------------------|--|
|                                  | "STO SENT", "ALL"                                   |  |
| Note                             | The improving command <b>@CMGL</b> has been defined |  |
| Reference                        | GSM 27.005                                          |  |

| +CM                        | +CMGL - List Messages SELINT 2                                                                          |                                                                                                    |  |  |  |
|----------------------------|----------------------------------------------------------------------------------------------------|----------------------------------------------------------------------------------------------------|--|--|--|
| Note                       | <i>Note: the behaviour of command <b>+CMGL</b> differs depending on whether or not the improved SMS</i> |                                                                                                    |  |  |  |
| comi                       | commands operation mode has been enabled (see <b>#SMSMODE</b> )                                         |                                                                                                    |  |  |  |
|                            | (#SMSMODE=0)                                                                                            |                                                                                                    |  |  |  |
| #<br>S<br>M<br>S<br>M<br>0 | AT+CMGL<br>[= <stat>]</stat>                                                                            | Execution command reports the list of all the messages with status<br>value <b><stat></stat></b> stored into <b><memr></memr></b> message storage ( <b><memr></memr></b> is the<br>message storage for read and delete SMs as last settings of<br>command <b>+CPMS</b> ).<br>The parameter type and the command output depend on the last |  |  |  |
| D<br>E                     |                                                                                                    | settings of command <b>+CMGF</b> (message format to be used)                                                                                                    |  |  |  |
| =                          |                                                                                                    | (PDU Mode)                                                                                                    |  |  |  |
| 0                          |                                                                                                    | Parameter:<br><stat><br/>0 - new message<br/>1 - read message</stat>                                                                                                    |  |  |  |
| #<br>S<br>M<br>S           |                                                                                                    | 2 - stored message not yet sent<br>3 - stored message already sent<br>4 - all messages.                                                                                                    |  |  |  |
| M<br>O<br>D                |                                                                                                    | If there is at least one message to be listed the representation format is:                                                                                                    |  |  |  |
| E<br>=                     |                                                                                                    | +CMGL: <index>,<stat>,<alpha>,<length><cr><lf><pdu><br/>[<cr><lf></lf></cr></pdu></lf></cr></length></alpha></stat></index>                                                                                                    |  |  |  |
| 0                          |                                                                                                    | +CMGL: <index>,<stat>,<alpha>,<length><cr><lf><pdu>[]]<br/>where:<br/><index> - message position in the memory storage list.</index></pdu></lf></cr></length></alpha></stat></index>                                                                                                    |  |  |  |
| #<br>S<br>M                |                                                                                                    | <stat> - status of the message <alpha> - string type alphanumeric representation of <da> or <oa>,<br/>corresponding to an entry found in the phonebook; used</oa></da></alpha></stat>                                                                                                    |  |  |  |

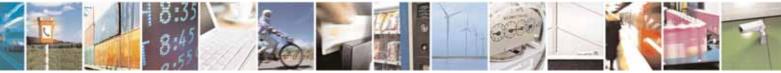

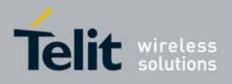

| +CM0   | <mark>3L - List Messages</mark> | SELINT 2                                                                                                    |
|--------|---------------------------------|----------------------------------------------------------------------------------------------------|
| S      |                                 | character set is the one selected with command <b>+CSCS</b> .                                                                             |
| М      |                                 | <length> - length of the PDU in bytes</length>                                                                                            |
| 0      |                                 | <pdu> - message in PDU format according to GSM 3.40</pdu>                                                                                 |
| D      |                                 |                                                                                                    |
| Е      |                                 | (Text Mode)                                                                                                    |
| =      |                                 | Parameter:                                                                                                    |
| 0      |                                 | <stat></stat>                                                                                                    |
|        |                                 | "REC UNREAD" - new message                                                                                                    |
|        |                                 | "REC READ" - read message                                                                                                    |
|        |                                 | "STO UNSENT" - stored message not yet sent                                                                                                |
| #      |                                 | "STO SENT" - stored message already sent                                                                                                  |
| S      |                                 | "ALL" - all messages.                                                                                                    |
| M      |                                 |                                                                                                    |
| S<br>M |                                 | The representation format for stored messages (either sent or                                                                             |
| M<br>O |                                 | unsent) or received messages (either read or unread, not message delivery confirm) is (the information written in italics will be present |
| D      |                                 | depending on +CSDH last setting):                                                                                                    |
| E      |                                 | depending on <b>+C3DH</b> (ast setting):                                                                                                  |
| =      |                                 |                                                                                                    |
| 0      |                                 | +CMGL: <index>,<stat>,<oa da="">,<alpha>,<scts><i>[,<tooa toda="">,</tooa></i></scts></alpha></oa></stat></index>                         |
| Ŭ      |                                 | <pre><li>clangth&gt;J<cr><lf><data>[<cr><lf></lf></cr></data></lf></cr></li></pre>                                                        |
|        |                                 | +CMGL: <index>,<stat>,<oa da="">,<alpha>,<scts><i>[,<tooa toda="">,</tooa></i></scts></alpha></oa></stat></index>                         |
|        |                                 | <length>]<cr><lf><data>[]]</data></lf></cr></length>                                                                                      |
| #      |                                 |                                                                                                    |
| S      |                                 | where:                                                                                                    |
| М      |                                 | <index> - message position in the storage</index>                                                                                         |
| S      |                                 | <stat> - message status</stat>                                                                                                    |
| М      |                                 | <oa da=""> - originator/destination address, string type , represented in</oa>                                                            |
| 0      |                                 | the currently selected character set (see +CSCS)                                                                                          |
| D      |                                 | <alpha> - string type alphanumeric representation of <da> or <oa>,</oa></da></alpha>                                                      |
| E      |                                 | corresponding to an entry found in the phonebook; used                                                                                    |
| =      |                                 | character set is the one selected with command <b>+CSCS</b> .                                                                             |
| 0      |                                 | <scts> - TP-Service Centre Time Stamp in Time String Format</scts>                                                                        |
|        |                                 | <i><tooa toda=""></tooa></i> - type of number <b><oa da=""></oa></b><br>129 - number in national format                                   |
|        |                                 | 145 - number in international format (contains the "+")                                                                                   |
| щ      |                                 | <pre>/// / / / / / / / / / / / / / / / / /</pre>                                                                                          |
| #<br>S |                                 | <pre><data> - TP-User-Data</data></pre>                                                                                                   |
| S<br>M |                                 | • If <b><dcs< b="">&gt; indicates that GSM03.38 default alphabet is used , each</dcs<></b>                                                |
| M<br>S |                                 | character of GSM alphabet will be converted into current TE                                                                               |
| M      |                                 | character set (see +CSCS)                                                                                                    |
| 0      |                                 | <ul> <li>If <dcs> indicates that 8-bit or UCS2 data coding scheme is used,</dcs></li> </ul>                                               |
|        |                                 |                                                                                                    |

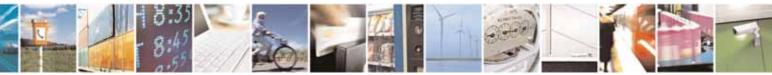

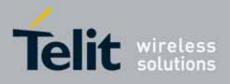

80000ST10025a Rev. 10 - 2011-02-17

| +CM                        | <mark>GL - List Messages</mark> | SELINT 2                                                                                                    |
|----------------------------|---------------------------------|----------------------------------------------------------------------------------------------------|
| D<br>E<br>=<br>0           |                                 | each 8-bit octet will be converted into two IRA character long<br>hexadecimal number (e.g. octet 0x2A will be converted as two<br>characters 0x32 0x41)                                                                                                    |
| 0                          |                                 | If there is at least one message delivery confirm to be listed the representation format is:                                                                                                    |
| #<br>S<br>M<br>S           |                                 | +CMGL: <index>,<stat>,<fo>,<mr>,,,<scts>,<dt>,<st>[<cr><lf><br/>+CMGL: <index>,<stat>,<fo>,<mr>,<ra>,<tora>,<scts>,<dt>,<st><br/>[]]</st></dt></scts></tora></ra></mr></fo></stat></index></lf></cr></st></dt></scts></mr></fo></stat></index>                   |
| M<br>O<br>D<br>E<br>=<br>0 |                                 | <pre>where <index> - message position in the storage <stat> - message status <fo> - first octet of the message PDU <mr> - message reference number; 3GPP TS 23.040 TP-Message-</mr></fo></stat></index></pre>                                                    |
| #<br>S                     |                                 | Note: If parameter is omitted the command returns the list of sms with " <b>REC UNREAD</b> " status.                                                                                                    |
| M<br>S<br>M<br>O<br>D      |                                 | Note: the order in which the messages are reported by <b>+CMGL</b> is the same order in which these messages have been processed by the module                                                                                                    |
| E<br>=                     | AT+CMGL?                        | Read command has the same effect as Execution command with parameter omitted.                                                                                                    |
| 0                          | AT+CMGL=?                       | Test command returns a list of supported <b><stat></stat></b> s                                                                                                    |
|                            | Reference                       | GSM 27.005, 3GPP TS 23.040                                                                                                    |
|                            |                                 | (#SMSMODE=1)                                                                                                    |
| #<br>S<br>M<br>S<br>M      | AT+CMGL<br>[= <stat>]</stat>    | Execution command reports the list of all the messages with status value <b><stat></stat></b> stored into <b><memr></memr></b> message storage ( <b><memr></memr></b> is the message storage for read and delete SMs as last settings of command <b>+CPMS</b> ). |
| 0<br>D<br>E                |                                 | The parameter type and the command output depend on the last settings of command <b>+CMGF</b> (message format to be used)                                                                                                    |

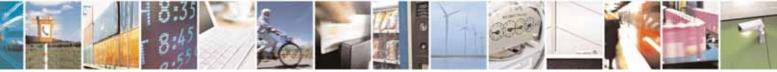

Reproduction forbidden without Telit Communications S.p.A. written authorization - All Rights Reserved

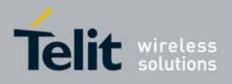

| +CMGL - List Messages | SELINT 2                                                                                                    |
|-----------------------|----------------------------------------------------------------------------------------------------|
| =                     | (PDU Mode)                                                                                                    |
| 1                     | Parameter:                                                                                                    |
|                       | <stat></stat>                                                                                                    |
|                       | 0 - new message                                                                                                   |
|                       | 1 - read message                                                                                                  |
| #                     | 2 - stored message not yet sent                                                                                   |
| S                     | 3 - stored message already sent                                                                                   |
| M                     | 4 - all messages.                                                                                                 |
| S                     |                                                                                                    |
| М                     | If there is at least one message to be listed the representation format                                           |
| 0                     | is:                                                                                                    |
| D                     |                                                                                                    |
| E                     | +CMGL:                                                                                                    |
| =                     | <pre><index>,<stat>,<alpha>,<length><cr><lf><pre>cPlot</pre></lf></cr></length></alpha></stat></index></pre>      |
| 1                     | +CMGL: <index>,<stat>,<alpha>,<length><cr><lf><pdu>[]]</pdu></lf></cr></length></alpha></stat></index>            |
|                       | where:                                                                                                    |
|                       | <pre><index> - message position in the memory storage list.</index></pre>                                         |
| #                     | <pre><stat> - status of the message</stat></pre>                                                                  |
| S                     | <b>alpha&gt;</b> - string type alphanumeric representation of <da> or <oa>,</oa></da>                             |
| M                     | corresponding to an entry found in the phonebook; used                                                            |
| S                     | character set is the one selected with command +CSCS.                                                             |
| M                     | <li><length> - length of the PDU in bytes</length></li>                                                           |
| 0                     | <pdu> - message in PDU format according to GSM 3.40</pdu>                                                         |
| D                     |                                                                                                    |
| E                     | (Text Mode)                                                                                                    |
| =                     | Parameter:                                                                                                    |
| 1                     | <stat></stat>                                                                                                    |
|                       | "REC UNREAD" - new message                                                                                        |
|                       | "REC READ" - read message                                                                                         |
| щ                     | "STO UNSENT" - stored message not yet sent                                                                        |
| #<br>S                | "STO SENT" - stored message already sent<br>"ALL" - all messages.                                                 |
| M                     | ALL - dit messages.                                                                                               |
| S                     | The representation format for stored messages (either sent or                                                     |
| M                     | unsent) or received messages (either read or unread, not message                                                  |
| 0                     | delivery confirm) is (the information written in italics will be present                                          |
| D                     | depending on <b>+CSDH</b> last setting):                                                                          |
| E                     |                                                                                                    |
| =                     |                                                                                                    |
| 1                     | +CMGL: <index>,<stat>,<oa da="">,<alpha>,<scts><i>[,<tooa toda="">,</tooa></i></scts></alpha></oa></stat></index> |
|                       | <i><length>]</length></i> <cr><lf><data>[<cr><lf></lf></cr></data></lf></cr>                                      |

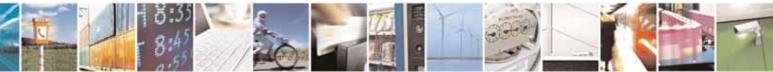

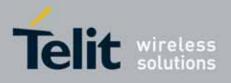

| +CM    | <mark>GL - List Messages</mark> |                                                                                                    | SELINT 2                              |
|--------|---------------------------------|----------------------------------------------------------------------------------------------------|---------------------------------------|
|        |                                 | +CMGL: <index>,<stat>,<oa da="">,<alpha>,<scts>/,</scts></alpha></oa></stat></index>                                                 | <tooa toda="">,</tooa>                |
|        |                                 | <i><length>]</length></i> <cr><lf><data>[]]</data></lf></cr>                                                                         |                                       |
| #      |                                 |                                                                                                    |                                       |
| S      |                                 | where:                                                                                                    |                                       |
| M      |                                 | <index> - message position in the storage</index>                                                                                    |                                       |
| S      |                                 | <stat> - message status</stat>                                                                                                    |                                       |
| M<br>O |                                 | <oa da=""> - originator/destination address, string typ<br/>the currently selected character set (see</oa>                           |                                       |
| D      |                                 | <alpha> - string type alphanumeric representation</alpha>                                                                            |                                       |
| F      |                                 | corresponding to an entry found in the ph                                                                                            |                                       |
| =      |                                 | character set is the one selected with cor                                                                                           |                                       |
| 1      |                                 | <scts> - TP-Service Centre Time Stamp in Time Str</scts>                                                                             |                                       |
|        |                                 | <tooa toda=""> - type of number <oa da=""></oa></tooa>                                                                               | -                                     |
|        |                                 | 129 - number in national format                                                                                                    |                                       |
|        |                                 | 145 - number in international format (contains the                                                                                   | "+")                                  |
| #      |                                 | <length> - text length</length>                                                                                                    |                                       |
| S      |                                 | <data> - TP-User-Data</data>                                                                                                    |                                       |
| М      |                                 | • If <b><dcs< b="">&gt; indicates that GSM03.38 default alphal</dcs<></b>                                                            |                                       |
| S      |                                 | character of GSM alphabet will be converted in<br>character set (see <b>+CSCS</b> )                                                  | to current TE                         |
| M      |                                 | <ul> <li>If <dcs> indicates that 8-bit or UCS2 data codin</dcs></li> </ul>                                                           | a scheme is used                      |
| 0<br>D |                                 | each 8-bit octet will be converted into two IRA                                                                                      | -                                     |
| E      |                                 | hexadecimal number (e.g. octet 0x2A will be co                                                                                       | u u u u u u u u u u u u u u u u u u u |
| =      |                                 | characters 0x32 0x41)                                                                                                    |                                       |
| 1      |                                 | • If <fo> indicates that a UDH is present each 8-b</fo>                                                                              | it octet will be                      |
|        |                                 | converted into two IRA character long hexadec                                                                                        | imal number. The                      |
|        |                                 | <length> indicates text length in characters wit</length>                                                                            | hout UDH length.                      |
|        |                                 | lf there is at least one measure delivery confirms to l                                                                              |                                       |
| #      |                                 | If there is at least one message delivery confirm to representation format is:                                                       | be listed the                         |
| S      |                                 |                                                                                                    |                                       |
| M<br>S |                                 | +CMGL: <index>,<stat>,<fo>,<mr>,<ra>,<tora>,<s< td=""><td>cts&gt; <dt> <st></st></dt></td></s<></tora></ra></mr></fo></stat></index> | cts> <dt> <st></st></dt>              |
| M      |                                 | <pre>[<cr><lf></lf></cr></pre>                                                                                                    |                                       |
| 0      |                                 | +CMGL: <index>,<stat>,<fo>,<mr>,<ra>,<tora>,<s< td=""><td>cts&gt;,<dt>,<st></st></dt></td></s<></tora></ra></mr></fo></stat></index> | cts>, <dt>,<st></st></dt>             |
| D      |                                 | []]                                                                                                    | , ,                                   |
| E      |                                 |                                                                                                    |                                       |
| =      |                                 | where                                                                                                    |                                       |
| 1      |                                 | <index> - message position in the storage</index>                                                                                    |                                       |
|        |                                 | <stat> - message status<br/><fo> - first octet of the message PDU</fo></stat>                                                        |                                       |
|        |                                 | <pre><mr> - message reference number; 3GPP TS 23.04</mr></pre>                                                                       | 0 TP-Message-                         |
|        |                                 | Reference in integer format                                                                                                    | -                                     |
| #      |                                 | <pre><ra> - recipient address, string type , represented i</ra></pre>                                                                | n the currently                       |

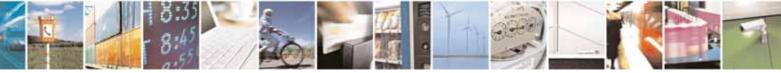

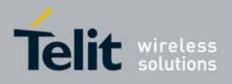

80000ST10025a Rev. 10 - 2011-02-17

| +CMGL - List Messages                     | SELINT 2                                                                                                    |
|-------------------------------------------|----------------------------------------------------------------------------------------------------|
| S<br>M<br>S<br>M<br>O<br>D<br>E<br>=<br>1 | selected character set (see +CSCS)<br><tora> - type of number <ra><br/><scts> - arrival time of the message to the SC<br/><dt> - sending time of the message<br/><st> - message status as coded in the PDU<br/>Note: If parameter is omitted the command returns the list of sms<br/>with "REC UNREAD" status.<br/>Note: the order in which the messages are reported by +CMGL<br/>corresponds to their position in the memory storage</st></dt></scts></ra></tora> |
| AT+CMGL=?                                 | Test command returns a list of supported <b><stat></stat></b> s                                                                                                    |
| Reference                                 | GSM 27.005, 3GPP TS 23.040                                                                                                    |

# 3.5.5.3.3. List Messages - @CMGL

| <mark>@CMGL - List Messa</mark> | ges Improved SELINT 0                                                                 |
|---------------------------------|---------------------------------------------------------------------------------------|
| AT@CMGL [= <stat>]</stat>       | Execution command reports the list of all the messages with status value              |
|                                 | <stat> stored into <memr> message storage (<memr> is the message</memr></memr></stat> |
|                                 | storage for read and delete SMs as last settings of command <b>+CPMS</b> ).           |
|                                 | The parameter type and the command output depend on the last settings of              |
|                                 | command <b>+CMGF</b> (message format to be used)                                      |
|                                 | (PDU Mode)                                                                            |
|                                 | Parameter:                                                                            |
|                                 | <stat></stat>                                                                         |
|                                 | 0 - new message                                                                       |
|                                 | 1 - read message                                                                      |
|                                 | 2 - stored message not yet sent                                                       |
|                                 | 3 - stored message already sent                                                       |
|                                 | 4 - all messages.                                                                     |
|                                 | Each message to be listed is represented in the format:                               |
|                                 | @CMGL: <index>,<stat>,<length><cr><lf><pdu></pdu></lf></cr></length></stat></index>   |
|                                 | where                                                                                 |
|                                 | <index> - message position in the memory storage list.</index>                        |
|                                 | < <b>stat&gt;</b> - status of the message                                             |
|                                 | <length> - length of the PDU in bytes</length>                                        |

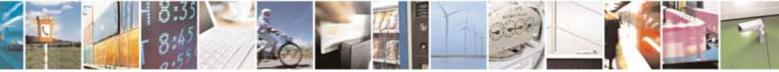

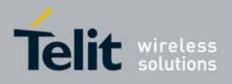

80000ST10025a Rev. 10 - 2011-02-17

| L - LIST | Messages Improved SELINT (                                                                                    |
|----------|----------------------------------------------------------------------------------------------------|
|          | <pdu> - message in PDU format according to GSM 3.40</pdu>                                                     |
|          | (Text Mode)                                                                                                   |
|          | Parameter:                                                                                                    |
|          | <stat></stat>                                                                                                 |
|          | "REC UNREAD" - new message                                                                                    |
|          | "REC READ" - read message                                                                                     |
|          | "STO UNSENT" - stored message not yet sent                                                                    |
|          | "STO SENT" - stored message already sent                                                                      |
|          | "ALL" - all messages.                                                                                         |
|          |                                                                                                    |
|          | Each message to be listed is represented in the format (the informat                                          |
|          | written in italics will be present depending on <b>+CSDH</b> last setting):                                   |
|          |                                                                                                    |
|          | COMOL index shat we late I to set to de langeth 1                                                             |
|          | <pre>@CMGL: <index>,<stat>,<oa da="">,,[, <tooa toda="">, <length>]</length></tooa></oa></stat></index></pre> |
|          | <cr><lf> <data></data></lf></cr>                                                                              |
|          | where                                                                                                    |
|          | <pre><index> - message position in the storage</index></pre>                                                  |
|          | <stat> - message status</stat>                                                                                |
|          | <oa da=""> - originator/destination address, string type, represented in</oa>                                 |
|          | currently selected character set (see +CSCS)                                                                  |
|          | <tooa toda=""> - type of number <oa da=""></oa></tooa>                                                        |
|          | 129 - number in national format                                                                               |
|          | 145 - number in international format (contains the "+")                                                       |
|          | <i><length></length></i> - text length                                                                        |
|          | <data> - TP-User-Data</data>                                                                                  |
|          |                                                                                                    |
|          | Each message delivery confirm is represented in the format:                                                   |
|          | @CMGL: <index>,<stat>,<fo>,<mr>,,,<scts>,<dt>,<st></st></dt></scts></mr></fo></stat></index>                  |
|          | where                                                                                                    |
|          | <index> - message position in the storage</index>                                                             |
|          | < <b>stat&gt;</b> - message status                                                                            |
|          | <fo> - first octet of the message PDU</fo>                                                                    |
|          | <pre><mr>&gt; - message reference number</mr></pre>                                                           |
|          | <b><scts></scts></b> - arrival time of the message to the SC                                                  |
|          | <pre><dt> - sending time of the message</dt></pre>                                                            |
|          |                                                                                                    |

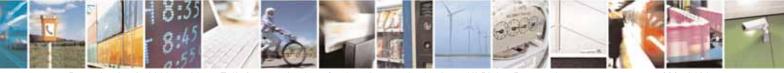

page 239 of 604

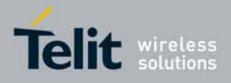

| <b>@CMGL - List Mes</b> | ssages Improved SELINT 0                                                                    |
|-------------------------|---------------------------------------------------------------------------------------------|
|                         | Note: The command differs from the +CMGL because at the end of the                          |
|                         | listing a <b><cr><lf></lf></cr></b> is put before the <b>OK</b> result code.                |
|                         | Note: If parameter is omitted the command returns the list of sms with "REC UNREAD" status. |
| AT@CMGL?                | Read command has the same effect as Execution command with parameter omitted                |
| AT@CMGL=?               | Test command returns a list of supported <b><stat>s</stat></b>                              |
| Note                    | If Text Mode <b>(+CMGF=1</b> ) the Test command output is not included in parenthesis       |
|                         | AT@CMGL=?<br>@CMGL: "REC UNREAD","REC READ","STO UNSENT",<br>"STO SENT","ALL"               |
| Reference               | GSM 27.005                                                                                  |

| @CMGL - List Messa        | ges Improved SELINT 1                                                                 |
|---------------------------|---------------------------------------------------------------------------------------|
| AT@CMGL [= <stat>]</stat> | Execution command reports the list of all the messages with status value              |
|                           | <stat> stored into <memr> message storage (<memr> is the message</memr></memr></stat> |
|                           | storage for read and delete SMs as last settings of command <b>+CPMS</b> ).           |
|                           | The parameter type and the command output depend on the last settings of              |
|                           | command +CMGF (message format to be used)                                             |
|                           | (PDU Mode)                                                                            |
|                           | Parameter:                                                                            |
|                           | <stat></stat>                                                                         |
|                           | 0 - new message                                                                       |
|                           | 1 - read message                                                                      |
|                           | 2 - stored message not yet sent                                                       |
|                           | 3 - stored message already sent                                                       |
|                           | 4 - all messages.                                                                     |
|                           | Each message to be listed is represented in the format:                               |
|                           | @CMGL: <index>,<stat>,<length><cr><lf><pdu></pdu></lf></cr></length></stat></index>   |
|                           | where                                                                                 |
|                           | <index> - message position in the memory storage list.</index>                        |
|                           | < <b>stat&gt;</b> - status of the message                                             |
|                           | <length> - length of the PDU in bytes</length>                                        |
|                           | <pdu> - message in PDU format according to GSM 3.40</pdu>                             |

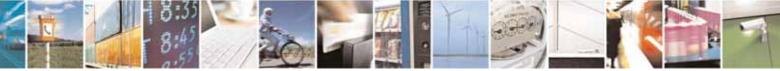

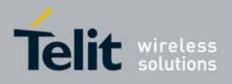

| <mark>L - List M</mark> | essages Improved                                                                                                    | SELINT 1               |
|-------------------------|----------------------------------------------------------------------------------------------------|------------------------|
|                         | (Text Mode)                                                                                                    |                        |
|                         | Parameter:                                                                                                    |                        |
|                         | <stat></stat>                                                                                                    |                        |
|                         | "REC UNREAD" - new message                                                                                                    |                        |
|                         | "REC READ" - read message                                                                                                    |                        |
|                         | "STO UNSENT" - stored message not yet sent                                                                                    |                        |
|                         | "STO SENT" - stored message already sent                                                                                      |                        |
|                         | "ALL" - all messages.                                                                                                    |                        |
|                         | Each message to be listed is represented in the form                                                                          | nat:                   |
|                         | @CMGL: <index>,<stat>,<oa da="">[,,,<tooa toda="">,<le<br><cr><lf> <data></data></lf></cr></le<br></tooa></oa></stat></index> | ength>]                |
|                         | where                                                                                                    |                        |
|                         | <index> - message position in the storage</index>                                                                             |                        |
|                         | <stat> - message status</stat>                                                                                                |                        |
|                         | <oa da=""> - originator/destination address, string ty<br/>currently selected character set (see +CSC</oa>                    |                        |
|                         | <tooa toda=""> - type of number <oa da=""></oa></tooa>                                                                        |                        |
|                         | 129 - number in national format                                                                                               |                        |
|                         | 145 - number in international format (contains the                                                                            | "+")                   |
|                         | <length> - text length</length>                                                                                               | ·                      |
|                         | <data> - TP-User-Data</data>                                                                                                  |                        |
|                         | Each message delivery confirm is represented in the                                                                           | e format:              |
|                         | @CMGL: <index>,<stat>,<fo>,<mr>,,,<scts>,<dt>,&lt;</dt></scts></mr></fo></stat></index>                                       | st>                    |
|                         | where                                                                                                    |                        |
|                         | <index> - message position in the storage</index>                                                                             |                        |
|                         | <stat> - message status</stat>                                                                                                |                        |
|                         | <fo> - first octet of the message PDU</fo>                                                                                    |                        |
|                         | <mr> - message reference number</mr>                                                                                          |                        |
|                         | <scts> - arrival time of the message to the SC</scts>                                                                         |                        |
|                         | <pre><dt> - sending time of the message</dt></pre>                                                                            |                        |
|                         | <st> - message status as coded in the PDU</st>                                                                                |                        |
|                         | Note: The command differs from the <b>+CMGL</b> bec                                                                           | ause at the end of the |
|                         | listing a <b><cr><lf></lf></cr></b> is put before the <b>OK</b> result code.                                                  |                        |

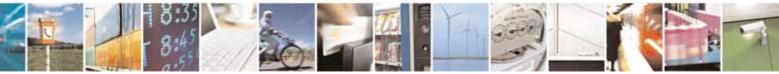

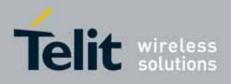

80000ST10025a Rev. 10 - 2011-02-17

| @CMGL - List Messa | CMGL - List Messages Improved     SELINT 1                                 |                  |  |
|--------------------|----------------------------------------------------------------------------|------------------|--|
|                    | Note: If parameter is omitted the command returns the "REC UNREAD" status. | list of sms with |  |
| AT@CMGL?           | Read command has the same effect as Execution comman omitted               | d with parameter |  |
| AT@CMGL=?          | Test command returns a list of supported <b><stat>s</stat></b>             |                  |  |
| Note               | If Text Mode <b>(+CMGF=1</b> ) the Test command output is parenthesis      | not included in  |  |
|                    | AT@CMGL=?                                                                  |                  |  |
|                    | <pre>@CMGL: "REC UNREAD","REC READ","STO UNSENT",</pre>                    |                  |  |
|                    | "STO SENT","ALL"                                                           |                  |  |
| Reference          | GSM 27.005                                                                 |                  |  |

# 3.5.5.3.4. Read Message - +CMGR

| +CMGR - Read Message SELINT 0 / 1 |                                                                                                    |
|-----------------------------------|----------------------------------------------------------------------------------------------------|
| AT+CMGR=<br><index></index>       | Execution command reports the message with location value <b><index></index></b> from <b><memr></memr></b> message storage ( <b><memr></memr></b> is the message storage for read and |
|                                   | delete SMs as last settings of command <b>+CPMS</b> ).                                                                                                    |
|                                   | Parameter:                                                                                                    |
|                                   | <index> - message index.</index>                                                                                                    |
|                                   | The output depends on the last settings of command <b>+CMGF</b> (message format to be used)                                                                                           |
|                                   | (PDU Mode)                                                                                                    |
|                                   | The output has the following format:                                                                                                    |
|                                   | +CMGR: <stat>,<length><cr><lf><pdu></pdu></lf></cr></length></stat>                                                                                                    |
|                                   | where                                                                                                    |
|                                   | <stat> - status of the message</stat>                                                                                                    |
|                                   | 0 - new message                                                                                                    |
|                                   | 1 - read message                                                                                                    |
|                                   | 2 - stored message not yet sent                                                                                                    |
|                                   | 3 - stored message already sent                                                                                                    |
|                                   | <li><length> - length of the PDU in bytes.</length></li>                                                                                                    |
|                                   | <pdu> - message in PDU format according to GSM 3.40.</pdu>                                                                                                    |
|                                   | The status of the message and entire message data unit <b><pdu></pdu></b> is                                                                                                    |

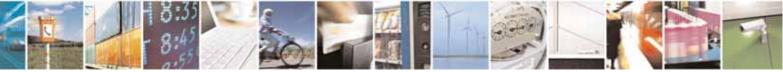

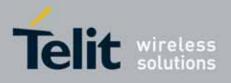

#### AT Commands Reference Guide 80000ST10025a Rev. 10 – 2011-02-17

| +CMGR - Read Message SELINT 0 / 1 |                                                                                                    |
|-----------------------------------|----------------------------------------------------------------------------------------------------|
|                                   | returned.                                                                                                    |
|                                   |                                                                                                    |
|                                   | (Text Mode)                                                                                                    |
|                                   | Output format for received messages (the information written in italics will                                        |
|                                   | be present depending on <b>+CSDH</b> last setting):                                                                 |
|                                   | +CMGR: <stat>,<oa>,,<scts> <i>[,<tooa>,<fo>,<pid>,<dcs>,<sca>,</sca></dcs></pid></fo></tooa></i></scts></oa></stat> |
|                                   | <i><tosca>,<length>]</length></tosca></i> <cr><lf><data></data></lf></cr>                                           |
|                                   | Output format for either sent or unsent messages:                                                                   |
|                                   | +CMGR: <stat>,<da>,<i>[,<toda>,<fo>,<pid>,<dcs>,</dcs></pid></fo></toda></i></da></stat>                            |
|                                   | <i><sca>,<tosca>,<length>]</length></tosca></sca></i> <cr><lf><data></data></lf></cr>                               |
|                                   | Output format for message delivery confirm:                                                                         |
|                                   | +CMGR: <stat>,<fo>,<mr>,,,<scts>,<dt>,<st></st></dt></scts></mr></fo></stat>                                        |
|                                   | where:                                                                                                    |
|                                   | <stat> - status of the message</stat>                                                                               |
|                                   | "REC UNREAD" - new received message unread                                                                          |
|                                   | "REC READ" - received message read                                                                                  |
|                                   | "STO UNSENT" - message stored not yet sent                                                                          |
|                                   | "STO SENT" - message stored already sent                                                                            |
|                                   | <fo> - first octet of the message PDU</fo>                                                                          |
|                                   | <mr> - message reference number</mr>                                                                                |
|                                   | <scts> - arrival time of the message to the SC</scts>                                                               |
|                                   | <pre><dt> - sending time of the message</dt></pre>                                                                  |
|                                   | <st> - message status as coded in the PDU</st>                                                                      |
|                                   | <i><pid></pid></i> - Protocol Identifier                                                                            |
|                                   | <i><dcs></dcs></i> - Data Coding Scheme                                                                             |
|                                   | <oa> - Originator address, string type represented in the currently</oa>                                            |
|                                   | selected character set (see +CSCS)                                                                                  |
|                                   | <ul><li><da> - Destination address, string type represented in the currently</da></li></ul>                         |
|                                   | selected character set (see +CSCS)                                                                                  |
|                                   | <pre><sca> - Service Centre number</sca></pre>                                                                      |
|                                   | <tooa>,<toda>,<tosca> - type of number <oa>,<da>,<sca></sca></da></oa></tosca></toda></tooa>                        |
|                                   | 129 - number in national format                                                                                     |
|                                   | 145 - number in international format (contains the "+")                                                             |
|                                   | <pre><li>/length&gt; - text length</li></pre>                                                                       |
|                                   | <data> - TP-User_data</data>                                                                                        |
|                                   | Note: in both cases if status of the message is 'received unread', status in                                        |
|                                   | the storage changes to 'received read'.                                                                             |

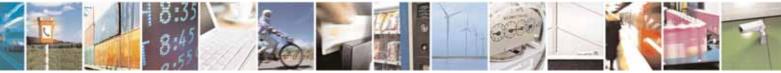

page 243 of 604

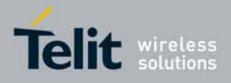

| +CMGR - Read Message SELINT 0 / |                                                                           | SELINT 0 / 1 |
|---------------------------------|---------------------------------------------------------------------------|--------------|
|                                 | Note: an error result code is sent on empty record <b><index></index></b> |              |
| AT+CMGR=?                       | Test command returns the <b>OK</b> result code.                           |              |
| Note                            | The improving command <b>@CMGR</b> has been defined                       |              |
| Reference                       | GSM 27.005                                                                |              |

| +CM              | <mark>GR - Read Messa</mark> | ge SELINT 2                                                                                                    |
|------------------|------------------------------|----------------------------------------------------------------------------------------------------|
| Note             | e: the behaviour of          | command +CMGR differs depending on whether or not the improved SMS                                                                                                    |
| com              | mands operation n            | node has been enabled (see <b>#SMSMODE</b> )                                                                                                    |
|                  |                              | (#SMSMODE=0)                                                                                                    |
| #<br>S<br>M<br>S | AT+CMGR=<br><index></index>  | Execution command reports the message with location value <b><index></index></b> from <b><memr></memr></b> message storage ( <b><memr></memr></b> is the message storage for read and delete SMs as last settings of command <b>+CPMS</b> ). |
| M<br>O<br>D      |                              | Parameter:<br><index> - message index.</index>                                                                                                    |
| E<br>=<br>0      |                              | The output depends on the last settings of command <b>+CMGF</b> (message format to be used)                                                                                                    |
| Ŭ                |                              | (PDU Mode)                                                                                                    |
|                  |                              | If there is a message in location <b><index></index></b> , the output has the following format:                                                                                                    |
| #<br>S<br>M      |                              | +CMGR: <stat>,<alpha>,<length><cr><lf><pdu></pdu></lf></cr></length></alpha></stat>                                                                                                    |
| S                |                              | where                                                                                                    |
| М                |                              | <stat> - status of the message</stat>                                                                                                    |
| 0                |                              | 0 - new message                                                                                                    |
| D                |                              | 1 - read message                                                                                                    |
| E<br>=           |                              | 2 - stored message not yet sent<br>3 - stored message already sent                                                                                                    |
| 0                |                              | <alpha> - string type alphanumeric representation of <da> or <oa>,<br/>corresponding to an entry found in the phonebook; used<br/>character set is the one selected with command +CSCS.</oa></da></alpha>                                    |
|                  |                              | <li>length - length of the PDU in bytes.</li>                                                                                                    |
| #<br>S           |                              | <pdu> - message in PDU format according to GSM 3.40.</pdu>                                                                                                    |
| М                |                              | The status of the message and entire message data unit <b><pdu></pdu></b> is                                                                                                    |

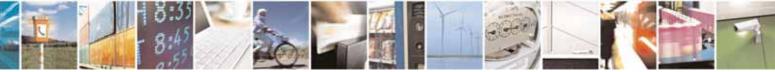

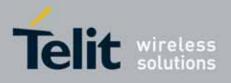

| +CMGF  | R - Read Message | SELINT 2                                                                                                    |
|--------|------------------|----------------------------------------------------------------------------------------------------|
| S      |                  | returned.                                                                                                    |
| М      |                  |                                                                                                    |
| 0      |                  | (Text Mode)                                                                                                    |
| D      |                  | If there is a <b>Received</b> message in location <b><index></index></b> the output                               |
| E      |                  | format is (the information written in <i>italics</i> will be present depending                                    |
| =      |                  | on <b>+CSDH</b> last setting) <i>:</i>                                                                            |
| 0      |                  | +CMGR: <stat>,<oa>,<alpha>,<scts><i>[,<tooa>,<fo>,<pid>,</pid></fo></tooa></i></scts></alpha></oa></stat>         |
|        |                  | <i><dcs>,<sca>,<tosca>,<length>]</length></tosca></sca></dcs></i> <cr><lf><data></data></lf></cr>                 |
|        |                  |                                                                                                    |
|        |                  | If there is either a <b>Sent</b> or an <b>Unsent</b> message in location <b><index></index></b>                   |
| #      |                  | the output format is:                                                                                             |
| S      |                  | +CMGR: <stat>,<da>,<alpha><i>[,<toda>,<fo>,<pid>,<dcs>,<vp>,</vp></dcs></pid></fo></toda></i></alpha></da></stat> |
| М      |                  | <i><sca>,<tosca>,<length>]</length></tosca></sca></i> <cr><lf><data></data></lf></cr>                             |
| S      |                  |                                                                                                    |
| М      |                  | If there is a <b>Message Delivery Confirm</b> in location <b><index></index></b> the                              |
| 0      |                  | output format is:                                                                                                 |
| D      |                  | +CMGR: <stat>,<fo>,<mr>,,,<scts>,<dt>,<st></st></dt></scts></mr></fo></stat>                                      |
| E      |                  |                                                                                                    |
| =      |                  | where:                                                                                                    |
| 0      |                  | <stat> - status of the message</stat>                                                                             |
|        |                  | "REC UNREAD" - new received message unread                                                                        |
|        |                  | "REC READ" - received message read                                                                                |
|        |                  | "STO UNSENT" - message stored not yet sent                                                                        |
| #      |                  | "STO SENT" - message stored already sent                                                                          |
| S      |                  | <pre><fo> - first octet of the message PDU </fo></pre>                                                            |
| M      |                  | <b><mr></mr></b> - message reference number; 3GPP TS 23.040 TP-Message-<br>Reference in integer format            |
| S      |                  | <scts> - arrival time of the message to the SC</scts>                                                             |
| M      |                  | <pre><dt> - sending time of the message</dt></pre>                                                                |
| 0      |                  | <st> - message status as coded in the PDU</st>                                                                    |
| D<br>E |                  | <pre><pre>// // // // // // // // // // // // //</pre></pre>                                                      |
|        |                  | <i><dcs></dcs></i> - Data Coding Scheme                                                                           |
| = 0    |                  | <vp>- Validity period; only the integer format is supported</vp>                                                  |
| U      |                  | <oa> - Originator address, string type represented in the currently</oa>                                          |
|        |                  | selected character set (see +CSCS)                                                                                |
|        |                  | <da> - Destination address, string type represented in the currently</da>                                         |
| #      |                  | selected character set (see +CSCS)                                                                                |
| S      |                  | <alpha> - string type alphanumeric representation of <da> or <oa>,</oa></da></alpha>                              |
| M      |                  | corresponding to an entry found in the phonebook; used                                                            |
| S      |                  | character set is the one selected with command <b>+CSCS</b> .                                                     |
| M      |                  | <i><sca></sca></i> - Service Centre number                                                                        |
| 0      |                  | <tooa>,<toda>,<tosca> - type of number <oa>,<da>,<sca></sca></da></oa></tosca></toda></tooa>                      |
|        |                  |                                                                                                    |

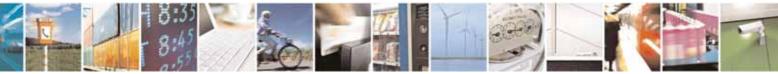

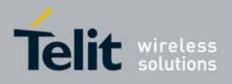

80000ST10025a Rev. 10 - 2011-02-17

| +CM              | <mark>GR - Read Message</mark> | SELINT 2                                                                                                    |  |
|------------------|--------------------------------|----------------------------------------------------------------------------------------------------|--|
| D                |                                | 129 - number in national format                                                                                                    |  |
| Е                |                                | 145 - number in international format (contains the "+")                                                                                                    |  |
| =                |                                | <i><length></length></i> - text length                                                                                                    |  |
| 0                |                                | <data> - TP-User_data</data>                                                                                                    |  |
| #<br>S<br>M<br>S |                                | <ul> <li>If <dcs> indicates that GSM03.38 default alphabet is used , each character of GSM alphabet will be converted into current TE character set (see +CSCS)</dcs></li> <li>If <dcs> indicates that 8-bit or UCS2 data coding scheme is used, each 8-bit octet will be converted into two IRA character long hexadecimal number (e.g. octet 0x2A will be converted as two characters 0x32 0x41)</dcs></li> </ul> |  |
| М                |                                |                                                                                                    |  |
| 0                |                                | Note: in both cases if status of the message is 'received unread',                                                                                                    |  |
| D                |                                | status in the storage changes to 'received read'.                                                                                                    |  |
| E                |                                |                                                                                                    |  |
| =                |                                | Note: an error result code is sent on empty record <b><index></index></b> .                                                                                                    |  |
| 0                | AT+CMGR=?                      | Test command returns the <b>OK</b> result code                                                                                                    |  |
|                  | Reference                      | GSM 27.005                                                                                                    |  |
|                  |                                | (#SMSMODE=1)                                                                                                    |  |
| #                | AT+CMGR=                       | Execution command reports the message with location value <b><index></index></b>                                                                                                    |  |
| S                | <index></index>                | from <b><memr></memr></b> message storage ( <b><memr></memr></b> is the message storage for                                                                                                    |  |
| M                |                                | read and delete SMs as last settings of command <b>+CPMS</b> ).                                                                                                    |  |
| S                |                                | Demonster                                                                                                    |  |
| M                |                                | Parameter:                                                                                                    |  |
| 0<br>D           |                                | <index> - message index.</index>                                                                                                    |  |
| E                |                                | The output depends on the last settings of command <b>+CMGF</b>                                                                                                    |  |
| =                |                                | (message format to be used)                                                                                                    |  |
| 1                |                                | (message format to be used)                                                                                                    |  |
|                  |                                | (PDU Mode)                                                                                                    |  |
|                  |                                | If there is a message in location <b><index></index></b> , the output has the                                                                                                    |  |
|                  |                                | following format:                                                                                                    |  |
| #                |                                |                                                                                                    |  |
| S                |                                | +CMGR: <stat>,<alpha>,<length><cr><lf><pdu></pdu></lf></cr></length></alpha></stat>                                                                                                    |  |
| М                |                                |                                                                                                    |  |
| S                |                                | where                                                                                                    |  |
| М                |                                | < <b>stat&gt;</b> - status of the message                                                                                                    |  |
| 0                |                                | 0 - new message                                                                                                    |  |
| D                |                                | 1 - read message                                                                                                    |  |
| E                |                                | 2 - stored message not yet sent                                                                                                    |  |

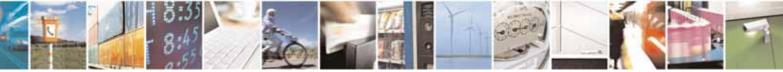

page 246 of 604

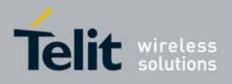

| +CM    | <mark>3R - Read Message</mark> | SELINT 2                                                                                                    |
|--------|--------------------------------|----------------------------------------------------------------------------------------------------|
| =      |                                | 3 - stored message already sent                                                                                     |
| 1      |                                | <alpha> - string type alphanumeric representation of <da> or <oa>,</oa></da></alpha>                                |
|        |                                | corresponding to an entry found in the phonebook; used                                                              |
|        |                                | character set is the one selected with command <b>+CSCS</b> .                                                       |
|        |                                | <length> - length of the PDU in bytes.</length>                                                                     |
| #      |                                | <pdu> - message in PDU format according to GSM 3.40.</pdu>                                                          |
| S      |                                |                                                                                                    |
| М      |                                | The status of the message and entire message data unit <b><pdu></pdu></b> is                                        |
| S      |                                | returned.                                                                                                    |
| М      |                                |                                                                                                    |
| 0      |                                | (Text Mode)                                                                                                    |
| D      |                                | If there is a <b>Received</b> message in location <b><index></index></b> the output                                 |
| Е      |                                | format is (the information written in <i>italics</i> will be present depending                                      |
| =      |                                | on <b>+CSDH</b> last setting) <i>:</i>                                                                              |
| 1      |                                | +CMGR: <stat>,<oa>,<alpha>,<scts><i>[,<tooa>,<fo>,<pid>,</pid></fo></tooa></i></scts></alpha></oa></stat>           |
|        |                                | <i><dcs>,<sca>,<tosca>,<length>]</length></tosca></sca></dcs></i> <cr><lf><data></data></lf></cr>                   |
|        |                                |                                                                                                    |
|        |                                | If there is either a <b>Sent</b> or an <b>Unsent</b> message in location <b><index></index></b>                     |
| #      |                                | the output format is:                                                                                               |
| S      |                                | +CMGR: <stat>,<da>,<alpha><i>[,<toda>,<fo>,<pid>,<dcs>,[<vp>],</vp></dcs></pid></fo></toda></i></alpha></da></stat> |
| М      |                                | <i><sca>,<tosca>,<length>]</length></tosca></sca></i> <cr><lf><data></data></lf></cr>                               |
| S      |                                |                                                                                                    |
| М      |                                | If there is a <b>Message Delivery Confirm</b> in location <b><index></index></b> the                                |
| 0      |                                | output format is:                                                                                                   |
| D      |                                | +CMGR: <stat>,<fo>,<mr>,<ra>,<tora>,<scts>,<dt>,<st></st></dt></scts></tora></ra></mr></fo></stat>                  |
| E      |                                |                                                                                                    |
| =      |                                | where:                                                                                                    |
| 1      |                                | <stat> - status of the message</stat>                                                                               |
|        |                                | "REC UNREAD" - new received message unread                                                                          |
|        |                                | "REC READ" - received message read                                                                                  |
| #      |                                | "STO UNSENT" - message stored already sent                                                                          |
| #<br>S |                                | "STO SENT" - message stored already sent<br><fo> - first octet of the message PDU</fo>                              |
| M      |                                | <pre></pre>                                                                                                    |
| M<br>S |                                | Reference in integer format                                                                                         |
| M      |                                | <ra> - recipient address, string type, represented in the currently</ra>                                            |
| 0      |                                | selected character set (see +CSCS)                                                                                  |
| D      |                                | <tora> - type of number <ra></ra></tora>                                                                            |
| E      |                                | <scts> - arrival time of the message to the SC</scts>                                                               |
| =      |                                | <dt> - sending time of the message</dt>                                                                             |
| 1      |                                | <st> - message status as coded in the PDU</st>                                                                      |
|        |                                | <i><pid></pid></i> - Protocol Identifier                                                                            |

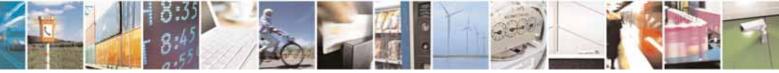

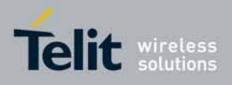

80000ST10025a Rev. 10 - 2011-02-17

| +CMGR - Read Message | SELINT 2                                                                                                    |
|----------------------|----------------------------------------------------------------------------------------------------|
|                      | <i><dcs></dcs></i> - Data Coding Scheme                                                                                                    |
| #                    | <b>vp&gt;</b> - Validity Period; its format depends on SMS-SUBMIT <b><fo></fo></b><br>setting (see <b>+CSMP</b> ):                                                                                                    |
| S                    | a) <i>Not Present</i> if <b><fo></fo></b> tells that the <i>Validity Period Format is</i>                                                                                                    |
| M                    | Not Present                                                                                                    |
| S<br>M               | <ul> <li>b) Integer type if <fo> tells that the Validity Period Format is<br/>Relative</fo></li> </ul>                                                                                                    |
| 0                    | c) Quoted time-string type if <fo> tells that the Validity Period<br/>Format is Absolute</fo>                                                                                                    |
| E _                  | <ul> <li>d) Quoted hexadecimal representation of 7 octets if <fo> tells<br/>that the Validity Period Format is Enhanced.</fo></li> </ul>                                                                                                    |
| 1                    | <oa> - Originator address, string type represented in the currently selected character set (see +CSCS)</oa>                                                                                                    |
|                      | <da> - Destination address, string type represented in the currently selected character set (see +CSCS)</da>                                                                                                    |
| #<br>S<br>M<br>S     | <alpha> - string type alphanumeric representation of <da> or <oa>,<br/>corresponding to an entry found in the phonebook; used<br/>character set is the one selected with command +CSCS.<br/><sca> - Service Centre number</sca></oa></da></alpha>         |
| М                    | <tooa>,<toda>,<tosca> - type of number <oa>,<da>,<sca><br/>129 - number in national format</sca></da></oa></tosca></toda></tooa>                                                                                                    |
| 0<br>D               | 145 - number in international format (contains the "+")                                                                                                    |
| E                    | <li><length> - text length</length></li>                                                                                                    |
| = 1                  | <ul> <li><data> - TP-User_data</data></li> <li>If <dcs> indicates that GSM03.38 default alphabet is used , each character of GSM alphabet will be converted into current TE character set (see +CSCS)</dcs></li> </ul>                                    |
|                      | <ul> <li>If <dcs> indicates that 8-bit or UCS2 data coding scheme is used,<br/>each 8-bit octet will be converted into two IRA character long<br/>hexadecimal number (e.g. octet 0x2A will be converted as two<br/>characters 0x32 0x41)</dcs></li> </ul> |
|                      | Note: in both cases if status of the message is 'received unread', status in the storage changes to 'received read'.                                                                                                    |
| AT+CMGR=?            | Test command returns the <b>OK</b> result code                                                                                                    |
| Reference            | GSM 27.005                                                                                                    |

# 3.5.5.3.5. Read Message - @CMGR

| OCMGR - Read Message Improved SELINT 0                                                  |  | SELINT 0 |
|-----------------------------------------------------------------------------------------|--|----------|
| ATGCMGR= Execution command reports the message with location value <index> from</index> |  |          |

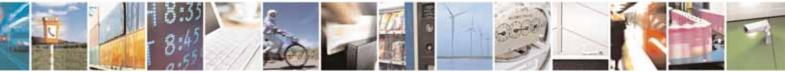

Reproduction forbidden without Telit Communications S.p.A. written authorization - All Rights Reserved

page 248 of 604

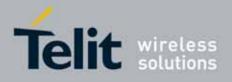

80000ST10025a Rev. 10 - 2011-02-17

| <mark>@CMGR - Reac</mark> | d Message Improved SELI                                                                                                    | <mark>NT 0</mark> |
|---------------------------|----------------------------------------------------------------------------------------------------|-------------------|
| <index></index>           | <pre><memr> message storage (<memr> is the message storage for</memr></memr></pre>                                                                                                    | read and          |
|                           | delete SMs as last settings of command <b>+CPMS</b> ).                                                                                                    |                   |
|                           | Parameter:                                                                                                    |                   |
|                           | <index> - message index.</index>                                                                                                    |                   |
|                           | The extended on the last estimate of example OMOE (as                                                                                                    |                   |
|                           | The output depends on the last settings of command <b>+CMGF</b> (me<br>format to be used)                                                                                                    | essage            |
|                           |                                                                                                    |                   |
|                           | (PDU Mode)                                                                                                    |                   |
|                           | The output has the following format:                                                                                                    |                   |
|                           | <pre>@CMGR: <stat>,<length><cr><lf><pdu></pdu></lf></cr></length></stat></pre>                                                                                                    |                   |
|                           | where                                                                                                    |                   |
|                           | <stat> - status of the message</stat>                                                                                                    |                   |
|                           | 0 - new message                                                                                                    |                   |
|                           | 1 - read message                                                                                                    |                   |
|                           | <ul><li>2 - stored message not yet sent</li><li>3 - stored message already sent</li></ul>                                                                                                    |                   |
|                           | <pre></pre> <pre></pre> |                   |
|                           | <pre><pre><pre><pre><pre><pre><pre><pre></pre></pre></pre></pre></pre></pre></pre></pre>                                                                                                    |                   |
|                           |                                                                                                    |                   |
|                           | The status of the message and entire message data unit <b><pdu></pdu></b> is returned.                                                                                                    | 5                 |
|                           | (Text Mode)                                                                                                    |                   |
|                           | Output format for received messages (the information written in                                                                                                    | italics wi        |
|                           | be present depending on <b>+CSDH</b> last setting):                                                                                                    |                   |
|                           | <pre>@CMGR: <stat>,<oa>,,<scts> [,<tooa>,<fo>,<pid>,<dcs>,<sca>,<br/><tosca>,<length>]<cr><lf><text></text></lf></cr></length></tosca></sca></dcs></pid></fo></tooa></scts></oa></stat></pre>                                                                                                    |                   |
|                           | Output format for either sent or unsent messages:                                                                                                    |                   |
|                           | CMGR: <stat>,<da>,[,<toda>,<fo>,<pid>,<dcs>,,</dcs></pid></fo></toda></da></stat>                                                                                                    |                   |
|                           | <i><sca>,<tosca>,<length>]</length></tosca></sca></i> <cr><lf><text></text></lf></cr>                                                                                                    |                   |
|                           | Output format for message delivery confirm:                                                                                                    |                   |
|                           | CMGR: <stat>,<fo>,<mr>,,,<scts>,<dt>,<st></st></dt></scts></mr></fo></stat>                                                                                                    |                   |
|                           | where:                                                                                                    |                   |
|                           | <stat> - status of the message</stat>                                                                                                    |                   |

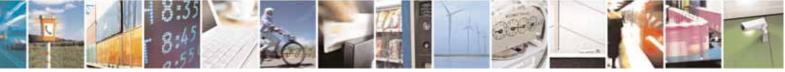

page 249 of 604

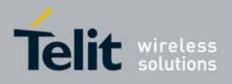

80000ST10025a Rev. 10 - 2011-02-17

| CMGR - Read M | lessage Improved SELINT 0                                                                    |
|---------------|----------------------------------------------------------------------------------------------|
|               | "REC UNREAD" - new received message unread                                                   |
|               | "REC READ" - received message read                                                           |
|               | "STO UNSENT" - message stored not yet sent                                                   |
|               | "STO SENT" - message stored already sent                                                     |
|               | <fo> - first octet of the message PDU</fo>                                                   |
|               | <mr> - message reference number</mr>                                                         |
|               | <scts> - arrival time of the message to the SC</scts>                                        |
|               | <dt> - sending time of the message</dt>                                                      |
|               | <st> - message status as coded in the PDU</st>                                               |
|               | <pid> - Protocol Identifier</pid>                                                            |
|               | <i>dcs&gt;</i> - Data Coding Scheme                                                          |
|               | <oa> - Originator address, string type represented in the currently</oa>                     |
|               | selected character set (see +CSCS)                                                           |
|               | <da> - Destination address, string type represented in the currently</da>                    |
|               | selected character set (see +CSCS)                                                           |
|               | <sca> - Service Centre number</sca>                                                          |
|               | <tooa>,<toda>,<tosca> - type of number <oa>,<da>,<sca></sca></da></oa></tosca></toda></tooa> |
|               | 129 - number in national format                                                              |
|               | 145 - number in international format (contains the "+")                                      |
|               | <i><length></length></i> - text length                                                       |
|               | <text> - message text</text>                                                                 |
|               | Note: the command differs from the <b>+CMGR</b> because after the message                    |
|               | use of the or text a CR> <lf> is put before the OK result code.</lf>                         |
|               | Note: in both cases if status of the message is 'received unread', status in                 |
|               | the storage changes to 'received read'.                                                      |
|               | Note: an error result code is sent on empty record <b><index></index></b> .                  |
| AT@CMGR=?     | Test command has no effect; the answer is <b>OK</b>                                          |
| Reference     | GSM 27.005                                                                                   |

| <b>@CMGR - Read Mess</b>    | age Improved                                                                                                    | SELINT 1    |
|-----------------------------|----------------------------------------------------------------------------------------------------|-------------|
| AT@CMGR=<br><index></index> | Execution command reports the message with location val<br><memr> message storage (<memr> is the message stora<br/>delete SMs as last settings of command +CPMS).</memr></memr> |             |
|                             | Parameter:<br><index> - message index.</index>                                                                                                    |             |
|                             | The output depends on the last settings of command <b>+CM</b> format to be used)                                                                                                | GF (message |

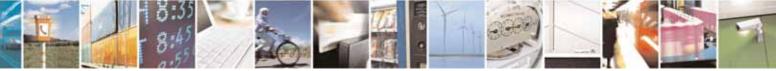

Reproduction forbidden without Telit Communications S.p.A. written authorization - All Rights Reserved

page 250 of 604

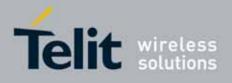

80000ST10025a Rev. 10 - 2011-02-17

| <mark>@CMGR - Read Me</mark> | essage Improved                                                                                                    | SELINT 1                   |
|------------------------------|----------------------------------------------------------------------------------------------------|----------------------------|
|                              | (PDU Mode)                                                                                                    |                            |
|                              | The output has the following format:                                                                                                    |                            |
|                              | The output has the following format.                                                                                                    |                            |
|                              | ଉCMGR: <stat>,<length><cr><lf><pdu></pdu></lf></cr></length></stat>                                                                                                |                            |
|                              | where                                                                                                    |                            |
|                              | <stat> - status of the message</stat>                                                                                                    |                            |
|                              | 0 - new message                                                                                                    |                            |
|                              | 1 - read message                                                                                                    |                            |
|                              | 2 - stored message not yet sent                                                                                                    |                            |
|                              | 3 - stored message already sent                                                                                                    |                            |
|                              | <li>length&gt; - length of the PDU in bytes.</li>                                                                                                    | /0                         |
|                              | <pdu> - message in PDU format according to GSM 3.</pdu>                                                                                                    | 40.                        |
|                              | The status of the message and entire message data u returned.                                                                                                    | ınit <b><pdu></pdu></b> is |
|                              | (Text Mode)                                                                                                    |                            |
|                              | Output format for received messages:                                                                                                    |                            |
|                              | @CMGR: <stat>,<oa>,,<scts> [,<tooa>,<fo>,<pid>,<c<br><tosca>,<length>]<cr><lf><text></text></lf></cr></length></tosca></c<br></pid></fo></tooa></scts></oa></stat> | lcs>, <sca>,</sca>         |
|                              | Output format for either sent or unsent messages:                                                                                                    |                            |
|                              | @CMGR: <stat>,<da>[,,<toda>,<fo>,<pid>,<dcs>,,</dcs></pid></fo></toda></da></stat>                                                                                 |                            |
|                              | <sca>,<tosca>,<length>]<cr><lf><text></text></lf></cr></length></tosca></sca>                                                                                      |                            |
|                              | Output format for message delivery confirm:                                                                                                    |                            |
|                              | @CMGR: <stat>,<fo>,<mr>,,,<scts>,<dt>,<st></st></dt></scts></mr></fo></stat>                                                                                       |                            |
|                              | where:                                                                                                    |                            |
|                              | <stat> - status of the message</stat>                                                                                                    |                            |
|                              | "REC UNREAD" - new received message unread                                                                                                    |                            |
|                              | "REC READ" - received message read                                                                                                    |                            |
|                              | "STO UNSENT" - message stored not yet sent                                                                                                    |                            |
|                              | "STO SENT" - message stored already sent                                                                                                    |                            |
|                              | <fo> - first octet of the message PDU</fo>                                                                                                    |                            |
|                              | <mr> - message reference number</mr>                                                                                                    |                            |
|                              | <scts> - arrival time of the message to the SC</scts>                                                                                                    |                            |
|                              | <dt> - sending time of the message</dt>                                                                                                    |                            |
|                              | <st> - message status as coded in the PDU</st>                                                                                                    |                            |
|                              | <pid> - Protocol Identifier</pid>                                                                                                    |                            |

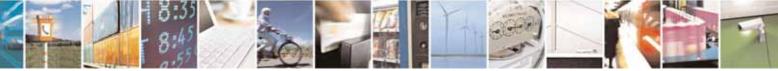

Reproduction forbidden without Telit Communications S.p.A. written authorization - All Rights Reserved

page 251 of 604

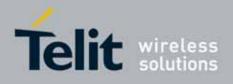

80000ST10025a Rev. 10 - 2011-02-17

| @CMGR - Read Me | ssage Improved SELINT 1                                                                      |
|-----------------|----------------------------------------------------------------------------------------------|
|                 | <dcs> - Data Coding Scheme</dcs>                                                             |
|                 | <oa> - Originator address, string type represented in the currently</oa>                     |
|                 | selected character set (see +CSCS)                                                           |
|                 | <da> - Destination address, string type represented in the currently</da>                    |
|                 | selected character set (see +CSCS)                                                           |
|                 | <sca> - Service Centre number</sca>                                                          |
|                 | <tooa>,<toda>,<tosca> - type of number <oa>,<da>,<sca></sca></da></oa></tosca></toda></tooa> |
|                 | 129 - number in national format                                                              |
|                 | 145 - number in international format (contains the "+")                                      |
|                 | <li><length> - text length</length></li>                                                     |
|                 | <text> - message text</text>                                                                 |
|                 | Note: the command differs from the <b>+CMGR</b> because after the message                    |
|                 | <b>a</b> <pdu> or <text> a <cr><lf> is put before the OK result code.</lf></cr></text></pdu> |
|                 | Note: in both cases if status of the message is 'received unread', status in                 |
|                 | the storage changes to 'received read'.                                                      |
|                 | Note: an error result code is sent on empty record <b><index></index></b> .                  |
| AT@CMGR=?       | Test command has no effect; the answer is <b>OK</b>                                          |
| Reference       | GSM 27.005                                                                                   |

# 3.5.5.4. Message Sending And Writing

# 3.5.5.4.1. Send Message - +CMGS

| +CMGS - Send Messa            | ige                                               | SELINT 0 / 1 |
|-------------------------------|---------------------------------------------------|--------------|
| (PDU Mode)                    | (PDU Mode)                                        |              |
| AT+CMGS=<br><length></length> | Execution command sends to the network a message. |              |
|                               | Parameter:                                        |              |

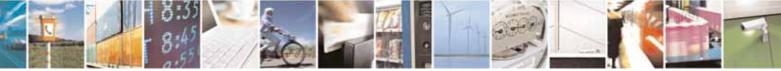

Reproduction forbidden without Telit Communications S.p.A. written authorization - All Rights Reserved

page 252 of 604

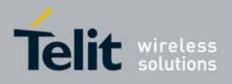

80000ST10025a Rev. 10 - 2011-02-17

| +CMGS - Send Mess                       | sage SELINT (                                                                                                    | 0/1       |  |
|-----------------------------------------|----------------------------------------------------------------------------------------------------|-----------|--|
|                                         | <b>clength&gt;</b> - length of the PDU to be sent in bytes (excluding the SMSC address octets).                                                                                                    |           |  |
|                                         | 7164                                                                                                    |           |  |
|                                         | After command line is terminated with <b><cr></cr></b> , the device responds se<br>four character sequence prompt:                                                                                                    | ending a  |  |
|                                         | <cr><lf><greater_than><space> (IRA 13, 10, 62, 32)</space></greater_than></lf></cr>                                                                                                    |           |  |
|                                         | and waits for the specified number of bytes.                                                                                                    |           |  |
|                                         | Note: the <b>DCD</b> signal shall be in <b>ON</b> state while PDU is given.                                                                                                    |           |  |
|                                         | Note: the echoing of given characters back from the TA is controlled echo command ${\bf E}$                                                                                                    | by        |  |
|                                         | Note: the <b>PDU</b> shall be hexadecimal format (each octet of the <b>PDU</b> is given as two IRA character long hexadecimal number) and given in one line.                                                            |           |  |
|                                         | Note: when the length octet of the SMSC address (given in the <b>PDU</b> ) zero, the SMSC address set with command <b>+CSCA</b> is used; in this ca SMSC Type-of-Address octet shall not be present in the <b>PDU</b> . |           |  |
|                                         | To send the message issue <b>Ctrl-Z</b> char (0x1A hex).<br>To exit without sending the message issue <b>ESC</b> char (0x1B hex).                                                                                       |           |  |
|                                         | If message is successfully sent to the network, then the result is set format:                                                                                                    | nt in the |  |
|                                         | +CMGS: <mr></mr>                                                                                                    |           |  |
|                                         | where<br>< <b>mr&gt;</b> - message reference number.                                                                                                    |           |  |
|                                         | Note: if message sending fails for some reason, an error code is rep                                                                                                    | orted.    |  |
|                                         | Note: care must be taken to ensure that during the command ex<br>which may take several seconds, no other SIM interacting comma<br>issued.                                                                              |           |  |
| (Text Mode)                             | (Text Mode)                                                                                                    |           |  |
| AT+CMGS= <da><br/>[,<toda>]</toda></da> | Execution command sends to the network a message.                                                                                                    |           |  |

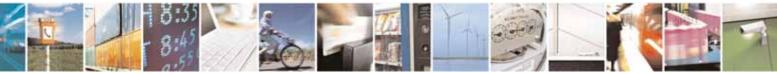

Reproduction forbidden without Telit Communications S.p.A. written authorization - All Rights Reserved

page 253 of 604

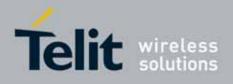

| MGS - Send N | Message                                                                                                    | SELINT 0 / 1                                                                                                    |
|--------------|----------------------------------------------------------------------------------------------------|----------------------------------------------------------------------------------------------------|
|              | Parameters:                                                                                                    |                                                                                                    |
|              | <da> - destination address, string type.</da>                                                                                                    |                                                                                                    |
|              | <toda> - type of destination address</toda>                                                                                                    |                                                                                                    |
|              | 129 - number in national format                                                                                                    |                                                                                                    |
|              | 145 - number in international format (contains the                                                                                                    | e "+")                                                                                                    |
|              | After command line is terminated with <b><cr></cr></b> , the d                                                                                                    | levice responds sending a                                                                                                    |
|              | four character sequence prompt:                                                                                                    |                                                                                                    |
|              | <cr><lf><greater_than><space> (IRA 13, 10, 62</space></greater_than></lf></cr>                                                                                                    | 2, 32)                                                                                                    |
|              | After this prompt text can be entered; the entered as follows:                                                                                                    | text should be formatted                                                                                                    |
|              | <ul> <li>- if current <dcs> (see +CSMP) indicates that GSMP used and current <fo> (see +CSMP) indicates that User-Data-Header-Indication is not set, then ME, text into GSM alphabet, according to GSM 27.005, be used to delete last character and carriage reft</fo></dcs></li> <li>- if current <dcs> (see +CSMP) indicates that 8-bit scheme is used or current <fo> (see +CSMP) indicates that 8-bit scheme is used or current <fo> (see +CSMP) indicates that 8-bit</fo></fo></fo></fo></fo></fo></fo></fo></fo></fo></fo></fo></fo></fo></fo></fo></fo></fo></fo></fo></fo></fo></fo></fo></fo></fo></fo></dcs></li></ul> | at 3GPP TS 23.040 TP-<br>/TA converts the entered<br>, Annex A; <b>backspace</b> can<br><b>turns</b> can be used.<br>or UCS2 data coding<br>icates that 3GPP TS<br>ne entered text should<br>umbers which ME/TA<br>be entered as <b>2A</b> ( <b>IRA50</b> |
|              | Note: the <b>DCD</b> signal shall be in <b>ON</b> state while tex                                                                                                    | kt is entered.                                                                                                    |
|              | Note: the echoing of entered characters back from echo command <b>E</b>                                                                                                    | the TA is controlled by                                                                                                    |
|              | To send the message issue <b>Ctrl-Z</b> char (0x1A hex).                                                                                                    |                                                                                                    |
|              | To exit without sending the message issue <b>ESC</b> cha                                                                                                    | ar (ux i b nex).                                                                                                    |
|              | If message is successfully sent to the network, the format:                                                                                                    | en the result is sent in the                                                                                                    |
|              | +CMGS: <mr></mr>                                                                                                    |                                                                                                    |
|              | where                                                                                                    |                                                                                                    |
|              | <mr> - message reference number.</mr>                                                                                                    |                                                                                                    |
|              |                                                                                                    |                                                                                                    |

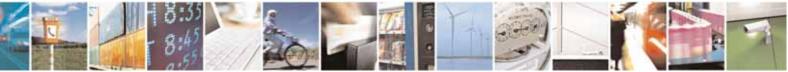

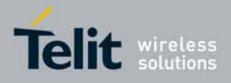

SELINT 2

80000ST10025a Rev. 10 - 2011-02-17

| +CMGS - Send Message SELIN |                                                                                                    | SELINT 0 / 1 |
|----------------------------|----------------------------------------------------------------------------------------------------|--------------|
|                            | Note: care must be taken to ensure that during the command execution, which may take several seconds, no other SIM interacting commands are issued.                                                                                           |              |
|                            | Note: it is possible to send a concatenation of at most 10 SMs; the maximum number of chars depends on the <b><dcs></dcs></b> : 1530 chars if 3GPP TS 23.038 default alphabet is used, 1340 chars if 8-bit is used, 670 chars if UCS2 is used |              |
| Note                       | To avoid malfunctions is suggested to wait for the <b>ERROR: <err></err></b> response before issuing further con                                                                                                    |              |
| Reference                  | GSM 27.005                                                                                                    |              |

## +CMGS - Send Message

*Note: the behaviour of command +CMGS differs depending on whether or not the improved SMS commands operation mode has been enabled (see #SMSMODE)* 

#### (#SMSMODE=0)

|   | u                 |                                                                                         |
|---|-------------------|-----------------------------------------------------------------------------------------|
| # | (PDU Mode)        | (PDU Mode)                                                                              |
| S | AT+CMGS=          | Execution command sends to the network a message.                                       |
| М | <length></length> |                                                                                         |
| S | -                 | Parameter:                                                                              |
| М |                   | <li><length> - length of the PDU to be sent in bytes (excluding the SMSC)</length></li> |
| 0 |                   | address octets).                                                                        |
| D |                   | 7164                                                                                    |
| Е |                   |                                                                                         |
| = |                   | After command line is terminated with <b><cr></cr></b> , the device responds            |
| 0 |                   | sending a four character sequence prompt:                                               |
|   |                   | 5 1 1 1                                                                                 |
|   |                   | <cr><lf><greater_than><space> (IRA 13, 10, 62, 32)</space></greater_than></lf></cr>     |
|   |                   |                                                                                         |
| # |                   | and waits for the specified number of bytes.                                            |
| S |                   |                                                                                         |
| М |                   | Note: the <b>DCD</b> signal shall be in <b>ON</b> state while PDU is given.             |
| S |                   |                                                                                         |
| М |                   | Note: the echoing of given characters back from the TA is controlled                    |
| 0 |                   | by echo command E                                                                       |
| D |                   |                                                                                         |
| E |                   | Note: the <b>PDU</b> shall be hexadecimal format (each octet of the <b>PDU</b> is       |
| = |                   | given as two IRA character long hexadecimal number) and given in                        |
| 0 |                   | one line.                                                                               |
| 0 | U                 | one dire.                                                                               |

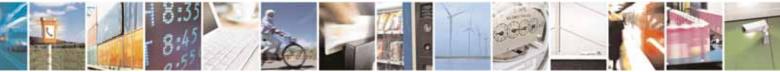

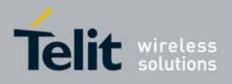

| +CM              | <mark>GS - Send Message</mark>                                | SELINT 2                                                                                                    |
|------------------|---------------------------------------------------------------|----------------------------------------------------------------------------------------------------|
| #<br>S<br>M      |                                                               | Note: when the length octet of the SMSC address (given in the <b>PDU</b> )<br>equals zero, the SMSC address set with command <b>+CSCA</b> is used; in<br>this case the SMSC Type-of-Address octet shall not be present in the<br><b>PDU</b> .                                                                         |
| S<br>M<br>O      |                                                               | To send the message issue <b>Ctrl-Z</b> char ( <b>0x1A</b> hex).<br>To exit without sending the message issue <b>ESC</b> char ( <b>0x1B</b> hex).                                                                                                    |
| D<br>E<br>=      |                                                               | If message is successfully sent to the network, then the result is sent in the format:                                                                                                    |
| 0                |                                                               | +CMGS: <mr></mr>                                                                                                    |
| #                |                                                               | where<br><mr> - message reference number; 3GPP TS 23.040 TP-Message-<br/>Reference in integer format.</mr>                                                                                                    |
| S<br>M<br>S<br>M |                                                               | Note: if message sending fails for some reason, an error code is reported.                                                                                                    |
| 0<br>D<br>E      |                                                               | Note: care must be taken to ensure that during the command execution, which may take several seconds, no other SIM interacting commands are issued.                                                                                                    |
| =<br>0           | <i>(Text Mode)</i><br>AT+CMGS= <da><br/>[,<toda>]</toda></da> | <b>(Text Mode)</b><br>Execution command sends to the network a message.                                                                                                    |
| #<br>S<br>M<br>S |                                                               | <ul> <li>Parameters:</li> <li><da> - destination address, string type represented in the currently selected character set (see +CSCS).</da></li> <li><toda> - type of destination address</toda></li> <li>129 - number in national format</li> <li>145 - number in international format (contains the "+")</li> </ul> |
| M<br>O<br>D      |                                                               | After command line is terminated with <b><cr></cr></b> , the device responds sending a four character sequence prompt:                                                                                                    |
| E<br>=           |                                                               | <cr><lf><greater_than><space> (IRA 13, 10, 62, 32)</space></greater_than></lf></cr>                                                                                                    |
| 0                |                                                               | After this prompt text can be entered; the entered text should be formatted as follows:                                                                                                    |

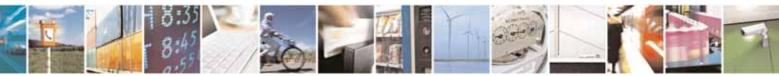

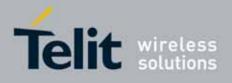

| +CM(   | <mark>3S - Send Message</mark> | SELINT 2                                                                                 |
|--------|--------------------------------|------------------------------------------------------------------------------------------|
| #      |                                | - if current <dcs> (see +CSMP) indicates that GSM03.38 default</dcs>                     |
| S      |                                | alphabet is used and current <b><fo></fo></b> (see <b>+CSMP</b> ) indicates that 3GPP    |
| М      |                                | TS 23.040 TP-User-Data-Header-Indication is not set, then ME/TA                          |
| S      |                                | converts the entered text into GSM alphabet, according to GSM                            |
| М      |                                | 27.005, Annex A; <b>backspace</b> can be used to delete last character                   |
| 0      |                                | and <b>carriage returns</b> can be used.                                                 |
| D      |                                | - if current <b><dcs></dcs></b> (see <b>+CSMP</b> ) indicates that 8-bit or UCS2 data    |
| Е      |                                | coding scheme is used or current <b><fo></fo></b> (see <b>+CSMP</b> ) indicates that     |
| =      |                                | 3GPP TS 23.040 TP-User-Data-Header-Indication is set, the entered                        |
| 0      |                                | text should consist of two IRA character long hexadecimal numbers                        |
|        |                                | which ME/TA converts into 8-bit octet (e.g. the 'asterisk' will be                       |
|        |                                | entered as <b>2A</b> ( <b>IRA50</b> and <b>IRA65</b> ) and this will be converted to an  |
|        |                                | octet with integer value <b>0x2A</b> )                                                   |
| #      |                                | Note the DOD simplicity of the in ON state and it is the little                          |
| S      |                                | Note: the <b>DCD</b> signal shall be in <b>ON</b> state while text is entered.           |
| M      |                                | Note the scholar of entered characters heals from the TA is                              |
| S      |                                | Note: the echoing of entered characters back from the TA is                              |
| M<br>O |                                | controlled by echo command <b>E</b>                                                      |
| D      |                                | To send the message issue <b>Ctrl-Z</b> char ( <b>0x1A</b> hex).                         |
| E      |                                | To exit without sending the message issue ESC char (0x1B hex).                           |
| =      |                                |                                                                                          |
| 0      |                                | If message is successfully sent to the network, then the result is sent                  |
| Ŭ      |                                | in the format:                                                                           |
|        |                                |                                                                                          |
|        |                                | +CMGS: <mr></mr>                                                                         |
| #      |                                |                                                                                          |
| S      |                                | where                                                                                    |
| М      |                                | <pre><mr> - message reference number; 3GPP TS 23.040 TP-Message-</mr></pre>              |
| S      |                                | Reference in integer format.                                                             |
| М      |                                |                                                                                          |
| 0      |                                | Note: if message sending fails for some reason, an error code is                         |
| D      |                                | reported.                                                                                |
| E      |                                | Note: care must be taken to ensure that during the command                               |
| =      |                                | execution, which may take several seconds, no other SIM interacting                      |
| 0      |                                | commands are issued.                                                                     |
|        |                                |                                                                                          |
|        |                                | Note: it is possible to send a concatenation of at most 10 SMs; the                      |
|        |                                | maximum number of chars depends on the <b><dcs< b="">&gt;: 1530 chars if 3GPP</dcs<></b> |
|        |                                | TS 23.038 default alphabet is used, 1340 chars if 8-bit is used, 670                     |
|        |                                | chars if UCS2 is used.                                                                   |
|        |                                |                                                                                          |

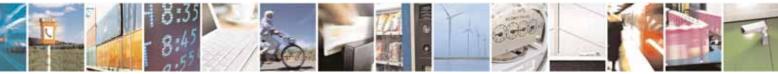

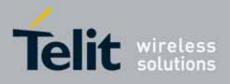

| +CM                                                                     | <mark>GS - Send Message</mark> | SELINT 2                                                                                                    |  |  |
|-------------------------------------------------------------------------|--------------------------------|----------------------------------------------------------------------------------------------------|--|--|
|                                                                         | AT+CMGS=?                      | Test command resturns the <b>OK</b> result code.                                                                                                    |  |  |
|                                                                         | Note                           | To avoid malfunctions is suggested to wait for the <b>+CMGS: <mr></mr></b> or <b>+CMS ERROR: <err></err></b> response before issuing further commands.                                                                               |  |  |
|                                                                         | Reference                      | GSM 27.005                                                                                                    |  |  |
|                                                                         | (#SMSMODE=1)                   |                                                                                                    |  |  |
| #                                                                       | (PDU Mode)                     | (PDU Mode)                                                                                                    |  |  |
| S                                                                       | AT+CMGS=                       | Execution command sends to the network a message.                                                                                                    |  |  |
| М                                                                       | <length></length>              |                                                                                                    |  |  |
| S                                                                       |                                | Parameter:                                                                                                    |  |  |
| M                                                                       |                                | <li>length&gt; - length of the PDU to be sent in bytes (excluding the SMSC)</li>                                                                                                    |  |  |
| 0                                                                       |                                | address octets).<br>7164                                                                                                    |  |  |
| DF                                                                      |                                | 7104                                                                                                    |  |  |
| =                                                                       |                                | After command line is terminated with <b><cr></cr></b> , the device responds                                                                                                    |  |  |
| 1                                                                       |                                | sending a four character sequence prompt:                                                                                                    |  |  |
|                                                                         |                                | 5 1 1 1                                                                                                    |  |  |
| <cr><lf><greater_than><space> (IRA 13,</space></greater_than></lf></cr> |                                | <cr><lf><greater_than><space> (IRA 13, 10, 62, 32)</space></greater_than></lf></cr>                                                                                                    |  |  |
| #<br>S                                                                  |                                | and waits for the specified number of bytes.                                                                                                    |  |  |
| M<br>S                                                                  |                                | Note: the <b>DCD</b> signal shall be in <b>ON</b> state while PDU is given.                                                                                                    |  |  |
| M<br>0                                                                  |                                | Note: the echoing of given characters back from the TA is controlled by echo command ${\bf E}$                                                                                                    |  |  |
| D<br>E<br>=<br>1<br>#                                                   |                                | Note: the <b>PDU</b> shall be hexadecimal format (each octet of the <b>PDU</b> is given as two IRA character long hexadecimal number) and given in one line.                                                                         |  |  |
|                                                                         |                                | Note: when the length octet of the SMSC address (given in the <b>PDU</b> ) equals zero, the SMSC address set with command <b>+CSCA</b> is used; in this case the SMSC Type-of-Address octet shall not be present in the <b>PDU</b> . |  |  |
| M<br>S<br>M                                                             |                                | To send the message issue <b>Ctrl-Z</b> char ( <b>0x1A</b> hex).<br>To exit without sending the message issue <b>ESC</b> char ( <b>0x1B</b> hex).                                                                                    |  |  |
| 0                                                                       |                                |                                                                                                    |  |  |
| D<br>E                                                                  |                                | If message is successfully sent to the network, then the result is sent in the format:                                                                                                    |  |  |
| =                                                                       |                                |                                                                                                    |  |  |

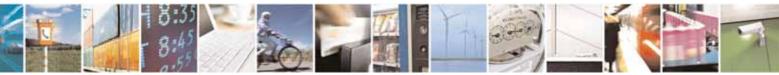

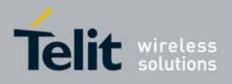

80000ST10025a Rev. 10 - 2011-02-17

| +CM                             | <mark>GS - Send Message</mark>          | SELINT 2                                                                                                    |
|---------------------------------|-----------------------------------------|----------------------------------------------------------------------------------------------------|
| 1                               |                                         | +CMGS: <mr></mr>                                                                                                    |
| #                               |                                         | where<br><mr> - message reference number; 3GPP TS 23.040 TP-Message-<br/>Reference in integer format.</mr>                                                                                                    |
| S<br>M<br>S<br>M                |                                         | Note: if message sending fails for some reason, an error code is reported.                                                                                                    |
| O<br>D<br>E                     |                                         | Note: care must be taken to ensure that during the command execution, which may take several seconds, no other SIM interacting commands are issued.                                                                                                    |
| =                               | (Text Mode)                             | (Text Mode)                                                                                                    |
| 1                               | AT+CMGS= <da><br/>[,<toda>]</toda></da> | Execution command sends to the network a message.                                                                                                    |
| #<br>S<br>M<br>O<br>D<br>E<br>= |                                         | <ul> <li>Parameters:</li> <li><da> - destination address, string type represented in the currently selected character set (see +CSCS).</da></li> <li><toda> - type of destination address 129 - number in national format 145 - number in international format (contains the "+")</toda></li> <li>After command line is terminated with <cr>, the device responds sending a four character sequence prompt:</cr></li> <li><cr><lf><greater_than><space> (IRA 13, 10, 62, 32)</space></greater_than></lf></cr></li> </ul>                                               |
| 1                               |                                         | After this prompt text can be entered; the entered text should be formatted as follows:                                                                                                    |
| #<br>S<br>M<br>S<br>D<br>E      |                                         | <ul> <li>- if current <dcs> (see +CSMP) indicates that GSM03.38 default<br/>alphabet is used and current <fo> (see +CSMP) indicates that 3GPP<br/>TS 23.040 TP-User-Data-Header-Indication is not set, then ME/TA<br/>converts the entered text into GSM alphabet, according to GSM<br/>27.005, Annex A; backspace can be used to delete last character<br/>and carriage returns can be used; after every <cr> entered by the<br/>user the sequence <cr><lf><greather_than><space> is sent to<br/>the TE.</space></greather_than></lf></cr></cr></fo></dcs></li> </ul> |
| = 1                             |                                         | - if current <b><dcs></dcs></b> (see <b>+CSMP</b> ) indicates that 8-bit or UCS2 data<br>coding scheme is used or current <b><fo></fo></b> (see <b>+CSMP</b> ) indicates that<br>3GPP TS 23.040 TP-User-Data-Header-Indication is set, the entered<br>text should consist of two IRA character long hexadecimal numbers                                                                                                    |

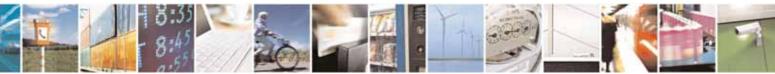

Reproduction forbidden without Telit Communications S.p.A. written authorization - All Rights Reserved

page 259 of 604

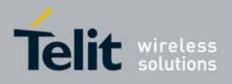

80000ST10025a Rev. 10 - 2011-02-17

| +CMG        | <mark>S - Send Message</mark> | SELINT 2                                                                                                    |
|-------------|-------------------------------|----------------------------------------------------------------------------------------------------|
| #<br>S      |                               | which ME/TA converts into 8-bit octet (e.g. the <b>'asterisk'</b> will be<br>entered as <b>2A</b> ( <b>IRA50</b> and <b>IRA65</b> ) and this will be converted to an<br>octet with integer value <b>0x2A</b> )                                                                                                    |
| M<br>S<br>M |                               | Note: the <b>DCD</b> signal shall be in <b>ON</b> state while text is entered.                                                                                                    |
| O<br>D<br>E |                               | Note: the echoing of entered characters back from the TA is controlled by echo command <b>E</b>                                                                                                    |
| = 1         |                               | To send the message issue <b>Ctrl-Z</b> char ( <b>0x1A</b> hex).<br>To exit without sending the message issue <b>ESC</b> char ( <b>0x1B</b> hex).                                                                                                    |
|             |                               | If message is successfully sent to the network, then the result is sent in the format:                                                                                                    |
| #<br>S<br>M |                               | +CMGS: <mr></mr>                                                                                                    |
| S<br>M<br>O |                               | where<br>< <b>mr&gt;</b> - message reference number; 3GPP TS 23.040 TP-Message-<br>Reference in integer format.                                                                                                    |
| D<br>E<br>= |                               | Note: if message sending fails for some reason, an error code is reported.                                                                                                    |
| 1           |                               | Note: care must be taken to ensure that during the command execution, which may take several seconds, no other SIM interacting commands are issued.                                                                                                    |
|             |                               | Note: it is possible to send a concatenation of at most 10 SMs; the maximum number of chars depends on the <b><dcs></dcs></b> : 1520 chars if 3GPP TS 23.038 default alphabet is used, 1330 chars if 8-bit is used, 660 chars if UCS2 is used. If entered text is longer than this maximum value an error is raised |
|             | AT+CMGS=?                     | Test command resturns the <b>OK</b> result code.                                                                                                    |
| 1           | Note                          | To avoid malfunctions is suggested to wait for the <b>+CMGS: <mr></mr></b> or <b>+CMS ERROR: <err></err></b> response before issuing further commands.                                                                                                    |
| F           | Reference                     | GSM 27.005                                                                                                    |

# 3.5.5.4.2. Send Message From Storage - +CMSS

# +CMSS - Send Message From Storage

SELINT 0 / 1

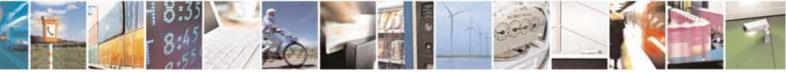

Reproduction forbidden without Telit Communications S.p.A. written authorization - All Rights Reserved

page 260 of 604

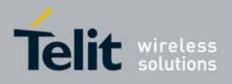

80000ST10025a Rev. 10 - 2011-02-17

| +CMSS - Send Me                                  | essage From Storage SELINT 0 / 1                                                                                                    |
|--------------------------------------------------|----------------------------------------------------------------------------------------------------|
| AT+CMSS=                                         | Execution command sends to the network a message which is already                                                                                                    |
| <index>[,<da><br/>[,<toda>]]</toda></da></index> | stored in the <b><memw></memw></b> storage (see <b>+CPMS</b> ) at the location <b><index></index></b> .                                                                                   |
| -,                                               | Parameters:                                                                                                    |
|                                                  | <pre><index> - location value in the message storage <memw> of the message to send</memw></index></pre>                                                                                   |
|                                                  | <da> - destination address, string type represented in the currently selected character set (see +CSCS); if it is given it shall be used instead of the one stored with the message.</da> |
|                                                  | <toda> - type of destination address</toda>                                                                                                    |
|                                                  | 129 - number in national format                                                                                                    |
|                                                  | 145 - number in international format (contains the "+")                                                                                                    |
|                                                  | If message is successfully sent to the network then the result is sent in the format:                                                                                                    |
|                                                  | +CMSS: <mr></mr>                                                                                                    |
|                                                  | where:                                                                                                    |
|                                                  | <mr> - message reference number.</mr>                                                                                                    |
|                                                  | If message sending fails for some reason, an error code is reported:                                                                                                    |
|                                                  | +CMS ERROR: <err></err>                                                                                                    |
|                                                  | Note: to store a message in the <b><memw></memw></b> storage see command <b>+CMGW</b> .                                                                                                   |
|                                                  | Note: care must be taken to ensure that during the command execution, which may take several seconds, no other SIM interacting commands are issued.                                       |
| Note                                             | To avoid malfunctions is suggested to wait for the <b>+CMSS: <mr></mr></b> or <b>+CMS</b><br><b>ERROR: <err></err></b> response before issuing further commands.                          |
| Reference                                        | GSM 27.005                                                                                                    |

| +CMSS - Send Me                                              | ssage From Storage                                                                                                    | SELINT 2 |
|--------------------------------------------------------------|----------------------------------------------------------------------------------------------------|----------|
| AT+CMSS=<br><index>[,<da><br/>[,<toda>]]</toda></da></index> | Execution command sends to the network a message which is already stored in the <b><memw></memw></b> storage (see <b>+CPMS</b> ) at the location <b><index></index></b> .                                                                                       |          |
|                                                              | Parameters:<br><index> - location value in the message storage <memw> of the me<br/>to send<br/><da> - destination address, string type represented in the currently<br/>selected character set (see +CSCS); if it is given it shall be use</da></memw></index> |          |

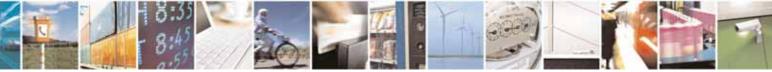

Reproduction forbidden without Telit Communications S.p.A. written authorization - All Rights Reserved

page 261 of 604

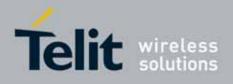

80000ST10025a Rev. 10 - 2011-02-17

| +CMSS - Send Mes | sage From Storage                                                                                                    | SELINT 2     |
|------------------|----------------------------------------------------------------------------------------------------|--------------|
|                  | instead of the one stored with the message.                                                                                             |              |
|                  | <toda> - type of destination address</toda>                                                                                             |              |
|                  | 129 - number in national format                                                                                                    |              |
|                  | 145 - number in international format (contains the "+")                                                                                 |              |
|                  | If message is successfully sent to the network then the result is sent in th format:                                                    |              |
|                  | +CMSS: <mr></mr>                                                                                                    |              |
|                  | where:                                                                                                    |              |
|                  | <mr> - message reference number.</mr>                                                                                                   |              |
|                  | If message sending fails for some reason, an error code is reported:                                                                    |              |
|                  | +CMS ERROR: <err></err>                                                                                                    |              |
|                  | Note: to store a message in the <b><memw></memw></b> storage see com                                                                    | nmand +CMGW. |
|                  | Note: care must be taken to ensure that during the common<br>which may take several seconds, no other <b>SIM</b> interacting<br>issued. |              |
| AT+CMSS=?        | Test command resturns the <b>OK</b> result code.                                                                                        |              |
| Note             | To avoid malfunctions is suggested to wait for the <b>+CMS</b><br>ERROR: <err> response before issuing further commands</err>           |              |
| Reference        | GSM 27.005                                                                                                    |              |

## 3.5.5.4.3. Write Message To Memory - +CMGW

| +CMGW - Write Message To Memory SELINT 0 / 1 |                                                                           |  |
|----------------------------------------------|---------------------------------------------------------------------------|--|
| (PDU Mode)                                   | (PDU Mode)                                                                |  |
| AT+CMGW=                                     | Execution command writes in the <b><memw></memw></b> memory storage a new |  |
| <length> message.</length>                   |                                                                           |  |

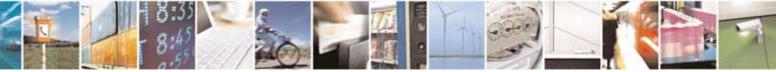

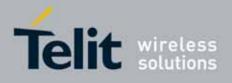

80000ST10025a Rev. 10 - 2011-02-17

| +CMGW - Write Mess                                               | age To Memory                                                                                                    | SELINT 0 / 1      |
|------------------------------------------------------------------|----------------------------------------------------------------------------------------------------|-------------------|
| [, <stat>]</stat>                                                |                                                                                                    |                   |
|                                                                  | Parameter:                                                                                                    |                   |
|                                                                  | <li><length> - length in bytes of the PDU to be written.<br/>7164</length></li>                                              |                   |
|                                                                  | <pre><stat> - message status.</stat></pre>                                                                                   |                   |
|                                                                  | 0 - new message                                                                                                    |                   |
|                                                                  | 1 - read message                                                                                                    |                   |
|                                                                  | 2 - stored message not yet sent (default)                                                                                    |                   |
|                                                                  | 3 - stored message already sent                                                                                              |                   |
|                                                                  | The device responds to the command with the prompt '>' a specified number of bytes.                                          | nd waits for the  |
|                                                                  | To write the message issue <b>Ctrl-Z</b> char (0x1A hex).<br>To exit without writing the message issue <b>ESC</b> char (0x1B | hex).             |
|                                                                  | If message is successfully written in the memory, then the the the format:                                                   | result is sent in |
|                                                                  | +CMGW: <index></index>                                                                                                    |                   |
|                                                                  | where:<br><index> - message location index in the memory <memw></memw></index>                                               | <b>•</b> .        |
|                                                                  | If message storing fails for some reason, an error code is                                                                   | reported.         |
|                                                                  | Note: care must be taken to ensure that during the comma<br>other SIM interacting commands are issued.                       | and execution, no |
|                                                                  | Note: in PDU Mode, only SUBMIT messages can be stored only with status 2 or 3.                                               | in memory and     |
| (Text Mode)                                                      | (Text Mode)                                                                                                    |                   |
| AT+CMGW[= <da>[,<t<br>oda&gt;<br/>[,<stat>]]]</stat></t<br></da> | Execution command writes in the <b><memw></memw></b> memory stora message.                                                   | ge a new          |
| [, <stat>]]]</stat>                                              | Parameters:                                                                                                    |                   |
|                                                                  | <pre><da> - destination address, string type represented in the</da></pre>                                                   | currently         |
|                                                                  | selected character set (see +CSCS).                                                                                          | ,                 |
|                                                                  | <toda> - type of destination address.</toda>                                                                                 |                   |
|                                                                  | 129 - number in national format                                                                                              |                   |
|                                                                  | 145 - number in international format (contains the "+")                                                                      |                   |
|                                                                  | < <b>stat&gt;</b> - message status.                                                                                          |                   |

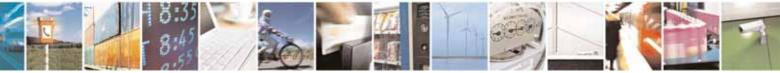

page 263 of 604

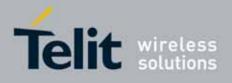

#### AT Commands Reference Guide 80000ST10025a Rev. 10 - 2011-02-17

| Message To Memory                                                             | SELINT 0 / 1               |
|-------------------------------------------------------------------------------|----------------------------|
| "REC UNREAD" - new received message unread                                    | 1                          |
| "REC READ" - received message read                                            |                            |
| "STO UNSENT" - message stored not yet sent (de                                | efault)                    |
| "STO SENT" - message stored already sent                                      |                            |
| STO SERT Message stored dreddy sent                                           |                            |
| After command line is terminated with <b><cr></cr></b> , the                  | device responds sending a  |
| four character sequence prompt:                                               | J                          |
| <cr><lf><greater_than><space> (IRA 13, 10, 6</space></greater_than></lf></cr> | 52, 32)                    |
|                                                                               | •                          |
| After this prompt text can be entered; the entered as follows:                | I text should be formatted |
|                                                                               |                            |
| - if current <b><dcs></dcs></b> (see <b>+CSMP</b> ) indicates that GSN        | 103.38 default alphabet is |
| used and current <b><fo></fo></b> (see <b>+CSMP</b> ) indicates th            | •                          |
| User-Data-Header-Indication is not set, then MI                               |                            |
| text into GSM alphabet, according to GSM 27.005                               |                            |
|                                                                               | •                          |
| be used to delete last character and <b>carriage re</b>                       |                            |
| - if current <b><dcs></dcs></b> (see <b>+CSMP</b> ) indicates that 8-bi       | •                          |
| scheme is used or current <b><fo></fo></b> (see <b>+CSMP</b> ) ind            | dicates that 3GPP TS       |
| 23.040 TP-User-Data-Header-Indication is set, t                               | the entered text should    |
| consist of two IRA character long hexadecimal r                               | numbers which ME/TA        |
| converts into 8-bit octet (e.g. the <b>'asterisk'</b> will                    |                            |
| and <b>IRA65</b> ) and this will be converted to an octe                      |                            |
|                                                                               |                            |
| Note: the <b>DCD</b> signal shall be in ON state while te                     | ext is entered.            |
| Note: the echoing of entered characters back from                             | n the TA is controlled by  |
| echo command E                                                                | In the TAB controlled by   |
|                                                                               |                            |
| To write the message issue <b>Ctrl-Z</b> char (0x1A hex                       | ).                         |
| To exit without writing the message issue ESC cha                             |                            |
| If message is successfully written in the memory,                             | then the result is sent in |
| the format:                                                                   | anon the result is sent in |
|                                                                               |                            |
| +CMGW: <index></index>                                                        |                            |
| where:                                                                        |                            |
| <index> - message location index in the memory</index>                        | <memw>.</memw>             |
| If message storing fails for some reason, an error                            | r code is reported         |

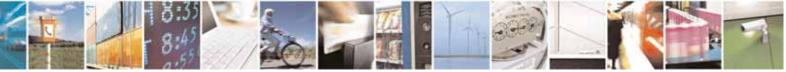

page 264 of 604

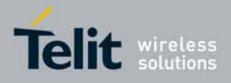

| +CMGW - Write Mess | sage To Memory                                                                                                    | SELINT 0 / 1  |
|--------------------|----------------------------------------------------------------------------------------------------|---------------|
|                    | Note: care must be taken to ensure that during the command execution, no other SIM interacting commands are issued.                                                                                                    |               |
|                    | Note: it is possible to save a concatenation of at most 10 SMs; the maximu number of chars depends on the <b><dcs></dcs></b> : 1530 chars if 3GPP TS 23.038 default alphabet is used, 1340 chars if 8-bit is used, 670 chars if UCS2 is used. |               |
|                    | Note: in Text Mode, only SUBMIT messages can be stored only with status "STO UNSENT" or "STO SENT".                                                                                                    | in memory and |
| Reference          | GSM 27.005                                                                                                    |               |
| Note               | To avoid malfunctions is suggested to wait for the +CN<br>+CMS ERROR: <err> response before issuing further com</err>                                                                                                    |               |

| +CM | <mark>GW - Write Messa</mark> | age To Memory SELINT                                                  | 2       |
|-----|-------------------------------|-----------------------------------------------------------------------|---------|
|     |                               | command <b>+CMGW</b> differs depending on whether or not the improve  | d SMS   |
| сот | mands operation n             | node has been enabled (see <b>#SMSMODE</b> ).                         |         |
|     |                               | (#SMSMODE=0)                                                          |         |
| #   | (PDU Mode)                    | (PDU Mode)                                                            |         |
| S   | AT+CMGW=                      | Execution command writes in the <b><memw></memw></b> memory storage a | new     |
| М   | <length></length>             | message.                                                              |         |
| S   | [, <stat>]</stat>             |                                                                       |         |
| М   |                               | Parameter:                                                            |         |
| 0   |                               | <length> - length in bytes of the PDU to be written.</length>         |         |
| D   |                               | 7164                                                                  |         |
| Е   |                               | < <b>stat&gt;</b> - message status.                                   |         |
| =   |                               | 0 - new message                                                       |         |
| 0   |                               | 1 - read message                                                      |         |
|     |                               | 2 - stored message not yet sent (default)                             |         |
|     |                               | 3 - stored message already sent                                       |         |
| #   |                               | The device responds to the command with the prompt '>' and y          | waits   |
| S   |                               | for the specified number of bytes.                                    |         |
| М   |                               |                                                                       |         |
| S   |                               | To write the message issue <b>Ctrl-Z</b> char ( <b>0x1A</b> hex).     |         |
| М   |                               | To exit without writing the message issue ESC char (0x1B hex          | ).      |
| 0   |                               |                                                                       |         |
| D   |                               | If message is successfully written in the memory, then the res        | sult is |
| Е   |                               | sent in the format:                                                   |         |

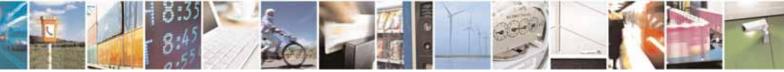

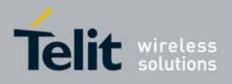

80000ST10025a Rev. 10 - 2011-02-17

| +CM         | <mark>GW - Write Message</mark> 1                              | To Memory                                                                                                    | SELINT 2         |
|-------------|----------------------------------------------------------------|----------------------------------------------------------------------------------------------------|------------------|
| =<br>0      |                                                                | +CMGW: <index></index>                                                                                                 |                  |
| #           |                                                                | where:<br><index> - message location index in the memory <m< td=""><td>nemw&gt;.</td></m<></index>                     | nemw>.           |
| #<br>S<br>M |                                                                | If message storing fails for some reason, an error co                                                                  | ode is reported. |
| S<br>M<br>O |                                                                | Note: care must be taken to ensure that during the c<br>execution, no other SIM interacting commands are is            |                  |
| D           | (Text Mode)                                                    | (Text Mode)                                                                                                    |                  |
| E<br>=<br>0 | AT+CMGW[= <da><br/>[,<toda><br/>[,<stat>]]]</stat></toda></da> | Execution command writes in the <b><memw></memw></b> memory message.                                                   | r storage a new  |
|             | •, ••••                                                        | Parameters:                                                                                                    |                  |
|             |                                                                | <da> - destination address, string type represented<br/>selected character set (see +CSCS).</da>                       | in the currently |
| #           |                                                                | <toda> - type of destination address.</toda>                                                                           |                  |
| S<br>M      |                                                                | 129 - number in national format<br>145 - number in international format (contains the                                  | ",")             |
| S           |                                                                | <pre>stat&gt; - message status.</pre>                                                                                  | + )              |
| М           |                                                                | "REC UNREAD" - new received message unread                                                                             |                  |
| 0           |                                                                | "REC READ" - received message read                                                                                     |                  |
| D<br>E<br>= |                                                                | "STO UNSENT" - message stored not yet sent (defa<br>"STO SENT" - message stored already sent                           | ult)             |
| 0           |                                                                | After command line is terminated with <b><cr></cr></b> , the de sending a four character sequence prompt:              | vice responds    |
| #           |                                                                | <cr><lf><greater_than><space> (IRA 13, 10, 62,</space></greater_than></lf></cr>                                        | 32)              |
| S<br>M<br>S |                                                                | After this prompt text can be entered; the entered te formatted as follows:                                            | ext should be    |
| M           |                                                                | - if current <b><dcs></dcs></b> (see <b>+CSMP</b> ) indicates that GSM03                                               | 3.38 default     |
| 0           |                                                                | alphabet is used and current <b><fo></fo></b> (see <b>+CSMP</b> ) ind                                                  |                  |
| D           |                                                                | TS 23.040 TP-User-Data-Header-Indication is not                                                                        | ,                |
| E           |                                                                | converts the entered text into GSM alphabet, accor                                                                     | -                |
| =           |                                                                | 27.005, Annex A; <b>backspace</b> can be used to delete                                                                | last character   |
| 0           |                                                                | and <b>carriage returns</b> can be used.<br>- if current <b><dcs></dcs></b> (see <b>+CSMP</b> ) indicates that 8-bit o | r UCS2 data      |
|             | <u></u>                                                        |                                                                                                    |                  |

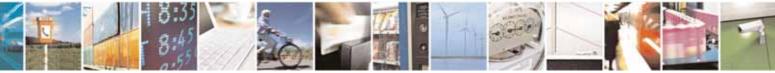

Reproduction forbidden without Telit Communications S.p.A. written authorization - All Rights Reserved

page 266 of 604

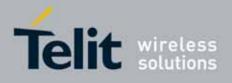

| +CM                                                | GW - Write Message 1                               | To Memory SELINT 2                                                                                                    |
|----------------------------------------------------|----------------------------------------------------|----------------------------------------------------------------------------------------------------|
| +CMC<br># S M S M O D E = 0<br># S M S M O D E = 0 | AT+CMGW=?                                          | coding scheme is used or current <b><fo></fo></b> (see <b>+CSMP</b> ) indicates that<br>3GPP TS 23.040 TP-User-Data-Header-Indication is set, the entered<br>text should consist of two IRA character long hexadecimal numbers<br>which ME/TA converts into 8-bit octet (e.g. the <b>'asterisk'</b> will be<br>entered as <b>2A</b> ( <b>IRA50</b> and <b>IRA65</b> ) and this will be converted to an<br>octet with integer value <b>0x2A</b> )<br>Note: the <b>DCD</b> signal shall be in ON state while text is entered.<br>Note: the echoing of entered characters back from the TA is<br>controlled by echo command <b>E</b><br>To write the message issue <b>Ctrl-Z</b> char ( <b>0x1A</b> hex).<br>To exit without writing the message issue <b>ESC</b> char ( <b>0x1B</b> hex).<br>If message is successfully written in the memory, then the result is<br>sent in the format:<br><b>+CMGW: <index></index></b><br>where:<br><b><index></index></b> - message location index in the memory <b><memw></memw></b> .<br>If message storing fails for some reason, an error code is reported.<br>Note: it is possible to save a concatenation of at most 10 SMs; the<br>maximum number of chars depends on the <b><dcs></dcs></b> : 1530 chars if 3GPP<br>TS 23.038 default alphabet is used, 1340 chars if 8-bit is used, 670<br>chars if UCS2 is used.<br>Test command returns the <b>OK</b> result code. |
|                                                    | Reference                                          | GSM 27.005                                                                                                    |
|                                                    | Note                                               | To avoid malfunctions is suggested to wait for the <b>+CMGW: <index></index></b> or <b>+CMS ERROR: <err></err></b> response before issuing further commands.                                                                                                    |
|                                                    |                                                    | (#SMSMODE=1)                                                                                                    |
| #<br>S<br>M                                        | <i>(PDU Mode)</i><br>AT+CMGW=<br><length></length> | <b>(PDU Mode)</b><br>Execution command writes in the <b><memw></memw></b> memory storage a new<br>message.                                                                                                    |

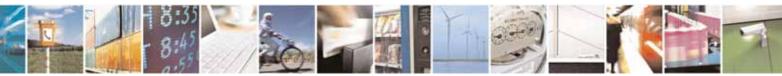

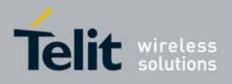

80000ST10025a Rev. 10 - 2011-02-17

| +CM    | GW - Write Message 1                    | Fo Memory                                                                                     | SELINT 2            |
|--------|-----------------------------------------|-----------------------------------------------------------------------------------------------|---------------------|
| S      | [, <stat>]</stat>                       |                                                                                               | ·                   |
| М      |                                         | Parameter:                                                                                    |                     |
| 0      |                                         | <length> - length in bytes of the PDU to be written.</length>                                 |                     |
| D      |                                         | 7164                                                                                          |                     |
| E      |                                         | <stat> - message status.</stat>                                                               |                     |
| =      |                                         | 0 - new message (received unread message; defau                                               |                     |
| 1      |                                         | messages (3GPP TS 23.040 SMS-DELIVER messages))                                               |                     |
|        |                                         | <ul><li>1 - read message</li><li>2 - stored message not yet sent (default for SUBM)</li></ul> | т                   |
|        |                                         | messages(3GPP TS 23.040 SMS-SUBMIT messages)                                                  |                     |
| #      |                                         | 3 - stored message already sent                                                               | ,                   |
| S      |                                         |                                                                                               |                     |
| М      |                                         | The device responds to the command with the prom                                              | pt '>' and waits    |
| S      |                                         | for the specified number of bytes.                                                            |                     |
| М      |                                         |                                                                                               |                     |
| 0      |                                         | To write the message issue <b>Ctrl-Z</b> char ( <b>0x1A</b> hex).                             |                     |
| DF     |                                         | To exit without writing the message issue <b>ESC</b> char                                     | ( <b>UXIB</b> hex). |
|        |                                         | If message is successfully written in the memory, th                                          | en the result is    |
| 1      |                                         | sent in the format:                                                                           |                     |
|        |                                         |                                                                                               |                     |
|        |                                         | +CMGW: <index></index>                                                                        |                     |
| #      |                                         | where:                                                                                        |                     |
| S      |                                         | <pre><index> - message location index in the memory <n< pre=""></n<></index></pre>            | nemw>.              |
| М      |                                         |                                                                                               |                     |
| S      |                                         | If message storing fails for some reason, an error co                                         | ode is reported.    |
| М      |                                         |                                                                                               |                     |
| 0      |                                         | Note: care must be taken to ensure that during the                                            |                     |
| D      |                                         | execution, no other SIM interacting commands are is                                           | ssued.              |
| E<br>= |                                         | Note: in PDU mode, not only SUBMIT messages can                                               | he stored in SIM    |
| 1      |                                         | as per #SMSMODE=0, but also DELIVER and STATUS                                                |                     |
|        |                                         | messages (3GPP TS 23.040 SMS-STATUS-REPORT r                                                  |                     |
|        |                                         | SUBMIT messages can only be stored with status 2 of                                           | 0                   |
|        |                                         | STATUS REPORT messages can only be stored with                                                |                     |
| #      |                                         |                                                                                               |                     |
| S      | (Text Mode)                             | (Text Mode)                                                                                   |                     |
| M<br>S |                                         |                                                                                               | / storage a new     |
| M      | [, <toda><br/>[,<stat>]]]</stat></toda> | message.                                                                                      |                     |
| 0      | [,\Stat>]]]                             | Parameters:                                                                                   |                     |
|        | <u></u>                                 | r drumeters.                                                                                  |                     |

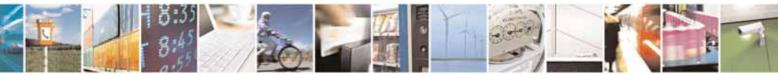

page 268 of 604

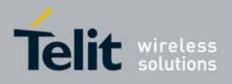

80000ST10025a Rev. 10 - 2011-02-17

| +CM              | <mark>GW - Write Message</mark> 1 | o Memory SELINT 2                                                                                                    |
|------------------|-----------------------------------|----------------------------------------------------------------------------------------------------|
| D                |                                   | <da> - destination address, string type represented in the currently</da>                                                            |
| Е                |                                   | selected character set (see <b>+CSCS</b> ).                                                                                          |
| =                |                                   | <toda> - type of destination address.</toda>                                                                                         |
| 1                |                                   | 129 - number in national format                                                                                                    |
|                  |                                   | 145 - number in international format (contains the "+")                                                                              |
|                  |                                   | < <b>stat&gt;</b> - message status.                                                                                                  |
|                  |                                   | "REC UNREAD" - new received message unread (default for                                                                              |
| #                |                                   | DELIVER messages)                                                                                                    |
| S                |                                   | "REC READ" - received message read                                                                                                   |
| М                |                                   | "STO UNSENT" - message stored not yet sent (default for SUBMIT                                                                       |
| S                |                                   | messages)                                                                                                    |
| М                |                                   | "STO SENT" - message stored already sent                                                                                             |
| 0                |                                   |                                                                                                    |
| D                |                                   | After command line is terminated with <b><cr></cr></b> , the device responds                                                         |
| Е                |                                   | sending a four character sequence prompt:                                                                                            |
| =                |                                   |                                                                                                    |
| 1                |                                   | <cr><lf><greater_than><space> (IRA 13, 10, 62, 32)</space></greater_than></lf></cr>                                                  |
|                  |                                   |                                                                                                    |
|                  |                                   | After this prompt text can be entered; the entered text should be                                                                    |
|                  |                                   | formatted as follows:                                                                                                    |
| #                |                                   |                                                                                                    |
| S                |                                   | - if current <b><dcs></dcs></b> (see <b>+CSMP</b> ) indicates that GSM03.38 default                                                  |
| M                |                                   | alphabet is used and current $\langle fo \rangle$ (see +CSMP) indicates that 3GPP                                                    |
| S                |                                   | TS 23.040 TP-User-Data-Header-Indication is not set, then ME/TA                                                                      |
| M                |                                   | converts the entered text into GSM alphabet, according to GSM 27.005, Annex A; <b>backspace</b> can be used to delete last character |
| 0                |                                   | and carriage returns can be used; after every <cr> entered by the</cr>                                                               |
| D<br>E           |                                   | user the sequence <b><cr><lf><greather_than><space></space></greather_than></lf></cr></b> is sent to                                 |
|                  |                                   | the TE.                                                                                                    |
| =<br>1           |                                   | - if current <b><dcs></dcs></b> (see <b>+CSMP</b> ) indicates that 8-bit or UCS2 data                                                |
| I                |                                   | coding scheme is used or current <b><fo></fo></b> (see <b>+CSMP</b> ) indicates that                                                 |
|                  |                                   | 3GPP TS 23.040 TP-User-Data-Header-Indication is set, the entered                                                                    |
|                  |                                   | text should consist of two IRA character long hexadecimal numbers                                                                    |
| #                |                                   | which ME/TA converts into 8-bit octet (e.g. the <b>'asterisk'</b> will be                                                            |
| #<br>S           |                                   | entered as 2A (IRA50 and IRA65) and this will be converted to an                                                                     |
| M                |                                   | octet with integer value <b>0x2A</b> )                                                                                               |
| S                |                                   |                                                                                                    |
| M                |                                   | Note: the <b>DCD</b> signal shall be in ON state while text is entered.                                                              |
|                  |                                   |                                                                                                    |
|                  |                                   | Note: the echoing of entered characters back from the TA is                                                                          |
|                  |                                   | •                                                                                                    |
| =                |                                   | ,                                                                                                    |
| 0<br>D<br>E<br>= |                                   | Note: the echoing of entered characters back from the TA is controlled by echo command <b>E</b>                                      |

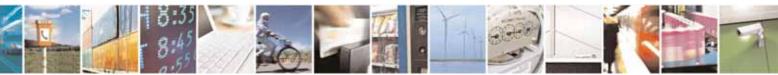

Reproduction forbidden without Telit Communications S.p.A. written authorization - All Rights Reserved

page 269 of 604

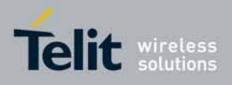

| CMGW - Write Message 1 | o Memory SELINT 2                                                                                                    |  |
|------------------------|----------------------------------------------------------------------------------------------------|--|
| 1                      | To write the message issue <b>Ctrl-Z</b> char ( <b>0x1A</b> hex).                                                                                                    |  |
|                        | To exit without writing the message issue <b>ESC</b> char ( <b>0x1B</b> hex).                                                                                                    |  |
|                        | If message is successfully written in the memory, then the result is sent in the format:                                                                                                    |  |
|                        | +CMGW: <index><br/>where:<br/><index> - message location index in the memory <memw>.</memw></index></index>                                                                                                    |  |
|                        |                                                                                                    |  |
|                        | If message storing fails for some reason, an error code is reported.                                                                                                    |  |
|                        | Note: care must be taken to ensure that during the command execution, no other SIM interacting commands are issued.                                                                                                    |  |
|                        | Note: it is possible to save a concatenation of at most 10 SMs; the maximum number of chars depends on the <b><dcs></dcs></b> : 1530 chars if 3GPP TS 23.038 default alphabet is used, 1340 chars if 8-bit is used, 670 chars if UCS2 is used. If entered text is longer than this maximum value an error is raised.                                                                                                    |  |
|                        | Note: in text mode, not only SUBMIT messages can be stored in SIM<br>as per #SMSMODE=0, but also DELIVER messages.<br>The type of saved message depends upon the current <fo> parameter<br/>(see +CSMP). For a DELIVER message, current <vp> parameter (see<br/>+CSMP) is used to set the message Service Centre Time Stamp<br/><scts>, so it has to be an absolute time string, e.g.<br/>"09/01/12,11:15:00+04".</scts></vp></fo> |  |
|                        | SUBMIT messages can only be stored with status "STO UNSENT" or<br>"STO SENT"; DELIVER messages can only be stored with status "REC<br>UNREAD" or "REC READ".                                                                                                    |  |
| AT+CMGW=?              | Test command returns the <b>OK</b> result code.                                                                                                    |  |
| Reference              | GSM 27.005                                                                                                    |  |
| Note                   | To avoid malfunctions is suggested to wait for the <b>+CMGW: <index></index></b> or <b>+CMS ERROR: <err></err></b> response before issuing further commands.                                                                                                    |  |

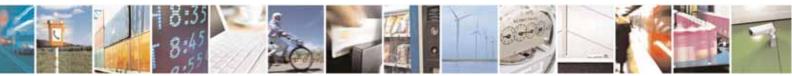

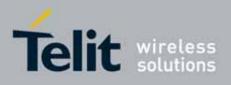

AT Commands Reference Guide 80000ST10025a Rev. 10 – 2011-02-17

## 3.5.5.4.4. Delete Message - +CMGD

| +CMGD - Delete Mes      | sage SELINT 0 / 1                                                                                                    |
|-------------------------|----------------------------------------------------------------------------------------------------|
| AT+CMGD=                | Execution command deletes from memory <b><memr></memr></b> the message(s).                                                                                                    |
| <index></index>         |                                                                                                    |
| [, <delflag>]</delflag> | Parameter:                                                                                                    |
|                         | <pre><index> - message index in the selected storage <memr> that can have values form 1 to N, where N depends on the available space (see +CPMS) <delflag> - an integer indicating multiple message deletion request. 0 (or omitted) - delete message specified in <index> 1 - delete all read messages from <memr> storage, leaving unread messages and stored mobile originated messages (whether sent or not) untouched 2 - delete all read messages from <memr> storage and sent mobile originated messages, leaving unread messages and unsent mobile originated messages untouched 3 - delete all read messages from <memr> storage, sent and unsent mobile originated messages, leaving unread messages untouched 4 - delete all messages from <memr> storage. Note: if <delflag> is present and not set to 0 then <index> is ignored and ME shall follow the rules for <delflag> shown above.</delflag></index></delflag></memr></memr></memr></memr></index></delflag></memr></index></pre> |
|                         | Note: if the location to be deleted is empty, an error message is reported.                                                                                                    |
| AT+CMGD=?               | Test command shows the valid memory locations and optionally the                                                                                                    |
|                         | supported values of <delflag>.</delflag>                                                                                                    |
|                         | +CMGD: (list of supported <index>s)[,(list of supported <delflag>s)]</delflag></index>                                                                                                    |
| Example                 | AT+CMGD=?<br>+CMGD: (1,2,3,6,7,17,18,19,20,37,38,39,47),(0-4)                                                                                                    |
|                         | ОК                                                                                                    |
| Reference               | GSM 27.005                                                                                                    |

| +CM          | <mark>GD - Delete Messag</mark> o                                                                |  | SELINT 2 |  |
|--------------|--------------------------------------------------------------------------------------------------|--|----------|--|
|              | <i>Note: the behaviour of command +CMGD differs depending on whether or not the improved SMS</i> |  |          |  |
| com          | commands operation mode has been enabled (see <b>#SMSMODE</b> ).                                 |  |          |  |
| (#SMSMODE=0) |                                                                                                  |  |          |  |
| #            | # AT+CMGD= Execution command deletes from memory <memr> the message(s).</memr>                   |  |          |  |
| S            | <index></index>                                                                                  |  |          |  |

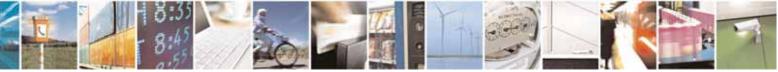

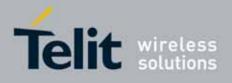

80000ST10025a Rev. 10 - 2011-02-17

| +CM    | <mark>GD - Delete Message</mark> | SELINT 2                                                                                                    |  |  |
|--------|----------------------------------|----------------------------------------------------------------------------------------------------|--|--|
| М      | [, <delflag>]</delflag>          | Parameter:                                                                                                    |  |  |
| S      | _                                | <index> - message index in the selected storage <memr> that can</memr></index>                                                                                                    |  |  |
| М      |                                  | have values form 1 to N, where N depends on the available space (see                                                                                                    |  |  |
| 0      |                                  | +CPMS)                                                                                                    |  |  |
| D      |                                  | <delflag> - an integer indicating multiple message deletion request.</delflag>                                                                                                    |  |  |
| E      |                                  | 0 (or omitted) - delete message specified in <b><index></index></b>                                                                                                    |  |  |
| =<br>0 |                                  | 1 - delete all read messages from <b><memr></memr></b> storage, leaving unread messages and stored mobile originated messages (whether sent                                       |  |  |
|        |                                  | or not) untouched                                                                                                    |  |  |
| #      |                                  | 2 - delete all read messages from <b><memr></memr></b> storage and sent mobile<br>originated messages, leaving unread messages and unsent mobile<br>originated messages untouched |  |  |
| #<br>S |                                  | 3 - delete all read messages from <b><memr></memr></b> storage, sent and unsent                                                                                                   |  |  |
| M<br>S |                                  | <ul> <li>4 - delete all messages from <memr> storage, sent and unsent</memr></li> <li>4 - delete all messages from <memr> storage.</memr></li> </ul>                              |  |  |
| М      |                                  |                                                                                                    |  |  |
| 0      |                                  | Note: if <b><delflag></delflag></b> is present and not set to 0 then, if <b><index></index></b> is greater                                                                        |  |  |
| D<br>E |                                  | than 0, <b><index></index></b> is ignored and ME shall follow the rules for <b><delflag></delflag></b> shown above.                                                               |  |  |
| =      |                                  |                                                                                                    |  |  |
| 0      |                                  | Note: if the location to be deleted is empty, an error message is                                                                                                    |  |  |
|        |                                  | reported.                                                                                                    |  |  |
|        | AT+CMGD=?                        | Test command shows the valid memory locations and optionally the supported values of <b><delflag></delflag></b> .                                                                 |  |  |
|        |                                  | +CMGD: (supported <index>s list)[,(supported <delflag>s list)]</delflag></index>                                                                                                  |  |  |
|        | Example                          | AT+CMGD=?                                                                                                    |  |  |
|        | '                                | +CMGD: (1,2,3,6,7,17,18,19,20,37,38,39,47),(0-4)                                                                                                    |  |  |
|        |                                  | OK                                                                                                    |  |  |
|        | Reference                        | GSM 27.005                                                                                                    |  |  |
|        |                                  | (#SMSMODE=1)                                                                                                    |  |  |
| #      | AT+CMGD=                         | Execution command deletes from memory <b><memr></memr></b> the message(s).                                                                                                    |  |  |
| S      | <index></index>                  |                                                                                                    |  |  |
| М      | [, <delflag>]</delflag>          | Parameter:                                                                                                    |  |  |
| S      |                                  | <index> - message index in the selected storage <memr> that can</memr></index>                                                                                                    |  |  |
| М      |                                  | have values form 1 to N, where N depends on the available space (see                                                                                                    |  |  |
| 0      |                                  | +CPMS)                                                                                                    |  |  |
| D      |                                  | <delflag> - an integer indicating multiple message deletion request.</delflag>                                                                                                    |  |  |
| E      |                                  | 0 (or omitted) - delete message specified in <b><index></index></b>                                                                                                    |  |  |
| =      |                                  | 1 - delete all read messages from <b><memr></memr></b> storage, leaving unread                                                                                                    |  |  |
| 1      |                                  | messages and stored mobile originated messages (whether sent                                                                                                    |  |  |

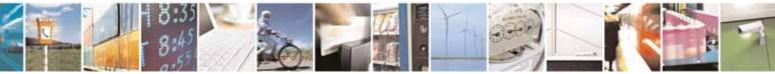

Reproduction forbidden without Telit Communications S.p.A. written authorization - All Rights Reserved

page 272 of 604

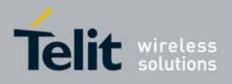

80000ST10025a Rev. 10 - 2011-02-17

| +CM                                  | <mark>GD - Delete Message</mark> | SELINT 2                                                                                                    |
|--------------------------------------|----------------------------------|----------------------------------------------------------------------------------------------------|
| #<br>S<br>M<br>S<br>M<br>O<br>D<br>E |                                  | or not) untouched<br>2 - delete all read messages from <b><memr></memr></b> storage and sent mobile<br>originated messages, leaving unread messages and unsent mobile<br>originated messages untouched<br>3 - delete all read messages from <b><memr></memr></b> storage, sent and unsent<br>mobile originated messages, leaving unread messages untouched<br>4 - delete all messages from <b><memr></memr></b> storage.<br>Note: if <b><delflag></delflag></b> is present and not set to 0 then, if <b><index></index></b> is greater<br>than 0, <b><index></index></b> is ignored and ME shall follow the rules for <b><delflag></delflag></b><br>shown above. |
| 1                                    | AT+CMGD=?                        | Test command shows the valid memory locations and optionally the supported values of <delflag>.<br/>+CMGD: (supported <index>s list)[,(supported <delflag>s list)]</delflag></index></delflag>                                                                                                    |
|                                      | Example                          | AT+CMGD=?<br>+CMGD: (1,2,3,6,7,17,18,19,20,37,38,39,47),(0-4)<br>OK                                                                                                    |
|                                      | Reference                        | GSM 27.005                                                                                                    |

# 3.5.5.4.5. Select service for MO SMS messages - +CGSMS

| +CGSMS - Select ser                 | vice for MO SMS messages SELINT 2                                                                                                    |
|-------------------------------------|----------------------------------------------------------------------------------------------------|
| AT+CGSMS=<br>[ <service>]</service> | The set command is used to specify the service or service preference that<br>the MT will use to send MO SMS messages.<br><b><service>:</service></b> a numeric parameter which indicates the service or service<br>preference to be used<br>0 - GPRS<br>1 - circuit switched (default)<br>2 - GPRS preferred (use circuit switched if SMS via GPRS service not<br>available or GPRS not registered)<br>3 - circuit switched preferred (use GPRS if SMS via GSM service not<br>available or GSM not registered)<br>Note: the <service> value is saved on NVM as global parameter</service> |
| AT+CGSMS?                           | The read command returns the currently selected service or service preference in the form:                                                                                                    |

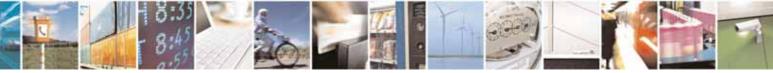

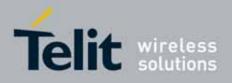

80000ST10025a Rev. 10 – 2011-02-17

| +CGSMS – Select service for MO SMS messages SELINT S |                                                 | SELINT 2                              |
|------------------------------------------------------|-------------------------------------------------|---------------------------------------|
|                                                      | +CGSMS: <service></service>                     |                                       |
| AT+CGSMS=?                                           | Test command reports the supported list of curr | ently available <service>s.</service> |

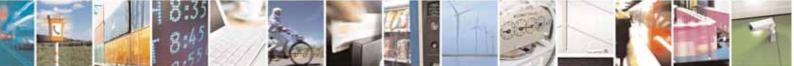

Reproduction forbidden without Telit Communications S.p.A. written authorization - All Rights Reserved

page 274 of 604

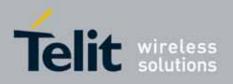

AT Commands Reference Guide 80000ST10025a Rev. 10 – 2011-02-17

# 3.5.6. FAX Class 1 AT Commands

## 3.5.6.1. General Configuration

#### 3.5.6.1.1. Manufacturer ID - +FMI

| +FMI - Manufacturer | ID SELINT 0                                                        |
|---------------------|--------------------------------------------------------------------|
| AT+FMI?             | Read command reports the manufacturer ID. The output depends on th |
|                     | choice made through <b>#SELINT</b> command.                        |
| Example             | AT+FMI?                                                            |
| 1                   | Telit_Mobile_Terminals                                             |
|                     | OK                                                                 |
| Reference           | ITU T.31 and TIA/EIA-578-A specifications                          |

| +FMI - Manufacturer | ID                                                   | SELINT 1/2        |
|---------------------|------------------------------------------------------|-------------------|
| AT+FMI?             | Read command reports the manufacturer ID. The output | It depends on the |
|                     | choice made through <b>#SELINT</b> command.          |                   |
| Example             | AT+FMI?                                              |                   |
|                     | Telit                                                |                   |
|                     | OK                                                   |                   |
| Reference           | ITU T.31 and TIA/EIA-578-A specifications            |                   |

#### 3.5.6.1.2. Model ID - +FMM

| +FMM - Model ID |                                           | SELINT 0 / 1 / 2 |
|-----------------|-------------------------------------------|------------------|
| AT+FMM?         | Read command reports the model ID         |                  |
| Reference       | ITU T.31 and TIA/EIA-578-A specifications |                  |

### 3.5.6.1.3. Revision ID - +FMR

| +FMR - Revision ID |                                               | SELINT 0 / 1 / 2 |
|--------------------|-----------------------------------------------|------------------|
| AT+FMR?            | Read command reports the software revision ID |                  |
| Reference          | ITU T.31 and TIA/EIA-578-A specifications     |                  |

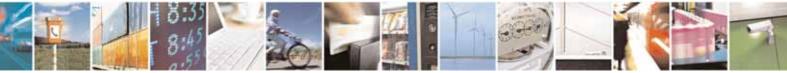

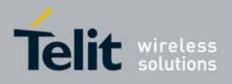

**AT Commands Reference Guide** 80000ST10025a Rev. 10 – 2011-02-17

## 3.5.6.2. Transmission/Reception Control

# 3.5.6.2.1. Stop Transmission And Pause - +FTS

| +FTS - Stop Transmi   | +FTS - Stop Transmission And Pause SELINT 0 / 1 /                                                                                                    |                             |
|-----------------------|----------------------------------------------------------------------------------------------------|-----------------------------|
| AT+FTS= <time></time> | Execution command causes the modem to terminate a transmission and<br>wait for <time> 10ms intervals before responding with OK result.<br/>Parameter:<br/><time> - duration of the pause, expressed in 10ms intervals.</time></time> |                             |
| AT+FTS=?              | 0255<br>Test command returns all supported values of the param                                                                                                    | eter <b><time></time></b> . |
|                       | Note: test command result is without command echo                                                                                                    |                             |
| Reference             | ITU T.31 and TIA/EIA-578-A specifications                                                                                                    |                             |

## 3.5.6.2.2. Wait For Receive Silence - +FRS

| +FRS - Wait For Reco  | +FRS - Wait For Receive Silence SELINT 0 / 1 / 2                                                                                                    |  |
|-----------------------|----------------------------------------------------------------------------------------------------|--|
| AT+FRS= <time></time> | Execution command causes the modem to listen and report <b>OK</b> when<br>silence has been detected for the specified period of time. This command<br>will terminate when the required silence period is detected or when the<br><b>DTE</b> sends another character other than <b>XON</b> or <b>XOFF</b> .<br>Parameter:<br><time> - amount of time, expressed in 10ms intervals.<br/>0255</time> |  |
| AT+FRS=?              | Test command returns all supported values of the parameter <b><time></time></b> .<br>Note: test command result is without command echo.                                                                                                    |  |
| Reference             | ITU T.31 and TIA/EIA-578-A specifications                                                                                                    |  |

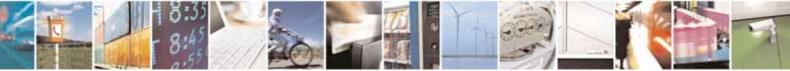

Reproduction forbidden without Telit Communications S.p.A. written authorization - All Rights Reserved

page 276 of 604

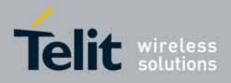

80000ST10025a Rev. 10 – 2011-02-17

## 3.5.6.2.3. Transmit Data Modulation - +FTM

| <mark>+FTM - Transmit Da</mark> | +FTM - Transmit Data Modulation SELINT 0 / 1                                                                                                    |  |
|---------------------------------|----------------------------------------------------------------------------------------------------|--|
| AT+FTM= <mod></mod>             | <b>AT+FTM=<mod></mod></b> Execution command causes the module to transmit facsimile data usin modulation defined by the parameter <b><mod></mod></b> . |  |
|                                 | Parameter:<br><b><mod></mod></b> - carrier modulation<br>24 - V27ter/2400 bps<br>48 - V27ter/4800 bps<br>72 - V29/7200 bps<br>96 - V29/9600 bps        |  |
| AT+FTM=?                        | Test command returns all supported values of the parameter <b><mod></mod></b> .<br>Note: the output is not bracketed and without command echo.         |  |
| Reference                       | ITU T.31 and TIA/EIA-578-A specifications                                                                                                    |  |

| +FTM - Transmit Data | a SELINT 2                                                                                                    |
|----------------------|----------------------------------------------------------------------------------------------------|
| AT+FTM= <mod></mod>  | Execution command causes the module to transmit facsimile data using the modulation defined by the parameter <b><mod></mod></b> .     |
|                      | Parameter:<br><b><mod></mod></b> - carrier modulation<br>24 - V27ter/2400 bps<br>48 - V27ter/4800 bps<br>72 - V29/7200 bps            |
|                      | 96 - V29/9600 bps                                                                                                    |
| AT+FTM=?             | Test command returns all supported values of the parameter <b><mod></mod></b> .<br>Note: test command result is without command echo. |
| Reference            | ITU T.31 and TIA/EIA-578-A specifications                                                                                             |

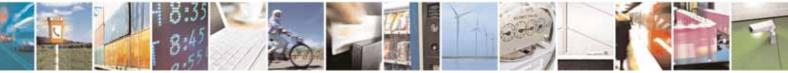

Reproduction forbidden without Telit Communications S.p.A. written authorization - All Rights Reserved

page 277 of 604

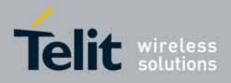

80000ST10025a Rev. 10 - 2011-02-17

### 3.5.6.2.4. Receive Data Modulation - +FRM

| +FRM - Receive Data | a Modulation                                                                                                    | SELINT 0 / 1 |
|---------------------|----------------------------------------------------------------------------------------------------|--------------|
| AT+FRM= <mod></mod> | Execution command causes the module to receive facsimile data using the modulation defined by the parameter <b><mod></mod></b> .             |              |
|                     | Parameter:<br><mod> - carrier modulation<br/>24 - V27ter/2400 bps<br/>48 - V27ter/4800 bps<br/>72 - V29/7200 bps<br/>96 - V29/9600 bps</mod> |              |
| AT+FRM=?            | Test command returns all supported values of the paramet                                                                                     |              |
| Reference           | ITU T.31 and TIA/EIA-578-A specifications                                                                                                    |              |

| +FRM - Receive Data | a Modulation                                                                                                    | SELINT 2                 |
|---------------------|----------------------------------------------------------------------------------------------------|--------------------------|
| AT+FRM= <mod></mod> | Execution command causes the module to receive facsim modulation defined by the parameter <b><mod></mod></b> .                                  | ile data using the       |
|                     | Parameter:<br><b><mod></mod></b> - carrier modulation<br>24 - V27ter/2400 bps<br>48 - V27ter/4800 bps<br>72 - V29/7200 bps<br>96 - V29/9600 bps |                          |
| AT+FRM=?            | Test command returns all supported values of the parame<br>Note: test command result is without command echo.                                   | ter <b><mod></mod></b> . |
| Reference           | ITU T.31 and TIA/EIA-578-A specifications                                                                                                    |                          |

# 3.5.6.2.5. Transmit Data With HDLC Framing - +FTH

| +FTH - Transmit Da  | ata With HDLC Framing                                                                                                    | SELINT 0 / 1 / 2           |  |
|---------------------|----------------------------------------------------------------------------------------------------|----------------------------|--|
| AT+FTH= <mod></mod> | Execution command causes the module to transmit facsimile data using HDLC protocol and the modulation defined by the parameter <b><mod></mod></b> . |                            |  |
|                     | Parameter:<br><b> <mod></mod></b> - carrier modulation<br>3 - V21/300 bps                                                                           |                            |  |
| AT+FTH=?            | Test command returns all supported values of the param                                                                                              | neter <b><mod></mod></b> . |  |

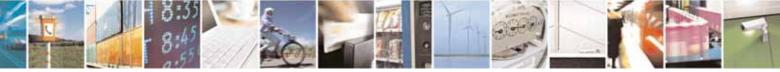

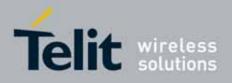

80000ST10025a Rev. 10 - 2011-02-17

| +FTH - Transmit Data With HDLC Framing |                                                    | SELINT 0 / 1 / 2 |
|----------------------------------------|----------------------------------------------------|------------------|
|                                        | Note: test command result is without command echo. |                  |
| Reference                              | ITU T.31 and TIA/EIA-578-A specifications          |                  |

# 3.5.6.2.6. Receive Data With HDLC Framing - +FRH

| +FRH - Receive Data | With HDLC Framing SELI                                                                                                    | INT 0 / 1 / 2 |
|---------------------|----------------------------------------------------------------------------------------------------|---------------|
| AT+FRH= <mod></mod> | Execution command causes the module to receive facsimile HDLC protocol and the modulation defined by the parameter <b><m< b=""></m<></b> | -             |
|                     | Parameter:<br><mod> - carrier modulation<br/>3 - V21/300 bps</mod>                                                                       |               |
| AT+FRH=?            | Test command returns all supported values of the parameter <b><r< b=""><br/>Note: test command result is without command echo.</r<></b>  | mod>.         |
| Reference           | ITU T.31 and TIA/EIA-578-A specifications                                                                                                |               |

## 3.5.6.3. Serial Port Control

#### 3.5.6.3.1. Select Flow Control - +FLO

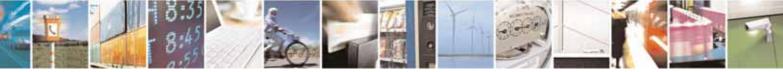

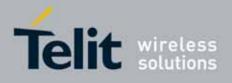

80000ST10025a Rev. 10 - 2011-02-17

| +FLO - Select Flow    | Control Specified By Type SELINT 0 / 1 / 2                                                                                                    |
|-----------------------|----------------------------------------------------------------------------------------------------|
| AT+FLO= <type></type> | Set command selects the flow control behaviour of the serial port in both<br>directions: from DTE to DTA and from DTA to DTE.<br>Parameter:<br><type> - flow control option for the data on the serial port<br/>0 - flow control None<br/>1 - flow control Software (XON-XOFF)<br/>2 - flow control Hardware (CTS-RTS) – (factory default)<br/>Note: This command is a shortcut of the +IFC command.<br/>Note: +FLO's settings are functionally a subset of &amp;K's ones.</type> |
| AT+FLO?               | Read command returns the current value of parameter <b><type></type></b><br>Note: If flow control behavior has been set with <b>AT&amp;Kn</b> command<br>with the parameter that is not allowed by <b>AT+FLO</b> the read<br>command <b>AT+FLO?</b> will return:<br><b>+FLO: 0</b>                                                                                                    |
| AT+FLO=?              | Test command returns all supported values of the parameter <b><type></type></b> .<br>Note: test command result is without command echo.                                                                                                    |
| Reference             | ITU T.31 and TIA/EIA-578-A specifications                                                                                                    |

## 3.5.6.3.2. Serial Port Rate - +FPR

| +FPR - Select Serial  | Port Rate   SELINT 0 / 1 / 2                                                                                                    |
|-----------------------|----------------------------------------------------------------------------------------------------|
| AT+FPR= <rate></rate> | Set command selects the the serial port speed in both directions, from DTE to DTA and from DTA to DTE. When autobauding is selected, then the speed is detected automatically. |
|                       | Parameter:<br>< <b>rate&gt;</b> - serial port speed selection<br>0 – autobauding                                                                                               |
|                       | Note: it has no effect and is included only for backward compatibility with landline modems                                                                                    |
| AT+FPR?               | Read command returns the current value of parameter <b><rate></rate></b>                                                                                                    |
| AT+FPR=?              | Test command returns all supported values of the parameters <b><rate></rate></b> .<br>Note: test command result is without command echo.                                       |
| Reference             |                                                                                                    |
| Relefence             | ITU T.31 and TIA/EIA-578-A specifications                                                                                                    |

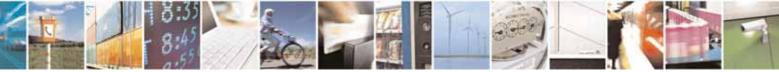

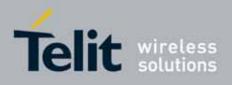

#### **AT Commands Reference Guide** 80000ST10025a Rev. 10 – 2011-02-17

#### 3.5.6.3.3. Double Escape Character Replacement - +FDD

| +FDD - Double Escap   | <mark>e Character Replacement Control</mark>                                                                                                    | SELINT 0 / 1 / 2 |
|-----------------------|----------------------------------------------------------------------------------------------------|------------------|
| AT+FDD= <mode></mode> | Set command concerns the use of the <b><dle><sub></sub></dle></b> consecutive escape characters ( <b>&lt;10h&gt;&lt;10h&gt;</b> ) in user data.<br>Parameter                        | pair to encode   |
|                       | <pre><mode> 0 - currently the only available value. The DCE decode of either <dle><dle> or discard. The DCE encode o <dle><dle><dle>&lt;</dle></dle></dle></dle></dle></mode></pre> |                  |
| AT+FDD?               | Read command returns the current value of parameter < <b>m</b>                                                                                                    | ode>             |
| AT+FDD=?              | Test command returns all supported values of parameter <<br>Note: test command result is without command echo.                                                                      | mode>.           |
| Reference             | ITU T.31 and TIA/EIA-578-A specifications                                                                                                    |                  |

# 3.5.7. Custom AT Commands

### 3.5.7.1. General Configuration AT Commands

## 3.5.7.1.1. Network Selection Menu Availability - +PACSP

| +PACSP - Network | Selection Menu Availability SELINT 2                                                                                                    |      |
|------------------|----------------------------------------------------------------------------------------------------|------|
| AT+PACSP?        | Read command returns the current value of the <b><mode></mode></b> parameter in format:                                                                                                    |      |
|                  | +PACSP <mode></mode>                                                                                                    |      |
|                  | where:<br><mode> - PLMN mode bit (in CSP file on the SIM)<br/>0 - restriction of menu option for manual PLMN selection.<br/>1 - no restriction of menu option for Manual PLMN selection.</mode> |      |
| AT+PACSP=?       | Test command returns the <b>OK</b> result code.                                                                                                    |      |
| Note             | The command is available only if the ENS functionality has been previou enabled (see <b>#ENS</b> )                                                                                              | ısly |

## 3.5.7.1.2. Manufacturer Identification - #CGMI

| #CGMI - Manufactur | er Identification                                   | SELINT 0 / 1     |    |
|--------------------|-----------------------------------------------------|------------------|----|
| AT#CGMI            | Execution command returns the device manufacturer i | dentification co | de |

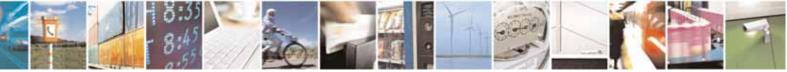

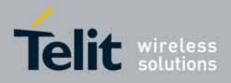

80000ST10025a Rev. 10 - 2011-02-17

| #CGMI - Manufactur | er Identification                                                          | SELINT 0 / 1    |
|--------------------|----------------------------------------------------------------------------|-----------------|
|                    | with command echo. The output depends on the choic <b>#SELINT</b> command. | ce made through |
| AT#CGMI?           | Read command has the same effect as the Execution comr                     | nand            |

| #CGMI - Manufactur | er Identification                                                                                                    | SELINT 2 |
|--------------------|----------------------------------------------------------------------------------------------------|----------|
| AT#CGMI            | Execution command returns the device manufacturer iden command echo. The output depends on the choice made the command. |          |
| AT#CGMI=?          | Test command returns the <b>OK</b> result code.                                                                         |          |

#### 3.5.7.1.3. Model Identification - #CGMM

| #CGMM - Model Identification SEI |                                                                   |     |  |
|----------------------------------|-------------------------------------------------------------------|-----|--|
| AT#CGMM                          | Execution command returns the device model identification code wi | ith |  |
|                                  | command echo.                                                     |     |  |
| AT#CGMM?                         | Read command has the same effect as the Execution command         |     |  |

| #CGMM - Model Identification SELINT 2                                       |                                                 |             |
|-----------------------------------------------------------------------------|-------------------------------------------------|-------------|
| AT#CGMM Execution command returns the device model identification code with |                                                 | n code with |
|                                                                             | command echo.                                   |             |
| AT#CGMM=?                                                                   | Test command returns the <b>OK</b> result code. |             |

#### 3.5.7.1.4. Revision Identification - #CGMR

| #CGMR - Revision Identification SELINT 0 / 1 |                                                                              |  |  |
|----------------------------------------------|------------------------------------------------------------------------------|--|--|
|                                              | Execution command returns device software revision number with command echo. |  |  |
| AT#CGMR?                                     | Read command has the same effect as the Execution command                    |  |  |

| #CGMR - Revision Identification SELINT 2 |                                                               | SELINT 2         |
|------------------------------------------|---------------------------------------------------------------|------------------|
| AT#CGMR                                  | Execution command returns device software revision numl echo. | per with command |
| AT#CGMR=?                                | Test command returns the <b>OK</b> result code.               |                  |

#### 3.5.7.1.5. Product Serial Number Identification - #CGSN

| #CGSN - Product Ser | SELINT 0 / 1                                         |                   |
|---------------------|------------------------------------------------------|-------------------|
| AT#CGSN             | Execution command returns the product serial number, | identified as the |
|                     | IMEI of the mobile, with command echo.               |                   |

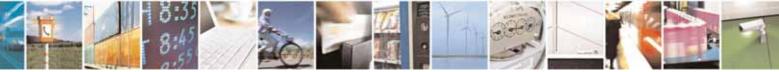

Reproduction forbidden without Telit Communications S.p.A. written authorization - All Rights Reserved

page 282 of 604

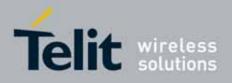

80000ST10025a Rev. 10 - 2011-02-17

| #CGSN - Product Serial Number Identification SELINT 0 / 1 |                                                           |                     |  |
|-----------------------------------------------------------|-----------------------------------------------------------|---------------------|--|
| AT#CGSN?                                                  | Read command has the same effect as the Execution command |                     |  |
|                                                           |                                                           |                     |  |
| #CGSN - Product Serial Number Identification SELINT 2     |                                                           |                     |  |
| AT#CGSN                                                   | Execution command returns the product serial number, ide  | entified as the IME |  |
|                                                           | of the mobile, with command echo.                         |                     |  |
| AT#CGSN=?                                                 | Test command returns the <b>OK</b> result code.           |                     |  |

## 3.5.7.1.6. International Mobile Subscriber Identity (IMSI) - #CIMI

| #CIMI - International Mobile Subscriber Identity (IMSI) SELINT 0 / 1 |                                                                         |  |
|----------------------------------------------------------------------|-------------------------------------------------------------------------|--|
| AT#CIMI                                                              | Execution command returns the international mobile subscriber identity, |  |
|                                                                      | identified as the IMSI number, with command echo.                       |  |
| AT#CIMI?                                                             | Read command has the same effect as the Execution command               |  |

| #CIMI - International Mobile Subscriber Identity (IMSI) SELINT 2 |                                                                         |  |
|------------------------------------------------------------------|-------------------------------------------------------------------------|--|
| AT#CIMI                                                          | Execution command returns the international mobile subscriber identity, |  |
|                                                                  | identified as the IMSI number, with command echo.                       |  |
| AT#CIMI=?                                                        | Test command returns the <b>OK</b> result code.                         |  |

## 3.5.7.1.7. Read ICCID (Integrated Circuit Card Identification) - #CCID

| #CCID - Read ICCID | SELINT 2                                                             |  |
|--------------------|----------------------------------------------------------------------|--|
| AT#CCID            | Execution command reads on SIM the ICCID (card identification number |  |
|                    | that provides a unique identification number for the SIM)            |  |
| AT#CCID=?          | Test command returns the <b>OK</b> result code.                      |  |

#### 3.5.7.1.8. Service Provider Name - #SPN

| <b>#SPN - Service Prov</b> | ider Name SELINT 2                                                                                                    |
|----------------------------|----------------------------------------------------------------------------------------------------|
| AT#SPN                     | Execution command returns the service provider string contained in the SIM field <b>SPN</b> , in the format:                                                                                                    |
|                            | #SPN: <spn></spn>                                                                                                    |
|                            | <ul> <li>where:</li> <li><spn> - service provider string contained in the SIM field SPN, represented in the currently selected character set (see +CSCS).</spn></li> <li>Note: if the SIM field SPN is empty, the command returns just the OK result code.</li> </ul> |
| AT#SPN=?                   | Test command returns the <b>OK</b> result code.                                                                                                    |

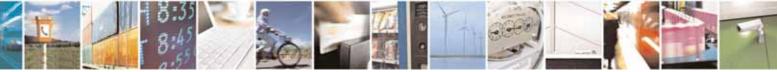

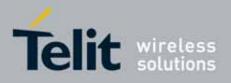

AT Commands Reference Guide 80000ST10025a Rev. 10 – 2011-02-17

## 3.5.7.1.9. Extended Numeric Error report - #CEER

| #CEER – Extend | <mark>ed numeric error</mark>                   | report SELINT 2                                             |     |
|----------------|-------------------------------------------------|-------------------------------------------------------------|-----|
| AT#CEER        |                                                 | command causes the TA to return a numeric code in the for   | mat |
|                |                                                 |                                                             |     |
|                | #CEER: <c< th=""><th>ode&gt;</th><th></th></c<> | ode>                                                        |     |
|                |                                                 |                                                             |     |
|                | which shou                                      | Ild offer the user of the TA a report of the reason for     |     |
|                |                                                 | re in the last unsuccessful call setup (originating or      |     |
|                | answeri                                         | 5                                                           |     |
|                |                                                 | call release;                                               |     |
|                |                                                 | unsuccessful GPRS attach or unsuccessful PDP context        |     |
|                | activatio                                       | on;<br>GPRS detach or PDP context deactivation.             |     |
|                |                                                 |                                                             |     |
|                | Note: if nor                                    | ne of the previous conditions has occurred since power up t | hen |
|                |                                                 | ed (i.e. <b>No error</b> , see below)                       | ien |
|                |                                                 |                                                             |     |
|                | <code> val</code>                               | ues as follows                                              |     |
|                |                                                 |                                                             |     |
|                | Value                                           | Diagnostic                                                  |     |
|                | 0                                               | No error                                                    |     |
|                | 1                                               | Unassigned (unallocated) number                             |     |
|                | 3                                               | No route to destination                                     |     |
|                | 6                                               | Channel unacceptable                                        |     |
|                | 8                                               | Operator determined barring                                 |     |
|                | 16                                              | Normal call clearing                                        |     |
|                | 17                                              | User busy                                                   |     |
|                | 18                                              | No user responding                                          |     |
|                | 19                                              | User alerting, no answer                                    |     |
|                | 21                                              | Call rejected                                               |     |
|                | 22                                              | Number changed                                              | _   |
|                | 26                                              | Non selected user clearing                                  |     |
|                | 27                                              | Destination out of order                                    |     |
|                | 28                                              | Invalid number format (incomplete number)                   | _   |
|                | 29                                              | Facility rejected                                           | -   |
|                | 30<br>31                                        | Response to STATUS ENQUIRY                                  | -   |
|                | 34                                              | Normal, unspecified No circuit/channel available            | -   |
|                | 34                                              | No circuit/channel available<br>Network out of order        | -   |
|                | 30                                              |                                                             |     |

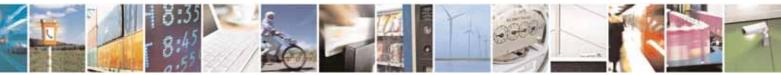

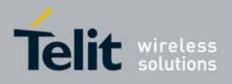

80000ST10025a Rev. 10 - 2011-02-17

| #CEER – Extended numeric error re | eport                                        | SELINT 2      |
|-----------------------------------|----------------------------------------------|---------------|
| 41                                | Temporary failure                            |               |
| 42                                | Switching equipment congestion               |               |
| 43                                | Access information discarded                 |               |
| 44                                | Requested circuit/channel not available      |               |
| 47                                | Resources unavailable, unspecified           |               |
| 49                                | Quality of service unavailable               |               |
| 50                                | Requested facility not subscribed            |               |
| 55                                | Incoming calls barred with in the CUG        |               |
| 57                                | Bearer capability not authorized             |               |
| 58                                | Bearer capability not presently available    |               |
| 63                                | Service or option not available, unspecified | k             |
| 65                                | Bearer service not implemented               |               |
| 68                                | ACM equal to or greater than ACMmax          |               |
| 69                                | Requested facility not implemented           |               |
| 70                                | Only restricted digital information bearer   | capability is |
|                                   | available                                    |               |
| 79                                | Service or option not implemented, unspe     | cified        |
| 81                                | Invalid transaction identifier value         |               |
| 87                                | User not member of CUG                       |               |
| 88                                | Incompatible destination                     |               |
| 91                                | Invalid transit network selection            |               |
| 95                                | Semantically incorrect message               |               |
| 96                                | Invalid mandatory information                |               |
| 97                                | Message type non-existent or not impleme     | ented         |
| 98                                | Message type not compatible with protoco     | l state       |
| 99                                | Information element non-existent or not ir   | nplemented    |
| 100                               | Conditional IE error                         |               |
| 101                               | Message not compatible with protocol stat    | e             |
| 102                               | Recovery on timer expiry                     |               |
| 111                               | Protocol error, unspecified                  |               |
| 127                               | Interworking, unspecified                    |               |
|                                   | GPRS related errors                          |               |
| 224                               | MS requested detach                          |               |
| 225                               | NWK requested detach                         |               |
| 226                               | Unsuccessful attach cause NO SERVICE         |               |
| 227                               | Unsuccessful attach cause NO ACCESS          |               |
| 228                               | Unsuccessful attach cause GPRS SERVICE       | REFUSED       |
| 229                               | PDP deactivation requested by NWK            |               |
| 230                               | PDP deactivation cause LLC link activation   |               |
| 231                               | PDP deactivation cause NWK reactivation      | with same TI  |

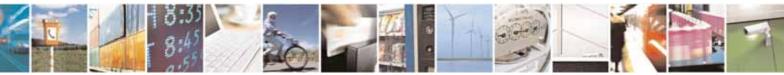

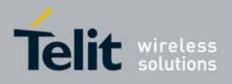

80000ST10025a Rev. 10 – 2011-02-17

| #CEER – Extended nu | <mark>meric error r</mark> e   | <mark>eport</mark>                                   | SELINT 2 |  |
|---------------------|--------------------------------|------------------------------------------------------|----------|--|
|                     | 232                            | PDP deactivation cause GMM abort                     |          |  |
|                     | 233                            | PDP deactivation cause LLC or SNDCP failure          |          |  |
|                     | 234                            | PDP unsuccessful activation cause GMM error          |          |  |
|                     | 235                            | PDP unsuccessful activation cause NWK reject         |          |  |
|                     | 236                            | PDP unsuccessful activation cause NO NSAPI available |          |  |
|                     | 237                            | PDP unsuccessful activation cause SM refuse          |          |  |
|                     | 238                            | PDP unsuccessful activation cause MMI ignore         |          |  |
|                     | 239                            | PDP unsuccessful activation cause Nb Max Session     |          |  |
|                     |                                | Reach                                                |          |  |
|                     | 256                            | PDP unsuccessful activation cause wrong APN          |          |  |
|                     | 257                            | PDP unsuccessful activation cause unknown PDP        |          |  |
|                     |                                | address or type                                      |          |  |
|                     | 258                            | PDP unsuccessful activation cause service not        |          |  |
|                     |                                | supported                                            |          |  |
|                     | 259                            | PDP unsuccessful activation cause QOS not accepted   |          |  |
|                     | 260                            | PDP unsuccessful activation cause socket error       |          |  |
|                     | Other custom values            |                                                      |          |  |
|                     | 240                            | FDN is active and number is not in FDN               |          |  |
|                     | 241 Call operation not allowed |                                                      |          |  |
|                     | 252                            | Call barring on outgoing calls                       |          |  |
|                     | 253                            | Call barring on incoming calls                       |          |  |
|                     | 254                            | Call impossible                                      |          |  |
|                     | 255                            | Lower layer failure                                  |          |  |
| AT#CEER=?           | Test commar                    | nd returns <b>OK</b> result code.                    |          |  |
| Reference           | GSM 04.08                      |                                                      |          |  |

## 3.5.7.1.10. Extended error report for Network Reject cause - #CEERNET

| #CEERNET – Ext | error repor                                                                                                    | t for Network reject cause                                   | SELINT 2 |  |
|----------------|----------------------------------------------------------------------------------------------------|--------------------------------------------------------------|----------|--|
| AT#CEERNET     | Execution o                                                                                                    | command causes the TA to return a numeric code in the format |          |  |
|                | #CEERNET                                                                                                    | NET: <code></code>                                           |          |  |
|                | which should offer the user of the TA a report for the last mobility management(MM) or session management(SM) procedure not accepted by the network and a report of detach or deactivation causes from network. |                                                              |          |  |
|                | <code> values as follows</code>                                                                                                    |                                                              |          |  |
|                | Value                                                                                                    | Diagnostic                                                   |          |  |
|                | 2                                                                                                    | IMSI UNKNOWN IN HLR                                          |          |  |

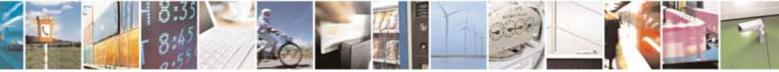

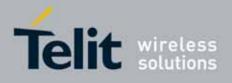

80000ST10025a Rev. 10 - 2011-02-17

| #CEERNET – Ext | error repor | t for Network reject cause                | SELINT 2 |
|----------------|-------------|-------------------------------------------|----------|
|                | 3           | ILLEGAL MS                                |          |
|                | 4           | IMSI UNKNOWN IN VISITOR LR                |          |
|                | 5           | IMEI NOT ACCEPTED                         |          |
|                | 6           | ILLEGAL ME                                |          |
|                | 7           | GPRS NOT ALLOWED                          |          |
|                | 8           | GPRS AND NON GPRS NOT ALLOWED             |          |
|                | 9           | MS IDENTITY CANNOT BE DERIVED BY NETWORK  |          |
|                | 10          | IMPLICITLY DETACHED                       |          |
|                | 11          | PLMN NOT ALLOWED                          |          |
|                | 12          | LA NOT ALLOWED                            |          |
|                | 13          | ROAMING NOT ALLOWED                       |          |
|                | 14          | GPRS NOT ALLOWED IN THIS PLMN             |          |
|                | 15          | NO SUITABLE CELLS IN LA                   |          |
|                | 16          | MSC TEMP NOT REACHABLE                    |          |
|                | 17          | NETWORK FAILURE                           |          |
|                | 22          | CONGESTION                                |          |
|                | 25          | LLC OR SNDCP FAILURE                      |          |
|                | 26          | INSUFFICIENT RESOURCES                    |          |
|                | 27          | MISSING OR UNKNOWN APN                    |          |
|                | 28          | UNKNOWN PDP ADDRESS OR PDP TYPE           |          |
|                | 29          | USER AUTHENTICATION FAILED                |          |
|                | 30          | ACTIVATION REJECTED BY GGSN               |          |
|                | 31          | ACTIVATION REJECTED UNSPECIFIED           |          |
|                | 32          | SERVICE OPTION NOT SUPPORTED              |          |
|                | 33          | REQ. SERVICE OPTION NOT SUBSCRIBED        |          |
|                | 34          | SERV.OPTION TEMPORARILY OUT OF ORDER      |          |
|                | 35          | NSAPI ALREADY USED                        |          |
|                | 36          | REGULAR DEACTIVATION                      |          |
|                | 37          | QOS NOT ACCEPTED                          |          |
|                | 38          | SMN NETWORK FAILURE                       |          |
|                | 39          | REACTIVATION REQUIRED                     |          |
|                | 40          | FEATURE NOT SUPPORTED                     |          |
|                | 41          | SEM ERROR IN TPF                          |          |
|                | 42          | SYNT ERROR IN TPF                         |          |
|                | 43          | UNKNOWN PDP CNTXT                         |          |
|                | 44          | SEM ERR IN PKT FILTER                     |          |
|                | 45          | SYNT ERR IN PKT FILTER                    |          |
|                | 46          | PDP CNTXT WITHOUT TPF ACT                 |          |
|                | 48          | RETRY ON NEW CELL ENTRY                   |          |
|                | 81          | INVALID TRANSACTION IDENTIFIER            |          |
|                | 95          | SEMANTICALLY INCORRECT MESSAGE            |          |
|                | 96          | INVALID MANDATORY INFORMATION             |          |
|                | 97          | MSG TYPE NON EXISTENT OR NOT IMPLEMENTED  |          |
|                | 98          | MSG TYPE NOT COMPATIBLE WITH PROTOCOL STA | тс       |
|                | 98          | IE NON EXISTENT OR NOT IMPLEMENTED        |          |
|                | 100         | CONDITIONAL IE ERROR                      |          |
|                | 100         | MSG NOT COMPATIBLE WITH PROTOCOL STATE    |          |
|                | 111         | PROTOCOL ERROR UNSPECIFIED                |          |
|                |             |                                           |          |
|                |             |                                           |          |

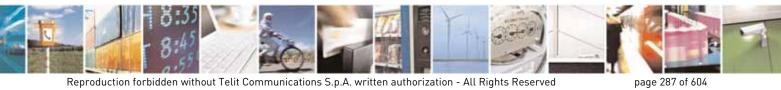

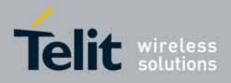

80000ST10025a Rev. 10 - 2011-02-17

| <mark>#CEERNET –</mark> Ext | error report for Network reject cause SELINT 2                            |
|-----------------------------|---------------------------------------------------------------------------|
|                             | Note: causes 15, 41 to 46 are not considered for R98 products(GSM 04.08). |
|                             |                                                                           |
| AT#CEERNET=?                | Test command returns <b>OK</b> result code.                               |
| Reference                   | GSM 24.008 for REL4 and GSM 04.08 for R98                                 |

## 3.5.7.1.11. Select Registration Operation Mode - #REGMODE

| <b>#REGMODE – Select</b>     | Registration Operation ModeSELINT 2                                                                                                    |
|------------------------------|----------------------------------------------------------------------------------------------------|
| AT#REGMODE=<br><mode></mode> | There are situation operation node<br>There are situations in which the presentation of the URCs controlled by<br>either +CREG and +CGREG are slightly different from ETSI specifications.<br>We identified this behaviour and decided to maintain it as default for<br>backward compatibility issues, while we're offering a more formal<br>'Enhanced Operation Mode' through #REGMODE.<br>Set command sets the operation mode of registration status commands.<br>Parameter:<br><mode> - operation mode of registration status commands<br/>0 - basic operation mode (default for all products, except GE865-QUAD and<br/>GE864-DUAL V2)<br/>1 - enhanced operation mode (default for GE865-QUAD and GE864-DUAL<br/>V2)</mode> |
| AT#REGMODE?                  | Read command returns the current registration operation mode.                                                                                                    |
| AT#REGMODE=?                 | Test command reports the available range of values for parameter < <b>mode</b> >                                                                                                    |
| Note                         | The affected commands are +CREG and +CGREG                                                                                                    |

# 3.5.7.1.12. SMS Commands Operation Mode - #SMSMODE

| #SMSMODE - SMS Commands Operation Mode |                                                                  | SELINT 2 |  |
|----------------------------------------|------------------------------------------------------------------|----------|--|
| AT#SMSMODE=                            | Set command enables/disables the improved SMS commands operation |          |  |

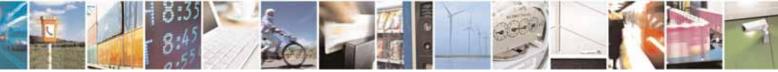

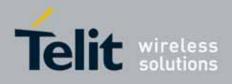

80000ST10025a Rev. 10 - 2011-02-17

| <b>#SMSMODE - SMS</b> | Commands Operation Mode                                                                                                    | SELINT 2             |
|-----------------------|----------------------------------------------------------------------------------------------------|----------------------|
| <mode></mode>         | mode                                                                                                    |                      |
|                       | Parameter:<br><b><mode></mode></b> - SMS commands operation mode<br>0 - disable improved SMS commands operation r<br>products, except GE865-QUAD and GE864-DUAL V<br>1 - enable improved SMS commands operation r<br>QUAD and GE864-DUAL V2) | /2)                  |
| AT#SMSMODE?           | Read command reports whether the improved SM mode is enabled or not, in the format:                                                                                                    | S commands operation |
|                       | #SMSMODE: <mode></mode>                                                                                                    |                      |
|                       | ( <mode> described above)</mode>                                                                                                    |                      |
| AT#SMSMODE=?          | Test command reports the supported range of val < <b>mode</b> >                                                                                                    | ues for parameter    |
| Note                  | The SMS commands affected by <b>#SMSMODE</b> are:<br>+CMGW, +CMGL, +CMGR, +CMGD, +CSMP                                                                                                    | +CPMS, +CNMI, +CMGS, |

#### 3.5.7.1.13. PLMN List Selection - #PLMNMODE

| <b>#PLMNMODE - PLM</b>                   | N List Selection                                                                                                    | SELINT 0 / 1 / 2                                    |
|------------------------------------------|----------------------------------------------------------------------------------------------------|-----------------------------------------------------|
| AT#PLMNMODE=<br>[ <plmnlist>]</plmnlist> | Set command selects the list of PLMN names to be used c                                                                                                    | urrently                                            |
|                                          | <ul> <li>Parameter:</li> <li><plmnlist> - list of PLMN names</plmnlist></li> <li>0 - PLMN names list, currently used in commands like +O is fixed and depends upon currently selected interface (default for all products, except GE865-QUAD and GE86</li> <li>1 - PLMN names list is not fixed and can be updated in ne versions (default for GE865-QUAD and GE864-DUAL V2)</li> </ul> | (see <b>#SELINT</b> )<br>4-DUAL V2)<br>wer software |
|                                          | Note: < <b>plmnlist</b> > parameter is saved in NVM                                                                                                    |                                                     |
| AT#PLMNMODE?                             | Read command reports whether the currently used list of I fixed or not, in the format:                                                                                                    | PLMN names is                                       |
|                                          | <pre>#PLMNMODE: <plmnlist> (<plmnlist> described above)</plmnlist></plmnlist></pre>                                                                                                    |                                                     |
| AT#PLMNMODE=?                            | Test command returns the supported range of values for p <b><plmnlist></plmnlist></b> .                                                                                                    | arameter                                            |

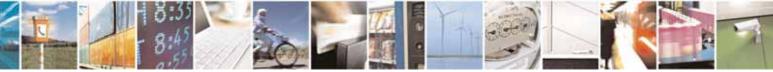

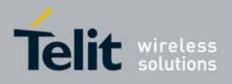

80000ST10025a Rev. 10 - 2011-02-17

## 3.5.7.1.14. Display PIN Counter - #PCT

| <b>#PCT - Display</b> | PIN Counter SELINT 0 / 1                                                                                                    |
|-----------------------|----------------------------------------------------------------------------------------------------|
| AT#PCT                | Execution command reports the PIN/PUK or PIN2/PUK2 input remaining attempts, depending on <b>+CPIN</b> requested password in the format:        |
| #PCT: <n> where:</n>  |                                                                                                    |
|                       | <n> - remaining attempts<br/>0 - the SIM is blocked.</n>                                                                                        |
|                       | 13 - if the device is waiting either SIM PIN or SIM PIN2 to be given.<br>110 - if the device is waiting either SIM PUK or SIM PUK2 to be given. |
| AT#PCT?               | Read command has the same behaviour as Execution command.                                                                                       |

| <b>#PCT - Display PIN</b> | Counter                                                                                                    | SELINT 2       |
|---------------------------|----------------------------------------------------------------------------------------------------|----------------|
| AT#PCT                    | AT#PCT Execution command reports the PIN/PUK or PIN2/PUK2 input remaini attempts, depending on +CPIN requested password in the format:<br>#PCT: <n></n> |                |
|                           |                                                                                                    |                |
|                           | where:                                                                                                    |                |
|                           | <n> - remaining attempts</n>                                                                                                    |                |
|                           | 0 - the SIM is blocked.                                                                                                    |                |
|                           | 13 - if the device is waiting either SIM PIN or SIM PIN2 to                                                                                             | o be given.    |
|                           | 110 - if the device is waiting either SIM PUK or SIM PUK                                                                                                | 2 to be given. |
| AT#PCT=?                  | Test command returns the OK result code.                                                                                                    |                |

### 3.5.7.1.15. Software Shut Down - #SHDN

| <b>#SHDN - Software Sh</b> | nutdown                                                                                                    | SELINT 0 / 1 |
|----------------------------|----------------------------------------------------------------------------------------------------|--------------|
| AT#SHDN                    | Execution command causes device detach from the network and shut down. Before definitive shut down an <b>OK</b> response is returned. |              |
|                            | Note: after the issuing of this command any previous activity is terminated and the device will not respond to any further command.   |              |
|                            | Note: to turn it on again Hardware pin ON/OFF must be tied                                                                            | d low.       |
| AT#SHDN?                   | Read command has the same behaviour as Execution comm                                                                                 | mand.        |

| <b>#SHDN - Software S</b> | hutdown                                                              | SELINT 2 |
|---------------------------|----------------------------------------------------------------------|----------|
| AT#SHDN                   | Execution command causes device detach from the network and shut     |          |
|                           | down. Before definitive shut down an <b>OK</b> response is returned. |          |
|                           |                                                                      |          |

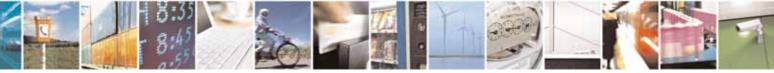

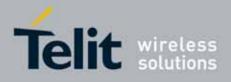

80000ST10025a Rev. 10 - 2011-02-17

| <b>#SHDN - Software SI</b>                                                                                                    | nutdown                                                    | SELINT 2         |
|----------------------------------------------------------------------------------------------------|------------------------------------------------------------|------------------|
| Note: after the issuing of this command any previous activity is terminated<br>and the device will not respond to any further command. |                                                            | ty is terminated |
|                                                                                                    | Note: to turn it on again Hardware pin ON/OFF must be tied | d low.           |
| AT#SHDN=?                                                                                                    | Test command returns the OK result code.                   |                  |

## 3.5.7.1.16. Extended Reset - #Z

| <mark>#Z – Extended reset</mark> |                                                                                                    | SELINT 2 |
|----------------------------------|----------------------------------------------------------------------------------------------------|----------|
| AT#Z= <profile></profile>        | Set command loads both base section and extended secti<br>specified user profile stored with AT&W and selected with<br>Parameter<br><profile><br/>0 – user profile 0<br/>1 – user profile 1</profile> |          |
| AT#Z=?                           | Test command tests for command existence.                                                                                                    |          |

## 3.5.7.1.17. Periodic Reset - #ENHRST

| <b>#ENHRST – Periodic ReSe</b>                                                                                                  |                                                                                                    | SELINT 2         |
|----------------------------------------------------------------------------------------------------|----------------------------------------------------------------------------------------------------|------------------|
| AT#ENHRST= <mod>[,<del< th=""><th>Set command enables/disables the unit reset after ·</th><th><delay></delay></th></del<></mod> | Set command enables/disables the unit reset after ·                                                                                                    | <delay></delay>  |
| ay>]                                                                                                    | minutes.                                                                                                    |                  |
|                                                                                                    | Parameters:<br><mod><br/>0 – disables the unit reset (factory default)<br/>1 – enables the unit reset only for one time<br/>2 – enables the periodic unit reset<br/><delay> - time interval after that the unit reboots; r<br/>minutes</delay></mod> | numeric value in |
|                                                                                                    | Note: the settings are saved automatically in NVM o mod is 2. Any change from 0 to 1 or from 1 to 0 is no                                                                                                    | -                |
|                                                                                                    | Note: the particular case AT#ENHRST=1,0 causes the module reboot. In this case if AT#ENHRST=1,0 follow                                                                                                    |                  |

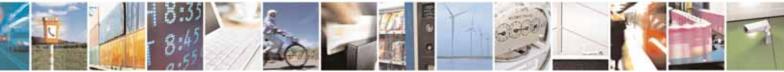

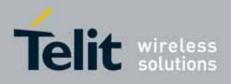

80000ST10025a Rev. 10 - 2011-02-17

| <b>#ENHRST – Periodic ReSe</b> | ſ                                                                  | SELINT 2         |
|--------------------------------|--------------------------------------------------------------------|------------------|
|                                | command that stores some parameters in NVM, it is                  | s recommended    |
|                                | to insert a delay of at least 5 seconds before to issue            | 9                |
|                                | AT#ENHRST=1,0, to permit the complete NVM storing.                 |                  |
| AT#ENHRST?                     | Read command reports the current parameter setti                   | ngs for <b>#</b> |
|                                | EHNRST command in the format:                                      |                  |
|                                | # EHNRST: < mod >[, <delay>,<remaintime>]</remaintime></delay>     |                  |
|                                | <remaintime> - time remaining before next reset</remaintime>       |                  |
| AT#ENHRST=?                    | Test command reports supported range of values fo                  | r parameters     |
|                                | <mod> and <delay>.</delay></mod>                                   |                  |
| Examples                       | AT#ENHRST=1,60                                                     |                  |
|                                | Module reboots after 60 minutes                                    |                  |
|                                | AT#ENHRST=1,0                                                      |                  |
|                                | Module reboots now                                                 |                  |
|                                | AT#ENHRST=2,60                                                     |                  |
|                                | Module reboots after 60 minutes and after every following power on | indefinitely     |

#### 3.5.7.1.18. Wake From Alarm Mode - #WAKE

| #WAKE - Wake From                                                                                                    | Alarm Mode                                                                                                    | SELINT 0 / 1                                |
|----------------------------------------------------------------------------------------------------|----------------------------------------------------------------------------------------------------|---------------------------------------------|
| AT#WAKE[=<br><opmode>]</opmode>                                                                                                    | Execution command stops any eventually present alarm a module is in <b>alarm mode</b> , it exits the <b>alarm mode</b> and er <b>operating mode</b> . |                                             |
| Parameter:<br><b><opmode></opmode></b> - operating mode; any input is possible: no control is m<br>the <b><opmode></opmode></b> value, although it is mandatory to have it; the m<br>exits the <b>alarm mode</b> , enters the <b>normal operating mode</b> , any<br>activity is stopped (e.g. alarm tone playing) and an <b>OK</b> result of<br>returned. |                                                                                                    | e it; the module<br><b>node</b> , any alarm |
|                                                                                                    | Note: if parameter is omitted, the command returns the <b>o</b> of the device in the format:                                                          | perating status                             |

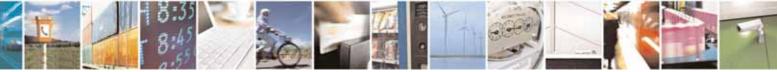

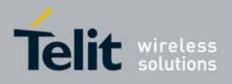

80000ST10025a Rev. 10 - 2011-02-17

| #WAKE - Wake Fro | m Alarm Mode                                                                                                    | SELINT 0 / 1             |
|------------------|----------------------------------------------------------------------------------------------------|--------------------------|
|                  | #WAKE: <status></status>                                                                                                    |                          |
|                  | where:                                                                                                    |                          |
|                  | <status></status>                                                                                                    |                          |
|                  | 0 - normal operating mode                                                                                                    |                          |
|                  | 1 - alarm mode or normal operating mode wit                                                                                                    | h some alarm activity.   |
|                  | Note: the <b>alarm mode</b> is indicated by status <b>ON</b> of status <b>ON</b> of pin <b>DSR</b> , the <b>power saving</b> status is and <b>DSR - OFF</b> status; the <b>normal operating status ON</b> .                                                        | indicated by a CTS - OFF |
|                  | Note: during the <b>alarm mode</b> the device will not<br>and will not register to any network and therefor<br>receive any call or SM, the only commands the<br>MODULE in this state are the <b>#WAKE</b> and <b>#SHD</b><br>must not be issued during this state. | at can be issued to the  |
| AT#WAKE?         | Read command has the same effect as Exe parameter is omitted.                                                                                                    | cution command when      |
| AT#WAKE=?        | Test command returns <b>OK</b> result code.                                                                                                    |                          |

| #WAKE - Wake From    | Alarm Mode SELINT 2                                                                                                    |
|----------------------|----------------------------------------------------------------------------------------------------|
| AT#WAKE=             | Execution command stops any eventually present alarm activity and, if the                                                                                                    |
| [ <opmode>]</opmode> | module is in <b>alarm mode</b> , it exits the <b>alarm mode</b> and enters the <b>normal</b>                                                                                                    |
|                      | operating mode.                                                                                                    |
|                      | Parameter:                                                                                                    |
|                      | <opmode> - operating mode</opmode>                                                                                                    |
|                      | 0 - normal operating mode; the module exits the alarm mode, enters the<br>normal operating mode, any alarm activity is stopped (e.g. alarm tone<br>playing) and an OK result code is returned.                                                                                                    |
|                      | Note: the <b>alarm mode</b> is indicated by status <b>ON</b> of hardware pin <b>CTS</b> and by status <b>ON</b> of pin <b>DSR</b> ; the <b>power saving</b> status is indicated by a <b>CTS</b> - <b>OFF</b> and <b>DSR</b> - <b>OFF</b> status; the <b>normal operating status</b> is indicated by <b>DSR</b> - <b>ON</b> . |
|                      | Note: during the <b>alarm mode</b> the device will not make any network scan<br>and will not register to any network and therefore is not able to dial or<br>receive any call or SM, the only commands that can be issued to the<br>MODULE in this state are the <b>#WAKE</b> and <b>#SHDN</b> , every other command         |
|                      | must not be issued during this state.                                                                                                    |

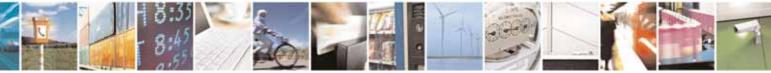

Reproduction forbidden without Telit Communications S.p.A. written authorization - All Rights Reserved

page 293 of 604

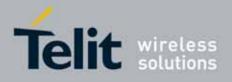

80000ST10025a Rev. 10 - 2011-02-17

| #WAKE - Wake F | rom Alarm Mode                                                          | SELINT 2                 |
|----------------|-------------------------------------------------------------------------|--------------------------|
| AT#WAKE?       | Read command returns the <b>operating status</b> of t                   | he device in the format: |
|                | #WAKE: <status></status>                                                |                          |
|                | where:<br><status></status>                                             |                          |
|                | 0 - normal operating mode<br>1 - alarm mode or normal operating mode wi | ith some alarm activity. |
| AT#WAKE=?      | Test command returns <b>OK</b> result code.                             |                          |

# 3.5.7.1.19. Query Temperature Overflow - #QTEMP

| #QTEMP - Query Ten | nperature Overflow                                                                                                    | SELINT 0 / 1                 |  |
|--------------------|----------------------------------------------------------------------------------------------------|------------------------------|--|
| AT#QTEMP           | Set command has currently no effect. The interpretati                                                                                                    | ion of parameter             |  |
| [= <mode>]</mode>  | <mode> is currently not implemented.</mode>                                                                                                    |                              |  |
|                    | Note: if parameter <b><mode></mode></b> is omitted the behaviour of Set command is the same as Read command                                                                |                              |  |
|                    | Note: Only <b><mode>=0</mode></b> is accepted.                                                                                                    |                              |  |
| AT#QTEMP?          | Read command queries the device internal temperature sensor for over temperature and reports the result in the format:                                                     |                              |  |
|                    | #QTEMP: <temp> where</temp>                                                                                                    |                              |  |
|                    | <temp> - over temperature indicator</temp>                                                                                                    |                              |  |
|                    | 0 - the device temperature is in the <i>working range</i>                                                                                                    |                              |  |
|                    | 1 - the device temperature is out of the <i>working range</i>                                                                                                    |                              |  |
|                    | Note: typical <i>temperature working range</i> is (-10°C+55°C);<br>strongly recommended to consult the "Hardware User Gui<br>real temperature working range of your module |                              |  |
| #QTEMP=?           | Test command reports supported range of values for parar                                                                                                    | meter <b><mode></mode></b> . |  |
| Note               | The device should not be operated out of its <i>temperature</i> temperature is out of range proper functioning of the devic                                                | working range; if            |  |

| #QTEMP - Query Tem | nperature Overflow                                                               | SELINT 2    |
|--------------------|----------------------------------------------------------------------------------|-------------|
| AT#QTEMP=          | Set command has currently no effect. The interpretation of                       | f parameter |
| [ <mode>]</mode>   | <mode> is currently not implemented: any value assigned to it will simply</mode> |             |
|                    | have no effect.                                                                  |             |

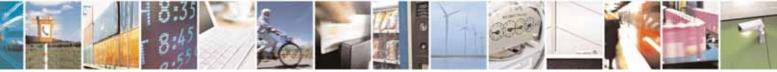

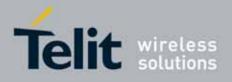

80000ST10025a Rev. 10 – 2011-02-17

| #QTEMP - Query | Temperature Overflow SELINT 2                                                                                                    |
|----------------|----------------------------------------------------------------------------------------------------|
| AT#QTEMP?      | Read command queries the device internal temperature sensor for over<br>temperature and reports the result in the format:<br><b>#QTEMP: <temp></temp></b><br>where<br><b><temp></temp></b> - over temperature indicator<br>0 - the device temperature is in the <i>working range</i><br>1 - the device temperature is out of the <i>working range</i><br>Note: typical <i>temperature working range</i> is (-10°C+55°C); anyway you are<br>strongly recommended to consult the "Hardware User Guide" to verify the<br>real temperature working range of your module |
| #QTEMP=?       | Test command reports supported range of values for parameter <b><mode></mode></b> .                                                                                                    |
| Note           | The device should not be operated out of its <i>temperature working range</i> , elsewhere proper functioning of the device is not ensured.                                                                                                    |

## 3.5.7.1.20. Temperature Monitor - #TEMPMON

| #TEMPMON - Tempe                                   | #TEMPMON - Temperature Monitor SELINT 2                                                                                                    |           |  |
|----------------------------------------------------|----------------------------------------------------------------------------------------------------|-----------|--|
| AT#TEMPMON=<br><mod></mod>                         | Set command sets the behaviour of the module internal te monitor.                                                                                                    | mperature |  |
| [, <urcmode><br/>[,<action></action></urcmode>     | Parameters:                                                                                                    |           |  |
| [, <hyst_time><br/>[,<gpio>]]]]</gpio></hyst_time> | <pre><mod> 0 - sets the command parameters. 1 - triggers the measurement of the module internal tem reporting the result in the format: #TEMPMEAS: <level>,<value></value></level></mod></pre>                                                                                             | perature, |  |
|                                                    | where:<br><b><level></level></b> - threshold level<br>-2 - extreme temperature lower bound (see Note)<br>-1 - operating temperature lower bound (see Note)<br>0 - normal temperature<br>1 - operating temperature upper bound (see Note)<br>2 - extreme temperature upper bound (see Note) |           |  |

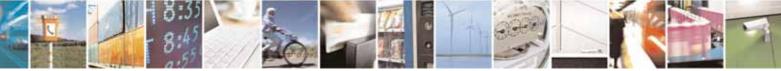

page 295 of 604

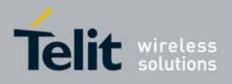

#### AT Commands Reference Guide 80000ST10025a Rev. 10 – 2011-02-17

| <value> - actual temperature expressed in Celsius degrees.</value>                                                                                                    |
|----------------------------------------------------------------------------------------------------|
| <i>Setting of the following optional parameters has meaning only if<br/><mod>=0</mod></i>                                                                                                    |
| <urcmode> - URC presentation mode.</urcmode>                                                                                                    |
| <ul> <li>0 - it disables the presentation of the temperature monitor URC</li> <li>1 - it enables the presentation of the temperature monitor URC, whenever the module internal temperature reaches either operating or extreme levels; the unsolicited message is in the format:</li> </ul>                                                    |
| #TEMPMEAS: <level>,<value></value></level>                                                                                                    |
| where:                                                                                                    |
| <level> and <value> are as before</value></level>                                                                                                    |
| <ul> <li><action> - sum of integers, each representing an action to be done<br/>whenever the module internal temperature reaches either<br/>operating or extreme levels (default is 0). If <action> is not zero, it<br/>is mandatory to set the <hyst_time> parameter too.</hyst_time></action></action></li> <li>07 - as a sum of:</li> </ul> |
| 0 - no action<br>1 - automatic shut-down when the temperature is beyond the<br>extreme bounds<br>2 - RF TX circuits automatically disabled (using <b>+CFUN=2</b> ) when                                                                                                    |
| operating temperature bounds are reached. When the temperature is back to normal the module is brought back to the previous state, before RF TX disabled.                                                                                                    |
| <ul> <li>4 - the output pin <gpio> is tied HIGH when operating temperature bounds are reached; when the temperature is back to normal the output pin <gpio> is tied LOW. If this <action> is required, it is mandatory to set the <gpio> parameter too.</gpio></action></gpio></gpio></li> </ul>                                               |
| <hr/> <hyst_time> - hysteresis time: all the actions happen only if the extreme or operating bounds are maintained at least for this period. This parameter is needed and required if <action> is not zero. 0255 - time in seconds</action></hyst_time>                                                                                        |
| <b>GPIO&gt;</b> - GPIO number. valid range is "any output pin" (see "Hardware User's Guide"). This parameter is needed and required only if <b>action&gt;=4</b> is required.                                                                                                    |
| Note: the URC presentation mode <b><urcmode></urcmode></b> is related to the current AT                                                                                                    |

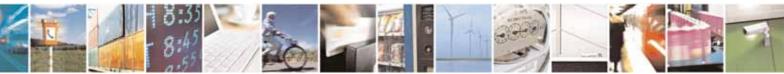

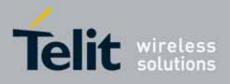

80000ST10025a Rev. 10 - 2011-02-17

|              | nstance only (see +cmux); last <urcmode> settings are saved for every<br/>nstance as extended profile parameters, thus it is possible to restore them<br/>either if the multiplexer control channel is released and set up, back and<br/>forth.<br/>Note: last <action>, <hyst_time> and <gpio> settings are saved in NVM<br/>too, but they are not related to the current CMUX instance only (see<br/>+cmux).</gpio></hyst_time></action></urcmode> |  |  |
|--------------|----------------------------------------------------------------------------------------------------|--|--|
| AT#TEMPMON?  | Read command reports the current parameter settings for <b>#TEMPMON</b><br>command in the format:<br><b>#TEMPMON: <urcmode>,<action>[,<hyst_time>[,<gpi0>]]</gpi0></hyst_time></action></urcmode></b>                                                                                                    |  |  |
| AT#TEMPMON=? | Test command reports the supported range of values for parameters<br><mod>, <urcmode>, <action>, <hyst_time> and <gpio></gpio></hyst_time></action></urcmode></mod>                                                                                                    |  |  |
| Note         | In the following table typical temperature bounds are represented; anyway you are strongly recommended to consult the "Hardware User Guide" to verify the real temperature bounds for your module.                                                                                                    |  |  |
|              | Extreme Temperature Lower Bound <sup>(*)</sup> T <sub>ext_low</sub>                                                                                                    |  |  |
|              | Operating Temperature Lower Bound <sup>(+)</sup> T <sub>op_low</sub>                                                                                                    |  |  |
|              | Operating Temperature                                                                                                    |  |  |
|              | Operating Temperature Upper Bound <sup>(*)</sup>                                                                                                    |  |  |
|              | Extreme Temperature Upper Bound <sup>(+)</sup> T <sub>ext_up</sub>                                                                                                    |  |  |
|              |                                                                                                    |  |  |

# 3.5.7.1.21. Set General Purpose Output - #SGPO

| <b>#SGPO - Set General</b> | Purpose Output                                                                                                    | SELINT 0 / 1 |
|----------------------------|----------------------------------------------------------------------------------------------------|--------------|
| AT#SGPO[=                  | Set command sets the value of the general purpose output pin <b>GPI02</b> .                                                                                                    |              |
| [ <stat>]]</stat>          |                                                                                                    |              |
|                            | Parameter:                                                                                                    |              |
|                            | <stat></stat>                                                                                                    |              |
|                            | 0 - output pin cleared to 0 ( <b>Low</b> )                                                                                                    |              |
|                            | 1 - output pin set to 1 ( <b>High</b> )                                                                                                    |              |
|                            | Note: the <b>GPIO2</b> is an OPEN COLLECTOR output, the co<br>transistor base level, hence the open collector output is ne<br><b>AT#SGPO=0</b> sets the open collector output <b>High</b> |              |

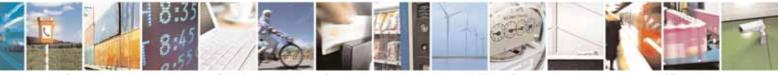

Reproduction forbidden without Telit Communications S.p.A. written authorization - All Rights Reserved

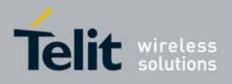

80000ST10025a Rev. 10 - 2011-02-17

| <mark>#SGPO - Set Gene</mark> | ral Purpose Output                                                             | SELINT 0 / 1                       |
|-------------------------------|--------------------------------------------------------------------------------|------------------------------------|
|                               | AT#SGP0=1 sets the open collector output Low                                   |                                    |
|                               | A pull up resistor is required on pin <b>GPIO2</b> .                           |                                    |
|                               | Note: issuing <b>AT#SGPO<cr></cr></b> is the same as issuing the Read command. |                                    |
|                               | Note: issuing AT#SGP0= <cr> is the same as iss<br/>AT#SGP0=0<cr>.</cr></cr>    | suing the command                  |
| AT#SGP0?                      | Read command reports the <b>#SGP0</b> command setting                          | , hence the opposite               |
|                               | status of the open collector pin in the format:                                |                                    |
|                               | #SGPO: <stat>.</stat>                                                          |                                    |
| AT#SGP0=?                     | Test command reports the supported range of values o                           | f parameter <b><stat></stat></b> . |
| Note                          | This command is meaningful only for GM862 family                               |                                    |

# 3.5.7.1.22. General Purpose Input - #GGPI

| <b>#GGPI - General Pur</b> | pose Input                                                                                                    | SELINT 0 / 1       |
|----------------------------|----------------------------------------------------------------------------------------------------|--------------------|
| AT#GGPI[=[ <dir>]]</dir>   | Set command sets the general purpose input pin <b>GPI01</b> .                                                                                                    |                    |
|                            | Parameter:<br><dir> - auxiliary input GPI01 setting<br/>0 - the Read command AT#GGPI? reports the logic inpu<br/>GPI01 pin.</dir>                                                                                                    | ut level read from |
|                            | Note: The device has an insulated input pin (the input goes the base of an<br>internal decoupling transistor) which can be used as a logic general<br>purpose input. This command sets the read behaviour for this pin, since<br>only direct read report is supported, the issue of this command is not<br>needed.<br>In future uses the behavior of the read input may be more complex. |                    |
|                            | Note: If parameter is omitted then the behaviour of Set command is the same as Read command                                                                                                    |                    |
| AT#GGPI?                   | Read command reports the read value for the input p<br>format:                                                                                                    | oin GPI01, in the  |
|                            | #GGPI: <dir>,<stat></stat></dir>                                                                                                    |                    |
|                            | where<br>< <b>dir&gt; -</b> direction setting (see <b>#GGPI=<dir></dir></b> )<br>< <b>stat&gt;</b> - logic value read from pin GPI01                                                                                                    |                    |

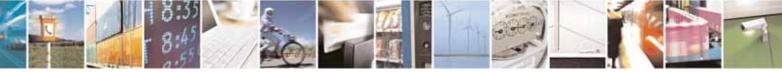

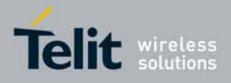

80000ST10025a Rev. 10 – 2011-02-17

| <b>#GGPI - General Pur</b> | pose Input                                                                                                    | SELINT 0 / 1                |
|----------------------------|----------------------------------------------------------------------------------------------------|-----------------------------|
|                            | Note: Since the reading is done after the insulating trans value is the opposite of the logic status of the GPI01 input | •                           |
| AT#GGPI=?                  | Test command reports supported range of values for par                                                                  | ameter <b><dir></dir></b> . |
| Note                       | This command is meaningful only for GM862 family                                                                        |                             |

# 3.5.7.1.23. General Purpose Input/Output Pin Control - #GPIO

| #GPIO - General Pur                                                            | pose Input/Output Pin Control                                                                                                    | SELINT 0/1/2                                                   |
|--------------------------------------------------------------------------------|----------------------------------------------------------------------------------------------------|----------------------------------------------------------------|
| #GPIO - General Pur<br>AT#GPIO=[ <pin>,<br/><mode>[,<dir>]]</dir></mode></pin> | <ul> <li>pose Input/Output Pin Control</li> <li>Execution command sets the value of the general purpose</li> <li>GPIO<pin> according to <dir> and <mode> parameter.</mode></dir></pin></li> <li>Not all configurations for the three parameters are valid.</li> <li>Parameters:</li> <li><pin> - GPIO pin number; supported range is from 1 to a vaoon the hardware.</pin></li> <li><mode> - its meaning depends on <dir> setting:</dir></mode></li> <li>0 - no meaning if <dir>=0 - INPUT</dir></li> <li>output pin cleared to 0 (Low) if <dir>=1 - OUTPUT</dir></li> <li>no meaning if <dir>=2 - ALTERNATE FUNCTION</dir></li> <li>no meaning if <dir>=3 - TRISTATE PULL DOWN</dir></li> <li>1 - no meaning if <dir>=2 - ALTERNATE FUNCTION</dir></li> <li>no meaning if <dir>=3 - TRISTATE PULL DOWN</dir></li> <li>2 - Reports the read value from the input pin if <dir>=0 - INPUT</dir></li> <li>Reports a no meaning value if <dir>=2 - ALTERNATE PULL DOWN</dir></li> <li>2 - Reports a no meaning value if <dir>=3 - TRISTATE PULL DOWN</dir></li> <li>2 - Reports a no meaning value if <dir>=3 - TRISTATE PULL DOWN</dir></li> <li>2 - Reports a no meaning if <dir>=3 - TRISTATE PULL DOWN</dir></li> <li>2 - Reports a no meaning value if <dir>=3 - TRISTATE PULL DO</dir></li> <li><dir>= 0 - INPUT</dir></li> <li>no meaning if <dir>=3 - TRISTATE PULL DOWN</dir></li> <li>2 - Reports a no meaning value if <dir>=2 - ALTERNATE FUNCTION</dir></li> <li>a no meaning if <dir>=3 - TRISTATE PULL DO</dir></li> </ul> | output pin<br>alue that depends<br>INPUT<br>OUTPUT<br>FUNCTION |
|                                                                                | Note: when <b><mode>=2</mode></b> (and <b><dir></dir></b> is omitted) the command<br>direction and value of pin <b>GPIO<pin></pin></b> in the format:<br><b>#GPIO: <dir>,<stat></stat></dir></b>                                                                                                    | d reports the                                                  |

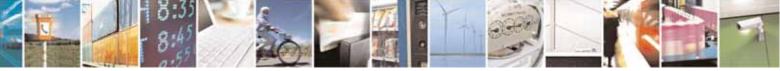

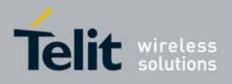

80000ST10025a Rev. 10 - 2011-02-17

| <mark>#GPIO - General</mark> | Purpose Input/Output Pin Control SELINT 0/1/2                                                                                                    |
|------------------------------|----------------------------------------------------------------------------------------------------|
|                              | <ul> <li>where:</li> <li><dir> - current direction setting for the GPIO<pin></pin></dir></li> <li><stat> <ul> <li>logic value read from pin GPIO<pin> in the case the pin <dir> is set to input;</dir></pin></li> <li>logic value present in output of the pin GPIO<pin> in the case the pin <dir> is currently set to output;</dir></pin></li> <li>no meaning value for the pin GPIO<pin> in the case the pin <dir> is set to alternate function or Tristate pull down</dir></pin></li> </ul> </stat></li> <li>Note: "ALTERNATE FUNCTION" value is valid only for following pins: <ul> <li>GPI04 - alternate function is "RF Transmission Control"</li> <li>GPI05 - alternate function is "Alarm Output" (see +CALA)</li> </ul> </li> </ul> |
|                              | GPI07 - alternate function is "Buzzer Output" (see <b>#SRP</b> )  Note: while using the pins in the alternate function, the GPIO read/write access to that pin is not accessible and shall be avoided. <i>For GM862 family products only</i>                                                                                                    |
|                              | <ul> <li>GPI01 is input only and GPI02 is output only.</li> <li>since the GPI01 reading is done after an insulating transistor, the reported value is the opposite of the logic status of the GPI01 input pin</li> <li>GPI02 is an OPEN COLLECTOR output, the command sets the transistor base level, hence the open collector output is negated</li> </ul>                                                                                                    |
|                              | Note: Tristate pull down settings is available only on some products and GPIO. In case it is not available, automatically the setting is reverted to INPUT. Check the product HW userguide to verify if Tristate pull down settings is available and if it is the default at system startup                                                                                                    |
| AT#GPIO?                     | Read command reports the read direction and value of all GPIO pins, in the format:<br>#GPIO: <dir>,<stat>[<cr><lf>#GPIO: <dir>,<stat>[]]</stat></dir></lf></cr></stat></dir>                                                                                                    |
|                              | where<br><dir> - as seen before<br/><stat> - as seen before</stat></dir>                                                                                                    |
| AT#GPI0=?                    | Test command reports the supported range of values of the command                                                                                                    |

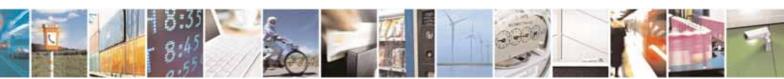

Reproduction forbidden without Telit Communications S.p.A. written authorization - All Rights Reserved

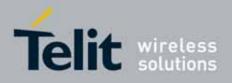

80000ST10025a Rev. 10 - 2011-02-17

| #GPIO - Genera | Il Purpose Input/Output Pin Control                                           | SELINT 0/1/2 |
|----------------|-------------------------------------------------------------------------------|--------------|
|                | parameters <b><pin>, <mode></mode></pin></b> and <b><dir></dir></b> .         |              |
| Example        | AT#GPIO=3,0,1<br>OK<br>AT#GPIO=3,2<br>#GPIO: 1,0<br>OK                        |              |
|                | AT#GPIO=4,1,1<br>OK<br>AT#GPIO=5,0,0<br>OK<br>AT#GPIO=6,2<br>#GPIO: 0,1<br>OK |              |

## 3.5.7.1.24. STAT\_LED GPIO Setting - #SLED

| <b>#SLED - STAT_LED (</b>          | OPIO Setting SELINT 2                                                                                                  |
|------------------------------------|----------------------------------------------------------------------------------------------------|
| AT#SLED= <mode></mode>             | Set command sets the behaviour of the STAT_LED GPIO                                                                    |
| [, <on_duration></on_duration>     |                                                                                                    |
| [, <off_duration>]]</off_duration> | Parameters:                                                                                                    |
|                                    | <mode> - defines how the STAT_LED GPIO is handled</mode>                                                               |
|                                    | 0 - GPIO tied <b>Low</b> (default for GL865-DUAL and GL868-DUAL)                                                       |
|                                    | 1 - GPIO tied <b>High</b>                                                                                              |
|                                    | 2 - GPIO handled by Module Software (factory default)                                                                  |
|                                    | 3 - GPIO is turned on and off alternatively, with period defined by the sum                                            |
|                                    | <on_duration> + <off_duration></off_duration></on_duration>                                                            |
|                                    | <pre><on_duration> - duration of period in which STAT_LED GPIO is tied High</on_duration></pre>                        |
|                                    | while <mode>=3</mode>                                                                                                  |
|                                    | 1100 - in tenth of seconds (default is 10)                                                                             |
|                                    | <pre><off_duration> - duration of period in which STAT_LED GPIO is tied Low while <mode>=3</mode></off_duration></pre> |
|                                    | 1100 - in tenth of seconds (default is 10)                                                                             |
|                                    |                                                                                                    |
|                                    | Note: values are saved in NVM by command #SLEDSAV                                                                      |
|                                    |                                                                                                    |
|                                    | Note: at module boot the <b>STAT_LED</b> GPIO is always tied <b>High</b> and holds this                                |
|                                    | value until the first NVM reading.                                                                                     |
| AT#SLED?                           | Read command returns the <b>STAT_LED</b> GPIO current setting, in t he format:                                         |
|                                    |                                                                                                    |

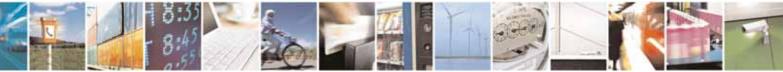

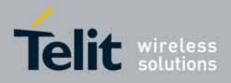

80000ST10025a Rev. 10 - 2011-02-17

| #SLED - STAT_LED GPI0 Setting SELINT 2 |                                                                                | SELINT 2 |
|----------------------------------------|--------------------------------------------------------------------------------|----------|
|                                        | #SLED: <mode>,<on_duration>,<off_duration></off_duration></on_duration></mode> |          |
| AT#SLED=?                              | Test command returns the range of available values for pa                      | rameters |
|                                        | <mode>, <on_duration> and <off_duration>.</off_duration></on_duration></mode>  |          |

## 3.5.7.1.25. Save STAT\_LED GPI0 Setting - #SLEDSAV

| <b>#SLEDSAV - Save ST</b> | AT_LED GPIO Setting                                     | SELINT 2 |
|---------------------------|---------------------------------------------------------|----------|
| AT#SLEDSAV                | Execution command saves <b>STAT_LED</b> setting in NVM. |          |
| AT#SLED=?                 | Test command returns <b>OK</b> result code.             |          |

## 3.5.7.1.26. SMS Ring Indicator - #E2SMSRI

| #E2SMSRI - SMS Rir          | ng Indicator SELINT 0 / 1                                                                                                    |
|-----------------------------|----------------------------------------------------------------------------------------------------|
| AT#E2SMSRI[=<br>[ <n>]]</n> | Set command enables/disables the Ring Indicator pin response to an incoming SMS message. If enabled, a negative going pulse is generated on                                                                                                    |
|                             | receipt of an incoming SMS message. The duration of this pulse is determined by the value of <b><n></n></b> .                                                                                                    |
|                             | Parameter:                                                                                                    |
|                             | <n> - RI enabling</n>                                                                                                    |
|                             | <ul> <li>0 - disables RI pin response for incoming SMS messages (factory default)</li> <li>501150 - enables RI pin response for incoming SMS messages. The value of <n> is the duration in ms of the pulse generated on receipt of an incoming SM.</n></li> </ul> |
|                             | Note: if <b>+CNMI=3,1</b> command is issued and the module is in a GPRS connection, a 100 ms break signal is sent and a 1 sec. pulse is generated on <b>RI</b> pin, no matter if the <b>RI</b> pin response is either enabled or not.                             |
|                             | Note: issuing <b>AT#E2SMSRI<cr></cr></b> is the same as issuing the Read command.                                                                                                    |
|                             | Note: issuing AT#E2SMSRI= <cr> returns the OK result code.</cr>                                                                                                    |
| AT#E2SMSRI?                 | Read command reports the duration in ms of the pulse generated on receipt of an incoming SM, in the format:                                                                                                    |
|                             | #E2SMSRI: <n></n>                                                                                                    |
|                             | Note: as seen before, the value <b><n>=0</n></b> means that the <b>RI</b> pin response to an incoming SM is disabled.                                                                                                    |

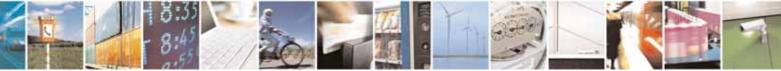

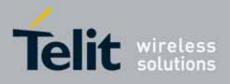

80000ST10025a Rev. 10 - 2011-02-17

| #E2SMSRI - SMS Rir        | ng Indicator                                                                                                    | SELINT 0 / 1       |
|---------------------------|----------------------------------------------------------------------------------------------------|--------------------|
| AT#E2SMSRI=?              | Reports the range of supported values for parameter <b><n></n></b>                                                                                                    |                    |
|                           |                                                                                                    |                    |
| #E2SMSRI - SMS Rir        | ng Indicator                                                                                                    | SELINT 2           |
| AT#E2SMSRI=<br>[ <n>]</n> | Set command enables/disables the Ring Indicator pin res<br>incoming SMS message. If enabled, a negative going puls<br>receipt of an incoming SMS message. The duration of this<br>determined by the value of <b><n></n></b> .         | e is generated on  |
|                           | Parameter:<br><n> - RI enabling<br/>0 - disables RI pin response for incoming SMS message<br/>501150 - enables RI pin response for incoming SMS me<br/>of <n> is the duration in ms of the pulse generated o<br/>incoming SM.</n></n> | essages. The value |
|                           | Note: if <b>+CNMI=3,1</b> command is issued and the module is<br>connection, a 100 ms break signal is sent and a 1 sec. pul<br><b>RI</b> pin, no matter if the <b>RI</b> pin response is either enabled of                            | se is generated on |
| AT#E2SMSRI?               | Read command reports the duration in ms of the pulse ge<br>receipt of an incoming SM, in the format:                                                                                                    |                    |
|                           | #E2SMSRI: <n><br/>Note: as seen before, the value <n>=0 means that the RI</n></n>                                                                                                    | pin response to an |
|                           | incoming SM is disabled.                                                                                                    |                    |
| AT#E2SMSRI=?              | Reports the range of supported values for parameter <b><n></n></b>                                                                                                    |                    |

## 3.5.7.1.27. Analog/Digital Converter Input - #ADC

| #ADC - Analog/Digita      | al Converter Input SELINT 0 / 1                                            |
|---------------------------|----------------------------------------------------------------------------|
| AT#ADC[=                  | Execution command reads pin< <b>adc&gt;</b> voltage, converted by ADC, and |
| <adc>,<mode></mode></adc> | outputs it in the format:                                                  |
| [, <dir>]]</dir>          |                                                                            |
|                           | #ADC: <value></value>                                                      |
|                           | where:                                                                     |
|                           | <value> - pin<adc> voltage, expressed in mV</adc></value>                  |
|                           | Parameters:                                                                |
|                           | <adc> - index of pin</adc>                                                 |
|                           | For the number of available ADCs see HW User Guide                         |

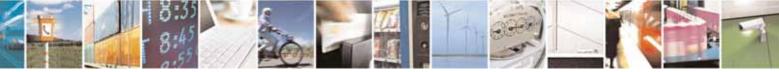

Reproduction forbidden without Telit Communications S.p.A. written authorization - All Rights Reserved

page 303 of 604

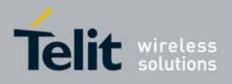

80000ST10025a Rev. 10 - 2011-02-17

| #ADC - Analog/Digit | al Converter Input                                                                                                    | SELINT 0 / 1      |
|---------------------|----------------------------------------------------------------------------------------------------|-------------------|
|                     | <mode> - required action<br/>2 - query ADC value<br/><dir> - direction; its interpretation is currently not implem<br/>0 - no effect.</dir></mode> | ented             |
|                     | If all parameters are omitted the command reports a converted by ADC, in the format:                                                               | all pins voltage, |
|                     | #ADC: <value>[<cr><lf>#ADC: <value>[]]</value></lf></cr></value>                                                                                   |                   |
|                     | Note: The command returns the last valid measure.                                                                                                  |                   |
| AT#ADC?             | Read command has the same effect as Execution com                                                                                                  | nmand when all    |
|                     | parameters are omitted.                                                                                                    |                   |
| AT#ADC=?            | Test command reports the supported range of values parameters <b><adc></adc></b> , <b><mode></mode></b> and <b><dir></dir></b> .                   | of the command    |

| #ADC - Read Anal            | og/Digital Converter input SELINT 2                                      |
|-----------------------------|--------------------------------------------------------------------------|
| AT#ADC=                     | Execution command reads pin <adc> voltage, converted by ADC, and</adc>   |
| [ <adc>,<mode></mode></adc> | outputs it in the format:                                                |
| [, <dir>]]</dir>            |                                                                          |
|                             | #ADC: <value></value>                                                    |
|                             | where:                                                                   |
|                             | <value> - pin<adc> voltage, expressed in mV</adc></value>                |
|                             | Parameters:                                                              |
|                             | <adc> - index of pin</adc>                                               |
|                             | For the number of available ADCs see HW User Guide                       |
|                             | <mode> - required action</mode>                                          |
|                             | 2 - query ADC value                                                      |
|                             | <dir> - direction; its interpretation is currently not implemented</dir> |
|                             | 0 - no effect.                                                           |
|                             | Note: The command returns the last valid measure.                        |
| AT#ADC?                     | Read command reports all pins voltage, converted by ADC, in the format:  |
|                             | #ADC: <value>[<cr><lf>#ADC: <value>[]]</value></lf></cr></value>         |
| AT#ADC=?                    | Test command reports the supported range of values of the command        |
|                             | parameters <b><adc>, <mode></mode></adc></b> and <b><dir></dir></b> .    |

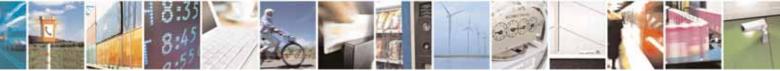

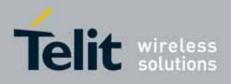

#### **AT Commands Reference Guide** 80000ST10025a Rev. 10 – 2011-02-17

## 3.5.7.1.28. Digital/Analog Converter Control - #DAC

| <mark>#DAC - Digi</mark> tal// | nalog Converter Control SELINT 0 / 1                                                                    |
|--------------------------------|----------------------------------------------------------------------------------------------------|
| AT#DAC[=                       | Set command enables/disables the DAC_OUT pin.                                                           |
| <enable></enable>              |                                                                                                    |
| [, <value>]]</value>           | Parameters:                                                                                             |
|                                | <enable> - enables/disables DAC output.</enable>                                                        |
|                                | 0 - disables pin; it is in high impedance status (factory default)                                      |
|                                | 1 - enables pin; the corresponding output is driven                                                     |
|                                | <pre><value> - scale factor of the integrated output voltage; it must be present if</value></pre>       |
|                                | 01023 - 10 bit precision                                                                                |
|                                | Note: integrated output voltage = MAX_VOLTAGE * value / 1023                                            |
|                                | Note: if all parameters are omitted then the behaviour of Set command is                                |
|                                | the same as the Read command.                                                                           |
| AT#DAC?                        | Read command reports whether the DAC_OUT pin is currently enabled or                                    |
|                                | not, along with the integrated output voltage scale factor, in the format:                              |
|                                | #DAC: <enable>,<value></value></enable>                                                                 |
| AT#DAC=?                       | Test command reports the range for the parameters <b><enable></enable></b> and <b><value></value></b> . |
| Example                        | Enable the DAC out and set its integrated output to the 50% of the max value:                           |
|                                | AT#DAC=1,511                                                                                            |
|                                | OK                                                                                                    |
|                                | Disable the DAC out:                                                                                    |
|                                | AT#DAC=0                                                                                                |
|                                | OK                                                                                                    |
| Note                           | With this command the DAC frequency is selected internally.                                             |
|                                | D/A converter must not be used during POWERSAVING.                                                      |
|                                | DAC_OUT line must be integrated (for example with a low band pass filter)                               |
|                                | in order to obtain an analog voltage.                                                                   |
|                                | For a more in depth description of the integration filter refer to the                                  |
|                                | hardware user guide.                                                                                    |
|                                |                                                                                                    |
| #DAC - Digital//               | nalog Converter Control SELINT 2                                                                        |

| <pre>#DAC - Digital/Analo</pre> | <mark>g Converter Control</mark>                       | SELINT 2     |
|---------------------------------|--------------------------------------------------------|--------------|
| AT#DAC=                         | Set command enables/disables the <b>DAC_OUT</b> pin.   |              |
| [ <enable></enable>             |                                                        |              |
| [, <value>]]</value>            | Parameters:                                            |              |
|                                 | <enable> - enables/disables DAC output.</enable>       |              |
|                                 | 0 - disables pin; it is in high impedance status (fact | ory default) |
|                                 | 1 - enables pin; the corresponding output is driven    | -            |

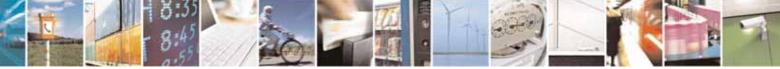

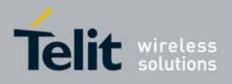

80000ST10025a Rev. 10 - 2011-02-17

| <mark>#DAC - Digital/</mark> / | Analog Converter Control SELINT 2                                                                                                    |  |
|--------------------------------|----------------------------------------------------------------------------------------------------|--|
|                                | <b>value&gt;</b> - scale factor of the integrated output voltage; it must be preser <b>enable&gt;=1</b> 01023 - 10 bit precision Nets integrated output values NAX VOLTACE * values (1922)                                                                                                    |  |
| AT#DAC?                        | Note: integrated output voltage = MAX_VOLTAGE * value / 1023<br>Read command reports whether the DAC_OUT pin is currently enabled or                                                                                                    |  |
|                                | not, along with the integrated output voltage scale factor, in the format:                                                                                                    |  |
|                                | #DAC: <enable>,<value></value></enable>                                                                                                    |  |
| AT#DAC=?                       | Test command reports the range for the parameters <b><enable></enable></b> and <b><value></value></b> .                                                                                                    |  |
| Example                        | Enable the DAC out and set its integrated output to the 50% of the max<br>value:<br>AT#DAC=1,511<br>OK<br>Disable the DAC out:<br>AT#DAC=0<br>OK                                                                                                    |  |
| Note                           | <ul> <li>With this command the DAC frequency is selected internally.</li> <li>D/A converter must not be used during POWERSAVING.</li> <li>DAC_OUT line must be integrated (for example with a low band pass filter) in order to obtain an analog voltage.</li> <li>For a more in depth description of the integration filter refer to the hardware user guide.</li> </ul> |  |

# 3.5.7.1.29. Auxiliary Voltage Output Control - #VAUX

| <b>#VAUX- Auxiliary Vol</b> | tage Output Control                                             | SELINT 0 / 1 |
|-----------------------------|-----------------------------------------------------------------|--------------|
| AT#VAUX[= <n>,</n>          | Set command enables/disables the Auxiliary Voltage pins output. |              |
| <stat>]</stat>              |                                                                 |              |
|                             | Parameters:                                                     |              |
|                             | <n> - VAUX pin index</n>                                        |              |
|                             | 1 - there is currently just one VAUX pin                        |              |
|                             | <stat></stat>                                                   |              |
|                             | 0 - output off                                                  |              |
|                             | 1 - output on                                                   |              |
|                             | 2 - query current value of <b>VAUX</b> pin                      |              |
|                             |                                                                 |              |

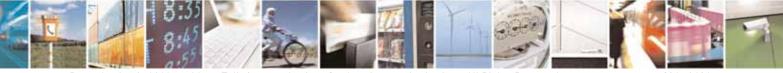

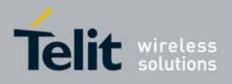

80000ST10025a Rev. 10 - 2011-02-17

| <b>#VAUX- Auxiliar</b> | y Voltage Output Control SELINT 0 / 1                                                                                                    |
|------------------------|----------------------------------------------------------------------------------------------------|
|                        | Note: when <b><stat>=2</stat></b> and command is successful, it returns:                                                                        |
|                        | #VAUX: <value></value>                                                                                                    |
|                        | where:<br><b><value></value></b> - power output status<br>0 - output off<br>1 - output on                                                       |
|                        | Note: If all parameters are omitted the command has the same behaviour as Read command.                                                         |
|                        | Note: for the GPS product (GE863-GPS): if the Auxiliary Voltage pin output is disabled while GPS is powered on they'll both also be turned off. |
|                        | Note: for the GPS products, at commands \$GPSP, \$GPSPS, \$GPSWK control VAUX and can interfere with AT# command.                               |
| AT#VAUX?               | Read command reports whether the Auxiliary Voltage pin output is currently enabled or not, in the format:                                       |
|                        | #VAUX: <value></value>                                                                                                    |
| AT#VAUX=?              | Test command reports the supported range of values for parameters <n>, <stat>.</stat></n>                                                       |
| NOTE:                  | Command available only on GE864-QUAD and GC864-QUAD with SW 10.00.xxx                                                                           |

| <b>#VAUX- Auxiliar</b>   | <mark>/ Voltage Output Control</mark>                           | SELINT 2       |
|--------------------------|-----------------------------------------------------------------|----------------|
| AT#VAUX=                 | Set command enables/disables the Auxiliary Voltag               | e pins output. |
| [ <n>,<stat>]</stat></n> |                                                                 |                |
|                          | Parameters:                                                     |                |
|                          | <n> - VAUX pin index</n>                                        |                |
|                          | 1 - there is currently just one VAUX pin                        |                |
|                          | <stat></stat>                                                   |                |
|                          | 0 - output off                                                  |                |
|                          | 1 - output on                                                   |                |
|                          | 2 - query current value of VAUX pin                             |                |
|                          | Note: when <b><stat>=2</stat></b> and command is successful, it | returns:       |
|                          | #VAUX: <value></value>                                          |                |
|                          | where:                                                          |                |

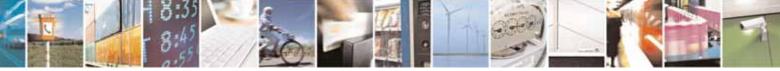

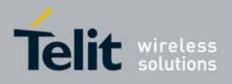

80000ST10025a Rev. 10 - 2011-02-17

| #VAUX- Auxiliary | / Voltage Output Control                                                           | SELINT 2                                                                                                    |  |
|------------------|------------------------------------------------------------------------------------|----------------------------------------------------------------------------------------------------|--|
|                  | <value> - power output status</value>                                              |                                                                                                    |  |
|                  | 0 - output off                                                                     |                                                                                                    |  |
|                  | 1 – output on                                                                      |                                                                                                    |  |
|                  |                                                                                    | lote: for the GPS product (GE863-GPS): if the Auxiliary Voltage pins output<br>disabled while GPS is powered on they'll both also be turned off. |  |
|                  |                                                                                    | Note: for the GPS products, at commands \$GPSP, \$GPSPS, \$GPSWK control VAUX and can interfere with AT# command.                                |  |
|                  | Note: the current setting is stored through <b>#VAUX</b>                           | SAV                                                                                                    |  |
| AT#VAUX?         | Read command reports whether the Auxiliary Volta<br>enabled or not, in the format: |                                                                                                    |  |
|                  | #VAUX: <value></value>                                                             |                                                                                                    |  |
| AT#VAUX=?        | Test command reports the supported range of valu                                   | es for parameters <b><n></n></b> ,                                                                                                    |  |
|                  | <stat>.</stat>                                                                     |                                                                                                    |  |
| NOTE:            | Command available only on GE864-QUAD and 10.00.xxx                                 | GC864-QUAD with SW                                                                                                    |  |

#### 3.5.7.1.30. Auxiliary Voltage Output Save - #VAUXSAV

| #VAUXSAV - Auxiliary Voltage Output Save SELINT 2 |                                                                 |                |
|---------------------------------------------------|-----------------------------------------------------------------|----------------|
| AT#VAUXSAV                                        | Execution command saves the actual state of <b>#VAUX</b> pin to | NVM. The state |
|                                                   | will be reload at power-up.                                     |                |
| AT#VAUXSAV=?                                      | Test command returns the <b>OK</b> result code.                 |                |

## 3.5.7.1.31. V24 Output pins mode - #V24MODE

| #V24M0DE - V24 Output Pins Mode SELINT 2      |                                                                                                    | SELINT 2       |
|-----------------------------------------------|----------------------------------------------------------------------------------------------------|----------------|
| AT#V24M0DE= <port>,<br/><mode>,</mode></port> | Set command sets the <b><port></port></b> serial interface functioning •                                                                                                    | <mode>.</mode> |
| <when></when>                                 | <ul> <li>Parameters:</li> <li><port> - serial port:</port></li> <li>0 - ASC0 (AT command port)</li> <li>1 - ASC1 (trace port)</li> <li><mode> - AT commands serial port interface hardware pir</mode></li> <li>0 - Tx and Rx pins are set in push/pull function during pove (default)</li> <li>1 - Tx and Rx pins are set in open drain function during pove 2 - Reserved</li> </ul> | wer saving.    |

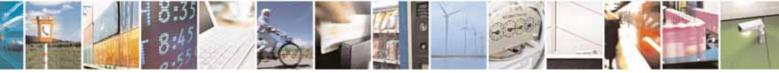

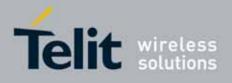

80000ST10025a Rev. 10 - 2011-02-17

| <mark>#V24M0DE - V24 Ou</mark> | Itput Pins Mode                                                            | SELINT 2                         |
|--------------------------------|----------------------------------------------------------------------------|----------------------------------|
|                                | <when> - When the command is applied:</when>                               |                                  |
|                                | 0 – Always (default)                                                       |                                  |
|                                | 1 – In power saving only                                                   |                                  |
| AT#V24MODE?                    | Read command returns actual functioning <b><mode></mode></b> for           | or all ports in the              |
|                                | format:                                                                    |                                  |
|                                | #V24M0DE: 0, <mode_port0>,<when0>[<cr><lf></lf></cr></when0></mode_port0>  |                                  |
|                                | #V24M0DE: 1, <mode_port1>,<when1> [<cr><lf></lf></cr></when1></mode_port1> |                                  |
|                                | Where:                                                                     |                                  |
|                                | < mode_port0> - mode of the serial port 0,                                 |                                  |
|                                | < mode_port1> - mode of the serial port 1,                                 |                                  |
|                                | <when0> - when setting for serial port 0,</when0>                          |                                  |
|                                | <when1> - when setting for serial port 1</when1>                           |                                  |
| AT#V24M0DE=?                   | Test command reports supported range of values for                         | parameters <b><port>,</port></b> |
|                                | <mode> and <when>.</when></mode>                                           |                                  |

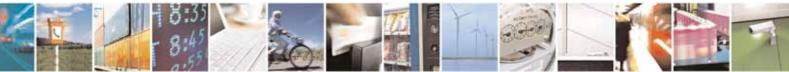

Reproduction forbidden without Telit Communications S.p.A. written authorization - All Rights Reserved

page 309 of 604

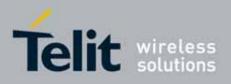

AT Commands Reference Guide 80000ST10025a Rev. 10 – 2011-02-17

# 3.5.7.1.32. V24 Output Pins Configuration - #V24CFG

|                         | #V24CFG - V24 Output Pins Configuration SELINT 2                                         |  |  |
|-------------------------|------------------------------------------------------------------------------------------|--|--|
| AT#V24CFG= <pin>,</pin> | Set command sets the AT commands serial port interface output pins mode.                 |  |  |
| <mode></mode>           | Set command sets the AT commands senat port interface output pins mode.                  |  |  |
| <mode></mode>           | Parameters:                                                                              |  |  |
|                         |                                                                                          |  |  |
|                         | <pre><pre><pre><pre><pre><pre><pre><pre></pre></pre></pre></pre></pre></pre></pre></pre> |  |  |
|                         | 0 - DCD (Data Carrier Detect)                                                            |  |  |
|                         | 1 - CTS (Clear To Send)                                                                  |  |  |
|                         | 2 - RI (Ring Indicator)                                                                  |  |  |
|                         | 3 - DSR (Data Set Ready)                                                                 |  |  |
|                         | 4 - <b>DTR</b> (Data Terminal Ready). This is not an output pin: we maintain this        |  |  |
|                         | value only for backward compatibility, but trying to set its state raises                |  |  |
|                         | the result code "ERROR"                                                                  |  |  |
|                         | 5 - <b>RTS</b> (Request To Send). This is not an output pin: we maintain this            |  |  |
|                         | value only for backward compatibility, but trying to set its state raises                |  |  |
|                         | the result code "ERROR"                                                                  |  |  |
|                         | <mode> - AT commands serial port interface hardware pins mode:</mode>                    |  |  |
|                         | 0 - AT commands serial port mode: output pins are controlled by serial                   |  |  |
|                         | port device driver. (default)                                                            |  |  |
|                         | 1 - GPIO mode: output pins are directly controlled by <b>#V24</b> command only.          |  |  |
| AT#V24CFG?              | Read command returns actual mode for all the pins (either output and                     |  |  |
|                         | input) in the format:                                                                    |  |  |
|                         |                                                                                          |  |  |
|                         | #V24CFG: <pin1>,<mode1>[<cr><lf><cr><lf></lf></cr></lf></cr></mode1></pin1>              |  |  |
|                         | #V24CFG: <pin2>,<mode2>[]]</mode2></pin2>                                                |  |  |
|                         |                                                                                          |  |  |
|                         | Where:                                                                                   |  |  |
|                         | <pinn> - AT command serial port interface HW pin</pinn>                                  |  |  |
|                         | <mode<i>n&gt; - AT commands serial port interface hardware pin mode</mode<i>             |  |  |
| AT#V24CFG=?             | Test command reports supported range of values for parameters <b><pin></pin></b> and     |  |  |
|                         | <mode>.</mode>                                                                           |  |  |

## 3.5.7.1.33. V24 Output Pins Control - #V24

| #V24 - V24 Output Pins Control SELINT 2 |                                                               |                    |
|-----------------------------------------|---------------------------------------------------------------|--------------------|
| AT#V24= <pin></pin>                     | Set command sets the AT commands serial port interface        | output pins state. |
| [, <state>]</state>                     |                                                               |                    |
|                                         | Parameters:                                                   |                    |
|                                         | <pin> - AT commands serial port interface hardware pin:</pin> |                    |
|                                         | 0 - <b>DCD</b> (Data Carrier Detect)                          |                    |

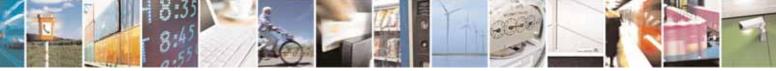

Reproduction forbidden without Telit Communications S.p.A. written authorization - All Rights Reserved

page 310 of 604

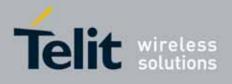

80000ST10025a Rev. 10 - 2011-02-17

| #V24 - V24 Output F | Pins Control                                                                                                    | SELINT 2                                                                                                    |
|---------------------|----------------------------------------------------------------------------------------------------|----------------------------------------------------------------------------------------------------|
|                     | <ul> <li>1 - CTS (Clear To Send)</li> <li>2 - RI (Ring Indicator)</li> <li>3 - DSR (Data Set Ready)</li> <li>4 - DTR (Data Terminal Ready). This is not an output pin:<br/>value only for backward compatibility, but trying to set<br/>the result code "ERROR"</li> <li>5 - RTS (Request To Send). This is not an output pin: we r<br/>only for backward compatibility, but trying to set its staresult code "ERROR"</li> <li><state> - State of AT commands serial port interface outp<br/>pins(0, 1, 2, 3) when pin is in GPIO mode (see #V24<br/>0 - Low</state></li> <li>Note: if <state> is omitted the command returns the actual</state></li> </ul> | we maintain this<br>its state raises<br>maintain this value<br>ate raises the<br>out hardware<br>c <b>CFG</b> ): |
| AT#V24?<br>AT#V24=? | <pre><pi><pi><pi><pi></pi></pi></pi></pi></pre> Read command returns actual state for all the pins (either in the format: #V24: <pin1>,<state1>[<cr><lf> #V24: <pin2>,<state2>[]] where <pinn> - AT command serial port interface HW pin <staten> - AT commands serial port interface hardware p Test command reports supported range of values for para</staten></pinn></state2></pin2></lf></cr></state1></pin1>                                                                                                    | in state                                                                                                    |
| AI#VZ4=:            | <pre>     rest command reports supported range of values for para     </pre>                                                                                                    | inneters <pin> and</pin>                                                                                         |

## 3.5.7.1.34. RF Transmission Monitor Mode - #TXMONMODE

| #TXMONMODE- RF Transmission Monitor Mode SELINT 2 |                                                   | SELINT 2                        |
|---------------------------------------------------|---------------------------------------------------|---------------------------------|
| AT#TXMONMODE=                                     | Set <b>TXMON</b> pin behaviour.                   |                                 |
| <mode></mode>                                     |                                                   |                                 |
|                                                   | Parameter:                                        |                                 |
|                                                   | <mode></mode>                                     |                                 |
|                                                   | 0 - <b>TXMON</b> pin goes high when a call is sta | rted and it drops down when the |

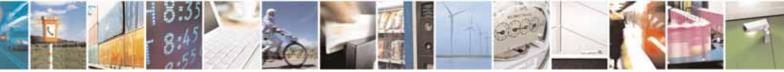

Reproduction forbidden without Telit Communications S.p.A. written authorization - All Rights Reserved

page 311 of 604

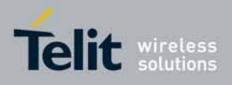

80000ST10025a Rev. 10 – 2011-02-17

| #TXMONMODE- RF T | ransmission Monitor Mode                                                                                                    | SELINT 2       |
|------------------|----------------------------------------------------------------------------------------------------|----------------|
|                  | <ul> <li>call is ended. It also goes high when a location update starts, and it drops down when the location update procedure stops. Finally it goes high during SMS transmission and receiving. Even if the TXMON in this case is set as GPIO in output, the read command AT#GPIO=5,2 returns #GPIO:2,0, as the GPIO is in alternate mode.</li> <li>1 - TXMON is set in alternate mode and the Timer unit controls its state. TXMON goes high 200µs before TXEN goes high. Then power ramps start raising and there is the burst transmission. Finally TXMON drops down 47µs after power ramps stop falling down. This behaviour is repeated for every transmission burst.</li> </ul> |                |
|                  | Note: if user sets GPIO 5 as input or output the TXMON does not follow the above behaviour.                                                                                                    |                |
|                  | Note: if <b><mode></mode></b> is change during a call from 1 to 0, TXMON goes down. If it is restored to 1, TXMON behaves as usual, following the bursts.                                                                                                    |                |
|                  | Note: this command is not supported in GM862 product family.                                                                                                    |                |
| AT#TXMONMODE?    | Read command reports the <b><mode></mode></b> parameter set value,                                                                                                    | in the format: |
|                  | #TXMONMODE: <mode></mode>                                                                                                    |                |
| AT#TXMONMODE=?   | Test command reports the supported values for <b><mode></mode></b> p                                                                                                    | barameter.     |

# 3.5.7.1.35. Battery And Charger Status - #CBC

| #CBC- Battery And C | #CBC- Battery And Charger Status SELINT 0 / 1                                  |                   |
|---------------------|--------------------------------------------------------------------------------|-------------------|
| AT#CBC              | Execution command returns the current Battery and Charger state in the format: |                   |
|                     | #CBC: <chargerstate>,<batteryvoltage></batteryvoltage></chargerstate>          |                   |
|                     | where:                                                                         |                   |
|                     | <b>ChargerState&gt;</b> - battery charger state                                |                   |
|                     | 0 - charger not connected                                                      |                   |
|                     | 1 - charger connected and charging                                             |                   |
|                     | 2 - charger connected and charge completed                                     |                   |
|                     | <batteryvoltage> - battery voltage in units of ten millivolts</batteryvoltage> | s: it is the real |
|                     | battery voltage only if charger is not connected; if the                       | charger is        |
|                     | connected this value depends on the charger voltage.                           |                   |
| AT#CBC?             | Read command has the same meaning as Execution comm                            | nand.             |

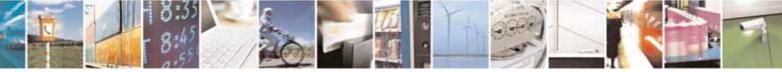

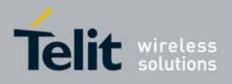

80000ST10025a Rev. 10 - 2011-02-17

| #CBC- Battery And | Charger Status                                                        | SELINT 0 / 1     |
|-------------------|-----------------------------------------------------------------------|------------------|
| AT#CBC=?          | Test command returns the <b>OK</b> result code.                       |                  |
| -                 |                                                                       |                  |
| #CBC- Battery And | <mark>Charger Status</mark>                                           | SELINT 2         |
| AT#CBC            | Execution command returns the current Battery and Charge              | ger state in the |
|                   | format:                                                               |                  |
|                   | #CBC: <chargerstate>,<batteryvoltage></batteryvoltage></chargerstate> |                  |
|                   | where:                                                                |                  |
|                   | <chargerstate> - battery charger state</chargerstate>                 |                  |
|                   | 0 - charger not connected                                             |                  |
|                   | 1 - charger connected and charging                                    |                  |
|                   | 2 - charger connected and charge completed                            |                  |
|                   | <b>SatteryVoltage&gt;</b> - battery voltage in units of ten millivolt |                  |
|                   | battery voltage only if charger is not connected; if the              | charger is       |
|                   | connected this value depends on the charger voltage.                  |                  |
| AT#CBC=?          | Test command returns the <b>OK</b> result code.                       |                  |

## 3.5.7.1.36. GPRS Auto-Attach Property - #AUTOATT

| #AUTOATT - Auto-A | ttach Property                                                                                                    | SELINT 0 / 1 |
|-------------------|----------------------------------------------------------------------------------------------------|--------------|
| AT#AUTOATT        | Set command enables/disables the TE GPRS auto-attach property.                                                                                                    |              |
| [= <auto>]</auto> |                                                                                                    |              |
|                   | Parameter:                                                                                                    |              |
|                   | <auto></auto>                                                                                                    |              |
|                   | 0 - disables GPRS auto-attach property                                                                                                    |              |
|                   | 1 - enables GPRS auto-attach property (factory default): after the command <b>#AUTOATT=1</b> has been issued (and at every following startup) the terminal will automatically try to attach to the GPRS service. |              |
|                   | Note: If parameter is omitted then the behaviour of Set cor same as Read command.                                                                                                    | nmand is the |
| AT#AUTOATT?       | Read command reports whether the auto-attach property i enabled or not, in the format:                                                                                                    | is currently |
|                   | #AUTOATT: <auto></auto>                                                                                                    |              |
| AT#AUTOATT=?      | Test command reports available values for parameter <au< th=""><th>to&gt;.</th></au<>                                                                                                    | to>.         |

| #AUTOATT - Auto-Attach Property SELINT 2 |                                                        | SELINT 2 |
|------------------------------------------|--------------------------------------------------------|----------|
| AT#AUTOATT=                              | Set command enables/disables the TE GPRS auto-attach p | roperty. |
| [ <auto>]</auto>                         |                                                        |          |

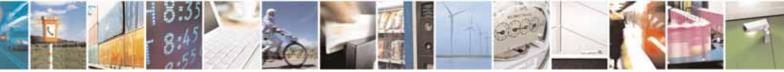

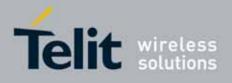

80000ST10025a Rev. 10 - 2011-02-17

| #AUTOATT - Auto-At | tach Property                                                               | SELINT 2    |
|--------------------|-----------------------------------------------------------------------------|-------------|
|                    | Parameter:                                                                  |             |
|                    | <auto></auto>                                                               |             |
|                    | 0 - disables GPRS auto-attach property                                      |             |
|                    | 1 - enables GPRS auto-attach property (factory default): after the          |             |
|                    | command <b>#AUTOATT=1</b> has been issued (and at every following startup)  |             |
|                    | the terminal will automatically try to attach to the GPRS                   | S service.  |
| AT#AUTOATT?        | Read command reports whether the auto-attach property i                     | s currently |
|                    | enabled or not, in the format:                                              |             |
|                    |                                                                             |             |
|                    | #AUTOATT: <auto></auto>                                                     |             |
| AT#AUTOATT=?       | Test command reports available values for parameter <b><au< b=""></au<></b> | to>.        |

## 3.5.7.1.37. Multislot Class Control - #MSCLASS

| #MSCLASS - Multisle         | ot Class Control SELINT 0 / 1                                                                          |  |
|-----------------------------|----------------------------------------------------------------------------------------------------|--|
| AT#MSCLASS[=                | Set command sets the multislot class                                                                   |  |
| <class>[,</class>           |                                                                                                    |  |
| <autoattach>]]</autoattach> | Parameters:                                                                                            |  |
|                             | <class> - multislot class; take care: class 7 is not supported.</class>                                |  |
|                             | 16 - GPRS class                                                                                        |  |
|                             | 810 - GPRS class                                                                                       |  |
|                             | <autoattach></autoattach>                                                                              |  |
|                             | 0 - the new multislot class is enabled only at the next detach/attach or after a reboot.               |  |
|                             | 1 - the new multislot class is enabled immediately, automatically forcing a detach / attach procedure. |  |
|                             | Note: if all parameters are omitted the behaviour of set command is the same as read command.          |  |
| AT#MSCLASS?                 | Read command reports the current value of the multislot class in the format:                           |  |
|                             | #MSCLASS: <class></class>                                                                              |  |
| AT#MSCLASS=?                | Test command reports the range of available values for parameter <b><class></class></b> .              |  |

| #MSCLASS - Multislot Class Control SELINT 2 |                                      | SELINT 2 |
|---------------------------------------------|--------------------------------------|----------|
| AT#MSCLASS=<br>[ <class>[,</class>          | Set command sets the multislot class |          |
| <autoattach>]]</autoattach>                 | Parameters:                          |          |

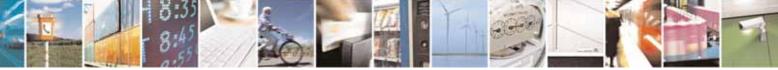

page 314 of 604

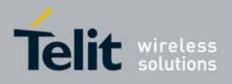

80000ST10025a Rev. 10 - 2011-02-17

| #MSCLASS - Multis | lot Class Control                                                                                                    | SELINT 2      |
|-------------------|----------------------------------------------------------------------------------------------------|---------------|
|                   | <ul> <li><class> - multislot class; take care: class 7 is not supported 16 - GPRS class</class></li> <li>810 - GPRS class</li> <li><autoattach></autoattach></li> <li>0 - the new multislot class is enabled only at the next deta after a reboot.</li> <li>1 - the new multislot class is enabled immediately, autom a detach / attach procedure.</li> </ul> | ach/attach or |
| AT#MSCLASS?       | Read command reports the current value of the multislot of format:<br>#MSCLASS: <class></class>                                                                                                    | class in the  |
| AT#MSCLASS=?      | Test command reports the range of available values for bo <b><class></class></b> and <b><autoattach></autoattach></b> .                                                                                                    | th parameters |

## 3.5.7.1.38. Cell Monitor - #MONI

| #MONI - Cell Mo                    | nitor SELINT 0 / 1                                                                                                    |
|------------------------------------|----------------------------------------------------------------------------------------------------|
| AT#MONI[=<br>[ <number>]]</number> | <b>#MONI</b> is both a set and an execution command.                                                                                                    |
|                                    | Set command sets one cell out of seven, in <del>a</del> the neighbour list of the serving cell including it, from which we extract GSM-related information. |
|                                    | Parameter:                                                                                                    |
|                                    | <number></number>                                                                                                    |
|                                    | 06 - it is the ordinal number of a cell, in <del>a </del> the neighbour list of the serving cell (default 0, serving cell).                                 |
|                                    | 7 - it is a special request to obtain GSM-related information <del>s</del> from the whole set of seven cells in the neighbour list of the serving cell.     |
|                                    | Note: issuing <b>AT#MONI<cr></cr></b> is the same as issuing the Read command.                                                                              |
|                                    | Note: issuing AT#MONI= <cr> is the same as issuing the command AT#MONI=0<cr>.</cr></cr>                                                                     |
| AT#MONI?                           | Execution command reports GSM-related information <del>s</del> for selected cell and dedicated channel (if exists).                                         |
|                                    | a)When extracting data for the serving cell and the network name is known the format is:                                                                    |
|                                    | #MONI: <netname> BSIC:<bsic> RxQual:<qual> LAC:<lac> Id:<id></id></lac></qual></bsic></netname>                                                             |

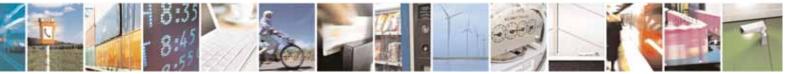

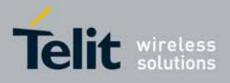

80000ST10025a Rev. 10 - 2011-02-17

| #MONI - Cell Monitor |                                                                                                    | SELINT 0 / 1 |
|----------------------|----------------------------------------------------------------------------------------------------|--------------|
|                      | ARFCN: <arfcn> PWR:<dbm> dBm TA: <timadv></timadv></dbm></arfcn>                                                                                                    |              |
|                      | b)When the network name is unknown, the format is:<br>#MONI: Cc: <cc> Nc:<nc> BSIC:<bsic> RxQual:<qual> LAC:<lac><br/>Id:<id> ARFCN:<arfcn> PWR:<dbm> dBm TA: <timadv></timadv></dbm></arfcn></id></lac></qual></bsic></nc></cc>                                                                                                    |              |
|                      | c)When extracting data for an adjacent cell, the format is:<br>#MONI: Adj Cell <n> [LAC:<lac> Id:<id>] ARFCN:<arfcn><br/>PWR:<dbm> dBm</dbm></arfcn></id></lac></n>                                                                                                    |              |
|                      | <pre>where:<br/><netname> - name of network operator<br/><cc> - country code<br/><nc> - network operator code<br/><n> - progressive number of adjacent cell<br/><bsic> - base station identification code<br/><qual> - quality of reception<br/>07<br/><lac> - localization area code<br/><id> - cell identifier<br/><arfcn> - assigned radio channel<br/><dbm> - received signal strength in dBm<br/><timadv> - timing advance</timadv></dbm></arfcn></id></lac></qual></bsic></n></nc></cc></netname></pre> |              |
| 1.                   | Note: TA: <b><timadv></timadv></b> is reported only for the serving cel<br>If the last setting done by <b>#MONI</b> is <b>7</b> , the executio<br>produces a table-like formatted output, as follows:                                                                                                    |              |
|                      | a. First row reports the identifying name of th<br>#MONI:<br>Cell BSIC LAC CellId ARFCN Power C1 C2<br>MN <cr><lf></lf></cr>                                                                                                    |              |
|                      | <ul> <li>b. Second row reports a complete set of GSM-information for the serving cell:</li> <li>#MONI:</li> <li>S: <bsic> <lac> <id> <arfcn> <dbm> <c1valutimadv> <qual> <netname><cr><lf></lf></cr></netname></qual></c1valutimadv></dbm></arfcn></id></lac></bsic></li> </ul>                                                                                                    |              |
|                      | c. 3 <sup>rd</sup> to 8 <sup>th</sup> rows report a reduced set of GSM-                                                                                                    | related      |

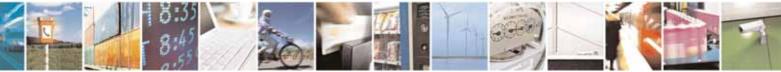

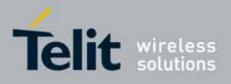

80000ST10025a Rev. 10 - 2011-02-17

| #MONI - Cell Monito | or SELINT 0 / 1                                                                                                    |
|---------------------|----------------------------------------------------------------------------------------------------|
|                     | information for the cells in the neighbours:<br>#MONI:<br>N <n> <bsic> <lac> <id> <arfcn> <dbm> <c1value> <c2value<br>&gt;[<cr><lf>]</lf></cr></c2value<br></c1value></dbm></arfcn></id></lac></bsic></n>                                                                                                 |
|                     | where:<br><b><c1value></c1value></b> - C1 reselection parameter<br><b><c2value></c2value></b> - C2 reselection parameter<br><i>other parameters as before</i>                                                                                                    |
| AT#MONI=?           | Test command reports the maximum number of cells, in the neighbour list<br>of the serving cell, from which we can extract GSM-related information <del>s</del> ,<br>along with the ordinal number of the current selected cell, in the format:                                                            |
|                     | #MONI: ( <maxcellno>,<cellset>)</cellset></maxcellno>                                                                                                    |
|                     | where:<br><b>MaxCellNo&gt;</b> - maximum number of cells, in the neighbour list of the<br>serving cell, from which we can extract GSM-related information <del>s</del> (for<br>compatibility with previous versions of code this value is always <b>5</b> ).                                              |
|                     | <cellset> - the last setting done with command #MONI.<br/>An enhanced version of the Test command has been defined:<br/>AT#MONI=??</cellset>                                                                                                    |
|                     | Note: The serving cell is the current serving cell or the last available serving cell, if the module loses coverage.                                                                                                    |
| AT#MONI=??          | Enhanced test command reports the maximum number of cells, in <del>a</del> the neighbour list of the serving cell and including it, from which we can extract GSM-related information <del>s</del> , along with the ordinal number of the current selected cell, in the format:                           |
|                     | #MONI: ( <maxcellno>,<cellset>)</cellset></maxcellno>                                                                                                    |
|                     | <ul> <li>where:</li> <li><maxcellno> - maximum number of cells, in a the neighbour list of the serving cell and including it, from which we can extract GSM-related informations. This value is always 7.</maxcellno></li> <li><cellset> - the last setting done with command #MONI.</cellset></li> </ul> |
|                     | Note: The serving cell is the current serving cell or the last available serving cell, if the module loses coverage.                                                                                                    |

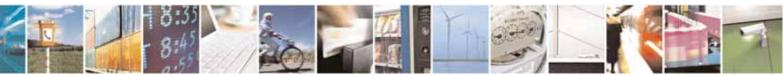

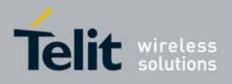

80000ST10025a Rev. 10 - 2011-02-17

| <mark>#MONI - Cell M</mark> | lonitor                                                                                                    | SELINT 0 / 1            |  |  |  |  |
|-----------------------------|----------------------------------------------------------------------------------------------------|-------------------------|--|--|--|--|
| Example                     | Set command selects the cell O<br>at#moni=0<br>OK<br>Execution command reports GSM-related information for                              | r cell 0                |  |  |  |  |
|                             | at#moni<br>#MONI: I WIND BSIC:70 RxQual:0 LAC:55FA Id:1D23 ARF0<br>TA:1                                                                 | CN:736 PWR:-83dbm       |  |  |  |  |
|                             | OK                                                                                                    |                         |  |  |  |  |
|                             | Set command selects the special request to obtain GSM-<br>from the whole set of seven cells in the neighbour list of<br>at#moni=7<br>OK |                         |  |  |  |  |
|                             | <i>Execution command reports the requested information in</i> at#moni #MONI:                                                            |                         |  |  |  |  |
|                             | Cell BSIC LAC CellId ARFCN Power C1 C2 TA<br>#MONI: S 70 55FA 1D23 736 -83dbm 19                                                        | RxQual PLMN<br>33 1 0 I |  |  |  |  |
|                             | WIND                                                                                                    | 20                      |  |  |  |  |
|                             |                                                                                                    | 16                      |  |  |  |  |
|                             |                                                                                                    | 18                      |  |  |  |  |
|                             | #MONI: N4 72 55FA 1D0D 751 -92dbm 10                                                                                                    | 18                      |  |  |  |  |
|                             | #MONI: N5 75 55FA 1296 978 -95dbm 9                                                                                                    | 3                       |  |  |  |  |
|                             | #MONI: N6 70 55FA 1D77 756 -99dbm 3                                                                                                    | 11                      |  |  |  |  |
|                             | ОК                                                                                                    |                         |  |  |  |  |
| Note                        | The refresh time of the measures is preset to 3 sec.                                                                                    |                         |  |  |  |  |
|                             | The timing advance value is meaningful only during calls or GPRS transfers                                                              |                         |  |  |  |  |
|                             | active.                                                                                                    |                         |  |  |  |  |
| Note                        | The serving cell is the current serving cell or the last ava                                                                            | ilable serving cell,    |  |  |  |  |
|                             | if the module loses coverage.                                                                                                    |                         |  |  |  |  |

| #MONI - Cell Monitor               |                                                                                                    | SELINT 2       |
|------------------------------------|----------------------------------------------------------------------------------------------------|----------------|
| AT#MONI[=<br>[ <number>]]</number> | <b>#MONI</b> is both a set and an execution command.                                                                                     |                |
|                                    | Set command sets one cell out of seven, in <del>a</del> the neighbou<br>serving cell including it, from which extract GSM-related i      |                |
|                                    | Parameter:                                                                                                    |                |
|                                    | <b><number></number></b> 06 - it is the ordinal number of the cell, in <del>a</del> the neighbor serving cell (default 0, serving cell). | ur list of the |

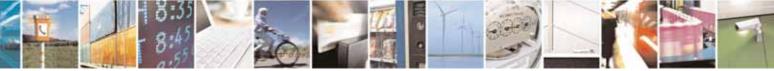

Reproduction forbidden without Telit Communications S.p.A. written authorization - All Rights Reserved

page 318 of 604

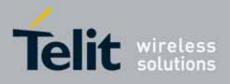

80000ST10025a Rev. 10 - 2011-02-17

| <mark>#MONI - Cell Monitor</mark> |                                                                                  | SELINT 2                            |
|-----------------------------------|----------------------------------------------------------------------------------|-------------------------------------|
|                                   | 7 - it is a special request to obtain GSM-related                                | information from the                |
|                                   | whole set of seven cells in the neighbour list o                                 | of the serving cell.                |
| E                                 | xecution command (AT#MONI <cr>) reports GS</cr>                                  | M-related information for           |
| S                                 | elected cell and dedicated channel (if exists).                                  |                                     |
| 2.                                | If the last setting done by <b>#MONI</b> is in the                               | range <b>[06]</b> , the output      |
|                                   | format is as follows:                                                            |                                     |
|                                   | d)When extracting data for the serving cell and                                  | d the network name is               |
|                                   | known the format is:                                                             |                                     |
|                                   | #MONI: <netname> BSIC:<bsic> RxQual:</bsic></netname>                            | •                                   |
|                                   | ARFCN: <arfcn> PWR:<dbm> dBm TA: <t< td=""><td>imadv&gt;</td></t<></dbm></arfcn> | imadv>                              |
|                                   | e)When the network name is unknown, the for                                      | mat is:                             |
|                                   | #MONI: Cc: <cc> Nc:<nc> BSIC:<bsic> Rx</bsic></nc></cc>                          | Qual: <qual> LAC:<lac></lac></qual> |
|                                   | ld: <id> ARFCN:<arfcn> PWR:<dbm> dBn</dbm></arfcn></id>                          | n TA: <timadv></timadv>             |
|                                   | f) When extracting data for an adjacent cell, th                                 | e format is:                        |
|                                   | #MONI: Adj Cell <n> [LAC:<lac> Id:<id>] A</id></lac></n>                         |                                     |
|                                   | PWR: <dbm> dBm</dbm>                                                             |                                     |
|                                   | where:                                                                           |                                     |
|                                   | <netname> - name of network operator</netname>                                   |                                     |
|                                   | <cc> - country code</cc>                                                         |                                     |
|                                   | <nc> - network operator code</nc>                                                |                                     |
|                                   | <n> - progressive number of adjacent cell</n>                                    |                                     |
|                                   | <bsic> - base station identification code</bsic>                                 |                                     |
|                                   | <qual> - quality of reception</qual>                                             |                                     |
|                                   | 07<br>< <b>lac&gt;</b> - localization area code                                  |                                     |
|                                   | <id> - cell identifier</id>                                                      |                                     |
|                                   | <arfcn> - assigned radio channel</arfcn>                                         |                                     |
|                                   | <dbm> - received signal strength in dBm</dbm>                                    |                                     |
|                                   | <timadv> - timing advance</timadv>                                               |                                     |
|                                   | Note: TA: <b><timadv></timadv></b> is reported only for the se                   | erving cell.                        |
| 3.                                | If the last setting done by <b>#MONI</b> is <b>7</b> , the                       | execution command                   |
|                                   | produces a table-like formatted output, as fol                                   |                                     |
|                                   | a. First row reports the identifying na                                          | ame of the 'columns'                |

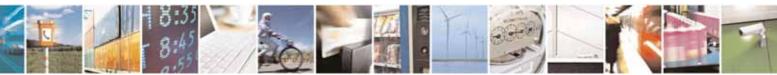

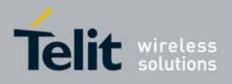

80000ST10025a Rev. 10 - 2011-02-17

| #MONI - Cell Monitor |                                                                                                    | SELINT 2                          |  |
|----------------------|----------------------------------------------------------------------------------------------------|-----------------------------------|--|
|                      | #MONI:<br>Cell BSIC LAC CellId ARFCN Power C1 C2<br>MN <cr><lf></lf></cr>                                                                                                    | TA RxQual PL                      |  |
|                      | <ul> <li>b. Second row reports a complete set of GSM-<br/>information for the serving cell:</li> <li>#MONI:</li> <li>S: <bsic> <lac> <id> <arfcn> <dbm> <c1value<br>timadv&gt; <qual> <netname><cr><lf></lf></cr></netname></qual></c1value<br></dbm></arfcn></id></lac></bsic></li> </ul> |                                   |  |
|                      | c. 3 <sup>rd</sup> to 8 <sup>th</sup> rows report a reduced set of GSM-r<br>information for the cells in the neighbours:<br>#MONI:                                                                                                    |                                   |  |
|                      | N <n> <bsic> <lac> <id> <arfcn> <dbm> <c1va<br>&gt;[<cr><lf>]</lf></cr></c1va<br></dbm></arfcn></id></lac></bsic></n>                                                                                                    | alue> <c2value< td=""></c2value<> |  |
|                      | where:<br><b><c1value></c1value></b> - C1 reselection parameter<br><b><c2value></c2value></b> - C2 reselection parameter<br>other parameters as before                                                                                                    |                                   |  |
| AT#MONI=?            | Test command reports the maximum number of cells, in <del>a</del> the neighbour<br>list of the serving cell excluding it, from which we can extract GSM-related<br>information <del>s</del> , along with the ordinal number of the current selected cell, in<br>the format:                |                                   |  |
|                      | #MONI: ( <maxcellno>,<cellset>)</cellset></maxcellno>                                                                                                    |                                   |  |
|                      | where:<br><maxcellno> - maximum number of cells, in <del>a</del> the neighb<br/>serving cell and excluding it, from which we o<br/>related information<del>s</del>. This value is always <b>6</b>.</maxcellno>                                                                             |                                   |  |
|                      | <cellset> - the last setting done with command #MONI.</cellset>                                                                                                    |                                   |  |
| Example              | Set command selects the cell O<br>at#moni=0<br>OK                                                                                                    |                                   |  |
|                      | Execution command reports GSM-related information for<br>at#moni<br>#MONI: I WIND BSIC:70 RxQual:0 LAC:55FA Id:1D23 ARFCM<br>TA:1                                                                                                    |                                   |  |
|                      | ОК                                                                                                    |                                   |  |

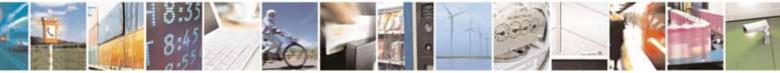

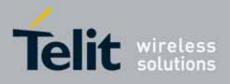

80000ST10025a Rev. 10 - 2011-02-17

| #MONI - Cell Monitor | <mark>~</mark>                                                                                 |       |        |                       |                   |           |          |         | Ş      | SELIN <sup>-</sup> | <mark>Г 2</mark> |      |
|----------------------|------------------------------------------------------------------------------------------------|-------|--------|-----------------------|-------------------|-----------|----------|---------|--------|--------------------|------------------|------|
|                      | Set co                                                                                         | mmar  | nd sel | ects the              | special r         | request t | o obtai  | n GSN   | 1-rel  | ated in            | format           | tion |
|                      | from the whole set of seven cells in the neighbour list of the serving cell<br>at#moni=7<br>OK |       |        |                       |                   |           |          |         |        |                    |                  |      |
|                      | Execution command reports the requested information in table-like format at#moni #MONI:        |       |        |                       |                   |           |          | nat     |        |                    |                  |      |
|                      | Cell                                                                                           | BSIC  | LAC    | CellId                | ARFCN             | Power     | r Cl     | С2 Т    | 'A R   | xQual              | PLMN             |      |
|                      | #MONI:<br>WIND                                                                                 | S     | 70     | 55FA                  | 1D23              | 736       | -83dbm   | ı 19    | 33     | 1                  | 0                | I    |
|                      | #MONI:                                                                                         | Nl    | 75     | 55FA                  | 1297              | 983       | -78dbm   | 1 26    | 20     |                    |                  |      |
|                      | #MONI:                                                                                         | N2    | 72     | 55FA                  | 1289              | 976       | -82dbm   | 1 22    | 16     |                    |                  |      |
|                      | #MONI:                                                                                         | N3    | 70     | 55FA                  | 1D15              | 749       | -92dbm   | ı 10    | 18     |                    |                  |      |
|                      | #MONI:                                                                                         | N4    | 72     | 55FA                  | 1D0D              | 751       | -92dbm   | ı 10    | 18     |                    |                  |      |
|                      | #MONI:                                                                                         | N5    | 75     | 55FA                  | 1296              | 978       | -95dbm   |         | 3      |                    |                  |      |
|                      | #MONI:                                                                                         | NG    | 70     | 55FA                  | 1D77              | 756       | -99dbn   | 1 3     | 11     |                    |                  |      |
|                      | OK                                                                                             |       |        |                       |                   |           |          |         |        |                    |                  |      |
| Note                 | The re                                                                                         | fresh | time ( | of the m              | easures i         | is preset | to 3 se  | ec.     |        |                    |                  |      |
|                      | The tir<br>active.                                                                             | •     | dvano  | ce value              | is meani          | ngful on  | ly durir | ng call | ls or  | GPRS               | transfe          | ers  |
| Note                 |                                                                                                | •     |        | s the cur<br>s covera | rent serv<br>ige. | ring cell | or the l | ast av  | /ailat | ole ser            | ving ce          | ell, |

## 3.5.7.1.39. Serving Cell Information - #SERVINFO

| #SERVINF0 - Serving | Cell Information                                                                                                    | SELINT 0 / 1 |  |  |
|---------------------|----------------------------------------------------------------------------------------------------|--------------|--|--|
| AT#SERVINF0         | Execution command reports information about serving cell, in the format:                                                                                                    |              |  |  |
|                     | #SERVINF0: <b-arfcn>,<dbm>,<netnameasc>,<net(<br><bsic>,<lac>,<ta>,<gprs>[,[<pb-arfcn>],[<nom>],<br/><rac>,[<pat>]]</pat></rac></nom></pb-arfcn></gprs></ta></lac></bsic></net(<br></netnameasc></dbm></b-arfcn>                                                                                                    |              |  |  |
|                     | where:<br><b><b-arfcn></b-arfcn></b> - BCCH ARFCN of the serving cell<br><b><dbm></dbm></b> - received signal strength in dBm<br><b><netnameasc></netnameasc></b> - operator name, quoted string type<br><b><netcode></netcode></b> - country code and operator code, hexadecimate<br>representation<br><b><bsic></bsic></b> - Base Station Identification Code<br><b><lac></lac></b> - Localization Area Code<br><b><ta></ta></b> - Time Advance: it's available only if a GSM or GPRS |              |  |  |
|                     | <b>GPRS&gt;</b> - GPRS supported in the cell 0 - not supported                                                                                                    | .e . anning  |  |  |

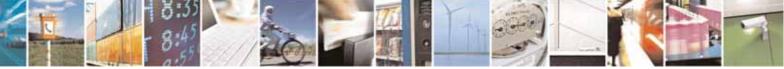

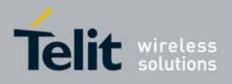

80000ST10025a Rev. 10 - 2011-02-17

| #SERVINF0 - Serving | Cell Information                                                                                                    | SELINT 0 / 1                    |
|---------------------|----------------------------------------------------------------------------------------------------|---------------------------------|
| #SERVINFO - Serving | Cell Information<br>1 - supported<br>The following information will be present only if GPRS is s<br>cell<br><b>PB-ARFCN&gt;</b> - if PBCCH is supported by the cell, PBCCH<br>serving cell otherwise the label <b>"hopping"</b> will be p<br><b>NOM&gt;</b> - Network Operation Mode<br>"I"<br>"II"<br>"III"                                                                                                    | upported in the<br>ARFCN of the |
|                     | <ul> <li>And the second second se</li></ul> |                                 |
|                     | During a call, a SMS sending/receiving or a location updat <b><gprs>, <pb-arfcn>, <nom>, <rac></rac></nom></pb-arfcn></gprs></b> and <b><pat></pat></b> para make sense.                                                                                                    |                                 |
| AT#SERVINF0?        | Read command has the same effect as Execution commar                                                                                                    | nd                              |

| #SERVINFO - Servir | #SERVINFO - Serving Cell Information                                                                                                    |                     |  |
|--------------------|----------------------------------------------------------------------------------------------------|---------------------|--|
| AT#SERVINF0        | Execution command reports information about serving ce                                                                                                    | ell, in the format: |  |
|                    | #SERVINFO: <b-arfcn>,<dbm>,<netnameasc>,<net<br><bsic>,<lac>,<ta>,<gprs>[,[<pb-arfcn>],[<nom>]<br/><rac>,[<pat>]]</pat></rac></nom></pb-arfcn></gprs></ta></lac></bsic></net<br></netnameasc></dbm></b-arfcn>                                                                    |                     |  |
|                    | where:<br><b><b-arfcn></b-arfcn></b> - BCCH ARFCN of the serving cell<br><b><dbm></dbm></b> - received signal strength in dBm<br><b><netnameasc></netnameasc></b> - operator name, quoted string type<br><b><netcode></netcode></b> - country code and operator code, hexadecime | al                  |  |
|                    | representation<br><b><bsic></bsic></b> - Base Station Identification Code<br><b><lac></lac></b> - Localization Area Code<br><b><ta></ta></b> - Time Advance: it's available only if a GSM or GPRS                                                                                | s is running        |  |
|                    | <b>GPRS&gt;</b> - GPRS supported in the cell 0 - not supported 1 - supported                                                                                                    |                     |  |

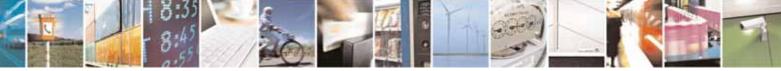

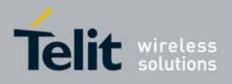

80000ST10025a Rev. 10 - 2011-02-17

| #SERVINF0 - Serving | Cell Information                                                                                                    | SELINT 2                  |
|---------------------|----------------------------------------------------------------------------------------------------|---------------------------|
|                     | The following information will be present only if GPRS is s<br>cell<br><b>PB-ARFCN&gt;</b> - if PBCCH is supported by the cell, PBCCH<br>serving cell otherwise the label <b>"hopping"</b> will be p<br><b>NOM&gt;</b> - Network Operation Mode<br>"I"<br>"II"<br>"III"<br><b>RAC&gt;</b> - Routing Area Colour Code<br><b>PAT&gt;</b> - Priority Access Threshold<br>0<br>36<br>During a call, a SMS sending/receiving or a location updat<br><b>GPRS&gt;</b> , <b>PB-ARFCN&gt;</b> , <b>NOM&gt;</b> , <b>RAC&gt;</b> and <b>PAT&gt;</b> para<br>make sense. | I ARFCN of the<br>printed |

## 3.5.7.1.40. +COPS Mode - #COPSMODE

| #COPSMODE - +COPS                | Mode                                                                                                    | SELINT 0 / 1    |  |  |  |  |
|----------------------------------|----------------------------------------------------------------------------------------------------|-----------------|--|--|--|--|
| AT#COPSMODE<br>[= <mode>]</mode> | Set command sets the behaviour of <b>+COPS</b> command ( <i>see</i> <b>+COPS</b> ).                                   |                 |  |  |  |  |
|                                  | Parameter:<br><mode></mode>                                                                                           |                 |  |  |  |  |
|                                  | 0 - <b>+COPS</b> behaviour like former GM862 family products<br>1 - <b>+COPS</b> behaviour compliant with ETSI format | (default)       |  |  |  |  |
|                                  | Note: The setting is saved in NVM (and available on follow                                                            | ing reboot).    |  |  |  |  |
|                                  | Note: if parameter <b><mode></mode></b> is omitted the behaviour of the same as Read command.                         | Set command is  |  |  |  |  |
| AT#COPSMODE?                     | Read command returns the current behaviour of <b>+COPS</b> of format:                                                 | command, in the |  |  |  |  |
|                                  | #COPSMODE: <mode></mode>                                                                                              |                 |  |  |  |  |
|                                  | where                                                                                                    |                 |  |  |  |  |
|                                  | <mode> - +COPS behaviour as seen before.</mode>                                                                       |                 |  |  |  |  |
| AT#COPSMODE=?                    | Test command returns the range of available values                                                                    | for parameter   |  |  |  |  |

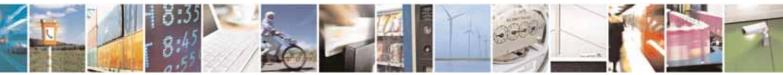

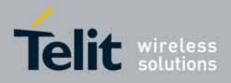

80000ST10025a Rev. 10 - 2011-02-17

| #COPSMODE - +COPS Mode SELINT 0 / 1                                            |  |  |  |
|--------------------------------------------------------------------------------|--|--|--|
| <mode>.</mode>                                                                 |  |  |  |
| Note It's suggested to reboot the module after every <b>#COPSMODE</b> setting. |  |  |  |

# 3.5.7.1.41. Query SIM Status - #QSS

| #QSS - Query SIM St | atus SELINT 0 / 1                                                                                                  |
|---------------------|----------------------------------------------------------------------------------------------------|
| AT#QSS[=            | Set command enables/disables the Query SIM Status unsolicited indication                                           |
| [ <mode>]]</mode>   | in the ME.                                                                                                    |
|                     |                                                                                                    |
|                     | Parameter:                                                                                                    |
|                     | <mode> - type of notification</mode>                                                                               |
|                     | 0 - disabled (factory default); it's possible only to query the current SIM<br>status through Read command AT#QSS? |
|                     | 1 - enabled; the ME informs at every SIM status change through the following unsolicited indication:               |
|                     | #QSS: <status></status>                                                                                            |
|                     | where:                                                                                                    |
|                     | < <b>status&gt;</b> - current SIM status                                                                           |
|                     | 0 - SIM NOT INSERTED                                                                                               |
|                     | 1 - SIM INSERTED                                                                                                   |
|                     | Note: issuing <b>AT#QSS<cr></cr></b> is the same as issuing the Read command.                                      |
| AT#QSS?             | Read command reports whether the unsolicited indication <b>#QSS</b> is                                             |
|                     | currently enabled or not, along with the SIM status, in the format:                                                |
|                     | #QSS: <mode>,<status></status></mode>                                                                              |
|                     | ( <mode> and <status> are described above)</status></mode>                                                         |
| AT#QSS=?            | Test command returns the supported range of values for parameter                                                   |
|                     | <mode>.</mode>                                                                                                    |

| #QSS - Query SIM St | atus                                                           | SELINT 2           |  |
|---------------------|----------------------------------------------------------------|--------------------|--|
| AT#QSS=             | Set command enables/disables the Query SIM Status unso         | licited indication |  |
| [ <mode>]</mode>    | in the ME.                                                     |                    |  |
|                     |                                                                |                    |  |
|                     | Parameter:                                                     |                    |  |
|                     | <mode> - type of notification</mode>                           |                    |  |
|                     | 0 - disabled (factory default); it's possible only to query th | e current SIM      |  |

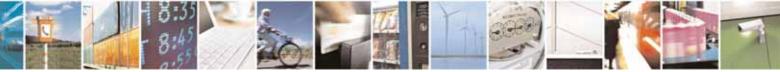

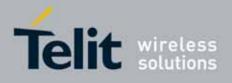

80000ST10025a Rev. 10 - 2011-02-17

| #QSS - Query SIM St | ratus                                                                                                    | SELINT 2        |
|---------------------|----------------------------------------------------------------------------------------------------|-----------------|
|                     | status through Read command <b>AT#QSS?</b><br>1 - enabled; the ME informs at every SIM status change th                                                                                                    |                 |
|                     | following basic unsolicited indication:                                                                                                    |                 |
|                     | #QSS: <status></status>                                                                                                    |                 |
|                     | where:<br>< <b>status&gt;</b> - current SIM status                                                                                                    |                 |
|                     | 0 - SIM NOT INSERTED<br>1 - SIM INSERTED                                                                                                    |                 |
|                     | 2 - enabled; the ME informs at every SIM status change the following unsolicited indication:                                                                                                    | hrough the      |
|                     | #QSS: <status></status>                                                                                                    |                 |
|                     | where:<br><b><status></status></b> - current SIM status                                                                                                    |                 |
|                     | 0 - SIM NOT INSERTED                                                                                                    |                 |
|                     | 1 - SIM INSERTED<br>2 - SIM INSERTED and PIN UNLOCKED                                                                                                    |                 |
|                     | 3 - SIM INSERTED and READY (SMS and Phoneb<br>possible).                                                                                                    | oook access are |
|                     | Note: the command reports the SIM status change after the<br>been set to 2. We suggest to set <mode>=2 and save the<br/>user profile, then power off the module. The proper SI<br/>available at the next power on.</mode> | he value in the |
| AT#QSS?             | Read command reports whether the unsolicited indication                                                                                                    |                 |
|                     | currently enabled or not, along with the SIM status, in the                                                                                                    | iormat:         |
|                     | #QSS: <mode>,<status></status></mode>                                                                                                    |                 |
| AT#QSS=?            | ( <mode> and <status> are described above)<br/>Test command returns the supported range of values for p</status></mode>                                                                                                   | parameter       |
|                     | <pre><mode>.</mode></pre>                                                                                                    |                 |

## 3.5.7.1.42. ATD Dialing Mode - #DIALMODE

| #DIALMODE - ATD Dialing Mode SELINT 0 / 1 |                                       | SELINT 0 / 1 |
|-------------------------------------------|---------------------------------------|--------------|
| AT#DIALMODE[=                             | Set command sets <b>ATD</b> modality. |              |
| <mode>]</mode>                            |                                       |              |

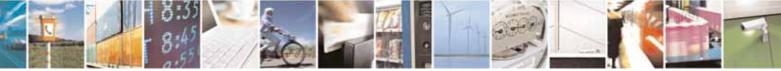

Reproduction forbidden without Telit Communications S.p.A. written authorization - All Rights Reserved

page 325 of 604

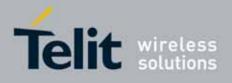

80000ST10025a Rev. 10 - 2011-02-17

| <b>#DIALMODE - ATD D</b> | ialing Mode                                                                                                   | SELINT 0 / 1     |
|--------------------------|----------------------------------------------------------------------------------------------------|------------------|
|                          | Parameter:                                                                                                    |                  |
|                          | <mode></mode>                                                                                                 |                  |
|                          | 0 - (voice call only) <b>OK</b> result code is received as soon as ringing (factory default)                  | -                |
|                          | 1 - (voice call only) <b>OK</b> result code is received only after the called party                           |                  |
|                          | answers. Any character typed aborts the call and <b>NO C</b> code is received.                                | ARRIER result    |
|                          | 2 - (voice call and data call) the following custom result c                                                  | odes are         |
|                          | received, monitoring step by step the call status:                                                            |                  |
|                          | DIALING (MO in progress)                                                                                      |                  |
|                          | RINGING (remote ring)                                                                                         |                  |
|                          | CONNECTED (remote call accepted)                                                                              |                  |
|                          | RELEASED (after ATH)                                                                                          |                  |
|                          | DISCONNECTED (remote hang-up)                                                                                 |                  |
|                          | Note: The setting is saved in NVM and available on following                                                  | ng reboot.       |
|                          | Note: In case a BUSY tone is received and at the same time ATD will return NO CARRIER instead of DISCONNECTED |                  |
|                          | Note: if parameter <b><mode></mode></b> is omitted the behaviour of Se                                        | t command is the |
|                          | same as Read command.                                                                                         |                  |
| AT#DIALMODE?             | Read command returns current <b>ATD</b> dialing mode in the fo                                                | ormat:           |
|                          | #DIALMODE: <mode></mode>                                                                                      |                  |
| AT#DIALMODE=?            | Test command returns the range of values for parameter                                                        | <mode></mode>    |

| <b>#DIALMODE - Dialing</b> | g Mode                                                                                                    | SELINT 2           |
|----------------------------|----------------------------------------------------------------------------------------------------|--------------------|
| AT#DIALMODE=               | Set command sets dialing modality.                                                                                                    |                    |
| [ <mode>]</mode>           |                                                                                                    |                    |
|                            | Parameter:                                                                                                    |                    |
|                            | <mode></mode>                                                                                                    |                    |
|                            | 0 - (voice call only) <b>OK</b> result code is received as soon as ringing (factory default)                                                                 | it starts remotely |
|                            | <ol> <li>1 – (voice call only) OK result code is received only after the<br/>answers. Any character typed aborts the call and OK re<br/>received.</li> </ol> |                    |
|                            | 2 - (voice call and data call) the following custom result correceived, monitoring step by step the call status:                                             | odes are           |
|                            | DIALING (MO in progress)                                                                                                    |                    |
|                            | RINGING (remote ring)                                                                                                    |                    |
|                            | CONNECTED (remote call accepted)                                                                                                    |                    |

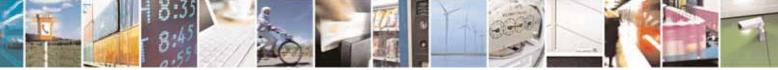

page 326 of 604

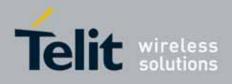

80000ST10025a Rev. 10 - 2011-02-17

| <b>#DIALMODE - Dialing</b> | g Mode                                                                                                    | SELINT 2      |
|----------------------------|----------------------------------------------------------------------------------------------------|---------------|
|                            | RELEASED (after ATH)                                                                                           |               |
|                            | DISCONNECTED (remote hang-up)                                                                                  |               |
|                            | Note: In case a BUSY tone is received and at the same time ATD will return NO CARRIER instead of DISCONNECTED. |               |
|                            | Note: The setting is saved in NVM and available on followir                                                    | ng reboot.    |
| AT#DIALMODE?               | Read command returns current <b>ATD</b> dialing mode in the fo                                                 |               |
|                            | #DIALMODE: <mode></mode>                                                                                       |               |
| AT#DIALMODE=?              | Test command returns the range of values for parameter                                                         | <mode></mode> |

## 3.5.7.1.43. Automatic Call - #ACAL

| #ACAL - Automatic              | Call SELINT 0 / 1                                                                                                    |
|--------------------------------|----------------------------------------------------------------------------------------------------|
| AT#ACAL[=<br>[ <mode>]]</mode> | Set command enables/disables the automatic call function.                                                                                                    |
|                                | <ul> <li>Parameter:</li> <li><mode></mode></li> <li>0 - disables the automatic call function (factory default)</li> <li>1 - enables the automatic call function. If enabled (and &amp;D2 has been issued), the transition OFF/ON of DTR causes an automatic call to the first number (position 0) stored in the internal phonebook.</li> <li>Note: type of call depends on the last issue of command +FCLASS.</li> </ul> |
|                                | Note: issuing <b>AT#ACAL<cr></cr></b> is the same as issuing the Read command.                                                                                                    |
| AT#ACAL?                       | Read command reports whether the automatic call function is currently enabled or not, in the format: #ACAL: <mode></mode>                                                                                                    |
| AT#ACAL=?                      | Test command returns the supported range of values for parameter <b><mode></mode></b> .                                                                                                    |
| Note                           | See <b>&amp;Z</b> to write and <b>&amp;N</b> to read the number on module internal phonebook.                                                                                                    |

| #ACAL - Automatic C | all                                                      | SELINT 2 |
|---------------------|----------------------------------------------------------|----------|
| AT#ACAL=            | Set command enables/disables the automatic call function |          |
| [ <mode>]</mode>    |                                                          |          |

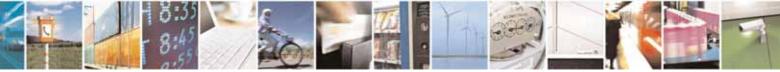

Reproduction forbidden without Telit Communications S.p.A. written authorization - All Rights Reserved

page 327 of 604

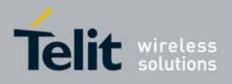

80000ST10025a Rev. 10 - 2011-02-17

| <mark>#ACAL - Automa</mark> | tic Call SELINT 2                                                                                                    |  |
|-----------------------------|----------------------------------------------------------------------------------------------------|--|
|                             | <ul> <li>Parameter:</li> <li><mode></mode></li> <li>0 - disables the automatic call function (factory default)</li> <li>1 - enables the automatic call function. If enabled (and &amp;D2 has been issued), the transition OFF/ON of DTR causes an automatic call to the first number (position 0) stored in the internal phonebook.</li> <li>Note: type of call depends on the last issue of command +FCLASS.</li> </ul>                                                                                                    |  |
| AT#ACAL?                    | Note: type of call depends on the last issue of command +FCLASS.         Read command reports whether the automatic call function is currently enabled or not, in the format:         #ACAL: <mode>         Note: as a consequence of the introduction of the command #ACALEXT [Extended Automatic Call) it is possible that the Read Command returns a value supported by #ACALEXT but NOT supported by #ACAL.         AT#ACAL?         #ACAL : 2         OK         Due to this possible situation it is strongly recommended not to use contemporaneously both commands.</mode> |  |
| AT#ACAL=?                   | Test command returns the supported range of values for parameter <b><mode></mode></b> .                                                                                                    |  |
| Note                        | See <b>&amp;Z</b> to write and <b>&amp;N</b> to read the number on module internal phonebook.                                                                                                    |  |

## 3.5.7.1.44. Extended Automatic Call - #ACALEXT

| #ACALEXT - Extend                            | led Automatic Call                                                                                                   | SELINT 0 / 1 / 2 |  |
|----------------------------------------------|----------------------------------------------------------------------------------------------------|------------------|--|
| AT#ACALEXT=<br><mode>,<index></index></mode> | Set command enables/disables the extended automatic call function.                                                   |                  |  |
|                                              | Parameters:<br><mode></mode>                                                                                         |                  |  |
|                                              | 0 - disables the automatic call function (factory default)                                                           |                  |  |
|                                              | 1 - enables the automatic call function from "ME" phoneb<br>2 - enables the automatic call function from "SM" phoneb | ook.             |  |
|                                              | <index> - it indicates a position in the currently selected pl</index>                                               | nonebook.        |  |

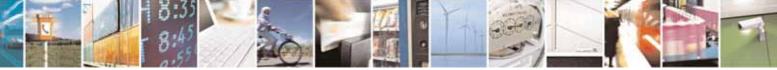

Reproduction forbidden without Telit Communications S.p.A. written authorization - All Rights Reserved

page 328 of 604

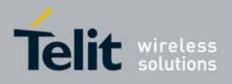

80000ST10025a Rev. 10 - 2011-02-17

| #ACALEXT - Exten | ded Automatic Call SELINT 0 / 1 / 2                                                                                                    |
|------------------|----------------------------------------------------------------------------------------------------|
|                  | If the extended automatic call function is enabled and <b>&amp;D2</b> has been issued,<br>the transition <b>OFF/ON</b> of <b>DTR</b> causes an automatic call to the number<br>stored in position <b><index></index></b> in the selected phonebook.<br>Note: type of call depends on the last issue of command <b>+FCLASS</b> .                                                                                      |
| AT#ACALEXT?      | Read command reports either whether the automatic call function is currently enabled or not, and the last <b><index></index></b> setting in the format:                                                                                                    |
| AT#ACALEXT=?     | #ACALEXT: <mode>,<index><br/>The range of available positions in a phonebook depends on the selected<br/>phonebook. This is the reason why the test command returns three ranges<br/>of values: the first for parameter <mode>, the second for parameter<br/><index> when "ME" is the chosen phonebook, the third for parameter<br/><index> when "SM" is the chosen phonebook.</index></index></mode></index></mode> |
| Note             | Issuing #ACALEXT causes the #ACAL <mode> to be changed.<br/>Issuing AT#ACAL=1 causes the #ACALEXT <index> to be set to default.<br/>It is recommended to NOT use contemporaneously either #ACALEXT and<br/>#ACAL</index></mode>                                                                                                    |
| Note             | See <b>&amp;Z</b> to write and <b>&amp;N</b> to read the number on module internal phonebook.                                                                                                    |

## 3.5.7.1.45. Extended Call Monitoring - #ECAM

| #ECAM - Extended Call Monitoring SELINT |                                                                                                    | SELINT 0 / 1            |
|-----------------------------------------|----------------------------------------------------------------------------------------------------|-------------------------|
| AT#ECAM[=<br>[ <onoff>]]</onoff>        | This command enables/disables the call monitoring function                                                                                                | tion in the <b>ME</b> . |
|                                         | Parameter:                                                                                                    |                         |
|                                         | <onoff></onoff>                                                                                                    |                         |
|                                         | 0 - disables call monitoring function (factory default)                                                                                                   |                         |
|                                         | <ol> <li>enables call monitoring function; the ME informs a<br/>such as incoming call, connected, hang up etc. usi<br/>unsolicited indication:</li> </ol> |                         |
|                                         | #ECAM: <ccid>,<ccstatus>,<calltype>,,, [<number></number></calltype></ccstatus></ccid>                                                                    | , <type>]</type>        |
|                                         | where                                                                                                    |                         |
|                                         | <ccid> - call ID</ccid>                                                                                                    |                         |
|                                         | <ccstatus> - call status</ccstatus>                                                                                                    |                         |
|                                         | 0 - idle                                                                                                    |                         |
|                                         | 1 - calling (MO)                                                                                                    |                         |

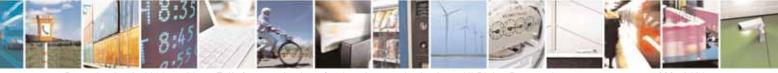

Reproduction forbidden without Telit Communications S.p.A. written authorization - All Rights Reserved

page 329 of 604

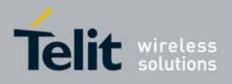

80000ST10025a Rev. 10 - 2011-02-17

| #ECAM - Extende | d Call Monitoring                                                                       | SELINT 0 / 1             |
|-----------------|-----------------------------------------------------------------------------------------|--------------------------|
|                 | 2 - connecting (MO)                                                                     |                          |
|                 | 3 - active                                                                              |                          |
|                 | 4 - hold                                                                                |                          |
|                 | 5 - waiting (MT)                                                                        |                          |
|                 | 6 - alerting (MT)                                                                       |                          |
|                 | 7 - busy                                                                                |                          |
|                 | <calltype> - call type</calltype>                                                       |                          |
|                 | 1 - voice                                                                               |                          |
|                 | 2 - data                                                                                |                          |
|                 | <number> - called number (valid only for <ccstatus)< p=""></ccstatus)<></number>        | >=1)                     |
|                 | <type> - type of <number></number></type>                                               |                          |
|                 | 129 - national number                                                                   |                          |
|                 | 145 - international number                                                              |                          |
|                 | Note: the unsolicited indication is sent along with usua <b>CARRIER, BUSY</b> ).        | al codes ( <b>OK, NO</b> |
|                 | Note: issuing <b>AT#ECAM<cr></cr></b> is the same as issuing the                        | Read command.            |
|                 | Note: issuing AT#ECAM= <cr> returns the OK result cod</cr>                              | de.                      |
| AT#ECAM?        | Read command reports whether the extended call mon                                      | itoring function is      |
|                 | currently enabled or not, in the format:                                                |                          |
|                 | #ECAM: <onoff></onoff>                                                                  |                          |
| AT#ECAM=?       | Test command returns the list of supported values for <c< td=""><td>onoff&gt;</td></c<> | onoff>                   |

| #ECAM - Extended Call Monitoring SELINT 2 |                                                                                                    |
|-------------------------------------------|----------------------------------------------------------------------------------------------------|
| AT#ECAM=<br>[ <onoff>]</onoff>            | This command enables/disables the call monitoring function in the ME.                                                                                                    |
|                                           | Parameter:                                                                                                    |
|                                           | <pre><onoff> 0 - disables call monitoring function (factory default) 1 - enables call monitoring function; the ME informs about call events,     such as incoming call, connected, hang up etc. using the following     unsolicited indication:</onoff></pre> |
|                                           | #ECAM: <ccid>,<ccstatus>,<calltype>,,,[<number>,<type>]</type></number></calltype></ccstatus></ccid>                                                                                                    |
|                                           | where                                                                                                    |
|                                           | <ccid> - call ID</ccid>                                                                                                    |
|                                           | <ccstatus> - call status</ccstatus>                                                                                                    |

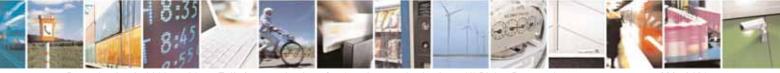

Reproduction forbidden without Telit Communications S.p.A. written authorization - All Rights Reserved

page 330 of 604

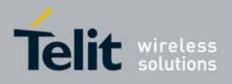

80000ST10025a Rev. 10 - 2011-02-17

| #ECAM - Extende | d Call Monitoring                                                               | SELINT 2             |
|-----------------|---------------------------------------------------------------------------------|----------------------|
|                 | 0 - idle                                                                        |                      |
|                 | 1 - calling (MO)                                                                |                      |
|                 | 2 - connecting (MO)                                                             |                      |
|                 | 3 - active                                                                      |                      |
|                 | 4 - hold                                                                        |                      |
|                 | 5 - waiting (MT)                                                                |                      |
|                 | 6 - alerting (MT)                                                               |                      |
|                 | 7 - busy                                                                        |                      |
|                 | <calltype> - call type</calltype>                                               |                      |
|                 | 1 - voice                                                                       |                      |
|                 | 2 - data                                                                        |                      |
|                 | <number> - called number (valid only for <ccstatus>=</ccstatus></number>        | =1)                  |
|                 | <type> - type of <number></number></type>                                       |                      |
|                 | 129 - national number                                                           |                      |
|                 | 145 - international number                                                      |                      |
|                 | Note: the unsolicited indication is sent along with usual co<br>CARRIER, BUSY). | odes ( <b>OK, NO</b> |
| AT#ECAM?        | Read command reports whether the extended call monito                           | ring function is     |
|                 | currently enabled or not, in the format:                                        |                      |
|                 | #ECAM: <onoff></onoff>                                                          |                      |
| AT#ECAM=?       | Test command returns the list of supported values for <b><or< b=""></or<></b>   | noff>                |

## 3.5.7.1.46. SMS Overflow - #SMOV

| #SMOV - SMS Overfl | #SMOV - SMS Overflow                                                                                                    |                 |
|--------------------|----------------------------------------------------------------------------------------------------|-----------------|
| AT#SMOV[=          | Set command enables/disables the SMS overflow signallin                                                                               | g function.     |
| [ <mode>]]</mode>  |                                                                                                    |                 |
|                    | Parameter:                                                                                                    |                 |
|                    | <mode></mode>                                                                                                    |                 |
|                    | 0 - disables SMS overflow signalling function(factory defa                                                                            | ult)            |
|                    | <ol> <li>enables SMS overflow signalling function; when the r<br/>capacity has been reached, the following notification is</li> </ol> | 5               |
|                    | #SMOV: <memo></memo>                                                                                                    |                 |
|                    | where <memo> is a string indicating the SMS s<br/>reached maximum capacity:<br/>"SM" – SIM Memory</memo>                              | torage that has |

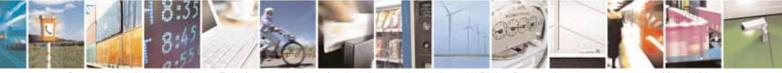

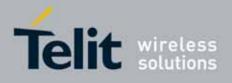

80000ST10025a Rev. 10 - 2011-02-17

| #SMOV - SMS Overflo | ow SELINT 0 / 1                                                                                               |
|---------------------|----------------------------------------------------------------------------------------------------|
|                     | Note: issuing <b>AT#SMOV<cr></cr></b> is the same as issuing the Read command.                                |
|                     | Note: issuing AT#SMOV= <cr> is the same as issuing the command AT#SMOV=0<cr>.</cr></cr>                       |
| AT#SMOV?            | Read command reports whether the SMS overflow signalling function is currently enabled or not, in the format: |
|                     | #SMOV: <mode></mode>                                                                                          |
| AT#SMOV=?           | Test command returns the supported range of values of parameter <b><mode></mode></b> .                        |

| #SMOV - SMS Overfl           | ow SELINT 2                                                                                                    |
|------------------------------|----------------------------------------------------------------------------------------------------|
| AT#SMOV=<br>[ <mode>]</mode> | Set command enables/disables the SMS overflow signalling function.                                                                                                    |
|                              | <ul> <li><mode></mode></li> <li>0 - disables SMS overflow signalling function (factory default)</li> <li>1 - enables SMS overflow signalling function; when the maximum storage capacity has been reached, the following network initiated notification is sent:</li> </ul> |
|                              | #SMOV: <memo><br/>where <memo> is a string indicating the SMS storage that has</memo></memo>                                                                                                    |
|                              | reached maximum capacity:<br>"SM" – SIM Memory                                                                                                    |
| AT#SMOV?                     | Read command reports whether the SMS overflow signalling function is currently enabled or not, in the format:                                                                                                    |
| AT#SMOV=?                    | <b>#SMOV: <mode></mode></b><br>Test command returns the supported range of values of parameter <b><mode></mode></b> .                                                                                                    |

## 3.5.7.1.47. Mailbox Numbers - #MBN

| #MBN - Mailbox Numbers SE |                                                                                         | SELINT 2        |
|---------------------------|-----------------------------------------------------------------------------------------|-----------------|
| AT#MBN                    | Execution command returns the mailbox numbers stored or service is provided by the SIM. | on SIM, if this |

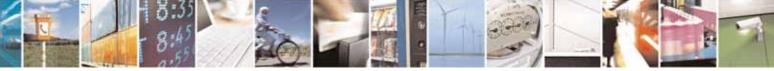

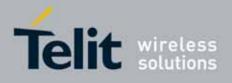

80000ST10025a Rev. 10 - 2011-02-17

| #MBN - Mailbox | Numbers                                                                                                    | SELINT 2                                                                           |
|----------------|----------------------------------------------------------------------------------------------------|------------------------------------------------------------------------------------|
|                | The response format is:<br>[#MBN: <index>,<number>,<type>[,<text>][,m<br/>#MBN: <index>,<number>,<type>[,<text>][,mb</text></type></number></index></text></type></number></index>                                                                                                    |                                                                                    |
|                | where:<br><index> - record number<br/><number> - string type mailbox number in the f<br/><type> - type of mailbox number octet in integer<br/>129 - national numbering scheme<br/>145 - international numbering scheme (contain<br/><text> - the alphanumeric text associated to the<br/>set should be the one selected with com<br/><mboxtype> - the message waiting group type of<br/>"VOICE" - voice<br/>"FAX" - fax<br/>"EMAIL" - electronic mail<br/>"OTHER" - other</mboxtype></text></type></number></index> | r format<br>ns the character "+")<br>e number; used character<br>mand <b>+CSCS</b> |
|                | Note: if all queried locations are empty (but avai lines will be returned.                                                                                                    | lable), no information text                                                        |
| AT#MBN=?       | Test command returns the <b>OK</b> result code.                                                                                                    |                                                                                    |

## 3.5.7.1.48. Message Waiting Indication - #MWI

| #MWI - Message Wa         | iting Indication                                                                                                    | SELINT 2      |
|---------------------------|----------------------------------------------------------------------------------------------------|---------------|
| AT#MWI= <enable></enable> | Set command enables/disables the presentation of the <b>me</b><br>indicator URC.                                                                                                    | ssage waiting |
|                           | <pre>Parameter:<br/><enable><br/>0 - disable the presentation of the #MWI URC<br/>1 - enable the presentation of the #MWI URC each time a<br/>waiting indicator is received from the network and, at s<br/>presentation of the status of the message waiting indi<br/>are currently stored on SIM<br/>The URC format is:<br/>#MWI: <status>,<indicator>[,<count>]</count></indicator></status></enable></pre> | tartup, the   |
|                           |                                                                                                    |               |

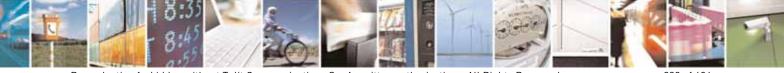

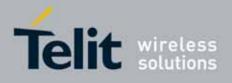

80000ST10025a Rev. 10 - 2011-02-17

| <mark>#MWI - Message</mark> | Waiting Indication SELINT 2                                                                                                    |
|-----------------------------|----------------------------------------------------------------------------------------------------|
|                             | where:                                                                                                    |
|                             | <status></status>                                                                                                    |
|                             | 0 - clear: it has been deleted one of the messages related to the indicator<br><indicator>.</indicator>                                                                                                    |
|                             | 1 - set: there's a new waiting message related to the indicator <b><indicator></indicator></b>                                                                                                    |
|                             | <pre><indicator>   1 - either Line 1 (CPHS context) or Voice (3GPP context)   2 - Line 2 (CPHS context only)   3 - Fax</indicator></pre>                                                                                                    |
|                             | 4 - E-mail<br>5 - Other                                                                                                    |
|                             | <b>count&gt;</b> - message counter: network information reporting the number of pending messages related to the message waiting indicator <indicator>.</indicator>                                                                          |
|                             | The presentation at startup of the <b>message waiting indicators</b> status, as they are currently stored on SIM, is as follows:                                                                                                    |
|                             | #MWI: <status>[,<indicator>[,<count>][<cr><lf><br/>#MWI: <status>,<indicator>[,<count>][]]]</count></indicator></status></lf></cr></count></indicator></status>                                                                             |
|                             | where:                                                                                                    |
|                             | <pre><status> 0 - no waiting message indicator is currently set: if this the case no other information is reported</status></pre>                                                                                                    |
|                             | <ol> <li>there are waiting messages related to the message waiting indicator<br/><indicator>.</indicator></li> </ol>                                                                                                    |
|                             | <pre><indicator>   1 - either Line 1 (CPHS context) or Voice (3GPP context)   2 - Line 2 (CPHS context)   3 - Fax   4 - E-mail</indicator></pre>                                                                                            |
|                             | 5 - Other                                                                                                    |
|                             | <b>count&gt;</b> - message counter: number of pending messages related to the message waiting indicator <b><indicator></indicator></b> as it is stored on SIM.                                                                              |
| AT#MWI?                     | Read command reports wheter the presentation of the <b>message waiting</b><br>indicator URC is currently enabled or not, and the current status of the<br>message waiting indicators as they are currently stored on SIM. The<br>format is: |
|                             | #MWI: <enable>,<status>[,<indicator>[,<count>][<cr><lf></lf></cr></count></indicator></status></enable>                                                                                                    |

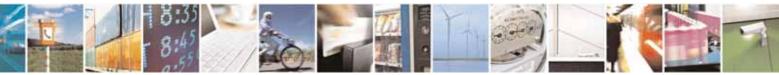

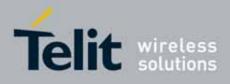

80000ST10025a Rev. 10 - 2011-02-17

| #MWI - Message Waiting Indication SELINT 2 |                                                                                         | SELINT 2                         |
|--------------------------------------------|-----------------------------------------------------------------------------------------|----------------------------------|
|                                            | #MWI: <enable>,<status>,<indicator>[,<count>][]]]</count></indicator></status></enable> |                                  |
| AT#MWI=?                                   | Test command returns the range of available values for pa                               | rameter <b><enable></enable></b> |

## 3.5.7.1.49. Audio Codec - #CODEC

| #CODEC - Audio Co                                   | dec                                                                                                    | SELINT 0 / 1               |
|-----------------------------------------------------|----------------------------------------------------------------------------------------------------|----------------------------|
| #CODEC - Audio Co<br>AT#CODEC[=<br><codec>]</codec> | <ul> <li>Set command sets the audio codec mode.</li> <li>Parameter:</li> <li><codec></codec></li> <li>0 - all the codec modes are enabled (factory default)</li> <li>131 - sum of integers each representing a specific code</li> <li>1 - FR, full rate mode enabled</li> <li>2 - EFR, enhanced full rate mode enabled</li> <li>4 - HR, half rate mode enabled</li> <li>8 - AMR-FR, AMR full rate mode enabled</li> <li>16 - AMR-HR, AMR half rate mode enabled</li> <li>Note: the full rate mode is added by default to any setting message (as specified in ETSI 04.08).</li> <li>Note: the setting 0 is equivalent to the setting 31.</li> <li>Note: The codec setting is saved in the profile parameters</li> </ul> | ec mode:<br>9 in the SETUP |
|                                                     | Note: if optional parameter <b><codec></codec></b> is omitted the command is the same as Read command.                                                                                                    | behaviour of Set           |
| AT#CODEC?                                           | Read command returns current audio codec mode in the<br>#CODEC: <codec></codec>                                                                                                    | format:                    |
| AT#CODEC=?                                          | Test command returns the range of available value <codec></codec>                                                                                                    | es for parameter           |
| Example                                             | AT#CODEC=14<br>OK<br>sets the codec modes HR (4), EFR (2) and AMR-FR (8)                                                                                                    |                            |

## #CODEC - Audio Codec

SELINT 2

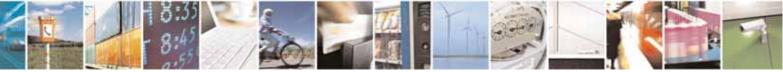

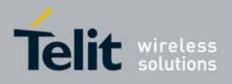

80000ST10025a Rev. 10 - 2011-02-17

| #CODEC - Audio (                | Codec SELINT 2                                                           |  |
|---------------------------------|--------------------------------------------------------------------------|--|
| AT#CODEC=<br>[ <codec>]</codec> | Set command sets the audio codec mode.                                   |  |
|                                 | Parameter:                                                               |  |
|                                 | <codec></codec>                                                          |  |
|                                 | 0 - all the codec modes are enabled (factory default)                    |  |
|                                 | 131 - sum of integers each representing a specific codec mode:           |  |
|                                 | 1 - <b>FR</b> , full rate mode enabled                                   |  |
|                                 | 2 - EFR, enhanced full rate mode enabled                                 |  |
|                                 | 4 - HR, half rate mode enabled                                           |  |
|                                 | 8 - AMR-FR, AMR full rate mode enabled                                   |  |
|                                 | 16 - <b>AMR-HR</b> , AMR half rate mode enabled                          |  |
|                                 | Note: the full rate mode is added by default to any setting in the SETUP |  |
|                                 | message (as specified in ETSI 04.08).                                    |  |
|                                 | Note: the setting 0 is equivalent to the setting 31.                     |  |
|                                 | Note: The codec setting is saved in the profile parameters.              |  |
| AT#CODEC?                       | Read command returns current audio codec mode in the format:             |  |
|                                 | #CODEC: <codec></codec>                                                  |  |
| AT#CODEC=?                      | Test command returns the range of available values for parameter         |  |
|                                 | <codec></codec>                                                          |  |
| Example                         | AT#CODEC=14<br>OK                                                        |  |
|                                 |                                                                          |  |
|                                 | sets the codec modes HR (4), EFR (2) and AMR-FR (8)                      |  |

## 3.5.7.1.50. Network Timezone - #NITZ

| #NITZ - Network Timezone SELINT 0 / 1 |                                                            | SELINT 0 / 1    |
|---------------------------------------|------------------------------------------------------------|-----------------|
| AT#NITZ[=                             | Set command enables/disables automatic date/time updat     | ing and Network |
| [ <val></val>                         | Timezone unsolicited indication.                           |                 |
| [, <mode>]]]</mode>                   | Date and time information can be sent by the network after | r GSM           |
|                                       | registration or after GPRS attach.                         |                 |

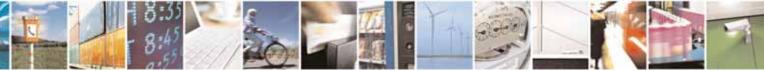

Reproduction forbidden without Telit Communications S.p.A. written authorization - All Rights Reserved

page 336 of 604

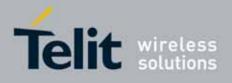

80000ST10025a Rev. 10 - 2011-02-17

| <b>#NITZ - Network Ti</b> | mezone                                                                                                    | SELINT 0 / 1            |
|---------------------------|----------------------------------------------------------------------------------------------------|-------------------------|
|                           | Parameters:<br><val><br/>0 - disables automatic set (factory default)<br/>1 - enables automatic set<br/><mode><br/>0 - disables unsolicited message (factory default)<br/>1 - enables unsolicited message; after date and time upor<br/>following unsolicited indication is sent:<br/>#NITZ: "yy/MM/dd,hh:mm:ss"<br/>where:<br/>yy - year</mode></val> |                         |
|                           | MM - month (in digits)<br>dd - day<br>hh - hour<br>mm - minute<br>ss - second<br>Note: issuing AT#NITZ <cr> is the same as issuing the Re</cr>                                                                                                    | ead command             |
|                           | Note: issuing AT#NITZ= <cr> is the same as issuing the of AT#NITZ=0<cr>.</cr></cr>                                                                                                    |                         |
| AT#NITZ?                  | Read command reports whether automatic date/time upd<br>enabled or not, and whether Network Timezone unsolicite<br>enabled or not, in the format:                                                                                                    | • •                     |
| AT#NITZ=?                 | #NITZ: <val>,<mode> Test command returns supported values of parameters &lt;</mode></val>                                                                                                    | val> and <mode>.</mode> |

| #NITZ - Network                                 | Timezone                                                                          | SELINT 2          |
|-------------------------------------------------|-----------------------------------------------------------------------------------|-------------------|
| AT#NITZ=<br>[ <val><br/>[,<mode>]]</mode></val> | Network Name applying and (c) <b>#NITZ</b> URC; moreover it permits to change     |                   |
|                                                 | Parameters:<br><val><br/>0 - disables (a) automatic data/time updating, (b)</val> | Full Network Name |

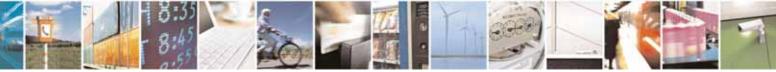

Reproduction forbidden without Telit Communications S.p.A. written authorization - All Rights Reserved

page 337 of 604

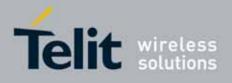

80000ST10025a Rev. 10 - 2011-02-17

| #NITZ - Network Tir | mezone                                                                                        | SELINT 2                     |
|---------------------|-----------------------------------------------------------------------------------------------|------------------------------|
|                     | applying and (c) <b>#NITZ</b> URC; moreover it sets the <b>#N</b>                             |                              |
|                     | format (see <datetime> below) (factory default for all</datetime>                             | l products except            |
|                     | GE865-QUAD and GE864-DUAL V2)                                                                 |                              |
|                     | 115 - as a sum of:                                                                            |                              |
|                     | 1 - enables automatic date/time updating                                                      |                              |
|                     | 2 - enables Full Network Name applying                                                        |                              |
|                     | 4 - it sets the <b>#NITZ</b> URC <i>'extended'</i> format (see <da< th=""><th></th></da<>     |                              |
|                     | 8 - it sets the <b>#NITZ</b> URC <i>'extended'</i> format with Da                             | ylight Saving Time           |
|                     | (DST) support (see <b><datetime></datetime></b> below)                                        |                              |
|                     | (default for GE865-QUAD and GE864-DUAL V2: 7)                                                 |                              |
|                     | <pre><mode> 0 - disables #NITZ URC (factory default)</mode></pre>                             |                              |
|                     | 1 - enables <b>#NITZ</b> URC; after date and time updating th                                 | e following                  |
|                     | unsolicited indication is sent:                                                               | le lottowing                 |
|                     |                                                                                               |                              |
|                     | #NITZ: <datetime></datetime>                                                                  |                              |
|                     |                                                                                               |                              |
|                     | where:                                                                                        |                              |
|                     | <datetime> - string whose format depends on subpart</datetime>                                | rameter <b><val></val></b>   |
|                     | <b>"yy/MM/dd,hh:mm:ss</b> " - <i>'basic'</i> format, if <b><val></val></b> is ir              |                              |
|                     | "yy/MM/dd,hh:mm:ss±zz" - <i>'extended'</i> format, if <v< th=""><th></th></v<>                |                              |
|                     | "yy/MM/dd,hh:mm:ss±zz,d" - <i>'extended'</i> format wit                                       | th DST support, if           |
|                     | < <b>val&gt;</b> is in (815)                                                                  |                              |
|                     | where:                                                                                        |                              |
|                     | yy - year                                                                                     |                              |
|                     | MM - month (in digits)                                                                        |                              |
|                     | dd - day                                                                                      |                              |
|                     | hh - hour                                                                                     |                              |
|                     | <b>mm</b> - minute                                                                            |                              |
|                     | <b>ss</b> - second                                                                            |                              |
|                     | <b>zz</b> - time zone (indicates the difference, expressed                                    | in quarter of an             |
|                     | hour, between the local time and GMT; two last                                                | digits are                   |
|                     | mandatory, range is -47+48)                                                                   |                              |
|                     | <b>d</b> – number of hours added to the local TZ because                                      | of Daylight Saving           |
|                     | Time (summertime) adjustment; range is 0-3.                                                   |                              |
|                     | Note If the DCT information isn't such but he was a little                                    | an tha indatations -         |
|                     | Note: If the DST information isn't sent by the network, th                                    | en the <datetime></datetime> |
|                     | parameter has the format "yy/MM/dd,hh:mm:ss±zz"                                               | undating (b) Full            |
| AT#NITZ?            | Read command reports whether (a) automatic date/time                                          |                              |
|                     | Network Name applying, (c) <b>#NITZ</b> URC (as well as its fo enabled or not, in the format: | initial) are currently       |
|                     |                                                                                               |                              |

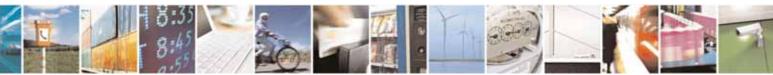

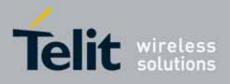

80000ST10025a Rev. 10 - 2011-02-17

| #NITZ - Network Timezone SI |                                                                                                    | SELINT 2               |
|-----------------------------|----------------------------------------------------------------------------------------------------|------------------------|
|                             | #NITZ: <val>,<mode></mode></val>                                                                        |                        |
| AT#NITZ=?                   | Test command returns supported values of parameters <va< th=""><th>al&gt; and <mode>.</mode></th></va<> | al> and <mode>.</mode> |

## 3.5.7.1.51. Clock management - #CCLK

| #CCLK - Clock Man      | agement SELINT 2                                                                   |
|------------------------|------------------------------------------------------------------------------------|
| AT#CCLK= <time></time> | Set command sets the real-time clock of the <b>ME</b> .                            |
|                        |                                                                                    |
|                        | Parameter:                                                                         |
|                        | <time> - current time as quoted string in the format:</time>                       |
|                        | "yy/MM/dd,hh:mm:ss±zz,d"                                                           |
|                        | <b>yy</b> - year (two last digits are mandatory), range is 0099                    |
|                        | <b>MM</b> - month (two last digits are mandatory), range is 0112                   |
|                        | <b>dd</b> - day (two last digits are mandatory)                                    |
|                        | The range for dd(day) depends either on the month and on the year it               |
|                        | refers to. Available ranges are:                                                   |
|                        | (0128)                                                                             |
|                        | (0129)                                                                             |
|                        | (0130)                                                                             |
|                        | (0131)                                                                             |
|                        | Trying to enter an out of range value will raise an error                          |
|                        | <b>hh</b> - hour (two last digits are mandatory), range is 0023                    |
|                        | mm - minute (two last digits are mandatory), range is 0059                         |
|                        | <b>ss</b> - seconds (two last digits are mandatory), range is 0059                 |
|                        | <b>±zz</b> - time zone (indicates the difference, expressed in quarter of an hour, |
|                        | between the local time and GMT; two last digits are mandatory), range is -47+48    |
|                        | <b>d</b> – number of hours added to the local TZ because of Daylight Saving Time   |
|                        | (summertime) adjustment; range is 0-2.                                             |
| AT#CCLK?               | Read command returns the current setting of the real-time clock, in the            |
|                        | format <b><time></time></b> .                                                      |
|                        | Note: if the time is set by the network but the DST information is missing, or     |
|                        | the time is set by +CCLK command, then the <b><time></time></b> format is:         |
|                        | "yy/MM/dd,hh:mm:ss±zz"                                                             |
| AT#CCLK=?              | Test command returns the <b>OK</b> result code.                                    |
| Example                | AT#CCLK="02/09/07,22:30:00+04,1"                                                   |
| F -                    | OK<br>AT#CCLK?                                                                     |
|                        | #CCLK: 02/09/07,22:30:25+04,1                                                      |

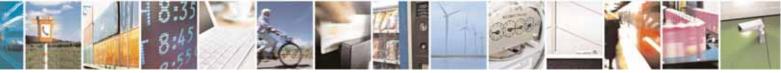

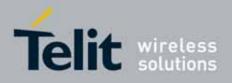

80000ST10025a Rev. 10 - 2011-02-17

| #CCLK - Clock Management |    | SELINT 2 |
|--------------------------|----|----------|
|                          |    |          |
|                          | OK |          |

## 3.5.7.1.52. Enhanced Network Selection - #ENS

| #ENS - Enhanced No      | etwork Selection SELINT 2                                                                                                    |
|-------------------------|----------------------------------------------------------------------------------------------------|
| AT#ENS=[ <mode>]</mode> | Set command is used to activate the ENS functionality.                                                                                                    |
|                         | <ul> <li>Parameter:</li> <li><mode></mode></li> <li>0 - disable ENS functionality (default)</li> <li>1 - enable ENS functionality; if AT#ENS=1 has been issued, the following values will be automatically set:</li> <li>&gt; at every next power-up <ul> <li>a Band GSM 850 and PCS enabled (AT#BND=3)</li> <li>b SIM Application Toolkit enabled on user interface 0 if not previously enabled on a different user interface (AT#STIA=2)</li> <li>&gt; just at first next power-up <ul> <li>a Automatic Band Selection enabled (AT#AUTOBND=1) only if the previous setting was different from AT#AUTOBND=2</li> <li>b PLMN list not fixed (AT#PLMNMODE=1).</li> </ul> </li> </ul></li></ul> |
|                         | Note: the new setting will be available just at first next power-up.<br>Note: If 'Four Band' Automatic Band Selection has been activated                                                                                                    |
|                         | (AT#AUTOBND=2), at power-up the value returned by AT#BND? could be different from 3 when ENS functionality is enabled.                                                                                                    |
|                         | Note: on version 10.0x.xx4 the set command AT#ENS=1 doesn' t enable the SIM Application Toolkit if the command AT#ENAUSIM? returns 1.                                                                                                    |
| AT#ENS?                 | Read command reports whether the ENS functionality is currently enabled or not, in the format:                                                                                                    |
|                         | #ENS: <mode><br/>where:<br/><mode> as above</mode></mode>                                                                                                    |
| AT#ENS=?                | Test command reports the available range of values for parameter <b><mode></mode></b> .                                                                                                    |
| Reference               | Cingular Wireless LLC Requirement                                                                                                    |

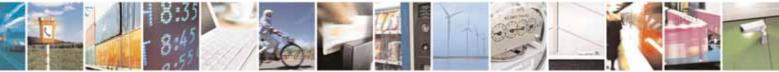

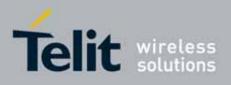

AT Commands Reference Guide 80000ST10025a Rev. 10 – 2011-02-17

| <b>#BND - Select Band</b> |                                                                           | SELINT 0 / 1                   |
|---------------------------|---------------------------------------------------------------------------|--------------------------------|
| AT#BND[=                  | Set command selects the current band.                                     |                                |
| [ <band>]]</band>         |                                                                           |                                |
|                           | Parameter                                                                 |                                |
|                           | <band>:</band>                                                            |                                |
|                           | 0 - GSM 900MHz + DCS 1800MHz                                              |                                |
|                           | 1 - GSM 900MHz + PCS 1900MHz                                              |                                |
|                           | 2 - GSM 850MHz + DCS 1800MHz (available only on quadri                    |                                |
|                           | 3 - GSM 850MHz + PCS 1900MHz (available only on quadri                    | -band modules)                 |
|                           | Note. This setting is maintained over often newer off                     |                                |
|                           | Note: This setting is maintained even after power off.                    |                                |
|                           | Note: issuing <b>AT#BND<cr></cr></b> is the same as issuing the Rea       | ad command.                    |
|                           | Note: issuing AT#BND= <cr> is the same as issuing AT#BND=0<cr>.</cr></cr> | g the command                  |
| AT#BND?                   | Read command returns the current selected band in the fo                  | rmat:                          |
|                           |                                                                           |                                |
|                           | #BND: <band></band>                                                       |                                |
| AT#BND=?                  | Test command returns the supported range of values of pa                  | rameter <b><band></band></b> . |
|                           |                                                                           |                                |
|                           | Note: the range of values differs between triband modu                    | les and quadric-               |
| Noto                      | band modules                                                              |                                |
| Note:                     | Not available for GC864-DUAL, GC864-DUAL V2 and GE864                     | -DUAL VZ                       |

## 3.5.7.1.53. Select Band - #BND

| <b>#BND - Select E</b> | and SELINT 2                                                            |
|------------------------|-------------------------------------------------------------------------|
| AT#BND=                | Set command selects the current band.                                   |
| [ <band>]</band>       |                                                                         |
|                        | Parameter                                                               |
|                        | <band>:</band>                                                          |
|                        | 0 - GSM 900MHz + DCS 1800MHz                                            |
|                        | 1 - GSM 900MHz + PCS 1900MHz; this value is not available if the ENS    |
|                        | functionality has been activated (see <b>#ENS</b> )                     |
|                        | 2 - GSM 850MHz + DCS 1800MHz (available only on quadri-band modules);   |
|                        | this value is not available if the ENS functionality has been activated |
|                        | (see <b>#ENS</b> )                                                      |

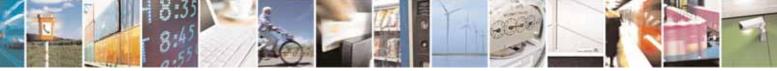

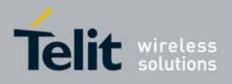

80000ST10025a Rev. 10 - 2011-02-17

| <b>#BND - Select Band</b>                                                                                                    | SELINT 2                                                                                                    |
|----------------------------------------------------------------------------------------------------|----------------------------------------------------------------------------------------------------|
|                                                                                                    | 3 - GSM 850MHz + PCS 1900MHz (available only on quadri-band modules)                                                                                                    |
|                                                                                                    | Note: This setting is maintained even after power off.                                                                                                    |
| Note: if the normal automatic band selection is enabled ( <b>AT#</b><br>then the last <b>#BND</b> settings can automatically change at powe<br>you can normally use the command. |                                                                                                    |
|                                                                                                    | Note: if the 'four bands' automatic band selection is enabled<br>(AT#AUTOBND=2) then you can issue AT#BND= <band> but it will have no<br/>functional effect; nevertheless every following read command AT#BND?<br/>will report that setting.</band> |
| AT#BND?                                                                                                    | Read command returns the current selected band in the format:                                                                                                    |
|                                                                                                    | #BND: <band></band>                                                                                                    |
| AT#BND=?                                                                                                    | Test command returns the supported range of values of parameter <b><band></band></b> .                                                                                                    |
|                                                                                                    | Note: the range of values differs between tri-band modules and quadri-<br>band modules                                                                                                    |
| Note:                                                                                                    | Not available for GC864-DUAL, GC864-DUAL V2 and GE864-DUAL V2                                                                                                    |

## 3.5.7.1.54. Automatic Band Selection - #AUTOBND

| #AUTOBND - Automa | #AUTOBND - Automatic Band Selection SELINT 0 / 1                                                                                                    |                    |  |
|-------------------|----------------------------------------------------------------------------------------------------|--------------------|--|
| AT#AUTOBND[=      | Set command enables/disables the automatic band selecti                                                                                                    | on at power-on.    |  |
| <value>]</value>  |                                                                                                    |                    |  |
|                   | Parameter:                                                                                                    |                    |  |
|                   | <value>:</value>                                                                                                    |                    |  |
|                   | <ul> <li>0 - disables automatic band selection at power-on (default for all products)</li> <li>1 - enables automatic band selection at power-on; +COPS=0 is necessary condition to effectively have automatic band selection at next power-on; the automatic band selection stops as soon as a GSM cell is found.</li> </ul> |                    |  |
|                   | Note: if automatic band selection is enabled the band chan<br>90 seconds through available bands until a GSM cell is four                                                                                                    |                    |  |
|                   | Note: if parameter <b><value></value></b> is omitted the behaviour of Set same as Read command.                                                                                                    | command is the     |  |
| AT#AUTOBND?       | Read command returns whether the automatic band selec<br>not in the format:                                                                                                    | tion is enabled or |  |

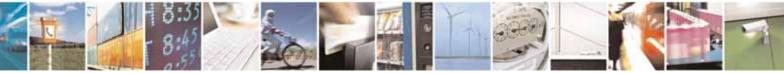

Reproduction forbidden without Telit Communications S.p.A. written authorization - All Rights Reserved

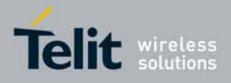

80000ST10025a Rev. 10 - 2011-02-17

| #AUTOBND - Automatic Band Selection |                                                                  | SELINT 0 / 1 |
|-------------------------------------|------------------------------------------------------------------|--------------|
|                                     |                                                                  |              |
|                                     | #AUTOBND: <value></value>                                        |              |
| AT#AUTOBND=?                        | Test command returns the range of supported values for parameter |              |
|                                     | <value>.</value>                                                 |              |
| Note:                               | Not available for GC864-DUAL, GC864-DUAL V2 and G                | E864-DUAL V2 |

| #AUTOBND - Auto    | matic Band Selection SELINT 2                                                                                                    |
|--------------------|----------------------------------------------------------------------------------------------------|
| AT#AUTOBND=        | Set command enables/disables the automatic band selection at power-on.                                                                                                    |
| [ <value>]</value> |                                                                                                    |
|                    | Parameter:                                                                                                    |
|                    | <value>:</value>                                                                                                    |
|                    | 0 - disables automatic band selection at <i>next</i> power-up (default for all products, except GE865-QUAD)                                                                                                    |
|                    | <ol> <li>enables automatic band selection at <i>next</i> power-up; the automatic<br/>band selection stops as soon as a GSM cell is found.</li> </ol>                                                                                                    |
|                    | 2 – (default for GE865-QUAD) enables automatic band selection in four<br>bands (at 850/1900 and 900/1800); differently from previous settings it<br>takes <i>immediate</i> effect                                                                                       |
|                    | Note: necessary condition to <i>effectively</i> have automatic band selection at next power-up (due to either AT#AUTOBND=1 or AT#AUTOBND=2) is that AT+COPS=0 has to be previously issued                                                                               |
|                    | Note: if automatic band selection is enabled <b>(AT#AUTOBND=1)</b> the band changes every about 90 seconds through available bands until a GSM cell is found.                                                                                                    |
|                    | Note: if the current setting is different from <b>AT#AUTOBND=2</b> and we're issuing <b>AT#ENS=1</b> , at <i>first next</i> power-up after the ENS functionality has been activated (see <b>#ENS</b> ) the automatic band selection ( <b>AT#AUTOBND=1</b> ) is enabled. |
| AT#AUTOBND?        | Read command returns whether the automatic band selection is enabled on not in the form:                                                                                                    |
|                    | #AUTOBND: <value></value>                                                                                                    |
| AT#AUTOBND=?       | Test command returns the range of supported values for parameter<br><b><value></value></b> .                                                                                                    |
| Note:              | Not available for GC864-DUAL, GC864-DUAL V2 and GE864-DUAL V2                                                                                                    |

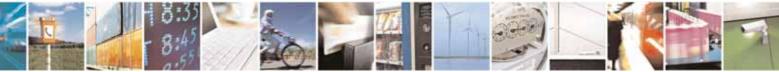

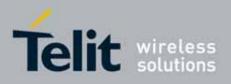

AT Commands Reference Guide 80000ST10025a Rev. 10 – 2011-02-17

## 3.5.7.1.55. Skip Escape Sequence - #SKIPESC

| #SKIPESC - Skip Esc | ape Sequence                                                                                                  | SELINT 0 / 1                 |
|---------------------|----------------------------------------------------------------------------------------------------|------------------------------|
| AT#SKIPESC[=        | Set command enables/disables skipping the escape sec                                                          | quence +++ while             |
| [ <mode>]]</mode>   | transmitting during a data connection.                                                                        |                              |
|                     |                                                                                                    |                              |
|                     | Parameter:                                                                                                    |                              |
|                     | <mode></mode>                                                                                                 |                              |
|                     | <ol> <li>0 - doesn't skip the escape sequence; its transmission is default).</li> </ol>                       | s enabled (factory           |
|                     | 1 - skips the escape sequence; its transmission is not enabled.                                               |                              |
|                     | Note: in case of an FTP connection, the escape sequence is not transmitted regardless of the command setting. |                              |
|                     | Note: issuing <b>AT#SKIPESC<cr></cr></b> is the same as is command.                                           | ssuing the Read              |
|                     | Note: issuing AT#SKIPESC= <cr> is the same as issui<br/>AT#SKIPESC=0<cr>.</cr></cr>                           | ng the command               |
| AT#SKIPESC?         | Read command reports whether escape sequence skipp<br>enabled or not, in the format:                          | oing is currently            |
|                     | #SKIPESC: <mode></mode>                                                                                       |                              |
| AT#SKIPESC=?        | Test command reports supported range of values for parar                                                      | meter <b><mode></mode></b> . |

| <b>#SKIPESC - Skip Esc</b>      | ape Sequence                                                                                                    | SELINT 2           |
|---------------------------------|----------------------------------------------------------------------------------------------------|--------------------|
| AT#SKIPESC=<br>[ <mode>]</mode> | Set command enables/disables skipping the escape seque<br>transmitting during a data connection.                                                                             | nce +++ while      |
|                                 | Parameter:<br><b><mode></mode></b><br>0 - doesn't skip the escape sequence; its transmission is e<br>default).<br>1 - skips the escape sequence; its transmission is not ena |                    |
|                                 | Note: in case of an FTP connection, the escape sequence is regardless of the command setting.                                                                                | s not transmitted, |

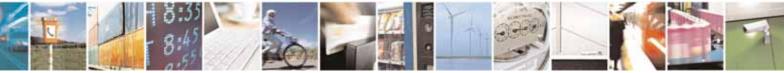

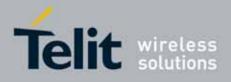

80000ST10025a Rev. 10 – 2011-02-17

| <b>#SKIPESC - Skip Esc</b> | ape Sequence                                                                                                    | SELINT 2                     |
|----------------------------|----------------------------------------------------------------------------------------------------|------------------------------|
| AT#SKIPESC?                | Read command reports whether escape sequence skipping<br>enabled or not, in the format:<br>#SKIPESC: <mode></mode> | is currently                 |
| AT#SKIPESC=?               | Test command reports supported range of values for parar                                                           | neter <b><mode></mode></b> . |

## 3.5.7.1.56. Escape Sequence Guard Time - #E2ESC

| #E2ESC - Escape Se          | quence Guard Time                                                                                                    | SELINT 0 / 1                                                                               |  |
|-----------------------------|----------------------------------------------------------------------------------------------------|--------------------------------------------------------------------------------------------|--|
| AT#E2ESC[=<br>[ <gt>]]</gt> | Set command sets a guard time in seconds for the escape sequence<br>GPRS to be considered a valid one (and return to on-line command mode). |                                                                                            |  |
|                             | Parameter:<br><gt><br/>0 - guard time defined by command S12 (factory default)<br/>110 - guard time in seconds</gt>                         |                                                                                            |  |
|                             | Note: if the Escape Sequence Guard Time is set to a val<br>zero, it overrides the one set with <b>S12</b> .                                 | cape Sequence Guard Time is set to a value different from es the one set with <b>S12</b> . |  |
|                             | Note: issuing <b>AT#E2ESC<cr></cr></b> is the same as issuing the                                                                           | Read command.                                                                              |  |
|                             | Note: issuing AT#E2ESC= <cr> returns the OK result cod</cr>                                                                                 | le.                                                                                        |  |
| AT#E2ESC?                   | Read command returns current value of the escape sequin the format:                                                                         | uence guard time,                                                                          |  |
|                             | #E2ESC: <gt></gt>                                                                                                    |                                                                                            |  |
| AT#E2ESC=?                  | Test command returns the <b>OK</b> result code.                                                                                             |                                                                                            |  |

| #E2ESC - Escape Se        | quence Guard Time                                                                                                    | SELINT 2           |
|---------------------------|----------------------------------------------------------------------------------------------------|--------------------|
| AT#E2ESC=<br>[ <gt>]</gt> | Set command sets a guard time in seconds for the escape sequence in<br>GPRS to be considered a valid one (and return to on-line command mode).<br>Parameter:<br><gt><br/>0 - guard time defined by command S12 (factory default)<br/>110 - guard time in seconds</gt> |                    |
|                           |                                                                                                    |                    |
|                           | Note: if the Escape Sequence Guard Time is set to a value of zero, it overrides the one set with <b>S12</b> .                                                                                                    | different from     |
| AT#E2ESC?                 | Read command returns current value of the escape sequent the format:                                                                                                    | nce guard time, in |

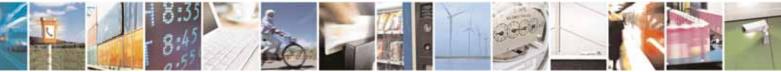

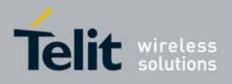

80000ST10025a Rev. 10 - 2011-02-17

| #E2ESC - Escape           | Sequence Guard Time                                                                                                    | SELINT 2                     |
|---------------------------|----------------------------------------------------------------------------------------------------|------------------------------|
|                           | #E2ESC: <gt></gt>                                                                                                    |                              |
| AT#E2ESC=?                | Test command returns the range of supported value                                                                                           | ues for parameter <gt>.</gt> |
| AT#E2ESC=<br>[ <gt>]</gt> | Set command sets a guard time in seconds for the escape sequence in GPRS to be considered a valid one (and return to on-line command mode). |                              |
|                           | Parameter:<br><gt><br/>0 - guard time defined by command S12 (factory o<br/>110 - guard time in seconds</gt>                                | default)                     |
|                           | Note: if the Escape Sequence Guard Time is set to zero, it overrides the one set with <b>S12</b> .                                          | a value different from       |

## 3.5.7.1.57. PPP-GPRS Connection Authentication Type - #GAUTH

| #GAUTH - PPP-GPR             | S Connection Authentication Type                                                                                                  | <mark>SELINT 0 / 1</mark> |
|------------------------------|----------------------------------------------------------------------------------------------------|---------------------------|
| AT#GAUTH[=<br><type>]</type> | Set command sets the authentication type either for PPP-GP GSM connections.                                                       | RS and PPP-               |
|                              | Parameter<br><b><type></type></b><br>0 - no authentication<br>1 - PAP authentication (factory default)<br>2 - CHAP authentication |                           |
|                              | Note: if parameter <b><type></type></b> is omitted the behaviour of Set consame as Read command.                                  | mmand is the              |
| AT#GAUTH?                    | Read command reports the current PPP-GPRS connection a type, in the format:<br>#GAUTH: <type></type>                              | uthentication             |
| AT#GAUTH=?                   | Test command returns the range of supported values for par <type>.</type>                                                         | rameter                   |

#GAUTH - PPP-GPRS Connection Authentication Type

SELINT 2

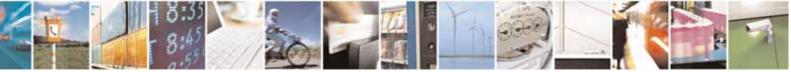

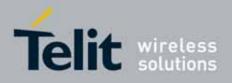

80000ST10025a Rev. 10 - 2011-02-17

| <b>#GAUTH - PPP-GPR</b>       | S Connection Authentication Type                                                                                                    | SELINT 2       |
|-------------------------------|----------------------------------------------------------------------------------------------------|----------------|
| AT#GAUTH=<br>[ <type>]</type> | Set command sets the authentication type either for PPP-GPRS and PPP<br>GSM connections.                                                                       |                |
|                               | Parameter<br><type><br/>0 - no authentication<br/>1 - PAP authentication (factory default)<br/>2 - CHAP authentication<br/>3 - automatic (PAP and CHAP)</type> |                |
| AT#GAUTH?                     | Read command reports the current PPP-GPRS connection type, in the format:<br>#GAUTH: <type></type>                                                             | authentication |
| AT#GAUTH=?                    | Test command returns the range of supported values for p <type>.</type>                                                                                        | arameter       |

## 3.5.7.1.58. PPP-GPRS Parameters Configuration - #GPPPCFG

| <b>#GPPPCFG - PPP-G</b>         | PRS Parameters Configuration                                                                  | SELINT 2         |  |
|---------------------------------|-----------------------------------------------------------------------------------------------|------------------|--|
| AT#GPPPCFG=                     | Set command sets three parameters for a PPP-GPRS conn                                         | ection.          |  |
| <hostlpaddress></hostlpaddress> |                                                                                               |                  |  |
| [, <lcptimeout></lcptimeout>    | Parameters:                                                                                   |                  |  |
| [, <pppmode>]]</pppmode>        | <hostipaddress> - Host IP Address that is assigned to the PPP server</hostipaddress>          |                  |  |
|                                 | side (the host application); Sstring type,                                                    | it can be any    |  |
|                                 | valid IP address in the format: xxx.xxx.x                                                     | xx.xxx.          |  |
|                                 | <b>CONTINUES - LCP response timeout value in 100ms uni</b>                                    | ts               |  |
|                                 | 10600 - hundreds of ms (factory default is 25)                                                |                  |  |
|                                 | PPPmode> - PPP mode                                                                           |                  |  |
|                                 | 0 - passive mode (default), the module waits the first message                                |                  |  |
|                                 | from the remote application (e.g. LCP Conf Req) before negotiation                            | starting the LCP |  |
|                                 | 1 - active mode, the module starts autonomously the LCP immediately after the CONNECT message | negotiation      |  |
|                                 | 2 - passive mode (default), the module waits the first n                                      | -                |  |
|                                 | coming from the remote application (e.g. LCP Conf R                                           | Req) before      |  |
|                                 | starting the LCP negotiation;                                                                 |                  |  |
|                                 | LCP termination is performed by the module                                                    |                  |  |

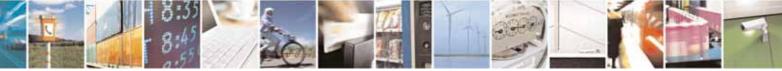

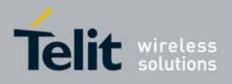

80000ST10025a Rev. 10 - 2011-02-17

| <mark>#GPPPCFG - PPP-G</mark> | #GPPPCFG - PPP-GPRS Parameters Configuration SELINT 2                                                                                                    |               |  |  |
|-------------------------------|----------------------------------------------------------------------------------------------------|---------------|--|--|
|                               | <ul> <li>3 - active mode, the module starts autonomously the LCP negotiation<br/>immediately after the CONNECT message;</li> <li>LCP termination is performed by the module</li> </ul>             |               |  |  |
|                               | Note: if <b><hostipaddress>="0.0.0.0"</hostipaddress></b> (factory default) the <b>Host IP Address</b> assigned to the host application is the previous remote IP Address obtained by the Network. |               |  |  |
| AT# GPPPCFG?                  | Read command reports the current PPP-GPRS connection the format:                                                                                                    | parameters in |  |  |
|                               | #GPPPCFG: <hostipaddress>,<lcptimeout>,<pppmode< th=""><th>&gt;</th></pppmode<></lcptimeout></hostipaddress>                                                                                       | >             |  |  |
| AT# GPPPCFG=?                 | Test command returns the range of supported values for p <lcptimeout> and <pppmode>, in the format:</pppmode></lcptimeout>                                                                         | arameter      |  |  |
|                               | #GPPPCFG: (10-600),(0-3)                                                                                                    |               |  |  |

## 3.5.7.1.59. RTC Status - #RTCSTAT

| #RTCSTAT - RTC Sta                 | Itus SELINT 0 / 1                                                                                                    |   |
|------------------------------------|----------------------------------------------------------------------------------------------------|---|
| AT#RTCSTAT[=<br><status>]</status> | Set command resets the RTC status flag.                                                                                                    |   |
|                                    | Parameter:<br><status><br/>0 - Set RTC Status to RTC HW OK<br/>Note: the initial value of RTC status flag is RTC HW Error and it doesn'<br/>change until a command AT#RTCSTAT=0 is issued.<br/>Note: if a power failure occurs and the buffer battery is down the RTC<br/>status flag is set to 1. It doesn't change until command AT#RTCSTAT=0 is<br/>issued.</status> | с |
|                                    | Note: if parameter <b><status></status></b> is omitted the behaviour of Set command is the same as Read command.                                                                                                    |   |
| AT#RTCSTAT?                        | Read command reports the current value of RTC status flag, in the format:                                                                                                    |   |
|                                    | #RTCSTAT: <status></status>                                                                                                    |   |
| AT#RTCSTAT=?                       | Test command returns the range of supported values for paramete <status></status>                                                                                                    | r |

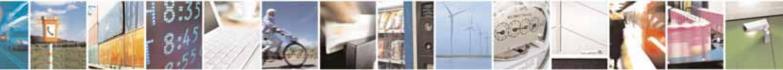

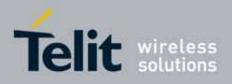

80000ST10025a Rev. 10 – 2011-02-17

| #RTCSTAT - RTC Sta                  | itus                                                                                                    | SELINT 2       |
|-------------------------------------|----------------------------------------------------------------------------------------------------|----------------|
| AT#RTCSTAT=<br>[ <status>]</status> | Set command resets the RTC status flag.                                                                                                    |                |
|                                     | Parameter:                                                                                                    |                |
|                                     | <status></status>                                                                                                    |                |
|                                     | 0 - Set RTC Status to <b>RTC HW OK</b>                                                                                                    |                |
|                                     | Note: the initial value of RTC status flag is <b>RTC HW Error</b> a change until a command <b>AT#RTCSTAT=0</b> is issued.                         | and it doesn't |
|                                     | Note: if a power failure occurs and the buffer battery is down status flag is set to <b>1</b> . It doesn't change until command <b>AT</b> issued. |                |
| AT#RTCSTAT?                         | Read command reports the current value of RTC status fla format:                                                                                  | g, in the      |
|                                     | #RTCSTAT: <status></status>                                                                                                    |                |
| AT#RTCSTAT=?                        | Test command returns the range of supported values for p <status></status>                                                                        | arameter       |

## 3.5.7.1.60. GSM Antenna Detection - #GSMAD

| #GSMAD - GSM Antenna Detection SELINT 2 |                                                                                                    | SELINT 2                                                                                                    |
|-----------------------------------------|----------------------------------------------------------------------------------------------------|----------------------------------------------------------------------------------------------------|
| AT#GSMAD=<br><mod>,</mod>               | Set command sets the behaviour of antenna detection                                                                                                    | algorithm                                                                                                    |
| [ <urcmode></urcmode>                   | Parameters:                                                                                                    |                                                                                                    |
| [, <interval></interval>                | <mod></mod>                                                                                                    |                                                                                                    |
| [, <detgpio></detgpio>                  | 0 - antenna detection algorithm not active                                                                                                    |                                                                                                    |
| [, <repgpio>]]]]</repgpio>              | <ol> <li>periodic activation of the antenna detection algorits started every <interval> period, using <detgpio> algorithm detects a change in the antenna status by URC #GSMAD (see format below)</detgpio></interval></li> <li>instantaneous activation of the antenna detection algorithm detects a change in the antenna status by URC #GSMAD (see format below); this instanta doesn't affect a periodic activation eventually star modality is obsolete and is maintained only for ba We suggest to use the modality 3</li> <li>URC format:</li> </ol> | for detection; if the<br>the module is notified<br>algorithm; if the<br>the module is notified<br>aneous activation<br>ted before. This |

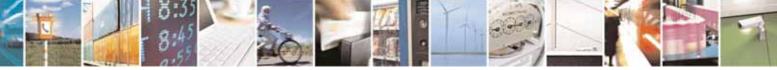

Reproduction forbidden without Telit Communications S.p.A. written authorization - All Rights Reserved

page 349 of 604

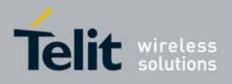

#### AT Commands Reference Guide 80000ST10025a Rev. 10 – 2011-02-17

| #GSMAD: <presence></presence>                                                                                                    |
|----------------------------------------------------------------------------------------------------|
| where:                                                                                                    |
|                                                                                                    |
| <pre><pre>cpresence&gt;</pre></pre>                                                                                                    |
| 0 - antenna connected.                                                                                                    |
| 1 - antenna connector short circuited to ground.                                                                                                    |
| 2 - antenna connector short circuited to power.                                                                                                    |
| 3 - antenna not detected (open).                                                                                                    |
| <ul> <li>3 - instantaneous activation of the antenna detection algorithm as modality</li> <li>2 but in this case the command doesn't return until the algorithm</li> <li>ended. The returned value is the antenna <presence> status just</presence></li> <li>detected. Format:</li> </ul> |
| AT#GSMAD=3                                                                                                    |
| #GSMAD: <presence></presence>                                                                                                    |
|                                                                                                    |
| OK                                                                                                    |
| This instantaneous activation doesn't affect a periodic activation eventually started before, then the output format would be:                                                                                                    |
| AT#GSMAD=3                                                                                                    |
| #GSMAD: <presence></presence>                                                                                                    |
| #05MAD. (presence)                                                                                                    |
| OK                                                                                                    |
| #GSMAD: <presence> // URC resulting of previous #GSMAD=1</presence>                                                                                                    |
| <ur><li><urcmode> - URC presentation mode. It has meaning and can be set only if</urcmode></li></ur>                                                                                                    |
| <b><mod></mod></b> is 1.                                                                                                    |
| 0 - it disables the presentation of the antenna detection URC                                                                                                    |
| 1 - it enables the presentation of the antenna detection URC, whenever the                                                                                                    |
| antenna detection algorithm detects a change in the antenna status; the                                                                                                    |
| unsolicited message is in the format:                                                                                                    |
|                                                                                                    |
| #GSMAD: <presence></presence>                                                                                                    |
| where:                                                                                                    |
| <presence> is as before</presence>                                                                                                    |
| <pre><interval> - duration in seconds of the interval between two consecutive</interval></pre>                                                                                                    |
| antenna detection algorithm runs (default is 120). It has                                                                                                    |

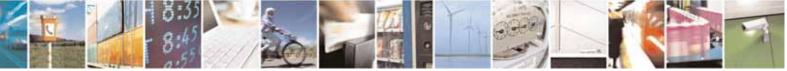

page 350 of 604

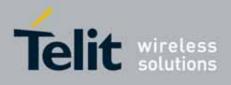

#### AT Commands Reference Guide 80000ST10025a Rev. 10 – 2011-02-17

|            | meaning and can be set only if <b><mod></mod></b> is 1.<br>13600 - seconds                                                                                                    |
|------------|----------------------------------------------------------------------------------------------------|
|            | <detgpio> - defines which GPIO shall be used as input by the Antenna<br/>Detection algorithm. For the <detgpio> actual range see Test<br/>Command</detgpio></detgpio>                                                                                                    |
|            | <b>repGPIO&gt;</b> - defines which GPIO shall be used by the Antenna Detection<br>algorithm to report antenna condition. It has meaning only if<br><mod> is 1. For the <repgpio> actual range see Test<br/>Command.</repgpio></mod>                                                                                                    |
|            | Note: the URC presentation mode <b><urcmode></urcmode></b> is related to the current AT instance only (see <b>+cmux</b> ); last <b><urcmode></urcmode></b> settings are saved for every instance as extended profile parameters, thus it is possible to restore them either if the multiplexer control channel is released and set up, back and forth. |
|            | Note: GPIO is set to LOW when antenna is connected. Set to HIGH otherwise                                                                                                    |
|            | Note: <b>#GSMAD</b> parameters, excluding <b><urcmode></urcmode></b> , are saved in NVM.                                                                                                    |
| AT#GSMAD?  | Read command returns the current parameter settings for <b>#GSMAD</b> command in the format:                                                                                                    |
|            | #GSMAD: <mod>,<urcmode>,<interval>,<detgpio>,<repgpio></repgpio></detgpio></interval></urcmode></mod>                                                                                                    |
| AT#GSMAD=? | Test command reports the supported range of values for parameters<br><mod>, <urcmode>, <interval>, <detgpio> and <repgpio>.</repgpio></detgpio></interval></urcmode></mod>                                                                                                    |

## 3.5.7.1.61. SIM Detection Mode - #SIMDET

| #SIMDET - SIM Detection Mode SELINT 2 |                                                                                                    | SELINT 2              |
|---------------------------------------|----------------------------------------------------------------------------------------------------|-----------------------|
| AT#SIMDET=<br><mode></mode>           | Set command specifies the SIM Detection mode                                                                                                    |                       |
|                                       | Parameter:<br><b><mode></mode></b> - SIM Detection mode<br>0 - ignore SIMIN pin and simulate the status 'SIM N<br>1 - ignore SIMIN pin and simulate the status 'SIM In<br>2 - automatic SIM detection through SIMIN Pin (def | nserted'              |
| AT#SIMDET?                            | Read command returns the currently selected Sim I format:                                                                                                    | Detection Mode in the |

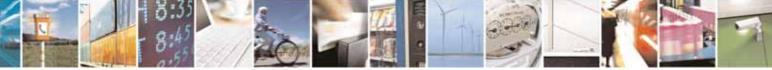

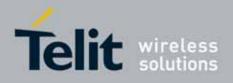

80000ST10025a Rev. 10 - 2011-02-17

|             | #SIMDET: <mode>,<simin></simin></mode>                                                                                                    |
|-------------|----------------------------------------------------------------------------------------------------|
|             | <pre>where:<br/><mode> - SIM Detection mode, as before<br/><simin> - SIMIN pin real status<br/>0 - SIM not inserted<br/>1 - SIM inserted</simin></mode></pre> |
| AT#SIMDET=? | Test command reports the supported range of values for parameter <mode></mode>                                                                                |

## 3.5.7.1.62. SIM Enhanced Speed - #ENHSIM

| <b>#ENHSIM - SIM Enh</b>  | nanced Speed SELINT 2                                                                                                    |
|---------------------------|----------------------------------------------------------------------------------------------------|
| AT#ENHSIM=<br><mod></mod> | Set command activates or deactivates the Sim Enhanced Speed<br>Functionality.                                                                                                    |
|                           | Parameter:<br><mod><br/>0 - Not Active (default for all products, except GE865-QUAD and GE864-<br/>DUAL V2)<br/>1 - BRF is (F=512 D=8) (default for GE865-QUAD and GE864-DUAL V2)<br/><i>(For BRF definition refer to ISO-7816-3</i></mod> |
|                           | Note: value <b><mod></mod></b> is saved in NVM and will be used since next module startup or new SIM insertion.                                                                                                    |
|                           | Note: module will use the slowest speed between the one programmed and the one supported by the SIM.                                                                                                    |
| AT#ENHSIM?                | Read command returns whether the Sim Enhanced Speed Functionality is currently activated or not, in the format:                                                                                                    |
|                           | #ENHSIM: <mod></mod>                                                                                                    |
| AT#ENHSIM=?               | Test command reports the supported range of values for parameter <b><mod></mod></b> .                                                                                                    |
| Reference                 | GSM 11.11, ISO-7816-3                                                                                                    |
| Note                      | It is strongly suggested to verify which is the maximum speed supported by the final application                                                                                                    |

## 3.5.7.1.63. Subscriber number - #SNUM

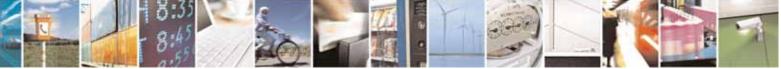

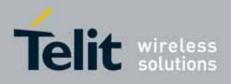

80000ST10025a Rev. 10 - 2011-02-17

| <mark>#SNUM –</mark> Subscriber                 | Number SELINT 2                                                                                                    |
|-------------------------------------------------|----------------------------------------------------------------------------------------------------|
| AT#SNUM=<br><index>,<number>[,</number></index> | Set command writes the MSISDN information related to the subscriber (own number) in the EFmsisdn SIM file.                                                                                                    |
| <alpha>]</alpha>                                | Parameter:<br><index> - record number<br/>The number of record in the EFmsisdn depends on the SIM. If the ENS<br/>functionality has not been previously enabled (see <u>#ENS</u>), <index>=1 is the</index></index>                                                                                                    |
|                                                 | only value admitted. If only <b><index></index></b> value is given, then delete the EFmsisdn record in location <b><index></index></b> is deleted. <b><number></number></b> - string containing the phone number                                                                                                    |
|                                                 | The string could be written between quotes. If the ENS functionality has been previously enabled (see <u>#ENS</u> ) "+" at start only is also admitted (international numbering scheme).                                                                                                    |
|                                                 | <alpha> - alphanumeric string associated to <number>. Default value is<br/>empty string (""), otherwise the used character set should be the one<br/>selected with +CSCS. The string could be written between quotes, the<br/>number of characters depends on the SIM. If empty string is given (""), the<br/>corresponding <alpha> will be an empty string.</alpha></number></alpha> |
|                                                 | Note: the command return ERROR if EFmsisdn file is not present in the SIM<br>or if MSISDN service is not allocated and activated in the SIM Service Table<br>(see 3GPP TS 11.11).                                                                                                    |
| AT#SNUM=?                                       | Test command returns the <b>OK</b> result code                                                                                                    |

## 3.5.7.1.64. SIM Answer to Reset - #SIMATR

| #SIMATR – SIM Answer To Reset SELIN                                                     |                                                                                                    | SELINT 2          |
|-----------------------------------------------------------------------------------------|----------------------------------------------------------------------------------------------------|-------------------|
| AT#SIMATR       This command returns the characters collected from Reset/ATR procedure. |                                                                                                    | ollected from the |
|                                                                                         | Note: The ATR is the information present<br>the beginning of the card session and give<br>requirements (ISO/IEC 7816-3). | ,                 |

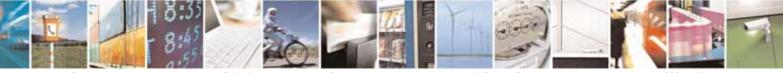

Reproduction forbidden without Telit Communications S.p.A. written authorization - All Rights Reserved

page 353 of 604

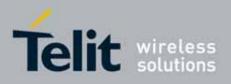

AT Commands Reference Guide 80000ST10025a Rev. 10 - 2011-02-17

#### 3.5.7.1.65. CPU Clock Mode - #CPUMODE

| #CPUMODE - CPU C             | lock Mode                                                                                                    | SELINT 2    |
|------------------------------|----------------------------------------------------------------------------------------------------|-------------|
| AT#CPUMODE=<br><mode></mode> | Set command specifies the CPU clock mode                                                                                                    |             |
|                              | Parameter:<br><b><mode></mode></b><br>0 - normal CPU clock<br>1 - fast CPU clock<br>2 - fast CPU clock, during GPRS TX/RX only<br>Note: using <b><mode>=1</mode></b> , the power consumption will increa | ise         |
| AT#CPUMODE?                  | Read command returns the currently selected CPU clock format:<br>#CPUMODE: <mode></mode>                                                                                                    | mode in the |
| AT#CPUMODE=?                 | Test command reports the supported range of values for p<br><mode>.</mode>                                                                                                    | parameter   |

#### **GSM Context Definition - #GSMCONT** 3.5.7.1.66.

| <b>#GSMCONT - GSM C</b>         | ontext Definition SELINT 2                                                                         |
|---------------------------------|----------------------------------------------------------------------------------------------------|
| AT#GSMCONT=                     | Set command specifies context parameter values for the only GSM context,                           |
| <cid>[,<p_type>,</p_type></cid> | identified by the (local) context identification parameter 0.                                      |
| <csd_num>]</csd_num>            |                                                                                                    |
|                                 | Parameters:                                                                                        |
|                                 | <cid> - context Identifier; numeric parameter which specifies the only GSM context</cid>           |
|                                 | 0                                                                                                  |
|                                 | <p_type> - protocol type; a string parameter which specifies the type of protocol</p_type>         |
|                                 | "IP" - Internet Protocol                                                                           |
|                                 | <csd_num> - phone number of the internet service provider</csd_num>                                |
|                                 | Note: issuing <b>#GSMCONT=0</b> causes the values for context number <b>0</b> to become undefined. |
| AT#GSMCONT?                     | Read command returns the current settings for the GSM context, if defined, in the format:          |
|                                 | +GSMCONT: <cid>,<p_type>,<csd_num></csd_num></p_type></cid>                                        |

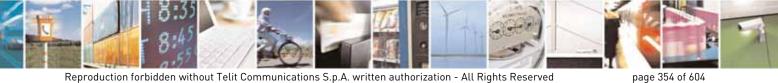

Reproduction forbidden without Telit Communications S.p.A. written authorization - All Rights Reserved

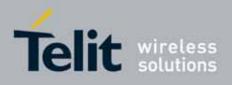

#### **AT Commands Reference Guide** 80000ST10025a Rev. 10 – 2011-02-17

| AT#GSMCONT=? | Test command returns the supported range of values for all the |
|--------------|----------------------------------------------------------------|
|              | parameters.                                                    |

## 3.5.7.1.67. IPEGSM configurations - #GSMCONTCFG

| #GSMCONTCFG - IPEGSM configu                        | rations SELINT 2                                                                                                    |
|-----------------------------------------------------|----------------------------------------------------------------------------------------------------|
| AT#GSMCONTCFG=                                      | Set command sets the IPEGSM configuration.                                                                                                    |
| <actto>[,<unused_a></unused_a></actto>              |                                                                                                    |
| [, <unused_b>[,<unused_c>]]]]</unused_c></unused_b> | Parameters:                                                                                                    |
|                                                     | <actto> - activation timer value</actto>                                                                                                    |
|                                                     | 0 – no timer (default)                                                                                                    |
|                                                     | 5065535 – timeout value in hundreds of milliseconds                                                                                                    |
|                                                     | Note: this timeout starts as soon as the PPP activation starts (refer to EasyGPRS User Guide). It does not include the time for the CSD call to be established. |
|                                                     | Note: the value set by command is directly stored in NVM and doesn't depend on the specific AT instance.                                                        |
| AT#GSMCONTCFG?                                      | Read command returns the current configuration parameters value:                                                                                                |
|                                                     | #GSMCONTCFG: <actto>,0,0,0<cr><lf></lf></cr></actto>                                                                                                    |
| AT#GSMCONTCFG=?                                     | Test command returns the range of supported values for all the subparameters.                                                                                   |

#### 3.5.7.1.68. Show Address - #CGPADDR

| #CGPADDR - Show A                                   | ddress                                                                                                    | SELINT 2 |
|-----------------------------------------------------|----------------------------------------------------------------------------------------------------|----------|
| AT#CGPADDR=<br>[ <cid>[,<cid><br/>[,]]]</cid></cid> | Execution command returns either the IP address for the specified) and/or a list of PDP addresses for the specified identifiers |          |
|                                                     | Parameters:                                                                                                    |          |

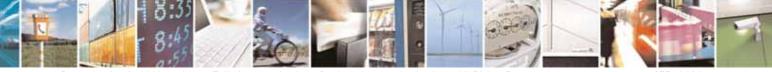

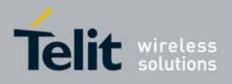

80000ST10025a Rev. 10 - 2011-02-17

|              | OK                                                                                                    |
|--------------|----------------------------------------------------------------------------------------------------|
| Example      | AT#SGACT=0,1<br>#SGACT: xxx.yyy.zzz.www                                                                                                    |
| AT#CGPADDR=? | Test command returns a list of defined <b><cid></cid></b> s.                                                                                                    |
|              | <pre>where:<br/><cid> - context identifier, as before<br/><address> - its meaning depends on the value of <cid><br/>a) if <cid> is the (only) GSM context identifier (<cid>=0) it is<br/>the dynamic address assigned during the GSM context<br/>activation.<br/>b) if <cid> is a PDP context identifier (<cid> in (15)) it is a<br/>string that identifies the terminal in the address space<br/>applicable to the PDP. The address may be static or<br/>dynamic. For a static address, it will be the one set by the<br/>+CGDCONT command when the context was defined. For a<br/>dynamic address it will be the one assigned during the last<br/>PDP context activation that used the context definition<br/>referred to by <cid>.<br/>Note: if no address is available the empty string ("") is represented as<br/><address>.</address></cid></cid></cid></cid></cid></cid></address></cid></pre> |
|              | #CGPADDR: <cid>,<address>[<cr><lf><br/>#CGPADDR: <cid>,<address>[]]</address></cid></lf></cr></address></cid>                                                                                                    |
|              | The command returns a row of information for every specified <b><cid></cid></b> whose context has been already defined. No row is returned for a <b><cid></cid></b> whose context has not been defined yet. Response format is:                                                                                                    |
|              | Note: the command returns only one row of information for every specified <b><cid></cid></b> , even if the same <b><cid></cid></b> is present more than once.                                                                                                    |
|              | Note: issuing the command with more than 6 parameters raises an error.                                                                                                    |
|              | Note: if no <b><cid></cid></b> is specified, the addresses for all <b>defined</b> contexts are returned.                                                                                                    |
|              | <ul> <li><cid> - context identifier</cid></li> <li>0 - specifies the GSM context (see +GSMCONT).</li> <li>15 - numeric parameter which specifies a particular PDP context definition (see +CGDCONT command).</li> </ul>                                                                                                    |

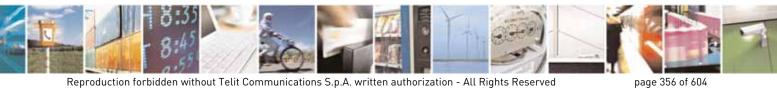

Reproduction forbidden without Telit Communications S.p.A. written authorization - All Rights Reserved

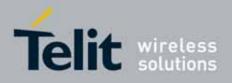

80000ST10025a Rev. 10 - 2011-02-17

| AT#CGPADDR=0                             |
|------------------------------------------|
| <pre>#CGPADDR: 0,"xxx.yyy.zzz.www"</pre> |
| OK                                       |
| AT#CGPADDR=?                             |
| #CGPADDR: (0)                            |
|                                          |
| <br>OK                                   |

#### 3.5.7.1.69. Network Scan Timer - #NWSCANTMR

| #NWSCANTMR - Net             | #NWSCANTMR - Network Scan Timer SELINT 2                                                                                                    |                             |
|------------------------------|----------------------------------------------------------------------------------------------------|-----------------------------|
| AT#NWSCANTMR=<br><tmr></tmr> | Set command sets the Network Scan Timer that is used by<br>schedule the next network search when it is without netwo<br>signal).<br>Parameter: |                             |
|                              | <tmr> - timer value in units of seconds<br/>5 3600 - time in seconds (default 5 secs.)</tmr>                                                   |                             |
| AT#NWSCANTMR                 | Execution command reports time, in seconds, when the ne will be executed. The format is:                                                       | ext scan activity           |
|                              | <b>#NWSCANTMREXP: <time></time></b><br>Note: if <b><time></time></b> is zero it means that the timer is not running                            | ng                          |
| AT#NWSCANTMR?                | Read command reports the current parameter setting for command in the format:                                                                  | #NWSCANTMR                  |
|                              | #NWSCANTMR: <tmr></tmr>                                                                                                    |                             |
| AT#NWSCANTMR=?               | Test command reports the supported range of values for p                                                                                       | arameter <b><tmr></tmr></b> |
| Note                         | How much time it takes to execute the network scan deper<br>much bands have been selected and on network configura-<br>is 5 seconds)           |                             |

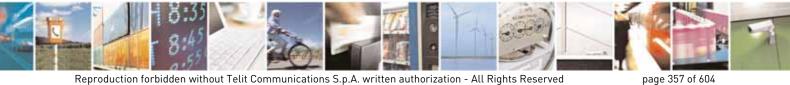

Reproduction forbidden without Telit Communications S.p.A. written authorization - All Rights Reserved

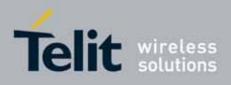

#### AT Commands Reference Guide 80000ST10025a Rev. 10 – 2011-02-17

#### 3.5.7.1.70. Call Establishment Lock - #CESTHLCK

| #CESTHLCK – Call e               | #CESTHLCK – Call establishment lock SELINT 2                                                                                                    |  |
|----------------------------------|----------------------------------------------------------------------------------------------------|--|
| AT#CESTHLCK=                     | This command can be used to disable call abort before the DCE enters                                                                                                    |  |
| [ <closure_type>]</closure_type> | connected state.                                                                                                    |  |
|                                  | <ul> <li>&lt; closure_type &gt;:</li> <li>0 - Aborting the call setup by reception of a character is generally possible at any time before the DCE enters connected state (default)</li> <li>1 - Aborting the call setup is disabled until the DCE enters connected state</li> </ul> |  |
| AT#CESTHLCK?                     | Read command returns the current setting of <b><closure_type></closure_type></b> parameter in the format:                                                                                                    |  |
|                                  | #CESTHLCK: <closure_type></closure_type>                                                                                                    |  |
| AT#CESTHLCK=?                    | Test command returns the supported range of values for the <pre><closure_type></closure_type></pre> parameter                                                                                                    |  |

## 3.5.7.1.71. Phone Activity Status - #CPASMODE

| #CPASMODE - AT+CPAS ans    | wer mode SELINT 2                                                                                                    |
|----------------------------|----------------------------------------------------------------------------------------------------|
| AT#CPASMODE= <mode></mode> | Set command enables/disables a modified AT+CPAS command<br>response when the command is issued before an incoming call<br>starts ringing (RING unsolicited code sent to the TE). If <b><mode></mode></b> is<br>0, AT+CPAS response will be<br>+CPAS: 4<br>otherwise the response will be<br>+CPAS: 3<br>Parameter:<br><b><mode></mode></b> - AT+CPAS response selection<br>0 - standard AT+CPAS response (factory default)<br>1 - modified AT+CPAS response.<br>Note: the value set by command is directly stored in NVM and<br>doesn't depend on the specific AT instance |
| AT#CPASMODE?               | Read command reports the currently selected <b><mode></mode></b> in the format:<br>#CPASMODE: <b><mode></mode></b>                                                                                                    |

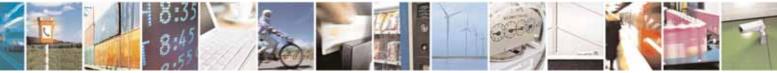

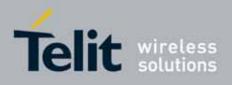

#### AT Commands Reference Guide 80000ST10025a Rev. 10 – 2011-02-17

| AT#CPASMODE=? | Test command reports the supported range of values for |
|---------------|--------------------------------------------------------|
|               | parameter <b><mode></mode></b>                         |

## 3.5.7.1.72. ICCID SIM file reading mode - #FASTCCID

| #FASTCCID – Set ICC              | CID SIM file reading mode SELINT 2                                                                                                    |
|----------------------------------|----------------------------------------------------------------------------------------------------|
| AT#FASTCCID=<br>[ <fast>]</fast> | The set command is used to specify the ICCID reading mode.                                                                             |
|                                  | <fast>: a numeric parameter which indicates the reading mode</fast>                                                                    |
|                                  | 0 – the ICCID value is read from the SIM card each time the AT#CCID command is issued and not during SIM card initialization (default) |
|                                  | 1 – the ICCID value is read from the SIM card during SIM card initialization                                                           |
|                                  | Note: the value is saved in NVM and has effect only at the next power cycle.                                                           |
| AT#FASTCCID?                     | The read command returns the currently selected reading mode in the form:                                                              |
|                                  | #FASTCCID: <fast></fast>                                                                                                    |
| AT#FASTCCID=?                    | Test command reports the supported list of currently available <fast>s.</fast>                                                         |

## 3.5.7.1.73. I2C data via GPIO - #I2CWR

| #I2CWrite - Write to       | 12C                                                                                          | SELINT 2        |
|----------------------------|----------------------------------------------------------------------------------------------|-----------------|
| AT#I2CWR=                  | This command is used to Send Data to an I2C peripheral conn                                  | ected to        |
| <sdapin>,</sdapin>         | module GPIOs                                                                                 |                 |
| <sclpin>,</sclpin>         |                                                                                              |                 |
| <deviceid>,</deviceid>     | <b>sdaPin &gt;:</b> GPIO number for SDA . Valid range is "any input/o                        | utput pin" (see |
| <registerid>,</registerid> | Test Command.)                                                                               |                 |
| <len></len>                |                                                                                              |                 |
|                            | <b>sclPin&gt;:</b> GPIO number to be used for SCL. Valid range is "an<br>(see Test Command). | y output pin"   |
|                            |                                                                                              |                 |
|                            | <deviceid>: address of the I2C device, with the LSB, used for</deviceid>                     | read\write      |
|                            | command. It doesn't matter if the LSB is set to 0 or to 1. 10 bis supported.                 | t addressing    |
|                            | Value has to be written in hexadecimal form (without 0x).                                    |                 |
|                            | <registerid>: Register to write data to , range 0255.</registerid>                           |                 |

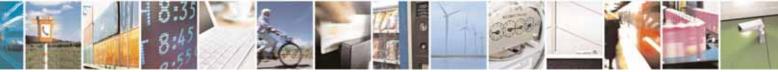

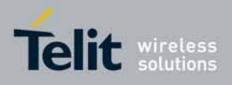

80000ST10025a Rev. 10 - 2011-02-17

| #I2CWrite - Write to | I2C SELINT 2                                                                                                    |
|----------------------|----------------------------------------------------------------------------------------------------|
|                      | Value has to be written in hexadecimal form (without 0x).                                                                                          |
|                      | <len>: number of data to send. Valid range is 1-254.</len>                                                                                         |
|                      | The module responds to the command with the prompt '>' and awaits for the data to send.                                                            |
|                      | To complete the operation send <b>Ctrl-Z</b> char ( <b>0x1A</b> hex); to exit without writing the message send <b>ESC</b> char ( <b>0x1B</b> hex). |
|                      | Data shall be written in Hexadecimal Form.                                                                                                    |
|                      | If data are successfully sent, then the response is <b>OK</b> .                                                                                    |
|                      | If data sending fails for some reason, an error code is reported.<br>Example if CheckAck is set and no Ack signal was received on the I2C bus      |
|                      | E.g.<br>AT#I2CWR=2,3,20,10,14<br>> 00112233445566778899AABBCCDD <ctrl-z><br/>OK</ctrl-z>                                                           |
|                      | Set GPI02 as SDA, GPI03 as SCL;<br>Device I2C address is 0x20;                                                                                     |
|                      | 0x10 is the address of the first register where to write I2C data;<br>14 data bytes will be written since register 0x10                            |
|                      | NOTE: At the end of the execution GPIO will be restored to the original setting ( check AT#GPIO Command )                                          |
|                      | NOTE: device address, register address where to read from\ write to, and date bytes have to be written in hexadecimal form without 0x.             |
| AT#I2CWR=?           | Test command reports the supported list of currently available <service>s.</service>                                                               |

## 3.5.7.1.74. I2C data from GPIO - #I2CRD

| <mark>#I2CRD - Read to I2C</mark>                                        |                                                                                                    | SELINT 2         |
|--------------------------------------------------------------------------|----------------------------------------------------------------------------------------------------|------------------|
| AT#I2CRD=<br><sdapin>,<br/><sclpin>,</sclpin></sdapin>                   | This command is used to Send Data to an I2C peripheral connected to module GPIOs                   |                  |
| <pre><deviceid>, <registerid>, <len></len></registerid></deviceid></pre> | <sdapin>: GPIO number for SDA . Valid range is "any input/output pin" (see Test Command.)</sdapin> |                  |
|                                                                          | <sclpin>: GPIO number to be used for SCL. Valid range is '</sclpin>                                | 'any output pin" |

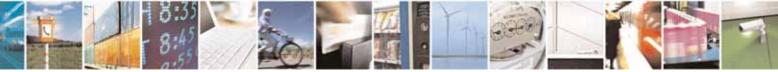

Reproduction forbidden without Telit Communications S.p.A. written authorization - All Rights Reserved

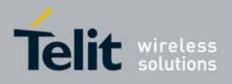

80000ST10025a Rev. 10 – 2011-02-17

| #I2CRD - Read to I20 | SELINT 2                                                                                                    |
|----------------------|----------------------------------------------------------------------------------------------------|
|                      | (see Command Test).                                                                                                    |
|                      | <deviceid>: address of the I2C device, with the LSB, used for read\write command. It doesn't matter if the LSB is set to 0 or to 1. 10 bit addressing supported. Value has to be written in hexadecimal form (without 0x before).</deviceid> |
|                      | < <b>registerId&gt;:</b> Register to read data from, range 0255.<br>Value has to be written in hexadecimal form (without 0x before).                                                                                                    |
|                      | <len>: number of data to receive. Valid range is 1-254.</len>                                                                                                    |
|                      | Data Read from I2C will be dumped in Hex:                                                                                                    |
|                      | E.g.<br>AT#I2CRD=2,3,20,10,12<br>#I2CRD: 00112233445566778899AABBCC<br>OK                                                                                                    |
|                      | NOTE: If data requested are more than data available in the device, dummy data ( normally 0x00 or 0xff ) will be dumped.                                                                                                    |
|                      | NOTE: At the end of the execution GPIO will be restored to the original setting ( check AT#GPIO Command )                                                                                                    |
|                      | NOTE: device address, register address where to read from\ write to, and date bytes have to be written in hexadecimal form without 0x.                                                                                                    |
| AT#I2CRD=?           | Test command reports the supported list of currently available <service>s.</service>                                                                                                    |

## 3.5.7.1.75. Power saving mode ring - #PSMRI

| #PSMRI – Power Saving Mode Ring SELINT 2 |                                                                                                    | SELINT 2                                                                           |  |
|------------------------------------------|----------------------------------------------------------------------------------------------------|------------------------------------------------------------------------------------|--|
| AT#PSMRI=                                | Set command enables/disables the Ring Indicat                                                                                      | tor pin response to an                                                             |  |
| <x></x>                                  | URC message while modem is in power saving                                                                                         | URC message while modem is in power saving mode. If enabled, a                     |  |
|                                          | negative going pulse is generated, when URC m invoked.                                                                             | negative going pulse is generated, when URC message for specific event is invoked. |  |
|                                          | The duration of this pulse is determined by the                                                                                    | value of <b><x></x></b> .                                                          |  |
|                                          | Parameter:                                                                                                    | Parameter:                                                                         |  |
|                                          | <x> - RI enabling</x>                                                                                                    |                                                                                    |  |
|                                          | 0 - disables <b>RI</b> pin response for URC message(factory default)<br>50-1150 - enables <b>RI</b> pin response for URC messages. |                                                                                    |  |
|                                          |                                                                                                    |                                                                                    |  |

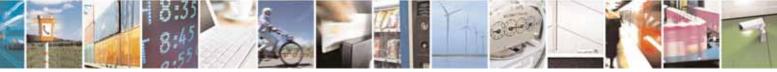

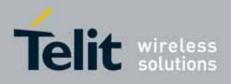

80000ST10025a Rev. 10 - 2011-02-17

|            | Note: when RING signal from incoming call/SMS/socket listen is enabled,<br>the behaviour for #PSMRI will be ignored.<br>Note: to avoid missing of URC messages while modem is in power saving<br>mode flow control has to be enabled in command mode (AT#CFLO=1)<br>Note: the behavior for #PSMRI is invoked, only when modem is in sleep<br>mode (AT+CFUN=5 and DTR Off on Main UART) |
|------------|----------------------------------------------------------------------------------------------------|
|            | Note: the value set by command is stored in the profile extended section and doesn't depend on the specific AT instance                                                                                                    |
| AT#PSMRI?  | Read command reports the duration in ms of the pulse generated, in the format:<br>#PSMRI: <x></x>                                                                                                    |
| AT#PSMRI=? | Test command reports the supported range of values for parameter <b><x></x></b>                                                                                                    |

## 3.5.7.1.76. Software level selection - #SWLEVEL

| #SWLEVEL - SW Level select  | tion SELINT 2                                                                                                    |
|-----------------------------|----------------------------------------------------------------------------------------------------|
| AT#SWLEVEL= <level></level> | Set command enables 2 enhanced features:         1) It permits to get a faster indication of SIM status when the PIN is not required (see command #QSS)         2) DTMF duration (see AT+VTS;AT+VTD ) can be controlled even for values shorter than 300mS.         Parameters: <level> - SW level         0 - disable SW level (default for for all products, except GE865-QUAD and GE864-DUAL V2)         1 - enable SW level (default for GE865-QUAD and GE864-DUAL V2)         Note1: the value of <level> parameter is directly stored in NVM and doesn't depend on the specific AT instance.         Note2: please remember that DTMFs are generated at network level, and the real duration can be operator dependant.</level></level> |
| AT#SWLEVEL?                 | Read command reports the currently selected <b><level></level></b> in the format:                                                                                                    |

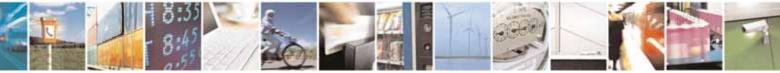

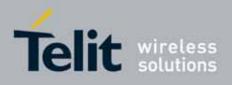

80000ST10025a Rev. 10 - 2011-02-17

|              | #SWLEVEL: <level></level>                                                          |
|--------------|------------------------------------------------------------------------------------|
| AT#SWLEVEL=? | Test command reports the supported range of values for parameter< <b>level&gt;</b> |

## 3.5.7.1.77. Control Command Flow - #CFLO

| #CFLO – Command F             | Flow Control SELIN                                                                                                    | T 2 |
|-------------------------------|----------------------------------------------------------------------------------------------------|-----|
| AT#CFLO=<br><enable></enable> | Set command enables/disables the flow control in command mode. If<br>enabled, current flow control is applied to both data mode and command<br>mode.<br>Parameter:<br><enable> -<br/>0 - disable flow control in command mode <default value=""><br/>1 - enable flow control in command mode<br/>Note: setting value is saved in the profile</default></enable> |     |
| AT#CFL0?                      | Read command returns current setting value in the format<br>#CFLO: <enable></enable>                                                                                                    |     |
| AT#CFLO=?                     | Test command returns the range of supported values for parameter <b><enable></enable></b>                                                                                                    |     |

## 3.5.7.1.78. Report concatenated SMS indexes - #CMGLCONCINDEX

| #CMGLCONCINDEX – Report | #CMGLCONCINDEX – Report concatenated SMS indexes SELINT 2            |                       |  |
|-------------------------|----------------------------------------------------------------------|-----------------------|--|
| AT#CMGLCONCINDEX        | The command will report a line for each concatenated SMS containing: |                       |  |
|                         | #CMGLCONCINDEX: N,i,j,k,                                             |                       |  |
|                         | where<br>N is the number of segments that form the whole<br>SMS      | concatenated          |  |
|                         | i,j,k are the SMS indexes of each SMS segment , 0 not been received  | if segment has        |  |
|                         | If no concatenated SMS is present on the SIM, only will be returned. | <b>OK</b> result code |  |
| AT#CMGLCONCINDEX=?      | Test command returns <b>OK</b> result code.                          |                       |  |

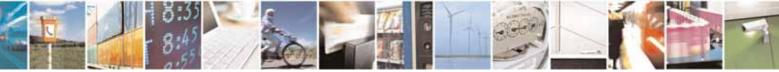

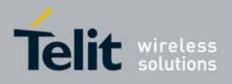

80000ST10025a Rev. 10 - 2011-02-17

| #CMGLCONCINDEX – Report concatenated SMS indexes |                                                                                    | SELINT 2 |
|--------------------------------------------------|------------------------------------------------------------------------------------|----------|
| Example                                          | <pre>at#cmglconcindex #CMGLCONCINDEX: 3,0,2,3 #CMGLCONCINDEX: 5,4,5,6,0,8 OK</pre> |          |

## 3.5.7.1.79. Codec Information - #CODECINFO

| #CODECINFO – Code     | ec Information                                                                   | SELINT 2            |
|-----------------------|----------------------------------------------------------------------------------|---------------------|
| AT#CODECINF0[         | This command is both a set and an execution comman                               | d.                  |
| = <format>[,</format> |                                                                                  |                     |
| <mode>]]</mode>       | Set command enables/disables codec information repo                              | orts depending on   |
|                       | the parameter <b><mode></mode></b> , in the specified <b><format></format></b> . |                     |
|                       | Parameters:                                                                      |                     |
|                       | <format></format>                                                                |                     |
|                       | 0 – numeric format (default)                                                     |                     |
|                       | 1 – textual format                                                               |                     |
|                       | <mode></mode>                                                                    |                     |
|                       | 0 - disable codec information unsolicited report (defa                           | ult)                |
|                       | 1 - enable codec information unsolicited report only if                          | the codec           |
|                       | changes                                                                          |                     |
|                       | 2 - enable short codec information unsolicited report                            | only if the codec   |
|                       | changes                                                                          |                     |
|                       | If <b><mode>=1</mode></b> the unsolicited channel mode informa                   | tion is reported in |
|                       | the following format:                                                            |                     |
|                       | (if <b><format>=0</format></b> )                                                 |                     |
|                       | #CODECINF0: <codec_used>,<codec_set></codec_set></codec_used>                    |                     |
|                       | (if <format>=1)</format>                                                         |                     |
|                       | #CODECINF0: <codec_used>,<codec_set1></codec_set1></codec_used>                  |                     |
|                       | [, <codec_set2>[[,codec_setn]]]</codec_set2>                                     |                     |
|                       | If <b><mode>=2</mode></b> the unsolicited codec information is re                | eported in the      |
|                       | following format:                                                                |                     |
|                       | #CODECINF0: <codec_used></codec_used>                                            |                     |

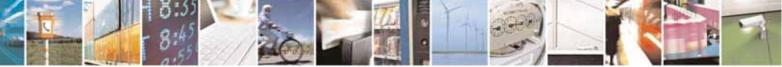

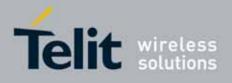

80000ST10025a Rev. 10 - 2011-02-17

| #CODECINFO – Codec | Information                                                                                                    | SELINT 2                           |
|--------------------|----------------------------------------------------------------------------------------------------|------------------------------------|
|                    | The reported values are described below.                                                                                                    |                                    |
|                    | Execution command reports codec information in the spe                                                                                                    | ecified <b><format></format></b> . |
|                    | (if <format>=0)<br/>#CODECINF0: <codec_used>,<codec_set></codec_set></codec_used></format>                                                                                                    |                                    |
|                    | (if <format>=1)<br/>#CODECINF0: <codec_used>,<codec_set1><br/>[,<codec_set2>[[,codec_setn]]]</codec_set2></codec_set1></codec_used></format>                                                                                                    |                                    |
|                    | The reported values are:                                                                                                    |                                    |
|                    | <pre>(if <format>=0)<br/><codec_used> - one of the following channel modes:<br/>0 - no TCH<br/>1 - full rate speech 1 on TCH<br/>2 - full rate speech 2 on TCH<br/>4 - half rate speech 1 on TCH<br/>8 - full rate speech 3 - AMR on TCH<br/>16 - half rate speech 3 - AMR on TCH<br/>128 - full data 9.6<br/>129 - full data 4.8<br/>130 - full data 2.4<br/>131 - half data 4.8<br/>132 - half data 2.4<br/>133 - full data 14.4</codec_used></format></pre> |                                    |
|                    | <codec_set> <ol> <li>131 - sum of integers each representing a specific of</li> <li>1 - FR, full rate mode enabled</li> <li>2 - EFR, enhanced full rate mode enabled</li> <li>4 - HR, half rate mode enabled</li> <li>8 - FAMR, AMR full rate mode enabled</li> <li>16 - HAMR, AMR half rate mode enabled</li> </ol></codec_set>                                                                                                    | codec mode:                        |
|                    | (if <b><format>=1</format></b> )<br><b><codec_used></codec_used></b> - one of the following channel modes:<br>None – no TCH<br>FR - full rate speech 1 on TCH<br>EFR - full rate speech 2 on TCH<br>HR - half rate speech 1 on TCH                                                                                                    |                                    |

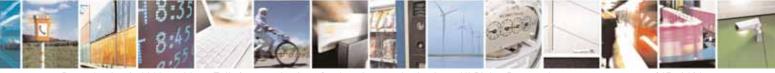

page 365 of 604

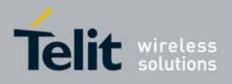

80000ST10025a Rev. 10 - 2011-02-17

| #CODECINFO - Codec | Information                                                                                                    | SELINT 2                   |
|--------------------|----------------------------------------------------------------------------------------------------|----------------------------|
|                    | <ul> <li>FAMR - full rate speech 3 – AMR on TCH</li> <li>HAMR - half rate speech 3 – AMR on TCH</li> <li>FD96 - full data 9.6</li> <li>FD48 - full data 4.8</li> <li>FD24 - full data 2.4</li> <li>HD48 - half data 2.4</li> <li>FD144 - half data 2.4</li> <li>FD144 - full data 14.4</li> <li><codec_set<i>n&gt;</codec_set<i></li> <li>FR - full rate mode enabled</li> <li>EFR - enhanced full rate mode enabled</li> <li>HAMR - AMR full rate mode enabled</li> <li>HAMR - AMR half rate mode enabled</li> <li>Note: The command refers to codec information in speech channel mode in data/fax call.</li> <li>Note: if AT#CODEC is 0, the reported codec set for <formation< li=""> </formation<></li></ul> |                            |
| AT#CODECINFO?      | Read command reports <b><format></format></b> and <b><mode></mode></b> parameter<br>format:<br>#CODECINFO: <b><format>,<mode></mode></format></b>                                                                                                    | r values in the            |
| AT#CODECINFO=?     | Test command returns the range of supported <b><format></format></b> a                                                                                                    | and <b><mode></mode></b> . |

## 3.5.7.1.80. Second Interface Instance - #SII

| <mark>#SII –</mark> Second Interface Insta                                                                                                    | nce                                                                                             | SELINT 2          |
|----------------------------------------------------------------------------------------------------|-------------------------------------------------------------------------------------------------|-------------------|
| AT#SII= <inst>[,<rate>[,<for<br>mat&gt;[,<parity>]]]</parity></for<br></rate></inst>                                                                      | This command activates one of the three<br>and assigns it to the ASC1 serial port at<br>format. |                   |
| Parameters:<br><inst>:<br/>is a number that identifies the instan<br/>ASC1. The parameter is mandatory a<br/>0 – disables the other AT instance an</inst> |                                                                                                 | can be 0, 1 or 2: |

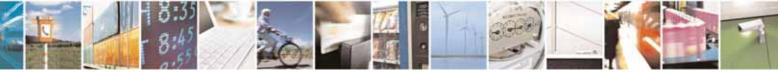

Reproduction forbidden without Telit Communications S.p.A. written authorization - All Rights Reserved

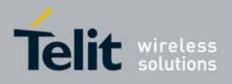

### AT Commands Reference Guide 80000ST10025a Rev. 10 – 2011-02-17

| 1 – enables instance 1;                                                                           |
|---------------------------------------------------------------------------------------------------|
| 2 – enables instance 2;                                                                           |
|                                                                                                   |
| <pre><rate>:</rate></pre>                                                                         |
| Set command specifies the DTE speed at which the device accepts                                   |
| commands during command mode operations; it may be used to fix                                    |
| the DTE-DCE interface speed. The default value is 115200. It has                                  |
| sense only if <b><inst></inst></b> parameter has value either 1 or 2.                             |
| Parameter:                                                                                        |
| 300                                                                                               |
| 1200                                                                                              |
| 2400                                                                                              |
| 4800                                                                                              |
| 9600                                                                                              |
| 19200                                                                                             |
| 38400                                                                                             |
| 57600                                                                                             |
| 115200                                                                                            |
| <format>:</format>                                                                                |
| determines the number of bits in the data bits, the presence of a                                 |
| parity bit, and the number of stop bits in the start-stop frame. The                              |
| default value is 3,0, (N81) format. It has sense only if <b><inst></inst></b>                     |
| parameter has value either 1 or 2.                                                                |
| Parameter:                                                                                        |
| 1 - 8 Data, 2 Stop                                                                                |
| 2 - 8 Data, 1 Parity, 1 Stop                                                                      |
| 3 - 8 Data, 1 Stop                                                                                |
| 5 - 7 Data, 1 Parity, 1 Stop                                                                      |
|                                                                                                   |
| <pre><pre>cparity&gt;:</pre></pre>                                                                |
| determines how the parity bit is generated and checked, if present.                               |
| It has a meaning only if <b><format></format></b> parameter has value either 2 or 5               |
| and only if <b><inst></inst></b> parameter has value either 1 or 2.                               |
| Parameter:                                                                                        |
| 0 - Odd                                                                                           |
| 1 - Even                                                                                          |
| Note: the value set by command is directly stored in NVM and                                      |
| doesn't depend on the specific AT instance.                                                       |
| Note: two sets of <b><rate>, <format></format></rate></b> and <b><parity></parity></b> parameters |
| values are stored in NVM: one for instance 1 ( <b><inst></inst></b> = 1) and the                  |

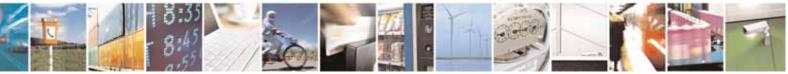

page 367 of 604

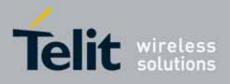

80000ST10025a Rev. 10 - 2011-02-17

|          | other for instance 2 ( <b><inst></inst></b> = 2). The <b><rate></rate></b> , <b><format></format></b> and<br><b><parity></parity></b> parameters values are ignored when <b><inst></inst></b> parameter<br>has value 0.<br>Note: ASC1 port doesn't support hardware flow control. |
|----------|----------------------------------------------------------------------------------------------------|
| AT#SII?  | Read command reports the currently active parameters settings in the format: #SII: <inst>[,<rate>,<format>,<parity>]</parity></format></rate></inst>                                                                                                    |
|          | Note: the <b><rate></rate></b> , <b><format></format></b> and <b><parity></parity></b> parameters values are showed only if <b><inst></inst></b> parameter has value either 1 or 2.                                                                                               |
| AT#SII=? | Test command reports the supported range of values for parameter <b><inst></inst></b> , <b><rate></rate></b> , <b><format></format></b> and <b><parity></parity></b>                                                                                                    |

#### SIMIN pin configuration - #SIMINCFG 3.5.7.1.81.

| #SIMINCFG – SIMIN pin configuration SELINT 2 |                                                                                                    |
|----------------------------------------------|----------------------------------------------------------------------------------------------------|
| AT#SIMINCFG= <gpi0_pin></gpi0_pin>           | This command allows to configure a General Purpose I/O pin as SIM DETECT input                                                                           |
|                                              | Parameters:<br><gpi0_pin> - GPI0 pin number:<br/>0 – no GPI0 pin is selected (default value)<br/>1 to <i>Max_GPI0_Pin_Number</i></gpi0_pin>              |
|                                              | Note: <i>Max_GPIO_Pin_Number</i> is the highest GPIO pin number available: this value depends on the hardware. (See Test command or Hardware User Guide) |
| AT#SIMINCFG?                                 | Read command reports the selected GPIO pin in the format:                                                                                                |
|                                              | #SIMINCFG: <gpi0_pin></gpi0_pin>                                                                                                    |
| AT#SIMINCFG=?                                | Test command reports supported range of values for                                                                                                    |
|                                              | parameter <gpio_pin></gpio_pin>                                                                                                    |

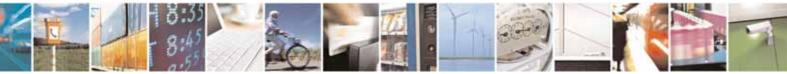

Reproduction forbidden without Telit Communications S.p.A. written authorization - All Rights Reserved

page 368 of 604

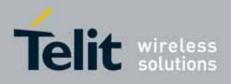

### AT Commands Reference Guide 80000ST10025a Rev. 10 – 2011-02-17

## 3.5.7.1.82. System turn-off

| <b>#SYSHALT - system turn-off</b>                                                   |                                                                                                    | SELINT 0,1,2                          |
|-------------------------------------------------------------------------------------|----------------------------------------------------------------------------------------------------|---------------------------------------|
| AT#SYSHALT[=<br><gpi0_restore>,<br/><dtr_wakeup_en>]</dtr_wakeup_en></gpi0_restore> | The module is turned off. It can be awaken by rese<br>DTR pin transition to low.<br>Parameters:<br>< GPIO_restore >:<br>0 – GPIOs and serial ports pins are left unchanged<br>1 – GPIO and serial pins are set in input with pull of<br><dtr_wakeup_en>:<br/>0 – DTR has no effect on module turned off by SYS<br/>1 – DTR transition from high to low turns on again</dtr_wakeup_en> | l (default)<br>Jown<br>HALT (default) |
| AT#SYSHALT?                                                                         | turned off by SYSHALT command<br>Read command reports the default state of the pa<br><gpio_restore> and <dtr_wakeup_en> in the f<br/>#SYSHALT: 0,0</dtr_wakeup_en></gpio_restore>                                                                                                    |                                       |
| AT#SYSHALT=?                                                                        | Test command reports supported range of values parameters.                                                                                                    | for all                               |

## 3.5.7.1.83. Enable USIM application - #ENAUSIM

| #ENAUSIM – Enable USIM application SELINT 2 |                                                                                                    |
|---------------------------------------------|----------------------------------------------------------------------------------------------------|
| AT#ENAUSIM= <enable></enable>               | This command enables/disables the USIM application                                                                                                    |
|                                             | Parameters:                                                                                                    |
|                                             | <enable>:</enable>                                                                                                    |
|                                             | 0: USIM application Disabled                                                                                                    |
|                                             | 1: USIM application Enabled                                                                                                    |
|                                             | Note: the value set by command is directly stored in NVM and available on following reboot. USIM application activation/deactivation is only performed at power on.                                                                                                 |
|                                             | Each time <b>enable</b> value is changed a power cycle is needed                                                                                                    |
|                                             | Note: when the USIM application is enabled, SIM Application Toolkit will be automatically disabled and cannot be activated. In particular, the request of SAT activation (see <b>#STIA</b> ) will return ERROR and entering <b>AT#ENS = 1</b> doesn't activate SAT. |

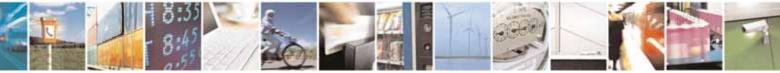

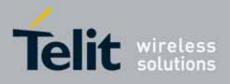

80000ST10025a Rev. 10 - 2011-02-17

| AT#ENAUSIM?  | Read command reports the currently selected <b><enable></enable></b> in the format:<br>#ENAUSIM: <b><enable></enable></b> |
|--------------|----------------------------------------------------------------------------------------------------|
| AT#ENAUSIM=? | Test command reports the supported range of values for parameter <b><enable></enable></b>                                 |

## 3.5.7.1.84. Select language - #LANG

| #LANG – select language | SELINT 2                                                                                              |
|-------------------------|----------------------------------------------------------------------------------------------------|
| AT#LANG= <lan></lan>    | Set command selects the currently used language for displaying different messages                     |
|                         | Parameter:<br><lan> - selected language<br/>"en" – English (factory default)<br/>"it" – Italian</lan> |
| AT#LANG?                | Read command reports the currently selected <lan> in the format:<br/>#LANG: <lan></lan></lan>         |
| AT#LANG=?               | Test command reports the supported range of values for parameter <b><lan></lan></b>                   |

### 3.5.7.1.85. Postpone alarm - +CAPD

| +CAPD – postpone or dismiss an alarm SELINT 2 |                                                                                                    |
|-----------------------------------------------|----------------------------------------------------------------------------------------------------|
| AT+CAPD=[ <sec>]</sec>                        | Set command postpones or dismisses a currently active alarm.<br>Parameters:<br><b><sec< b="">&gt;: integer type value indicating the number of seconds to<br/>postpone the alarm (maximum 60 seconds). If <sec> is set to 0<br/>(default), the alarm is dismissed.</sec></sec<></b> |
| AT+CAPD=?                                     | Test command reports the supported range of values for parameter <b><sec></sec></b>                                                                                                    |

### 3.5.7.1.86. Call meter maximum event - +CCWE

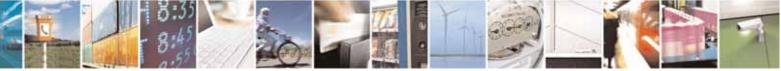

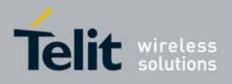

80000ST10025a Rev. 10 - 2011-02-17

| +CCWE – Call Meter maxim | um event SELINT 2                                                                                                    |
|--------------------------|----------------------------------------------------------------------------------------------------|
| AT+CCWE= <mode></mode>   | Set command is used to enable/disable sending of an unsolicited<br>result code +CCWV shortly before the ACM (Accumulated Call<br>Meter) maximum value is reached. The warning is issued<br>approximately when 30 seconds call time remains. It is also issued<br>when starting a call if less than 30 seconds call time remains.<br>Parameters:<br><mode>:<br/>0 Disable the call meter warning event (default)<br/>1 Enable the call meter warning event<br/>Note: the set command will respond with an error if the<br/>Accumulated Call Meter service is not active in SIM</mode> |
| AT+CCWE?                 | Read command reports the currently selected <mode> in the format:<br/>+CCWE: <mode></mode></mode>                                                                                                    |
| AT+CCWE=?                | Test command reports the supported range of values for parameter <b><mode></mode></b>                                                                                                    |

## 3.5.7.1.87. Setting date format - +CSDF

| +CSDF - setting date format | SELINT 2                                                                          |
|-----------------------------|-----------------------------------------------------------------------------------|
| AT+CSDF=[ <mode></mode>     | This command sets the date format of the date information                         |
| [, <auxmode>]]</auxmode>    | presented to the user, which is specified by use of the <b><mode></mode></b>      |
|                             | parameter. The <b><mode></mode></b> affects the date format on the phone          |
|                             | display and doesn't affect the date format of                                     |
|                             | the AT command serial interface, so it not used.                                  |
|                             | The command also sets the date format of the TE-TA interface,                     |
|                             | which is specified by use of the <b><auxmode></auxmode></b> parameter (i.e., the  |
|                             | <auxmode> affects the <time> of AT+CCLK and AT+CALA). If the</time></auxmode>     |
|                             | parameters are omitted then this sets the default value of <b><mode></mode></b> . |
|                             | Parameters:                                                                       |
|                             | <mode>:</mode>                                                                    |
|                             | 1 DD-MMM-YYYY (default)                                                           |
|                             | 2 DD-MM-YY                                                                        |
|                             | 3 MM/DD/YY                                                                        |
|                             | 4 DD/MM/YY                                                                        |

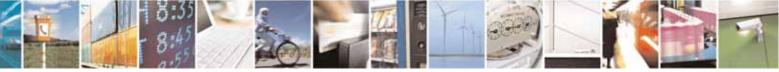

Reproduction forbidden without Telit Communications S.p.A. written authorization - All Rights Reserved

page 371 of 604

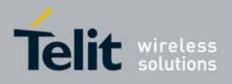

80000ST10025a Rev. 10 - 2011-02-17

|           | 5 DD.MM.YY<br>6 YYMMDD<br>7 YY-MM-DD<br><b><auxmode>:</auxmode></b><br>1 yy/MM/dd (default)<br>2 yyyy/MM/dd<br>Note: The <time> format of +CCLK and +CALA is<br/>"yy/MM/dd,hh:mm:ss+zz" when <auxmode>=1 and it is<br/>"yyyy/MM/dd,hh:mm:ss+zz" when <auxmode>=2.</auxmode></auxmode></time> |
|-----------|----------------------------------------------------------------------------------------------------|
| AT+CSDF?  | Read command reports the currently selected <b><mode></mode></b> and<br><b><auxmode></auxmode></b> in the format:<br><b>+CSDF: <mode>,<auxmode></auxmode></mode></b>                                                                                                    |
| AT+CSDF=? | Test command reports the supported range of values for parameters <b><mode></mode></b> and <b><auxmode></auxmode></b>                                                                                                    |

### 3.5.7.1.88. Silence command - +CSIL

| +CSIL - silence command  | SELINT 2                                                                                                    |
|--------------------------|----------------------------------------------------------------------------------------------------|
| AT+CSIL=[ <mode>]</mode> | This command enables/disables the silent mode. When the phone<br>is in silent mode, all signalling tones from MT are suppressed.<br>Parameters:<br><mode>:<br/>0 Silent mode off (default)<br/>1 Silent mode on</mode> |
| AT+CSIL?                 | Read command reports the currently selected <b><mode></mode></b> in the format:<br><b>+CSIL: <mode></mode></b>                                                                                                    |
| AT+CSIL=?                | Test command reports the supported range of values for parameter <b><mode></mode></b>                                                                                                    |

## 3.5.7.1.89. Setting time format

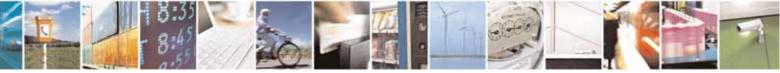

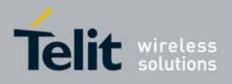

80000ST10025a Rev. 10 - 2011-02-17

| +CSTF - setting time format | SELINT 2                                                                                                    |
|-----------------------------|----------------------------------------------------------------------------------------------------|
| AT+CSTF=[ <mode>]</mode>    | This command sets the time format of the time information<br>presented to the user, which is specified by use of the <b><mode></mode></b><br>parameter. The <b><mode></mode></b> affects the time format on the phone<br>display and doesn't affect the time format of<br>the AT command serial interface, so it not actually not used.<br>Parameters:<br><b><mode>:</mode></b><br>1 HH:MM (24 hour clock; default)<br>2 HH:MM a.m./p.m. |
| AT+CSTF?                    | Read command reports the currently selected <mode> in the format:<br/>+CSTF: <mode></mode></mode>                                                                                                    |
| AT+CSTF=?                   | Test command reports the supported range of values for parameter <b><mode></mode></b>                                                                                                    |

## 3.5.7.1.90. Call deflection

| +CTFR - Call deflection SELINT             |                                                                                                    |
|--------------------------------------------|----------------------------------------------------------------------------------------------------|
| AT+CTFR= <number>[,<type>]</type></number> | Set command is used to request a service that causes an<br>incoming alerting call to be forwarded to a specified<br>number. This is based on the GSM/UMTS supplementary<br>service CD (Call Deflection; refer 3GPP TS 22.072). |
|                                            | Parameters:<br><number>: string type phone number of format specified<br/>by <type></type></number>                                                                                                    |
|                                            | <type>: type of address octet in integer format; default 145<br/>when dialling string includes international access code<br/>character "+", otherwise 129</type>                                                               |
|                                            | Note: Call Deflection is only applicable to an incoming voice call                                                                                                    |
| AT+CTFR=?                                  | Test command tests for command existence                                                                                                    |

## 3.5.7.1.91. Time Zone reporting

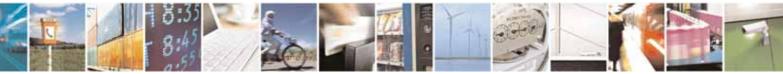

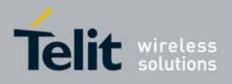

80000ST10025a Rev. 10 - 2011-02-17

| +CTZR - Time Zone reporting | SELINT 2                                                                                                    |  |
|-----------------------------|----------------------------------------------------------------------------------------------------|--|
| AT+CTZR= <onoff></onoff>    | This command enables and disables the time zone change event<br>reporting. If the reporting is enabled the MT returns<br>the unsolicited result code +CTZV: <tz> whenever the time zone is<br/>changed.<br/>Parameters:<br/><onoff>:<br/>0 Disable time zone change event reporting (default)<br/>1 Enable time zone change event reporting</onoff></tz> |  |
| AT+CTZR?                    | Read command reports the currently selected <b><onoff></onoff></b> in the format:<br>+CTZR: <b><onoff></onoff></b>                                                                                                    |  |
| AT+CTZR=?                   | Test command reports the supported range of values for parameter <b><onoff></onoff></b>                                                                                                    |  |

## 3.5.7.1.92. Automatic Time Zone update - +CTZU

| +CTZU – automatic Time Zor | +CTZU – automatic Time Zone update SELINT 2                                                                                                    |  |  |
|----------------------------|----------------------------------------------------------------------------------------------------|--|--|
| AT+CTZU= <onoff></onoff>   | This command enables and disables automatic time zone update<br>via NITZ.<br>Parameters:<br><b><onoff>:</onoff></b><br>0 Disable automatic time zone update via NITZ (default)<br>1 Enable automatic time zone update via NITZ<br>Note: despite of the name, the command AT+CTZU=1 enables<br>automatic update of the date and time set by AT+CCLK command<br>(not only time zone). This happens when a Network Identity and<br>Time Zone (NITZ) message is sent by the network. This command<br>is the ETSI standard equivalent of Telit custom command<br>AT#NITZ=1. If command AT+CTZU=1 (or both) has<br>been issued, NITZ message will cause a date and time update. |  |  |
| AT+CTZU?                   | Read command reports the currently selected <b><onoff></onoff></b> in the format:<br>+CTZU: <b><onoff></onoff></b>                                                                                                    |  |  |
| AT+CTZU=?                  | Test command reports the supported range of values for parameter <b><onoff></onoff></b>                                                                                                    |  |  |

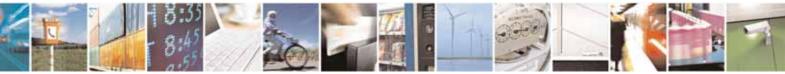

Reproduction forbidden without Telit Communications S.p.A. written authorization - All Rights Reserved

page 374 of 604

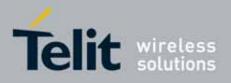

AT Commands Reference Guide 80000ST10025a Rev. 10 – 2011-02-17

### 3.5.7.1.93. Generic SIM access - +CSIM

| +CSIM - Generic SIM                        | access SELINT 0 / 1 / 2                                                                                                    |
|--------------------------------------------|----------------------------------------------------------------------------------------------------|
| AT+CSIM= <lock></lock>                     | Between two successive +CSIM command the SIM-ME interface must be<br>locked to avoid commands can modify wrong SIM file. The locking and<br>unlocking of the SIM-ME interface must be done explicitly respectively at<br>the beginning and at the end of the +CSIM commands sequence.<br>Parameters:<br><lock>=1 locking of the interface<br/><lock>=0 unlocking of the interface<br/>In case that TE application does not use the unlock command in a certain</lock></lock> |
| AT OCIMA Law with                          | timeout value, ME releases the locking.                                                                                                    |
| AT+CSIM= <length>,<br/><command/></length> | The ME shall send the < <b>command</b> > as it is to the SIM. As response to the command, ME sends back the actual SIM < <b>response</b> > to the TA as it is.                                                                                                    |
|                                            | Parameters:                                                                                                    |
|                                            | <pre><lenght>: number of the characters that are sent to TE in <command/> or<br/><response> (two times the actual length of the command or response)<br/><command/>: command passed on by the ME to the SIM in the format as<br/>described in GSM 11.11 (hexadecimal character format)</response></lenght></pre>                                                                                                    |
|                                            | The response of the command is in the format:<br>+CSIM: <length>,<response></response></length>                                                                                                    |
|                                            | where:<br>< <b>response</b> > : response to the command passed on by the SIM to the ME in<br>the format as described in GSM 11.11 (hexadecimal character format).                                                                                                    |
|                                            | Error case:<br><i>+CME ERROR: <err></err></i><br>possible <err> values (numeric format followed by verbose format):</err>                                                                                                    |
|                                            | 3 operation not allowed <i>(operation mode is not allowed by the ME, wrong interface lock/unlock status )</i>                                                                                                    |
|                                            | 4 operation not supported <i>(wrong format or parameters of the command)</i>                                                                                                    |

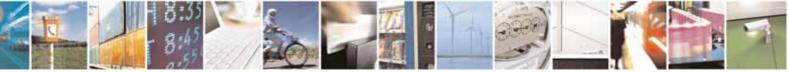

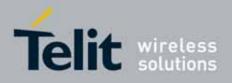

80000ST10025a Rev. 10 - 2011-02-17

| +CSIM – Generic | SIM access SELINT 0 / 1 / 2                                                                                                    |                   |
|-----------------|----------------------------------------------------------------------------------------------------|-------------------|
|                 | 13 SIM failure <i>(SIM no response)</i>                                                                                                    |                   |
| AT+CSIM=?       | Test command returns the <b>OK</b> result code.                                                                                                    |                   |
| Example         | Lock SIM interface<br>AT+CSIM=1<br>OK                                                                                                    |                   |
|                 | STATUS<br>AT+CSIM=10,"A0F2000002"<br>+CSIM: 8,"00009000"                                                                                                    |                   |
|                 | ОК                                                                                                    |                   |
|                 | STATUS<br>AT+CSIM=10,A0F2000016<br>+CSIM:48,"000002A87F200200000000099300220800838A838A<br>00"                                                                                                    | <u>\$</u> 90      |
|                 | ОК                                                                                                    |                   |
|                 | SELECT EF 6F07<br>AT+CSIM=14,A0A40000026F07<br>+CSIM: 4,"9F0F"                                                                                                    |                   |
|                 | ОК                                                                                                    |                   |
|                 | GET RESPONSE<br>AT+CSIM=10,A0C000000F<br>+CSIM: 34,"00000096F0704001A001A010200009000"                                                                                                    |                   |
|                 | ОК                                                                                                    |                   |
|                 | SELECT EF 6F30<br>AT+CSIM=14,A0A40000026F30<br>+CSIM: 4,"9F0F"                                                                                                    |                   |
|                 | ОК                                                                                                    |                   |
|                 | <i>READ BINARY</i><br>AT+CSIM=10,A0B00000FC<br>+CSIM:508,"FFFFFF1300831300901300541300301300651300381<br>080130180130001131109130130130098130077130059130043130<br>1130095130140130023130016330420130041FFFFFFFFFFFFFF21436<br>2F41922F28822F201FFFFFFFFFFFFFFFFFFFFFFFFFFFF | )08<br>554<br>7FE |

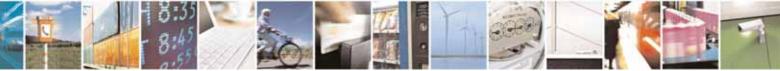

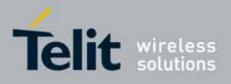

80000ST10025a Rev. 10 - 2011-02-17

| +CSIM – Generic SIM | access                                                                                                    | SELINT 0 / 1 / 2                        |
|---------------------|----------------------------------------------------------------------------------------------------|-----------------------------------------|
|                     | PFFFFFFFFFFFFFFFFFFFFFFFFFFFFFFFFFFFF                                                                                                    |                                         |
|                     | FFFFFFFFFFFFFFFFFFFFFFFFFFFFFFFFFFFFFFF                                                                                                    |                                         |
|                     | FFFFFFFFFFFFFFFFFFFFFFFFFFFFFFFFFFFFFFF                                                                                                    |                                         |
|                     | FFFFFFFFFFFFFFFFFFFFFFFFFFFFFFFFFFFFFF                                                                                                    | FFFFFFFFFFFFFFFFFFFFFFFFFFFFFFFFFFFFFFF |
|                     | OK                                                                                                    |                                         |
|                     | <i>Unlock SIM interface</i><br>AT+CSIM=0<br>OK                                                                                                    |                                         |
| Note                | For the following instructions ( value of the second b                                                                                                    | uto)                                    |
| Note                | A4 : SELECT                                                                                                    | yte):                                   |
|                     | 10 : TERMINAL PROFILE                                                                                                    |                                         |
|                     |                                                                                                    |                                         |
|                     | C2 : ENVELOPE                                                                                                    |                                         |
|                     | 14 : TERMINAL RESPONSE                                                                                                    |                                         |
|                     | A2 : SEEK                                                                                                    |                                         |
|                     | the value of the fifth byte of < <b>command</b> > must be equiptes which follow (data starting from 6 <sup>th</sup> byte) and the < <b>length</b> >/2 – 5 otherwise the command is not send to CME_ERROR=4 is returned. | is must be equal to                     |
| Note                | After the locking of the SIM-ME interface (AT+CSIM=                                                                                                    |                                         |
|                     | accessible only by AT+CSIM commands (#QSS: 0). Th                                                                                                    |                                         |
|                     | services will be automatically deregistered to avoid t                                                                                                    |                                         |
|                     | the GSM application. They will be automatically reco                                                                                                    |                                         |
|                     | unlocking of the SIM-ME interface. After the unlockir                                                                                                    | -                                       |
|                     | interface if PIN is required it will be necessary to ent                                                                                                    | er it another time.                     |

## 3.5.7.2. AT Run Commands

## 3.5.7.2.1. Enable SMS Run AT Service - #SMSATRUN

| #SMSATRUN – Enable SMS AT Run service |                                                      | SELINT 2 |  |
|---------------------------------------|------------------------------------------------------|----------|--|
| AT#SMSATRUN=                          | Set command enables/disables the SMS AT RUN service. |          |  |
| <mod></mod>                           |                                                      |          |  |
|                                       | Parameter:                                           |          |  |
|                                       | < mod >                                              |          |  |
|                                       | 0: Service Disabled                                  |          |  |
|                                       | 1: Service Enabled                                   |          |  |

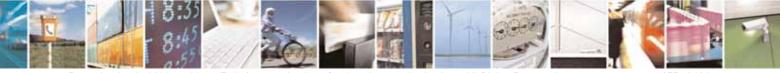

Reproduction forbidden without Telit Communications S.p.A. written authorization - All Rights Reserved

page 377 of 604

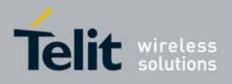

80000ST10025a Rev. 10 - 2011-02-17

| <b>#SMSATRUN – Enable</b> | SMS AT Run service SELINT 2                                                                                                    |  |  |
|---------------------------|----------------------------------------------------------------------------------------------------|--|--|
|                           | Note1: When the service is active on a specific AT instance (see<br>AT#SMSATRUNCFG), that instance cannot be used for any other scope,<br>except for OTA service that has the highest priority.<br>For example in the multiplexer request to establish the Instance, the<br>request will be rejected. |  |  |
|                           | Note2: the current settings are stored in NVM.                                                                                                    |  |  |
| AT#SMSATRUN?              | Read command returns the current settings of <mode> and the value of <stat> in the format:</stat></mode>                                                                                                    |  |  |
|                           | # SMSATRUN: <mod>,<stat></stat></mod>                                                                                                    |  |  |
|                           | where:<br><b><stat></stat></b> - service status<br>0 - not active<br>1 - active                                                                                                    |  |  |
| AT#SMSATRUN =?            | Test command returns the supported values for the SMSATRUN parameters                                                                                                    |  |  |
| Notes:                    | <ul> <li>By default the SMS ATRUN service is disabled<br/>It can be activated either by the command AT#SMSATRUN or<br/>receiving a special SMS that can be sent from a Telit server.</li> </ul>                                                                                                    |  |  |

## 3.5.7.2.2. Set SMS Run AT Service parameters - #SMSATRUNCFG

| <b>#SMSATRUNCFG – Set S</b> | MS AT Run Parameters                                                                 |  |  |  |
|-----------------------------|--------------------------------------------------------------------------------------|--|--|--|
| AT#SMSATRUNCFG=             | Set command configures the SMS AT RUN service.                                       |  |  |  |
| <instance></instance>       |                                                                                      |  |  |  |
| [, <urcmod></urcmod>        | Parameter:                                                                           |  |  |  |
| [, <timeout>]]</timeout>    | <instance>:</instance>                                                               |  |  |  |
|                             | AT instance that will be used by the service to run the AT Command.                  |  |  |  |
|                             | Range 2 - 3, default 3.                                                              |  |  |  |
|                             | <urcmod>:</urcmod>                                                                   |  |  |  |
|                             | 0 – disable unsolicited message                                                      |  |  |  |
|                             | 1 - enable an unsolicited message when an AT command is requested via SMS (default). |  |  |  |
|                             | When unsolicited is enabled, the AT Command requested via SMS $$ is                  |  |  |  |

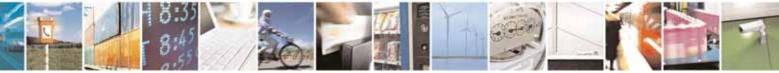

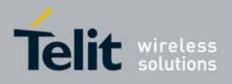

### AT Commands Reference Guide 80000ST10025a Rev. 10 – 2011-02-17

| #SMSATRUNCFG – Set SMS AT Run Parameters |                                                                                                    |  |
|------------------------------------------|----------------------------------------------------------------------------------------------------|--|
|                                          | indicated to TE with unsolicited result code:                                                                                                    |  |
|                                          | #SMSATRUN: <text></text>                                                                                                    |  |
|                                          | e.g.:<br>#SMSATRUN: AT+CGMR;+CGSN;+GSN;+CCLK                                                                                                    |  |
|                                          | Unsolicited is dumped on the instance that requested the service activation.                                                                                                    |  |
|                                          | <timeout>:<br/>It defines in minutes the maximum time for a command execution. If<br/>timeout expires the module will be rebooted. Range 1 – 60, default 5.</timeout>                                                                                                    |  |
|                                          | Note 1: the current settings are stored in NVM.                                                                                                    |  |
|                                          | Note 2: the instance used for the SMS AT RUN service is the same<br>used for the EvMoni service. Therefore, when the #SMSATRUNCFG<br>sets the <instance> parameter, the change is reflected also in the<br/><instance> parameter of the #ENAEVMONICFG command, and<br/>viceversa.</instance></instance> |  |
|                                          | Note 3: the set command returns ERROR if the command<br>AT#ENAEVMONI? returns 1 as <mod> parameter or the command<br/>AT#SMSATRUN? returns 1 as <mod> parameter</mod></mod>                                                                                                    |  |
| AT#SMSATRUNCFG?                          | Read command returns the current settings of parameters in the format:                                                                                                    |  |
|                                          | #SMSATRUNCFG: <instance>,<urcmod>,<timeout></timeout></urcmod></instance>                                                                                                    |  |
| AT#SMSATRUNCFG=?                         | Test command returns the supported values for the SMSATRUNCFG parameters                                                                                                    |  |

## 3.5.7.2.3. SMS AT Run White List - #SMSATWL

| #SMSATWL – SMS AT Run White List |                                       | SELINT 2 |
|----------------------------------|---------------------------------------|----------|
| AT#SMSATWL=                      | Set command to handle the white list. |          |
| <action></action>                |                                       |          |
| , <index></index>                | <action>:</action>                    |          |

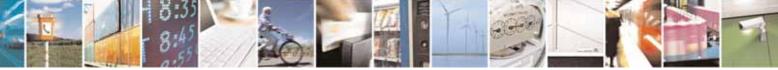

Reproduction forbidden without Telit Communications S.p.A. written authorization - All Rights Reserved

page 379 of 604

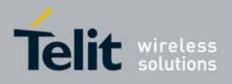

80000ST10025a Rev. 10 - 2011-02-17

| #SMSATWL - SMS A           | T Run White List SELII                                                                                             | NT 2 |
|----------------------------|----------------------------------------------------------------------------------------------------|------|
| [, <entrytype></entrytype> | 0 – Add an element to the WhiteList                                                                                |      |
| [, <string>]]</string>     | 1 – Delete an element from the WhiteList                                                                           |      |
| •                          | 2 – Print and element of the WhiteList                                                                             |      |
|                            |                                                                                                    |      |
|                            | < index >: Index of the WhiteList. Range 1-8                                                                       |      |
|                            | < entryType >:                                                                                                    |      |
|                            | 0 – Phone Number                                                                                                   |      |
|                            | 1 – Password                                                                                                    |      |
|                            |                                                                                                    |      |
|                            |                                                                                                    |      |
|                            | NOTE: A maximum of two Password Entry can be present at same time                                                  | in   |
|                            | the white List                                                                                                    |      |
|                            |                                                                                                    |      |
|                            | ectrings, string parameter englaced between double guetes containing                                               |      |
|                            | <string>: string parameter enclosed between double quotes containing<br/>the phone number or the password</string> | Jor  |
|                            |                                                                                                    |      |
|                            | Phone number shall contain numerical characters and/or the character                                               | r"+" |
|                            | at the beginning of the string and/or the character "*" at the end of the                                          |      |
|                            | string.                                                                                                    |      |
|                            | Password shall be 16 characters length                                                                             |      |
|                            |                                                                                                    |      |
|                            | NOTE: When the character "*" is used, it means that all the numbers th                                             | nat  |
|                            | begin with the defined digit are part of the white list.                                                           |      |
|                            |                                                                                                    |      |
|                            | E.g.                                                                                                    |      |
|                            | "+39*" All Italian users can ask to run AT Command via SMS                                                         |      |
|                            | "+39349*" All vodafone users can ask to run AT Command via SMS.                                                    |      |
| AT#SMSATWL?                | Read command returns the list elements in the format:                                                              |      |
|                            |                                                                                                    |      |
|                            | #SMSATWL: [ <entrytype>,<string>]</string></entrytype>                                                             |      |
| AT#SMSATWL=?               | Test command returns the supported values for the parameter <b><action< b=""></action<></b>                        | >,   |
|                            | <index> and <entrytype></entrytype></index>                                                                        |      |

## 3.5.7.2.4. Set TCP Run AT Service parameter - #TCPATRUNCFG

| #TCPATRUNCFG- Set TCP | AT Run Service Parameters                        | SELINT 2  |
|-----------------------|--------------------------------------------------|-----------|
| AT#TCPATRUNCFG=       | Set command configures the TCP AT RUN service Pa | rameters: |
| <connld></connld>     |                                                  |           |

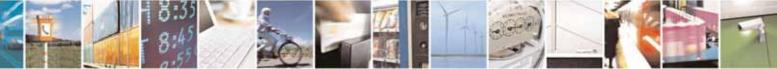

Reproduction forbidden without Telit Communications S.p.A. written authorization - All Rights Reserved

page 380 of 604

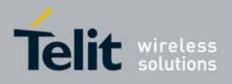

80000ST10025a Rev. 10 - 2011-02-17

|                                   | ICP AT Run Service Parameters         SELINT 2                                                                                |
|-----------------------------------|----------------------------------------------------------------------------------------------------|
| , <instance></instance>           | <connld></connld>                                                                                                    |
| , <tcpport></tcpport>             | socket connection identifier. Default 1.                                                                                      |
| , <tcphostport></tcphostport>     |                                                                                                    |
| , <tcphost></tcphost>             | Range 16. This parameter is mandatory.                                                                                        |
| [, <urcmod></urcmod>              | <instance>:</instance>                                                                                                    |
| [, <timeout></timeout>            | AT instance that will be used by the service to run the AT Command.                                                           |
| [, <authmode></authmode>          | Default 2. Range 2 - 3. This parameter is mandatory.                                                                          |
| [, <retrycnt></retrycnt>          |                                                                                                    |
| [, <retrydelay>]]]]]</retrydelay> | <tcpport></tcpport>                                                                                                    |
|                                   | Tcp Listen port for the connection to the service in server mode.<br>Default 1024. Range 165535. This parameter is mandatory. |
|                                   | <tcphostport></tcphostport>                                                                                                   |
|                                   | Tcp remote port of the Host to connect to, in client mode. Default 1024. Range 165535. This parameter is mandatory.           |
|                                   | <tcphost></tcphost>                                                                                                    |
|                                   | IP address of the Host, string type.                                                                                          |
|                                   | This parameter can be either:                                                                                                 |
|                                   | <ul> <li>any valid IP address in the format: "xxx.xxx.xxx.xxx"</li> </ul>                                                     |
|                                   | <ul> <li>any host name to be solved with a DNS query</li> </ul>                                                               |
|                                   | This parameter is mandatory. Default "".                                                                                      |
|                                   | <urcmod>:</urcmod>                                                                                                    |
|                                   | 0 – disable unsolicited messages                                                                                              |
|                                   | 1 - enable an unsolicited message when the TCP socket is connected or disconnect ( default ).                                 |
|                                   | When unsolicited is enabled, an asynchronous TCP Socket connection                                                            |
|                                   | is indicated to TE with unsolicited result code:                                                                              |
|                                   | #TCPATRUN: <iphostaddress></iphostaddress>                                                                                    |
|                                   | When unsolicited is enabled, the TCP socket disconnection is indicate to TE with unsolicited result code:                     |
|                                   | #TCPATRUN: <disconnect></disconnect>                                                                                          |
|                                   | Unsolicited is dumped on the instance that requested the service activation.                                                  |

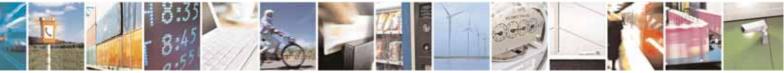

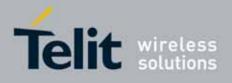

80000ST10025a Rev. 10 - 2011-02-17

| <b>#TCPATRUNCFG-</b> Set TC | P AT Run Service Parameters                                                                                                    | SELINT 2                                                                     |
|-----------------------------|----------------------------------------------------------------------------------------------------|------------------------------------------------------------------------------|
|                             | <timeout>:<br/>Define in minutes the maximum time for a commar<br/>timeout expires the module will be rebooted. The de<br/>minutes. Range 15.</timeout>                                                                                                    |                                                                              |
|                             | <pre><authmode>: determines the authentication procedure in server     0 - ( default ) when connection is up, userna (in this order and each of them followed by a Carria be sent to the module before the first AT command     1 - when connection is up, the user receives username and, if username is correct, a request for message of "Login successfull" will close authentice </authmode></pre> | me and password<br>ge Return) have to<br>a request for<br>r password. Then a |
|                             | Note: if username and/or password are not allowed AT#TCPATRUNAUTH) the connection will close                                                                                                    |                                                                              |
|                             | <retrycnt>:<br/>in client mode, at boot or after a socket disconnecti<br/>represents the number of attempts that are made i<br/>connect to the Host. Default: 0. Range 05.</retrycnt>                                                                                                    |                                                                              |
|                             | <retrydelay>:<br/>in client mode, delay between one attempt and the<br/>Default: 2. Range 13600.</retrydelay>                                                                                                    | other. In minutes.                                                           |
|                             | Note2: the current settings are stored in NVM.                                                                                                    |                                                                              |
|                             | Note3: to start automatically the service when the r<br>on, the automatic PDP context activation has to be s<br>AT#SGACTCFG command).                                                                                                    | •                                                                            |
|                             | Note 4: the set command returns ERROR if the com<br>AT#TCPATRUNL? returns 1 as <mod> parameter o<br/>AT# TCPATRUND? returns 1 as <mod> parameter</mod></mod>                                                                                                    |                                                                              |
| AT#TCPATRUNCFG?             | Read command returns the current settings of par format:                                                                                                    | ameters in the                                                               |
|                             | #TCPATRUNCFG:<br><connld>,<instance>,<tcpport>,<tcphostport>,<t<br>&gt;,<timeout>,<authmode>,<retrycnt>,<retrydelay< td=""><td>•</td></retrydelay<></retrycnt></authmode></timeout></t<br></tcphostport></tcpport></instance></connld>                                                                                                    | •                                                                            |

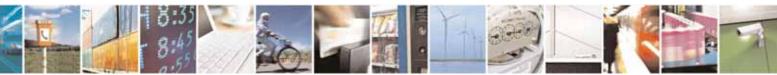

Reproduction forbidden without Telit Communications S.p.A. written authorization - All Rights Reserved

page 382 of 604

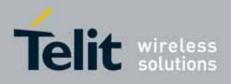

80000ST10025a Rev. 10 - 2011-02-17

| #TCPATRUNCFG- Set TCP AT Run Service Parameters SELINT 2                                  |  | SELINT 2  |
|-------------------------------------------------------------------------------------------|--|-----------|
|                                                                                           |  |           |
| AT#TCPATRUNCFG=? Test command returns the supported values for the TCPATRUNCFG parameters |  | PATRUNCFG |
|                                                                                           |  |           |

### 3.5.7.2.5. TCP Run AT Service in listen (server) mode - #TCPATRUNL

| #TCPATRUNI - Enable | es TCP AT Run Service in listen (server) mode SELINT 2                                                                                                    |
|---------------------|----------------------------------------------------------------------------------------------------|
| AT#TCPATRUNL=       | Set command enables/disables the TCP AT RUN service in server mode.                                                                                                    |
| <mod></mod>         | When this service is enabled, the module tries to put itself in TCP listen state.                                                                                                    |
|                     | Parameter:<br>< mod ><br>0: Service Disabled                                                                                                    |
|                     | 1: Service Enabled                                                                                                    |
|                     | Note1: If SMSATRUN is active on the same instance (see AT#TCPATRUNCFG) the command will return ERROR.                                                                                                    |
|                     | Note2: when the service is active it is on a specific AT instance (see AT#TCPATRUNCFG), that instance cannot be used for any other scope. For example, if the multiplexer requests to establish the Instance, the request will be rejected. |
|                     | Note3: the current settings are stored in NVM.                                                                                                    |
|                     | Note4: to start automatically the service when the module is powered-<br>on, the automatic PDP context activation has to be set (see<br>AT#SGACTCFG command).                                                                               |
| AT#TCPATRUNL?       | Read command returns the current settings of <mode> and the value of <stat> in the format:</stat></mode>                                                                                                    |
|                     | #TCPATRUNL: <mod>,<stat></stat></mod>                                                                                                    |
|                     | where:<br>< <b>stat&gt;</b> - connection status<br>0 – not in listen                                                                                                    |
|                     | 1 - in listen or active                                                                                                    |

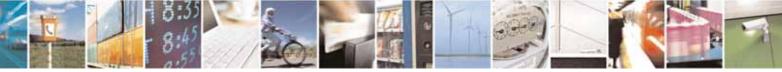

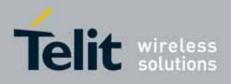

80000ST10025a Rev. 10 - 2011-02-17

| <b>#TCPATRUNL</b> - Enables | TCP AT Run Service in listen (server) mode               | SELINT 2 |
|-----------------------------|----------------------------------------------------------|----------|
| AT#TCPATRUNL =?             | Test command returns the supported values for the TCPATF | RUNL     |
|                             | parameters                                               |          |

## 3.5.7.2.6. TCP AT Run Firewall List - #TCPATRUNFRWL

| <b># TCPATRUNFRWL – TCP AT</b> | Run Firewall List SELINT 2                                                                                                    |
|--------------------------------|----------------------------------------------------------------------------------------------------|
| AT# <i>TCPATRUNFRWL</i> =      | Set command controls the internal firewall settings for the                                                                                                    |
| <action>,</action>             | TCPATRUN connection.                                                                                                    |
| <ip_addr>,</ip_addr>           |                                                                                                    |
| <net_mask></net_mask>          | Parameters:                                                                                                    |
|                                | <action> - command action</action>                                                                                                    |
|                                | 0 - remove selected chain                                                                                                    |
|                                | 1 - add an ACCEPT chain                                                                                                    |
|                                | 2 - remove all chains ( <b>DROP</b> everything); <ip_addr> and</ip_addr>                                                                                          |
|                                | <net_mask> has no meaning in this case.</net_mask>                                                                                                    |
|                                | <pre><ip_addr> - remote address to be added into the ACCEPT chain;</ip_addr></pre>                                                                                |
|                                | string type, it can be any valid IP address in the format:                                                                                                    |
|                                | XXX.XXX.XXX                                                                                                    |
|                                | <pre><net_mask> - mask to be applied on the <ip_addr>; string type, it</ip_addr></net_mask></pre>                                                                 |
|                                | can be any valid IP address mask in the format:                                                                                                    |
|                                | XXX.XXX.XXX                                                                                                    |
|                                | Command returns <b>OK</b> result code if successful.                                                                                                    |
|                                | Firewall general policy is <b>DROP</b> , therefore all packets that are not included into an <b>ACCEPT</b> chain rule will be silently discarded.                 |
|                                | When a packet comes from the IP address <b>incoming_IP</b> , the firewall chain rules will be scanned for matching with the following criteria:                   |
|                                | incoming_IP & <net_mask> = <ip_addr> &amp; <net_mask></net_mask></ip_addr></net_mask>                                                                             |
|                                | If criteria is matched, then the packet is accepted and the rule scan<br>is finished; if criteria is not matched for any chain the packet is<br>silently dropped. |
|                                | Note1: A maximum of 5 firewall can be present at same time in the List.                                                                                           |
|                                | Note2: the firewall list is saved in NVM                                                                                                    |

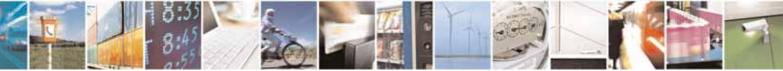

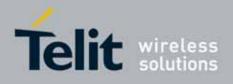

80000ST10025a Rev. 10 - 2011-02-17

| <b># TCPATRUNFRWL – TCP AT</b> | Run Firewall List SELINT                                                                                                    | 2   |
|--------------------------------|----------------------------------------------------------------------------------------------------|-----|
| AT# TCPATRUNFRWL?              | Read command reports the list of all ACCEPT chain rules<br>registered in the<br>Firewall settings in the format:<br>#TCPATRUNFRWL: <ip_addr>,<net_mask><br/>#TCPATRUNFRWL: <ip_addr>,<net_mask><br/></net_mask></ip_addr></net_mask></ip_addr> |     |
|                                | ОК                                                                                                    |     |
| AT#TCPATRUNFRWL=?              | Test command returns the allowed values for parameter <action< th=""><th>۱&gt;.</th></action<>                                                                                                    | ۱>. |

## 3.5.7.2.7. TCP AT Run Authentication Parameters List - #TCPATRUNAUTH

| <b># TCPATRUNAUTH – TCP AT</b> | Run Authentication Parameters List         SELINT 2                                                              |
|--------------------------------|----------------------------------------------------------------------------------------------------|
| AT# TCPATRUNAUTH=              | Execution command controls the authentication parameters for                                                     |
| <action>,</action>             | the TCPATRUN connection.                                                                                         |
| <userid>,</userid>             |                                                                                                    |
| <passw></passw>                | Parameters:                                                                                                    |
|                                | <action> - command action</action>                                                                               |
|                                | 0 - remove selected chain                                                                                        |
|                                | 1 - add an ACCEPT chain                                                                                          |
|                                | 2 - remove all chains ( <b>DROP</b> everything); < <b>userid</b> > and <                                         |
|                                | <b>passw &gt;</b> has no meaning in this case.                                                                   |
|                                | <ul> <li>user to be added into the ACCEPT chain; string<br/>type, maximum length 50</li> </ul>                   |
|                                | <pre>&lt; passw &gt; - password of the user on the &lt; userid &gt;; string type,<br/>maximum length 50</pre>    |
|                                | Command returns <b>OK</b> result code if successful.                                                             |
|                                | Note1: A maximum of 3 entry (password and userid) can be present at same time in the List.                       |
|                                | Note2: the Authentication Parameters List is saved in NVM.                                                       |
| AT# <i>TCPATRUNAUTH</i> ?      | Read command reports the list of all ACCEPT chain rules registered in the Authentication settings in the format: |
|                                | #TCPATRUNAUTH: <user_id>,<passw></passw></user_id>                                                               |
|                                | #TCPATRUNAUTH: <user_id>,<passw></passw></user_id>                                                               |
|                                |                                                                                                    |

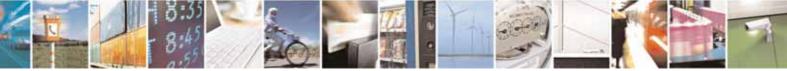

Reproduction forbidden without Telit Communications S.p.A. written authorization - All Rights Reserved

page 385 of 604

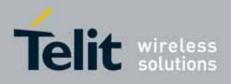

80000ST10025a Rev. 10 - 2011-02-17

| # TCPATRUNAUTH – TCP AT Run Authentication Parameters List SELIN |                                                                               | SELINT 2 |
|------------------------------------------------------------------|-------------------------------------------------------------------------------|----------|
|                                                                  | ОК                                                                            |          |
| AT# <i>TCPATRUNAUTH</i> =?                                       | Test command returns the allowed values for parame <b><action></action></b> . | eter     |

## 3.5.7.2.8. **TCP AT Run** in dial (client) mode - **#TCPATRUND**

| <b>#TCPATRUND - Enables</b> | TCP Run AT Service in dial (client) mode         SELINT 2                                                |
|-----------------------------|----------------------------------------------------------------------------------------------------|
| AT#TCPATRUND= <mod></mod>   | Set command enables/disables the                                                                         |
|                             | TCP AT RUN service in client mode. When this service is enabled,                                         |
|                             | the module tries to open a connection to the Host (the Host is                                           |
|                             | specified in AT#TCPATRUNCFG).                                                                            |
|                             | Parameter:                                                                                               |
|                             | < mod >                                                                                                  |
|                             | 0: Service Disabled                                                                                      |
|                             | 1: Service Enabled                                                                                       |
|                             | Note1: If SMSATRUN is active on the same instance (see                                                   |
|                             | AT#TCPATRUNCFG) the command will return ERROR.                                                           |
|                             | Note2: when the service is active it is on a specific AT instance (see                                   |
|                             | AT#TCPATRUNCFG), that instance cannot be used for any other                                              |
|                             | scope. For example if the multiplexer request to establish the                                           |
|                             | Instance, the request will be rejected.                                                                  |
|                             | Note3: the current setting are stored in NVM                                                             |
|                             | Note4: to start automatically the service when the module is                                             |
|                             | powered-on, the automatic PDP context activation has to be set (see AT#SGACTCFG command).                |
|                             | Note5: if the connection closes or at boot, if service is enabled and                                    |
|                             | context is active, the module will try to reconnect for the number of                                    |
|                             | attempts specified in AT#TCPATRUNCFG; also the delay between                                             |
|                             | one attempt and the other will be the one specified in                                                   |
|                             | AT#TCPATRUNCFG.                                                                                          |
| AT# TCPATRUND?              | Read command returns the current settings of <mode> and the value of <stat> in the format:</stat></mode> |
|                             |                                                                                                    |
|                             | #TCPATRUND: <mod>,<stat></stat></mod>                                                                    |

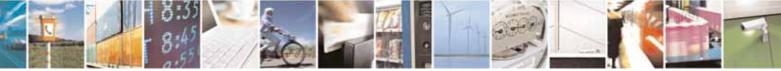

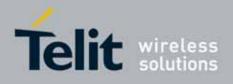

80000ST10025a Rev. 10 - 2011-02-17

| <b>#TCPATRUND – Enables TCF</b> | Run AT Service in dial (client) mode                                                                                                    | SELINT 2   |
|---------------------------------|----------------------------------------------------------------------------------------------------|------------|
|                                 | where:<br><b><stat></stat></b> - connection status<br>0 - not connected<br>1 – connected or connecting at socket level<br>2 - not connected but still trying to connect, attempt<br>delay time (specified in AT#TCPATRUNCFG) | ting every |
| AT#TCPATRUND =?                 | Test command returns the supported values for the TCF parameters                                                                                                    | PATRUND    |

## 3.5.7.2.9. Closing TCP Run AT Socket - #TCPATRUNCLOSE

| <b>#TCPATRUNCLOSE – Closes T</b> | CP Run AT Socket                                                                             | SELINT 2  |
|----------------------------------|----------------------------------------------------------------------------------------------|-----------|
| AT#TCPATRUNCLOSE                 | Closes the socket used by TCP ATRUN service.                                                 |           |
|                                  | Note: TCP ATRUN status is still enabled after this cout the service re-starts automatically. | mmand, so |
| AT#TCPATRUNCLOSE =?              | Test command returns OK                                                                      |           |

## 3.5.7.2.10. TCP AT Run Command Sequence - #TCPATCMDSEQ

| #TCPATCMDSEQ - For TCF         | PRun AT Service, allows the user to give AT                                                                                                    | SELINT 2   |
|--------------------------------|----------------------------------------------------------------------------------------------------|------------|
| commands in sequence           |                                                                                                    |            |
| AT#TCPATCMDSEQ=<br><mod></mod> | Set command enable/disable, for TCP Run AT service, a feature that<br>allows giving more than one AT command without waiting for<br>responses.<br>It does not work with commands that uses the prompt '>' to receive<br>the message body text (e.g. "at+cmgs", "at#semail")<br>Parameter:<br>< mod ><br>0: Service Disabled (default) |            |
|                                | 1: Service Enabled                                                                                                    |            |
| AT# TCPATCMDSEQ?               | Read command returns the current settings of paramet format:                                                                                                    | ers in the |
|                                | #TCPATCMDSEQ: <mod></mod>                                                                                                    |            |
| AT# TCPATCMDSEQ =?             | Test command returns the supported values for the TCP parameters                                                                                                    | PATCMDSEQ  |

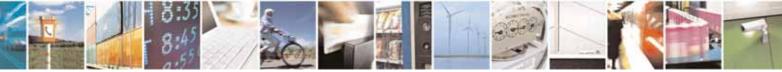

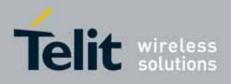

80000ST10025a Rev. 10 - 2011-02-17

## 3.5.7.2.11. TCP Run AT service to a serial port - #TCPATCONSER

| <b>#TCPATCONSER – Connect</b>                                                  | ts the TCP Run AT service to a serial port SELINT 2                                                                                                    |
|--------------------------------------------------------------------------------|----------------------------------------------------------------------------------------------------|
| <u>#TCPATCONSER - Connec</u><br>AT#TCPATCONSER=<br><port>,<rate></rate></port> | ts the TCP Run AT service to a serial port       SELINT 2         Set command sets the TCP Run AT in transparent mode, in order to have direct access to the serial port specified. Data will be transferred directly, without being elaborated, between the TCP Run AT service and the serial port specified.         If the CMUX protocol is running the command will return ERROR.         Parameter:         < port >         0 - 1. Serial port to connect to.         < rate >         baud rate for data transfer. Allowed values are         300,1200,2400,4800,9600,19200,38400,57600,115200.         Note1: the command has to be issued from the TCP ATRUN instance         Note2: After this command has been issued, if no error has occurred, then a "CONNECT" will be returned by the module to advise that the TCP ATRUN instance is in <i>online mode</i> and connected to the port specified.         Note3: To exit from online mode and close the connection, the escape sequence (+++) has to be sent on the TCP ATRUN instance |
|                                                                                |                                                                                                    |
| AT# TCPATCONSER =?                                                             | Test command returns the supported values for the TCPATCONSER parameters                                                                                                    |

## 3.5.7.2.12. Run AT command execution - #ATRUNDELAY

| #ATRUNDELAY - Set the                         | delay on Run AT command execution SELINT 2                                                                                                    |
|-----------------------------------------------|----------------------------------------------------------------------------------------------------|
| AT#ATRUNDELAY=<br><srv>,<delay></delay></srv> | Set command enables the use of a delay before the execution of AT command received by Run AT service (TCP and SMS). It affects just AT commands given through Run AT service. |
|                                               | <srv><br/>0 – TCP Run AT service<br/>1 - SMS Run AT service</srv>                                                                                                    |
|                                               | <delay> Value of the delay, in seconds. Range 030.<br/>Default value 0 for both services (TCP and SMS).</delay>                                                               |

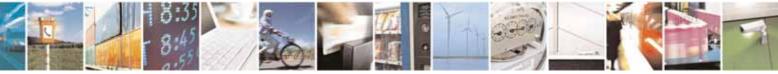

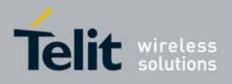

80000ST10025a Rev. 10 - 2011-02-17

| #ATRUNDELAY - Set the | delay on Run AT command execution SELINT 2                                                                                                    |  |
|-----------------------|----------------------------------------------------------------------------------------------------|--|
|                       | Note1 - The use of the delay is recommended to execute some AT commands that require network interaction or switch between GSM and GPRS services. For more details see the RUN AT User Guide. |  |
|                       | Note2: The delay is valid till a new AT#ATRUNDELAY is set.                                                                                                    |  |
| AT#ATRUNDELAY?        | Read command returns the current settings of parameters in the<br>format:<br>#ATRUNDELAY: 0, <delaytcp><br/>#ATRUNDELAY: 1, <delaysms><br/>OK</delaysms></delaytcp>                           |  |
| AT#ATRUNDELAY=?       | Test command returns the supported values for the ATRUNDELAY parameters                                                                                                    |  |

### 3.5.7.2.13. Enable EvMoni Service - #ENAEVMONI

| #ENAEVMONI – Enab            | le EvMoni Service SELINT 2                                                                                                    |
|------------------------------|----------------------------------------------------------------------------------------------------|
| AT#ENAEVMONI=<br><mod></mod> | Set command enables/disables the EvMoni service.                                                                                                    |
|                              | Parameter:                                                                                                    |
|                              | < mod >                                                                                                    |
|                              | 0: Service Disabled (default)                                                                                                    |
|                              | 1: Service Enabled                                                                                                    |
|                              | Note1: When the service is active on a specific AT instance, that<br>instance cannot be used for any other scope, except for OTA service that<br>has the highest priority. For example in the multiplexer request to<br>establish the Instance, the request will be rejected. |
|                              | Note2: the current settings are stored in NVM.                                                                                                    |
| AT#ENAEVMONI?                | Read command returns the current settings of <mode> and the value of <stat> in the format:</stat></mode>                                                                                                    |
|                              | # ENAEVMONI: <mod>,<stat></stat></mod>                                                                                                    |
|                              | where:<br><b><stat></stat></b> - service status<br>0 - not active (default)<br>1 - active                                                                                                    |

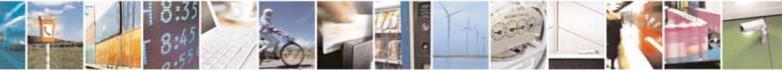

Reproduction forbidden without Telit Communications S.p.A. written authorization - All Rights Reserved

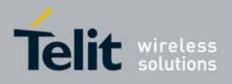

80000ST10025a Rev. 10 - 2011-02-17

| #ENAEVMONI – Enable E | vMoni Service                                       | SELINT 2 |
|-----------------------|-----------------------------------------------------|----------|
| AT#ENAEVMONI =?       | Test command returns the supported values for the E | NAEVMONI |
|                       | parameters                                          |          |

## 3.5.7.2.14. EvMoni Service parameter - #ENAEVMONICFG

| #ENAEVMONICFG – Set                                                                 | EvMoni Service Parameters SELINT 2                                                                                                    |
|-------------------------------------------------------------------------------------|----------------------------------------------------------------------------------------------------|
| AT#ENAEVMONICFG= <i< th=""><th>Set command configures the EvMoni service.</th></i<> | Set command configures the EvMoni service.                                                                                                    |
| nstance>                                                                            |                                                                                                    |
| [, <urcmod></urcmod>                                                                | Parameter:                                                                                                    |
| [, <timeout>]]</timeout>                                                            | <pre><instance>: AT is shown that will be used by the second second seco</instance></pre> |
|                                                                                     | AT instance that will be used by the service to run the AT Command.<br>Range 2 - 3. (Default: 3)                                                                                                    |
|                                                                                     | <urcmod>:</urcmod>                                                                                                    |
|                                                                                     | 0 – disable unsolicited message                                                                                                    |
|                                                                                     | 1 - enable an unsolicited message when an AT command is executed after an event is occurred (default)                                                                                                    |
|                                                                                     | When unsolicited is enabled, the AT Command is indicated to TE with unsolicited result code:                                                                                                    |
|                                                                                     | #EVMONI: <text></text>                                                                                                    |
|                                                                                     | e.g.:<br>#EVMONI: AT+CGMR;+CGSN;+GSN;+CCLK                                                                                                    |
|                                                                                     |                                                                                                    |
|                                                                                     | Unsolicited is dumped on the instance that requested the service activation.                                                                                                    |
|                                                                                     | <timeout>:</timeout>                                                                                                    |
|                                                                                     | It defines in minutes the maximum time for a command execution. If<br>timeout expires the module will be rebooted. (Default: 5)                                                                                                    |
|                                                                                     | Note 1: the current settings are stored in NVM.                                                                                                    |
|                                                                                     | Note 2: the instance used for the EvMoni service is the same used for                                                                                                    |
|                                                                                     | the SMS AT RUN service. Therefore, when the #ENAEVMONICFG sets                                                                                                    |
|                                                                                     | the <instance> parameter, the change is reflected also in the <instance> parameter of the #SMSATRUNCFG command, and viceversa.</instance></instance>                                                                                                    |
|                                                                                     | Note 3: the set command returns ERROR if the command<br>AT#ENAEVMONI? returns 1 as <mod> parameter or the command</mod>                                                                                                    |

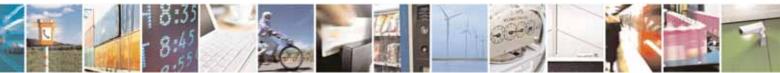

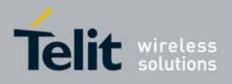

80000ST10025a Rev. 10 - 2011-02-17

| #ENAEVMONICFG – Set | EvMoni Service Parameters SELINT 2                                         |  |
|---------------------|----------------------------------------------------------------------------|--|
|                     | AT#SMSATRUN? returns 1 as <mod> parameter</mod>                            |  |
| AT#ENAEVMONICFG?    | Read command returns the current settings of parameters in the             |  |
|                     | format:                                                                    |  |
|                     | #ENAEVMONICFG: <instance>,<urcmod>,<timeout></timeout></urcmod></instance> |  |
| AT# ENAEVMONICFG =? | Test command returns the supported values for the ENAEVMONICFG             |  |
|                     | parameters                                                                 |  |

## 3.5.7.2.15. Event Monitoring - #EVMONI

| #EVMONI – Set the single Event Monitoring SELINT 2                              |                                                                                                    |  |  |
|---------------------------------------------------------------------------------|----------------------------------------------------------------------------------------------------|--|--|
|                                                                                 |                                                                                                    |  |  |
| AT#EVMONI=<br><label>,<br/><mode>,<br/>[,<paramtype></paramtype></mode></label> | Set command enables/disables the single event monitoring, configures the related parameter and associates the AT command <label>: string parameter (that has to be enclosed between double quotes)</label>                                                                                                    |  |  |
| , <param/> ]                                                                    | <ul> <li>indicating the event under monitoring. It can assume the following values:</li> <li>VBATT - battery voltage monitoring</li> <li>DTR - DTR monitoring</li> <li>ROAM - roaming monitoring</li> <li>CONTDEACT - context deactivation monitoring</li> <li>RING - call ringing monitoring</li> <li>STARTUP - module start-up monitoring</li> <li>REGISTERED - network registration monitoring</li> <li>GPI01 - monitoring on a selected GPI0 in the GPI0 range</li> <li>GPI02 - monitoring on a selected GPI0 in the GPI0 range</li> <li>GPI03 - monitoring on a selected GPI0 in the GPI0 range</li> <li>GPI04 - monitoring on a selected GPI0 in the GPI0 range</li> <li>GPI05 - monitoring on a selected GPI0 in the GPI0 range</li> <li>GPI05 - monitoring on a selected GPI0 in the GPI0 range</li> <li>ADCH1 - ADC High Voltage monitoring</li> <li>ADCL1 - ADC Low Voltage monitoring</li> </ul> |  |  |
|                                                                                 | 1 – enable the single event monitoring<br><b>&lt; paramType &gt;:</b> numeric parameter indicating the type of parameter<br>contained in <b><param/></b> . The 0 value indicates that <b><param/></b> contains the AT<br>command string to execute when the related event has occurred. Other<br>values depend from the type of event.                                                                                                    |  |  |

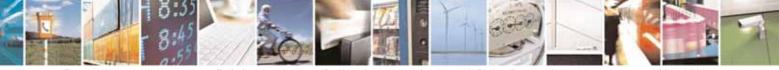

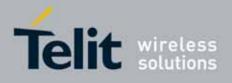

80000ST10025a Rev. 10 - 2011-02-17

| <mark>#EVMONI – Set the s</mark> | ingle Event Monitoring                                                                                                    | SELINT 2                                                                                                    |
|----------------------------------|----------------------------------------------------------------------------------------------------|----------------------------------------------------------------------------------------------------|
|                                  | <pre><param/>: it can be a numeric or string value depending on <paramtype> and on the type of event. If <paramtype> is 0, then <param/> is a string containing t</paramtype></paramtype></pre>                                                                                                    | he AT command:<br>be replaced with                                                                                                    |
|                                  | <ul> <li>If <label> is VBATT, <paramtype> can assume value - 2.</paramtype></label></li> <li>o if <paramtype> = 1, <param/> indicates the threshold in the range 0 - 500, where one to 10 mV (therefore 500 corresponds to 5 V).</paramtype></li> <li>o if <paramtype> = 2, <param/> indicates the seconds after that the voltage battery specified with <paramtype> = 1 causes the is 0 - 255. (Default: 0)</paramtype></paramtype></li> <li>If <label> is DTR, <paramtype> can assume value 2.</paramtype></label></li> <li>o if <paramtype> = 1, <param/> indicates the low under monitoring. The values are 0 (L (Default: 0))</paramtype></li> <li>o if <paramtype> = 2, <param/> indicates the seconds after that the DTR in the state <paramtype> = 1 causes the event. The next condition of the state  </paramtype></paramtype></li> </ul> | ne battery voltage<br>unit corresponds<br>(Default: 0)<br>e time interval in<br>under the value<br>e event. The range<br>es in the range 0 -<br>he status high or<br>low) and 1 (high).<br>ne time interval in<br>us specified with |
|                                  | <ul> <li>(Default: 0)</li> <li>If <label> is ROAM, <paramtype> can assume only event under monitoring is the roaming state.</paramtype></label></li> <li>If <label> is CONTDEACT, <paramtype> can assum 0. The event under monitoring is the context deactive.</paramtype></label></li> <li>If <label> is RING, <paramtype> can assume value 1. <ul> <li>o if <paramtype> = 1, <param/> indicates the rings after that the event occurs. The range 1)</paramtype></li> <li>If <label> is STARTUP, <paramtype> can assume</paramtype></label></li> </ul> </paramtype></label></li> </ul>                                                                                                    | me only the value<br>vation.<br>es in the range 0 -<br>e numbers of call<br>e is 1-50. (Default:                                                                                                    |
|                                  | <ul> <li>If <label> is STARTOP, <paramtype> can assume The event under monitoring is the module start-up.</paramtype></label></li> <li>If <label> is REGISTERED, <paramtype> can assume 0. The event under monitoring is the network region.</paramtype></label></li> </ul>                                                                                                    | me only the value                                                                                                    |

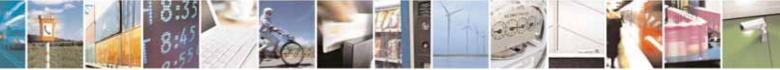

Reproduction forbidden without Telit Communications S.p.A. written authorization - All Rights Reserved

page 392 of 604

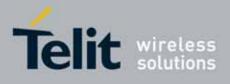

80000ST10025a Rev. 10 - 2011-02-17

| #EVMONI – Set the | e single Event Monitoring SELINT 2                                                                                                    |
|-------------------|----------------------------------------------------------------------------------------------------|
|                   | network or in roaming) after the start-up and the SMS ordening.                                                                                                    |
|                   | • If <label> is GPIOX, <paramtype> can assume values in the range 0</paramtype></label>                                                                            |
|                   | - 3.                                                                                                    |
|                   | o if <paramtype> = 1, <param/> indicates the GPIO pin</paramtype>                                                                                                  |
|                   | number; supported range is from 1 to a value that depends                                                                                                    |
|                   | on the hardware. (Default: 1)                                                                                                    |
|                   | <ul> <li>if <paramtype> = 2, <param/> indicates the status high or</paramtype></li> </ul>                                                                          |
|                   | low under monitoring. The values are 0 (low) and 1 (high) .                                                                                                    |
|                   | (Default: 0)                                                                                                    |
|                   | <ul> <li>if <paramtype> = 3, <param/> indicates the time interval in     <li>accords after that the calestad ODIO air in the attaction</li> </paramtype></li></ul> |
|                   | seconds after that the selected GPIO pin in the status                                                                                                    |
|                   | <pre>specified with <paramtype> = 1 causes the event. The range is 0 - 255. (Default: 0)</paramtype></pre>                                                         |
|                   | <ul> <li>If <label> is ADCH1, <paramtype> can assume values in the range</paramtype></label></li> </ul>                                                            |
|                   | 0 - 3.                                                                                                    |
|                   | <ul> <li>if <paramtype> = 1, <param/> indicates the ADC pin number;</paramtype></li> </ul>                                                                         |
|                   | supported range is from 1 to a value that depends on the                                                                                                    |
|                   | hardware. (Default: 1)                                                                                                    |
|                   | <ul> <li>if <paramtype> = 2, <param/> indicates the ADC High voltage</paramtype></li> </ul>                                                                        |
|                   | threshold in the range 0 – 2000 mV. (Default: 0)                                                                                                    |
|                   | <ul><li>if <paramtype> = 3, <param/> indicates the time interval in</paramtype></li></ul>                                                                          |
|                   | seconds after that the selected ADC pin above the value                                                                                                    |
|                   | <pre>specified with <paramtype> = 1 causes the event. The range</paramtype></pre>                                                                                  |
|                   | is 0 – 255. (Default: 0)                                                                                                    |
|                   | • If <label> is ADCL1, <paramtype> can assume values in the range 0</paramtype></label>                                                                            |
|                   | - 3.                                                                                                    |
|                   | <ul> <li>if <paramtype> = 1, <param/> indicates the ADC pin number;</paramtype></li> <li>supported range is from 1 to a value that depends on the</li> </ul>       |
|                   | hardware. (Default: 1)                                                                                                    |
|                   | <ul> <li>if <paramtype> = 2, <param/> indicates the ADC Low voltage</paramtype></li> </ul>                                                                         |
|                   | threshold in the range 0 – 2000 mV. (Default: 0)                                                                                                    |
|                   | <ul> <li>if <pre>paramType&gt; = 3, <pre>param&gt; indicates the time interval in</pre></pre></li></ul>                                                            |
|                   | seconds after that the selected ADC pin under the value                                                                                                    |
|                   | specified with <b><paramtype></paramtype></b> = 1 causes the event. The range                                                                                      |
|                   | is 0 – 255. (Default: 0)                                                                                                    |
|                   | Deed commend actions the comment action as for each count in the formest                                                                                           |
| AT# EVMONI?       | Read command returns the current settings for each event in the format:                                                                                            |
|                   | #EVMONI:                                                                                                    |
|                   | <label>,<mode>,<param0>[,<param1>[,<param2>[,<param3>]]]</param3></param2></param1></param0></mode></label>                                                        |
|                   | Where appropriate appropriate and appropriate defined of                                                                                                    |
|                   | Where <param0>, <param1>, <param2> and <param3> are defined as</param3></param2></param1></param0>                                                                 |

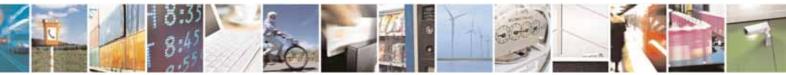

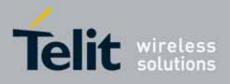

80000ST10025a Rev. 10 - 2011-02-17

| #EVMONI – Set the single Event Monitoring |                                                                      | SELINT 2 |
|-------------------------------------------|----------------------------------------------------------------------|----------|
|                                           | before for <b><param/></b> depending on <b><label></label></b> value |          |
| AT#EVMONI=?                               | Test command returns values supported as a compound value            |          |

## 3.5.7.2.16. Send Message - #CMGS

| #CMGS - Send Message                  |                                                                                                    | SELINT 2                                          |
|---------------------------------------|----------------------------------------------------------------------------------------------------|---------------------------------------------------|
| (PDU Mode)                            | (PDU Mode)                                                                                                    | <mark>                                    </mark> |
| AT#CMGS=                              | Execution command sends to the network a message.                                                                                                    |                                                   |
| <length>,<pdu></pdu></length>         |                                                                                                    |                                                   |
|                                       | Parameter:                                                                                                    |                                                   |
|                                       | <li><length> - length of the PDU to be sent in bytes (excluding<br/>address octets).<br/>7164</length></li>                                                                                          | the SMSC                                          |
|                                       | 7104                                                                                                    |                                                   |
|                                       | <b>pdu&gt;</b> - PDU in hexadecimal format (each octet of the PDL two IRA character long hexadecimal number) and line.                                                                               | •                                                 |
|                                       | Note: when the length octet of the SMSC address (given in equals zero, the SMSC address set with command <b>+CSCA</b> this case the SMSC Type-of-Address octet shall not be pre <b><pdu></pdu></b> . | is used; in                                       |
|                                       | If message is successfully sent to the network, then the re<br>the format:                                                                                                    | sult is sent in                                   |
|                                       | #CMGS: <mr></mr>                                                                                                    |                                                   |
|                                       | where<br>< <b>mr&gt;</b> - message reference number; 3GPP TS 23.040 TP-M<br>Reference in integer format.                                                                                             | lessage-                                          |
|                                       | Note: if message sending fails for some reason, an error c<br>reported.                                                                                                    | ode is                                            |
| (Text Mode)                           | (Text Mode)                                                                                                    |                                                   |
| AT#CMGS= <da><br/>,<text></text></da> | T#CMGS= <da> Execution command sends to the network a message.</da>                                                                                                    |                                                   |
|                                       | Parameters:                                                                                                    |                                                   |
|                                       | <da> - destination address, string type represented in the selected character set (see +CSCS).</da>                                                                                                  | currently                                         |
|                                       | <text> - text to send</text>                                                                                                    |                                                   |

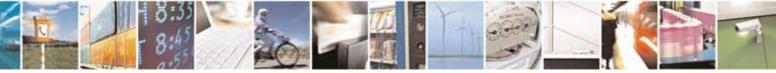

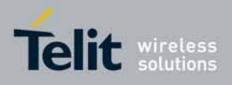

80000ST10025a Rev. 10 - 2011-02-17

| #CMGS - Send Message        | SELINT 2                                                                                                    |
|-----------------------------|----------------------------------------------------------------------------------------------------|
| <u>#CMGS - Send Message</u> | SELINT 2         The entered text should be enclosed between double quotes and formatted as follows:         - if current <dcs> (see +CSMP) indicates that GSM03.38 default alphabet is used and current <fo> (see +CSMP) indicates that 3GPP TS 23.040 TP-User-Data-Header-Indication is not set, then ME/TA converts the entered text into GSM alphabet, according to GSM 27.005, Annex A.         - if current <dcs> (see +CSMP) indicates that 8-bit or UCS2 data coding scheme is used or current <fo> (see +CSMP) indicates that 3GPP TS 23.040 TP-User-Data-Header-Indication is set, the entered text should consist of two IRA character long hexadecimal numbers which ME/TA converts into 8-bit octet (e.g. the 'asterisk' will be entered as 2A (IRA50 and IRA65) and this will be converted to an octet with integer value 0x2A)         If message is successfully sent to the network, then the result is sent in the format:         #CMGS: <mr>       #CMGS: <mr>       *mr&gt;</mr></mr></fo></dcs></fo></dcs> |
|                             | where<br>< <b>mr&gt;</b> - message reference number; 3GPP TS 23.040 TP-Message-<br>Reference in integer format.                                                                                                    |
|                             | Note: if message sending fails for some reason, an error code is reported.                                                                                                    |
| AT#CMGS=?                   | Test command resturns the <b>OK</b> result code.                                                                                                    |
| Note                        | To avoid malfunctions is suggested to wait for the <b>#CMGS: <mr></mr></b> or <b>#CMS ERROR: <err></err></b> response before issuing further commands.                                                                                                    |
| Reference                   | GSM 27.005                                                                                                    |

## 3.5.7.2.17. Write Message To Memory - #CMGW

| #CMGW - Write Message To Memory |                                                              | SELINT 2 |
|---------------------------------|--------------------------------------------------------------|----------|
| (PDU Mode)                      | (PDU Mode)                                                   |          |
| AT#CMGW=                        | Execution command writes in the <memw> memory storage</memw> | a new    |
| <length>,<pdu></pdu></length>   | message.                                                     |          |
|                                 |                                                              |          |

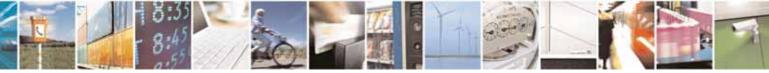

Reproduction forbidden without Telit Communications S.p.A. written authorization - All Rights Reserved

page 395 of 604

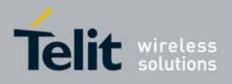

80000ST10025a Rev. 10 - 2011-02-17

| #CMGW - Write Message                 | e To Memory                                                                                                    | SELINT 2                                                                 |  |
|---------------------------------------|----------------------------------------------------------------------------------------------------|--------------------------------------------------------------------------|--|
|                                       | Parameter:                                                                                                    |                                                                          |  |
|                                       | <li><length> - length in bytes of the PDU to be written.<br/>7164</length></li>                                                                                                    |                                                                          |  |
|                                       | <pdu> - PDU in hexadecimal format (each octet of the PDU i<br/>two IRA character long hexadecimal number) and g<br/>line.</pdu>                                                                                                    | •                                                                        |  |
|                                       | If message is successfully written in the memory, then the r sent in the format:                                                                                                    | esult is                                                                 |  |
|                                       | #CMGW: <index></index>                                                                                                    |                                                                          |  |
|                                       | where:<br><index> - message location index in the memory <memw>.</memw></index>                                                                                                    |                                                                          |  |
|                                       | If message storing fails for some reason, an error code is re                                                                                                    | ported.                                                                  |  |
| (Text Mode)                           | (Text Mode)                                                                                                    |                                                                          |  |
| AT#CMGW= <da><br/>,<text></text></da> | Execution command writes in the <b><memw></memw></b> memory storage message.                                                                                                    | e a new                                                                  |  |
|                                       | Parameters:<br><da> - destination address, string type represented in the cu-<br/>selected character set (see +CSCS).<br/><text> - text to write</text></da>                                                                                                    | urrently                                                                 |  |
|                                       | The entered text should be enclosed between double quotes formatted as follows:                                                                                                    | and                                                                      |  |
|                                       | <ul> <li>- if current <dcs> (see +CSMP) indicates that GSM03.38 defa<br/>alphabet is used and current <fo> (see +CSMP) indicates t<br/>TS 23.040 TP-User-Data-Header-Indication is not set, ther<br/>converts the entered text into GSM alphabet, according to<br/>Annex A.</fo></dcs></li> <li>- if current <dcs> (see +CSMP) indicates that 8-bit or UCS2 of<br/>scheme is used or current <fo> (see +CSMP) indicates that<br/>23.040 TP-User-Data-Header-Indication is set, the entered</fo></dcs></li> </ul> | hat 3GPP<br>n ME/TA<br>GSM 27.005,<br>data coding<br>t 3GPP TS<br>d text |  |
|                                       | should consist of two IRA character long hexadecimal num<br>ME/TA converts into 8-bit octet (e.g. the <b>'asterisk'</b> will be o<br><b>2A</b> ( <b>IRA50</b> and <b>IRA65</b> ) and this will be converted to an octe<br>integer value <b>0x2A</b> )                                                                                                    | entered as                                                               |  |

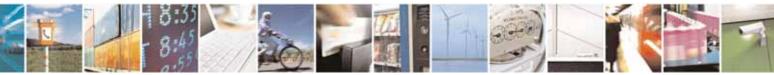

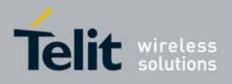

80000ST10025a Rev. 10 - 2011-02-17

| #CMGW - Write Messa | ge To Memory SELINT 2                                                                                                    |  |
|---------------------|----------------------------------------------------------------------------------------------------|--|
|                     | If message is successfully written in the memory, then the result is sent in the format:                                                                     |  |
|                     | <b>#CMGW: <index></index></b><br>where:<br><b><index></index></b> - message location index in the memory <b><memw></memw></b> .                              |  |
|                     | If message storing fails for some reason, an error code is reported.                                                                                         |  |
| AT#CMGW=?           | Test command returns the <b>OK</b> result code.                                                                                                    |  |
| Reference           | GSM 27.005                                                                                                    |  |
| Note                | To avoid malfunctions is suggested to wait for the <b>#CMGW: <index></index></b> or <b>+CMS ERROR: <err></err></b> response before issuing further commands. |  |

# 3.5.7.3. FOTA Commands

# 3.5.7.3.1. OTA Set Network Access Point - #OTASNAP

| <mark>#OTASNAP – OT</mark> A Set                     | Network Access Point                                                                                                    | SELINT 0/1     |
|------------------------------------------------------|----------------------------------------------------------------------------------------------------|----------------|
| AT#0TASNAP=                                          | Set command specifies the SMS number that the module has to use to                                                                                         |                |
| <addr>[,<company_n<br>ame&gt;]</company_n<br></addr> | send the Remote Registration SM. If the current IMSI hasn' registered, the Remote Registration SM is automatically se                                      | ,              |
|                                                      | Parameters:<br><addr> - string parameter which specifies the phone numb<br/><company_name> - string parameter containing a client io</company_name></addr> |                |
|                                                      | Note1: a special form of the Set command, <b>#0TASNAP=""</b> , deletion of the SMS number                                                                  | causes the     |
|                                                      | Note2: the value of <b><addr></addr></b> parameter can be overwritten fr<br>server by the Provisioning SMS                                                 | rom the OTA    |
|                                                      | Note3: a change of the value of <b><company_name></company_name></b> parame<br>new FOTA Registration procedure                                             | ter causes a   |
|                                                      | Note4: if the <b><company_name></company_name></b> is an empty string, an ERR                                                                              | OR is returned |

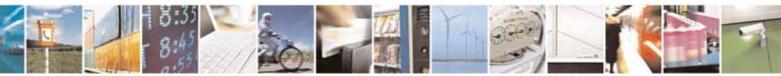

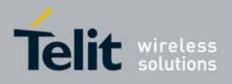

80000ST10025a Rev. 10 - 2011-02-17

| <mark>#OTASNAP – OTA</mark> S                                          | Set Network Access Point SELINT (                                                                 | )/1 |
|------------------------------------------------------------------------|---------------------------------------------------------------------------------------------------|-----|
|                                                                        |                                                                                                   |     |
|                                                                        | Note5: the setting is saved in NVM                                                                |     |
| AT#OTASNAP? Read command reports the current settings in the format:   |                                                                                                   |     |
|                                                                        | #OTASNAP: <addr>[,<company_name>]</company_name></addr>                                           |     |
| AT#OTASNAP                                                             | Execution command has the same effect as the Read command                                         |     |
| AT#OTASNAP =?                                                          | Test command returns the maximum length of <b><addr></addr></b> field and                         |     |
|                                                                        | maximum length of <b><company_name></company_name></b> field. The format is:                      |     |
|                                                                        | #OTASNAP: <nlength>,<tlength></tlength></nlength>                                                 |     |
|                                                                        | where:                                                                                            |     |
|                                                                        | <nlength> - integer type value indicating the maximum length of field<br/><addr></addr></nlength> | d   |
| <tlength> - integer type value indicating the maximum length</tlength> |                                                                                                   | ł   |
|                                                                        | <company_name></company_name>                                                                     |     |
| Example                                                                | AT#OTASNAP="SMS Number","Client Alpha"<br>OK                                                      |     |
|                                                                        |                                                                                                   |     |
|                                                                        | AT#OTASNAP?<br>#OTASNAP:"SMS Number","Client Alpha"                                               |     |
|                                                                        | HOIASNAP: SMS NUMBEL , CITENC AIPHA                                                               |     |
|                                                                        | OK                                                                                                |     |
|                                                                        | AT#OTASNAP=?                                                                                      |     |
|                                                                        | #OTASNAP: 21,15                                                                                   |     |
|                                                                        | OK                                                                                                |     |

| <b>#OTASNAP – OTA Set</b>                                           | Network Access Point                                                                                                    | SELINT 2     |
|---------------------------------------------------------------------|----------------------------------------------------------------------------------------------------|--------------|
| AT#OTASNAP=<br><addr>[,<company_n<br>ame&gt;]</company_n<br></addr> | Set command specifies the SMS number that the module has to use to<br>send the Remote Registration SM. If the current IMSI hasn't been yet<br>registered, the Remote Registration SM is automatically sent. |              |
|                                                                     | Parameters:<br><addr> - string parameter which specifies the phone numb<br/><company_name> - string parameter containing a client ic</company_name></addr>                                                  |              |
|                                                                     | Note1: a special form of the Set command, <b>#0TASNAP=""</b> , deletion of the SMS number                                                                                                    | causes the   |
|                                                                     | Note2: the value of <b><addr></addr></b> parameter can be overwritten fr server by the Provisioning SMS                                                                                                    | rom the OTA  |
|                                                                     | Note3: a change of the value of <b><company_name></company_name></b> parame<br>new FOTA Registration procedure                                                                                              | ter causes a |

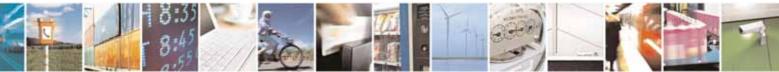

Reproduction forbidden without Telit Communications S.p.A. written authorization - All Rights Reserved

page 398 of 604

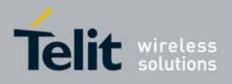

80000ST10025a Rev. 10 - 2011-02-17

| <b>#OTASNAP – OTA S</b>                                                                                                    | et Network Access Point SELINT 2                                                                                  |  |
|----------------------------------------------------------------------------------------------------|----------------------------------------------------------------------------------------------------|--|
|                                                                                                    | Note4: if the <b><company_name></company_name></b> is an empty string, an ERROR is returned                       |  |
|                                                                                                    | Note5: the setting is saved in NVM                                                                                |  |
| AT#OTASNAP?                                                                                                    | Read command reports the current settings in the format:                                                          |  |
|                                                                                                    | #OTASNAP: <addr>[,<company_name>]</company_name></addr>                                                           |  |
| AT#OTASNAP =? Test command returns the maximum length of <addr> field and maximum length of <company_name> field. The format is:</company_name></addr> |                                                                                                    |  |
|                                                                                                    | #OTASNAP: <nlength>,<tlength></tlength></nlength>                                                                 |  |
| where:                                                                                                    |                                                                                                    |  |
|                                                                                                    | <nlength> - integer type value indicating the maximum length of field <addr></addr></nlength>                     |  |
|                                                                                                    | <tlength> - integer type value indicating the maximum length of field<br/><company_name></company_name></tlength> |  |
| Example                                                                                                    | AT#OTASNAP="SMS Number","Client Alpha"<br>OK                                                                      |  |
|                                                                                                    | AT#OTASNAP?<br>#OTASNAP:"SMS Number","Client Alpha"                                                               |  |
|                                                                                                    | OK<br>AT#OTASNAP=?<br>#OTASNAP: 21,15                                                                             |  |
|                                                                                                    | OK                                                                                                    |  |

# 3.5.7.3.2. OTA Set User Answer - #OTASUAN

| <b>#OTASUAN – OTA Se</b>                                      | t User Answer                                                                                                    | SELINT 0/1 |
|---------------------------------------------------------------|----------------------------------------------------------------------------------------------------|------------|
| AT#0TASUAN=                                                   | Set command:                                                                                                    |            |
| <response>[,<mode<br>&gt;[,<bfr>]]</bfr></mode<br></response> | <ul> <li>a) enables or disables sending of unsolicited result code #OTAEV tha<br/>asks the TE to accept or reject the Management Server request to</li> </ul> |            |
|                                                               | download a firmware<br>b) allows the TE to accept or reject the request                                                                                       |            |
|                                                               | Parameters:<br><b><response></response></b> - numeric parameter used to accept or reject the download<br>request                                              |            |
|                                                               |                                                                                                    |            |
|                                                               | 0 – the request is rejected                                                                                                    |            |
|                                                               | 1 – the request is accepted                                                                                                    |            |

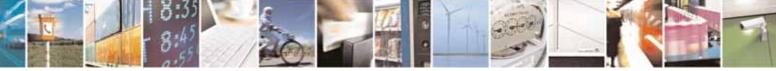

Reproduction forbidden without Telit Communications S.p.A. written authorization - All Rights Reserved

page 399 of 604

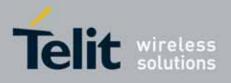

80000ST10025a Rev. 10 - 2011-02-17

| <mark>#OTASUAN – OTA S</mark> | <mark>et User Answer</mark>                                                                                                    | SELINT 0/1                                                   |
|-------------------------------|----------------------------------------------------------------------------------------------------|--------------------------------------------------------------|
|                               | 2 – the request is delayed indefinitely: the URC is pron<br>until the request is accepted or reject                                                                                                    | •                                                            |
|                               | <b>mode&gt; -</b> numeric parameter that controls the process<br>result code #OTAEV                                                                                                    | sing of unsolicited                                          |
|                               | 0 –buffer unsolicited result codes in the MT; if MT resu<br>full, the oldest ones can be discarded. No codes<br>TE.                                                                                                    |                                                              |
|                               | <ul> <li>1 -discard unsolicited result codes when MT-TE link is on-line data mode); otherwise forward them dire</li> <li>2 -buffer unsolicited result codes in the MT when MT-Te (e.g. in on-line data mode) and flush them to the becomes available; otherwise forward them dire</li> </ul> | ectly to the TE<br>TE link is reserved<br>TE when MT-TE link |
|                               | <b>&gt; bfr&gt;</b> - numeric parameter that controls the effect on b<br><b>&gt; mode&gt;</b> 1 or 2 is entered<br>0 - MT buffer of unsolicited result codes #0TAEV is cleared                                                                                                    | ouffered codes when                                          |
|                               | 1 or 2 is entered<br>1 – MT buffer of unsolicited result codes #OTAEV is flu<br><mode> 1 or 2 is entered</mode>                                                                                                    | ished to TE when                                             |
|                               | Note: the following unsolicited result codes and the cor<br>are defined:                                                                                                    | responding events                                            |
|                               | #OTAEV: Do you want to upgrade the firmware?<br>A management server request to start the firmware of answer is expected                                                                                                    | upgrade. The user                                            |
|                               | #OTAEV: User Answer Timeout<br>Expected User Answer not received within server def                                                                                                    | ined time interval                                           |
|                               | #OTAEV: Automatic Fw Upgrade Requested<br>An automatic Fw Upgrade procedure has started                                                                                                    |                                                              |
|                               | #OTAEV: Start Fw Download<br>The firmware download is started                                                                                                    |                                                              |
|                               | #OTAEV: Fw Download Complete<br>The firmware download is finished                                                                                                    |                                                              |
|                               | #OTAEV: OTA Fw Upgrade Failed<br>The Fw upgrade has failed                                                                                                    |                                                              |

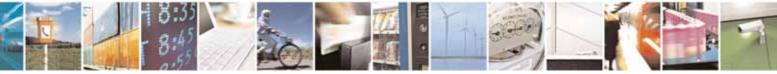

Reproduction forbidden without Telit Communications S.p.A. written authorization - All Rights Reserved

page 400 of 604

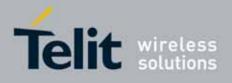

80000ST10025a Rev. 10 - 2011-02-17

| HOTACHAN OTA C                 |                                                                                                    | 0/1                 |
|--------------------------------|----------------------------------------------------------------------------------------------------|---------------------|
| <mark>#OTASUAN – OTA Se</mark> |                                                                                                    | <mark>- U/ I</mark> |
|                                | #OTAEV: Module Upgraded To New Fw                                                                                                    |                     |
|                                | The Fw upgrade is successfully finished                                                                                              |                     |
|                                | #OTAEV: Server notified about successfull FW Upgrade<br>The final SMS has been sent to the server notifying the successfu<br>upgrade | ıl FW               |
|                                | "#OTAEV: Registered"<br>The module has registered itself to a server                                                                 |                     |
|                                | "#OTAEV: Not registered"<br>The registration procedure has failed                                                                    |                     |
|                                | "#OTAEV: Company Name Registered"<br>The company name is registered                                                                  |                     |
|                                | "#OTAEV: Company Name not registered"<br>The company name is not registered                                                          |                     |
|                                | "#OTAEV: Provisioned"<br>A server has provisioned the module                                                                         |                     |
|                                | "#OTAEV: Notified"<br>A server has notified the module                                                                               |                     |
| AT# OTASUAN?                   | Read command reports the current settings in the format:                                                                             |                     |
|                                | #OTASUAN: , <mode>,<bfr></bfr></mode>                                                                                                |                     |
| AT#0TASUAN                     | Execution command has the same effect as the Read command                                                                            |                     |
| AT#0TASUAN =?                  | Test command returns values supported as a compound value                                                                            |                     |
| Example                        | AT#OTASUAN=,2,1<br>OK<br>AT#OTASUAN?<br>#OTASUAN: ,2,1                                                                               |                     |
|                                | #OTASUAN: ,2,1<br>OK<br>AT#OTASUAN =?<br>#OTASUAN: (0-2),(0,1)<br>OK                                                                 |                     |

| <mark>#OTASUAN – OTA S</mark> | et User Answer | SELINT 2 |
|-------------------------------|----------------|----------|
| AT#OTASUAN=                   | Set command:   |          |

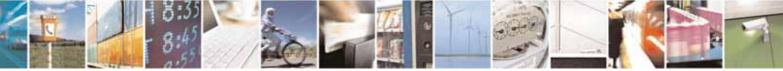

Reproduction forbidden without Telit Communications S.p.A. written authorization - All Rights Reserved

page 401 of 604

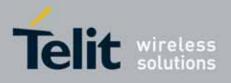

80000ST10025a Rev. 10 - 2011-02-17

| <mark>#OTASUAN – OTA Se</mark>                                                                                            | t User Answer SELINT 2                                                                                                    |
|----------------------------------------------------------------------------------------------------|----------------------------------------------------------------------------------------------------|
| <response>[,<mode< th=""><th>a) enables or disables sending of unsolicited result code #OTAEV tha</th></mode<></response> | a) enables or disables sending of unsolicited result code #OTAEV tha                                                                                                    |
| >[, <bfr>]]</bfr>                                                                                                    | asks the TE to accept or reject the Management Server request to                                                                                                    |
|                                                                                                    | download a firmware                                                                                                    |
|                                                                                                    | b) allows the TE to accept or reject the request                                                                                                    |
|                                                                                                    | Parameters:                                                                                                    |
|                                                                                                    | <pre><response> - numeric parameter used to accept or reject the download</response></pre>                                                                                                    |
|                                                                                                    | 0 – the request is rejected                                                                                                    |
|                                                                                                    | 1 – the request is accepted                                                                                                    |
|                                                                                                    | 2 – the request is delayed indefinitely: the URC is prompted indefinitely until the request is accepted or reject                                                                                                    |
|                                                                                                    | <mode> - numeric parameter that controls the processing of unsolicited result code #OTAEV</mode>                                                                                                    |
|                                                                                                    | 0 –buffer unsolicited result codes in the MT; if MT result code buffers is<br>full, the oldest ones can be discarded. No codes are forwarded to the<br>TE.                                                                                                    |
|                                                                                                    | <ul> <li>1 –discard unsolicited result codes when MT-TE link is reserved (e.g. in on-line data mode); otherwise forward them directly to the TE</li> <li>2 –buffer unsolicited result codes in the MT when MT-TE link is reserved (e.g. in on-line data mode) and flush them to the TE when MT-TE link becomes available; otherwise forward them directly to the TE</li> </ul>                                                                                                    |
|                                                                                                    | <b>&gt; how set is a set of the set of the set</b> |
|                                                                                                    | 1 or 2 is entered<br>1 – MT buffer of unsolicited result codes #OTAEV is flushed to TE when<br><mode> 1 or 2 is entered</mode>                                                                                                    |
|                                                                                                    | Note: the following unsolicited result codes and the corresponding events are defined:                                                                                                    |
|                                                                                                    | #OTAEV: Do you want to upgrade the firmware?<br>A management server request to start the firmware upgrade. The user<br>answer is expected                                                                                                    |
|                                                                                                    | #OTAEV: User Answer Timeout<br>Expected User Answer not received within server defined time interval                                                                                                    |
|                                                                                                    | #OTAEV: Automatic Fw Upgrade Requested<br>An automatic Fw Upgrade procedure has started                                                                                                    |

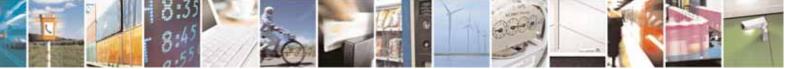

page 402 of 604

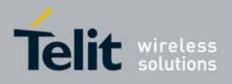

80000ST10025a Rev. 10 - 2011-02-17

| <mark>#OTASUAN – OTA Se</mark> | et User Answer                                                                                                    | SELINT 2        |
|--------------------------------|----------------------------------------------------------------------------------------------------|-----------------|
|                                | #0TAEV: Start Fw Download                                                                                                |                 |
|                                | The firmware download is started                                                                                         |                 |
|                                | #OTAEV: Fw Download Complete                                                                                             |                 |
|                                | The firmware download is finished                                                                                        |                 |
|                                | #OTAEV: OTA Fw Upgrade Failed                                                                                            |                 |
|                                | The Fw upgrade has failed                                                                                                |                 |
|                                | #OTAEV: Module Upgraded To New Fw<br>The Fw upgrade is successfully finished                                             |                 |
|                                | #OTAEV: Server notified about successful FW Upgrade<br>The final SMS has been sent to the server notifying th<br>upgrade | e successful FW |
|                                | "#OTAEV: Registered"<br>The module has registered itself to a server                                                     |                 |
|                                | "#OTAEV: Not registered"<br>The registration procedure has failed                                                        |                 |
|                                | "#OTAEV: Company Name Registered"<br>The company name is registered                                                      |                 |
|                                | "#OTAEV: Company Name not registered"<br>The company name is not registered                                              |                 |
|                                | "#OTAEV: Provisioned"                                                                                                    |                 |
|                                | A server has provisioned the module                                                                                      |                 |
|                                | "#OTAEV: Notified"                                                                                                    |                 |
|                                | A server has notified the module                                                                                         |                 |
| AT# OTASUAN?                   | Read command reports the current settings in the form                                                                    | nat:            |
|                                | #0TASUAN: , <mode>,<bfr></bfr></mode>                                                                                    |                 |
| AT#OTASUAN =?                  | Test command returns values supported as a compoun                                                                       | d value         |
| Example                        | AT#OTASUAN=,2,1                                                                                                    |                 |
|                                | OK<br>AT#otasuan?                                                                                                    |                 |
|                                | #OTASUAN: ,2,1                                                                                                    |                 |

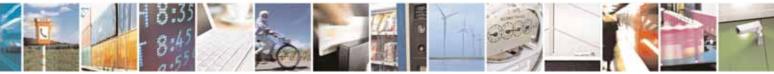

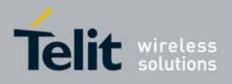

80000ST10025a Rev. 10 - 2011-02-17

| <mark>#OTASUAN – OTA Se</mark> | t User Answer                                            | SELINT 2 |
|--------------------------------|----------------------------------------------------------|----------|
|                                | OK<br>AT#OTASUAN =?<br>#OTASUAN: (0-2),(0-2),(0,1)<br>OK |          |

# 3.5.7.3.3. OTA Set Ring Indicator - #OTASETRI

| <b>#OTASETRI - OTA S</b>   | et Ring Indicator SELINT 0/1                                                                                                    |
|----------------------------|----------------------------------------------------------------------------------------------------|
| AT#OTASETRI=<br>[ <n>]</n> | Set command enables/disables the Ring Indicator pin response to a manual OTA server request to start the firmware upgrade. If enabled, a negative going pulse is generated when the URC <i>"#OTAEV: Do you want to upgrade the firmware?</i> " is prompted (see <b>AT#OTASUAN</b> command). The duration of this pulse is determined by the value of <b><n></n></b> .                 |
|                            | <pre>Parameter:<br/><n> - RI enabling<br/>0 - disables RI pin response when the URC <i>"#OTAEV: Do you want to<br/>upgrade the firmware?</i>' is prompted (factory default)<br/>501150 - enables RI pin response. The value of <n> is the duration in ms<br/>of the pulse generated when the URC <i>"#OTAEV: Do you want to<br/>upgrade the firmware?</i>' is prompted.</n></n></pre> |
|                            | Note: if the <response> parameter of the AT#OTASUAN command has the value 2, then the URC is prompted indefinitely until the Fw update request is accepted or reject and, for every URC, a pulse is generated.<br/>Note: the setting is saved in the profile parameters</response>                                                                                                    |
| AT#OTASETRI?               | Read command reports the duration in ms of the pulse generated when<br>the URC "#OTAEV: Do you want to upgrade the firmware?" is prompted, in<br>the format:<br>#OTASETRI: <n></n>                                                                                                    |

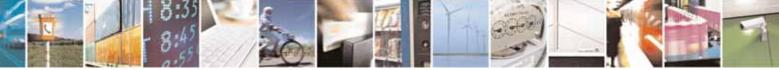

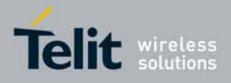

80000ST10025a Rev. 10 - 2011-02-17

| <b>#OTASETRI - OTA Se</b> | t Ring Indicator                                                                             | SELINT 0/1            |
|---------------------------|----------------------------------------------------------------------------------------------|-----------------------|
|                           | Note: as seen before, the value <b><n>=0</n></b> means that the <b>R</b><br>URC is disabled. | I pin response to the |
| AT#OTASETRI               | Execution command has the same effect as the Read co                                         | mmand                 |
| AT#OTASETRI =?            | Reports the range of supported values for parameter <b><r< b=""></r<></b>                    | ۱>                    |

| #OTASETRI - OTA Se         | t Ring Indicator SELINT 2                                                                                                    |
|----------------------------|----------------------------------------------------------------------------------------------------|
| AT#OTASETRI=<br>[ <n>]</n> | Set command enables/disables the Ring Indicator pin response to a manual OTA server request to start the firmware upgrade. If enabled, a negative going pulse is generated when the URC <i>"#OTAEV: Do you want to upgrade the firmware?</i> " is prompted (see <b>AT#OTASUAN</b> command). The duration of this pulse is determined by the value of <b><n></n></b> .                             |
|                            | <ul> <li>Parameter:</li> <li><n> - RI enabling</n></li> <li>0 - disables RI pin response when the URC <i>"#OTAEV: Do you want to upgrade the firmware?</i>" is prompted (factory default)</li> <li>501150 - enables RI pin response. The value of <n> is the duration in ms of the pulse generated when the URC <i>"#OTAEV: Do you want to upgrade the firmware?</i>" is prompted.</n></li> </ul> |
|                            | Note: if the <response> parameter of the AT#OTASUAN command has the value 2, then the URC is prompted indefinitely until the Fw update request is accepted or reject and, for every URC, a pulse is generated.</response>                                                                                                    |
| AT#OTASETRI?               | Note: the setting is saved in the profile parameters<br>Read command reports the duration in ms of the pulse generated when<br>the URC "#OTAEV: Do you want to upgrade the firmware?" is prompted, in<br>the format:<br>#OTASETRI: <n></n>                                                                                                    |
| AT#OTASETRI =?             | Note: as seen before, the value <b><n>=0</n></b> means that the <b>RI</b> pin response to the URC is disabled.<br>Reports the range of supported values for parameter <b><n></n></b>                                                                                                    |

# 3.5.7.3.4. Saves IP port and IP address for OTA over IP - #OTAIPCFG

| #OTAIPCFG – Saves IP port and IP address for OTA over IP SELINT 0/1                                                               |                              |                                     |
|----------------------------------------------------------------------------------------------------|------------------------------|-------------------------------------|
| AT#OTAIPCFG= <iport>,<ipa< th=""><th>This command saves in NVM th</th><th>ne IP port number and IP address of</th></ipa<></iport> | This command saves in NVM th | ne IP port number and IP address of |
| ddr>[, <unused>]</unused>                                                                                                    | the OTA server.              |                                     |

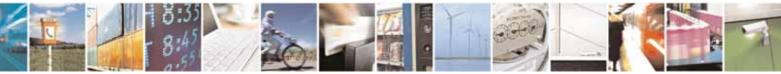

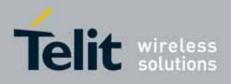

80000ST10025a Rev. 10 - 2011-02-17

|                | Parameters:<br><iport>: IP port of the OTA server<br/><ipaddr>: IP address of the OTA server, string type. This<br/>parameter can be any valid IP address in the format:<br/>"xxx.xxx.xxx.xxx"<br/>Note: the values set by the command are directly stored in NVM<br/>and don't depend on the specific CMUX instance.<br/>Note2: a special form of the Set command, #OTAIPCFG=<iport>,""<br/>sets the IP address to "0.0.0.0".</iport></ipaddr></iport> |
|----------------|----------------------------------------------------------------------------------------------------|
| AT#OTAIPCFG?   | Read command reports the currently selected <iport> and <ipaddr> in the format: #OTAIPCFG: <iport>,<ipaddr>,0</ipaddr></iport></ipaddr></iport>                                                                                                    |
| AT#OTAIPCFG    | Execution command has the same effect as the Read command                                                                                                    |
| AT#OTAIPCFG =? | Test command reports the range of supported values for parameters <b><iport></iport></b> and <b><unused></unused></b>                                                                                                    |

| <b>#OTAIPCFG – Saves IP port a</b>                                        | and IP address for OTA over IP SELINT 2                                                                                                    |
|---------------------------------------------------------------------------|----------------------------------------------------------------------------------------------------|
| AT#OTAIPCFG= <iport>,<ipa<br>ddr&gt;[,<unused>]</unused></ipa<br></iport> | This command saves in NVM the IP port number and IP address of the OTA server.                                                                                                    |
|                                                                           | Parameters:<br><iport>: IP port of the OTA server<br/><ipaddr>: IP address of the OTA server, string type. This<br/>parameter can be any valid IP address in the format:<br/>"xxx.xxx.xxx.xxx"</ipaddr></iport> |
|                                                                           | Note: the values set by the command are directly stored in NVM and don't depend on the specific CMUX instance.                                                                                                  |
|                                                                           | Note2: a special form of the Set command, #OTAIPCFG= <iport>,"" sets the IP address to "0.0.0.0".</iport>                                                                                                    |
| AT#OTAIPCFG?                                                              | Read command reports the currently selected <b><iport></iport></b> and <b><ipaddr></ipaddr></b> in the format:                                                                                                  |
|                                                                           | #OTAIPCFG: <iport>,<ipaddr>,0</ipaddr></iport>                                                                                                    |

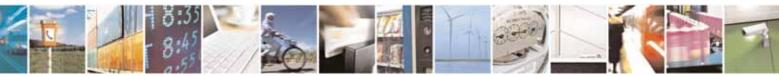

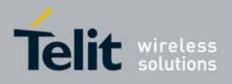

| AT#0TAIPCFG=? | Test command reports the range of supported values for |
|---------------|--------------------------------------------------------|
|               | parameters <iport> and <unused></unused></iport>       |

# 3.5.7.3.5. Starts an OTA Update over IP - #OTAIPUPD

| #OTAIPUPD – Starts an | TA Update over IP SELINT 0/1/2                                                                                                    |
|-----------------------|----------------------------------------------------------------------------------------------------|
| AT#OTAIPUPD           | This command starts an OTA Update over IP.                                                                                                    |
|                       | Note: in order to complete the update, the device has to be registered in the OTA server.                                                                                                    |
|                       | Note: it is necessary to set some parameters beforehand: the<br>bearer (CSD or GPRS) and the APN, through the command<br>AT#OTASNAPIPCFG, the IP port and IP address, through the<br>command AT#OTAIPCFG. |
|                       | After the command AT#OTAIPUPD has been set, some unsolicited messages will inform the user about the status of the update process:                                                                        |
|                       | <ul> <li>#OTAEV: Start Fw Download</li> <li>#OTAEV: Fw Download Complete</li> <li>#OTAEV: Module Upgraded To New FW</li> <li>#OTAEV: Server notified about successfull FW Upgrade</li> </ul>              |
|                       | Or, in case of failure:                                                                                                    |
|                       | - #OTAEV: OTA FW Upgrade Failed                                                                                                    |
| AT#OTAIPUPD?          | Read command reports the current status of the OTA over IP: the value 1 is returned if the OTA over IP is running (in this case the user shall receive the unsolicited messages), 0 otherwise.            |
|                       | #OTAIPUPD: <status></status>                                                                                                    |
| AT#OTAIPUPD =?        | Test command tests for command existence                                                                                                    |

# 3.5.7.3.6. OTA Set IP port and address for OTA over IP - #OTASNAPIP

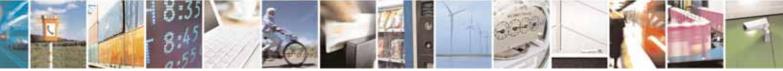

Reproduction forbidden without Telit Communications S.p.A. written authorization - All Rights Reserved

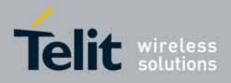

80000ST10025a Rev. 10 - 2011-02-17

| <b>#OTASNAPIP – OTA S</b>                                                                                                    | Set IP port and address for OTA over IP SELINT 0/1                                                                                                    |
|----------------------------------------------------------------------------------------------------|----------------------------------------------------------------------------------------------------|
| AT#OTASNAPIP=<br><iport>,<ipaddr>[,&lt;<br/>mynumber&gt;[,<comp<br>any_name&gt;[,<unuse<br>d&gt;]]]</unuse<br></comp<br></ipaddr></iport> | Set command specifies the IP port number and IP address that the module<br>has to use to send the Remote Registration message. If the current IMSI<br>hasn't been yet registered, the Remote Registration message is<br>automatically sent.                                                                                                    |
|                                                                                                    | Parameters:<br><iport> - IP port of the OTA server<br/><ipaddr> - IP address of the OTA server, string type.<br/>This parameter can be any valid IP address in the format: "xxx.xxx.xxx"<br/><mynumber> - string parameter which specifies the phone number of the<br/>client<br/><company_name> - string parameter containing a client identifier</company_name></mynumber></ipaddr></iport> |
|                                                                                                    | Note1: the command returns ERROR if the APN has not been set through the command AT#OTASNAPIPCFG                                                                                                    |
|                                                                                                    | Note2: a special form of the Set command, <b>#OTASNAP=<iport>,""</iport></b> , sets the IP address to "0.0.0.0".                                                                                                    |
|                                                                                                    | Note3: the values of <b><iport></iport></b> and <b><ipaddr></ipaddr></b> parameters can be overwritten from the OTA server by any SMS ( Command, RSA Discovery Registration )                                                                                                    |
|                                                                                                    | Note4: a change of the value of <b><company_name></company_name></b> parameter causes a new FOTA Registration procedure                                                                                                    |
|                                                                                                    | Note5: if the <b><company_name></company_name></b> is an empty string, an ERROR is returned                                                                                                    |
|                                                                                                    | Note6: all the settings are saved in NVM but < <b>mynumber</b> >                                                                                                    |
| AT#OTASNAPIP?                                                                                                    | Read command reports the current settings in the format:                                                                                                    |
|                                                                                                    | #OTASNAPIP: <iport>,<ipaddr>[,<company_name>],0</company_name></ipaddr></iport>                                                                                                    |
| AT#OTASNAPIP                                                                                                    | Execution command has the same effect as the Read command                                                                                                    |
| AT#OTASNAPIP =?                                                                                                    | Test command returns the range for <b><iport></iport></b> values and the maximum length of <b><mynumber></mynumber></b> field and of <b><company_name></company_name></b> field. The format is:                                                                                                    |
|                                                                                                    | #OTASNAPIP: (0-65535),, <nlength>,<tlength></tlength></nlength>                                                                                                    |
|                                                                                                    | where:<br><nlength> - integer type value indicating the maximum length of field<br/><mynumber></mynumber></nlength>                                                                                                    |

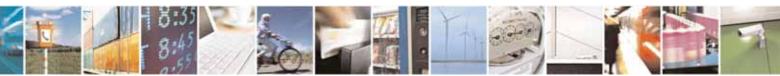

Reproduction forbidden without Telit Communications S.p.A. written authorization - All Rights Reserved

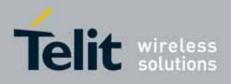

SELINT 0/1

80000ST10025a Rev. 10 - 2011-02-17

|                                                                                                    | <tlength> - integer type value indicating the maximum length of field</tlength>                                                                                                    |  |  |
|----------------------------------------------------------------------------------------------------|----------------------------------------------------------------------------------------------------|--|--|
|                                                                                                    | <company_name></company_name>                                                                                                    |  |  |
|                                                                                                    |                                                                                                    |  |  |
|                                                                                                    | Set IP port and address for OTA over IP SELINT 2                                                                                                    |  |  |
| AT#0TASNAPIP=<br><iport>,<ipaddr>[,&lt;</ipaddr></iport>                                                 | Set command specifies the IP port number and IP address that the module has to use to send the Remote Registration massage. If the current IMSI                                                 |  |  |
| mynumber>[, <comp< th=""><th>hasn't been yet registered, the Remote Registration message is</th></comp<> | hasn't been yet registered, the Remote Registration message is                                                                                                    |  |  |
| any_name>[, <unuse< th=""><th colspan="2">automatically sent.</th></unuse<>                              | automatically sent.                                                                                                    |  |  |
| d>]]]                                                                                                    |                                                                                                    |  |  |
|                                                                                                    | Parameters:                                                                                                    |  |  |
|                                                                                                    | <iport> - IP port of the OTA server</iport>                                                                                                    |  |  |
|                                                                                                    | <ipaddr> - IP address of the OTA server, string type.</ipaddr>                                                                                                    |  |  |
|                                                                                                    | This parameter can be any valid IP address in the format: "xxx.xxx.xxx.<br><b><mynumber> -</mynumber></b> string parameter which specifies the phone number of the client                       |  |  |
|                                                                                                    | <company_name> - string parameter containing a client identifier</company_name>                                                                                                    |  |  |
|                                                                                                    | Note1: the command returns ERROR if the APN has not been set through the command AT#OTASNAPIPCFG                                                                                                |  |  |
|                                                                                                    | Note2: a special form of the Set command, <b>#0TASNAP=<iport>,""</iport></b> , sets the IP address to "0.0.0.0".                                                                                |  |  |
|                                                                                                    | Note3: the values of <b><iport></iport></b> and <b><ipaddr></ipaddr></b> parameters can be overwritten from the OTA server by any SMS ( Command, RSA Discovery Registration )                   |  |  |
|                                                                                                    | Note4: a change of the value of <b><company_name></company_name></b> parameter causes a new FOTA Registration procedure                                                                         |  |  |
|                                                                                                    | Note5: if the <b><company_name></company_name></b> is an empty string, an ERROR is returned                                                                                                    |  |  |
|                                                                                                    | Note6: all the settings are saved in NVM but < <b>mynumber</b> >                                                                                                    |  |  |
| AT#OTASNAPIP?                                                                                            | Read command reports the current settings in the format:                                                                                                    |  |  |
|                                                                                                    | #OTASNAPIP: <iport>,<ipaddr>[,<company_name>],0</company_name></ipaddr></iport>                                                                                                    |  |  |
| AT#OTASNAPIP =?                                                                                          | Test command returns the range for <b><iport></iport></b> values and the maximum length of <b><mynumber></mynumber></b> field and of <b><company_name></company_name></b> field. The format is: |  |  |
|                                                                                                    | #OTASNAPIP: ( <del>1</del> 0-65535),, <nlength>,<tlength></tlength></nlength>                                                                                                    |  |  |
|                                                                                                    | <u> </u>                                                                                                    |  |  |

**#OTASNAPIP - OTA Set IP port and address for OTA over IP** 

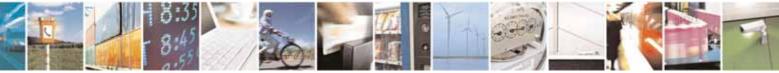

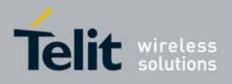

80000ST10025a Rev. 10 - 2011-02-17

| <b>#OTASNAPIP – OTA S</b> | Set IP port and address for OTA over IP                                              | SELINT 2                    |
|---------------------------|--------------------------------------------------------------------------------------|-----------------------------|
|                           | where:                                                                               |                             |
|                           | <pre><nlength> - integer type value indicating <mynumber></mynumber></nlength></pre> | the maximum length of field |
|                           | <tlength> - integer type value indicating</tlength>                                  | the maximum length of field |
|                           | <company_name></company_name>                                                        |                             |

# 3.5.7.3.7. OTA Set Access Point Name for OTA over IP - #OTASNAPIPCFG

| <b>#OTASNAPIPCFG – C</b>                                                                                                    | TA Set Access Point Name for OTA over IP SELINT 0/1                                                                                                    |
|----------------------------------------------------------------------------------------------------|----------------------------------------------------------------------------------------------------|
| AT#0TASNAPIPCFG                                                                                                    |                                                                                                    |
| =                                                                                                    | module has to use to send the Remote Registration message.                                                                                                    |
| <bearer>,<apn>[,<u< th=""><th>The APN is the Access Point Name in case of GPRS bearer or the internet</th></u<></apn></bearer> | The APN is the Access Point Name in case of GPRS bearer or the internet                                                                                                    |
| sername>, <passwor< th=""><th>service provider number in case of GSM bearer.</th></passwor<>                                   | service provider number in case of GSM bearer.                                                                                                    |
| d>[, <rsptimeout>]]</rsptimeout>                                                                                               |                                                                                                    |
|                                                                                                    | Parameters:                                                                                                    |
|                                                                                                    | <pre><br/> <br/> &lt;</pre> |
|                                                                                                    | <b>0</b> – Undefined ( default value )<br>1 – GSM                                                                                                    |
|                                                                                                    | 2 - GPRS                                                                                                    |
|                                                                                                    | 2 - 0FR3                                                                                                    |
|                                                                                                    | <b>APN&gt;</b> - string parameter; in case of GPRS bearer: Access Point Name, a<br>logical name that is used to select the GGSN or the external packet<br>data network; in case of GSM bearer: phone number of the internet<br>service provider                                                                                                    |
|                                                                                                    | <username> - string parameter, used only if the context requires it</username>                                                                                                    |
|                                                                                                    | <password> - string parameter, used only if the context requires it</password>                                                                                                    |
|                                                                                                    | <b>rspTimeout&gt;</b> - used when waiting for a response from OTA server, after<br>the module has sent a message: if there's no response within this timeout<br>period the TCP connection is closed.                                                                                                    |
|                                                                                                    | 0 - no timeout                                                                                                    |
|                                                                                                    | 165535 - timeout value in seconds (default 300 s.)                                                                                                    |
|                                                                                                    | Note1: if the <b><bearer></bearer></b> is set to 0, then the APN is erased. If the bearer is already 0, any <b><apn></apn></b> or <b><username></username></b> or <b><password></password></b> will not be set                                                                                                    |
|                                                                                                    | Note2: the values of <b><bearer>, <apn>, <username></username></apn></bearer></b> and <b><password></password></b>                                                                                                    |

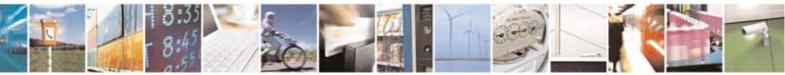

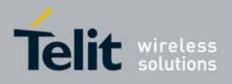

80000ST10025a Rev. 10 - 2011-02-17

| <mark>#OTASNAPIPCFG – C</mark> | ITA Set Access Point Name for OTA over IP SELINT 0/1                                                                                                    |  |
|--------------------------------|----------------------------------------------------------------------------------------------------|--|
|                                | parameters can be overwritten from the OTA server by any SMS (<br>Command, RSA Discovery Registration )                                                                                                    |  |
|                                | Note3: all the settings are saved in NVM                                                                                                    |  |
| AT#OTASNAPIPCFG<br>?           | Read command reports the current settings in the format:                                                                                                    |  |
|                                | #OTASNAPIPCFG:                                                                                                    |  |
|                                | <bearer>,<apn>[,<username>[,<password>[,<rsptimeout>]]]</rsptimeout></password></username></apn></bearer>                                                                                                    |  |
| AT#0TASNAPIPCFG                | Execution command has the same effect as the Read command                                                                                                    |  |
| AT#OTASNAPIPCFG<br>=?          | Test command returns the range for <b><bearer></bearer></b> values, the maximum<br>length of <b><apn>, <username></username></apn></b> and <b><password></password></b> string parameters and<br>the range for <b><rsptimeout></rsptimeout></b> values. The format is: |  |
|                                | #OTASNAPIPCFG: (0-2),99,49,49,(0-65535)                                                                                                    |  |

| <b>#OTASNAPIPCFG – O</b>                                                                                 | TA Set Access Point Name for OTA over IP SELINT 2                                                                                                    |  |  |
|----------------------------------------------------------------------------------------------------|----------------------------------------------------------------------------------------------------|--|--|
| AT#OTASNAPIPCFG                                                                                          |                                                                                                    |  |  |
| =                                                                                                    | module has to use to send the Remote Registration message.                                                                                                    |  |  |
| <pre><bearer>,<apn>[,<u< pre=""></u<></apn></bearer></pre>                                               | The APN is the Access Point Name in case of GPRS bearer or the internet                                                                                                    |  |  |
| sername>, <passwor< th=""><th colspan="2">service provider number in case of GSM bearer.</th></passwor<> | service provider number in case of GSM bearer.                                                                                                    |  |  |
| d>[, <rsptimeout>]]</rsptimeout>                                                                         |                                                                                                    |  |  |
|                                                                                                    | Parameters:                                                                                                    |  |  |
|                                                                                                    | <br>bearer>                                                                                                    |  |  |
|                                                                                                    | <b>0</b> – Undefined ( default value )                                                                                                    |  |  |
|                                                                                                    | 1 – GSM                                                                                                    |  |  |
|                                                                                                    | 2 - GPRS                                                                                                    |  |  |
|                                                                                                    |                                                                                                    |  |  |
|                                                                                                    | <b><apn></apn></b> - string parameter; in case of GPRS bearer: Access Point Name, a logical name that is used to select the GGSN or the external packet data network; in case of GSM bearer: phone number of the internet service provider |  |  |
|                                                                                                    | <username> - string parameter, used only if the context requires it</username>                                                                                                    |  |  |
|                                                                                                    | <password> - string parameter, used only if the context requires it</password>                                                                                                    |  |  |
|                                                                                                    | <b><rsptimeout></rsptimeout></b> - used when waiting for a response from OTA server, after<br>the module has sent a message: if there's no response within this timeout<br>period the TCP connection is closed.<br>0 - no timeout          |  |  |

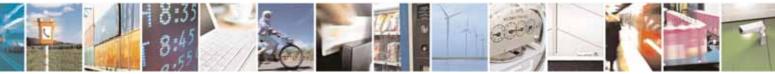

page 411 of 604

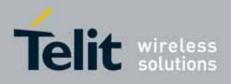

80000ST10025a Rev. 10 - 2011-02-17

| <b>#OTASNAPIPCFG – 0</b> | TA Set Access Point Name for OTA over IP SELINT 2                                                                                                    |  |
|--------------------------|----------------------------------------------------------------------------------------------------|--|
|                          | 165535 - timeout value in seconds (default 300 s.)                                                                                                    |  |
|                          | Note1: if the <b><bearer></bearer></b> is set to 0, then the APN is erased. If the bearer is already 0, any <b><apn></apn></b> or <b><username></username></b> or <b><password></password></b> will not be set                                                   |  |
|                          | Note2: the values of <b><bearer>, <apn>, <username></username></apn></bearer></b> and <b><password></password></b> parameters can be overwritten from the OTA server by any SMS (<br>Command, RSA Discovery Registration )                                       |  |
|                          | Note3: all the settings are saved in NVM                                                                                                    |  |
| AT#OTASNAPIPCFG<br>?     | Read command reports the current settings in the format:                                                                                                    |  |
|                          | #OTASNAPIPCFG:                                                                                                    |  |
|                          | <bearer>,<apn>[,<username>[,<password>[,<rsptimeout>]]]</rsptimeout></password></username></apn></bearer>                                                                                                    |  |
| AT#OTASNAPIPCFG<br>=?    | Test command returns the range for <b><bearer></bearer></b> values, the maximum length of <b><apn>, <username></username></apn></b> and <b><password></password></b> string parameters and the range for <b><rsptimeout></rsptimeout></b> values. The format is: |  |
|                          | #OTASNAPIPCFG: (0-2),99,49,49,(0-65535)                                                                                                    |  |

# 3.5.7.4. Multisocket AT Commands

# 3.5.7.4.1. Socket Status - #SS

| <mark>#SS - Socket Status</mark> | SELINT 2                                                                                                    |  |
|----------------------------------|----------------------------------------------------------------------------------------------------|--|
| AT#SS[= <connid>]</connid>       | Execution command reports the current status of the socket:                                                    |  |
|                                  |                                                                                                    |  |
|                                  | Parameters:                                                                                                    |  |
|                                  | <connld> - socket connection identifier</connld>                                                               |  |
|                                  | 16                                                                                                    |  |
|                                  |                                                                                                    |  |
|                                  | The response format is:                                                                                        |  |
|                                  |                                                                                                    |  |
|                                  | #SS: <connid>,<state>,<locip>,<locport>,<remip>,<remport></remport></remip></locport></locip></state></connid> |  |
|                                  |                                                                                                    |  |
|                                  | where:                                                                                                    |  |
|                                  | <connld> - socket connection identifier, as before</connld>                                                    |  |

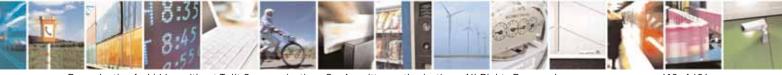

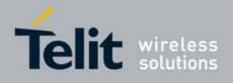

80000ST10025a Rev. 10 - 2011-02-17

| <mark>#SS - Socket Status</mark> | SELINT 2                                                                                                    |
|----------------------------------|----------------------------------------------------------------------------------------------------|
|                                  | <state> - actual state of the socket:</state>                                                                                                    |
|                                  | 0 - Socket Closed.                                                                                                    |
|                                  | 1 - Socket with an active data transfer connection.                                                                                               |
|                                  | 2 - Socket suspended.                                                                                                    |
|                                  | 3 - Socket suspended with pending data.                                                                                                    |
|                                  | 4 - Socket listening.                                                                                                    |
|                                  | 5 - Socket with an incoming connection. Waiting for the user accept or shutdown command.                                                          |
|                                  | <li><locip> - IP address associated by the context activation to the socket.</locip></li> <li><locport> - two meanings:</locport></li>            |
|                                  | - the listening port if we put the socket in listen mode.                                                                                         |
|                                  | - the local port for the connection if we use the socket to connect to a remote machine.                                                          |
|                                  | <remip> - when we are connected to a remote machine this is the remote IP address.</remip>                                                        |
|                                  | <remport> - it is the port we are connected to on the remote machine.</remport>                                                                   |
|                                  | Note: issuing <b>#SS<cr></cr></b> causes getting information about status of all the sockets; the response format is:                             |
|                                  | #SS: <connid1>,<state1>,<locip1>,<locport1>,<remip1>,<remport1><br/><cr><lf></lf></cr></remport1></remip1></locport1></locip1></state1></connid1> |
|                                  | <br>#SS: <connid6>,<state6>,<locip6>,<locport6>,<remip6>,<remport6></remport6></remip6></locport6></locip6></state6></connid6>                    |
| AT#SS=?                          | Test command reports the range for parameter <connld>.</connld>                                                                                   |

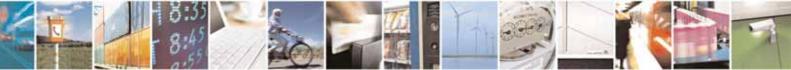

Reproduction forbidden without Telit Communications S.p.A. written authorization - All Rights Reserved

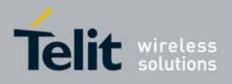

80000ST10025a Rev. 10 – 2011-02-17

| <b>#SS - Socket Status</b> | SELINT 2                                                                                                    |
|----------------------------|----------------------------------------------------------------------------------------------------|
| Example                    | AT#SS<br>#SS: 1,3,91.80.90.162,61119,88.37.127.146,10510<br>#SS: 2,4,91.80.90.162,1000<br>#SS: 3,0<br>#SS: 4,0<br>#SS: 5,3,91.80.73.70,61120,88.37.127.146,10509<br>#SS: 6,0                                                                                                    |
|                            | Socket 1: opened from local IP 91.80.90.162/local port 61119 to remote<br>IP 88.37.127.146/remote port 10510<br>is suspended with pending data<br>Socket 2: listening on local IP 91.80.90.162/local port 1000<br>Socket 5: opened from local IP 91.80.73.70/local port 61120 to remote<br>IP 88.37.127.146/remote port 10509<br>is suspended with pending data |
|                            | AT#SS=2<br>#SS: 2,4,91.80.90.162,1000<br>OK<br>We have information only about socket number 2                                                                                                    |

# 3.5.7.4.2. Socket Info - #SI

| <mark>#SI - Socket Info</mark> | SELINT 2                                                                                                   |
|--------------------------------|----------------------------------------------------------------------------------------------------|
| AT#SI[= <connid>]</connid>     | Execution command is used to get information about socket data traffic.                                    |
|                                | Parameters:                                                                                                |
|                                | <connld> - socket connection identifier</connld>                                                           |
|                                | 16                                                                                                    |
|                                | The response format is:                                                                                    |
|                                | #SI: <connid>,<sent>,<received>,<buff_in>,<ack_waiting></ack_waiting></buff_in></received></sent></connid> |
|                                | where:                                                                                                    |
|                                | <connld> - socket connection identifier, as before</connld>                                                |
|                                | <sent> - total amount (in bytes) of sent data since the last time the socket</sent>                        |

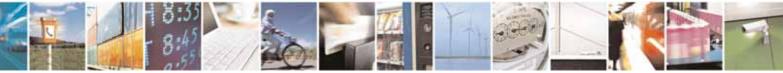

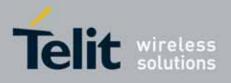

80000ST10025a Rev. 10 - 2011-02-17

| <mark>#SI - Socket Info</mark> | SELINT 2                                                                                                    |
|--------------------------------|----------------------------------------------------------------------------------------------------|
|                                | <pre>connection identified by <connld> has been opened<br/><received> - total amount (in bytes) of received data since the last time the<br/>socket connection identified by <connld> has been opened<br/><buff_in> - total amount (in bytes) of data just arrived through the socket<br/>connection identified by <connld> and currently buffered, not<br/>yet read<br/><ack_waiting> - total amount (in bytes) of sent and not yet acknowledged<br/>data since the last time the socket connection identified by<br/><connld> has been opened<br/>Note: not yet acknowledged data are available only for TCP connections;<br/>the value <ack_waiting> is always 0 for UDP connections.<br/>Note: issuing #SI<cr> causes getting information about data traffic of all<br/>the sockets; the response format is:<br/>#SI: <connld1>,<sent1>,<received1>,<buff_in1>,<ack_waiting1><br/><cr><lf><br/><br/>#SI: <connld6>,<sent6>,<received6>,<buff_in6>,<ack_waiting6></ack_waiting6></buff_in6></received6></sent6></connld6></lf></cr></ack_waiting1></buff_in1></received1></sent1></connld1></cr></ack_waiting></connld></ack_waiting></connld></buff_in></connld></received></connld></pre> |
|                                |                                                                                                    |
| AT#SI=?<br>Example             | Test command reports the range for parameter <connld>.</connld>                                                                                                    |
| Lxampte                        | <pre>#SI: 1,123,400,10,50 #SI: 2,0,100,0,0 #SI: 3,589,100,10,100 #SI: 4,0,0,0,0 #SI: 5,0,0,0,0 #SI: 6,0,98,60,0 OK Sockets 1,2,3,6 are opened with some data traffic. For example socket 1 has 123 bytes sent, 400 bytes received, 10 byte waiting to be read and 50 bytes waiting to be acknowledged from the remote side. AT#SI=1 #SI: 1,123,400,10,50</pre>                                                                                                    |
|                                | OK<br>We have information only about socket number 1                                                                                                    |

# 3.5.7.4.3. Context Activation - #SGACT

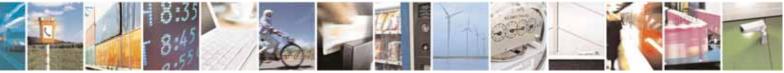

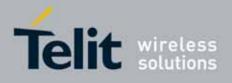

80000ST10025a Rev. 10 - 2011-02-17

| #SGACT - Context A                | Activation                                                                                                    | SELINT 2            |
|-----------------------------------|----------------------------------------------------------------------------------------------------|---------------------|
| AT#SGACT= <cid>,</cid>            | Execution command is used to activate or deactivate eithe                                                                               | r the GSM context   |
| <stat>[,<userid>,</userid></stat> | or the specified PDP context.                                                                                                    |                     |
| <pwd>]</pwd>                      |                                                                                                    |                     |
|                                   | Parameters:                                                                                                    |                     |
|                                   | <cid> - PDP context identifier</cid>                                                                                                    |                     |
|                                   | 0 - specifies the GSM context                                                                                                    |                     |
|                                   | 15 - numeric parameter which specifies a particular PD definition                                                                       | P context           |
|                                   | <stat></stat>                                                                                                    |                     |
|                                   | 0 - deactivate the context                                                                                                    |                     |
|                                   | 1 - activate the context                                                                                                    |                     |
|                                   | <pre><userid> - string type, used only if the context requires it</userid></pre>                                                        |                     |
|                                   | <pwd> - string type, used only if the context requires it</pwd>                                                                         |                     |
|                                   | Note: context activation/deactivation returns <b>ERROR</b> if the socket associated to it (see <b>AT#SCFG</b> ).                        | ere is not any      |
|                                   | Note: after the GSM context has been activated, you can us<br>Multisocket, or FTP or Email AT commands to send/receiv<br>via GSM.       |                     |
|                                   | Note: to deactivate the GSM context, <b>AT#SGACT=0,0</b> has to same serial port used when the context was activated.                   | to be issued on the |
|                                   | Note: GSM context activation is affected by <b>AT+CBST</b> com particular, GSM context activation is just allowed with "nor data calls. |                     |
|                                   | Note: activating a GSM context while a PDP context is alre causes the PDP context to be suspended.                                      | ady activated       |
|                                   | Note: if GSM context is active, it is not allowed any PDP co                                                                            | ntext activation.   |
| AT#SGACT?                         | Returns the state of all the contexts that have been define commands <b>+CGDCONT</b> or <b>#GSMCONT</b>                                 | d through the       |
|                                   | #SGACT: <cid1>,<stat1><cr><lf></lf></cr></stat1></cid1>                                                                                 |                     |
|                                   | <br>#SGACT: <cid5>,<stat5></stat5></cid5>                                                                                               |                     |
|                                   | where:                                                                                                    |                     |
|                                   | <cid<i>n&gt; - as <cid> before</cid></cid<i>                                                                                            |                     |
|                                   | < <b>stat</b> <i>n</i> > - context status                                                                                               |                     |

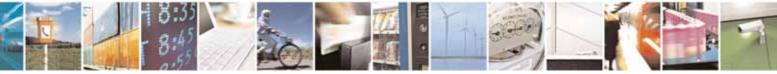

Reproduction forbidden without Telit Communications S.p.A. written authorization - All Rights Reserved

page 416 of 604

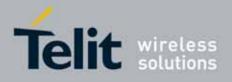

80000ST10025a Rev. 10 - 2011-02-17

| <b>#SGACT - Context Ac</b> | tivation                                                                                      | SELINT 2     |
|----------------------------|-----------------------------------------------------------------------------------------------|--------------|
|                            | 0 - context deactivated                                                                       |              |
|                            | 1 - context activated                                                                         |              |
| AT#SGACT=?                 | Test command reports the range for the parameters <b><cid></cid></b> and <b><stat></stat></b> |              |
| Note                       | It is strongly recommended to use the same command (e.g                                       | . #SGACT) to |
|                            | activate the context, deactivate it and interrogate about its                                 | status.      |

# 3.5.7.4.4. Socket Shutdown - #SH

| #SH - Socket Shutdown SELI |                                                                                                    | SELINT 2 |
|----------------------------|----------------------------------------------------------------------------------------------------|----------|
| AT#SH= <connld></connld>   | This command is used to close a socket.<br>Parameter:<br><connld> - socket connection identifier<br/>16</connld> |          |
| AT#SH=?                    | Test command reports the range for parameter <b><connld></connld></b> .                                          |          |

# 3.5.7.4.5. Socket Configuration - #SCFG

| #SCFG - Socket Con               | figuration                                                                                                    | SELINT 2          |
|----------------------------------|----------------------------------------------------------------------------------------------------|-------------------|
| AT#SCFG=                         | Set command sets the socket configuration parameters.                                                                                                    |                   |
| <connld>,<cid>,</cid></connld>   |                                                                                                    |                   |
| <pktsz>,<maxto>,</maxto></pktsz> | Parameters:                                                                                                    |                   |
| <connto>,<txto></txto></connto>  | <connld> - socket connection identifier</connld>                                                                                                    |                   |
|                                  | 16                                                                                                    |                   |
|                                  | <cid> - PDP context identifier</cid>                                                                                                    |                   |
|                                  | 0 - specifies the GSM context                                                                                                    |                   |
|                                  | 15 - numeric parameter which specifies a particular PD definition                                                                                                    | P context         |
|                                  | <b><pktsz></pktsz></b> - packet size to be used by the TCP/UDP/IP stack<br>0 - select automatically default value(300).<br>11500 - packet size in bytes.              | for data sending. |
|                                  | <pre><maxto> - exchange timeout (or socket inactivity timeout)</maxto></pre>                                                                                          | , if there's po   |
|                                  | data exchange within this timeout period the connection is<br>0 - no timeout                                                                                          |                   |
|                                  | 165535 - timeout value in seconds (default 90 s.)                                                                                                    |                   |
|                                  | <b>connTo&gt;</b> - connection timeout; if we can't establish a con<br>remote within this timeout period, an error is ra                                              | ised.             |
|                                  | 101200 - timeout value in hundreds of milliseconds (defa<br><txto> - data sending timeout; after this period data are s<br/>they're less than max packet size.</txto> | •                 |

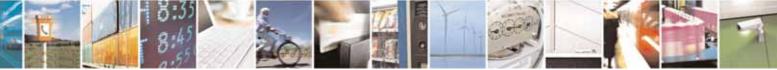

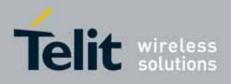

80000ST10025a Rev. 10 - 2011-02-17

| #SCFG - Socket | Configuration                                                                                                    | SELINT 2      |
|----------------|----------------------------------------------------------------------------------------------------|---------------|
|                | 0 - no timeout<br>1255 - timeout value in hundreds of milliseconds (                                                                                                    | default 50)   |
| AT#SCFG?       | Note: these values are automatically saved in NVM.Read command returns the current socket configurafor all the six sockets, in the format:#SCFG: <connld1>,<cid1>,<pktsz1>,<maxto1>,<co< td=""><cr><lf></lf></cr></co<></maxto1></pktsz1></cid1></connld1> |               |
|                | #SCFG: <connld6>,<cid6>,<pktsz6>,<maxto6>,<co<br><cr><lf></lf></cr></co<br></maxto6></pktsz6></cid6></connld6>                                                                                                    |               |
| AT#SCFG=?      | Test command returns the range of supported values subparameters.                                                                                                    | s for all the |
| Example        | at#scfg?<br>#SCFG: 1,1,300,90,600,50<br>#SCFG: 2,2,300,90,600,50<br>#SCFG: 3,2,250,90,600,50<br>#SCFG: 4,1,300,90,600,50<br>#SCFG: 5,1,300,90,600,50<br>#SCFG: 6,1,300,90,600,50                                                                           |               |

# 3.5.7.4.6. Socket Configuration Extended - #SCFGEXT

| <b>#SCFGEXT - Socket Configuration</b>      | on Extended SELINT 2                                                                  |
|---------------------------------------------|---------------------------------------------------------------------------------------|
| AT#SCFGEXT=                                 | Set command sets the socket configuration extended                                    |
| <conned>,<i><srmode>,</srmode></i></conned> | parameters.                                                                           |
| <recvdatamode>,</recvdatamode>              |                                                                                       |
| <keepalive>,</keepalive>                    | Parameters:                                                                           |
| [, <i><listenautorsp></listenautorsp></i>   | <connld> - socket connection identifier</connld>                                      |
| [, <senddatamode>]</senddatamode>           | 16                                                                                    |
| ]                                           |                                                                                       |
|                                             | <srmode> - SRing unsolicited mode</srmode>                                            |
|                                             | 0 - Normal (default):                                                                 |
|                                             | SRING : <connid> where <connid> is the socket connection</connid></connid>            |
|                                             | identifier                                                                            |
|                                             | 1 – Data amount:                                                                      |
|                                             | SRING : <connid>,<recdata> where <recdata> is the amount</recdata></recdata></connid> |

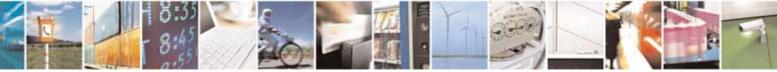

Reproduction forbidden without Telit Communications S.p.A. written authorization - All Rights Reserved

page 418 of 604

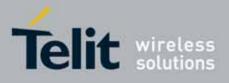

80000ST10025a Rev. 10 - 2011-02-17

|             | of data received on the socket connection number <connld><br/>2 - Data view:<br/>SRING : <connld>,<recdata>,<data> same as before and<br/><data> is data received displayed following <datamode> value<br/><recvdatamode> - data view mode for received data<br/>in command mode(AT#SRECV or <srmode> = 2)<br/>0- text mode (default)<br/>1- hexadecimal mode<br/><keepalive> - Set the TCP Keepalive value in minutes<br/>0 - Deactivated (default)<br/>1 - 240 - Keepalive time in minutes</keepalive></srmode></recvdatamode></datamode></data></data></recdata></connld></connld> |
|-------------|----------------------------------------------------------------------------------------------------|
|             | <listenautorsp> - Set the listen auto-response mode, that<br/>affects the commands AT#SL and AT#SLUDP<br/>0 - Deactivated (default)<br/>1 - Activated<br/><senddatamode> - data mode for sending data<br/>in command mode(AT#SSEND)<br/>0 - data represented as text (default)<br/>1 - data represented as sequence of hexadecimal<br/>numbers (from 00 to FF)<br/>Each octet of the data is given as two IRA character long</senddatamode></listenautorsp>                                                                                                    |
|             | hexadecimal number<br>Note: these values are automatically saved in NVM.<br>Note: Keepalive is available only on TCP connections.<br>Note: for the behaviour of AT#SL and AT#SLUDP in case of<br>auto-response mode or in case of no auto-response mode,<br>see the description of the two commands.                                                                                                    |
| AT#SCFGEXT? | Read command returns the current socket extended configuration parameters values for all the six sockets, in the format:                                                                                                    |

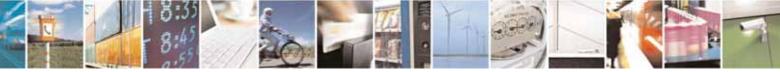

Reproduction forbidden without Telit Communications S.p.A. written authorization - All Rights Reserved

page 419 of 604

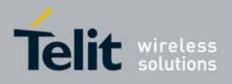

|              | #SCFGEXT: <connld1>,<br/><srmode1>,<datamode1>,<i><keepalive1>,</keepalive1></i><br/><i><listenautorsp1>,0</listenautorsp1></i><cr><lf><br/><br/>#SCFGEXT:<connld6>,<br/><srmode6>,<datamode6>,<i><keepalive6>,</keepalive6></i><br/><i><listenautorsp6>,0</listenautorsp6></i><cr><lf></lf></cr></datamode6></srmode6></connld6></lf></cr></datamode1></srmode1></connld1> |
|--------------|----------------------------------------------------------------------------------------------------|
| AT#SCFGEXT=? | Test command returns the range of supported values for all the subparameters.                                                                                                    |
| Example      | Socket 1 set with data view sring, text data mode, a keepalive time of<br>30 minutes and listen auto-response set.<br>Socket 3 set with data amount sring, hex recv data mode, no<br>keepalive and listen auto-response not set.                                                                                                    |
|              | Socket 4 set with hex recv and send data mode<br>at#scfgext?<br>#SCFGEXT: 1,2,0,30,1,0<br>#SCFGEXT: 2,0,0,0,0,0<br>#SCFGEXT: 3,1,1,0,0,0<br>#SCFGEXT: 4,0,1,0,0,1<br>#SCFGEXT: 5,0,0,0,0,0<br>#SCFGEXT: 6,0,0,0,0,0<br>OK                                                                                                    |

# 3.5.7.4.7. Socket configuration Extended 2 - #SCFGEXT2

| #SCFGEXT2 - Socket Configuration                                                                                                    | I Extended                                                                                                    |
|----------------------------------------------------------------------------------------------------|----------------------------------------------------------------------------------------------------|
| AT#SCFGEXT2=<br><connid>,<i>&lt;</i>bufferStart<i>&gt;,</i><br/>[,<abortconnattempt><br/>[,<unused_b></unused_b></abortconnattempt></connid> | Set command sets the socket configuration extended parameters for features not included in #SCFGEXT command.<br>Parameters:                                                    |
| [, <unused_c>[,<unused_d>]]]]</unused_d></unused_c>                                                                                          | <connld> - socket connection identifier<br/>16</connld>                                                                                                    |
|                                                                                                    | <pre><bufferstart> - Set the sending timeout method based on new data received from the serial port. (<txto> timeout value is set by #SCFG command)</txto></bufferstart></pre> |

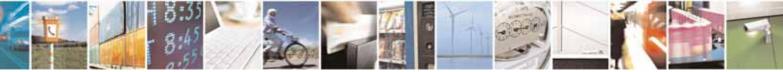

Reproduction forbidden without Telit Communications S.p.A. written authorization - All Rights Reserved

page 420 of 604

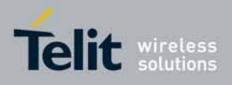

|               | Restart of transmission timer will be done when new data are received from the serial port.                                                                                           |
|---------------|----------------------------------------------------------------------------------------------------|
|               | 0 - old behaviour for transmission timer                                                                                                    |
|               | (#SCFG command 6th parameter old behaviour,                                                                                                    |
|               | start only first time if new data are received from the                                                                                                    |
|               | serial port)                                                                                                    |
|               | 1 - new behaviour for transmission timer:                                                                                                    |
|               | restart when new data received from serial port                                                                                                    |
|               | Note: is necessary to avoid overlapping of the two methods.<br>Enabling new method, the old method for transmission                                                                   |
|               | timer(#SCFG) is automatically disabled to avoid overlapping.                                                                                                    |
|               | Note: check if new data have been received from serial port<br>is done with a granularity that is directly related to #SCFG <txto><br/>setting with a maximum period of 1 sec.</txto> |
|               | <abortconnattempt> - Enable connection<br/>attempt(#SD/#SKTD/#SKTOP) abort before CONNECT(online mode)<br/>or OK(command mode)</abortconnattempt>                                     |
|               | 0 – Not possible to interrupt connection attempt                                                                                                    |
|               | 1 – It is possible to interrupt the connection attempt                                                                                                    |
|               | ( <connto> set by #SCFG or</connto>                                                                                                    |
|               | DNS resolution running if required)                                                                                                    |
|               |                                                                                                    |
|               | and give back control to AT interface by                                                                                                    |
|               | reception of a character.                                                                                                    |
|               | As soon as the control has been given to the AT interface                                                                                                    |
|               | the ERROR message will be received on the interface itself.                                                                                                    |
|               | Note: values are automatically saved in NVM.                                                                                                    |
| AT#SCFGEXT2?  | Read command returns the current socket extended configuration parameters values for all the six sockets, in the format:                                                              |
|               | #SCFGEXT2: <connld1>,<bufferstart1>,0,0,0,0<cr><lf></lf></cr></bufferstart1></connld1>                                                                                                |
|               | #SCFGEXT2: <connid6>,<bufferstart6>,0,0,0,0<cr><lf></lf></cr></bufferstart6></connid6>                                                                                                |
| AT#SCFGEXT2=? | Test command returns the range of supported values for all the                                                                                                    |
|               | subparameters.                                                                                                    |
|               |                                                                                                    |

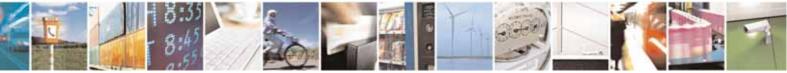

Reproduction forbidden without Telit Communications S.p.A. written authorization - All Rights Reserved

page 421 of 604

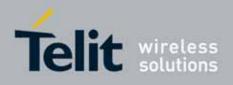

| Example | AT#SCFGEXT2=1,1<br>OK<br>AT#SCFGEXT2=2,1<br>OK<br>AT#SCFGEXT2=2,1<br>OK<br>AT#SCFGEXT2: 1,1,0,0,0,0<br>#SCFGEXT2: 2,1,0,0,0,0<br>#SCFGEXT2: 3,0,0,0,0<br>#SCFGEXT2: 4,0,0,0,0<br>#SCFGEXT2: 5,0,0,0,0<br>WSCFGEXT2: 6,0,0,0,0<br>OK<br>AT#SCFG?<br>#SCFG: 1,1,300,90,600,50<br>#SCFG: 3,1,300,90,600,50<br>#SCFG: 4,2,300,90,600,50<br>#SCFG: 6,2,300,90,600,50<br>#SCFG: 6,2,300,90,600,50<br>#SCFG: 6,2,300,90,600,50<br>OK<br>AT#SCFG=1,1,300,90,600,30<br>OK<br>Current configuration: socket with connld 1 and 2 are configured<br>with new transmission timer behaviour. |
|---------|----------------------------------------------------------------------------------------------------|
|         | •                                                                                                    |

# 3.5.7.4.8. Socket Dial - #SD

| <mark>#SD - Socket Dial</mark>     | SELINT 2                                                |
|------------------------------------|---------------------------------------------------------|
| AT#SD= <connld>,</connld>          | Execution command opens a remote connection via socket. |
| <txprot>,<rport>,</rport></txprot> |                                                         |

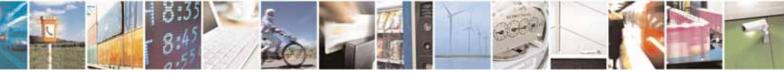

Reproduction forbidden without Telit Communications S.p.A. written authorization - All Rights Reserved

page 422 of 604

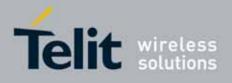

80000ST10025a Rev. 10 - 2011-02-17

| <mark>#SD - Socket Dial</mark> | SELINT 2                                                                                                    |
|--------------------------------|----------------------------------------------------------------------------------------------------|
| <lpaddr></lpaddr>              | Parameters:                                                                                                    |
| [, <closuretype></closuretype> | <connld> - socket connection identifier</connld>                                                                                                    |
| , <lport></lport>              | 16                                                                                                    |
| , <connmode>]]]</connmode>     | <txprot> - transmission protocol</txprot>                                                                                                    |
|                                | 0 - TCP                                                                                                    |
|                                | 1 - UDP                                                                                                    |
|                                | <rport> - remote host port to contact</rport>                                                                                                    |
|                                | 165535                                                                                                    |
|                                | <b><ipaddr></ipaddr></b> - address of the remote host, string type. This parameter can be                                                                                                    |
|                                | either:                                                                                                    |
|                                | <ul> <li>any valid IP address in the format: "xxx.xxx.xxx.xxx"</li> </ul>                                                                                                    |
|                                | <ul> <li>any host name to be solved with a DNS query</li> </ul>                                                                                                    |
|                                | <closuretype> - socket closure behaviour for TCP</closuretype>                                                                                                    |
|                                | 0 - local host closes immediately when remote host has closed (default)                                                                                                    |
|                                | 255 - local host closes after an escape sequence (+++)                                                                                                    |
|                                | <li><lport> - UDP connections local port</lport></li>                                                                                                    |
|                                | 165535                                                                                                    |
|                                | <connmode> - Connection mode</connmode>                                                                                                    |
|                                | 0 - online mode connection (default)                                                                                                    |
|                                | 1 - command mode connection                                                                                                    |
|                                | Note: <b><closuretype></closuretype></b> parameter is valid for TCP connections only and has                                                                                                    |
|                                | no effect (if used) for UDP connections.                                                                                                    |
|                                | Note: <b><lport></lport></b> parameter is valid for UDP connections only and has no effer<br>(if used) for TCP connections.                                                                                                    |
|                                | Note: if we set <b><connmode></connmode></b> to <b>online mode connection</b> and the comman<br>is successful we enter in <b>online data mode</b> and we see the intermediate<br>result code <b>CONNECT</b> . After the <b>CONNECT</b> we can suspend the direct                                                 |
|                                | interface to the socket connection (nb the socket stays open) using the<br>escape sequence (+++): the module moves back to <b>command mode</b> and<br>we receive the final result code <b>OK</b> after the suspension. After such a<br>suspension, it's possible to resume it in every moment (unless the socket |
|                                | inactivity timer timeouts, see <b>#SCFG</b> ) by using the <b>#SO</b> command with the corresponding <b><connld></connld></b> .                                                                                                    |
|                                | Note: if we set <b><connmode></connmode></b> to <b>command mode connection</b> and the command is successful, the socket is opened and we remain in <b>command mode</b> and we see the result code <b>OK</b> .                                                                                                   |
|                                | Note: if there are input data arrived through a connected socket and not                                                                                                    |

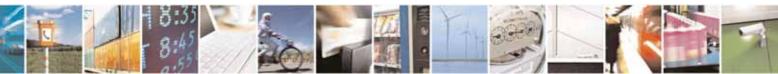

Reproduction forbidden without Telit Communications S.p.A. written authorization - All Rights Reserved

page 423 of 604

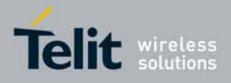

80000ST10025a Rev. 10 - 2011-02-17

| <mark>#SD - Socket Dial</mark> |                                                                                                    | SELINT 2                                                                                                 |
|--------------------------------|----------------------------------------------------------------------------------------------------|----------------------------------------------------------------------------------------------------|
|                                | yet read because the module entered <b>command mode</b> bef<br>them (after an escape sequence or after <b>#SD</b> has been iss<br><b><connmode></connmode></b> set to <b>command mode connection</b> ), these d<br>and we receive the <b>SRING</b> URC ( <b>SRING</b> presentation format<br>the last <b>#SCFGEXT</b> setting); it's possible to read these dat<br>issuing <b>#SRECV</b> . Under the same hypotheses it's possible<br>while in <b>command mode</b> issuing <b>#SSEND</b><br>Note: resume of the socket(#SO) after suspension or closu<br>has to be done on the same instance on which the socket v<br>through #SD. In fact, suspension has been done on the ins | ued with<br>lata are buffered<br>at depends on<br>a afterwards<br>to send data<br>ure(#SH)<br>was opened |
| AT#SD=?                        | Test command reports the range of values for all the para                                                                                                    | meters.                                                                                                  |
| Example                        | Open socket 1 in online mode                                                                                                    |                                                                                                    |
|                                | AT#SD=1,0,80,"www.google.com",0,0,0<br>CONNECT                                                                                                    |                                                                                                    |
|                                |                                                                                                    |                                                                                                    |
|                                | Open socket 1 in command mode                                                                                                    |                                                                                                    |
|                                | AT#SD=1,0,80,"www.google.com",0,0,1<br>OK                                                                                                    |                                                                                                    |

# 3.5.7.4.9. Socket Restore - #SO

| <mark>#SO - Socket Resto</mark> | re                                                                                                    | SELINT 2        |
|---------------------------------|----------------------------------------------------------------------------------------------------|-----------------|
| AT#SO= <connld></connld>        | Execution command resumes the direct interface to a so<br>which has been suspended by the escape sequence. | cket connection |
|                                 | Parameter:<br>< <b>connld&gt;</b> - socket connection identifier<br>16                                     |                 |
| AT#S0=?                         | Test command reports the range of values for <b><connid></connid></b>                                      | parameter.      |

# 3.5.7.4.10. Socket Listen - #SL

| <mark>#SL - Socket Listen</mark> | SELINT 2                                                         |
|----------------------------------|------------------------------------------------------------------|
| AT#SL= <connid>,</connid>        | This command opens/closes a socket listening for an incoming TCP |
| <listenstate>,</listenstate>     | connection on a specified port.                                  |
| <listenport></listenport>        |                                                                  |
| >[, <closure type="">]</closure> | Parameters:                                                      |

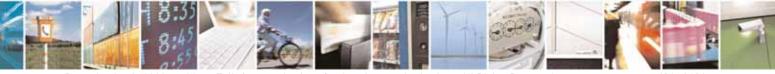

Reproduction forbidden without Telit Communications S.p.A. written authorization - All Rights Reserved

page 424 of 604

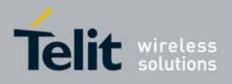

80000ST10025a Rev. 10 - 2011-02-17

| <mark>#SL - Socket Listen</mark> | SELINT 2                                                                                                    |  |  |
|----------------------------------|----------------------------------------------------------------------------------------------------|--|--|
|                                  | <connld> - socket connection identifier</connld>                                                                                                    |  |  |
|                                  | 16                                                                                                    |  |  |
|                                  | <li>listenState&gt; -</li>                                                                                                    |  |  |
|                                  | 0 - closes socket listening                                                                                                    |  |  |
|                                  | 1 - starts socket listening                                                                                                    |  |  |
|                                  | <li>listenPort&gt; - local listening port</li>                                                                                                    |  |  |
|                                  | 165535                                                                                                    |  |  |
|                                  | <closure type=""> - socket closure behaviour for TCP</closure>                                                                                                    |  |  |
|                                  | 0 - local host closes immediately when remote host has closed (default)<br>255 - local host closes after an escape sequence (+++)                                                                                                    |  |  |
|                                  | Note: if successful, the command returns a final result code <b>OK</b> .<br>If the ListenAutoRsp flag has not been set through the command<br>AT#SCFGEXT (for the specific connId), then, when a TCP connection<br>request comes on the input port, if the sender is not filtered by internal<br>firewall (see <b>#FRWL</b> ), an URC is received: |  |  |
|                                  | +SRING : <connid></connid>                                                                                                    |  |  |
|                                  | Afterwards we can use <b>#SA</b> to accept the connection or <b>#SH</b> to refuse it.                                                                                                    |  |  |
|                                  | If the ListenAutoRsp flag has been set, then, when a TCP connection request comes on the input port, if the sender is not filtered by the internal firewall (see command <b>#FRWL</b> ), the connection is automatically accepted: the <b>CONNECT</b> indication is given and the modem goes into <b>online data mode</b> .                        |  |  |
|                                  | If the socket is closed by the network the following URC is received:                                                                                                    |  |  |
|                                  | #SL: ABORTED                                                                                                    |  |  |
|                                  | Note: when closing the listening socket <listenport> is a don't care parameter</listenport>                                                                                                    |  |  |
| AT#SL?                           | Read command returns all the actual listening TCP sockets.                                                                                                    |  |  |
| AT#SL=?                          | Test command returns the range of supported values for all the subparameters.                                                                                                    |  |  |
| Example                          | Next command opens a socket listening for TCP on port 3500 without.                                                                                                    |  |  |
|                                  | AT#SL=1,1,3500<br>OK                                                                                                    |  |  |
| L                                |                                                                                                    |  |  |

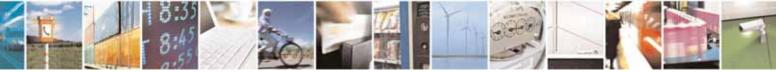

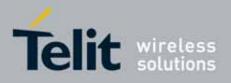

# 3.5.7.4.11. Socket Listen UDP - #SLUDP

| #SLUDP - Socket Listen UDP SELINT 2 |                                                                                                    |  |
|-------------------------------------|----------------------------------------------------------------------------------------------------|--|
|                                     | This command opens/closes a socket listening for an incoming UDP                                                                                                    |  |
| >,                                  | connection on a specified port.                                                                                                    |  |
| <listenstate>,</listenstate>        |                                                                                                    |  |
| <listenport></listenport>           | Parameters:                                                                                                    |  |
|                                     | <connld> - socket connection identifier</connld>                                                                                                    |  |
|                                     | 16                                                                                                    |  |
|                                     | <li>listenState&gt; -</li>                                                                                                    |  |
|                                     | 0 - closes socket listening                                                                                                    |  |
|                                     | 1 - starts socket listening                                                                                                    |  |
|                                     | <li>listenPort&gt; - local listening port</li>                                                                                                    |  |
|                                     | 165535                                                                                                    |  |
|                                     | Note: if successful, the command returns a final result code <b>OK</b> .<br>If the ListenAutoRsp flag has not been set through the command<br>AT#SCFGEXT (for the specific connId), then, when an UDP connection<br>request comes on the input port, if the sender is not filtered by internal<br>firewall (see <b>#FRWL</b> ), an URC is received: |  |
|                                     | +SRING : <connld></connld>                                                                                                    |  |
|                                     | Afterwards we can use <b>#SA</b> to accept the connection or <b>#SH</b> to refuse it.                                                                                                    |  |
|                                     | If the ListenAutoRsp flag has been set, then, when an UDP connection<br>request comes on the input port, if the sender is not filtered by the internal<br>firewall (see command <b>#FRWL</b> ), the connection is automatically accepted:<br>the <b>CONNECT</b> indication is given and the modem goes into <b>online data</b><br><b>mode</b> .     |  |
|                                     | If the socket is closed by the network the following URC is received:                                                                                                    |  |
|                                     | #SLUDP: ABORTED                                                                                                    |  |
|                                     | Note: when closing the listening socket <listenport> is a don't care parameter</listenport>                                                                                                    |  |
| AT#SLUDP?                           | Read command returns all the actual listening UDP sockets.                                                                                                    |  |
| AT#SLUDP=?                          | Test command returns the range of supported values for all the subparameters.                                                                                                    |  |

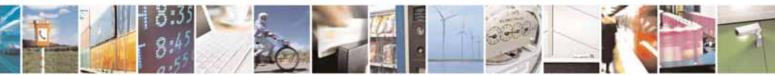

Reproduction forbidden without Telit Communications S.p.A. written authorization - All Rights Reserved

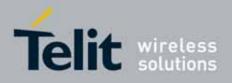

80000ST10025a Rev. 10 - 2011-02-17

| #SLUDP - Socket Li | sten UDP                                                                            | SELINT 2 |
|--------------------|-------------------------------------------------------------------------------------|----------|
| Example            | Next command opens a socket listening for UDP on port 3.<br>AT#SLUDP=1,1,3500<br>OK | 500.     |

# 3.5.7.4.12. Socket Accept - #SA

| <mark>#SA - Socket Accept</mark>                      | SELINT 2                                                                                                    |
|-------------------------------------------------------|----------------------------------------------------------------------------------------------------|
| AT#SA= <connld><br/>[,<connmode>]</connmode></connld> | Execution command accepts an incoming socket connection after an URC SRING: <connld></connld>                                                                                                    |
|                                                       | Parameter:<br><connld> - socket connection identifier<br/>16<br/><connmode> - Connection mode, as for command #SD.<br/>0 - online mode connection (default)<br/>1 - command mode connection</connmode></connld> |
|                                                       | Note: the <b>SRING</b> URC has to be a consequence of a <b>#SL</b> issue.                                                                                                    |
|                                                       | Note: setting the command before to having received a SRING will result in an ERROR indication, giving the information that a connection request has not yet been received                                      |
| AT#SA=?                                               | Test command reports the range of values for all the parameters.                                                                                                    |

### 3.5.7.4.13. Receive Data In Command Mode - #SRECV

| #SRECV - Receive Data In Command Mode SELINT 2          |                                                                                                    |                                                       |  |
|---------------------------------------------------------|----------------------------------------------------------------------------------------------------|-------------------------------------------------------|--|
| AT#SRECV=<br><connld>,<br/><maxbyte></maxbyte></connld> | Execution command permits the user to read data a<br>connected socket, but buffered and not yet read bec<br><b>command mode</b> before reading them; the module i<br>a <b>SRING</b> URC, whose presentation format depends<br>setting. | cause the module entered is notified of these data by |  |
|                                                         | Parameters:<br><connld> - socket connection identifier<br/>16<br/><maxbyte> - max number of bytes to read</maxbyte></connld>                                                                                                    |                                                       |  |

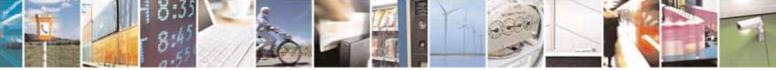

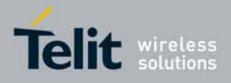

80000ST10025a Rev. 10 - 2011-02-17

| <b>#SRECV - Receiv</b> | e Data In Command Mode SELINT 2                                                                                                    |  |  |
|------------------------|----------------------------------------------------------------------------------------------------|--|--|
|                        | 11500                                                                                                    |  |  |
|                        | Note: issuing <b>#SRECV</b> when there's no buffered data raises an error.                                                                                                    |  |  |
| AT#SRECV=?             | Test command returns the range of supported values for parameters < connId > and < maxByte >                                                                                                    |  |  |
| Example                | <b>SRING URC (<srmode> be 0, <datamode> be 0)</datamode></srmode></b> telling data have just come through connected socket identified by <connld>=1 and are now buffered SRING: 1</connld>                                                                                                    |  |  |
|                        | Read in text format the buffered data<br>AT#SRECV=1,15<br>#SRECV: 1,15<br>stringa di test                                                                                                    |  |  |
|                        | ОК                                                                                                    |  |  |
|                        | <b>SRING URC (<srmode> be 1, <datamode> be 1</datamode></srmode></b> ) telling 15 bytes data have just come through connected socket identified by <connld>=2 and are now buffered SRING: 2,15</connld>                                                                                                    |  |  |
|                        | Read in hexadecimal format the buffered data<br>AT#SRECV=2,15<br>#SRECV: 2,15<br>737472696e67612064692074657374                                                                                                    |  |  |
|                        | ОК                                                                                                    |  |  |
|                        | <pre>SRING URC (<srmode> be 2, <datamode> be 0) displaying (in text format) 15 bytes data that have just come through connected socket identified by <connld>=3; it's no necessary to issue #SRECV to read the data; no data remain in the buffer after this URC SRING: 3,15, stringa di test</connld></datamode></srmode></pre> |  |  |

# 3.5.7.4.14. Send Data In Command Mode - #SSEND

| <b>#SSEND</b> - Send Dat       | a In Command Mode                                                                                  | SELINT 2              |
|--------------------------------|----------------------------------------------------------------------------------------------------|-----------------------|
| AT#SSEND=<br><connld></connld> | Execution command permits, while the module is in <b>cor</b> send data through a connected socket. | <b>nmand mode,</b> to |
|                                | Parameters:<br>< <b>connld&gt;</b> - socket connection identifier<br>16                            |                       |

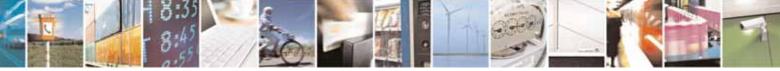

Reproduction forbidden without Telit Communications S.p.A. written authorization - All Rights Reserved

page 428 of 604

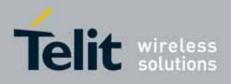

80000ST10025a Rev. 10 - 2011-02-17

| #SSEND - Send Data In Command Mode SELINT 2 |                                                                                                    |                   |  |  |
|---------------------------------------------|----------------------------------------------------------------------------------------------------|-------------------|--|--|
| <b>#SSEIND - Seild Dala</b>                 |                                                                                                    |                   |  |  |
|                                             | The device responds to the command with the prompt $\rightarrow$                                                                                    |                   |  |  |
|                                             | <greater_than><space> and waits for the data to send.</space></greater_than>                                                                        |                   |  |  |
|                                             |                                                                                                    |                   |  |  |
|                                             | To complete the operation send <b>Ctrl-Z</b> char ( <b>0x1A</b> hex); to exit withc<br>writing the message send <b>ESC</b> char ( <b>0x1B</b> hex). |                   |  |  |
|                                             |                                                                                                    |                   |  |  |
|                                             |                                                                                                    |                   |  |  |
|                                             | If data are successfully sent, then the response is <b>OK</b> .                                                                                     |                   |  |  |
|                                             | If data sending fails for some reason, an error code is repo                                                                                        | orted             |  |  |
|                                             |                                                                                                    |                   |  |  |
|                                             | Note: the maximum number of bytes to send is 1024 bytes                                                                                             | for versions till |  |  |
|                                             | 7.03.02/7.02.07 and from 10.0x.xx0 till 10.0x.xx2,                                                                                                  |                   |  |  |
|                                             | 1500 bytes for versions starting from 10.0x.xx3                                                                                                    |                   |  |  |
|                                             | ; trying to send more data will cause the surplus to be discarded and lo                                                                            |                   |  |  |
|                                             |                                                                                                    |                   |  |  |
|                                             | Note: it's possible to use <b>#SSEND</b> only if the connection w                                                                                   | vas opened by     |  |  |
|                                             | <b>#SD</b> , else the ME is raising an error.                                                                                                    |                   |  |  |
|                                             |                                                                                                    |                   |  |  |
|                                             | Note: a byte corresponding to BS char(0x08) is treated with                                                                                         | h its             |  |  |
|                                             | corresponding meaning; therefore previous byte will be ca                                                                                           | ancelled(and BS   |  |  |
|                                             | char itself will not be sent)                                                                                                    |                   |  |  |
|                                             |                                                                                                    |                   |  |  |
| Example                                     | Send data through socket number 2                                                                                                    |                   |  |  |
| '                                           | AT#SSEND=2                                                                                                    |                   |  |  |
|                                             | >Test <ctrl-z></ctrl-z>                                                                                                    |                   |  |  |
|                                             | OK                                                                                                    |                   |  |  |

# 3.5.7.4.15. Send data in Command Mode extended - #SSENDEXT

| #SSENDEXT - Send                                                                                                    | Data In Command Mode extended                                                                                                    | SELINT 2 |
|----------------------------------------------------------------------------------------------------|----------------------------------------------------------------------------------------------------|----------|
| AT#SSENDEXT=<br><connld>,<br/><bytestosend></bytestosend></connld>                                                                                                    | Execution command permits, while the module is in <b>comm</b><br>send data through a connected socket including all possib<br>(from 0x00 to 0xFF). |          |
| Parameters:<br><connld> - socket connection identifier<br/>16<br/>&lt; bytestosend &gt; - number of bytes to be sent<br/>Please refer to test command for range</connld> |                                                                                                    |          |

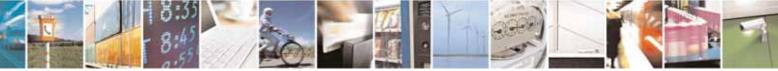

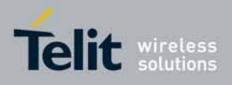

80000ST10025a Rev. 10 - 2011-02-17

| #SSENDEXT - Send D                                                                 | ata In Command Mode extended SELINT 2                                                                                                    |  |
|------------------------------------------------------------------------------------|----------------------------------------------------------------------------------------------------|--|
|                                                                                    | The device responds to the command with the prompt '>'<br><greater_than><space> and waits for the data to send.<br/>When <bytestosend> bytes have been sent, operation is automatically<br/>completed.<br/>If data are successfully sent, then the response is <b>OK</b>.<br/>If data sending fails for some reason, an error code is reported.<br/>Note: it's possible to use <b>#SSENDEXT</b> only if the connection was opened<br/>by <b>#SD</b>, else the ME is raising an error.<br/>Note: all special characters are sent like a generic byte.<br/>(For instance: 0x08 is simply sent through the socket and don't behave<br/>like a BS, i.e. previous character is not deleted)</bytestosend></space></greater_than> |  |
| AT#SSENDEXT=?                                                                      | Test command returns the range of supported values for parameters < connld > and <bytestosend></bytestosend>                                                                                                    |  |
| Example                                                                            | Open the socket in command mode:<br>at#sd=1,0, <port>,"IP address",0,0,1<br/>OK<br/>Give the command specifying total number of bytes as second parameter:<br/>at#ssendext=1,256<br/>&gt;; // Terminal echo of bytes sent is displayed here</port>                                                                                                    |  |
| OK<br>All possible bytes(from 0x00 to 0xFF) are sent on the socket as ge<br>bytes. |                                                                                                    |  |

# 3.5.7.4.16. IP Easy Authentication Type - #SGACTAUTH

| <mark>#SGACTAUTH - Eas</mark> y | GRPS Authentication Type                                                                                                    | SELINT 2 |
|---------------------------------|----------------------------------------------------------------------------------------------------|----------|
| AT#SGACTAUTH=<br><type></type>  | Set command sets the authentication type for IP Easy<br>This command has effect on the authentication mode used on a<br>or AT#GPRS commands. | AT#SGACT |
|                                 | Parameter<br>< <b>type&gt;</b><br>0 - no authentication                                                                                      |          |

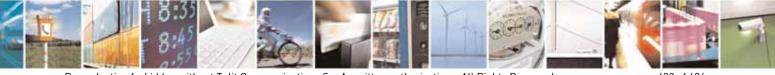

Reproduction forbidden without Telit Communications S.p.A. written authorization - All Rights Reserved

page 430 of 604

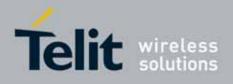

80000ST10025a Rev. 10 - 2011-02-17

| <mark>#SGACTAUTH – Eas</mark> y | GRPS Authentication Type                                                     | SELINT 2 |  |
|---------------------------------|------------------------------------------------------------------------------|----------|--|
|                                 | 1 - PAP authentication (factory default)                                     |          |  |
|                                 | 2 - CHAP authentication                                                      |          |  |
|                                 | Note: the parameter is not saved in NWM                                      |          |  |
| AT#SGACTAUTH?                   | Read command reports the current IP Easy authentication type, in the format: |          |  |
|                                 | #SGACTAUTH: <type></type>                                                    |          |  |
| AT#SGACTAUTH =?                 | Test command returns the range of supported values for para                  | meter    |  |
|                                 | <type>.</type>                                                               |          |  |

# 3.5.7.4.17. Context activation and configuration - #SGACTCFG

| #SGACTCFG - Context Activation and Configuration SELI                                               |                                                                                                    | SELINT 2             |
|----------------------------------------------------------------------------------------------------|----------------------------------------------------------------------------------------------------|----------------------|
| AT#SGACTCFG=<br><cid>,<br/><retry>,<br/>[,<delay><br/>[,<urcmode>]]</urcmode></delay></retry></cid> | Execution command is used to enable or disable the automatic<br>activation/reactivation of the context for the specified PDP context, to<br>set the maximum number of attempts and to set the delay between an<br>attempt and the next one. The context is activated automatically after<br>every GPRS Attach or after a NW PDP CONTEXT deactivation if at least<br>one IPEasy socket is configured to this context (see AT#SCFG). |                      |
|                                                                                                    | <ul> <li><cid> - PDP context identifier (see +CGDCONT command)</cid></li> <li>15 - numeric parameter which specifies a particular PDF definition</li> </ul>                                                                                                    | <sup>o</sup> context |
|                                                                                                    | <b><retry></retry></b> - numeric parameter which specifies the maximum context activation attempts in case of activation failure. The belongs to the following range: 0 - 15                                                                                                    |                      |
|                                                                                                    | 0 - disable the automatic activation/reactivation of the cont                                                                                                    | ext (default)        |
|                                                                                                    | <delay> - numeric parameter which specifies the delay in s<br/>between an attempt and the next one. The value belongs to<br/>following range: 180 - 3600</delay>                                                                                                    |                      |
|                                                                                                    | <ur><li>&lt; urcmode &gt; - URC presentation mode</li></ur>                                                                                                    |                      |

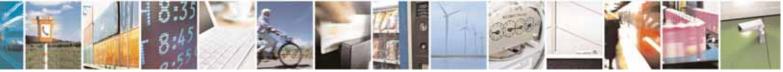

page 431 of 604

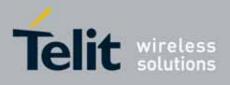

|                | <ul> <li>0 - disable unsolicited result code (default)</li> <li>1 - enable unsolicited result code, after an automatic<br/>activation/reactivation, of the local IP address obtained from the<br/>network. It has meaning only if <auto>=1. The unsolicited message<br/>is in the format:</auto></li> <li>#SGACT: <ip_address></ip_address></li> <li>reporting the local IP address obtained from the network.</li> <li>Note: the URC presentation mode <urcmode> is related to the current<br/>AT instance only. Last <urcmode> setting is saved for every instance as<br/>extended profile parameter, thus it is possible to restore it even if the<br/>multiplexer control channel is released and set up, back and forth.</urcmode></urcmode></li> </ul> |  |
|----------------|----------------------------------------------------------------------------------------------------|--|
|                | Note: < <b>retry</b> > and < <b>delay</b> > setting are global parameter saved in NVM<br>Note: if the automatic activation is enabled on a context, then it is not<br>allowed to modify by the command AT#SCFG the association between<br>the context itself and the socket connection identifier; all the other<br>parameters of command AT#SCFG are modifiable while the socket is<br>not connected                                                                                                    |  |
| AT#SGACTCFG?   | Read command reports the state of all the five contexts, in the format:<br>#SGACTCFG: <cid1>,<retry1>,<delay1>, &lt; urcmode &gt;CR&gt;<lf><br/><br/>#SGACTCFG: <cid5>,<retry5>,<delay5>,&lt; urcmode &gt;<br/>where:<br/><cid<i>n&gt; - as <cid> before<br/><retry<i>n&gt; - as <retry> before<br/><delay<i>n&gt; - as <delay> before<br/>&lt; urcmode &gt; - as &lt; urcmode &gt; before</delay></delay<i></retry></retry<i></cid></cid<i></delay5></retry5></cid5></lf></delay1></retry1></cid1>                                                                                                    |  |
| AT#SGACTCFG =? | Test command reports supported range of values for parameters <cid> &gt;,<retry>,<delay>and &lt; urcmode &gt;</delay></retry></cid>                                                                                                    |  |

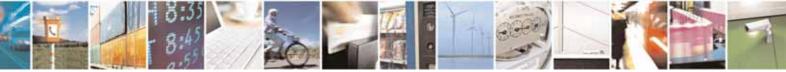

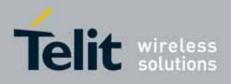

#### AT Commands Reference Guide 80000ST10025a Rev. 10 – 2011-02-17

### 3.5.7.4.18. Context activation and configuration extended - #SGACTCFGEXT

| activation configuration extended SELINT 2                                                                                                    |
|----------------------------------------------------------------------------------------------------|
| Execution command is used to enable new features related to                                                                                                    |
| context activation.                                                                                                    |
|                                                                                                    |
| Parameters:                                                                                                    |
|                                                                                                    |
| <cid> - PDP context identifier (see +CGDCONT command)<br/>15 - numeric parameter which specifies a particular PDP context<br/>definition</cid>                                   |
| < abortAttemptEnable ><br>0 – old behaviour: no abort possible while attempting context activation                                                                               |
| 1 – abort during context activation attempt is possible by sending a byte                                                                                                    |
| on the serial port.<br>It takes effect on successive GPRS context activation attempt through<br>#SGACT command in the following manner.                                          |
| While waiting for AT#SGACT= <cid>,1 response(up to 150 s) is possible<br/>to abort attempt by sending a byte and get back AT interface control(NO<br/>CARRIER indication).</cid> |
| Note:<br>If we receive delayed CTXT ACTIVATION ACCEPT after abort, network                                                                                                    |
| will be automatically informed of our aborted attempt through relative protocol messages(SM STATUS) and will also close on                                                       |
| its side.                                                                                                    |
| Otherwise, if no ACCEPT is received after abort, network will be                                                                                                    |
| informed later of our PDP state through other protocol messages<br>(routing area update for instance).                                                                           |
| Read command reports the state of all the five contexts, in the format:                                                                                                    |
| #SGACTCFGEXT: <cid1>,&lt; abortAttemptEnable1 &gt;,0,0,0<cr><lf></lf></cr></cid1>                                                                                                |
|                                                                                                    |
| #SGACTCFGEXT: <cid5>,&lt; abortAttemptEnable5 &gt;,0,0,0<cr><lf></lf></cr></cid5>                                                                                                |
| where:                                                                                                    |
| <cid<i>n&gt; - as <cid> before<br/>&lt; abortAttemptEnable <i>n</i>&gt; - as &lt; abortAttemptEnable &gt; before</cid></cid<i>                                                   |
| Note: values are automatically saved in NVM.                                                                                                    |
|                                                                                                    |

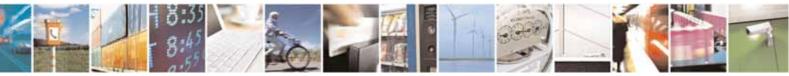

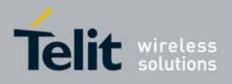

#### **AT Commands Reference Guide** 80000ST10025a Rev. 10 – 2011-02-17

**AT#SGACTCFGEXT=?** Test command reports supported range of values for all parameters

#### 3.5.7.4.19. PAD command features - #PADCMD

| #PADCMD - PAD command    | features SELINT 2                                                                                                |
|--------------------------|----------------------------------------------------------------------------------------------------|
| AT#PADCMD= <mode></mode> | This command sets features of the pending data flush to socket, opened with AT#SD command.                       |
|                          | Parameters:<br><mode>:<br/>Bit 1: 1 - enable forwarding; 0 – disable forwarding;<br/>Other bits reserved;</mode> |
|                          | Note: forwarding depends on character defined by AT#PADFWD                                                       |
| AT#PADCMD?               | Read command reports the currently selected <b><mode></mode></b> in the format:<br><b>#PADCMD: mode</b>          |
| AT#PADCMD=?              | Test command reports the supported range of values for parameter <b><mode></mode></b> .                          |

#### 3.5.7.4.20. PAD forward character - #PADFWD

| #PADFWD - PAD forward                                                                                                    | character SELINT 2                                                                                                    |
|----------------------------------------------------------------------------------------------------|----------------------------------------------------------------------------------------------------|
| AT#PADFWD= <char>This command sets the char that immediately flushes pend<br/>to socket, opened with AT#SD command.</char> |                                                                                                    |
|                                                                                                    | Parameters:                                                                                                    |
|                                                                                                    | <pre><char>: a number, from 0 to 255, that specifies the asci code of the char used to flush data <mode>: flush mode, 0 - normal mode (default); 1 - reserved;</mode></char></pre> |
|                                                                                                    | Note: use AT#PADCMD to enable the socket char-flush activity.                                                                                                    |
| AT#PADFWD?                                                                                                    | Read command reports the currently selected <b><char></char></b> and <b><mode></mode></b><br>in the format:<br><b>#PADFWD: <char>,mode</char></b>                                  |
| AT#PADFWD=?                                                                                                    | Test command reports the supported range of values for                                                                                                    |

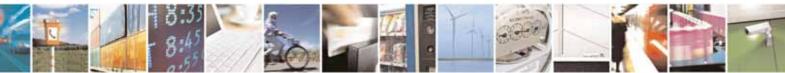

Reproduction forbidden without Telit Communications S.p.A. written authorization - All Rights Reserved

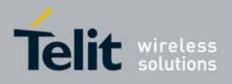

80000ST10025a Rev. 10 - 2011-02-17

parameters **<char>** and **<mode>**.

### 3.5.7.4.21. Base64 encoding/decoding of data sent/received on a socket - #BASE64

| #BASE64 - Base64 encoding/decodi          | ng of data sent/received on a skt SELINT 2                                                                                        |
|-------------------------------------------|----------------------------------------------------------------------------------------------------|
| AT#BASE64=                                | Set command enables base64 encoding and/or decoding of data                                                                       |
| <connld>,<enc>,<dec></dec></enc></connld> | sent/received to/from the socket in online or in command mode.                                                                    |
| [, <unused_b></unused_b>                  |                                                                                                    |
| [, <unused_c>]]</unused_c>                | Parameters:                                                                                                    |
|                                           | <connld> - socket connection identifier<br/>16</connld>                                                                           |
|                                           | <enc></enc>                                                                                                    |
|                                           | 0 – no encoding of data received from serial port.                                                                                |
|                                           | 1 - MIME RFC2045 base64 encoding of data received from serial port that have to be sent to <connid> socket.</connid>              |
|                                           | Note: as indicated from RFC2045 the encoded output stream is represented in lines of no more than 76 characters each.             |
|                                           | Lines are defined as sequences of octets separated by a CRLF sequence.                                                            |
|                                           | 2 - RFC 3548 base64 encoding of data received from serial port that have to be sent to <connld> socket.</connld>                  |
|                                           | Note: as indicated from RFC3548 CRLF have not to be added.                                                                        |
|                                           | <dec></dec>                                                                                                    |
|                                           | 0 – no decoding of data received from socket <connld>.<br/>1 - MIME RFC2045 base64 decoding of data received from socket</connld> |
|                                           | <connid> and sent to serial port.</connid>                                                                                        |
|                                           | (Same rule as for <enc> regarding line feeds in the received file that has to be decoded)</enc>                                   |
|                                           | 2 - RFC3548 base64 decoding of data received from socket                                                                          |
|                                           | <connid> and sent to serial port.</connid>                                                                                        |
|                                           | (Same rule as for <enc> regarding line feeds in the</enc>                                                                         |
|                                           | received file that has to be decoded)                                                                                             |
|                                           |                                                                                                    |
|                                           | Note: it is possible to use command to change current                                                                             |
|                                           | <enc>/<dec> settings for a socket already opened in command</dec></enc>                                                           |
|                                           | mode or in online mode after suspending it.                                                                                       |

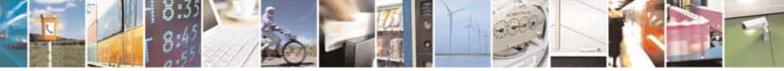

Reproduction forbidden without Telit Communications S.p.A. written authorization - All Rights Reserved

page 435 of 604

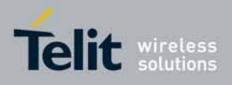

#### **AT Commands Reference Guide** 80000ST10025a Rev. 10 – 2011-02-17

|              | (In this last case obviously it is necessary to set AT#SKIPESC=1).                                                                                                    |
|--------------|----------------------------------------------------------------------------------------------------|
|              | Note: to use #BASE64 in command mode, if data to send exceed<br>maximum value for #SSENDEXT command, they have to be divided<br>in multiple parts.<br>These parts have to be a multiple of 57 bytes, except for the last<br>one, to distinguish EOF condition.<br>(Base64 encoding rules)<br>For the same reason if #SRECV command is used by the |
|              | application to receive data, a multiple of 78 bytes has to be<br>considered.                                                                                                    |
|              | Note: to use #SRECV to receive data with <dec> enabled, it is<br/>necessary to consider that:<br/>reading <maxbyte> bytes from socket, user will get less due<br/>to decoding that is performed.</maxbyte></dec>                                                                                                    |
|              | Note: on version 10.0x.xx3 only <connid> 1 is available.</connid>                                                                                                    |
|              | Note: values are automatically saved in NVM.                                                                                                    |
| AT# BASE64?  | Read command returns the current <enc>/<dec> settings for all the six sockets, in the format:</dec></enc>                                                                                                    |
|              | # BASE64: <connld1><enc1>,<dec1>,0,0<cr><lf></lf></cr></dec1></enc1></connld1>                                                                                                    |
|              | # BASE64: <connid6>,<enc6>,<dec6>,0,0<cr><lf></lf></cr></dec6></enc6></connid6>                                                                                                    |
| AT# BASE64=? | Test command returns the range of supported values for all the subparameters.                                                                                                    |
|              |                                                                                                    |
| Example      | AT#SKIPESC=1<br>OK                                                                                                    |
| Example      | OK<br>AT#SD= <connid>,<txprot>,<rport>,<ipaddr></ipaddr></rport></txprot></connid>                                                                                                    |
| Example      | OK                                                                                                    |
| Example      | OK<br>AT#SD= <connid>,<txprot>,<rport>,<ipaddr><br/>CONNECT</ipaddr></rport></txprot></connid>                                                                                                    |

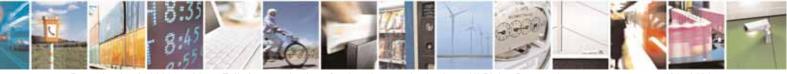

Reproduction forbidden without Telit Communications S.p.A. written authorization - All Rights Reserved

page 436 of 604

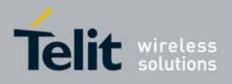

80000ST10025a Rev. 10 - 2011-02-17

| AT#SO= <connid><br/>CONNECT<br/>// Data received from serial port are encoded<br/>// base64 before to be sent on the socket</connid>                      |
|----------------------------------------------------------------------------------------------------|
| +++ (suspension)<br>OK                                                                                                    |
| at#base64= <connid>,0,1<br/>OK</connid>                                                                                                    |
| AT#SO= <connid><br/>CONNECT<br/>// Data received from socket are decoded<br/>// base64 before to be sent on the serial port<br/>+++ (suspension)</connid> |
|                                                                                                    |

### 3.5.7.5. FTP AT Commands

#### 3.5.7.5.1. FTP Time-Out - #FTPTO

| #FTPT0 - FTP Time- | Out                                                                                          | SELINT 0 / 1           |
|--------------------|----------------------------------------------------------------------------------------------|------------------------|
| AT#FTPT0[=         | Set command sets the time-out used when opening either                                       | the FTP control        |
| <tout>]</tout>     | channel or the FTP traffic channel.                                                          |                        |
|                    | Parameter:                                                                                   |                        |
|                    | <tout> - time-out in 100 ms units</tout>                                                     |                        |
|                    | 1005000 - hundreds of ms (factory default is 100)                                            |                        |
|                    | Note: The parameter is not saved in NVM.                                                     |                        |
|                    | Note: if parameter <b><tout></tout></b> is omitted the behaviour of Sessame as Read command. | t command is the       |
| AT#FTPT0?          | Read command returns the current FTP operations time-o                                       | ut, in the format:     |
|                    | #FTPTO: <tout></tout>                                                                        |                        |
| AT#FTPT0=?         | Test command returns the range of supported values for p                                     | arameter <tout></tout> |

| <b>#FTPT0 - FTP Time-</b> | Out                                                    | SELINT 2        |
|---------------------------|--------------------------------------------------------|-----------------|
| AT#FTPT0=                 | Set command sets the time-out used when opening either | the FTP control |

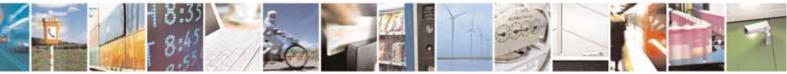

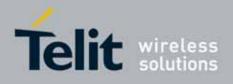

80000ST10025a Rev. 10 - 2011-02-17

| #FTPTO - FTP Tir | ne-Out                                              | SELINT 2                           |
|------------------|-----------------------------------------------------|------------------------------------|
| [ <tout>]</tout> | channel or the FTP traffic channel.                 |                                    |
|                  | Parameter:                                          |                                    |
|                  | <tout> - time-out in 100 ms units</tout>            |                                    |
|                  | 1005000 - hundreds of ms (factory default is 100)   |                                    |
|                  | Note: The parameter is not saved in NVM.            |                                    |
| AT#FTPT0?        | Read command returns the current FTP operations tir | ne-out, in the format:             |
|                  | #FTPTO: <tout></tout>                               |                                    |
| AT#FTPT0=?       | Test command returns the range of supported values  | for parameter <b><tout></tout></b> |

# 3.5.7.5.2. FTP Open - #FTPOPEN

| #FTPOPEN - FTP Op                          | en                                                                                                    | SELINT 0 / 1                             |
|--------------------------------------------|----------------------------------------------------------------------------------------------------|------------------------------------------|
| AT#FTPOPEN=                                | Execution command opens an FTP connection toward the F                                                                                                    | TP server.                               |
| <server:port>,</server:port>               |                                                                                                    |                                          |
| <username>,</username>                     | Parameters:                                                                                                    |                                          |
| <password>[,<br/><mode>]</mode></password> | <b>server:port&gt;</b> - string type, address and port of FTP server<br>port 21).                                                                                    | factory default                          |
|                                            | <pre><username> - string type, authentication user identificatio <password> - string type, authentication password for FTP <mode></mode></password></username></pre> | J. J. J. J. J. J. J. J. J. J. J. J. J. J |
|                                            | 0 - active mode (default)                                                                                                    |                                          |
|                                            | 1 - passive mode                                                                                                    |                                          |
|                                            | Note: Before opening an FTP connection the GPRS context activated by <b>AT#GPRS=1</b>                                                                                | must have been                           |

| #FTPOPEN - FTP Op              | en SELINT 2                                                                                 |  |
|--------------------------------|---------------------------------------------------------------------------------------------|--|
| AT#FTPOPEN=                    | Execution command opens an FTP connection toward the FTP server.                            |  |
| [ <server:port>,</server:port> |                                                                                             |  |
| <username>,</username>         | Parameters:                                                                                 |  |
| <password>[,</password>        | <server:port> - string type, address and port of FTP server (factory default)</server:port> |  |
| <mode>]]</mode>                | port 21).                                                                                   |  |

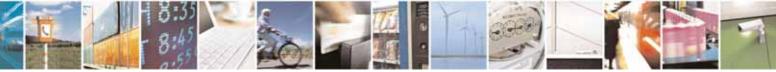

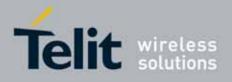

80000ST10025a Rev. 10 - 2011-02-17

| #FTPOPEN - FTP Oper | n SELINT 2                                                                                                    |
|---------------------|----------------------------------------------------------------------------------------------------|
|                     | <username> - string type, authentication user identification string for FTP.<br/><password> - string type, authentication password for FTP.<br/><mode><br/>0 - active mode (factory default)<br/>1 - passive mode</mode></password></username> |
|                     | Note: Before opening an FTP connection either the GSM context must have<br>been activated by <b>AT#SGACT=0,1</b> or the PDP context #1 must have been<br>activated by <b>AT#SGACT=1,1</b> or by <b>AT#GPRS=1</b>                               |
| AT#FTPOPEN=?        | Test command returns the <b>OK</b> result code.                                                                                                    |

### 3.5.7.5.3. FTP Close - #FTPCLOSE

| <b>#FTPCLOSE - FTP Cl</b> | ose                                                   | <mark>SELINT 0 / 1</mark> |
|---------------------------|-------------------------------------------------------|---------------------------|
| AT#FTPCLOSE               | Execution command closes an FTP connection.           |                           |
| AT#FTPCLOSE?              | Read command behavior is the same as Execution comman | nd.                       |

| <b>#FTPCLOSE - FTP Cl</b> | ose                                             | SELINT 2 |
|---------------------------|-------------------------------------------------|----------|
| AT#FTPCLOSE               | Execution command closes an FTP connection.     |          |
| AT#FTPCLOSE=?             | Test command returns the <b>OK</b> result code. |          |

### 3.5.7.5.4. FTP Put - #FTPPUT

| #FTPPUT - FTP Put     | SELINT 0 / 1                                                                          |  |
|-----------------------|---------------------------------------------------------------------------------------|--|
| AT#FTPPUT=            | Execution command, issued during an FTP connection, opens a data connection           |  |
| <filename></filename> | and starts sending <b><filename></filename></b> file to the FTP server.               |  |
|                       | If the data connection succeeds, a <b>CONNECT</b> indication is sent,                 |  |
|                       | afterward a NO CARRIER indication is sent when the socket is closed.                  |  |
|                       |                                                                                       |  |
|                       | Parameter:                                                                            |  |
|                       | <filename> - string type, name of the file (maximum length 200 characters)</filename> |  |
|                       | Note: use the escape sequence +++ to close the data connection.                       |  |
|                       | Note: The command causes an <b>ERROR</b> result code to be returned if no FTP         |  |
|                       | connection has been opened yet.                                                       |  |
| AT#FTPPUT=?           | Test command returns the OK result code.                                              |  |

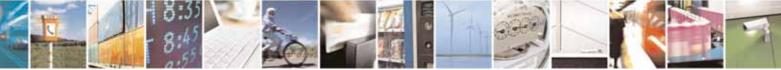

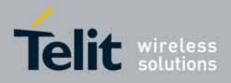

80000ST10025a Rev. 10 – 2011-02-17

| <b>#FTPPUT - FTP Put</b>               | SELINT 2                                                                                                    |  |
|----------------------------------------|----------------------------------------------------------------------------------------------------|--|
| AT#FTPPUT=<br>[ <filename>]</filename> | Execution command, issued during an FTP connection, opens a data connection and starts sending <b><filename></filename></b> file to the FTP server.                     |  |
|                                        | If the data connection succeeds, a <b>CONNECT</b> indication is sent.<br>afterward a NO CARRIER indication is sent when the socket is closed.                           |  |
|                                        | Parameter:<br><filename> - string type, name of the file (maximum length 200 characters)<br/>Note: use the escape sequence +++ to close the data connection.</filename> |  |
| AT#FTPPUT=?                            | Note: The command causes an <b>ERROR</b> result code to be returned if no FTP connection has been opened yet.<br>Test command returns the <b>OK</b> result code.        |  |

### 3.5.7.5.5. FTP Get - #FTPGET

| #FTPGET - FTP Get                   |                                                                                                    | SELINT 0 / 1      |
|-------------------------------------|----------------------------------------------------------------------------------------------------|-------------------|
| AT#FTPGET=<br><filename></filename> | Execution command, issued during an FTP connection<br>connection and starts getting a file from the FTP server.<br>If the data connection succeeds a <b>CONNECT</b> indication is<br><b>NO CARRIER</b> indication is sent.<br>The file is received on the serial port. |                   |
|                                     | Parameter:<br><b><filename></filename></b> - file name, string type.<br>Note: The command causes an <b>ERROR</b> result code to be<br>no FTP connection has been opened yet.<br>Note: Command closure should always be handled by appl                                 | ication. In order |
|                                     | to avoid download stall situations a timeout should be impl application.                                                                                                    | emented by the    |

| #FTPGET - FTP Get        | S                                                           | ELINT 2  |
|--------------------------|-------------------------------------------------------------|----------|
| AT#FTPGET=               | Execution command, issued during an FTP connection, open    | s a data |
| [ <filename>]</filename> | connection and starts getting a file from the FTP server.   |          |
|                          | If the data connection succeeds a CONNECT indication is ser | nt.      |
|                          | The file is received on the serial port.                    |          |

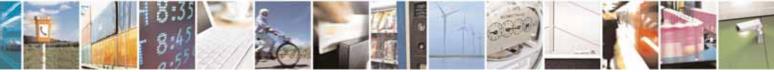

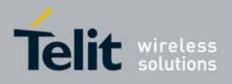

80000ST10025a Rev. 10 - 2011-02-17

| <b>#FTPGET - FTP Get</b> | SELINT 2                                                                                                    |
|--------------------------|----------------------------------------------------------------------------------------------------|
|                          | Parameter:<br><filename> - file name, string type.<br/>Note: The command causes an <b>ERROR</b> result code to be returned in case<br/>no FTP connection has been opened yet.</filename> |
|                          | Note: Command closure should always be handled by application. In order to avoid download stall situations a timeout should be implemented by the application.                           |
| AT#FTPGET=?              | Test command returns the OK result code.                                                                                                    |

#### 3.5.7.5.6. FTP GET in command mode - #FTPGETPKT

| <b>#FTPGETPKT - FTP Get</b>                                         | in command mode SELINT 2                                                                                                    |  |
|---------------------------------------------------------------------|----------------------------------------------------------------------------------------------------|--|
| AT#FTPGETPKT=<br><filename><br/>[,<viewmode>]</viewmode></filename> | Execution command, issued during an FTP connection, opens a data connection and starts getting a file from the FTP server while remaining in <b>command mode</b> .                                                                                                    |  |
|                                                                     | The data port is opened and we remain in <b>command mode</b> and we see the<br>result code <b>OK</b> .<br>Retrieval from FTP server of "remotefile" is started, but data are only<br>buffered in the module.<br>It's possible to read data afterwards issuing #FTPRECV command |  |
|                                                                     | Parameters:<br>< <b>filename&gt;</b> - file name, string type.<br>< <b>viewMode&gt;</b> - permit to choose view mode<br>(text format or Hexadecimal)                                                                                                    |  |
|                                                                     | Note: The command causes an <b>ERROR</b> result code to be returned in case no FTP connection has been opened yet.                                                                                                    |  |
|                                                                     | Note: Command closure should always be handled by application. In order to avoid download stall situations a timeout should be implemented by the application.                                                                                                    |  |
| AT#FTPGETPKT?                                                       | Read command reports current download state for <filename> with <viewmode> chosen, in the format:</viewmode></filename>                                                                                                    |  |

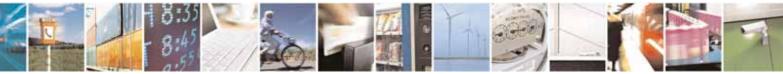

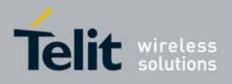

80000ST10025a Rev. 10 - 2011-02-17

| #FTPGETPKT - FTP Get | t in command mode                                                       | SELINT 2 |
|----------------------|-------------------------------------------------------------------------|----------|
|                      | #FTPGETPKT: <remotefile>,<viewmode>,<eof></eof></viewmode></remotefile> |          |
|                      | <eof> 0 = file currently being transferred</eof>                        |          |
|                      | 1 = complete file has been transferred to FTP clier                     | nt       |
|                      |                                                                         |          |
| AT#FTPGETPKT=?       | Test command returns the OK result code.                                |          |

### 3.5.7.5.7. FTP Type - #FTPTYPE

| #FTPTYPE - FTP Typ | e SELINT 0 / 1                                                                                                |
|--------------------|----------------------------------------------------------------------------------------------------|
| AT#FTPTYPE[=       | Set command, issued during an FTP connection, sets the file transfer type.                                    |
| <type>]</type>     |                                                                                                    |
|                    | Parameter:                                                                                                    |
|                    | <type> - file transfer type:</type>                                                                           |
|                    | 0 - binary                                                                                                    |
|                    | 1 - ascii                                                                                                    |
|                    | Note: The command causes an <b>ERROR</b> result code to be returned if no FTI connection has been opened yet. |
|                    | Note: If the parameter is omitted then the behaviour of Set command is the same of Read command.              |
| #FTPTYPE?          | Read command returns the current file transfer type, in the format:                                           |
|                    | #FTPTYPE: <type></type>                                                                                       |
| #FTPTYPE=?         | Test command returns the range of available values for parameter <b><type></type></b> :                       |
|                    | #FTPTYPE: (0,1)                                                                                               |

| #FTPTYPE - FTP Typ | e SELIN                                                                                             | IT 2       |
|--------------------|----------------------------------------------------------------------------------------------------|------------|
| AT#FTPTYPE=        | Set command, issued during an FTP connection, sets the file trans                                   | sfer type. |
| [ <type>]</type>   |                                                                                                    |            |
|                    | Parameter:                                                                                          |            |
|                    | <type> - file transfer type:</type>                                                                 |            |
|                    | 0 - binary                                                                                          |            |
|                    | 1 - ascii                                                                                           |            |
|                    | Note: The command causes an <b>ERROR</b> result code to be returned connection has been opened yet. | if no FTP  |
| #FTPTYPE?          | Read command returns the current file transfer type, in the forma                                   | at:        |
|                    | #FTPTYPE: <type></type>                                                                             |            |

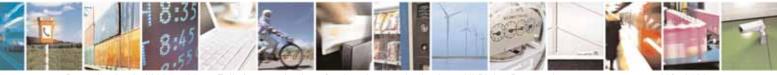

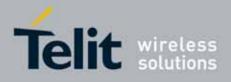

80000ST10025a Rev. 10 - 2011-02-17

| <b>#FTPTYPE - FTP Type</b> | e                                                                                       | SELINT 2 |
|----------------------------|-----------------------------------------------------------------------------------------|----------|
| #FTPTYPE=?                 | Test command returns the range of available values for parameter <b><type></type></b> : |          |
|                            | #FTPTYPE: (0,1)                                                                         |          |

### 3.5.7.5.8. FTP Read Message - #FTPMSG

| #FTPMSG - FTP Read Message SELINT 0 / 1 |                                                          |       |
|-----------------------------------------|----------------------------------------------------------|-------|
| AT#FTPMSG                               | Execution command returns the last response from the se  | rver. |
| AT#FTPMSG?                              | Read command behaviour is the same as Execution command. |       |
|                                         | ·                                                        |       |

| #FTPMSG - FTP Read Message SELINT 2                  |                                                         | SELINT 2 |
|------------------------------------------------------|---------------------------------------------------------|----------|
| AT#FTPMSG                                            | Execution command returns the last response from the se | rver.    |
| AT#FTPMSG=? Test command returns the OK result code. |                                                         |          |

### 3.5.7.5.9. FTP Delete - #FTPDELE

| #FTPDELE - FTP Del    | lete SELINT 0 / 1                                                                                                    |
|-----------------------|----------------------------------------------------------------------------------------------------|
| AT#FTPDELE=           | Execution command, issued during an FTP connection, deletes a file from                                                                                                    |
| <filename></filename> | the remote working directory.                                                                                                    |
|                       | <ul> <li>Parameter:</li> <li><filename> - string type, it's the name of the file to delete.</filename></li> <li>Note: The command causes an ERROR result code to be returned if no FTP connection has been opened yet.</li> <li>Note: In case of delayed server response, it is necessary to check if ERROR indication is temporary due to timing out while waiting.</li> <li>In this case #FTPMSG response will result temporary empty.</li> <li>(Checking later #FTPMSG response will match with delayed server response)</li> </ul> |

| <b>#FTPDELE - FTP Del</b> | ete                                                                           | SELINT 2                  |
|---------------------------|-------------------------------------------------------------------------------|---------------------------|
|                           | Execution command, issued during an FTP connect the remote working directory. | tion, deletes a file from |

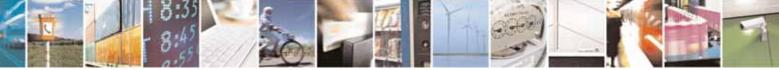

page 443 of 604

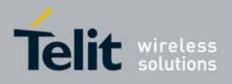

80000ST10025a Rev. 10 - 2011-02-17

| <b>#FTPDELE - FTP Del</b> | ete                                                                                                    | SELINT 2 |
|---------------------------|----------------------------------------------------------------------------------------------------|----------|
|                           | Parameter:<br><filename> - string type, it's the name of the file to delete.<br/>Note: The command causes an ERROR result code to be re<br/>connection has been opened yet.</filename>                                                                      |          |
|                           | Note: In case of delayed server response, it is necessary to<br>indication is temporary due to timing out while waiting.<br>In this case #FTPMSG response will result temporary emp<br>(Checking later #FTPMSG response will match with delaye<br>response) | ity.     |
| AT#FTPDELE=?              | Test command returns the <b>OK</b> result code.                                                                                                    |          |

# 3.5.7.5.10. FTP Print Working Directory - #FTPPWD

| #FTPPWD - FTP Print Working Directory |                                                                                            | SELINT 0 / 1       |
|---------------------------------------|--------------------------------------------------------------------------------------------|--------------------|
| AT#FTPPWD                             | Execution command, issued during an FTP connection, s<br>working directory on FTP server.  | shows the current  |
|                                       | Note: The command causes an <b>ERROR</b> result code to be connection has been opened yet. | returned if no FTP |

| #FTPPWD - FTP Print Working Directory SELINT 2 |                                                                                                    | SELINT 2 |
|------------------------------------------------|----------------------------------------------------------------------------------------------------|----------|
| AT#FTPPWD                                      | Execution command, issued during an FTP connection, sho<br>working directory on FTP server.<br>Note: The command causes an <b>ERROR</b> result code to be re<br>connection has been opened yet. |          |
| AT#FTPPWD=?                                    | Test command returns the <b>OK</b> result code.                                                                                                    |          |

### 3.5.7.5.11. FTP Change Working Directory - #FTPCWD

| #FTPCWD - FTP Change Working Directory SELI |                                                                                | SELINT 0 / 1     |
|---------------------------------------------|--------------------------------------------------------------------------------|------------------|
| AT#FTPCWD=                                  | Execution command, issued during an FTP connection, cha                        | nges the working |
| <dirname></dirname>                         | directory on FTP server.                                                       |                  |
|                                             |                                                                                |                  |
|                                             | Parameter:                                                                     |                  |
|                                             | <dirname> - string type, it's the name of the new working directory.</dirname> |                  |

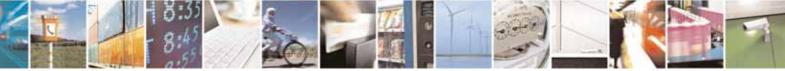

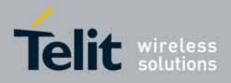

80000ST10025a Rev. 10 - 2011-02-17

| #FTPCWD - FTP Cha | nge Working Directory                                                           | SELINT 0 / 1                       |
|-------------------|---------------------------------------------------------------------------------|------------------------------------|
|                   | Note: The command causes an <b>ERROR</b> res<br>connection has been opened yet. | sult code to be returned if no FTP |

| #FTPCWD - FTP Cha                    | #FTPCWD - FTP Change Working Directory SELINT 2                                                                                                    |                   |
|--------------------------------------|----------------------------------------------------------------------------------------------------|-------------------|
| AT#FTPCWD=<br>[ <dirname>]</dirname> | Execution command, issued during an FTP connection, cha directory on FTP server.                                                                                                    | nges the working  |
|                                      | Parameter:                                                                                                    |                   |
|                                      | <pre><dirname> - string type, it's the name of the new working of the new working of the</dirname></pre> |                   |
|                                      | Note: The command causes an <b>ERROR</b> result code to be re<br>connection has been opened yet.                                                                                                    | eturned if no FTP |
| AT#FTPCWD=?                          | Test command returns the <b>OK</b> result code.                                                                                                    |                   |

### 3.5.7.5.12. FTP List - #FTPLIST

| #FTPLIST - FTP List            | SELINT 0 / 1                                                                                                    |
|--------------------------------|----------------------------------------------------------------------------------------------------|
| AT#FTPLIST[=<br><name>]</name> | Execution command, issued during an FTP connection, opens a data connection and starts getting from the server the list of contents of the specified directory or the properties of the specified file. |
|                                | Parameter:<br><name> - string type, it's the name of the directory or file.</name>                                                                                                    |
|                                | Note: The command causes an <b>ERROR</b> result code to be returned if no FTP connection has been opened yet.                                                                                           |
|                                | Note: issuing <b>AT#FTPLIST<cr></cr></b> opens a data connection and starts getting from the server the list of contents of the working directory.                                                      |

| <b>#FTPLIST - FTP List</b>        | SELINT 2                                                                                                    |                   |
|-----------------------------------|----------------------------------------------------------------------------------------------------|-------------------|
| AT#FTPLIST[=<br>[ <name>]]</name> | Execution command, issued during an FTP connection, opens a data<br>connection and starts getting from the server the list of contents of the<br>specified directory or the properties of the specified file.<br>Parameter:<br><name> - string type, it's the name of the directory or file.</name> |                   |
|                                   |                                                                                                    |                   |
|                                   | Note: The command causes an <b>ERROR</b> result code to be re<br>connection has been opened yet.                                                                                                    | eturned if no FTP |

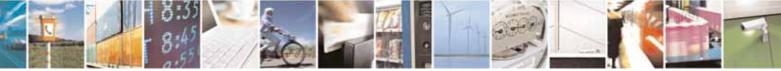

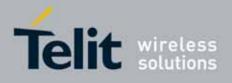

80000ST10025a Rev. 10 - 2011-02-17

| <b>#FTPLIST - FTP List</b> |                                                                                                    | SELINT 2 |
|----------------------------|----------------------------------------------------------------------------------------------------|----------|
|                            | Note: issuing <b>AT#FTPLIST<cr></cr></b> opens a data connection an from the server the list of contents of the working directory |          |
| AT#FTPLIST=?               | Test command returns the <b>OK</b> result code.                                                                                   |          |

#### 3.5.7.5.13. Get file size - **#FTPFSIZE**

| <b>#FTPFSIZE – Get file</b>           | e size from FTP server                                                                                      | SELINT 2       |
|---------------------------------------|----------------------------------------------------------------------------------------------------|----------------|
| AT#FTPFSIZE=<br><filename></filename> | Execution command, issued during an FTP connection, permits to get file size of <filename> file.</filename> |                |
|                                       | Note:<br>FTPTYPE=0 command has to be issued before FTPFSIZE co<br>file transfer type to binary mode.        | ommand, to set |
| AT# FTPFSIZE=?                        | Test command returns the OK result code.                                                                    |                |

### 3.5.7.5.14. FTP Append - #FTPAPP

| #FTPAPP - FTP Ap                       | ppend SELINT 2                                                                                                    |
|----------------------------------------|----------------------------------------------------------------------------------------------------|
| AT#FTPAPP=<br>[ <filename>]</filename> | Execution command, issued during an FTP connection, opens a data<br>connection and append data to existing <filename> file.<br/>If the data connection succeeds, a <b>CONNECT</b> indication is sent,<br/>afterward a NO CARRIER indication is sent when the socket is closed.</filename> |
|                                        | Parameter:<br><filename> - string type, name of the file.<br/>Note: use the escape sequence +++ to close the data connection.</filename>                                                                                                    |
|                                        | Note: The command causes an <b>ERROR</b> result code to be returned if no FTP connection has been opened yet.                                                                                                    |
| AT#FTPAPP=?                            | Test command returns the <b>OK</b> result code.                                                                                                    |

### 3.5.7.5.15. Set restart position - # FTPREST

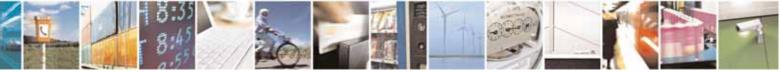

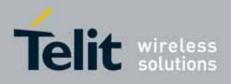

80000ST10025a Rev. 10 - 2011-02-17

| <b>#FTPREST – Set res</b>                          | tart position for FTP GET SELINT 2                                                                                                    |
|----------------------------------------------------|----------------------------------------------------------------------------------------------------|
| AT#FTPREST=<br><restartposition></restartposition> | Set command sets the restart position for successive FTPGET<br>(or FTPGETPKT) command.<br>It permits to restart a previously interrupted FTP download from<br>the selected position in byte.                                         |
|                                                    | Parameter:<br><restartposition> position in byte of restarting for successive FTPGET<br/>(or FTPGETPKT)</restartposition>                                                                                                    |
|                                                    | Note:<br>It's necessary to issue FTPTYPE=0 before successive FTPGET<br>(or FTPGETPKT command) to set binary file transfer type.                                                                                                    |
|                                                    | Note:<br>Setting <restartposition> has effect on successive FTP download.<br/>After successive successfully initiated FTPGET(or FTPGETPKT) command<br/><restartposition> is automatically reset.</restartposition></restartposition> |
|                                                    | Note: value set for <restartposition> has effect on next data transfer(data port opened by FTPGET or FTPGETPKT).</restartposition>                                                                                                   |
|                                                    | Then <restartposition> value is automatically assigned to 0 for next download.</restartposition>                                                                                                    |
| AT# FTPREST?                                       | Read command returns the current <restartposition></restartposition>                                                                                                    |
|                                                    | #FTPREST: <restartposition></restartposition>                                                                                                    |
| AT# FTPREST=?                                      | Test command returns the OK result code.                                                                                                    |

#### 3.5.7.5.16. Receive Data In Command Mode - #FTPRECV

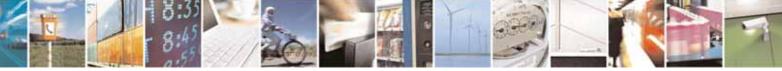

Reproduction forbidden without Telit Communications S.p.A. written authorization - All Rights Reserved

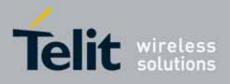

80000ST10025a Rev. 10 - 2011-02-17

| <b>#FTPRECV – Receive</b>              | Data In Command Mode SELINT 2                                                                                                    |
|----------------------------------------|----------------------------------------------------------------------------------------------------|
| AT#FTPRECV=<br><blocksize></blocksize> | Execution command permits the user to transfer at most <blocksize> bytes of remote file, provided that retrieving from the FTP server has been started with a previous #FTPGETPKT command, onto the serial port.</blocksize> |
|                                        | This number is limited to the current number of bytes of the remote file which have been transferred from the FTP server.                                                                                                    |
|                                        | Parameters:<br>< blocksize > - max number of bytes to read<br>13000                                                                                                    |
|                                        | Note: it's necessary to have previously opened FTP data port and started download and buffering of remote file through #FTPGETPKT command                                                                                    |
|                                        | Note: issuing <b>#FTPRECV</b> when there's no FTP data port opened raises an error.                                                                                                    |
|                                        | Note: data port will stay opened if socket is temporary waiting to receive data(FTPRECV returns 0 and FTPGETPKT gives a EOF 0 indication).                                                                                   |
| AT# FTPRECV?                           | Read command reports the number of bytes currently received from FTP server, in the format:                                                                                                    |
|                                        | #FTPRECV: <available></available>                                                                                                    |
|                                        |                                                                                                    |
|                                        |                                                                                                    |
|                                        |                                                                                                    |
| AT# FTPRECV=?                          | Test command returns the range of supported values for<br><br><br><br><br><br><br><br>                                                                                                    |
| Example                                | AT#FTPRECV?<br>#FTPRECV: 3000                                                                                                    |
|                                        | ОК                                                                                                    |

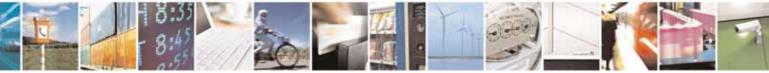

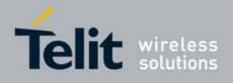

80000ST10025a Rev. 10 - 2011-02-17

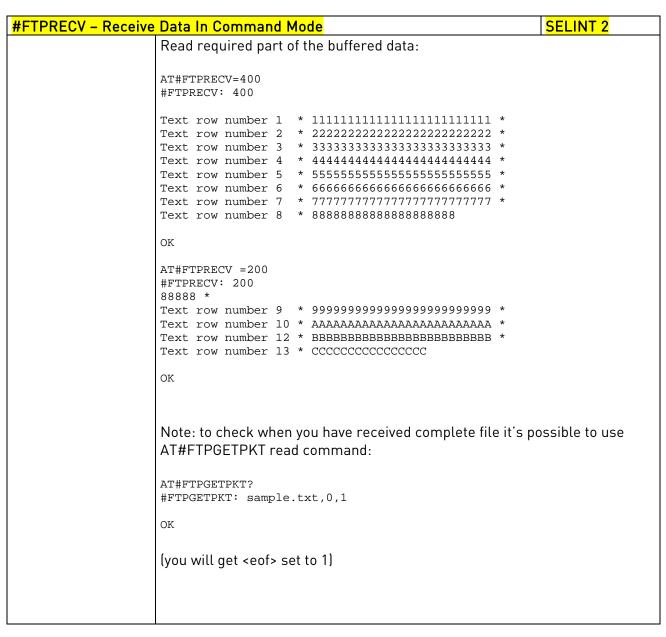

#### 3.5.7.6. Enhanced IP Easy Extension AT Commands

#### 3.5.7.6.1. Authentication User ID - #USERID

**#USERID - Authentication User ID** 

SELINT 0 / 1

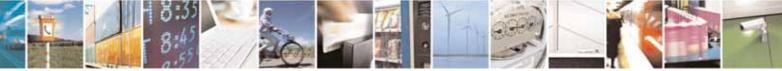

page 449 of 604

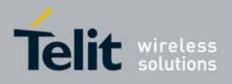

80000ST10025a Rev. 10 - 2011-02-17

| <b>#USERID - Authentic</b> | ation User ID SELINT 0 / 1                                                                                                    |
|----------------------------|----------------------------------------------------------------------------------------------------|
| AT#USERID                  | Set command sets the user identification string to be used during the                                                                                                    |
| [= <user>]</user>          | authentication step.                                                                                                    |
|                            | Parameter:                                                                                                    |
|                            | <user> - string type, it's the authentication User Id; the max length for this value is the output of Test command, AT#USERID=? (factory default is the empty string "").</user> |
|                            | Note: If parameter is omitted then the behaviour of Set command is the same of Read command.                                                                                     |
| AT#USERID?                 | Read command reports the current user identification string, in the format:                                                                                                    |
|                            | #USERID: <user>.</user>                                                                                                    |
| AT#USERID=?                | Test command returns the maximum allowed length of the string parameter <b><user></user></b> .                                                                                   |
| Example                    | AT#USERID="myName"<br>OK<br>AT#USERID?<br>#USERID: "myName"<br>OK                                                                                                    |

| <b>#USERID - Authenti</b>      | ication User ID SELINT 2                                                                                                    |
|--------------------------------|----------------------------------------------------------------------------------------------------|
| AT#USERID=<br>[ <user>]</user> | Set command sets the user identification string to be used during the authentication step.                                                                                                    |
|                                | <ul> <li>Parameter:</li> <li><user> - string type, it's the authentication User Id; the max length for this value is the output of Test command, AT#USERID=? (factory default is the empty string "").</user></li> <li>Note: this command is not allowed for sockets associated to a GSM context (see #SCFG).</li> </ul> |
| AT#USERID?                     | Read command reports the current user identification string, in the format:<br>#USERID: <user></user>                                                                                                    |
| AT#USERID=?                    | Test command returns the maximum allowed length of the string parameter <b><user></user></b> .                                                                                                    |
| Example                        | AT#USERID="myName"<br>OK<br>AT#USERID?<br>#USERID: "myName"<br>OK                                                                                                    |

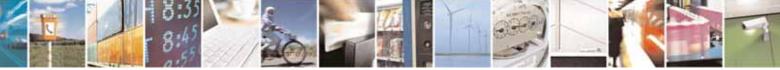

Reproduction forbidden without Telit Communications S.p.A. written authorization - All Rights Reserved

page 450 of 604

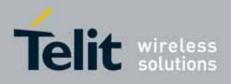

80000ST10025a Rev. 10 – 2011-02-17

#### 3.5.7.6.2. Authentication Password - **#PASSW**

| <b>#PASSW - Authentica</b> | ation Password                                                                                                    | SELINT 0/1      |
|----------------------------|----------------------------------------------------------------------------------------------------|-----------------|
| AT#PASSW=<br><pwd></pwd>   | Set command sets the user password string to be authentication step.                                                                                                   | used during the |
|                            | Parameter:<br><pwd> - string type, it's the authentication password; the<br/>this value is the output of Test command, AT#P<br/>default is the empty string "").</pwd> | U U             |
| AT#PASSW=?                 | Test command returns the maximum allowed length parameter <b><pwd></pwd></b> .                                                                                         | h of the string |
| Example                    | AT#PASSW="myPassword"<br>OK                                                                                                    |                 |

| <b>#PASSW - Authenti</b>    | cation Password SE                                                                                                    | LINT 2      |
|-----------------------------|----------------------------------------------------------------------------------------------------|-------------|
| AT#PASSW=<br>[ <pwd>]</pwd> | Set command sets the user password string to be used during authentication step.                                                                                               | the         |
|                             | Parameter:<br><pwd> - string type, it's the authentication password; the max<br/>this value is the output of Test command, AT#PASSW<br/>default is the empty string "").</pwd> | -           |
|                             | Note: this command is not allowed for sockets associated to a (see <b>#SCFG</b> ).                                                                                             | GSM context |
| AT#PASSW=?                  | Test command returns the maximum allowed length of the str parameter <b><pwd></pwd></b> .                                                                                      | ring        |
| Example                     | AT#PASSW="myPassword"<br>OK                                                                                                    |             |

#### 3.5.7.6.3. Packet Size - #PKTSZ

| <b>#PKTSZ - Packet Size</b>     | e                                                                                                    | SELINT 0 / 1   |
|---------------------------------|----------------------------------------------------------------------------------------------------|----------------|
| AT#PKTSZ[=<br>[ <size>]]</size> | Set command sets the default packet size to be used by stack for data sending.                                                                           | the TCP/UDP/IP |
|                                 | Parameter:<br>< <b>size&gt;</b> - packet size in bytes<br>0 - automatically chosen by the device<br>1512 - packet size in bytes (factory default is 300) |                |
|                                 | Note: issuing <b>AT#PKTSZ<cr></cr></b> is the same as issuing the R                                                                                      | ead command.   |

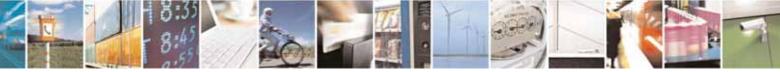

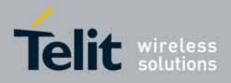

80000ST10025a Rev. 10 - 2011-02-17

| #PKTSZ - Packet Size | e SELINT 0 / 1                                                                                                    |
|----------------------|----------------------------------------------------------------------------------------------------|
|                      | Note: issuing AT#PKTSZ= <cr> is the same as issuing the command AT#PKTSZ=0<cr>.</cr></cr>                              |
| AT#PKTSZ?            | Read command reports the current packet size value.                                                                    |
|                      | Note: after issuing command <b>AT#PKTSZ=0</b> , the Read command reports the value automatically chosen by the device. |
| AT#PKTSZ=?           | Test command returns the allowed values for the parameter <b><size></size></b> .                                       |
| Example              | AT#PKTSZ=100<br>OK<br>AT#PKTSZ?<br>#PKTSZ: 100                                                                         |
|                      | OK<br>AT#PKTSZ=0<br>OK<br>AT#PKTSZ?<br>#PKTSZ: 300 ->value automatically chosen by device                              |
|                      | OK                                                                                                    |

| #PKTSZ - Packet S             | Size SELINT 2                                                                                                    |
|-------------------------------|----------------------------------------------------------------------------------------------------|
| AT#PKTSZ=<br>[ <size>]</size> | Set command sets the default packet size to be used by the TCP/UDP/IP stack for data sending.                          |
|                               | Parameter:                                                                                                    |
|                               | <size> - packet size in bytes</size>                                                                                   |
|                               | 0 - automatically chosen by the device                                                                                 |
|                               | 11500 - packet size in bytes (factory default is 300)                                                                  |
|                               | Note: this command is not allowed for sockets associated to a GSM context [see <b>#SCFG</b> ].                         |
| AT#PKTSZ?                     | Read command reports the current packet size value.                                                                    |
|                               | Note: after issuing command <b>AT#PKTSZ=0</b> , the Read command reports the value automatically chosen by the device. |
| AT#PKTSZ=?                    | Test command returns the allowed values for the parameter <b><size></size></b> .                                       |
| Example                       | AT#PKTSZ=100<br>OK<br>AT#PKTSZ?<br>#PKTSZ: 100                                                                         |
|                               | OK<br>AT#PKTSZ=0<br>OK                                                                                                 |
|                               | AT#PKTSZ?<br>#PKTSZ: 300 -> <i>value automatically chosen by device</i>                                                |
|                               | OK                                                                                                    |

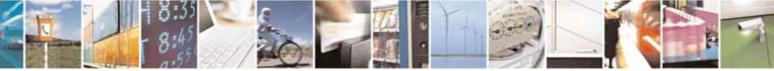

Reproduction forbidden without Telit Communications S.p.A. written authorization - All Rights Reserved

page 452 of 604

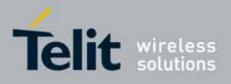

AT Commands Reference Guide 80000ST10025a Rev. 10 – 2011-02-17

# 3.5.7.6.4. Data Sending Time-Out - #DSTO

|                   | #DSTO - Data Sending Time-Out         SELINT 0 / 1                                |  |  |  |  |
|-------------------|-----------------------------------------------------------------------------------|--|--|--|--|
| AT#DSTO[=         | Set command sets the maximum time that the module awaits before                   |  |  |  |  |
| [ <tout>]]</tout> | sending anyway a packet whose size is less than the default one.                  |  |  |  |  |
|                   |                                                                                   |  |  |  |  |
|                   | Parameter:                                                                        |  |  |  |  |
|                   | <tout> - packet sending time-out in 100ms units (factory default is 50)</tout>    |  |  |  |  |
|                   | 0 - no time-out, wait forever for packets to be completed before send.            |  |  |  |  |
|                   | 1.255 hundreds of ms                                                              |  |  |  |  |
|                   |                                                                                   |  |  |  |  |
|                   | Note: In order to avoid low performance issues, it is suggested to set the        |  |  |  |  |
|                   |                                                                                   |  |  |  |  |
|                   | data sending time-out to a value greater than 5.                                  |  |  |  |  |
|                   | Nicks while there are the transformer of the first state and the second state and |  |  |  |  |
|                   | Note: this time-out applies to data whose size is less than packet size and       |  |  |  |  |
|                   | whose sending would have been delayed for an undefined time until new             |  |  |  |  |
|                   | data to be sent had been received and full packet size reached.                   |  |  |  |  |
|                   |                                                                                   |  |  |  |  |
|                   | Note: issuing <b>AT#DSTO<cr></cr></b> is the same as issuing the Read command.    |  |  |  |  |
|                   |                                                                                   |  |  |  |  |
|                   | Note: issuing AT#DSTO= <cr> is the same as issuing the command</cr>               |  |  |  |  |
|                   | AT#DSTO=0 <cr>.</cr>                                                              |  |  |  |  |
| AT#DST0?          | Read command reports the current data sending time-out value.                     |  |  |  |  |
| AT#DST0=?         | Test command returns the allowed values for the parameter <b><tout></tout></b> .  |  |  |  |  |
| Example           | AT#DSTO=10 ->1 sec. time-out                                                      |  |  |  |  |
|                   | OK                                                                                |  |  |  |  |
|                   | AT#DSTO?<br>#DSTO: 10                                                             |  |  |  |  |
|                   |                                                                                   |  |  |  |  |
|                   | OK                                                                                |  |  |  |  |

| <b>#DSTO -Data Sendin</b>                                                                                         | <mark>g Time-Out</mark> | SELINT 2        |
|----------------------------------------------------------------------------------------------------|-------------------------|-----------------|
| AT#DSTO=<br>[ <tout>]</tout>                                                                                      |                         |                 |
|                                                                                                    |                         |                 |
| Note: In order to avoid low performance issues, it is suggest<br>data sending time-out to a value greater than 5. |                         | sted to set the |

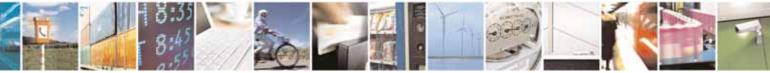

Reproduction forbidden without Telit Communications S.p.A. written authorization - All Rights Reserved

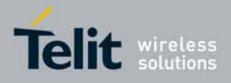

80000ST10025a Rev. 10 - 2011-02-17

| <b>#DSTO -Data Sendin</b> | g Time-Out                                                                                                    | SELINT 2 |
|---------------------------|----------------------------------------------------------------------------------------------------|----------|
|                           | Note: this time-out applies to data whose size is less than packet size and<br>whose sending would have been delayed for an undefined time until new<br>data to be sent had been received and full packet size reached.<br>Note: this command is not allowed for sockets associated to a GSM context<br>(see <b>#SCFG</b> ). |          |
| AT#DST0?                  | Read command reports the current data sending time-out value.                                                                                                    |          |
| AT#DST0=?                 | Test command returns the allowed values for the parameter <b><tout></tout></b> .                                                                                                    |          |
| Example                   | AT#DSTO=10 ->1 sec. time-out<br>OK<br>AT#DSTO?<br>#DSTO: 10<br>OK                                                                                                    |          |

### 3.5.7.6.5. Socket Inactivity Time-Out - #SKTTO

| #SKTTO - Socket Inactivity Time-Out SELINT 0 / 1 |                                                                                                    |                    |  |  |
|--------------------------------------------------|----------------------------------------------------------------------------------------------------|--------------------|--|--|
| AT#SKTTO[=                                       | Set command sets the maximum time with no data e                                                                                                    | xchanging on the   |  |  |
| [ <tout>]]</tout>                                | socket that the module awaits before closing the socket                                                                                                    | t and deactivating |  |  |
|                                                  | the GPRS context.                                                                                                    |                    |  |  |
|                                                  | Parameter:                                                                                                    |                    |  |  |
|                                                  | <tout> - socket inactivity time-out in seconds units<br/>0 - no time-out.</tout>                                                                                                    |                    |  |  |
|                                                  | 165535 - time-out in sec. units (factory default is 90).                                                                                                    |                    |  |  |
|                                                  | Note: this time-out applies when no data is exchanged through the soch<br>for a long time and therefore the socket connection has to be automatica<br>closed; the GPRS context is deactivated only if it has been activated issui<br>#SKTOP; if it has been activated issuing #SKTD, now it stays activated. |                    |  |  |
|                                                  | Note: issuing <b>AT#SKTTO<cr></cr></b> is the same as issuing the f                                                                                                    | Read command.      |  |  |
|                                                  | Note: issuing AT+#SKTTO= <cr> is the same as issui<br/>AT+#SKTTO=0<cr>.</cr></cr>                                                                                                    | ng the command     |  |  |
| AT#SKTTO?                                        | Read command reports the current socket inactivity time-                                                                                                    | out value.         |  |  |
| AT#SKTTO=?                                       | Test command returns the allowed values for parameter <                                                                                                    | tout>.             |  |  |
| Example                                          | AT#SKTTO=30 ->(30 sec. time-out)<br>OK<br>AT#SKTTO?<br>#SKTTO: 30                                                                                                    |                    |  |  |
|                                                  | ОК                                                                                                    |                    |  |  |

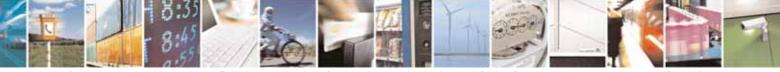

Reproduction forbidden without Telit Communications S.p.A. written authorization - All Rights Reserved

page 454 of 604

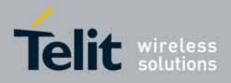

80000ST10025a Rev. 10 - 2011-02-17

| #SKTTO - Socket Ina           | activity Time-Out SELINT 2                                                                                                    |
|-------------------------------|----------------------------------------------------------------------------------------------------|
| AT#SKTTO=<br>[ <tout>]</tout> | Set command sets the maximum time with no data exchanging on the<br>socket that the module awaits before closing the socket and deactivating<br>the GPRS context.<br>Parameter:<br><tout> - socket inactivity time-out in seconds units<br/>0 - no time-out.<br/>165535 - time-out in sec. units (factory default is 90).<br/>Note: this time-out applies when no data is exchanged in the socket for a<br/>long time and therefore the socket connection has to be automatically<br/>closed; the GPRS context is deactivated only if it has been activated issuing<br/>#SKTOP; if it has been activated issuing #SKTD, now it stays activated.<br/>Note: this command is not allowed for sockets associated to a GSM context</tout> |
| AT#SKTTO?                     | (see #SCFG).                                                                                                    |
| AT#SKTT0?<br>AT#SKTT0=?       | Read command reports the current socket inactivity time-out value.                                                                                                    |
|                               | Test command returns the allowed values for parameter <b><tout></tout></b> .                                                                                                    |
| Example                       | AT#SKTTO=30 ->(30 sec. time-out)<br>OK<br>AT#SKTTO?<br>#SKTTO: 30<br>OK                                                                                                    |

### 3.5.7.6.6. Socket Definition - #SKTSET

| <b>#SKTSET - Socket D</b>       | efinition                                                                      | SELINT 0 / 1                            |
|---------------------------------|--------------------------------------------------------------------------------|-----------------------------------------|
| AT#SKTSET[=                     | Set command sets the socket parameters values.                                 |                                         |
| <socket type="">,</socket>      |                                                                                |                                         |
| <remote port="">,</remote>      | Parameters:                                                                    |                                         |
| <remote addr="">,</remote>      | <socket type=""> - socket protocol type</socket>                               |                                         |
| [ <closure type="">],</closure> | 0 - TCP (factory default)                                                      |                                         |
| [ <local port="">]]</local>     | 1 - UDP                                                                        |                                         |
|                                 | <remote port=""> - remote host port to be opened</remote>                      |                                         |
|                                 | 065535 - port number (factory default is 3333)                                 |                                         |
|                                 | <pre><remote addr=""> - address of the remote host, string type</remote></pre> | e. This parameter                       |
|                                 | can be either:                                                                 |                                         |
|                                 | - any valid IP address in the format: xxx.xxx.xxx                              |                                         |
|                                 | <ul> <li>any host name to be solved with a DNS query in the</li> </ul>         | the format: <b><host< b=""></host<></b> |
|                                 | name>                                                                          |                                         |
|                                 | (factory default is the empty string "")                                       |                                         |

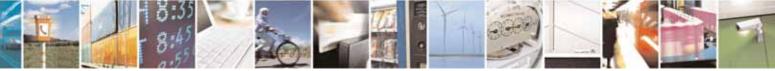

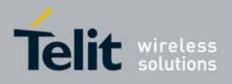

80000ST10025a Rev. 10 - 2011-02-17

| #SKTSET - Socket D | efinition                                                                                                    | SELINT 0 / 1       |
|--------------------|----------------------------------------------------------------------------------------------------|--------------------|
|                    | <closure type=""> - socket closure behaviour for TCP</closure>                                                |                    |
|                    | 0 - local host closes immediately when remote host has a                                                      | closed (default)   |
|                    | 255 - local host closes after an escape sequence (+++) o                                                      |                    |
|                    | disconnect from remote.                                                                                       |                    |
|                    | <li>local port&gt; - local host port to be used on UDP socket</li>                                            |                    |
|                    | 065535 - port number                                                                                          |                    |
|                    |                                                                                                    |                    |
|                    | Note: <closure type=""> parameter is valid only for TCP so</closure>                                          | cket type, for UDP |
|                    | sockets shall be left unused.                                                                                 |                    |
|                    |                                                                                                    |                    |
|                    | Note: <local port=""> parameter is valid only for UDP soc</local>                                             | ket type, for TCP  |
|                    | sockets shall be left unused.                                                                                 |                    |
|                    |                                                                                                    |                    |
|                    | Note: The resolution of the host name is done when op                                                         | pening the socket. |
|                    | therefore if an invalid host name is given to the <b>#SKTSE</b>                                               | 0                  |
|                    | error message will be issued.                                                                                 |                    |
|                    |                                                                                                    |                    |
|                    | Note: the DNS Query to be successful requests that:                                                           |                    |
|                    | - the GPRS context 1 is correctly set with +CGDCONT                                                           |                    |
|                    | - the authentication parameters are set (#USERID, #P                                                          | ASSW               |
|                    | - the GPRS coverage is enough to permit a connection.                                                         |                    |
|                    |                                                                                                    |                    |
|                    | Note: If all parameters are omitted then the behaviour o                                                      | f Set command is   |
|                    | the same as Read command.                                                                                     |                    |
| AT#SKTSET?         | Read command reports the socket parameters values, in t                                                       | he format:         |
|                    |                                                                                                    |                    |
|                    | AT#SKTSET: <socket type="">,<remote port="">,<remote add<="" td=""><td>r&gt;.</td></remote></remote></socket> | r>.                |
|                    | <pre><closure type="">,<local port=""></local></closure></pre>                                                | ,                  |
| AT#SKTSET=?        | Test command returns the allowed values for the paramet                                                       | ters.              |
| Example            | AT#SKTSET=0,1024,"123.255.020.001"                                                                            |                    |
|                    |                                                                                                    |                    |
|                    | AT#SKTSET=0,1024,"www.telit.net"<br>OK                                                                        |                    |
| Note               | Issuing command <b>#QDNS</b> will overwrite < <b>remote addr&gt;</b> s                                        | etting.            |

| <b>#SKTSET - Socket D</b>       | efinition                                                 | SELINT 2 |
|---------------------------------|-----------------------------------------------------------|----------|
| AT#SKTSET=                      | Set command sets the socket parameters values.            |          |
| [ <socket type="">,</socket>    |                                                           |          |
| <remote port="">,</remote>      | Parameters:                                               |          |
| <remote addr="">,</remote>      | <socket type=""> - socket protocol type</socket>          |          |
| [ <closure type="">],</closure> | 0 - TCP (factory default)                                 |          |
| [ <local port="">]]</local>     | 1 - UDP                                                   |          |
|                                 | <remote port=""> - remote host port to be opened</remote> |          |

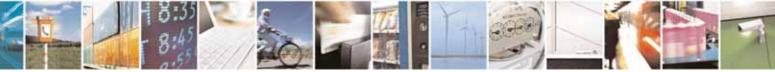

Reproduction forbidden without Telit Communications S.p.A. written authorization - All Rights Reserved

page 456 of 604

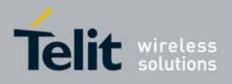

80000ST10025a Rev. 10 - 2011-02-17

| #SKTSET - Socket D | efinition SELINT 2                                                                                                    |    |
|--------------------|----------------------------------------------------------------------------------------------------|----|
|                    | 065535 - port number (factory default is 3333)                                                                                                    |    |
|                    | <pre><remote addr=""> - address of the remote host, string type. This parameter</remote></pre>                                                                 |    |
|                    | can be either:                                                                                                    |    |
|                    | - any valid IP address in the format: xxx.xxx.xxx                                                                                                    |    |
|                    | - any host name to be solved with a DNS query in the format: <b><host< b=""></host<></b>                                                                       |    |
|                    | name>                                                                                                    |    |
|                    | (factory default is the empty string "")                                                                                                    |    |
|                    | <closure type=""> - socket closure behaviour for TCP<br/>0 - local host closes immediately when remote host has closed (default)</closure>                     |    |
|                    | 255 - local host closes after an escape sequence (+++) or after an abortiv<br>disconnect from remote.                                                          | 'e |
|                    | <li>local port&gt; - local host port to be used on UDP socket</li>                                                                                             |    |
|                    | 065535 - port number                                                                                                    |    |
|                    | Note: <b><closure type=""></closure></b> parameter is valid only for TCP socket type, for UDP                                                                  | )  |
|                    | sockets shall be left unused.                                                                                                    |    |
|                    | Note: <local port=""> parameter is valid only for UDP socket type, for TCP</local>                                                                             |    |
|                    | sockets shall be left unused.                                                                                                    |    |
|                    | Note: The resolution of the host name is done when opening the socket,                                                                                         |    |
|                    | therefore if an invalid host name is given to the <b>#SKTSET</b> command, then<br>an error message will be issued.                                             |    |
|                    | Note: the DNS Query to be successful requests that:                                                                                                    |    |
|                    | <ul> <li>the GPRS context 1 is correctly set with +CGDCONT</li> </ul>                                                                                          |    |
|                    | - the authentication parameters are set (#USERID, #PASSW)                                                                                                    |    |
|                    | - the GPRS coverage is enough to permit a connection.                                                                                                    |    |
|                    | Note: this command is not allowed for sockets associated to a GSM contex (see <b>#SCFG</b> ).                                                                  | ‹t |
| AT#SKTSET?         | Read command reports the socket parameters values, in the format:<br>AT#SKTSET: <socket type="">,<remote port="">,<remote addr="">,</remote></remote></socket> |    |
|                    | <closure type="">,<local port=""></local></closure>                                                                                                    |    |
| AT#SKTSET=?        | Test command returns the allowed values for the parameters.                                                                                                    |    |
| Example            | AT#SKTSET=0,1024,"123.255.020.001"                                                                                                    |    |
|                    | OK<br>AT#SKTSET=0,1024,"www.telit.net"<br>OK                                                                                                    |    |
| Note               | Issuing command <b>#QDNS</b> will overwrite <b><remote addr=""></remote></b> setting.                                                                          |    |

## 3.5.7.6.7. Socket Open - #SKTOP

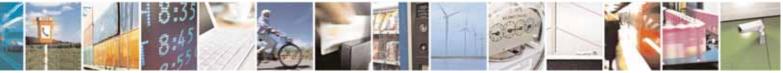

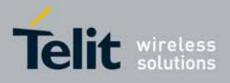

80000ST10025a Rev. 10 - 2011-02-17

| #SKTOP - Socket Op | en                                                                                                    | SELINT 0 / 1                                                                        |
|--------------------|----------------------------------------------------------------------------------------------------|-------------------------------------------------------------------------------------|
| AT#SKTOP           | Execution command activates the context number 1, pr<br>authentication with the user ID and password previously<br>and <b>#PASSW</b> commands, and opens a socket connecti<br>specified in the <b>#SKTSET</b> command. Eventually, before op<br>connection, it issues automatically a DNS query to solve<br>the host name.<br>If the connection succeeds a <b>CONNECT</b> indication is sent<br><b>CARRIER</b> indication is sent. | set by <b>#USERID</b><br>on with the host<br>bening the socket<br>the IP address of |
| AT#SKTOP?          | Read command behaviour is the same as Execution comma                                                                                                    | and.                                                                                |
| Example            | AT#SKTOP<br>GPRS context activation, authentication and socket open<br>CONNECT                                                                                                    |                                                                                     |

| #SKTOP - Socket Op | en SELINT 2                                                                                                    |
|--------------------|----------------------------------------------------------------------------------------------------|
| AT#SKTOP           | Execution command activates the context number 1, proceeds with the<br>authentication with the user ID and password previously set by <b>#USERID</b><br>and <b>#PASSW</b> commands, and opens a socket connection with the host<br>specified in the <b>#SKTSET</b> command. Eventually, before opening the socket<br>connection, it issues automatically a DNS query to solve the IP address of<br>the host name.<br>If the connection succeeds a <b>CONNECT</b> indication is sent, otherwise a <b>NO</b><br><b>CARRIER</b> indication is sent. |
|                    | (see <b>#SCFG</b> ).                                                                                                    |
| AT#SKTOP=?         | Test command returns the <b>OK</b> result code.                                                                                                    |
| Example            | AT#SKTOP<br><i>GPRS context activation, authentication and socket open</i><br>CONNECT                                                                                                    |
| Note               | This command is obsolete. It's suggested to use the couple <b>#SGACT</b> and <b>#SO</b> instead of it.                                                                                                    |

### 3.5.7.6.8. Query DNS - #QDNS

| #QDNS - Query DNS     |                                                                      | SELINT 0 / 1       |
|-----------------------|----------------------------------------------------------------------|--------------------|
| AT#QDNS=              | Execution command executes a DNS query to solve the hos              | st name into an IP |
| <host name=""></host> | <host name=""> address.</host>                                       |                    |
|                       | Parameter:<br><b><host name=""></host></b> - host name, string type. |                    |

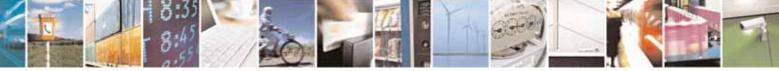

Reproduction forbidden without Telit Communications S.p.A. written authorization - All Rights Reserved

page 458 of 604

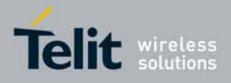

80000ST10025a Rev. 10 - 2011-02-17

| #QDNS - Query DNS | SELINT 0 / 1                                                                                                    |     |
|-------------------|----------------------------------------------------------------------------------------------------|-----|
|                   | If the DNS query is successful then the IP address will be reported in th result code, as follows:                                                                                                 | ıe  |
|                   | #QDNS: <host name="">,<ip address=""></ip></host>                                                                                                    |     |
|                   | where<br><host name=""> - string type<br/><ip address=""> - string type, in the format "xxx.xxx.xxx.xxx"<br/>Note: the command has to activate the GPRS context if it was not previous</ip></host> | sly |
|                   | activated. In this case the context is deactivated after the DNS query.                                                                                                    |     |
| Note              | This command requires that the authentication parameters are correct set and that the GPRS network is present.                                                                                     | ly  |
| Note              | Issuing command <b>#QDNS</b> will overwrite <b><remote addr=""></remote></b> setting for command <b>#SKTSET</b> .                                                                                  | or  |

| #QDNS - Query DNS                    |                                                                                                    | SELINT 2          |
|--------------------------------------|----------------------------------------------------------------------------------------------------|-------------------|
| AT#QDNS=<br>[ <host name="">]</host> | Execution command executes a DNS query to solve the host name into an I address.                                                                                                    |                   |
|                                      | Parameter:<br><b><host name=""></host></b> - host name, string type.                                                                                                    |                   |
|                                      | If the DNS query is successful then the IP address will be r result code, as follows:                                                                                                    | eported in the    |
|                                      | #QDNS: <host name="">,<ip address=""></ip></host>                                                                                                    |                   |
|                                      | where<br><host name=""> - string type<br/><ip address=""> - string type, in the format "xxx.xxx.xxx.xxx"</ip></host>                                                                      |                   |
|                                      | Note: the command has to activate the GPRS context if it w<br>activated. In this case the context is deactivated after the D<br>works with GSM context, but the GSM context has to be act | NS query. It also |
| AT#QDNS=?                            | Test command returns the <b>OK</b> result code.                                                                                                    |                   |
| Note                                 | This command requires that the authentication parameters set and that the GPRS network is present (or GSM, if GSM or                                                                      | -                 |
| Note                                 | Issuing command <b>#QDNS</b> will overwrite < <b>remote addr&gt;</b> se<br>command <b>#SKTSET</b> .                                                                                       | etting for        |

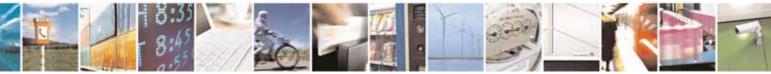

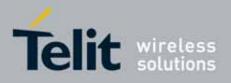

AT Commands Reference Guide 80000ST10025a Rev. 10 – 2011-02-17

### 3.5.7.6.9. DNS Response Caching - #CACHEDNS

| #CACHEDNS – DNS Response Caching SELINT 2                                                                                                    |                                                                                                    |                        |  |
|----------------------------------------------------------------------------------------------------|----------------------------------------------------------------------------------------------------|------------------------|--|
|                                                                                                    |                                                                                                    | SELINT 2               |  |
| AT#CACHEDNS=Set command enables caching a mapping of domain nam<br>as does a resolver library.                                                                                                    |                                                                                                    | es to IP addresses,    |  |
|                                                                                                    | Parameter:<br><mode><br/>0 - caching disabled; it cleans the cache too<br/>1 - caching enabled</mode>                                                                                           |                        |  |
|                                                                                                    | Note: the validity period of each cached entry (i.e. how lon<br>remains valid) is determined by a value called the <b>Time To</b><br>by the administrator of the DNS server handing out the res | <b>Live</b> (TTL), set |  |
|                                                                                                    | Note: If the cache is full (8 elements) and a new IP address is resolved, element is deleted from the cache: the one that has not been used for t longest time.                                 |                        |  |
|                                                                                                    | Note: it is recommended to clean the cache, if command <b>-</b><br>issued while the DNS Response Caching was enabled.                                                                           | CCLK has been          |  |
| AT#CACHEDNS?                                                                                                    | Read command reports whether the DNS Response Cachi<br>enabled or not, in the format:                                                                                                    | ng is currently        |  |
|                                                                                                    | #CACHEDNS: <mode></mode>                                                                                                    |                        |  |
| AT#CACHEDNS=? Test command returns the currently cached mapping a of available values for parameter <mode>, in the formation of available values for parameter <mode>, in the formation of available values for parameter</mode></mode></mode></mode></mode></mode></mode></mode></mode></mode></mode></mode></mode></mode></mode></mode></mode></mode></mode></mode></mode></mode></mode></mode></mode></mode></mode></mode></mode></mode></mode></mode></mode> |                                                                                                    | ng with the range      |  |
|                                                                                                    | #CACHEDNS: [ <hostn 1="">,<ipaddr 1="">,[,[<hostn<i>n&gt;,<ipad< th=""><th>dr<i>n</i>&gt;,]]](0,1)</th></ipad<></hostn<i></ipaddr></hostn>                                                      | dr <i>n</i> >,]]](0,1) |  |
|                                                                                                    | where:                                                                                                    |                        |  |
|                                                                                                    | <hostn<i>n&gt; - hostname, string type</hostn<i>                                                                                                    |                        |  |
|                                                                                                    | <b>IPaddr</b> <i>n</i> > - IP address, string type, in the format "xxx.xx                                                                                                    | x.xxx.xxx"             |  |
| L                                                                                                    |                                                                                                    |                        |  |

### 3.5.7.6.10. Manual DNS Selection - #DNS

| <mark>#DNS – Manual DNS</mark> | Selection                                                       | SELINT 2          |
|--------------------------------|-----------------------------------------------------------------|-------------------|
| AT#DNS= <cid>,</cid>           | Set command allows to manually set primary and seconda          | ry DNS servers    |
| <primary>,</primary>           | either for a PDP context defined by <b>+CGDCONT</b> or for a GS | M context defined |

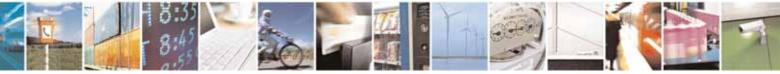

Reproduction forbidden without Telit Communications S.p.A. written authorization - All Rights Reserved

page 460 of 604

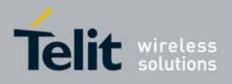

80000ST10025a Rev. 10 - 2011-02-17

| <mark>#DNS – Manual DNS</mark> | Selection SELINT 2                                                                                                    |
|--------------------------------|----------------------------------------------------------------------------------------------------|
| <secondary></secondary>        | by #GSMCONT                                                                                                    |
|                                |                                                                                                    |
|                                | Parameters:                                                                                                    |
|                                | <cid> - context identifier</cid>                                                                                                    |
|                                | 0 - specifies the GSM context                                                                                                    |
|                                | 15 - numeric parameter which specifies a particular PDP context definition                                                                                                    |
|                                | <primary> - manual primary DNS server, string type, in the format<br/>"xxx.xxx.xxx" used for the specified cid; we're using this<br/>value instead of the primary DNS server come from the<br/>network (default is "0.0.0.0")</primary>          |
|                                | <secondary> - manual secondary DNS server, string type, in the format<br/>"xxx.xxx.xxx" used for the specified cid; we're using this<br/>value instead of the secondary DNS server come from the<br/>network (default is "0.0.0.0").</secondary> |
|                                | Note: if <b><primary> is "0.0.0.0"</primary></b> and <b><secondary> is not "0.0.0.0"</secondary></b> , then issuing <b>AT#DNS=</b> raises an error.                                                                                              |
|                                | Note: if <b><primary> is "0.0.0.0"</primary></b> we're using the <b>primary DNS server</b> come from the network as consequence of a context activation.                                                                                         |
|                                | Note: if <b><primary> is not "0.0.0.0"</primary></b> and <b><secondary> is "0.0.0.0"</secondary></b> , then we're using only the <b>manual primary DNS server.</b>                                                                               |
|                                | Note: the context identified by <b><cid></cid></b> has to be previously defined, elsewhere issuing <b>AT#DNS=</b> raises an error.                                                                                                    |
|                                | Note: the context identified by <b><cid></cid></b> has to be not activated yet, elsewhere issuing <b>AT#DNS=</b> raises an error.                                                                                                    |
| AT#DNS?                        | Read command returns the manual DNS servers set either for every defined PDP context and for the single GSM context (only if defined), in the format:                                                                                            |
|                                | [#DNS: <cid>,<primary>,<secondary>[<cr><lf><br/>#DNS: <cid>,<primary>,<secondary>]]</secondary></primary></cid></lf></cr></secondary></primary></cid>                                                                                            |
| AT#DNS=?                       | Test command reports the supported range of values for the <b><cid></cid></b> parameter.only, in the format:                                                                                                    |
|                                | #DNS: (0,5),,                                                                                                    |

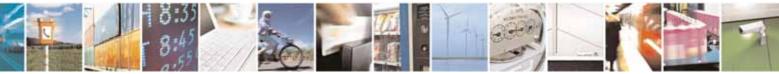

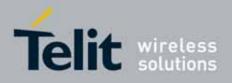

80000ST10025a Rev. 10 - 2011-02-17

| #DNS – Manual DNS Selection |  | SELINT 2 |
|-----------------------------|--|----------|
|                             |  |          |

### 3.5.7.6.11. Socket TCP Connection Time-Out - #SKTCT

| <b>#SKTCT - Socket TCI</b> | Connection Time-Out SELINT 0 / 1                                                                                                    |
|----------------------------|----------------------------------------------------------------------------------------------------|
| AT#SKTCT[=                 | Set command sets the TCP connection time-out for the first CONNECT                                                                                                    |
| <tout>]</tout>             | answer from the TCP peer to be received.                                                                                                    |
|                            |                                                                                                    |
|                            | Parameter:                                                                                                    |
|                            | <tout> - TCP first CONNECT answer time-out in 100ms units</tout>                                                                                                    |
|                            | 101200 - hundreds of ms (factory default value is 600).                                                                                                    |
|                            | Note: this time-out applies only to the time that the TCP stack waits for the <b>CONNECT</b> answer to its connection request.                                         |
|                            | Note: The time for activate the GPRS and resolving the name with the DNS query (if the peer was specified by name and not by address) is not counted in this time-out. |
|                            | Note: if parameter is omitted then the behaviour of Set command is the                                                                                                 |
|                            | same as Read command.                                                                                                    |
| AT#SKTCT?                  | Read command reports the current TCP connection time-out.                                                                                                    |
| AT#SKTCT=?                 | Test command returns the allowed values for parameter <tout>.</tout>                                                                                                   |
| Example                    | AT#SKTCT=600<br>OK                                                                                                    |
|                            | socket first connection answer time-out has been set to 60 s.                                                                                                    |

| #SKTCT - Socket TCI | P Connection Time-Out                                                                                                    | SELINT 2                             |
|---------------------|----------------------------------------------------------------------------------------------------|--------------------------------------|
| AT#SKTCT=           | Set command sets the TCP connection time-out for the firs                                                                                                    | st CONNECT                           |
| [ <tout>]</tout>    | answer from the TCP peer to be received.                                                                                                    |                                      |
|                     | <ul> <li>Parameter:</li> <li><tout> - TCP first CONNECT answer time-out in 100ms un 101200 - hundreds of ms (factory default value is 600).</tout></li> <li>Note: this time-out applies only to the time that the TCP state CONNECT answer to its connection request.</li> <li>Note: The time for activate the GPRS and resolving the nam query (if the peer was specified by name and not by address in this time-out.</li> </ul> | ack waits for the<br>ne with the DNS |

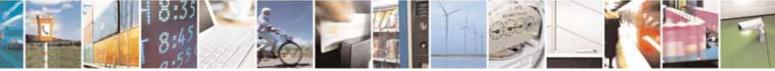

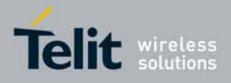

80000ST10025a Rev. 10 – 2011-02-17

| <b>#SKTCT - Socket TCF</b> | Connection Time-Out                                                              | SELINT 2         |
|----------------------------|----------------------------------------------------------------------------------|------------------|
|                            | Note: this command is not allowed for sockets associated t (see <b>#SCFG</b> ).  | to a GSM context |
| AT#SKTCT?                  | Read command reports the current TCP connection time-out.                        |                  |
| AT#SKTCT=?                 | Test command returns the allowed values for parameter <                          | tout>.           |
| Example                    | AT#SKTCT=600<br>OK<br>socket first connection answer time-out has been set to 60 | ) <i>s.</i>      |

### 3.5.7.6.12. Socket Parameters Save - #SKTSAV

| #SKTSAV - Socket Pa | arameters Save SELINT 0 / 1                                                                                  |
|---------------------|----------------------------------------------------------------------------------------------------|
| AT#SKTSAV           | Execution command stores the current socket parameters in the NVM of the device.                             |
|                     | The socket parameters to store are:<br>- User ID                                                             |
|                     | - Password<br>- Packet Size                                                                                  |
|                     | <ul> <li>Socket Inactivity Time-Out</li> <li>Data Sending Time-Out</li> <li>Socket Type (UDP/TCP)</li> </ul> |
|                     | - Remote Address                                                                                             |
|                     | - TCP Connection Time-Out                                                                                    |
| Example             | AT#SKTSAV<br>OK<br>socket parameters have been saved in NVM                                                  |
| Note                | If some parameters are not previously specified then a default value will be stored.                         |

| <b>#SKTSAV - Sock</b> | et Parameters Save SELINT 2                                                                                                    |
|-----------------------|----------------------------------------------------------------------------------------------------|
| AT#SKTSAV             | Execution command stores the current socket parameters in the NVM of the device.                                                                                      |
|                       | The socket parameters to store are:<br>- User ID<br>- Password<br>- Packet Size<br>- Socket Inactivity Time-Out<br>- Data Sending Time-Out<br>- Socket Type (UDP/TCP) |
|                       | - Remote Port                                                                                                    |

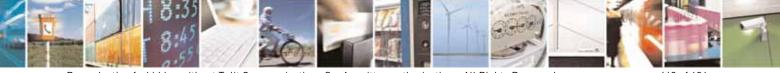

page 463 of 604

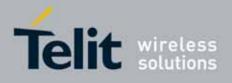

80000ST10025a Rev. 10 - 2011-02-17

| <b>#SKTSAV - Socket Pa</b> | arameters Save                                                                  | SELINT 2          |
|----------------------------|---------------------------------------------------------------------------------|-------------------|
|                            | - Remote Address                                                                |                   |
|                            | - TCP Connection Time-Out                                                       |                   |
|                            | Note: this command is not allowed for sockets associated t (see <b>#SCFG</b> ). | to a GSM context  |
| AT#SKTSAV=?                | Test command returns the <b>OK</b> result code.                                 |                   |
| Example                    | AT#SKTSAV<br>OK<br>socket parameters have been saved in NVM                     |                   |
| Note                       | If some parameters have not been previously specified the will be stored.       | n a default value |

### 3.5.7.6.13. Socket Parameters Reset - #SKTRST

| #SKTRST - Socket Pa | arameters Reset                                                                                                    | SELINT 0 / 1      |
|---------------------|----------------------------------------------------------------------------------------------------|-------------------|
| AT#SKTRST           | Execution command resets the socket parameters to the configuration and stores them in the NVM of the device.<br>The socket parameters to reset are:<br>- User ID                      | "factory default" |
|                     | <ul> <li>Password</li> <li>Packet Size</li> <li>Socket Inactivity Time-Out</li> <li>Data Sending Time-Out</li> <li>Socket Type</li> <li>Remote Port</li> <li>Remote Address</li> </ul> |                   |
| Example             | - TCP Connection Time-Out<br>AT#SKTRST<br>OK<br>socket parameters have been reset                                                                                                    |                   |

| <b>#SKTRST - Socket Pa</b> | arameters Reset                                                                                                    | SELINT 2          |
|----------------------------|----------------------------------------------------------------------------------------------------|-------------------|
| AT#SKTRST                  | Execution command resets the socket parameters to the configuration and stores them in the NVM of the device.                              | "factory default" |
|                            | The socket parameters to reset are:<br>- User ID<br>- Password<br>- Packet Size<br>- Socket Inactivity Time-Out<br>- Data Sending Time-Out |                   |

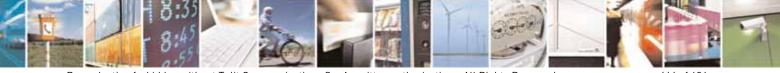

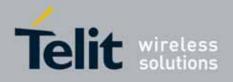

80000ST10025a Rev. 10 - 2011-02-17

| #SKTRST - Socket Pa | arameters Reset                                 | SELINT 2 |
|---------------------|-------------------------------------------------|----------|
|                     | - Socket Type<br>- Remote Port                  |          |
|                     | - Remote Port                                   |          |
|                     | - TCP Connection Time-Out                       |          |
| AT#SKTRST=?         | Test command returns the <b>OK</b> result code. |          |
| Example             | AT#SKTRST<br>OK                                 |          |
|                     | socket parameters have been reset               |          |

### 3.5.7.6.14. GPRS Context Activation - #GPRS

| <mark>#GPRS - GPRS C</mark>    | Context Activation SELINT 0 / 1                                                                                                    |
|--------------------------------|----------------------------------------------------------------------------------------------------|
| AT#GPRS[=<br>[ <mode>]]</mode> | Execution command deactivates/activates the GPRS context, eventually proceeding with the authentication with the parameters given with <b>#PASSW</b> and <b>#USERID</b> . |
|                                | Parameter:<br><b><mode></mode></b> - GPRS context activation mode<br>0 - GPRS context deactivation request<br>1 - GPRS context activation request                         |
|                                | In the case that the GPRS context has been activated, the result code <b>OK</b> is preceded by the intermediate result code:                                              |
|                                | +IP: <ip_address_obtained></ip_address_obtained>                                                                                                    |
|                                | reporting the local IP address obtained from the network.                                                                                                    |
|                                | Note: issuing <b>AT#GPRS<cr></cr></b> reports the current status of the GPRS context, in the format:                                                                      |
|                                | #GPRS: <status></status>                                                                                                    |
|                                | where:<br><b><status></status></b><br>0 - GPRS context deactivated<br>1 - GPRS context activated<br>2 - GPRS context activation pending.                                  |
|                                | Note: issuing <b>AT#GPRS=<cr></cr></b> is the same as issuing the command <b>AT#GPRS=0<cr></cr></b> .                                                                     |

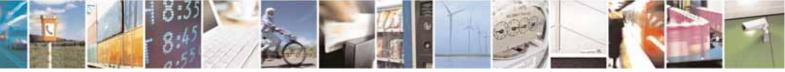

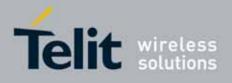

80000ST10025a Rev. 10 - 2011-02-17

| <b>#GPRS - GPRS Co</b> | ontext Activation SELINT 0 / 1                                                                                                    |  |
|------------------------|----------------------------------------------------------------------------------------------------|--|
|                        | <ul> <li>Note: if you request a GPRS context deactivation during a call issuing either<br/>AT#GPRS=0 or AT#EMAILACT=0 and then, after the call termination, you<br/>want to request a GPRS context activation through #GPRS, you need to<br/>issue the following sequence of three commands</li> <li>AT#GPRS=1<br/>OK<br/>AT#GPRS=0<br/>OK<br/>AT#GPRS=1<br/>OK</li> </ul> |  |
| AT#GPRS?               | Read command has the same effect as the Execution command                                                                                                    |  |
|                        | AT#GPRS <cr>.</cr>                                                                                                    |  |
| AT#GPRS=?              | Test command returns the allowed values for parameter <b><mode></mode></b> .                                                                                                    |  |
| Example                | AT#GPRS=1<br>+IP: 129.137.1.1<br>OK<br>Now GPRS Context has been activated and our IP is 129.137.1.1<br>AT#GPRS=0<br>OK<br>Now GPRS context has been deactivated, IP is lost.                                                                                                    |  |
| Note                   | It is strongly recommended to use the same command (e.g. <b>#GPRS</b> ) to activate the context, deactivate it and interrogate about its status.                                                                                                    |  |

| #GPRS - GPRS Context Activation SELINT 2 |                                                                                                    | SELINT 2                |
|------------------------------------------|----------------------------------------------------------------------------------------------------|-------------------------|
| AT#GPRS=                                 | Execution command deactivates/activates the <b>PDP context #1</b> , eventually                                 |                         |
| [ <mode>]</mode>                         | proceeding with the authentication with the parameters given with <b>#PASSW</b> and <b>#USERID</b> .           |                         |
|                                          | Parameter:                                                                                                    |                         |
|                                          | <mode> - PDP context activation mode 0 - PDP context #1 deactivation request</mode>                            |                         |
|                                          |                                                                                                    |                         |
|                                          | 1 - PDP context #1 activation request                                                                          |                         |
|                                          | In the case that the <b>PDP context #1</b> has been activated, th is preceded by the intermediate result code: | e result code <b>OK</b> |
|                                          | +IP: <ip_address_obtained></ip_address_obtained>                                                               |                         |
|                                          | reporting the local IP address obtained from the network.                                                      |                         |

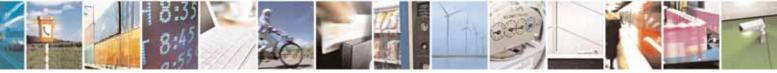

Reproduction forbidden without Telit Communications S.p.A. written authorization - All Rights Reserved

page 466 of 604

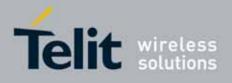

80000ST10025a Rev. 10 - 2011-02-17

| ext Activation SELINT 2                                                                                                    |
|----------------------------------------------------------------------------------------------------|
| Note: at least a <b>socket identifier</b> needs to be associated with <b>PDP context</b><br><b>#1</b> in order to every <b>#GPRS</b> action be effective; by default the <b>PDP context</b><br><b>#1</b> is associated with <b>socket identifiers 1</b> , <b>2</b> and <b>3</b> , but it is possible to<br>modify these associations through <b>#SCFG</b> . Trying to issue a <b>#GPRS</b> action<br>when <b>no socket identifier</b> is associated with <b>PDP context #1</b> raises an<br>error. |
| <ul> <li>Note: if the PDP context #1 has been activated issuing AT#GPRS=1, then</li> <li>if you request to deactivate the PDP context #1 issuing<br/>AT#EMAILACT=0 an ERROR is raised and nothing happens</li> <li>if you request to deactivate the PDP context #1 during a call issuing<br/>AT#GPRS=0 and then, after the call termination, you want to activate<br/>the PDP context #1 again through #GPRS, you need to issue the<br/>following sequence of three commands</li> </ul>            |
| AT#GPRS=1<br>OK<br>AT#GPRS=0<br>OK<br>AT#GPRS=1<br>OK                                                                                                    |
| (Analogous considerations if you want to request the activation of <b>PDP context #1</b> issuing <b>AT#EMAILACT=1</b> , see <b>#EMAILACT</b> )                                                                                                    |
| Note: this command is not allowed if GSM context has been activated (see AT#SGACT=0,1).                                                                                                    |
| Read command reports the current status of the <b>PDP context #1</b> , in the format:                                                                                                    |
| #GPRS: <status></status>                                                                                                    |
| where:<br><status><br/>0 - PDP context #1 deactivated<br/>1 - PDP context #1 activated<br/>2 - PDP context #1 activation pending.</status>                                                                                                    |
| Test command returns the allowed values for parameter <b><mode></mode></b> .                                                                                                    |
| AT#GPRS=1<br>+IP: 129.137.1.1<br>OK<br><i>Now PDP Context #1</i> has been activated and our IP is 129.137.1.1                                                                                                    |
|                                                                                                    |

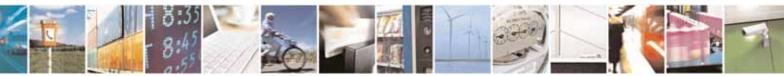

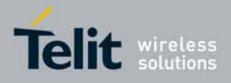

80000ST10025a Rev. 10 - 2011-02-17

| #GPRS - GPRS Context Activation |                                                               | SELINT 2             |
|---------------------------------|---------------------------------------------------------------|----------------------|
|                                 | AT#GPRS=0                                                     |                      |
|                                 | OK                                                            |                      |
|                                 | Now <b>PDP Context #1</b> has been deactivated, IP is lost.   |                      |
| Note                            | It is strongly recommended to use the same command (e.c       | j. <b>#GPRS</b> ) to |
|                                 | activate the context, deactivate it and interrogate about its | status.              |

### 3.5.7.6.15. Socket Dial - #SKTD

| <b>#SKTD - Socket Dial</b>      |                                                                                                    | SELINT 0 / 1                          |
|---------------------------------|----------------------------------------------------------------------------------------------------|---------------------------------------|
| AT#SKTD                         | Set command opens the socket towards the peer specified                                                                                                    | l in the                              |
| [= <socket type="">,</socket>   | parameters.                                                                                                    |                                       |
| <remote port="">,</remote>      |                                                                                                    |                                       |
| <remote addr="">,</remote>      | Parameters:                                                                                                    |                                       |
| [ <closure type="">],</closure> | <socket type=""> - socket protocol type</socket>                                                                                                    |                                       |
| [ <local port="">]]</local>     | 0 - TCP (factory default)                                                                                                    |                                       |
|                                 | 1 - UDP                                                                                                    |                                       |
|                                 | <remote port=""> - remote host port to be opened</remote>                                                                                                    |                                       |
|                                 | 065535 - port number (factory default is 0)                                                                                                    |                                       |
|                                 | <pre><remote addr=""> - address of the remote host, string type. can be either:</remote></pre>                                                                                   | This parameter                        |
|                                 | - any valid IP address in the format: xxx.xxx.xxx.xxx                                                                                                    |                                       |
|                                 | <ul> <li>any host name to be solved with a DNS query in the<br/>name&gt;</li> </ul>                                                                                              | e format: <b><host< b=""></host<></b> |
|                                 | (factory default is the empty string "")                                                                                                    |                                       |
|                                 | <closure type=""> - socket closure behaviour for TCP</closure>                                                                                                    |                                       |
|                                 | <ul> <li>0 - local host closes immediately when remote host has c</li> <li>255 - local host closes after an escape sequence (+++) or</li> <li>disconnect from remote.</li> </ul> |                                       |
|                                 | <li><local port=""> - local host port to be used on UDP socket<br/>065535 - port number</local></li>                                                                             |                                       |
|                                 | Note: <b><closure type=""></closure></b> parameter is valid only for TCP sock sockets shall be left unused.                                                                      | et type, for UDP                      |
|                                 | Note: <b><local port=""></local></b> parameter is valid only for UDP socket sockets shall be left unused.                                                                        | type, for TCP                         |
|                                 | Note: the resolution of the host name is done when openin<br>therefore if an invalid host name is given to the <b>#SKTD</b> cor<br>error message will be issued.                 | -                                     |
|                                 | Note: the command to be successful requests that:                                                                                                    |                                       |

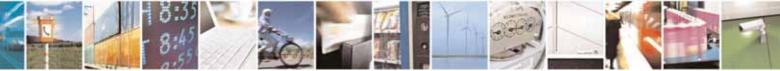

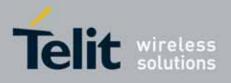

80000ST10025a Rev. 10 - 2011-02-17

| SELINT 0 / 1                                                                            |  |  |
|-----------------------------------------------------------------------------------------|--|--|
| <ul> <li>the GPRS context 1 is correctly set with +CGDCONT</li> </ul>                   |  |  |
| <ul> <li>the authentication parameters are set (#USERID, #PASSW) the GPRS</li> </ul>    |  |  |
| coverage is enough to permit a connection                                               |  |  |
| <ul> <li>the GPRS has been activated with AT#GPRS=1</li> </ul>                          |  |  |
|                                                                                         |  |  |
| Note: If all parameters are omitted then the behaviour of Set command is                |  |  |
| the same as Read command.                                                               |  |  |
| Read command reports the socket dial parameters values, in the format:                  |  |  |
| AT#SKTD: <socket type="">,<remote port="">,<remote addr="">,</remote></remote></socket> |  |  |
| <closure type="">,<local port=""></local></closure>                                     |  |  |
| Test command returns the allowed values for the parameters.                             |  |  |
| AT#SKTD=0,1024,"123.255.020.001",255<br>CONNECT                                         |  |  |
| AT#SKTD=1,1024,"123.255.020.001", ,1025<br>CONNECT                                      |  |  |
| <i>In this way my local port 1025 is opened to the remote port 1024</i>                 |  |  |
| AT#SKTD=0,1024,"www.telit.net", 255<br>CONNECT                                          |  |  |
| The main difference between this command and <b>#SKTOP</b> is that this                 |  |  |
| command does not interact with the GPRS context status, leaving it <b>ON</b> or         |  |  |
| OFF according to the #GPRS setting, therefore when the connection made                  |  |  |
| with AT#SKTD is closed the context (and hence the local IP address) is                  |  |  |
| maintained.                                                                             |  |  |
|                                                                                         |  |  |

| <b>#SKTD - Socket Dial</b>                                  |                                                                                           | SELINT 2                              |
|-------------------------------------------------------------|-------------------------------------------------------------------------------------------|---------------------------------------|
| AT#SKTD=                                                    | Set command opens the socket towards the peer specified in the                            |                                       |
| [ <socket type="">,<br/><remote port="">,</remote></socket> | parameters.                                                                               |                                       |
| <remote addr="">,</remote>                                  | Parameters:                                                                               |                                       |
| [ <closure type="">],</closure>                             | <socket type=""> - socket protocol type</socket>                                          |                                       |
| [ <local port="">]]</local>                                 | 0 - TCP (factory default)                                                                 |                                       |
|                                                             | 1 - UDP                                                                                   |                                       |
|                                                             | <remote port=""> - remote host port to be opened</remote>                                 |                                       |
|                                                             | 165535 - port number                                                                      |                                       |
|                                                             | <remote addr=""> - address of the remote host, string type. T<br/>can be either:</remote> | his parameter                         |
|                                                             | - any valid IP address in the format: xxx.xxx.xxx                                         |                                       |
|                                                             | - any host name to be solved with a DNS query in th                                       | e format: <b><host< b=""></host<></b> |
|                                                             | name>                                                                                     |                                       |
|                                                             | (factory default is the empty string "")                                                  |                                       |
|                                                             | <closure type=""> - socket closure behaviour for TCP</closure>                            |                                       |

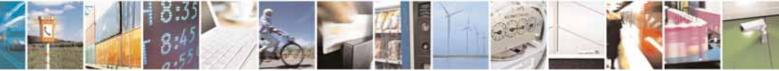

Reproduction forbidden without Telit Communications S.p.A. written authorization - All Rights Reserved

page 469 of 604

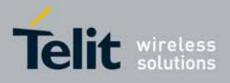

| #SKTD - Socket Dial | SELINT 2                                                                                                    |  |
|---------------------|----------------------------------------------------------------------------------------------------|--|
|                     | <ul> <li>0 - local host closes immediately when remote host has closed (default)</li> <li>255 - local host closes after an escape sequence (+++) or after an abortive disconnect from remote.</li> <li><local port=""> - local host port to be used on UDP socket</local></li> <li>065535 - port number</li> <li>Note: <closure type=""> parameter is valid only for TCP socket type, for UDP sockets shall be left unused.</closure></li> <li>Note: <local port=""> parameter is valid only for UDP socket type, for TCP sockets shall be left unused.</local></li> <li>Note: <local port=""> parameter is valid only for UDP socket type, for TCP sockets shall be left unused.</local></li> <li>Note: the resolution of the host name is done when opening the socket, therefore if an invalid host name is given to the #SKTD command, then an error message will be issued.</li> <li>Note: the command to be successful requests that:         <ul> <li>the GPRS context 1 is correctly set with +CGDCONT</li> <li>the authentication parameters are set [#USERID, #PASSW] the GPRS coverage is enough to permit a connection</li> <li>the GPRS has been activated with AT#GPRS=1</li> </ul> </li> <li>Note: this command is not allowed for sockets associated to a GSM context (see #SCFG).</li> </ul> |  |
| AT#SKTD?            | Read command reports the socket dial parameters values, in the format:<br>AT#SKTD: <socket type="">,<remote port="">,<remote addr="">,<br/><closure type="">,<local port=""></local></closure></remote></remote></socket>                                                                                                    |  |
| AT#SKTD=?           | Test command returns the allowed values for the parameters.                                                                                                    |  |
| Example             | AT#SKTD=0,1024,"123.255.020.001",255<br>CONNECT<br>AT#SKTD=1,1024,"123.255.020.001", ,1025<br>CONNECT<br>In this way my local port 1025 is opened to the remote port 1024<br>AT#SKTD=0,1024,"www.telit.net", 255<br>CONNECT                                                                                                    |  |
| Note                | The main difference between this command and <b>#SKTOP</b> is that this<br>command does not interact with the GPRS context status, leaving it <b>ON</b> or<br><b>OFF</b> according to the <b>#GPRS</b> setting, therefore when the connection made<br>with <b>#SKTD</b> is closed the context (and hence the local IP address) is<br>maintained.                                                                                                    |  |

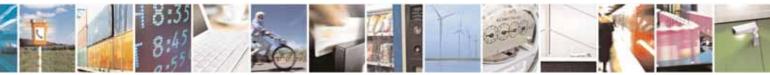

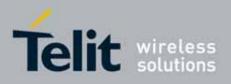

AT Commands Reference Guide 80000ST10025a Rev. 10 – 2011-02-17

#### 3.5.7.6.16. Socket Listen - #SKTL

| #SKTL - Socket Lis            | sten SELINT 0 / 1                                                                                                    |
|-------------------------------|----------------------------------------------------------------------------------------------------|
| AT#SKTL                       | Execution command opens/closes the socket listening for connection                                                                                                    |
| = <mode>,</mode>              | requests.                                                                                                    |
| <socket type="">,</socket>    |                                                                                                    |
| <input port=""/> ,            | Parameters:                                                                                                    |
| <closure type="">]]</closure> | <mode> - socket mode</mode>                                                                                                    |
|                               | 0 - closes socket listening                                                                                                    |
|                               | 1 - starts socket listening                                                                                                    |
|                               | <pre><socket type=""> - socket protocol type 0 - TCP</socket></pre>                                                                                                    |
|                               | <input port=""/> - local host input port to be listened 065535 - port number                                                                                                    |
|                               | <closure type=""> - socket closure behaviour for TCP</closure>                                                                                                    |
|                               | 0 - local host closes immediately when remote host has closed (default)                                                                                                    |
|                               | 255 - local host closes after an escape sequence (+++) or after an abortiv                                                                                                    |
|                               | disconnect from remote.                                                                                                    |
|                               | Command returns the <b>OK</b> result code if successful.                                                                                                    |
|                               | <ul> <li>Note: the command to be successful requests that:</li> <li>the GPRS context 1 is correctly set with +CGDCONT</li> <li>the authentication parameters are set (#USERID, #PASSW)</li> <li>the GPRS coverage is enough to permit a connection</li> <li>the GPRS has been activated with AT#GPRS=1</li> </ul> |
|                               | When a connection request comes on the input port, if the sender is no filtered by the internal firewall (see command <b>#FRWL</b> ), an unsolicited cod is reported:                                                                                                    |
|                               | +CONN FROM: <remote addr=""></remote>                                                                                                    |
|                               | Where:<br>< <b>remote addr&gt;</b> - host address of the remote machine that contacted th device.                                                                                                    |
|                               | When the connection is established the <b>CONNECT</b> indication is given an the modem goes into data transfer mode.                                                                                                    |
|                               | On connection close or when context is closed with <b>#GPRS=0</b> the socket i closed and no listen is anymore active.                                                                                                    |

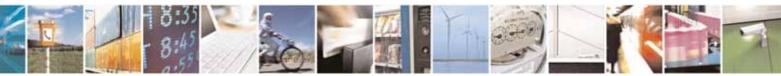

Reproduction forbidden without Telit Communications S.p.A. written authorization - All Rights Reserved

page 471 of 604

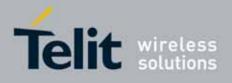

80000ST10025a Rev. 10 - 2011-02-17

| <b>#SKTL - Socket L</b> | isten SELINT 0 / 1                                                                                                    |
|-------------------------|----------------------------------------------------------------------------------------------------|
|                         | If the context is closed by the network while in listening, the socket is closed, no listen is anymore active and an unsolicited code is reported:                                                                     |
|                         | #SKTL: ABORTED                                                                                                    |
|                         | Note: if all parameters are omitted the command returns the current socket listening <b>status</b> and the last settings of parameters <b><input port=""/></b> and <b><closure type=""></closure></b> , in the format: |
|                         | #SKTL: <status>,<input port=""/>,<closure type=""> where</closure></status>                                                                                                    |
|                         | <status> - socket listening status<br/>0 - socket not listening<br/>1 - socket listening</status>                                                                                                    |
| AT#SKTL?                | Read command has the same effect as Execution command when parameters are omitted.                                                                                                    |
| AT#SKTL=?               | Test command returns the allowed values for parameters <mode>, <input<br>port&gt; and <closure type="">.</closure></input<br></mode>                                                                                   |
| Example                 | Activate GPRS<br>AT#GPRS=1<br>+IP: ###.###.###<br>OK<br>Start listening<br>AT#SKTL=1,0,1024<br>OK<br>or<br>AT#SKTL=1,0,1024,255<br>OK<br>Receive connection requests<br>+CONN FROM: 192.164.2.1<br>CONNECT             |
|                         | exchange data with the remote host                                                                                                    |
|                         | send escape sequence<br>+++<br>NO CARRIER<br>Now listen is not anymore active                                                                                                    |
|                         | <i>to stop listening</i><br>AT#SKTL=0,0,1024, 255<br>OK                                                                                                    |
| Note                    | The main difference between this command and the <b>#SKTD</b> is that <b>#SKTL</b>                                                                                                    |

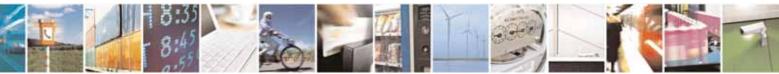

Reproduction forbidden without Telit Communications S.p.A. written authorization - All Rights Reserved

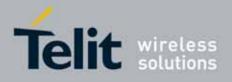

80000ST10025a Rev. 10 - 2011-02-17

| <b>#SKTL - Socket Liste</b> | <mark>n</mark>                                                                                                    | SELINT 0 / 1       |
|-----------------------------|----------------------------------------------------------------------------------------------------|--------------------|
|                             | does not contact any peer, nor does any interaction with t<br>status, leaving it <b>ON</b> or <b>OFF</b> according to the <b>#GPRS</b> s<br>when the connection made with <b>#SKTL</b> is closed the conte<br>local IP address) is maintained. | setting, therefore |
|                             | The improving command <b>@SKTL</b> has been defined.                                                                                                    |                    |

| #SKTL - Socket Lis              | ten SELINT 2                                                                                                    |    |
|---------------------------------|----------------------------------------------------------------------------------------------------|----|
| AT#SKTL                         | Execution command opens/closes the socket listening for connection                                                                                                    |    |
| =[ <mode>,</mode>               | requests.                                                                                                    |    |
| <socket type="">,</socket>      |                                                                                                    |    |
| <input port=""/> ,              | Parameters:                                                                                                    |    |
| [ <closure type="">]]</closure> | <mode> - socket mode</mode>                                                                                                    |    |
|                                 | 0 - closes socket listening                                                                                                    |    |
|                                 | 1 - starts socket listening                                                                                                    |    |
|                                 | <socket type=""> - socket protocol type</socket>                                                                                                    |    |
|                                 | 0 -TCP (default)                                                                                                    |    |
|                                 | 1- UDP                                                                                                    |    |
|                                 | <pre><input port=""/> - local host input port to be listened</pre>                                                                                                    |    |
|                                 | 165535 - port number                                                                                                    |    |
|                                 | <closure type=""> - socket closure behaviour for TCP</closure>                                                                                                    |    |
|                                 | 0 - local host closes immediately when remote host has closed (default)                                                                                                |    |
|                                 | 255 - local host closes after an escape sequence (+++)                                                                                                    |    |
|                                 | Command returns the <b>OK</b> result code if successful.                                                                                                    |    |
|                                 | Note: the command to be successful requests that:                                                                                                    |    |
|                                 | <ul> <li>the GPRS context 1 is correctly set with +CGDCONT</li> </ul>                                                                                                  |    |
|                                 | <ul> <li>the authentication parameters are set (#USERID, #PASSW)</li> </ul>                                                                                            |    |
|                                 | <ul> <li>the GPRS coverage is enough to permit a connection</li> </ul>                                                                                                 |    |
|                                 | <ul> <li>the GPRS has been activated with AT#GPRS=1</li> </ul>                                                                                                    |    |
|                                 |                                                                                                    |    |
|                                 | When a connection request comes on the input port, if the sender is not filtered by the internal firewall (see command <b>#FRWL</b> ), an unsolicited cod is reported: | e  |
|                                 | +CONN FROM: <remote addr=""></remote>                                                                                                    |    |
|                                 | Where:                                                                                                    |    |
|                                 | <remote addr=""> - host address of the remote machine that contacted the device.</remote>                                                                              | ıe |

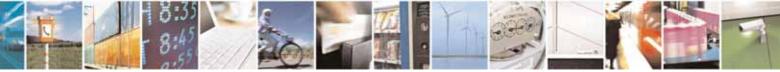

Reproduction forbidden without Telit Communications S.p.A. written authorization - All Rights Reserved

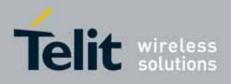

| <b>#SKTL - Socket Lis</b> | ten SELINT 2                                                                                                    |
|---------------------------|----------------------------------------------------------------------------------------------------|
|                           | When the connection is established the <b>CONNECT</b> indication is given and the modem goes into data transfer mode.<br>On connection close or when context is closed with <b>#GPRS=0</b> the socket is |
|                           | closed and no listen is anymore active.                                                                                                    |
|                           | If the context is closed by the network while in listening, the socket is closed, no listen is anymore active and an unsolicited code is reported:                                                       |
|                           | #SKTL: ABORTED                                                                                                    |
|                           | Note: when closing the listening socket <input port=""/> is a don't care parameter                                                                                                    |
| AT#SKTL?                  | Read command returns the current socket listening <b>status</b> and the last settings of parameters <b><input port=""/></b> and <b><closure type=""></closure></b> , in the format:                      |
|                           | #SKTL: <status>,<socket type="">, <input port=""/>,<closure type=""></closure></socket></status>                                                                                                    |
|                           | Where we shat lister in a status                                                                                                    |
|                           | <status> - socket listening status<br/>0 - socket not listening</status>                                                                                                    |
|                           | 1 - socket listening                                                                                                    |
| AT#SKTL=?                 | Test command returns the allowed values for parameters <b><mode></mode></b> , <b><socket< b=""></socket<></b>                                                                                            |
|                           | type>, <input port=""/> and <closure type="">.</closure>                                                                                                    |
| Example                   | Activate GPRS<br>AT#GPRS=1<br>+IP: ###.###.###                                                                                                    |
|                           | ОК                                                                                                    |
|                           | Start TCP listening<br>AT#SKTL=1,0,1024<br>OK                                                                                                    |
|                           | <b>Or</b><br>AT#SKTL=1,0,1024,255<br>OK                                                                                                    |
|                           | Receive TCP connection requests<br>+CONN FROM: 192.164.2.1<br>CONNECT                                                                                                    |
|                           | exchange data with the remote host                                                                                                    |
|                           | send escape sequence                                                                                                    |

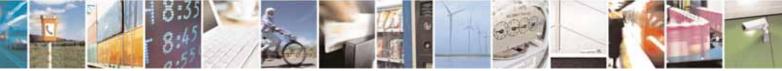

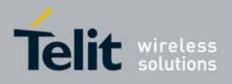

80000ST10025a Rev. 10 - 2011-02-17

| <b>#SKTL - Socket List</b> | en                                                                                                    | SELINT 2                                        |
|----------------------------|----------------------------------------------------------------------------------------------------|-------------------------------------------------|
|                            | NO CARRIER                                                                                                    |                                                 |
|                            | Now listen is not anymore active                                                                                                    |                                                 |
|                            | <i>to stop listening</i><br>AT#SKTL=0,0,1024, 255<br>OK                                                                                                    |                                                 |
| Note                       | The main difference between this command and <b>#SP</b><br>not contact any peer, nor does any interaction with the<br>leaving it <b>ON</b> or <b>OFF</b> according to the <b>#GPRS</b> setting<br>connection made with <b>#SKTL</b> is closed the context (a<br>address) is maintained. | ne GPRS context status,<br>, therefore when the |

#### Socket Listen Improved - @SKTL 3.5.7.6.17.

| <mark>@SKTL - Socket List</mark> | en Improved SELINT 0 / 1                                                                                                    |
|----------------------------------|----------------------------------------------------------------------------------------------------|
| AT@SKTL                          | Execution command opens/closes the socket listening for connection                                                                                                    |
| [= <mode>,</mode>                | requests.                                                                                                    |
| <socket type="">,</socket>       |                                                                                                    |
| <input port=""/> ,               | Parameters:                                                                                                    |
| [ <closure type="">]]</closure>  | <mode> - socket mode</mode>                                                                                                    |
|                                  | 0 - closes socket listening                                                                                                    |
|                                  | 1 - starts socket listening                                                                                                    |
|                                  | <socket type=""> - socket protocol type<br/>0 - TCP</socket>                                                                                                    |
|                                  | <input port=""/> - local host input port to be listened<br>065535 - port number                                                                                                    |
|                                  | <closure type=""> - socket closure behaviour for TCP</closure>                                                                                                    |
|                                  | 0 - local host closes immediately when remote host has closed (default)                                                                                                    |
|                                  | 255 - local host closes after an escape sequence (+++) or after an abortive disconnect from remote.                                                                                                    |
|                                  | Command returns the <b>OK</b> result code if successful.                                                                                                    |
|                                  | <ul> <li>Note: the command to be successful requests that:</li> <li>the GPRS context 1 is correctly set with +CGDCONT</li> <li>the authentication parameters are set (#USERID, #PASSW)</li> <li>the GPRS coverage is enough to permit a connection</li> <li>the GPRS has been activated with AT#GPRS=1</li> </ul> |
|                                  | When a connection request comes on the input port, if the sender is not filtered by the internal firewall (see command <b>#FRWL</b> ), an unsolicited code                                                                                                    |

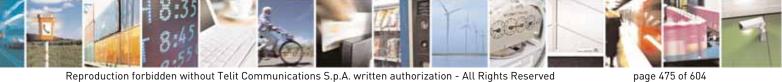

Reproduction forbidden without Telit Communications S.p.A. written authorization - All Rights Reserved

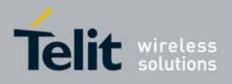

80000ST10025a Rev. 10 - 2011-02-17

| <mark>@SKTL - Socket L</mark> | isten Improved                                                                                                    | SELINT 0 / 1   |  |
|-------------------------------|----------------------------------------------------------------------------------------------------|----------------|--|
|                               | is reported:                                                                                                    |                |  |
|                               |                                                                                                    |                |  |
|                               | +CONN FROM: <remote addr=""></remote>                                                                                                    |                |  |
|                               |                                                                                                    |                |  |
|                               | Where:                                                                                                    |                |  |
|                               | <remote addr=""> - host address of the remote machine that contacted the device.</remote>                                                                                                    |                |  |
|                               | When the connection is established the <b>CONNECT</b> indication is given and the modem goes into data transfer mode.                                                                                                    |                |  |
|                               | On connection close or when context is closed with <b>#GPRS=0</b> the socket is closed and no listen is anymore active.                                                                                                    |                |  |
|                               | If the context is closed by the network while in listening, the socket is closed, no listen is anymore active and an unsolicited code is reported:                                                                                                    |                |  |
|                               | @SKTL: ABORTED                                                                                                    |                |  |
|                               | Note: if all parameters are omitted the command returns the current socket listening <b>status</b> and the last settings of parameters <b><socket type=""></socket></b> , <b><input port=""/></b> and <b><closure type=""></closure></b> , in the format: |                |  |
|                               | @SKTL: <status>,<socket type="">,<input port=""/>,<closure td="" where<=""><td>type&gt;</td></closure></socket></status>                                                                                                    | type>          |  |
|                               | <pre><status> - socket listening status</status></pre>                                                                                                    |                |  |
|                               | 0 - socket not listening                                                                                                    |                |  |
|                               | 1 - socket listening                                                                                                    |                |  |
| AT@SKTL?                      | Read command has the same effect as Execution parameters are omitted.                                                                                                    | n command when |  |
| AT@SKTL=?                     | Test command returns the allowed values for parameters <b><mode></mode></b> , <b><socket< b=""></socket<></b>                                                                                                    |                |  |
| Example                       | type>, <input port=""/> and <closure type="">.<br/>Activate GPRS</closure>                                                                                                    |                |  |
|                               | AT#GPRS=1<br>+IP: ###.###.###                                                                                                    |                |  |
|                               | ОК                                                                                                    |                |  |
|                               | Start listening                                                                                                    |                |  |
|                               | AT@SKTL=1,0,1024<br>OK                                                                                                    |                |  |
|                               | or                                                                                                    |                |  |
|                               | AT@SKTL=1,0,1024,255                                                                                                    |                |  |
|                               | OK                                                                                                    |                |  |
|                               |                                                                                                    |                |  |

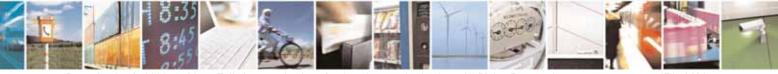

Reproduction forbidden without Telit Communications S.p.A. written authorization - All Rights Reserved

page 476 of 604

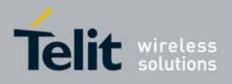

80000ST10025a Rev. 10 - 2011-02-17

| @SKTL - Sock | et Listen Improved                                                                                                    | SELINT 0 / 1                                                |
|--------------|----------------------------------------------------------------------------------------------------|-------------------------------------------------------------|
|              | Receive connection requests<br>+CONN FROM: 192.164.2.1<br>CONNECT                                                                                                    |                                                             |
|              | exchange data with the remote host                                                                                                    |                                                             |
|              | send escape sequence                                                                                                    |                                                             |
|              | NO CARRIER                                                                                                    |                                                             |
|              | Now listen is not anymore active                                                                                                    |                                                             |
|              | <i>to stop listening</i><br>AT@SKTL=0,0,1024, 255                                                                                                    |                                                             |
|              | AI@SKIL=0,0,1024, 255<br>OK                                                                                                    |                                                             |
| Note         | The main difference between this command and t<br>does not contact any peer, nor does any interacti<br>status, leaving it <b>ON</b> or <b>OFF</b> according to the <b>#</b><br>when the connection made with <b>@SKTL</b> is closed t<br>local IP address) is maintained. | on with the GPRS context<br><b>#GPRS</b> setting, therefore |

#### 3.5.7.6.18. Socket Listen Ring Indicator - #E2SLRI

| #E2SLRI - Socket Lis | sten Ring Indicator                                                                                                    | SELINT 0 / 1 / 2  |
|----------------------|----------------------------------------------------------------------------------------------------|-------------------|
| AT#E2SLRI=[ <n>]</n> | Set command enables/disables the Ring Indicator pin response to a Socket<br>Listen connect and, if enabled, the duration of the negative going pulse<br>generated on receipt of connect.                                                                                                    |                   |
|                      | Parameter:<br><b><n></n></b> - <b>RI</b> enabling<br>0 - <b>RI</b> disabled for Socket Listen connect (factory default)<br>501150 - <b>RI</b> enabled for Socket Listen connect; a negative going pulse is<br>generated on receipt of connect and <b><n></n></b> is the duration in ms of this pulse. |                   |
| AT#E2SLRI?           | Read command reports whether the Ring Indicator pin res<br>Listen connect is currently enabled or not, in the format:<br>#E2SLRI: <n></n>                                                                                                    | ponse to a Socket |
| AT#E2SLRI=?          | Test command returns the allowed values for parameter <                                                                                                    | status>.          |

## 3.5.7.6.19. Firewall Setup - #FRWL

| <b>#FRWL - Firewall Se</b> | tup                                                        | SELINT 0 / 1 |
|----------------------------|------------------------------------------------------------|--------------|
| AT#FRWL[=                  | Execution command controls the internal firewall settings. |              |
| <action>,</action>         |                                                            |              |

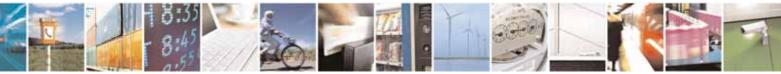

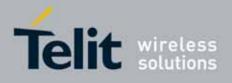

| #FRWL - Firewall S     | etup SELINT 0 / 1                                                                                                    |     |
|------------------------|----------------------------------------------------------------------------------------------------|-----|
| <ip_addr>,</ip_addr>   | Parameters:                                                                                                    |     |
| <net_mask>]</net_mask> | <action> - command action</action>                                                                                                    |     |
|                        | 0 - remove selected chain                                                                                                    |     |
|                        | 1 - add an ACCEPT chain                                                                                                    |     |
|                        | 2 - remove all chains (DROP everything); <ip_addr> and <net_mask> h</net_mask></ip_addr>                                                                                                    | nas |
|                        | no meaning in this case.                                                                                                    |     |
|                        | <pre><ip_addr> - remote address to be added into the ACCEPT chain; str</ip_addr></pre>                                                                                                    | •   |
|                        | type, it can be any valid IP address in the format: xxx.xxx.xxx.                                                                                                    |     |
|                        | <pre><net_mask> - mask to be applied on the <ip_addr>; string type, it can any valid IP address mask in the format: xxx.xxx.xxx</ip_addr></net_mask></pre>                                                                                         | be  |
|                        | Command returns <b>OK</b> result code if successful.                                                                                                    |     |
|                        | Note: the firewall applies for incoming (listening) connections only.                                                                                                    |     |
|                        | Firewall general policy is <b>DROP</b> , therefore all packets that are not includ into an <b>ACCEPT</b> chain rule will be silently discarded.                                                                                                    | ded |
|                        | When a packet comes from the IP address <b>incoming_IP</b> , the firewall ch rules will be scanned for matching with the following criteria:                                                                                                    | ain |
|                        | incoming_IP & <net_mask> = <ip_addr> &amp; <net_mask></net_mask></ip_addr></net_mask>                                                                                                    |     |
|                        | If criteria is matched, then the packet is accepted and the rule scan<br>finished; if criteria is not matched for any chain the packet is siler<br>dropped.                                                                                        |     |
|                        | Note: If all parameters are omitted the command reports the list of ACCEPT chain rules registered in the Firewall settings in the format:<br>#FRWL: <ip_addr>,<net_mask><br/>#FRWL: <ip_addr>,<net_mask></net_mask></ip_addr></net_mask></ip_addr> | all |
|                        | <br>OK                                                                                                    |     |
| AT#FRWL?               | Read command has the same effect as Execution command wh parameters are omitted.                                                                                                    | nen |
| AT#FRWL=?              | Test command returns the allowed values for parameter <b><action>.</action></b>                                                                                                    |     |
| Example                | Let assume we want to accept connections only from our devices which a                                                                                                    | are |
|                        | on the IP addresses ranging from<br>197.158.1.1 to 197.158.255.255                                                                                                    |     |
|                        | We need to add the following chain to the firewall:<br>AT#FRWL=1,"197.158.1.1","255.255.0.0"                                                                                                    |     |

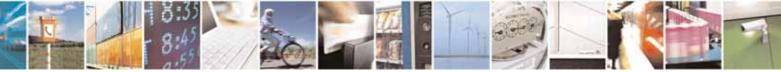

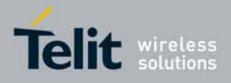

| #FRWL - Firewa | all Setup                                                                                                    | SELINT 0 / 1                                                          |
|----------------|----------------------------------------------------------------------------------------------------|-----------------------------------------------------------------------|
|                | OK                                                                                                    |                                                                       |
| Note           | For outgoing connections made with <b>#SKTOP</b> and <b>#S</b><br>is dynamically inserted into the <b>ACCEPT</b> chain for<br>duration. Therefore the <b>#FRWL</b> command shall be us<br>either the <b>#SKTL</b> or the <b>@SKTL</b> behaviour, decide<br>allowed to connect to the local device. | r all the connection<br>used only for defining<br>ing which hosts are |
|                | Rules are not saved in NVM, at startup the rules list wi                                                                                                    | ll be empty.                                                          |

| #FRWL - Firewall           | Setup SELINT 2                                                                                                    |
|----------------------------|----------------------------------------------------------------------------------------------------|
| AT#FRWL=                   | Execution command controls the internal firewall settings.                                                                                        |
| [ <action>,</action>       |                                                                                                    |
| <ip_address>,</ip_address> | Parameters:                                                                                                    |
| <net mask="">]</net>       | <action> - command action</action>                                                                                                    |
|                            | 0 - remove selected chain                                                                                                    |
|                            | 1 - add an ACCEPT chain                                                                                                    |
|                            | 2 - remove all chains ( <b>DROP</b> everything); <ip_addr> and <net_mask> has<br/>no meaning in this case.</net_mask></ip_addr>                   |
|                            | <pre>in the case. </pre> in this case. in this case. in this case. <pre>in this case. </pre>                                                      |
|                            | type, it can be any valid IP address in the format: xxx.xxx.xxx                                                                                   |
|                            | <pre><net_mask> - mask to be applied on the <ip_addr>; string type, it can be</ip_addr></net_mask></pre>                                          |
|                            | any valid IP address mask in the format: xxx.xxx.xxx                                                                                              |
|                            | Command returns <b>OK</b> result code if successful.                                                                                              |
|                            | Note: the firewall applies for incoming (listening) connections only.                                                                             |
|                            | Firewall general policy is <b>DROP</b> , therefore all packets that are not included into an <b>ACCEPT</b> chain rule will be silently discarded. |
|                            | When a packet comes from the IP address <b>incoming_IP</b> , the firewall chain rules will be scanned for matching with the following criteria:   |
|                            | incoming_IP & <net_mask> = <ip_addr> &amp; <net_mask></net_mask></ip_addr></net_mask>                                                             |
|                            | If criteria is matched, then the packet is accepted and the rule scan is                                                                          |
|                            | finished; if criteria is not matched for any chain the packet is silently dropped.                                                                |
| AT#FRWL?                   | Read command reports the list of all <b>ACCEPT</b> chain rules registered in the                                                                  |
|                            | Firewall settings in the format:                                                                                                    |
|                            | #FRWL: <ip_addr>,<net_mask></net_mask></ip_addr>                                                                                                  |

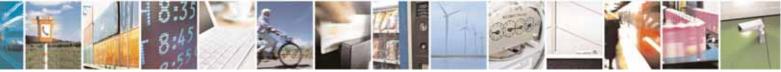

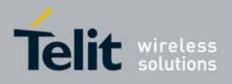

80000ST10025a Rev. 10 - 2011-02-17

| <b>#FRWL - Firewa</b> | ll Setup                                                                                                    | SELINT 2                                          |
|-----------------------|----------------------------------------------------------------------------------------------------|---------------------------------------------------|
|                       | #FRWL: <ip_addr>,<net_mask></net_mask></ip_addr>                                                                                                    |                                                   |
|                       | OK                                                                                                    |                                                   |
| AT#FRWL=?             | Test command returns the allowed values for par                                                                                                    | rameter <b><action>.</action></b>                 |
| Example               | <i>Let assume we want to accept connections only f<br/>on the IP addresses ranging from<br/>197.158.1.1 to 197.158.255.255</i>                                                                                                    |                                                   |
|                       | We need to add the following chain to the firewald<br>AT#FRWL=1,"197.158.1.1","255.255.0.0"<br>OK                                                                                                    | <i>l:</i>                                         |
| Note                  | For outgoing connections made with <b>#SKTOP</b> and<br>is dynamically inserted into the <b>ACCEPT</b> chain for<br>duration. Therefore the <b>#FRWL</b> command shall b<br>the <b>#SKTL</b> behaviour, deciding which hosts are a<br>local device. | r all the connection<br>be used only for defining |
|                       | Rules are not saved in NVM, at startup the rules l                                                                                                    | list will be empty.                               |

### 3.5.7.6.20. GPRS Data Volume - #GDATAVOL

| <b>#GDATAVOL - GPRS</b>          | Data Volume SELINT 2                                                                                                    |
|----------------------------------|----------------------------------------------------------------------------------------------------|
| AT#GDATAVOL=<br>[ <mode>]</mode> | Execution command reports, for every active PDP context, the amount of data the last GPRS session (and the last GSM session, if GSM context is active) received and transmitted, or it will report the total amount of data received and transmitted during all past GPRS (and GSM) sessions, since last reset.                                                                                                    |
|                                  | Parameter:<br><mode><br/>0 - it resets the GPRS data counter for the all the available PDP contexts<br/>(1-5) and GSM data counter for GSM context 0<br/>1 - it reports the last GPRS session data counter for the all the set PDP<br/>contexts (i.e. all the PDP contexts with APN parameter set using<br/>+CGDCONT) (and the last GSM session data counter for the GSM<br/>context, if set through #GSMCONT), in the format:</mode> |
|                                  | #GDATAVOL: <cid<i>n&gt;,<tot<i>n&gt;,<sent<i>n&gt;,<received<i>n&gt;[<cr><lf><br/>#GDATAVOL: <cid<i>m&gt;,<tot<i>m&gt;,<sent<i>m&gt;,<received<i>m&gt;[]]<br/>where:<br/><cid<i>n&gt; - PDP context identifier</cid<i></received<i></sent<i></tot<i></cid<i></lf></cr></received<i></sent<i></tot<i></cid<i>                                                                                                    |

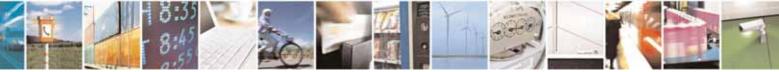

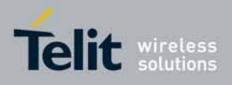

80000ST10025a Rev. 10 - 2011-02-17

| <b>#GDATAVOL - GPRS</b> | Data Volume                                                                                                    | SELINT 2                                                                                                    |  |
|-------------------------|----------------------------------------------------------------------------------------------------|----------------------------------------------------------------------------------------------------|--|
|                         | 0 - specifies the GSM context                                                                                                    |                                                                                                    |  |
|                         | 15 - numeric parameter which specifies a particular definition                                                                                                    | PDP context                                                                                                    |  |
|                         | <tot n=""> - number of bytes either received or transmitter</tot>                                                                                                    | ed in the last GPRS                                                                                               |  |
|                         | (or GSM) session for <b><cid< b=""><i>n</i><b>&gt;</b> PDP context;</cid<></b>                                                                                                    |                                                                                                    |  |
|                         | <b>sent</b> <i>n</i> <b>&gt;</b> - number of bytes transmitted in the last GPRS (or GSM)<br>session for <b><cid< b=""><i>n</i><b>&gt;</b> PDP context;</cid<></b>                                                                               |                                                                                                    |  |
|                         | <received n=""> - number of bytes received in the last GP<br/>session for <cid n=""> PDP context;</cid></received>                                                                                                    | RS (or GSM)                                                                                                    |  |
|                         | 2 - it reports the total GPRS data counter, since last res                                                                                                    |                                                                                                    |  |
|                         | set PDP contexts (i.e. all the PDP context with APN pa                                                                                                    | U U                                                                                                    |  |
|                         | +CGDCONT) and the total GSM data counter for the GS through #GSMCONT, in the format:                                                                                                    | SM CONTEXT, IT SET                                                                                                |  |
|                         | #GDATAVOL: <cid<i>n&gt;,<tot<i>n&gt;,<sent<i>n&gt;,<received<i>n&gt;[<cr><lf><br/>#GDATAVOL: <cid<i>m&gt;,<tot<i>m&gt;,<sent<i>m&gt;,<received<i>m&gt;[]]</received<i></sent<i></tot<i></cid<i></lf></cr></received<i></sent<i></tot<i></cid<i> |                                                                                                    |  |
|                         | where:                                                                                                    |                                                                                                    |  |
|                         | <cid<i>n&gt; - PDP context identifier</cid<i>                                                                                                    |                                                                                                    |  |
|                         | 0 - specifies the GSM context                                                                                                    |                                                                                                    |  |
|                         | <ol> <li>15 - numeric parameter which specifies a particular PDP context<br/>definition</li> </ol>                                                                                                    |                                                                                                    |  |
|                         | <pre><totn> - number of bytes either received or transmitte</totn></pre>                                                                                                    | since last reset, for <b><cid<i>n&gt;</cid<i></b> PDP context;<br>tes transmitted, in every GPRS (or GSM) session |  |
|                         | <pre>since tast reset, for <ciu 1="" context;<br="" d1=""><received n=""> - number of bytes received, in every GPRS (or GSM)<br/>session since last reset, for <ciu></ciu>ciu/&gt; PDP context;</received></ciu></pre>                          |                                                                                                    |  |
|                         | Note: last GPRS and GSM session counters are not saved are loosen at power off.                                                                                                    | in NVM so they                                                                                                    |  |
|                         | Note: total GPRS and GSM session counters are saved on                                                                                                    | NVM.                                                                                                    |  |
| AT#GDATAVOL=?           | Test command returns the range of supported values for <mode>.</mode>                                                                                                    | parameter                                                                                                    |  |

## 3.5.7.6.21. ICMP Ping Support - #ICMP

| #ICMP - ICMP Ping Support |                                                     | SELINT 2 |
|---------------------------|-----------------------------------------------------|----------|
| AT#ICMP= <mode></mode>    | Set command enables/disables the ICMP Ping support. |          |
|                           |                                                     |          |

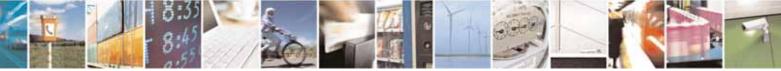

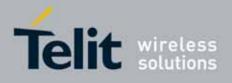

80000ST10025a Rev. 10 - 2011-02-17

| <mark>#ICMP - ICMP Pi</mark> | ng Support                                                                                              | SELINT 2                                           |
|------------------------------|----------------------------------------------------------------------------------------------------|----------------------------------------------------|
|                              | Parameter:<br><pre></pre>                                                                               | pinging it; this subset of ough <b>#FRWL</b> (see) |
| AT#ICMP?                     | Read command returns whether the ICMP Ping su<br>enabled or not, in the format:<br>#ICMP: <mode></mode> | ipport is currently                                |
| AT#ICMP=?                    | Test command reports the supported range of valuparameter.                                              | ues for the <b><mode></mode></b>                   |

### 3.5.7.6.22. Maximum TCP Payload Size - #TCPMAXDAT

| #TCPMAXDAT - Max               | imum TCP Payload Size                                                                                                    | SELINT 2                      |
|--------------------------------|----------------------------------------------------------------------------------------------------|-------------------------------|
| AT#TCPMAXDAT=<br><size></size> | Set command allows to set the maximum TCP payload size in TCP header options.                                                                                                    |                               |
|                                | <ul> <li>Parameter:</li> <li><size> - maximum TCP payload size accepted in one single datagram; it is sent in TCP header options in SYN p</size></li> <li>0 - the maximum TCP payload size is automatically handl (default).</li> <li>4961420 - maximum TCP payload size</li> </ul> | acket.                        |
| AT#TCPMAXDAT?                  | Read command reports the current maximum TCP payload format:<br>#TCPMAXDAT: <size></size>                                                                                                    | d size, in the                |
| AT#TCPMAXDAT=?                 | Test command reports the supported range of values for p                                                                                                    | arameter <b><size></size></b> |

## 3.5.7.6.23. TCP Reassembly - #TCPREASS

**#TCPREASS - TCP Reassembly** 

SELINT 2

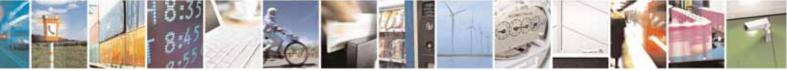

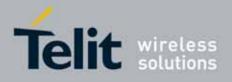

80000ST10025a Rev. 10 - 2011-02-17

| <b>#TCPREASS - TCP R</b> | eassembly                                                                 | SELINT 2                  |
|--------------------------|---------------------------------------------------------------------------|---------------------------|
| AT#TCPREASS=             | Set command enables/disables the TCP reassembly featu                     | <b>Ire</b> , in order to  |
| <n></n>                  | handle fragmented TCP packets.                                            |                           |
|                          | Parameter:                                                                |                           |
|                          | <n></n>                                                                   |                           |
|                          | 0 - disable TCP reassembly feature (default)                              |                           |
|                          | 1 - enable TCP reassembly feature                                         |                           |
| AT#TCPREASS?             | Read command returns whether the TCP reassembly featurnot, in the format: | ire is enabled or         |
|                          | #TCPREASS: <n></n>                                                        |                           |
| AT#TCPREASS=?            | Test command returns the supported range of values for p                  | arameter <b><n></n></b> . |

## 3.5.7.6.24. PING request - #PING

| #PING – Send PING request                                                                                                 |                                                                                                    |  |
|----------------------------------------------------------------------------------------------------|----------------------------------------------------------------------------------------------------|--|
| AT#PING=<br><ipaddr>[,<retrynu<br>m&gt;[,<len>[,<timeou<br>t&gt;[,<ttl>]]]]</ttl></timeou<br></len></retrynu<br></ipaddr> | This command is used to send Ping Echo Request messages and to receive the corresponding Echo Reply.                                                                                                    |  |
|                                                                                                    | Parameters:<br><ipaddr> - address of the remote host, string type. This parameter can be<br/>either:<br/>- any valid IP address in the format: "xxx.xxx.xxx."<br/>- any host name to be solved with a DNS query<br/><retrynum> - the number of Ping Echo Request to send<br/>1-64 (default 4)<br/><len> - the lenght of Ping Echo Request message<br/>32-1460 (default 32)<br/><timeout> - the timeout, in 100 ms units, waiting a single Echo Reply<br/>1-600 (default 50)<br/><ttl> - time to live<br/>1-255 (default 128)<br/>Once the single Echo Reply message is receive a string like that is<br/>displayed:<br/>#PING: <replyid>,<ip address="">,<replytime>,<ttl></ttl></replytime></ip></replyid></ttl></timeout></len></retrynum></ipaddr> |  |

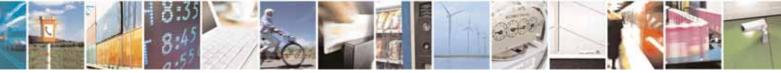

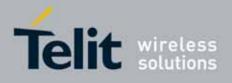

| #PING – Send PING | request                                                                                                    |
|-------------------|----------------------------------------------------------------------------------------------------|
|                   | Where:<br><replyid> - Echo Reply number<br/><ip address=""> - IP address of the remote host<br/><replytime> - time, in 100 ms units, required to receive the response<br/><ttl> - time to live of the Echo Reply message<br/>Note1: when the Echo Request timeout expires (no reply received on time)<br/>the response will contain <replytime> set to 600 and <ttl> set to 255<br/>Note2: To receive the corresponding Echo Reply is not required to enable<br/>separately AT#ICMP<br/>Note3: Before send PING Request the GPRS context must have<br/>been activated by AT#SGACT=1,1</ttl></replytime></ttl></replytime></ip></replyid> |
| AT#ICMP=?         | Test command reports the supported range of values for the <b>#PING</b> command parameters.                                                                                                    |
| Example           | AT#PING="www.telit.com"<br>#PING: 01,"81.201.117.177",6,50<br>#PING: 02,"81.201.117.177",5,50<br>#PING: 03,"81.201.117.177",6,50<br>#PING: 04,"81.201.117.177",5,50<br>OK                                                                                                    |

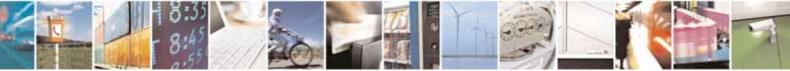

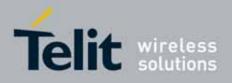

AT Commands Reference Guide 80000ST10025a Rev. 10 – 2011-02-17

## 3.5.7.7. E-mail Management AT Commands

## 3.5.7.7.1. E-mail SMTP Server - #ESMTP

| <mark>#ESMTP - E-mail</mark> | SMTP Server SELINT 0 / 1                                                                                                    |  |  |
|------------------------------|----------------------------------------------------------------------------------------------------|--|--|
| AT#ESMTP                     | Set command sets the SMTP server address, used for E-mail sending.                                                                                                    |  |  |
| [= <smtp>]</smtp>            | SMTP server can be specified as IP address or as nick name.                                                                                                    |  |  |
|                              | Parameter:                                                                                                    |  |  |
|                              |                                                                                                    |  |  |
|                              | <b>smtp&gt;</b> - SMTP server address, string type. This parameter can be either: <ul> <li>any valid IP address in the format: xxx.xxx.xxx</li> <li>any host name to be solved with a DNS query in the format: </li> </ul> |  |  |
|                              | name><br>(factory default is the empty string "")                                                                                                    |  |  |
|                              |                                                                                                    |  |  |
|                              | Note: the max length for <b><smtp></smtp></b> is the output of Test command.                                                                                                    |  |  |
|                              | Note: If parameter is omitted then the behaviour of Set command is the                                                                                                    |  |  |
|                              | same of Read command                                                                                                    |  |  |
| AT#ESMTP?                    | Read Command reports the current SMTP server address, in the format:                                                                                                    |  |  |
|                              | #ESMTP: <smtp></smtp>                                                                                                    |  |  |
| AT#ESMTP=?                   | Test command returns the max length for the parameter <smtp>.</smtp>                                                                                                    |  |  |
| Example                      | AT#ESMTP="smtp.mydomain.com"<br>OK                                                                                                    |  |  |
| Note                         | The SMTP server used shall be inside the APN space (the smtp server                                                                                                    |  |  |
|                              | provided by the network operator) or it must allow the Relay, otherwise it                                                                                                    |  |  |
|                              | will refuse to send the e-mail.                                                                                                    |  |  |

| <b>#ESMTP - E-mail SM</b> | TP Server                                                                                                    | SELINT 2 |  |
|---------------------------|----------------------------------------------------------------------------------------------------|----------|--|
| AT#ESMTP=                 | Set command sets the SMTP server address, used for E-mail sending.                                                                     |          |  |
| [ <smtp>]</smtp>          | SMTP server can be specified as IP address or as nick name.                                                                            |          |  |
|                           | Parameter:<br>< <b>smtp&gt;</b> - SMTP server address, string type. This paramete<br>- any valid IP address in the format: xxx.xxx.xxx |          |  |

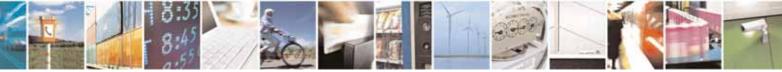

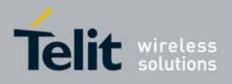

80000ST10025a Rev. 10 - 2011-02-17

| <b>#ESMTP - E-mail SM</b> | TP Server SELINT 2                                                                                                    |  |
|---------------------------|----------------------------------------------------------------------------------------------------|--|
|                           | <ul> <li>any host name to be solved with a DNS query in the format: <host name="">         (factory default is the empty string "")</host></li> </ul>                          |  |
|                           | Note: the max length for <b><smtp></smtp></b> is the output of Test command.                                                                                                   |  |
| AT#ESMTP?                 | Read Command reports the current SMTP server address, in the format:<br>#ESMTP: <smtp></smtp>                                                                                  |  |
| AT#ESMTP=?                | Test command returns the max length for the parameter <b><smtp></smtp></b> .                                                                                                   |  |
| Example                   | AT#ESMTP="smtp.mydomain.com"<br>OK                                                                                                    |  |
| Note                      | The SMTP server used shall be inside the APN space (the smtp server provided by the network operator) or it must allow the Relay, otherwise it will refuse to send the e-mail. |  |

#### 3.5.7.7.2. E-mail Sender Address - #EADDR

| #EADDR - E-mail Se                | nder Address                                                                                                    | SELINT 0 / 1     |  |  |
|-----------------------------------|----------------------------------------------------------------------------------------------------|------------------|--|--|
| AT#EADDR<br>[= <e-addr>]</e-addr> | Set command sets the sender address string to be used for sending the mail.                                                                                                    |                  |  |  |
|                                   | <ul> <li>Parameter:</li> <li><e-addr> - sender address, string type.</e-addr></li> <li>- any string value up to max length reported in the Test command.<br/>(factory default is the empty string "")</li> </ul> |                  |  |  |
|                                   | Note: If parameter is omitted then the behaviour of Set command is the same of Read command                                                                                                    |                  |  |  |
| AT#EADDR?                         | Read command reports the current sender address, in the format:<br>#EADDR: <e-addr></e-addr>                                                                                                    |                  |  |  |
| AT#EADDR=?                        | Test command returns the maximum allowed lengt parameter <e-addr>.</e-addr>                                                                                                    | th of the string |  |  |
| Example                           | AT#EADDR="me@email.box.com"<br>OK<br>AT#EADDR?<br>#EADDR: "me@email.box.com"<br>OK                                                                                                    |                  |  |  |

| #EADDR - E-mail Se | nder Address                                          | SELINT 2           |
|--------------------|-------------------------------------------------------|--------------------|
| AT#EADDR=          | Set command sets the sender address string to be used | for sending the e- |
| [ <e-add>]</e-add> | mail.                                                 |                    |

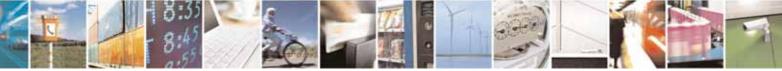

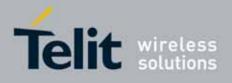

80000ST10025a Rev. 10 - 2011-02-17

| #EADDR - E-mail Se | ender Address SELINT :                                                                                                    | 2  |
|--------------------|----------------------------------------------------------------------------------------------------|----|
|                    | Parameter:<br><e-addr> - sender address, string type.<br/>- any string value up to max length reported in the Test command<br/>(factory default is the empty string "")</e-addr> | d. |
| AT#EADDR?          | Read command reports the current sender address, in the format:<br>#EADDR: <e-addr></e-addr>                                                                                     |    |
| AT#EADDR=?         | Test command returns the maximum allowed length of the string parameter <b><e-addr></e-addr></b> .                                                                               |    |
| Example            | AT#EADDR="me@email.box.com"<br>OK<br>AT#EADDR?<br>#EADDR: "me@email.box.com"<br>OK                                                                                               |    |

## 3.5.7.7.3. E-mail Authentication User Name - #EUSER

| #FUSER - E-mail Δι    | uthentication User Name SELINT 0 / 1                                                                                             |  |  |  |
|-----------------------|----------------------------------------------------------------------------------------------------|--|--|--|
| AT#EUSER              |                                                                                                    |  |  |  |
|                       | Set command sets the user identification string to be used during the                                                            |  |  |  |
| [= <e-user>]</e-user> | authentication step of the SMTP.                                                                                                 |  |  |  |
|                       |                                                                                                    |  |  |  |
|                       | Parameter:                                                                                                    |  |  |  |
|                       | <e-user> - e-mail authentication User ID, string type.</e-user>                                                                  |  |  |  |
|                       | <ul> <li>any string value up to max length reported in the Test command.<br/>(factory default is the empty string "")</li> </ul> |  |  |  |
|                       | Note: if no authentication is required then the <b><e-user></e-user></b> parameter shall lempty "".                              |  |  |  |
|                       | Note: If parameter is omitted then the behaviour of Set command is the same of Read command                                      |  |  |  |
| AT#EUSER?             | Read command reports the current user identification string, in the format:                                                      |  |  |  |
|                       | #EUSER: <e-user></e-user>                                                                                                    |  |  |  |
| AT#EUSER=?            | Test command returns the maximum allowed length of the string parameter <b><e-user></e-user></b> .                               |  |  |  |
| Example               | AT#EUSER="myE-Name"<br>OK<br>AT#EUSER?<br>#EUSER: "myE-Name"                                                                     |  |  |  |
|                       | OK                                                                                                    |  |  |  |
| Note                  | It is a different user field than the one used for GPRS authentication (see                                                      |  |  |  |

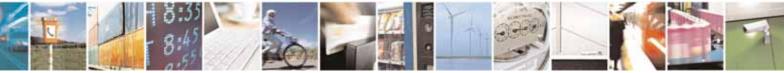

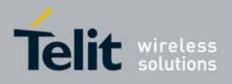

80000ST10025a Rev. 10 - 2011-02-17

| <b>#EUSER - E-mail</b>       | Authentication User Name                                                                                                    | SELINT 0 / 1              |  |
|------------------------------|----------------------------------------------------------------------------------------------------|---------------------------|--|
|                              | #USERID).                                                                                                    |                           |  |
|                              |                                                                                                    |                           |  |
| <mark>#EUSER - E-mail</mark> | Authentication User Name                                                                                                    | SELINT 2                  |  |
| AT#EUSER=                    | Set command sets the user identification string to be used during the                                                        |                           |  |
| [ <e-user>]</e-user>         | authentication step of the SMTP.                                                                                             |                           |  |
| Parameter:                   |                                                                                                    |                           |  |
|                              | <b>e-user&gt;</b> - e-mail authentication User ID, string type                                                               | 9.                        |  |
|                              | <ul> <li>any string value up to max length reported in the Test comm<br/>(factory default is the empty string "")</li> </ul> |                           |  |
|                              | Note: if no authentication is required then the <b><e-user></e-user></b> parameter sh empty "".                              |                           |  |
| AT#EUSER?                    | Read command reports the current user identificatio                                                                          | on string, in the format: |  |
|                              | #EUSER: <e-user></e-user>                                                                                                    |                           |  |
| AT#EUSER=?                   | Test command returns the maximum allowed length of the string parameter <b><e-user></e-user></b> .                           |                           |  |
| Example                      | AT#EUSER="myE-Name"<br>OK<br>AT#EUSER?<br>#EUSER: "myE-Name"                                                                 |                           |  |
|                              | OK                                                                                                    |                           |  |
| Note                         | It is a different user field than the one used for GPRS <b>#USERID</b> ).                                                    | authentication (see       |  |

#### 3.5.7.7.4. E-mail Authentication Password - #EPASSW

| #EPASSW - E-mail A            | uthentication Password SELINT 0 / 1                                                                                                    |  |  |
|-------------------------------|----------------------------------------------------------------------------------------------------|--|--|
| AT#EPASSW=<br><e-pwd></e-pwd> | Set command sets the password string to be used during the authentication<br>step of the SMTP.<br>Parameter:<br><e-pwd> - e-mail authentication password, string type.<br/>- any string value up to max length reported in the Test command.<br/>(factory default is the empty string "")</e-pwd> |  |  |
|                               |                                                                                                    |  |  |
|                               | Note: if no authentication is required then the <b><e-pwd></e-pwd></b> parameter shall be empty "".                                                                                                    |  |  |
| AT#EPASSW=?                   | Test command returns the maximum allowed length of the string parameter <b><e-pwd></e-pwd></b> .                                                                                                    |  |  |
| Example                       | AT#USERID="myPassword"                                                                                                    |  |  |

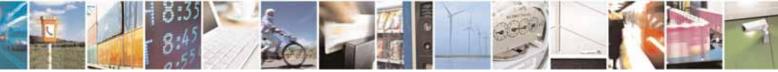

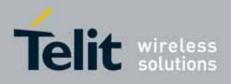

80000ST10025a Rev. 10 – 2011-02-17

| #EPASSW - E-mail Authentication Password |                                                                                  | SELINT 0 / 1      |
|------------------------------------------|----------------------------------------------------------------------------------|-------------------|
|                                          | OK                                                                               |                   |
| Note                                     | It is a different password field than the one used for GPI (see <b>#PASSW</b> ). | RS authentication |

| #EPASSW - E-mail A               | uthentication Password                                                                                                    | SELINT 2       |
|----------------------------------|----------------------------------------------------------------------------------------------------|----------------|
| AT#EPASSW=<br>[ <e-pwd>]</e-pwd> | 1 5 5                                                                                                    |                |
|                                  | <ul> <li>Parameter:</li> <li><e-pwd> - e-mail authentication password, string type.</e-pwd></li> <li>- any string value up to max length reported in the Test (factory default is the empty string "")</li> <li>Note: if no authentication is required then the <e-pwd> parents</e-pwd></li> </ul> |                |
| AT#EPASSW=?                      | Test command returns the maximum allowed length of the parameter <b><e-pwd></e-pwd></b> .                                                                                                    | e string       |
| Example                          | AT#EPASSW="myPassword"<br>OK                                                                                                    |                |
| Note                             | It is a different password field than the one used for GPRS (see <b>#PASSW</b> ).                                                                                                    | authentication |

## 3.5.7.7.5. E-mail Sending With GPRS Context Activation - #SEMAIL

| #SEMAIL - E-mail Se   | ending With GPRS Context Activation                                                                                                    | SELINT 0 / 1 |
|-----------------------|----------------------------------------------------------------------------------------------------|--------------|
| AT#SEMAIL= <da>,</da> | Execution command activates a GPRS context, if not previously activated                                                                                                    |              |
| <subj></subj>         | <ul> <li>by #EMAILACT, and sends an e-mail message. The GPRS context is deactivated when the e-mail is sent.</li> <li>Parameters:</li> <li><da> - destination address, string type (maximum length 100 characters).</da></li> <li><subj> - subject of the message, string type (maximum length 100 characters).</subj></li> </ul> |              |
|                       |                                                                                                    |              |
|                       | The device responds to the command with the prompt '>' a<br>the message body text.<br>To complete the operation send <b>Ctrl-Z</b> char ( <b>0x1A</b> hex); to<br>writing the message send <b>ESC</b> char ( <b>0x1B</b> hex).                                                                                                    |              |

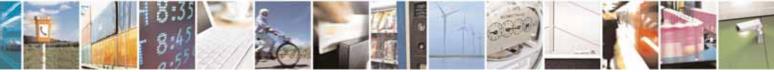

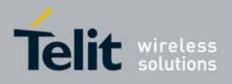

80000ST10025a Rev. 10 - 2011-02-17

| #SEMAIL - E-mail S | ending With GPRS Context Activation SELINT 0 / 1                                                                                                |
|--------------------|----------------------------------------------------------------------------------------------------|
|                    | If e-mail message is successfully sent, then the response is <b>OK</b> .                                                                        |
|                    | If message sending fails for some reason, an error code is reported.                                                                            |
|                    | Note: if the length of one of the string type parameters exceeds the maximum length, then the string is truncated.                              |
|                    | Note: Care must be taken to ensure that during the command execution, no other commands are issued.                                             |
|                    | To avoid malfunctions is suggested to wait for the <b>OK</b> or <b>ERROR / +CMS ERROR:<err></err></b> response before issuing further commands. |
|                    | Note: maximum length for message body is 1024 bytes, trying to send                                                                             |
|                    | more data will cause the surplus to be discarded and lost.                                                                                      |
| Example            | AT#SEMAIL="me@myaddress.com","subject of the mail"<br>>message body this is the text of the mail message<br>CTRL-Z                              |
|                    | wait                                                                                                    |
|                    | OK                                                                                                    |
|                    | Message has been sent.                                                                                                    |
| Note               | This command is obsolete. It's suggested to use the couple <b>#EMAILACT</b>                                                                     |
|                    | and <u>#EMAILD</u> instead of it.                                                                                                    |

| #SEMAIL - E-mail Se        | ending With GPRS Context Activation SELINT 2                                                                                                    |  |
|----------------------------|----------------------------------------------------------------------------------------------------|--|
| AT#SEMAIL=[ <da>,&lt;</da> | Execution command activates a GPRS context, if not previously activated                                                                                                    |  |
| subj>                      | by <b>#EMAILACT</b> , and sends an e-mail message. The GPRS context is                                                                                                    |  |
| ]                          | deactivated when the e-mail is sent.                                                                                                    |  |
|                            | Parameters:<br><da> - destination address, string type. (maximum length 100 characters)<br/><subj> - subject of the message, string type. (maximum length 100<br/>characters)</subj></da> |  |
|                            | The device responds to the command with the prompt '>' and awaits for the message body text.                                                                                              |  |
|                            | To complete the operation send <b>Ctrl-Z</b> char ( <b>0x1A</b> hex); to exit without writing the message send <b>ESC</b> char ( <b>0x1B</b> hex).                                        |  |
|                            | If e-mail message is successfully sent, then the response is <b>OK</b> .<br>If message sending fails for some reason, an error code is reported.                                          |  |

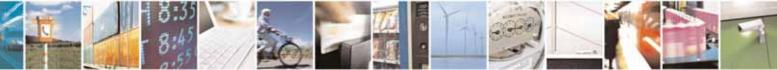

Reproduction forbidden without Telit Communications S.p.A. written authorization - All Rights Reserved

page 490 of 604

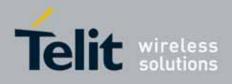

80000ST10025a Rev. 10 - 2011-02-17

| <b>#SEMAIL - E-mail Se</b> | #SEMAIL - E-mail Sending With GPRS Context Activation SELINT 2                                                                                                    |  |  |  |  |
|----------------------------|----------------------------------------------------------------------------------------------------|--|--|--|--|
|                            | <ul> <li>Note: if the length of one of the string type parameters exceeds the maximum length, then the string is truncated.</li> <li>Note: Care must be taken to ensure that during the command execution, no other commands are issued.</li> <li>To avoid malfunctions is suggested to wait for the OK or ERROR / +CMS ERROR:<err> response before issuing further commands.</err></li> <li>Note: maximum length for message body is 1024 bytes, trying to send more data will cause the surplus to be discarded and lost.</li> <li>Note: this command is not allowed if GSM context is active (see AT#SGACT=0,1).</li> </ul> |  |  |  |  |
|                            |                                                                                                    |  |  |  |  |
| AT#SEMAIL=?                | Test command returns the <b>OK</b> result code.                                                                                                    |  |  |  |  |
| Example                    | AT#SEMAIL="me@myaddress.com","subject of the mail"<br>>message body this is the text of the mail message<br>CTRL-Z<br>Walt                                                                                                    |  |  |  |  |
|                            | OK                                                                                                    |  |  |  |  |
|                            | Message has been sent.                                                                                                    |  |  |  |  |

## 3.5.7.7.6. E-mail GPRS Context Activation - #EMAILACT

| <b>#EMAILACT - E-mail</b>          | GPRS Context Ativation         SELINT 0 / 1                                                                                                    |
|------------------------------------|----------------------------------------------------------------------------------------------------|
| AT#EMAILACT[=<br>[ <mode>]]</mode> | Execution command deactivates/activates the GPRS context, eventually proceeding with the authentication with the parameters given with <b>#PASSW</b> and <b>#USERID</b> . |
|                                    | Parameter:<br><mode> - GPRS context activation mode<br/>0 - GPRS context deactivation request<br/>1 - GPRS context activation request</mode>                              |
|                                    | Note: issuing <b>AT#EMAILACT<cr></cr></b> reports the current status of the GPRS context for the e-mail, in the format:                                                   |
|                                    | #EMAILACT: <status></status>                                                                                                    |

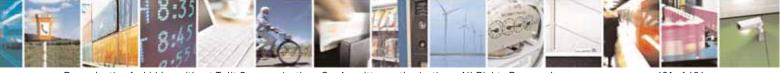

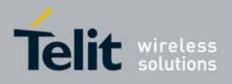

80000ST10025a Rev. 10 - 2011-02-17

| #EMAILACT - E-mail | GPRS Context Ativation                                                                                                    | SELINT 0 / 1     |
|--------------------|----------------------------------------------------------------------------------------------------|------------------|
|                    | where:<br><status><br/>0 - GPRS context deactivated<br/>1 - GPRS context activated<br/>Note: issuing AT#EMAILACT=<cr> is the same as issu<br/>AT#EMAILACT=0<cr>.</cr></cr></status>                                                   | ing the command  |
|                    | Note: if you request a GPRS context deactivation during a c<br>AT#GPRS=0 or AT#EMAILACT=0 and then, after the call t<br>want to request a GPRS context activation through #EMAII<br>to issue the following sequence of three commands | termination, you |
|                    | AT#EMAILACT=1<br>OK<br>AT#EMAILACT=0<br>OK<br>AT#EMAILACT=1<br>OK                                                                                                    |                  |
| AT#EMAILACT?       | Read command has the same effect of the Exe<br>AT#EMAILACT <cr>.</cr>                                                                                                    | cution command   |
| AT#EMAILACT=?      | Test command returns the allowed values for parameter <b><mode></mode></b> .                                                                                                    |                  |
| Example            | AT#EMAILACT=1<br>OK<br><i>Now GPRS Context has been activated</i><br>AT# EMAILACT=0<br>OK<br><i>Now GPRS context has been deactivated.</i>                                                                                            |                  |
| Note               | It is strongly recommended to use the same command (e.<br>activate the context, deactivate it and interrogate about its                                                                                                    | •                |

| <b>#EMAILACT - E-mail</b>        | GPRS Context Ativation                                                                                                    | SELINT 2 |
|----------------------------------|----------------------------------------------------------------------------------------------------|----------|
| AT#EMAILACT=<br>[ <mode>]</mode> | ACT= Execution command deactivates/activates the PDP context #1, eventually proceeding with the authentication with the parameters given with #PASSW and #USERID. |          |
|                                  | Parameter:<br><mode> - PDP context activation mode<br/>0 - GPRS context deactivation request<br/>1 - GPRS context activation request</mode>                       |          |

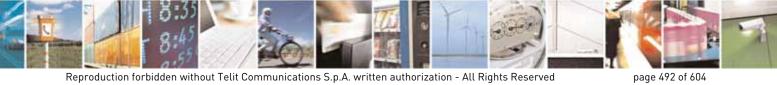

Reproduction forbidden without Telit Communications S.p.A. written authorization - All Rights Reserved

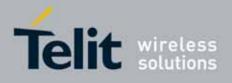

80000ST10025a Rev. 10 - 2011-02-17

| <b>#EMAILACT - E-mail</b> | GPRS Context Ativation SELINT 2                                                                                                    |
|---------------------------|----------------------------------------------------------------------------------------------------|
|                           | Note: at least a <b>socket identifier</b> needs to be associated with <b>PDP context</b><br><b>#1</b> in order to every <b>#EMAILACT</b> action be effective; by default the <b>PDP</b><br><b>context #1</b> is associated with <b>socket identifiers 1</b> , <b>2</b> and <b>3</b> , but it is possible<br>to modify these associations through <b>#SCFG</b> . Trying to issue a <b>#EMAILACT</b><br>action when <b>no socket identifier</b> is associated with <b>PDP context #1</b> raises<br>an error. |
|                           | <ul> <li>Note: if the PDP context #1 has been activated issuing AT#EMAILACT=1, then</li> <li>if you request to deactivate the PDP context #1 issuing AT#GPRS=0 DTE receives the final result code OK but nothing really happens</li> <li>if you request to deactivate the PDP context #1 during a call issuing AT#EMAILACT=0 and then, after the call termination, you want to activate the PDP context #1 again through #EMAILACT, you need to issue the following sequence of three commands</li> </ul>  |
|                           | AT#EMAILACT=1<br>OK<br>AT#EMAILACT=0<br>OK<br>AT#EMAILACT=1<br>OK                                                                                                    |
|                           | (Analogous considerations if you want to request the activation of <b>PDP context #1</b> issuing <b>AT#GPRS=1</b> , see <b>#GPRS</b> )                                                                                                    |
|                           | Note: this command is not allowed if GSM context is active (see AT#SGACT=0,1).                                                                                                    |
| AT#EMAILACT?              | Read command reports the current status of the GPRS context for the e-<br>mail, in the format:<br>#EMAILACT: <status></status>                                                                                                    |
|                           | where:<br><status><br/>0 - GPRS context deactivated<br/>1 - GPRS context activated</status>                                                                                                    |
| AT#EMAILACT=?             | Test command returns the allowed values for parameter <b><mode></mode></b> .                                                                                                    |
| Example                   | AT#EMAILACT=1<br>OK<br><i>Now GPRS Context has been activated</i>                                                                                                    |

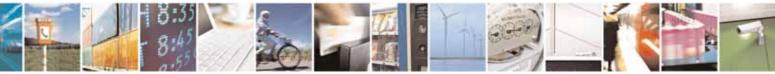

Reproduction forbidden without Telit Communications S.p.A. written authorization - All Rights Reserved

page 493 of 604

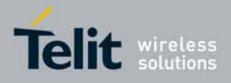

80000ST10025a Rev. 10 - 2011-02-17

| <b>#EMAILACT - E-mail</b> | GPRS Context Ativation                                        | SELINT 2                |
|---------------------------|---------------------------------------------------------------|-------------------------|
|                           |                                                               |                         |
|                           | AT# EMAILACT=0                                                |                         |
|                           | OK                                                            |                         |
|                           | Now GPRS context has been deactivated.                        |                         |
| Note                      | It is strongly recommended to use the same command (e.g       | . <b>#EMAILACT</b> ) to |
|                           | activate the context, deactivate it and interrogate about its | status.                 |

## 3.5.7.7.7. E-mail Sending - #EMAILD

| #EMAILD - E-mail Sending SELINT 0 / 1   |                                                                                                    |
|-----------------------------------------|----------------------------------------------------------------------------------------------------|
|                                         | Execution command sends an e-mail message if GPRS context has already                                                                                                    |
| AT#EMAILD= <da>,<br/><subj></subj></da> | been activated by either AT#EMAILACT=1 or AT#GPRS=1.                                                                                                    |
|                                         | Parameters:<br><b><da></da></b> - destination address, string type (maximum length 100 characters).<br><b><subj></subj></b> - subject of the message, string type (maximum length 100<br>characters). |
|                                         | The device responds to the command with the prompt '>' and awaits for the message body text.                                                                                                    |
|                                         | To complete the operation send <b>Ctrl-Z</b> char ( <b>0x1A</b> hex); to exit without writing the message send <b>ESC</b> char ( <b>0x1B</b> hex).                                                    |
|                                         | If e-mail message is successfully sent, then the response is <b>OK</b> .<br>If message sending fails for some reason, an error code is reported.                                                      |
|                                         | Note: if the length of one of the string type parameters exceeds the maximum length, then the string is truncated.                                                                                    |
|                                         | Note: Care must be taken to ensure that during the command execution, no other commands are issued.                                                                                                   |
|                                         | To avoid malfunctions is suggested to wait for the <b>OK</b> or <b>ERROR / +CMS ERROR:<err></err></b> response before issuing further commands.                                                       |
|                                         | Note: maximum length for message body is 1024 bytes, trying to send more data will cause the surplus to be discarded and lost.                                                                        |
| Example                                 | AT#EMAILD="me@myaddress.com","subject of the mail"<br>>message body this is the text of the mail message<br>CTRL-Z                                                                                    |
|                                         | wait<br>OK                                                                                                    |

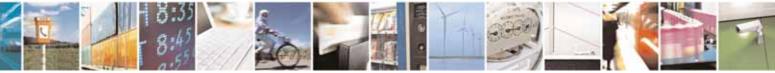

page 494 of 604

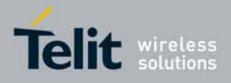

| #EMAILD - E-mail Se | ending                                                                                                    | SELINT 0 / 1            |
|---------------------|----------------------------------------------------------------------------------------------------|-------------------------|
|                     | Message has been sent.                                                                                                    |                         |
| Note                | The only difference between this command and the <b>#SEM</b><br>command does not interact with the GPRS context status,<br><b>OFF</b> according to the <b>#EMAILACT</b> setting, thus, when the<br>with <b>#EMAILD</b> is closed, the context status is maintained. | leaving it <b>ON</b> or |

| #EMAILD - E-mail Send  | ing SELINT 2                                                                                                    |
|------------------------|----------------------------------------------------------------------------------------------------|
| AT#EMAILD=[ <da>,</da> | Execution command sends an e-mail message if GPRS context has                                                                                                    |
| <subj><br/>]</subj>    | already been activated by either AT#SGACT=1,1 or AT#EMAILACT=1 or AT#GPRS=1.                                                                                                    |
|                        | It is also possible to send an e-mail on the GSM context, if it has already been activated by <b>AT#SGACT=0,1</b> .                                                                                           |
|                        | Parameters:<br><da> - destination address, string type. (maximum length 100</da>                                                                                                    |
|                        | characters)<br>< <b>subj&gt;</b> - subject of the message, string type. (maximum length 100<br>characters)                                                                                                    |
|                        | The device responds to the command with the prompt '>' and awaits for the message body text.                                                                                                    |
|                        | To complete the operation send <b>Ctrl-Z</b> char ( <b>0x1A</b> hex); to exit without writing the message send <b>ESC</b> char ( <b>0x1B</b> hex).                                                            |
|                        | If e-mail message is successfully sent, then the response is <b>OK</b> .<br>If message sending fails for some reason, an error code is reported.                                                              |
|                        | Note: if the length of one of the string type parameters exceeds the maximum length, then the string is truncated.                                                                                            |
|                        | Note: Care must be taken to ensure that during the command execution, no other commands are issued.                                                                                                    |
|                        | To avoid malfunctions is suggested to wait for the <b>OK</b> or <b>ERROR /</b> +CMS ERROR: <err> response before issuing further commands.</err>                                                              |
|                        | Note: maximum length for message body is 1024 bytes for versions till 7.03.02/7.02.07 and from 10.0x.xx0 till 10.0x.xx2, 1500 bytes for versions starting from 10.0x.xx3, trying to send more data will cause |

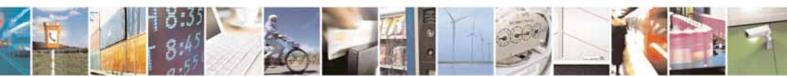

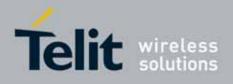

80000ST10025a Rev. 10 - 2011-02-17

| #EMAILD - E-mail S | ending                                                                                                    | SELINT 2                                                                 |
|--------------------|----------------------------------------------------------------------------------------------------|--------------------------------------------------------------------------|
|                    | the surplus to be discarded and lost.                                                                                                    |                                                                          |
| AT#EMAILD=?        | Test command returns the <b>OK</b> result code.                                                                                                    |                                                                          |
| Example            | AT#EMAILD="me@myaddress.com","subject of<br>>message body this is the text of the<br>CTRL-Z<br>Wait<br>OK<br>Message has been sent.                                                                                                    |                                                                          |
| Note               | The only difference between this command<br>and the <b>#SEMAIL</b> is that this command doe<br>GPRS context status, leaving it <b>ON</b> or <b>OFF</b> a<br><b>#EMAILACT</b> ( <b>#SGACT</b> ) setting, thus, when<br><b>#EMAILD</b> is closed, the context status is m | es not interact with the<br>according to the<br>the connection made with |

## 3.5.7.7.8. E-mail Parameters Save - #ESAV

| <b>#ESAV - E-mail Para</b> | meters Save SELINT 0 / 1                                                   |
|----------------------------|----------------------------------------------------------------------------|
| AT#ESAV                    | Execution command stores the e-mail parameters in the NVM of the device.   |
|                            |                                                                            |
|                            | The e-mail parameters to store are:                                        |
|                            | - E-mail User Name                                                         |
|                            | - E-mail Password                                                          |
|                            | - E-mail Sender Address                                                    |
|                            | - E-mail SMTP server                                                       |
| Note                       | If some parameters have not been previously specified then a default value |
|                            | will be taken.                                                             |

| <mark>#ESAV - E-mail Para</mark> | Imeters Save SELINT 2                                                      |
|----------------------------------|----------------------------------------------------------------------------|
| AT#ESAV                          | Execution command stores the e-mail parameters in the NVM of the device.   |
|                                  | The e-mail parameters to store are:                                        |
|                                  | - E-mail User Name                                                         |
|                                  | - E-mail Password                                                          |
|                                  | - E-mail Sender Address                                                    |
|                                  | - E-mail SMTP server                                                       |
| AT#ESAV=?                        | Test command returns the <b>OK</b> result code.                            |
| Note                             | If some parameters have not been previously specified then a default value |
|                                  | will be taken.                                                             |

## 3.5.7.7.9. E-mail Parameters Reset - #ERST

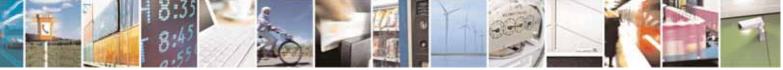

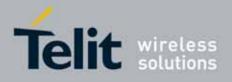

80000ST10025a Rev. 10 - 2011-02-17

| #ERST - E-mail | Parameters Reset                                                                                                    | SELINT 0 / 1        |
|----------------|----------------------------------------------------------------------------------------------------|---------------------|
| AT#ERST        | Execution command resets the e-mail parameters to the configuration and stores them in the NVM of the device.                     | e "factory default" |
|                | The e-mail parameters to reset are:<br>- E-mail User Name<br>- E-mail Password<br>- E-mail Sender Address<br>- E-mail SMTP server |                     |

| <mark>#ERST - E-mail Para</mark> | ameters Reset                                                                                                    | SELINT 2          |
|----------------------------------|----------------------------------------------------------------------------------------------------|-------------------|
| AT#ERST                          | Execution command resets the e-mail parameters to the<br>configuration and stores them in the NVM of the device.<br>The e-mail parameters to reset are:<br>- E-mail User Name<br>- E-mail Password<br>- E-mail Sender Address | "factory default" |
|                                  | - E-mail SMTP server                                                                                                    |                   |
| AT#ERST=?                        | Test command returns the <b>OK</b> result code.                                                                                                    |                   |

## 3.5.7.7.10. SMTP Read Message - #EMAILMSG

| #EMAILMSG - SMTP Read Message SELINT 0 |                                                       | SELINT 0 / 1 |
|----------------------------------------|-------------------------------------------------------|--------------|
| AT#EMAILMSG                            | Execution command returns the last response from SMTP | server.      |
| AT#EMAILMSG?                           | Read command has the same behaviour as Execution com  | mand.        |

| <b>#EMAILMSG - SMTP</b> | #EMAILMSG - SMTP Read Message SELINT 2                |         |
|-------------------------|-------------------------------------------------------|---------|
| AT#EMAILMSG             | Execution command returns the last response from SMTP | server. |
| AT#EMAILMSG=?           | Test command returns the <b>OK</b> result code.       |         |

#### 3.5.7.7.11. **#SMTPCL** – send mail with attachment - **#SMTPCL**

| #SMTPCL - send mail with attachment SELINT 2                                                   |                                                                                                    | SELINT 2 |
|------------------------------------------------------------------------------------------------|----------------------------------------------------------------------------------------------------|----------|
| AT#SMTPCL=<br><da>,<subj>,<att><br/>[,<filename>,<encod>]</encod></filename></att></subj></da> | This command permits to send an email with diff<br>attachments if GPRS context has already been ac<br>(#SGACT,#EMAILACT or #GPRS). |          |
|                                                                                                | After sending message body text (as with #EMAI<br>switch to online mode if attachment has to be se                                 |          |

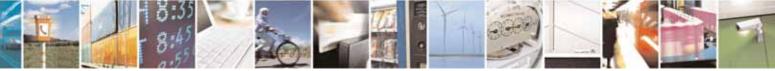

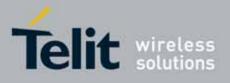

#### AT Commands Reference Guide 80000ST10025a Rev. 10 – 2011-02-17

| AT#SMTPCL=? | Test command reports the supported range of values for parameters<br><da>,<subj>,<att>[,<filename>,<encod>]</encod></filename></att></subj></da>                                                                                                    |
|-------------|----------------------------------------------------------------------------------------------------|
|             | Note: if <b><att></att></b> 1 or 2 and <b><filename></filename></b> is not present, command will return an ERROR                                                                                                    |
|             | Note: if <b><att>=</att></b> 0 and <b><filename></filename></b> is present and not empty, the attachment won't be considered                                                                                                    |
|             | Note:<br>If a txt file ( <b><att>=</att></b> 1) is attached, only <b><encod></encod></b> 0("7bit") is possible.<br>If a binary file ( <b><att>=</att></b> 2) is attached, only <b><encod></encod></b> 1("base64") is<br>possible.                                                                                                    |
|             | Note: if no attachment ( <b><att></att></b> 0) has to be sent, the behavior is the<br>same as with #EMAILD.<br>OK after CTRL-Z is returned(if connection was successful),<br>the switch to online mode is not performed.                                                                                                    |
|             | <pre><filename> - attached file name (maximum length 50 characters) <encod> -Content-Transfer-Encoding used for attachment 0 - "7bit" means data all represented as short lines of US-ASCII data 1 - "base64" designed to represent arbitrary sequences of octets in a form that need not be humanly readable</encod></filename></pre>                   |
|             | Parameters:<br><da> - destination address, string type.<br/>(maximum length 100 characters)<br/><subj> - subject of the message, string type.<br/>(maximum length 100 characters)<br/><att> - attached file flag<br/>0 - no attachment<br/>1 - attach a txt file<br/>2 - attach a binary file(jpg,bin,pdf,)</att></subj></da>                            |
|             | <ul> <li>While in online mode data received on the serial port are transmitted<br/>on the SMTP socket as MIME attachment.</li> <li>The escape sequence has to be sent to close the SMTP connection.</li> <li>Encoding of data received on the serial port is performed if required<br/>(binary data), before transmission on the SMTP socket.</li> </ul> |

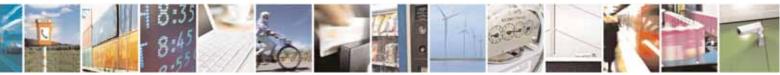

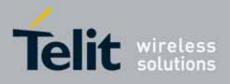

80000ST10025a Rev. 10 - 2011-02-17

| Examples | at#smtpcl="me@myaddress.com","test1",1,"sample.txt",0<br>>message bodythis is the text of the mail message<br>Send CTRL-Z<br>CONNECT<br>data received on the serial port are sent as attachment<br>Send escape sequence to close the SMTP connection<br>+++<br>NO CARRIER<br>at#smtpcl="me@myaddress.com","test2",2,"image.jpg",1<br>>message bodythis is the text of the mail message<br>Send CTRL-Z |
|----------|----------------------------------------------------------------------------------------------------|
|          | CONNECT<br>data received on the serial port are base64-encoded and sent as<br>attachment<br>Send escape sequence to close the SMTP connection<br>+++<br>NO CARRIER                                                                                                    |

#### 3.5.7.8. Easy Scan® Extension AT Commands

# 0

## NOTE:

it is strongly suggested to issue all the Easy Scan® Extension AT commands with **NO SIM** inserted, to avoid a potential conflict with normal module operations, such as "incoming call", "periodic location update, "periodic routing area update" and so on.

## 3.5.7.8.1. Network Survey - #CSURV

#CSURV - Network Survey

SELINT 0 / 1

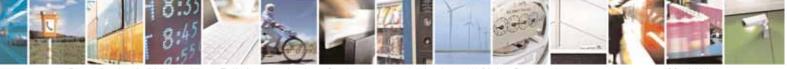

Reproduction forbidden without Telit Communications S.p.A. written authorization - All Rights Reserved

page 499 of 604

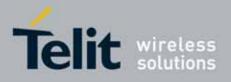

| <mark>#CSURV - Netw</mark> | ork S                                   | urvey SELINT 0 / 1                                                                                                    |     |
|----------------------------|-----------------------------------------|----------------------------------------------------------------------------------------------------|-----|
| AT#CSURV                   |                                         | Execution command allows to perform a quick survey through channel                                                                                                    | els |
| [= <s>,<e>]</e></s>        |                                         | belonging to the band selected by last <b>#BND</b> command issue, starting                                                                                                    | ng  |
|                            |                                         | from channel <s> to channel <e>. If parameters are omitted, a full bar</e></s>                                                                                                    | nd  |
| AT*CSURV                   |                                         | scan is performed.                                                                                                    |     |
| [= <s>,<e>]</e></s>        |                                         |                                                                                                    |     |
| (both syntax               | are                                     | Parameters:                                                                                                    |     |
| possible)                  |                                         | <s> - starting channel</s>                                                                                                    |     |
|                            |                                         | <e> - ending channel</e>                                                                                                    |     |
|                            |                                         | After issuing the command the device responds with the string:                                                                                                    |     |
|                            |                                         | Network survey started                                                                                                    |     |
|                            |                                         | and, after a while, a list of informations, one for each received carrier, reported, each of them in the format:                                                                                                    | is  |
|                            |                                         | (For BCCH-Carrier)                                                                                                    |     |
|                            |                                         | arfcn: <arfcn> bsic: <bsic> rxLev: <rxlev> ber: <ber> mcc: <mcc> mn<br/><mnc> lac: <lac> cellId: <cellid> cellStatus: <cellstatus> numArfcn:<br/><numarfcn> arfcn: [<arfcn1>[ <arfcn64>]] [numChannels:<br/><numchannels> array: [<ba1>[<ba32>]] [pbcch: <pbcch> [nom:<br/><nom> rac: <rac> spgc: <spgc> pat: <pat> nco: <nco> t3168: <t3168><br/>t3192: <t3192> drxmax: <drxmax> ctrlAck: <ctrlack> bsCVmax:<br/><bscvmax> alpha: <alpha> pcMeasCh: <pcmeasch>]]]<br/><cr><lf><cr><lf><cr><lf>&lt;</lf></cr></lf></cr></lf></cr></pcmeasch></alpha></bscvmax></ctrlack></drxmax></t3192></t3168></nco></pat></spgc></rac></nom></pbcch></ba32></ba1></numchannels></arfcn64></arfcn1></numarfcn></cellstatus></cellid></lac></mnc></mcc></ber></rxlev></bsic></arfcn> | C   |
|                            |                                         | where: <arfcn> - C0 carrier assigned radio channel (BCCH - Broadcast Contr</arfcn>                                                                                                    | ro  |
|                            |                                         | Channel)                                                                                                    |     |
|                            |                                         | <br><br><br><br><br><br><br><br><br><br><br><br><br><br><br><br><br><br><br><br><br><br>                                                                                                    |     |
|                            |                                         | <rxlev> - receiption level (in dBm)</rxlev>                                                                                                    |     |
|                            |                                         | <ber> - bit error rate (in %)</ber>                                                                                                    |     |
|                            |                                         | <mcc> - mobile country code</mcc>                                                                                                    |     |
|                            |                                         | <mnc> - mobile network code</mnc>                                                                                                    |     |
|                            |                                         | <lac> - location area code</lac>                                                                                                    |     |
|                            |                                         | <cellid> - cell identifier</cellid>                                                                                                    |     |
|                            | <cellstatus> - cell status</cellstatus> |                                                                                                    |     |
|                            |                                         | CELL_SUITABLE - C0 is a suitable cell.                                                                                                    |     |
|                            |                                         | CELL_LOW_PRIORITY - the cell is low priority based on the received                                                                                                    | e   |
|                            |                                         | system information.                                                                                                    |     |
|                            |                                         | CELL_FORBIDDEN - the cell is forbidden.                                                                                                    |     |
|                            |                                         | CELL_BARRED - the cell is barred based on the received syste                                                                                                    | ۱   |

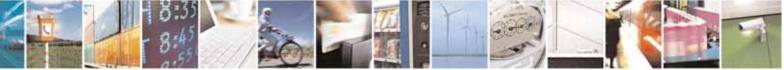

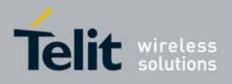

| #CSURV - Network S | urvey                                                                                                    | SELINT 0 / 1                                                                                                    |
|--------------------|----------------------------------------------------------------------------------------------------|----------------------------------------------------------------------------------------------------|
|                    | information.<br>CELL_LOW_LEVEL - the cell <b><rxlev></rxlev></b> is low.<br>CELL_OTHER - none of the above e.g. exclusion timer<br>availableetc.                                                                                                    | running, no BCCH                                                                                                    |
|                    | <ul> <li><numarfcn> - number of valid channels in the Cell Channel Carfcn<i>n</i>&gt; - arfcn of a valid channel in the Cell Channel Carfcn<i>n</i>&gt; - arfcn of a valid channel in the Cell Channel Carforn</numarfcn></li> <li><numchannels> - number of valid channels in the BCCH the output of this information for non-serving calest #CSURVEXT setting:         <ol> <li>if #CSURVEXT=0 this information is display serving cell</li> <li>if #CSURVEXT=1 or 2 this information is display serving cells depends on last #CSURVEXT setting:                 <ol> <li>if #CSURVEXT=0 this information is display serving cells depends on last #CSURVEXT setting:</li> <li>if #CSURVEXT=0 this information is display serving cells depends on last #CSURVEXT setting:</li> <li>if #CSURVEXT=0 this information is display serving cell</li> <li>if #CSURVEXT=0 this information is display serving cell</li> <li>if #CSURVEXT=1 or 2 this information is display serving cell</li></ol></li></ol></numchannels></li></ul> | Description ( <i>n</i> is in<br>Allocation list;<br>cells depends on<br>ayed only for<br>lisplayed also for<br>range<br>ation for non-<br>ting:<br>ayed only for |
|                    | <pre>(The following informations will be printed only if GPRS is<br/>cell)<br/><pbcch> - packet broadcast control channel<br/>0 - pbcch not activated on the cell<br/>1 - pbcch activated on the cell<br/><nom> - network operation mode<br/>1<br/>2<br/>3<br/><rac> - routing area code<br/>0255 -<br/><spgc> - SPLIT_PG_CYCLE support<br/>0 - SPLIT_PG_CYCLE is not supported on CCCH on this cell<br/><pat> - priority access threshold<br/>0 -<br/>36 -<br/><nco> - network control order<br/>02 -</nco></pat></spgc></rac></nom></pbcch></pre>                                                                                                    |                                                                                                    |

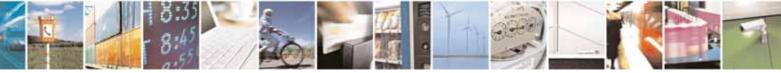

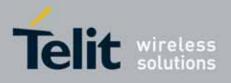

80000ST10025a Rev. 10 - 2011-02-17

| #CSURV - Netwo | rk Survey                                                                      | SELINT 0 / 1       |
|----------------|--------------------------------------------------------------------------------|--------------------|
|                | <t3192> - timer 3192</t3192>                                                   |                    |
|                | <drxmax> - discontinuous reception max time (in secor</drxmax>                 | ids)               |
|                | <ctrlack> - packed control ack</ctrlack>                                       |                    |
|                | <pre></pre>                                                                    |                    |
|                | <alpha> - alpha parameter for power control</alpha>                            |                    |
|                | <pre><pre>cMeasCh&gt; - type of channel which shall be used for of</pre></pre> | downlink           |
|                | measurements for power control                                                 |                    |
|                | 0 - BCCH                                                                       |                    |
|                | 1 - PDCH                                                                       |                    |
|                |                                                                                |                    |
|                | (For non BCCH-Carrier/                                                         |                    |
|                | arfcn: <arfcn> rxLev: <rxlev></rxlev></arfcn>                                  |                    |
|                | where:                                                                         |                    |
|                | <pre><arfcn> - RF channel</arfcn></pre>                                        |                    |
|                | <pre><rxlev> - receiption level (in dBm)</rxlev></pre>                         |                    |
|                |                                                                                |                    |
|                | Lastly, the <b>#CSURV</b> output ends in two ways, depending                   | i on the last      |
|                | #CSURVF setting:                                                               | ,                  |
|                | if #CSURVF=0 or #CSURVF=1                                                      |                    |
|                | The output ends with the string:                                               |                    |
|                | Network survey ended                                                           |                    |
|                | if #CSURVF=2                                                                   |                    |
|                | the output ends with the string:                                               |                    |
|                | Network survey ended (Carrier: <noarfcn> BCCh: •</noarfcn>                     | <nobcch>)</nobcch> |
|                | where                                                                          |                    |
|                | <b>NoARFCN</b> - number of scanned frequencies                                 |                    |
|                | <nobcch> - number of found BCCh</nobcch>                                       |                    |
| AT#CSURV?      | Read command has the same behaviour as Execut                                  | ion command with   |
|                | parameters omitted.                                                            |                    |
| AT*CSURV?      |                                                                                |                    |
| Example        | AT#CSURV                                                                       |                    |
|                | Network survey started                                                         |                    |
|                | arfcn: 48 bsic: 24 rxLev: -52 ber: 0.00 mcc: 610 m                             | nc: 1 lac: 33281   |

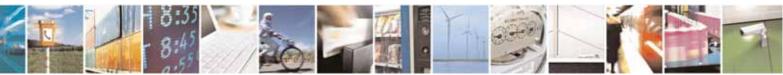

Reproduction forbidden without Telit Communications S.p.A. written authorization - All Rights Reserved

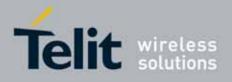

| #CSURV - Network S | <mark>urvey</mark>                                                                            | SELINT 0 / 1 |
|--------------------|-----------------------------------------------------------------------------------------------|--------------|
|                    | cellId: 3648 cellStatus: CELL_SUITABLE numArfcn: 2 ar<br>numChannels: 5 array: 14 19 22 48 82 | fcn: 30 48   |
|                    | arfcn: 14 rxLev: 8                                                                            |              |
|                    | Network survey ended                                                                          |              |
|                    | OK                                                                                            |              |
| Note               | The command is executed within max. 2 minutes.                                                |              |

| #CSURV - Network Survey SELINT 2 |                                                                                                    |
|----------------------------------|----------------------------------------------------------------------------------------------------|
| AT#CSURV[=                       | Execution command allows to perform a quick survey through channels                                                                                                    |
| [ <s>,<e>]]</e></s>              | belonging to the band selected by last <b>#BND</b> command issue, starting                                                                                                    |
|                                  | from channel <b><s></s></b> to channel <b><e></e></b> . Issuing <b>AT#CSURV<cr></cr></b> , a full band                                                                                                    |
| AT*CSURV[=                       | scan is performed.                                                                                                    |
| [ <s>,<e>]]</e></s>              |                                                                                                    |
|                                  | Parameters:                                                                                                    |
|                                  | <s> - starting channel</s>                                                                                                    |
| syntax is maintained             | <pre> - ending channel</pre>                                                                                                    |
| only for backward                | After incluing the command the device recoords with the string.                                                                                                    |
| not be present in                | After issuing the command the device responds with the string:                                                                                                    |
| future versions)                 | Network survey started                                                                                                    |
|                                  |                                                                                                    |
|                                  | and, after a while, a list of informations, one for each received carrier, is                                                                                                    |
|                                  | reported, each of them in the format:                                                                                                    |
|                                  |                                                                                                    |
|                                  | (For BCCH-Carrier)                                                                                                    |
|                                  | arfcn: <arfcn> bsic: <bsic> rxLev: <rxlev> ber: <ber> mcc: <mcc> mnc:<br/><mnc> lac: <lac> cellId: <cellid> cellStatus: <cellstatus> numArfcn:</cellstatus></cellid></lac></mnc></mcc></ber></rxlev></bsic></arfcn>      |
|                                  | <pre><mnc> tac: <tac> cettid: <cettid> cettid&gt; cettistatus: <cettistatus> numArtch:<br/><numartcn> artcn: [<artcn1>[ <artcn64>]] [numChannels:</artcn64></artcn1></numartcn></cettistatus></cettid></tac></mnc></pre> |
|                                  | <pre><numanch? <archo42]="" [<arch?[="" [numchannels:<br="" anch:=""><numchannels> array: [<ba1>[<ba32>]] [pbcch: <pbcch> [nom:</pbcch></ba32></ba1></numchannels></numanch?></pre>                                      |
|                                  | <pre><nom> rac: <rac> spgc: <spgc> pat: <pat> nco: <nco> t3168: <t3168></t3168></nco></pat></spgc></rac></nom></pre>                                                                                                    |
|                                  | t3192: <t3192> drxmax: <drxmax> ctrlAck: <ctrlack> bsCVmax:</ctrlack></drxmax></t3192>                                                                                                    |
|                                  | <pre><bs: doi:="" doi:<="" td=""></bs:></pre>                                                                                                    |
|                                  | <cr><lf><cr><lf><cr><lf></lf></cr></lf></cr></lf></cr>                                                                                                    |
|                                  |                                                                                                    |
|                                  | where:                                                                                                    |
|                                  | <b>arfcn&gt;</b> - C0 carrier assigned radio channel (BCCH - Broadcast Control<br>Channel)                                                                                                    |
|                                  | <br><br><br><br><br><br><br><br><br><br>                                                                                                    |
|                                  | <b><bsic></bsic></b> is a decimal number, else it is a 2-digits octal number                                                                                                    |

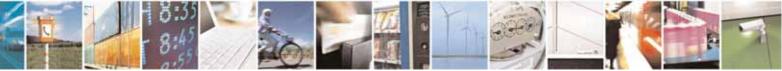

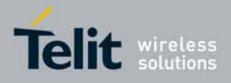

80000ST10025a Rev. 10 - 2011-02-17

| <mark>#CSURV - N</mark> | etwork Survey SELINT 2                                                                                                    |
|-------------------------|----------------------------------------------------------------------------------------------------|
|                         | <pre><rxlev> - decimal number; it is the receiption level (in dBm)</rxlev></pre>                                                                                   |
|                         | <b><ber></ber></b> - decimal number; it is the bit error rate (in %)                                                                                               |
|                         | <mcc> - hexadecimal 3-digits number; it is the mobile country code</mcc>                                                                                           |
|                         | <pre><mnc> - hexadecimal 2-digits number; it is the mobile network code</mnc></pre>                                                                                |
|                         | <pre><li><lac> - location area code; if #CSURVF last setting is 0, <lac> is a decimal</lac></lac></li></pre>                                                       |
|                         | number, else it is a 4-digits hexadecimal number                                                                                                    |
|                         | <cellid> - cell identifier; if #CSURVF last setting is 0, <cellid> is a decimal</cellid></cellid>                                                                  |
|                         | number, else it is a 4-digits hexadecimal number                                                                                                    |
|                         | <cellstatus> - string type; it is the cell status</cellstatus>                                                                                                    |
|                         | CELL_SUITABLE - C0 is a suitable cell.                                                                                                    |
|                         | CELL_LOW_PRIORITY - the cell is low priority based on the received                                                                                                 |
|                         | system information.                                                                                                    |
|                         | CELL FORBIDDEN - the cell is forbidden.                                                                                                    |
|                         | CELL_BARRED - the cell is barred based on the received system                                                                                                    |
|                         | information.                                                                                                    |
|                         |                                                                                                    |
|                         | CELL_LOW_LEVEL - the cell <b><rxlev></rxlev></b> is low.                                                                                                    |
|                         | CELL_OTHER - none of the above e.g. exclusion timer running, no BCCH                                                                                               |
|                         | availableetc.                                                                                                    |
|                         | <numarfcn> - decimal number; it is the number of valid channels in the</numarfcn>                                                                                  |
|                         | Cell Channel Description                                                                                                    |
|                         | <arfcn<i>n&gt; - decimal number; it is the arfcn of a valid channel in the Cell</arfcn<i>                                                                          |
|                         | Channel Description ( <i>n</i> is in the range <b>1<numarfcn></numarfcn></b> )                                                                                     |
|                         | <b>end</b> <numchannels> - decimal number; it is the number of valid channels in</numchannels>                                                                     |
|                         | the BCCH Allocation list; the output of this information for non-                                                                                                  |
|                         | serving cells depends on last <b>#CSURVEXT</b> setting:                                                                                                    |
|                         | <ol><li>if #CSURVEXT=0 this information is displayed only for</li></ol>                                                                                            |
|                         | serving cell                                                                                                    |
|                         | 3. if <b>#CSURVEXT=1</b> or <b>2</b> this information is displayed also for                                                                                        |
|                         | every valid scanned BCCH carrier.                                                                                                    |
|                         | <b>ba</b> n> - decimal number; it is the arfcn of a valid channel in the BA list (n)                                                                               |
|                         | is in the range <b>1<numchannels></numchannels></b> ); the output of this                                                                                          |
|                         | information for non-serving cells depends on last <b>#CSURVEXT</b>                                                                                                 |
|                         | setting:                                                                                                    |
|                         | 2. if <b>#CSURVEXT=0</b> this information is displayed only for                                                                                                    |
|                         | serving cell                                                                                                    |
|                         | 3. if <b>#CSURVEXT=1</b> or <b>2</b> this information is displayed also for                                                                                        |
|                         | every valid scanned BCCH carrier.                                                                                                    |
|                         | (The following informations will be printed only if GPRS is supported in the                                                                                       |
|                         | cell)                                                                                                    |
|                         | <pre><pre><pre><pre><pre><pre><pre>cent</pre><pre><pre><pre><pre><pre><pre><pre>&lt;</pre></pre></pre></pre></pre></pre></pre></pre></pre></pre></pre></pre></pre> |
|                         | 0 - pbcch not activated on the cell                                                                                                    |
|                         | 1 - pbcch activated on the cell                                                                                                    |
|                         |                                                                                                    |

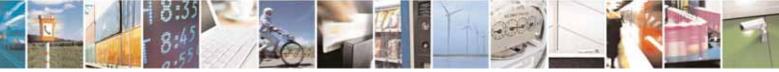

page 504 of 604

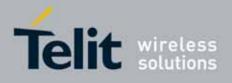

| URV - Netw | ork Survey                                                           | SELINT 2   |
|------------|----------------------------------------------------------------------|------------|
|            | <nom> - network operation mode</nom>                                 |            |
|            | 1                                                                    |            |
|            | 2                                                                    |            |
|            | 3                                                                    |            |
|            | <rac> - routing area code</rac>                                      |            |
|            | 0255 -                                                               |            |
|            | <spgc> - SPLIT_PG_CYCLE support</spgc>                               |            |
|            | 0 - SPLIT_PG_CYCLE is not supported on CCCH on this ce               | ell        |
|            | 1 - SPLIT_PG_CYCLE is supported on CCCH on this cell                 |            |
|            | <b>at</b> - priority access threshold                                |            |
|            | 0 -                                                                  |            |
|            | 36 -                                                                 |            |
|            | <nco> - network control order</nco>                                  |            |
|            | 02 -                                                                 |            |
|            | <t3168> - timer 3168</t3168>                                         |            |
|            | <t3192> - timer 3192</t3192>                                         |            |
|            | <drxmax> - discontinuous reception max time (in seconds)</drxmax>    | )          |
|            | <ctrlack> - packed control ack</ctrlack>                             |            |
|            | <bscvmax> - blocked sequenc countdown max value</bscvmax>            |            |
|            | <alpha> - alpha parameter for power control</alpha>                  |            |
|            | <b>cMeasCh&gt;</b> - type of channel which shall be used for down    | vnlink     |
|            | measurements for power control                                       |            |
|            | 0 - BCCH                                                             |            |
|            | 1 - PDCH                                                             |            |
|            |                                                                      |            |
|            | (For non BCCH-Carrier)                                               |            |
|            | arfcn: <arfcn> rxLev: <rxlev></rxlev></arfcn>                        |            |
|            | where:                                                               |            |
|            | <arfcn> - decimal number; it is the RF channel</arfcn>               |            |
|            | <rxlev> - decimal number; it is the receiption level (in dBi</rxlev> | m)         |
|            |                                                                      |            |
|            | Lastly, the <b>#CSURV</b> output ends in two ways, depending or      | a tha lact |
|            | #CSURVF setting:                                                     |            |
|            | <b>#COURVE</b> Setting:                                              |            |
|            | if #CSURVF=0 or #CSURVF=1                                            |            |
|            | The output ends with the string:                                     |            |
|            | Network survey ended                                                 |            |

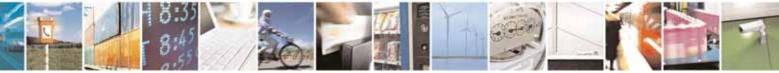

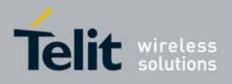

80000ST10025a Rev. 10 - 2011-02-17

| #CSURV - Network S | urvey SELINT 2                                                                                                    |
|--------------------|----------------------------------------------------------------------------------------------------|
|                    | if #CSURVF=2                                                                                                    |
|                    | the output ends with the string:                                                                                                    |
|                    | Network survey ended (Carrier: <noarfcn> BCCh: <nobcch>)</nobcch></noarfcn>                                                                                                   |
|                    | where                                                                                                    |
|                    | <noarfcn> - number of scanned frequencies</noarfcn>                                                                                                    |
|                    | <nobcch> - number of found BCCh</nobcch>                                                                                                    |
| Example            | AT#CSURV                                                                                                    |
|                    | Network survey started                                                                                                    |
|                    | arfcn: 48 bsic: 24 rxLev: -52 ber: 0.00 mcc: 610 mnc: 1 lac: 33281<br>cellId: 3648 cellStatus: CELL_SUITABLE numArfcn: 2 arfcn: 30 48<br>numChannels: 5 array: 14 19 22 48 82 |
|                    | arfcn: 14 rxLev: 8                                                                                                    |
|                    | Network survey ended                                                                                                    |
|                    | OK                                                                                                    |
| Note               | The command is executed within max. 2 minute.                                                                                                    |

## 3.5.7.8.2. Network Survey - #CSURVC

| #CSURVC - Network   | Survey (Numeric Format) SELINT 0 / 1                                                                                |  |
|---------------------|----------------------------------------------------------------------------------------------------|--|
| AT#CSURVC           | Execution command allows to perform a quick survey through channels                                                 |  |
| [= <s>,<e>]</e></s> | belonging to the band selected by last <b>#BND</b> command issue, starting                                          |  |
|                     | from channel <b><s></s></b> to channel <b><e></e></b> . If parameters are omitted, a full band                      |  |
| AT*CSURVC           | scan is performed.                                                                                                  |  |
| [= <s>,<e>]</e></s> |                                                                                                    |  |
|                     | Parameters:                                                                                                    |  |
| possible)           | <s> - starting channel</s>                                                                                          |  |
|                     | <e> - ending channel</e>                                                                                            |  |
|                     | After issuing the command the device responds with the string:                                                      |  |
|                     | Network survey started                                                                                              |  |
|                     | and, after a while, a list of informations, one for each received carrier, is reported, each of them in the format: |  |
|                     | (For BCCH-Carrier)                                                                                                  |  |

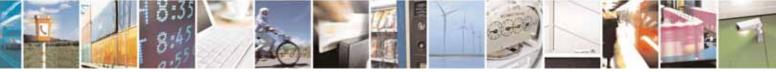

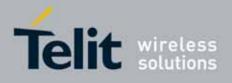

80000ST10025a Rev. 10 - 2011-02-17

| <pre><arfcn>.cbsic&gt;,<rxlev>,<br/>.dbr,<br/>.cellStatus&gt;,<numarfcn>[,<arfcn1>[<arfcn64;]]<br>[,<numchannells],<br></numchannells],<br>.cba32&gt;][,<pct>.cbm3;,carc&gt;,<spgc>,<pat>,cno&gt;,<t3168>,<t3192>,cdrxmax&gt;,<tctlack>,<bscvmax>,<alpha>,rpcMeasCh&gt;]]]<br/><cr><lf><cr><lf><cr><lf><cr><lf></lf></cr></lf></cr></lf></cr></lf></cr></alpha></bscvmax></tctlack></t3192></t3168></pat></spgc></pct></arfcn64;]]<br></arfcn1></numarfcn></rxlev></arfcn></pre><br>where:<br><arfcn> - C0 carrier assigned radio channel [BCCH - Broadcast Control<br/>Channel]<br/><br/><br/><br/>.cbannel]<br/><br/><br><br/><br/><br/><br/><br/><br/></br></arfcn>                                                                                                    | <b>#CSURVC - Network</b> | Survey (Numeric Format)                                                                                                    | SELINT 0 / 1                            |
|----------------------------------------------------------------------------------------------------|--------------------------|----------------------------------------------------------------------------------------------------|-----------------------------------------|
| <pre>[,<numchannels>[,<ba1>[<ba32>]][,<pbcch>[,<nom>,<rac>,<spgc>,<br/><pat>,<nco>,<t3168>,<t3192>,<drxmax>,<ctrlack>,<bscvmax>,<br/><alpha>,<pcmeasch>]]]<br/><cr><lf><cr><lf><cr><lf></lf></cr></lf></cr></lf></cr></pcmeasch></alpha></bscvmax></ctrlack></drxmax></t3192></t3168></nco></pat></spgc></rac></nom></pbcch></ba32></ba1></numchannels></pre><br>where:<br><arfcn> - C0 carrier assigned radio channel [BCCH - Broadcast Control<br/>Channel]<br/><bsic> - base station identification code<br/><rxlev> - receiption level [in dBm]<br/><bsic> - bit error rate [in %]<br/><mcc> - mobile country code<br/><mnc> - mobile network code<br/><lac> - location area code<br/><cellid> - cell identifier<br/><cellstatus> - cell status<br/>.0 - C0 is a suitable cell (CELL_SUITABLE).<br/>1 - the cell is low priority based on the received system information<br/>(CELL_LOW_PRIORITY].<br/>2 - the cell is barred based on the received system information<br/>(CELL_BARRED).<br/>4 - the cell is barred based on the received system information<br/>(CELL_BARRED).<br/>5 - none of the above e.g. exclusion timer running, no BCCH<br/>availableetc (CELL_OTHER).<br/><numarfcn> - number of valid channels in the Cell Channel Description (<i>n</i> is in<br/>the range 1numArfcn&gt;]<br/><numchannels> - number of valid channels in the BCCH Allocation list;<br/>the output of this information ron-serving cells depends on<br/>last #CSURVEXT setting:<br/>1. if #CSURVEXT=0 this information is displayed also for<br/>every valid scanned BCCH carrier.<br/><bar></bar></numchannels></numarfcn></cellstatus></cellid></lac></mnc></mcc></bsic></rxlev></bsic></arfcn>                                                                                                    |                          | <pre><arfcn>,<bsic>,<rxlev>,<ber>,<mcc>,<mnc>,<lac>,<celll< pre=""></celll<></lac></mnc></mcc></ber></rxlev></bsic></arfcn></pre> | d>,                                     |
| <pre><pre><pre><pre><pre><pre><pre><pre></pre></pre></pre></pre></pre></pre></pre></pre>                                                                                                    |                          | <cellstatus>,<numarfcn>[,<arfcn1>[ <arfcn64>]]</arfcn64></arfcn1></numarfcn></cellstatus>                                         |                                         |
| <pre><alpha>, <pcmeasch>]]] <cr><lf><cr><lf><cr><lf><cr><lf><cr>&lt;</cr></lf></cr></lf></cr></lf></cr></lf></cr></pcmeasch></alpha></pre> where: <arfcn> - C0 carrier assigned radio channel (BCCH - Broadcast Control Channel) <br/><bi>&gt;bic&gt; - base station identification code <rxlev> - receiption level (in dBm) <br/><br/><br/><br/><br/><br/><br/><br/></rxlev></bi></arfcn>                                                                                                    |                          | [, <numchannels>[,<ba1>[<ba32>]][,<pbcch> [,<nom>,&lt;</nom></pbcch></ba32></ba1></numchannels>                                   | rac>, <spgc>,</spgc>                    |
| <pre><cr><lf><cr><lf><cr><lf></lf></cr></lf></cr></lf></cr></pre><br>where:<br><arfcn> - C0 carrier assigned radio channel (BCCH - Broadcast Control<br/>Channel)<br/><bsi> - base station identification code<br/><rxlev> - receiption level (in dBm)<br/><bsr> - bit error rate (in %)<br/><mcc> - mobile country code<br/><mnc> - mobile network code<br/><lac> - location area code<br/><cellid> - cell identifier<br/><cellstatus> - cell status<br/>0 - CD is a suitable cell (CELL_SUITABLE).<br/>1 - the cell is low priority based on the received system information<br/>(CELL_OW_PRIORITY).<br/>2 - the cell is forbidden (CELL_FORBIDDEN).<br/>3 - the cell is barred based on the received system information<br/>(CELL_BARRED).<br/>4 - the cell - rxLev&gt; is low (CELL_LOW_LEVEL).<br/>5 - none of the above e.g. exclusion timer running, no BCCH<br/>availableetc (CELL_OTHER).<br/><mumarfcn> - number of valid channels in the Cell Channel Description<br/><arfcn.m> - arfcn of a valid channels in the BCCH Allocation list;<br/>the output of this information for non-serving cells depends on<br/>last #CSURVEXT setting:<br/>1. if #CSURVEXT=0 this information is displayed also for<br/>every valid scanned BCCH carrier.<br/><ban></ban> - arfcn of a valid channel in the CAL (for is in the range<br/>1<numchannels>; the output of this information is displayed also for<br/>every valid scanned BCCH carrier.<br/><ban></ban> - arfcn of a valid channel in the BA List (<i>n</i> is in the range<br/>1<numchannels>; the output of this information for non-<br/>serving cells depends on last #CSURVEXT setting:<br/>1. if #CSURVEXT=0 this information is displayed also for<br/>every valid scanned BCCH carrier.</numchannels></numchannels></arfcn.m></mumarfcn></cellstatus></cellid></lac></mnc></mcc></bsr></rxlev></bsi></arfcn>                                                                                                    |                          | <pre><pat>,<nco>,<t3168>,<t3192>,<drxmax>,<ctrlack>,<bsc\< pre=""></bsc\<></ctrlack></drxmax></t3192></t3168></nco></pat></pre>   | /max>,                                  |
| <pre>where:<br/><arfcn> - C0 carrier assigned radio channel (BCCH - Broadcast Control<br/>Channel)<br/><bsic> - base station identification code<br/><rxlev> - receiption level (in dBm)<br/><bsr> - bit error rate (in %)<br/><mcc> - mobile country code<br/><mnc> - mobile network code<br/><lac> - location area code<br/><cellid> - cell identifier<br/><cellstatus> - cell status<br/>0 - C0 is a suitable cell (CELL_SUITABLE).<br/>1 - the cell is low priority based on the received system information<br/>(CELL_DW_PRIORITY).<br/>2 - the cell is forbidden (CELL_FORBIDDEN).<br/>3 - the cell is barred based on the received system information<br/>(CELL_BARRED).<br/>4 - the cell - rxLev&gt; is low (CELL_LOW_LEVEL).<br/>5 - none of the above e.g. exclusion timer running, no BCCH<br/>availableetc (CELL_OTHER).<br/><mumarfcn> - number of valid channels in the Cell Channel Description<br/><arfcn.m> - arfcn of a valid channel in the Cell Channel Description [n in<br/>the range 1<numarfcn>]<br/><mumchannels> - number of valid channels in the BCCH Allocation list;<br/>the output of this information for non-serving cells depends on<br/>last #CSURVEXT=0 this information is displayed also for<br/>serving cell<br/>2. if #CSURVEXT=1 or 2 this information is displayed also for<br/>every valid scanned BCCH carrier.<br/><bambbar.ets.list commchannels);="" for="" information="" non-<br="" of="" output="" the="" this="">serving cells depends on last #CSURVEXT setting:<br/>1. if #CSURVEXT=0 this information is displayed also for<br/>every valid scanned BCCH carrier.</bambbar.ets.list></mumchannels></numarfcn></arfcn.m></mumarfcn></cellstatus></cellid></lac></mnc></mcc></bsr></rxlev></bsic></arfcn></pre>                                                                                                    |                          |                                                                                                    |                                         |
| <pre><arfcn> - C0 carrier assigned radio channel (BCCH - Broadcast Control<br/>Channel)<br/><bsic> - base station identification code<br/><rxlev> - receiption level (in dBm)<br/><ber>&gt; - bit error rate (in %)<br/><mcc> - mobile country code<br/><mcc> - mobile network code<br/><lac> - location area code<br/><cellid> - cell identifier<br/><cellstatus> - cell status<br/>.0 - C0 is a suitable cell (OELL_SUITABLE).<br/>1 - the cell is low priority based on the received system information<br/>(CELL_LOW_PRIORITY).<br/>2 - the cell is barred based on the received system information<br/>(CELL_BARRED).<br/>3 - the cell is barred based on the received system information<br/>(CELL_BARRED).<br/>4 - the cell <rxlev> is low (CELL_LOW_LEVEL).<br/>5 - none of the above e.g. exclusion timer running, no BCCH<br/>availableetc (CELL_OTHER).<br/><numarfcn> - number of valid channels in the Cell Channel Description (<i>n</i> is in<br/>the range 1<numarfcn>)<br/><numchannels> - number of valid channels in the BCCH Allocation list;<br/>the output of this information for non-serving cells depends on<br/>last #CSURVEXT setting:<br/>1. if #CSURVEXT=1 or 2 this information is displayed only for<br/>serving cell<br/>2. if #CSURVEXT=1 or 2 this information is displayed also for<br/>every valid scanned BCCH carrier.<br/><bar> - arfcn of a valid channel in the BAIS (<i>n</i> is in the range<br/>1<numchannels>); the output of this information is displayed only for<br/>serving cells depends on last #CSURVEXT=0 this information for non-<br/>serving cells depends on last #CSURVEXT=0 this information for non-<br/>serving cells depends on last #CSURVEXT=0 this information for non-<br/>serving cells depends on last #CSURVEXT=0 this information for non-<br/>serving cells depends on last #CSURVEXT=0 this information for non-<br/>serving cells depends on last #CSURVEXT=0 this information for non-<br/>serving cells depends on last #CSURVEXT=0 this information for non-<br/>serving cells depends on last #CSURVEXT=0 this information for non-<br/>serving cells depends on last #CSURVEXT=0 this information for non-<br/>serving cells depends on last #CSURVEXT=0 this information for non-<br/>serving cells depends on last</numchannels></bar></numchannels></numarfcn></numarfcn></rxlev></cellstatus></cellid></lac></mcc></mcc></ber></rxlev></bsic></arfcn></pre>                                                                                                    |                          | <cr><lf><cr><lf><cr><lf></lf></cr></lf></cr></lf></cr>                                                                            |                                         |
| <pre><arfcn> - C0 carrier assigned radio channel (BCCH - Broadcast Control<br/>Channel)<br/><bsic> - base station identification code<br/><rxlev> - receiption level (in dBm)<br/><ber>&gt; - bit error rate (in %)<br/><mcc> - mobile country code<br/><mcc> - mobile network code<br/><lac> - location area code<br/><cellid> - cell identifier<br/><cellstatus> - cell status<br/>.0 - C0 is a suitable cell (OELL_SUITABLE).<br/>1 - the cell is low priority based on the received system information<br/>(CELL_LOW_PRIORITY).<br/>2 - the cell is barred based on the received system information<br/>(CELL_BARRED).<br/>3 - the cell is barred based on the received system information<br/>(CELL_BARRED).<br/>4 - the cell <rxlev> is low (CELL_LOW_LEVEL).<br/>5 - none of the above e.g. exclusion timer running, no BCCH<br/>availableetc (CELL_OTHER).<br/><numarfcn> - number of valid channels in the Cell Channel Description (<i>n</i> is in<br/>the range 1<numarfcn>)<br/><numchannels> - number of valid channels in the BCCH Allocation list;<br/>the output of this information for non-serving cells depends on<br/>last #CSURVEXT setting:<br/>1. if #CSURVEXT=1 or 2 this information is displayed only for<br/>serving cell<br/>2. if #CSURVEXT=1 or 2 this information is displayed also for<br/>every valid scanned BCCH carrier.<br/><bar> - arfcn of a valid channel in the BAIS (<i>n</i> is in the range<br/>1<numchannels>); the output of this information is displayed only for<br/>serving cells depends on last #CSURVEXT=0 this information for non-<br/>serving cells depends on last #CSURVEXT=0 this information for non-<br/>serving cells depends on last #CSURVEXT=0 this information for non-<br/>serving cells depends on last #CSURVEXT=0 this information for non-<br/>serving cells depends on last #CSURVEXT=0 this information for non-<br/>serving cells depends on last #CSURVEXT=0 this information for non-<br/>serving cells depends on last #CSURVEXT=0 this information for non-<br/>serving cells depends on last #CSURVEXT=0 this information for non-<br/>serving cells depends on last #CSURVEXT=0 this information for non-<br/>serving cells depends on last #CSURVEXT=0 this information for non-<br/>serving cells depends on last</numchannels></bar></numchannels></numarfcn></numarfcn></rxlev></cellstatus></cellid></lac></mcc></mcc></ber></rxlev></bsic></arfcn></pre>                                                                                                    |                          | where                                                                                                    |                                         |
| Channel]<br><br><b< td=""><th></th><td></td><td>oadcast Control</td></b<>                                                                                                    |                          |                                                                                                    | oadcast Control                         |
| <pre><rr></rr></pre> <rxlev> - receiption level (in dBm)  <br/><br/><br/><br/><br/><br/><br/><br <="" td=""/><th></th><td>•</td><td></td></rxlev>                                                                                                    |                          | •                                                                                                    |                                         |
| <pre><br/><br/><br/><br><br/><br/><br/><br <="" td=""/><th></th><td><br/> <br/> <br/> <br> <br/> <br/></br></td><td></td></br></pre>                                                                                                    |                          | <br><br><br><br>                                                                                                    |                                         |
| <pre><mcc> - mobile country code <mcc> - mobile network code <lac> - location area code <cellld> - cell identifier <cellstatus> - cell status0 - C0 is a suitable cell (CELL_SUITABLE). 1 - the cell is low priority based on the received system information     (CELL_LOW_PRIORITY). 2 - the cell is forbidden (CELL_FORBIDDEN). 3 - the cell is barred based on the received system information     (CELL_BARRED). 4 - the cell <ir> barred based on the received system information     (CELL_BARRED). 5 - none of the above e.g. exclusion timer running, no BCCH     availableetc (CELL_OTHER). </ir></cellstatus></cellld></lac></mcc></mcc></pre> <numarfcn> - number of valid channels in the Cell Channel Description  <arfcn></arfcn> - arfcn of a valid channel in the Cell Channel Description (<i>n</i> is in     the range 1 <numchannels> - number of valid channels in the BCCH Allocation list;     the output of this information for non-serving cells depends on     last #CSURVEXT=0 this information is displayed also for         every valid scanned BCCH carrier. <bar></bar> <bar></bar> <bar></bar> <cur> <cur></cur></cur></numchannels></numarfcn>                                                                                                    |                          | <rxlev> - receiption level (in dBm)</rxlev>                                                                                       |                                         |
| <pre><mnc> - mobile network code <lac> - location area code <lac> - location area code <cellid> - cell identifier <cellstatus> - cell status0 - C0 is a suitable cell (CELL_SUITABLE). 1 - the cell is low priority based on the received system information         (CELL_LOW_PRIORITY). 2 - the cell is forbidden (CELL_FORBIDDEN). 3 - the cell is barred based on the received system information         (CELL_BARRED). 4 - the cell (rxLev&gt; is low (CELL_LOW_LEVEL). 5 - none of the above e.g. exclusion timer running, no BCCH         availableetc (CELL_OTHER). </cellstatus></cellid></lac></lac></mnc></pre> <numarfcn> - number of valid channels in the Cell Channel Description  <arfcn n=""> - arfcn of a valid channel in the Cell Channel Description (n is in         the range 1snumArfcn&gt;)  <numchannels> - number of valid channels in the BCCH Allocation list;         the output of this information is displayed only for             serving cell 2. if #CSURVEXT=0 this information is displayed also for             every valid scanned BCCH carrier.  <barbox (n="" 1<numchannels="" a="" ba="" channel="" in="" is="" list="" of="" range="" the="" valid="">); the output of this information for non-         serving cells depends on last #CSURVEXT setting; 1. if #CSURVEXT=0 this information is displayed only for</barbox></numchannels></arfcn></numarfcn>                                                                                                    |                          | <br><br>bit error rate (in %)                                                                                                    |                                         |
| <pre><li><lac> - location area code<br/><cellld> - cell identifier<br/><cellstatus> - cell status<br/>0 - C0 is a suitable cell (CELL_SUITABLE).<br/>1 - the cell is low priority based on the received system information<br/>(CELL_LOW_PRIORITY).<br/>2 - the cell is forbidden (CELL_FORBIDDEN).<br/>3 - the cell is barred based on the received system information<br/>(CELL_BARRED).<br/>4 - the cell <rxlev> is low (CELL_LOW_LEVEL).<br/>5 - none of the above e.g. exclusion timer running, no BCCH<br/>availableetc (CELL_OTHER).<br/><numarfcn> - number of valid channels in the Cell Channel Description<br/><arfcnn> - arfcn of a valid channel in the Cell Channel Description (n is in<br/>the range 1<numarfcn>)<br/><numchannels> - number of valid channels in the BCCH Allocation list;<br/>the output of this information for non-serving cells depends on<br/>last #CSURVEXT=0 this information is displayed only for<br/>serving cell<br/>2. if #CSURVEXT=1 or 2 this information is displayed also for<br/>every valid scanned BCCH carrier.<br/><ban> - arfcn of a valid channel in the BA list (n is in the range<br/>1<numchannels>); the output of this information for non-<br/>serving cells depends on last #CSURVEXT setting:<br/>1. if #CSURVEXT=0 this information is displayed also for<br/>every valid scanned BCCH carrier.</numchannels></ban></numchannels></numarfcn></arfcnn></numarfcn></rxlev></cellstatus></cellld></lac></li></pre>                                                                                                    |                          | <mcc> - mobile country code</mcc>                                                                                                 |                                         |
| <pre><cellid> - cell identifier<br/><cellstatus> - cell status<br/>0 - C0 is a suitable cell (CELL_SUITABLE).<br/>1 - the cell is low priority based on the received system information<br/>(CELL_LOW_PRIORITY).<br/>2 - the cell is barred based on the received system information<br/>(CELL_BARRED).<br/>3 - the cell is barred based on the received system information<br/>(CELL_BARRED).<br/>4 - the cell <rxlev> is low (CELL_LOW_LEVEL).<br/>5 - none of the above e.g. exclusion timer running, no BCCH<br/>availableetc (CELL_OTHER).<br/><numarfcn> - number of valid channels in the Cell Channel Description<br/><arfcn<i>n&gt; - arfcn of a valid channel in the Cell Channel Description (<i>n</i> is in<br/>the range 1</arfcn<i></numarfcn></rxlev></cellstatus></cellid></pre> valid channels in the BCCH Allocation list;<br>the output of this information for non-serving cells depends on<br>last #CSURVEXT setting:<br>1. if #CSURVEXT=0 this information is displayed also for<br>every valid scanned in the BA list ( <i>n</i> is in the range<br>1 <numchannels>; the output of this information for non-<br/>serving cells depends on last #CSURVEXT setting:<br/>1. if #CSURVEXT=0 this information is displayed also for<br/>every valid scanned in the BA list (<i>n</i> is in the range<br/>1<numchannels>; the output of this information for non-<br/>serving cells depends on last #CSURVEXT setting:<br/>1. if #CSURVEXT=0 this information is displayed only for<br/>serving cells depends on last #CSURVEXT setting:<br/>1. if #CSURVEXT=0 this information is displayed only for<br/>serving cells depends on last #CSURVEXT setting:<br/>1. if #CSURVEXT=0 this information is displayed only for</numchannels></numchannels>                                                                                                    |                          | <mnc> - mobile network code</mnc>                                                                                                 |                                         |
| <pre><cellstatus> - cell status0 - C0 is a suitable cell (CELL_SUITABLE). 1 - the cell is low priority based on the received system information     (CELL_LOW_PRIORITY). 2 - the cell is forbidden (CELL_FORBIDDEN). 3 - the cell is barred based on the received system information     (CELL_BARRED). 4 - the cell <rxlev> is low (CELL_LOW_LEVEL). 5 - none of the above e.g. exclusion timer running, no BCCH     availableetc (CELL_OTHER). </rxlev></cellstatus></pre> <numarfcn> - number of valid channels in the Cell Channel Description  <arfcn <="" a="" cell="" channel="" description="" in="" of="" p="" the="" valid=""> <arfcn #csurvext="0" <="" a="" allocation="" also="" bcch="" carrier.="" cells="" channels="" depends="" displayed="" every="" for="" in="" information="" is="" last="" list;="" non-serving="" of="" on="" output="" p="" scanned="" the="" this="" valid=""> <bar></bar><bar></bar><bar< td=""><th></th><td><lac> - location area code</lac></td><td></td></bar<></arfcn></arfcn></numarfcn> |                          | <lac> - location area code</lac>                                                                                                  |                                         |
| <ul> <li>0 - C0 is a suitable cell (CELL_SUITABLE).</li> <li>1 - the cell is low priority based on the received system information (CELL_LOW_PRIORITY).</li> <li>2 - the cell is forbidden (CELL_FORBIDDEN).</li> <li>3 - the cell is barred based on the received system information (CELL_BARRED).</li> <li>4 - the cell <rxlev> is low (CELL_LOW_LEVEL).</rxlev></li> <li>5 - none of the above e.g. exclusion timer running, no BCCH availableetc (CELL_OTHER).</li> <li><numarfcn> - number of valid channels in the Cell Channel Description (<i>n</i> is in the range 1</numarfcn></li> <li><numchannels> - number of valid channels in the BCCH Allocation list; the output of this information for non-serving cells depends on last #CSURVEXT=0 this information is displayed also for every valid scanned BCCH carrier.</numchannels></li> <li><ban> - arfcn of a valid channel in the BA list (<i>n</i> is in the range 1</ban></li> <li><numchannels>); the output of this information for non-serving cells depends on last #CSURVEXT=0 this information is displayed also for non-serving cells depends on last #CSURVEXT=1 or 2 this information is displayed also for every valid scanned BCCH carrier.</numchannels></li> </ul>                                                                                                    |                          | <cellid> - cell identifier</cellid>                                                                                               |                                         |
| <ul> <li>1 - the cell is low priority based on the received system information (CELL_LOW_PRIORITY).</li> <li>2 - the cell is forbidden (CELL_FORBIDDEN).</li> <li>3 - the cell is barred based on the received system information (CELL_BARRED).</li> <li>4 - the cell <rxlev> is low (CELL_LOW_LEVEL).</rxlev></li> <li>5 - none of the above e.g. exclusion timer running, no BCCH availableetc (CELL_OTHER).</li> <li><numarfcn> - number of valid channels in the Cell Channel Description (<i>n</i> is in the range 1<numarfcn>)</numarfcn></numarfcn></li> <li><numchannels> - number of valid channels in the BCCH Allocation list; the output of this information for non-serving cells depends on last #CSURVEXT=0 this information is displayed also for every valid scanned BCCH carrier.</numchannels></li> <li><ban> - arfcn of a valid channel in the BA list (<i>n</i> is in the range 1<numchannels>); the output of this information for non-serving cells depends on last #CSURVEXT=0 this information for non-serving cells depends on last #CSURVEXT=1 or 2 this information is displayed also for every valid scanned BCCH carrier.</numchannels></ban></li> </ul>                                                                                                    |                          |                                                                                                    |                                         |
| <ul> <li>(CELL_LOW_PRIORITY).</li> <li>2 - the cell is forbidden (CELL_FORBIDDEN).</li> <li>3 - the cell is barred based on the received system information (CELL_BARRED).</li> <li>4 - the cell <rxlev> is low (CELL_LOW_LEVEL).</rxlev></li> <li>5 - none of the above e.g. exclusion timer running, no BCCH availableetc (CELL_OTHER).</li> <li><numarfcn> - number of valid channels in the Cell Channel Description</numarfcn></li> <li><arfcnn> - arfcn of a valid channel in the Cell Channel Description (n is in the range 1</arfcnn></li> <li><numchannels> - number of valid channels in the BCCH Allocation list; the output of this information for non-serving cells depends on last #CSURVEXT setting:         <ol> <li>if #CSURVEXT=1 or 2 this information is displayed also for every valid scanned BCCH carrier.</li> <li><ban> - arfcn of a valid channel in the BA list (n is in the range 1</ban></li> <li><numchannels>); the output of this information for non-serving cells depends on last #CSURVEXT=0 this information for non-serving cells depends on last #CSURVEXT=1 is information for non-serving cells depends on last #CSURVEXT setting:</numchannels></li></ol></numchannels></li></ul>                                                                                                    |                          | —                                                                                                    |                                         |
| <ul> <li>3 - the cell is barred based on the received system information (CELL_BARRED).</li> <li>4 - the cell <rxlev> is low (CELL_LOW_LEVEL).</rxlev></li> <li>5 - none of the above e.g. exclusion timer running, no BCCH availableetc (CELL_OTHER).</li> <li><numarfcn> - number of valid channels in the Cell Channel Description (<i>n</i> is in the range 1</numarfcn></li> <li><numchannels> - number of valid channels in the BCCH Allocation list; the output of this information for non-serving cells depends on last #CSURVEXT setting: <ol> <li>if #CSURVEXT=1 or 2 this information is displayed also for every valid scanned BCCH carrier.</li> <li><ban> - arfcn of a valid channel in the BA list (<i>n</i> is in the range 1</ban></li> <li>if #CSURVEXT=0 this information for non-serving cells depends on last #CSURVEXT=1 or 2 this information is displayed also for every valid scanned BCCH carrier.</li> </ol> </numchannels></li> </ul>                                                                                                    |                          |                                                                                                    | em information                          |
| <pre>(CELL_BARRED). 4 - the cell <rxlev> is low (CELL_LOW_LEVEL). 5 - none of the above e.g. exclusion timer running, no BCCH availableetc (CELL_OTHER). </rxlev></pre> <pre><numarfcn> - number of valid channels in the Cell Channel Description <arfcnn> - arfcn of a valid channel in the Cell Channel Description (n is in the range 1<numarfcn>) <numchannels> - number of valid channels in the BCCH Allocation list; the output of this information for non-serving cells depends on last #CSURVEXT setting: 1. if #CSURVEXT=0 this information is displayed only for serving cell 2. if #CSURVEXT=1 or 2 this information is displayed also for every valid scanned BCCH carrier. <br/> <br/> <br> <br> <br> <br> <br> <br> <br> <br> <br> <br> <br> <br> <br> <br> <br> <br> <br> <br> <br> <br> <br> <br> <br> <br> <br> <br> <br> <br> <br> <br> <br> <br> <br> <br> <br> <br> <br> <br> <br> <br> <br> <br> <br> <br> <br> <br> <br> <br> <br> <br> <br> <br> <br> <br> <br/> <br/> <br/> <br/> <br/> <br/> <br/> <br/> <br/> <br/> <br/> <br/> <br/> <br/></br></br></br></br></br></br></br></br></br></br></br></br></br></br></br></br></br></br></br></br></br></br></br></br></br></br></br></br></br></br></br></br></br></br></br></br></br></br></br></br></br></br></br></br></br></br></br></br></br></br></br></br></br></br></numchannels></numarfcn></arfcnn></numarfcn></pre>                                                                                                    |                          | 2 - the cell is forbidden (CELL_FORBIDDEN).                                                                                       |                                         |
| <ul> <li>4 - the cell <rxlev> is low (CELL_LOW_LEVEL).</rxlev></li> <li>5 - none of the above e.g. exclusion timer running, no BCCH availableetc (CELL_OTHER).</li> <li><numarfcn> - number of valid channels in the Cell Channel Description (<i>a</i> is in the range 1</numarfcn></li> <li><numchannels> - number of valid channels in the BCCH Allocation list; the output of this information for non-serving cells depends on last #CSURVEXT=0 this information is displayed only for serving cell</numchannels></li> <li>2. if #CSURVEXT=1 or 2 this information is displayed also for every valid scanned BCCH carrier.</li> <li><ban> - arfcn of a valid channel in the BA list (<i>n</i> is in the range 1</ban></li> <li>numChannels&gt;); the output of this information for non-serving cells depends on last #CSURVEXT=0 this information for non-serving cells depended also for every valid scanned BCCH carrier.</li> </ul>                                                                                                    |                          | 3 - the cell is barred based on the received syste                                                                                | em information                          |
| <ul> <li>5 - none of the above e.g. exclusion timer running, no BCCH availableetc (CELL_OTHER).</li> <li><numarfcn> - number of valid channels in the Cell Channel Description (<i>n</i> is in the range 1</numarfcn></li> <li><numchannels> - number of valid channels in the BCCH Allocation list; the output of this information for non-serving cells depends on last #CSURVEXT setting: <ol> <li>if #CSURVEXT=0 this information is displayed only for serving cell</li> <li>if #CSURVEXT=1 or 2 this information is displayed also for every valid scanned BCCH carrier.</li> </ol> </numchannels></li> <li><ban> - arfcn of a valid channel in the BA list (<i>n</i> is in the range 1</ban></li> <li>if #CSURVEXT=0 this information for non-serving cells depends on last #CSURVEXT=1 in the BA list (<i>n</i> is in the range 1</li> <li>if #CSURVEXT=0 this information is displayed also for non-serving cells depends on last #CSURVEXT</li> </ul>                                                                                                    |                          | (CELL_BARRED).                                                                                                    |                                         |
| <ul> <li>availableetc (CELL_OTHER).</li> <li><numarfcn> - number of valid channels in the Cell Channel Description</numarfcn></li> <li><arfcnn> - arfcn of a valid channel in the Cell Channel Description (n is in the range 1<numarfcn>)</numarfcn></arfcnn></li> <li><numchannels> - number of valid channels in the BCCH Allocation list; the output of this information for non-serving cells depends on last #CSURVEXT setting:         <ol> <li>if #CSURVEXT=0 this information is displayed only for serving cell</li> <li>if #CSURVEXT=1 or 2 this information is displayed also for every valid scanned BCCH carrier.</li> </ol> </numchannels></li> <li><ban> - arfcn of a valid channel in the BA list (n is in the range 1<numchannels>); the output of this information for non-serving cells depends on last #CSURVEXT=0 this information for non-serving cells depends on last #CSURVEXT</numchannels></ban></li> </ul>                                                                                                    |                          | 4 - the cell <b><rxlev></rxlev></b> is low (CELL_LOW_LEVEL).                                                                      |                                         |
| <ul> <li><arfcn<i>n&gt; - arfcn of a valid channel in the Cell Channel Description (<i>n</i> is in the range 1<numarfcn>)</numarfcn></arfcn<i></li> <li><numchannels> - number of valid channels in the BCCH Allocation list; the output of this information for non-serving cells depends on last #CSURVEXT setting:         <ol> <li>if #CSURVEXT=0 this information is displayed only for serving cell</li> <li>if #CSURVEXT=1 or 2 this information is displayed also for every valid scanned BCCH carrier.</li> <li><ban> - arfcn of a valid channel in the BA list (<i>n</i> is in the range 1<numchannels>); the output of this information for non-serving cells depends on last #CSURVEXT=0 this information for non-serving cells depends on last #CSURVEXT setting:</numchannels></ban></li></ol></numchannels></li></ul>                                                                                                    |                          | ÷                                                                                                    | ning, no BCCH                           |
| <pre>the range 1<numarfcn>) <numchannels> - number of valid channels in the BCCH Allocation list; the output of this information for non-serving cells depends on last #CSURVEXT setting:     1. if #CSURVEXT=0 this information is displayed only for     serving cell     2. if #CSURVEXT=1 or 2 this information is displayed also for     every valid scanned BCCH carrier. <ban> - arfcn of a valid channel in the BA list (n is in the range     1<numchannels>); the output of this information for non-     serving cells depends on last #CSURVEXT setting:     1. if #CSURVEXT=0 this information is displayed only for</numchannels></ban></numchannels></numarfcn></pre>                                                                                                    |                          | <pre><numarfcn> - number of valid channels in the Cell Channel</numarfcn></pre>                                                   | l Description                           |
| <numchannels> - number of valid channels in the BCCH Allocation list;<br/>the output of this information for non-serving cells depends on<br/>last #CSURVEXT setting:<br/>1. if #CSURVEXT=0 this information is displayed only for<br/>serving cell<br/>2. if #CSURVEXT=1 or 2 this information is displayed also for<br/>every valid scanned BCCH carrier.<br/><ban> - arfcn of a valid channel in the BA list (n is in the range<br/>1<numchannels>); the output of this information for non-<br/>serving cells depends on last #CSURVEXT setting:<br/>1. if #CSURVEXT=0 this information is displayed only for</numchannels></ban></numchannels>                                                                                                    |                          |                                                                                                    | scription ( <i>n</i> is in              |
| <pre>the output of this information for non-serving cells depends on<br/>last #CSURVEXT setting:<br/>1. if #CSURVEXT=0 this information is displayed only for<br/>serving cell<br/>2. if #CSURVEXT=1 or 2 this information is displayed also for<br/>every valid scanned BCCH carrier.<br/><ban> - arfcn of a valid channel in the BA list (n is in the range<br/>1<numchannels>); the output of this information for non-<br/>serving cells depends on last #CSURVEXT setting:<br/>1. if #CSURVEXT=0 this information is displayed only for</numchannels></ban></pre>                                                                                                    |                          | -                                                                                                    |                                         |
| <ul> <li>last #CSURVEXT setting:         <ol> <li>if #CSURVEXT=0 this information is displayed only for serving cell</li> <li>if #CSURVEXT=1 or 2 this information is displayed also for every valid scanned BCCH carrier.</li> <li><ban> - arfcn of a valid channel in the BA list (n is in the range 1<numchannels>); the output of this information for non-serving cells depends on last #CSURVEXT setting:</numchannels></ban></li></ol></li></ul>                                                                                                    |                          |                                                                                                    |                                         |
| <ol> <li>if #CSURVEXT=0 this information is displayed only for<br/>serving cell</li> <li>if #CSURVEXT=1 or 2 this information is displayed also for<br/>every valid scanned BCCH carrier.</li> <li><ban> - arfcn of a valid channel in the BA list (n is in the range<br/>1<numchannels>); the output of this information for non-<br/>serving cells depends on last #CSURVEXT setting:</numchannels></ban></li> <li>if #CSURVEXT=0 this information is displayed only for</li> </ol>                                                                                                    |                          |                                                                                                    |                                         |
| serving cell<br>2. if <b>#CSURVEXT=1 or 2</b> this information is displayed also for<br>every valid scanned BCCH carrier.<br><b><ba< b=""><i>n</i><b>&gt;</b> - arfcn of a valid channel in the BA list (<i>n</i> is in the range<br/><b>1<numchannels></numchannels></b>); the output of this information for non-<br/>serving cells depends on last <b>#CSURVEXT</b> setting:<br/>1. if <b>#CSURVEXT=0</b> this information is displayed only for</ba<></b>                                                                                                    |                          | <b>°</b>                                                                                                    | plaved only for                         |
| <ul> <li>2. if #CSURVEXT=1 or 2 this information is displayed also for every valid scanned BCCH carrier.</li> <li><ban> - arfcn of a valid channel in the BA list (n is in the range 1<numchannels>); the output of this information for non-serving cells depends on last #CSURVEXT setting:         <ol> <li>if #CSURVEXT=0 this information is displayed only for</li> </ol> </numchannels></ban></li> </ul>                                                                                                    |                          |                                                                                                    |                                         |
| every valid scanned BCCH carrier.<br><ban> - arfcn of a valid channel in the BA list (n is in the range<br/>1<numchannels>); the output of this information for non-<br/>serving cells depends on last #CSURVEXT setting:<br/>1. if #CSURVEXT=0 this information is displayed only for</numchannels></ban>                                                                                                    |                          | 5                                                                                                    | splaved also for                        |
| <b>&gt; - arfcn of a valid channel in the BA list (</b> <i>n</i> <b> is in the range</b><br><b>1<numchannels></numchannels></b> ); the output of this information for non-<br>serving cells depends on last <b>#CSURVEXT</b> setting:<br>1. if <b>#CSURVEXT=0</b> this information is displayed only for                                                                                                    |                          |                                                                                                    | , , , , , , , , , , , , , , , , , , , , |
| <b>1<numchannels></numchannels></b> ); the output of this information for non-<br>serving cells depends on last <b>#CSURVEXT</b> setting:<br>1. if <b>#CSURVEXT=0</b> this information is displayed only for                                                                                                    |                          | -                                                                                                    | s in the range                          |
| serving cells depends on last <b>#CSURVEXT</b> setting:<br>1. if <b>#CSURVEXT=0</b> this information is displayed only for                                                                                                    |                          |                                                                                                    | •                                       |
| 1. if <b>#CSURVEXT=0</b> this information is displayed only for                                                                                                    |                          |                                                                                                    |                                         |
|                                                                                                    |                          |                                                                                                    | •                                       |

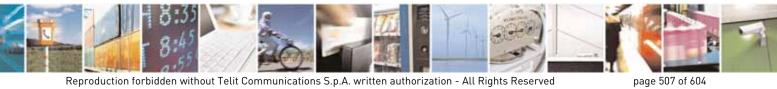

Reproduction forbidden without Telit Communications S.p.A. written authorization - All Rights Reserved

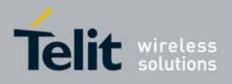

80000ST10025a Rev. 10 - 2011-02-17

| <u> #CSURVC - Network</u> | Survey (Numeric Format)                                                                                                    | SELINT 0 / 1              |
|---------------------------|----------------------------------------------------------------------------------------------------|---------------------------|
|                           | 2. if <b>#CSURVEXT=1 or 2</b> this informat                                                                                                    | ion is displayed also for |
|                           | every valid scanned BCCH carrier.                                                                                                    |                           |
|                           | (The following informations will be printed only if G                                                                                                    | GPRS is supported in the  |
|                           | cell)                                                                                                    |                           |
|                           | <pbcch> - packet broadcast control channel</pbcch>                                                                                                    |                           |
|                           | 0 - pbcch not activated on the cell                                                                                                    |                           |
|                           | 1 - pbcch activated on the cell                                                                                                    |                           |
|                           | <nom> - network operation mode</nom>                                                                                                    |                           |
|                           | 1                                                                                                    |                           |
|                           | 2                                                                                                    |                           |
|                           | 3                                                                                                    |                           |
|                           | <rac> - routing area code</rac>                                                                                                    |                           |
|                           | 0255 -                                                                                                    |                           |
|                           | <pre><spgc> - SPLIT_PG_CYCLE support</spgc></pre>                                                                                                    |                           |
|                           | 0 - SPLIT_PG_CYCLE is not supported on CCCH or                                                                                                    | n this cell               |
|                           | 1 - SPLIT_PG_CYCLE is supported on CCCH on thi                                                                                                    |                           |
|                           | <pre><pre><pre><pre><pre><pre>&gt; - priority access threshold</pre></pre></pre></pre></pre></pre>                                                                                                    | 0 000                     |
|                           |                                                                                                    |                           |
|                           | 36 -                                                                                                    |                           |
|                           | <pre><nco> - network control order</nco></pre>                                                                                                    |                           |
|                           |                                                                                                    |                           |
|                           | <pre><t3168> - timer 3168</t3168></pre>                                                                                                    |                           |
|                           | <t3192> - timer 3192</t3192>                                                                                                    |                           |
|                           | <pre><drxmax> - discontinuous reception max time (in s</drxmax></pre>                                                                                                    | econdel                   |
|                           | <pre><ctrlack> - packed control ack</ctrlack></pre>                                                                                                    | econus                    |
|                           | <pre><br/> <br/> &lt;</pre> | 110                       |
|                           | <alpha> - alpha parameter for power control</alpha>                                                                                                    | ue                        |
|                           |                                                                                                    | he used for downlink      |
|                           | <pre><pre>cMeasCh&gt; - type of channel which shall</pre></pre>                                                                                                    | be used for downlink      |
|                           | measurements for power control                                                                                                    |                           |
|                           |                                                                                                    |                           |
|                           | 1 - PDCH                                                                                                    |                           |
|                           | (For non BCCH-Carrier)                                                                                                    |                           |
|                           |                                                                                                    |                           |
|                           | <arfcn>,<rxlev></rxlev></arfcn>                                                                                                    |                           |
|                           | where:                                                                                                    |                           |
|                           | <pre>series series seri</pre>    |                           |
|                           |                                                                                                    |                           |
|                           | < <b>rxLev&gt;</b> - receiption level (in dBm)                                                                                                    |                           |
|                           | The output ends with the string:                                                                                                    |                           |
|                           | Network survey ended                                                                                                    |                           |

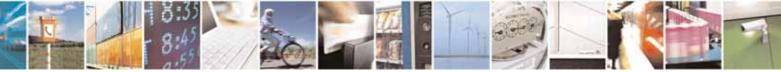

page 508 of 604

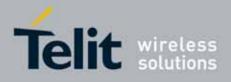

80000ST10025a Rev. 10 - 2011-02-17

| #CSURVC - Netw | ork Survey (Numeric Format) SELINT 0 / 1                                                    |      |
|----------------|---------------------------------------------------------------------------------------------|------|
| AT#CSURVC?     | Read command has the same behaviour as the Execution command wi                             | th   |
|                | parameters omitted                                                                          |      |
| AT*CSURVC?     |                                                                                             |      |
| Example        | AT#CSURVC                                                                                   |      |
|                | Network survey started                                                                      |      |
|                | 48,24,-52,0.00,610,1,33281,3648,0,2,30 48,5,14 19 22 48 82                                  |      |
|                | 14,8                                                                                        |      |
|                | Network survey ended                                                                        |      |
|                | ОК                                                                                          |      |
| Note           | The command is executed within max. 2 minute.                                               |      |
|                | The information provided by <b>#CSURVC</b> is the same as that provided                     | by   |
|                | <b>#CSURV</b> . The difference is that the output of <b>#CSURVC</b> is in nume format only. | eric |

| #CSURVC - Network                            | Survey (Numeric Format)                                                                                                    | SELINT 2        |
|----------------------------------------------|----------------------------------------------------------------------------------------------------|-----------------|
| AT#CSURVC[=                                  | Execution command allows to perform a quick survey thro                                                                                                    | ugh channels    |
| [ <s>,<e>]]</e></s>                          | belonging to the band selected by last <b>#BND</b> command issue, starting                                                                                                    |                 |
|                                              | from channel <b><s></s></b> to channel <b><e></e></b> . Issuing <b>AT#CSURVC<cr></cr></b> , a full band                                                                                                    |                 |
| AT*CSURVC[=                                  | scan is performed.                                                                                                    |                 |
| [= <s>,<e>]]</e></s>                         |                                                                                                    |                 |
|                                              | Parameters:                                                                                                    |                 |
|                                              | <s> - starting channel</s>                                                                                                    |                 |
| possible; the second<br>syntax is maintained |                                                                                                    |                 |
|                                              | After issuing the command the device responds with the string:                                                                                                    |                 |
| not be present in<br>future versions)        | Network survey started                                                                                                    |                 |
|                                              | and, after a while, a list of informations, one for each receiv<br>reported, each of them in the format:                                                                                                    | ved carrier, is |
|                                              | (For BCCH-Carrier)                                                                                                    |                 |
|                                              | <pre><arfcn>,<bsic>,<rxlev>,<ber>,<mcc>,<mnc>,<lac>,<cell <cellstatus="">,<numarfcn>[,<arfcn1>[ <arfcn64>]] [,<numchannels>[,<ba1>[<ba32>]][,<pbcch> [,<nom>,</nom></pbcch></ba32></ba1></numchannels></arfcn64></arfcn1></numarfcn></cell></lac></mnc></mcc></ber></rxlev></bsic></arfcn></pre> |                 |
|                                              | <pat>,<nco>,<t3168>,<t3192>,<drxmax>,<ctrlack>,<bsc'<br><alpha>,<pcmeasch>]]]</pcmeasch></alpha></bsc'<br></ctrlack></drxmax></t3192></t3168></nco></pat>                                                                                                    |                 |

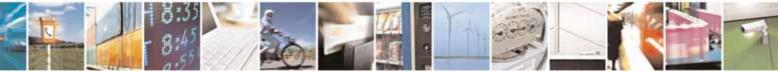

Reproduction forbidden without Telit Communications S.p.A. written authorization - All Rights Reserved

page 509 of 604

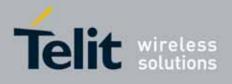

80000ST10025a Rev. 10 - 2011-02-17

| #CSURVC - Network | <mark>&lt; Survey (Numeric Format)</mark>                                                        | SELINT 2                     |
|-------------------|--------------------------------------------------------------------------------------------------|------------------------------|
|                   | <cr><lf><cr><lf></lf></cr></lf></cr>                                                             |                              |
|                   |                                                                                                  |                              |
|                   | where:                                                                                           |                              |
|                   | <b>arfcn&gt;</b> - C0 carrier assigned radio channel (BCCH - Broad<br>Broad)                     | adcast Control               |
|                   | Channel)                                                                                         |                              |
|                   | <pre><bsic> - base station identification code; if #CSURVF last</bsic></pre>                     | •                            |
|                   | <b><bsic></bsic></b> is a decimal number, else it is a 2-digits of                               |                              |
|                   | <pre><rxlev> - decimal number; it is the receiption level (in dB)</rxlev></pre>                  | 3m)                          |
|                   | <ber> - decimal number; it is the bit error rate (in %)</ber>                                    |                              |
|                   | <b><mcc></mcc></b> - hexadecimal 3-digits number; it is the mobile co                            | -                            |
|                   | <pre><mnc> - hexadecimal 2-digits number; it is the mobile ne</mnc></pre>                        |                              |
|                   | <pre><lac> - location area code; if #CSURVF last setting is 0, &lt;</lac></pre>                  | lac> is a decimal            |
|                   | number, else it is a 4-digits hexadecimal number                                                 |                              |
|                   | <pre><cellid> - cell identifier; if #CSURVF last setting is 0, <ce< pre=""></ce<></cellid></pre> | <b>llld&gt;</b> is a decimal |
|                   | number, else it is a 4-digits hexadecimal number                                                 |                              |
|                   | <cellstatus> - string type; it is the cell status</cellstatus>                                   |                              |
|                   | 0 - C0 is a suitable cell (CELL_SUITABLE).                                                       |                              |
|                   | 1 - the cell is low priority based on the received system i (CELL LOW PRIORITY).                 | nformation                   |
|                   | 2 - the cell is forbidden (CELL_FORBIDDEN).                                                      |                              |
|                   | 3 - the cell is barred based on the received system inform                                       | mation                       |
|                   | (CELL_BARRED).                                                                                   | nation                       |
|                   | 4 - the cell <b><rxlev></rxlev></b> is low (CELL_LOW_LEVEL).                                     |                              |
|                   | 5 - none of the above e.g. exclusion timer running, no BC                                        | сн                           |
|                   | availableetc (CELL_OTHER).                                                                       |                              |
|                   | <numarfcn> - decimal number; it is the number of valid of</numarfcn>                             | channels in the              |
|                   | Cell Channel Description                                                                         |                              |
|                   | <arfcn<i>n&gt; - decimal number; it is the arfcn of a valid chan</arfcn<i>                       | nel in the Cell              |
|                   | Channel Description ( <i>n</i> is in the range <b>1<num< b=""></num<></b>                        |                              |
|                   | <numchannels> - decimal number; it is the number of va</numchannels>                             |                              |
|                   | the BCCH Allocation list; the output of this info                                                |                              |
|                   | serving cells depends on last <b>#CSURVEXT</b> sett                                              |                              |
|                   | 1. if <b>#CSURVEXT=0</b> this information is display                                             | •                            |
|                   | serving cell                                                                                     | ,                            |
|                   | 2. if <b>#CSURVEXT=1 or 2</b> this information is di                                             | splayed also for             |
|                   | every valid scanned BCCH carrier.                                                                |                              |
|                   | <pre><ban> - decimal number; it is the arfcn of a valid channel</ban></pre>                      | in the BA list ( <i>n</i>    |
|                   | is in the range <b>1<numchannels></numchannels></b> ); the output                                |                              |
|                   | information for non-serving cells depends on la                                                  |                              |
|                   | setting:                                                                                         |                              |
|                   | 1. if <b>#CSURVEXT=0</b> this information is display                                             | ed only for                  |
|                   | serving cell                                                                                     |                              |

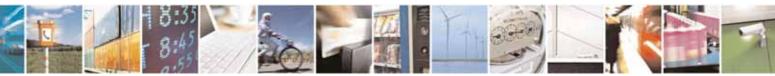

page 510 of 604

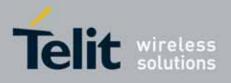

| #CSURVC - Net | work Survey (Numeric Format)                                                  | SELINT 2               |
|---------------|-------------------------------------------------------------------------------|------------------------|
|               | 2. if <b>#CSURVEXT=1 or 2</b> this information                                | is displayed also for  |
|               | every valid scanned BCCH carrier.                                             |                        |
|               | (The following informations will be printed only if GPF                       | RS is supported in the |
|               | cell)                                                                         |                        |
|               | <pbcch> - packet broadcast control channel</pbcch>                            |                        |
|               | 0 - pbcch not activated on the cell                                           |                        |
|               | 1 - pbcch activated on the cell                                               |                        |
|               | <nom> - network operation mode</nom>                                          |                        |
|               | 1                                                                             |                        |
|               | 2                                                                             |                        |
|               | 3                                                                             |                        |
|               | <rac> - routing area code</rac>                                               |                        |
|               | 0255 -                                                                        |                        |
|               | <pre><spgc> - SPLIT_PG_CYCLE support</spgc></pre>                             |                        |
|               | 0 - SPLIT_PG_CYCLE is not supported on CCCH on the                            |                        |
|               | 1 - SPLIT_PG_CYCLE is supported on CCCH on this of                            | cell                   |
|               | <pat> - priority access threshold</pat>                                       |                        |
|               | 0 -                                                                           |                        |
|               | 36 -                                                                          |                        |
|               | <nco> - network control order</nco>                                           |                        |
|               | 02 -                                                                          |                        |
|               | <t3168> - timer 3168</t3168>                                                  |                        |
|               | <t3192> - timer 3192</t3192>                                                  |                        |
|               | <drxmax> - discontinuous reception max time (in sec</drxmax>                  | onds)                  |
|               | <ctrlack> - packed control ack</ctrlack>                                      |                        |
|               | <bscvmax> - blocked sequenc countdown max value</bscvmax>                     |                        |
|               | <alpha> - alpha parameter for power control</alpha>                           |                        |
|               | <pre><pcmeasch> - type of channel which shall be used fo</pcmeasch></pre>     | or downlink            |
|               | measurements for power control                                                |                        |
|               |                                                                               |                        |
|               | 1 - PDCH                                                                      |                        |
|               | (For non BCCH-Carrier)                                                        |                        |
|               | <pre>(For non Been-carrier) (arfcn&gt;,<rxlev></rxlev></pre>                  |                        |
|               |                                                                               |                        |
|               | where:                                                                        |                        |
|               | <pre><arfcn> - decimal number; it is the RF channel</arfcn></pre>             |                        |
|               | <pre><rrxlev> - decimal number; it is the receiption level (it</rrxlev></pre> | n dBm)                 |
|               |                                                                               |                        |
|               | The last information from #CCUDVC depends on the l                            |                        |
|               | The last information from <b>#CSURVC</b> depends on the l                     | ιασι #υσυκνη           |
|               | setting:                                                                      |                        |

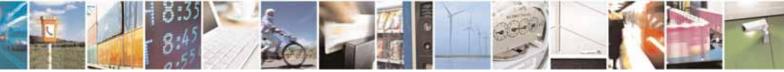

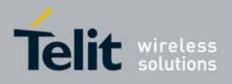

80000ST10025a Rev. 10 - 2011-02-17

| <mark>#CSURVC - Ne</mark> | twork Survey (Numeric Format) SELINT 2                                                                                                    |
|---------------------------|----------------------------------------------------------------------------------------------------|
|                           | #CSURVF=0 or #CSURVF=1<br>The output ends with the string:<br>Network survey ended                                                                                        |
|                           | #CSURVF=2                                                                                                    |
|                           | the output ends with the string:<br>Network survey ended (Carrier: <noarfcn> BCCh: <nobcch>)<br/>where</nobcch></noarfcn>                                                 |
|                           | <b>NoARFCN</b> > - number of scanned frequencies                                                                                                    |
|                           | <b>NoBCCH</b> > - number of found BCCh                                                                                                    |
| Example                   | AT#CSURVC                                                                                                    |
|                           | Network survey started                                                                                                    |
|                           | 48,24,-52,0.00,610,1,33281,3648,0,2,30 48,5,14 19 22 48 82                                                                                                    |
|                           | 14,8                                                                                                    |
|                           | Network survey ended                                                                                                    |
|                           | ОК                                                                                                    |
| Note                      | The command is executed within max. 2 minute.                                                                                                    |
|                           | The information provided by <b>#CSURVC</b> is the same as that provided by <b>#CSURV</b> . The difference is that the output of <b>#CSURVC</b> is in numeric format only. |

## 3.5.7.8.3. Network Survey - #CSURVU

| #CSURVU - Network                                                      | Survey Of User Defined Channels                                                                                   | SELINT 0 / 1  |
|------------------------------------------------------------------------|----------------------------------------------------------------------------------------------------|---------------|
| AT#CSURVU=[<br><ch1>[,<ch2>[,<br/>[,<ch<i>n&gt;]]]]</ch<i></ch2></ch1> | Execution command allows to perform a quick survey th channels. The range of available channels depends on issue. |               |
| AT*CSURVU=[<br><ch1>[,<ch2>[,</ch2></ch1>                              | The result format is like command <b>#CSURV</b> .                                                                 |               |
| [, <ch<i>n&gt;]]]]</ch<i>                                              | Parameters:                                                                                                    |               |
| (both syntax are<br>possible)                                          | < <b>ch</b> <i>n</i> > - channel number (arfcn)                                                                   |               |
|                                                                        | Note: issuing AT#CSURVU= <cr> is the same as issuing</cr>                                                         | g the command |
|                                                                        | AT#CSURVU=0 <cr>.</cr>                                                                                            | -             |
| Example                                                                | AT#CSURVU=59,110                                                                                                  |               |

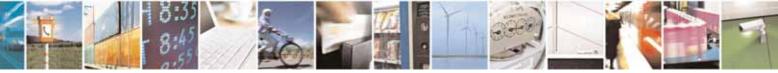

Reproduction forbidden without Telit Communications S.p.A. written authorization - All Rights Reserved

page 512 of 604

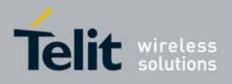

80000ST10025a Rev. 10 - 2011-02-17

| #CSURVU - Network | Survey Of User Defined Channels                                                                                | SELINT 0 / 1 |
|-------------------|----------------------------------------------------------------------------------------------------|--------------|
|                   | Network survey started                                                                                         |              |
|                   | arfcn: 59 bsic: 16 rxLev: -76 ber: 0.00 mcc: 546 mnc:<br>cellId: 21093 cellStatus: CELL_SUITABLE numArfcn 2 ar |              |
|                   | arfcn: 110 rxLev: -107                                                                                         |              |
|                   | Network survey ended                                                                                           |              |
|                   | OK                                                                                                    |              |
| Note              | The command is executed within max. 2 minute.                                                                  |              |

| #CSURVU - Network                                                                                                    | Survey Of User Defined Channels                                                                                                    | SELINT 2 |
|----------------------------------------------------------------------------------------------------|----------------------------------------------------------------------------------------------------|----------|
| AT#CSURVU=[<br><ch1>[,<ch2>[,<br/>[,<ch<i>n&gt;]]]]</ch<i></ch2></ch1>                                                                                                    | Execution command allows to perform a quick survey throu<br>channels. The range of available channels depends on the<br>issue.                                                                                       | 0        |
| AT*CSURVU=[<br><ch1>[,<ch2>[,<br/>[,<ch<i>n&gt;]]]]<br/>(both syntax are<br/>possible; the second<br/>syntax is maintained<br/>only for backward<br/>compatibility and will<br/>not be present in<br/>future versions)</ch<i></ch2></ch1> | The result format is like command <b>#CSURV</b> .<br>Parameters:<br>< <b>ch<i>n</i>&gt; -</b> channel number (arfcn)                                                                                                 |          |
| Example                                                                                                    | AT#CSURVU=59,110<br>Network survey started<br>arfcn: 59 bsic: 16 rxLev: -76 ber: 0.00 mcc: 546 mnc:<br>cellId: 21093 cellStatus: CELL_SUITABLE numArfcn 2 ar<br>arfcn: 110 rxLev: -107<br>Network survey ended<br>OK |          |
| Note                                                                                                    | The command is executed within max. 2 minute.                                                                                                    |          |

## 3.5.7.8.4. Network Survey - #CSURVUC

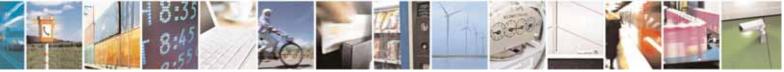

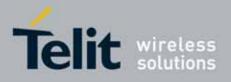

80000ST10025a Rev. 10 - 2011-02-17

| #CSURVUC - Networ          | k Survey Of User Defined Channels (Numeric Format) SELINT 0 / 1                                                                                                    |  |
|----------------------------|----------------------------------------------------------------------------------------------------|--|
| AT#CSURVUC=[               | Execution command allows to perform a quick survey through the given                                                                                                    |  |
| <ch1>[,<ch2>[,</ch2></ch1> | channels. The range of available channels depends on the last <b>#BND</b>                                                                                                    |  |
| [, <ch<i>n&gt;]]]]</ch<i>  | issue.                                                                                                    |  |
|                            |                                                                                                    |  |
| AT*CSURVUC=[               | The result format is like command <b>#CSURVC</b> .                                                                                                    |  |
| <ch1>[,<ch2>[,</ch2></ch1> |                                                                                                    |  |
| [, <ch<i>n&gt;]]]]</ch<i>  | Parameters:                                                                                                    |  |
| . ,                        | < <b>ch</b> <i>n</i> > - channel number (arfcn)                                                                                                    |  |
| possible)                  |                                                                                                    |  |
|                            | Note: issuing AT#CSURVUC= <cr> is the same as issuing the command</cr>                                                                                                    |  |
|                            | AT#CSURVUC=0 <cr>.</cr>                                                                                                    |  |
| Example                    | AT#CSURVUC=59,110                                                                                                    |  |
|                            | Network survey started                                                                                                    |  |
|                            | 59,16,-76,0.00,546,1,54717,21093,0,2,36 59                                                                                                    |  |
|                            | 110,-107                                                                                                    |  |
|                            | Network survey ended                                                                                                    |  |
|                            | OK                                                                                                    |  |
| Note                       | The command is executed within max. 2 minute.                                                                                                    |  |
|                            | The information provided by <b>#CSURVUC</b> is the same as that provided by <b>#CSURVU</b> . The difference is that the output of <b>#CSURVUC</b> is in numeric format only. |  |

| #CSURVUC - Networ                          | k Survey Of User Defined Channels (Numeric Format) SELINT 2               |  |
|--------------------------------------------|---------------------------------------------------------------------------|--|
| AT#CSURVUC=[                               | Execution command allows to perform a quick survey through the given      |  |
| <ch1>[,<ch2>[,</ch2></ch1>                 | channels. The range of available channels depends on the last <b>#BND</b> |  |
| [, <ch<i>n&gt;]]]]</ch<i>                  | issue.                                                                    |  |
| AT*CSURVUC=[<br><ch1>[,<ch2>[,</ch2></ch1> | The result format is like command <b>#CSURVC</b> .                        |  |
| [, <ch<i>n&gt;]]]]</ch<i>                  | Parameters:                                                               |  |
| (both syntax are                           | < <b>ch</b> <i>n</i> > - channel number (arfcn)                           |  |
| possible; the second                       |                                                                           |  |
| syntax is maintained                       |                                                                           |  |
| only for backward                          |                                                                           |  |
| compatibility and will                     |                                                                           |  |
| not be present in                          |                                                                           |  |
| future versions)                           |                                                                           |  |

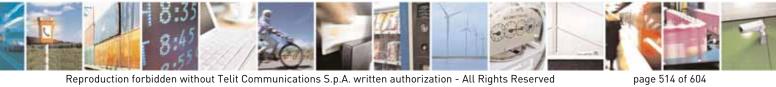

Reproduction forbidden without Telit Communications S.p.A. written authorization - All Rights Reserved

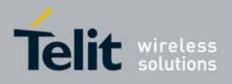

80000ST10025a Rev. 10 - 2011-02-17

| #CSURVUC - Networ | k Survey Of User Defined Channels (Numeric Format) SELINT 2                                                                                                    |
|-------------------|----------------------------------------------------------------------------------------------------|
| Example           | AT#CSURVUC=59,110                                                                                                    |
|                   | Network survey started                                                                                                    |
|                   | 59,16,-76,0.00,546,1,54717,21093,0,2,36 59                                                                                                    |
|                   | 110,-107                                                                                                    |
|                   | Network survey ended                                                                                                    |
|                   | OK                                                                                                    |
| Note              | The command is executed within max. 2 minute.                                                                                                    |
|                   | The information provided by <b>#CSURVUC</b> is the same as that provided by <b>#CSURVU</b> . The difference is that the output of <b>#CSURVUC</b> is in numeric format only. |

## 3.5.7.8.5. BCCH Network Survey - #CSURVB

| #CSURVB - BCCH Ne  | etwork Survey SELINT 0 / 1                                                                                                    |
|--------------------|----------------------------------------------------------------------------------------------------|
| AT#CSURVB= <n></n> | Execution command performs a quick network survey through <b>M</b> (maximum<br>number of available frequencies depending on last selected band) channels.<br>The survey stops as soon as <b><n></n></b> BCCH carriers are found.<br>The result format is like command <b>#CSURV</b> . |
|                    | Parameter:<br><n> - number of desired BCCH carriers<br/>1M</n>                                                                                                    |
| AT#CSURVB=?        | Test command reports the range of values for parameter <b><n></n></b> in the format: <b>(1-M)</b>                                                                                                    |
|                    | where ${\bf M}$ is the maximum number of available frequencies depending on last selected band.                                                                                                    |

| #CSURVB - BCCH Network Survey SELINT 2 |                                                                                                    | SELINT 2                     |
|----------------------------------------|----------------------------------------------------------------------------------------------------|------------------------------|
| AT#CSURVB=<br>[ <n>]</n>               | Execution command performs a quick network s<br>number of available frequencies depending on la<br>The survey stops as soon as <b><n></n></b> BCCH carriers | ast selected band) channels. |

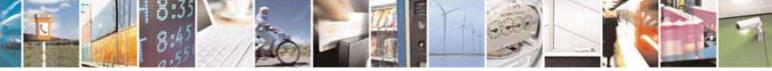

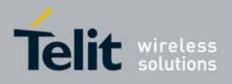

80000ST10025a Rev. 10 - 2011-02-17

| #CSURVB - BCCH Ne | etwork Survey SELIN                                                                          | <mark>T 2</mark> |
|-------------------|----------------------------------------------------------------------------------------------|------------------|
|                   | The result format is like command <b>#CSURV</b> .                                            |                  |
|                   | Parameter:<br>< <b>n&gt;</b> - number of desired BCCH carriers                               |                  |
|                   | 1M                                                                                           |                  |
| AT#CSURVB=?       | Test command reports the range of values for parameter <b><n></n></b> in t                   | he format:       |
|                   | (1-M)                                                                                        |                  |
|                   | where ${\bf M}$ is the maximum number of available frequencies dependent of a selected band. | ding on          |

## 3.5.7.8.6. BCCH Network Survey - #CSURVBC

| <b>#CSURVBC - BCCH N</b> | letwork Survey (Numeric Format) SELINT 0 / 1                                                  |
|--------------------------|-----------------------------------------------------------------------------------------------|
| AT#CSURVBC=              | Execution command performs a quick network survey through ${f M}$ (maximum                    |
| <n></n>                  | number of available frequencies depending on last selected band) channels.                    |
|                          | The survey stops as soon as <b><n></n></b> BCCH carriers are found.                           |
|                          | The result is given in numeric format and is like command <b>#CSURVC</b> .                    |
|                          | Parameter:                                                                                    |
|                          | <n> - number of desired BCCH carriers</n>                                                     |
|                          | 1M                                                                                            |
| AT#CSURVBC=?             | Test command reports the range of values for parameter <b><n></n></b> in the format:          |
|                          | (1-M)                                                                                         |
|                          | where ${f M}$ is the maximum number of available frequencies depending on last selected band. |

| #CSURVBC - BCCH N         | <mark>letwork Survey (Numeric Format</mark> )                                                                                                    | SELINT 2                          |
|---------------------------|----------------------------------------------------------------------------------------------------|-----------------------------------|
| AT#CSURVBC=<br>[ <n>]</n> | Execution command performs a quick network survey to<br>number of available frequencies depending on last selec<br>The survey stops as soon as <b><n></n></b> BCCH carriers are fou<br>The result is given in numeric format and is like comm | ected band) channels.<br>Ind.     |
|                           | Parameter:<br><n> - number of desired BCCH carriers<br/>1M</n>                                                                                                    |                                   |
| AT#CSURVBC=?              | Test command reports the range of values for paramet                                                                                                    | ter <b><n></n></b> in the format: |

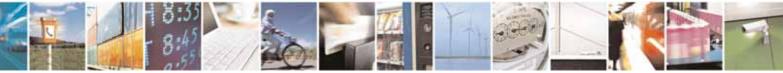

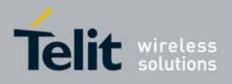

80000ST10025a Rev. 10 – 2011-02-17

| #CSURVBC - BCCH N | letwork Survey (Numeric Format)                                         | SELINT 2               |
|-------------------|-------------------------------------------------------------------------|------------------------|
|                   | (1-M)                                                                   |                        |
|                   | where ${f M}$ is the maximum number of available fr last selected band. | equencies depending on |

## 3.5.7.8.7. Network Survey Format - #CSURVF

| #CSURVF - Network     | Survey Format SELINT 0 / 1                                                                  |
|-----------------------|---------------------------------------------------------------------------------------------|
| AT#CSURVF[=           | Set command controls the format of the numbers output by all the Easy                       |
| [ <format>]]</format> | Scan®                                                                                       |
|                       | Parameter:                                                                                  |
|                       | <format> - numbers format</format>                                                          |
|                       | 0 - Decimal                                                                                 |
|                       | 1 - Hexadecimal values, no text                                                             |
|                       | 2 - Hexadecimal values with text                                                            |
|                       | Note: issuing <b>AT#CSURVF<cr></cr></b> is the same as issuing the Read command.            |
|                       | Note: issuing AT#CSURVF= <cr> is the same as issuing the command AT#CSURVF=0<cr>.</cr></cr> |
| AT#CSURVF?            | Read command reports the current number format, as follows:                                 |
|                       |                                                                                             |
|                       | <format></format>                                                                           |
| AT#CSURVF=?           | Test command reports the supported range of values for the parameter                        |
|                       | <format>.</format>                                                                          |

| #CSURVF - Network    | Survey Format SELINT 2                                                |
|----------------------|-----------------------------------------------------------------------|
| AT#CSURVF=           | Set command controls the format of the numbers output by all the Easy |
| [ <format>]</format> | Scan®                                                                 |
|                      | Parameter:                                                            |
|                      | <format> - numbers format</format>                                    |
|                      | 0 - Decimal                                                           |
|                      | 1 - Hexadecimal values, no text                                       |
|                      | 2 - Hexadecimal values with text                                      |
| AT#CSURVF?           | Read command reports the current number format, as follows:           |
|                      |                                                                       |
|                      | <format></format>                                                     |
| AT#CSURVF=?          | Test command reports the supported range of values for the parameter  |

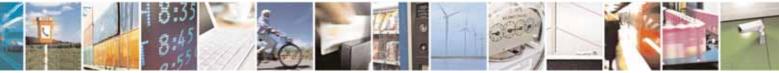

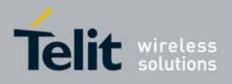

80000ST10025a Rev. 10 - 2011-02-17

| #CSURVF - Network Sur                         | rvey Format | SELINT 2 |
|-----------------------------------------------|-------------|----------|
| <fc< td=""><th>ormat&gt;.</th><td></td></fc<> | ormat>.     |          |

## 3.5.7.8.8. <CR><LF> Removing On Easy Scan® Commands Family - #CSURVNLF

| #CSURVNLF - <cr>&lt;</cr> | LF> Removing On Easy Scan® Commands Family SELINT 0 / 1                                                                                                    |
|---------------------------|----------------------------------------------------------------------------------------------------|
| AT#CSURVNLF               | Set command enables/disables the automatic <b><cr><lf></lf></cr></b> removing from                                                                                                    |
| [= <value>]</value>       | each information text line.                                                                                                    |
|                           | Parameter:<br><value><br/>0 - disables <cr><lf> removing; they'll be present in the information text<br/>(factory default)<br/>1 - remove <cr><lf> from imformation text<br/>Note: if parameter is omitted the behaviour of Set command is the same as<br/>Read command.</lf></cr></lf></cr></value> |
| AT#CSURVNLF?              | Read command reports whether automatic <b><cr><lf></lf></cr></b> removing is currently enabled or not, in the format:                                                                                                    |
|                           | <value></value>                                                                                                    |
| AT#CSURVNLF=?             | Test command reports the range of values for parameter <b><value></value></b> .                                                                                                    |

| #CSURVNLF - <cr>&lt;</cr> | LF> Removing On Easy Scan® Commands Family SELINT 2                                                                                                    |
|---------------------------|----------------------------------------------------------------------------------------------------|
| AT#CSURVNLF=              | Set command enables/disables the automatic <b><cr><lf></lf></cr></b> removing from                                                                                                    |
| [ <value>]</value>        | each information text line.                                                                                                    |
|                           | Parameter:<br><b><value></value></b><br>0 - disables <b><cr><lf></lf></cr></b> removing; they'll be present in the information text<br>(factory default)<br>1 - remove <b><cr><lf></lf></cr></b> from imformation text |
| AT#CSURVNLF?              | Read command reports whether automatic <b><cr><lf></lf></cr></b> removing is currently enabled or not, in the format:                                                                                                  |
|                           | <value></value>                                                                                                    |
| AT#CSURVNLF=?             | Test command reports the range of values for parameter <b><value></value></b> .                                                                                                    |

## 3.5.7.8.9. Extended Network Survey - #CSURVEXT

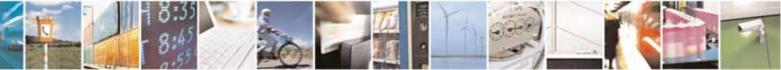

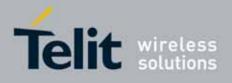

80000ST10025a Rev. 10 - 2011-02-17

| #CSURVEXT - Exter                                       | nded Network Survey SELINT 0                                                                                                    | <mark>/ 1</mark>                  |
|---------------------------------------------------------|----------------------------------------------------------------------------------------------------|-----------------------------------|
| #CSURVEXT - Exter<br>AT#CSURVEXT<br>[= <value>]</value> | Set command enables/disables extended network survey.         Parameter: <value>         0 - disables extended network survey (factory default)         1 - enables extended network survey; all the network survey executic         commands (#CSURV, #CSURVC, #CSURVU, #CSURVUC, #CSURVUC, #CSURVEC)         #CSURVBC) display the BAList for every valid scanned BCCh carr         2 - enables extended network survey; all the network survey executic         commands (#CSURV, #CSURVC, #CSURVU, #CSURVUC, #CSURVUC, #C</value> | ion<br><b>RVB,</b><br>rier<br>ion |
|                                                         | <ul> <li>#CSURVBC) display the BAList for every valid scanned BCCh carr<br/>and, if GPRS is supported in the cell, they report some GPRS<br/>informations carried by the System Information 13 of the BCCh</li> <li>Note: if parameter is omitted the behaviour of Set command is the sa<br/>Read command.</li> </ul>                                                                                                    |                                   |
| AT#CSURVEXT?                                            | Read command reports whether extended network survey is currentle nabled or not, in the format:                                                                                                    | ly                                |
| AT#CSURVEXT=?                                           | Test command reports the range of values for parameter <b><value></value></b> .                                                                                                    |                                   |

| #CSURVEXT - Extend                 | ed Network Survey                                                                                                    | SELINT 2                                                                                                    |
|------------------------------------|----------------------------------------------------------------------------------------------------|----------------------------------------------------------------------------------------------------|
| AT#CSURVEXT<br>[= <value>]</value> | Set command enables/disables extended network s                                                                                                    | survey.                                                                                                    |
|                                    | <ul> <li>Parameter:</li> <li><value></value></li> <li>0 - disables extended network survey (factory defa</li> <li>1 - enables extended network survey; all the network commands (#CSURV, #CSURVC, #CSURVU, #C</li> <li>#CSURVBC) display the BAList for every valid so</li> <li>2 - enables extended network survey; all the network commands (#CSURV, #CSURVC, #CSURVU, #C</li> <li>#CSURVBC) display the BAList for every valid so</li> <li>and, if GPRS is supported in the cell, they report informations carried by the System Information</li> </ul> | ork survey execution<br>CSURVUC, #CSURVB,<br>canned BCCh carrier<br>ork survey execution<br>CSURVUC, #CSURVB,<br>canned BCCh carrier<br>some GPRS |
| AT#CSURVEXT?                       | Read command reports whether extended network<br>enabled or not, in the format:<br><value></value>                                                                                                    | survey is currently                                                                                                    |

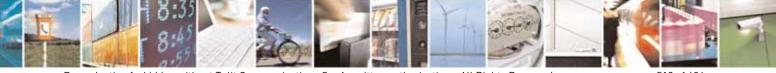

Reproduction forbidden without Telit Communications S.p.A. written authorization - All Rights Reserved

page 519 of 604

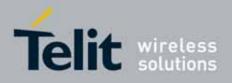

80000ST10025a Rev. 10 - 2011-02-17

| #CSURVEXT - Extend | led Network Survey                       | SELINT 2                              |
|--------------------|------------------------------------------|---------------------------------------|
| AT#CSURVEXT=?      | Test command reports the range of values | for parameter <b><value>.</value></b> |

## 3.5.7.8.10. PLMN Network Survey - #CSURVP

| #CSURVP - PLMN Net       | work Survey SELI                                                                                                    | INT 2 |
|--------------------------|----------------------------------------------------------------------------------------------------|-------|
| AT#CSURVP= <plmn></plmn> | Execution command performs a quick network survey through<br>The survey stops as soon as a BCCH carriers belonging to the<br>PLMN is found. |       |
|                          | The result format is like command <b>#CSURV</b> .                                                                                           |       |
|                          | Parameter:<br>< <b>plmn&gt;</b> - the desidered PLMN in numeric format                                                                      |       |
| AT#CSURVP=?              | Test command returns OK                                                                                                    |       |

## 3.5.7.8.11. PLMN Network Survey (Numeric Format) - #CSURVPC

| <b>#CSURVPC - PLMN N</b>     | letwork Survey (Numeric Format) SELINT 2                                                                                                    |
|------------------------------|----------------------------------------------------------------------------------------------------|
| AT#CSURVPC=<br><plmn></plmn> | Execution command performs a quick network survey through channels.<br>The survey stops as soon as a BCCH carriers belonging to the selected<br>PLMN is found. |
|                              | The result is given in numeric format and is like command <b>#CSURVC</b> .                                                                                     |
|                              | Parameter:                                                                                                    |
|                              | <plmn> - the desidered PLMN in numeric format</plmn>                                                                                                    |
| AT#CSURVPC=?                 | Test command returns OK                                                                                                    |

### 3.5.7.9. SIM Toolkit AT Commands

### 3.5.7.9.1. SIM Tookit Interface Activation - #STIA

| <b>#STIA - SIM Toolkit</b> | nterface Activation                              | SELINT 2                      |
|----------------------------|--------------------------------------------------|-------------------------------|
| AT#STIA=                   | Set command is used to activate the SAT sendin   | ng of unsolicited indications |
| [ <mode></mode>            | when a proactive command is received from SI     | IM.                           |
| [, <timeout>]]</timeout>   |                                                  |                               |
|                            | Parameters:                                      |                               |
|                            | <mode></mode>                                    |                               |
|                            | 0 - disable SAT (default for all products, excep | ot GE865-QUAD and GE864-      |

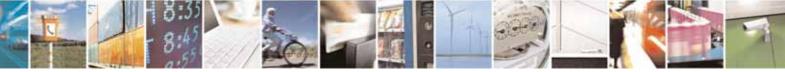

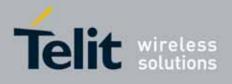

80000ST10025a Rev. 10 - 2011-02-17

| <mark>STIA - SIM Tool</mark> | kit Interface Activation                                                                                                    | SELINT 2                                                                                        |
|------------------------------|----------------------------------------------------------------------------------------------------|-------------------------------------------------------------------------------------------------|
|                              | DUAL V2)                                                                                                    |                                                                                                 |
|                              | 1 - enable SAT without unsolicited indication <b>#STN</b><br>QUAD and GE864-DUAL V2)                                                                                                    | I (default for GE865-                                                                           |
|                              | 2 - enable SAT and extended unsolicited indication                                                                                                    |                                                                                                 |
|                              | <ul> <li>3 - enable SAT and reduced unsolicited indication #</li> <li>17 - enable SAT without unsolicited indication #STN alphabet used</li> </ul>                                                                                                    |                                                                                                 |
|                              | 18 - enable SAT and extended unsolicited indication<br>3GPP TS 23.038 alphabet used                                                                                                    | #STN (see #STGI) and                                                                            |
|                              | 19 - enable SAT and reduced unsolicited indication a<br>3GPP TS 23.038 alphabet used                                                                                                    | #STN (see #STGI)and                                                                             |
|                              | 33 - enable SAT without unsolicited indication #STN used                                                                                                    | I and UCS2 alphabet                                                                             |
|                              | 34 - enable SAT and extended unsolicited indication<br>UCS2 alphabet used                                                                                                    | #STN (see #STGI)and                                                                             |
|                              | 35 - enable SAT and reduced unsolicited indication a UCS2 alphabet used                                                                                                    | #STN (see #STGI)and                                                                             |
|                              | <timeout> - time-out for user responses<br/>1255 - time-out in minutes (default 10). Any ongoin<br/>proactive command will be aborted automated<br/>minutes. In this case, the terminal response<br/>unable to process command", or if applicable<br/>user". In addition an unsolicited indication we<br/>external application:</timeout> | atically after <b><timeout></timeout></b><br>e is either "ME currently<br>le, "No response from |
|                              | #STN: <cmdterminatevalue></cmdterminatevalue>                                                                                                    |                                                                                                 |
|                              | where:<br><cmdterminatevalue> is defined as <cmd<br>offset; the terminate offset equals 100.</cmd<br></cmdterminatevalue>                                                                                                    | IType> + terminate                                                                              |
|                              | Note: every time the SIM application issues a <b>proac</b><br>requires user interaction an unsolicited code will be<br><b>#STIA</b> command, as follows:                                                                                                    |                                                                                                 |
|                              | <ul> <li>if <mode> parameter of #STIA command has be<br/>unsolicited indication) an unsolicited indication<br/>the type of proactive command issued by the S</mode></li> </ul>                                                                                                    | will be sent, indicating                                                                        |
|                              |                                                                                                    |                                                                                                 |

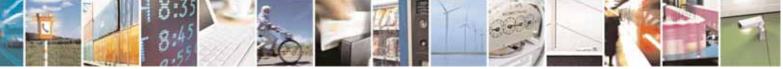

page 521 of 604

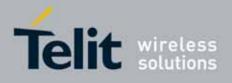

80000ST10025a Rev. 10 - 2011-02-17

| STIA - SIM Tooll | kit Interface Activation SELINT 2                                                                                                    |
|------------------|----------------------------------------------------------------------------------------------------|
|                  | <ul> <li>if <mode> parameter of #STIA command has been set to 2 (extended<br/>unsolicited indication) the format of the unsolicited indication depends<br/>on the specific command:</mode></li> </ul>                                          |
|                  | if <b><cmdtype>=1</cmdtype></b> (REFRESH)                                                                                                    |
|                  | an unsolicited notification will be sent to the user:                                                                                                    |
|                  | #STN: <cmdtype>,<refresh type=""></refresh></cmdtype>                                                                                                    |
|                  | where:<br><b><refresh type=""></refresh></b><br>0 - SIM Initialization and Full File Change Notification;<br>1 - File Change Notification;<br>2 - SIM Initialization and File Change Notification;<br>3 - SIM Initialization;<br>4 - SIM Reset |
|                  | <ul> <li>In this case neither #STGI nor #STSR commands are required:</li> <li>AT#STGI is accepted anyway.</li> <li>AT#STSR=<cmdtype>,0 will answer OK but do nothing.</cmdtype></li> </ul>                                                     |
|                  | if <b><cmdtype>=17</cmdtype></b> (SEND SS)<br>if <b><cmdtype>=19</cmdtype></b> (SEND SHORT MESSAGE)<br>if <b><cmdtype>=20</cmdtype></b> (SEND DTMF)<br>if <b><cmdtype>=32</cmdtype></b> (PLAY TONE)                                            |
|                  | an unsolicited notification will be sent if allowed by SIM (see GSM 11.14):                                                                                                    |
|                  | #STN: <cmdtype>[,<text>]</text></cmdtype>                                                                                                    |
|                  | where:<br><text> - (optional) text to be displayed to user</text>                                                                                                    |
|                  | In these cases neither <b>#STGI</b> nor <b>#STSR</b> commands are<br>required:<br>• <b>AT#STGI</b> is accepted anyway.                                                                                                    |

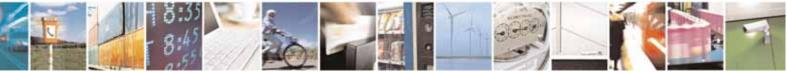

page 522 of 604

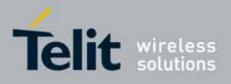

80000ST10025a Rev. 10 - 2011-02-17

| <mark>Foolkit Inter</mark> | face Activation SELINT 2                                                                                                    |
|----------------------------|----------------------------------------------------------------------------------------------------|
|                            | • AT#STSR= <cmdtype>,0 will answer OK but do nothing.</cmdtype>                                                                              |
|                            | In case of SEND SHORT MESSAGE ( <b><cmdtype></cmdtype></b> =19) command if sending to network fails an unsolicited notification will be sent |
|                            | #STN: 119                                                                                                    |
|                            | if <b><cmdtype>=33</cmdtype></b> (DISPLAY TEXT)                                                                                              |
|                            | an unsolicited notification will be sent if allowed by SIM (see GSM 11.14):                                                                  |
|                            | #STN: <cmdtype>[,<cmddetails><del>[</del>,<text>]</text></cmddetails></cmdtype>                                                              |
|                            | where:<br><cmddetails> - unsigned Integer used as a bit field.<br/>0255 - used as a bit field:</cmddetails>                                  |
|                            | <b>bit 1</b> :<br>0 - normal priority<br>1 - high priority                                                                                   |
|                            | bits 2 to 7: reserved for future use<br>bit 8:                                                                                               |
|                            | 0 - clear message after a delay<br>1 - wait for user to clear message<br><text> - (optional) text to be displayed to user</text>             |
|                            |                                                                                                    |
|                            | In this case:<br>1. if <cmddetails>/bit8 is 0 neither #STGI nor #STSR<br/>commands are required:</cmddetails>                                |
|                            | <ul> <li>AT#STGI is accepted anyway.</li> <li>AT#STSR=<cmdtype>,0 will answer OK but do nothing.</cmdtype></li> </ul>                        |
|                            | 2. If <cmddetails>/bit8 is 1 #STSR command is required</cmddetails>                                                                          |
|                            | if <b><cmdtype>=40</cmdtype></b> (SET UP IDLE MODE TEXT)                                                                                     |
|                            | an unsolicited notification will be sent:                                                                                                    |
|                            | #STN: <cmdtype>[,<text>]</text></cmdtype>                                                                                                    |
|                            | where:                                                                                                    |
|                            | <text> - (optional)text to be displayed to user</text>                                                                                       |

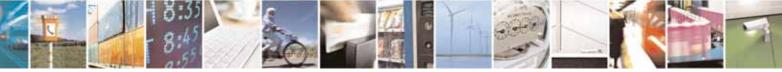

Reproduction forbidden without Telit Communications S.p.A. written authorization - All Rights Reserved

page 523 of 604

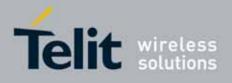

| A - SIM Tool | kit Interface Activation SELINT 2                                                          |
|--------------|--------------------------------------------------------------------------------------------|
|              |                                                                                            |
|              | In these cases neither <b>#STGI</b> nor <b>#STSR</b> commands are                          |
|              | required:                                                                                  |
|              | AT#STGI is accepted anyway.                                                                |
|              | <ul> <li>AT#STSR=<cmdtype>,0 will answer OK but do nothing.</cmdtype></li> </ul>           |
|              |                                                                                            |
|              | if <cmdtype>=18 (SEND USSD)</cmdtype>                                                      |
|              | an unsolicited notification will be sent to the user:                                      |
|              | #STN: <cmdtype>[,<text>]</text></cmdtype>                                                  |
|              | where:                                                                                     |
|              | <text> - optional text string sent by SIM</text>                                           |
|              | In this case:                                                                              |
|              | <ul> <li>AT#STSR=18,20 can be sent to end USSD transaction.</li> </ul>                     |
|              | AT#STGI is accepted anyway.                                                                |
|              | <ul> <li>AT#STSR=<cmdtype>,0 will answer OK but do nothing.</cmdtype></li> </ul>           |
|              | if <b><cmdtype>=5</cmdtype></b> (SET UP EVENT LIST)                                        |
|              | an unsolicited notification will be sent:                                                  |
|              | #STN: <cmdtype>[,<event list="" mask="">]</event></cmdtype>                                |
|              | where:                                                                                     |
|              | <pre><event list="" mask=""> - (optional)hexadecimal number representing the</event></pre> |
|              | list of events to monitor (see GSM 11.14)                                                  |
|              | - '00' = MT call                                                                           |
|              | - '01' = Call connected                                                                    |
|              | - '02' = Call disconnected                                                                 |
|              | - '03' = Location status                                                                   |
|              | - '04' = User activity                                                                     |
|              | - '05' = Idle screen available                                                             |
|              | - '06' = Card reader status (if class "a" is supported)                                    |
|              | - '07' = Language selection                                                                |
|              | - '08' = Browser Termination (if class "c" is supported)                                   |
|              | - '09' = Data available (if class "e" is supported)                                        |

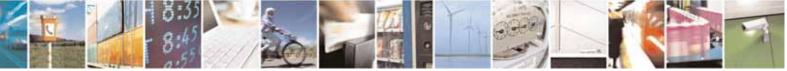

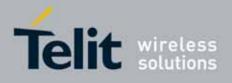

| oolkit Interface Activation SELINT 2                                                                                                    |
|----------------------------------------------------------------------------------------------------|
| - '0A' = Channel status (if class "e" is supported)                                                                                                    |
| The hexadecimal number is actually a bit mask, where each bit, when set, indicates that the corresponding event has to be monitored (e.g., if <event list="" mask=""> is 0x0001, it means that MT call has to be monitored).</event>                                                                                                    |
| In these cases neither <b>#STGI</b> nor <b>#STSR</b> commands are<br>required:<br>• AT#STGI is accepted anyway.<br>• AT#STSR= <cmdtype>,0 will answer OK but do nothing.</cmdtype>                                                                                                    |
| All other commands:                                                                                                    |
| the unsolicited indication will report just the proactive command type:                                                                                                    |
| #STN: <cmdtype></cmdtype>                                                                                                    |
| Note: if the call control or SMS control facility in the SIM is activated,<br>when the customer application makes an outgoing call, or sends an SS or<br>USSD, or an SMS, the following <b>#STN</b> unsolicited indication could be sent,<br>according to GSM 11.14, to indicate whether the outgoing call has been<br>accepted, rejected or modified by the SIM, or if the SMS service centre<br>address or destination has been changed:<br><b>#STN: <cmdterminatevalue>,<result>[,<textinfo>[,<number></number></textinfo></result></cmdterminatevalue></b><br>[, <modestaddr>]]]</modestaddr> |
|                                                                                                    |
| where                                                                                                    |
| <cmdterminatevalue><br/>150 - SMS control response<br/>160 - call/SS/USSD response</cmdterminatevalue>                                                                                                    |
| 150 - SMS control response                                                                                                    |
| <ul> <li>150 - SMS control response</li> <li>160 - call/SS/USSD response</li> <li></li></ul>                                                                                                    |

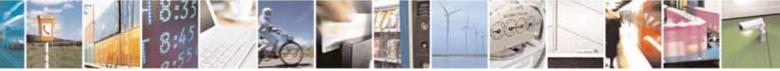

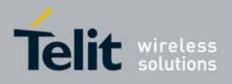

| <b>#STIA - SIM Toolkit</b> | Interface Activation                                                                                                    | SELINT 2                             |
|----------------------------|----------------------------------------------------------------------------------------------------|--------------------------------------|
|                            | Note: an unsolicited result code                                                                                                    |                                      |
|                            | #STN: 254                                                                                                    |                                      |
|                            | is sent if the user has indicated the need to end the proactive SIM<br>application session (AT#STSR= <cmdtype>,16 i.e. "proactive SIM<br/>application session terminated by the user" according to GSM 11.14).<br/>The TA does not need to respond directly, i.e. AT#STSR is not required.<br/>It is possible to restart the SAT session from the main menu again with t<br/>command AT#STGI=37.</cmdtype>                                                                                                    |                                      |
|                            |                                                                                                    |                                      |
|                            | Note: The settings are saved on user profile and available reboot. SIM Toolkit activation/deactivation is only performe                                                                                                    | -                                    |
|                            | Note: from version 10.0x.xx4 the set command returns ER is enabled (AT#ENAUSIM? returns 1).                                                                                                    | ROR when USIM                        |
| AT#STIA?                   | Read command can be used to get information about the S the format:                                                                                                    | SAT interface in                     |
|                            | #STIA: <state>,<mode>,<timeout>,<satprofile></satprofile></timeout></mode></state>                                                                                                    |                                      |
|                            | <pre>where:<br/><state> - the device is in one of the following state:<br/>0 - SIM has not started its application yet<br/>1 - SIM has started its application (SAT main menu ready<br/><mode> - SAT and unsolicited indications enabling status<br/><timeout> - time-out for user responses (see above)<br/><satprofile> - SAT Terminal Profile according to GSM 11.<br/>SIM Application Toolkit facilities that are sup<br/>The profile cannot be changed by the TA.</satprofile></timeout></mode></state></pre> | (see above)<br>14, i. e. the list of |
|                            | Note: In SAT applications usually an SMS message is sent<br>provider containing service requests, e.g. to send the lates<br>provider returns a message with the requested informatio<br>Before activating SAT it is recommended to set the SMS te<br>command <b>AT+CMGF=1</b> and to enable unsolicited indicatio<br>SMS messages with command <b>+CNMI</b> .                                                                                                    | st news. The<br>n.<br>ext mode with  |
| AT#STIA=?                  | Test command returns the range of available values for th                                                                                                    | e parameters                         |

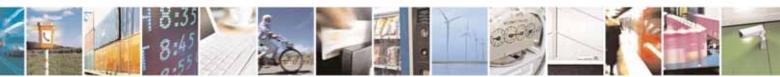

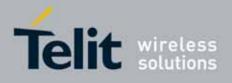

80000ST10025a Rev. 10 - 2011-02-17

| <mark>#STIA - SIM Toolki</mark> | t Interface Activation                                                                                                    | SELINT 2                                           |
|---------------------------------|----------------------------------------------------------------------------------------------------|----------------------------------------------------|
|                                 | <mode> and <timeout>.</timeout></mode>                                                                                                    |                                                    |
| Note                            | Just one instance at a time, the one which first issue<br>different from zero), is allowed to issue SAT comma<br>the same instance issues <b>AT#STIA=0</b> .<br>After power cycle another instance can enable SAT.                                                       | nds, and this is valid till                        |
| Note                            | A typical SAT session on AT interface starts after an<br>code is received, if enabled(see above). At that point<br>command is issued (see <b>#STGI</b> ), and after the SAT n<br>displayed on TE an <b>AT#STSR=37,0,x</b> command is is<br>the menu (see <b>#STSR</b> ). | usually an <b>AT#STGI=37</b><br>nain menu has been |

## 3.5.7.9.2. SIM Tookit Get Information - #STGI

| <mark>#STGI - SIM Tooki</mark> t | t Get Information SELINT 2                                                       |
|----------------------------------|----------------------------------------------------------------------------------|
| AT#STGI=                         | <b>#STGI</b> set command is used to request the parameters of a <b>proactive</b> |
| [ <cmdtype>]</cmdtype>           | command from the ME.                                                             |
|                                  |                                                                                  |
|                                  | Parameter:                                                                       |
|                                  | <cmdtype> - proactive command ID according to GSM 11.14 (decimal);</cmdtype>     |
|                                  | these are only those command types that use the AT interface;                    |
|                                  | SAT commands which are not using the AT interface (not MMI                       |
|                                  | related SAT commands, e.g. PROVIDE LOCAL INFORMATION) are                        |
|                                  | executed without sending any indication to the user                              |
|                                  | 1 - REFRESH                                                                      |
|                                  | 5 – SET UP EVENT LIST                                                            |
|                                  | 16 - SET UP CALL                                                                 |
|                                  | 17 - SEND SS                                                                     |
|                                  | 18 - SEND USSD                                                                   |
|                                  | 19 - SEND SHORT MESSAGE                                                          |
|                                  | 20 - SEND DTMF                                                                   |
|                                  | 32 - PLAY TONE                                                                   |
|                                  | 33 - DISPLAY TEXT                                                                |
|                                  | 34 - GET INKEY                                                                   |
|                                  | 35 - GET INPUT                                                                   |
|                                  | 36 - SELECT ITEM                                                                 |
|                                  | 37 - SET UP MENU                                                                 |
|                                  | 40 – SET UP IDLE MODE TEXT                                                       |

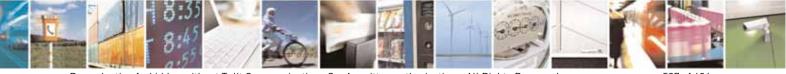

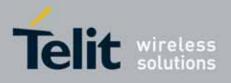

| #STGI - SIM Tooki | t Get Information                                                                                                    | SELINT 2                          |
|-------------------|----------------------------------------------------------------------------------------------------|-----------------------------------|
|                   | Requested command parameters are sent using an <b>#STGI</b>                                                                                                    | indication:                       |
|                   | #STGI: <parameters></parameters>                                                                                                    |                                   |
|                   | where <b><parameters></parameters></b> depends upon the ongoing <b>proactive</b> follows:                                                                                                    | <b>command</b> as                 |
|                   | if <b><cmdtype>=1</cmdtype></b> (REFRESH)                                                                                                    |                                   |
|                   | <pre>#STGI: <cmdtype>,<refresh type=""> where: <refresh type=""> 0 - SIM Initialization and Full File Change Notification; 1 - File Change Notification; 2 - SIM Initialization and File Change Notification; 3 - SIM Initialization; 4 - SIM Reset</refresh></refresh></cmdtype></pre>                                                                                                    |                                   |
|                   |                                                                                                    |                                   |
|                   | if <b><cmdtype>=5</cmdtype></b> (SET UP EVENT LIST)                                                                                                    |                                   |
|                   | #STGI: <cmdtype>,<event list="" mask=""></event></cmdtype>                                                                                                    |                                   |
|                   | where:<br><event list="" mask=""> - hexadecimal number representing the<br/>monitor (see GSM 11.14):</event>                                                                                                    | list of events to                 |
|                   | <ul> <li>'00' = MT call</li> <li>'01' = Call connected</li> <li>'02' = Call disconnected</li> <li>'03' = Location status</li> <li>'04' = User activity</li> <li>'05' = Idle screen available</li> <li>'06' = Card reader status (if class "a" is supported</li> <li>'07' = Language selection</li> <li>'08' = Browser Termination (if class "c" is supported)</li> <li>'0A' = Channel status (if class "e" is supported)</li> </ul> |                                   |
|                   | The hexadecimal number is actually a bit mask, where each indicates that the corresponding event has to be monitored list mask> is 0x0001, it means that MT call has to be monitored                                                                                                    | (e.g., if <event< td=""></event<> |

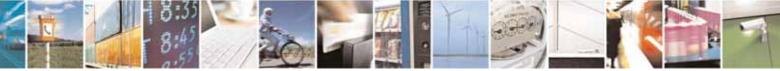

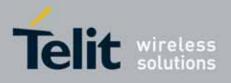

AT Commands Reference Guide 80000ST10025a Rev. 10 – 2011-02-17

| <mark>GI - SIM T</mark> | ookit Get Information SELINT 2                                                                                                    |
|-------------------------|----------------------------------------------------------------------------------------------------|
|                         | if <b><cmdtype>=16</cmdtype></b> (SET UP CALL)                                                                                                    |
|                         | #STGI: <cmdtype>,<commanddetails>,[<confirmationtext>],<br/><callednumber></callednumber></confirmationtext></commanddetails></cmdtype>                                                                                                    |
|                         | where:<br><commanddetails> - unsigned integer, used as an enumeration<br/>0 Set up call, but only if not currently busy on another call<br/>1 Set up call, but only if not currently busy on another call, with redial<br/>2 Set up call, putting all other calls (if any) on hold<br/>3 Set up call, putting all other calls (if any) on hold, with redial<br/>4 Set up call, disconnecting all other calls (if any)<br/>5 Set up call, disconnecting all other calls (if any), with redial<br/><confirmationtext> - string for user confirmation stage<br/><callednumber> - string containing called number</callednumber></confirmationtext></commanddetails> |
|                         | if <cmdtype>=17 (SEND SS)<br/>if <cmdtype>=18 (SEND USSD)<br/>if <cmdtype>=19 (SEND SHORT MESSAGE)<br/>if <cmdtype>=20 (SEND DTMF)<br/>if <cmdtype>=32 (PLAY TONE)<br/>if <cmdtype>=40 (SET UP IDLE MODE TEXT)</cmdtype></cmdtype></cmdtype></cmdtype></cmdtype></cmdtype>                                                                                                    |
|                         | #STGI: <cmdtype>[,<text>]</text></cmdtype>                                                                                                    |
|                         | where:<br><text> - text to be displayed to user</text>                                                                                                    |
|                         | if <b><cmdtype>=33</cmdtype></b> (DISPLAY TEXT)                                                                                                    |
|                         | #STGI: <cmdtype>,<cmddetails>[,<text>]</text></cmddetails></cmdtype>                                                                                                    |
|                         | where:<br><cmddetails> - unsigned Integer used as a bit field.<br/>0255 - used as a bit field:<br/>bit 1:<br/>0 - normal priority<br/>1 - high priority</cmddetails>                                                                                                    |

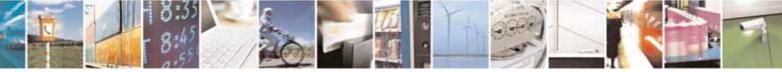

Reproduction forbidden without Telit Communications S.p.A. written authorization - All Rights Reserved

page 529 of 604

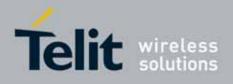

| TGI - SIN | 4 Tookit Get Information SELINT 2                                                                                                    |
|-----------|----------------------------------------------------------------------------------------------------|
|           | bits 2 to 7: reserved for future use                                                                                                    |
|           | bit 8:                                                                                                    |
|           | 0 - clear message after a delay                                                                                                    |
|           | 1 - wait for user to clear message                                                                                                    |
|           | <text> - text to be displayed to user</text>                                                                                                    |
|           | if <b><cmdtype>=34</cmdtype></b> (GET INKEY)                                                                                                    |
|           | #STGI: <cmdtype>,<commanddetails>,<text></text></commanddetails></cmdtype>                                                                                            |
|           | where:                                                                                                    |
|           | <commanddetails> - unsigned Integer used as a bit field.</commanddetails>                                                                                             |
|           | 0255 - used as a bit field:                                                                                                    |
|           | bit 1:                                                                                                    |
|           | 0 - Digits only (0-9, *, # and +)                                                                                                    |
|           | 1 - Alphabet set;                                                                                                    |
|           | bit 2:                                                                                                    |
|           | 0 - SMS default alphabet (GSM character set)                                                                                                    |
|           | 1 - UCS2 alphabet<br><b>bit 3</b> :                                                                                                    |
|           | 0 - Character sets defined by bit 1 and bit 2 are enabled                                                                                                    |
|           | 1 - Character sets defined by bit 1 and bit 2 are disabled and the                                                                                                    |
|           | "Yes/No" response is requested                                                                                                    |
|           | bits 4 to 7:                                                                                                    |
|           | 0                                                                                                    |
|           | bit 8:                                                                                                    |
|           | 0 - No help information available                                                                                                    |
|           | 1 - Help information available                                                                                                    |
|           | <text> - String as prompt for text.</text>                                                                                                    |
|           | if <cmdtype>=35 (GET INPUT)</cmdtype>                                                                                                    |
|           |                                                                                                    |
|           | #STGI: <cmdtype>,<commanddetails>,<text>,<responsemin>,<br/><responsemax>[,<defaulttext>]</defaulttext></responsemax></responsemin></text></commanddetails></cmdtype> |
|           |                                                                                                    |
|           | where:                                                                                                    |
|           | <b>commandDetails&gt;</b> - unsigned Integer used as a bit field.                                                                                                    |
|           | 0255 - used as a bit field:                                                                                                    |
|           | bit 1:                                                                                                    |
|           | 0 - Digits only (0-9, *, #, and +)                                                                                                    |

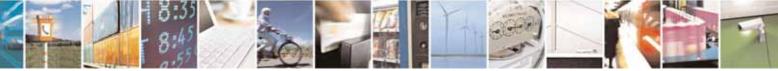

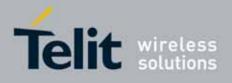

| <u> GI - SIM <sup>-</sup></u> | Fookit Get Information                                                                                                    | SELINT 2                          |
|-------------------------------|----------------------------------------------------------------------------------------------------|-----------------------------------|
|                               | 1 - Alphabet set                                                                                                    |                                   |
|                               | bit 2:                                                                                                    |                                   |
|                               | 0 - SMS default alphabet (GSM character set                                                                                      | t)                                |
|                               | 1 - UCS2 alphabet                                                                                                    |                                   |
|                               | bit 3:                                                                                                    |                                   |
|                               | 0 - ME may echo user input on the display                                                                                        |                                   |
|                               | 1 - User input shall not be revealed in any w                                                                                    | ay. Hidden entry mode             |
|                               | (see GSM 11.14) is only available when usi                                                                                       | ng digit input. In hidden         |
|                               | entry mode only characters ('0'-'9', '*' and                                                                                     | ʻ#ʻ) are allowed.                 |
|                               | bit 4:                                                                                                    |                                   |
|                               | 0 - User input to be in unpacked format                                                                                          |                                   |
|                               | 1 - User input to be in SMS packed format                                                                                        |                                   |
|                               | bits 5 to 7:                                                                                                    |                                   |
|                               | 0                                                                                                    |                                   |
|                               | bit 8:                                                                                                    |                                   |
|                               | 0 - No help information available                                                                                                |                                   |
|                               | 1 - Help information available                                                                                                   |                                   |
|                               | <text> - string as prompt for text</text>                                                                                        |                                   |
|                               | <pre><responsemin> - minimum length of user input</responsemin></pre>                                                            |                                   |
|                               | 0255                                                                                                    |                                   |
|                               | <responsemax> - maximum length of user input</responsemax>                                                                       |                                   |
|                               | 0255                                                                                                    |                                   |
|                               | <defaulttext> - string supplied as default response</defaulttext>                                                                | se text                           |
|                               |                                                                                                    |                                   |
|                               |                                                                                                    |                                   |
|                               | if <b><cmdtype>=36</cmdtype></b> (SELECT I                                                                                       | TEM)                              |
|                               | The first line of output is:                                                                                                    |                                   |
|                               |                                                                                                    |                                   |
|                               | #STGI: <cmdtype>,<commanddetails>,<numof< td=""><td>ltems&gt;[,<titletext>]</titletext></td></numof<></commanddetails></cmdtype> | ltems>[, <titletext>]</titletext> |
|                               | <cr><lf></lf></cr>                                                                                                    |                                   |
|                               | One line follows for every item, repeated for <b><num< b=""></num<></b>                                                          | Ofltemest                         |
|                               | one the follows for every herr, repeated for <b>chun</b>                                                                         |                                   |
|                               | #STGI: <cmdtype>,<itemid>,<itemtext>[,<next4< td=""><td>ActionId&gt;]</td></next4<></itemtext></itemid></cmdtype>                | ActionId>]                        |
|                               | where:                                                                                                    |                                   |
|                               | <pre><commanddetails> - unsigned Integer used as a</commanddetails></pre>                                                        | bitfield                          |
|                               | 0255 - used as a bit field:                                                                                                    |                                   |
|                               | bit 1:                                                                                                    |                                   |
|                               | 0 - Presentation type is not specified                                                                                           |                                   |
|                               |                                                                                                    |                                   |
|                               | 1 - Presentation type is specified in bit 2                                                                                      |                                   |

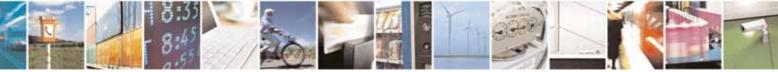

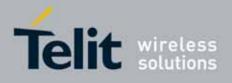

| <mark>#STGI - SIM To</mark> | okit Get Information SELINT 2                                                                                                    |  |
|-----------------------------|----------------------------------------------------------------------------------------------------|--|
|                             | bit 2:                                                                                                    |  |
|                             | 0 - Presentation as a choice of data values if bit 1 = '1'                                                                            |  |
|                             | 1 - Presentation as a choice of navigation options if bit 1 is '1'                                                                    |  |
|                             | bit 3:                                                                                                    |  |
|                             | 0 - No selection preference                                                                                                    |  |
|                             | 1 - Selection using soft key preferred                                                                                                |  |
|                             | bits 4 to 7:                                                                                                    |  |
|                             | 0                                                                                                    |  |
|                             | bit 8:                                                                                                    |  |
|                             | 0 - No help information available                                                                                                    |  |
|                             | 1 - Help information available                                                                                                    |  |
|                             | <numofitems> - number of items in the list</numofitems>                                                                               |  |
|                             | <titletext> - string giving menu title</titletext>                                                                                    |  |
|                             | <itemld> - item identifier</itemld>                                                                                                   |  |
|                             | 1 <numofitems></numofitems>                                                                                                    |  |
|                             | <itemtext> - title of item</itemtext>                                                                                                 |  |
|                             | <nextactionid> - the next proactive command type to be issued upon</nextactionid>                                                     |  |
|                             | execution of the menu item.                                                                                                    |  |
|                             | 0 - no next action information available.                                                                                             |  |
|                             | if <b><cmdtype>=37</cmdtype></b> (SET UP MENU)                                                                                        |  |
|                             | The first line of output is:                                                                                                    |  |
|                             |                                                                                                    |  |
|                             | #STGI: <cmdtype>,<commanddetails>,<numofitems>,<titletext><br/><cr><lf></lf></cr></titletext></numofitems></commanddetails></cmdtype> |  |
|                             | One line follows for every item, repeated for <b><numofitems></numofitems></b> :                                                      |  |
|                             | #STGI: <cmdtype>,<itemid>,<itemtext>[,<nextactionid>]</nextactionid></itemtext></itemid></cmdtype>                                    |  |
|                             | where:                                                                                                    |  |
|                             | <commanddetails> - unsigned Integer used as a bitfield</commanddetails>                                                               |  |
|                             | 0255 - used as a bit field:                                                                                                    |  |
|                             | bit 1:                                                                                                    |  |
|                             | 0 - no selection preference                                                                                                    |  |
|                             | 1 - selection using soft key preferred                                                                                                |  |
|                             | bit 2 to 7:                                                                                                    |  |
|                             | 0                                                                                                    |  |
|                             | bit 8:                                                                                                    |  |
|                             | 0 - no help information available                                                                                                    |  |

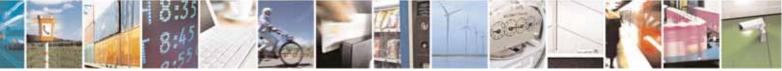

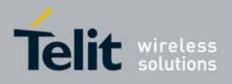

| <mark>#STGI - SIM Took</mark> | it Get Information                                                                                                    | SELINT 2                                                                                 |
|-------------------------------|----------------------------------------------------------------------------------------------------|------------------------------------------------------------------------------------------|
|                               | 1 - help information available                                                                                                    |                                                                                          |
|                               | <numofitems> - number of items in the list</numofitems>                                                                                                    |                                                                                          |
|                               | <titletext> - string giving menu title</titletext>                                                                                                    |                                                                                          |
|                               | <itemid> - item identifier</itemid>                                                                                                    |                                                                                          |
|                               | 1 <numofitems></numofitems>                                                                                                    |                                                                                          |
|                               | <itemtext> - title of item</itemtext>                                                                                                    |                                                                                          |
|                               | <pre><nextactionid> - the next proactive command type</nextactionid></pre>                                                                                                    | to be issued upon                                                                        |
|                               | execution of the menu item.                                                                                                    |                                                                                          |
|                               | 0 - no next action information available.                                                                                                    |                                                                                          |
|                               | Note: upon receiving the <b>#STGI</b> response, the TA m command (see below) to confirm the execution of th                                                                                                    |                                                                                          |
|                               | and provide any required user response, e.g. select                                                                                                    |                                                                                          |
| AT#STGI?                      | The read command can be used to request the curr<br>command and the SAT state in the format                                                                                                    | ently ongoing <b>proactive</b>                                                           |
|                               | #STGI: <state>,cmdType&gt;</state>                                                                                                    |                                                                                          |
|                               | where:                                                                                                    |                                                                                          |
|                               | <state> - SAT interface state (see <b>#STIA</b>)</state>                                                                                                    |                                                                                          |
|                               | <cmdtype> - ongoing proactive command</cmdtype>                                                                                                    |                                                                                          |
|                               | An error message will be returned if there is no per                                                                                                    | nding command.                                                                           |
| AT#STGI=?                     | Test command returns the range for the parameter                                                                                                    |                                                                                          |
|                               | <cmdtype>.</cmdtype>                                                                                                    |                                                                                          |
| Note                          | The unsolicited notification sent to the user:                                                                                                    |                                                                                          |
|                               | #STN: 37                                                                                                    |                                                                                          |
|                               | is an indication that the main menu of the SIM Appli<br>the TA. It will be stored by the TA so that it can be di<br>by issuing an <b>AT#STGI=37</b> command.                                                                                                    | isplayed later at any time                                                               |
|                               | A typical SAT session on AT interface starts after an<br>code is received, if enabled. At that point usually an<br>is issued, and after the SAT main menu has been dis<br><b>AT#STSR=37,0,x</b> command is issued to select an it<br>below). The session usually ends with a SIM action b | AT#STGI=37 command<br>splayed on TE an<br>em in the menu (see<br>like sending an SMS, or |
|                               | starting a call. After this, to restart the session from back to SAT main menu it is usually required an <b>AT</b>                                                                                                    |                                                                                          |
|                               | The unsolicited notification sent to the user:                                                                                                    |                                                                                          |

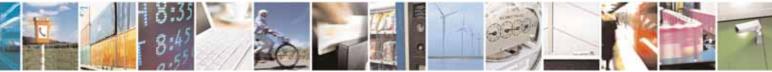

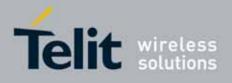

80000ST10025a Rev. 10 - 2011-02-17

| #STGI - SIM Tookit Get Information                                                                                                    |         | SELINT 2 |
|----------------------------------------------------------------------------------------------------|---------|----------|
|                                                                                                    | STN:237 |          |
| is an indication that the main menu of the SIM Application has b<br>removed from the TA, and it is no longer available. In this case a<br>command response will be always <b>ERROR</b> . |         |          |

## 3.5.7.9.3. SIM Tookit Send Response - #STSR

| <mark>#STSR - SIM Tooki</mark> | it Send Response SEL                                                                                                    | <mark>.INT 2</mark> |
|--------------------------------|----------------------------------------------------------------------------------------------------|---------------------|
| AT#STSR=                       | The write command is used to provide to SIM user response to                                                                            | a command           |
| [ <cmdtype>,</cmdtype>         | and any required user information, e.g. a selected menu item.                                                                           |                     |
| <userresponse></userresponse>  |                                                                                                    |                     |
| [, <data>]]</data>             | Parameters:                                                                                                    |                     |
|                                | <pre><cmdtype> - integer type; proactive command ID according to</cmdtype></pre>                                                        | GSM 11.14           |
|                                | <userresponse> - action performed by the user</userresponse>                                                                            |                     |
|                                | <ul> <li>0 - command performed successfully (call accepted in case of</li> <li>16 - proactive SIM session terminated by user</li> </ul> | call setup)         |
|                                | <ul><li>17 - backward move in the proactive SIM session requested by</li><li>18 - no response from user</li></ul>                       | the user            |
|                                | 19 - help information required by the user                                                                                              |                     |
|                                | 20 - USSD/SS Transaction terminated by user                                                                                             |                     |
|                                | 32 - TA currently unable to process command                                                                                             |                     |
|                                | 34 - user has denied SIM call setup request                                                                                             |                     |
|                                | 35 - user cleared down SIM call before connection or network                                                                            | release             |
|                                | <pre><data> - data entered by user, depending on <cmdtype>, only i <result> is 0:</result></cmdtype></data></pre>                       | required if         |
|                                | Get Inkey                                                                                                    |                     |
|                                | <data> contains the key pressed by the user; used character set</data>                                                                  | t chould be         |
|                                | the one selected with <b>+CSCS</b> .                                                                                                    |                     |
|                                | Note: if, as a user response, a binary choice (Yes/No) is request                                                                       | -                   |
|                                | SIM application using bit 3 of the <b><commanddetails></commanddetails></b> parameter                                                   | er the valid        |
|                                | content of the <b><inputstring></inputstring></b> is:                                                                                   |                     |
|                                | a) "IRA", "8859-1", "PCCP437" charsets: "Y" or "y" (positive ans                                                                        | wer) and "N         |
|                                | or "n" (negative answer)                                                                                                    |                     |
|                                | <ul> <li>b) UCS2 alphabet "0079" or "0059" (positive answer) and "006E"<br/>(negative answer)</li> </ul>                                | 'or "004E"          |
|                                | Get Input                                                                                                    |                     |
|                                | <data> - contains the string of characters entered by the user (</data>                                                                 | see above)          |

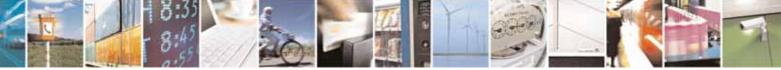

Reproduction forbidden without Telit Communications S.p.A. written authorization - All Rights Reserved

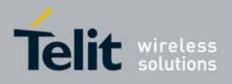

80000ST10025a Rev. 10 - 2011-02-17

| #STSR - SIM Too | okit Send Response SELINT 2                                                                                                    |     |
|-----------------|----------------------------------------------------------------------------------------------------|-----|
|                 | <i>Select Item</i><br><data> - contains the item identifier selected by the user</data>                                                                                                    |     |
|                 | Note:<br>Use of icons is not supported. All icon related actions will respond with n<br>icon available.                                                                                    | 0   |
| AT#STSR?        | The read command can be used to request the currently ongoing <b>proact</b><br><b>command</b> and the SAT state in the format                                                              | ive |
|                 | <b>#STSRI: <state>,<cmdtype></cmdtype></state></b><br>where:<br><b><state></state></b> - SAT interface state (see <b>#STIA</b> )<br><b><cmdtype></cmdtype></b> - ongoing proactive command |     |
|                 | An error message will be returned if there is no pending command.                                                                                                    |     |
| AT#STSR=?       | Test command returns the range for the parameters <b><state></state></b> and <b><cmdtype></cmdtype></b> .                                                                                  |     |

## 3.5.7.9.4. SIM Tookit terminal Attach - #STTA

| <mark>#STTA –</mark> SIM Toolkit Terminal Attach SELINT 2 |                                                                                                    |
|-----------------------------------------------------------|----------------------------------------------------------------------------------------------------|
| AT#STTA= <state></state>                                  | This command attaches/detaches the SIM Toolkit application to the AT instance reserved for this use.<br>Parameters:<br><state>: attached state</state>            |
|                                                           | 0 – SIM Toolkit detaches<br>1 – SIM Toolkit attaches<br>If SIM Toolkit application has been already attached/detached the<br>command does nothing and returns OK. |
| AT#STTA?                                                  | Read command reports the current <b><state></state></b> in the format:<br><b>#STTA: <state></state></b>                                                           |
| AT#STTA=?                                                 | Test command reports the supported range of values for parameter <b><state></state></b>                                                                           |
| Note                                                      | The AT instance reserved for the SIM Toolkit application is the #3.                                                                                               |

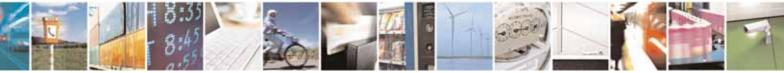

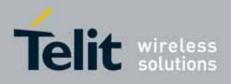

80000ST10025a Rev. 10 - 2011-02-17

| Issuing AT#STTA= <state> when the AT instance has been already attached to another service (CMUX, SMSATRUN/TCPATRUN, 0TA)</state> |
|----------------------------------------------------------------------------------------------------|
| causes an ERROR result code to be returned.                                                                                       |

## 3.5.7.10. Jammed Detect & Report AT Commands

## 3.5.7.10.1. Jammed Detect & Report - #JDR

| #JDR - Jammed     | Detect & Report SELINT 0 / 1                                                                                                    |  |
|-------------------|----------------------------------------------------------------------------------------------------|--|
| AT#JDR[=          | Set command allows to control the Jammed Detect & Report feature.                                                                                                    |  |
| [ <mode></mode>   |                                                                                                    |  |
| [, <mnpl>,</mnpl> | The MODULE can detect if a communication Jammer is active in its range                                                                                                    |  |
| <dcmn>]]]</dcmn>  | and give indication to the user of this condition either on the serial line with<br>an unsolicited code or on a dedicated GPIO by rising it.                                                                                                    |  |
|                   | Parameters:                                                                                                    |  |
|                   | <b><mode></mode></b> - behaviour mode of the Jammed Detect & Report<br>0 - disables Jammed Detect & Report (factory default)<br>1 - enables the Jammed Detect; the Jammed condition is reported on pin<br>GPI02/JDR<br>GPI02/JDR Low - Normal Operating Condition |  |
|                   | <ul> <li>GPI02/JDR High - Jammed Condition.</li> <li>2 - enables the Jammed Detect; the Jammed condition is reported with a single unsolicited result code on serial line, in the format:</li> </ul>                                                              |  |
|                   | #JDR: <status><br/>where:<br/><status></status></status>                                                                                                    |  |
|                   | JAMMED - Jammed condition detected<br>OPERATIVE - Normal Operating condition restored. This code will be                                                                                                    |  |
|                   | <ul> <li>shown only after a jammed condition has occurred.</li> <li>3 - enables the Jammed Detect; the MODULE will make both the actions as for <mode>=1 and <mode>=2.</mode></mode></li> </ul>                                                                   |  |
|                   | 4 - enables the Jammed Detect; the Jammed condition is reported with an unsolicited code every 3s on serial line, in the format:                                                                                                    |  |
|                   | #JDR: <status></status>                                                                                                    |  |
|                   | where:                                                                                                    |  |
|                   | <status></status>                                                                                                    |  |
|                   | JAMMED - Jammed condition detected                                                                                                    |  |
|                   | OPERATIVE - Normal Operating condition restored. This code will be                                                                                                    |  |
|                   | shown only after a jammed condition has occurred.                                                                                                    |  |

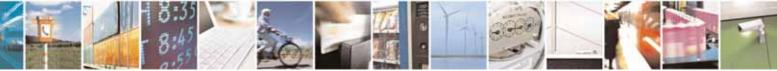

Reproduction forbidden without Telit Communications S.p.A. written authorization - All Rights Reserved

page 536 of 604

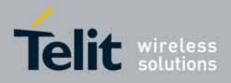

| #JDR - Jammed | Detect & Report SELINT 0 / 1                                                                                                    |
|---------------|----------------------------------------------------------------------------------------------------|
|               | 5 - enables the Jammed Detect; the MODULE will make both the actions as for <b><mode>=1</mode></b> and <b><mode>=4</mode></b> .                                                                                        |
|               | <b>ANPL&gt;</b> - Maximum Noise Power Level<br>0127 (factory default is 70)                                                                                                    |
|               | <b>CMN</b> - Disturbed Channel Minimum Number<br>0254 (factory default is 5)                                                                                                    |
|               | Note: issuing <b>AT#JDR<cr></cr></b> is the same as issuing the Read command.                                                                                                    |
|               | Note: issuing <b>AT#JDR=<cr></cr></b> is the same as issuing the command <b>AT#JDR=0<cr></cr></b> .                                                                                                    |
| AT#JDR?       | Read command reports the current behaviour mode, Maximum Noise<br>Power Level and Disturbed Channel Minimum Number, in the format:                                                                                     |
| AT#JDR=?      | #JDR: <mode>,<mnpl>,<dcmn><br/>Test command reports the supported range of values for the parameters<br/><mode>,<mnpl> and <dcmn></dcmn></mnpl></mode></dcmn></mnpl></mode>                                            |
| Example       | AT#JDR=2<br>OK<br>jammer enters in the range<br>#JDR: JAMMED<br>jammer exits the range<br>#JDR: OPERATIVE                                                                                                    |
| Note          | It is suggested not to change the default setting for Maximum Noise Power<br>Level and Disturbed Channel Minimum Number.                                                                                               |
|               | If the device is installed in a particular environment where the default values are not satisfactory the two parameters <b><mnpl></mnpl></b> and <b><dcmn></dcmn></b> permit to adapt the detection to all conditions. |

| #JDR - Jammed                         | Detect & Report                                                   | SELINT 2                                                                                                    |  |
|---------------------------------------|-------------------------------------------------------------------|----------------------------------------------------------------------------------------------------|--|
| AT#JDR=<br>[ <mode></mode>            | Set command allows to control the Jammed Detect & Report feature. |                                                                                                    |  |
| [, <mnpl>,<br/><dcmn>]]</dcmn></mnpl> | and give indication to the user of this condition                 | The MODULE can detect if a communication Jammer is active in its range<br>and give indication to the user of this condition either on the serial line with<br>an unsolicited code or on a dedicated GPIO by rising it. |  |
|                                       | Parameters:                                                       |                                                                                                    |  |

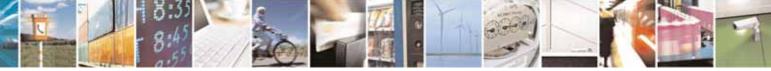

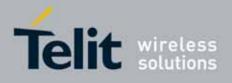

80000ST10025a Rev. 10 - 2011-02-17

| <mark>IDR - Jamme</mark> | d Detect & Report                                       | SELINT 2                   |
|--------------------------|---------------------------------------------------------|----------------------------|
|                          | <mode> - behaviour mode of the Jammed Detect</mode>     | & Report                   |
|                          | 0 - disables Jammed Detect & Report (factory de         | fault)                     |
|                          | 1 - enables the Jammed Detect; the Jammed cor           | ndition is reported on pin |
|                          | GPI02/JDR                                               |                            |
|                          | GPI02/JDR <b>Low</b> - Normal Operating Condition       | on                         |
|                          | GPI02/JDR <b>High</b> - Jammed Condition.               |                            |
|                          | -                                                       | dition is reported with a  |
|                          | 2 - enables the Jammed Detect; the Jammed con           | •                          |
|                          | single unsolicited result code on serial line, i        | n the format:              |
|                          | #JDR: <status></status>                                 |                            |
|                          | where:                                                  |                            |
|                          | <status></status>                                       |                            |
|                          | JAMMED - Jammed condition detected                      |                            |
|                          |                                                         | stand This and will be     |
|                          | OPERATIVE - Normal Operating condition re               |                            |
|                          | shown only after a jammed condition has                 |                            |
|                          | 3 - enables the Jammed Detect; the MODULE wil           | l make both the actions as |
|                          | for <b><mode>=1</mode></b> and <b><mode>=2</mode></b> . |                            |
|                          | 4 - enables the Jammed Detect; the Jammed cor           | •                          |
|                          | unsolicited code every 3s on serial line, in the        | e format:                  |
|                          | #JDR: <status></status>                                 |                            |
|                          |                                                         |                            |
|                          | where:                                                  |                            |
|                          | <status></status>                                       |                            |
|                          | JAMMED - Jammed condition detected                      |                            |
|                          | OPERATIVE - Normal Operating condition re               |                            |
|                          | shown only after a jammed condition has                 |                            |
|                          | 5 - enables the Jammed Detect; the MODULE wil           | l make both the actions as |
|                          | for <mode>=1 and <mode>=4.</mode></mode>                |                            |
|                          | 6 - enables the Jammed Detect (this value is avai       | lable only for 10.00.xxx   |
|                          | release); the Jammed condition is reported ir           | -                          |
|                          |                                                         |                            |
|                          | #JDR: <status></status>                                 |                            |
|                          | where:                                                  |                            |
|                          | <status></status>                                       |                            |
|                          | JAMMED - Jammed condition detected                      |                            |
|                          | OPERATIVE - Normal Operating condition re               | stored. This code will be  |
|                          | shown only after a jammed condition has occ             |                            |
|                          | UNKNOWN – default state before first succe              |                            |
|                          |                                                         | South Linny Searching      |
|                          | <b>MNPL&gt;</b> - Maximum Noise Power Level             |                            |
|                          | 0127 (factory default is 70)                            |                            |
|                          | -                                                       |                            |
|                          | <b>COMN</b> - Disturbed Channel Minimum Number          |                            |

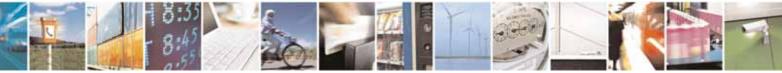

page 538 of 604

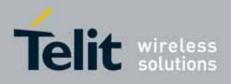

80000ST10025a Rev. 10 - 2011-02-17

| <mark>#JDR - Jammec</mark> | Detect & Report SELINT 2                                                                                                    |  |
|----------------------------|----------------------------------------------------------------------------------------------------|--|
|                            | 0254 (factory default is 5)                                                                                                    |  |
| AT#JDR?                    | Read command reports the current behaviour mode, Maximum Noise<br>Power Level and Disturbed Channel Minimum Number, in the format:                                                                                                    |  |
|                            | #JDR: <mode>,<mnpl>,<dcmn></dcmn></mnpl></mode>                                                                                                    |  |
| AT#JDR=?                   | Test command reports the supported range of values for the parameters <pre><mode>,<mnpl> and <dcmn></dcmn></mnpl></mode></pre>                                                                                                    |  |
| Example                    | AT#JDR=2<br>OK<br>jammer enters in the range<br>#JDR: JAMMED<br>jammer exits the range<br>#JDR: OPERATIVE<br>AT#JDR=6<br>#JDR: OPERATIVE //when in normal operating mode<br>OK<br>AT#JDR=6<br>#JDR: OPERATIVE //when in normal operating mode<br>OK<br>AT#JDR=6<br>#JDR: UNKNOWN // default state before 1st PLMN searching<br>OK                        |  |
| Note                       | It is suggested not to change the default setting for Maximum Noise Power<br>Level and Disturbed Channel Minimum Number.<br>If the device is installed in a particular environment where the default<br>values are not satisfactory the two parameters <b><mnpl></mnpl></b> and <b><dcmn></dcmn></b><br>permit to adapt the detection to all conditions. |  |

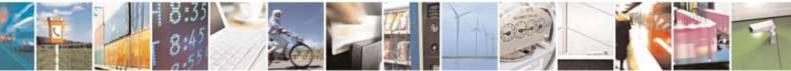

Reproduction forbidden without Telit Communications S.p.A. written authorization - All Rights Reserved

page 539 of 604

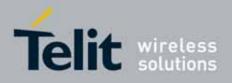

AT Commands Reference Guide 80000ST10025a Rev. 10 – 2011-02-17

# 3.5.7.11. Easy Script® Extension - Python<sup>27</sup> Interpreter, AT Commands

## 3.5.7.11.1. Write Script - #WSCRIPT

| #WSCRIPT - Write So          | ript                                                                                                    | SELINT 0 / 1     |  |
|------------------------------|----------------------------------------------------------------------------------------------------|------------------|--|
| AT#WSCRIPT=                  | Execution command causes the MODULE to store a file in                                                            | the Easy Script® |  |
| <script_name>,</script_name> | related NVM, naming it <script_name></script_name>                                                                |                  |  |
| <size></size>                |                                                                                                    |                  |  |
| [, <hidden>]</hidden>        | The file should be sent using RAW ASCII file transfer.                                                            |                  |  |
|                              | It is important to set properly the port settings. In particular:                                                 |                  |  |
|                              | Flow control: hardware.                                                                                           |                  |  |
|                              | Baud rate: 115200 bps                                                                                             |                  |  |
|                              |                                                                                                    |                  |  |
|                              | Parameters:                                                                                                    |                  |  |
|                              | <pre><script_name> - name of the file in NVM, string type (max 16 chars, case<br/>sensitive).</script_name></pre> |                  |  |
|                              | <size> - file size in bytes</size>                                                                                |                  |  |
|                              | <hidden> - file hidden attribute</hidden>                                                                         |                  |  |
|                              | 0 - file content is readable with <b>#RSCRIPT</b> (default).                                                      |                  |  |
|                              | 1 - file content is hidden, <b>#RSCRIPT</b> command will repor                                                    | rt empty file.   |  |
|                              | The device shall prompt a three character sequence                                                                |                  |  |

 $^{\scriptscriptstyle 27}$  PYTHON is a registered trademark of the Python Software Foundation.

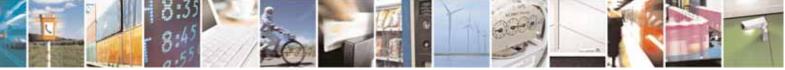

Reproduction forbidden without Telit Communications S.p.A. written authorization - All Rights Reserved

page 540 of 604

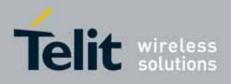

80000ST10025a Rev. 10 - 2011-02-17

| #WSCRIPT - Write | Script SELINT 0 / 1                                                                                                    |  |
|------------------|----------------------------------------------------------------------------------------------------|--|
|                  | <pre><greater_than><greater_than><greater_than> (IRA 62, 62, 62)</greater_than></greater_than></greater_than></pre>                                                                                                    |  |
|                  | after command line is terminated with <b><cr></cr></b> ; after that a file can be entered from TE, sized <b><size></size></b> bytes.                                                                                                    |  |
|                  | The operations completes when all the bytes are received.                                                                                                    |  |
|                  | If writing ends successfully, the response is <b>OK</b> ; otherwise an error code is reported.                                                                                                    |  |
|                  | Note: the file name should be passed between quotes; every textual script file must have <b>.py</b> extension, whilst every pre-compiled executable script file must have <b>.pyo</b> extension; file names are case sensitive.                                                   |  |
|                  | Note: when sending the script be sure that the line terminator is <b><cr><l< b=""> and that your terminal program does not change it.</l<></cr></b>                                                                                                    |  |
|                  | Note: with the hidden attribute it is possible to protect your files from bein<br>viewed and copied, only the file name can be viewed, its content is hidden<br>even if the file is still being run correctly. It's your care to maintain<br>knowledge on what the file contains. |  |
| AT#WSCRIPT=?     | Test command returns <b>OK</b> result code.                                                                                                    |  |
| Example          | AT#WSCRIPT="First.py", 54,0<br>>>> here receive the prompt: depending on your editor settings it's possibl<br>that the prompt overrides the above line; then type or send the script, sized<br>54 bytes<br>OK                                                                     |  |
|                  | Script has been stored.                                                                                                    |  |
| Note             | It's recommended to use the extension <b>.py</b> only for textual script files and the extension <b>.pyo</b> only for pre-compiled executable script files.                                                                                                    |  |

| #WSCRIPT - Write So                                              | <mark>cript</mark>                                                                                                    | SELINT 2                 |
|------------------------------------------------------------------|----------------------------------------------------------------------------------------------------|--------------------------|
| AT#WSCRIPT=<br>[ <script_name>,<br/><size>,</size></script_name> | Execution command causes the MODULE to store a related NVM, naming it <b><script_name></script_name></b>                                                                  | file in the Easy Script® |
| [, <hidden>]]</hidden>                                           | The file should be sent using RAW ASCII file tra<br>It is important to set properly the port settings.<br>Flow control: hardware.<br>Baud rate: 115200 bps<br>Parameters: |                          |

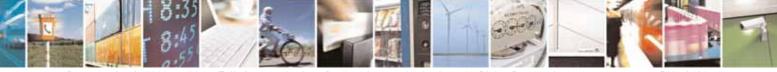

Reproduction forbidden without Telit Communications S.p.A. written authorization - All Rights Reserved

page 541 of 604

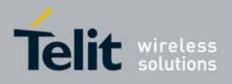

80000ST10025a Rev. 10 - 2011-02-17

| #WSCRIPT - Write S | cript SELINT 2                                                                                                    |
|--------------------|----------------------------------------------------------------------------------------------------|
|                    | <pre><script_name> - name of the file in NVM, string type (max 16 chars, case<br/>sensitive).<br/><size> - file size in bytes</size></script_name></pre>                                                                                                    |
|                    | <hidden> - file hidden attribute 0 - file content is readable with #RSCRIPT (default). 1 - file content is hidden, #RSCRIPT command will report empty file.</hidden>                                                                                                    |
|                    | The device shall prompt a five character sequence<br><cr><lf><greater_than><greater_than><greater_than><br/>(IRA 13, 10, 62, 62, 62)<br/>after command line is terminated with <cr>; after that a file can be<br/>entered from TE, sized <size> bytes.</size></cr></greater_than></greater_than></greater_than></lf></cr> |
|                    | The operations completes when all the bytes are received.                                                                                                    |
|                    | If writing ends successfully, the response is <b>OK</b> ; otherwise an error code is reported.                                                                                                    |
|                    | Note: the file name should be passed between quotes; every textual script file must have <b>.py</b> extension, whilst every pre-compiled executable script file must have <b>.pyo</b> extension; file names are case sensitive.                                                                                           |
|                    | Note: when sending the script be sure that the line terminator is <b><cr><lf></lf></cr></b> and that your terminal program does not change it.                                                                                                    |
|                    | Note: with the hidden attribute it is possible to protect your files from being viewed and copied, only the file name can be viewed, its content is hidden even if the file is still being run correctly. It's your care to maintain knowledge on what the file contains.                                                 |
| AT#WSCRIPT=?       | Test command returns <b>OK</b> result code.                                                                                                    |
| Example            | AT#WSCRIPT="First.py", 54,0<br>>>> here receive the prompt; then type or send the textual script, sized 54<br>bytes<br>OK                                                                                                    |
|                    | Textual script has been stored                                                                                                    |
| Note               | It's recommended to use the extension <b>.py</b> only for textual script files and the extension <b>.pyo</b> only for pre-compiled executable script files.                                                                                                    |

# 3.5.7.11.2. Select Active Script - #ESCRIPT

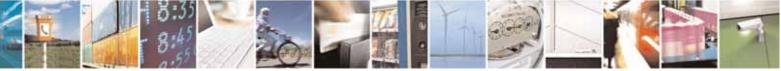

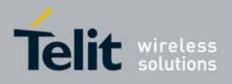

80000ST10025a Rev. 10 - 2011-02-17

| #ESCRIPT - Select /                                                                | Active Script SELINT 0 / 1                                                                                                    |
|------------------------------------------------------------------------------------|----------------------------------------------------------------------------------------------------|
| <pre>#ESCRIPT - Select /<br/>AT#ESCRIPT[=<br/>[<script_name>]]</script_name></pre> | Active Script       SELINTU/1         Set command selects either       a) the name of the textual script file that will be compiled and executed by the Easy Script® compiler at startup according to last         #STARTMODESCR setting, or       b) the name of the pre-compiled executable file that will be executed a startup according to last #STARTMODESCR setting.         We call this file (either textual or pre-compiled) the current script.         Parameter: <script_name> - file name, string type (max 16 chars, case sensitive).         Note: all textual script files must have .py extension; all pre-compiled executable files must have .pyo extension.         Note: <script_name> must match to the name of a file written by #WSCRIPT in order to have it run.         Note: the command does not check whether a textual script named <script_name> does exist or not in the Easy Script® related NVM. If the file <script_name> is not present at startup then the compiler will not</script_name></script_name></script_name></script_name> |
|                                                                                    | <ul> <li>execute.</li> <li>Note: issuing AT#ESCRIPT<cr> is the same as issuing the Read command.</cr></li> <li>Note: issuing AT#ESCRIPT=<cr> is the same as issuing the command AT#ESCRIPT=""<cr>.</cr></cr></li> <li>Read command reports as a quoted string the file name of the current</li> </ul>                                                                                                    |
| AT#ESCRIPT?                                                                        | script.                                                                                                    |
| AT#ESCRIPT=?                                                                       | Test command returns <b>OK</b> result code.                                                                                                    |

| <b>#ESCRIPT - Select A</b>     | #ESCRIPT - Select Active Script SELINT 2                                                                                                    |                                                    |
|--------------------------------|----------------------------------------------------------------------------------------------------|----------------------------------------------------|
| AT#ESCRIPT=                    | Set command selects either                                                                                                    |                                                    |
| [ <script_name>]</script_name> | <ul> <li>c) the name of the textual script file that will be compiler at startup accord #STARTMODESCR setting, or</li> <li>d) the name of the pre-compiled executable file to startup according to last #STARTMODESCR s</li> </ul> | ding to last<br>hat will be executed at<br>etting. |

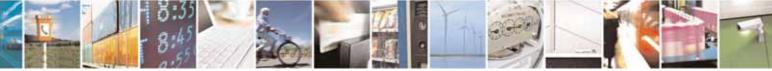

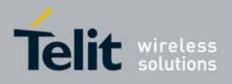

80000ST10025a Rev. 10 - 2011-02-17

| <b>#ESCRIPT - Select A</b> | ctive Script                                                                                                    | SELINT 2            |
|----------------------------|----------------------------------------------------------------------------------------------------|---------------------|
|                            | Parameter:                                                                                                    |                     |
|                            | <script_name> - file name, string type (max 16 chars, case</script_name>                                                                                                    | e sensitive).       |
|                            | Note: all textual script files must have <b>.py</b> extension; all pr executable files must have <b>.pyo</b> extension.                                                                                          | e-compiled          |
|                            | Note: <script_name> must match to the name of a file written by #WSCRIPT in order to have it run.</script_name>                                                                                                  |                     |
|                            | Note: the command does not check whether a textual scrip<br><script_name> does exist or not in the Easy Script® relate<br/><script_name> is not present at startup then the compiler</script_name></script_name> | ed NVM. If the file |
| AT#ESCRIPT?                | Read command reports as a quoted string the file name of                                                                                                    | the <b>current</b>  |
|                            | script.                                                                                                    |                     |
| AT#ESCRIPT=?               | Test command returns <b>OK</b> result code.                                                                                                    |                     |

# 3.5.7.11.3. Script Execution Start Mode - #STARTMODESCR

| #STARTMODESCR - Script                   | Execution Start Mode                                                                      | SELINT 0 / 1               |
|------------------------------------------|-------------------------------------------------------------------------------------------|----------------------------|
| AT#STARTMODESCR[=                        | Set command sets the <b>current script</b> (see <b>#ESCRIP</b>                            | <b>T</b> ) execution start |
| <script_start_mode></script_start_mode>  | mode.                                                                                     |                            |
| [, <script_start_to>]]</script_start_to> |                                                                                           |                            |
|                                          | Parameter:                                                                                |                            |
|                                          | <script_start_mode> - currente script execution s</script_start_mode>                     |                            |
|                                          | 0 - current script will be executed at startup only if                                    |                            |
|                                          | found <b>Low</b> (that is: COM is not open on a PC), othe                                 | -                          |
|                                          | Script® interpreter will not execute and the MOD                                          |                            |
|                                          | normally answering only to AT commands on the                                             | serial port                |
|                                          | (factory default).                                                                        |                            |
|                                          | 1 - <b>current script</b> will be executed at startup only if the user does not           |                            |
|                                          | send any AT command on the serial port for the ti                                         |                            |
|                                          | <pre>specified in <script_start_to> parameter, otherwise the Easy</script_start_to></pre> |                            |
|                                          | Script® interpreter will not execute and the MODULE will behave                           |                            |
|                                          | normally answering only to AT commands on the                                             | serial port. The           |
|                                          | DTR line is not tested.                                                                   |                            |
|                                          | 2 - current script will be executed at startup in any                                     |                            |
|                                          | and if the user does not send any AT command or                                           |                            |
|                                          | have no influence on script execution. But AT com                                         |                            |
|                                          | will be available on serial port ASCO and connected                                       |                            |
|                                          | parser instance. See "Easy Script in Python" docu details on this execution start mode.   | intent for further         |
|                                          | uetails on this execution start mode.                                                     |                            |

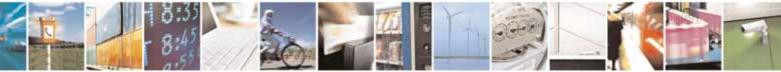

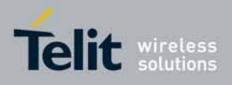

80000ST10025a Rev. 10 - 2011-02-17

| #STARTMODESCR - Scrip | t Execution Start Mode                                                                                                    | SELINT 0 / 1                                                                              |
|-----------------------|----------------------------------------------------------------------------------------------------|-------------------------------------------------------------------------------------------|
|                       | <pre><script_start_to> - current script start time-out;<br/>1060 - time interval in seconds; this parameter is u<br/>parameter <script_start_mode> is set to 1;<br/>time for an AT command on the serial port to<br/>script execution start. If the user does not se<br/>command on the serial port for the time spe-<br/>parameter active script will not be executed<br/>Note: issuing AT#STARTMODESCR<cr> is the sam</cr></script_start_mode></script_start_to></pre> | it is the waiting<br>o disable active<br>and any AT<br>cified in this<br>(default is 10). |
| AT#STARTMODESCR?      | Read command.Read command reports the current script start mode and the currentscript start time-out, in the format:                                                                                                    |                                                                                           |
|                       | #STARTMODESCR= <script_start_mode>,<script_< th=""><th>start_timeout&gt;</th></script_<></script_start_mode>                                                                                                    | start_timeout>                                                                            |
| AT#STARTMODESCR=?     | Test command returns the range of available values <pre><script_start_mode> and <script_start_timeout>,</script_start_timeout></script_start_mode></pre>                                                                                                    | for parameters                                                                            |
|                       | #STARTMODESCR: (0-2),(10-60)                                                                                                    |                                                                                           |

| #STARTMODESCR - Script Execution Start Mode SELINT 2 |                                                                                                    |  |
|------------------------------------------------------|----------------------------------------------------------------------------------------------------|--|
| AT#STARTMODESCR=                                     | Set command sets the current script (see #ESCRIPT) execution start                                                                                                    |  |
| <script_start_mode></script_start_mode>              | mode.                                                                                                    |  |
| [, <script_start_to>]</script_start_to>              |                                                                                                    |  |
|                                                      | Parameter:                                                                                                    |  |
|                                                      | <script_start_mode> - currente script execution start mode 0 - current script will be executed at startup only if the DTR line is found Low (that is: COM is not open on a PC), otherwise the Easy Script® interpreter will not execute and the MODULE will behave normally answering only to AT commands on the serial port (factory default). 1 - current script will be executed at startup only if the user does not send any AT command on the serial port for the time interval specified in <script_start_to> parameter, otherwise the Easy Script® interpreter will not execute and the MODULE will behave normally answering only to AT commands on the serial port. The DTR line is not tested. 2 - current script will be executed at startup in any case. DTR line and if the user does not send any AT command on the serial port have no influence on script execution. But AT command interface will be available on serial port ASCO and connected to third AT</script_start_to></script_start_mode> |  |

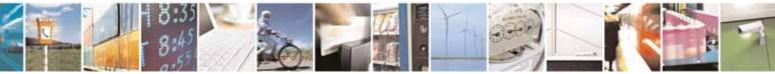

page 545 of 604

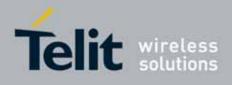

80000ST10025a Rev. 10 - 2011-02-17

| #STARTMODESCR - Script | t Execution Start Mode SELIN                                                                                              | <mark>Г 2</mark> |  |
|------------------------|----------------------------------------------------------------------------------------------------|------------------|--|
|                        | parser instance. See "Easy Script in Python" document for fur                                                             | ther             |  |
|                        | details on this execution start mode.                                                                                     |                  |  |
|                        | <script_start_to> - current script start time-out;</script_start_to>                                                      |                  |  |
|                        | 1060 - time interval in seconds; this parameter is used only if                                                           |                  |  |
|                        | parameter <script_start_mode> is set to 1; it is the waiti</script_start_mode>                                            | •                |  |
|                        | time for an AT command on the serial port to disable active                                                               |                  |  |
|                        | script execution start. If the user does not send any AT                                                                  |                  |  |
|                        | command on the serial port for the time specified in this                                                                 |                  |  |
|                        | parameter active script will not be executed (default is 10                                                               |                  |  |
| AT#STARTMODESCR?       | Read command reports the <b>current script</b> start mode and the <b>cu</b>                                               | rrent            |  |
|                        | script start time-out, in the format:                                                                                     |                  |  |
|                        | #STARTMODESCR= <script_start_mode>,<script_start_timeou< th=""><th>ut&gt;</th></script_start_timeou<></script_start_mode> | ut>              |  |
| AT#STARTMODESCR=?      | Test command returns the range of available values for parameter                                                          | ers              |  |
|                        | <pre>script_start_mode&gt; and <script_start_timeout>, in the format</script_start_timeout></pre>                         | :                |  |
|                        | #STARTMODESCR: (0-2),(10-60)                                                                                              |                  |  |

# 3.5.7.11.4. Execute Active Script - #EXECSCR

| <b>#EXECSCR - Execute</b> | Active Script                                                                       | SELINT 0 / 1 |
|---------------------------|-------------------------------------------------------------------------------------|--------------|
| AT#EXECSCR                | Execution command causes the <b>current script</b> (see <b>#ESCRIPT</b> ) execution |              |
|                           | not at startup.                                                                     |              |
|                           | This command is useful when the execution at startup has been blocked               |              |
|                           | deliberately and the user wants to control execution start.                         |              |
| AT#EXECSCR?               | <b>KECSCR?</b> Read command has the same behaviour as execution command             |              |
| AT#EXECSCR=?              | Test command returns <b>OK</b> result code.                                         |              |

| #EXECSCR - Execute | Active Script                                               | SELINT 2        |
|--------------------|-------------------------------------------------------------|-----------------|
| AT#EXECSCR         | Execution command causes the current script (see #ESC       | RIPT) execution |
|                    | not at startup.                                             |                 |
|                    | This command is useful when the execution at startup has    | been blocked    |
|                    | deliberately and the user wants to control execution start. |                 |
| AT#EXECSCR=?       | Test command returns <b>OK</b> result code.                 |                 |

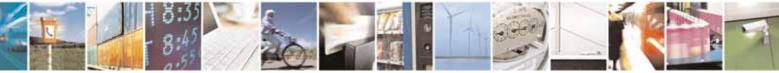

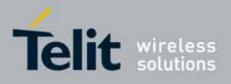

#### AT Commands Reference Guide 80000ST10025a Rev. 10 – 2011-02-17

# 3.5.7.11.5. Read Script - #RSCRIPT

| #RSCRIPT - Read Sc          | ript                                                                                              | SELINT 0 / 1         |  |
|-----------------------------|---------------------------------------------------------------------------------------------------|----------------------|--|
| AT#RSCRIPT=                 | Execution command reports the content of file <script_na< th=""><th>me&gt;.</th></script_na<>     | me>.                 |  |
| <script_name></script_name> |                                                                                                   |                      |  |
|                             | Parameter:                                                                                        |                      |  |
|                             | <script_name> - file name, string type (max 16 chars, case sensitive).</script_name>              |                      |  |
|                             | The device shall prompt a three character sequence                                                |                      |  |
|                             | <less_than><less_than><less_than></less_than></less_than></less_than>                             |                      |  |
|                             | (IRA 60, 60, 60)                                                                                  |                      |  |
|                             | followed by the file content.                                                                     |                      |  |
|                             | Note: if the file <b><script_name></script_name></b> was saved with the hidden attribute, then an |                      |  |
|                             | empty file is reported with the <b>OK</b> result code.                                            |                      |  |
|                             | Note: If the file <b><script_name></script_name></b> is not present an error cod                  | le is reported.      |  |
| AT#RSCRIPT=?                | Test command returns <b>OK</b> result code.                                                       | ·                    |  |
| Example                     | AT#RSCRIPT="First.py "                                                                            |                      |  |
|                             | hereafter receive the prompt: depending on your editor se                                         | ttings it's possible |  |
|                             | that the prompt overrides the above line; then the script is                                      | s displayed,         |  |
|                             | immediately after the prompt                                                                      |                      |  |
|                             | << <import mdm<="" td=""><th></th></import>                                                       |                      |  |
|                             |                                                                                                   |                      |  |
|                             | MDM.send('AT\r',10)<br>Ans=MDM.receive(20)                                                        |                      |  |
|                             | OK                                                                                                |                      |  |
|                             |                                                                                                   |                      |  |

| #RSCRIPT - Read                                                                        | Script                                                                                                    | SELINT 2                  |
|----------------------------------------------------------------------------------------|----------------------------------------------------------------------------------------------------|---------------------------|
| AT#RSCRIPT= Execution command reports the content of file <script_name>.</script_name> |                                                                                                    | ript_name>.               |
| [ <script_name>]</script_name>                                                         |                                                                                                    |                           |
|                                                                                        | Parameter:                                                                                                    |                           |
|                                                                                        | <pre><script_name> - file name, string type (max 16 cha</script_name></pre>                                                    | rs, case sensitive).      |
|                                                                                        | The device shall prompt a five character sequence                                                                              |                           |
|                                                                                        | <cr><lf><less_than><less_than><less_than></less_than></less_than></less_than></lf></cr>                                        |                           |
|                                                                                        | (IRA 13, 10, 60, 60, 60)                                                                                                    |                           |
|                                                                                        | followed by the file content.                                                                                                  |                           |
|                                                                                        | Note: if the file <b><script_name></script_name></b> was saved with the empty file is reported with the <b>OK</b> result code. | hidden attribute, then an |
|                                                                                        | Note: If the file <b><script_name></script_name></b> is not present an er                                                      | ror code is reported.     |
| AT#RSCRIPT=?                                                                           | Test command returns <b>OK</b> result code.                                                                                    |                           |

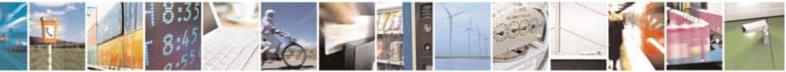

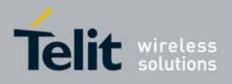

80000ST10025a Rev. 10 - 2011-02-17

| #RSCRIPT - Read Script SELINT |                                                                                                    | SELINT 2             |
|-------------------------------|----------------------------------------------------------------------------------------------------|----------------------|
| Example                       | AT#RSCRIPT="First.py "<br>hereafter receive the prompt; then the script is displayed<br>the prompt<br><< <import mdm<br="">MDM.send('AT\r',10)<br/>Ans=MDM.receive(20)<br/>OK</import> | l, immediately after |

# 3.5.7.11.6. List Script Names - #LSCRIPT

| <b>#LSCRIPT - List Scri</b> | #LSCRIPT - List Script Names         SELINT 0 / 1                                                                                                    |                        |  |  |
|-----------------------------|----------------------------------------------------------------------------------------------------|------------------------|--|--|
| AT#LSCRIPT                  | Execution command reports either the list of file names fo<br>currently stored in the Easy Script® related NVM and the a<br>NVM memory in the format:<br>[#LSCRIPT: <script_name1> <size1><br/>[<cr><lf><cr><lf>#LSCRIPT: <script_name<i>n&gt; <size7<br><cr><lf><cr><lf>#LSCRIPT: free bytes: <free_nvm><br/>where:<br/><script-name<i>n&gt; - file name, quoted string type (max 16 ch<br/>sensitive)<br/><size<i>n&gt; - size of script in bytes</size<i></script-name<i></free_nvm></lf></cr></lf></cr></size7<br></script_name<i></lf></cr></lf></cr></size1></script_name1> | available free<br>7>]] |  |  |
|                             | <pre><free_nvm> - size of available NVM memory in bytes</free_nvm></pre>                                                                                                    |                        |  |  |
| AT#LSCRIPT?                 | Read command has the same behavior of Execution comm                                                                                                    | and.                   |  |  |
| Example                     | AT#LSCRIPT<br>#LSCRIPT: First.py 51<br>#LSCRIPT: Second.py 178<br>#LSCRIPT: Third.py 95<br>#LSCRIPT: free bytes: 20000<br>OK                                                                                                    |                        |  |  |

| #LSCRIPT - List Script Names SELINT 2 |                                                                                                    | SELINT 2 |
|---------------------------------------|----------------------------------------------------------------------------------------------------|----------|
| AT#LSCRIPT                            | LSCRIPT Execution command reports either the list of file names for the files<br>currently stored in the Easy Script® related NVM and the available<br>NVM memory in the format:                                          |          |
|                                       | [#LSCRIPT: <script_name1>,<size1><br/>[<cr><lf>#LSCRIPT: <script_name<i>n&gt;,<size<i>n&gt;]]<br/><cr><lf>#LSCRIPT: free bytes: <free_nvm></free_nvm></lf></cr></size<i></script_name<i></lf></cr></size1></script_name1> |          |

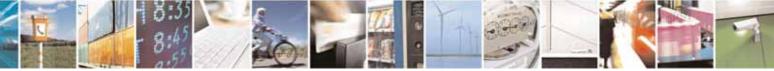

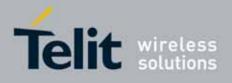

80000ST10025a Rev. 10 - 2011-02-17

| <b>#LSCRIPT - List Scri</b> | pt Names                                                                                                    | SELINT 2  |
|-----------------------------|----------------------------------------------------------------------------------------------------|-----------|
|                             | where:<br>< <b>script-name</b> <i>n</i> > - file name, quoted string type (max 16 ch<br>sensitive)<br>< <b>size</b> <i>n</i> > - size of script in bytes<br>< <b>free_NVM</b> > - size of available NVM memory in bytes | ars, case |
| AT#LSCRIPT=?                | Test command returns <b>OK</b> result code.                                                                                                    |           |
| Example                     | AT#LSCRIPT<br>#LSCRIPT: "First.py",51<br>#LSCRIPT: "Second.py",178<br>#LSCRIPT: "Third.py",95<br>#LSCRIPT: free bytes: 20000                                                                                            |           |
|                             | ОК                                                                                                    |           |

| #LCSCRIPT - List Sc                    | ript Names SELINT 2                                                                                                    |
|----------------------------------------|----------------------------------------------------------------------------------------------------|
| #LCSCRIPT - List Sc<br>AT#LCSCRIPT     | ript NamesSELINT 2Execution command reports either the list of file names for the files<br>currently stored in the Easy Script® related NVM, adding CRC16<br>information, and the available free NVM memory in the format:[#LCSCRIPT: <script_name1>, <size1>[, <crc1>]<br/>[<cr><lf>#LCSCRIPT: <script_namen>, <sizen>[, <crcn>]]]<cr><lf>#LCSCRIPT: free bytes: <free_nvm>where:<br><script-namen> - file name, quoted string type (max 16 chars, case<br/>sensitive)<sizen> - size of script in bytes<br/><crcn> - CRC16 poly (x^16+x^12+x^5+1) of script in hex format<br/><free_nvm> - size of available NVM memory in bytesNote: CRC16 is calculated using the standard CRC16-CCITT<br/>x^16+x^12+x^5+1 polynomial (0x1021 representation) with initial value<br/>FFFF.Note: if one file currently stored in NVM is in use than CRC16 cannot be<br/>calculated and execution command does not report <crcn> for that file. This<br/>is always true if command is executed by a Python script because at least<br/>the file pointed by #ESCRIPT is in use.</crcn></free_nvm></crcn></sizen></script-namen></br></free_nvm></lf></cr></crcn></sizen></script_namen></lf></cr></crc1></size1></script_name1> |
| AT#LCSCRIPT=                           | Execution command reports size and CPC16 information of file                                                                                                    |
| <pre><script_name></script_name></pre> | Execution command reports size and CRC16 information of file <script_name> in the format:</script_name>                                                                                                    |
|                                        | [#LCSCRIPT: <script_name>,<size>[,<crc>]]</crc></size></script_name>                                                                                                    |

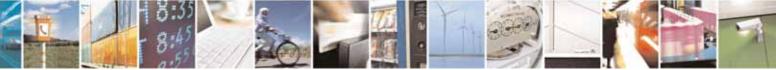

Reproduction forbidden without Telit Communications S.p.A. written authorization - All Rights Reserved

page 549 of 604

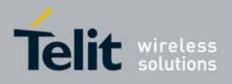

80000ST10025a Rev. 10 - 2011-02-17

| #LCSCRIPT - List Sci                             | ript Names                                                                                                    | SELINT 2                                                                    |
|--------------------------------------------------|----------------------------------------------------------------------------------------------------|-----------------------------------------------------------------------------|
| #LCSCRIPT - List Scr<br>AT#LCSCRIPT=?<br>Example | <pre>ript Names where: <script-name> - file name, quoted string type (max 16 cha</script-name></pre>                                                                                                    | ars, case<br>mat<br>e sensitive).<br>T<br>initial value<br>e calculated and |
|                                                  | AT#LCSCRIPT="Second.py"<br>#LCSCRIPT: "Second.py",178,A034<br>OK<br>If file Third.py is already in use.<br>AT#LCSCRIPT<br>#LCSCRIPT: "First.py",51,8FD6<br>#LCSCRIPT: "Second.py",178,A034<br>#LCSCRIPT: "Third.py",120<br>#LCSCRIPT: free bytes: 20000<br>OK |                                                                             |

# 3.5.7.11.7. Delete Script - #DSCRIPT

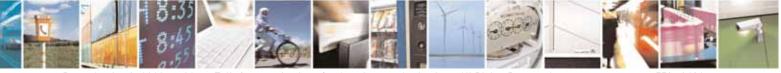

Reproduction forbidden without Telit Communications S.p.A. written authorization - All Rights Reserved

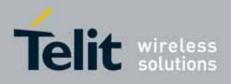

80000ST10025a Rev. 10 - 2011-02-17

| <b>#DSCRIPT - Delete S</b>                 | Script SELINT 0 / 1                                                                                  |
|--------------------------------------------|----------------------------------------------------------------------------------------------------|
| AT#DSCRIPT=<br><script_name></script_name> | Execution command deletes a file from Easy Script® related NVM memory.                               |
|                                            | Parameter:                                                                                           |
|                                            | <script_name> - name of the file to delete, string type (max 16 chars, case sensitive)</script_name> |
|                                            | Note: if the file <b><script_name></script_name></b> is not present an error code is reported.       |
| AT#DSCRIPT=?                               | Test command returns <b>OK</b> result code.                                                          |
| Example                                    | AT#DSCRIPT="Third.py"                                                                                |
|                                            | ОК                                                                                                   |

| #DSCRIPT - Delete Script SELINT 2             |                                                                                                    |  |
|-----------------------------------------------|----------------------------------------------------------------------------------------------------|--|
| AT#DSCRIPT=<br>[ <script_name>]</script_name> | Execution command deletes a file from Easy Script® related NVM memory.                               |  |
|                                               | Parameter:                                                                                           |  |
|                                               | <script_name> - name of the file to delete, string type (max 16 chars, case sensitive)</script_name> |  |
|                                               | Note: if the file <b><script_name></script_name></b> is not present an error code is reported.       |  |
| AT#DSCRIPT=?                                  | Test command returns <b>OK</b> result code.                                                          |  |
| Example                                       | AT#DSCRIPT="Third.py"                                                                                |  |
|                                               | ОК                                                                                                   |  |

# 3.5.7.11.8. Reboot - #REBOOT

| #REBOOT - Reboot |                                                                                                    | SELINT 0 / 1     |
|------------------|----------------------------------------------------------------------------------------------------|------------------|
| AT#REBOOT        | Execution command reboots immediately the unit.                                                                                                    |                  |
|                  | It can be used to reboot the system after a remote update or order to have the new one running.                                                                                | of the script in |
|                  | Note: if AT#REBOOT follows an AT command that stores so<br>in NVM, it is recommended to insert a delay of at least 5 se<br>issue AT#REBOOT, to permit the complete NVM storing |                  |
| AT#REB00T?       | Read command has the same behaviour of Execution comr                                                                                                    | nand.            |
| AT#REB00T=?      | Test command returns <b>OK</b> result code.                                                                                                    |                  |

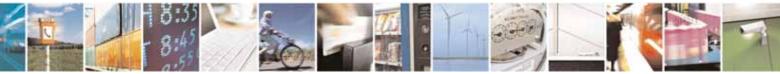

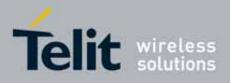

80000ST10025a Rev. 10 - 2011-02-17

| #REBOOT - Reboot |                                   | SELINT 0 / 1 |
|------------------|-----------------------------------|--------------|
| Example          | AT#REBOOT<br>OK<br>Module Reboots |              |

| #REBOOT - Reboot | SELINT 2                                                                                                    |  |
|------------------|----------------------------------------------------------------------------------------------------|--|
| AT#REBOOT        | Execution command reboots immediately the unit.                                                                                                    |  |
|                  | It can be used to reboot the system after a remote update of the script in order to have the new one running.                                                                                              |  |
|                  | Note: if AT#REB00T follows an AT command that stores some parameters<br>in NVM, it is recommended to insert a delay of at least 5 seconds before to<br>issue AT#REB00T, to permit the complete NVM storing |  |
|                  | Note: AT#REB00T is an obsolete AT command; please refer to                                                                                                    |  |
|                  | AT#ENHRST to perform a module reboot                                                                                                    |  |
| AT#REB00T=?      | Test command returns <b>OK</b> result code.                                                                                                    |  |
| Example          | AT#REBOOT<br>OK                                                                                                    |  |
|                  | Module Reboots                                                                                                    |  |

#### 3.5.7.11.9. CMUX Interface Enable - #CMUXSCR

| #CMUXSCR - CMUX I                 | nterface Enable                                                                                                    | SELINT 2               |
|-----------------------------------|----------------------------------------------------------------------------------------------------|------------------------|
| AT#CMUXSCR=                       | Set command enables/disables the 3GPP TS 27.010 multiplexing protocol                                                                                                    |                        |
| <enable>,[<rate>]</rate></enable> | control channel (see +CMUX) at startup before the current script (see<br>#ESCRIPT) execution and specifies the DTE speed at which the device<br>sends and receives CMUX frames (used to fix the DTE-DCE interface |                        |
|                                   | speed).                                                                                                    |                        |
|                                   | Parameters:                                                                                                    |                        |
|                                   | <enable> - enables/disables CMUX interface at startup.</enable>                                                                                                    |                        |
|                                   | 0 - it disables CMUX interface at startup, before <b>current script</b> execution (factory default)                                                                                                    |                        |
|                                   | 1 - it enables CMUX interface at startup, before <b>current s</b>                                                                                                    | <b>cript</b> execution |
|                                   | <rate></rate>                                                                                                    |                        |

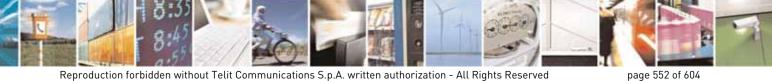

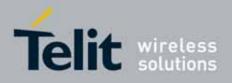

80000ST10025a Rev. 10 – 2011-02-17

| <b>#CMUXSCR - CMUX</b> | Interface Enable SELINT 2                                                                                 |       |
|------------------------|----------------------------------------------------------------------------------------------------|-------|
|                        | 300                                                                                                    |       |
|                        | 1200                                                                                                    |       |
|                        | 2400                                                                                                    |       |
|                        | 4800                                                                                                    |       |
|                        | 9600                                                                                                    |       |
|                        | 19200                                                                                                    |       |
|                        | 38400                                                                                                    |       |
|                        | 57600                                                                                                    |       |
|                        | 115200 (default)                                                                                          |       |
|                        | If <b><rate></rate></b> is omitted the value is unchanged                                                 |       |
|                        | <enable> and <rate> values are saved in NVM</rate></enable>                                               |       |
| AT#CMUXSCR ?           | Read command returns the current value of #CMUXSCR parameters in                                          | ı the |
|                        | format:                                                                                                   |       |
|                        |                                                                                                    |       |
|                        | #CMUXSCR: <enable>,<rate></rate></enable>                                                                 |       |
| AT#CMUXSCR =?          | Test command reports the range for the parameters <enable> and <ra< th=""><th>ite&gt;</th></ra<></enable> | ite>  |

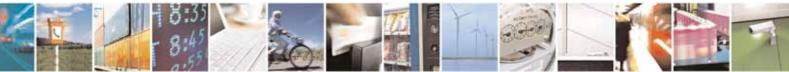

Reproduction forbidden without Telit Communications S.p.A. written authorization - All Rights Reserved

page 553 of 604

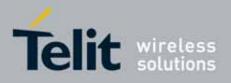

AT Commands Reference Guide 80000ST10025a Rev. 10 – 2011-02-17

#### 3.5.7.12. GPS AT Commands Set

# 3.5.7.12.1. GPS Controller Power Management - \$GPSP

| \$GPSP - GPS Contro         | iller Power Management                                                                                                    | SELINT 0 / 1 / 2 |
|-----------------------------|----------------------------------------------------------------------------------------------------|------------------|
| AT\$GPSP= <status></status> | Set command allows to manage power-up or down of the GPS controller                                                          |                  |
|                             | Parameter:                                                                                                    |                  |
|                             | <status></status>                                                                                                    |                  |
|                             | 0 - GPS controller is powered down                                                                                           |                  |
|                             | 1 - GPS controller is powered up (default)                                                                                   |                  |
|                             | Note: for the GPS product (GE863-GPS): if the GPS controll down while <b>VAUX</b> pin is enabled they'll both also be also p | •                |
|                             | Note: the current setting is stored through <b>\$GPSSAV</b>                                                                  |                  |
| AT\$GPSP?                   | Read command reports the current value of the <b><status></status></b> p<br>the format:                                      | barameter, in    |
|                             | \$GPSP: <status></status>                                                                                                    |                  |
| AT\$GPSP=?                  | Test command reports the range of supported values for p                                                                     | arameter         |
|                             | <status></status>                                                                                                    |                  |
| Example                     | AT\$GPSP=0<br>OK                                                                                                    |                  |

# 3.5.7.12.2. GPS Reset - \$GPSR

| <mark>\$GPSR - GPS Reset</mark> |                                                                                                    | SELINT 0 / 1 / 2                                                                                                    |
|---------------------------------|----------------------------------------------------------------------------------------------------|----------------------------------------------------------------------------------------------------|
| AT\$GPSR=                       | Execution command allows to reset the GPS controller.                                                                                                    |                                                                                                    |
| <reset_type></reset_type>       |                                                                                                    |                                                                                                    |
|                                 | Parameter:                                                                                                    |                                                                                                    |
|                                 | <reset_type></reset_type>                                                                                                    |                                                                                                    |
|                                 | <ul> <li>0 - Hardware reset: the GPS receiver is reset and restarts values stored in the internal memory of the GPS receiven 1 - Coldstart (No Almanac, No Ephemeris): this option clears currently stored in the internal memory of the GPS reposition, almanac, ephemeris, and time. The stored cloars retained. It is available in controlled mode only.</li> <li>2 - Warmstart (No ephemeris): this option clears all initia the GPS receiver and subsequently reloads the data the displayed in the Receiver Initialization Setup screen. The retained but the ephemeris is cleared. It is available in only.</li> </ul> | er.<br>ears all data that<br>eceiver including<br>ock drift however,<br>lization data in<br>at is currently<br>ne almanac is |

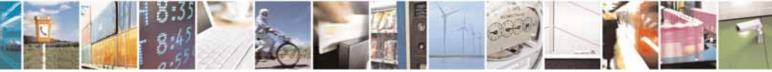

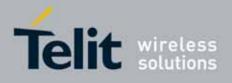

80000ST10025a Rev. 10 - 2011-02-17

| <b>\$GPSR - GPS Reset</b> | SELINT 0 / 1 / 2                                                                                                    |
|---------------------------|----------------------------------------------------------------------------------------------------|
|                           | 3 - Hotstart (with stored Almanac and Ephemeris): the GPS receiver<br>restarts by using the values stored in the internal memory of the GPS<br>receiver; validated ephemeris and almanac. It is available in controlled<br>mode only. |
| AT\$GPSR=?                | Test command reports the range of supported values for parameter<br>< <b>reset_type&gt;</b>                                                                                                    |
| Example                   | AT\$GPSR=0<br>OK                                                                                                    |

# 3.5.7.12.3. GPS Device Type Set - \$GPSD

| \$GPSD - GPS Device                      | Type Set                                                                                                    | SELINT 0 / 1 / 2 |
|------------------------------------------|----------------------------------------------------------------------------------------------------|------------------|
| AT\$GPSD=<br><device_type></device_type> | Set command defines which GPS device is connected to the module. It dedicates the Serial port #1 of the module (TRACE) to receive the GPS strings from the GPS module.                                                                |                  |
|                                          | Parameter:<br><device type=""><br/>0 - none; the serial port is not connected to GPS device ar</device>                                                                                                    | nd available for |
|                                          | standard use<br>1 - currently has no meaning, maintained for backward compatibility<br>2 - serial port connected to GPS serial port: controlled mode (default)<br>3 - currently has no meaning, maintained for backward compatibility |                  |
|                                          | Note: In case of GM862-GPS <b><device type=""></device></b> has always val<br>any other value it will give ERROR.                                                                                                    | ue 2, if you set |
|                                          | Note: the current setting is stored through <b>\$GPSSAV</b>                                                                                                    |                  |
| AT\$GPSD?                                | Read command reports the current value of <b><device_type< b=""> the format:</device_type<></b>                                                                                                    | > parameter, in  |
|                                          | \$GPSD: <device_type></device_type>                                                                                                    |                  |
| AT\$GPSD=?                               | Test command reports the range of supported values for p<br><device_type></device_type>                                                                                                    | parameter        |
| Example                                  | AT\$GPSD=0<br>OK                                                                                                    |                  |

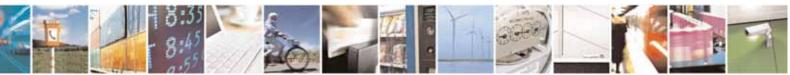

Reproduction forbidden without Telit Communications S.p.A. written authorization - All Rights Reserved

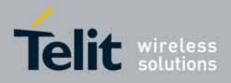

80000ST10025a Rev. 10 - 2011-02-17

# 3.5.7.12.4. GPS Software Version - \$GPSSW

| \$GPSSW - GPS Software Version SELINT 0 / 1 |                                                                       | SELINT 0 / 1 / 2 |
|---------------------------------------------|-----------------------------------------------------------------------|------------------|
| AT\$GPSSW                                   | Execution command provides GPS Module software version in the format: |                  |
|                                             | \$GPSSW: <sw version=""></sw>                                         |                  |
| AT\$GPSSW?                                  | Read command has the same meaning as the Execution command            |                  |
| AT\$GPSSW=?                                 | Test command returns the <b>OK</b> result code                        |                  |
| Example                                     | AT\$GPSSW<br>\$GPSSW: GSW3.1.1_3.1.00.07-C23P1.00<br>OK               |                  |

# 3.5.7.12.5. GPS Antenna Type Definition - \$GPSAT

| \$GPSAT - GPS Anter      | nna Type Definition                                                                     | SELINT 0 / 1 / 2              |
|--------------------------|-----------------------------------------------------------------------------------------|-------------------------------|
| AT\$GPSAT= <type></type> | Set command selects the GPS antenna used.                                               |                               |
|                          | Parameter:                                                                              |                               |
|                          | <type><br/>0 - GPS Antenna not power supplied by the module</type>                      |                               |
|                          | 1 - GPS Antenna power supplied by the module (default)                                  |                               |
|                          | Note: if current <b><type></type></b> is 0, either <b>\$GPSAV</b> and <b>\$GPSAI</b> ha | ve no meaning.                |
|                          | Note: the current setting is stored through <b>\$GPSSAV</b>                             |                               |
| AT\$GPSAT?               | Read command returns the currently used antenna, in the                                 | format:                       |
|                          | \$GPSAT: <type></type>                                                                  |                               |
| AT\$GPSAT=?              | Test command reports the range of supported values for pa                               | arameter <b><type></type></b> |
| Example                  | AT\$GPSAT=1<br>OK                                                                       |                               |
| Note                     | Refer to the HW user guide for the compatible GPS antenna                               | as                            |

# 3.5.7.12.6. GPS Antenna Supply Voltage Readout - \$GPSAV

| \$GPSAV - GPS An | tenna Supply Voltage Readout                                              | SELINT 0 / 1 / 2                               |  |
|------------------|---------------------------------------------------------------------------|------------------------------------------------|--|
| AT\$GPSAV        | Execution command returns the measured GPS antenna's supply voltage in mV |                                                |  |
| AT\$GPSAV?       | Read command has the same meaning as the Execution command                |                                                |  |
| AT\$GPSAV=?      | Test command returns the <b>OK</b> result code                            | Test command returns the <b>OK</b> result code |  |
| Example          | AT\$GPSAV<br>\$GPSAV:3800<br>OK                                           |                                                |  |
| Note             | It has meaning only if current <b>\$GPSAT</b> setting is not 0            |                                                |  |

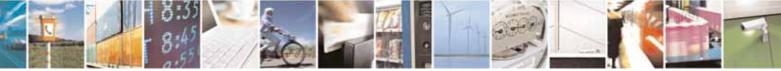

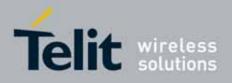

80000ST10025a Rev. 10 – 2011-02-17

# 3.5.7.12.7. GPS Antenna Current Readout - \$GPSAI

| \$GPSAI - GPS Ant | tenna Current Readout SELINT 0 / 1 / 2                                                                                   |
|-------------------|----------------------------------------------------------------------------------------------------|
| AT\$GPSAI         | Execution command reports the GPS antenna's current consumption in the format:                                           |
|                   | \$GPSAI: <value>[,<status>]</status></value>                                                                             |
|                   | where:                                                                                                    |
|                   | <value> - the measured current in mA</value>                                                                             |
|                   | <status></status>                                                                                                    |
|                   | 0 - GPS antenna OK                                                                                                    |
|                   | 1 - GPS antenna consumption out of the limits                                                                            |
|                   | Note: the output <b><status></status></b> is available only if the antenna protection is activated (see <b>\$GPSAP</b> ) |
| AT\$GPSAI?        | Read command has the same meaning as the Execution command                                                               |
| AT\$GPSAI=?       | Test command returns the <b>OK</b> result code                                                                           |
| Example           | AT\$GPSAI?<br>\$GPSAI:040,0<br>OK                                                                                        |
| Note              | It has meaning only if current <b>\$GPSAT</b> setting is not 0                                                           |

# 3.5.7.12.8. GPS Antenna Protection - \$GPSAP

| \$GPSAP - GPS Anten                         | na Protection                                                                                                    | 5 <mark>ELINT 0 / 1 / 2</mark> |
|---------------------------------------------|----------------------------------------------------------------------------------------------------|--------------------------------|
| AT\$GPSAP= <set>[,&lt;<br/>value&gt;]</set> | T\$GPSAP= <set>[,&lt; Set command allows to activate an automatic protection in case of I current consumption of GPS antenna. The protection disables the G antenna supply voltage.</set>           |                                |
|                                             | Parameters:<br><set><br/>0 - deactivate current antenna protection (default)<br/>1 - activate current antenna protection<br/><value> - the antenna current limit value in mA<br/>0200</value></set> |                                |
|                                             | The parameter <b><value></value></b> has meaning only if parameter <b><set< b=""><br/>it is not accepted.</set<></b>                                                                                | >=1, otherwise                 |
|                                             | Note: the new setting is stored through <b>\$GPSSAV</b>                                                                                                    |                                |
| AT\$GPSAP?                                  | Read command reports the current activation status of anter<br>protection and the current antenna limit value, in the format                                                                        |                                |

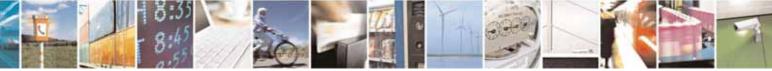

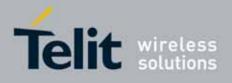

80000ST10025a Rev. 10 - 2011-02-17

| <mark>\$GPSAP - GPS Ar</mark> | ntenna Protection SELINT 0 / 1 / 2                                                                                                    |
|-------------------------------|----------------------------------------------------------------------------------------------------|
|                               | \$GPSAP: <set>,<value></value></set>                                                                                                    |
| AT\$GPSAP=?                   | Test command reports the range of supported values for parameters <b><set></set></b>                                                                      |
| Example                       | and <value><br/>AT\$GPSAP=0<br/>OK</value>                                                                                                    |
|                               | <i>Note : no SW control on antenna status (HW current limitation only)</i>                                                                                |
|                               | AT\$GPSAP=1,25<br>OK                                                                                                    |
|                               | activate current antenna protection with related current limit                                                                                            |
|                               | AT\$GPSAP?<br>\$GPSAP:1,50<br>OK                                                                                                    |
|                               | Antenna protection activated with 50mA limit                                                                                                    |
| Note                          | The module is already provided of an Hardware protection for the high current consumption that is automatically activated if the consumption exceeds 50mA |

# 3.5.7.12.9. GPS NMEA Serial Port Speed - \$GPSS

| \$GPSS - GPS Serial       | Port Speed                                                          | SELINT 0 / 1 / 2 |
|---------------------------|---------------------------------------------------------------------|------------------|
| AT\$GPSS= <speed></speed> | Set command allows to select the speed of the NMEA seria            | al port.         |
|                           | Parameter:                                                          |                  |
|                           | <speed></speed>                                                     |                  |
|                           | 4800 - (default)                                                    |                  |
|                           | 9600                                                                |                  |
|                           | 19200                                                               |                  |
|                           | 38400                                                               |                  |
|                           | 57600                                                               |                  |
|                           | Note: the new setting is stored through <b>\$GPSSAV</b>             |                  |
| AT\$GPSS?                 | Read command returns the current serial ports speed in th           | ne format:       |
|                           | \$GPSS: <speed></speed>                                             |                  |
| AT\$GPSS=?                | Test command returns the available range for <b><speed></speed></b> |                  |

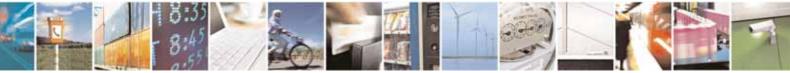

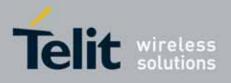

AT Commands Reference Guide 80000ST10025a Rev. 10 – 2011-02-17

# 3.5.7.12.10. Unsolicited NMEA Data Configuration - \$GPSNMUN

| <b>\$GPSNMUN - Unsol</b>    | icited NMEA Data Configuration SELINT 0 / 1 / 2                                                            | 2      |
|-----------------------------|----------------------------------------------------------------------------------------------------|--------|
| AT\$GPSNMUN=                | Set command permits to activate an Unsolicited streaming of GPS data (in                                   |        |
| <enable></enable>           | NMEA format) through the standard GSM serial port and defines which                                        |        |
| [, <gga>,<gll>,</gll></gga> | NMEA sentences will be available                                                                           |        |
| <gsa>,<gsv>,</gsv></gsa>    |                                                                                                    |        |
| <rmc>,<vtg>]</vtg></rmc>    | Parameters:                                                                                                |        |
|                             | <enable></enable>                                                                                          |        |
|                             | 0 - NMEA data stream de-activated (default)                                                                |        |
|                             | 1 - NMEA data stream activated with the following unsolicited response                                     |        |
|                             | syntax:                                                                                                    |        |
|                             | \$GPSNMUN: <cr><nmea sentence=""><cr></cr></nmea></cr>                                                     |        |
|                             | 2 - NMEA data stream activated with the following unsolicited response                                     |        |
|                             | syntax:                                                                                                    |        |
|                             | <nmea sentence=""><cr></cr></nmea>                                                                         |        |
|                             | 3 - dedicated NMEA data stream; it is not possible to send AT commands;                                    |        |
|                             | with the escape sequence '+++' the user can return to command mode                                         |        |
|                             | <gga> - Global Positioning System Fix Data</gga>                                                           |        |
|                             | 0 - disable (default)                                                                                      |        |
|                             | 1 - enable                                                                                                 |        |
|                             | <b>GLL&gt;</b> - Geographical Position - Latitude/Longitude                                                |        |
|                             | 0 - disable (default)                                                                                      |        |
|                             | 1 - enable                                                                                                 |        |
|                             | <gsa> - GPS DOP and Active Satellites</gsa>                                                                |        |
|                             | 0 - disable (default)                                                                                      |        |
|                             | 1 - enable                                                                                                 |        |
|                             | <gsv> - GPS Satellites in View</gsv>                                                                       |        |
|                             | 0 - disable (default)                                                                                      |        |
|                             | 1 - enable                                                                                                 |        |
|                             | <rmc> - recommended Minimum Specific GPS Data</rmc>                                                        |        |
|                             | 0 - disable (default)                                                                                      |        |
|                             | 1 - enable                                                                                                 |        |
|                             | <b>VTG&gt;</b> - Course Over Ground and Ground Speed                                                       |        |
|                             | 0 - disable (default)                                                                                      |        |
|                             | 1 - enable                                                                                                 | _      |
| AT\$GPSNMUN?                | Read command returns whether the unsolicited GPS NMEA data streaming                                       | ,      |
|                             | is currently enabled or not, along with the NMEA sentences availability                                    |        |
|                             | status, in the format:                                                                                     |        |
|                             | <br>\$GPSNMUN: <enable>,<gga>,<gll>,<gsa>,<gsv>,<rmc>,<vtg></vtg></rmc></gsv></gsa></gll></gga></enable>   |        |
| AT\$GPSNMUN=?               | Test command returns the supported range of values for parameters                                          | $\neg$ |
|                             | <pre><enable>, <gga>, <gll>, <gsa>, <gsv>, <rmc>, <vtg></vtg></rmc></gsv></gsa></gll></gga></enable></pre> |        |
|                             |                                                                                                    |        |

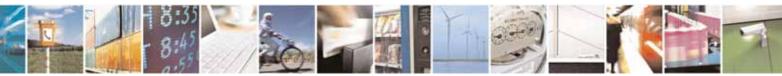

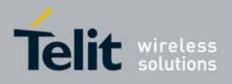

80000ST10025a Rev. 10 - 2011-02-17

| <mark>\$GPSNMUN - Unsoli</mark> | cited NMEA Data Configuration                                                                                   | SELINT 0 / 1 / 2  |
|---------------------------------|----------------------------------------------------------------------------------------------------|-------------------|
| Example                         | AT\$GPSNMUN=1,0,0,1,0,0,0<br>OK<br>These sets the GSA as available sentence in the unsolicited                  | d message         |
|                                 | AT\$GPSNMUN=0<br>OK<br><i>Turn-off the unsolicited mode</i>                                                     | -                 |
|                                 | AT\$GPSNMUN?<br>\$GPSNMUN: 1,0,0,1,0,0,0<br>OK<br><i>Give the current frame selected (GSA)</i>                  |                   |
|                                 | The unsolicited message will be:<br>\$GPSNMUN:<br>\$GPGSA, A, 3, 23, 20, 24, 07, 13, 04, 02, , 2.4, 1.6, 1.8*3C |                   |
| Reference                       | NMEA 01803 Specifications                                                                                       |                   |
| Note                            | The command is available in "Controlled Mode" only                                                              |                   |
|                                 | The available NMEA Sentences are depending on the GPS                                                           | receiver used     |
|                                 | In GE863-GPS and GM862-GPS the fields PDOP and VDOP of Use NMEA serial port instead if full DOP info are needed | are not available |

# 3.5.7.12.11. Get Acquired Position - \$GPSACP

| \$GPSACP - Get Acqu | ired Position SELINT 0 / 1 / 2                                                                                                    |
|---------------------|----------------------------------------------------------------------------------------------------|
| AT\$GPSACP          | Execution command returns information about the last GPS position in the format:                                                                                                    |
|                     | \$GPSACP: <utc>,<latitude>,<longitude>,<hdop>,<altitude>,<fix>,<cog>,<spkm>,<spkn>,<date>,<nsat></nsat></date></spkn></spkm></cog></fix></altitude></hdop></longitude></latitude></utc>                                                                          |
|                     | where:<br><b><utc></utc></b> - UTC time (hhmmss.sss) referred to GGA sentence<br><b><latitude></latitude></b> - format is ddmm.mmm N/S (referred to GGA sentence)<br>where:<br>dd - degrees<br>0090<br>mm.mmmm - minutes<br>00.000059.9999<br>N/S: North / South |
|                     | <li><longitude> - format is dddmm.mmmm E/W (referred to GGA sentence)<br/>where:</longitude></li>                                                                                                    |

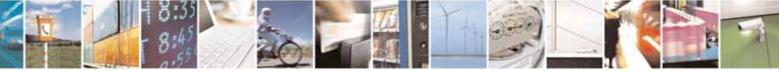

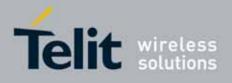

80000ST10025a Rev. 10 - 2011-02-17

| \$GPSACP - Get Acqui | ired Position                                                                                                    | SELINT 0 / 1 / 2                 |  |
|----------------------|----------------------------------------------------------------------------------------------------|----------------------------------|--|
|                      | ddd - degrees                                                                                                    |                                  |  |
|                      | 000180                                                                                                    |                                  |  |
|                      | mm.mmmm - minutes                                                                                                    |                                  |  |
|                      | 00.000059.9999                                                                                                    |                                  |  |
|                      | E/W: East / West                                                                                                    |                                  |  |
|                      | <hdop> - x.x - Horizontal Diluition of Precision (referred to<br/><altitude> - x.x Altitude - mean-sea-level (geoid) in meters<br/>GGA sentence)</altitude></hdop> |                                  |  |
|                      | <fix> -</fix>                                                                                                    |                                  |  |
|                      | 0 - Invalid Fix                                                                                                    |                                  |  |
|                      | 2 - 2D fix                                                                                                    |                                  |  |
|                      | 3 - 3D fix                                                                                                    |                                  |  |
|                      | <cog> - ddd.mm - Course over Ground (degrees, True) (ref<br/>sentence)</cog>                                                                                       | (degrees, True) (referred to VTG |  |
|                      | where:<br>ddd - degrees<br>000360<br>mm - minutes<br>0059                                                                                                    |                                  |  |
|                      |                                                                                                    | contoncol                        |  |
|                      | <spkm> - x.x Speed over ground (Km/hr) (referred to VTG<br/><spkn> - x.x- Speed over ground (knots) (referred to VTG state)</spkn></spkm>                          |                                  |  |
|                      | <b>dates</b> - ddmmyy Date of Fix (referred to RMC sentence)                                                                                                    | Sentence)                        |  |
|                      | where:                                                                                                    |                                  |  |
|                      | dd - day                                                                                                    |                                  |  |
|                      | 0131                                                                                                    |                                  |  |
|                      | mm - month                                                                                                    |                                  |  |
|                      | 0112                                                                                                    |                                  |  |
|                      | yy - year                                                                                                    |                                  |  |
|                      | 0099 - 2000 to 2099                                                                                                    |                                  |  |
|                      | <b>Institution</b> - Total number of satellites in use (referred to                                                                                                | GGA sentencel                    |  |
|                      | 0012                                                                                                    | ,                                |  |
| AT\$GPSACP?          | Read command has the same meaning as the Execution cc                                                                                                    | ommand                           |  |
| AT\$GPSACP=?         | Test command returns the <b>OK</b> result code                                                                                                    |                                  |  |
| Example              | AT\$GPSACP<br>\$GPSACP:080220.479,4542.82691N,01344.26820E,259.07,3,<br>,270705,09                                                                                 | 2.1,0.1,0.0,0.0                  |  |
|                      | OK                                                                                                    |                                  |  |

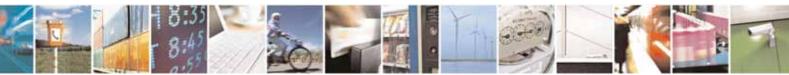

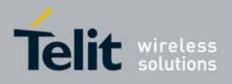

80000ST10025a Rev. 10 - 2011-02-17

# 3.5.7.12.12. Direct Access to GPS Module - \$GPSCON

| \$GPSCON - Direct Ad | ccess to GPS Module                                                                                                    | SELINT 0 / 1 / 2 |
|----------------------|----------------------------------------------------------------------------------------------------|------------------|
| AT\$GPSCON           | <b>GPSCON</b> Execution command allows to set the GSM baseband in transparent mo<br>order to have a direct access to the serial port of the GPS module. The<br>module will transfer directly the received data to the GPS module, with<br>checking or elaborating them.<br>Note: the command is usable only in "controlled mode". |                  |
|                      | Note: in case of an incoming call from GSM, this will be vis pin of serial port.                                                                                                    | ible on the RING |
|                      | Note: the escape sequence is "+++"                                                                                                    |                  |
|                      | Note: the Serial Port Speed can be maximum 38400 bps                                                                                                    |                  |
| AT\$GPSCON=?         | Test command returns the <b>OK</b> result code                                                                                                    |                  |

# 3.5.7.12.13. Set The GPS Module In Programming Mode - \$GPSPRG

| \$GPSPRG - Set The ( | \$GPSPRG - Set The GPS Module In Programming Mode SELINT 0 / 1 /                                                                                                    |    |  |
|----------------------|----------------------------------------------------------------------------------------------------|----|--|
| AT\$GPSPRG           | Execution command allows to switch on the GPS part in BOOT mode and set<br>the GSM processor in Transparent Mode, in order to permit the re-<br>programming of th GPS flash memory.<br>Note: the escape sequence is "+++"<br>Note: it is possible to issue <b>\$GPSPRG</b> only if the Serial Port Speed is fixed |    |  |
|                      | 38400 bps                                                                                                    |    |  |
| AT\$GPSPRG?          | Read command has the same effect as Execution comman                                                                                                    | d. |  |
| AT\$GPSPRG=?         | Test command returns the <b>OK</b> result code                                                                                                    |    |  |

# 3.5.7.12.14. Set The GPS Module In Power Saving Mode - \$GPSPS

| <mark>\$GPSPS - Set The G</mark>                                                                                        | PS Module In Power Saving Mode                                 | SELINT 0 / 1 |
|----------------------------------------------------------------------------------------------------|----------------------------------------------------------------|--------------|
| AT\$GPSPS[=<br><mode< th=""><th colspan="2">Set command allows to set the GPS module in Power saving mode.</th></mode<> | Set command allows to set the GPS module in Power saving mode. |              |
| [, <ptf_period>]]</ptf_period>                                                                                          |                                                                |              |

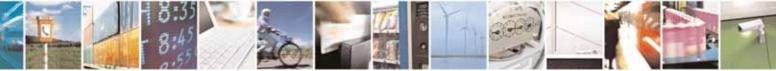

Reproduction forbidden without Telit Communications S.p.A. written authorization - All Rights Reserved

page 562 of 604

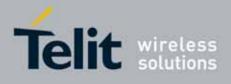

80000ST10025a Rev. 10 - 2011-02-17

| \$GPSPS - Set The GF | PS Module In Power Saving Mode                                                                                                    | SELINT 0 / 1                                                                             |
|----------------------|----------------------------------------------------------------------------------------------------|------------------------------------------------------------------------------------------|
|                      | <ul> <li>periodically, so that it operates only a fraction of the ti applied only when a position fix is scheduled.</li> <li>2 - push-to-fix mode; the GPS receiver is generally off, bu frequently enough to collect ephemeris data to maintatime clock calibration so that, upon user request, a po provided quickly after power-up.</li> <li><b>PTF_Period&gt;</b> - push-to-fix period, numeric value in secs push-to-fix, the receiver turns on periodically according the second second sec</li></ul> | me; power is<br>ut turns on<br>iin the GPS1 real-<br>sition fix can be<br>; when mode is |
|                      | parameter; default value is 1800 sec. This parameter has meaning only when <b><mode></mode></b> =2                                                                                                    |                                                                                          |
|                      | NOTE: with at\$gpsps=2,x, during the push to fix period<br>off. VAUX can be controlled by AT#VAUX command                                                                                                    |                                                                                          |
| AT\$GPSPS?           | Read command returns the current power saving mode ar period, in the format:<br>\$GPSPS: <mode>,<ptf_period></ptf_period></mode>                                                                                                    |                                                                                          |
| AT\$GPSPS            | Execution command has the same effect as the Read com                                                                                                    | mand                                                                                     |
| AT\$GPSPS=?          | Test command returns the available range for <b><mode></mode></b> and                                                                                                    |                                                                                          |
| Note                 | Available in "controlled mode" only                                                                                                    |                                                                                          |

| \$GPSPS - Set The GF           | PS Module In Power Saving Mode SELINT 2                                                                                                    |
|--------------------------------|----------------------------------------------------------------------------------------------------|
| AT\$GPSPS=                     | Set command allows to set the GPS module in Power saving mode.                                                                                                    |
| <mode< th=""><th></th></mode<> |                                                                                                    |
| [, <ptf_period>]</ptf_period>  | Parameters:                                                                                                    |
|                                | <mode> - the GPS receiver can operate in three modes</mode>                                                                                                    |
|                                | <ul> <li>0 - full power mode, power saving disabled (default); it is the standard operating mode; power is supplied to the receiver continuously and the GPS receiver continues to operate without an interrupt.</li> <li>1 - tricklepower mode; the power to the SiRF chipset is cycled periodically, so that it operates only a fraction of the time; power is applied only when a position fix is scheduled.</li> <li>2 - push-to-fix mode; the GPS receiver is generally off, but turns on frequently enough to collect ephemeris data to maintain the GPS1 real-time clock calibration so that, upon user request, a position fix can be provided quickly after power-up.</li> </ul> |
|                                | <b>PTF_Period</b> - push-to-fix period, numeric value in secs; when mode is push-to-fix, the receiver turns on periodically according to this parameter; default value is 1800 sec. This parameter has meaning only when <b><mode< b=""> &gt;=2</mode<></b>                                                                                                    |
|                                | NOTE: with at\$gpsps=2,x, during the push to fix period VAUX is turned off. VAUX can be controlled by AT#VAUX command, too.                                                                                                    |
| AT\$GPSPS?                     | Read command returns the current power saving mode and push-to-fix                                                                                                    |

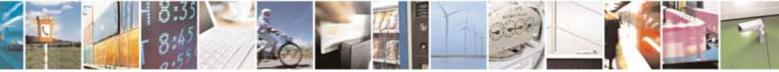

Reproduction forbidden without Telit Communications S.p.A. written authorization - All Rights Reserved

page 563 of 604

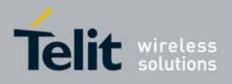

80000ST10025a Rev. 10 - 2011-02-17

| <b>\$GPSPS - Set The GF</b> | PS Module In Power Saving Mode                                       | SELINT 2                    |
|-----------------------------|----------------------------------------------------------------------|-----------------------------|
|                             | period, in the format:                                               |                             |
|                             | \$GPSPS: <mode>,<ptf_period></ptf_period></mode>                     |                             |
| AT\$GPSPS=?                 | Test command returns the available range for <b><mode></mode></b> an | d <ptf_period></ptf_period> |
| Note                        | Available in "controlled mode" only                                  |                             |

# 3.5.7.12.15. Wake Up GPS From Power Saving Mode - \$GPSWK

| \$GPSWK - Wake Up | 3PS From Power Saving Mode     SELINT 0 / 1 / 2                                                                                                    |  |
|-------------------|----------------------------------------------------------------------------------------------------|--|
| AT\$GPSWK         | Execution command allows to wake up the GPS module if set in sleeping mode due to power saving.                                                                                                    |  |
|                   | Note: if the GPS module is in tricklepower mode, it will start up, make the fix and then continue to work in power saving mode.                                                                                       |  |
|                   | Note: if the GPS module is in push-to-fix mode, issuing <b>\$GPSWK</b> pemits to wake up it before the push to fix period; after the new fix the GPS module will return in push-to-fix mode with the same parameters. |  |
|                   | Note: this command turn on the VAUX, so it could interfere with AT#VAUX command.                                                                                                    |  |
| AT\$GPSWK=?       | Test command returns the <b>OK</b> result code                                                                                                    |  |
| Note              | Available in "controlled mode" only                                                                                                    |  |

# 3.5.7.12.16. Save GPS Parameters Configuration - \$GPSSAV

| <b>\$GPSSAV - Save GPS</b> | Parameters Configuration                                              | SELINT 0 / 1 / 2 |  |
|----------------------------|-----------------------------------------------------------------------|------------------|--|
| AT\$GPSSAV                 | Execution command stores the current GPS parameters in the NVM of the |                  |  |
|                            | device.                                                               |                  |  |
| AT\$GPSSAV=?               | Test command returns the <b>OK</b> result code                        |                  |  |
| Example                    | AT\$GPSSAV                                                            |                  |  |
| •                          | OK                                                                    |                  |  |
| Note                       | The module must be restarted to use the new configuration             |                  |  |

# 3.5.7.12.17. Restore To Default GPS Parameters - \$GPSRST

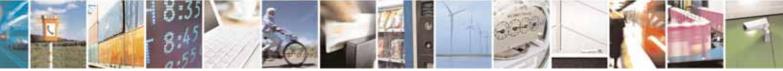

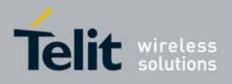

80000ST10025a Rev. 10 - 2011-02-17

| <b>\$GPSRST - Restore T</b> | o Default GPS Parameters                                         | SELINT 0 / 1 / 2 |
|-----------------------------|------------------------------------------------------------------|------------------|
| AT\$GPSRST                  | Execution command resets the GPS parameters to "Factory Default" |                  |
|                             | configuration and stores them in the NVM of the device.          |                  |
| AT\$GPSRST=?                | Test command returns the <b>OK</b> result code                   |                  |
| Example                     | AT\$GPSRST<br>OK                                                 |                  |
| Note                        | The module must be restarted to use the new configuration        | 1                |

# 3.5.7.12.18. GPS Controller Disabling - \$GPSCMODE

| <b>\$GPSCMODE - GPS (</b>                                                                                                 | Controller Disabled at Start-up With Charger Inserted SELINT 0 / 1 / 2  |  |
|----------------------------------------------------------------------------------------------------|-------------------------------------------------------------------------|--|
| AT\$GPSCM0DE= <n< th=""><th colspan="2">Execution command allows to keep off the GSP controller when the module</th></n<> | Execution command allows to keep off the GSP controller when the module |  |
| >                                                                                                    | is woken up by charger insertion.                                       |  |
|                                                                                                    | The GPS controller can be turned on by AT\$GPSP=1.                      |  |
|                                                                                                    | Parameter:                                                              |  |
|                                                                                                    | <n></n>                                                                 |  |
|                                                                                                    | 0 – GPS controller on at start-up (factory default)                     |  |
|                                                                                                    | 1 – GSP controller off at start-up with charger inserted                |  |
|                                                                                                    | Note: the new setting is stored through <b>\$GPSSAV</b>                 |  |
| AT\$GPSCMODE ?                                                                                                    | Read command reports whether GPS controller is enabled or not when the  |  |
|                                                                                                    | module is turned on by the charger insertion, in the format:            |  |
|                                                                                                    | \$GPSCMODE : <n></n>                                                    |  |
| AT\$GPSCMODE =?                                                                                                    | reports the supported values for <b><n></n></b> parameter               |  |

# 3.5.7.13. SAP AT Commands Set

# 3.5.7.13.1. Remote SIM Enable - #RSEN

| #RSEN – Remote SI                                                               | <mark>4 Enable</mark>                                                                                                    | SELINT 2 |
|---------------------------------------------------------------------------------|----------------------------------------------------------------------------------------------------|----------|
| AT#RSEN= <mode><br/>[,<sapformat><br/>[,<role></role></sapformat></mode>        | Set command is used to enable/disable the <b>Remote SIM</b> feature. The command returns <b>ERROR</b> if requested on a non multiplexed interface |          |
| [, <muxch><br/>[,<beacon><br/>[,<scriptmode>]]]]]</scriptmode></beacon></muxch> | <pre>Parameter:<br/><mode><br/>0 - disable<br/>1 - enable</mode></pre>                                                                            |          |
|                                                                                 | <pre><sapformat> 1 - binary SAP (default) </sapformat></pre>                                                                                      |          |

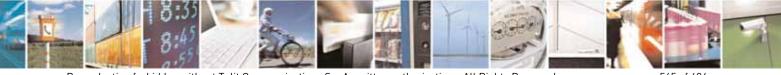

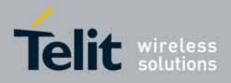

80000ST10025a Rev. 10 - 2011-02-17

| #RSEN – Remote SI | M Enable                                                                             | SELINT 2                     |
|-------------------|--------------------------------------------------------------------------------------|------------------------------|
|                   | 0 - remote SIM Client (default)                                                      |                              |
|                   |                                                                                      |                              |
|                   | • If the ME doesn't support the Easy Script Extension                                | <i>n</i> ® or                |
|                   | <ul> <li><scriptmode> is omitted or</scriptmode></li> </ul>                          |                              |
|                   | • <scriptmode> is 0</scriptmode>                                                     |                              |
|                   | <pre><muxch> - MUX Channel Number; mandatory if <mode< pre=""></mode<></muxch></pre> | >=1                          |
|                   | 13                                                                                   |                              |
|                   |                                                                                      |                              |
|                   | <i>If the ME support the Easy Script Extension</i> ® and                             |                              |
|                   | <scriptmode> is 1</scriptmode>                                                       |                              |
|                   | <pre><muxch> - MDM interface number in scripts; mandator</muxch></pre>               | y if                         |
|                   | <mode>=1</mode>                                                                      |                              |
|                   | 1 - MDM interface                                                                    |                              |
|                   | 2 - MDM2 interface                                                                   |                              |
|                   | <b>beacon&gt;</b> - retransmition timer of SAP Connection Reque                      | set                          |
|                   | 0 - only one transmittion (default)                                                  | :51                          |
|                   | 1100 - timer interval in seconds.                                                    |                              |
|                   | <pre>scriptmode&gt; - script mode enable; setting this subparar</pre>                | meter has a                  |
|                   | meaning only if the ME supports the Easy Scrip                                       |                              |
|                   | Extension                                                                            |                              |
|                   | 0 - disable script mode (see subparameter <b><muxch></muxch></b> )                   |                              |
|                   | 1 - enable script mode (see subparameter <b><muxch></muxch></b> )                    |                              |
|                   |                                                                                      |                              |
|                   | Note: enabling the <b>Remote SIM</b> feature when the SIM is a                       | lready                       |
|                   | inserted causes the module to:                                                       |                              |
|                   | de-register from the actual network                                                  |                              |
|                   | de-initialize the current SIM.                                                       |                              |
|                   |                                                                                      |                              |
|                   | Note: issuing the command on a not multiplexed interface                             |                              |
|                   | cause an ERROR to be raised in all the situations except w                           | when:                        |
|                   | • the ME supports the Easy Script Extension® and                                     |                              |
|                   | <ul> <li><scriptmode> is 1</scriptmode></li> </ul>                                   |                              |
|                   | Note: if the <b>Remote SIM</b> feature has been activated the SA                     | $\Delta P$ connection status |
|                   | is signalled with the following URC:                                                 | AI connection status         |
|                   |                                                                                      |                              |
|                   | #RSEN: <conn></conn>                                                                 |                              |
|                   | where                                                                                |                              |
|                   | <conn> - connection status</conn>                                                    |                              |
|                   | 0 - disconnected                                                                     |                              |
|                   | 1 - connected                                                                        |                              |

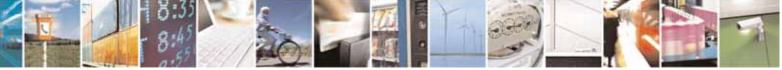

Reproduction forbidden without Telit Communications S.p.A. written authorization - All Rights Reserved

page 566 of 604

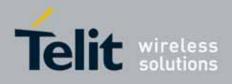

80000ST10025a Rev. 10 - 2011-02-17

| #RSEN - Remote SIN | 1 Enable                                                                                                    | SELINT 2 |
|--------------------|----------------------------------------------------------------------------------------------------|----------|
| AT#RSEN?           | Read command returns the SAP connection status in the fo<br>#RSEN: <conn><br/>where<br/><conn> - connection status, as before</conn></conn> | ormat:   |
| AT#RSEN=?          | Test command reports the range of values for all the para                                                                                   | meters.  |

# 3.5.7.14. Telefonica OpenGate M2M AT Commands Set

For more detailed information about the AT commands dedicated for Telefonica Open Gate M2M protocol handling please consult the OpenGate M2M Protocol User Guide.

#### 3.5.7.15. Audio Commands

These are not the only audio commands available. See par. 3.5.4.4.

#### 3.5.7.15.1. Basic configuration

#### 3.5.6.16.1.1. Change Audio Path - #CAP

| #CAP - Change Audio | p Path                                                                                                    | SELINT 0 / 1             |
|---------------------|----------------------------------------------------------------------------------------------------|--------------------------|
| AT#CAP[=[ <n>]]</n> | Set command switches the active audio path depending on                                                                                                    | parameter <b><n></n></b> |
|                     | Parameter:                                                                                                    |                          |
|                     | <n> - audio path</n>                                                                                                    |                          |
|                     | <ul> <li>0 - audio path follows the AXE input (factory default):</li> <li>if AXE is low, handsfree is enabled;</li> <li>if AXE is high, internal path is enabled</li> <li>1 - enables handsfree external mic/ear audio path</li> <li>2 - enables internal mic/ear audio path</li> </ul> |                          |
|                     | Note: The audio path are mutually exclusive, enabling other.                                                                                                    | one disables the         |
|                     | Note: when changing the audio path, the volume leve<br>previously stored value for that audio path (see <b>+CLVL</b> ).                                                                                                    | vel is set at the        |
|                     | Note: issuing <b>AT#CAP<cr></cr></b> is the same as issuing the Rea                                                                                                    | ad command.              |

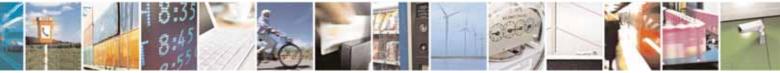

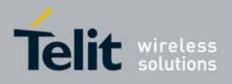

80000ST10025a Rev. 10 - 2011-02-17

| #CAP - Change Audi | <mark>o Path</mark>                                                      | SELINT 0 / 1          |
|--------------------|--------------------------------------------------------------------------|-----------------------|
|                    | Note: issuing AT#CAP= <cr> is the same as issuin AT#CAP=0<cr>.</cr></cr> | g the command         |
| AT#CAP?            | Read command reports the active audio path in the format                 | :                     |
|                    | #CAP: <n>.</n>                                                           |                       |
| AT#CAP=?           | Test command reports the supported values for the param                  | eter <b><n></n></b> . |

| <mark>#CAP - Change A</mark> | udio Path SELI                                                                                                    | NT2                            |
|------------------------------|----------------------------------------------------------------------------------------------------|--------------------------------|
| AT#CAP=[ <n>]</n>            | <ul> <li>Set command switches the active audio path depending on parar</li> <li>Parameter:</li> <li><n> - audio path</n></li> <li>0 - audio path follows the AXE input (factory default):</li> <li>if AXE is low, handsfree is enabled;</li> <li>if AXE is high, internal path is enabled</li> <li>1 - enables handsfree external mic/ear audio path</li> <li>2 - enables internal mic/ear audio path</li> <li>Note: The audio path are mutually exclusive, enabling one disable</li> </ul> | neter <b><n></n></b><br>es the |
|                              | Note: when changing the audio path, the volume level is set at th previously stored value for that audio path (see <b>+CLVL</b> ).                                                                                                    | е                              |
| AT#CAP?                      | Read command reports the active audio path in the format:<br>#CAP: <n>.</n>                                                                                                    |                                |
| AT#CAP=?                     | Test command reports the supported values for the parameter <                                                                                                    | n>.                            |

# 3.5.6.16.1.2. AXE Pin Reading - #AXE

| #AXE - AXE Pir | n Reading SELINT 2                                                                           |
|----------------|----------------------------------------------------------------------------------------------|
| AT#AXE         | Execution command causes the ME to return the current state of <b>AXE</b> pin in the format: |
|                | #AXE: <state></state>                                                                        |
|                | where:<br><state></state>                                                                    |
|                | 0 - Low<br>1 - High                                                                          |

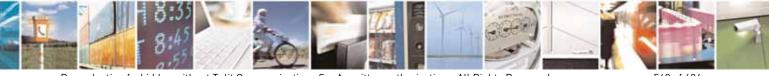

page 568 of 604

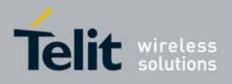

80000ST10025a Rev. 10 – 2011-02-17

| #AXE - AXE Pin Read | ing                                             | SELINT 2 |
|---------------------|-------------------------------------------------|----------|
| AT#AXE=?            | Test command returns the <b>OK</b> result code. |          |
| NOTE:               | This command is not available for GE865 modules |          |

# 3.5.6.16.1.3. Select Ringer Sound - #SRS

| #SRS - Select Ringe    | <mark>r Sound</mark>                                                                                                    | SELINT 0 / 1       |
|------------------------|----------------------------------------------------------------------------------------------------|--------------------|
| AT#SRS[=               | Set command sets the ringer sound.                                                                                                    |                    |
| <n>,<tout>]</tout></n> |                                                                                                    |                    |
|                        | Parameters:                                                                                                    |                    |
|                        | <n> - ringing tone</n>                                                                                                    |                    |
|                        | 0 - current ringing tone                                                                                                    |                    |
|                        | 1 <i>max</i> - ringing tone number, where <i>max</i> can be read b<br>command <b>AT#SRS=?</b> .                                                                      | y issuing the Test |
|                        | <tout> - ringing tone playing time-out in seconds.</tout>                                                                                                    |                    |
|                        | 0 - ringer is stopped (if present) and current ringer sound                                                                                                    |                    |
|                        | 160 - ringer sound playing for <tout> seconds and, if <n<br>sound <n> is set as default ringer sound.</n></n<br></tout>                                              | > > 0, ringer      |
|                        | Note: when the command is issued with <b><n> &gt; 0</n></b> and <b><tout< b=""> ringing tone is played for <b><tout></tout></b> seconds and stored as de</tout<></b> |                    |
|                        |                                                                                                    | laatt mignig tone. |
|                        | Note: if command is issued with <b><n> &gt; 0</n></b> and <b><tout> = 0</tout></b> , th<br>ringing is stopped (if present) and <b><n></n></b> ringing tone is set a  |                    |
|                        | Note: if command is issued with <b><n> = 0</n></b> and <b><tout> &gt; 0</tout></b> th ringing tone is played.                                                        | en the current     |
|                        | Note: if both <b><n></n></b> and <b><tout></tout></b> are <b>0</b> then the default ringing current and ringing is stopped.                                          | tone is set as     |
|                        | Note: If all parameters are omitted then the behaviour o                                                                                                    | f Set command is   |
|                        | the same as Read command                                                                                                    |                    |
| AT#SRS?                | Read command reports current selected ringing and its st                                                                                                    | atus in the form:  |
|                        | #SRS: <n>,<status></status></n>                                                                                                    |                    |
|                        | where:                                                                                                    |                    |
|                        | <pre><n> - ringing tone number</n></pre>                                                                                                    |                    |
|                        | 1 <i>max</i>                                                                                                    |                    |
|                        | <pre><status> - ringing status</status></pre>                                                                                                    |                    |
|                        | 0 - selected but not playing                                                                                                    |                    |
|                        | 1 - currently playing                                                                                                    |                    |

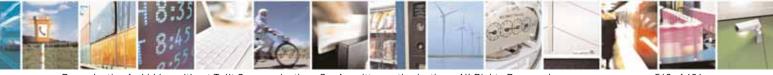

Reproduction forbidden without Telit Communications S.p.A. written authorization - All Rights Reserved

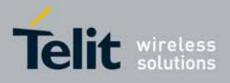

80000ST10025a Rev. 10 - 2011-02-17

| <b>#SRS - Select Ringer</b> | · Sound                                              | SELINT 0 / 1                 |
|-----------------------------|------------------------------------------------------|------------------------------|
| AT#SRS=?                    | Test command reports the supported values for the pa | arameters <b><n></n></b> and |
|                             | <tout></tout>                                        |                              |

| <mark>#SRS - Select Ri</mark> | nger Sound SELINT 2                                                                                                    |     |
|-------------------------------|----------------------------------------------------------------------------------------------------|-----|
| AT#SRS=                       | Set command sets the ringer sound.                                                                                                    |     |
| [ <n>,<tout>]</tout></n>      |                                                                                                    |     |
|                               | Parameters:                                                                                                    |     |
|                               | <n> - ringing tone</n>                                                                                                    |     |
|                               | 0 - current ringing tone                                                                                                    |     |
|                               | 1 <i>max</i> - ringing tone number, where <i>max</i> can be read by issuing the Test command <b>AT#SRS=?</b> .                                                                          | t   |
|                               | <tout> - ringing tone playing timer in units of seconds.</tout>                                                                                                    |     |
|                               | 0 - ringer is stopped (if present) and current ringer sound is set.                                                                                                    |     |
|                               | 160 - ringer sound playing for <tout> seconds and, if <n> &gt; 0, ringer<br/>sound <n> is set as default ringer sound.</n></n></tout>                                                   |     |
|                               | Note: when the command is issued with <b><n> &gt; 0</n></b> and <b><tout> &gt; 0</tout></b> , the <b><n></n></b>                                                                        |     |
|                               | ringing tone is played for <b><tout></tout></b> seconds and stored as default ringing tor                                                                                               | ۱e. |
|                               | Note: if command is issued with < <b>n&gt; &gt; 0</b> and < <b>tout&gt; = 0</b> , the playing of the ringing is stopped (if present) and < <b>n&gt;</b> ringing tone is set as current. | ļ   |
|                               | Note: if command is issued with <b><n> = 0</n></b> and <b><tout> &gt; 0</tout></b> then the current ringing tone is played for <b><tout></tout></b> seconds.                            |     |
|                               | Note: if both <b><n></n></b> and <b><tout></tout></b> are <b>0</b> then the default ringing tone is set as current and ringing is stopped.                                              |     |
|                               | Note: If all parameters are omitted then the behaviour of Set command is                                                                                                    |     |
|                               | the same as Read command                                                                                                    |     |
| AT#SRS?                       | Read command reports current selected ringing and its status in the form                                                                                                    | 1:  |
|                               | #SRS: <n>,<status></status></n>                                                                                                    |     |
|                               | where:                                                                                                    |     |
|                               | <n> - ringing tone number</n>                                                                                                    |     |
|                               | 1 <i>max</i>                                                                                                    |     |
|                               | <status> - ringing status</status>                                                                                                    |     |
|                               | 0 - selected but not playing                                                                                                    |     |
|                               | 1 - currently playing                                                                                                    |     |
| AT#SRS=?                      | Test command reports the supported values for the parameters <b><n></n></b> and <b><tout></tout></b>                                                                                    |     |

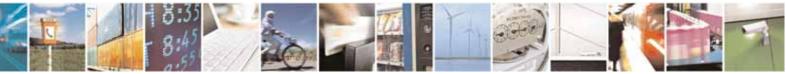

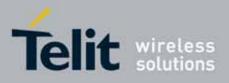

AT Commands Reference Guide 80000ST10025a Rev. 10 – 2011-02-17

# 3.5.6.16.1.4. Select Ringer Path - #SRP

| $5.5.0.10.1.4.  \text{Select Kinger Fall} = \pi SKF$ |                                                                                                    |                                                 |
|------------------------------------------------------|----------------------------------------------------------------------------------------------------|-------------------------------------------------|
| <b>#SRP - Select Ringe</b>                           |                                                                                                    | <mark>SELINT 0 / 1</mark>                       |
| AT#SRP[=[ <n>]]</n>                                  | Set command selects the ringer path towards whom sendin<br>and all signalling tones.<br>Parameter:<br><n> - ringer path number<br/>0 - sound output towards current selected audio pa<br/>command #CAP)<br/>1 - sound output towards handsfree<br/>2 - sound output towards handset<br/>3 - sound output towards Buzzer Output pin GPI07</n>                                 | ng ringer sounds                                |
|                                                      | Note: In order to use the Buzzer Output an external cir<br>added to drive it properly from the GPI07 pin, furthermore<br>direction must be set to Buzzer output (Alternate function)<br><b>#GPIO</b> .<br>Note: issuing <b>AT#SRP<cr></cr></b> is the same as issuing the Read<br>Note: issuing <b>AT#SRP=<cr></cr></b> is the same as issuing<br><b>AT#SRP=0<cr></cr></b> . | e the GPI07 pin<br>I; see command<br>d command. |
| AT#SRP?                                              | Read command reports the selected ringer path in the form                                                                                                    | nat:                                            |
|                                                      | #SRP: <n>.</n>                                                                                                    |                                                 |
| AT#SRP=?                                             | Test command reports the supported values for the parame                                                                                                    | eter <n>.</n>                                   |
| Example                                              | AT#SRP=?<br>#SRP: (0-3)<br>OK<br>AT#SRP=3<br>OK                                                                                                    |                                                 |

| <b>#SRP - Select Ringer</b> | <mark>r Path</mark>                                                                                                    | SELINT 2 |
|-----------------------------|----------------------------------------------------------------------------------------------------|----------|
| AT#SRP=[ <n>]</n>           | Set command selects the ringer path towards whom sending ringer sou<br>and all signalling tones.                                                                  |          |
|                             | Parameter:<br><n> - ringer path number<br/>0 - sound output towards current selected audio path (see<br/>command #CAP)<br/>1 - sound output towards handsfree</n> | 2        |

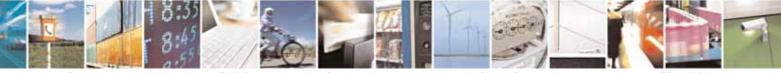

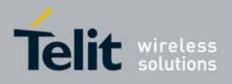

80000ST10025a Rev. 10 - 2011-02-17

| #SRP - Select Ringer | r Path                                                                                                    | SELINT 2              |
|----------------------|----------------------------------------------------------------------------------------------------|-----------------------|
|                      | 2 - sound output towards handset                                                                                                    |                       |
|                      | 3 - sound output towards Buzzer Output pin GPI07                                                                                                    |                       |
|                      | Note: In order to use the Buzzer Output an external circuit<br>added to drive it properly from the GPI07 pin, furthermore<br>direction must be set to Buzzer output (Alternate function);<br>#GPI0. | the GPI07 pin         |
| AT#SRP?              | Read command reports the selected ringer path in the forr                                                                                                    | nat:                  |
|                      | #SRP: <n>.</n>                                                                                                    |                       |
| AT#SRP=?             | Test command reports the supported values for the param                                                                                                    | eter <b><n></n></b> . |
| Example              | AT#SRP=?<br>#SRP: (0-3)                                                                                                    |                       |
|                      | OK<br>AT#SRP=3<br>OK                                                                                                    |                       |

# 3.5.6.16.1.5. Handsfree Microphone Gain - #HFMICG

| #HFMICG - Handsfr                  | ree Microphone Gain S                                                                                                    | ELINT 0 / 1       |
|------------------------------------|----------------------------------------------------------------------------------------------------|-------------------|
| AT#HFMICG[=<br>[ <level>]]</level> | Set command sets the handsfree microphone input gain                                                                                                    |                   |
|                                    | Parameter:<br><level>: handsfree microphone input gain<br/>07 - handsfree microphone gain (+6dB/step, factory defaul<br/>Note: issuing AT#HFMICG<cr> is the same as issuing the R<br/>Note: issuing AT#HFMICG=<cr> returns the OK result code</cr></cr></level> | Read command.     |
| AT#HFMICG?                         | Read command returns the current handsfree microphone in<br>format:<br>#HFMICG: <level></level>                                                                                                    | nput gain, in the |
| AT#HFMICG=?                        | Test command returns the supported range of values <level>.</level>                                                                                                    | of parameter      |

| #HFMICG - Handsfre | e Microphone Gain                                    | SELINT 2 |
|--------------------|------------------------------------------------------|----------|
| AT#HFMICG=         | Set command sets the handsfree microphone input gain |          |
| [ <level>]</level> |                                                      |          |
|                    | Parameter:                                           |          |
|                    | <level>: handsfree microphone input gain</level>     |          |

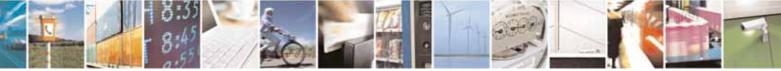

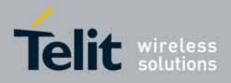

80000ST10025a Rev. 10 - 2011-02-17

| #HFMICG - Hands | free Microphone Gain SELINT 2                                                    |  |
|-----------------|----------------------------------------------------------------------------------|--|
|                 | 07 - handsfree microphone gain (+6dB/step, factory default = 4)                  |  |
| AT#HFMICG?      | Read command returns the current handsfree microphone input gain, in the format: |  |
|                 | #HFMICG: <level></level>                                                         |  |
| AT#HFMICG=?     | Test command returns the supported range of values of parameter <a></a>          |  |

# 3.5.6.16.1.6. Handset Microphone Gain - #HSMICG

| #HSMICG - Handset   | Microphone Gain                                                                                                    | SELINT 0 / 1                      |
|---------------------|----------------------------------------------------------------------------------------------------|-----------------------------------|
| AT#HSMICG[=         | Set command sets the handset microphone input gain                                                                                          |                                   |
| [ <level>]]</level> |                                                                                                    |                                   |
|                     | Parameter:                                                                                                    |                                   |
|                     | <level>: handset microphone input gain</level>                                                                                              |                                   |
|                     | 07 - handset microphone gain (+6dB/step, factory defaul                                                                                     | t = 0)                            |
|                     | Note: issuing <b>AT#HSMICG<cr></cr></b> is the same as issuing the Note: issuing <b>AT#HSMICG=<cr></cr></b> returns the <b>OK</b> result co |                                   |
| AT#HSMICG?          | Read command returns the current handset microphone format:                                                                                 | input gain, in the                |
|                     | #HSMICG: <level></level>                                                                                                    |                                   |
| AT#HSMICG=?         | Test command returns the supported range of values of pa                                                                                    | arameter <b><level></level></b> . |

| #HSMICG - Handset                | Microphone Gain                                                                                                    | SELINT 2                          |
|----------------------------------|----------------------------------------------------------------------------------------------------|-----------------------------------|
| AT#HSMICG=<br>[ <level>]</level> | Set command sets the handset microphone input gain                                                                       |                                   |
|                                  | Parameter:<br><level>: handset microphone input gain<br/>07 - handset microphone gain (+6dB/step, factory defaul</level> | t = 0)                            |
| AT#HSMICG?                       | Read command returns the current handset microphone input gain, in the format:<br>#HSMICG: <level></level>               |                                   |
| AT#HSMICG=?                      | Test command returns the supported range of values of pa                                                                 | arameter <b><level></level></b> . |

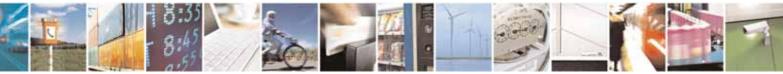

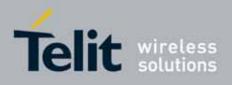

AT Commands Reference Guide 80000ST10025a Rev. 10 – 2011-02-17

# 3.5.6.16.1.7. Handsfree Receiver Gain - #HFRECG

| #HFRECG - Handsfre | e Receiver Gain                                                              | SELINT 2        |
|--------------------|------------------------------------------------------------------------------|-----------------|
| AT#HFRECG=         | Set command sets the handsfree analogue output gain                          |                 |
| <level></level>    |                                                                              |                 |
|                    | Parameter:                                                                   |                 |
|                    | <level>: handsfree analogue output gain</level>                              |                 |
|                    | 06 - handsfree analogue output (-3dB/step, factory defai                     | ult = 0)        |
|                    | Note: This parameter is saved in NVM issuing AT&W comn                       | nand.           |
| AT#HFRECG?         | Read command returns the current handsfree analog outp format:               | ut gain, in the |
|                    | #HFRECG: <level></level>                                                     |                 |
| AT#HFRECG =?       | Test command returns the supported range of values of pa<br><level>.</level> | arameter        |

# 3.5.6.16.1.8. Handset Receiver Gain - #HSRECG

| #HSRECG - Handset | Receiver Gain                                                                    | SELINT 2 |
|-------------------|----------------------------------------------------------------------------------|----------|
| AT#HSRECG=        | Set command sets the handset analogue output gain                                |          |
| <level></level>   | Parameter:<br><level>: handset analogue output gain</level>                      |          |
|                   | 06 - handset analogue output (-3dB/step, default value = 0)                      |          |
|                   | Note: This parameter is saved in NVM issuing AT&W comn                           | nand.    |
| AT#HSRECG?        | Read command returns the current handset analog output gain, in the format:      |          |
|                   | #HSRECG: <level></level>                                                         |          |
| AT#HSRECG =?      | Test command returns the supported range of values of parameter <level>.</level> |          |

#### 3.5.6.16.1.9. Set Headset Sidetone - #SHFSD

| #SHFSD - Set Heads | <mark>et Sidetone</mark>                                           | SELINT 0 / 1 |
|--------------------|--------------------------------------------------------------------|--------------|
| AT#SHFSD[=         | Set command enables/disables the sidetone on headset audio output. |              |
| [ <mode>]]</mode>  |                                                                    |              |
|                    | Parameter:                                                         |              |

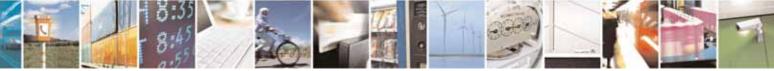

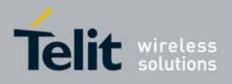

80000ST10025a Rev. 10 - 2011-02-17

| <b>#SHFSD - Set Head</b> | set Sidetone                                                                                                    | SELINT 0 / 1      |
|--------------------------|----------------------------------------------------------------------------------------------------|-------------------|
|                          | <mode><br/>0 - disables the headset sidetone (factory default)<br/>1 - enables the headset sidetone.</mode>                 |                   |
|                          | Note: This setting returns to default after power off.<br>Note: issuing <b>AT#SHFSD<cr></cr></b> is the same as issuing the | Read command.     |
|                          | Note: issuing AT#SHFSD= <cr> is the same as issui<br/>AT#SHFSD=0<cr>.</cr></cr>                                             | ng the command    |
| AT#SHFSD?                | Read command reports whether the headset sidetone is<br>or not, in the format:<br>#SHFSD: <mode></mode>                     | currently enabled |
| AT#SHFSD=?               | Test command returns the supported range of value <b><mode></mode></b> .                                                    | es of parameter   |

| #SHFSD - Set Headset Sidetone SELINT 2 |                                                                        |  |
|----------------------------------------|------------------------------------------------------------------------|--|
| AT#SHFSD=                              | Set command enables/disables the sidetone on headset audio output.     |  |
| [ <mode>]</mode>                       |                                                                        |  |
|                                        | Parameter:                                                             |  |
|                                        | <mode></mode>                                                          |  |
|                                        | 0 - disables the headset sidetone (factory default)                    |  |
|                                        | 1 - enables the headset sidetone.                                      |  |
|                                        |                                                                        |  |
|                                        | Note: This setting returns to default after power off.                 |  |
| AT#SHFSD?                              | Read command reports whether the headset sidetone is currently enabled |  |
|                                        | or not, in the format:                                                 |  |
|                                        |                                                                        |  |
|                                        | #SHFSD: <mode></mode>                                                  |  |
| AT#SHFSD=?                             | Test command returns the supported range of values of parameter        |  |
|                                        | <mode>.</mode>                                                         |  |

#### 3.5.6.16.1.10. Set Handset Sidetone - #SHSSD

| #SHSSD - Set Handset Sidetone SELINT 2 |                                                                    |  |
|----------------------------------------|--------------------------------------------------------------------|--|
| AT#SHSSD=                              | Set command enables/disables the sidetone on handset audio output. |  |
| <mode></mode>                          |                                                                    |  |
|                                        | Parameter:                                                         |  |
|                                        | <mode></mode>                                                      |  |

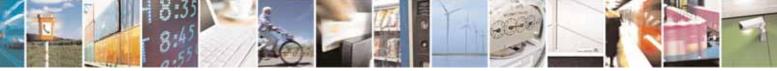

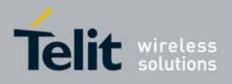

80000ST10025a Rev. 10 - 2011-02-17

| <b>#SHSSD - Set Ha</b> | ndset Sidetone                                                             | SELINT 2             |
|------------------------|----------------------------------------------------------------------------|----------------------|
|                        | 0 - disables the handset sidetone                                          |                      |
|                        | 1 - enables the handset sidetone (factory default)                         |                      |
|                        | Note: This parameter is saved in NVM issuing AT&W co                       | ommand.              |
| AT#SHSSD?              | Read command reports whether the headset sidetone i or not, in the format: | is currently enabled |
|                        | #SHSSD: <mode></mode>                                                      |                      |
| AT#SHSSD=?             | Test command returns the supported range of values c                       | of parameter         |
|                        | <mode>.</mode>                                                             |                      |

# 3.5.6.16.1.11. Speaker Mute Control - #SPKMUT

| · ·                      |                                                                                                    |                   |
|--------------------------|----------------------------------------------------------------------------------------------------|-------------------|
| <b>#SPKMUT - Speaker</b> | Mute Control                                                                                             | SELINT 2          |
| AT#SPKMUT= <n></n>       | Set command enables/disables the global muting of the speaker audio line,                                |                   |
|                          | for every audio output ( ring, incoming sms, voice, Network coverage)                                    |                   |
|                          | Parameter:                                                                                               |                   |
|                          | <n></n>                                                                                                  |                   |
|                          | 0 - mute off, speaker active (factory default)                                                           |                   |
|                          | 1 - mute on, speaker muted.                                                                              |                   |
|                          | Note: this command mutes/activates both speaker audio paster approximate speaker and external speaker.   | aths, internal    |
| AT#SPKMUT?               | Read command reports whether the muting of the speaker<br>a voice call is enabled or not, in the format: | audio line during |
|                          | #SPKMUT: <n></n>                                                                                         |                   |
| AT#SPKMUT=?              | Test command reports the supported values for <b><n></n></b> param                                       | neter.            |

# 3.5.6.16.1.12. Open Audio Loop - #OAP

| <b>#OAP - Open Audio L</b> | oop                                                                                                    | SELINT 2                     |
|----------------------------|----------------------------------------------------------------------------------------------------|------------------------------|
| AT#0AP=[ <mode>]</mode>    | Set command sets Open Audio Path.                                                                                                    |                              |
|                            | Parameter:<br>0 - disables Open Audio Path (default)<br>1 - enables Open Audio Path<br>Note: the audio Loop will be activated on line select by<br>command. | y the AXE pin or <b>#CAP</b> |

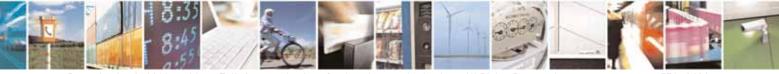

Reproduction forbidden without Telit Communications S.p.A. written authorization - All Rights Reserved

page 576 of 604

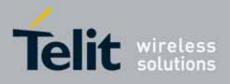

80000ST10025a Rev. 10 - 2011-02-17

| AT#0AP?                                                              | Read command reports whether the Open Audio Path is currently enabled or not, in the format:    |
|----------------------------------------------------------------------|-------------------------------------------------------------------------------------------------|
|                                                                      | #OAP: <mode></mode>                                                                             |
| AT#OAP=? Test command returns the supported range of values of param |                                                                                                 |
|                                                                      | <b>&gt;</b> .                                                                                   |
| Note                                                                 | The audio loop will be established between microphone and speaker using sidetone scaling value. |

# 3.5.7.15.2. Tones configuration

# 3.5.6.16.1.13. Signaling Tones Mode - #STM

| <b>#STM - Signaling To</b> r | nes Mode SELINT 0 / 1                                                                                                    |
|------------------------------|----------------------------------------------------------------------------------------------------|
| AT#STM                       | Set command enables/disables the signaling tones output on the audio path                                                 |
| [= <mode>]</mode>            | selected with <b>#SRP</b> command                                                                                         |
|                              | Parameter:<br><mode> - signaling tones status<br/>0 - signaling tones disabled<br/>1 - signaling tones enabled</mode>     |
|                              | Note: <b>AT#STM=0</b> has the same effect as <b>AT+CALM=2</b> ; <b>AT#STM=1</b> has the same effect as <b>AT+CALM=0</b> . |
|                              | Note: If parameter is omitted then the behaviour of Set command is the same as Read command                               |
| AT#STM?                      | Read command reports whether the current signaling tones status is enabled or not, in the format:                         |
|                              | #STM: <mode></mode>                                                                                                    |
| AT#STM=?                     | Test command reports supported range of values for parameter <b><mode></mode></b> .                                       |

| <b>#STM - Signaling To</b>  | nes Mode                                                                                                    | SELINT 2 |  |  |
|-----------------------------|----------------------------------------------------------------------------------------------------|----------|--|--|
| AT#STM=<br>[ <mode>]</mode> | Set command enables/disables the signaling tones output on the audic selected with <b>#SRP</b> command                |          |  |  |
|                             | Parameter:<br><mode> - signaling tones status<br/>0 - signaling tones disabled<br/>1 - signaling tones enabled</mode> |          |  |  |

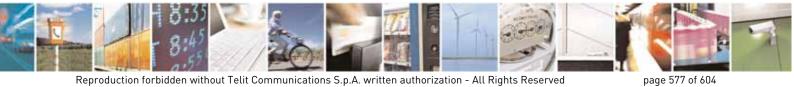

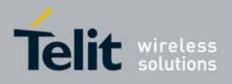

80000ST10025a Rev. 10 - 2011-02-17

| #STM - Signaling | j Tones Mode                                                                                      | SELINT 2                           |
|------------------|---------------------------------------------------------------------------------------------------|------------------------------------|
|                  | 2 - all tones disabled                                                                            |                                    |
|                  | Note:                                                                                             |                                    |
|                  | AT#STM=0 has the same effect as AT+CALM=2;                                                        |                                    |
|                  | AT#STM=1 has the same effect as AT+CALM=0.                                                        |                                    |
| AT#STM?          | Read command reports whether the current signaling tones status is enabled or not, in the format: |                                    |
|                  | #STM: <mode></mode>                                                                               |                                    |
| AT#STM=?         | Test command reports supported range of values fo                                                 | r parameter <b><mode></mode></b> . |

# 3.5.6.16.1.14. Tone Playback - #TONE

| <b>#TONE - Tone Playba</b>                          | ack SELINT 2                                                                                                    |
|-----------------------------------------------------|----------------------------------------------------------------------------------------------------|
| AT#TONE= <tone><br/>[,<duration>]</duration></tone> | Execution command allows the reproduction of DTMF tones, standard free<br>tone, standard busy tone and a set of user defined tones for a certain time.<br>Parameters:<br><tone> - ASCII characters, range is ((0-9),#,*,(A-D),(G-L),Y,Z);<br/>- (0-9), #,*,(A-D): DTMF tone<br/>- (G-L): User Defined Tones<br/>- Y: free tone<br/>- Z: busy tone<br/><duration> - Duration of current tone in 1/10 of Sec.<br/>1300 - tenth of seconds (default is 30)</duration></tone> |
| AT#TONE=?                                           | Test command returns the supported range of values for parameters <b><tone></tone></b> and <b><duration></duration></b> .                                                                                                    |
| Note:                                               | See AT#UDTSET command to set user defined tones                                                                                                    |

# 3.5.6.16.1.15. Extended tone generation - #TONEEXT

| #TONEEXT – Extende                                          | ed tone generation SE                                                                                                    | LINT 2 |  |
|-------------------------------------------------------------|----------------------------------------------------------------------------------------------------|--------|--|
| AT# <mark>TONEEXT</mark> =<br><toneld>,<act></act></toneld> | Execution command allows the reproduction of DTMF tones, standard free<br>tone, standard busy tone and a set of user defined tones for a infinite time,<br>or stop the running tone |        |  |
|                                                             | Parameters:<br>< toneId > - ASCII characters in the set (0-9), #,*,(A-D),(G-L),Y,Z                                                                                                  |        |  |

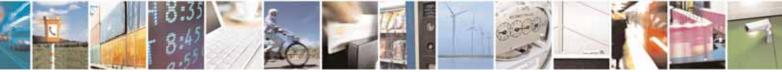

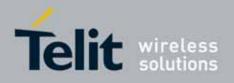

80000ST10025a Rev. 10 - 2011-02-17

| <mark>#TONEEXT – Extende</mark> | ed tone generation                                                                                                    | SELINT 2 |
|---------------------------------|----------------------------------------------------------------------------------------------------|----------|
|                                 | <ul> <li>(0-9), #,*,(A-D) : DTMF tone</li> <li>(G-L) : User Defined Tones<sup>28</sup>.</li> <li>y : free tone</li> <li>z: busy tone</li> <li>act &gt; - Action to be performed.</li> <li>0: Stop the <toneld> if running.</toneld></li> <li>1: Start the <toneld>.</toneld></li> </ul> |          |
| AT#TONEEXT=?                    | Test command returns the range of supported values for para <a><toneld>,<a< a=""></a<></toneld></a>                                                                                                    | ameter   |

#### 3.5.6.16.1.16. Tone Classes Volume - #TSVOL

| #TSVOL – Tone C       | lasses Volume SELINT 2                                                                                                    |   |
|-----------------------|----------------------------------------------------------------------------------------------------|---|
| AT#TSVOL=             | Set command is used to select the volume mode for one or more tone                                                                                                    |   |
| <class>,</class>      | classes.                                                                                                    |   |
| <mode></mode>         |                                                                                                    |   |
| [, <volume>]</volume> | Parameters:                                                                                                    |   |
|                       | <class> -sum of integers each representing a class of tones which the</class>                                                                                                    |   |
|                       | command refers to                                                                                                    |   |
|                       | 1 - GSM tones                                                                                                    |   |
|                       | 2 - ringer tones                                                                                                    |   |
|                       | 4 - alarm tones                                                                                                    |   |
|                       | 8 - signalling tones                                                                                                    |   |
|                       | 16 - DTMF tones                                                                                                    |   |
|                       | 32 - SIM Toolkit tones                                                                                                    |   |
|                       | 64 - user defined tones                                                                                                    |   |
|                       | 128 – Dial tones                                                                                                    |   |
|                       | 255 - all classes                                                                                                    |   |
|                       | <b>modes</b> - it indicates which volume is used for the classes of tones<br>represented by <b><class></class></b>                                                                                                    |   |
|                       | 0 - default volume is used                                                                                                    |   |
|                       | 1 - the volume <b><volume></volume></b> is used                                                                                                    |   |
|                       | <b>volume&gt;</b> - volume to be applied to the set of classes of tones represented<br>by <b>class&gt;</b> ; it is mandatory if <b>mode&gt;</b> is <b>1</b> .<br>0 <i>max</i> - the value of <i>max</i> can be read issuing the Test command<br>AT#TSVOL=? | d |

<sup>28</sup> See also AT#UDTSET, AT#UDTRST and AT#UDTSAV command description following in this document.

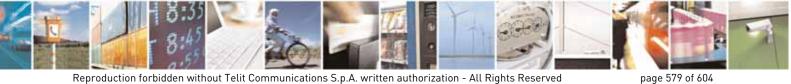

Reproduction forbidden without Telit Communications S.p.A. written authorization - All Rights Reserved

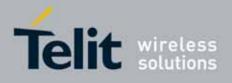

80000ST10025a Rev. 10 - 2011-02-17

| #TSVOL – Tone C                                                                                                    | Classes Volume SELINT 2                                                                                                    |   |
|----------------------------------------------------------------------------------------------------|----------------------------------------------------------------------------------------------------|---|
| Note: The class DTMF Tones ( <class>=16) refers only to the volur<br/>locally generated DTMF tones. It doesn't affect the leve<br/>DTMF generated by the network as result of AT+VTS co</class> |                                                                                                    |   |
| AT#TSVOL?                                                                                                    | Read command returns for each class of tones the last setting of <mode><br/>and, if <mode> is not 0, of <volume> too, in the format:<br/>#TSVOL: 1,<mode1>[,<volume1>]<cr><lf><br/><br/>#TSVOL:128,<mode128>[,<volume128>]</volume128></mode128></lf></cr></volume1></mode1></volume></mode></mode> | > |
| AT#TSVOL=?                                                                                                    | Test command returns the supported range of values of parameters <b><class>, <mode></mode></class></b> and <b><volume></volume></b> .                                                                                                    |   |
| Example                                                                                                    | AT#TSVOL=64,1,5<br>OK<br>AT#TSVOL?<br>#TSVOL:1,0<br>#TSVOL:2,0<br>#TSVOL:2,0<br>#TSVOL:4,1,5<br>#TSVOL:8,0<br>#TSVOL:16,1,5<br>#TSVOL:16,1,5<br>#TSVOL:64,1,5<br>#TSVOL:128,0<br>OK                                                                                                    |   |
| Note:                                                                                                    | GSM Tones:<br>BusyToneld<br>CongestionToneld<br>RadioPathToneld<br>CallWaitingToneld<br>Ringer Tone:<br>RingingToneMOld<br>RingingToneMOld<br>AutoRedialConnToneld<br>Alarm Tones:<br>AlarmToneld<br>BatteryLowToneld<br>SMSToneld<br>MMSToneld<br>PowerOnToneld                                    |   |

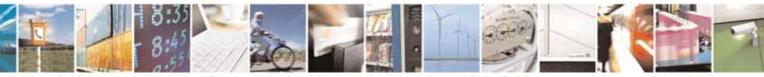

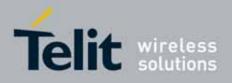

80000ST10025a Rev. 10 - 2011-02-17

| #TSVOL – Tone Clas |                             | SELINT 2 |
|--------------------|-----------------------------|----------|
|                    | NoUnitsLeftToneId           |          |
|                    |                             |          |
|                    | Signaling Tones:            |          |
|                    | classzeroToneId             |          |
|                    | NetworkIndToneId            |          |
|                    | NoServiceToneld             |          |
|                    | SignallingErrToneId         |          |
|                    | AutoRedialToneId            |          |
|                    | ErrorToneld                 |          |
|                    | CallDroppedToneId           |          |
|                    | DTMF Tones                  |          |
|                    | Local ADTMF                 |          |
|                    | SIM Toolkit Tones           |          |
|                    | SIMTDialToneId              |          |
|                    | SIMTBusyToneId              |          |
|                    | SIMTCongestionToneId        |          |
|                    | SIMTRadioPathToneId         |          |
|                    | SIMTCallDroppedToneId       |          |
|                    | SIMTErrorToneld             |          |
|                    | SIMTCallWaitingToneId       |          |
|                    | SIMTRingingToneMTId         |          |
|                    | User Defined Tones:         |          |
|                    | Tone defined with AT#UDTSET |          |
|                    | Dial tones:                 |          |
|                    | DialToneld                  |          |
|                    | Diacioneiu                  |          |

#### 3.5.6.16.1.17. User Defined Tone SET - #UDTSET command

| <b>#UDTSET – User</b>    | Defined Tone SET                                                                                                    | SELINT 2                                 |  |
|--------------------------|----------------------------------------------------------------------------------------------------|------------------------------------------|--|
| AT#UDTSET=               | Set command sets frequency and amplitude composition for a User Defined                                                                                                    |                                          |  |
| <tone></tone>            | Tone.                                                                                                    | Tone.                                    |  |
| , <f1>,<a1></a1></f1>    | Parameters:                                                                                                    | Parameters:                              |  |
| [, <f2>,<a2></a2></f2>   | <tone> - tone index (G,H,I,J,K,L)</tone>                                                                                                    | <tone> - tone index (G,H,I,J,K,L)</tone> |  |
| [, <f3>,<a3>]]</a3></f3> | <pre><f3>,<a3>]] </a3></f3></pre> <pre><fi> - frequency in Hz; range is (300,3000) in step of 1 Hz</fi></pre> <pre><pre><ai> - amplitude in dB; range is (10,100) in step of 1 dB</ai></pre></pre> |                                          |  |
|                          |                                                                                                    |                                          |  |
|                          | Note: Ai = 100 is equal to the max value of the single attenuate output to the difference between 100 and (ex: Ai = 80 is equal to 100-80 = -20dB).                                                |                                          |  |

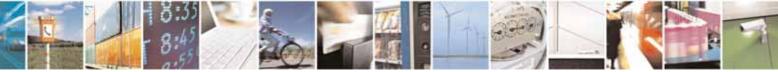

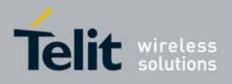

80000ST10025a Rev. 10 - 2011-02-17

| <b>#UDTSET – User Det</b> | ined Tone SET                                                                                                    | SELINT 2             |
|---------------------------|----------------------------------------------------------------------------------------------------|----------------------|
|                           | Note: issuing AT&F1 or AT&Z has the effect to set the para last saved in NVM values                                                                                                    | meters with the      |
|                           | Note: Ai = 0 and Fi = 0 are only values for uninitialized parameters and car<br>be issued by AT command. Every time the set command is issued, the<br>unspecified parameters are automatically reset to zero.<br>(Ai,Fi) issuing needs also (Aj,Fj) with j <i.< th=""></i.<>                                                                                                    |                      |
| AT# UDTSET?               | Read command returns the current settings for the tones:<br>#UDTSET: G, <f1>,<a1>,<f2>,<a2>,<f3>,<a3><br/>#UDTSET: H, <f1>,<a1>,<f2>,<a2>,<f3>,<a3><br/>#UDTSET: I, <f1>,<a1>,<f2>,<a2>,<f3>,<a3><br/>#UDTSET: J, <f1>,<a1>,<f2>,<a2>,<f3>,<a3><br/>#UDTSET: J, <f1>,<a1>,<f2>,<a2>,<f3>,<a3><br/>#UDTSET: L, <f1>,<a1>,<f2>,<a2>,<f3>,<a3><br/>#UDTSET: L, <f1>,<a1>,<f2>,<a2>,<f3>,<a3></a3></f3></a2></f2></a1></f1></a3></f3></a2></f2></a1></f1></a3></f3></a2></f2></a1></f1></a3></f3></a2></f2></a1></f1></a3></f3></a2></f2></a1></f1></a3></f3></a2></f2></a1></f1></a3></f3></a2></f2></a1></f1> |                      |
| AT# UDTSET =?             | Test command returns the supported range of values for <b>&lt;</b><br><b><ai></ai></b> parameters.                                                                                                    | tone>, <fi> and</fi> |

#### 3.5.6.16.1.18. User Defined Tone SAVE - #UDTSAV command

| <b>#UDTSAV – User Def</b> | ined Tone SAVe                                                                                                    | SELINT 2 |
|---------------------------|----------------------------------------------------------------------------------------------------|----------|
| AT#UDTSAV                 | Execution command saves the actual values of frequency a parameters that have been set with the command <b>#UDTS</b> | •        |
| AT#UDTSAV =?              | Test command returns the OK result code.                                                                             |          |
| Example                   | AT#UDTSAV<br>OK<br>Current tones are saved in NVM                                                                    |          |

#### 3.5.6.16.1.19. User Defined Tone Reset - #UDTRST command

| #UDTRST – User Defined Tone ReSeT SELINT 2 |                                                                                                | SELINT 2 |
|--------------------------------------------|------------------------------------------------------------------------------------------------|----------|
| AT#UDTRST                                  | Execution command resets to the default set t<br>and amplitude parameters that can be set with |          |

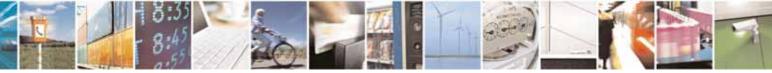

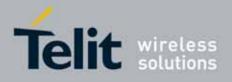

80000ST10025a Rev. 10 - 2011-02-17

| <b>#UDTRST – User De</b> | fined Tone ReSeT                            | SELINT 2 |
|--------------------------|---------------------------------------------|----------|
| AT#UDTRST =?             | Test command returns the OK result code.    |          |
| Example                  | AT#UDRST<br>OK                              |          |
|                          | The default value tones are restored in NVM |          |

#### 3.5.7.15.3. Audio profiles

#### 3.5.6.16.1.20. Audio Profile Selection - #PSEL

| <b>#PSEL - Audio Profi</b> | le Selection SEL                                                                                              | <mark>INT 2</mark>          |
|----------------------------|----------------------------------------------------------------------------------------------------|-----------------------------|
| AT#PSEL= <prof></prof>     | Set command selects the active audio profile                                                                  |                             |
|                            | Parameter:<br><prof>: current profile<br/>0 - standard profile<br/>13 - extended profile, modificable.</prof> |                             |
|                            | Note: This parameter is saved in NVM issuing AT&W command.                                                    |                             |
| AT#PSEL?                   | The read command returns the active profile in the format:                                                    |                             |
|                            | #PSEL: <prof></prof>                                                                                          |                             |
| AT#PSEL=?                  | Test command returns the supported range of values of parame                                                  | eter <b><prof></prof></b> . |

# 3.5.6.16.1.21. Audio Profile Configuration Save - #PSAV

| <b>#PSAV - Audio</b> | Profile Configuration Save SELINT 2                                                                                                    |
|----------------------|----------------------------------------------------------------------------------------------------|
| AT#PSAV              | Execution command saves the actual audio parameters in the NVM of the device.<br>It is not allowed if active audio profile is 0.                                                                                                    |
|                      | The audio parameters to store are:                                                                                                    |
|                      | <ul> <li>microphone line gain</li> <li>earpiece line gain</li> <li>side tone gain</li> <li>LMS adaptation speed</li> <li>LMS filter length (number of coefficients)</li> <li>speaker to micro signal power relation</li> <li>noise reduction max attenuation</li> </ul> |
|                      | <ul> <li>noise reduction weighting factor (band 300-500Hz)</li> <li>noise reduction weighting factor (band 500-4000Hz)</li> </ul>                                                                                                    |

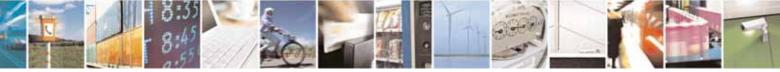

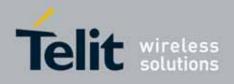

80000ST10025a Rev. 10 - 2011-02-17

| <b>#PSAV - Audio Pr</b> | ofile Configuration Save                                                                                                    | SELINT 2 |
|-------------------------|----------------------------------------------------------------------------------------------------|----------|
|                         | <ul> <li>AGC Additional attenuation</li> <li>AGC minimal attenuation</li> <li>AGC maximal attenuation</li> <li>Uplink path biquad filters</li> <li>Downlink path biquad filters</li> </ul> |          |
| AT#PSAV=?               | Test command returns the <b>OK</b> result code.                                                                                                    |          |
| Example                 | AT#PSAV<br>OK<br><i>Current audio profile is saved in NVM</i>                                                                                                    |          |

# 3.5.6.16.1.22. Audio Profile Factory Configuration - #PRST

| <b>#PRST - Audio Profil</b> | e Factory Configuration SELINT 2                                                                                                    |
|-----------------------------|----------------------------------------------------------------------------------------------------|
| AT#PRST                     | Execution command resets the actual audio parameters in the NVM of the device to the default set. It is not allowed if active audio profile is 0. The audio parameters to reset are:                                                                                                    |
|                             | <ul> <li>microphone line gain</li> <li>earpiece line gain</li> <li>side tone gain</li> <li>LMS adaptation speed (step size)</li> <li>LMS filter length (number of coefficients)</li> <li>speaker to micro signal power relation</li> <li>noise reduction max attenuation</li> <li>noise reduction weighting factor (band 300-500Hz)</li> <li>noise reduction weighting factor (band 500-4000Hz)</li> <li>AGC Additional attenuation</li> <li>AGC minimal attenuation</li> <li>AGC maximal attenuation</li> </ul> |
| AT#PRST=?                   | Test command returns the <b>OK</b> result code.                                                                                                    |
| Example                     | AT#PRST<br>OK<br><i>Current audio profile is reset</i>                                                                                                    |

# 3.5.7.15.4. Echo canceller configuration

# 3.5.6.16.1.23. Audio Profile Setting - #PSET

| <b>#PSET - Audio Profil</b> | e Setting                                                 | SELINT 2          |
|-----------------------------|-----------------------------------------------------------|-------------------|
| AT#PSET=                    | Set command sets parameters for the active audio profile. | It is not allowed |

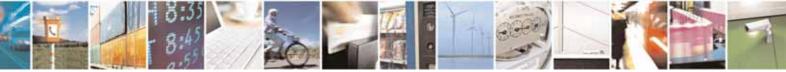

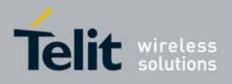

80000ST10025a Rev. 10 - 2011-02-17

| #PSET - Audio Profile Setting SELINT 2           |                                                                                                    | SELINT 2           |
|--------------------------------------------------|----------------------------------------------------------------------------------------------------|--------------------|
| <scal _in=""></scal>                             | if active audio profile is 0.                                                                                                    | ·                  |
| [, <scal _out=""></scal>                         |                                                                                                    |                    |
| [, <side_tone_atten></side_tone_atten>           | Parameters:                                                                                                    |                    |
| [, <adaption_speed></adaption_speed>             | <scal_in> - microphone line digital gain</scal_in>                                                                                                    |                    |
| [, <filter_length></filter_length>               | <scal_out> - earpiece line digital gain</scal_out>                                                                                                    |                    |
| [, <rxtxrelation></rxtxrelation>                 | <side_tone_atten> - side tone attenuation</side_tone_atten>                                                                                                    |                    |
| [, <nr_atten><br/>[,<nr_w_0></nr_w_0></nr_atten> | <adaption_speed> - LMS adaptation speed</adaption_speed>                                                                                                    |                    |
| [, <nr_w_0></nr_w_0>                             | <pre><filter_length> - LMS filter length (number of coefficients</filter_length></pre>                                                                                                    | )                  |
| [, <add_atten></add_atten>                       | <rxtxrelation> - speaker to micro signal power relation</rxtxrelation>                                                                                                    |                    |
| [, <min_atten></min_atten>                       | <nr_ atten=""> - noise reduction max attenuation</nr_>                                                                                                    |                    |
| [, <max_atten></max_atten>                       | <pre><nr_w_0> - noise reduction weighting factor (band 300-50</nr_w_0></pre>                                                                                                    |                    |
| 111111111111111111111111111111111111111          | <nr_w_1> - noise reduction weighting factor (band 500-40</nr_w_1>                                                                                                    | 00Hz)              |
|                                                  | <add_atten> - AGC Additional attenuation</add_atten>                                                                                                    |                    |
|                                                  | <min_atten> - AGC minimal attenuation</min_atten>                                                                                                    |                    |
|                                                  | <max_atten> - AGC maximal attenuation</max_atten>                                                                                                    |                    |
| AT#PSET?                                         | Read command returns the parameters for the active prof                                                                                                    | ile in the format: |
|                                                  | #PSET: <scal_in>,<scal_out>,<side_tone_atten>,<adapti<br>r_length&gt;,<rxtxrelation>,<nr_atten>,<nr_w_0>,<nr_w_1<br>min_atten&gt;,<max_atten></max_atten></nr_w_1<br></nr_w_0></nr_atten></rxtxrelation></adapti<br></side_tone_atten></scal_out></scal_in> | -                  |
|                                                  | It is not allowed if active audio profile is 0.                                                                                                    |                    |
| AT#PSET=?                                        | Test command returns the supported range of values for the parameters.                                                                                                    | he audio           |

# 3.5.7.15.5. Handsfree Configuration - #HFCFG

| #HFCFG – Handsfree Confi                  | guration SELINT 2                                              |
|-------------------------------------------|----------------------------------------------------------------|
| AT#HFCFG=                                 | Set command configures AGC threshold for Double Talk detection |
| <agc_rxtx_en>,</agc_rxtx_en>              | and digital gain in Uplink.                                    |
| <agc_rxtx>,<hf_gain></hf_gain></agc_rxtx> |                                                                |
|                                           | Parameters:                                                    |
|                                           | <agc_rxtx_en></agc_rxtx_en>                                    |
|                                           | 0 – disables different threshold for AGC                       |
|                                           | 1 – enables different threshold for AGC                        |
|                                           |                                                                |
|                                           | < agc_rxtx >:                                                  |
|                                           | -960960 - parameter that specifies the threshold for AGC       |
|                                           |                                                                |

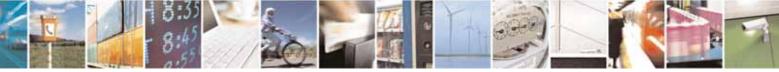

Reproduction forbidden without Telit Communications S.p.A. written authorization - All Rights Reserved

page 585 of 604

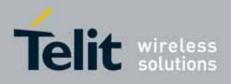

80000ST10025a Rev. 10 – 2011-02-17

|             | <ul> <li>&lt; hf_gain &gt;:</li> <li>0 - disables +18dB of gain in Uplink path</li> <li>1 - enables +18dB of gain in Uplink path</li> <li>Note: the digital gain in Uplink path should be enabled only reducing by the same amount the other analog/digital gains to avoid saturation.</li> <li>Note: It is not allowed if active audio profile is 0; in this case an ERROR is returned.</li> </ul> |
|-------------|----------------------------------------------------------------------------------------------------|
| AT#HFCFG?   | Read command reports the currently selected parameters in the<br>format:<br>#HFCFG: <agc_rxtx_en>,<agc_rxtx>,<hf_gain><br/>Note: if active audio profile is 0, then an ERROR is returned. If<br/>active audio profile is different from 0, then the default value for all<br/>the parameters is 0.</hf_gain></agc_rxtx></agc_rxtx_en>                                                               |
| AT#HFCFG =? | Test command returns the supported range of values for all the parameters.                                                                                                    |

# 3.5.6.16.1.24. TX Noise Injector configuration - #TXCNI

| at command enables and configures comfart noise injector                                              |
|----------------------------------------------------------------------------------------------------|
| et command enables and configures comfort noise injector<br>mbedded.                                  |
| arameters:<br><b>support&gt;</b><br>0 - disable TXCNI functionality<br>1 - enable TXCNI functionality |
| gain><br>032767 – gain value of noise injected<br>floor>                                              |
|                                                                                                    |

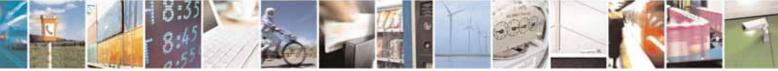

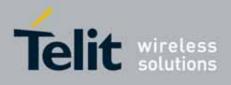

80000ST10025a Rev. 10 - 2011-02-17

|            | 032767 – floor value of noise injected<br>Note: the value set by command is directly stored in NVM and<br>doesn't depend on the specific CMUX instance.<br>Note: It is not allowed if active audio profile is 0; in this case an<br>ERROR is returned.                                                            |
|------------|----------------------------------------------------------------------------------------------------|
| AT#TXCNI?  | Read command reports the currently selected parameters in the<br>format:<br>#TXCNI: <support>,<gain>,<floor><br/>Note: if active audio profile is 0, then an ERROR is returned. If<br/>active audio profile is different from 0, then the default value for<br/>all the parameters is 0.</floor></gain></support> |
| AT#TXCNI=? | Test command returns the supported range of values for all the parameters.                                                                                                    |
| Notes:     | This command is available only for GE864-QUAD Automotive                                                                                                    |

# 3.5.6.16.1.25. Handsfree Echo Canceller - #SHFEC

| <b>#SHFEC - Handsfree</b> | Echo Canceller SELINT 0 / 1                                                                                                    |
|---------------------------|----------------------------------------------------------------------------------------------------|
| AT#SHFEC[=                | Set command enables/disables the echo canceller function on audio                                                                                                    |
| [ <mode>]]</mode>         | handsfree output.                                                                                                    |
|                           | Parameter:<br><b><mode></mode></b><br>0 - disables echo canceller for handsfree mode (factory default)<br>1 - enables echo canceller for handsfree mode<br>Note: This setting returns to default after power off. |
|                           | Note: issuing <b>AT#SHFEC<cr></cr></b> is the same as issuing the Read command.                                                                                                    |
|                           | Note: issuing AT#SHFEC= <cr> is the same as issuing the command AT#SHFEC=0<cr>.</cr></cr>                                                                                                    |
| AT#SHFEC?                 | Read command reports whether the echo canceller function on audio                                                                                                    |
|                           | handsfree output is currently enabled or not, in the format:                                                                                                    |
|                           |                                                                                                    |
|                           | #SHFEC: <mode></mode>                                                                                                    |
| AT#SHFEC=?                | Test command returns the supported range of values of parameter                                                                                                    |

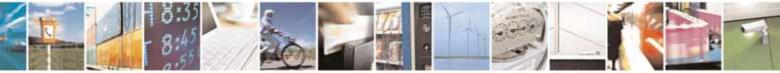

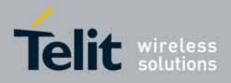

80000ST10025a Rev. 10 - 2011-02-17

| #SHFEC - Handsfree Echo Canceller |                | SELINT 0 / 1 |
|-----------------------------------|----------------|--------------|
|                                   | <mode>.</mode> |              |

| #SHFEC - Handsf  | ree Echo Canceller SELINT 2                                       |                                                                   |  |
|------------------|-------------------------------------------------------------------|-------------------------------------------------------------------|--|
| AT#SHFEC=        | Set command enables/disables the echo canceller function on audio | Set command enables/disables the echo canceller function on audio |  |
| [ <mode>]</mode> | handsfree output.                                                 |                                                                   |  |
|                  | Parameter:                                                        |                                                                   |  |
|                  | <mode></mode>                                                     |                                                                   |  |
|                  | 0 - disables echo canceller for handsfree mode (factory default)  |                                                                   |  |
|                  | 1 - enables echo canceller for handsfree mode                     |                                                                   |  |
|                  | Note: This setting returns to default after power off.            |                                                                   |  |
| AT#SHFEC?        | Read command reports whether the echo canceller function on audio |                                                                   |  |
|                  | handsfree output is currently enabled or not, in the format:      |                                                                   |  |
|                  | #SHFEC: <mode></mode>                                             |                                                                   |  |
| AT#SHFEC=?       | Test command returns the supported range of values of parameter   |                                                                   |  |
|                  | <mode>.</mode>                                                    |                                                                   |  |

#### 3.5.6.16.1.26. Handset Echo Canceller - #SHSEC

| <b>#SHSEC - Handset E</b> | #SHSEC - Handset Echo Canceller SELINT 2                                                                                               |             |  |
|---------------------------|----------------------------------------------------------------------------------------------------|-------------|--|
| AT#SHSEC =                | Set command enables/disables the echo canceller function on audio                                                                      |             |  |
| <mode></mode>             | handset output.                                                                                                    |             |  |
|                           | Parameter:<br><mode><br/>0 - disables echo canceller for handset mode (default)<br/>1 - enables echo canceller for handset mode</mode> |             |  |
| 47/10/10/200              | Note: This parameter is saved in NVM issuing AT&W comn                                                                                 |             |  |
| AT#SHSEC?                 | Read command reports whether the echo canceller function handset output is currently enabled or not, in the format:                    | on on audio |  |
|                           | #SHSEC: <mode></mode>                                                                                                    |             |  |
| AT#SHSEC =?               | Test command returns the supported range of values of pa<br><mode>.</mode>                                                             | arameter    |  |

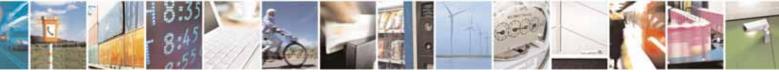

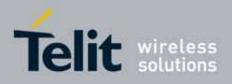

AT Commands Reference Guide 80000ST10025a Rev. 10 – 2011-02-17

#### 3.5.6.16.1.27. Handsfree Automatic Gain Control - #SHFAGC

| <b>#SHFAGC - Handsfre</b>     | #SHFAGC - Handsfree Automatic Gain Control SELINT 2                                                                                                    |                   |  |
|-------------------------------|----------------------------------------------------------------------------------------------------|-------------------|--|
| AT# SHFAGC =<br><mode></mode> | Set command enables/disables the automatic gain control<br>handsfree input.<br>Parameter:<br><mode></mode>                                                                                                    | function on audio |  |
|                               | <ul> <li>0 - disables automatic gain control for handsfree mode (de</li> <li>1 - enables automatic gain control for handsfree mode</li> <li><i>Note: This parameter is saved in NVM issuing AT&amp;W comm</i></li> </ul> |                   |  |
| AT# SHFAGC?                   | Read command reports whether the automatic gain contro<br>audio handsfree input is currently enabled or not, in the for<br>#SHFAGC: <mode></mode>                                                                        | l function on     |  |
| AT# SHFAGC =?                 | Test command returns the supported range of values of pa <pre><mode>.</mode></pre>                                                                                                    | arameter          |  |

#### 3.5.6.16.1.28. Handset Automatic Gain Control - #SHSAGC

| #SHSAGC - Handset | Automatic Gain Control                                         | SELINT 2          |
|-------------------|----------------------------------------------------------------|-------------------|
| AT#SHSAGC =       | Set command enables/disables the automatic gain control        | function on audio |
| <mode></mode>     | handset input.                                                 |                   |
|                   | Parameter:                                                     |                   |
|                   | <mode></mode>                                                  |                   |
|                   | 0 - disables automatic gain control for handset mode (default) |                   |
|                   | 1 - enables automatic gain control for handset mode            |                   |
|                   | Note: This parameter is saved in NVM issuing AT&W comm         | nand.             |
| AT#SHSAGC?        | Read command reports whether the automatic gain contro         | l function on     |
|                   | audio handset input is currently enabled or not, in the form   | nat:              |
|                   | #SHSAGC: <mode></mode>                                         |                   |
| AT#SHSAGC =?      | Test command returns the supported range of values of pa       | rameter           |
|                   | <mode>.</mode>                                                 |                   |

#### 3.5.6.16.1.29. Handsfree Noise Reduction - #SHFNR

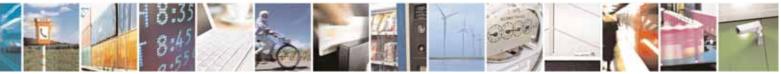

Reproduction forbidden without Telit Communications S.p.A. written authorization - All Rights Reserved

page 589 of 604

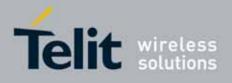

80000ST10025a Rev. 10 - 2011-02-17

| <b>#SHFNR - Handsfre</b> | e Noise Reduction                                                  | SELINT 2     |
|--------------------------|--------------------------------------------------------------------|--------------|
| AT#SHFNR =               | Set command enables/disables the noise reduction function on audio |              |
| <mode></mode>            | handsfree input.                                                   |              |
|                          | Parameter:                                                         |              |
|                          | <mode></mode>                                                      |              |
|                          | 0 - disables noise reduction for handsfree mode (default)          |              |
|                          | 1 - enables noise reduction for handsfree mode                     |              |
|                          | Note: This parameter is saved in NVM issuing AT&W comm             | nand.        |
| AT#SHFNR?                | Read command reports whether the noise reduction function          | ion on audio |
|                          | handsfree input is currently enabled or not, in the format:        |              |
|                          | #SHFNR: <mode></mode>                                              |              |
| AT#SHFNR =?              | Test command returns the supported range of values of pa           | rameter      |
|                          | <mode>.</mode>                                                     |              |

#### 3.5.6.16.1.30. Handset Noise Reduction - #SHSNR

| <b>#SHSNR - Handset</b> | Noise Reduction SELINT 2                                           |  |
|-------------------------|--------------------------------------------------------------------|--|
| AT# SHSNR =             | Set command enables/disables the noise reduction function on audio |  |
| <mode></mode>           | handset input.                                                     |  |
|                         | Parameter:                                                         |  |
|                         | <mode></mode>                                                      |  |
|                         | 0 - disables noise reduction for handset mode (default)            |  |
|                         | 1 - enables noise reduction for handset mode                       |  |
|                         | Note: This parameter is saved in NVM issuing AT&W command.         |  |
| AT# SHSNR?              | Read command reports whether the noise reduction function on audio |  |
|                         | handset input is currently enabled or not, in the format:          |  |
|                         | # SHSNR: <mode></mode>                                             |  |
| AT# SHSNR =?            | Test command returns the supported range of values of parameter    |  |
|                         | <mode>.</mode>                                                     |  |

#### 3.5.7.15.6. Audio filters

# 3.5.6.16.1.31. Cascaded filters - #BIQUADIN

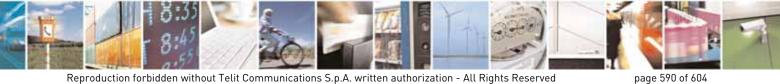

Reproduction forbidden without Telit Communications S.p.A. written authorization - All Rights Reserved

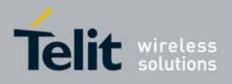

80000ST10025a Rev. 10 - 2011-02-17

| <b>#BIQUADIN - Uplink Path Bi</b>                    | <mark>quad Filters</mark>                                                                                                    | SELINT 2                                                               |
|------------------------------------------------------|----------------------------------------------------------------------------------------------------|------------------------------------------------------------------------|
| AT# BIQUADIN=                                        | Set command allows to configure the pa                                                                                                    | rameters of the two                                                    |
| <a_{f0}></a_{f0}>                                    | cascaded digital <b>biquad filters</b> $H_{First}(z)$                                                                                                    | $\cdot H_{\scriptscriptstyle Second}(z)$ in Uplink path                |
| [, <a<sub>F1&gt;</a<sub>                             | (sending). It is not allowed if active audic                                                                                                    | o profile is 0.                                                        |
| [, <a<sub>F2&gt;</a<sub>                             |                                                                                                    |                                                                        |
| [, <b<sub>F1&gt;</b<sub>                             | Parameters:                                                                                                    |                                                                        |
| [, <b<sub>F2&gt;<br/>[,<a<sub>s0&gt;</a<sub></b<sub> | <pre>  <a<sub>Fn&gt;, <b<sub>Fn&gt;, <a<sub>sn&gt;, <b<sub>sn&gt; - they all are spe</b<sub></a<sub></b<sub></a<sub></pre>                                                                                                    | cific parameters for the                                               |
| [, <a<sub>s1&gt;</a<sub>                             | -                                                                                                    | tal <b>biquad filters</b> as                                           |
| [, <a<sub>s2&gt;</a<sub>                             | follows:                                                                                                    |                                                                        |
| [, <b<sub>s1<sup>32</sup>&gt;</b<sub>                | $a_{re} + 2 \cdot a_{re} \cdot 7^{-1}$                                                                                                    | $a^{-1} + a_{\pi 2} \cdot 7^{-2}$                                      |
| [, <b<sub>s2&gt;</b<sub>                             | $H_{F}(z) = \frac{a_{F0} + 2 \cdot a_{F1} \cdot z^{-1}}{1 + 2 \cdot b_{F1} \cdot z^{-1}}$                                                                                                    | $+b$ $z^{-2}$                                                          |
| 111111111111111111111111111111111111111              |                                                                                                    |                                                                        |
|                                                      | $H_{s}(z) = \frac{a_{s0} + 2 \cdot a_{s1} \cdot z^{-1}}{1 + 2 \cdot b_{s1} \cdot z^{-1}}$                                                                                                    | $\frac{1 + a_{s2} \cdot z^{-2}}{+ b_{s2} \cdot z^{-2}}$                |
|                                                      | -3276832767 - each value has to be in<br>point number in two's con<br>fractional bits in a 16 bit v                                                                                                    | mplement format with 15                                                |
|                                                      | Note: in the above formulas pay attentio<br>parameters $\langle a_{F1} \rangle$ , $\langle a_{S1} \rangle$ , $\langle b_{F1} \rangle$ and $\langle b_{S1} \rangle$<br>Parameters can be saved in NVM using $\lambda$<br>are available for audio profiles 1,2,3. For<br>are fixed.                                                                                                    | AT#PSAV command and                                                    |
| AT# BIQUADIN?                                        | Read command returns the parameters                                                                                                    | for the active profile in the                                          |
|                                                      | format:                                                                                                    |                                                                        |
|                                                      | #BIQUADIN:                                                                                                    |                                                                        |
|                                                      | $ a_{e_{1}}, a_{e_{1}}, a_{e_{2}}, a_{e_{1}}, b_{e_{2}}, a_{e_{1}}, a_{e_{1}$ | <>, <b_,>,<b_,></b_,></b_,>                                            |
|                                                      | It is not allowed if active audio profile is                                                                                                    | 02 01 02                                                               |
| AT# BIQUADIN=?                                       | Test command returns the supported ra                                                                                                    | -                                                                      |
|                                                      | parameters <a<sub>f0&gt;, <a<sub>f1&gt;, <a<sub>f2&gt;, <b<sub>f1&gt;, <b<br><b<sub>s1&gt;, <b<sub>s2&gt;</b<sub></b<sub></b<br></b<sub></a<sub></a<sub></a<sub>                                                                                                    | , <a<sub>s0&gt;, <a<sub>s1&gt;, <a<sub>s2&gt;,</a<sub></a<sub></a<sub> |

#### 3.5.6.16.1.32. Cascaded filters - #BIQUADOUT

**#BIQUADOUT - Downlink Path Biquad Filters** 

SELINT 2

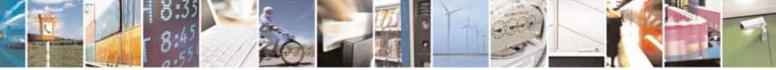

Reproduction forbidden without Telit Communications S.p.A. written authorization - All Rights Reserved

page 591 of 604

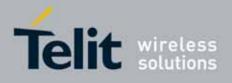

80000ST10025a Rev. 10 - 2011-02-17

| #BIQUADOUT - Dowr                                                                                                    | nlink Path Biquad Filters SELINT 2                                                                                                    |
|----------------------------------------------------------------------------------------------------|----------------------------------------------------------------------------------------------------|
| AT# BIQUADOUT=<br><a_{f0}><br/>[,<a_{f1}><br/>[,<b_{f1}><br/>[,<b_{f2}><br/>[,<a_{50}><br/>[,<a_{51}><br/>[,<b_{52}><br/>]]]]]]]]]]]</b_{52}></a_{51}></a_{50}></b_{f2}></b_{f1}></a_{f1}></a_{f0}> | Set command allows to configure the parameters of the two cascaded<br>digital <b>biquad filters</b> $H_{First}(z) \cdot H_{Second}(z)$ in Downlink path (receiving). It is<br>not allowed if active audio profile is 0.<br>Parameters:<br>$<\mathbf{a}_{Fn}>, <\mathbf{b}_{Fn}>, <\mathbf{a}_{Sn}>, <\mathbf{b}_{Sn}>$ - they all are specific parameters for the calculation<br>of digital <b>biquad filters</b> as follows:<br>$H_F(z) = \frac{a_{F0} + 2 \cdot a_{F1} \cdot z^{-1} + a_{F2} \cdot z^{-2}}{1 + 2 \cdot b_{F1} \cdot z^{-1} + b_{F2} \cdot z^{-2}}$<br>$H_S(z) = \frac{a_{S0} + 2 \cdot a_{S1} \cdot z^{-1} + a_{S2} \cdot z^{-2}}{1 + 2 \cdot b_{S1} \cdot z^{-1} + b_{S2} \cdot z^{-2}}$<br>-3276832767 - each value has to be interpreted as signed fixed point<br>number in two's complement format with 15 fractional bits in<br>a 16 bit word (Q15)<br>Note: in the above formulas pay attention to the multiplier (2) for<br>parameters <a_{f1}>, <a_{s1}>, <b_{f1}> and <math><b_{s1}></b_{s1}></math><br/>Parameters can be saved in NVM using AT#PSAV command and are<br/>available for audio profiles 1,2,3. For audio profile 0 the values are fixed.</b_{f1}></a_{s1}></a_{f1}> |
| AT# BIQUADOUT?                                                                                                    | Read command returns the parameters for the active profile in the format:<br><b># BIQUADOUT:</b> <a<sub>F0&gt;,<a<sub>F1&gt;,<a<sub>F2&gt;,<b<sub>F1&gt;,<b<sub>F2&gt;,<a<sub>s0&gt;,<a<sub>s1&gt;,&lt;<sub>s2</sub>&gt;,<b<sub>s1&gt;,<b<sub>s2&gt;<br/>It is not allowed if active audio profile is 0.</b<sub></b<sub></a<sub></a<sub></b<sub></b<sub></a<sub></a<sub></a<sub>                                                                                                    |
| AT# BIQUADOUT=?                                                                                                    | Test command returns the supported range of values for parameters $\langle a_{F0} \rangle$ , $\langle a_{F1} \rangle$ , $\langle a_{F2} \rangle$ , $\langle b_{F1} \rangle$ , $\langle b_{F2} \rangle$ , $\langle a_{s0} \rangle$ , $\langle a_{s1} \rangle$ , $\langle a_{s2} \rangle$ , $\langle b_{s1} \rangle$ , $\langle b_{s2} \rangle$                                                                                                    |

# 3.5.6.16.1.33. Extended Uplink Biquad Filters - #BIQUADINEX

| <b>#BIQUADINEX – Extended U</b>                                                                           | olink Biquad Filters                                                                                                    | SELINT 2   |
|----------------------------------------------------------------------------------------------------|----------------------------------------------------------------------------------------------------|------------|
| AT#BIQUADINEX=                                                                                            | Set command allows to configure the parameters                                                                                                    | of the two |
| <a<sub>F0&gt;<br/>[,<a<sub>F1&gt;<br/>[,<a<sub>F2&gt;<br/>[,<b<sub>F1&gt;</b<sub></a<sub></a<sub></a<sub> | extended digital <b>biquad filters</b> $H_{First}(z) \cdot H_{Second}(z)$<br>(sending). It is not allowed if active audio profile is<br>Parameters: |            |

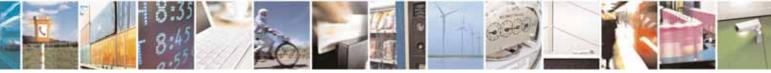

Reproduction forbidden without Telit Communications S.p.A. written authorization - All Rights Reserved

page 592 of 604

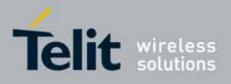

#### AT Commands Reference Guide 80000ST10025a Rev. 10 – 2011-02-17

| [, <b<sub>F2&gt;<br/>[,<a<sub>s0&gt;<br/>[,<a<sub>s1&gt;<br/>[,<b<sub>s1&gt;<br/>[,<b<sub>52&gt;<br/>]]]]]]]]]]</b<sub></b<sub></a<sub></a<sub></b<sub> | $\begin{aligned} <\mathbf{a_{Fn}}, <\mathbf{b_{Fn}}, <\mathbf{a_{Sn}}, <\mathbf{b_{Sn}} - \text{ they all are specific parameters for the} \\ & \text{calculation of digital biquad filters as} \\ & \text{follows:} \\ H_F(z) = \frac{a_{F0} + 2 \cdot a_{F1} \cdot z^{-1} + a_{F2} \cdot z^{-2}}{1 + 2 \cdot b_{F1} \cdot z^{-1} + b_{F2} \cdot z^{-2}} \\ & H_S(z) = \frac{a_{S0} + 2 \cdot a_{S1} \cdot z^{-1} + a_{S2} \cdot z^{-2}}{1 + 2 \cdot b_{S1} \cdot z^{-1} + b_{S2} \cdot z^{-2}} \\ & -3276832767 - \text{each value has to be interpreted as signed fixed} \\ & \text{point number in two's complement format with 15} \\ & \text{fractional bits in a 16 bit word (Q15)} \end{aligned}$ Note: in the above formulas pay attention to the multiplier (2) for parameters <a_{f1}, &="" 0="" 1,2,3.="" <a_{s1},="" <b_{f1},="" <b_{s1},="" \\="" \end{aligned}<="" \text{are="" \text{parameters="" and="" and}="" at#psav="" audio="" available="" be="" can="" command="" fixed.}="" for="" in="" nvm="" profile="" profiles="" saved="" th="" the="" using="" values}=""></a_{f1},>                                                                                                    |
|----------------------------------------------------------------------------------------------------|----------------------------------------------------------------------------------------------------|
| AT#BIQUADINEX?                                                                                                    | Read command returns the parameters for the active profile in the<br>format:<br>#BIQUADINEX:<br><a<sub>F0&gt;,<a<sub>F1&gt;,<a<sub>F2&gt;,<b<sub>F1&gt;,<b<sub>F2&gt;,<a<sub>s0&gt;,<a<sub>s1&gt;,<a<sub>s2&gt;,<b<sub>s1&gt;,<b<sub>s2&gt;<br/>Note: It is not allowed if active audio profile is 0; in this case an<br/>ERROR is returned.</b<sub></b<sub></a<sub></a<sub></a<sub></b<sub></b<sub></a<sub></a<sub></a<sub>                                                                                                    |
| AT#BIQUADINEX=?                                                                                                    | Test command returns the supported range of values for parameters <a_{f1}>, <a_f2>, <b_f1>, <b_f2>, <a_s0>, <a_s1>, <a_s2>, <b_s1>, <b_s2>, <b_s2>, <b< th=""></b<></b_s2></b_s2></b_s1></a_s2></a_s1></a_s0></b_f2></b_f1></a_f2></a_{f1}> |

# 3.5.6.16.1.34. Extended Downlink Biquad Filters - #BIQUADOUTEX

| #BIQUADOUTEX – Extended Downlink Biquad Filters SELINT 2                                   |                                                                                       |               |
|--------------------------------------------------------------------------------------------|---------------------------------------------------------------------------------------|---------------|
| AT#BIQUADOUTEX= Set command allows to configure the parameters of the two                  |                                                                                       | rs of the two |
| <a<sub>F0&gt;<br/>[,<a<sub>F1&gt;</a<sub></a<sub>                                          | extended digital <b>biquad filters</b> $H_{First}(z) \cdot H_{Second}(z)$ in Downlink |               |
| [, <a<sub>F1&gt; path (receiving). It is not allowed if active audio profile is 0.</a<sub> |                                                                                       | profile is 0. |

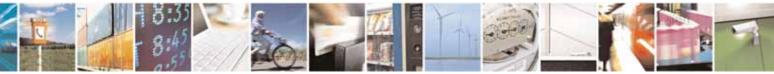

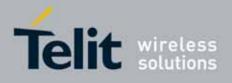

80000ST10025a Rev. 10 - 2011-02-17

| [, <a<sub>F2&gt;<br/>[,<b<sub>F1&gt;<br/>[,<a<sub>50&gt;<br/>[,<a<sub>51&gt;<br/>[,<a<sub>52&gt;<br/>[,<b<sub>51&gt;<br/>[,<b<sub>52&gt;<br/>]]]]]]]]</b<sub></b<sub></a<sub></a<sub></a<sub></b<sub></a<sub> | Parameters:<br>$, , ,  - they all are specific parameters for the calculation of digital biquad filters as follows: H_{F}(z) = \frac{a_{F0} + 2 \cdot a_{F1} \cdot z^{-1} + a_{F2} \cdot z^{-2}}{1 + 2 \cdot b_{F1} \cdot z^{-1} + b_{F2} \cdot z^{-2}} H_{S}(z) = \frac{a_{S0} + 2 \cdot a_{S1} \cdot z^{-1} + a_{S2} \cdot z^{-2}}{1 + 2 \cdot b_{S1} \cdot z^{-1} + b_{S2} \cdot z^{-2}} -3276832767 - each value has to be interpreted as signed fixed point number in two's complement format with 15 fractional bits in a 16 bit word (Q15) Note: in the above formulas pay attention to the multiplier (2) for parameters , ,  and  Parameters can be saved in NVM using AT#PSAV command and are available for audio profiles 1,2,3. For audio profile 0 the values are fixed.$ |
|----------------------------------------------------------------------------------------------------|----------------------------------------------------------------------------------------------------|
| AT#BIQUADOUTEX?                                                                                                    | Read command returns the parameters for the active profile in the<br>format:<br><b>#BIQUADOUTEX:</b><br><a_f0>,<a_f1>,<a_f2>,<b_f1>,<b_f2>,<a_s0>,<a_s1>,<a_s2>,<b_s1>,<b_s2><br/>Note: It is not allowed if active audio profile is 0; in this case an<br/>ERROR is returned.</b_s2></b_s1></a_s2></a_s1></a_s0></b_f2></b_f1></a_f2></a_f1></a_f0>                                                                                                    |
| AT#BIQUADOUTEX=?                                                                                                    | Test command returns the supported range of values for parameters <a_{f0}>, <a_{f1}>, <a_{f2}>, <b_{f1}>, <b_{f2}>, <a_{s0}>, <a_{s1}>, <a_{s2}>, <b_{s1}>, <b_{s2}></b_{s2}></b_{s1}></a_{s2}></a_{s1}></a_{s0}></b_{f2}></b_{f1}></a_{f2}></a_{f1}></a_{f0}>                                                                                                    |

# 3.5.7.15.7. DTMF decoder

# 3.5.6.16.1.35. Embedded DTMF decoder enabling - #DTMF

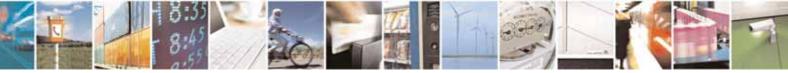

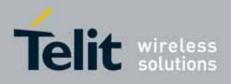

80000ST10025a Rev. 10 - 2011-02-17

| #DTMF – Embedded DTMF de | ecoder enabling SELINT 2                                                                                                    |
|--------------------------|----------------------------------------------------------------------------------------------------|
| AT#DTMF= <mode></mode>   | Set command enables/disables the embedded DTMF decoder.                                                                     |
|                          | Parameters:                                                                                                    |
|                          | <mode>:</mode>                                                                                                    |
|                          | 0 – disable DTMF decoder (default)                                                                                          |
|                          | 1 – enables DTMF decoder                                                                                                    |
|                          | Note: This functionality has to be enabled only with AT#CPUMODE=1.                                                          |
|                          | Note: the receiving of a DTMF tone is pointed out with an unsolicited message through AT interface in the following format: |
|                          | #DTMFEV: x with x as the DTMF digit                                                                                         |
|                          | Note: the duration of a tone should be not less than 50ms.                                                                  |
|                          | Note: the value set by command is not saved and a software or                                                               |
|                          | hardware reset restores the default value.<br>The value can be stored in NVM using profiles.                                |
|                          | The value can be stored in NVM dsing profiles.                                                                              |
|                          | Note: When DTMF decoder is enabled, PCM playing and recording are automatically disabled (AT#SPCM will return error).       |
| AT#DTMF?                 | Read command reports the currently selected <b><mode></mode></b> in the format:                                             |
|                          | #DTMF: <mode></mode>                                                                                                    |
| AT#DTMF =?               | Test command reports supported range of values for all parameters.                                                          |

# 3.5.6.16.1.36. Embedded DTMF decoder configuration - #DTMFCFG

| #DTMFCFG – Embedded DTMF decoder configuration SELINT 2 |                                                                | <mark>SELINT 2</mark> |  |
|---------------------------------------------------------|----------------------------------------------------------------|-----------------------|--|
| AT#DTMFCFG= <scaling></scaling>                         | Set command allows configuration of the embedded DTMF decoder. |                       |  |
| , <threshold></threshold>                               |                                                                |                       |  |
|                                                         | Parameters:                                                    |                       |  |
|                                                         | <scaling>:</scaling>                                           |                       |  |
|                                                         | 38 – this is the scaling applied to the pcm sample             | s in order to         |  |

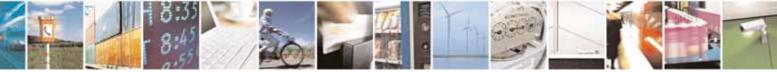

Reproduction forbidden without Telit Communications S.p.A. written authorization - All Rights Reserved

page 595 of 604

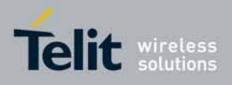

#### AT Commands Reference Guide 80000ST10025a Rev. 10 – 2011-02-17

|              | <ul> <li>manage arithmetic operations. The default value is 7.</li> <li><threshold>:</threshold></li> <li>15009999 - this is the numeric threshold use to detect DTMF tones. The default value is 2500.</li> <li>Note: The default values were chosen after a fine tuning, so every change should be done very carefully to avoid wrong decoding.</li> <li>Note: the values set by command are not saved and a software or hardware reset restores the default value.</li> </ul> |
|--------------|----------------------------------------------------------------------------------------------------|
| AT#DTMFCFG?  | Read command reports the currently selected<br><scaling>,<threshold> in the format:<br/>#DTMFCFG: <scaling>,<threshold></threshold></scaling></threshold></scaling>                                                                                                    |
| AT#DTMFCFG=? | Test command reports supported range of values for all parameters.                                                                                                    |

# 3.5.7.15.8. Misellaneous commands

# 3.5.6.16.1.37. PCM Play and Receive - #SPCM

| <b>#SPCM - PCM Play A</b>         | nd Receive                                                                                                    | SELINT 2                   |
|-----------------------------------|----------------------------------------------------------------------------------------------------|----------------------------|
| AT#SPCM= <mode>[<br/>,dir]</mode> | Execution command allows user either to send spe<br>microphone and/or downlink audio channel to seri<br>PCM coming from serial port to speaker and/or up<br>modes are also available during speech calls.             | al port, or to reproduce a |
|                                   | Parameters:<br><mode>: action to be execute;<br/>1 - reproduce PCM stream from serial to selected<br/>2 - send speech from selected path to serial.</mode>                                                            | d path.                    |
|                                   | <ul> <li><dir>: Select the audio path.</dir></li> <li>0 - send/receive to/from analog front end</li> <li>1 - send/receive to/from audio channel</li> <li>2 - send/receive to/from both analog front end ar</li> </ul> | nd audio channel           |

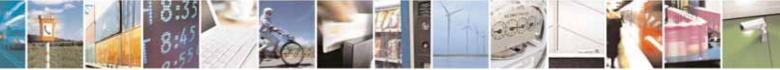

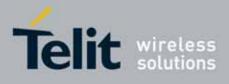

80000ST10025a Rev. 10 - 2011-02-17

|           | <ul> <li>Note: Execution command switches module in online mode, with flow control set by &amp;Kx. Module moves back to command mode either afer entering the escape sequence +++ or as a consequence of a DTR transition.</li> <li>Note: PCM stream format must be 8 bit, 8KHz sampling, Mono.</li> <li>The following table summarizes the status of audio path during a speech call for different configurations and with sidetone disabled:</li> </ul> |                                                                     |                                                                              |
|-----------|----------------------------------------------------------------------------------------------------|---------------------------------------------------------------------|------------------------------------------------------------------------------|
|           |                                                                                                    | mode = 1                                                            | mode = 2                                                                     |
|           | dir = 0                                                                                                    | Uplink off / Downlink on<br>PCM stream on speaker                   | Uplink off / Downlink off<br>PCM stream from microphone                      |
|           |                                                                                                    |                                                                     | Uplink off / Downlink off<br>PCM stream from Downlink                        |
|           | dir = 2                                                                                                    | Uplink on / Downlink on<br>PCM stream on both speaker<br>and Uplink | Uplink off / Downlink off<br>PCM stream from both<br>microphone and Downlink |
|           | Sidetone is active during a voice call (HF path default configuration).                                                                                                    |                                                                     |                                                                              |
| AT#SPCM=? | Test command returns the supported range of values for parameters <mode> and <dir>.#CDCM</dir></mode>                                                                                                    |                                                                     |                                                                              |
| Example   | #SPCM: <mode>,<dir> AT#SPCM=1,0 CONNECT +++ NO CARRIER</dir></mode>                                                                                                    |                                                                     |                                                                              |
|           | Note: after the CONNECT, PCM stream has to be sent to serial port                                                                                                    |                                                                     | s to be sent to serial port                                                  |
|           | CONNECT<br>+++                                                                                                    |                                                                     |                                                                              |
|           | Note: after                                                                                                    | the CONNECT, PCM stream car                                         | n be read from serial port                                                   |

# 3.5.6.16.1.38. TeleType Writer - #TTY

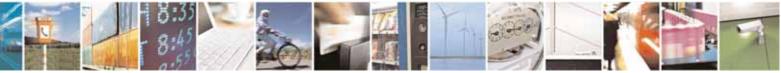

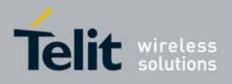

80000ST10025a Rev. 10 - 2011-02-17

| #TTY - TeleType Writ        | #TTY - TeleType Writer SELINT 2                                                                                       |  |  |
|-----------------------------|----------------------------------------------------------------------------------------------------|--|--|
| AT#TTY= <support></support> | Set command enables/disables the TTY functionality.                                                                   |  |  |
|                             | Parameter:<br>< <b>support&gt;</b><br>0 - disable TTY functionality (factory default)<br>1 - enable TTY functionality |  |  |
| AT#TTY?                     | Read command returns whether the TTY functionalityis currently enabled or not, in the format:                         |  |  |
|                             | #TTY: <support></support>                                                                                             |  |  |
| AT#TTY=?                    | Test command reports the supported range of values for parameter <support>.</support>                                 |  |  |

# 3.5.6.16.1.39. Digital Voiceband Interface - #DVI

| <pre>#DVI - Digital Voiceb</pre> | and Interface SELINT 2                                                                                                    |
|----------------------------------|----------------------------------------------------------------------------------------------------|
| AT#DVI= <mode></mode>            | Set command enables/disables the Digital Voiceband Interface.                                                                                                    |
| [, <dviport>,</dviport>          |                                                                                                    |
| <clockmode>]</clockmode>         | Parameters:                                                                                                    |
|                                  | <mode> - enables/disables the DVI.</mode>                                                                                                    |
|                                  | 0 - disable DVI; audio is forwarded to the analog line; DVI pins can be used for other purposes, like GPIO, etc. (factory default)                                                                                                    |
|                                  | 1 - enable DVI; audio is forwarded to the DVI block                                                                                                    |
|                                  | 2 - enable DVI; audio is forwarded both to the DVI block and to the analog<br>lines (Note: analog input disabled)                                                                                                    |
|                                  | <dviport></dviport>                                                                                                    |
|                                  | 1 - DVI port 1 will be used (factory default)                                                                                                    |
|                                  | <ul> <li>2 - DVI port 2 will be used. Not available for GC864-QUAD V2, GC864-DUAL</li> <li>V2, GE864-QUAD Automotive V2,GE864-QUAD ATEX, GE864-QUAD V2,</li> <li>GE864-DUAL V2, GE865-QUAD (see Test Command for availability of this port)</li> </ul> |
|                                  | <clockmode></clockmode>                                                                                                    |
|                                  | 0 - DVI slave                                                                                                    |
|                                  | 1 - DVI master (factory default)                                                                                                    |
|                                  | Note: setting <clockmode>=0 has full effect only if <dviport>=1</dviport></clockmode>                                                                                                    |
|                                  | NOTE: DVI slave is available only on port 1                                                                                                    |
|                                  | NOTE: for further information see "Digital Voice Interface Application Note"                                                                                                    |
|                                  | (Rev. 2)                                                                                                    |
| AT#DVI?                          | Read command reports last setting, in the format:                                                                                                    |

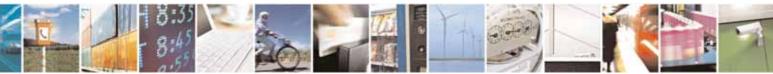

Reproduction forbidden without Telit Communications S.p.A. written authorization - All Rights Reserved

page 598 of 604

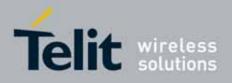

80000ST10025a Rev. 10 – 2011-02-17

| #DVI - Digital Voiceband Interface SELINT |                                                                                                    | SELINT 2       |
|-------------------------------------------|----------------------------------------------------------------------------------------------------|----------------|
|                                           | #DVI: <mode>,<dviport>,<clockmode></clockmode></dviport></mode>                                                    |                |
| AT#DVI=?                                  | Test command reports the range of supported values f <mode>,<dviport> and <clockmode></clockmode></dviport></mode> | for parameters |
| Example                                   | AT#DVI=2,1,1<br>OK                                                                                                 |                |
|                                           | Both analog and DVI activated for audio. DVI is configu<br>providing on DVI Port #1                                | red as master  |

# 3.5.7.16. Emergency call and ECall Management

# 3.5.7.16.1. dial an emergency call - #EMRGD

| <mark>#EMRGD –</mark> dial an emerg | gency call SELINT 2                                                                                                    |
|-------------------------------------|----------------------------------------------------------------------------------------------------|
| AT#EMRGD[= <par>]</par>             | This command initiates an emergency call.                                                                                                    |
|                                     | Parameters:                                                                                                    |
|                                     | <par>:</par>                                                                                                    |
|                                     | 0 – initiates an emergency call without specifying the Service<br>Category. (default value)                                                                                                    |
|                                     | <ul> <li>131 - sum of integers each representing a specific Emergency<br/>Service Category:</li> <li>1 - Police</li> <li>2 - Ambulance</li> <li>4 - Fire Brigade</li> <li>8 - Marine Guard</li> <li>16 - Mountain Rescue</li> </ul> |
|                                     | 32 - Manually Initiated eCall (if eCall is supported – Rel8 feature)                                                                                                    |
|                                     | 64 - Automatically Initiated eCall (if eCall is supported– Rel8 feature)                                                                                                    |
|                                     | When the emergency call can initiate, an indication of the Service<br>Categories selected is shown before the OK in the following format                                                                                            |
|                                     | #EMRGD: <serv>[,<serv>[,<serv]]< td=""></serv]]<></serv></serv>                                                                                                    |
|                                     | Where                                                                                                    |

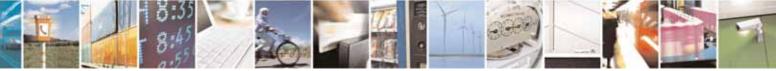

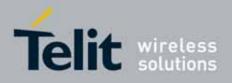

80000ST10025a Rev. 10 - 2011-02-17

|           | <serv>     "Police     "Ambul"     "FireBrig"     "MarineGuard"     "MountRescue"     "MleC"     "AleC"  Example:  AT#EMRGD=17 #EMRGD: "Police"," MountRescue "</serv>                                       |
|-----------|----------------------------------------------------------------------------------------------------|
|           | ок                                                                                                    |
| AT#EMRGD  | The execution command initiates an emergency call without specifying the Service Category.                                                                                                    |
| AT#EMRGD? | The read command reports the emergency numbers received from<br>the network (Rel5 feature) and the associated service categories in<br>the format                                                            |
|           | [#EMRGD: <num1>[,<par1>,<serv>[,<serv>[,<serv]]]<br>[#EMRGD: <num<i>n&gt;[,<par<i>n&gt;,<serv>[,<serv>[,<serv]]]]< td=""></serv]]]]<></serv></serv></par<i></num<i></serv]]]<br></serv></serv></par1></num1> |
|           | Where                                                                                                    |
|           | <num<i>n&gt;<br/>Is the emergency number (that can be dialled with ATD command).</num<i>                                                                                                    |
|           | - 131 - sum of integers each representing a specific Emergency Service Category: 1 - Police 2 - Ambulance 4 - Fire Brigade 8 - Marine Guard 16 - Mountain Rescue                                             |
|           | 32 - Manually Initiated eCall (if eCall is supported – Rel8 feature)                                                                                                    |

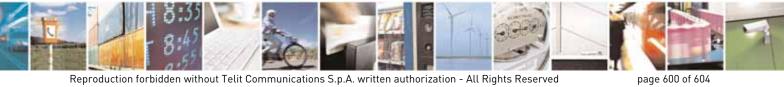

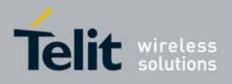

80000ST10025a Rev. 10 - 2011-02-17

|            | 64 - Automatically Initiated eCall (if eCall is supported– Rel8<br>feature)<br>Example: |
|------------|-----------------------------------------------------------------------------------------|
|            | AT#EMRGD?<br>#EMRGD: 123,2,"Ambul"<br>#EMRGD: 910,5,"Police","FireBrig"                 |
|            | ок                                                                                      |
| AT#EMRGD=? | Test command reports the supported range of values for parameter <b><par></par></b> .   |
|            | If eCall is supported<br>0-32,64                                                        |
|            | If eCall is not supported<br>0-31                                                       |

# 3.5.7.16.2. IVS push mode activation - #MSDPUSH

| #MSDPUSH – IVS push mode activation SELINT : |                                                                                                    | <mark>SELINT 2</mark> |
|----------------------------------------------|----------------------------------------------------------------------------------------------------|-----------------------|
| AT#MSDPUSH                                   | Execution command enables IVS to issue the requ<br>transmission. It reuses downlink signal format to<br>message to the PSAP. |                       |
| AT#MSDPUSH=?                                 | Test command returns the <b>OK</b> result code.                                                                              |                       |

# 3.5.7.16.3. Sending MSD data to IVS - #MSDSEND

| #MSDSEND – Sending MSD data to IVS SELINT 2 |                                                                                           | SELINT 2             |
|---------------------------------------------|-------------------------------------------------------------------------------------------|----------------------|
| AT#MSDSEND                                  | Execution command allows to send 140 bytes o<br>IVS embedded while modem is in command mo |                      |
|                                             | The device responds to the command with the p for the MSD to send.                        | prompt '>' and waits |

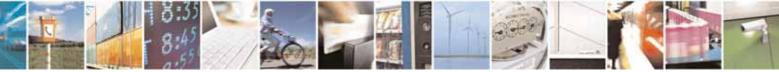

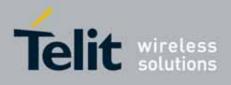

80000ST10025a Rev. 10 - 2011-02-17

|              | To complete the operation send <b>Ctrl-Z</b> char ( <b>0x1A</b> hex); to exit without writing the message send <b>ESC</b> char ( <b>0x1B</b> hex). |
|--------------|----------------------------------------------------------------------------------------------------|
|              | If data are successfully sent, then the response is <b>OK</b> .<br>If data sending fails for some reason, an error code is reported                |
|              | Note: the maximum number of bytes to send is 140; trying to send more data will cause the surplus to be discarded and lost.                        |
| AT#MSDSEND=? | Test command returns the <b>OK</b> result code.                                                                                                    |

# 3.5.7.16.4. Initiate eCall - +CECALL

| +CECALL – Initiate eCall                | SELINT 2                                                                                                    |
|-----------------------------------------|----------------------------------------------------------------------------------------------------|
| AT+CECALL= <type ecall="" of=""></type> | Set command is used to trigger an eCall to the network. Based on<br>the configuration selected, it can be used to either trigger a test<br>call, a reconfiguration call, a manually initiated call or an<br>automatically initiated call.<br>Parameters:<br><type ecall="" of="">:<br/>0 - test call<br/>1 - reconfiguration call<br/>2 - manually initiated eCall<br/>3 - automatically initiated eCall</type> |
| AT+CECALL?                              | Read command returns the type of eCall that is currently in progress in the format:<br>+CECALL: [ <type ecall="" of="">]</type>                                                                                                    |
| AT+CECALL=?                             | Test command reports the supported range of values for parameter <b><type ecall="" of=""></type></b> .                                                                                                    |

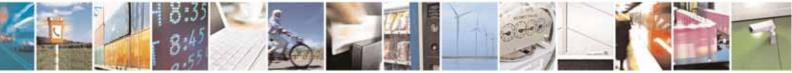

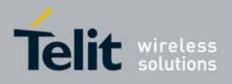

#### **AT Commands Reference Guide** 80000ST10025a Rev. 10 – 2011-02-17

4. List of acronyms

| ARFCN   | Absolute Radio Frequency Channel Number            |
|---------|----------------------------------------------------|
| AT      | Attention command                                  |
| BA      | BCCH Allocation                                    |
| ВССН    | Broadcast Control Channel                          |
| СА      | Cell Allocation                                    |
| СВМ     | Cell Broadcast Message                             |
| CBS     | Cell Broadcast Service                             |
| ССМ     | Current Call Meter                                 |
| CLIR    | Calling Line Identification Restriction            |
| CTS     | Clear To Send                                      |
| CUG     | Closed User Group                                  |
| DCD     | Data Carrier Detect                                |
| DCE     | Data Communication Equipment                       |
| DCS     | Digital Cellular System                            |
| DGPS    | Differential GPS, the use of GPS measurements,     |
|         | which are differentially corrected                 |
| DNS     | Domain Name System                                 |
| DSR     | Data Set Ready                                     |
| DTE     | Data Terminal Equipment                            |
| DTMF    | Dual Tone Multi Fraquency                          |
| DTR     | Data Terminal Ready                                |
| GGA     | GPS Fix data                                       |
| GLL     | Geographic Position – Latitude/Longitude           |
| GLONASS | Global positioning system maintained by the        |
|         | Russian Space Forces                               |
| GMT     | Greenwich Mean Time                                |
| GNSS    | Any single or combined satellite navigation system |
|         | (GPS, GLONASS and combined GPS/GLONASS)            |
| GPRS    | Global Packet Radio Service                        |
| GPS     | Global Positioning System                          |
| GSA     | GPS DOP and Active satellites                      |
| GSM     | Global System Mobile                               |
| GSV     | GPS satellites in view                             |
| HDLC    | High Level Data Link Control                       |
| HDOP    | Horizontal Dilution of Precision                   |
| IMEI    | International Mobile Equipment Identity            |
| IMSI    | International Mobile Subscriber Identity           |
| IP      | Internet Protocol                                  |

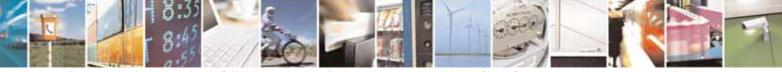

Reproduction forbidden without Telit Communications S.p.A. written authorization - All Rights Reserved

page 603 of 604

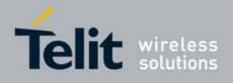

80000ST10025a Rev. 10 - 2011-02-17

| IRA  | International Reference Alphabet            |
|------|---------------------------------------------|
| IWF  | Interworking Function                       |
| MO   | Mobile Originated                           |
| MT   | either Mobile Terminated or Mobile Terminal |
| NMEA | National Marine Electronics Association     |
| NVM  | Non Volatile Memory                         |
| PCS  | Personal Communication Service              |
| PDP  | Packet Data Protocol                        |
| PDU  | Packet Data Unit                            |
| PIN  | Personal Identification Number              |
| PPP  | Point to Point Protocol                     |
| PUK  | Pin Unblocking Code                         |
| RLP  | Radio Link Protocol                         |
| RMC  | Recommended minimum Specific data           |
| RTS  | Request To Send                             |
| SAP  | SIM Access Profile                          |
| SCA  | Service Center Address                      |
| SMS  | Short Message Service                       |
| SMSC | Short Message Service Center                |
| SMTP | Simple Mail Transport Protocol              |
| TA   | Terminal Adapter                            |
| ТСР  | Transmission Control Protocol               |
| TE   | Terminal Equipment                          |
| UDP  | User Datagram Protocol                      |
| USSD | Unstructured Supplementary Service Data     |
| UTC  | Coordinated Universal Time                  |
| VDOP | Vertical dilution of precision              |
| VTG  | Course over ground and ground speed         |
| WAAS | Wide Area Augmentation System               |
|      |                                             |

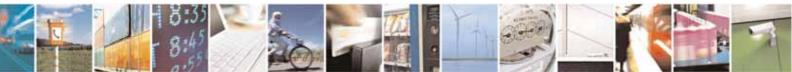

Reproduction forbidden without Telit Communications S.p.A. written authorization - All Rights Reserved

page 604 of 604